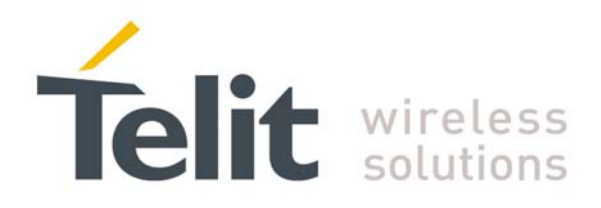

GM862-QUAD, GM862-QUAD-PY, GE862-GPS, GE863-QUAD, GE863-PY, GE863-GPS, GE864-QUAD, GE864-PY, GC864-QUAD and GC864-PY 80000ST10025a Rev. 0 - 04/08/06

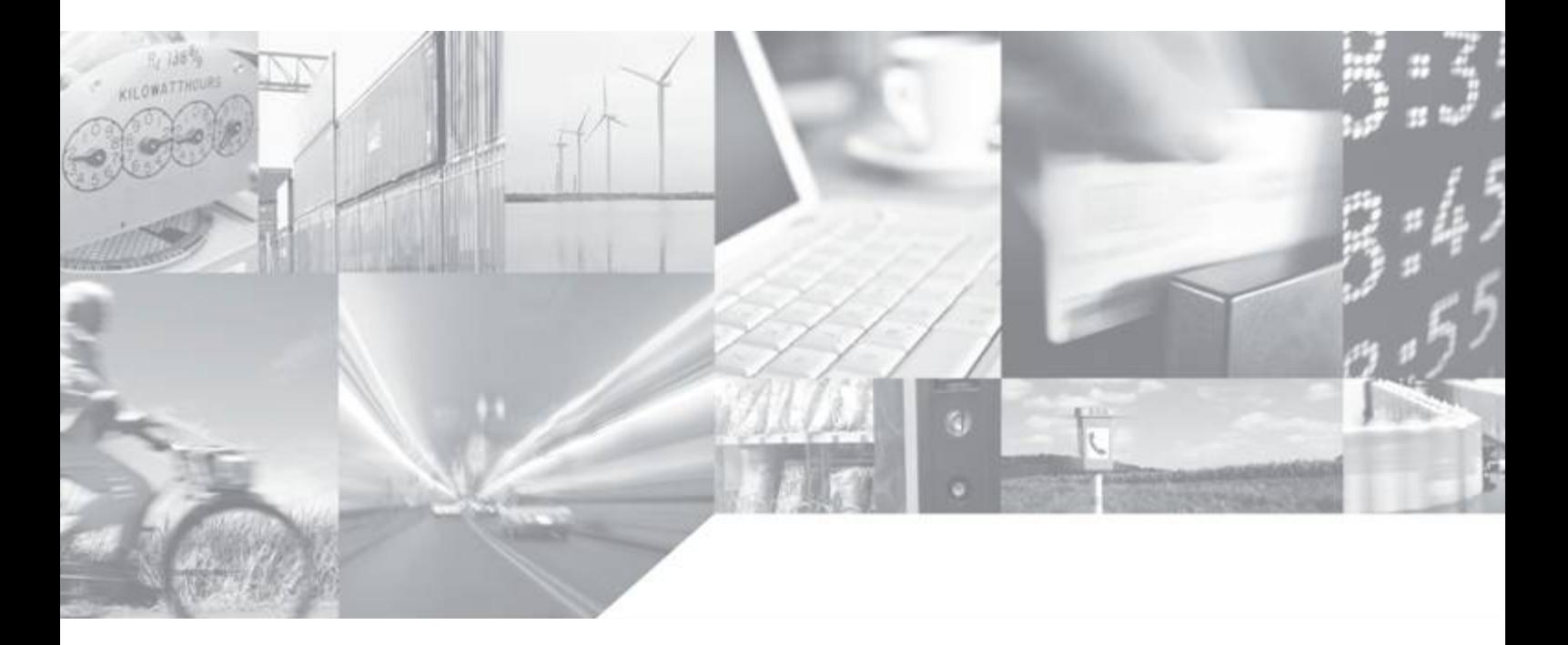

**Making machines talk.** 

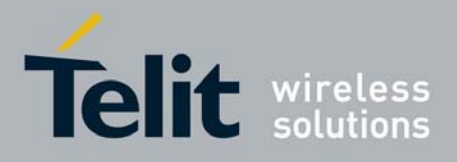

80000ST10025a Rev. 0 - 04/08/06

## Contents

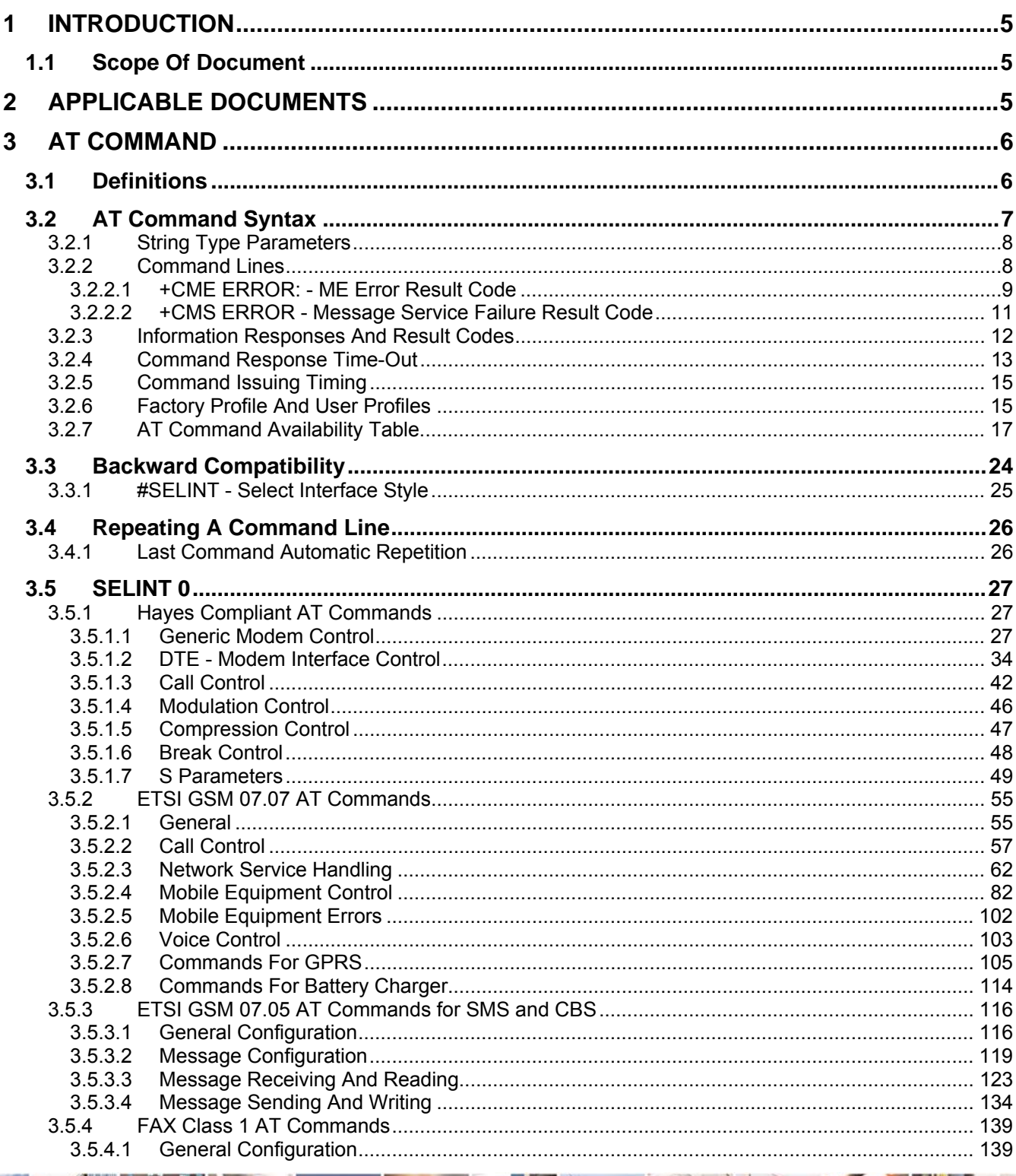

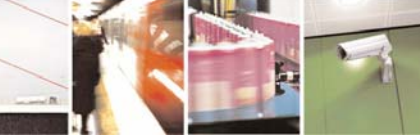

Reproduction forbidden without Telit Communications S.p.A. written authorization - All Right reserved

8

 $\mathcal{B}^{(g)}$ 

page 2 of 614

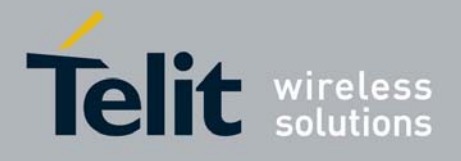

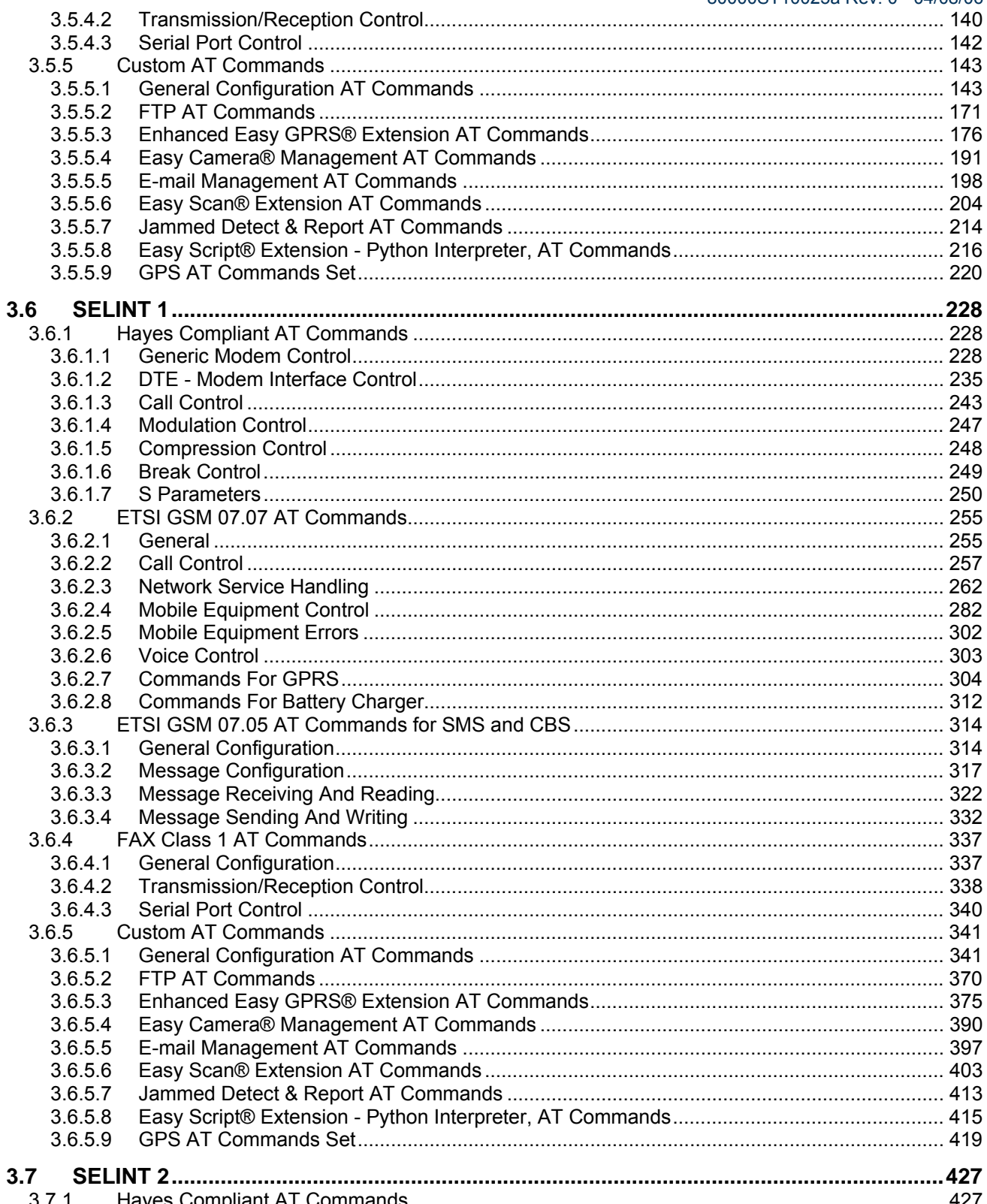

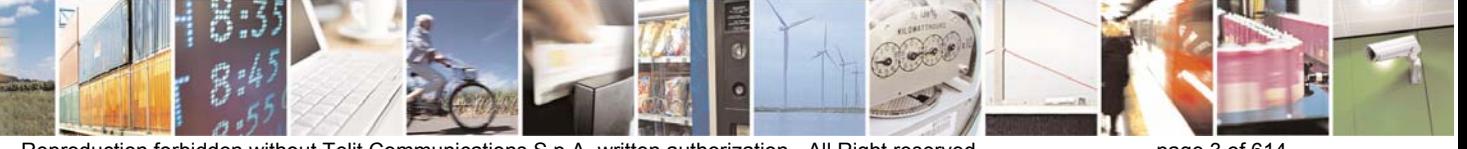

Reproduction forbidden without Telit Communications S.p.A. written authorization - All Right reserved

page 3 of 614

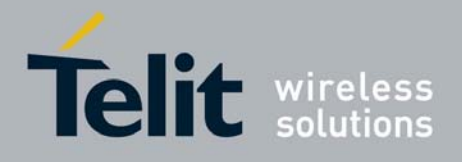

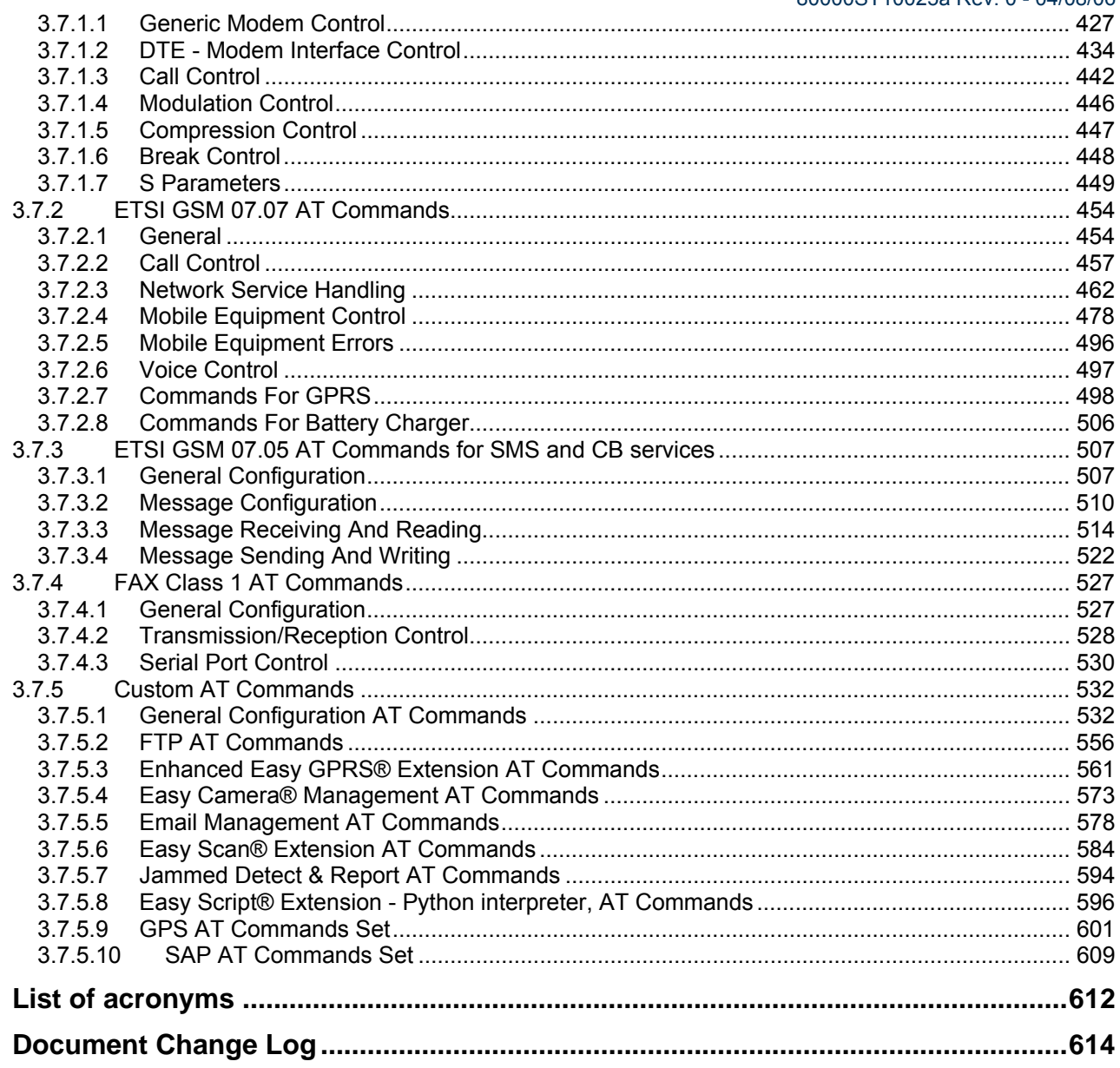

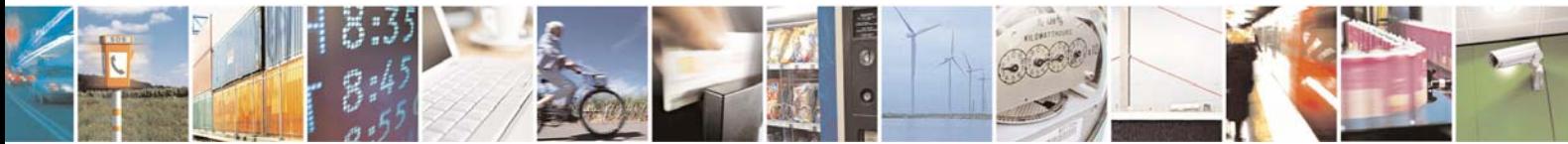

Reproduction forbidden without Telit Communications S.p.A. written authorization - All Right reserved

 $\overline{\mathbf{4}}$  $5\overline{5}$ 

page 4 of 614

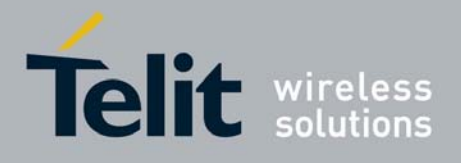

# <span id="page-4-0"></span>1 INTRODUCTION

## 1.1 Scope Of Document

To describe all AT commands implemented on the following Telit wireless modules:

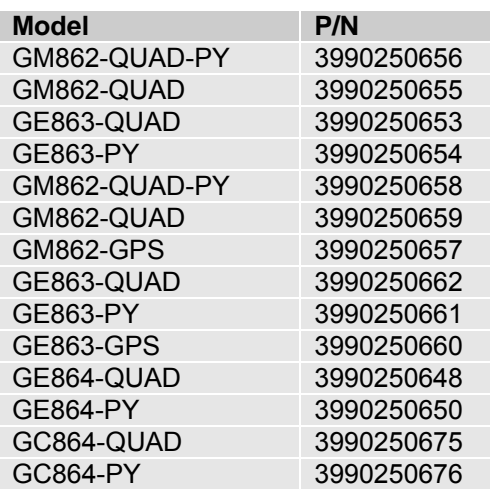

NOTE: This document is strictly referred to the above products, It's highly recommended to double check the P/N of your GM862 or GM863 product, before any association to this document, since there are differences **between P/N (es. additional functions like CMUX and SAP).** 

# 2 APPLICABLE DOCUMENTS

- a) ETSI GSM 07.07 specification and rules<br>b) ETSI GSM 07.05 specification and rules
- b) ETSI GSM 07.05 specification and rules
- c) Hayes standard AT command set

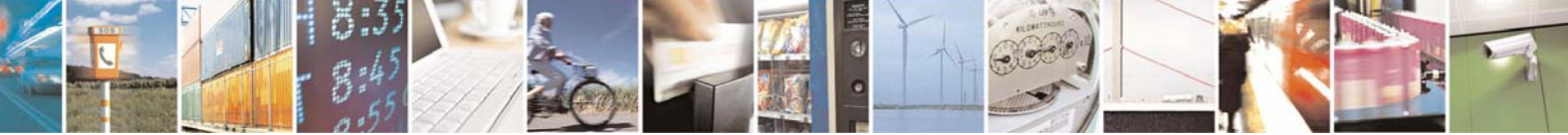

Reproduction forbidden without Telit Communications S.p.A. written authorization - All Right reserved page 5 of 614

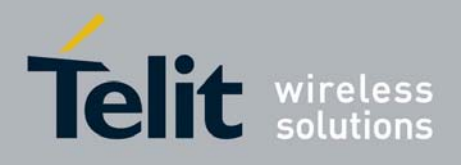

# <span id="page-5-0"></span>3 AT COMMAND

The Telit wireless module family can be driven via the serial interface using the standard AT commands<sup>[1](#page-5-1)</sup>. The Telit wireless module family is compliant with:

- 1. Hayes standard AT command set, in order to maintain the compatibility with existing SW programs.
- 2. ETSI GSM 07.07 specific AT command and GPRS specific commands.
- 3. ETSI GSM 07.05 specific AT commands for SMS (Short Message Service) and CBS (Cell Broadcast Service)
- 4. FAX Class 1 compatible commands

Moreover Telit wireless module family supports also Telit proprietary AT commands for special purposes.

In the following is described how to use the AT commands with the Telit wireless module family.

## 3.1 Definitions

The following syntactical definitions apply:

- **<CR> Carriage return character**, is the command line and result code terminator character, which value, in decimal ASCII between 0 and 255,is specified within parameter **S3**. The default value is 13.
- **<LF> Linefeed character**, is the character recognised as line feed character. Its value, in decimal ASCII between 0 and 255, is specified within parameter **S4**. The default value is 10. The line feed character is output after carriage return character if verbose result codes are used (**V1** option used ) otherwise, if numeric format result codes are used (**V0** option used) it will not appear in the result codes.
- **<...>** Name enclosed in angle brackets is a syntactical element. They do not appear in the command line.
- [...] Optional subparameter of a command or an optional part of TA information response is enclosed in square brackets. Brackets themselves do not appear in the command line. When subparameter is not given in AT commands which have a Read command, new value equals to its previous value. In AT commands which do not store the values of any of their subparameters, and so have not a Read command, which are called *action type* commands, action should be done on the basis of the recommended default setting of the subparameter.

<span id="page-5-1"></span> 1 The **AT** is an **ATTENTION** command and is used as a prefix to other parameters in a string. The AT command combined with other parameters can be set up in the communications package or typed in manually as a command line instruction.

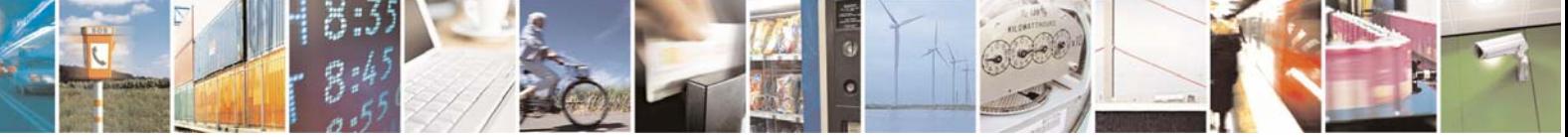

Reproduction forbidden without Telit Communications S.p.A. written authorization - All Right reserved page 6 of 614

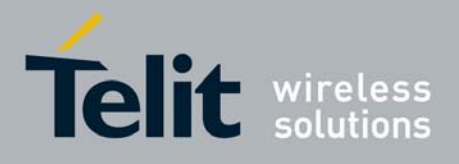

## <span id="page-6-0"></span>3.2 AT Command Syntax

The syntax rules followed by Telit implementation of either Hayes AT commands, GSM commands and FAX commands are very similar to those of standard basic and extended AT commands. A special command (**#SELINT**, see §3.3.1) has been introduced in order to have an AT interface very close to the standard one.

There are two types of extended command:

- **Parameter type commands**. This type of commands may be "set" (to store a value or values for later use), "read" (to determine the current value or values stored), or "tested" (to determine ranges of values supported). Each of them has a test command (trailing **=?**) to give information about the type of its subparameters; they also have a Read command (trailing **?**) to check the current values of subparameters.
- Action type commands. This type of command may be "executed" or "tested".
	- "executed" to invoke a particular function of the equipment, which generally involves more than the simple storage of a value for later use
	- "tested" to determine:

#### *(if the command #SELINT=0 or #SELINT=1 has been issued, see §3.3.1)*

if subparameters are associated with the action, the ranges of subparameters values that are supported; if the command has no subparameters, issuing the correspondent Test command (trailing **=?**) raises the result code "**ERROR**".

Note: issuing the Read command (trailing **?**) causes the command to be executed.

#### *(if the command #SELINT=2 has been issued, see §3.3.1)*

whether or not the equipment implements the Action Command (in this case issuing the correspondent Test command - trailing **=?** - returns the **OK** result code), and, if subparameters are associated with the action, the ranges of subparameters values that are supported.

Action commands don't store the values of any of their possible subparameters.

#### Moreover:

#### • *(for #SELINT=0 or #SELINT=1 only)*

 An enhanced test command (trailing **=??**) has been introduced to maintain backward compatibility for those commands whose subparameters changed the range of possible values from version to version.

• *(for #SELINT=2 only)* 

 The response to the Test Command (trailing **=?**) may be changed in the future by Telit to allow the description of new values/functionalities

• *(for #SELINT=2 only)* 

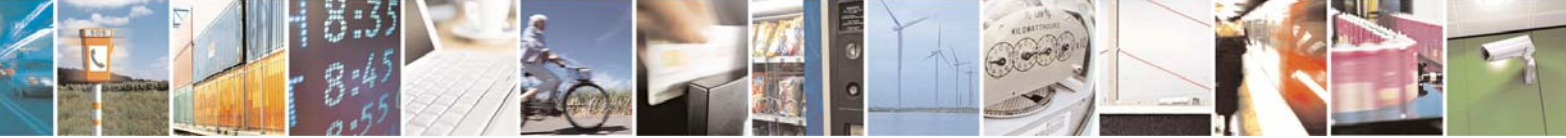

Reproduction forbidden without Telit Communications S.p.A. written authorization - All Right reserved page 7 of 614

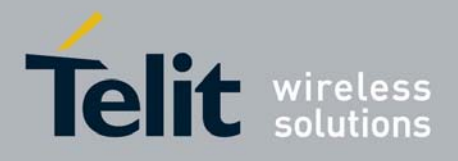

<span id="page-7-0"></span> If all the subparameters of a parameter type command **+CMD** (or **#CMD** or **\$CMD**) are optional, issuing **AT+CMD=<CR>** (or **AT#CMD=<CR>** or **AT\$CMD=<CR>**) causes the **OK** result code to be returned and the previous values of the omitted subparameters to be retained.

## 3.2.1 String Type Parameters

A string, either enclosed between quotes or not, is considered to be a valid string type parameter input. According to V25.ter space characters are ignored on the command line and may be used freely for formatting purposes, unless they are embedded in numeric or quoted string constants; therefore a string containing a space character has to be enclosed between quotes to be considered a valid string type parameter (e.g. typing **AT+COPS=1,0,"A1"** is the same as typing **AT+COPS=1,0,A1**; typing **AT+COPS=1,0,"A BB"** is different from typing **AT+COPS=1,0,A BB**).

When **#SELINT=0 (or 1)** mode is selected, a string not enclosed between quotes is changed in upper case (e.g. **mickey** become **MICKEY**), while a string enclosed between quotes is case sensitive. When **#SELINT=2** mode is selected, a string enclosed between quotes is case sensitive.

A small set of commands requires always to write the input string parameters within quotes: this is explicitly reported in the specific descriptions.

## 3.2.2 Command Lines

A command line is made up of three elements: the **prefix**, the **body** and the **termination character**.

The **command line prefix** consists of the characters "**AT**" or "**at**", or, to repeat the execution of the previous command line, the characters "**A/**" or "**a/**".

The **termination character** may be selected by a user option (parameter S3), the default being **<CR>**. The basic structures of the command line are:

- **ATCMD1<CR>** where **AT** is the command line prefix, **CMD1** is the body of a **basic command** (nb: the name of the command never begins with the character "**+**") and **<CR>** is the command line terminator character
- **ATCMD2=10<CR>** where 10 is a subparameter
- **AT+CMD1;+CMD2=, ,10<CR>** These are two examples of **extended commands** (nb: the name of the command always begins with the character "**+**" [2](#page-7-1) ). They are delimited with semicolon. In the second command the subparameter is omitted.
- **+CMD1?<CR>** This is a Read command for checking current subparameter values
- **+CMD1=?<CR>** This is a test command for checking possible subparameter values

<span id="page-7-1"></span><sup>2</sup> The set of **proprietary AT commands** differentiates from the standard one because the name of each of them begins with either "**@**", "**#**", "**\$**" or "\*". **Proprietary AT commands** follow the same syntax rules as **extended commands**

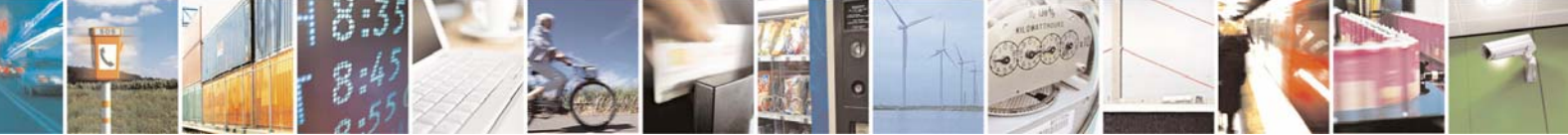

Reproduction forbidden without Telit Communications S.p.A. written authorization - All Right reserved page 8 of 614

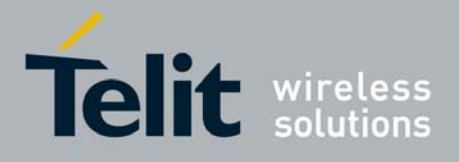

80000ST10025a Rev. 0 - 04/08/06

<span id="page-8-0"></span>These commands might be performed in a single command line as shown below:

#### **ATCMD1 CMD2=10+CMD1;+CMD2=, ,10;+CMD1?;+CMD1=?<CR>**

anyway it is always preferable to separate into different command lines the basic commands and the extended commands; furthermore it is suggested to avoid placing several action commands in the same command line, because if one of them fails, then an error message is received but it is not possible to argue which one of them has failed the execution.

If command **V1** is enabled (verbose responses codes) and all commands in a command line has been performed successfully, result code **<CR><LF>OK<CR><LF>** is sent from the TA to the TE, if subparameter values of a command are not accepted by the TA or command itself is invalid, or command cannot be performed for some reason, result code **<CR><LF>ERROR<CR><LF>** is sent and no subsequent commands in the command line are processed.

If command **V0** is enabled (numeric responses codes), and all commands in a command line has been performed successfully, result code **0<CR>** is sent from the TA to the TE, if sub-parameter values of a command are not accepted by the TA or command itself is invalid, or command cannot be performed for some reason, result code **4<CR>** and no subsequent commands in the command line are processed.

In case of errors depending on ME operation, **ERROR** (or **4**) response may be replaced by **+CME ERROR: <err> or +CMS ERROR: <err>**.

**Note:** The command line buffer accepts a maximum of 80 characters. If this number is exceeded none of the commands will be executed and TA returns **ERROR**.

#### 3.2.2.1 +CME ERROR: - ME Error Result Code

This is NOT a command, it is the error response to +**Cxxx GSM 07.07** commands. Syntax: **AT+CME ERROR:<err>**

Parameter: **<err>** - error code can be either numeric or verbose. The possible values of <err> are reported in the table:

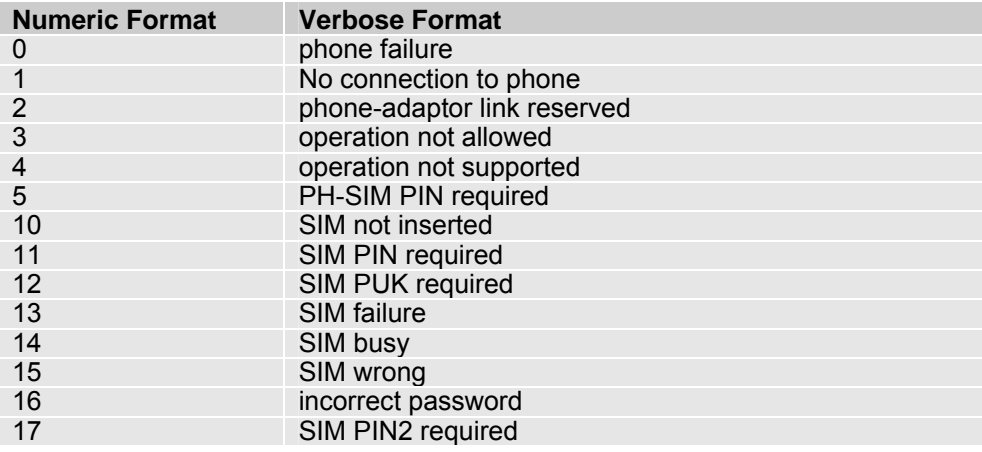

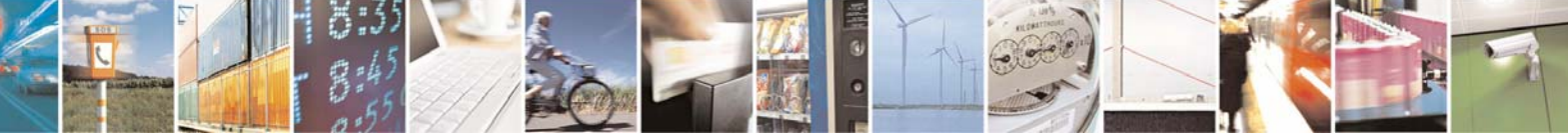

Reproduction forbidden without Telit Communications S.p.A. written authorization - All Right reserved page 9 of 614

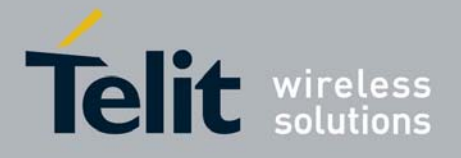

80000ST10025a Rev. 0 - 04/08/06

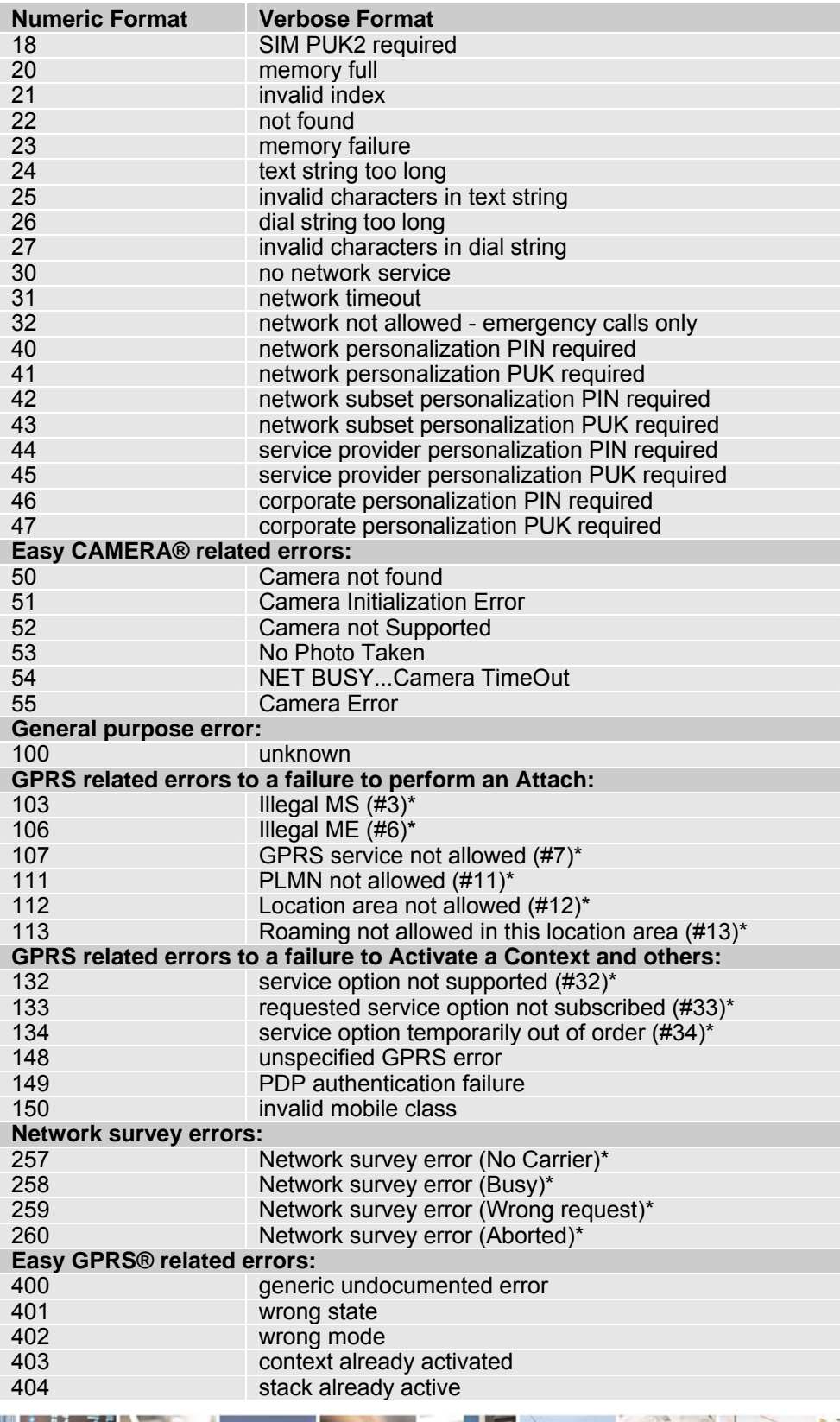

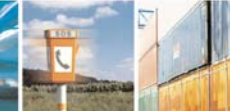

Ŝ

 $\mathcal{B}^{(g)}$ 

Reproduction forbidden without Telit Communications S.p.A. written authorization - All Right reserved page 10 of 614

æ

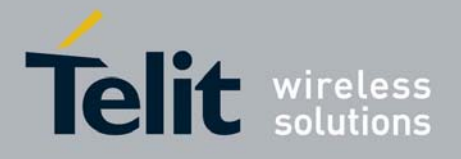

80000ST10025a Rev. 0 - 04/08/06

<span id="page-10-0"></span>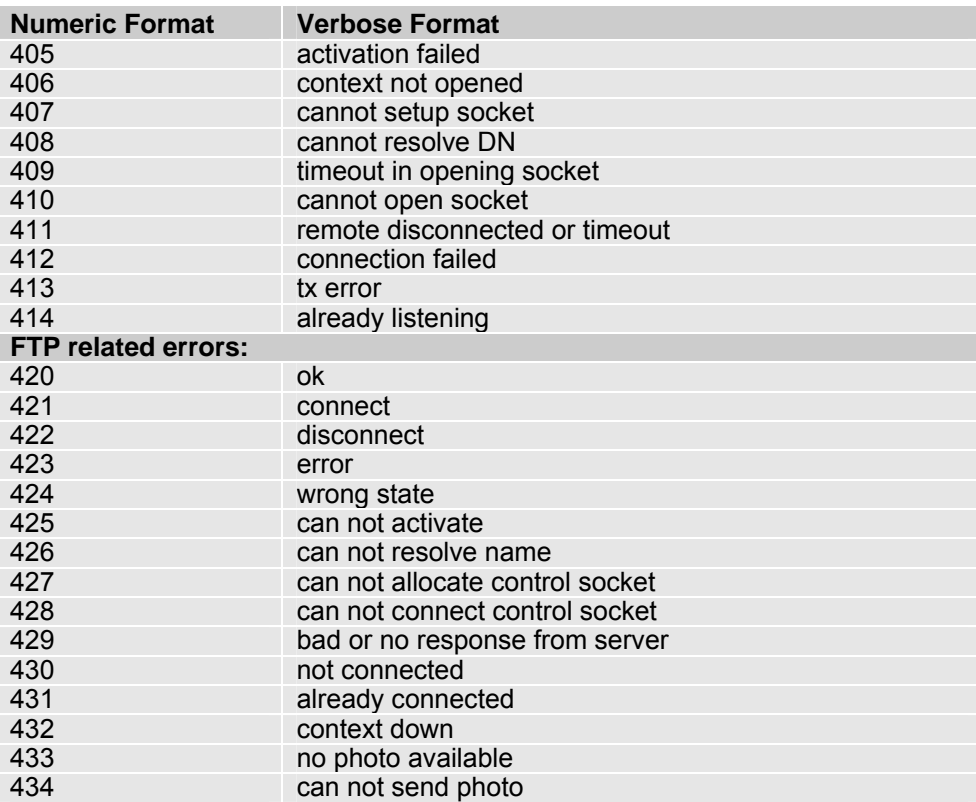

\*(values in parentheses are GSM 04.08 cause codes)

### 3.2.2.2 +CMS ERROR - Message Service Failure Result Code

This is NOT a command, it is the error response to +Cxxx GSM 07.05 commands Syntax: AT+CMS ERROR:<err>

Parameter: <err> - error code can be either numeric or verbose. The <err> values are reported in the table:

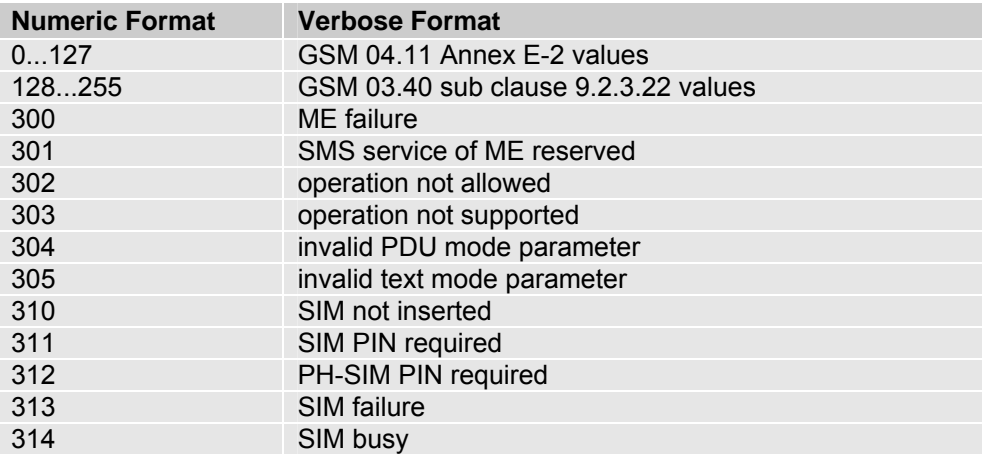

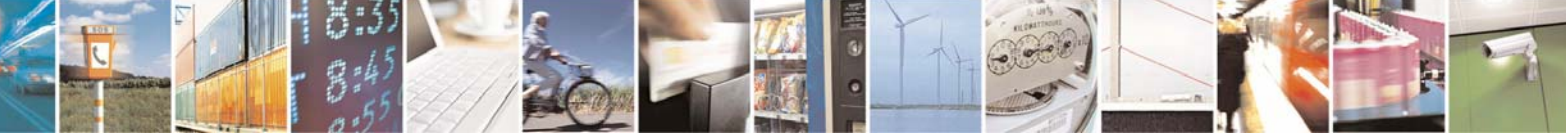

Reproduction forbidden without Telit Communications S.p.A. written authorization - All Right reserved page 11 of 614

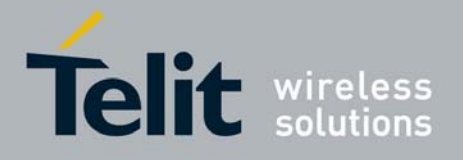

80000ST10025a Rev. 0 - 04/08/06

<span id="page-11-0"></span>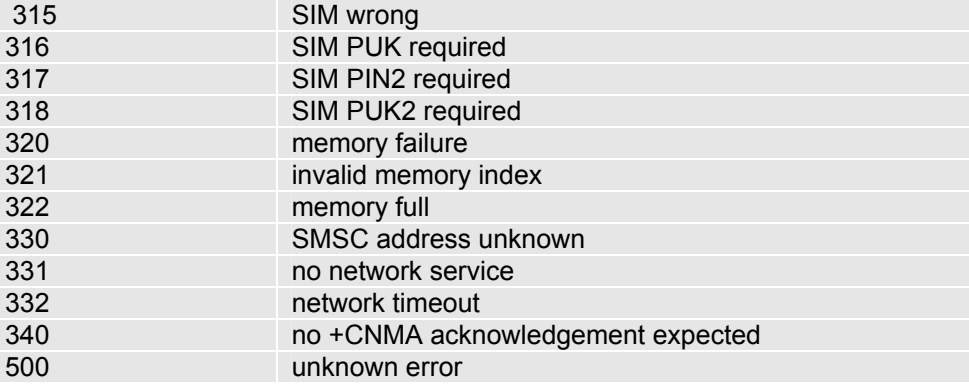

## 3.2.3 Information Responses And Result Codes

The TA response, in case of verbose response format enabled, for the previous examples command line could be as shown below:

- information response to **+CMD1? <CR><LF>+CMD1:2,1,10<CR><LF>**
- 

• information response to **+CMD1=? <CR><LF>+CMD1(0-2),(0,1),(0-15)<CR><LF>**

• final result code **<CR><LF>OK<CR><LF>**

Moreover there are other two types of result codes:

- *result code*s that inform about progress of TA operation (e.g. connection establishment **CONNECT**)
- *result code*s that indicate occurrence of an event not directly associated with issuance of a command from TE (e.g. ring indication **RING**).

Here the basic result codes according to ITU-T V25Ter recommendation

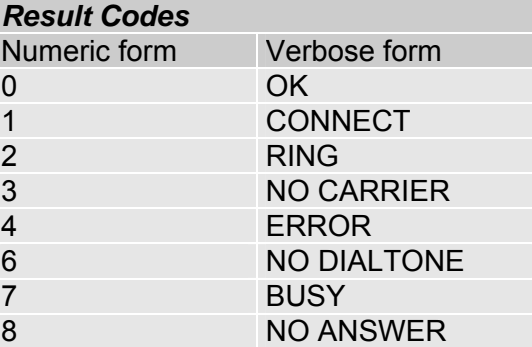

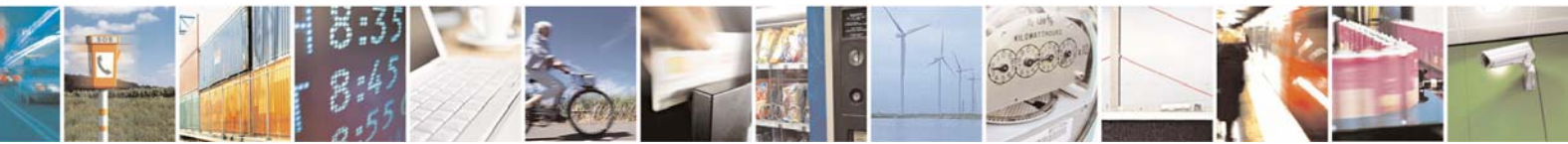

Reproduction forbidden without Telit Communications S.p.A. written authorization - All Right reserved page 12 of 614

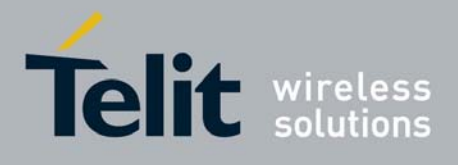

## <span id="page-12-0"></span>3.2.4 Command Response Time-Out

Every command issued to the Telit modules returns a result response if response codes are enabled (default). The time needed to process the given command and return the response varies from command to command and may depend also from the network on which the command may interact. As a result every command is provided with a proper timeout time, if this time elapses without any result from the operation, then an **ERROR** response can be reported as if the operation was not successful and the operation is anyway terminated.

The timeout time is quite short for commands that imply only internal set up commands, but may be very long for command that interact with the network (or even a set of Networks).

The default timeout is **100 ms** for all the commands that have no interaction with the network or upper software layers.

In the table below are listed all the commands whose timeout differs from the default **100 ms** and their effective timeout is reported:

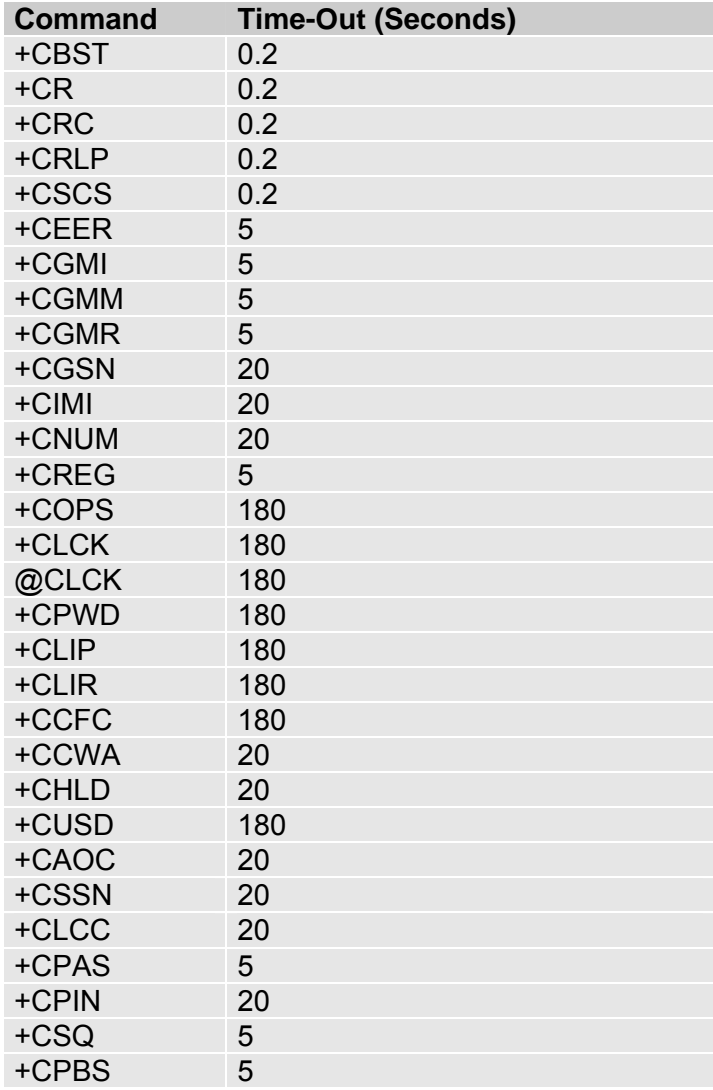

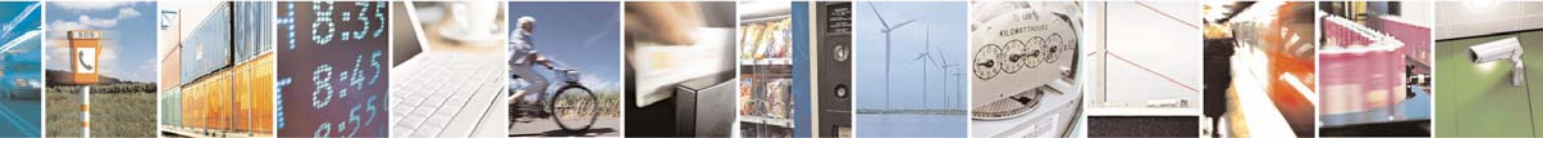

Reproduction forbidden without Telit Communications S.p.A. written authorization - All Right reserved page 13 of 614

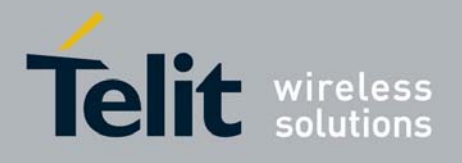

80000ST10025a Rev. 0 - 04/08/06

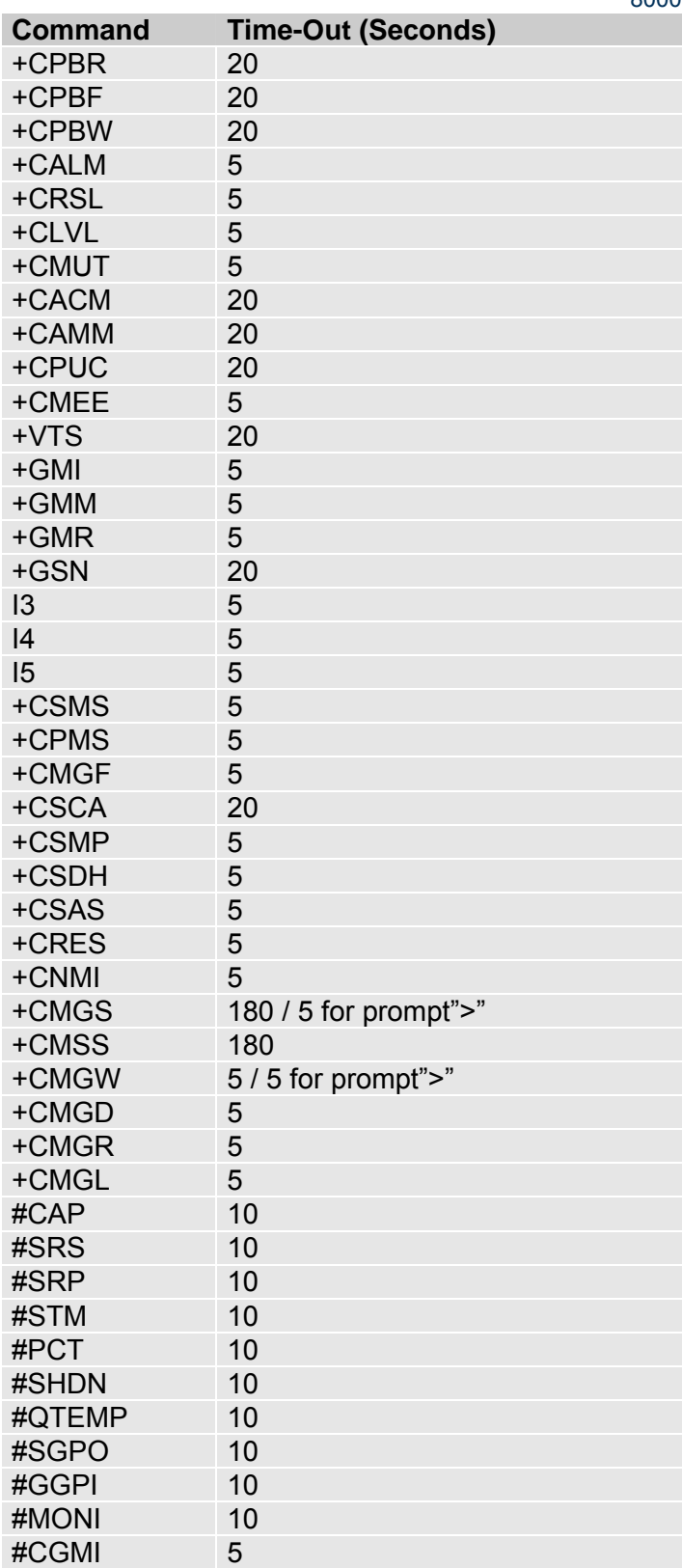

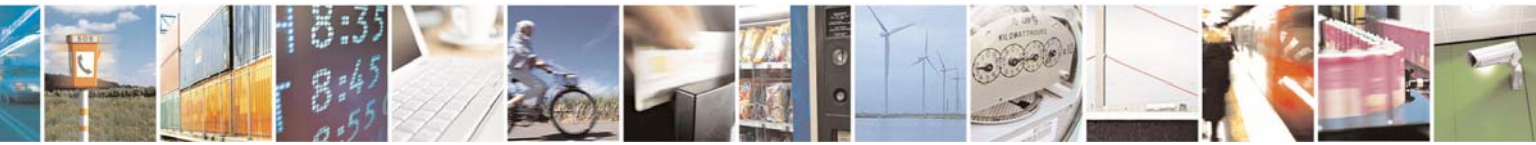

Reproduction forbidden without Telit Communications S.p.A. written authorization - All Right reserved page 14 of 614

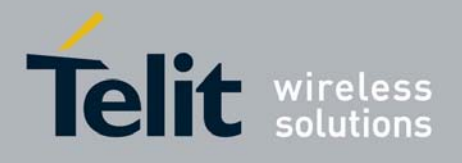

80000ST10025a Rev. 0 - 04/08/06

<span id="page-14-0"></span>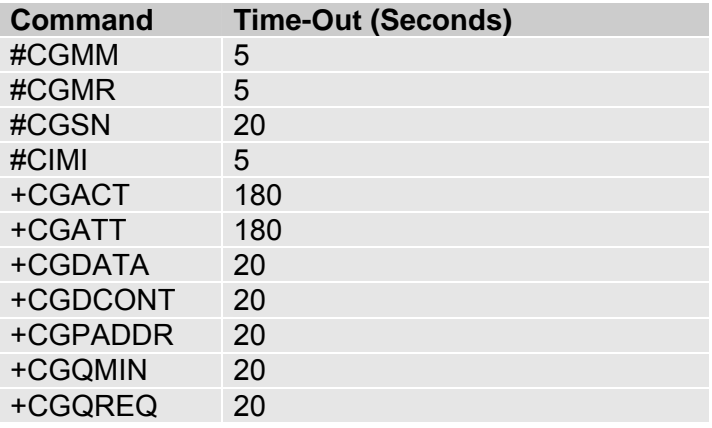

## 3.2.5 Command Issuing Timing

The chain Command -> Response shall always be respected and a new command must not be issued before the module has terminated all the sending of its response result code (whatever it may be).

This applies especially to applications that "sense" the **OK** text and therefore may send the next command before the complete code **<CR><LF>OK<CR><LF>** is sent by the module.

It is advisable anyway to wait for at least 20ms between the end of the reception of the response and the issue of the next AT command.

If the response codes are disabled and therefore the module does not report any response to the command, then at least the 20ms pause time shall be respected.

During command mode, due to hardware limitations, under severe CPU load the serial port can loose some characters if placed in autobauding at high speeds. Therefore if you encounter this problem fix the baud rate with **+IPR** command.

## 3.2.6 Factory Profile And User Profiles

The Telit wireless modules stores the values set by several commands as **profiles** in the internal non volatile memory (NVM), allowing to remember this setting even after power off.

There are **two user customizable profiles** and **one factory profile** in the NVM of the device: by default the device will start with user profile 0 equal to factory profile.

For backward compatibility each profile is divided into two sections, one **base section** which was historically the one that was saved and restored in early releases of code, and the **extended section** which includes all the remaining values.

The **&W** command is used to save the actual values of **both sections** of profiles into the NVM user profile.

Commands **&Y** and **&P** are both used to set the profile to be loaded at start-up. **&Y** instructs the device to load at start-up only the **base section**. **&P** instructs the device to load at start-up the full profile: **base + extended sections**.

The **&F** command resets to factory profile values only the command of the base section of profile, while the **&F1** resets to factory profile values the full set of base + extended section commands.

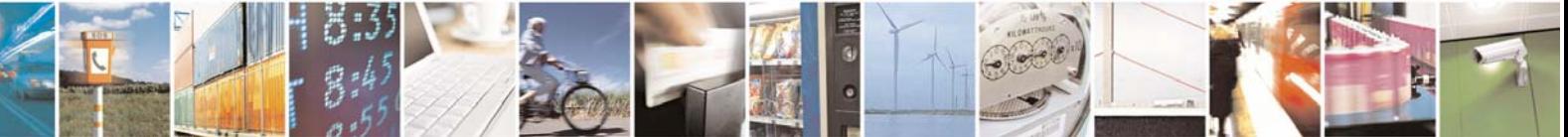

Reproduction forbidden without Telit Communications S.p.A. written authorization - All Right reserved page 15 of 614

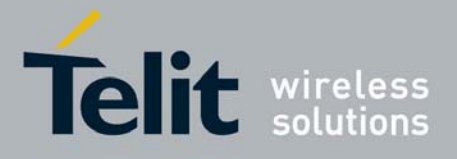

80000ST10025a Rev. 0 - 04/08/06

The values set by some other particular commands are stored in NVM outside the profile, either without any **&W**/**&Y**/**&P**/**&F** issues, or through custom commands **#SKTSAV** and **#ESAV**; they have only one saved value, always restored at start-up.

The values set by following commands are stored in the profile base section:

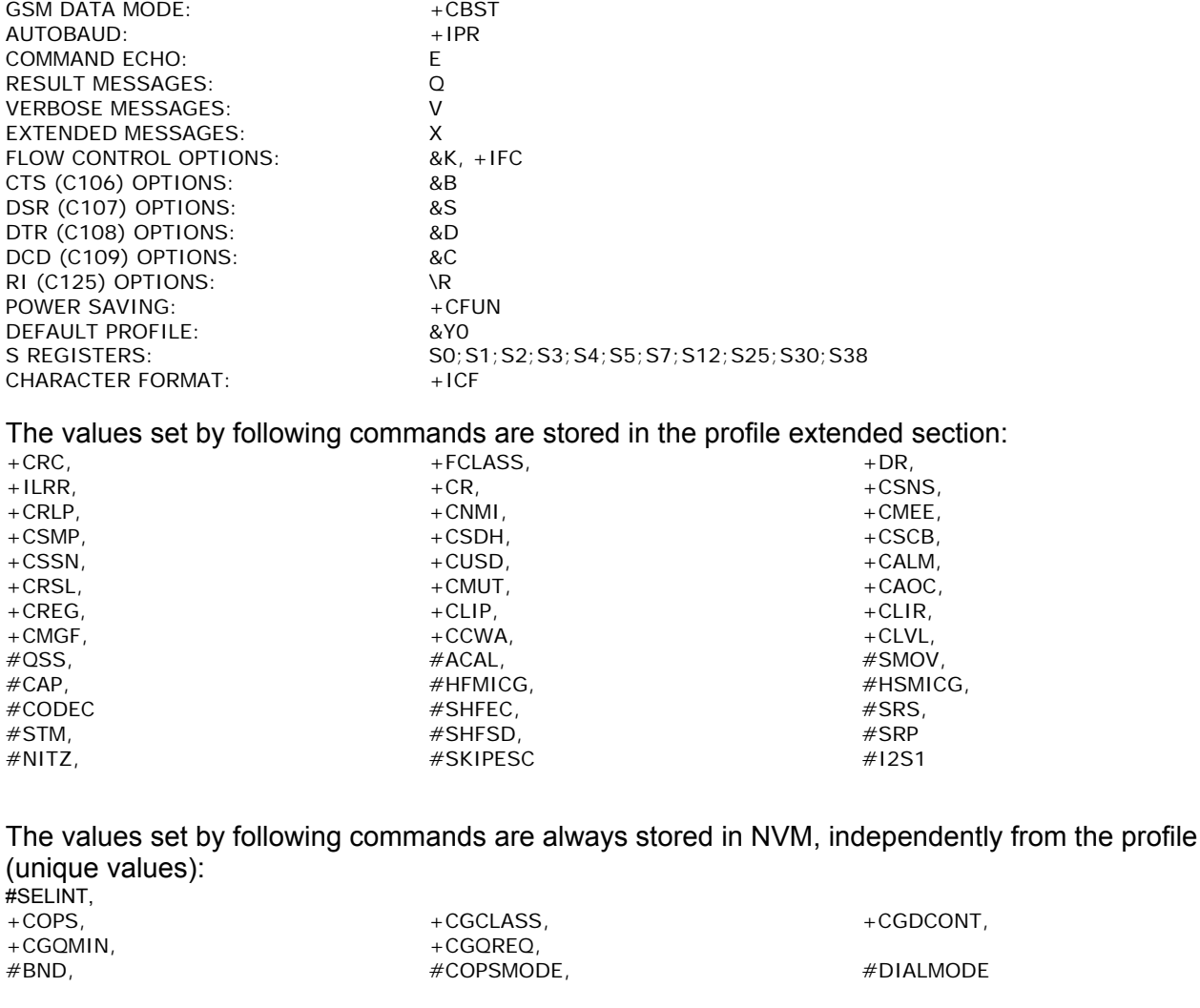

The values set by following commands are stored in NVM on demand, independently from the profile:<br>  $#PASSW$ <br>  $#PASSW$ #USERID, #DSTO, #SKTTO, #SKTSET #SKTCT saved with #SKTSAV command and reset with #SKTRST command.

 $\#$ ESMTP,  $\#$ ESMTP,  $\#$ EUSER,  $\#$ EUSER,  $\#$ EUSER,  $\#$ EUSER,  $\#$ EUSER,  $\#$ #EPASSW saved with #ESAV command and reset with #ERST command.

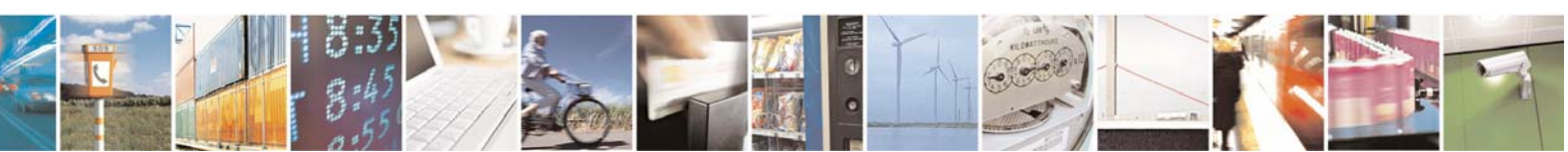

Reproduction forbidden without Telit Communications S.p.A. written authorization - All Right reserved page 16 of 614

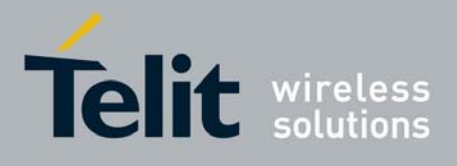

## <span id="page-16-0"></span>3.2.7 AT Command Availability Table

The following table show the AT command set and the applicability/backward compatibility matrix on the Telit wireless module family.

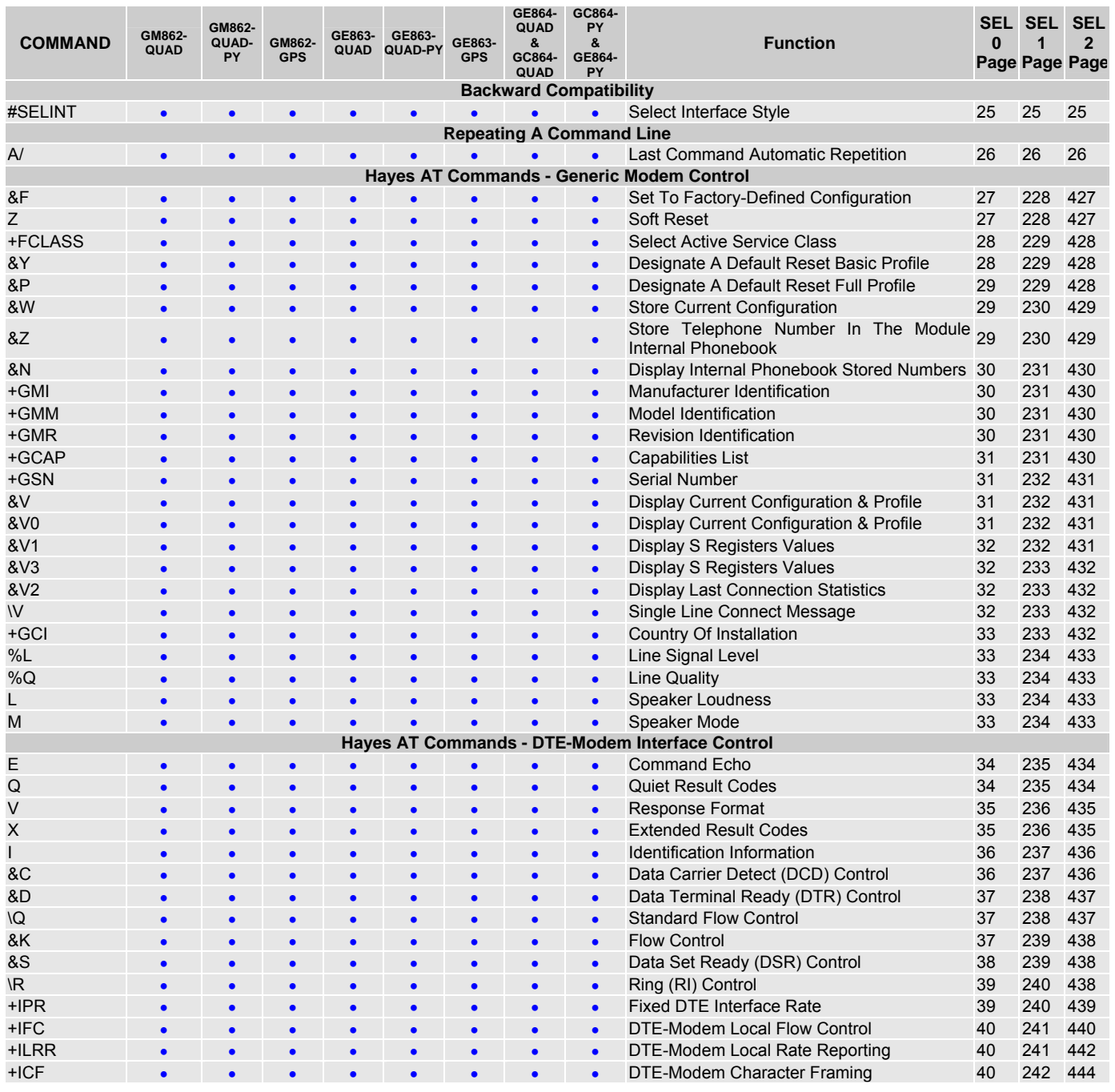

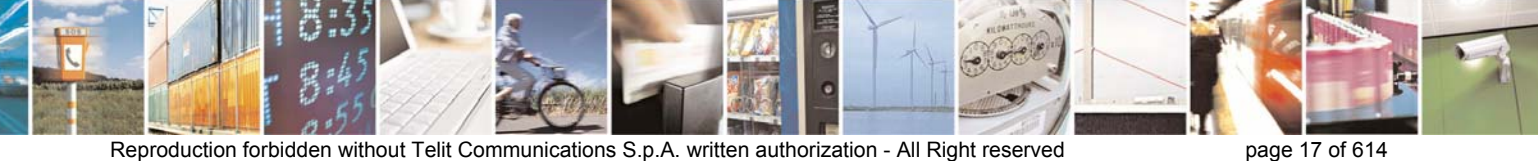

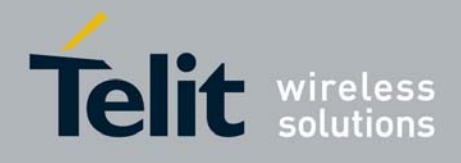

80000ST10025a Rev. 0 - 04/08/06

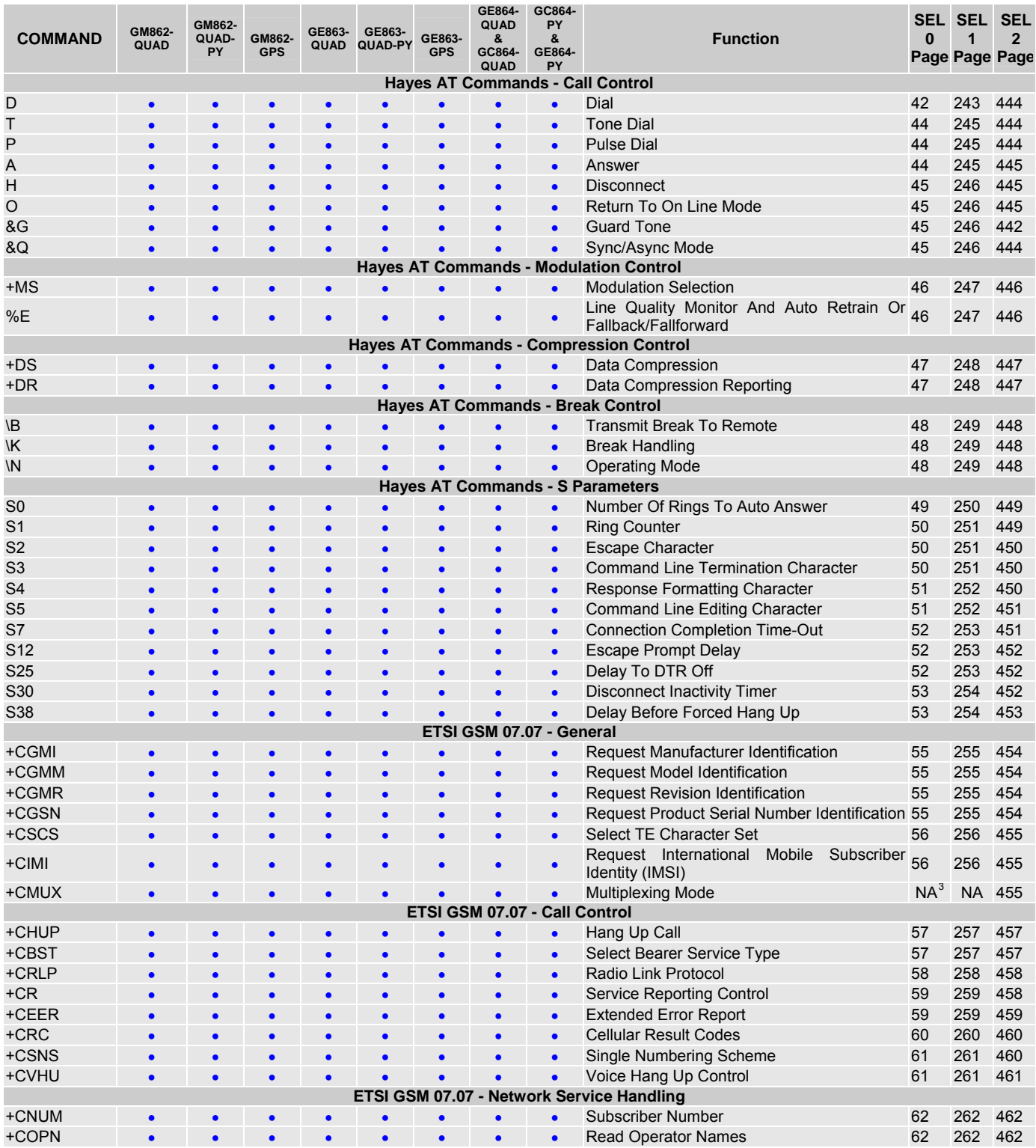

3<br>
NA: Not Available

<span id="page-17-0"></span>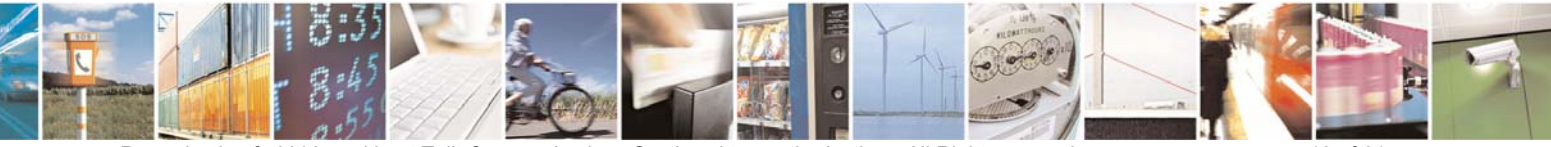

Reproduction forbidden without Telit Communications S.p.A. written authorization - All Right reserved page 18 of 614

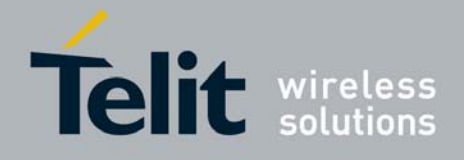

80000ST10025a Rev. 0 - 04/08/06

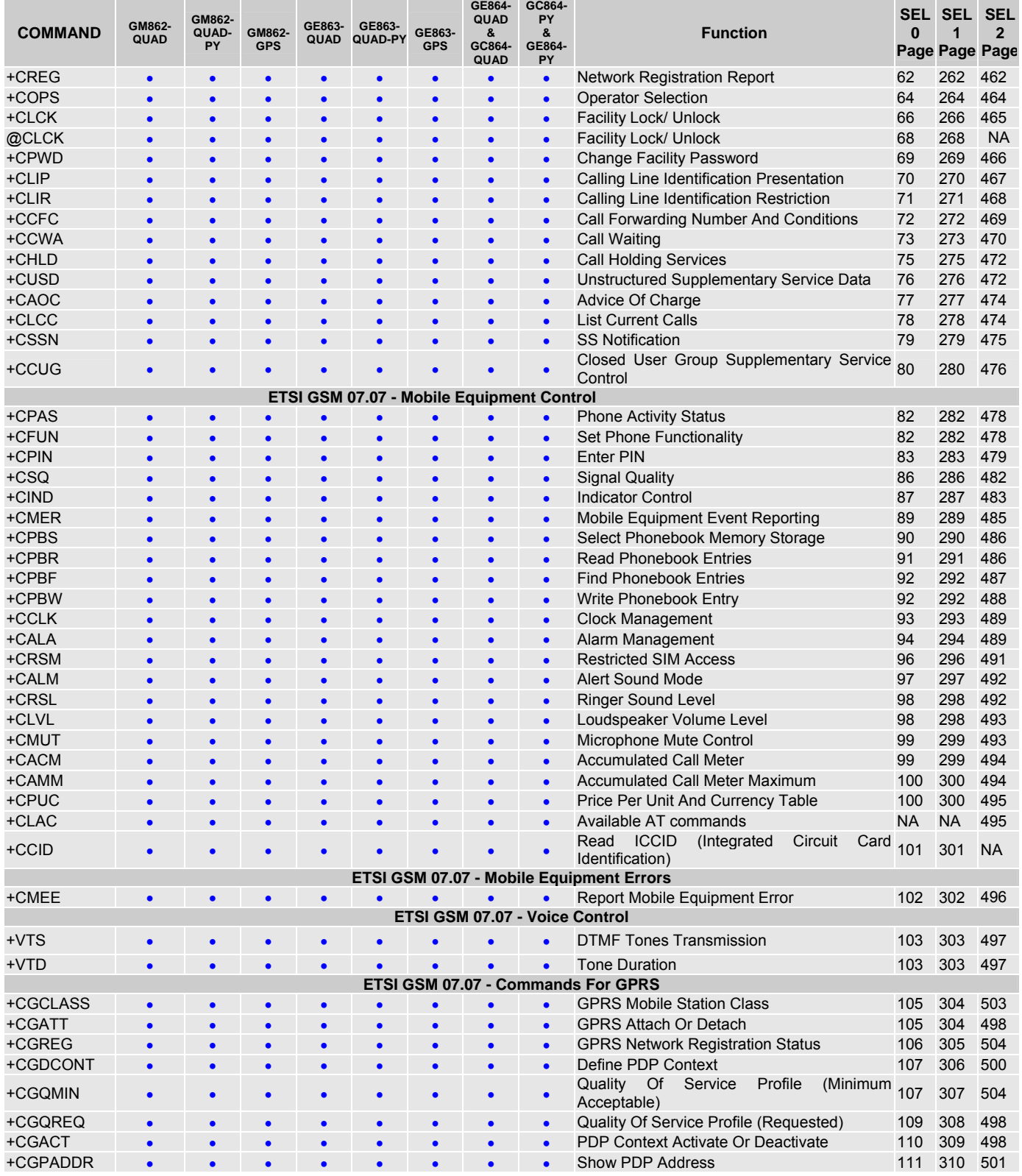

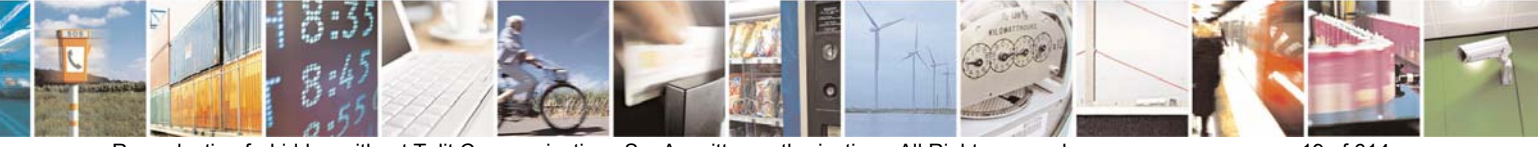

Reproduction forbidden without Telit Communications S.p.A. written authorization - All Right reserved page 19 of 614

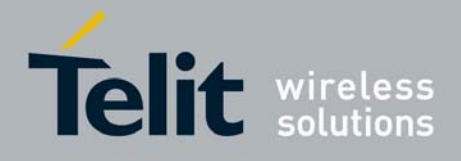

80000ST10025a Rev. 0 - 04/08/06

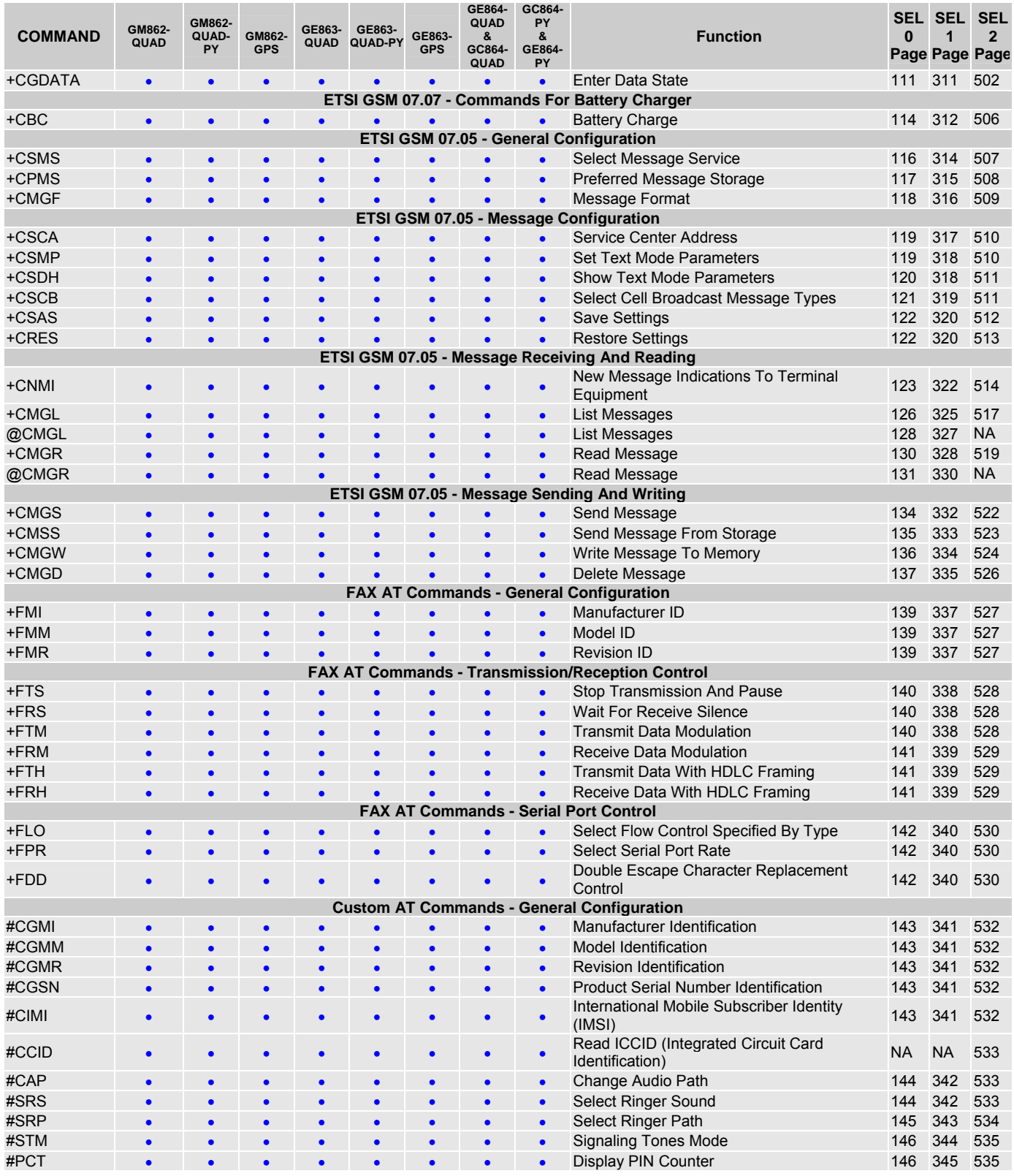

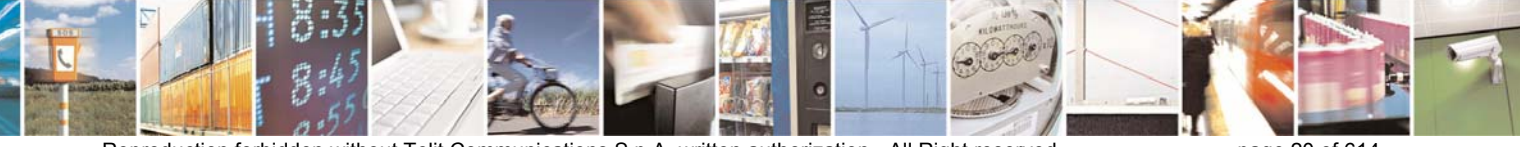

Reproduction forbidden without Telit Communications S.p.A. written authorization - All Right reserved page 20 of 614

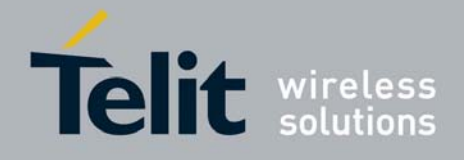

80000ST10025a Rev. 0 - 04/08/06

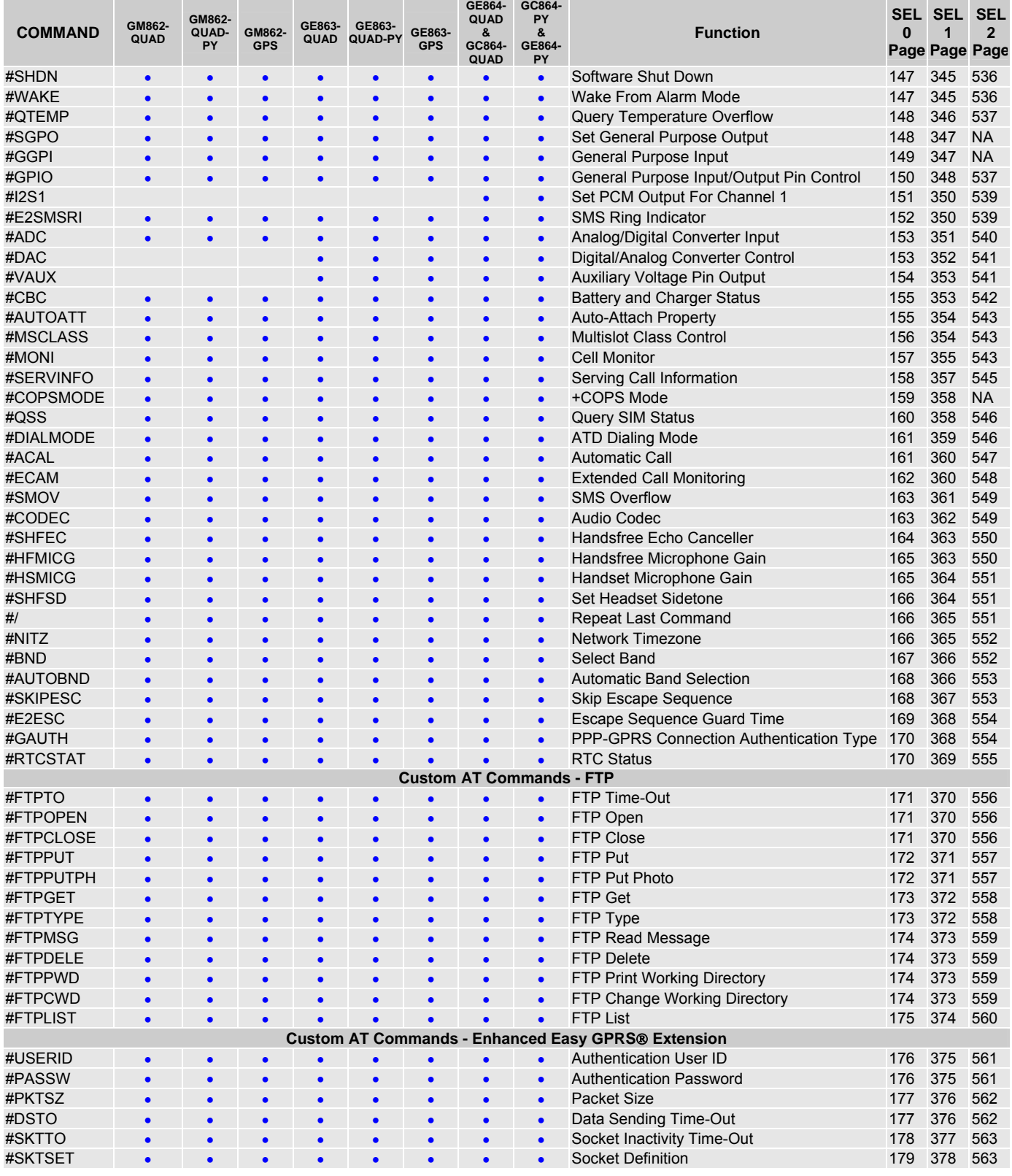

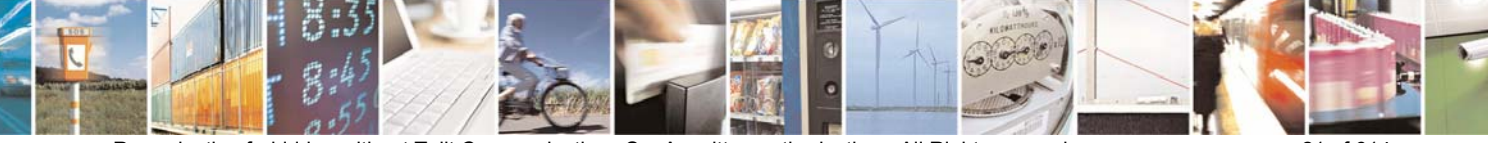

Reproduction forbidden without Telit Communications S.p.A. written authorization - All Right reserved page 21 of 614

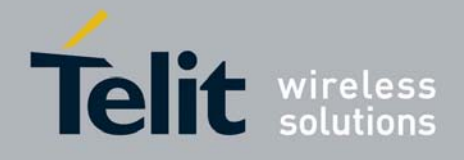

80000ST10025a Rev. 0 - 04/08/06

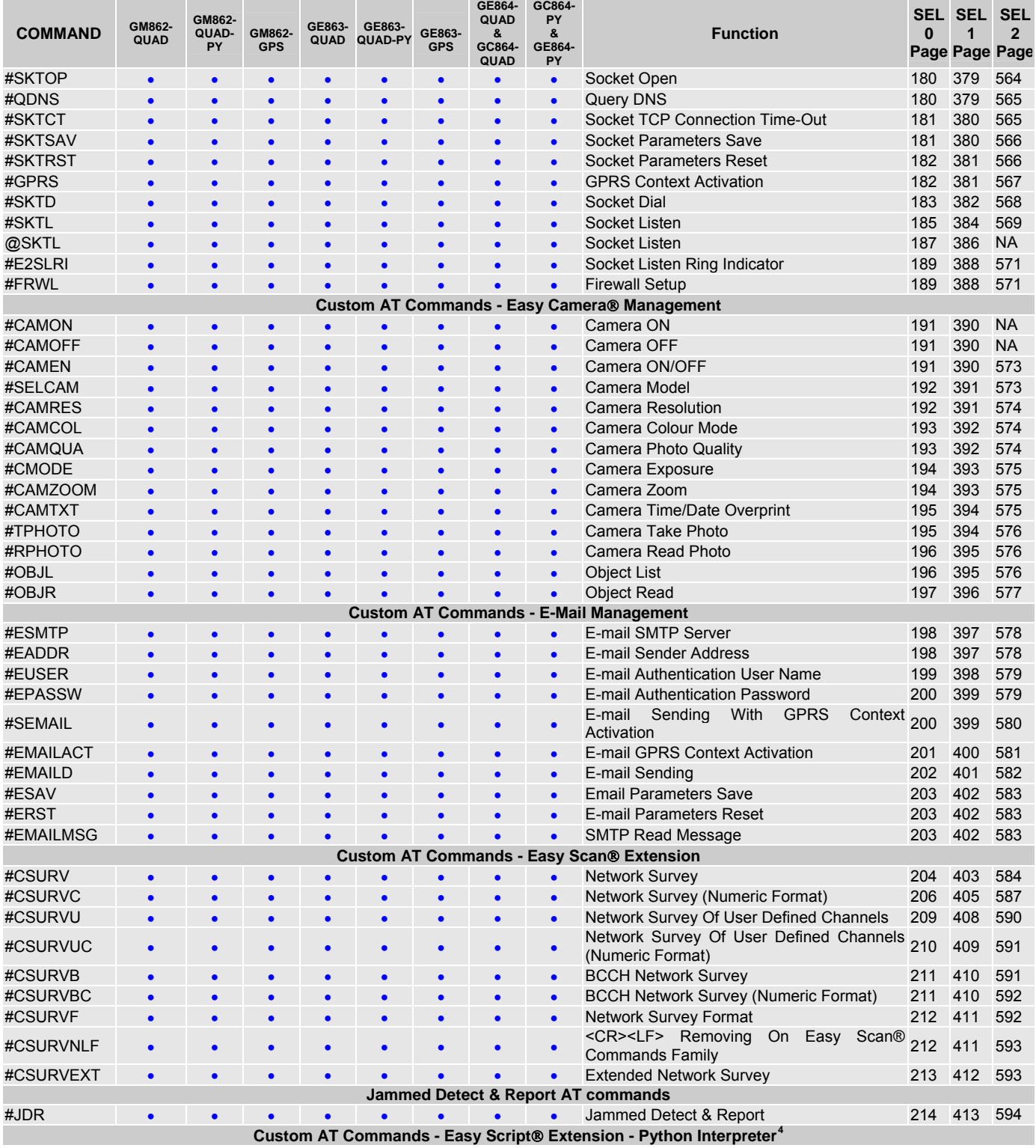

<u>Filled the Cornol Cornol Cornol of</u><br><sup>4</sup> Python is a registered trademark of the Python Software Foundation.

<span id="page-21-0"></span>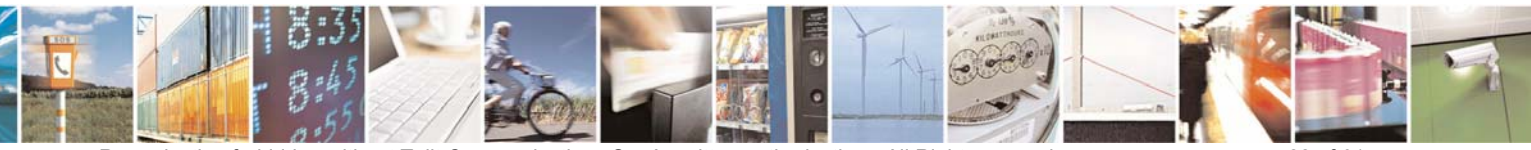

Reproduction forbidden without Telit Communications S.p.A. written authorization - All Right reserved page 22 of 614

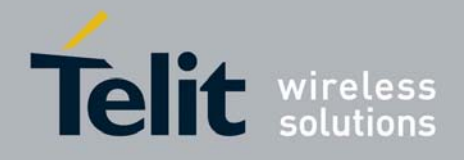

80000ST10025a Rev. 0 - 04/08/06

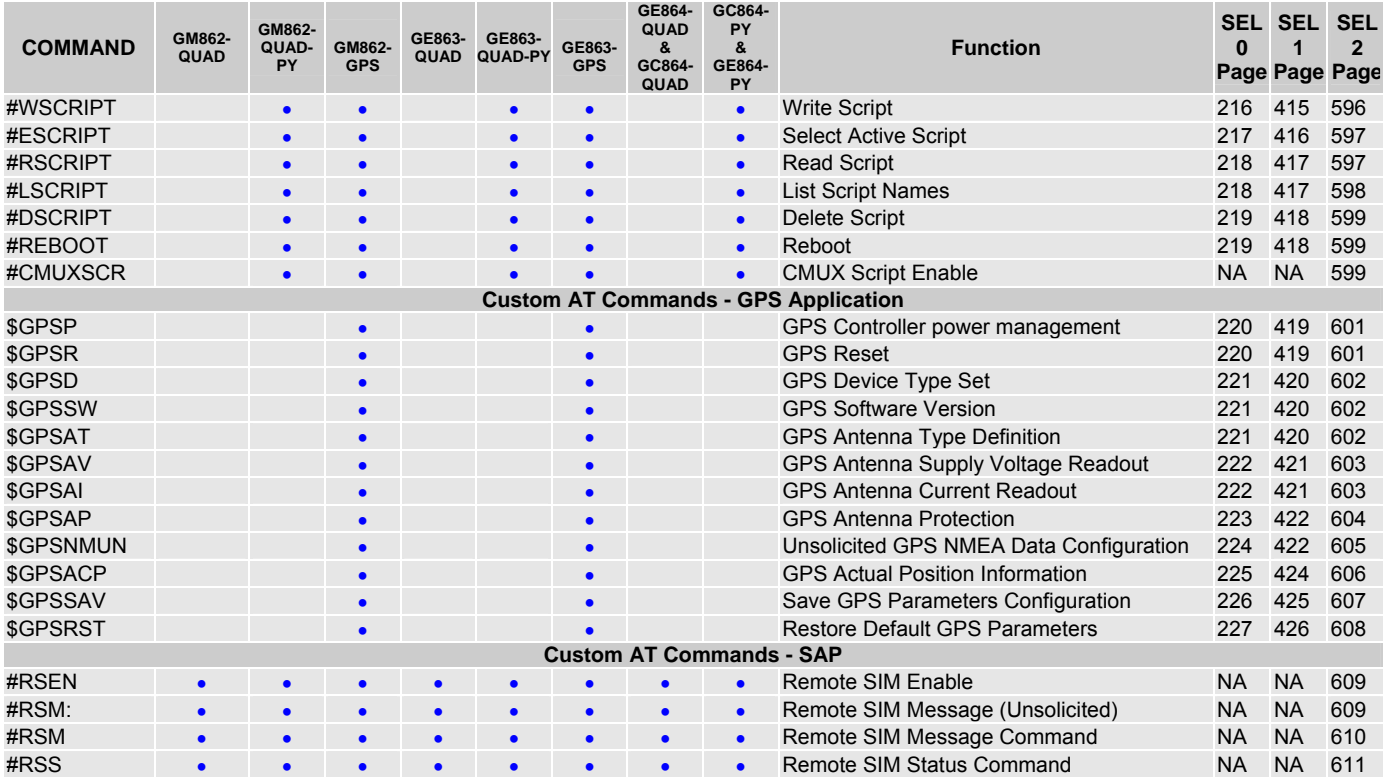

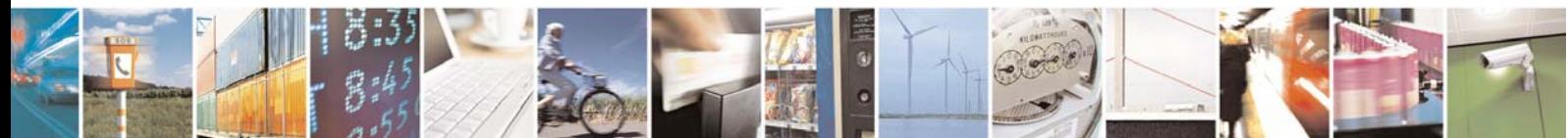

Reproduction forbidden without Telit Communications S.p.A. written authorization - All Right reserved page 23 of 614

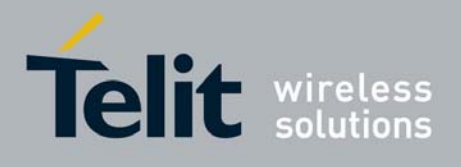

## <span id="page-23-0"></span>3.3 Backward Compatibility

There are some slight modifications amongst the AT interfaces of Telit products. In order to keep backward compatibility and on the same time to give the opportunity to the customer to get competitor compatibility, Telit modules offer the specific command **#SELINT** to switch the behavior of the device and its AT command interface. It is up to the user to select the AT interface he prefers.

The following table shows which AT commands interface can be applied and is default for the specific product:

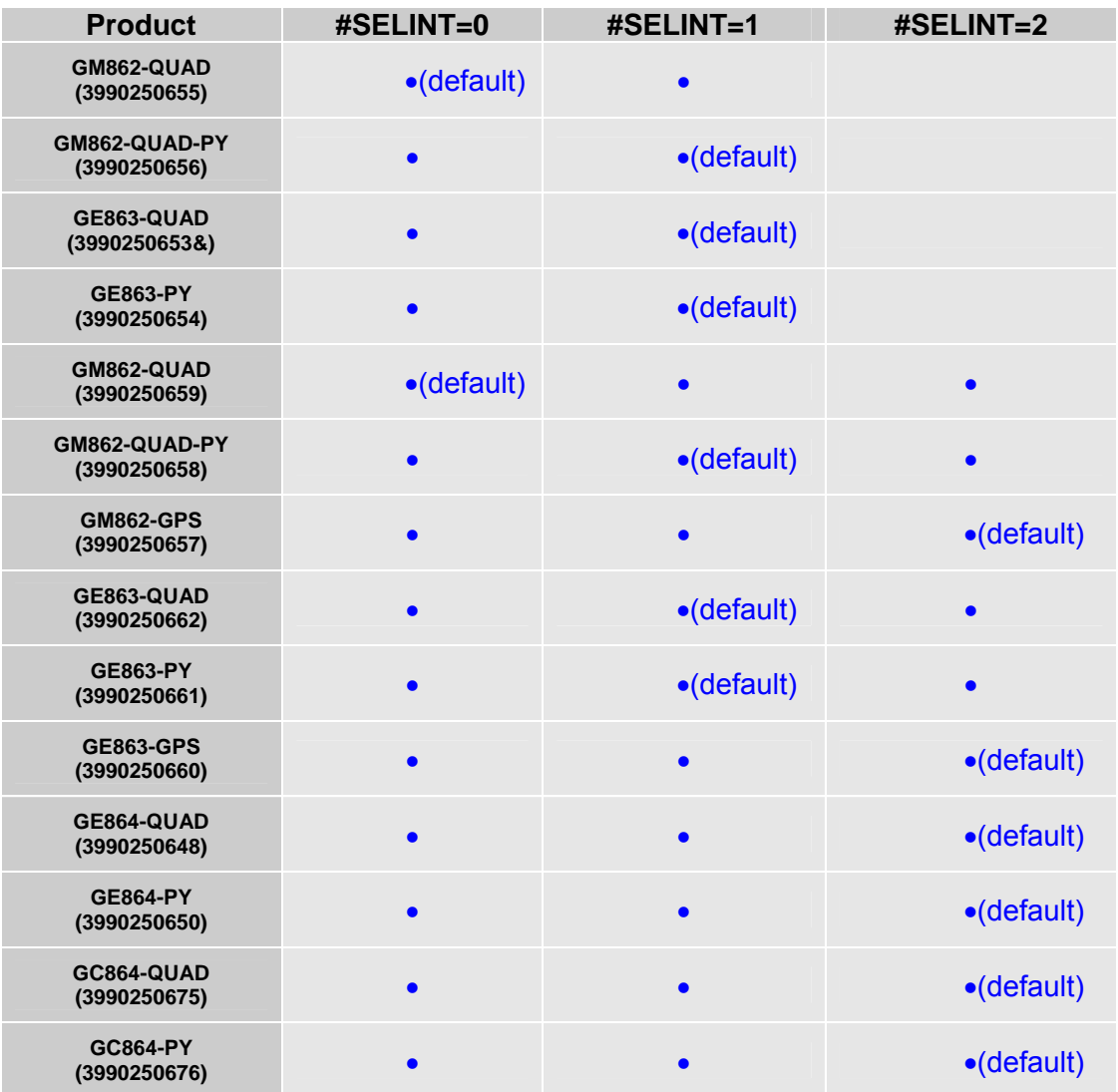

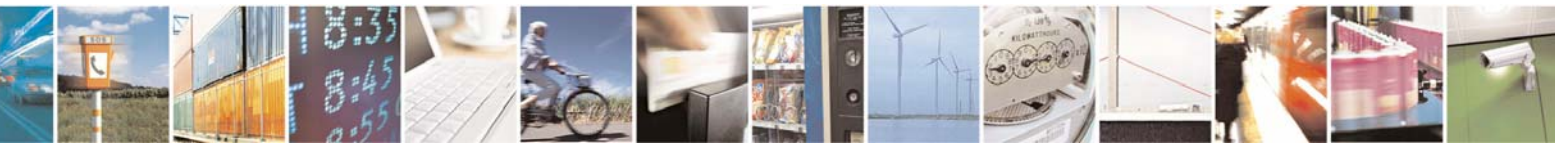

Reproduction forbidden without Telit Communications S.p.A. written authorization - All Right reserved page 24 of 614

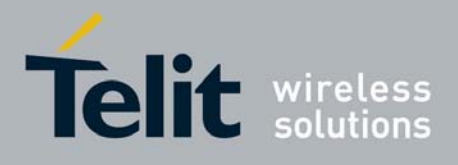

## <span id="page-24-0"></span>3.3.1 #SELINT - Select Interface Style

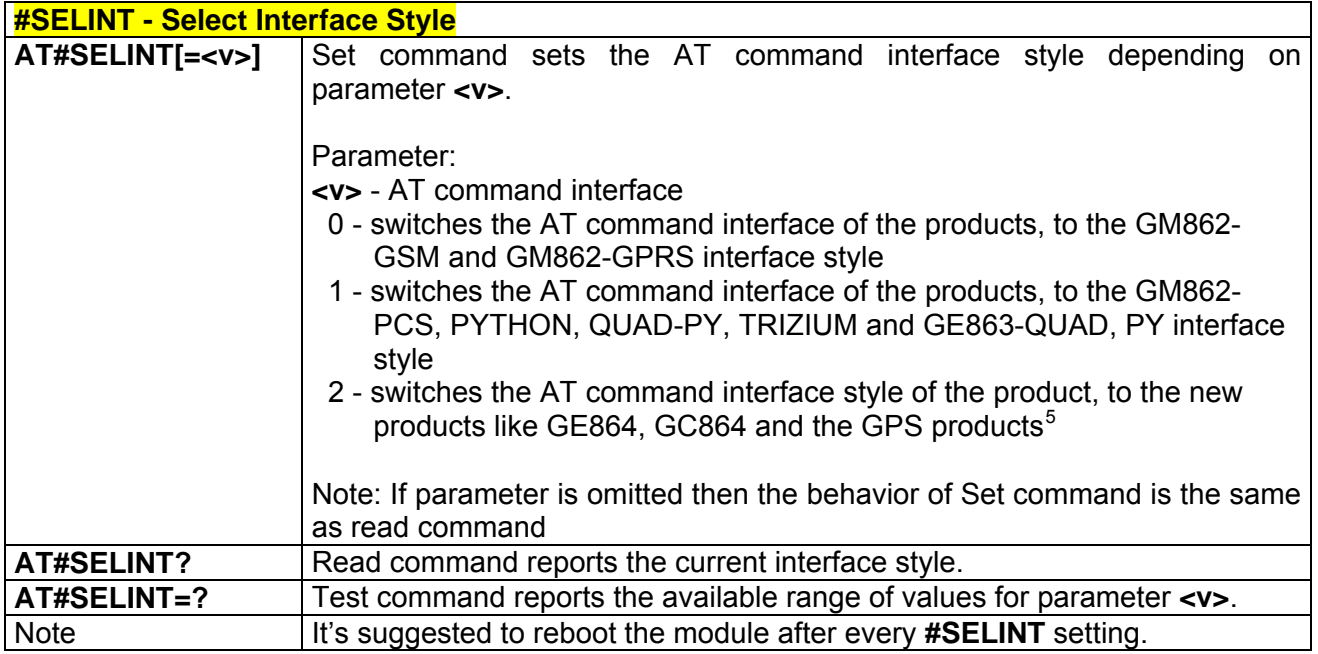

 5 Under the #SELINT=2, all the new functionalities like CMUX, SAP are available. Moreover, all the AT commands have been improved according to the ETSI specifications.

<span id="page-24-1"></span>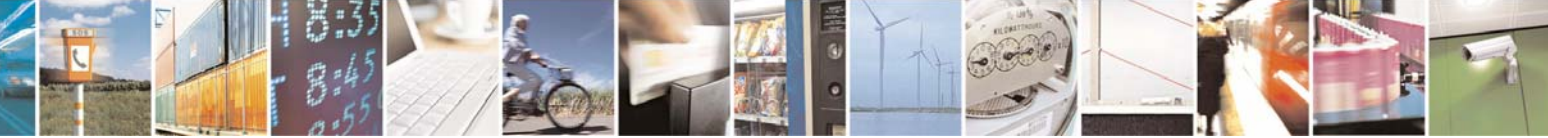

Reproduction forbidden without Telit Communications S.p.A. written authorization - All Right reserved page 25 of 614

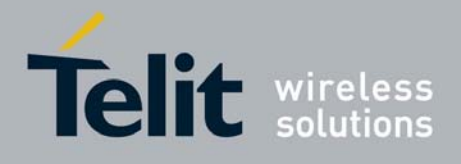

## <span id="page-25-0"></span>3.4 Repeating A Command Line

## 3.4.1 Last Command Automatic Repetition

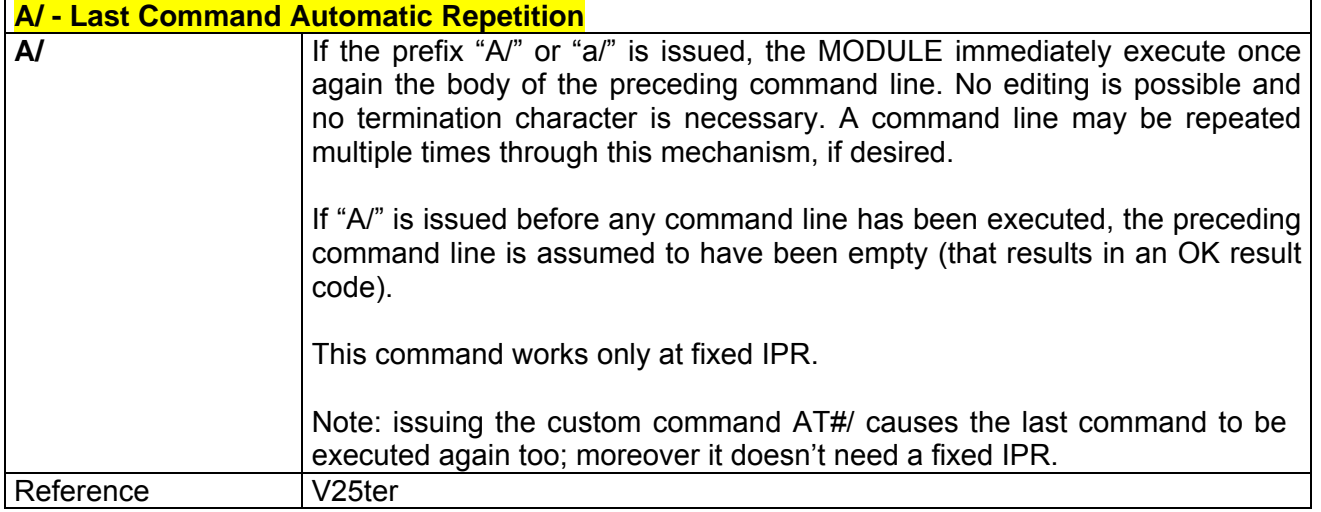

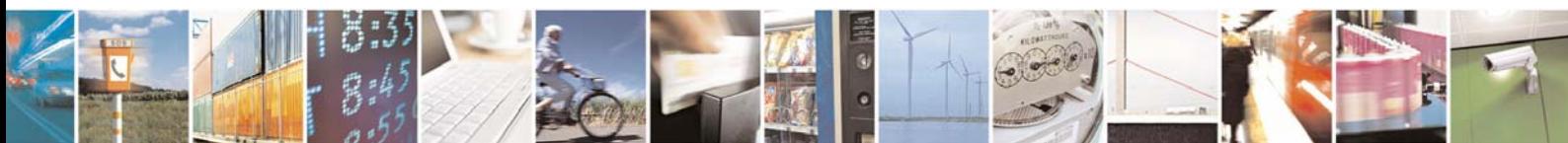

Reproduction forbidden without Telit Communications S.p.A. written authorization - All Right reserved page 26 of 614

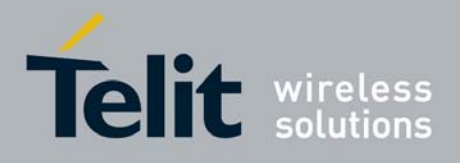

## <span id="page-26-0"></span>3.5 SELINT 0

## 3.5.1 Hayes Compliant AT Commands

3.5.1.1 Generic Modem Control

#### *3.5.1.1.1 &F - Set To Factory-Defined Configuration*

#### **&F - Set To Factory-Defined Configuration**

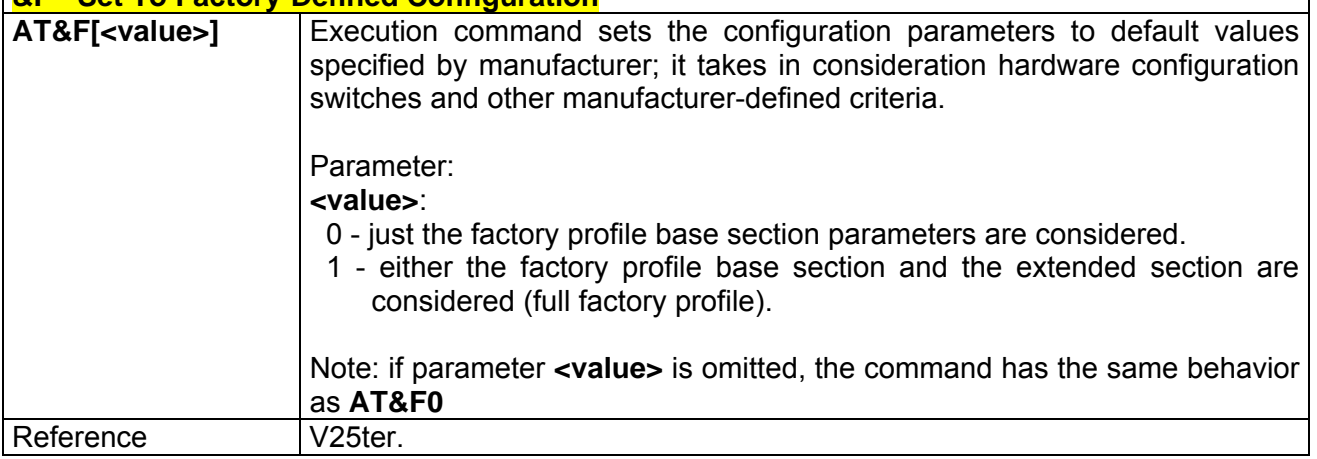

#### *3.5.1.1.2 Z - Soft Reset*

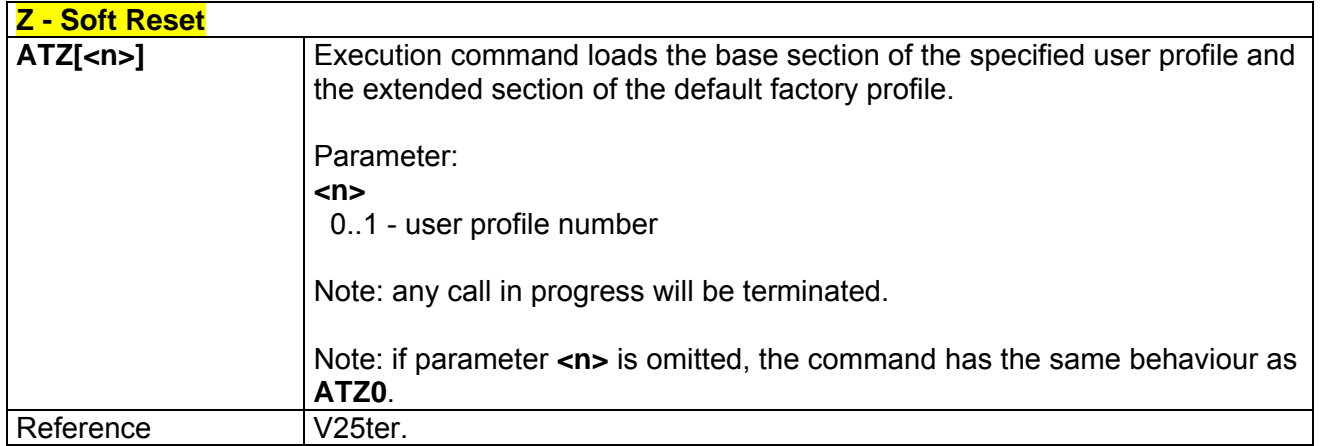

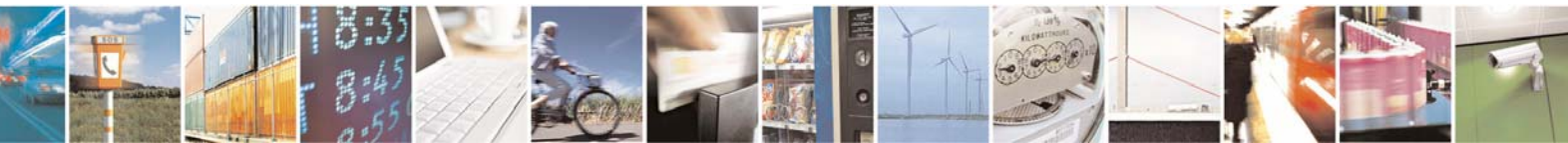

Reproduction forbidden without Telit Communications S.p.A. written authorization - All Right reserved page 27 of 614

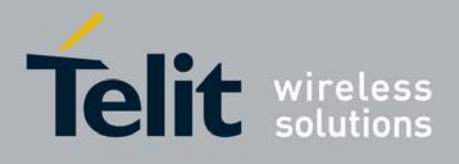

#### *3.5.1.1.3 +FCLASS - Select Active Service Class*

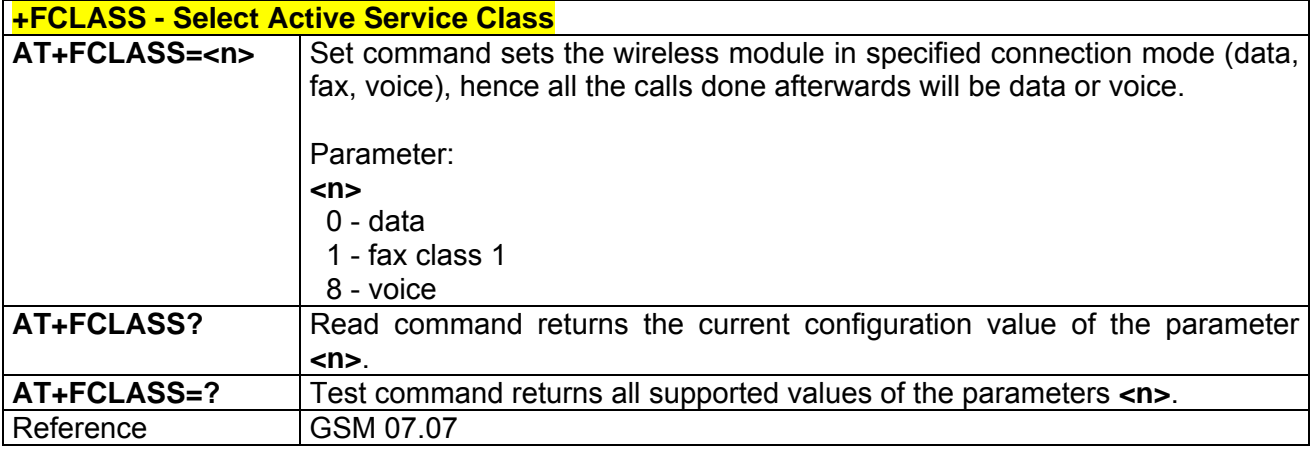

### *3.5.1.1.4 &Y - Designate A Default Reset Basic Profile*

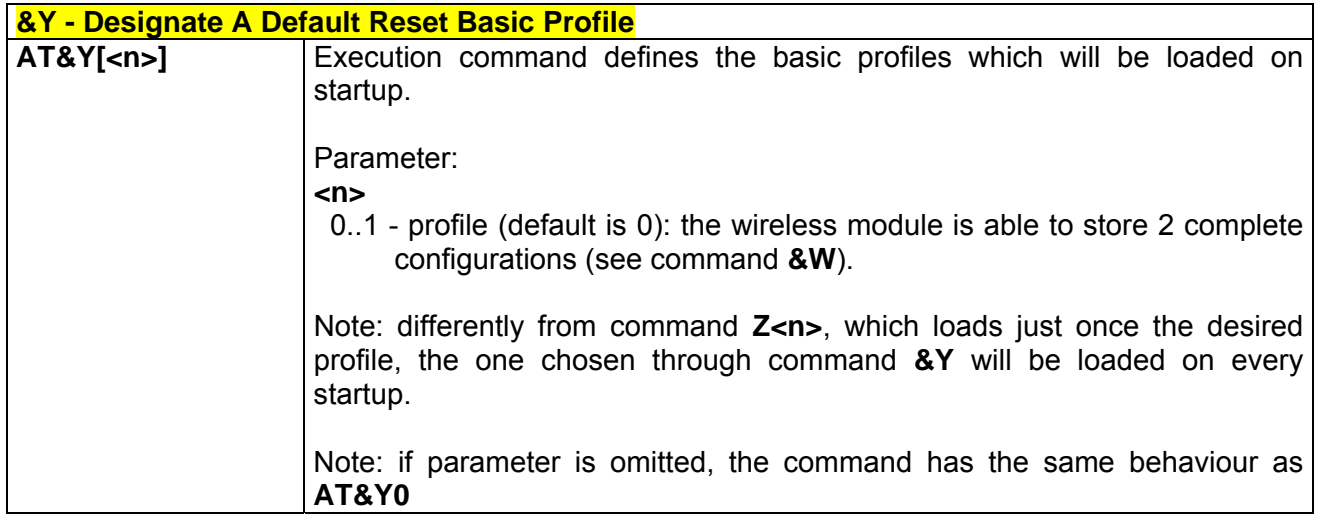

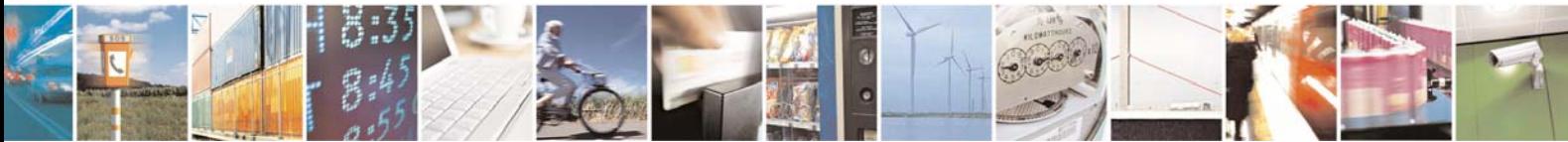

Reproduction forbidden without Telit Communications S.p.A. written authorization - All Right reserved page 28 of 614

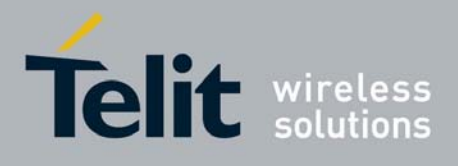

#### *3.5.1.1.5 &P - Designate A Default Reset Full Profile*

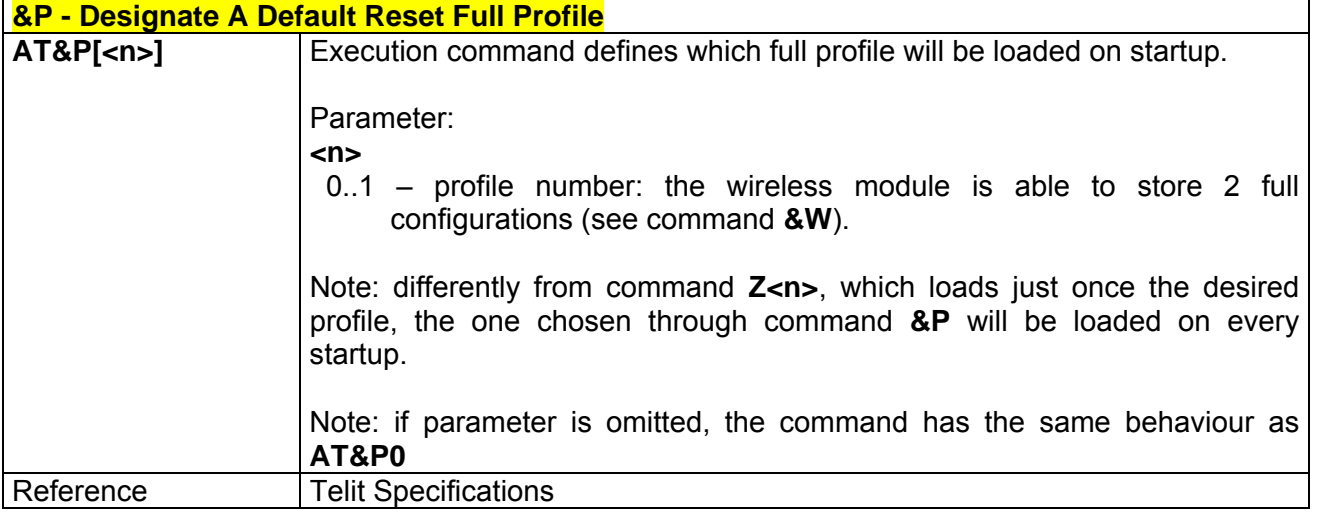

#### *3.5.1.1.6 &W - Store Current Configuration*

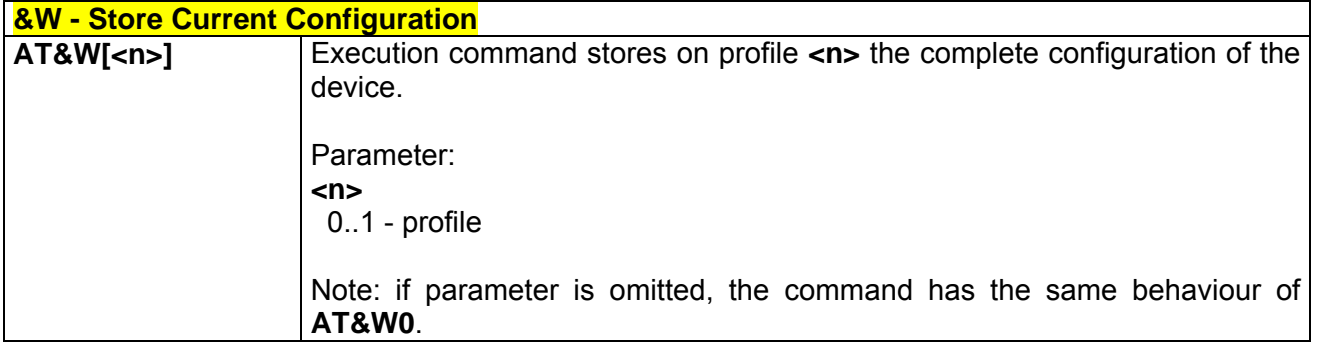

#### *3.5.1.1.7 &Z - Store Telephone Number In The Module Internal Phonebook*

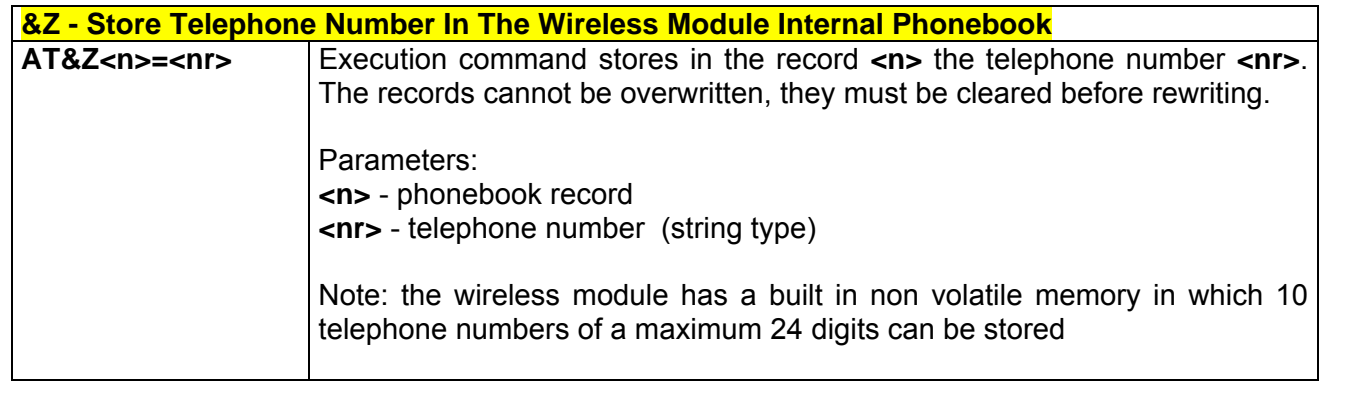

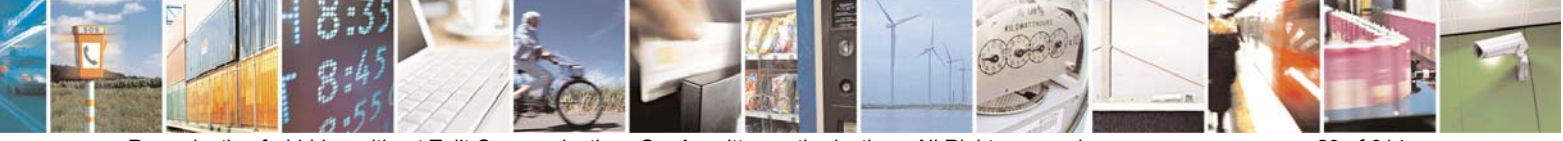

Reproduction forbidden without Telit Communications S.p.A. written authorization - All Right reserved page 29 of 614

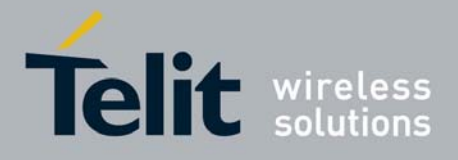

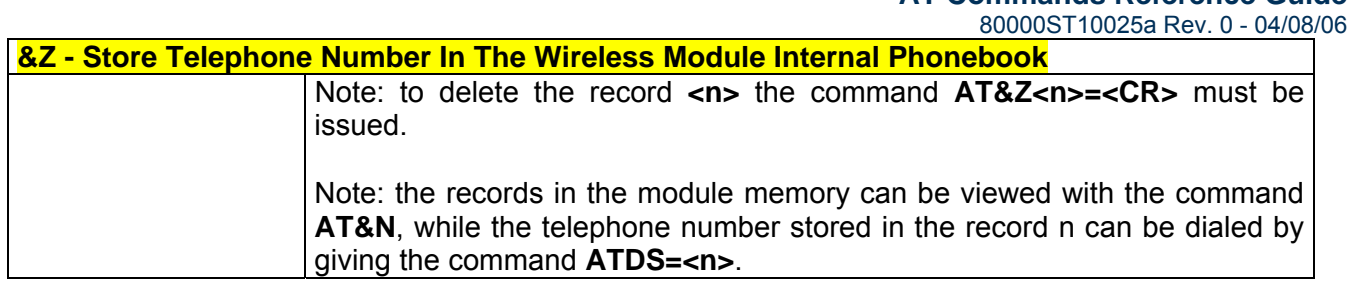

#### *3.5.1.1.8 &N - Display Internal Phonebook Stored Numbers*

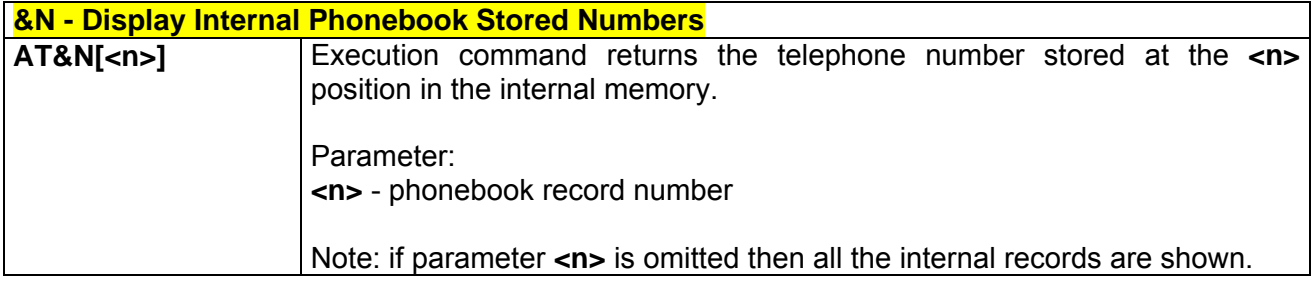

### *3.5.1.1.9 +GMI - Manufacturer Identification*

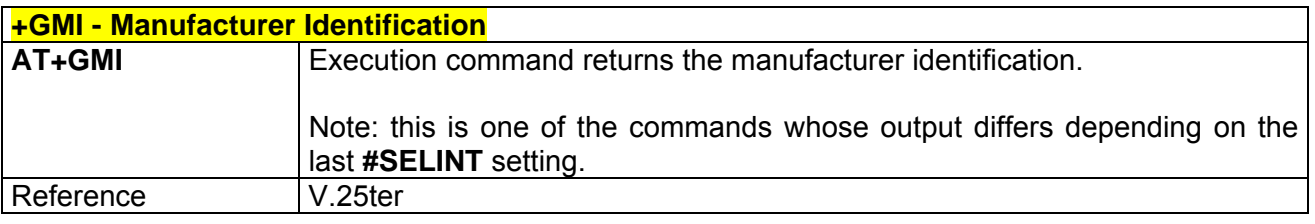

#### *3.5.1.1.10 +GMM - Model Identification*

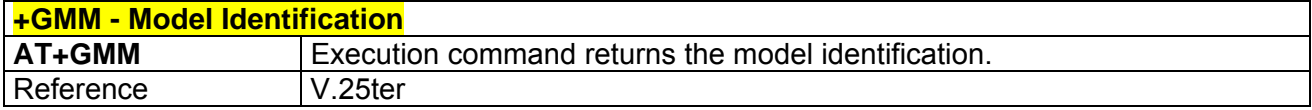

#### *3.5.1.1.11 +GMR - Revision Identification*

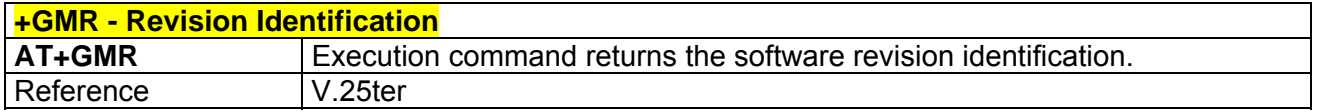

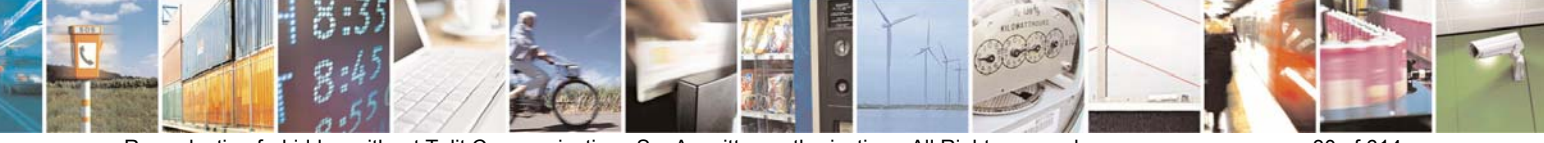

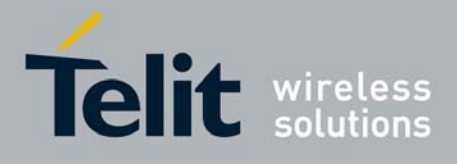

#### *3.5.1.1.12 +GCAP - Capabilities List*

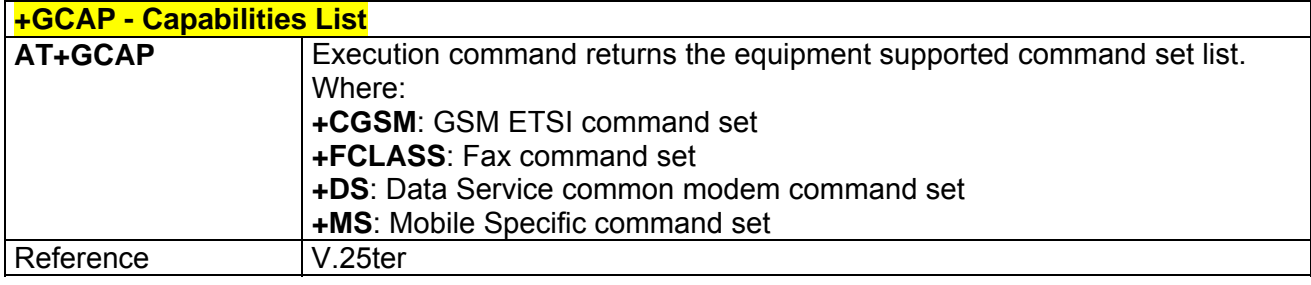

#### *3.5.1.1.13 +GSN - Serial Number*

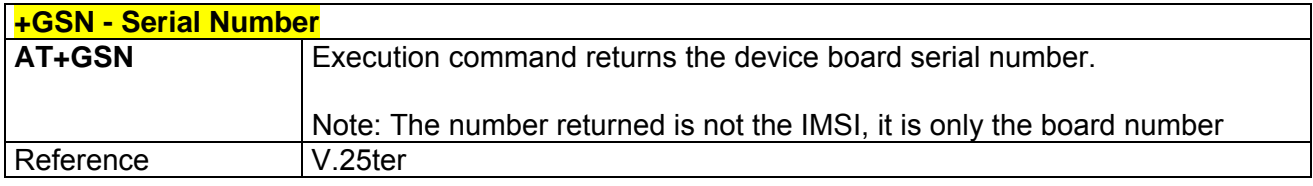

### *3.5.1.1.14 &V - Display Current Configuration & Profile*

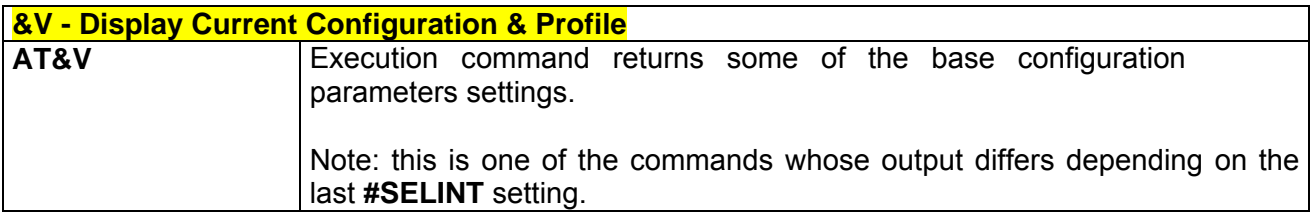

### *3.5.1.1.15 &V0 - Display Current Configuration & Profile*

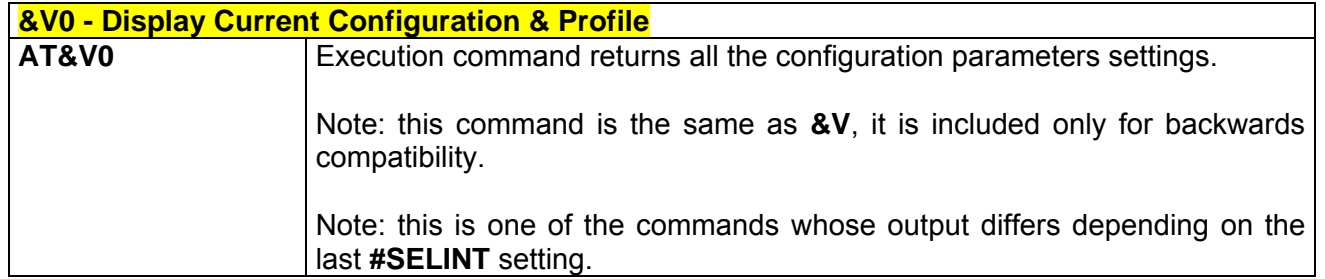

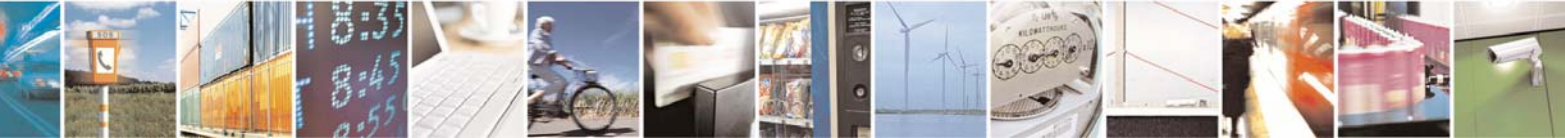

Reproduction forbidden without Telit Communications S.p.A. written authorization - All Right reserved page 31 of 614

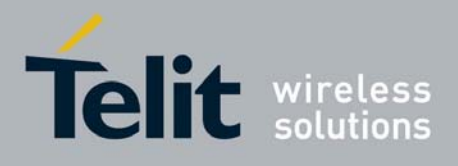

80000ST10025a Rev. 0 - 04/08/06

### *3.5.1.1.16 &V1 - Display S Registers Values*

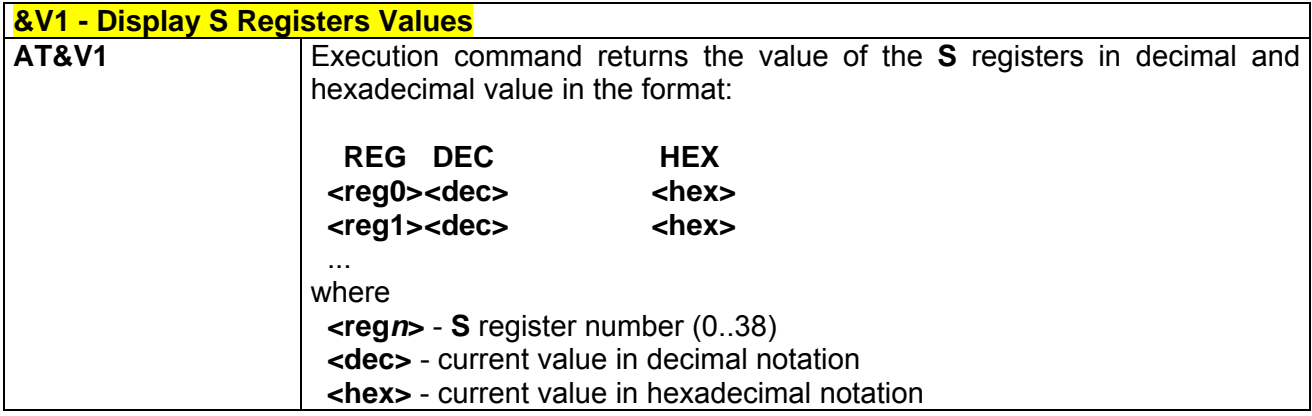

### *3.5.1.1.17 &V3 - Display S Registers Values*

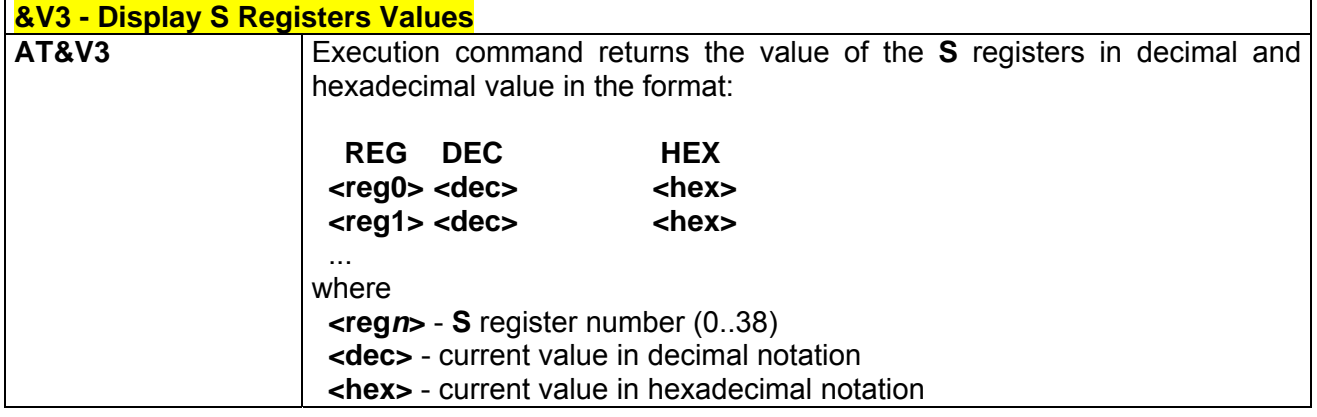

### *3.5.1.1.18 &V2 - Display Last Connection Statistics*

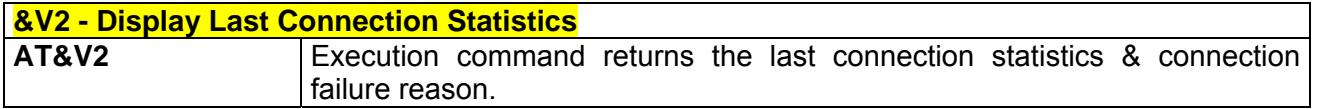

### *3.5.1.1.19 \V - Single Line Connect Message*

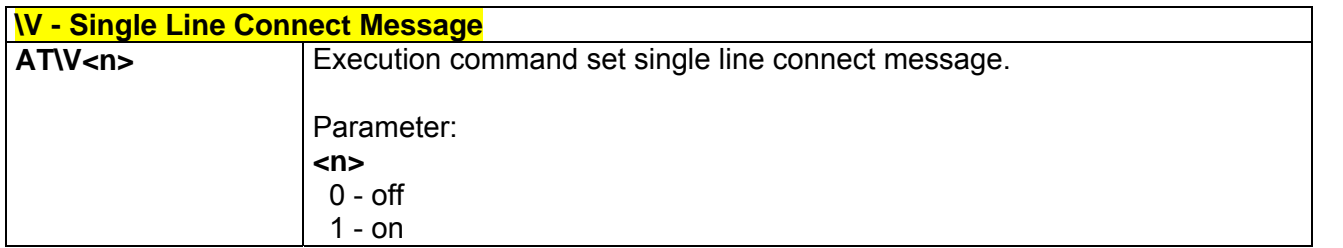

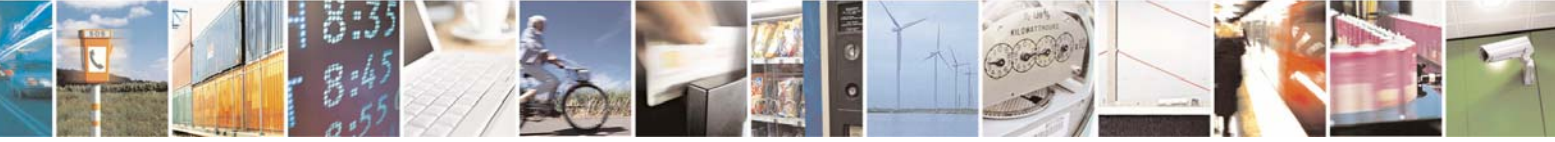

Reproduction forbidden without Telit Communications S.p.A. written authorization - All Right reserved page 32 of 614

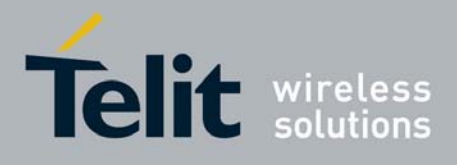

80000ST10025a Rev. 0 - 04/08/06

## *3.5.1.1.20 +GCI - Country Of Installation*

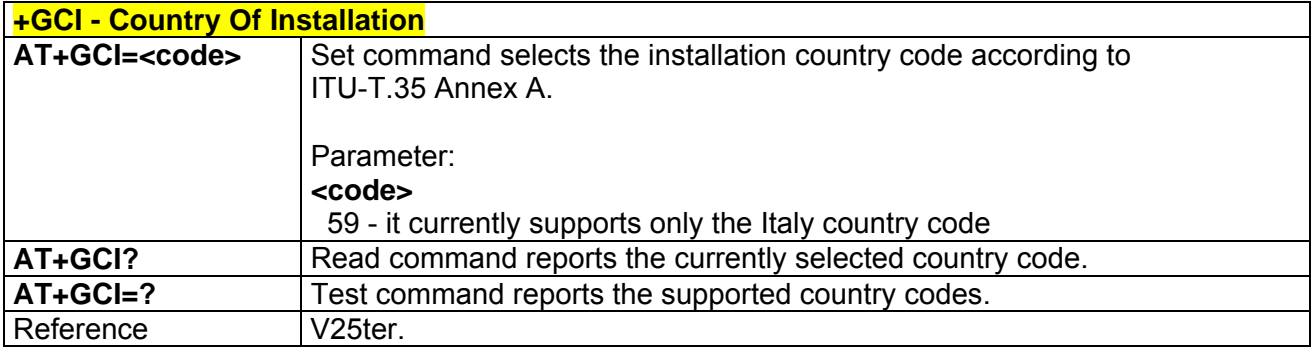

#### *3.5.1.1.21 %L - Line Signal Level*

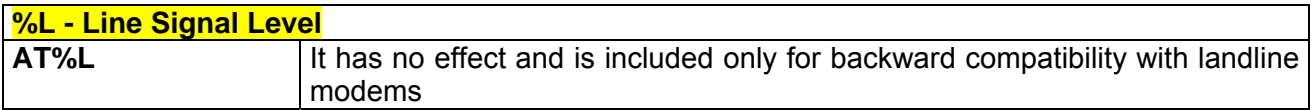

#### *3.5.1.1.22 %Q - Line Quality*

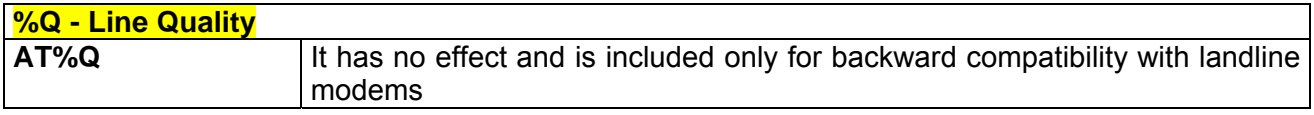

### *3.5.1.1.23 L - Speaker Loudness*

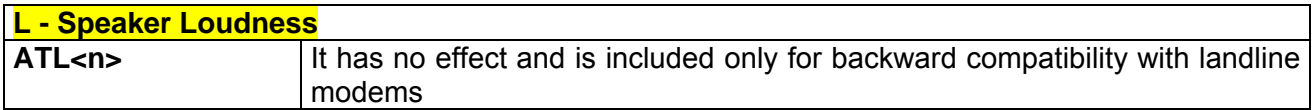

#### *3.5.1.1.24 M - Speaker Mode*

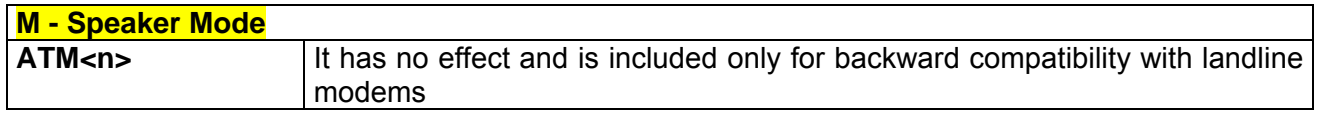

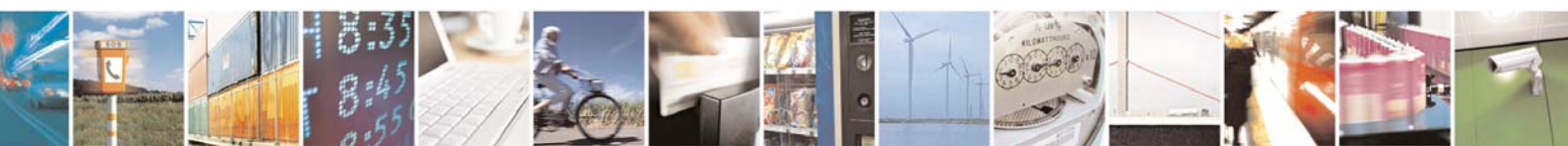

Reproduction forbidden without Telit Communications S.p.A. written authorization - All Right reserved page 33 of 614

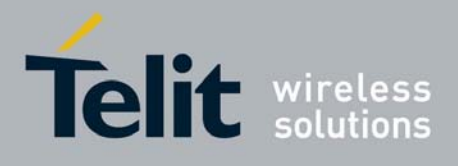

## <span id="page-33-0"></span>3.5.1.2 DTE - Modem Interface Control

#### *3.5.1.2.1 E - Command Echo*

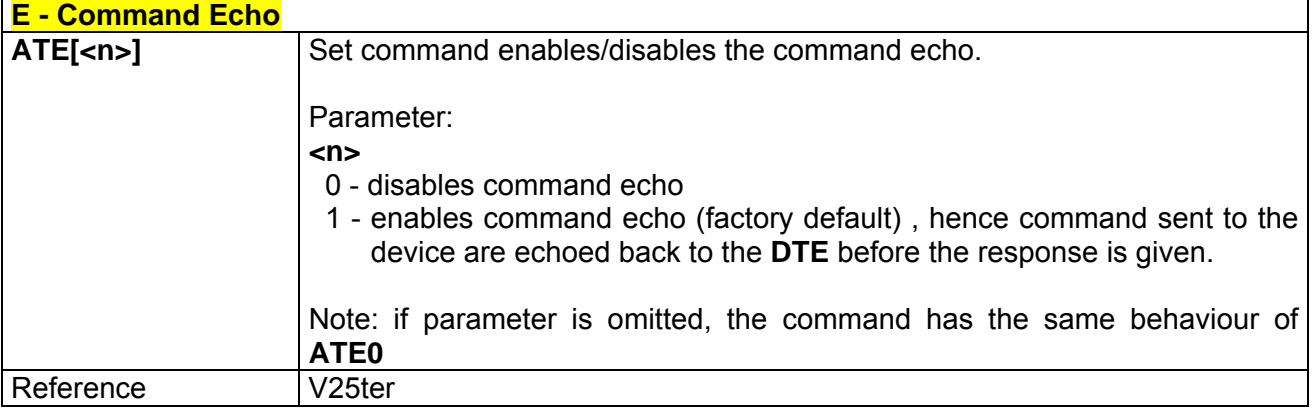

## *3.5.1.2.2 Q - Quiet Result Codes*

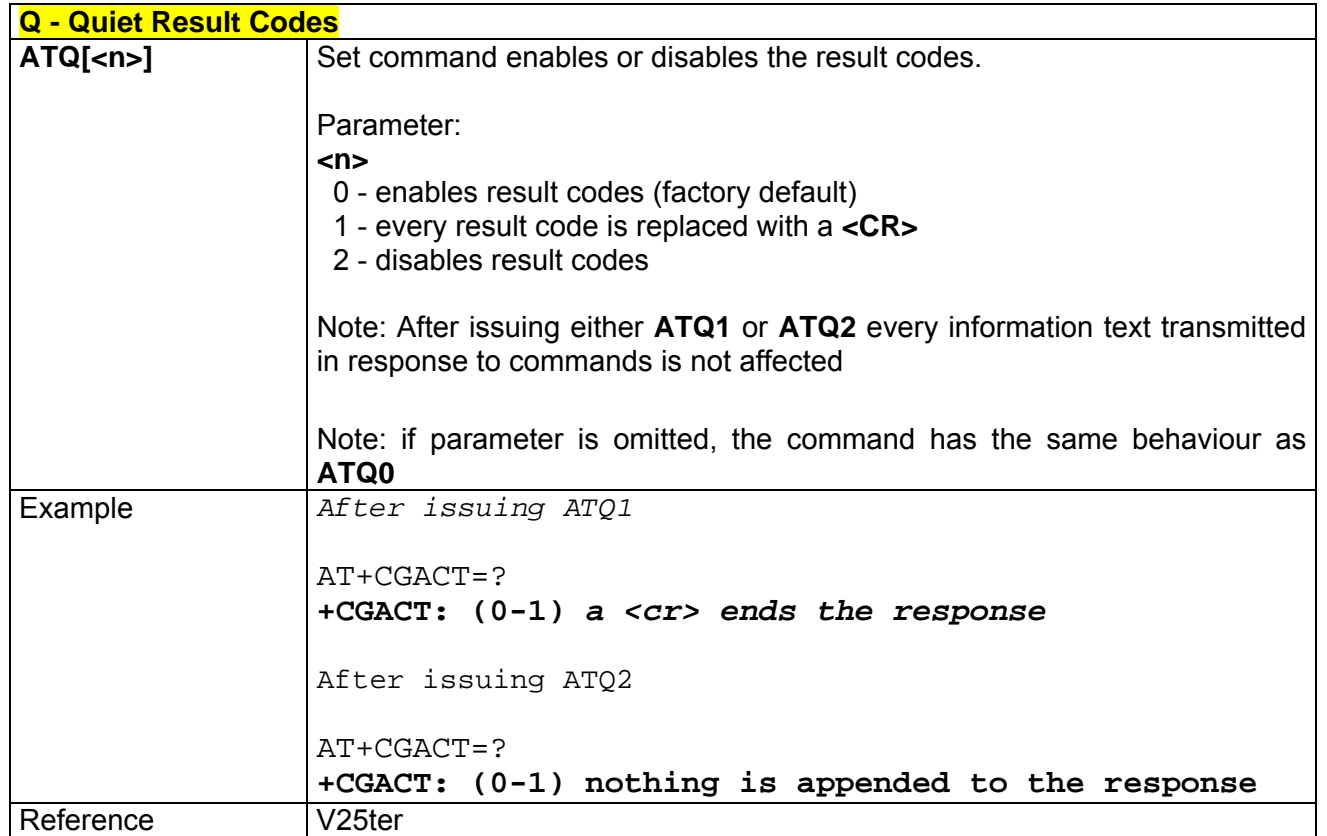

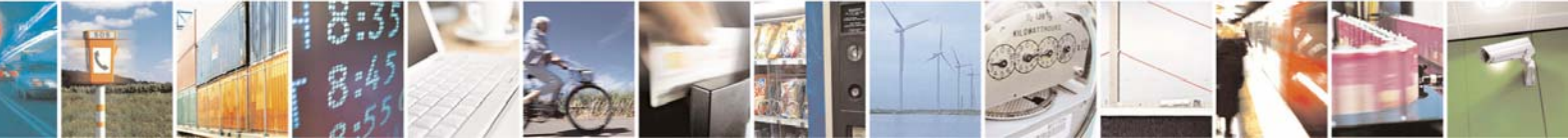

Reproduction forbidden without Telit Communications S.p.A. written authorization - All Right reserved page 34 of 614

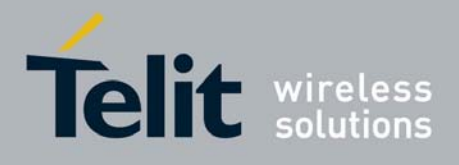

## *3.5.1.2.3 V - Response Format*

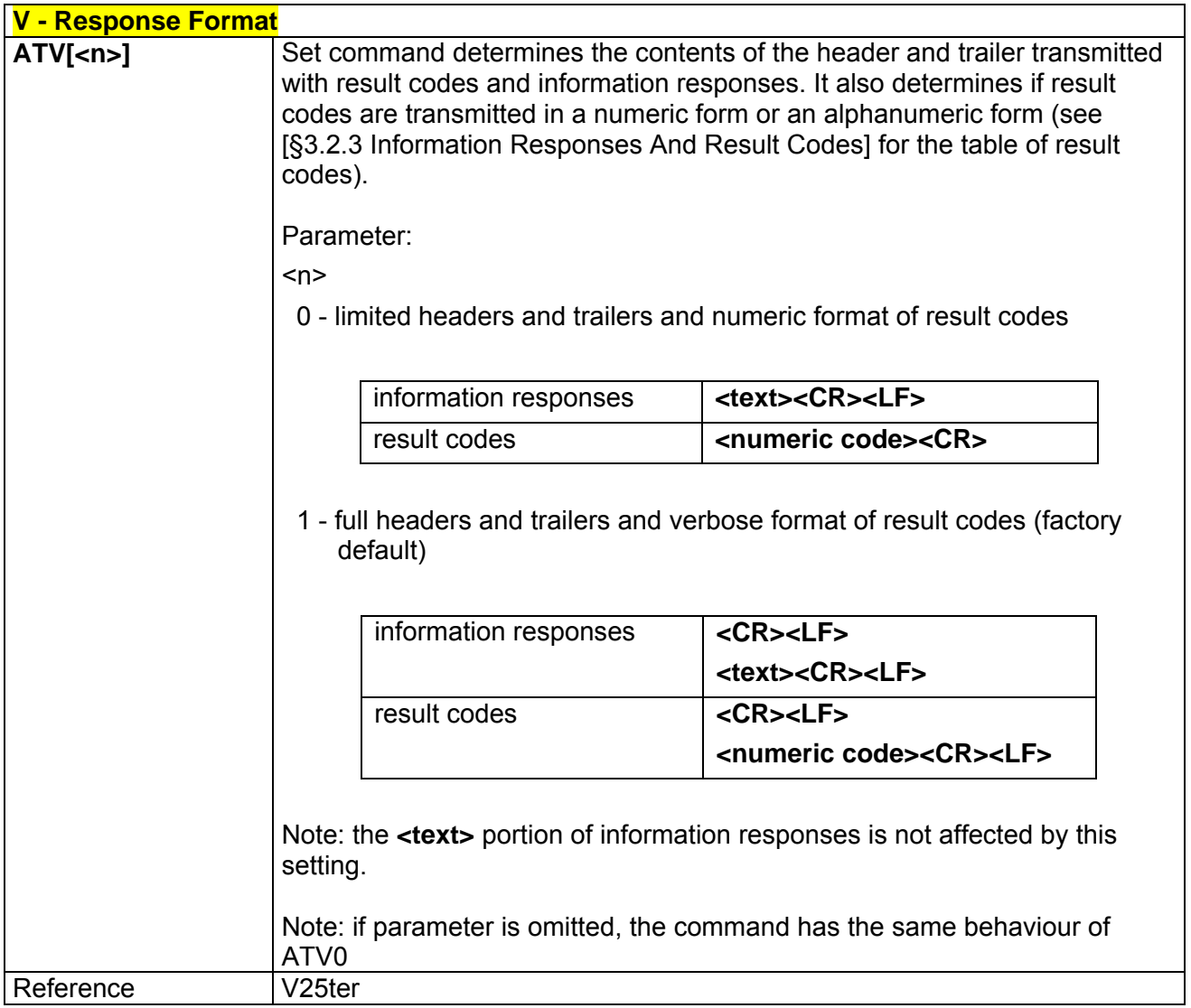

### *3.5.1.2.4 X - Extended Result Codes*

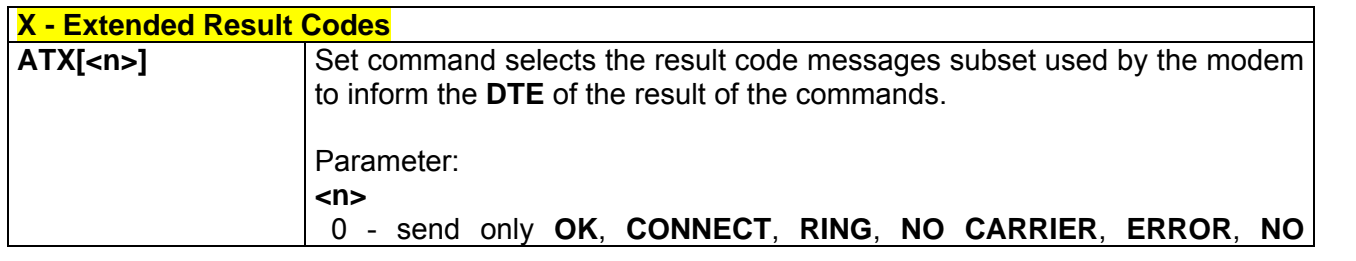

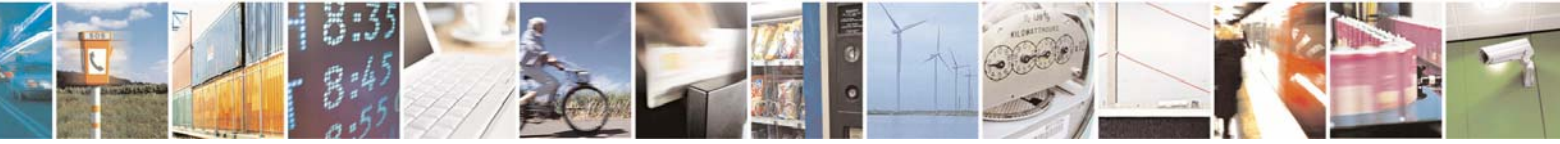

Reproduction forbidden without Telit Communications S.p.A. written authorization - All Right reserved page 35 of 614

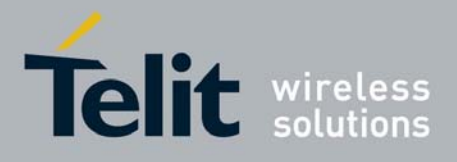

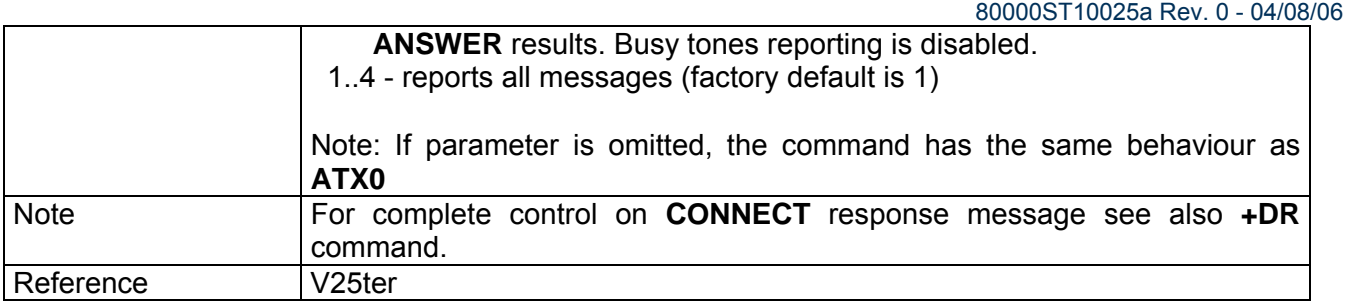

## *3.5.1.2.5 I - Identification Information*

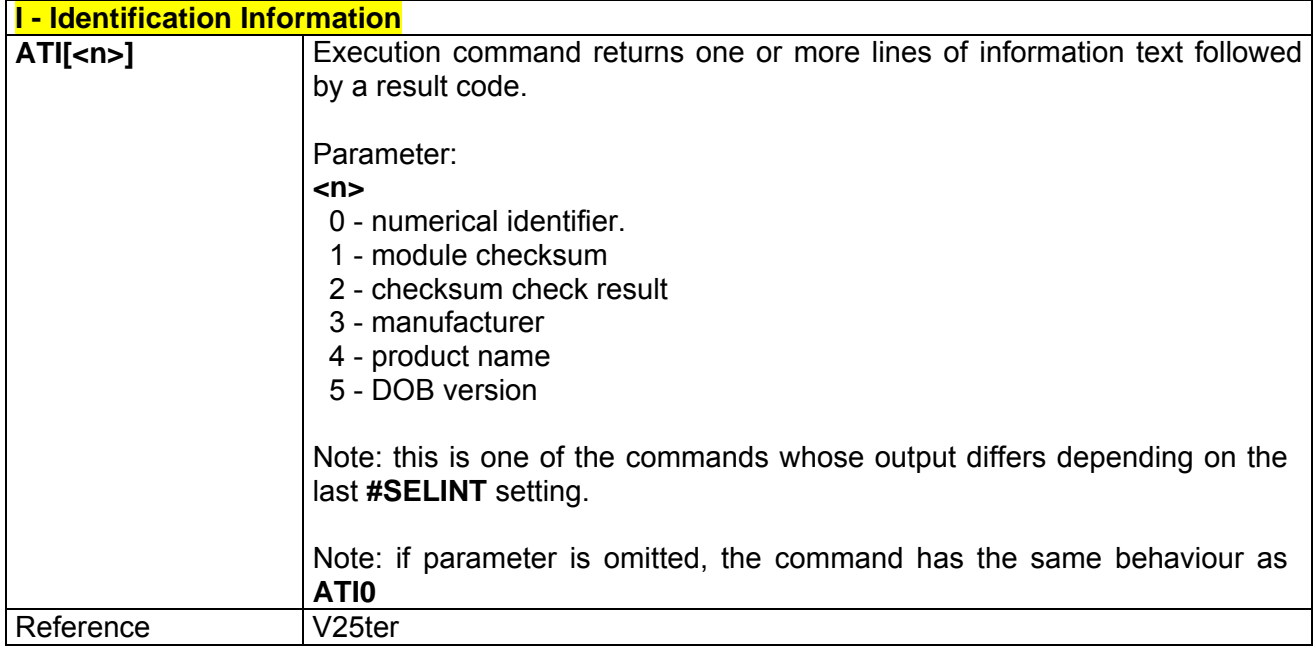

## *3.5.1.2.6 &C - Data Carrier Detect (DCD) Control*

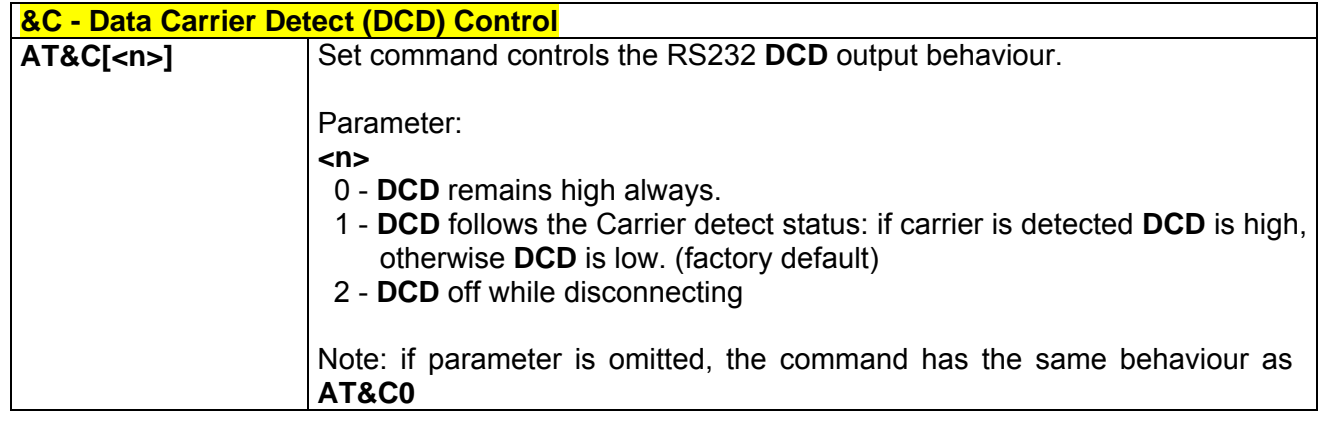

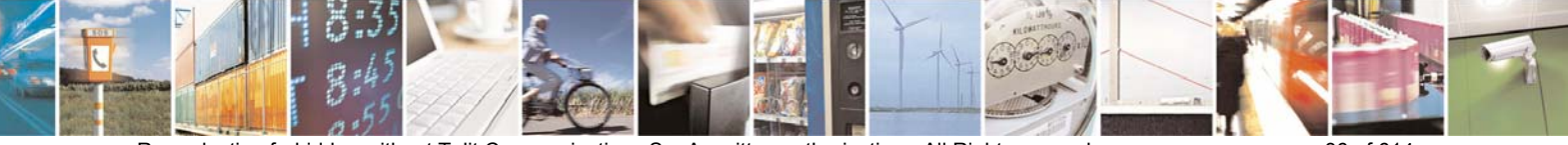

Reproduction forbidden without Telit Communications S.p.A. written authorization - All Right reserved page 36 of 614
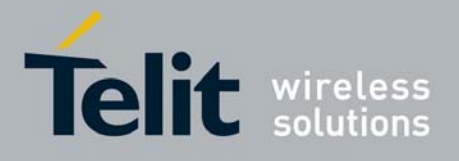

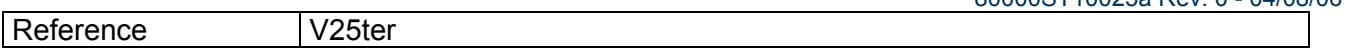

### *3.5.1.2.7 &D - Data Terminal Ready (DTR) Control*

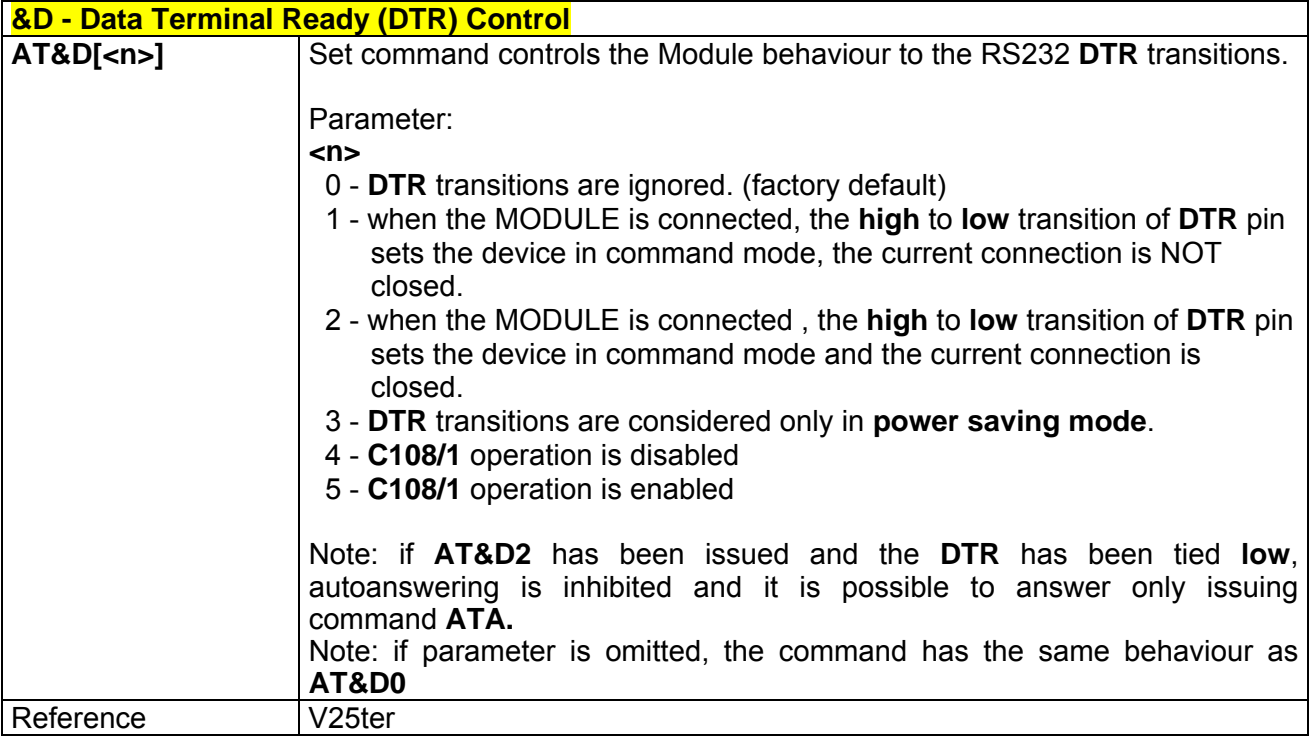

### *3.5.1.2.8 \Q - Standard Flow Control*

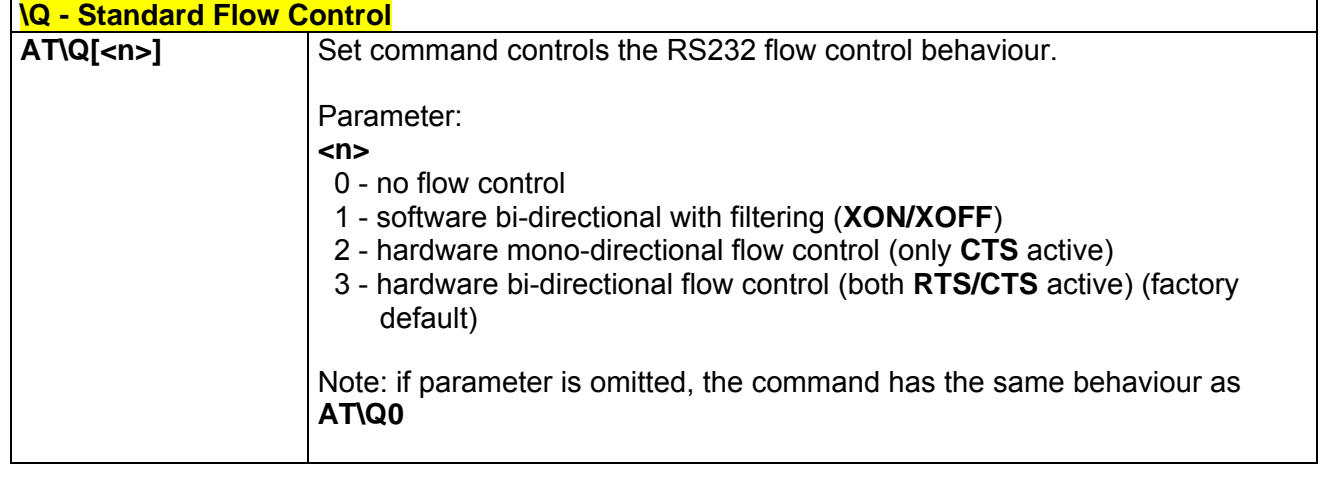

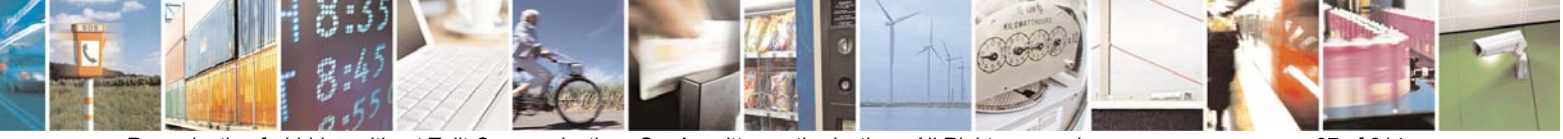

Reproduction forbidden without Telit Communications S.p.A. written authorization - All Right reserved page 37 of 614

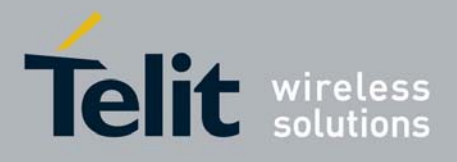

80000ST10025a Rev. 0 - 04/08/06

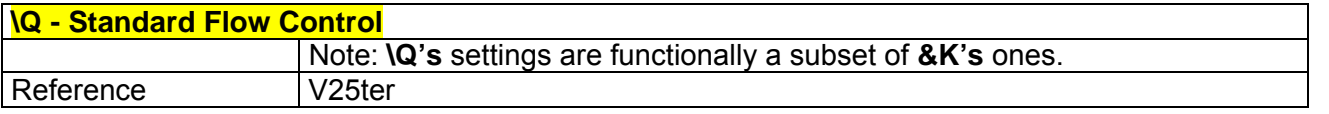

### *3.5.1.2.9 &K - Flow Control*

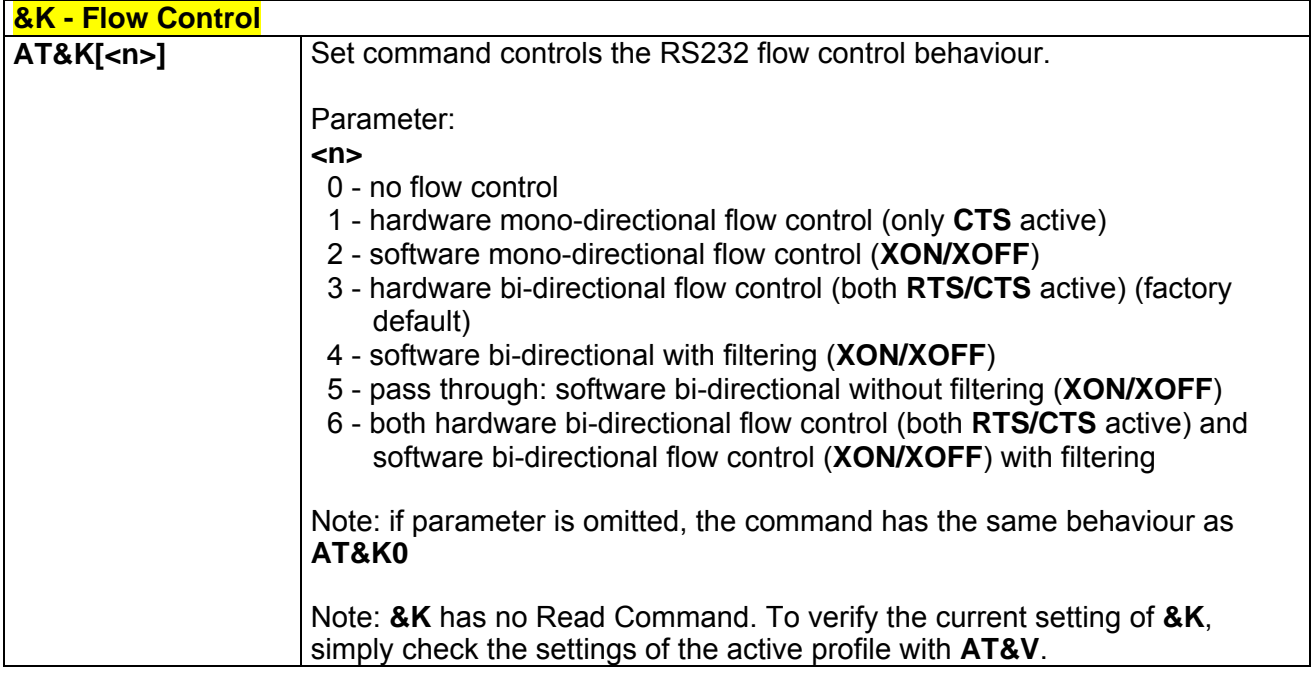

# *3.5.1.2.10 &S - Data Set Ready (DSR) Control*

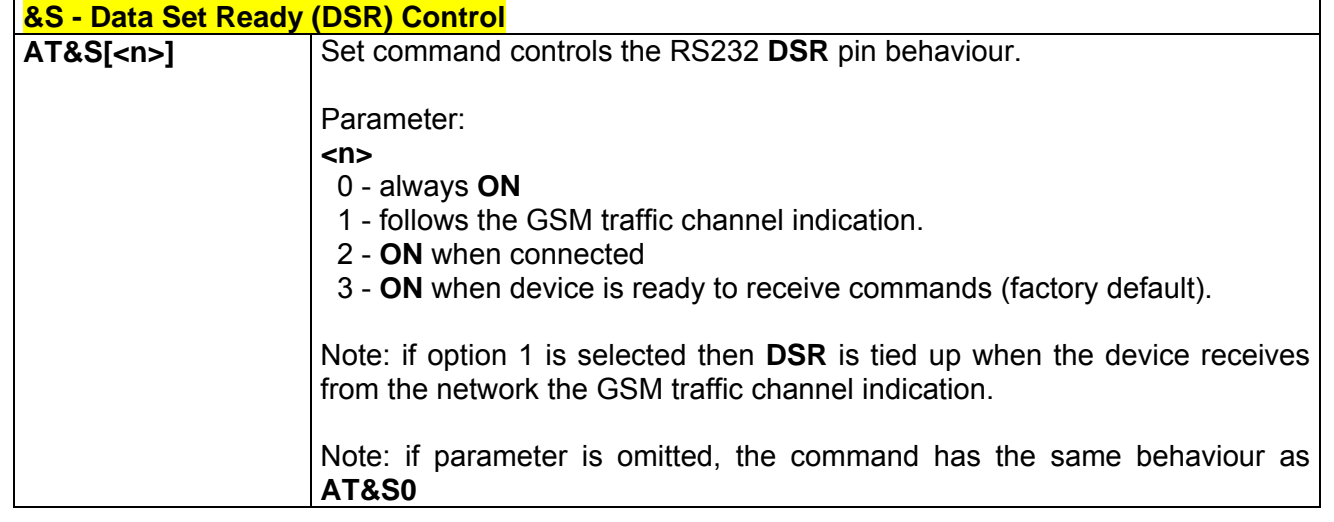

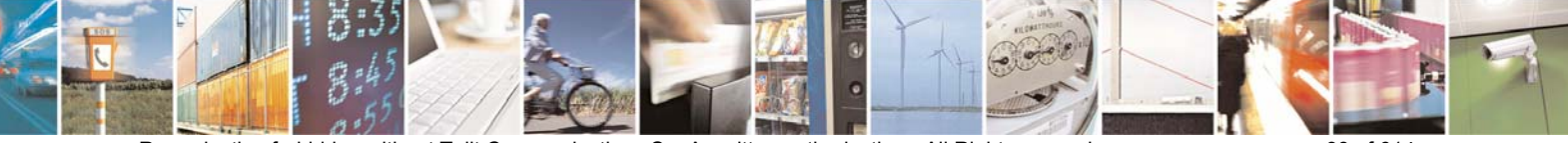

Reproduction forbidden without Telit Communications S.p.A. written authorization - All Right reserved page 38 of 614

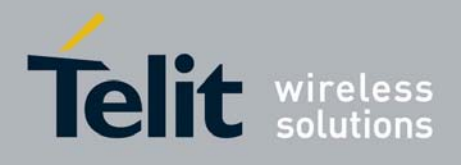

# *3.5.1.2.11 \R - Ring (RI) Control*

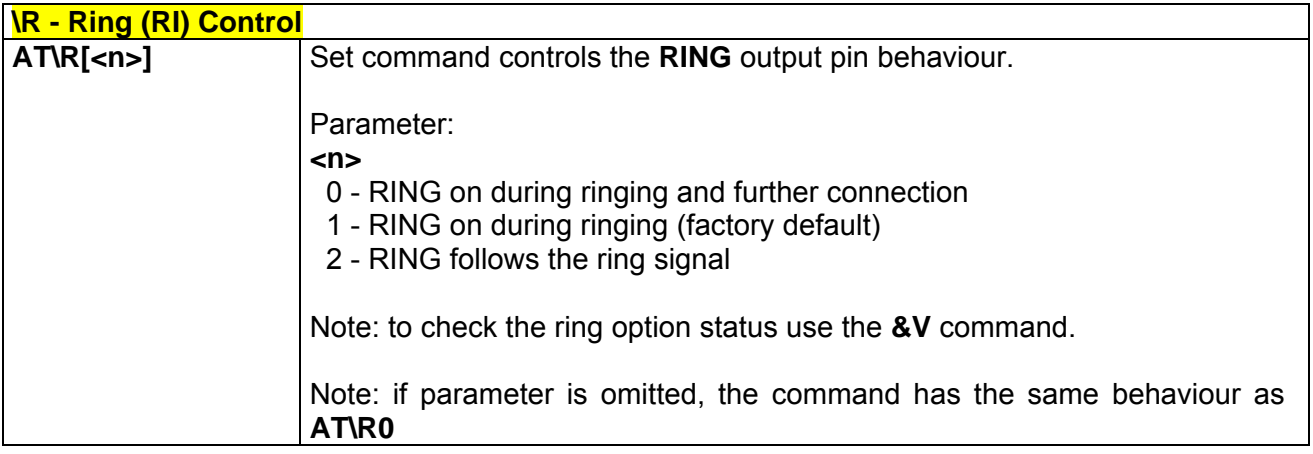

### *3.5.1.2.12 +IPR - Fixed DTE Interface Rate*

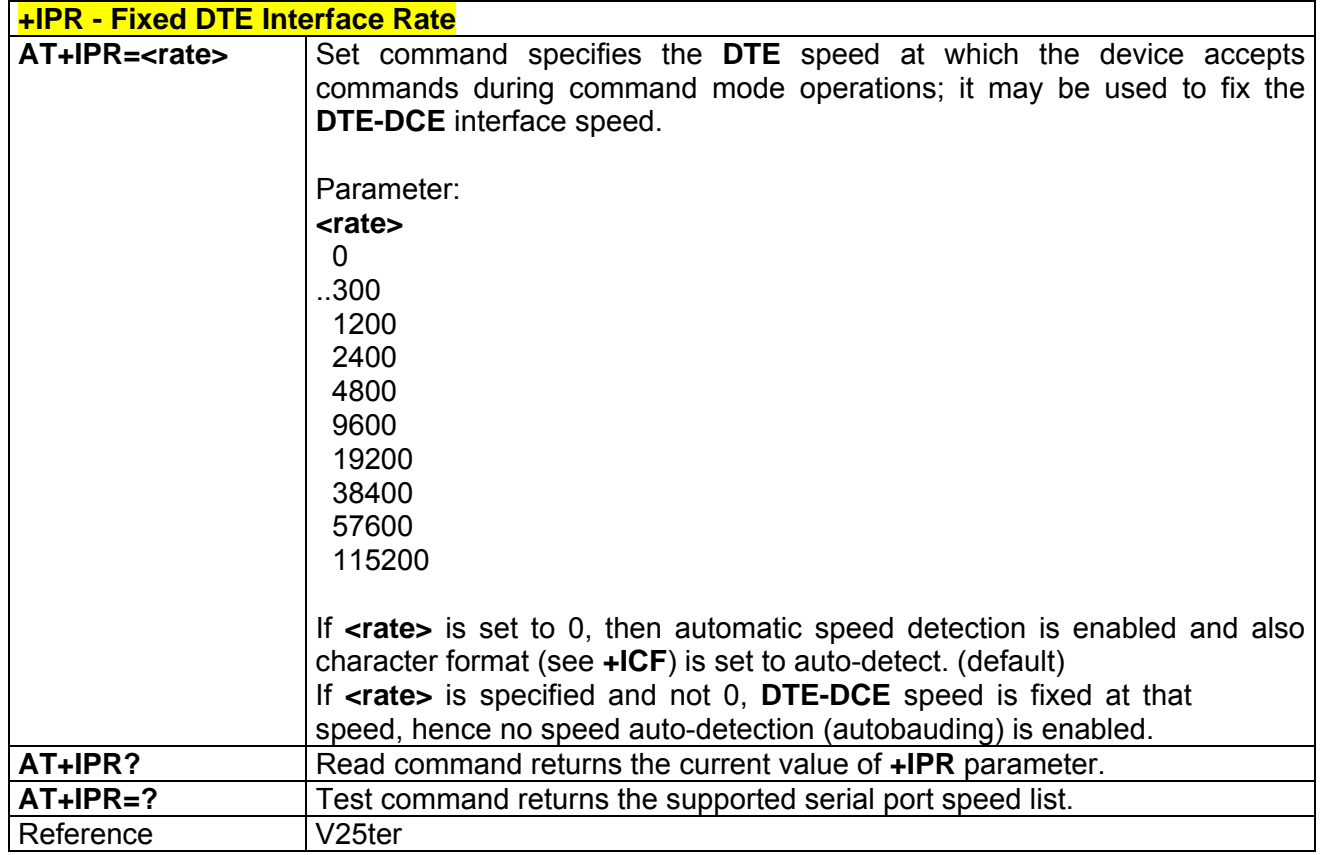

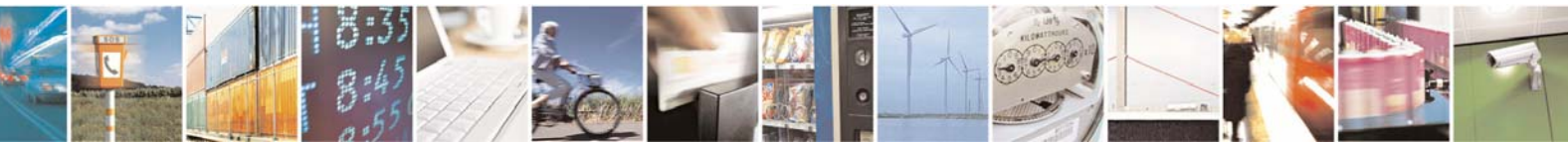

Reproduction forbidden without Telit Communications S.p.A. written authorization - All Right reserved page 39 of 614

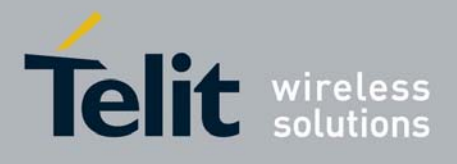

### *3.5.1.2.13 +IFC - DTE-Modem Local Flow Control*

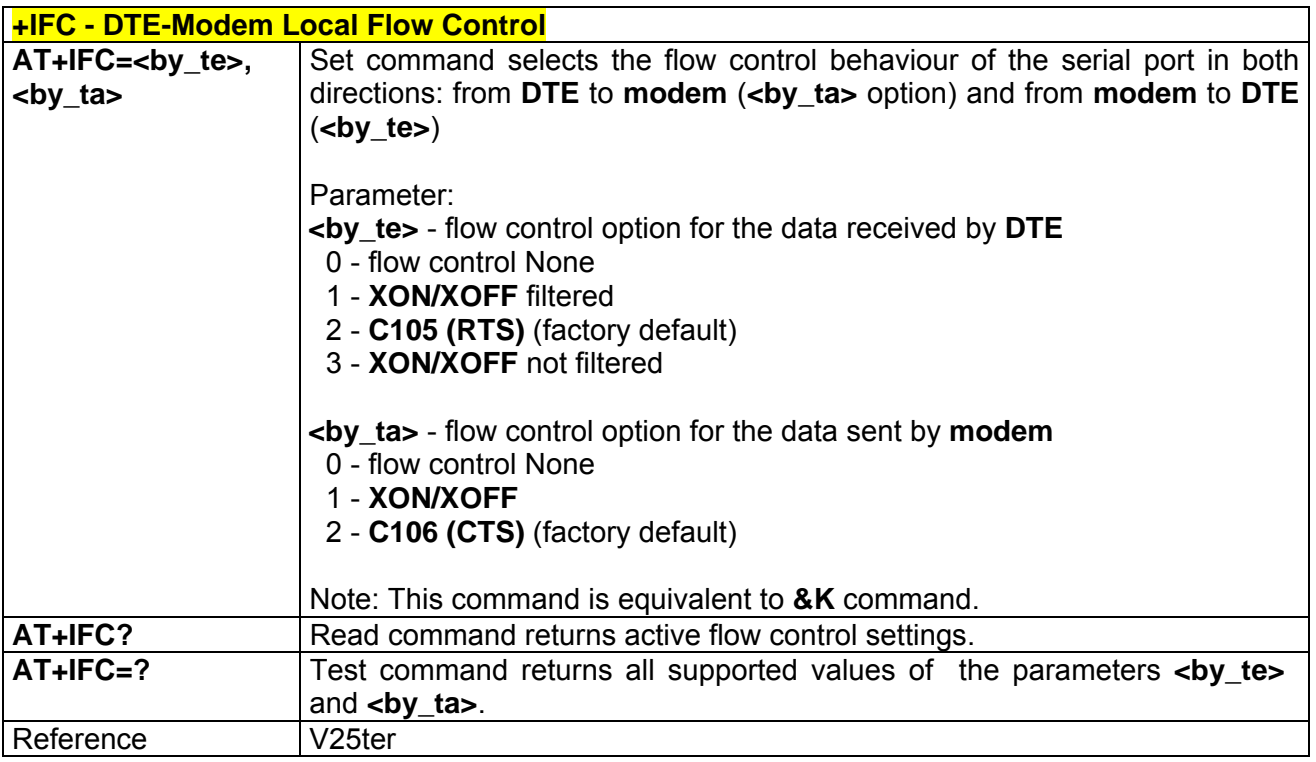

## *3.5.1.2.14 +ILRR - DTE-Modem Local Rate Reporting*

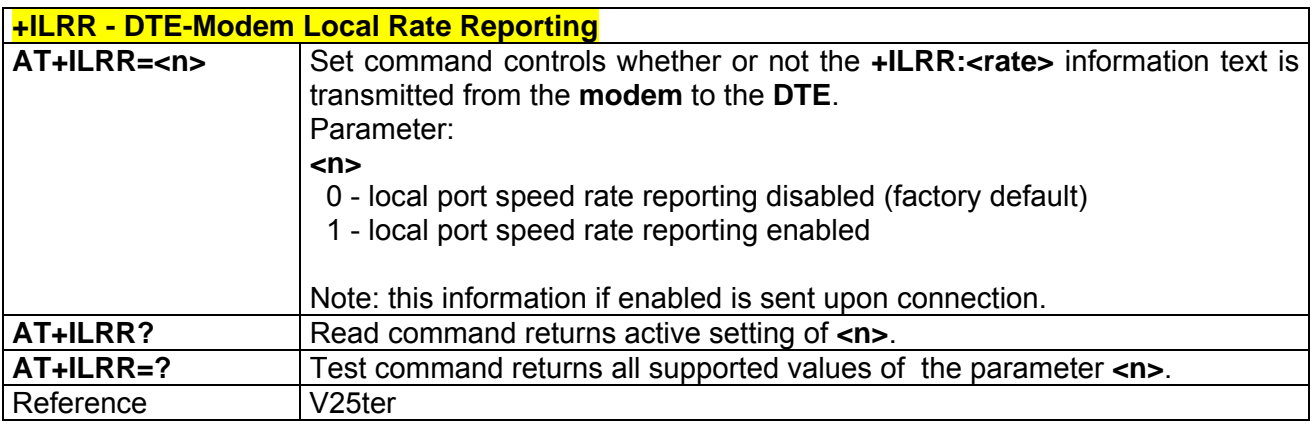

### *3.5.1.2.15 +ICF - DTE-Modem Character Framing*

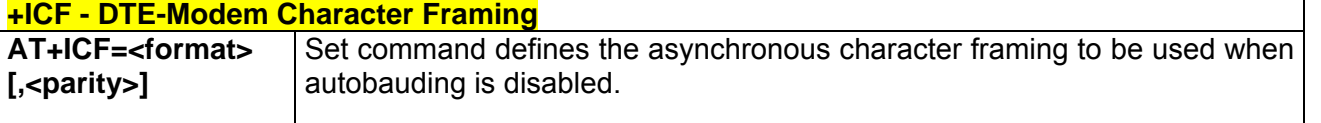

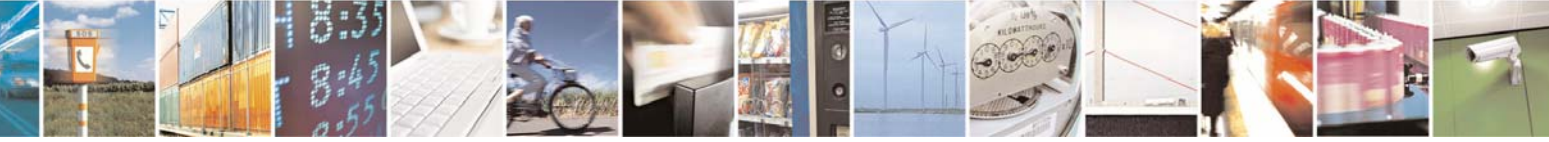

Reproduction forbidden without Telit Communications S.p.A. written authorization - All Right reserved page 40 of 614

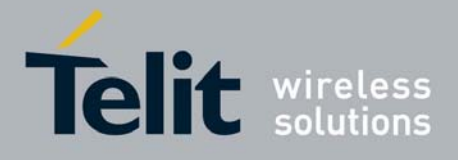

80000ST10025a Rev. 0 - 04/08/06

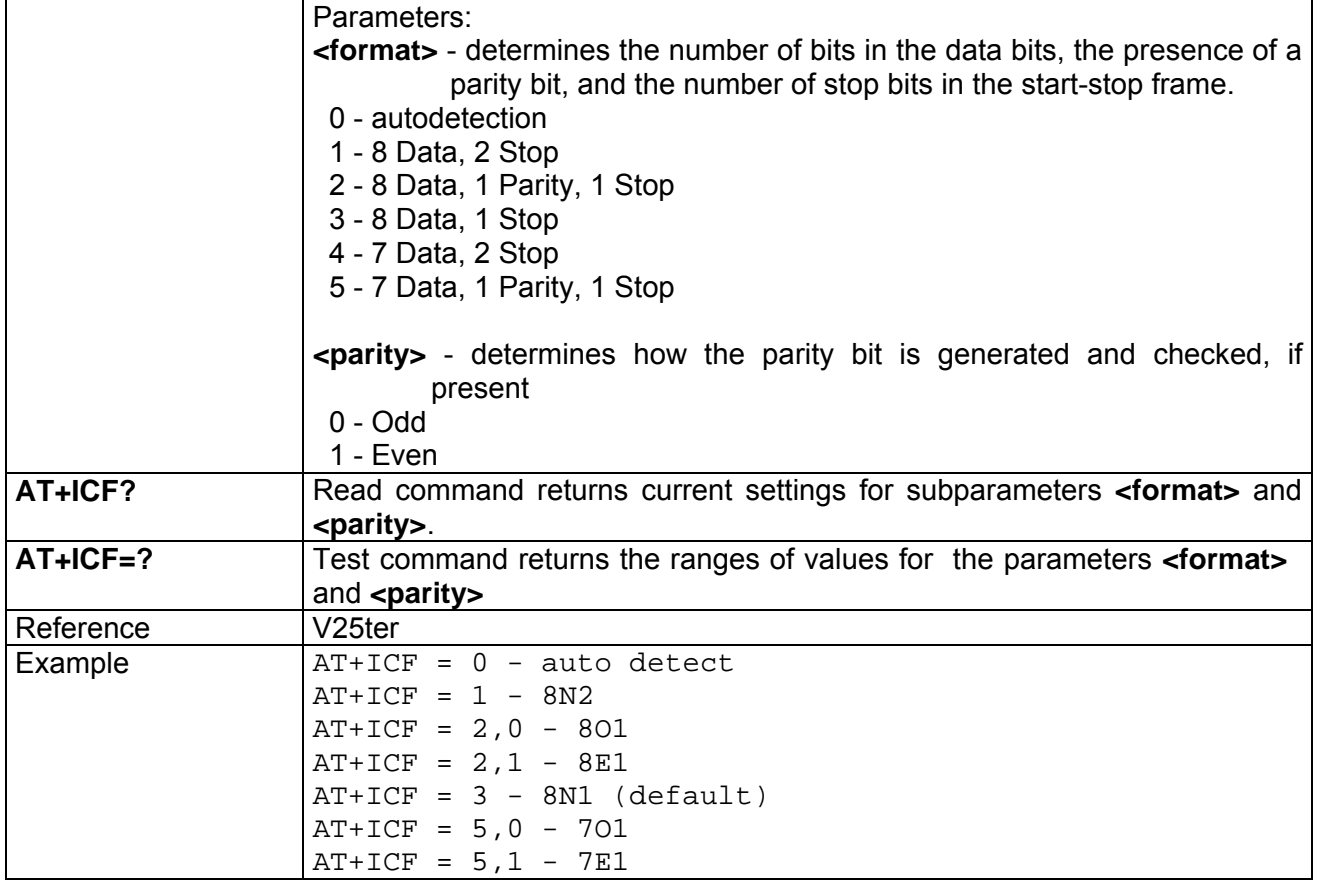

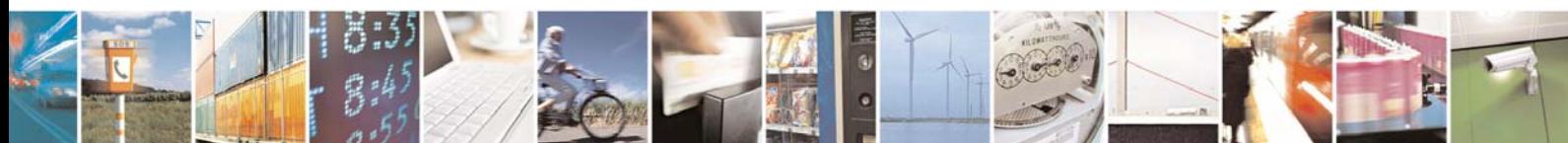

Reproduction forbidden without Telit Communications S.p.A. written authorization - All Right reserved page 41 of 614

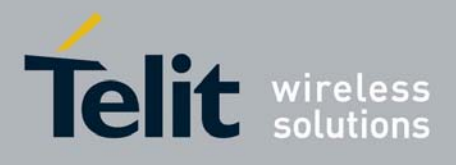

### 3.5.1.3 Call Control

### *3.5.1.3.1 D - Dial*

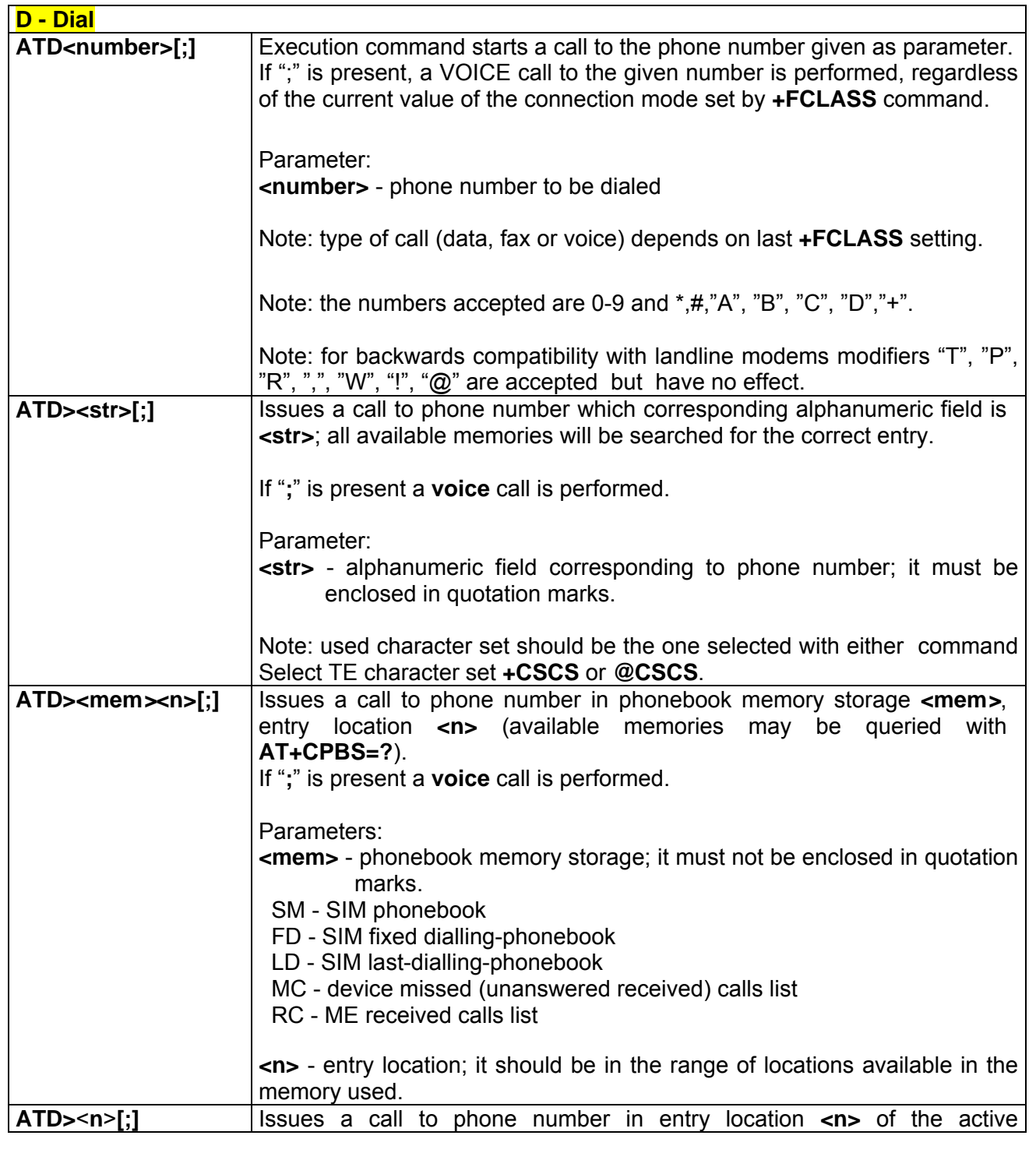

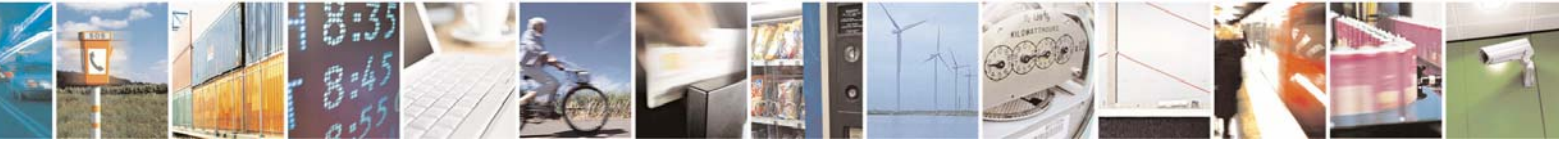

Reproduction forbidden without Telit Communications S.p.A. written authorization - All Right reserved page 42 of 614

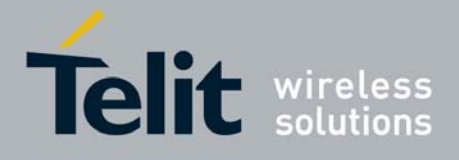

80000ST10025a Rev. 0 - 04/08/06

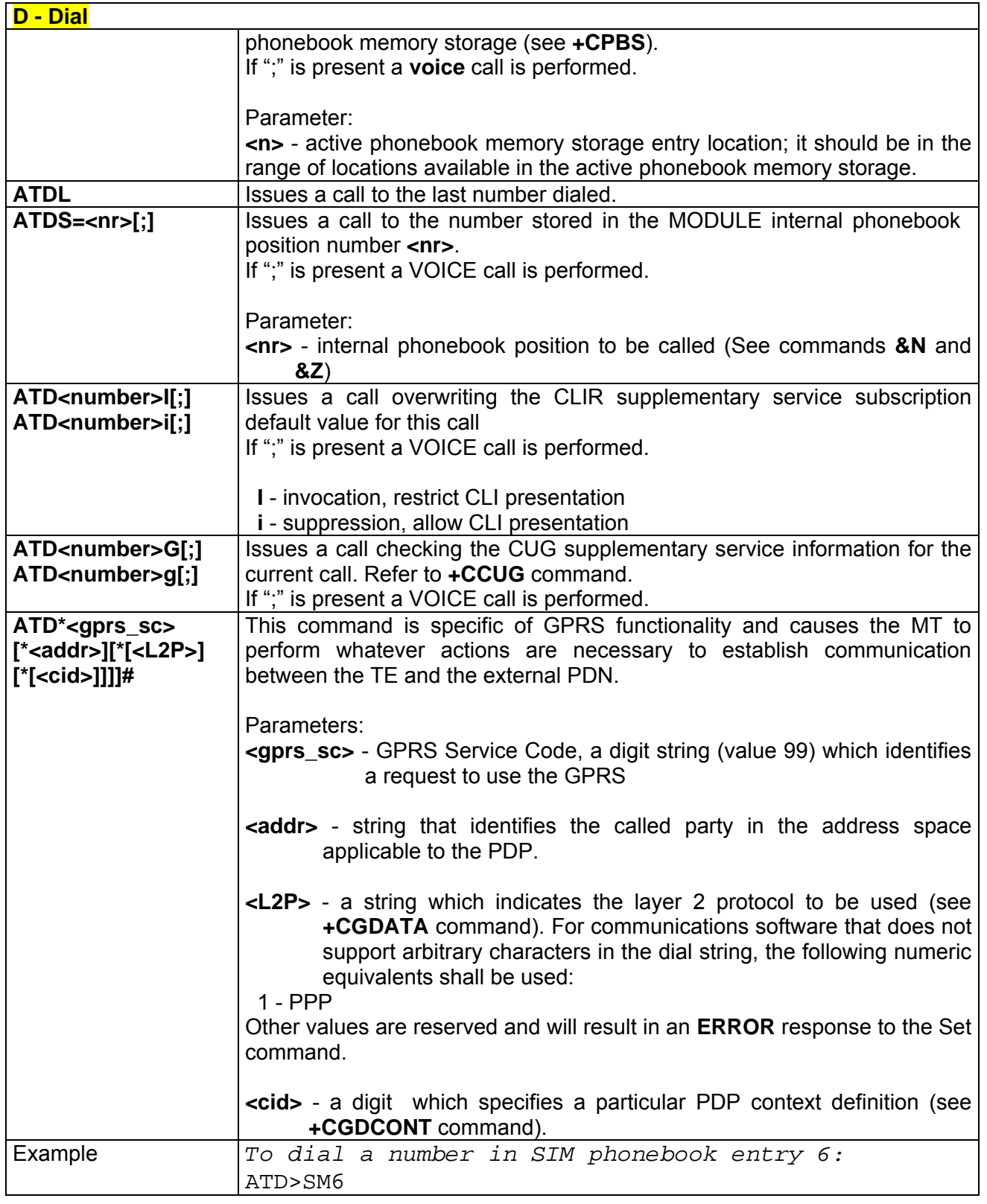

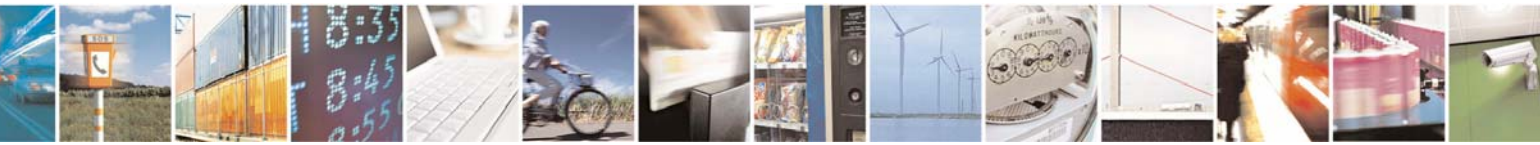

Reproduction forbidden without Telit Communications S.p.A. written authorization - All Right reserved page 43 of 614

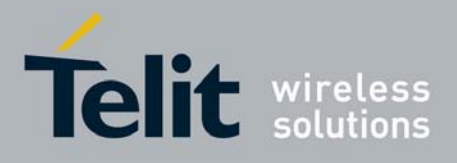

80000ST10025a Rev. 0 - 04/08/06

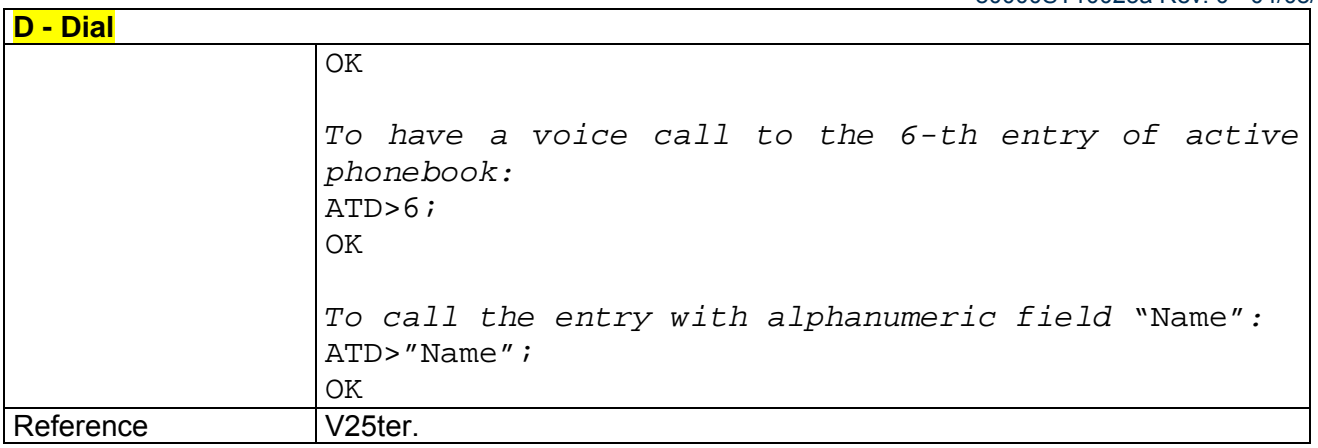

# *3.5.1.3.2 T - Tone Dial*

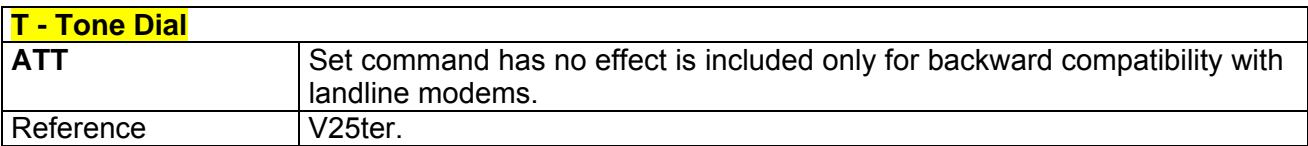

### *3.5.1.3.3 P - Pulse Dial*

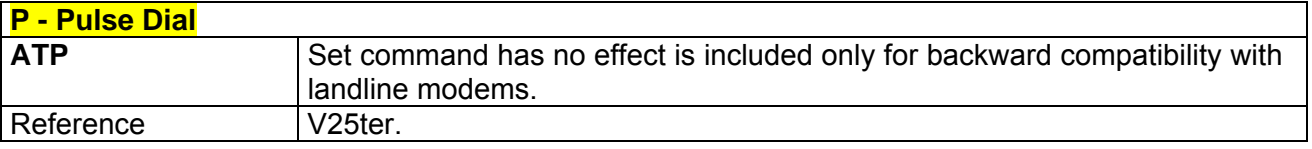

### *3.5.1.3.4 A - Answer*

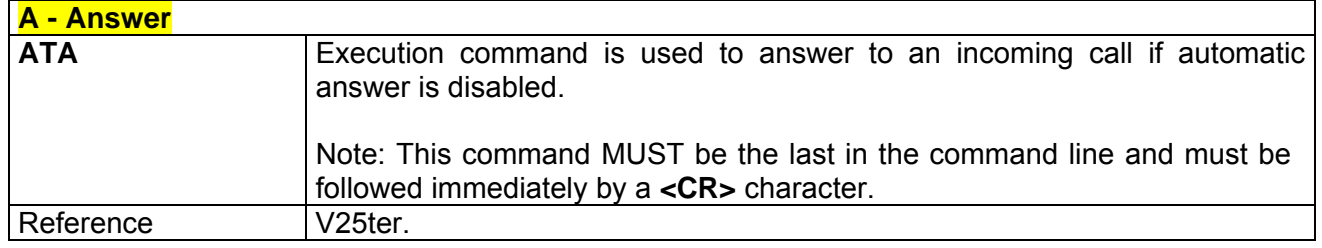

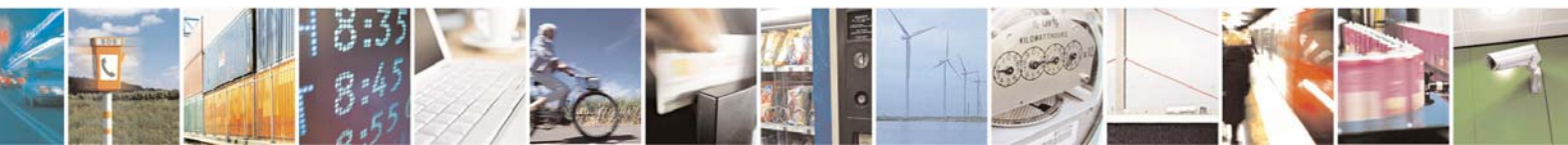

Reproduction forbidden without Telit Communications S.p.A. written authorization - All Right reserved page 44 of 614

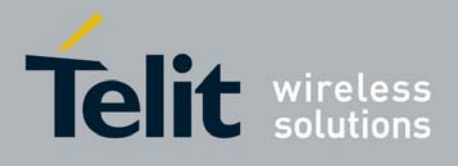

#### *3.5.1.3.5 H - Disconnect*

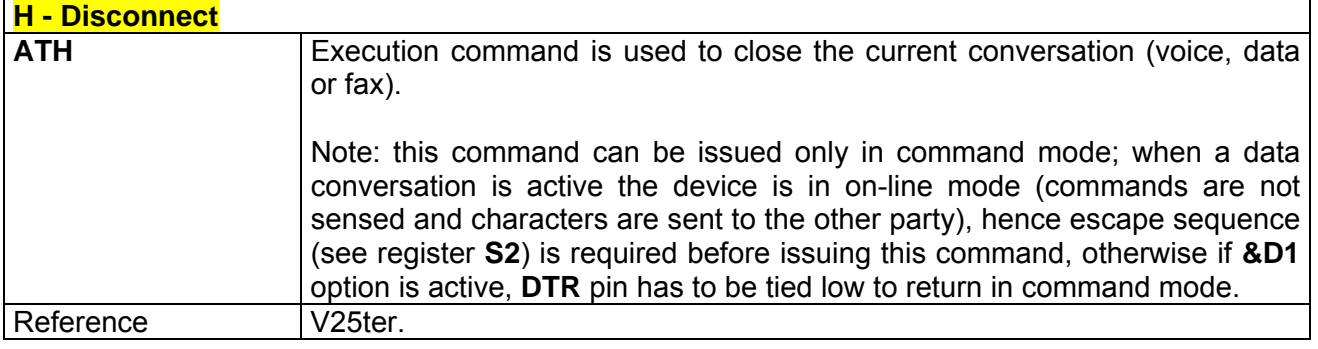

### *3.5.1.3.6 O - Return To On Line Mode*

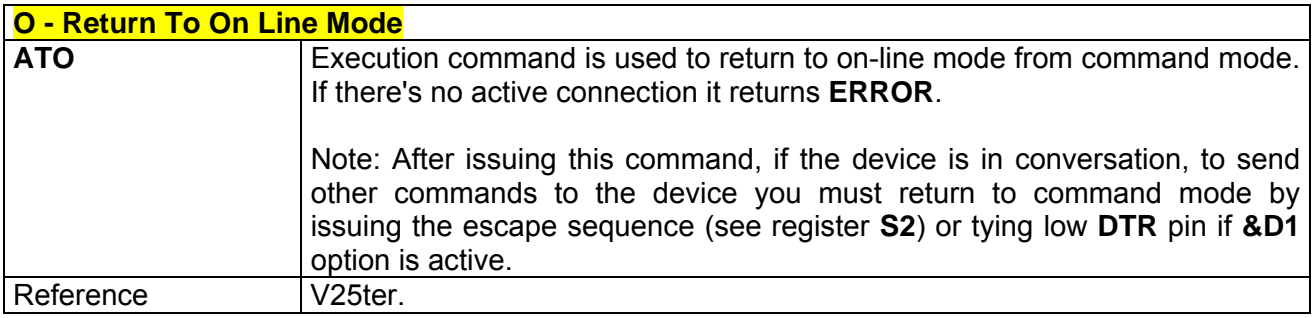

### *3.5.1.3.7 &G - Guard Tone*

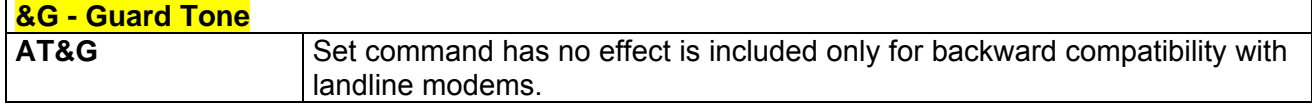

### *3.5.1.3.8 &Q - Sync/Async Mode*

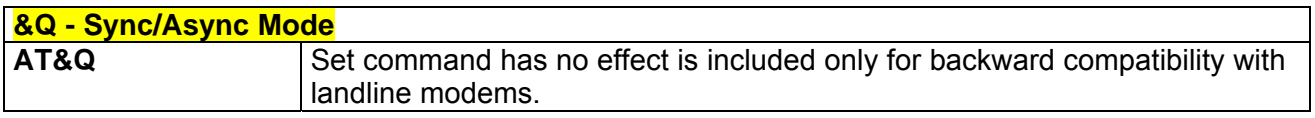

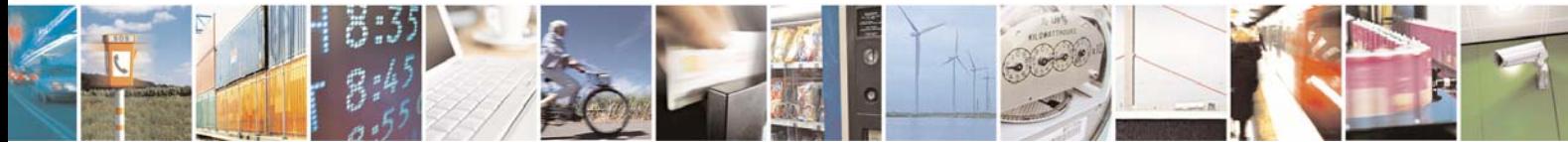

Reproduction forbidden without Telit Communications S.p.A. written authorization - All Right reserved page 45 of 614

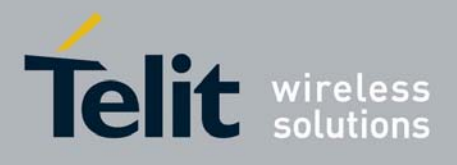

### 3.5.1.4 Modulation Control

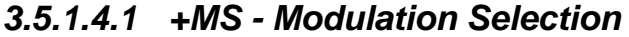

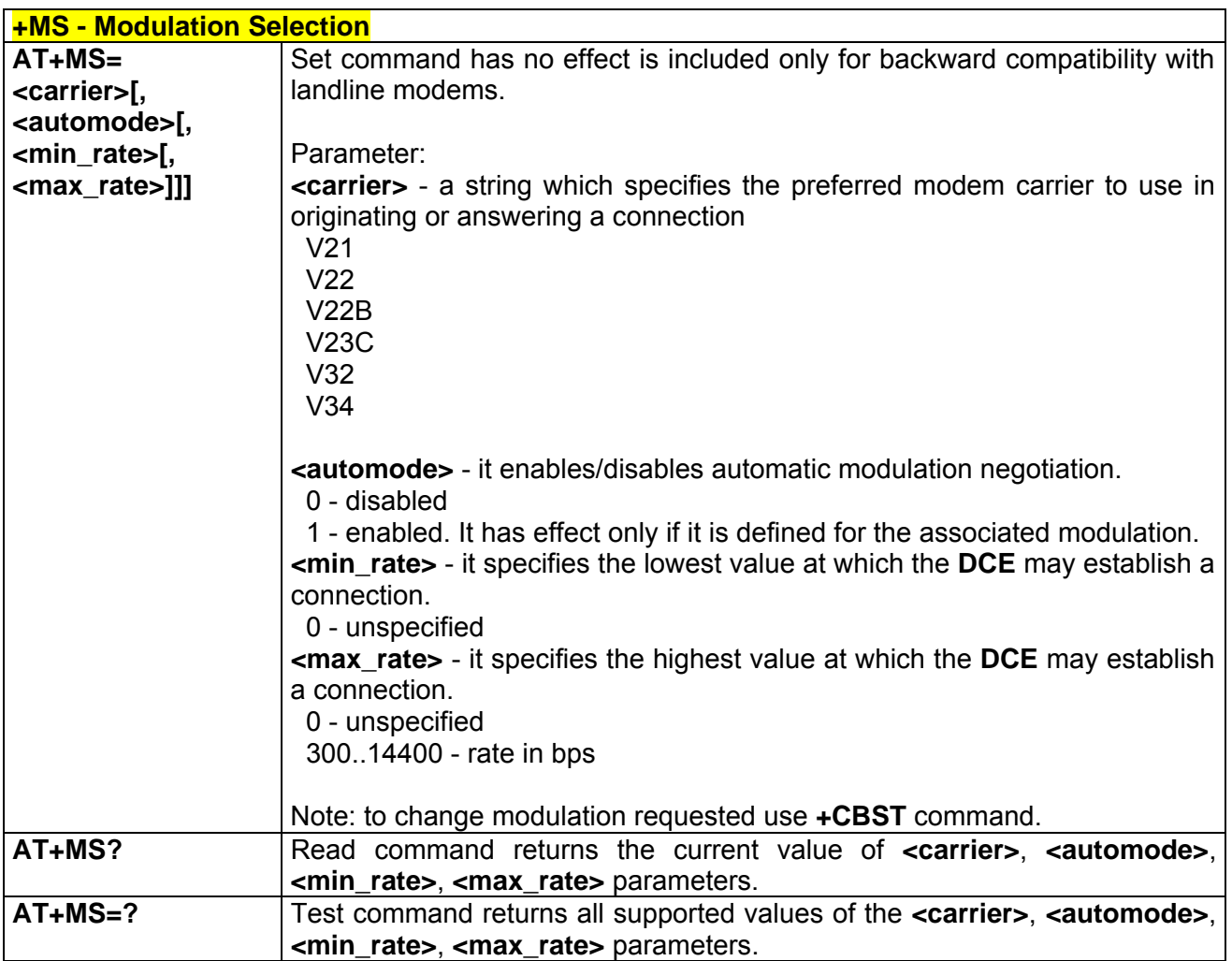

## *3.5.1.4.2 %E - Line Quality Monitor And Auto Retrain Or Fallback/Fallforward*

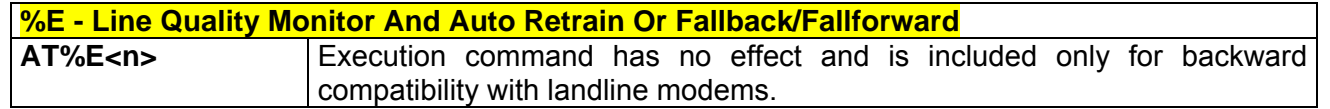

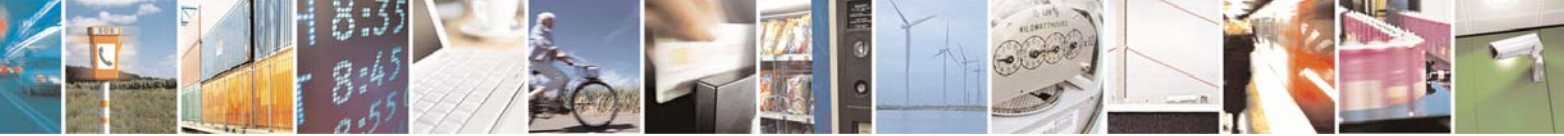

Reproduction forbidden without Telit Communications S.p.A. written authorization - All Right reserved page 46 of 614

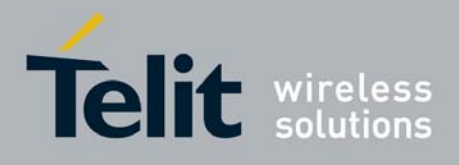

# 3.5.1.5 Compression Control

### *3.5.1.5.1 +DS - Data Compression*

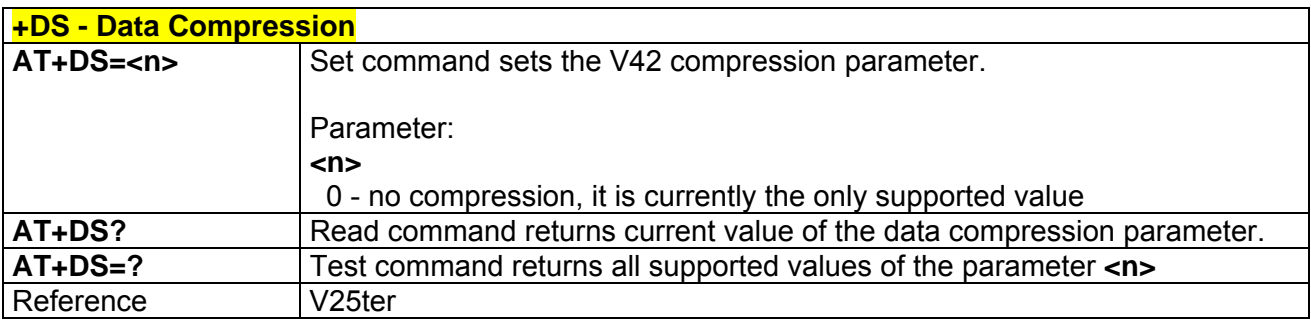

## *3.5.1.5.2 +DR - Data Compression Reporting*

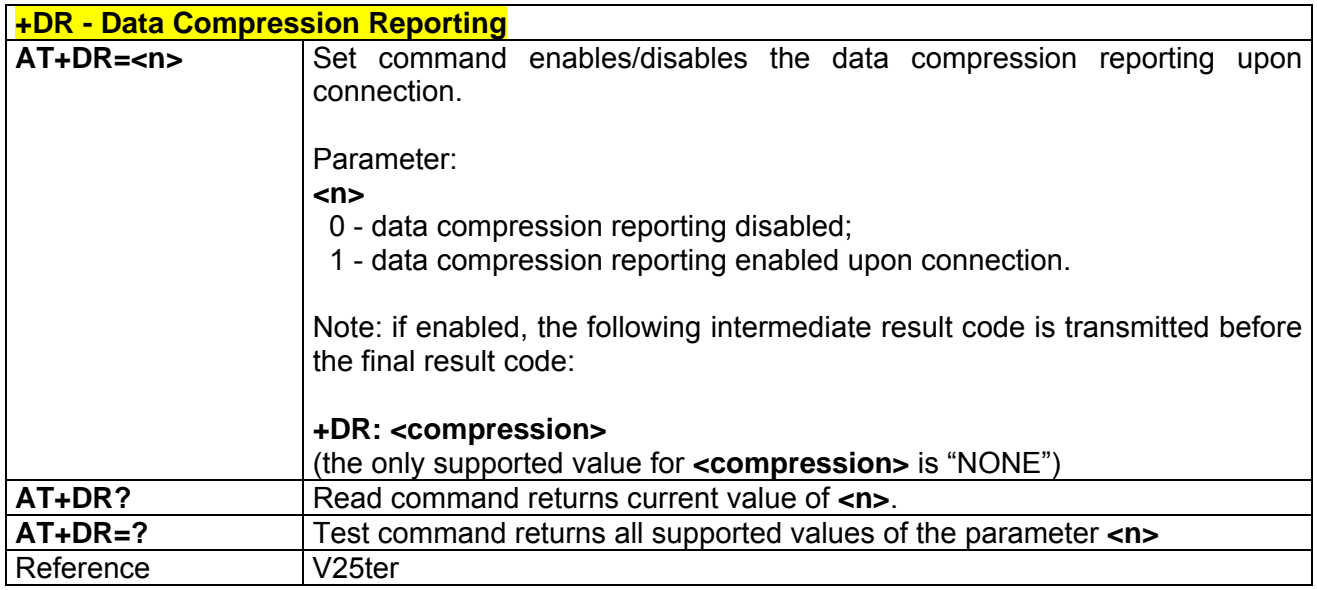

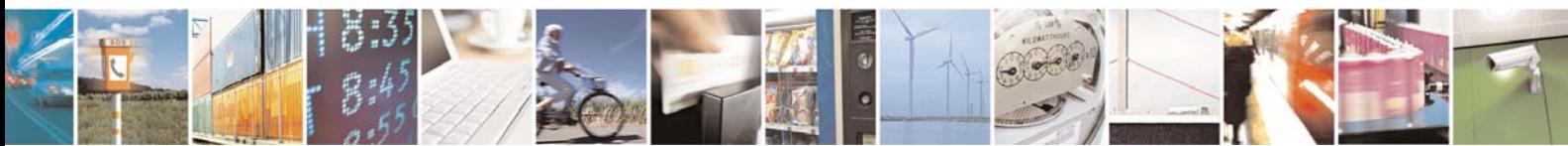

Reproduction forbidden without Telit Communications S.p.A. written authorization - All Right reserved page 47 of 614

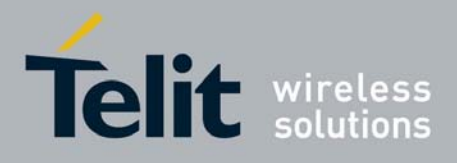

### 3.5.1.6 Break Control

### *3.5.1.6.1 \B - Transmit Break To Remote*

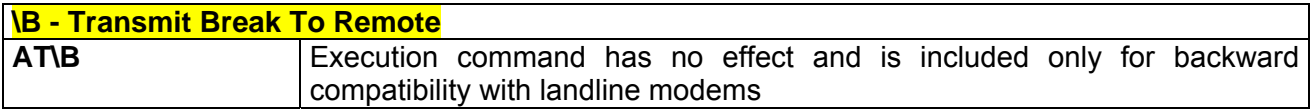

### *3.5.1.6.2 \K - Break Handling*

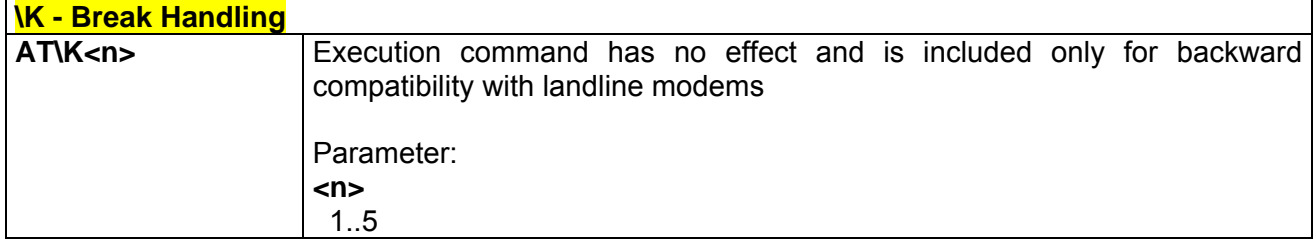

## *3.5.1.6.3 \N - Operating Mode*

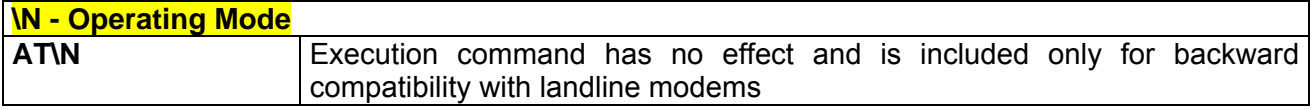

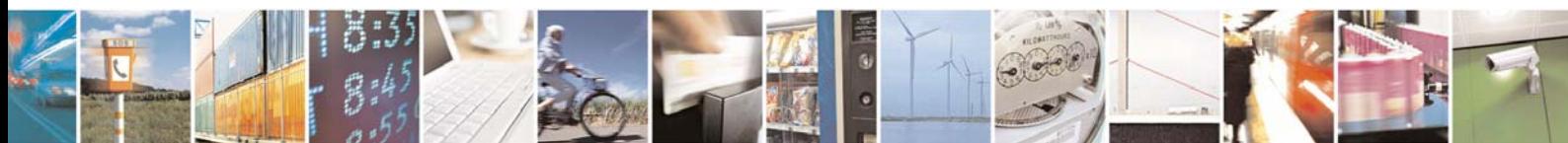

Reproduction forbidden without Telit Communications S.p.A. written authorization - All Right reserved page 48 of 614

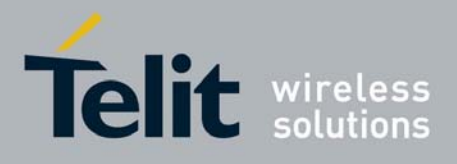

### 3.5.1.7 S Parameters

Basic commands that begin with the letter "**S**" are known as "**S-Parameters**". The number following the "**S**" indicates the "parameter number" being referenced. If the number is not recognized as a valid parameter number, an **ERROR** result code is issued.

If no value is given for the subparameter of an **S-Parameter**, an **ERROR** result code will be issued and the stored value left unchanged.

Note: what follows is a special way to select and set an **S-parameter**:

- 1. **ATS***n***<CR>** selects *n* as current parameter number. If the value of *n* is in the range (0, 2, 3, 4, 5, 7, 12, 25, 30, 38), this command establishes **S***n* as last selected parameter. Every value out of this range and less than 256 can be used but has no meaning and is maintained only for backward compatibility with landline modems.
- 2. **AT=<value><CR>** or **ATS=<value><CR>** set the contents of the selected **S-parameter**

Example:

**ATS7<CR>** establishes **S7** as last selected parameter. **AT=40<CR>** sets the content of **S7** to 40 **ATS=15<CR>** sets the content of **S7** to 15.

### *3.5.1.7.1 S0 - Number Of Rings To Auto Answer*

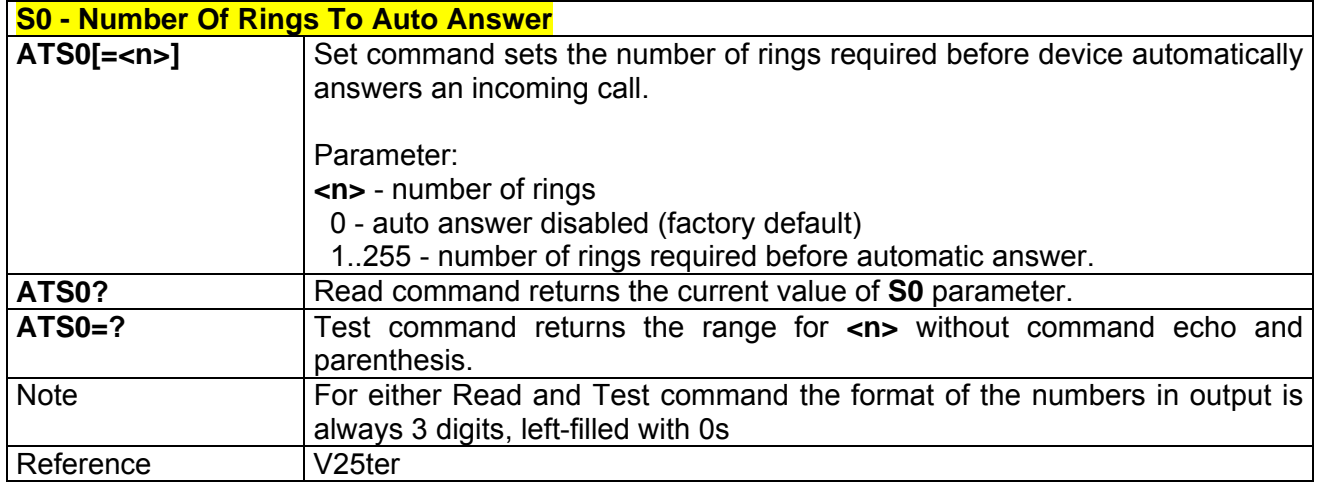

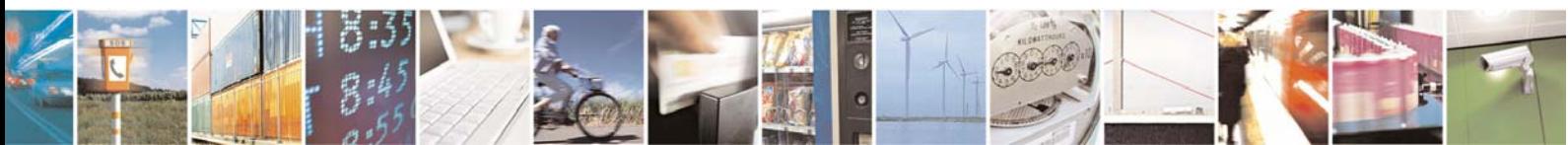

Reproduction forbidden without Telit Communications S.p.A. written authorization - All Right reserved page 49 of 614

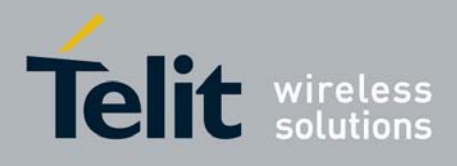

### *3.5.1.7.2 S1 - Ring Counter*

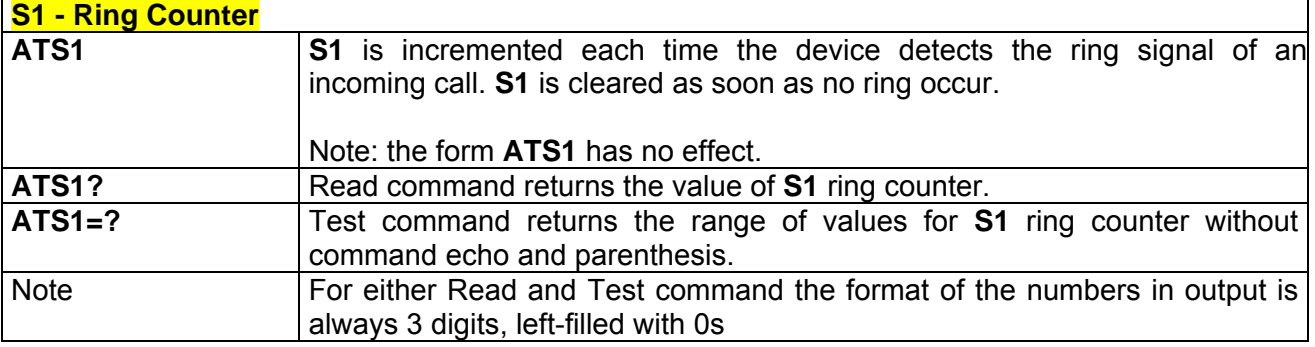

### *3.5.1.7.3 S2 - Escape Character*

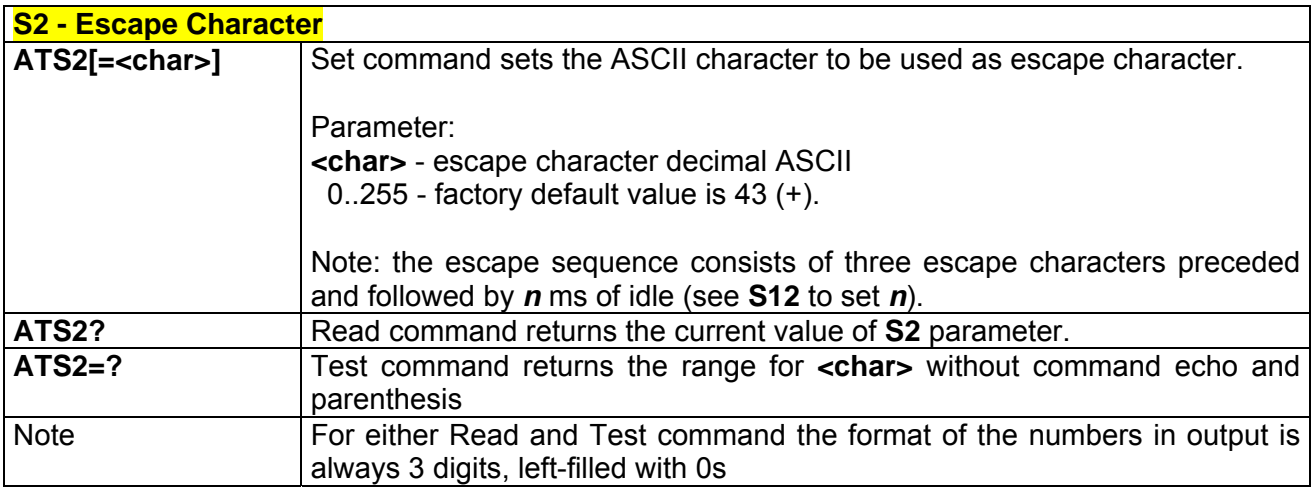

### *3.5.1.7.4 S3 - Command Line Termination Character*

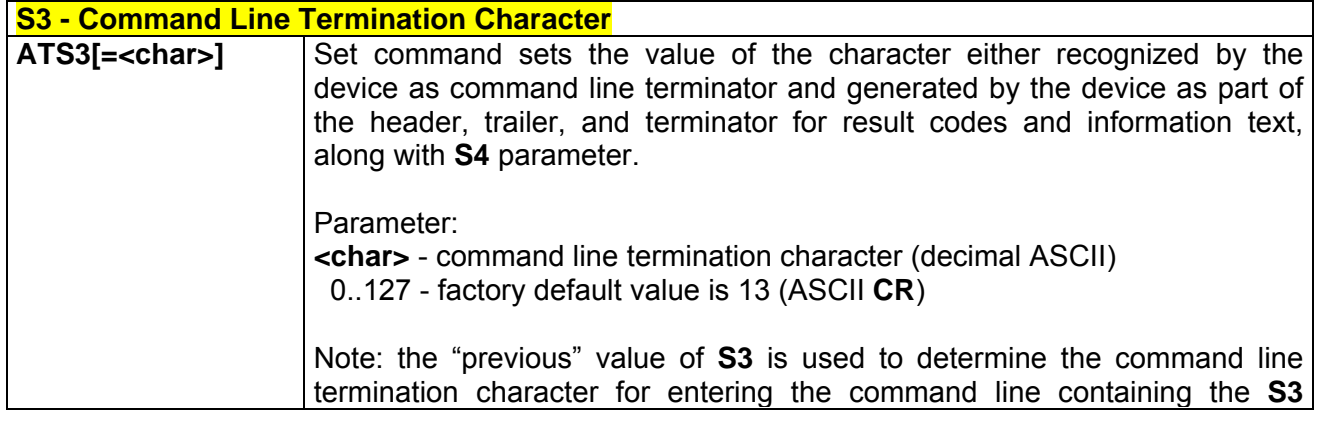

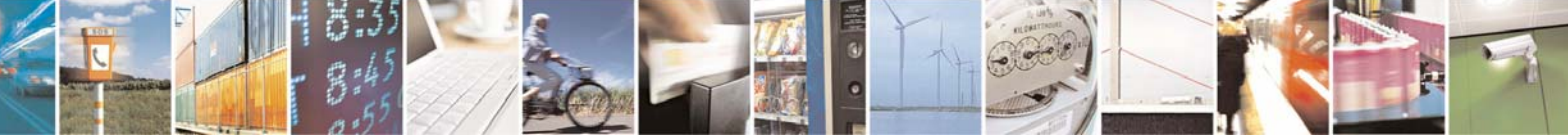

Reproduction forbidden without Telit Communications S.p.A. written authorization - All Right reserved page 50 of 614

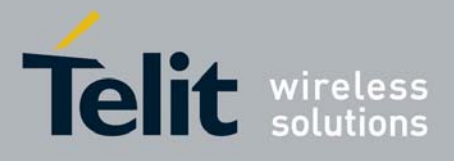

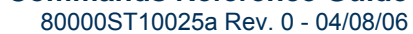

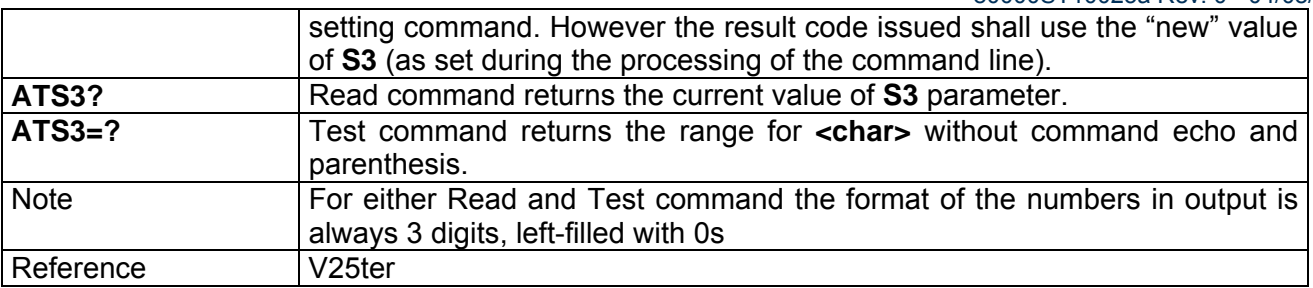

### *3.5.1.7.5 S4 - Response Formatting Character*

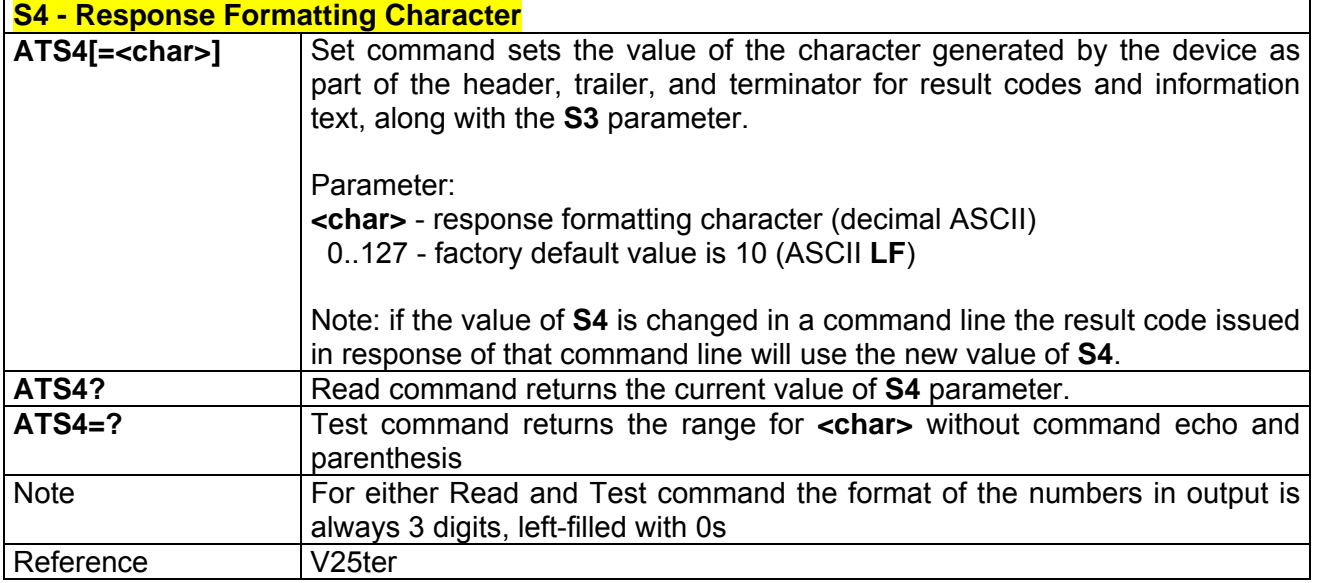

### *3.5.1.7.6 S5 - Command Line Editing Character*

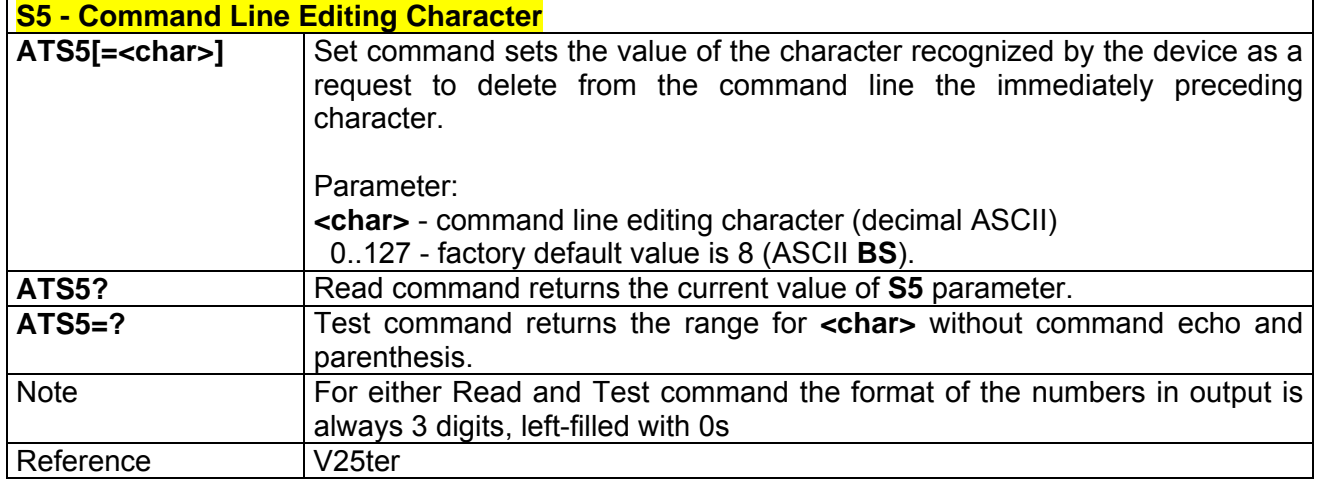

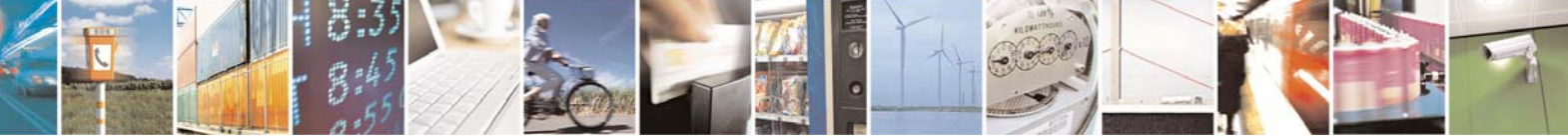

Reproduction forbidden without Telit Communications S.p.A. written authorization - All Right reserved page 51 of 614

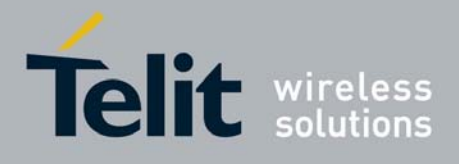

# *3.5.1.7.7 S7 - Connection Completion Time-Out*

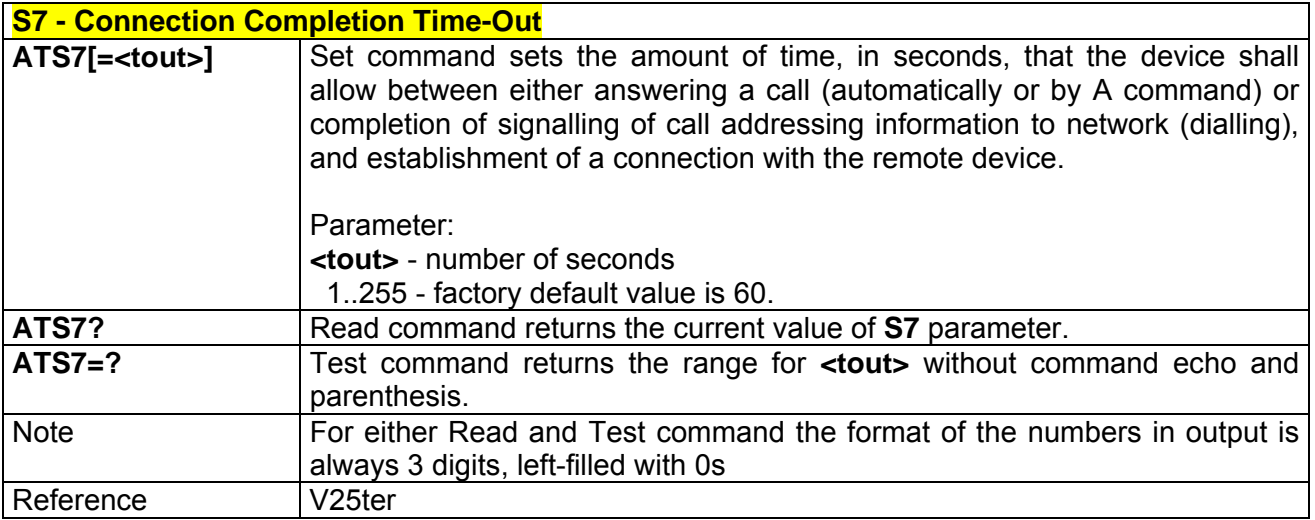

### *3.5.1.7.8 S12 - Escape Prompt Delay*

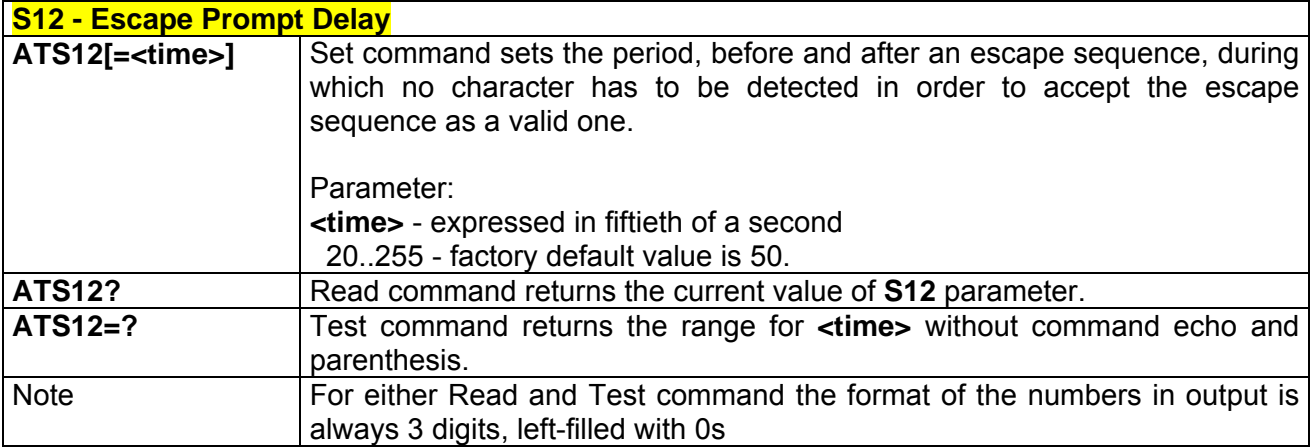

## *3.5.1.7.9 S25 - Delay To DTR Off*

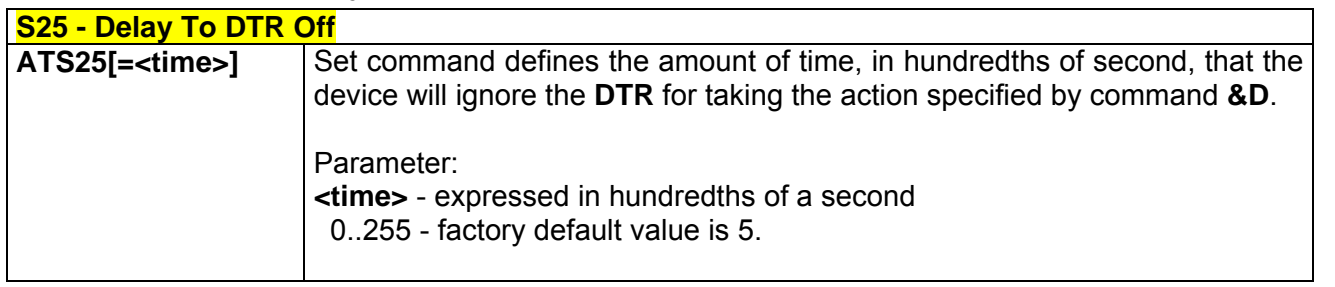

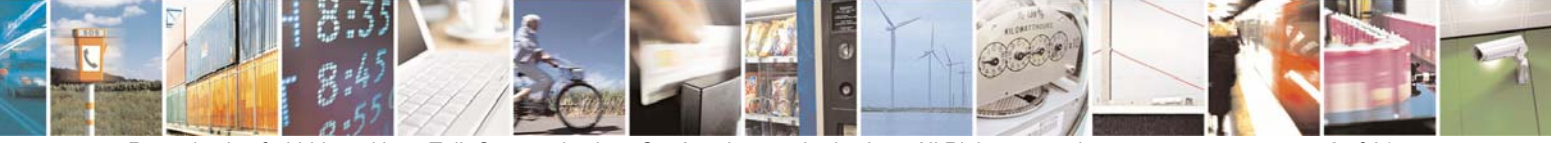

Reproduction forbidden without Telit Communications S.p.A. written authorization - All Right reserved page 52 of 614

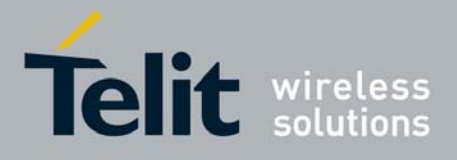

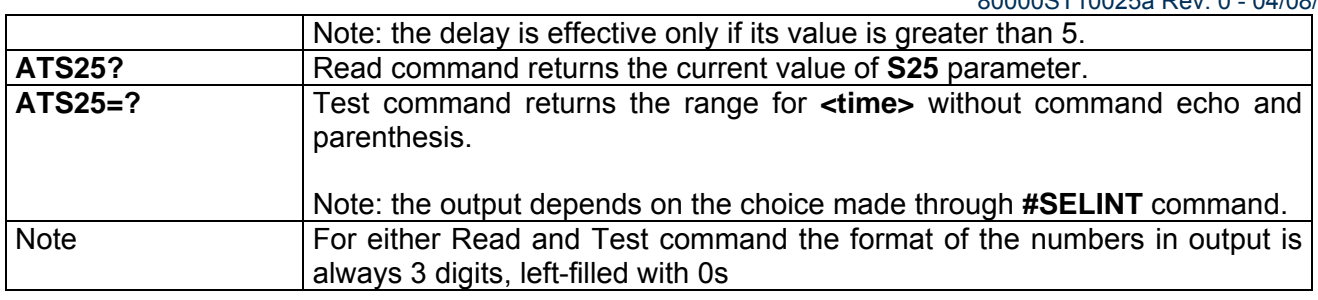

### *3.5.1.7.10 S30 - Disconnect Inactivity Timer*

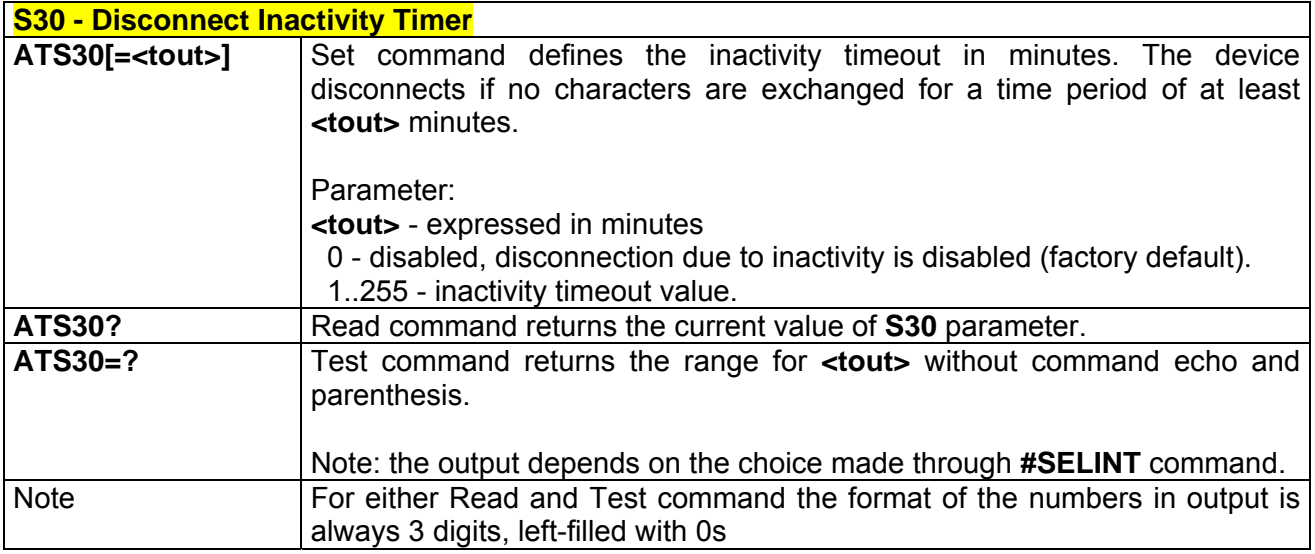

### *3.5.1.7.11 S38 - Delay Before Forced Hang Up*

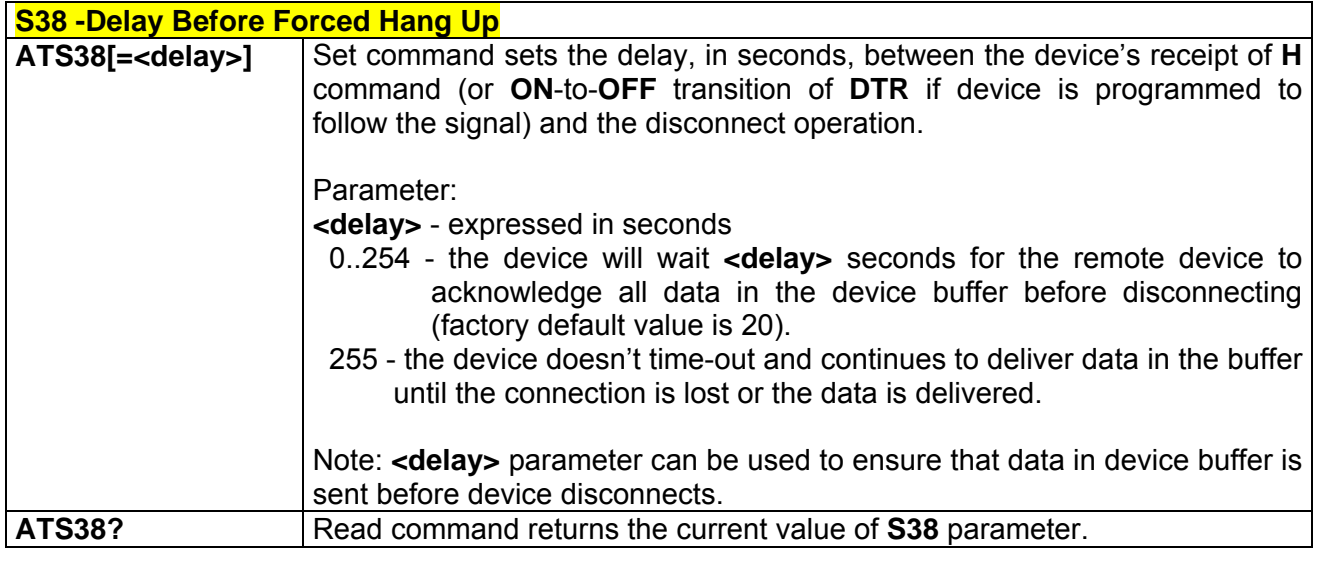

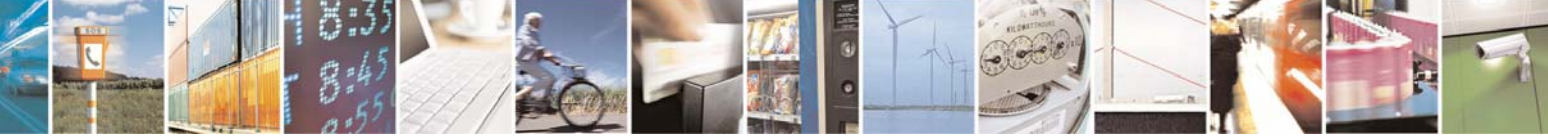

Reproduction forbidden without Telit Communications S.p.A. written authorization - All Right reserved page 53 of 614

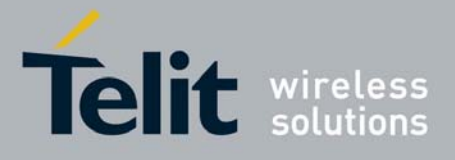

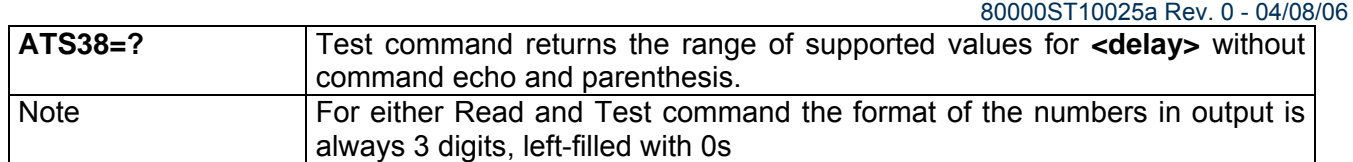

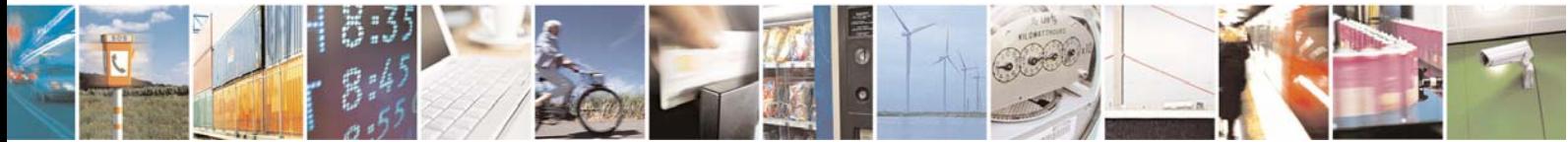

Reproduction forbidden without Telit Communications S.p.A. written authorization - All Right reserved page 54 of 614

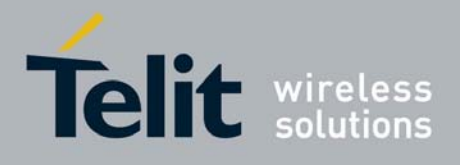

# 3.5.2 ETSI GSM 07.07 AT Commands

### 3.5.2.1 General

### *3.5.2.1.1 +CGMI - Request Manufacturer Identification*

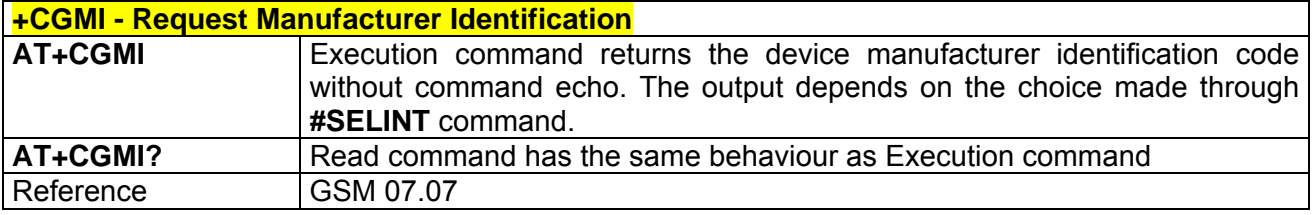

### *3.5.2.1.2 +CGMM - Request Model Identification*

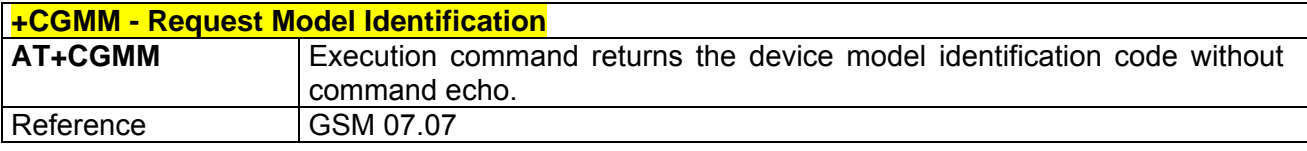

### *3.5.2.1.3 +CGMR - Request Revision Identification*

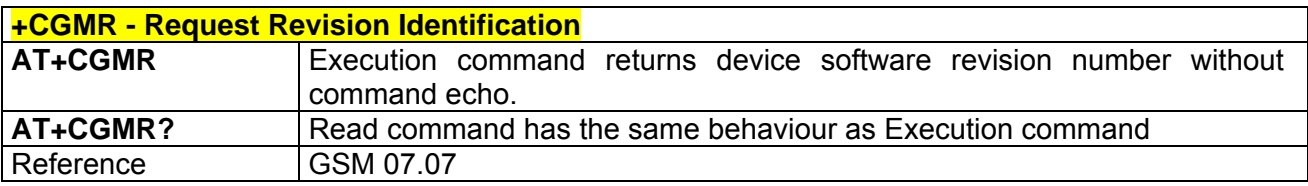

### *3.5.2.1.4 +CGSN - Request Product Serial Number Identification*

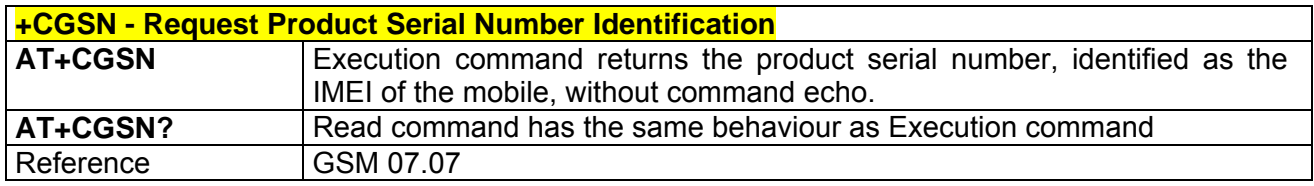

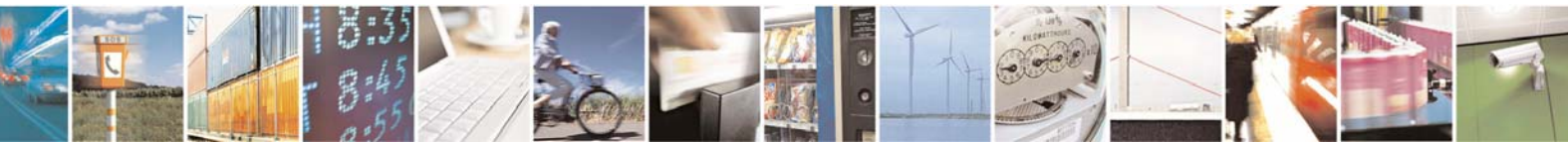

Reproduction forbidden without Telit Communications S.p.A. written authorization - All Right reserved page 55 of 614

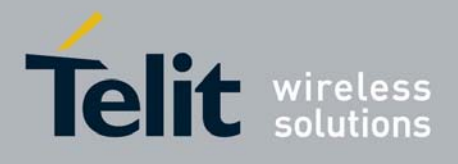

### *3.5.2.1.5 +CSCS - Select TE Character Set*

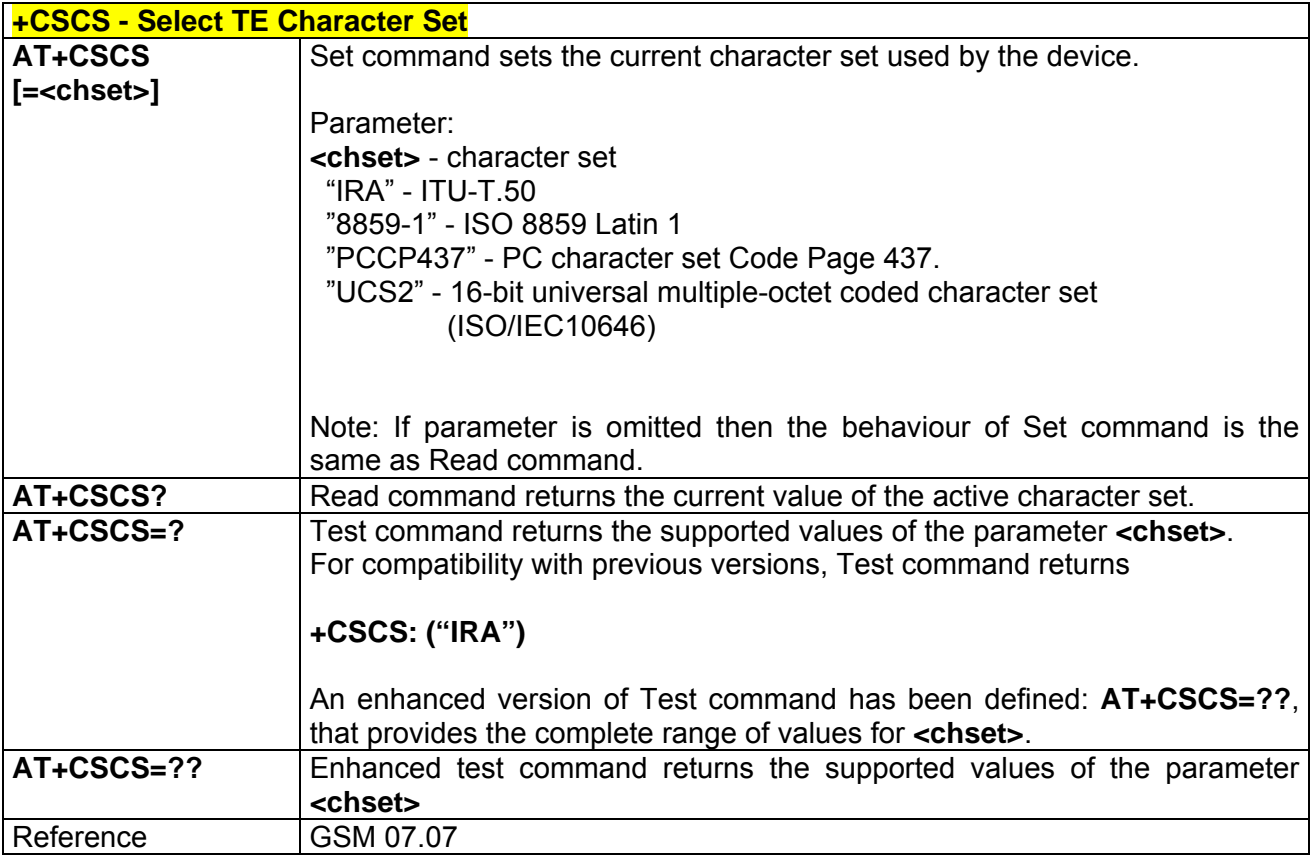

### *3.5.2.1.6 +CIMI - Request International Mobile Subscriber Identity (IMSI)*

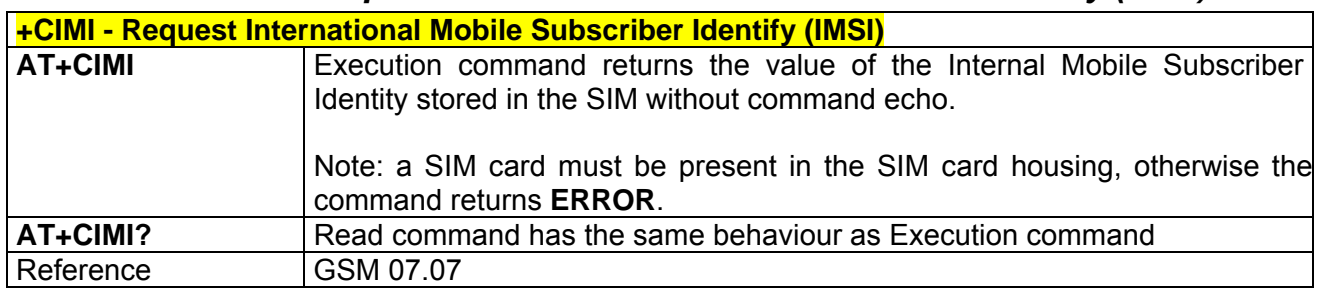

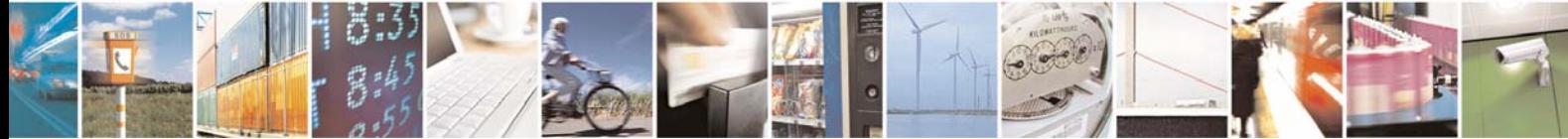

Reproduction forbidden without Telit Communications S.p.A. written authorization - All Right reserved page 56 of 614

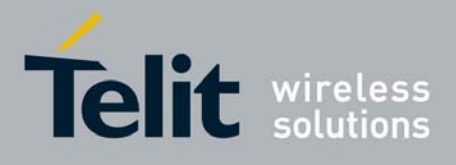

### 3.5.2.2 Call Control

### *3.5.2.2.1 +CHUP - Hang Up Call*

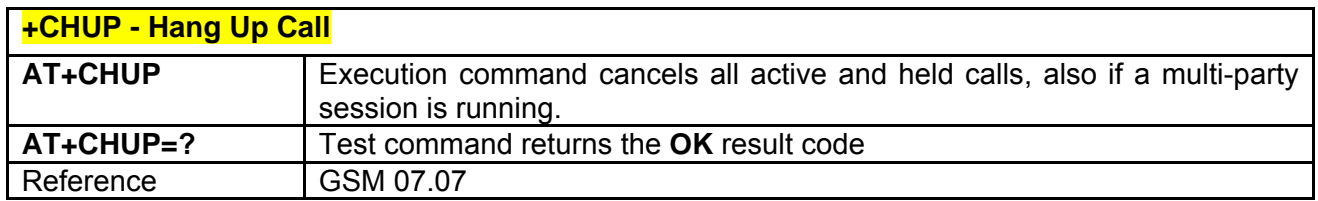

## *3.5.2.2.2 +CBST - Select Bearer Service Type*

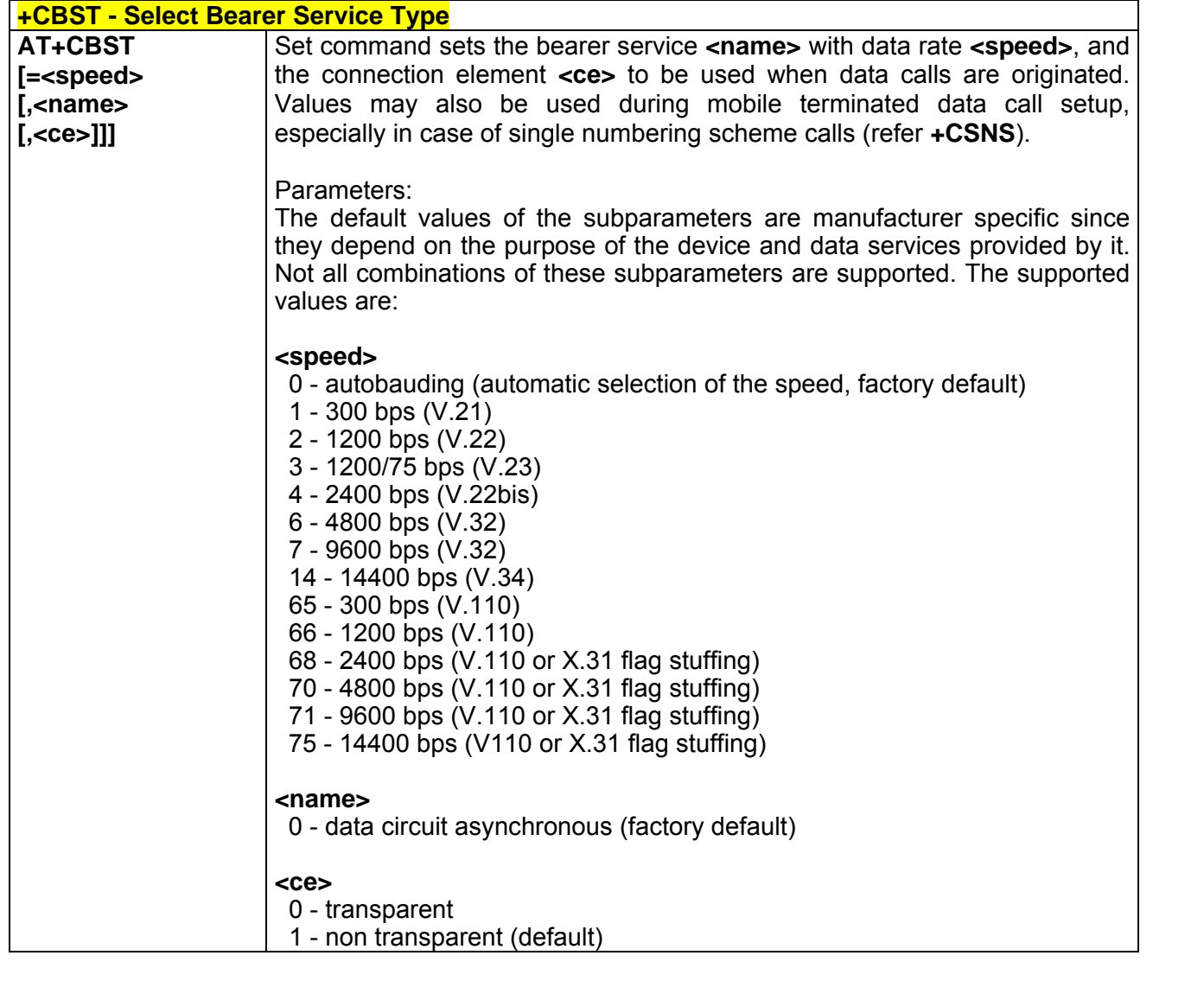

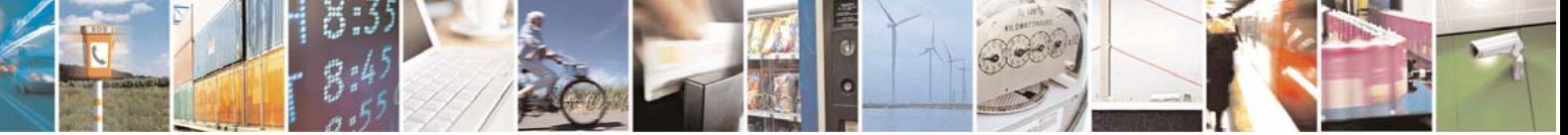

Reproduction forbidden without Telit Communications S.p.A. written authorization - All Right reserved page 57 of 614

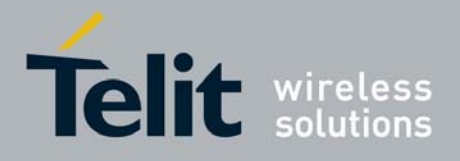

80000ST10025a Rev. 0 - 04/08/06

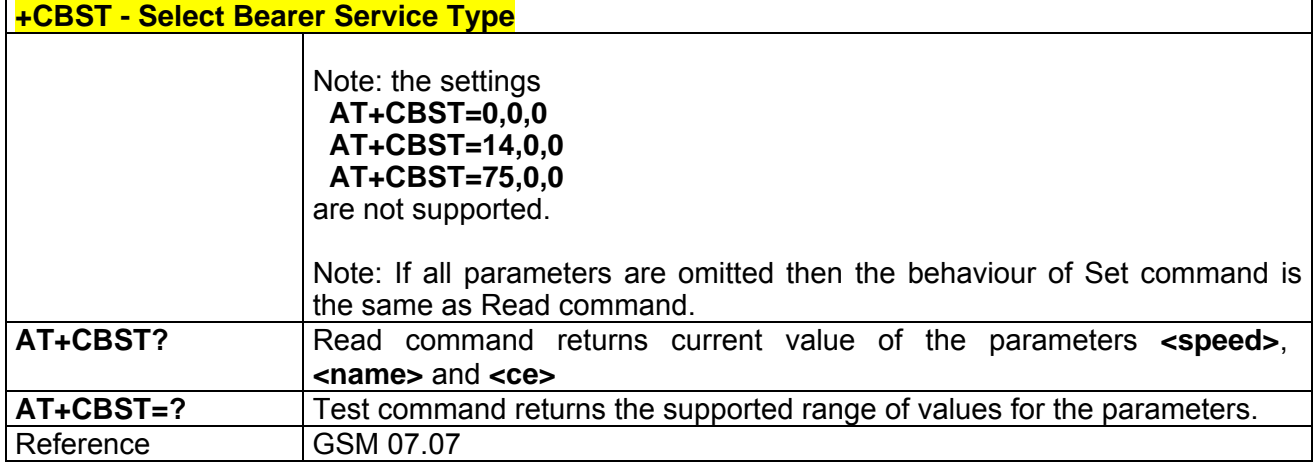

### *3.5.2.2.3 +CRLP - Radio Link Protocol*

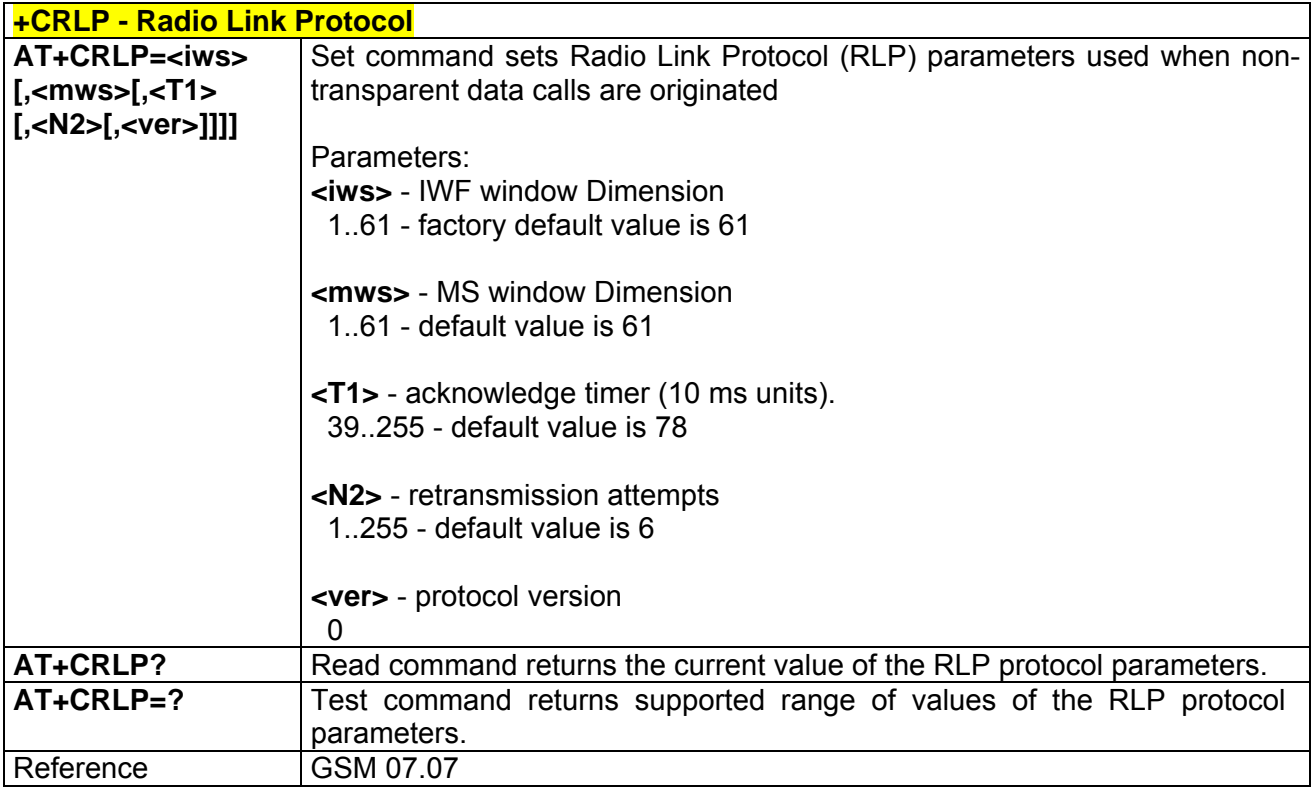

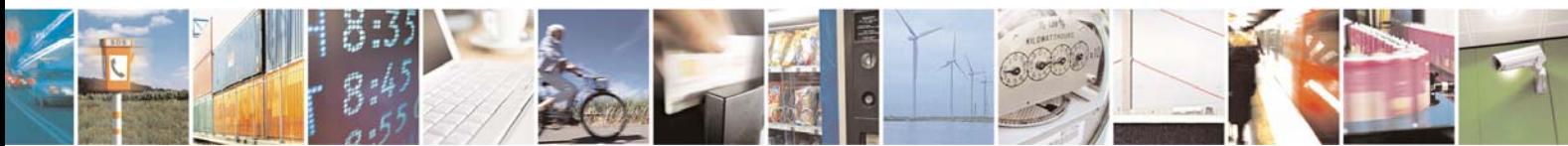

Reproduction forbidden without Telit Communications S.p.A. written authorization - All Right reserved page 58 of 614

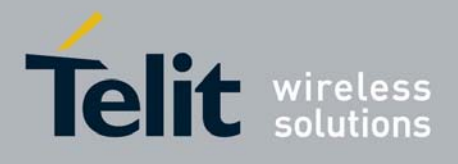

# *3.5.2.2.4 +CR - Service Reporting Control*

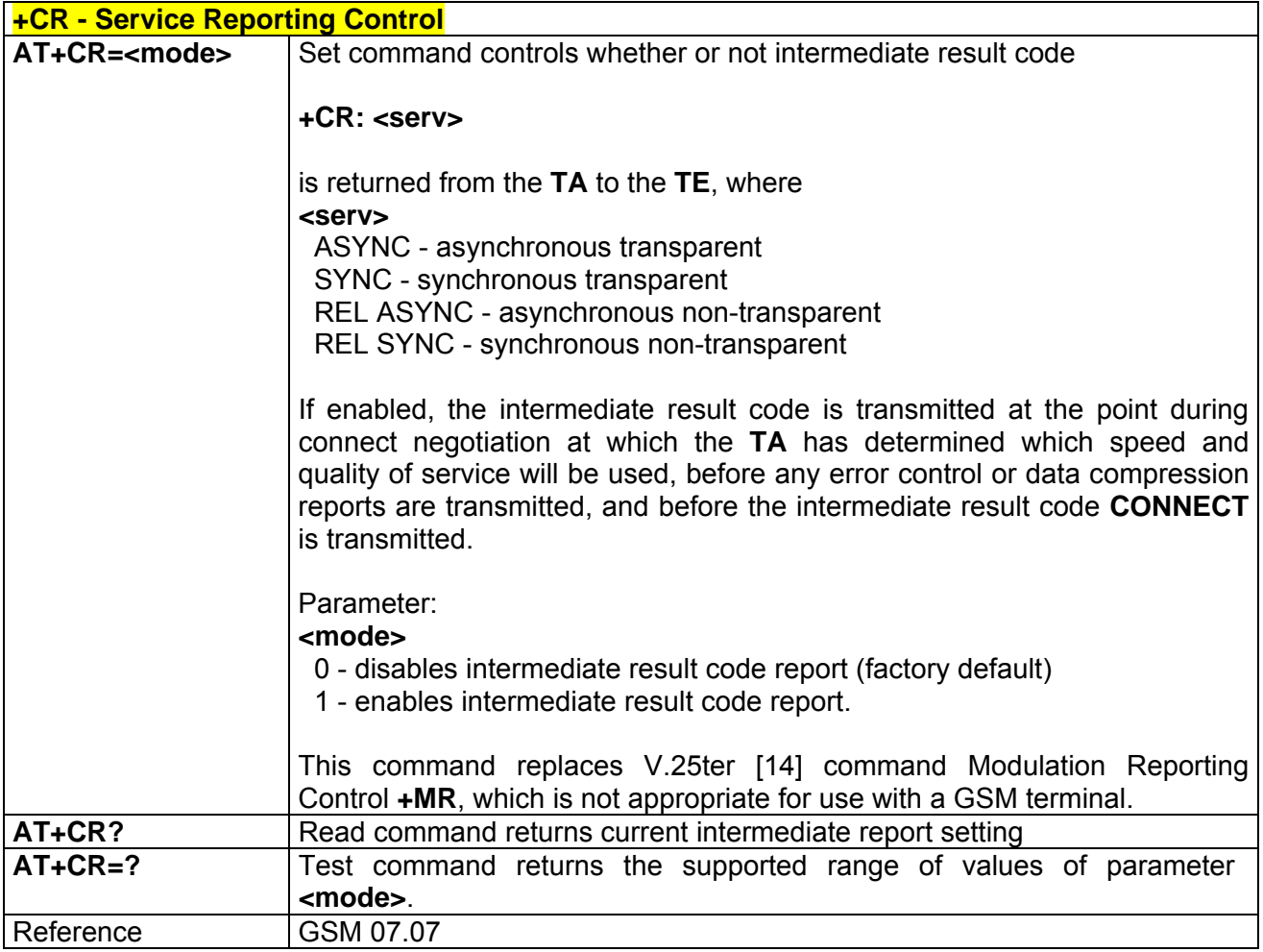

### *3.5.2.2.5 +CEER - Extended Error Report*

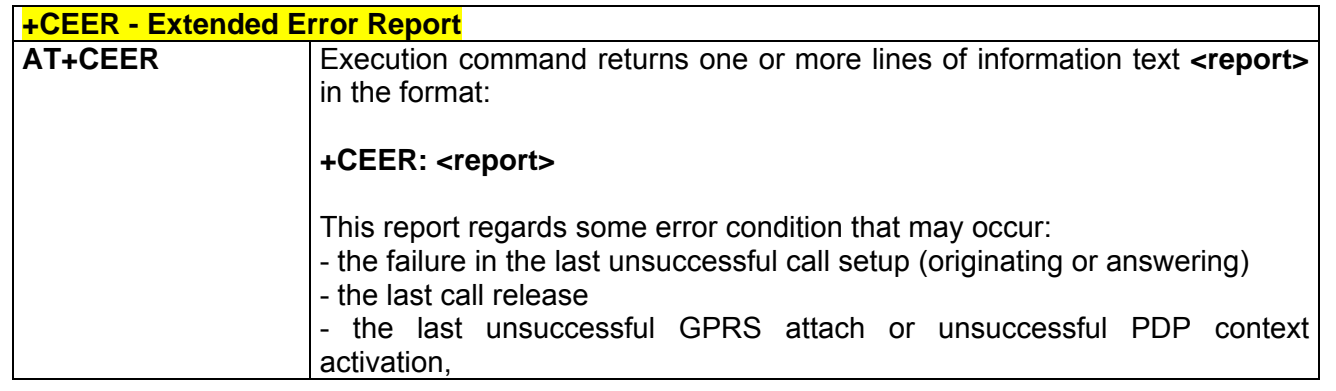

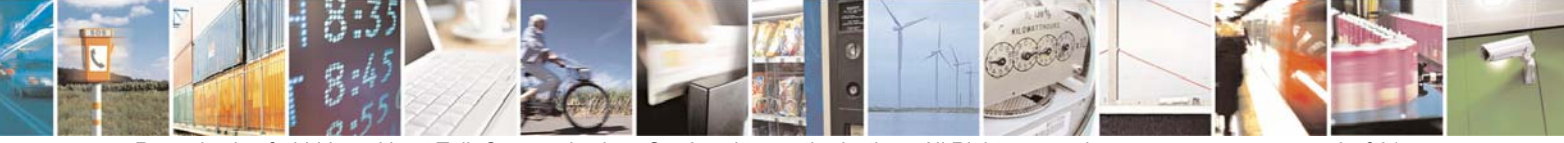

Reproduction forbidden without Telit Communications S.p.A. written authorization - All Right reserved page 59 of 614

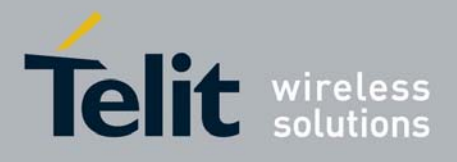

80000ST10025a Rev. 0 - 04/08/06

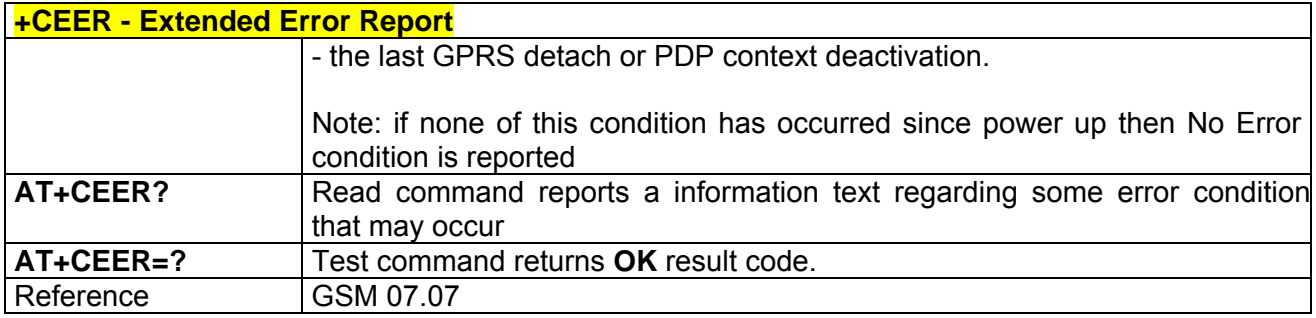

### *3.5.2.2.6 +CRC - Cellular Result Codes*

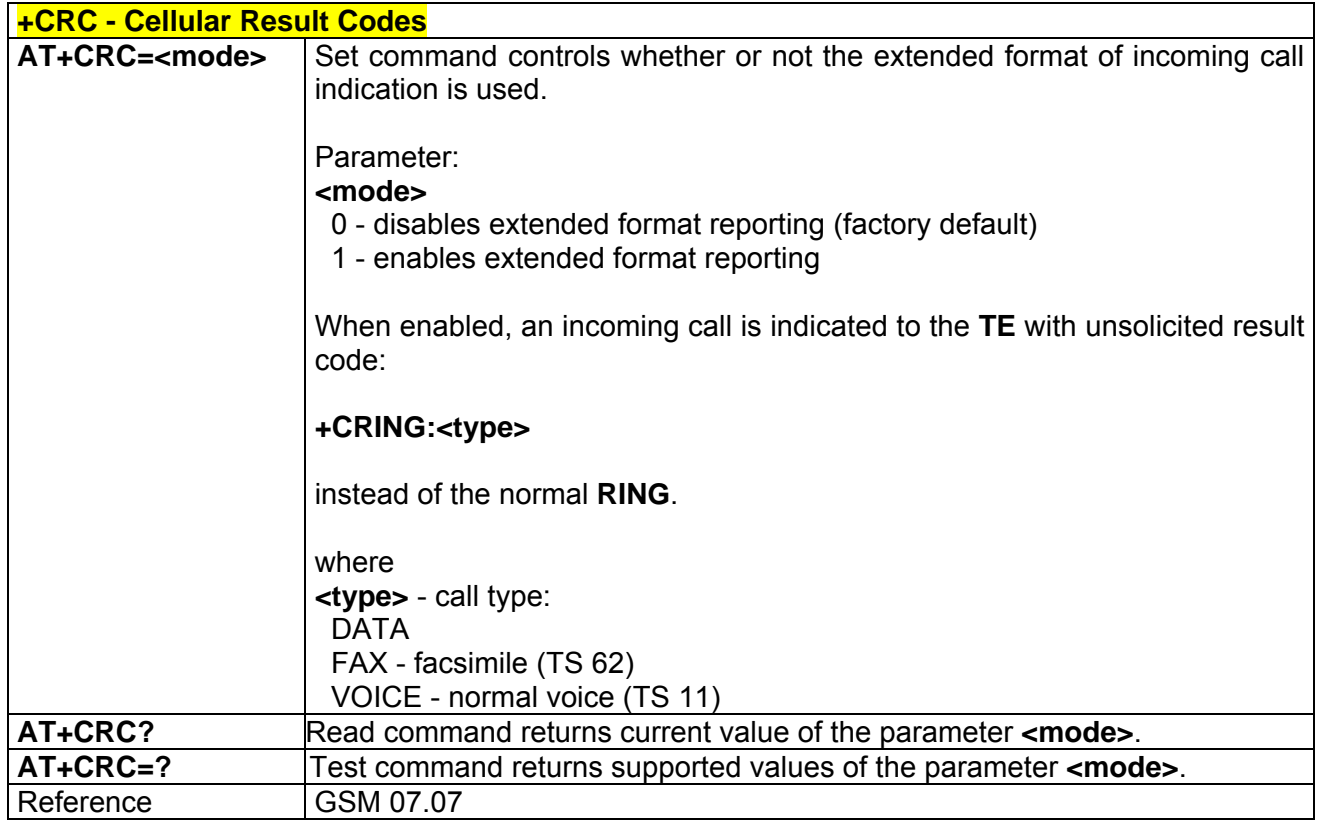

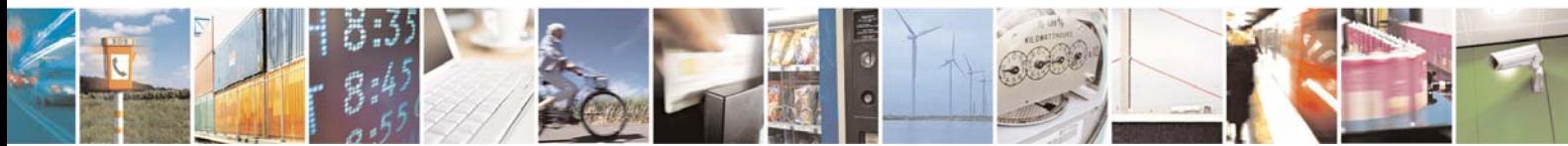

Reproduction forbidden without Telit Communications S.p.A. written authorization - All Right reserved page 60 of 614

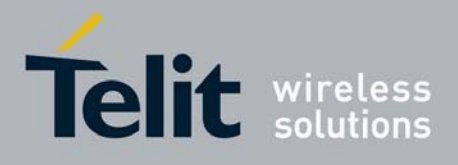

# *3.5.2.2.7 +CSNS - Single Numbering Scheme*

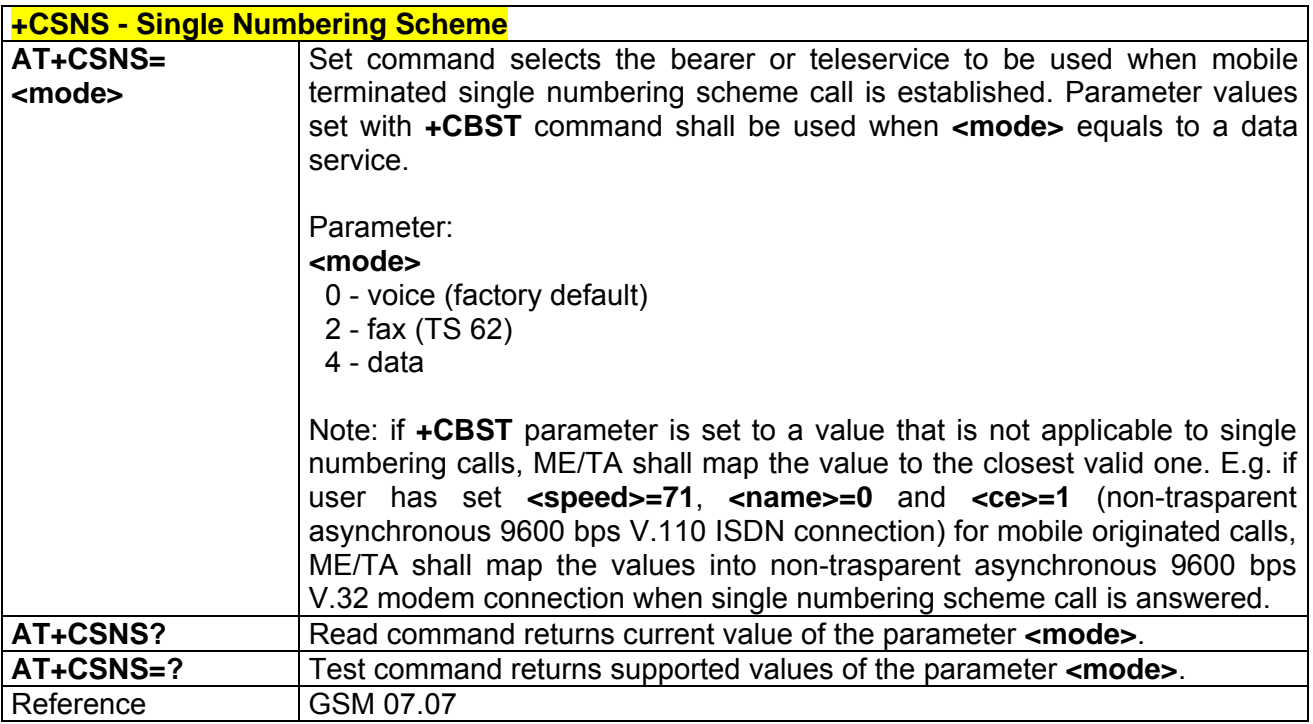

### *3.5.2.2.8 +CVHU - Voice Hang Up Control*

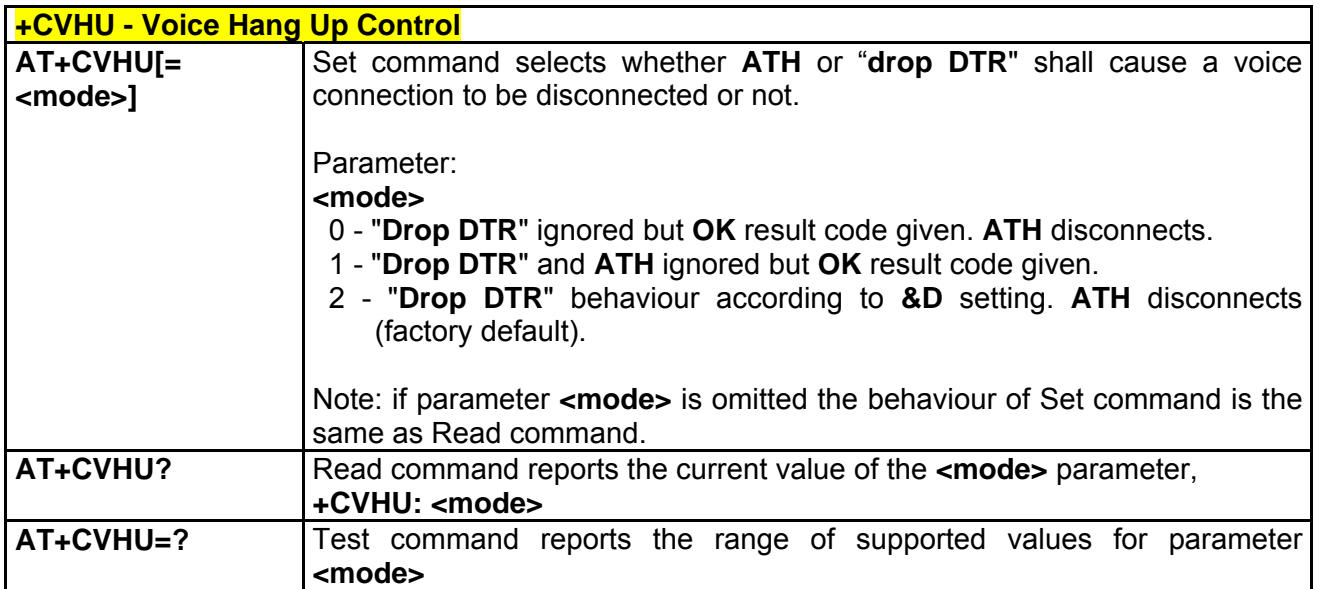

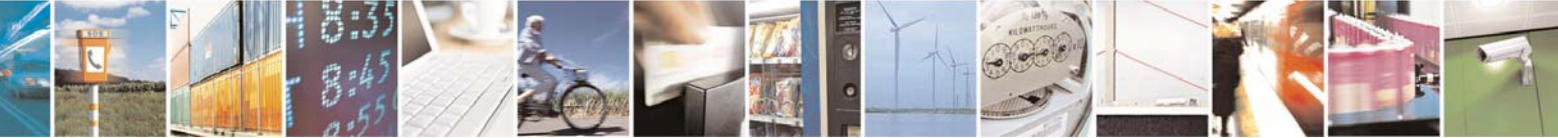

Reproduction forbidden without Telit Communications S.p.A. written authorization - All Right reserved page 61 of 614

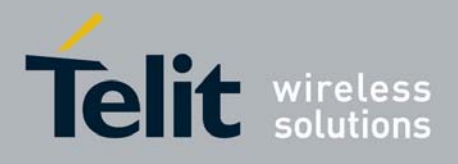

# 3.5.2.3 Network Service Handling

### *3.5.2.3.1 +CNUM - Subscriber Number*

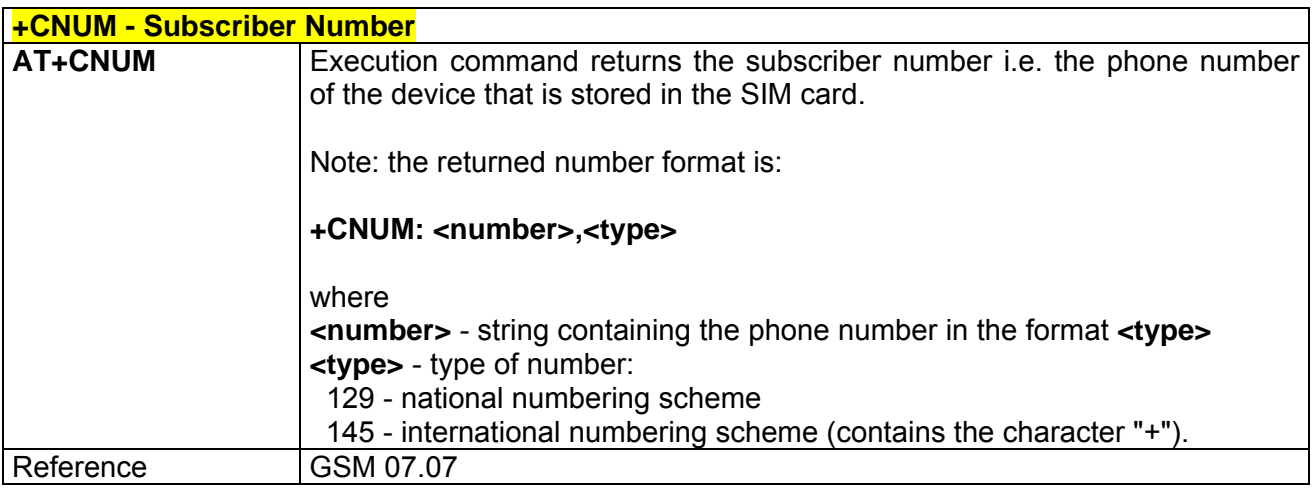

### *3.5.2.3.2 +COPN - Read Operator Names*

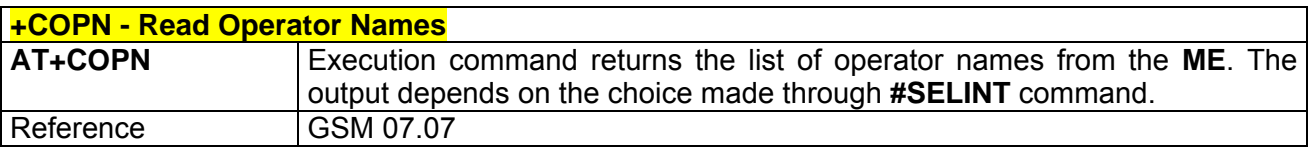

## *3.5.2.3.3 +CREG - Network Registration Report*

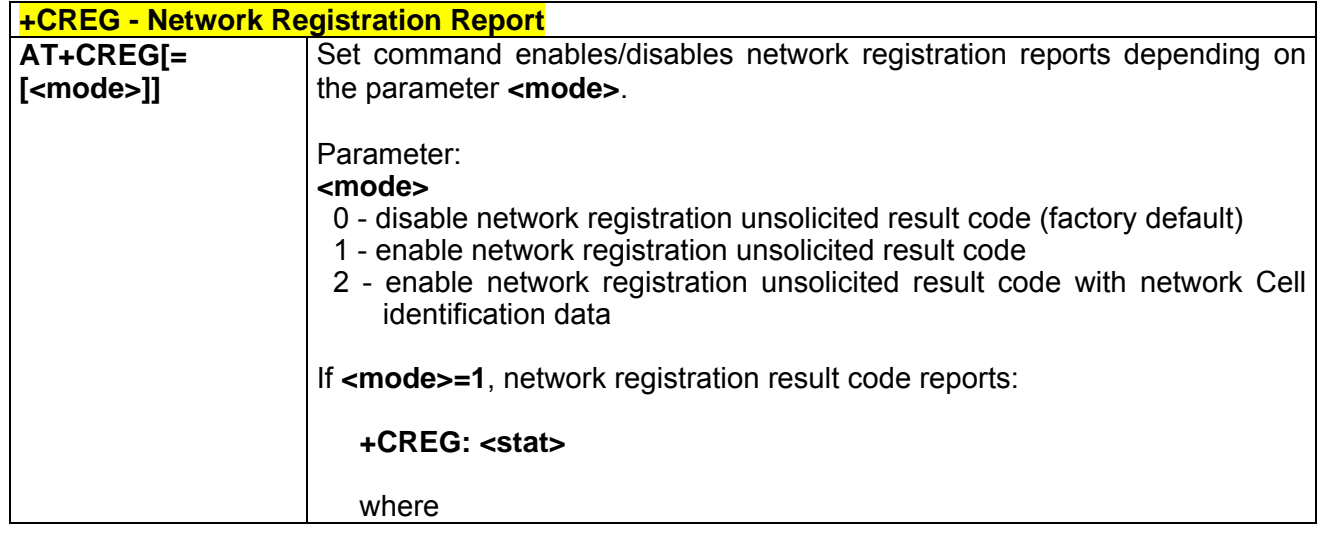

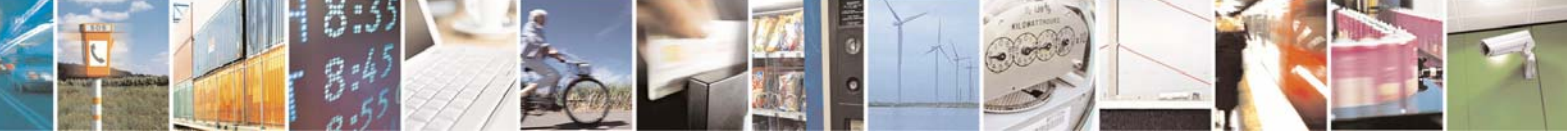

Reproduction forbidden without Telit Communications S.p.A. written authorization - All Right reserved page 62 of 614

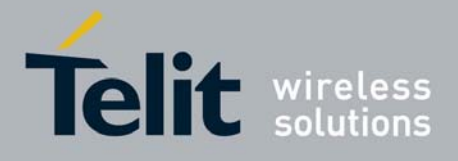

80000ST10025a Rev. 0 - 04/08/06

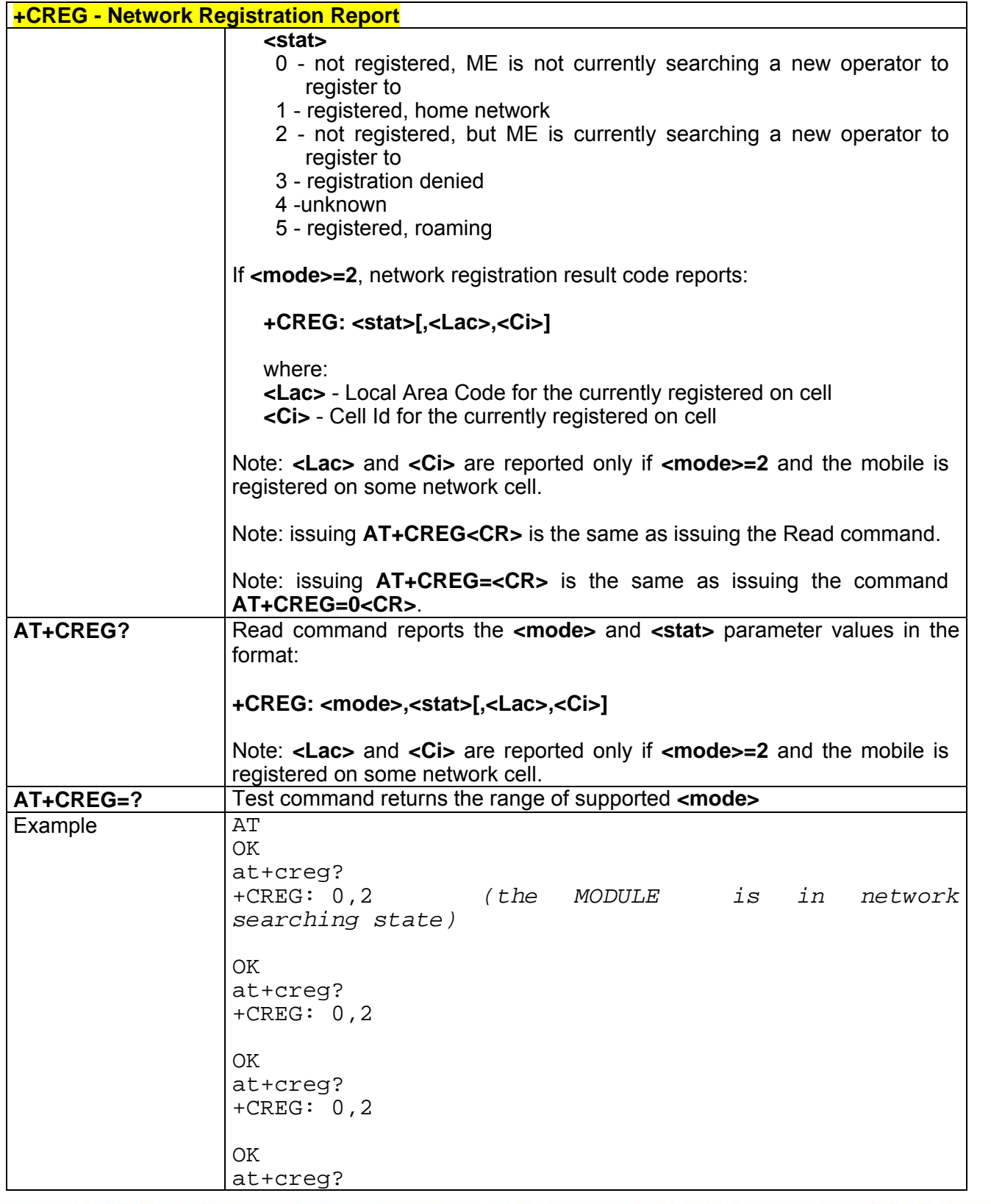

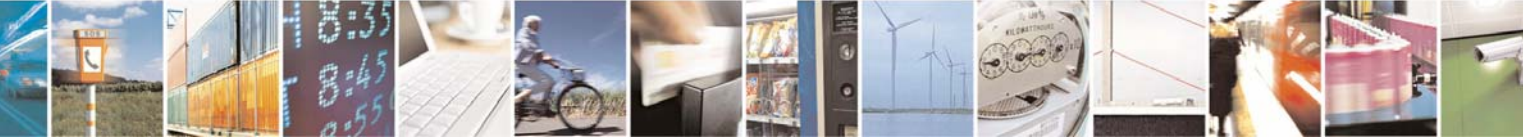

Reproduction forbidden without Telit Communications S.p.A. written authorization - All Right reserved page 63 of 614

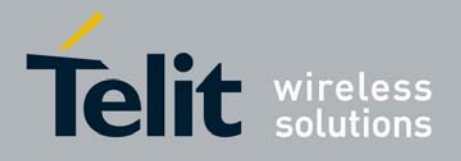

80000ST10025a Rev. 0 - 04/08/06

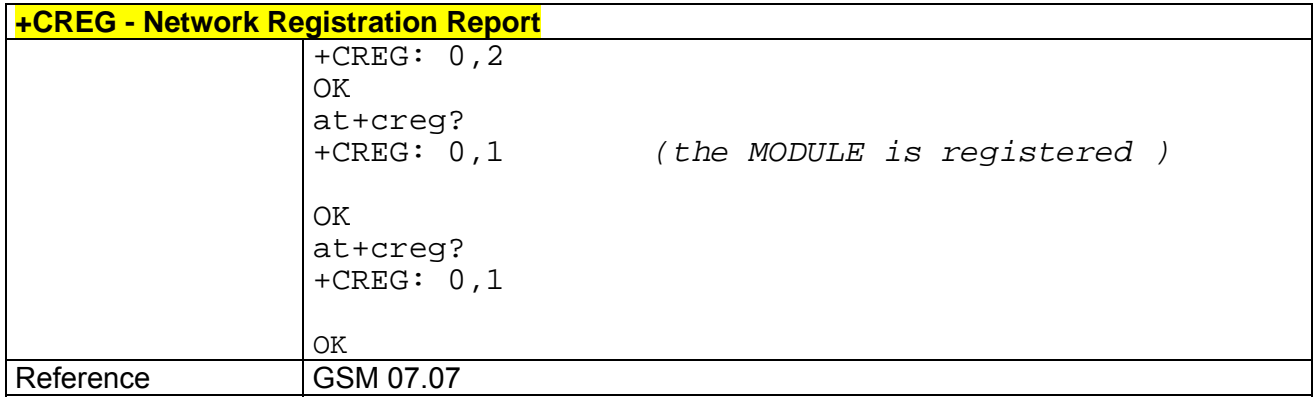

### *3.5.2.3.4 +COPS - Operator Selection*

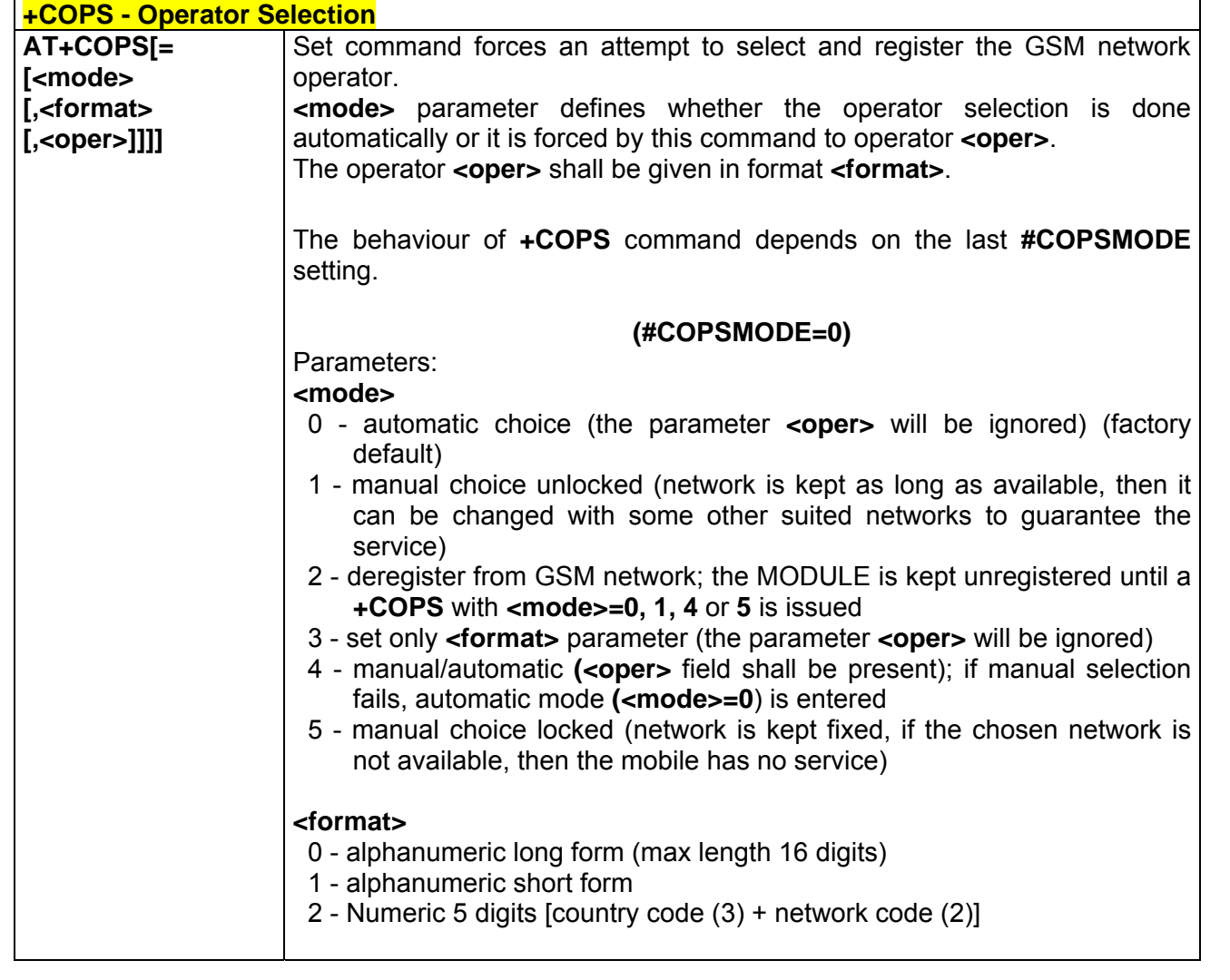

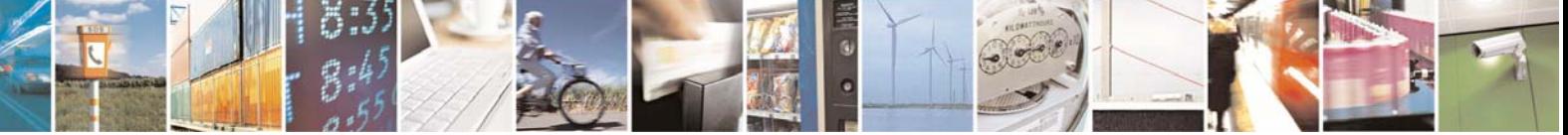

Reproduction forbidden without Telit Communications S.p.A. written authorization - All Right reserved page 64 of 614

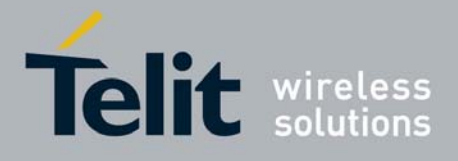

80000ST10025a Rev. 0 - 04/08/06

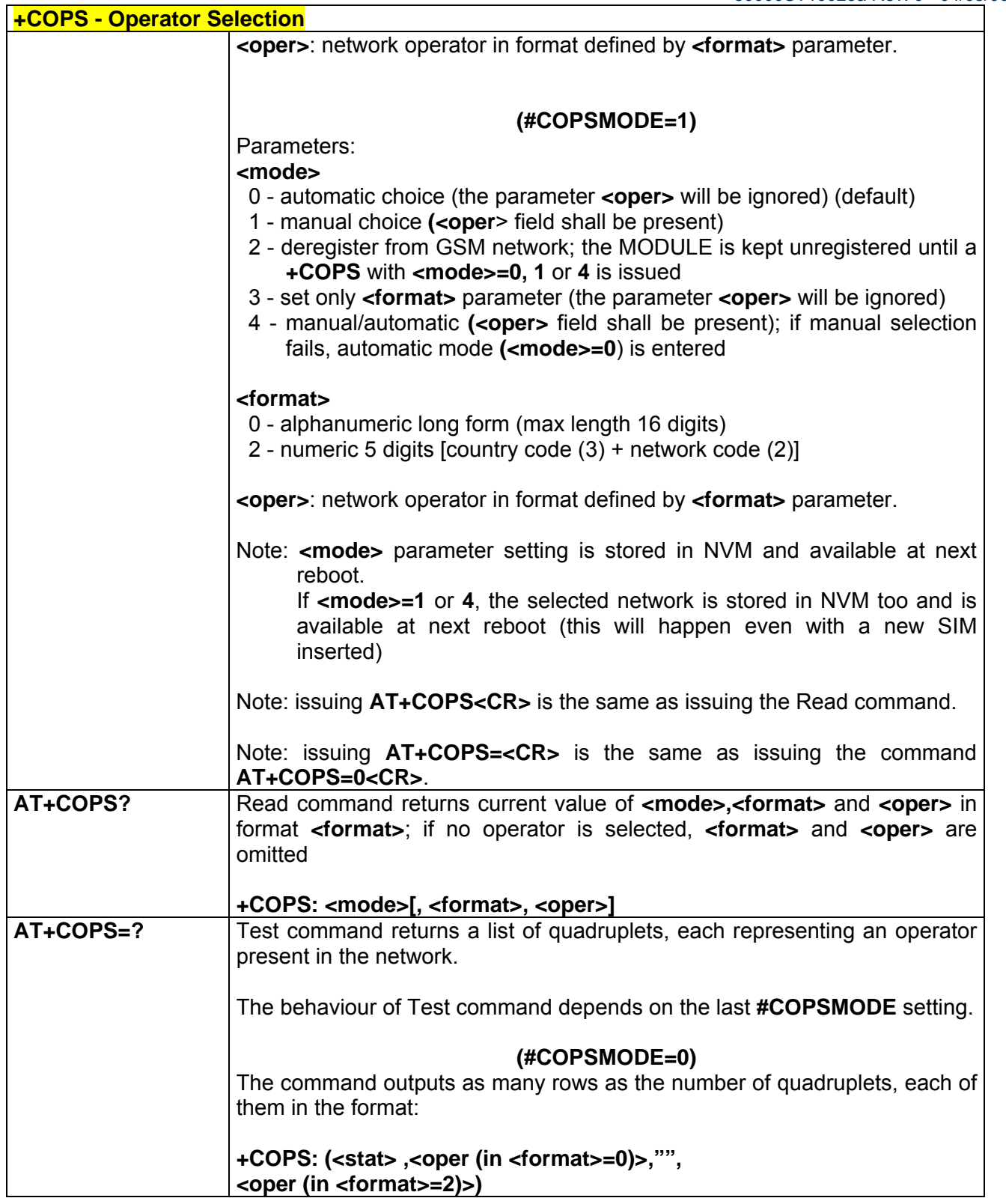

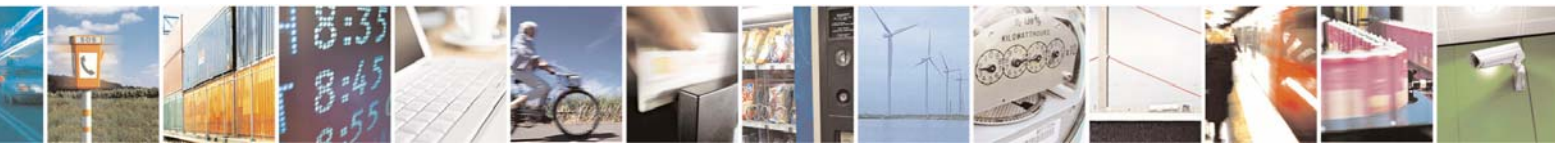

Reproduction forbidden without Telit Communications S.p.A. written authorization - All Right reserved page 65 of 614

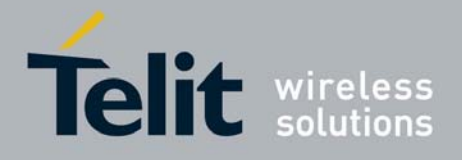

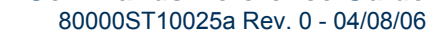

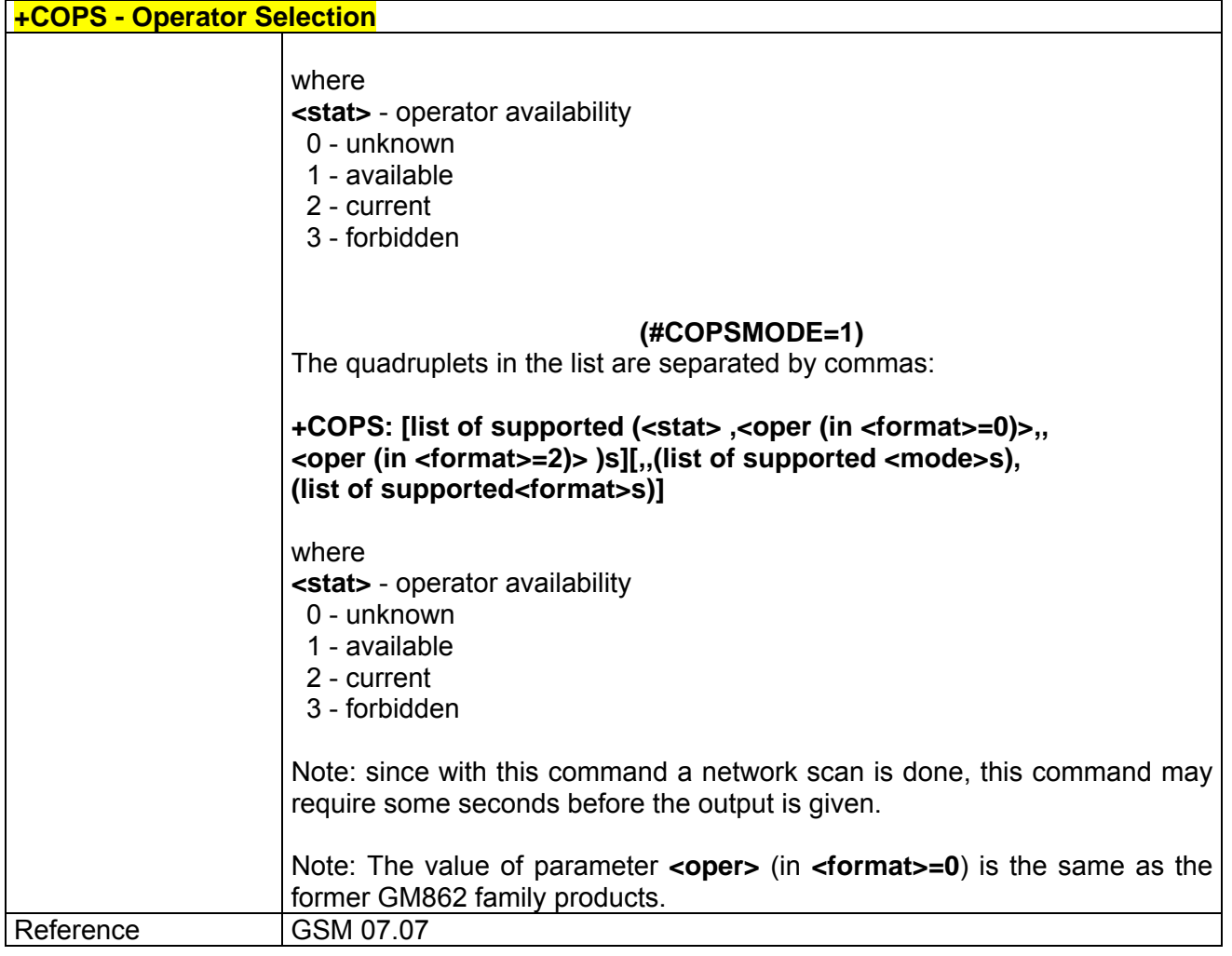

### *3.5.2.3.5 +CLCK - Facility Lock/ Unlock*

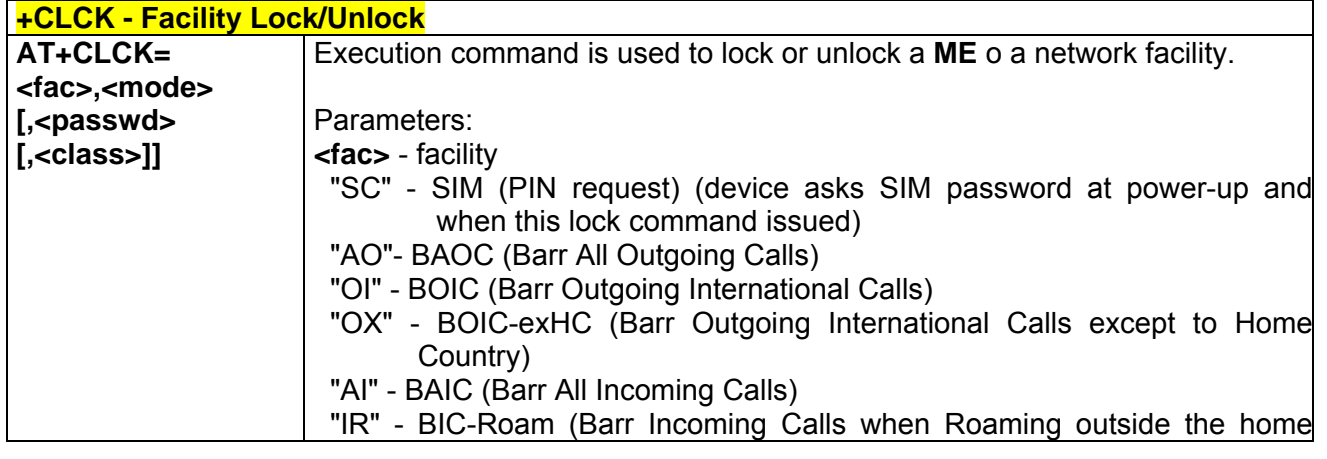

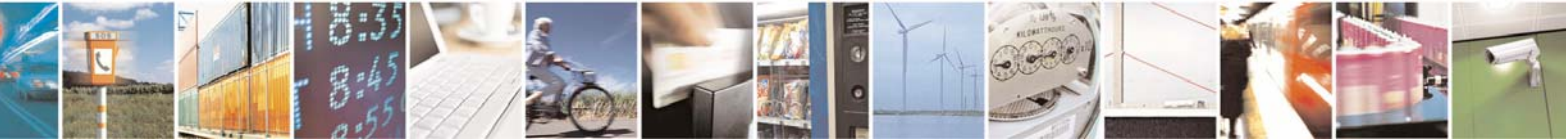

Reproduction forbidden without Telit Communications S.p.A. written authorization - All Right reserved page 66 of 614

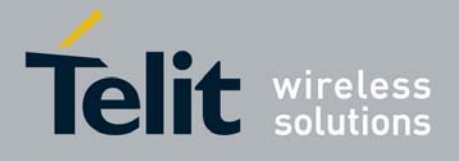

80000ST10025a Rev. 0 - 04/08/06

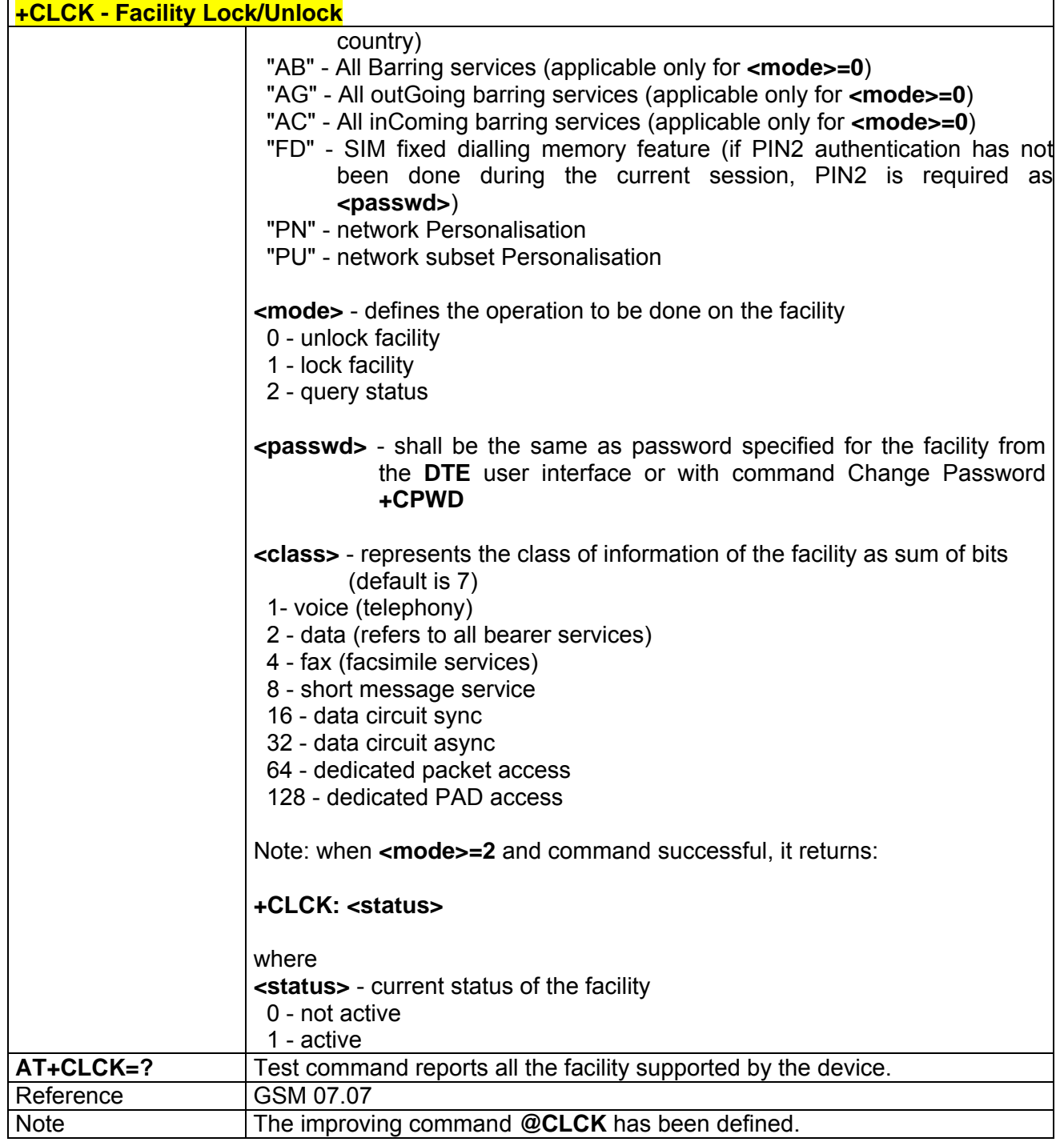

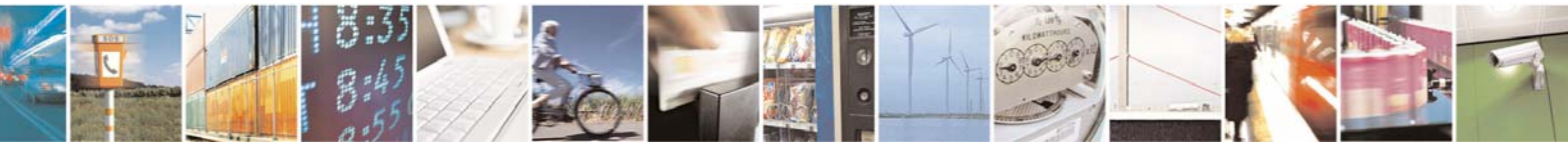

Reproduction forbidden without Telit Communications S.p.A. written authorization - All Right reserved page 67 of 614

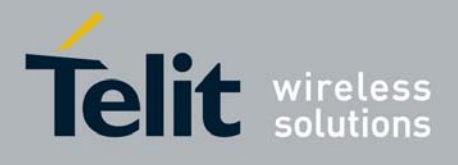

80000ST10025a Rev. 0 - 04/08/06

# *3.5.2.3.6 @CLCK - Facility Lock/ Unlock*

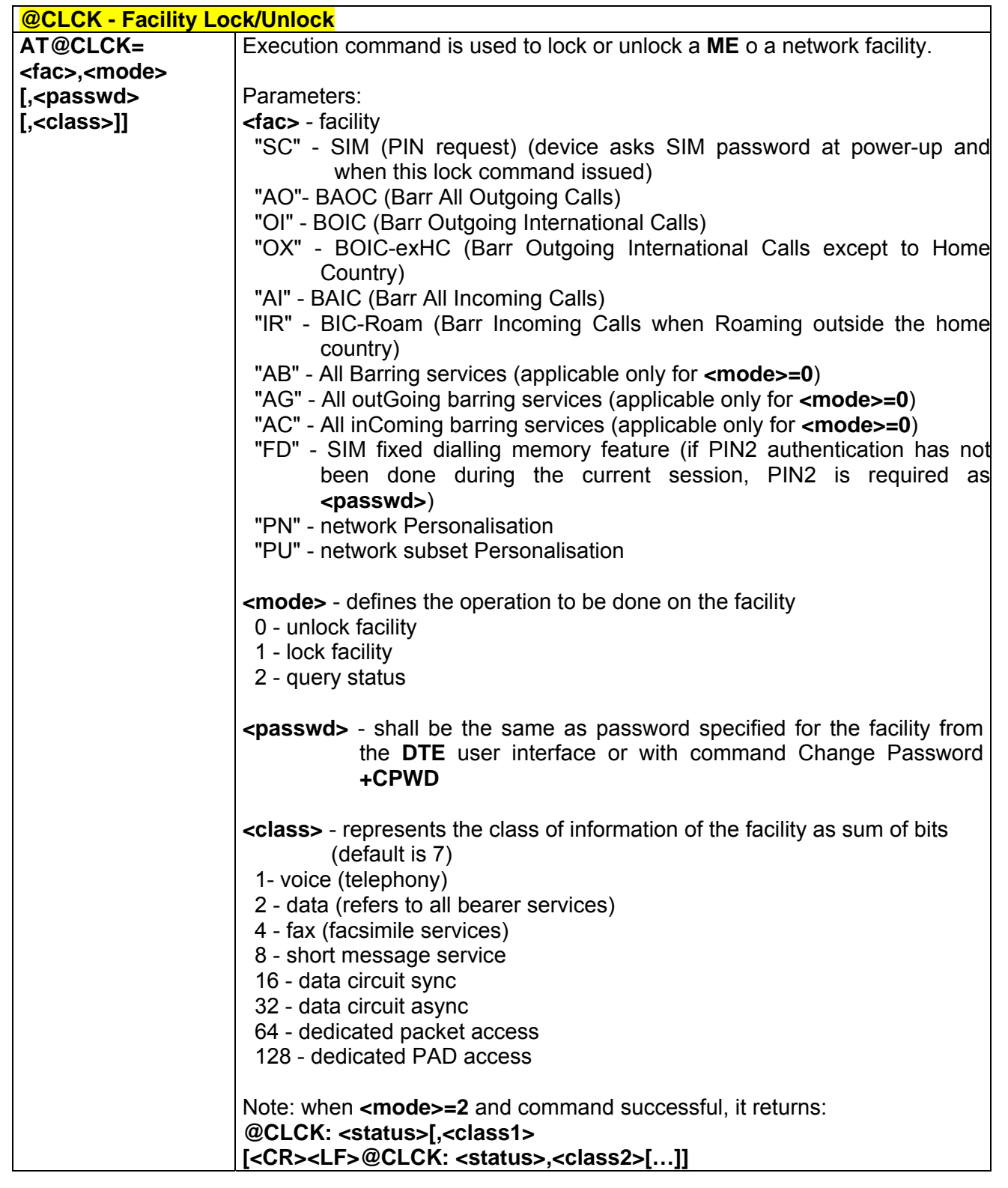

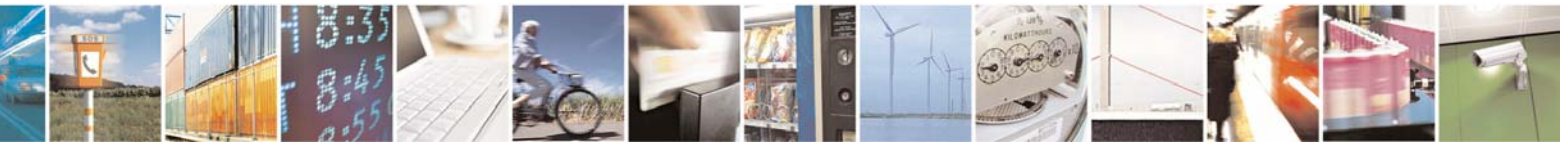

Reproduction forbidden without Telit Communications S.p.A. written authorization - All Right reserved page 68 of 614

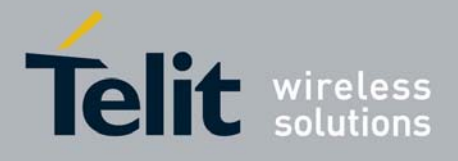

80000ST10025a Rev. 0 - 04/08/06

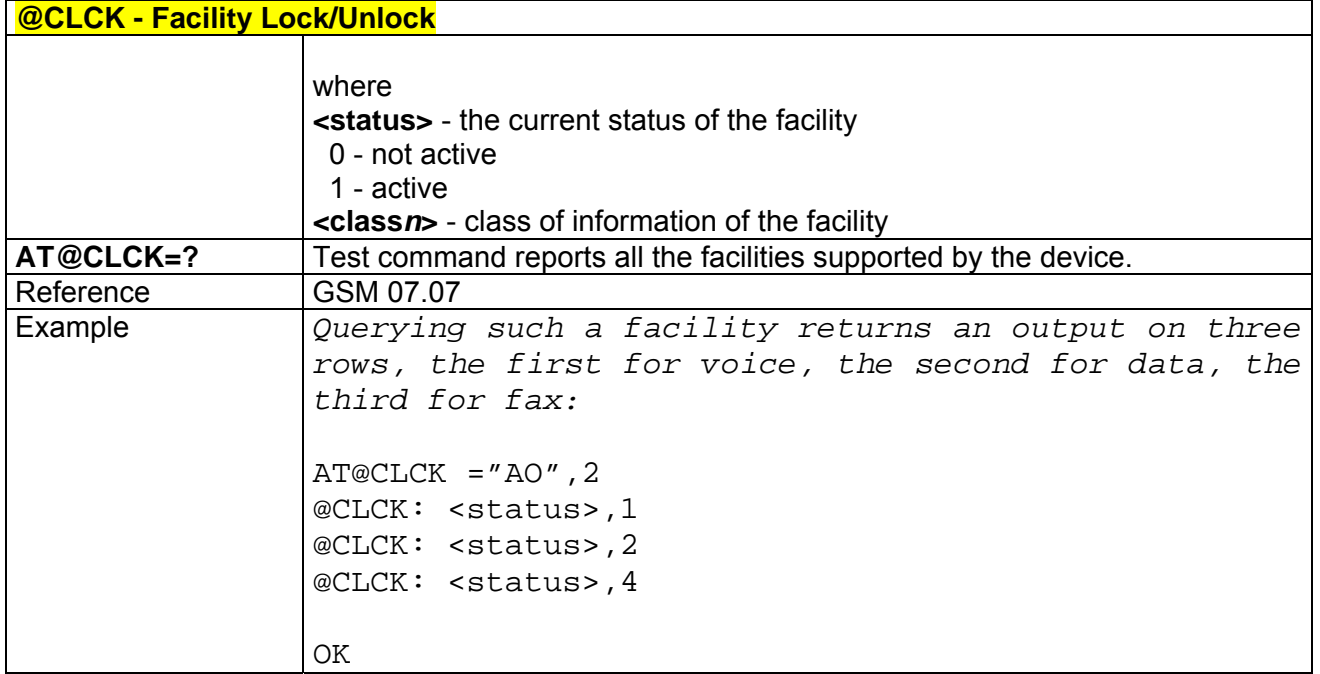

### *3.5.2.3.7 +CPWD - Change Facility Password*

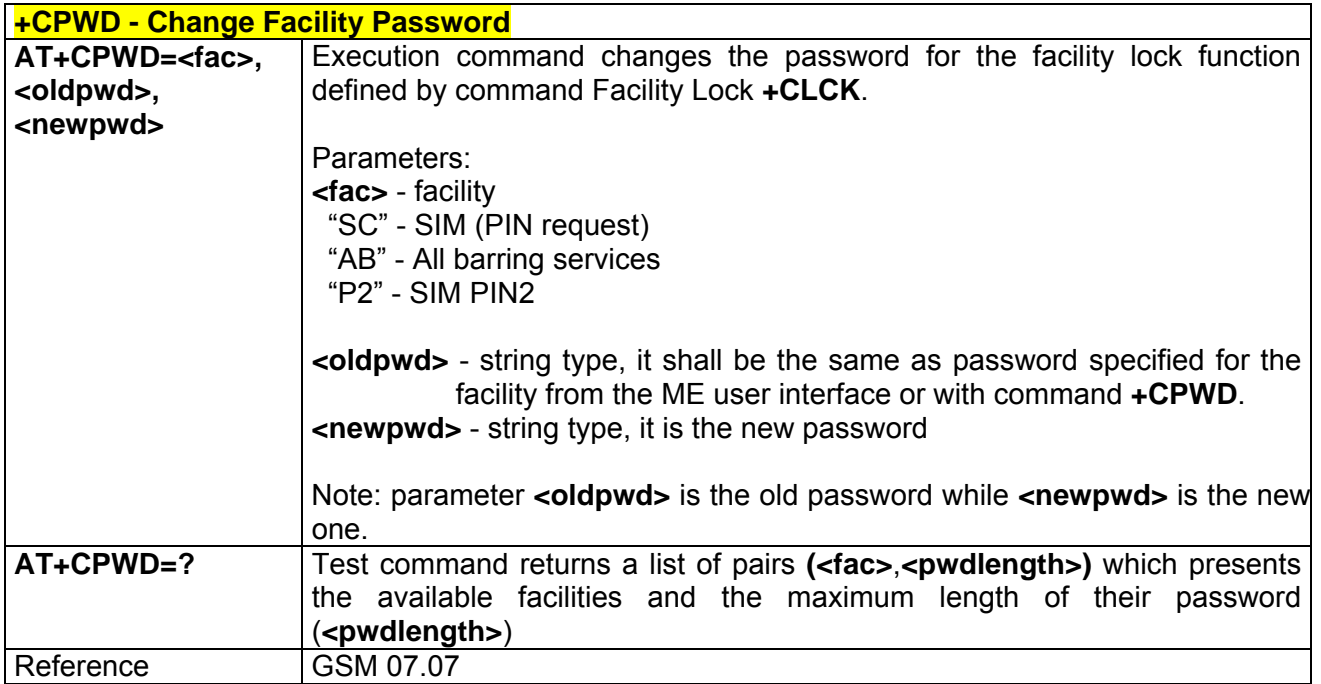

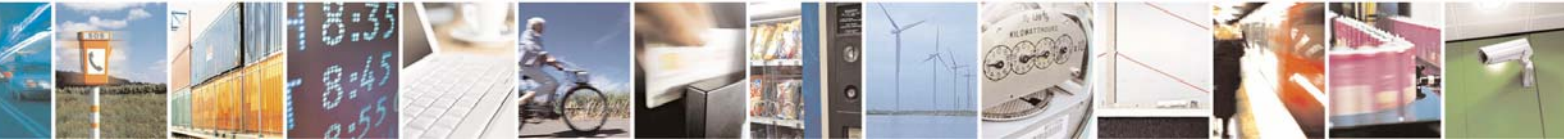

Reproduction forbidden without Telit Communications S.p.A. written authorization - All Right reserved page 69 of 614

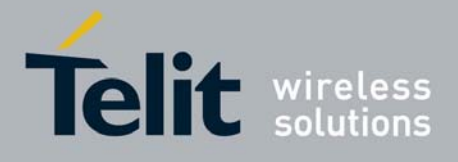

80000ST10025a Rev. 0 - 04/08/06

# *3.5.2.3.8 +CLIP - Calling Line Identification Presentation*

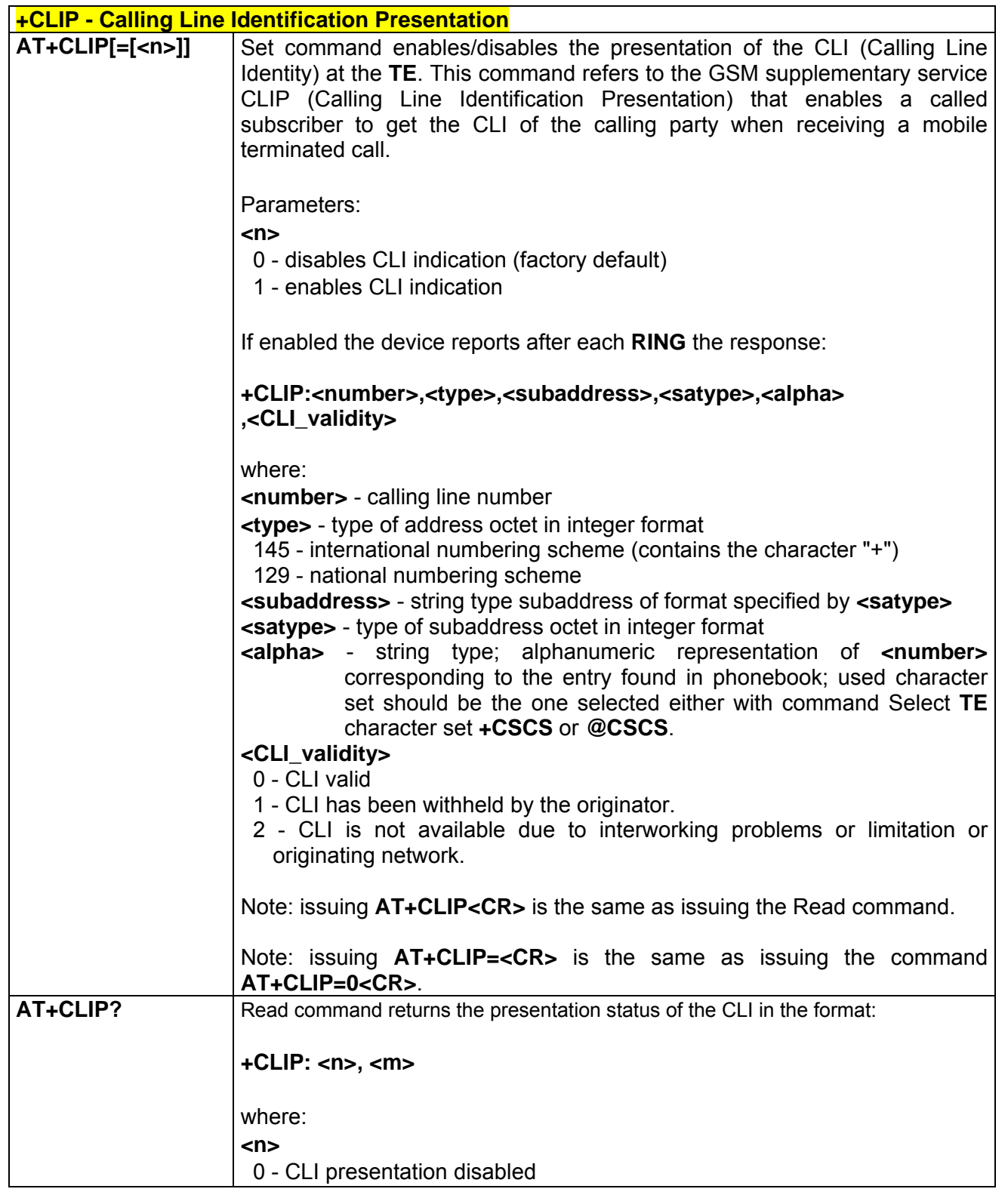

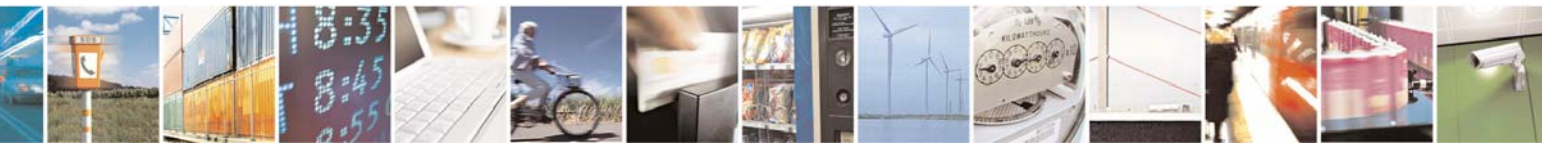

Reproduction forbidden without Telit Communications S.p.A. written authorization - All Right reserved page 70 of 614

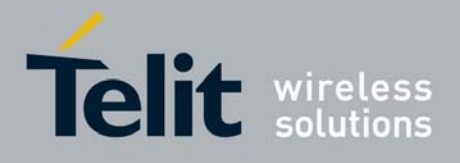

80000ST10025a Rev. 0 - 04/08/06

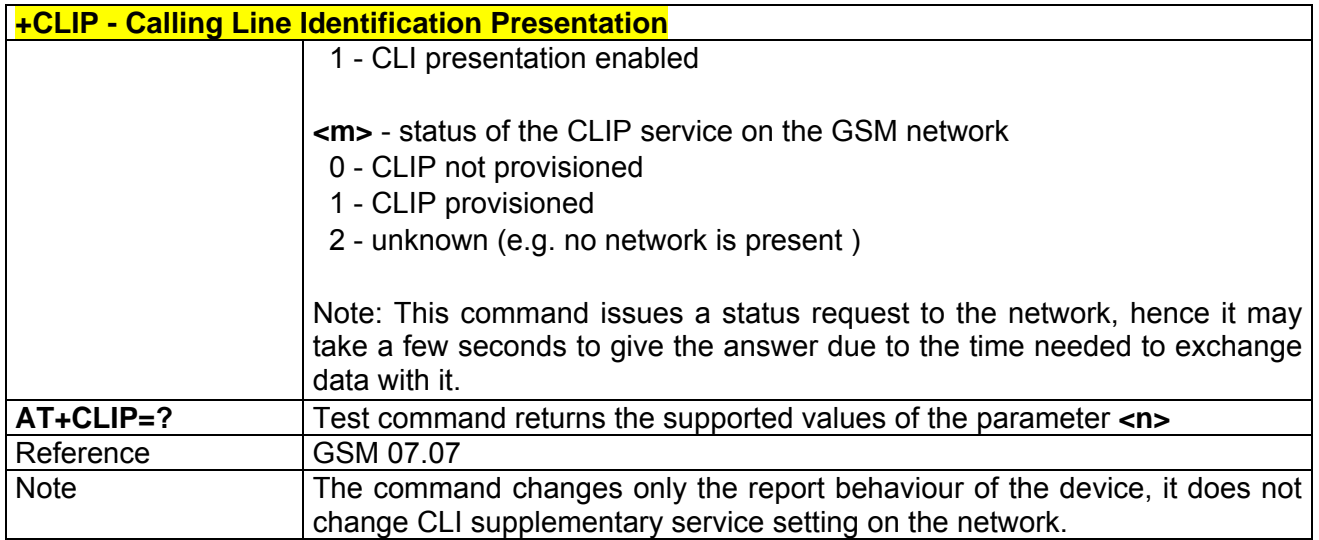

# *3.5.2.3.9 +CLIR - Calling Line Identification Restriction*

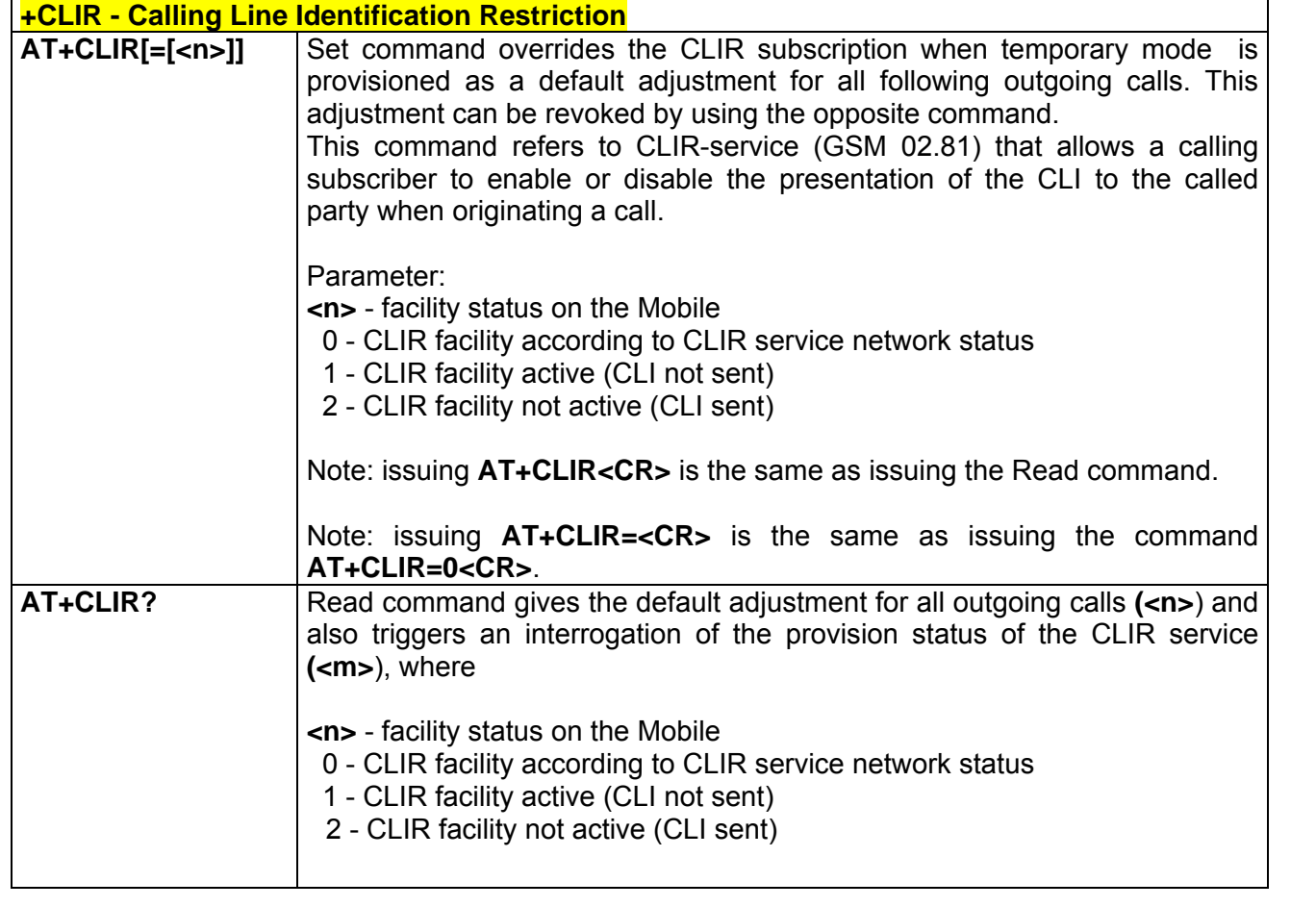

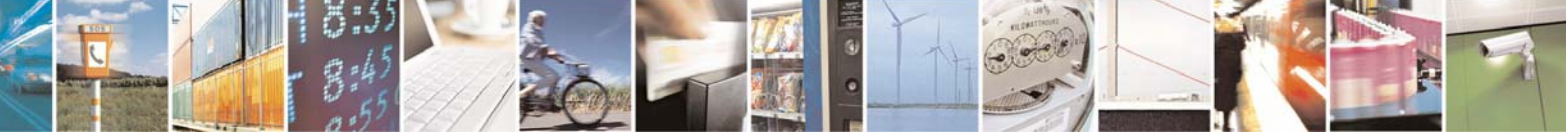

Reproduction forbidden without Telit Communications S.p.A. written authorization - All Right reserved page 71 of 614

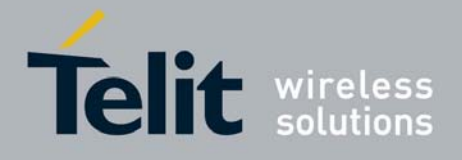

80000ST10025a Rev. 0 - 04/08/06

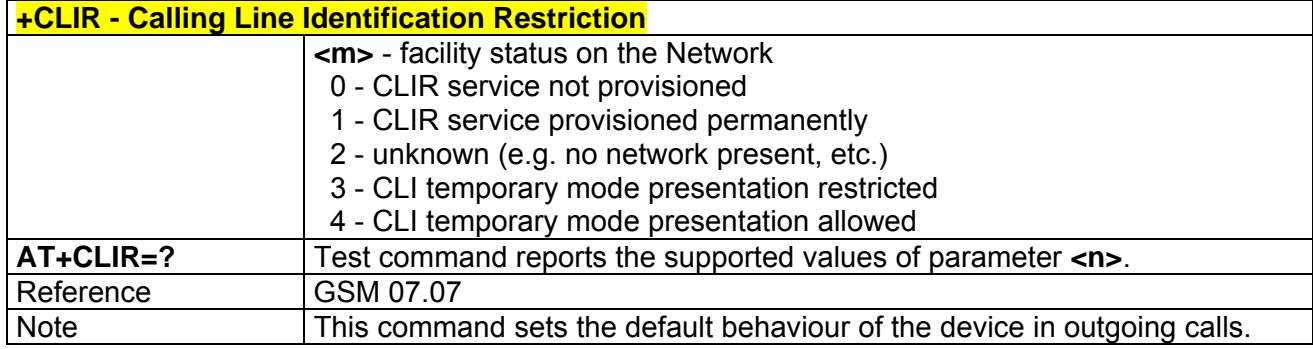

# *3.5.2.3.10 +CCFC - Call Forwarding Number And Conditions*

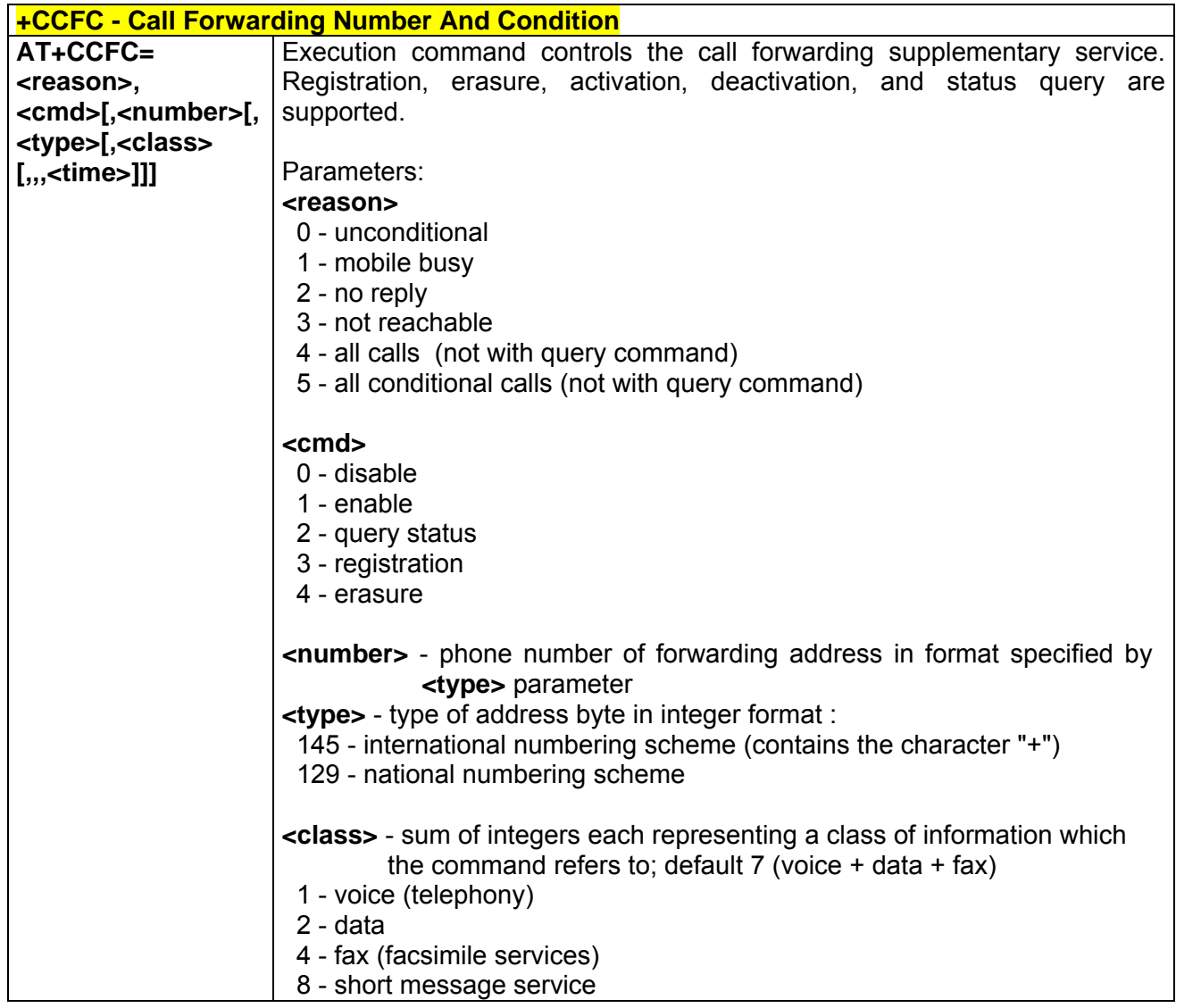

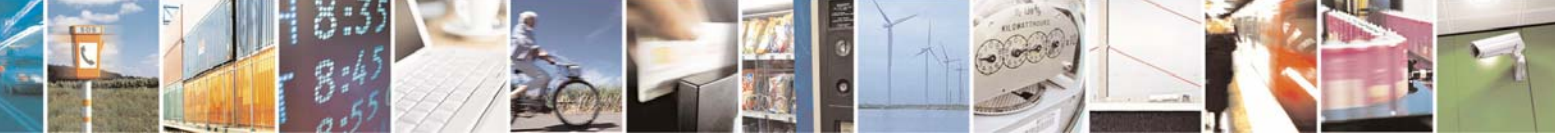

Reproduction forbidden without Telit Communications S.p.A. written authorization - All Right reserved page 72 of 614
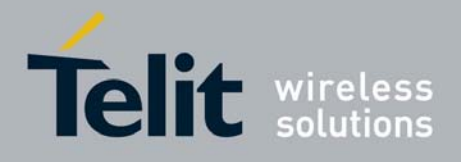

80000ST10025a Rev. 0 - 04/08/06

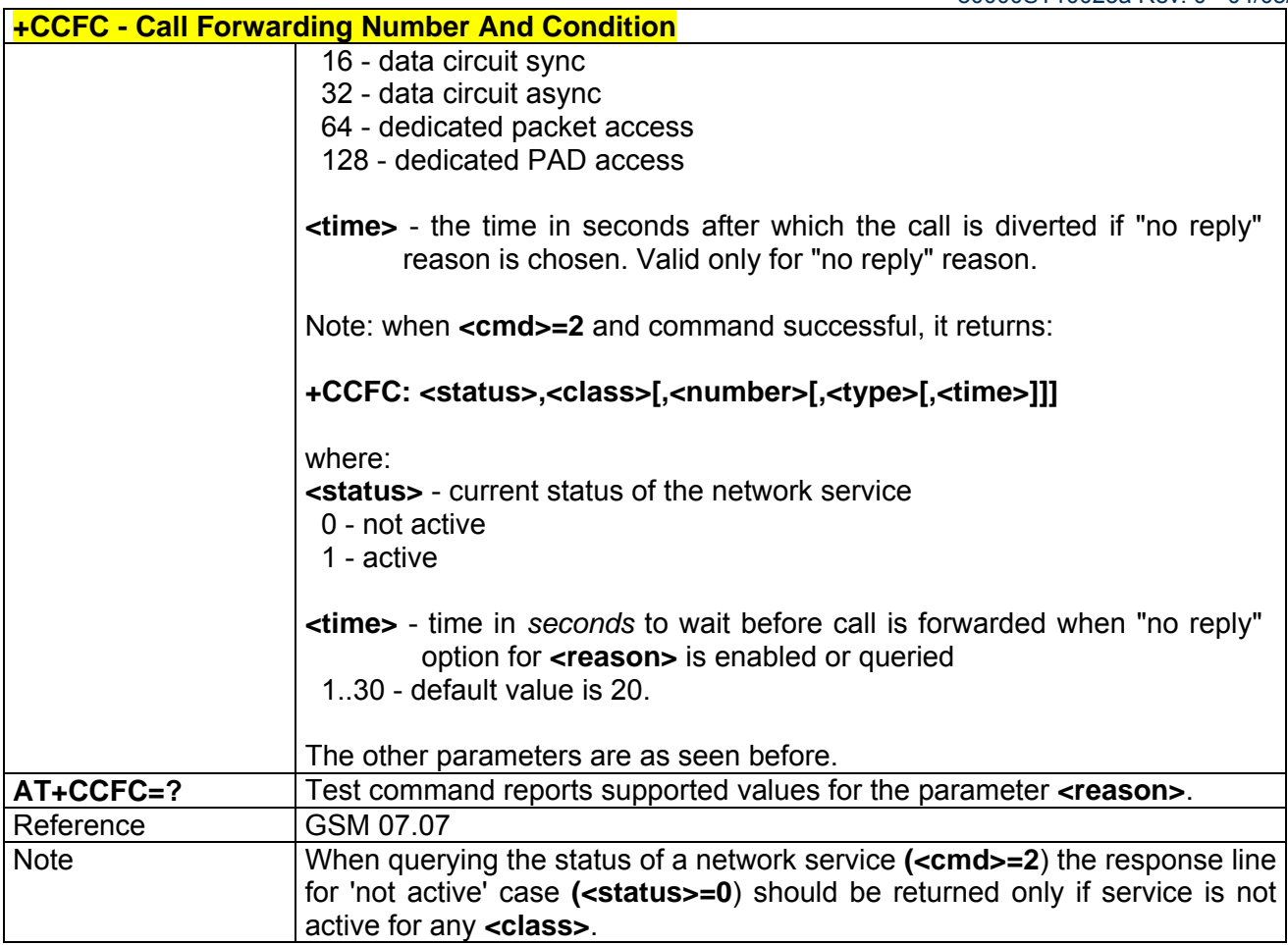

# *3.5.2.3.11 +CCWA - Call Waiting*

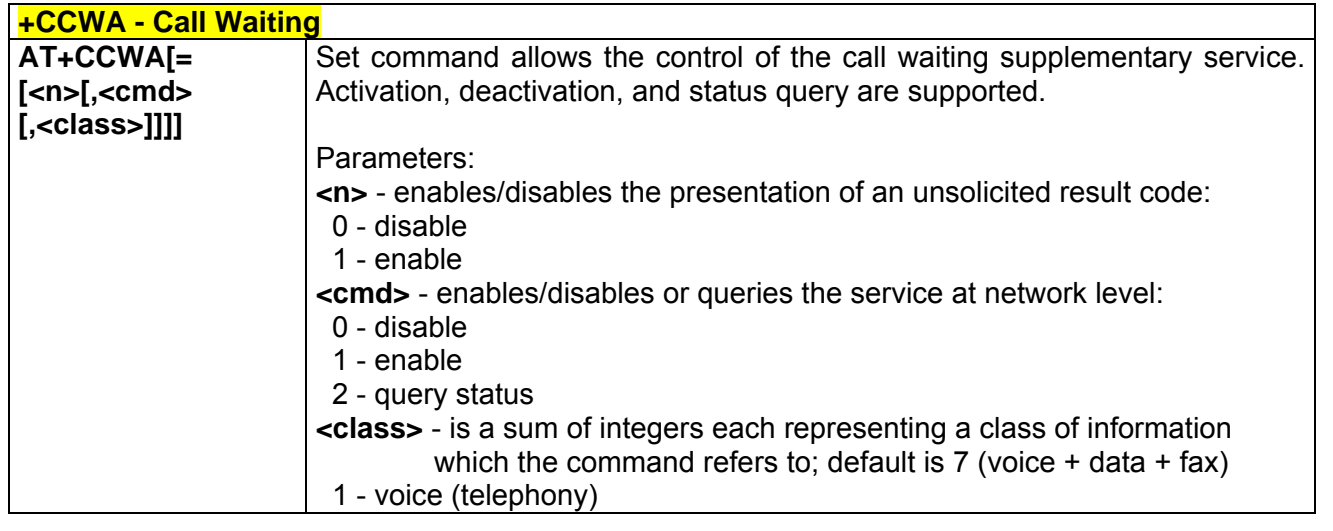

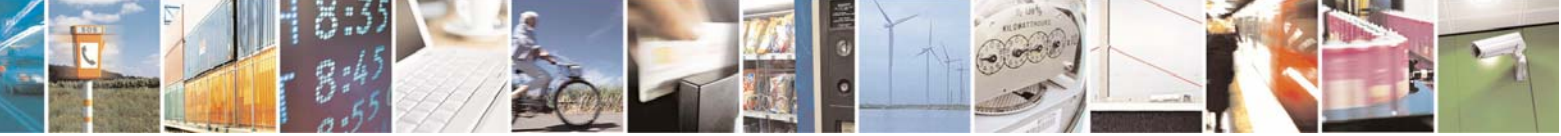

Reproduction forbidden without Telit Communications S.p.A. written authorization - All Right reserved page 73 of 614

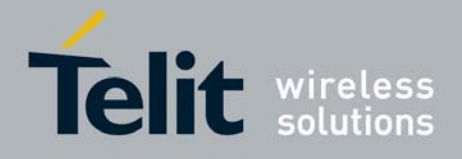

80000ST10025a Rev. 0 - 04/08/06

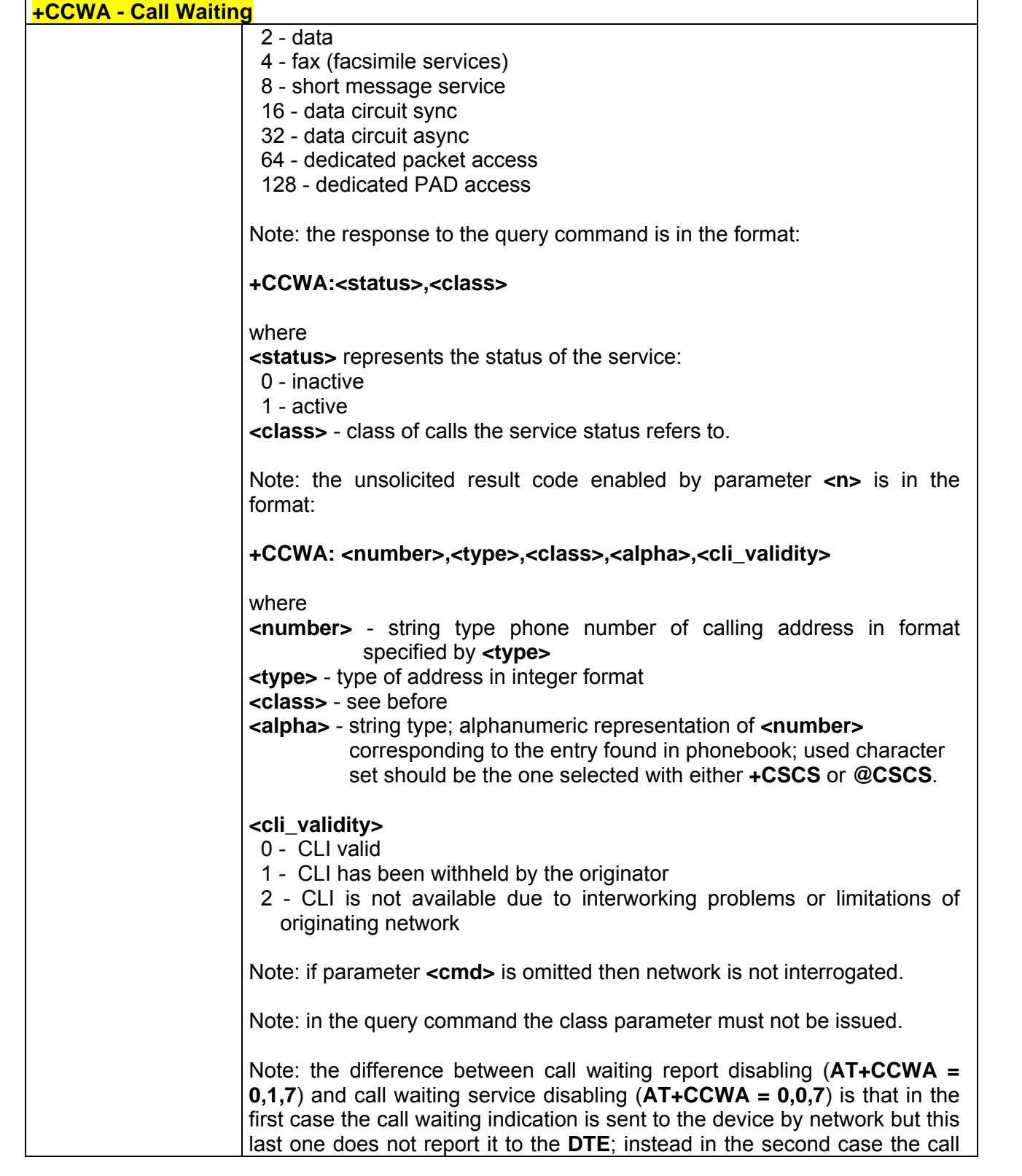

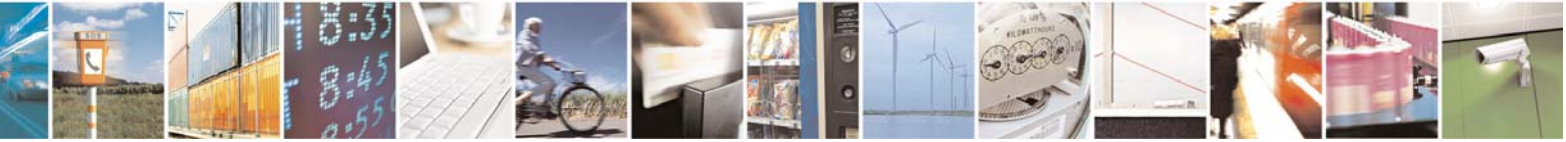

Reproduction forbidden without Telit Communications S.p.A. written authorization - All Right reserved page 74 of 614

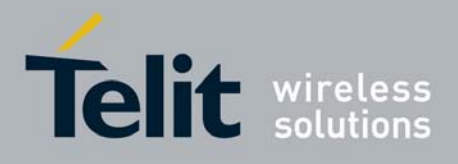

80000ST10025a Rev. 0 - 04/08/06

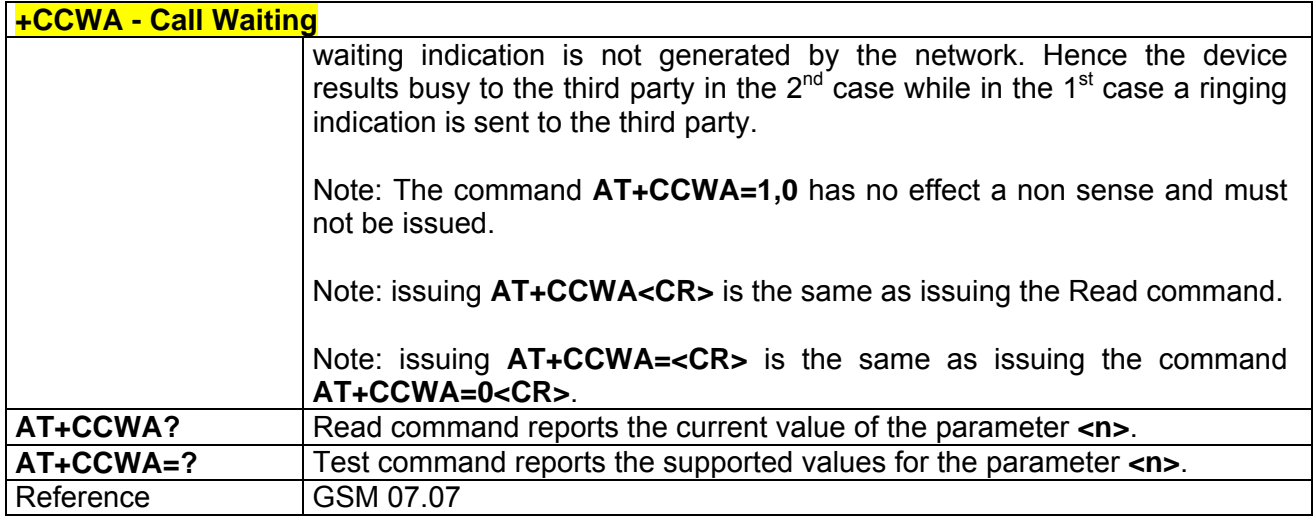

# *3.5.2.3.12 +CHLD - Call Holding Services*

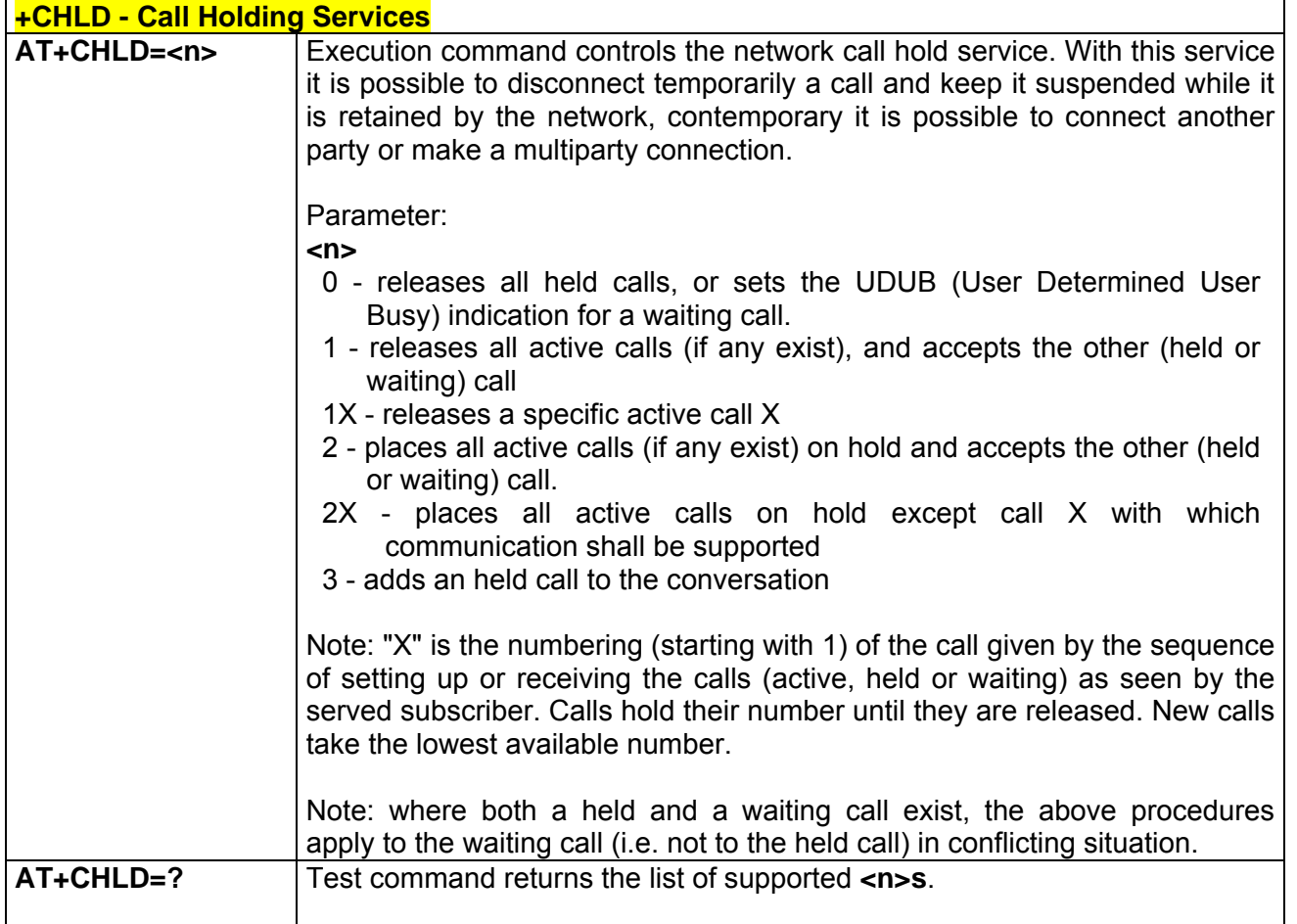

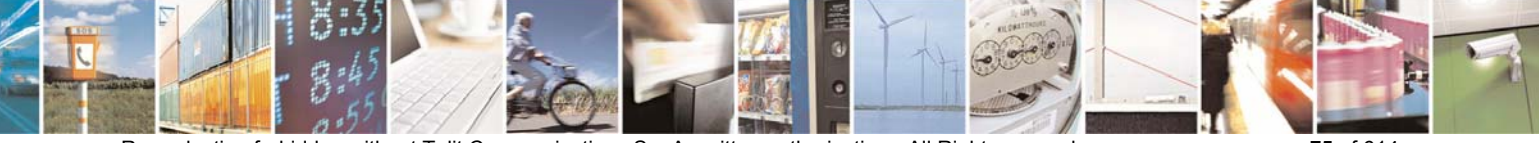

Reproduction forbidden without Telit Communications S.p.A. written authorization - All Right reserved page 75 of 614

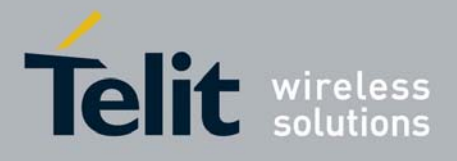

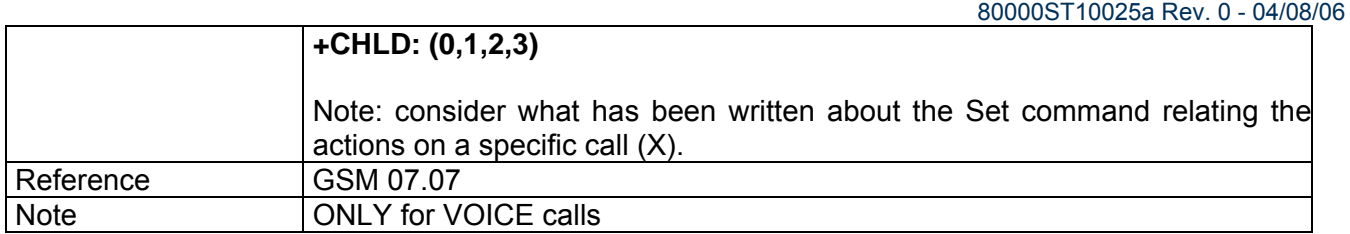

## *3.5.2.3.13 +CUSD - Unstructured Supplementary Service Data*

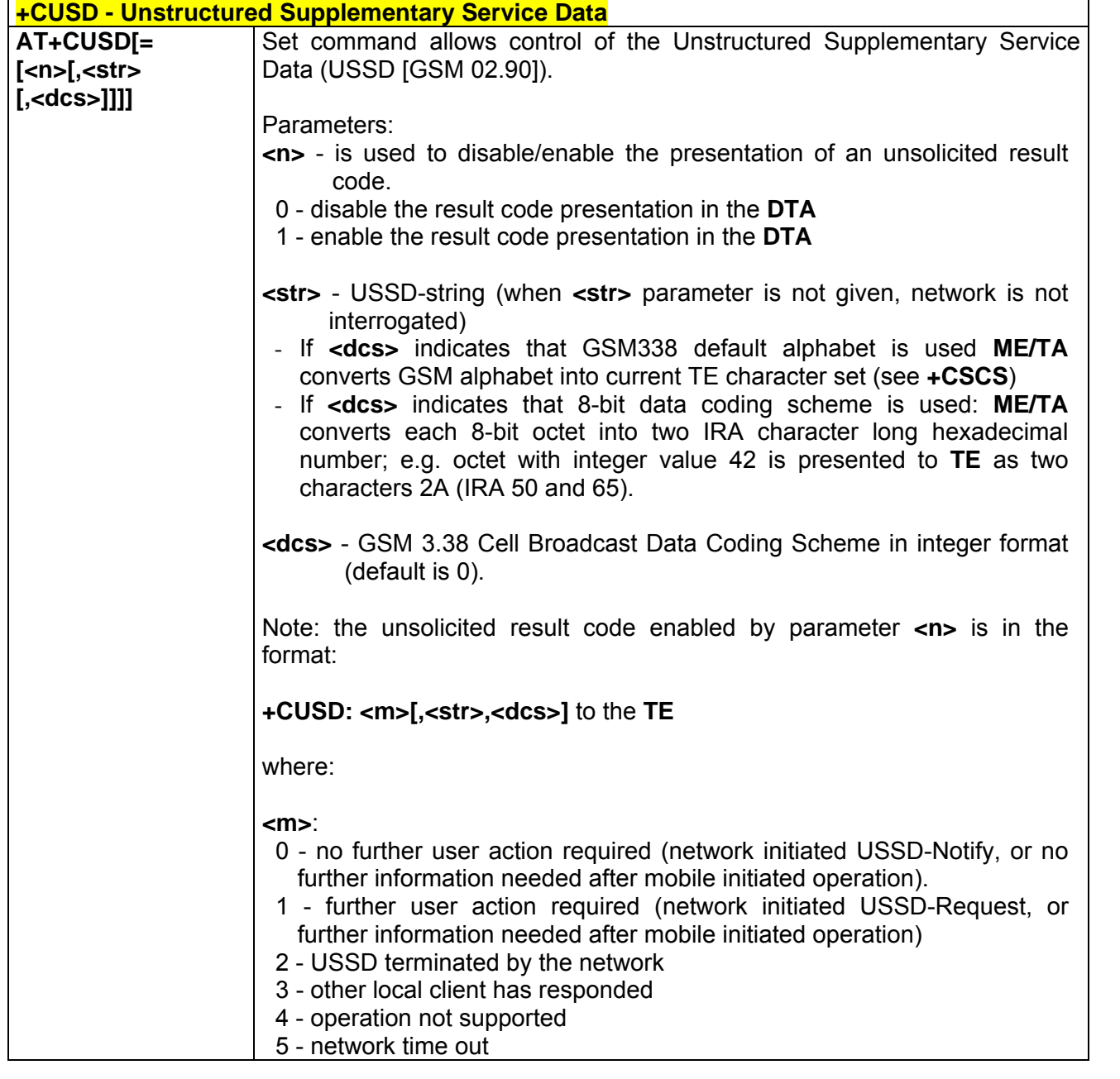

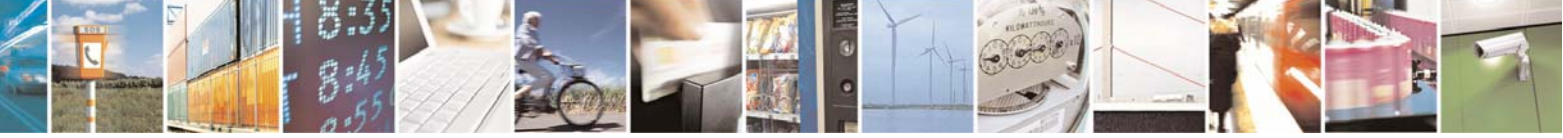

Reproduction forbidden without Telit Communications S.p.A. written authorization - All Right reserved page 76 of 614

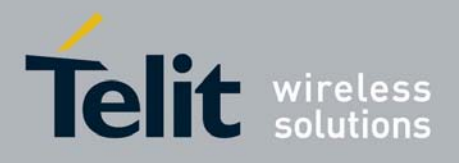

80000ST10025a Rev. 0 - 04/08/06

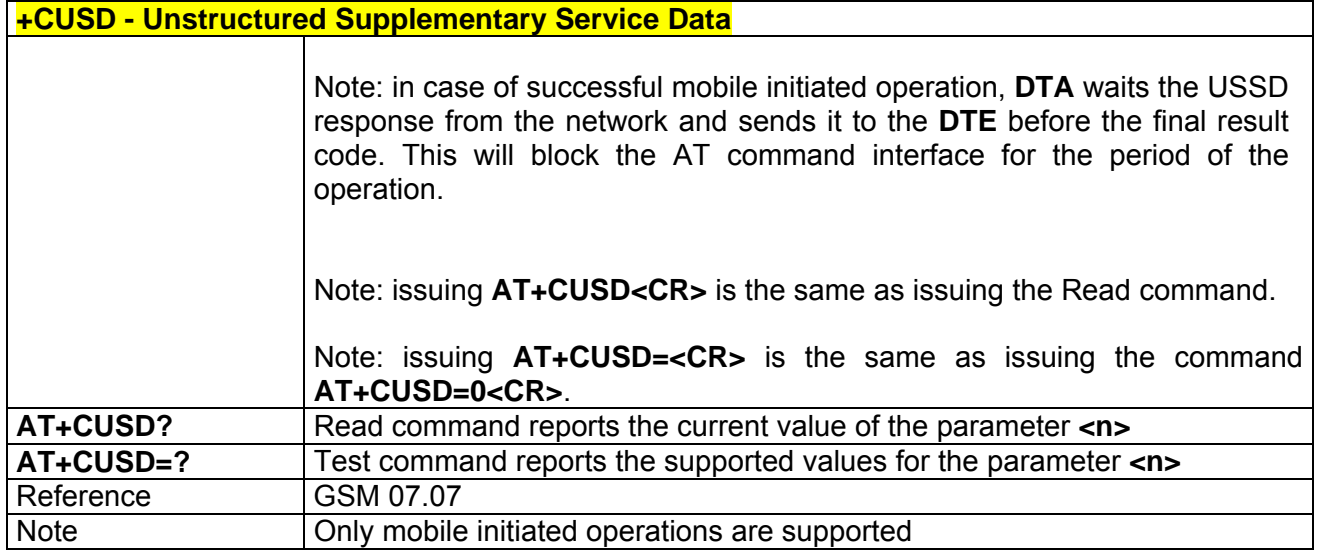

# *3.5.2.3.14 +CAOC - Advice Of Charge*

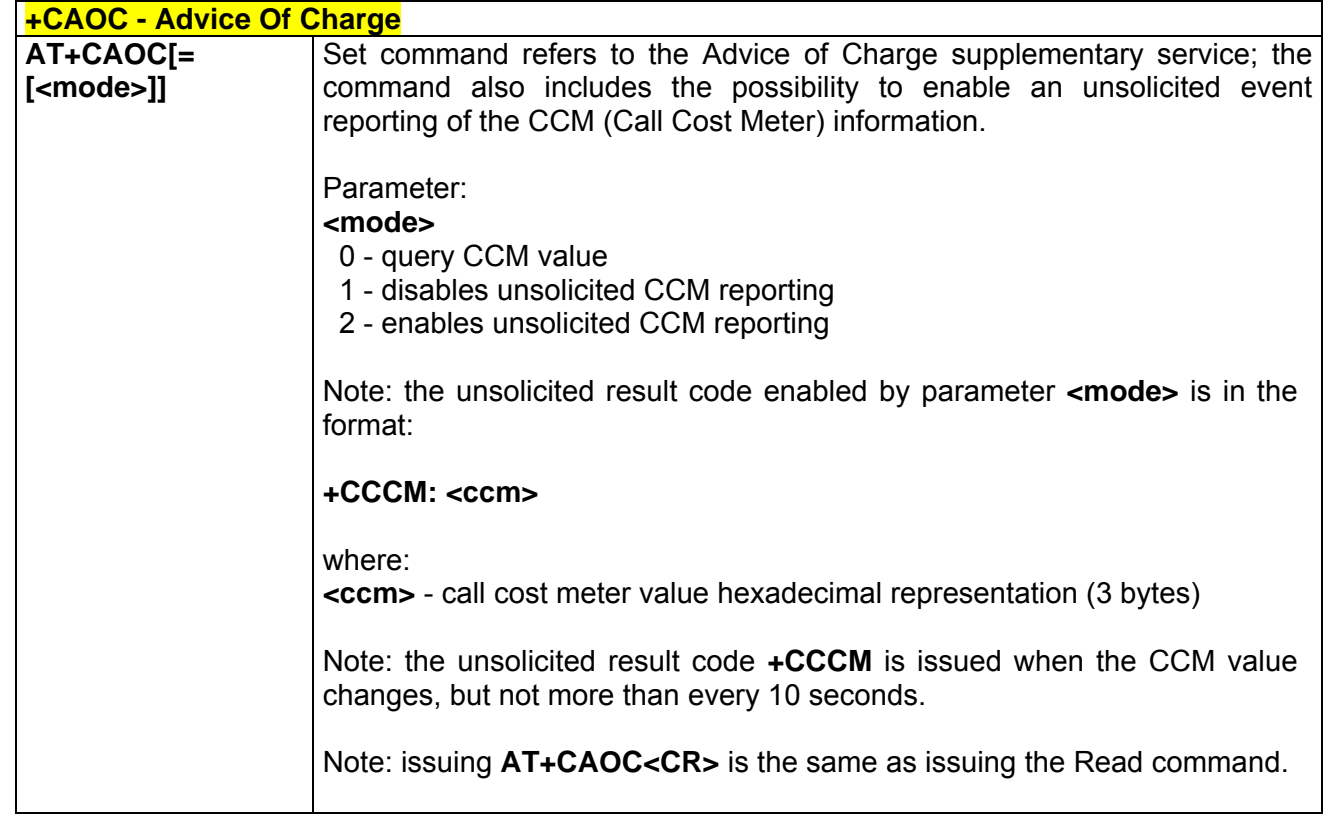

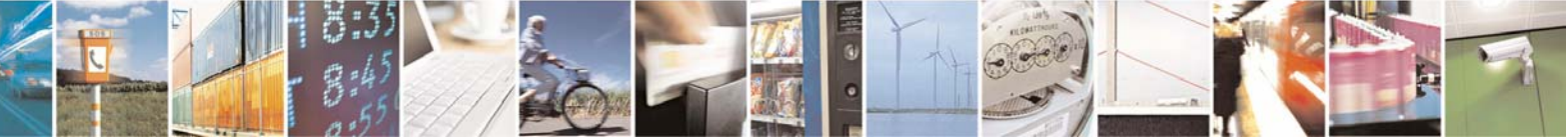

Reproduction forbidden without Telit Communications S.p.A. written authorization - All Right reserved page 77 of 614

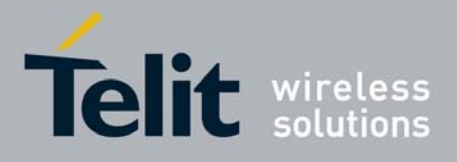

80000ST10025a Rev. 0 - 04/08/06

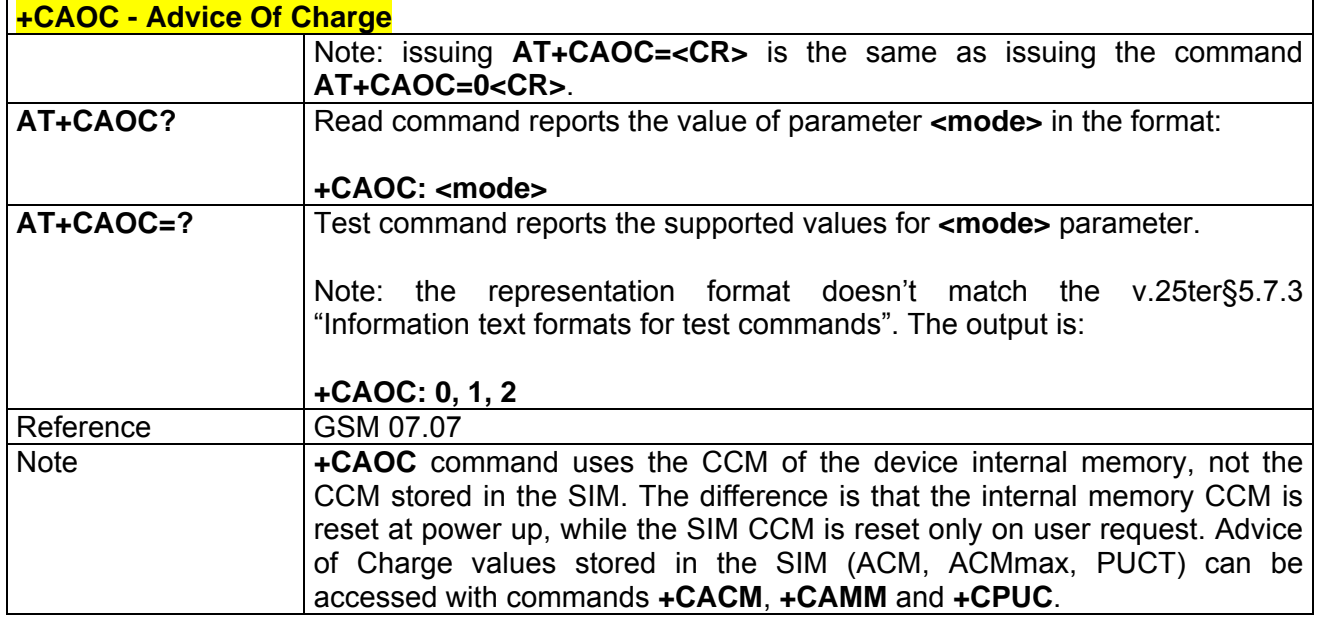

# *3.5.2.3.15 +CLCC - List Current Calls*

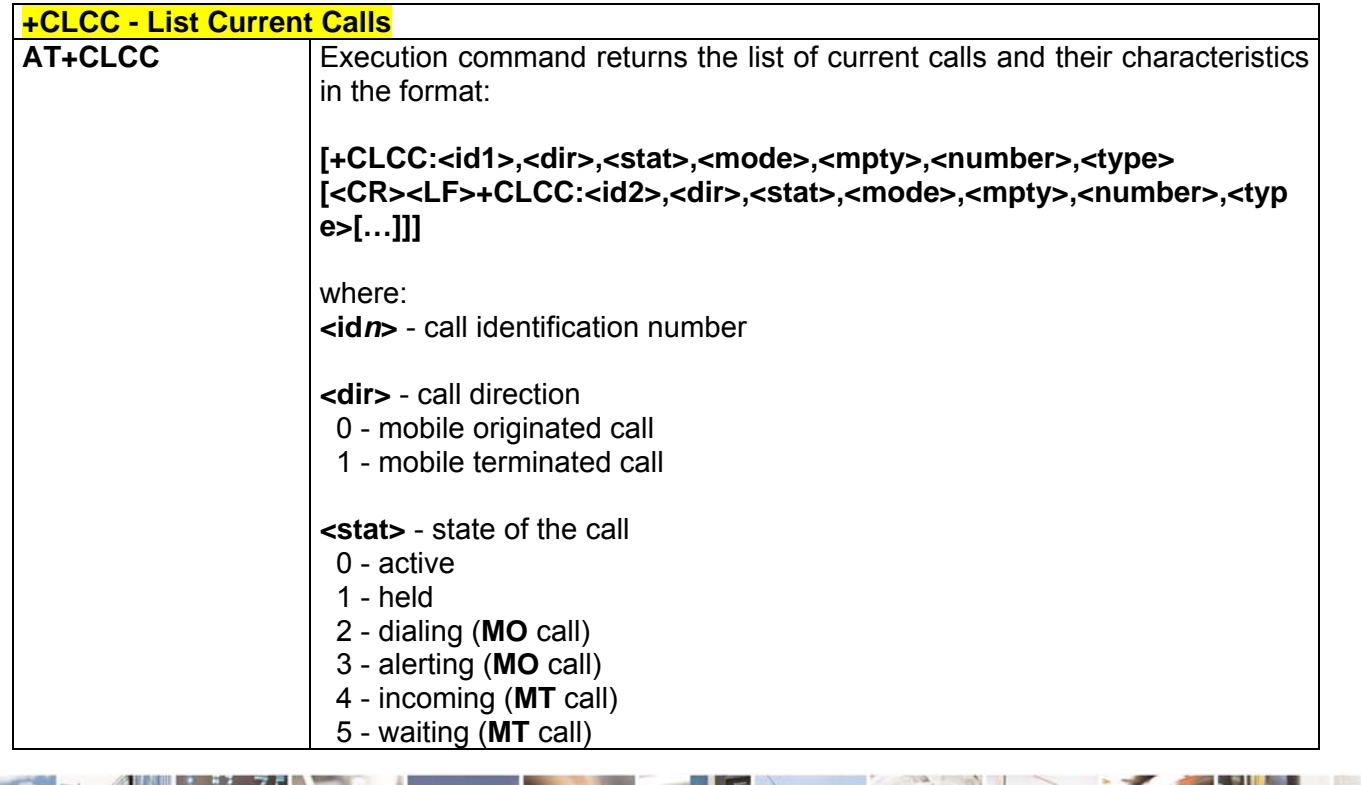

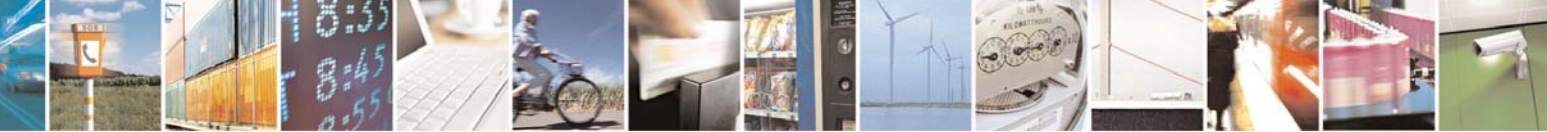

Reproduction forbidden without Telit Communications S.p.A. written authorization - All Right reserved page 78 of 614

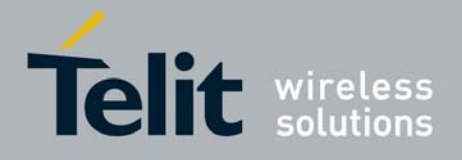

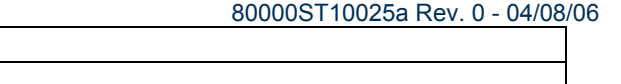

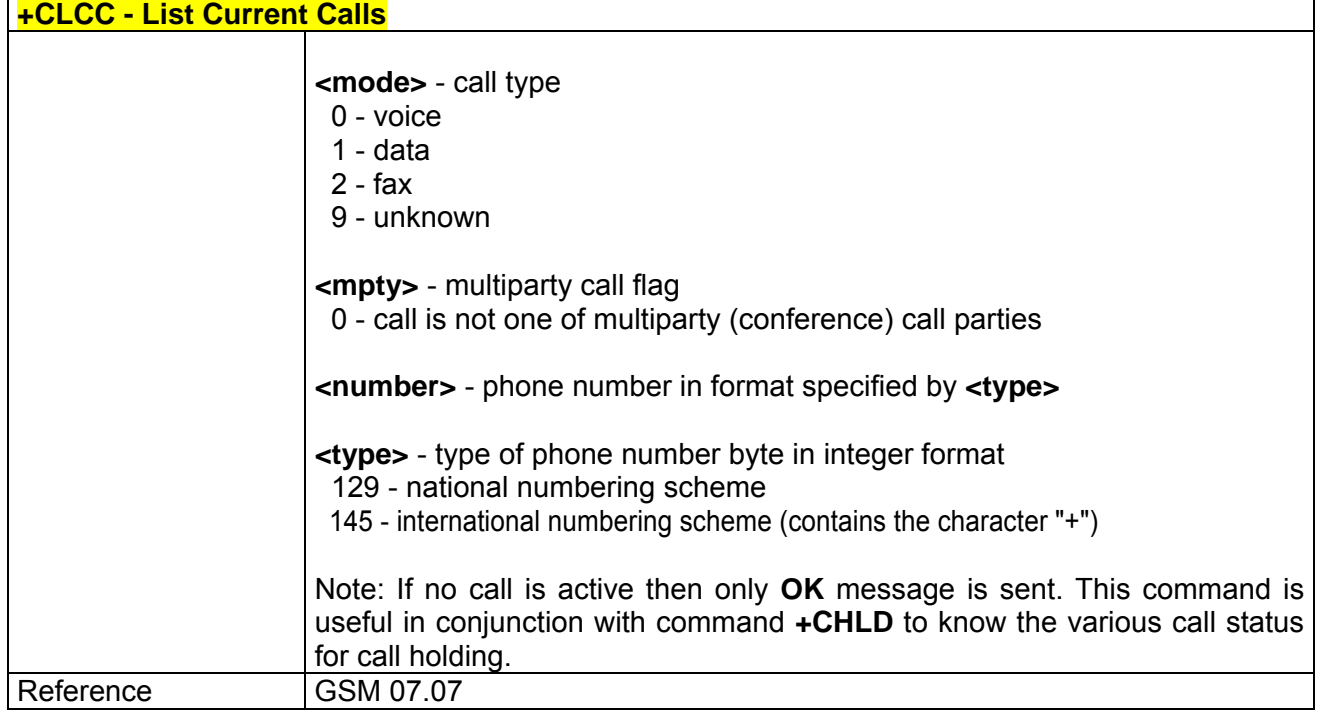

# *3.5.2.3.16 +CSSN - SS Notification*

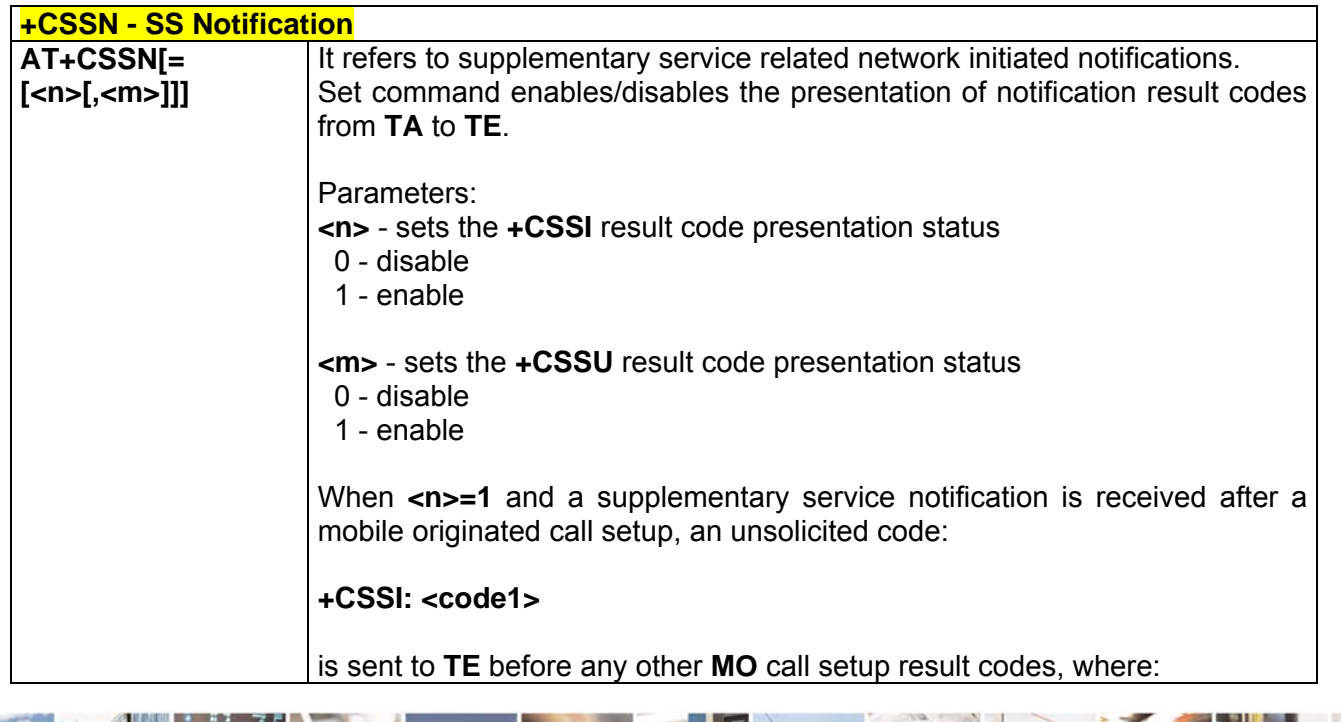

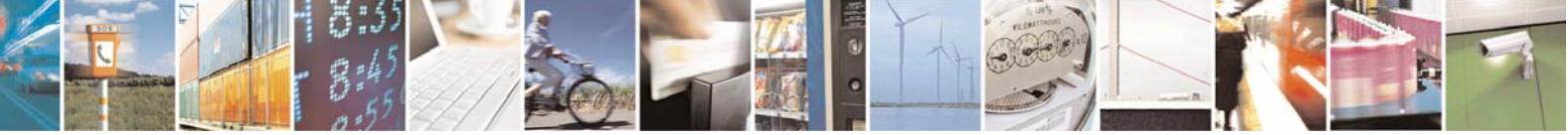

Reproduction forbidden without Telit Communications S.p.A. written authorization - All Right reserved page 79 of 614

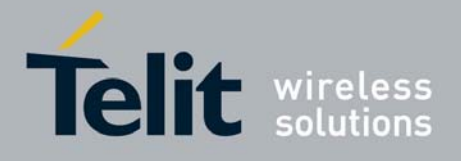

80000ST10025a Rev. 0 - 04/08/06

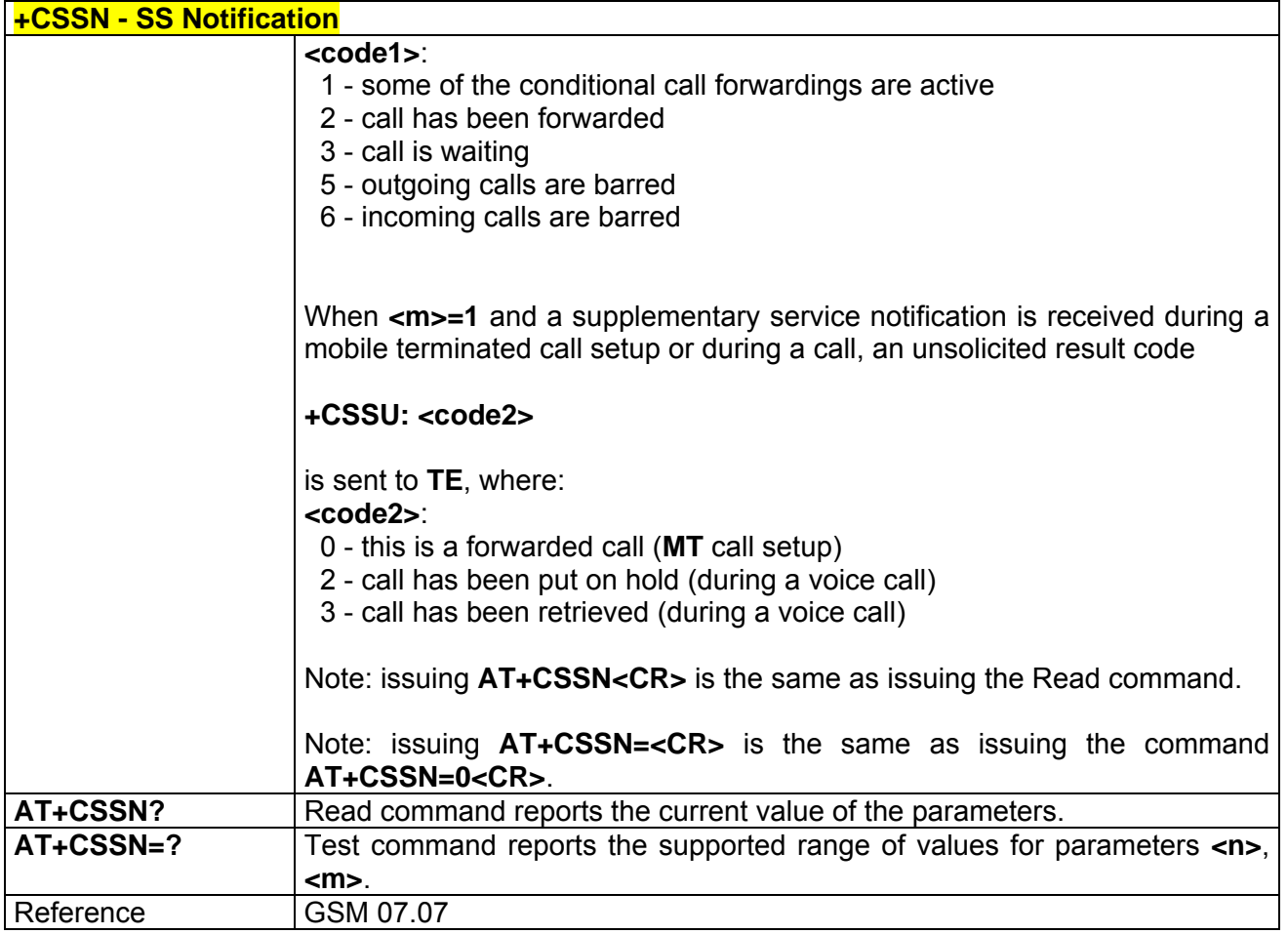

# *3.5.2.3.17 +CCUG - Closed User Group Supplementary Service Control*

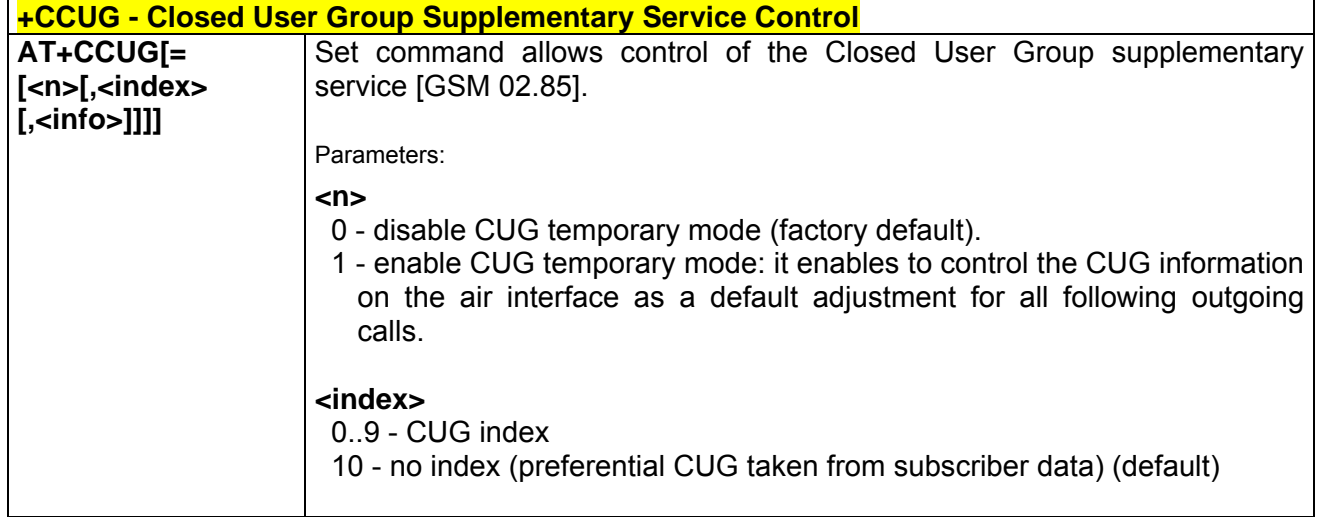

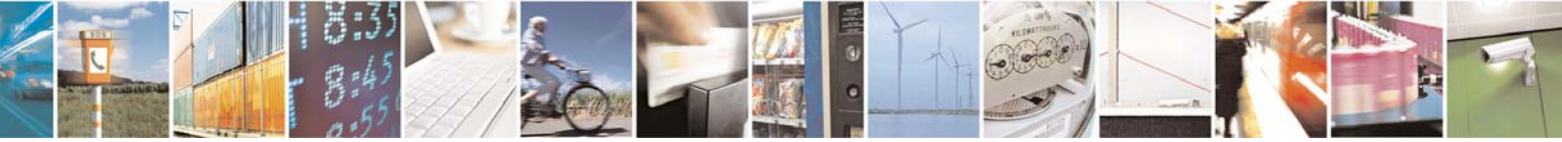

Reproduction forbidden without Telit Communications S.p.A. written authorization - All Right reserved page 80 of 614

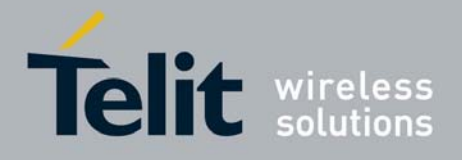

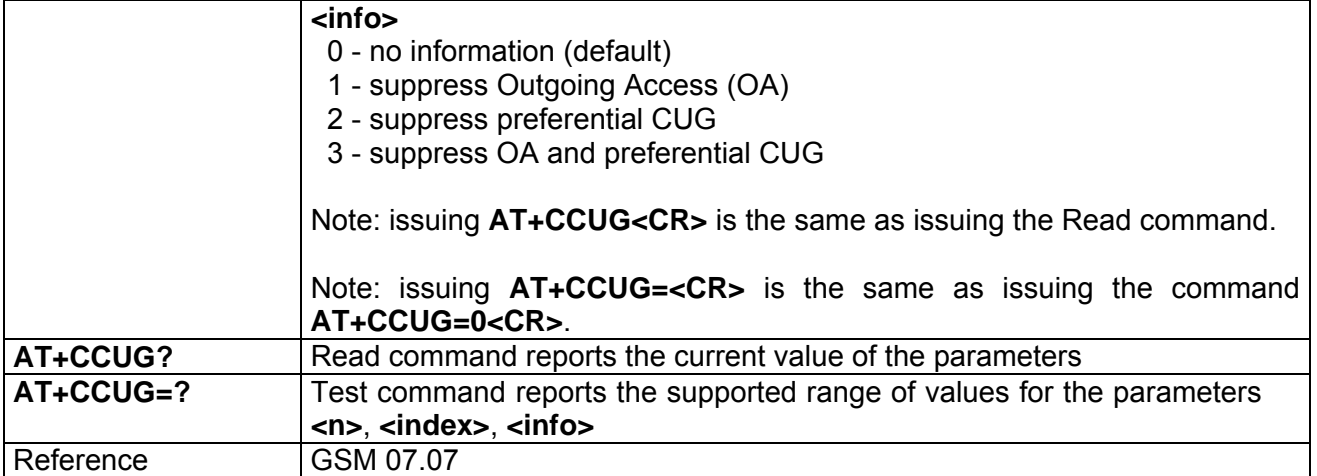

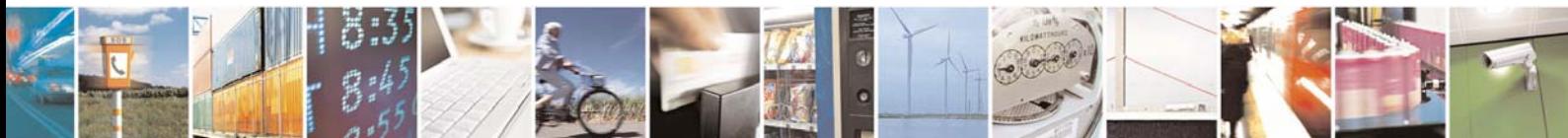

Reproduction forbidden without Telit Communications S.p.A. written authorization - All Right reserved page 81 of 614

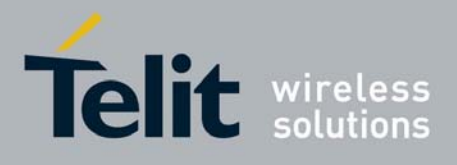

# 3.5.2.4 Mobile Equipment Control

## *3.5.2.4.1 +CPAS - Phone Activity Status*

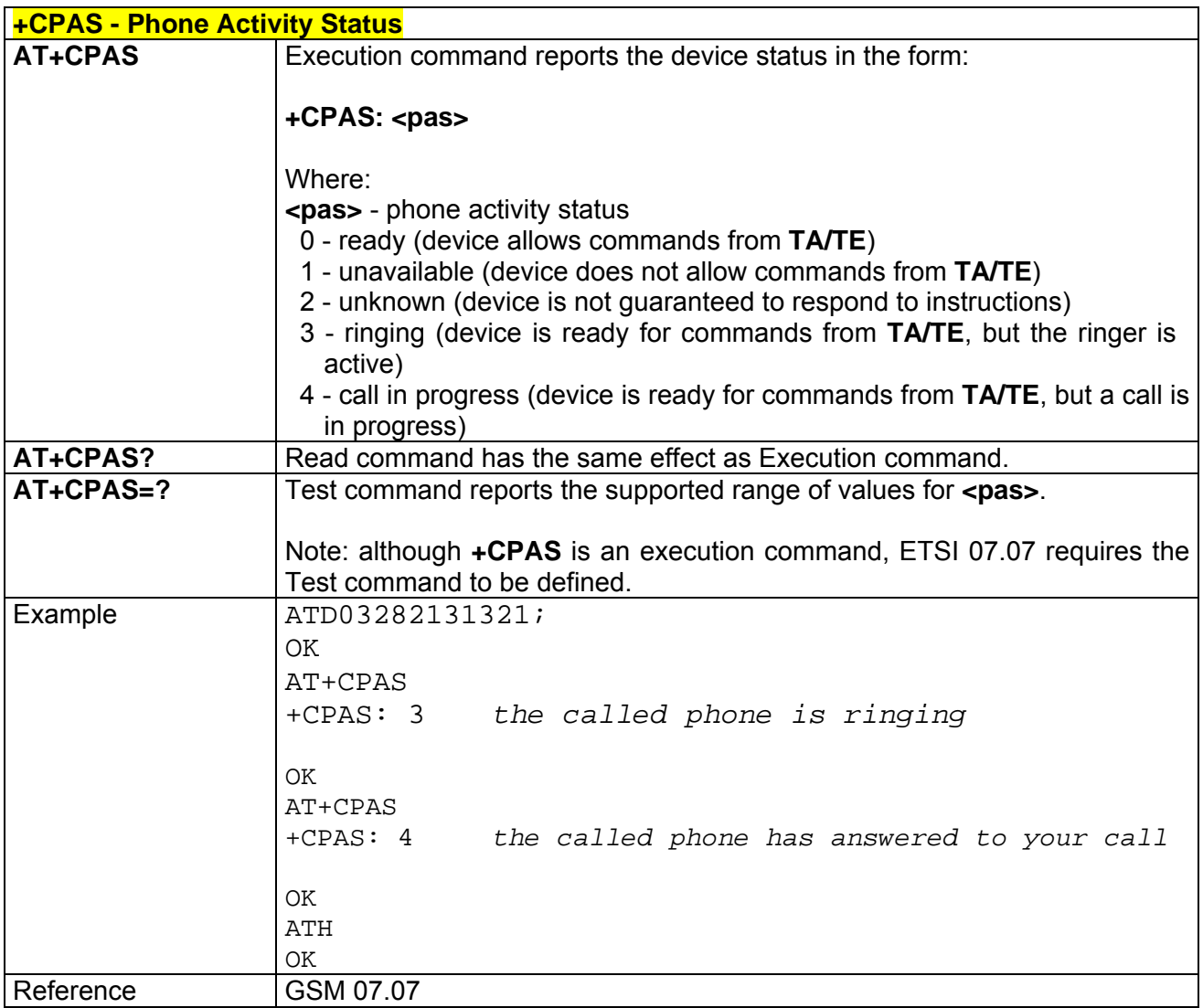

# *3.5.2.4.2 +CFUN - Set Phone Functionality*

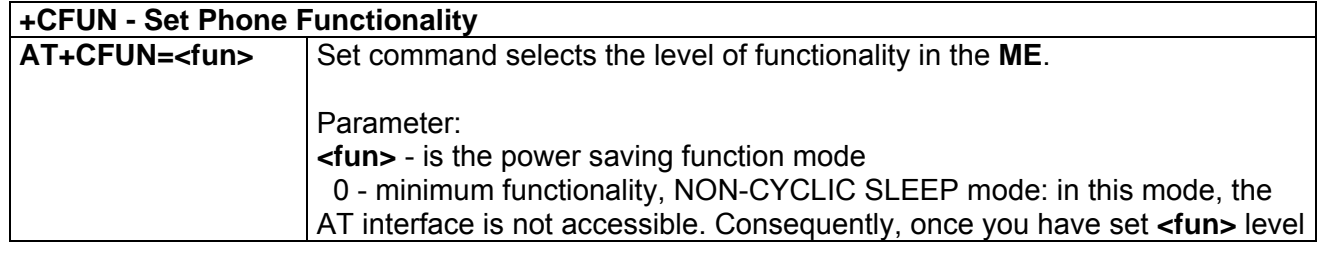

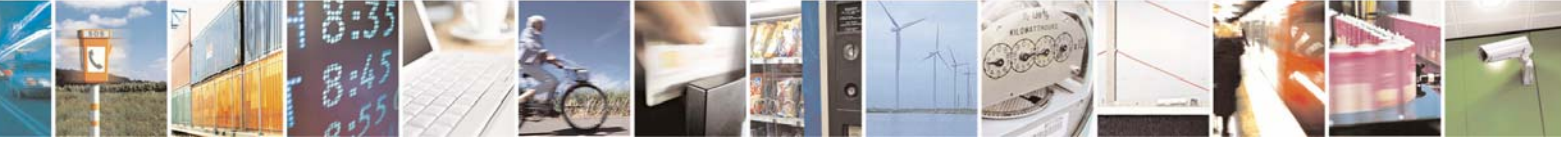

Reproduction forbidden without Telit Communications S.p.A. written authorization - All Right reserved page 82 of 614

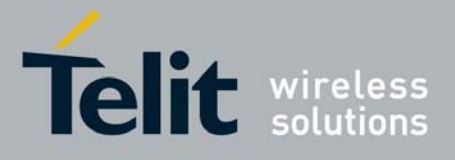

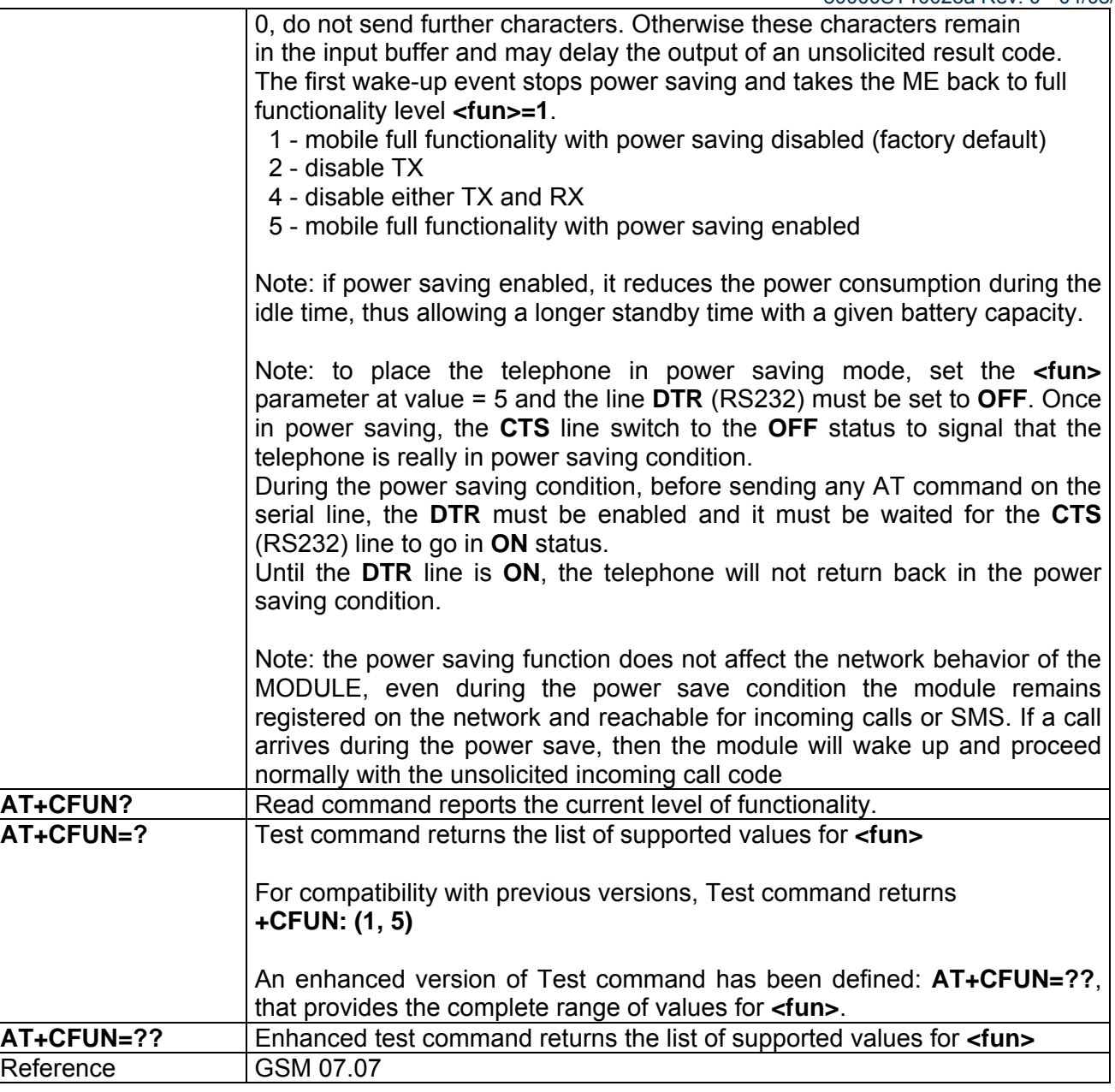

## *3.5.2.4.3 +CPIN - Enter PIN*

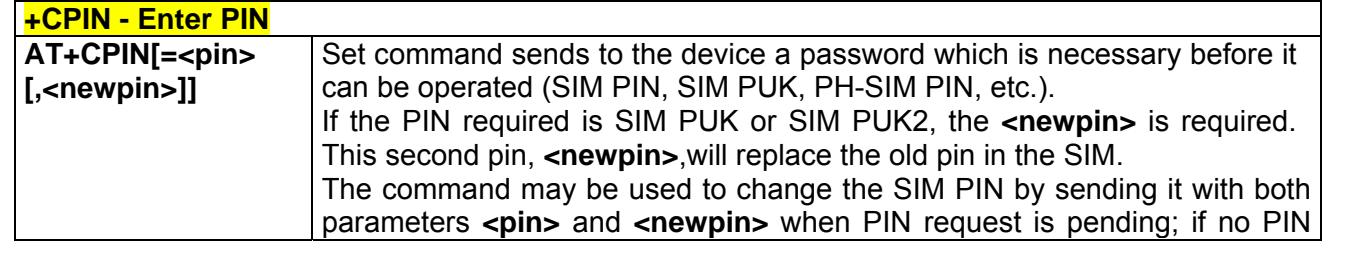

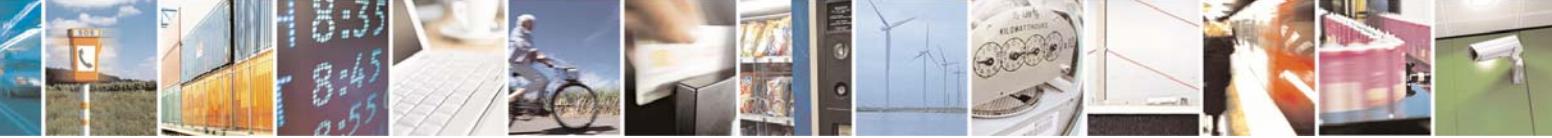

Reproduction forbidden without Telit Communications S.p.A. written authorization - All Right reserved page 83 of 614

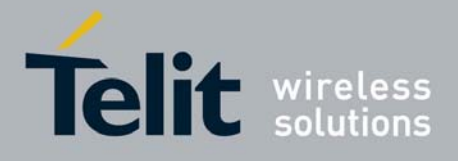

80000ST10025a Rev. 0 - 04/08/06

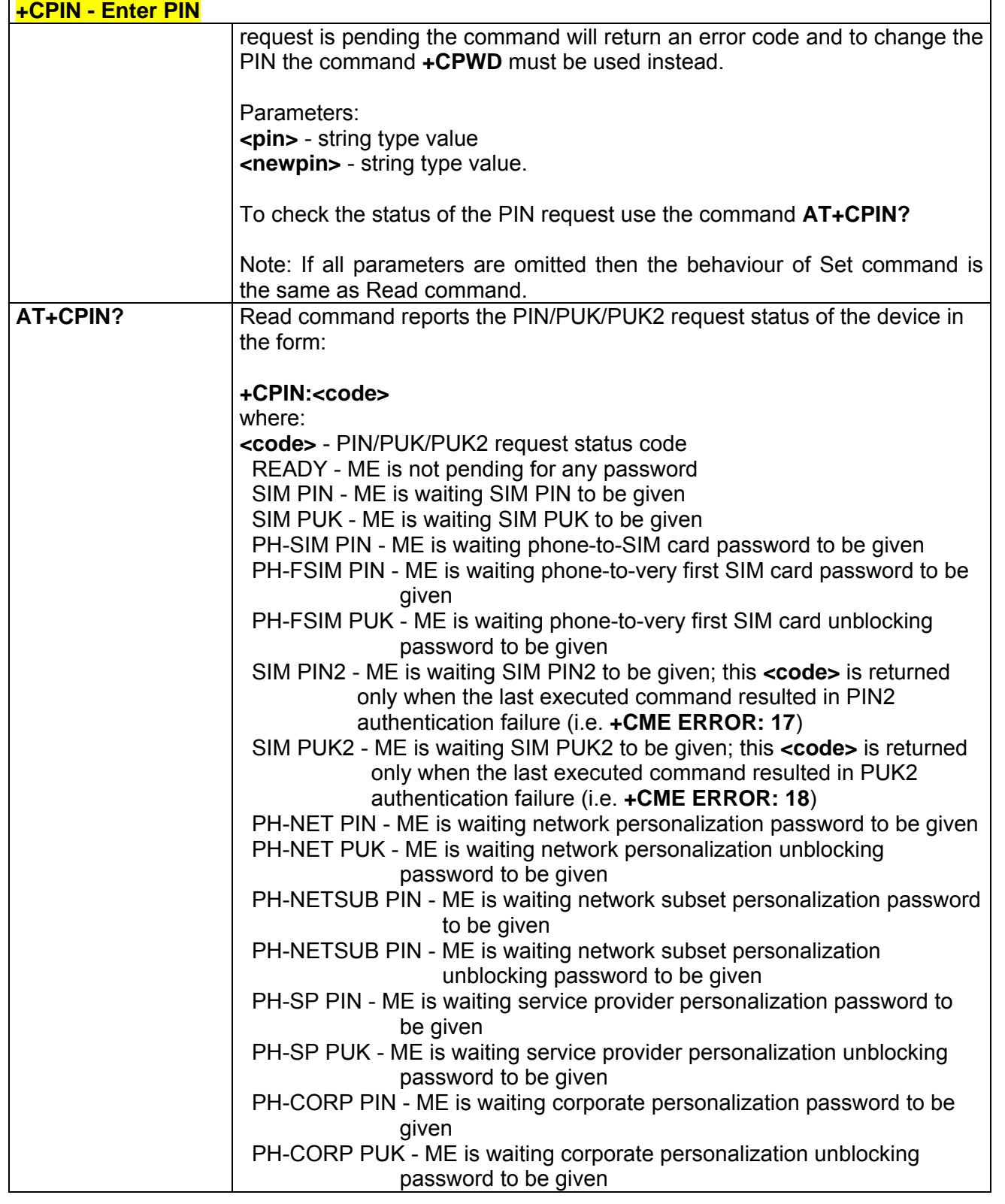

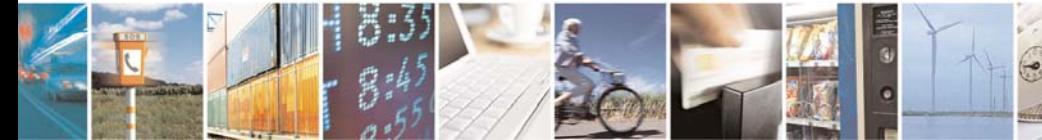

Ŀ.

Reproduction forbidden without Telit Communications S.p.A. written authorization - All Right reserved page 84 of 614

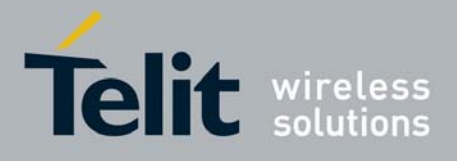

80000ST10025a Rev. 0 - 04/08/06

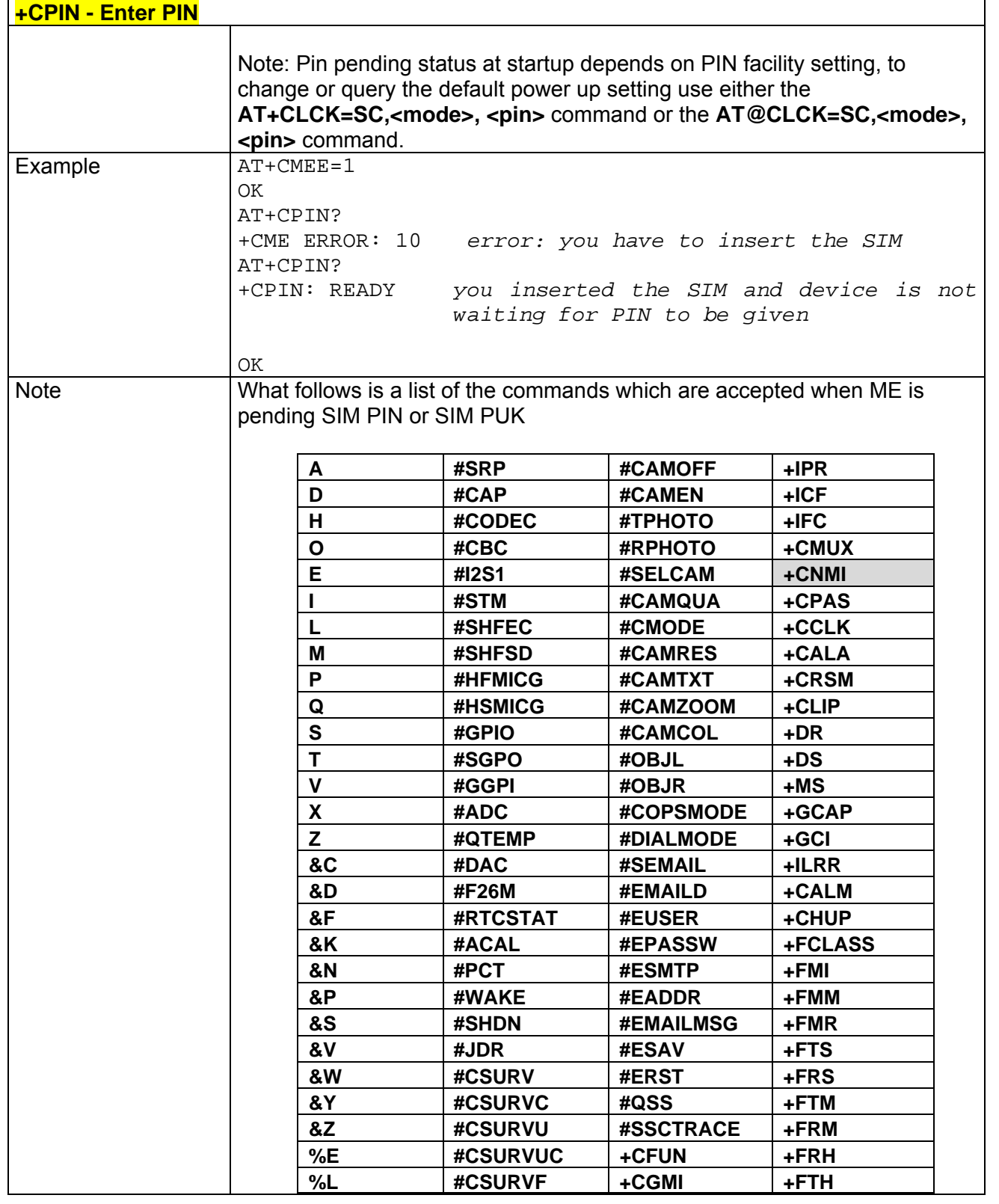

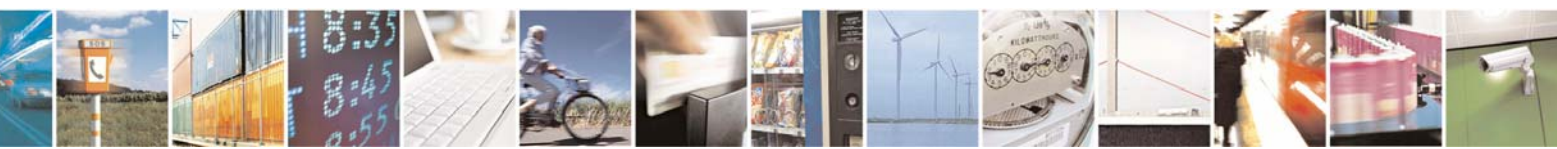

Reproduction forbidden without Telit Communications S.p.A. written authorization - All Right reserved page 85 of 614

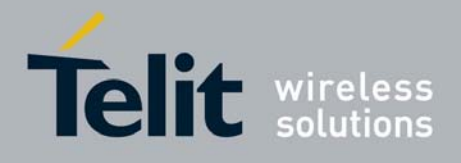

80000ST10025a Rev. 0 - 04/08/06

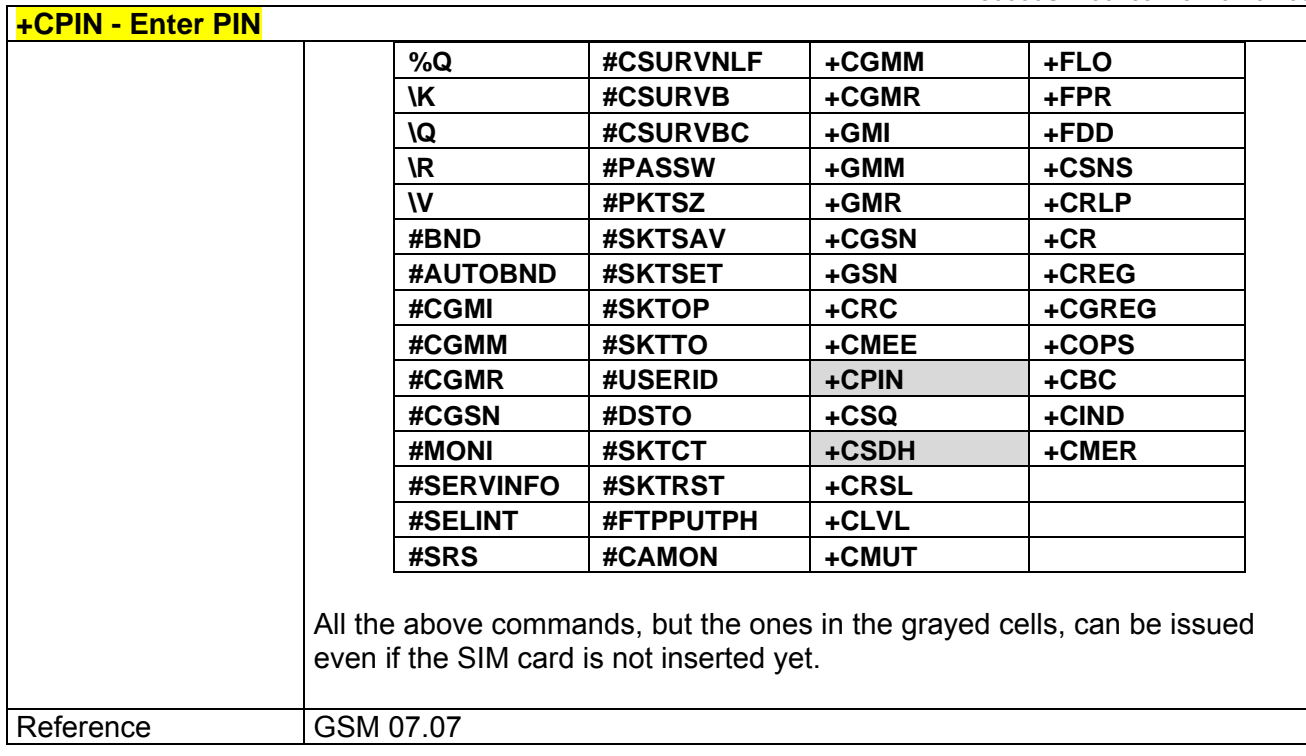

# *3.5.2.4.4 +CSQ - Signal Quality*

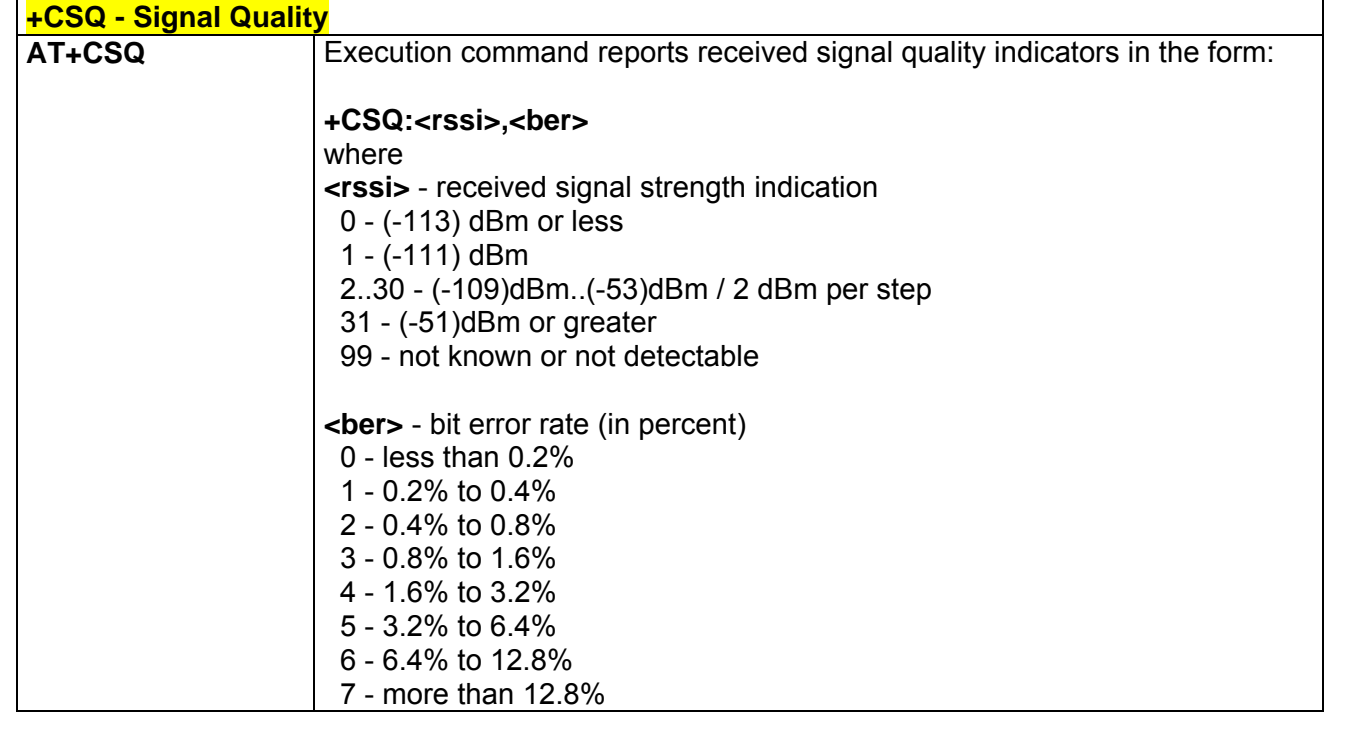

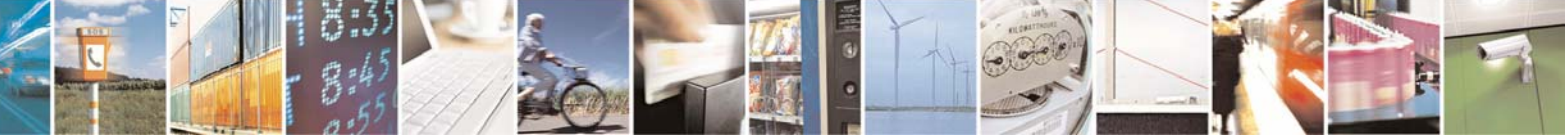

Reproduction forbidden without Telit Communications S.p.A. written authorization - All Right reserved page 86 of 614

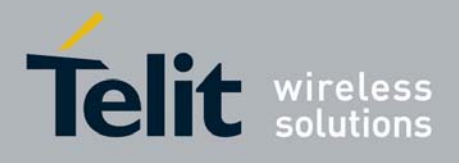

80000ST10025a Rev. 0 - 04/08/06

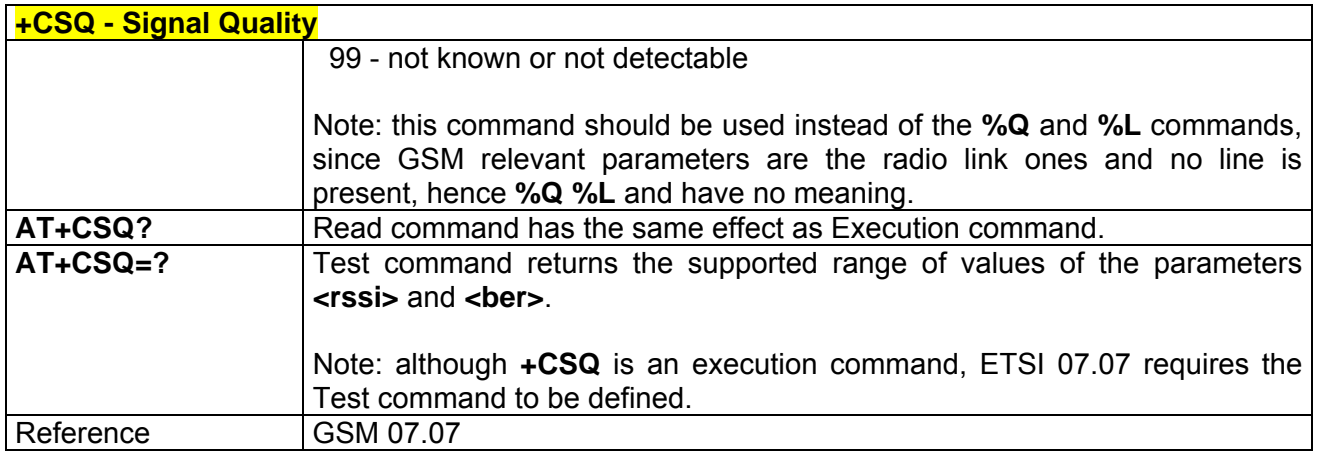

## *3.5.2.4.5 +CIND - Indicator Control*

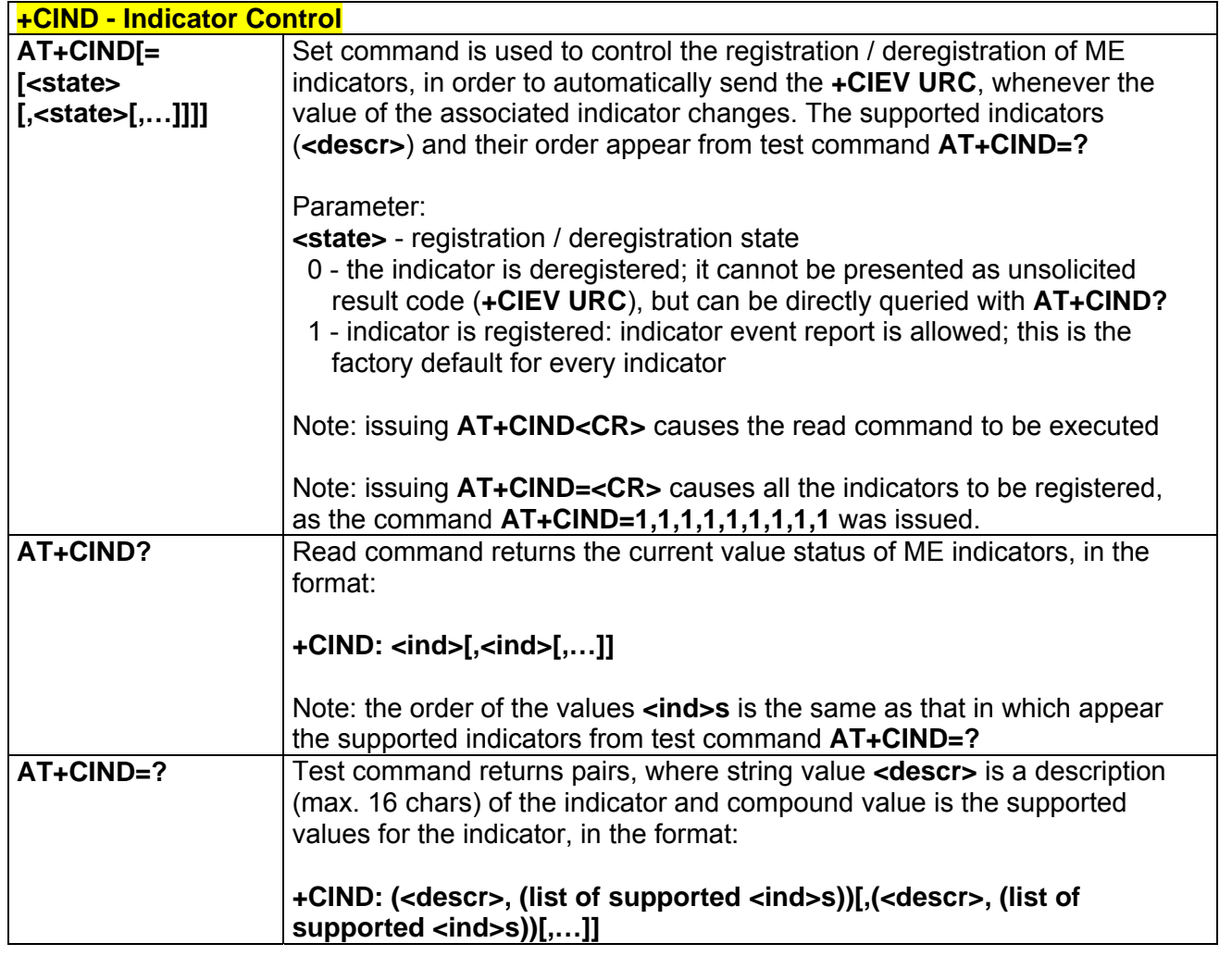

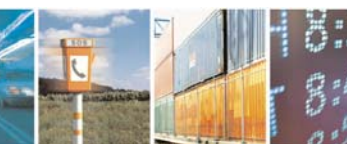

Reproduction forbidden without Telit Communications S.p.A. written authorization - All Right reserved page 87 of 614

Æ

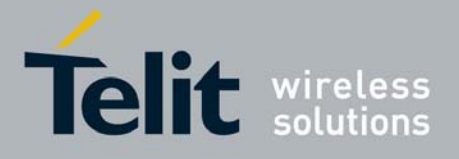

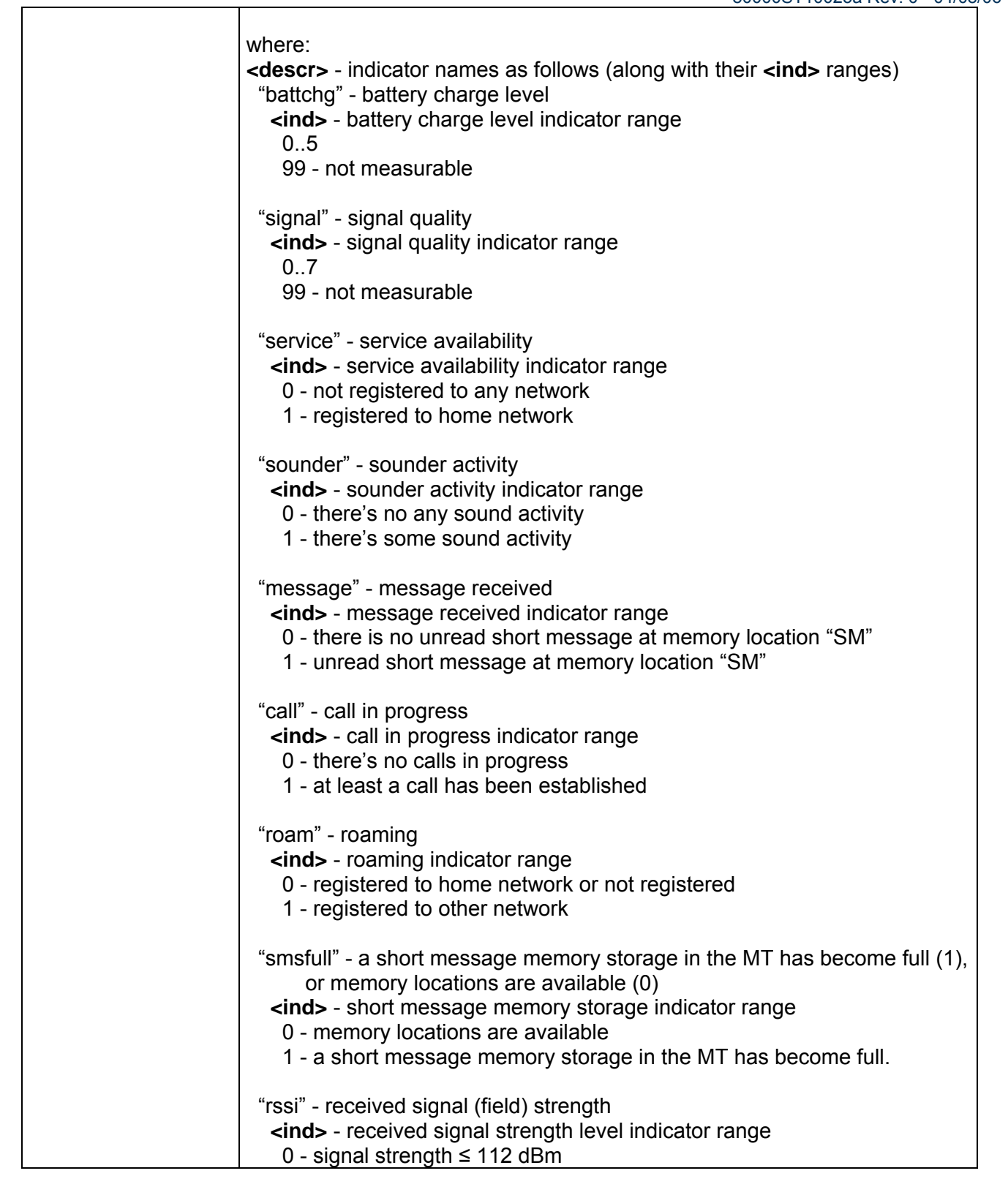

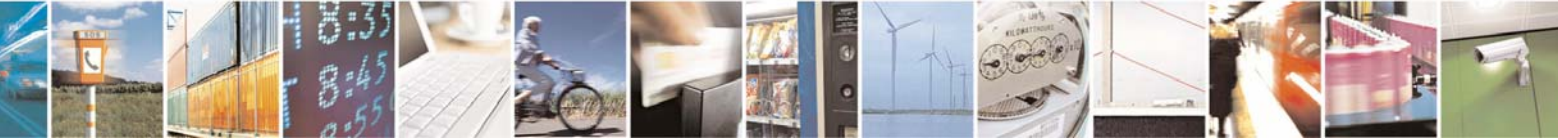

Reproduction forbidden without Telit Communications S.p.A. written authorization - All Right reserved page 88 of 614

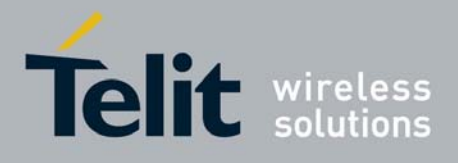

80000ST10025a Rev. 0 - 04/08/06

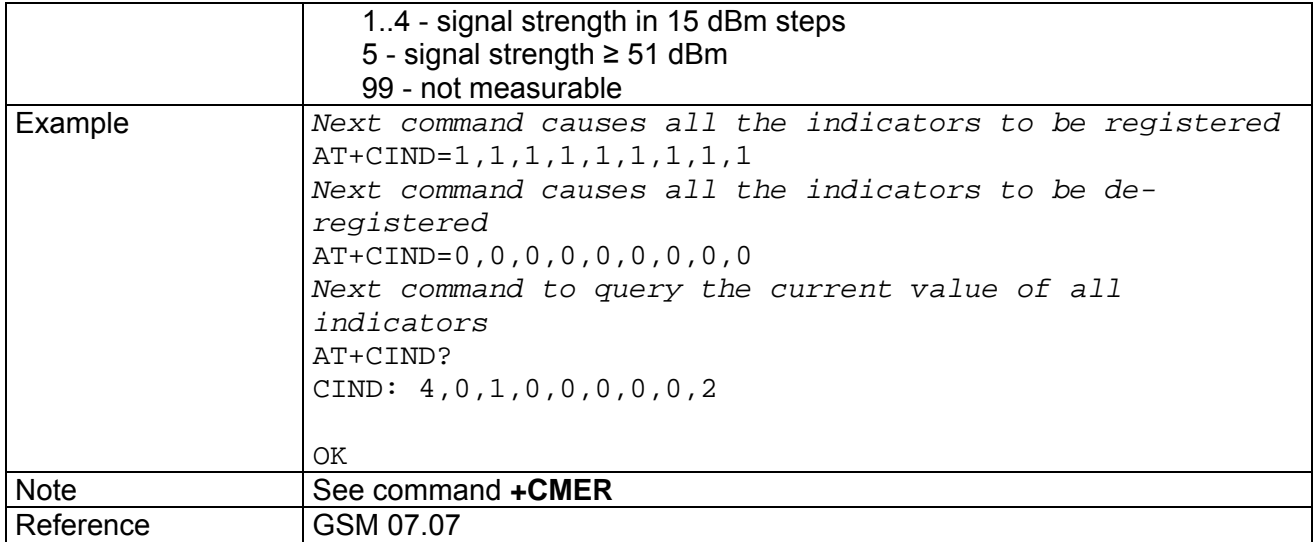

# *3.5.2.4.6 +CMER - Mobile Equipment Event Reporting*

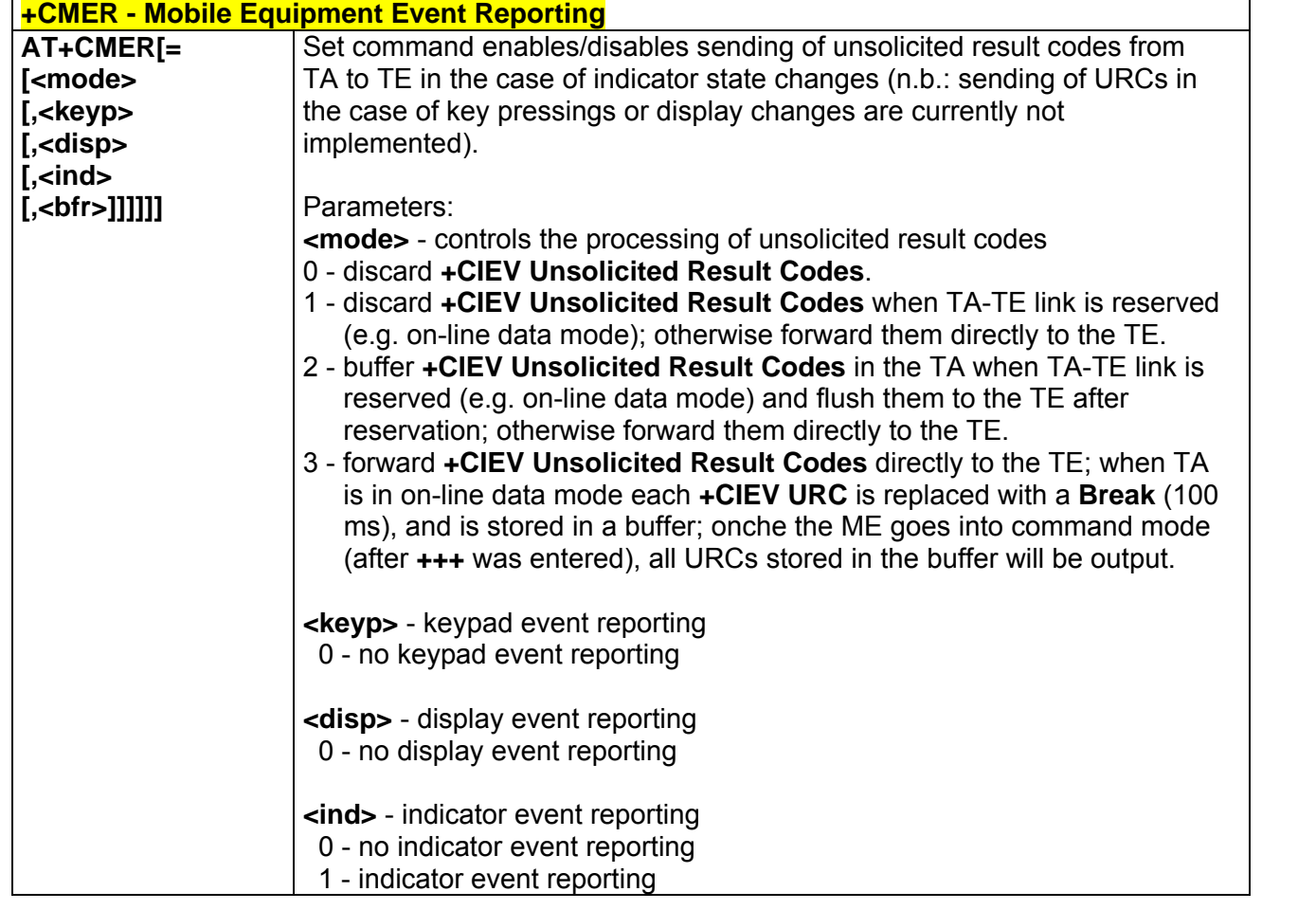

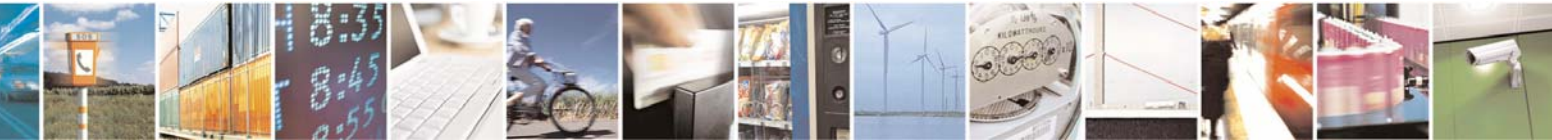

Reproduction forbidden without Telit Communications S.p.A. written authorization - All Right reserved page 89 of 614

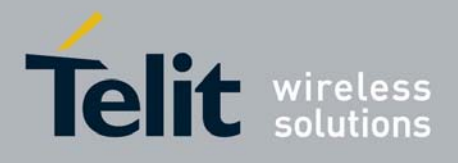

80000ST10025a Rev. 0 - 04/08/06

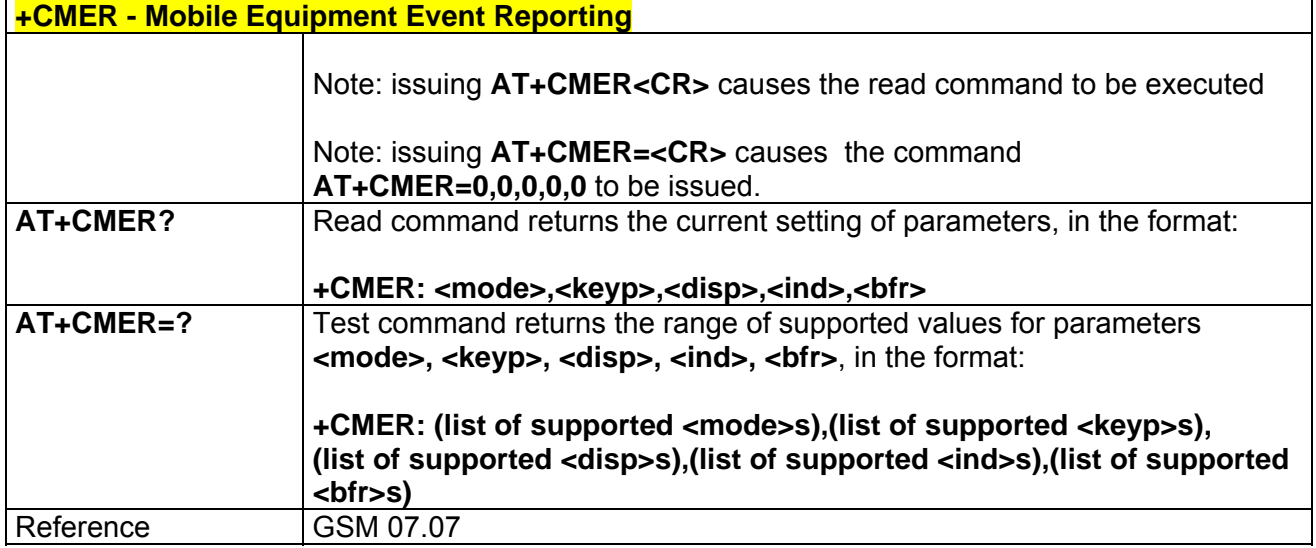

# *3.5.2.4.7 +CPBS - Select Phonebook Memory Storage*

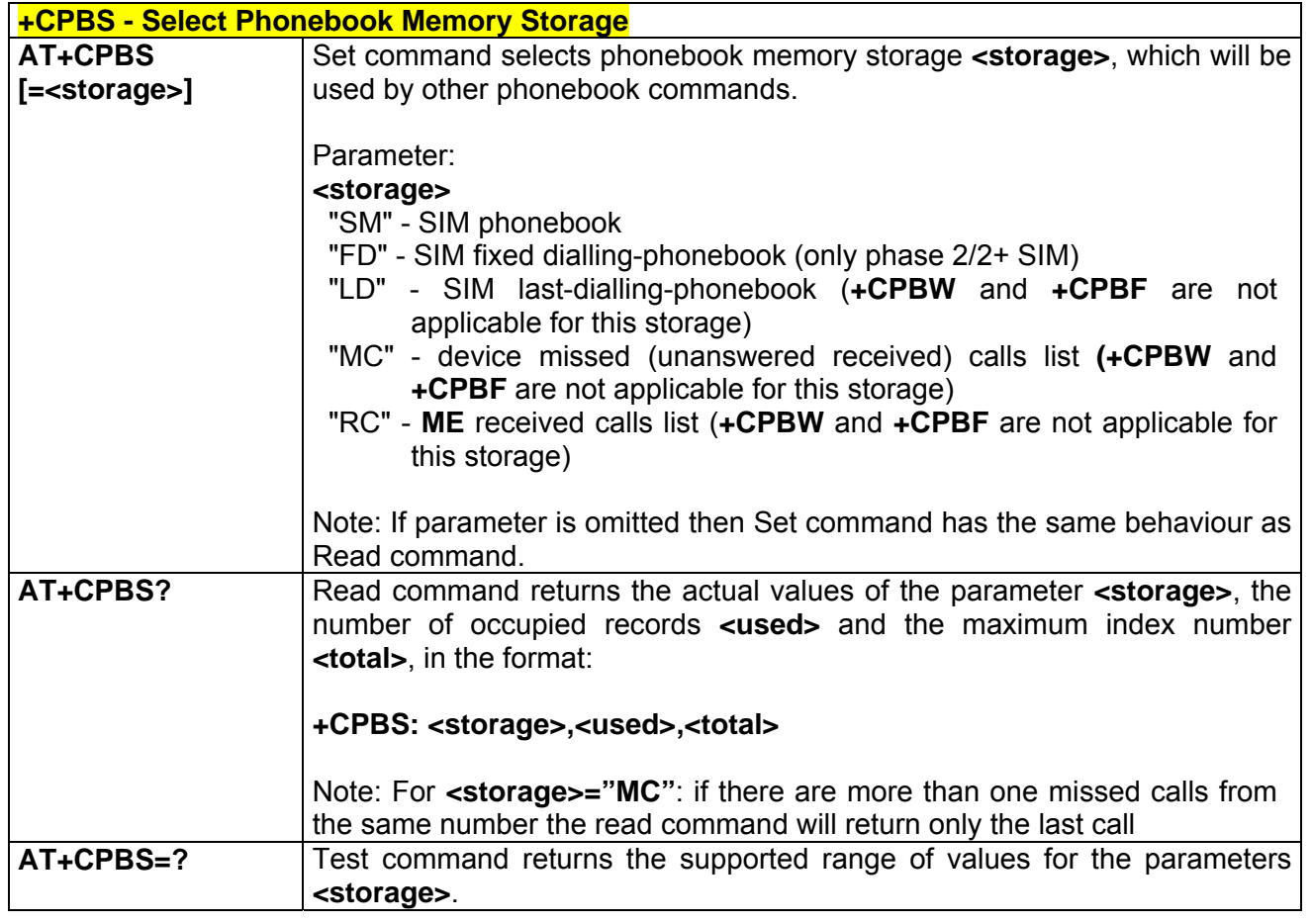

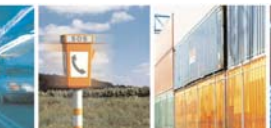

丹耶

Reproduction forbidden without Telit Communications S.p.A. written authorization - All Right reserved page 90 of 614

ē

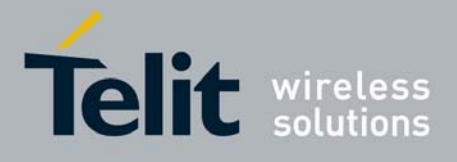

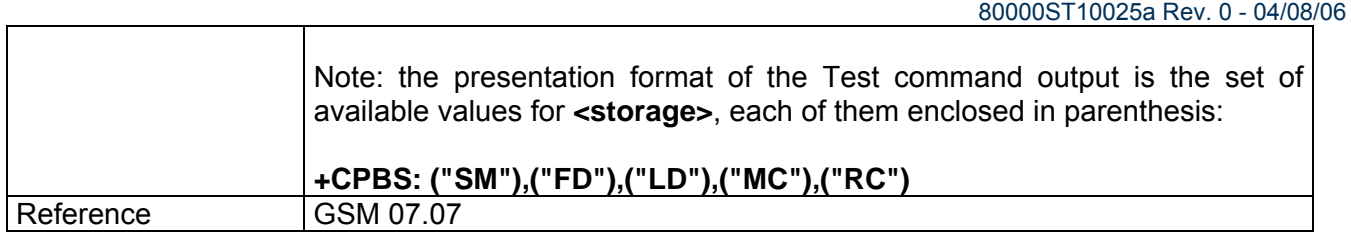

## *3.5.2.4.8 +CPBR - Read Phonebook Entries*

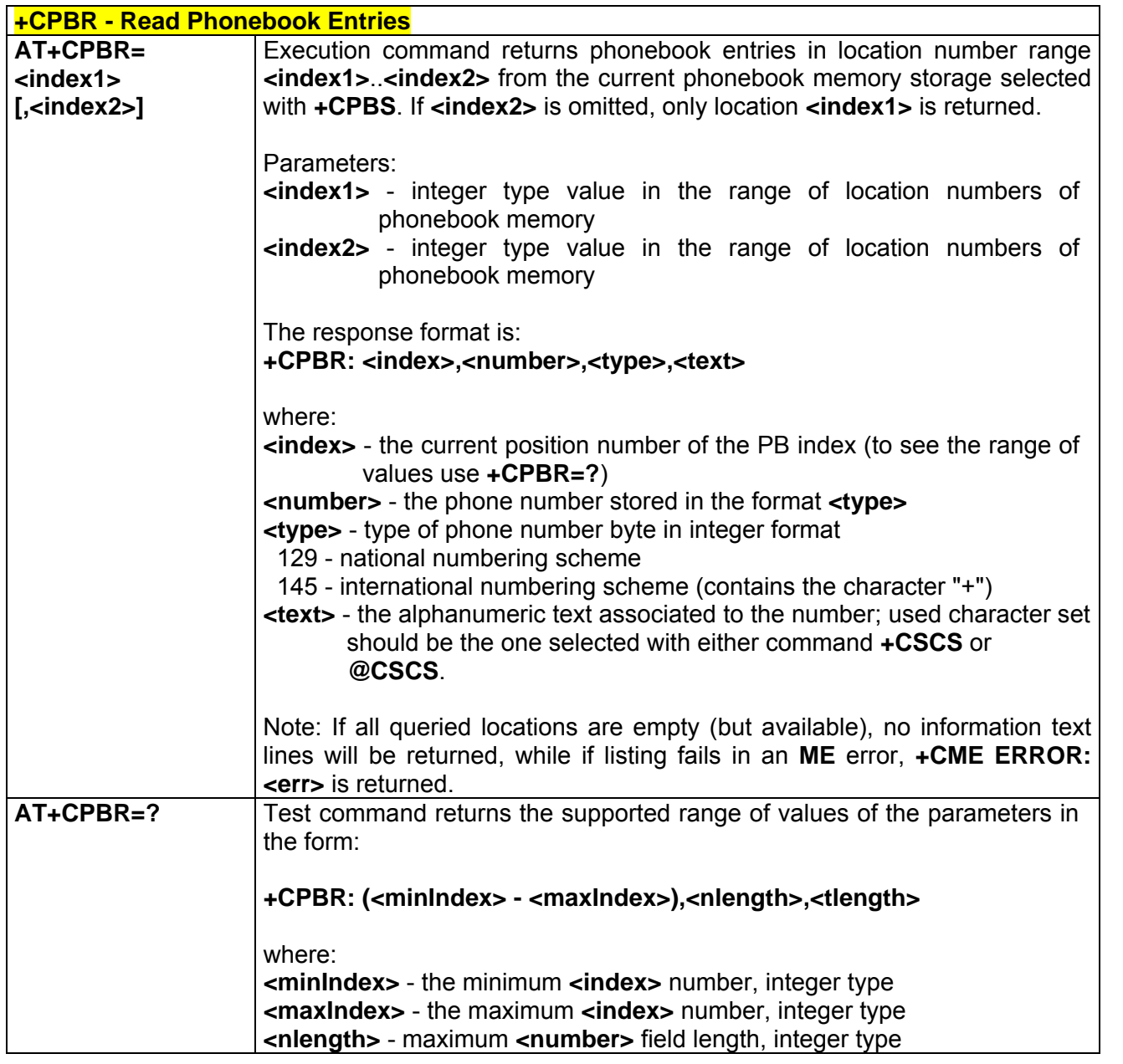

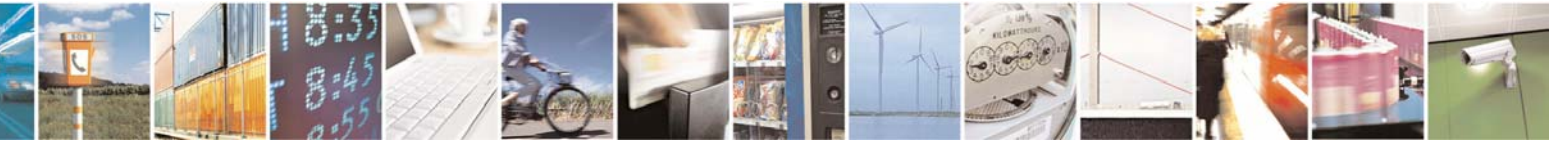

Reproduction forbidden without Telit Communications S.p.A. written authorization - All Right reserved page 91 of 614

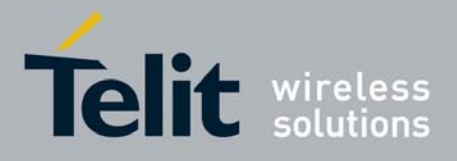

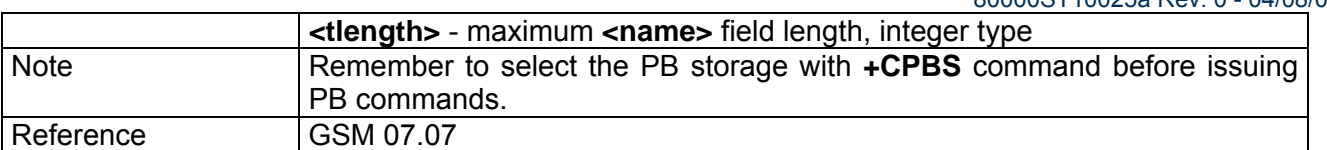

### *3.5.2.4.9 +CPBF - Find Phonebook Entries*

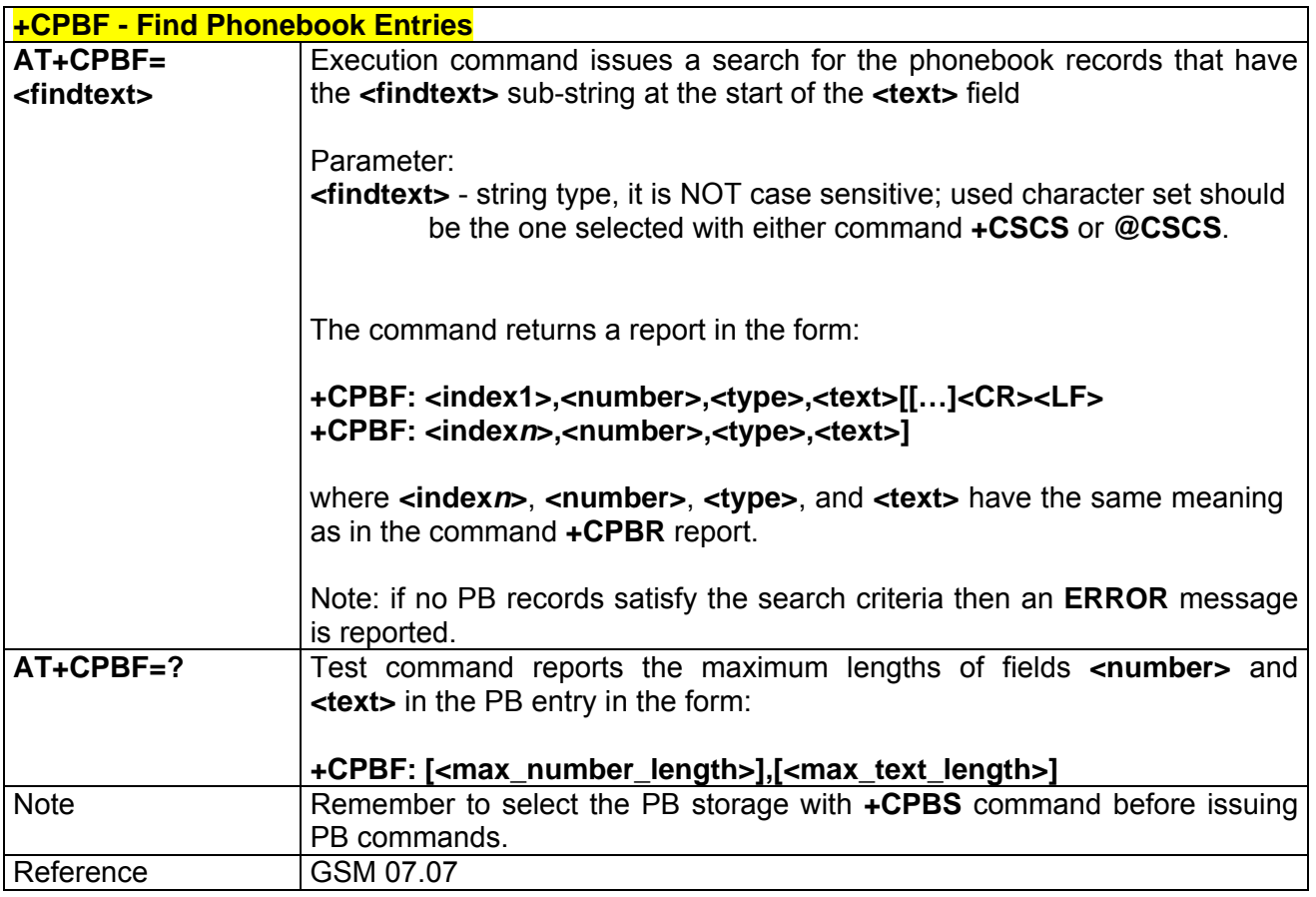

## *3.5.2.4.10 +CPBW - Write Phonebook Entry*

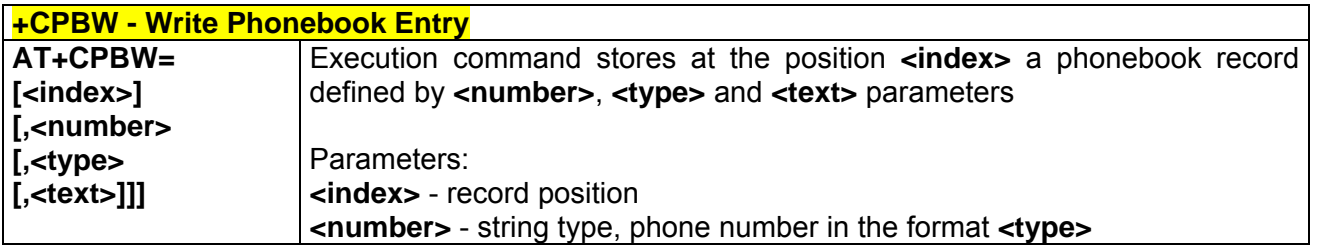

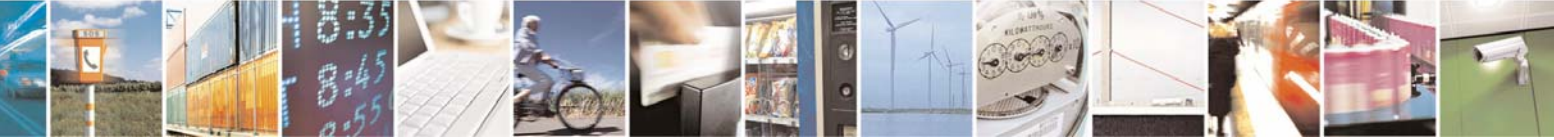

Reproduction forbidden without Telit Communications S.p.A. written authorization - All Right reserved page 92 of 614

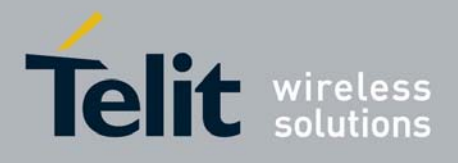

80000ST10025a Rev. 0 - 04/08/06

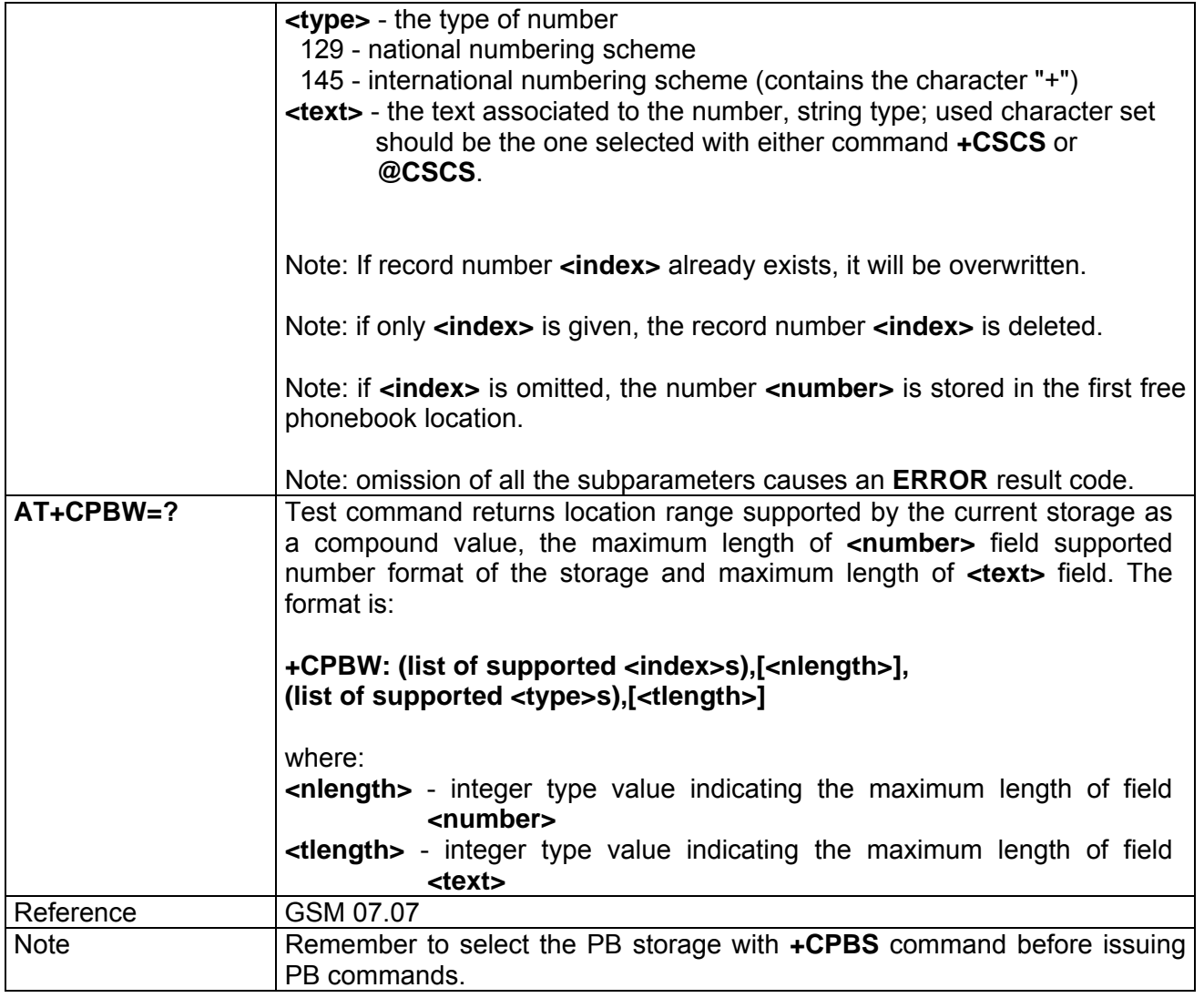

# *3.5.2.4.11 +CCLK - Clock Management*

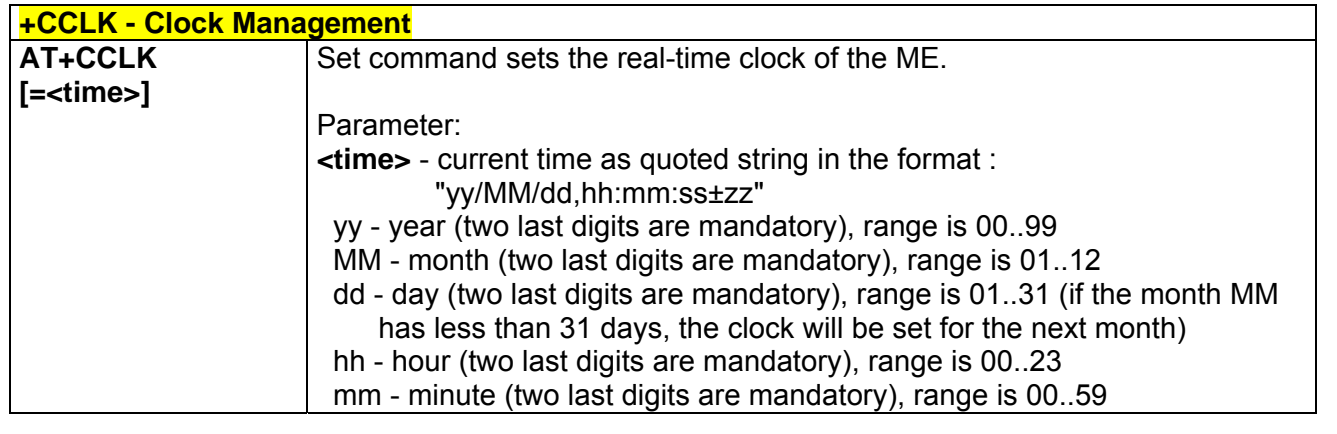

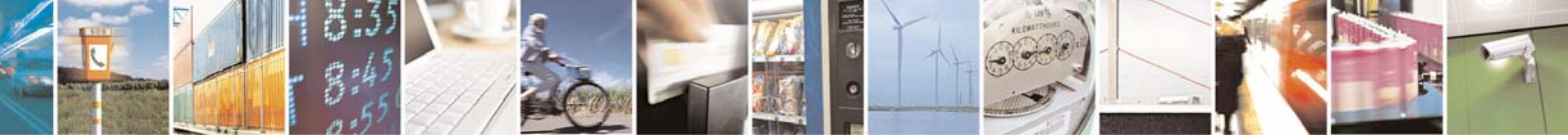

Reproduction forbidden without Telit Communications S.p.A. written authorization - All Right reserved page 93 of 614

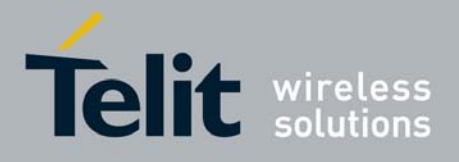

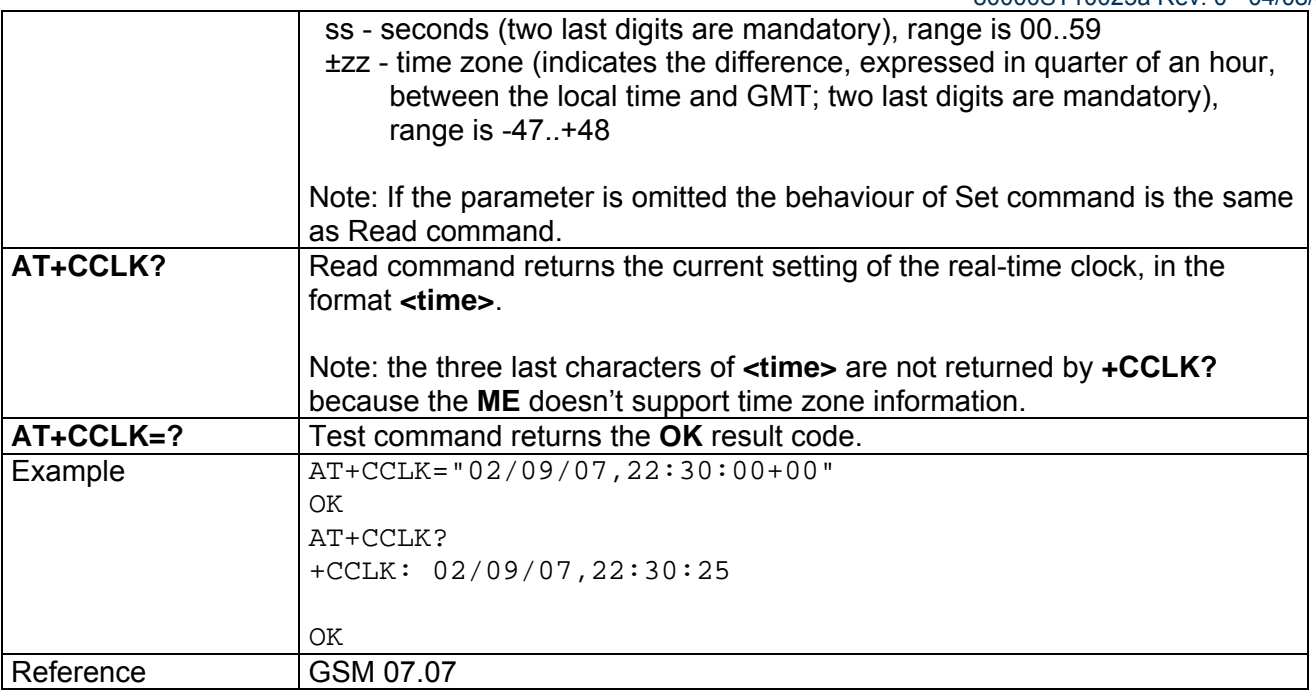

## *3.5.2.4.12 +CALA - Alarm Management*

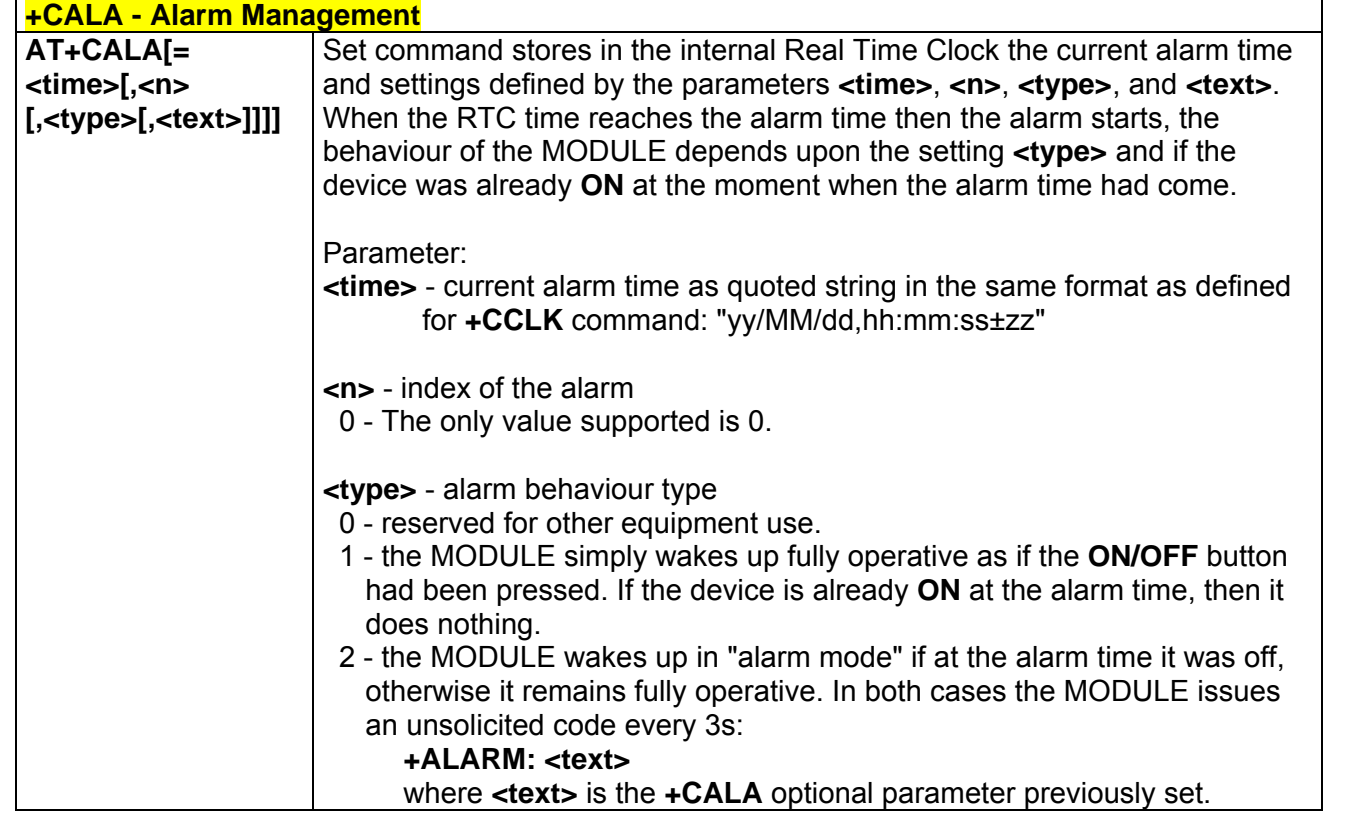

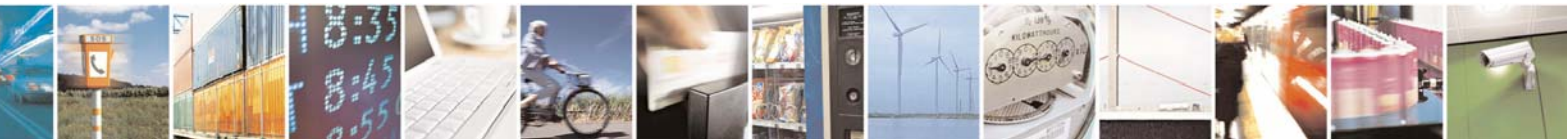

Reproduction forbidden without Telit Communications S.p.A. written authorization - All Right reserved page 94 of 614

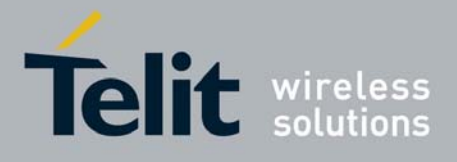

80000ST10025a Rev. 0 - 04/08/06

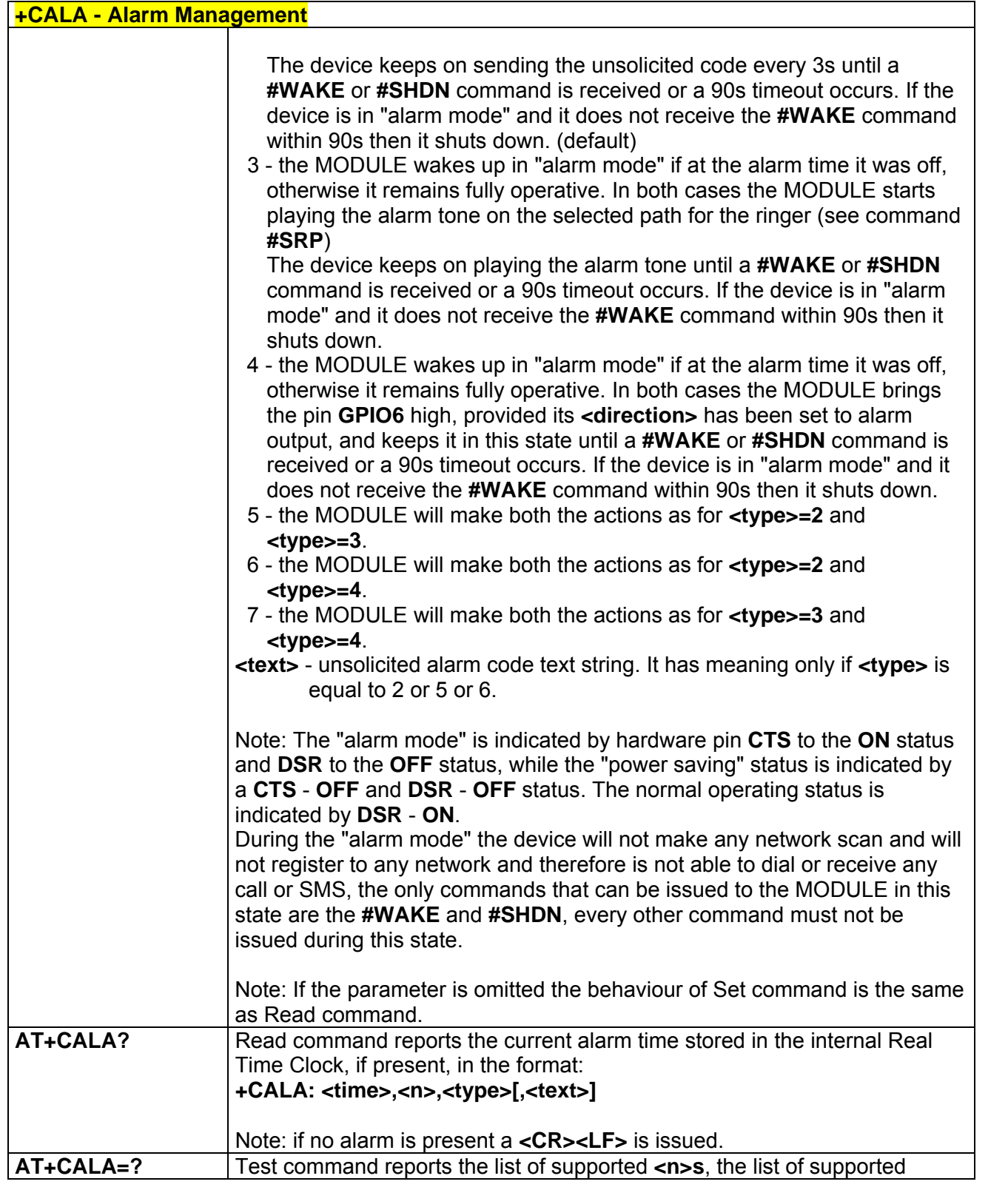

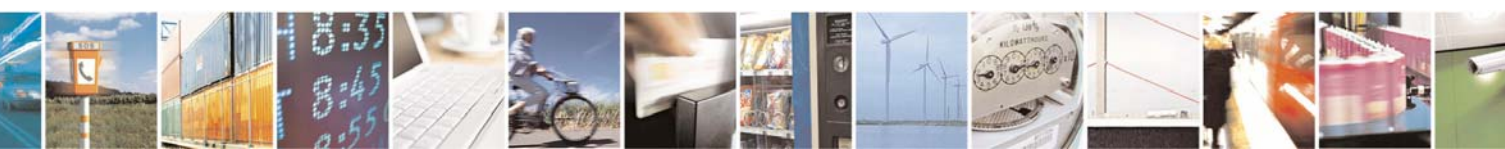

Reproduction forbidden without Telit Communications S.p.A. written authorization - All Right reserved page 95 of 614

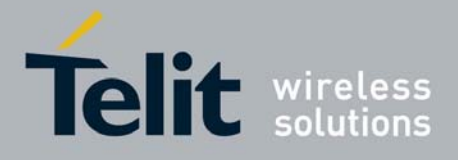

#### **AT Commands Reference Guide**<br>800005T10025a Pey, 0 - 04/08/06  $-04/08/06$

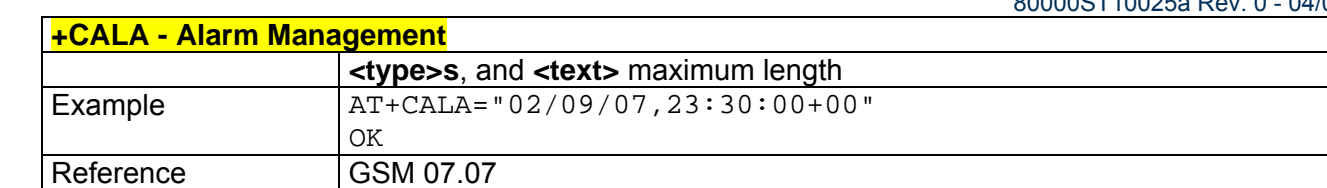

## *3.5.2.4.13 +CRSM - Restricted SIM Access*

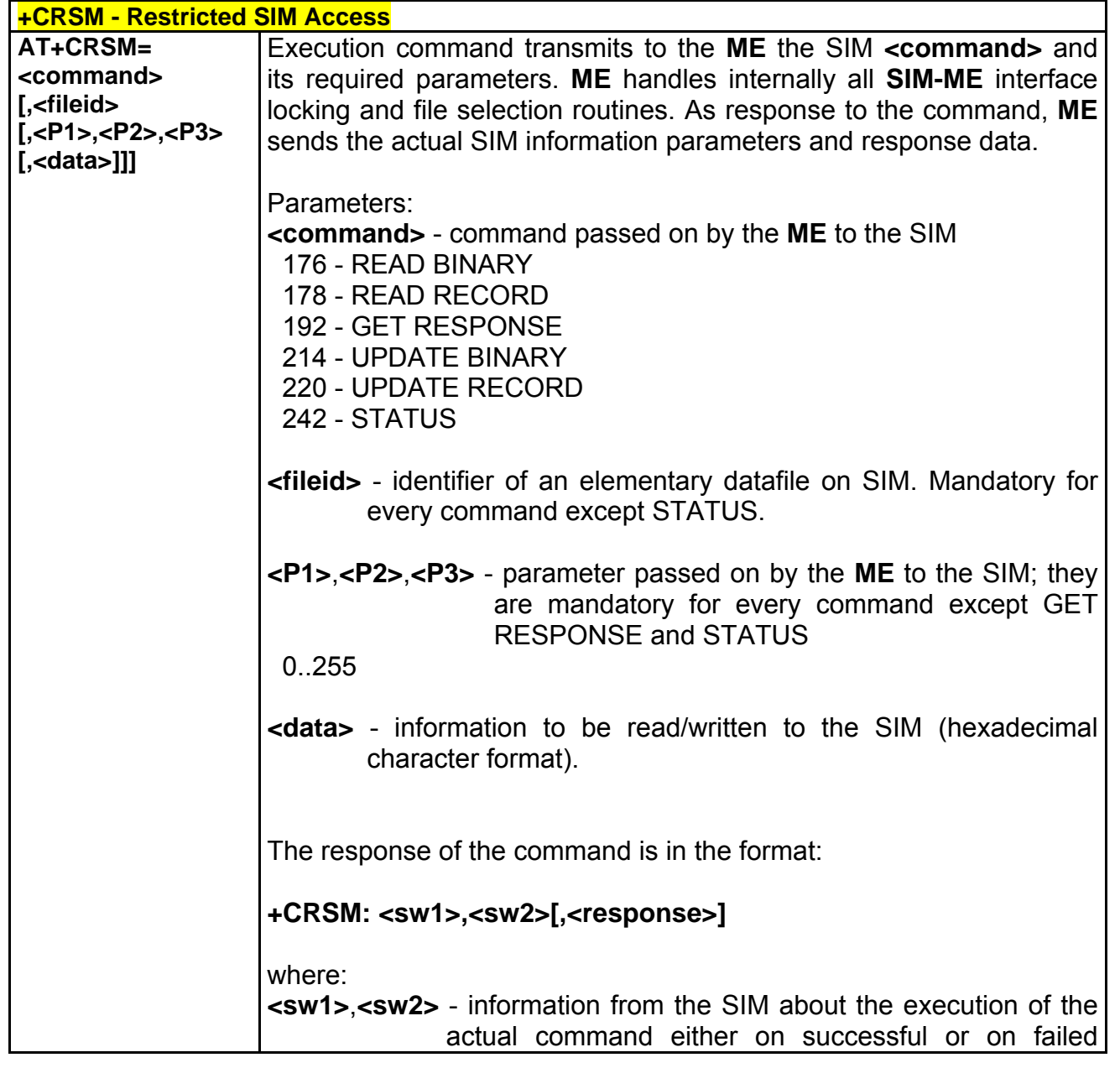

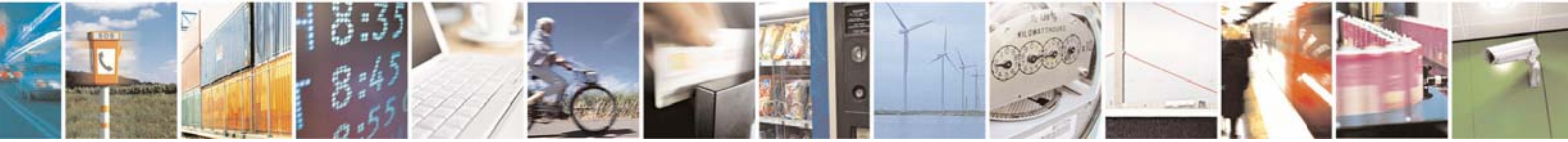

Reproduction forbidden without Telit Communications S.p.A. written authorization - All Right reserved page 96 of 614

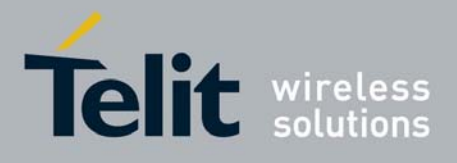

80000ST10025a Rev. 0 - 04/08/06

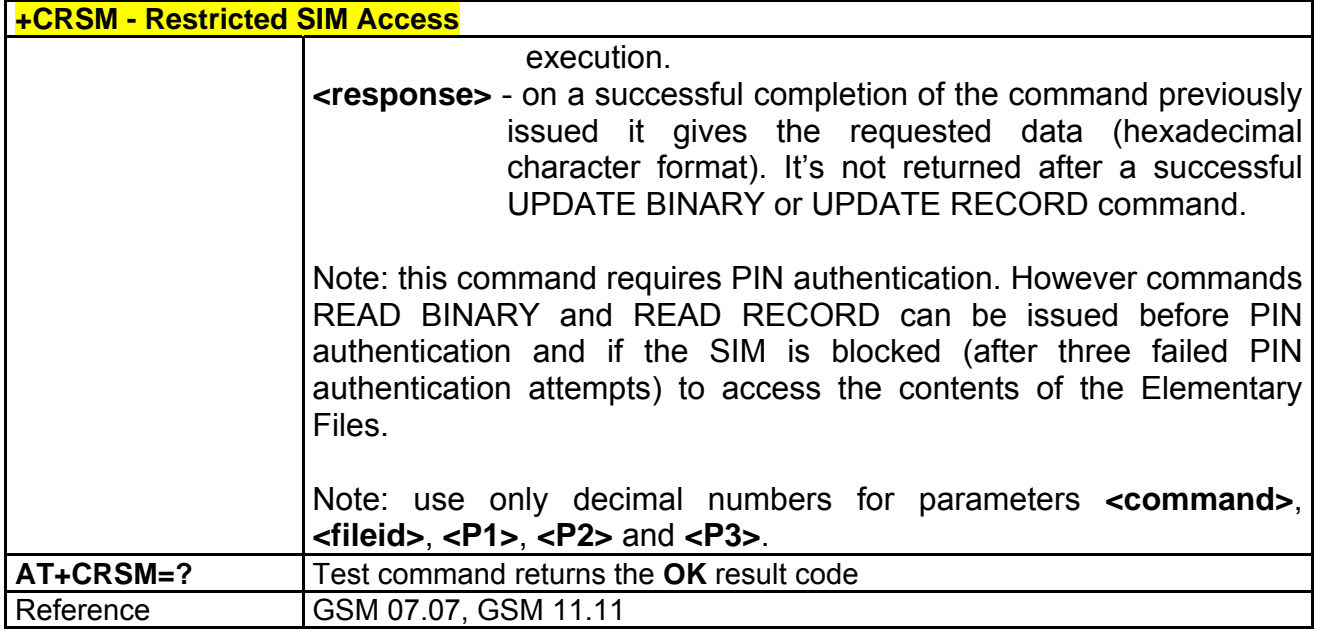

## *3.5.2.4.14 +CALM - Alert Sound Mode*

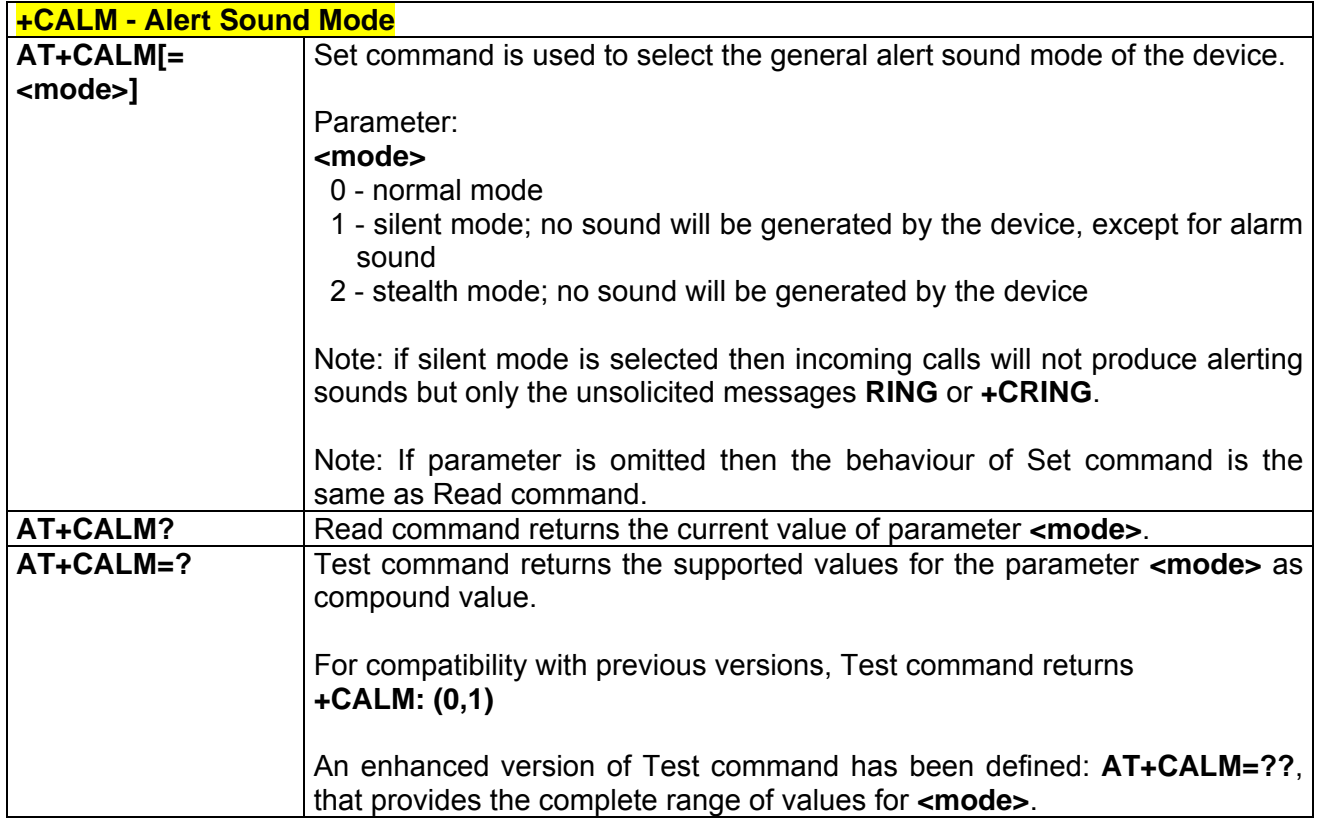

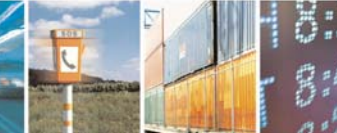

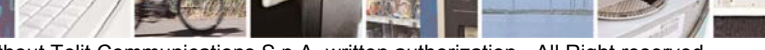

Æ

Reproduction forbidden without Telit Communications S.p.A. written authorization - All Right reserved page 97 of 614

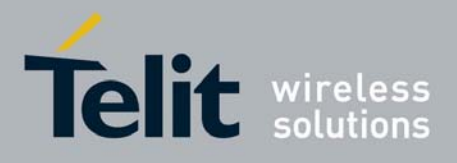

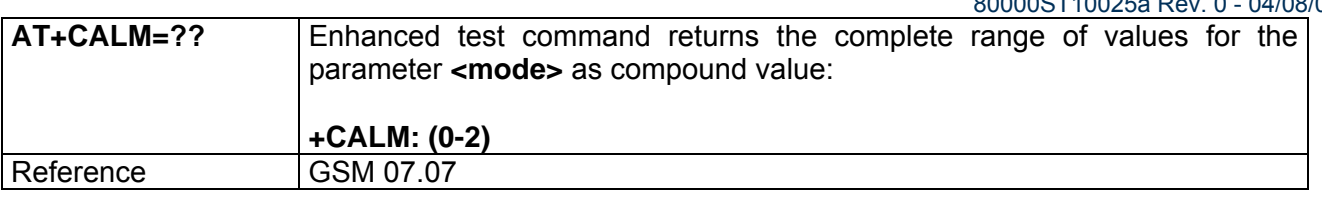

### *3.5.2.4.15 +CRSL - Ringer Sound Level*

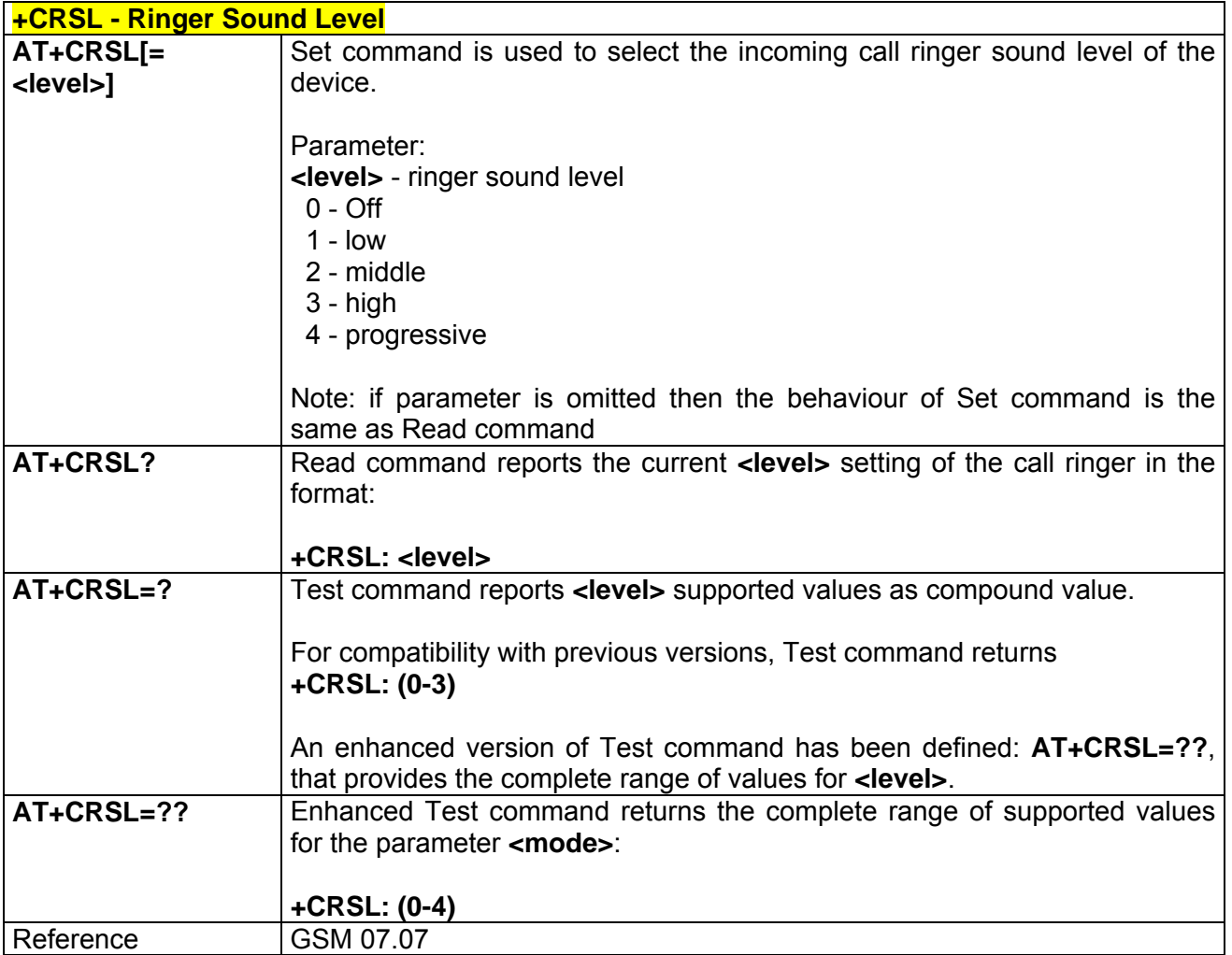

### *3.5.2.4.16 +CLVL - Loudspeaker Volume Level*

**+CLVL - Loudspeaker Volume Level AT+CLVL[=** Set command is used to select the volume of the internal loudspeaker audio

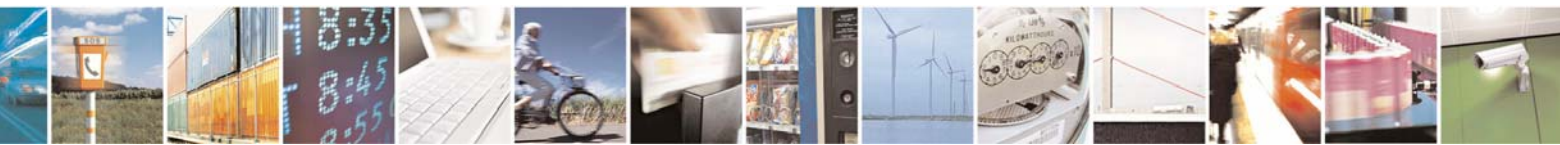

Reproduction forbidden without Telit Communications S.p.A. written authorization - All Right reserved page 98 of 614

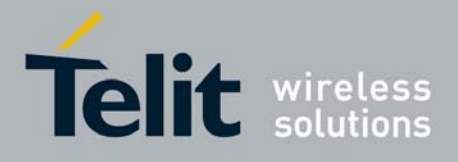

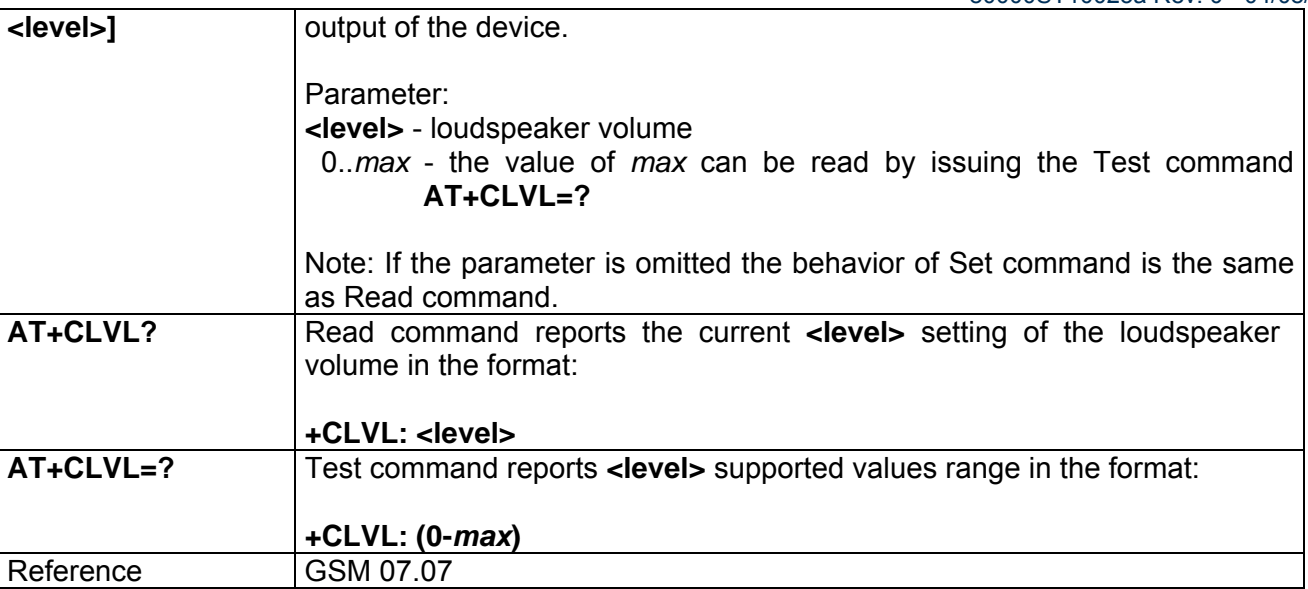

# *3.5.2.4.17 +CMUT - Microphone Mute Control*

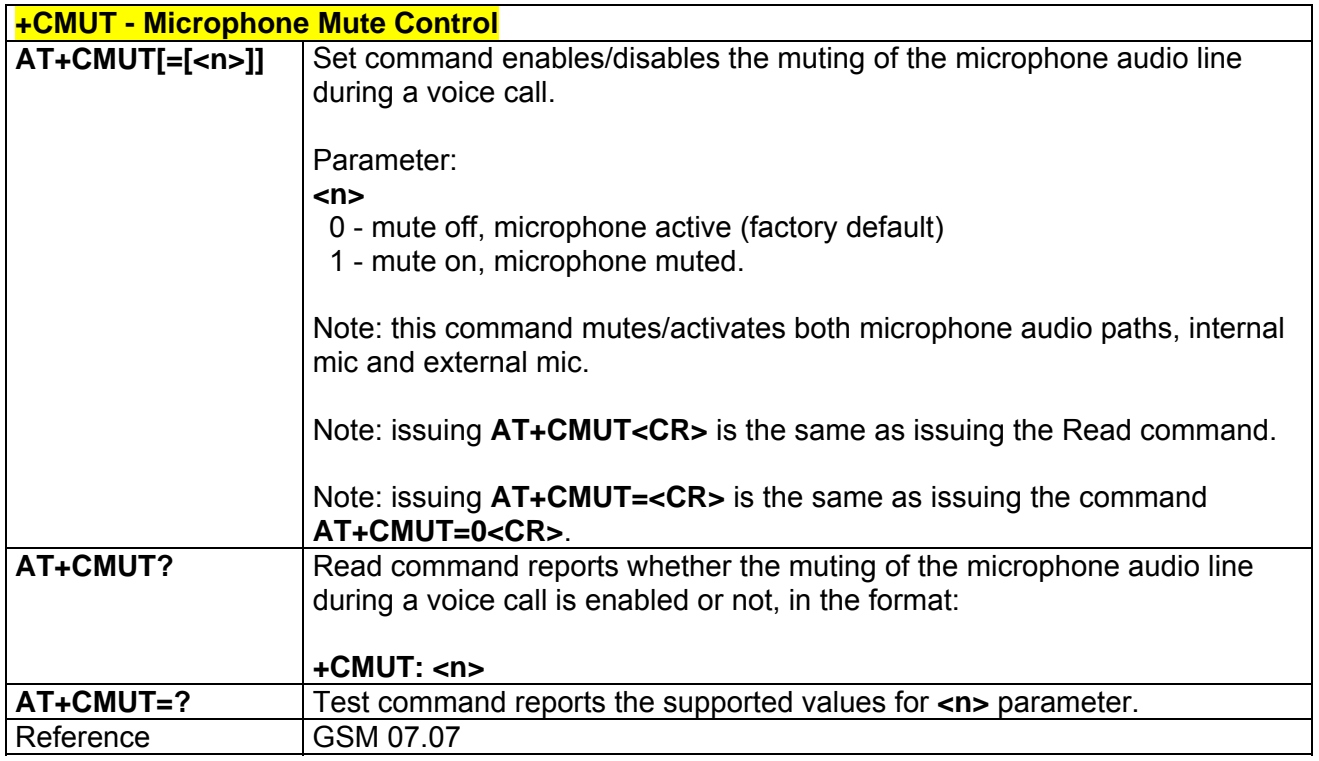

# *3.5.2.4.18 +CACM - Accumulated Call Meter*

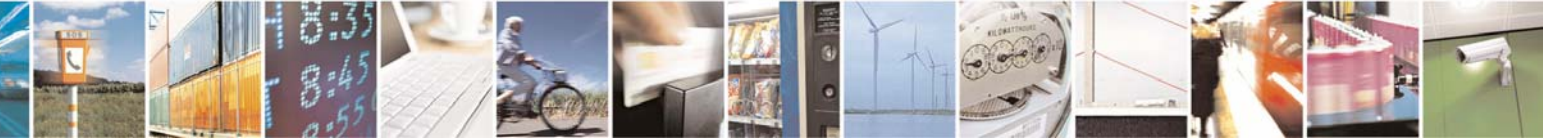

Reproduction forbidden without Telit Communications S.p.A. written authorization - All Right reserved page 99 of 614

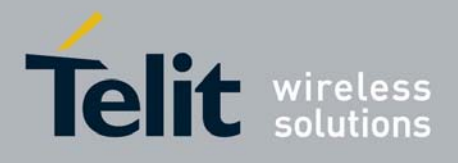

80000ST10025a Rev. 0 - 04/08/06

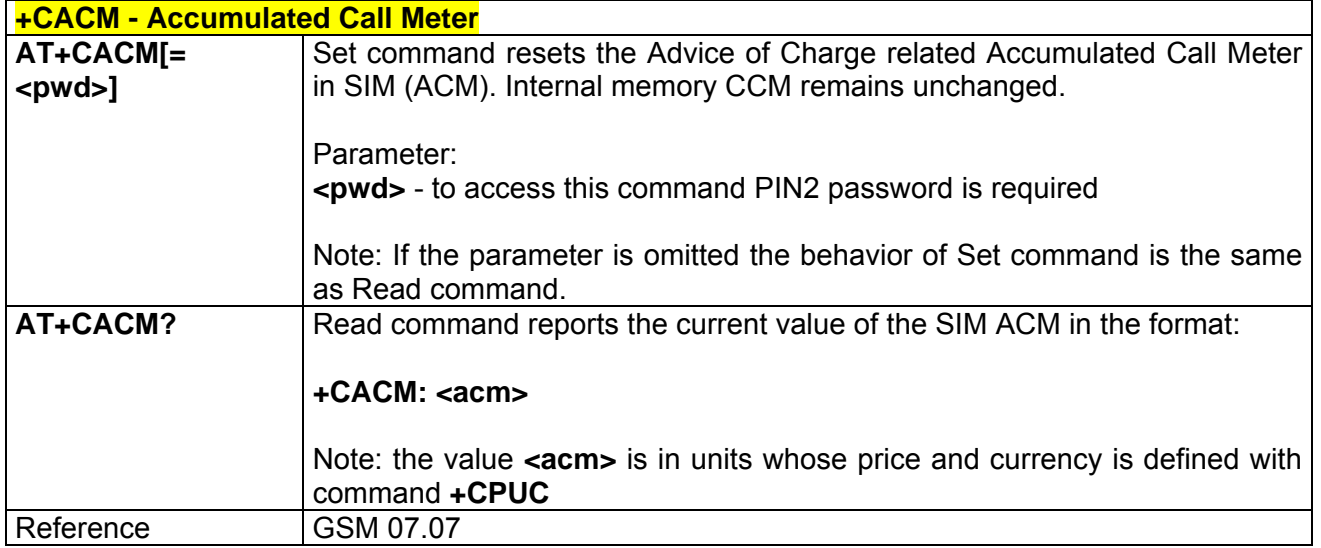

### *3.5.2.4.19 +CAMM - Accumulated Call Meter Maximum*

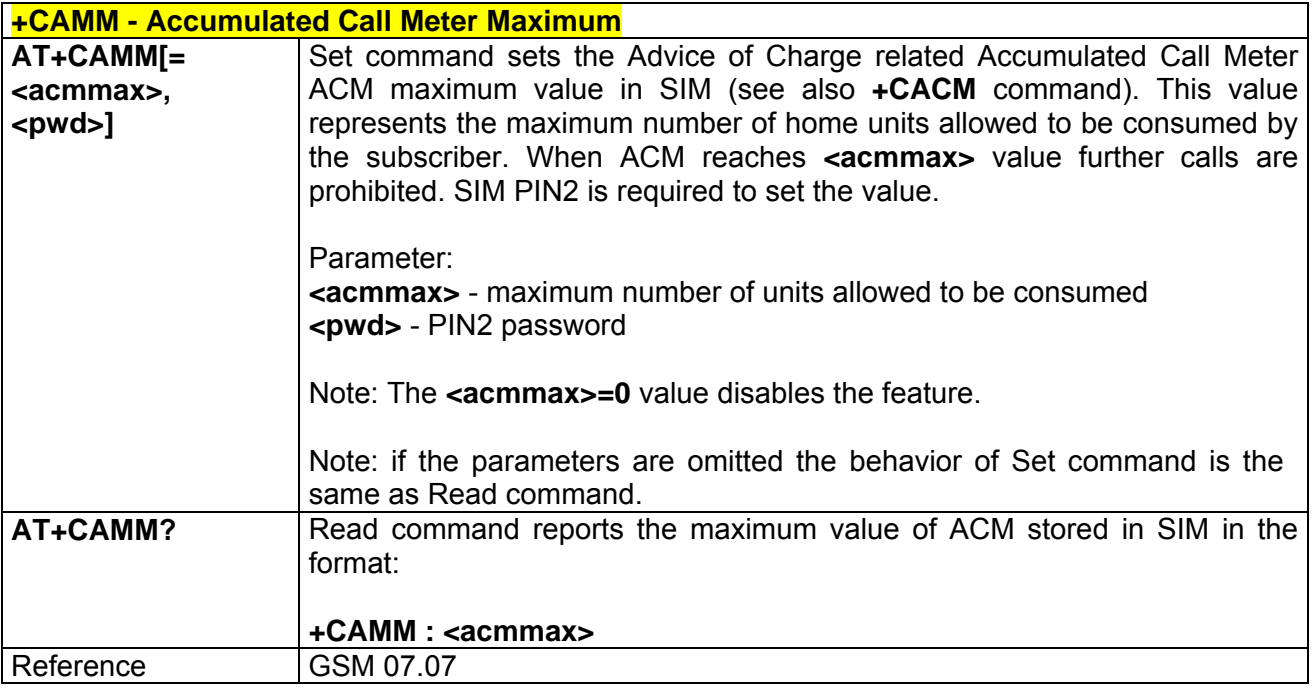

## *3.5.2.4.20 +CPUC - Price per Unit and Currency Table*

**+CPUC - Price Per Unit And Currency Table AT+CPUC[=** Set command sets the values of Advice of Charge related price per unit and

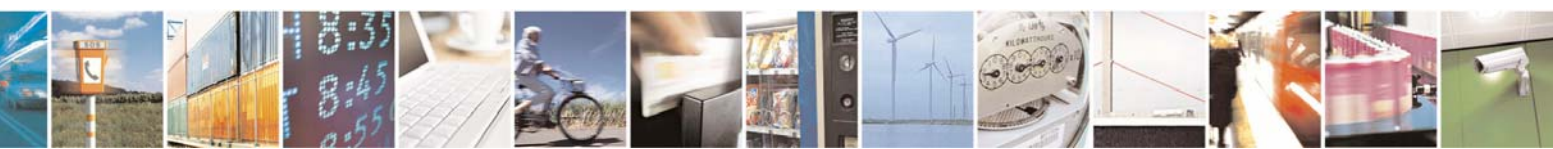

Reproduction forbidden without Telit Communications S.p.A. written authorization - All Right reserved page 100 of 614

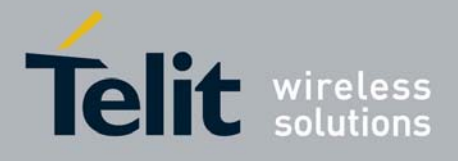

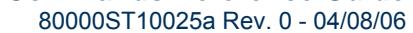

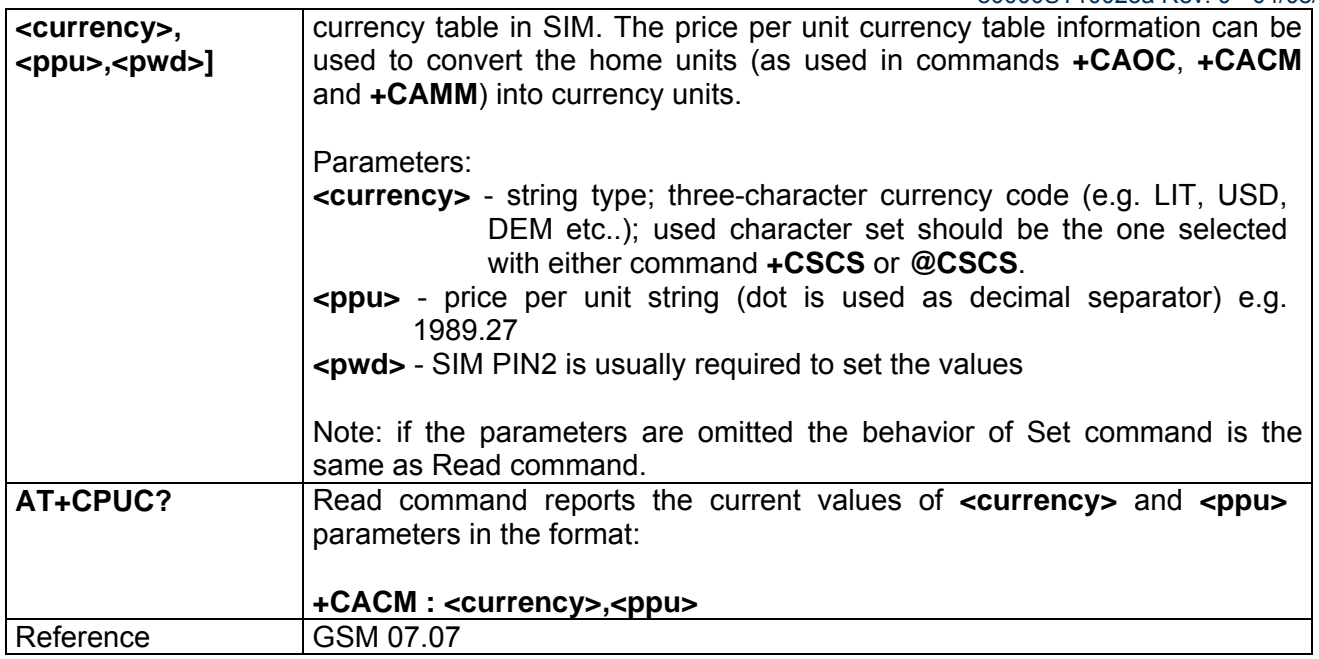

# *3.5.2.4.21 +CCID - Read ICCID (Integrated Circuit Card Identification)*

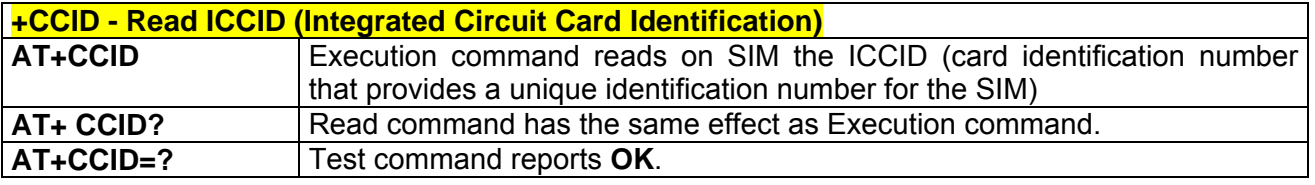

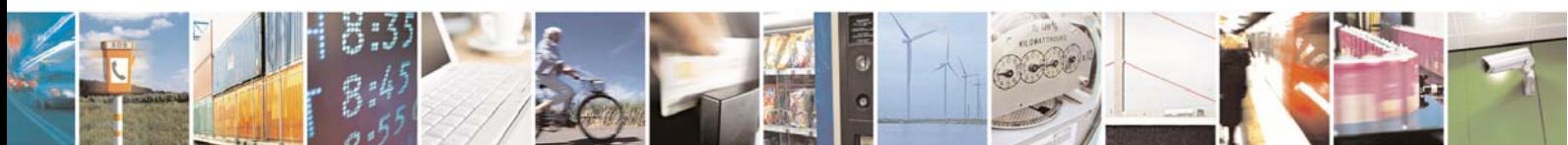

Reproduction forbidden without Telit Communications S.p.A. written authorization - All Right reserved page 101 of 614

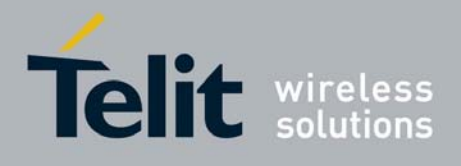

# 3.5.2.5 Mobile Equipment Errors

## *3.5.2.5.1 +CMEE - Report Mobile Equipment Error*

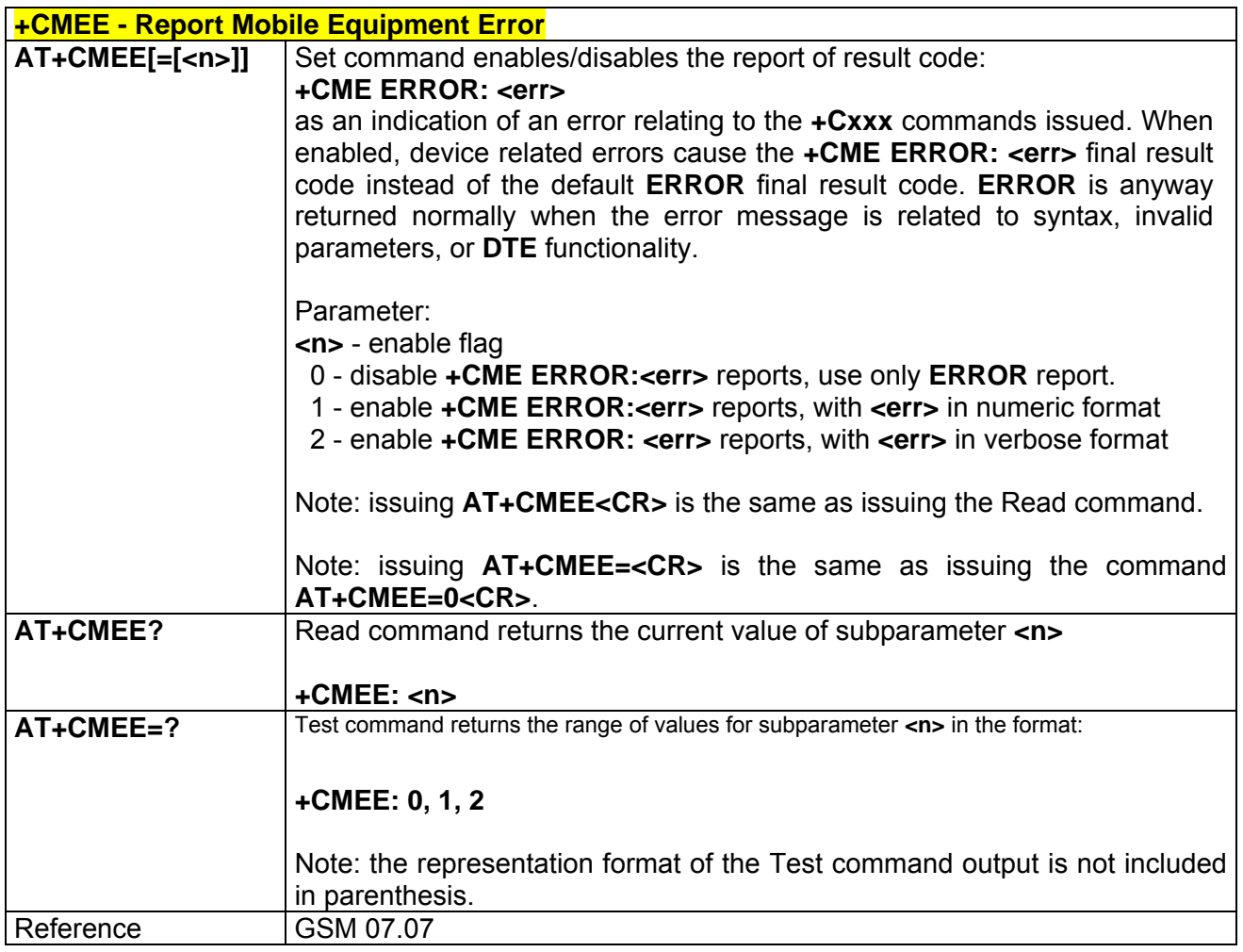

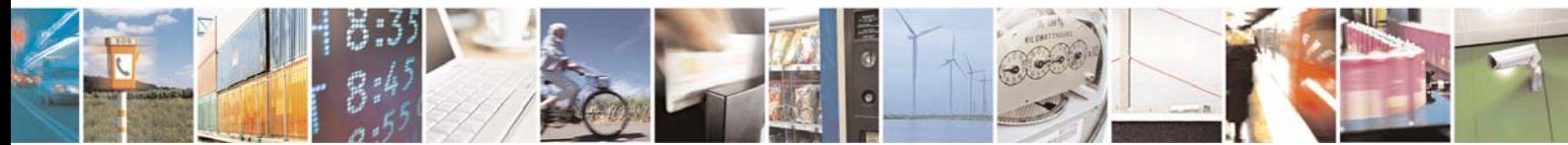

Reproduction forbidden without Telit Communications S.p.A. written authorization - All Right reserved page 102 of 614

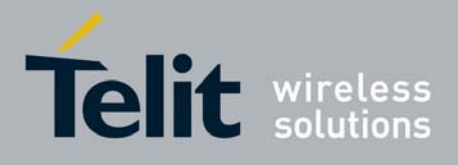

## 3.5.2.6 Voice Control

## *3.5.2.6.1 +VTS - DTMF Tones Transmission*

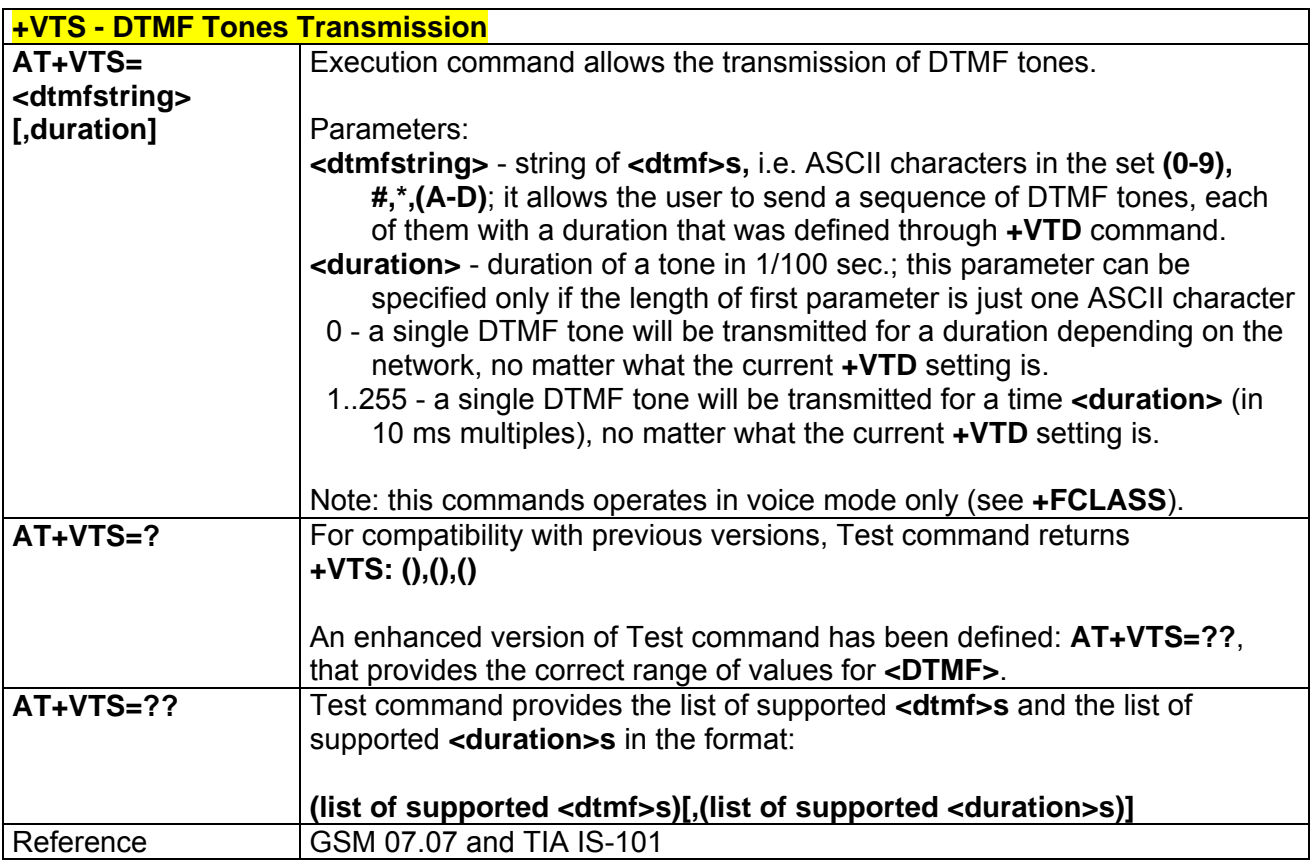

# *3.5.2.6.2 +VTD - Tone Duration*

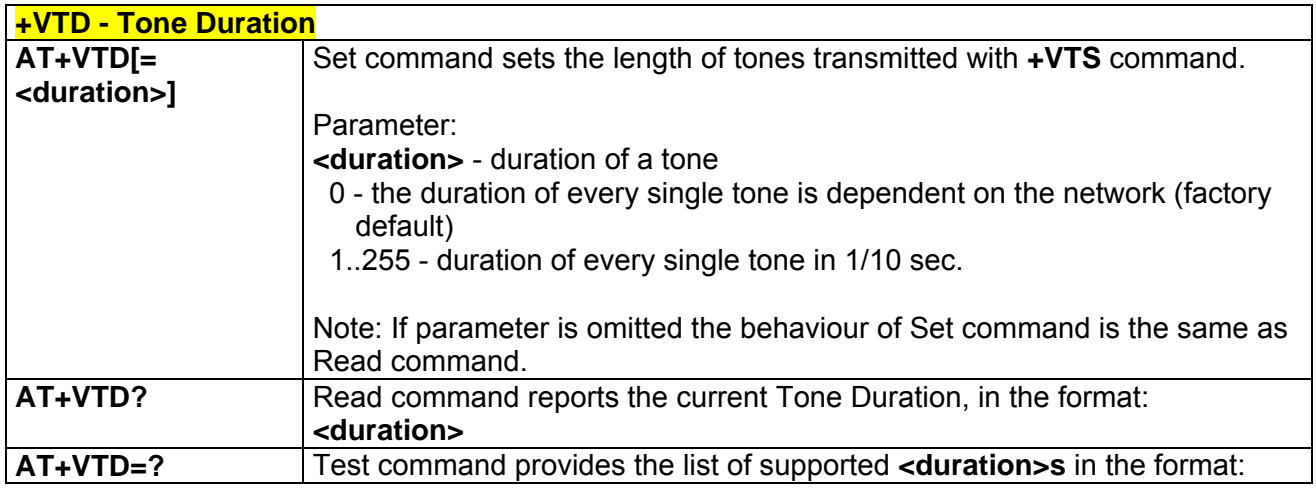

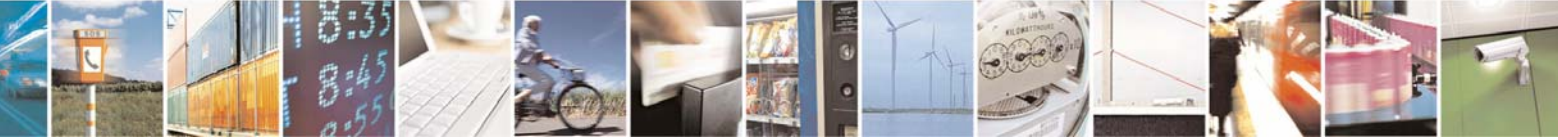

Reproduction forbidden without Telit Communications S.p.A. written authorization - All Right reserved page 103 of 614

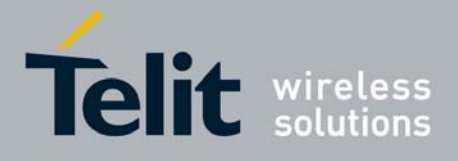

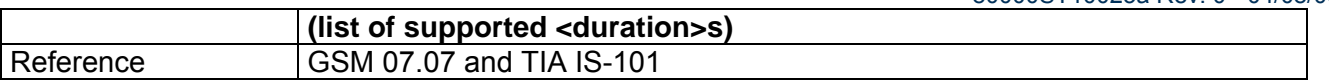

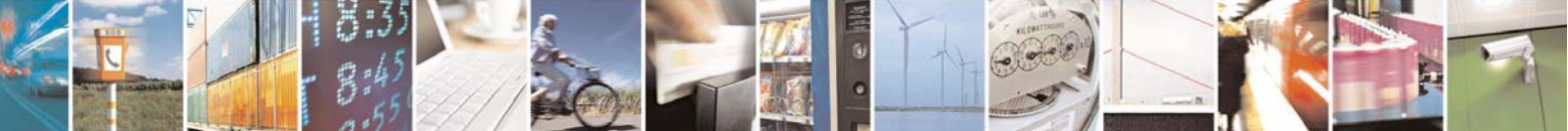

Reproduction forbidden without Telit Communications S.p.A. written authorization - All Right reserved page 104 of 614

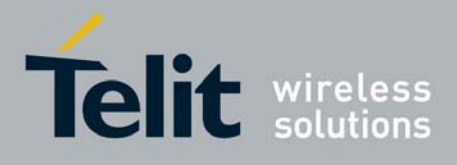

# 3.5.2.7 Commands For GPRS

## *3.5.2.7.1 +CGCLASS - GPRS Mobile Station Class*

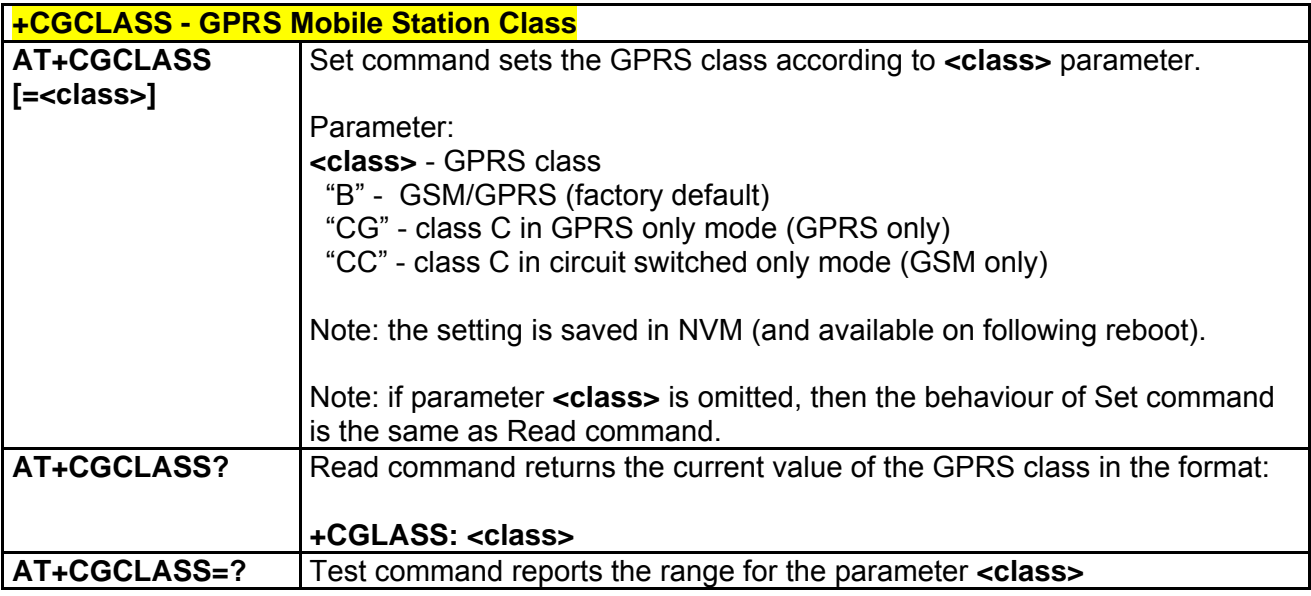

## *3.5.2.7.2 +CGATT - GPRS Attach Or Detach*

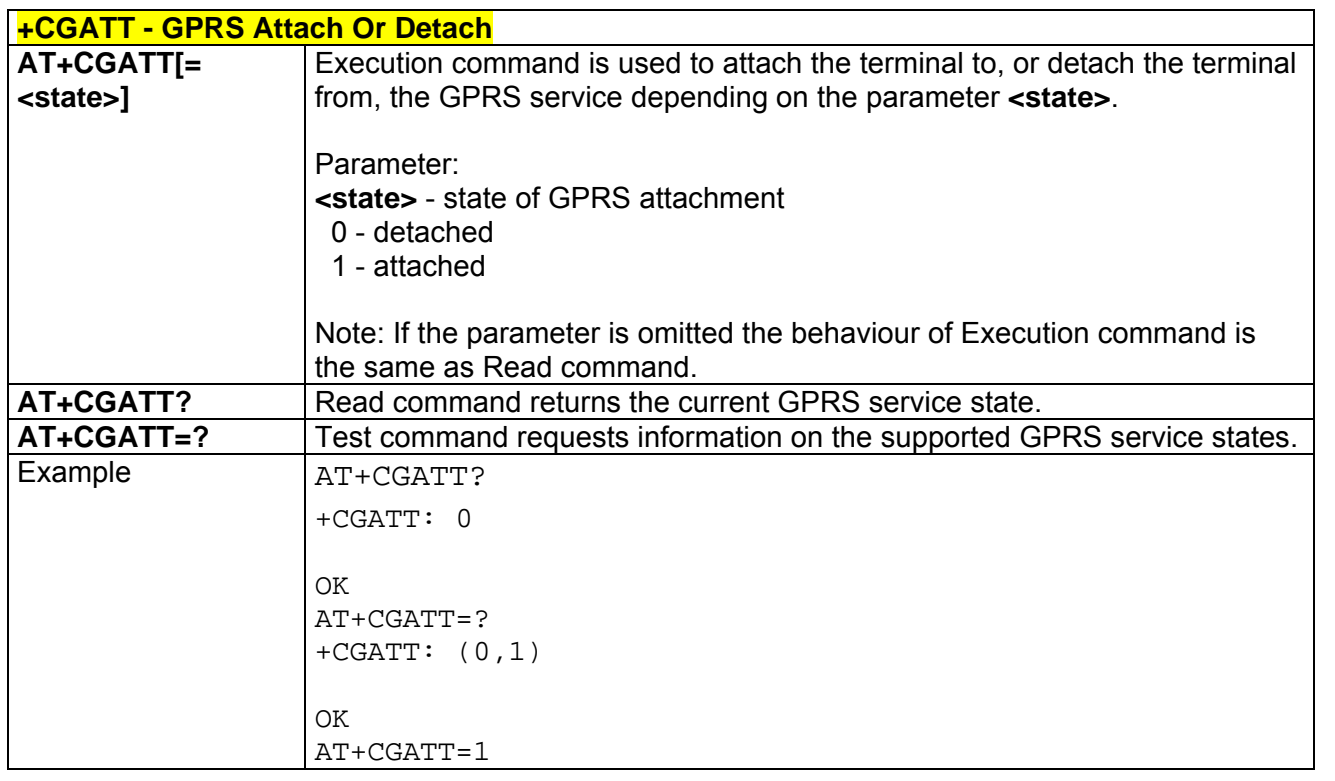

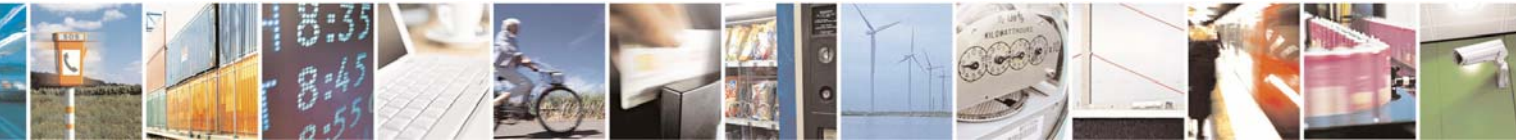

Reproduction forbidden without Telit Communications S.p.A. written authorization - All Right reserved page 105 of 614

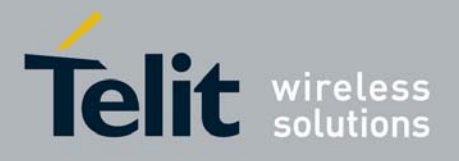

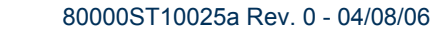

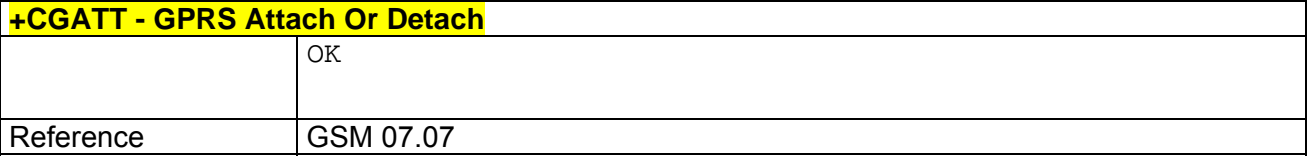

# *3.5.2.7.3 +CGREG - GPRS Network Registration Status*

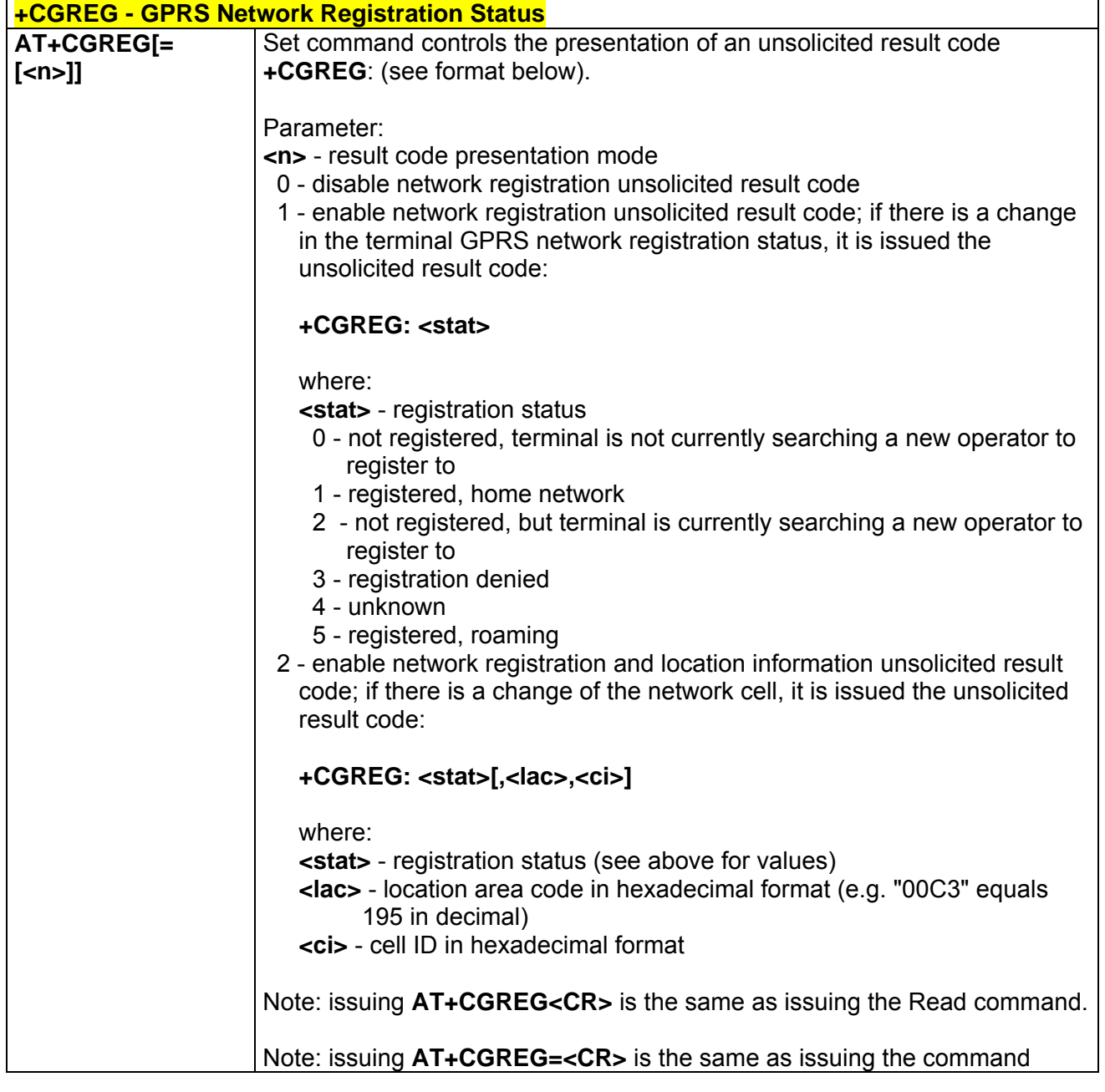

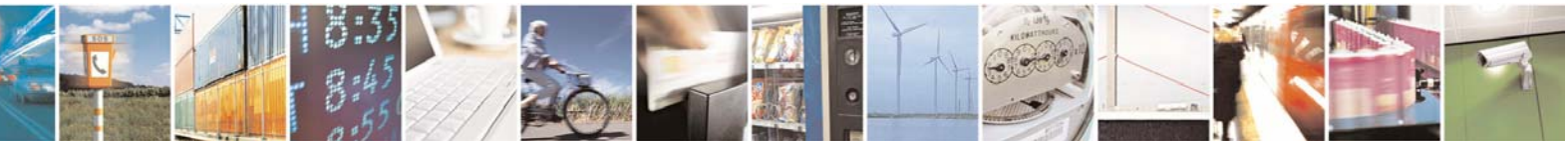

Reproduction forbidden without Telit Communications S.p.A. written authorization - All Right reserved page 106 of 614

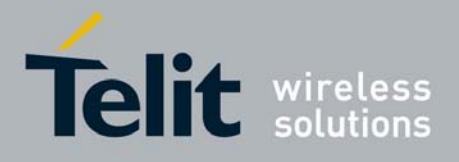

80000ST10025a Rev. 0 - 04/08/06

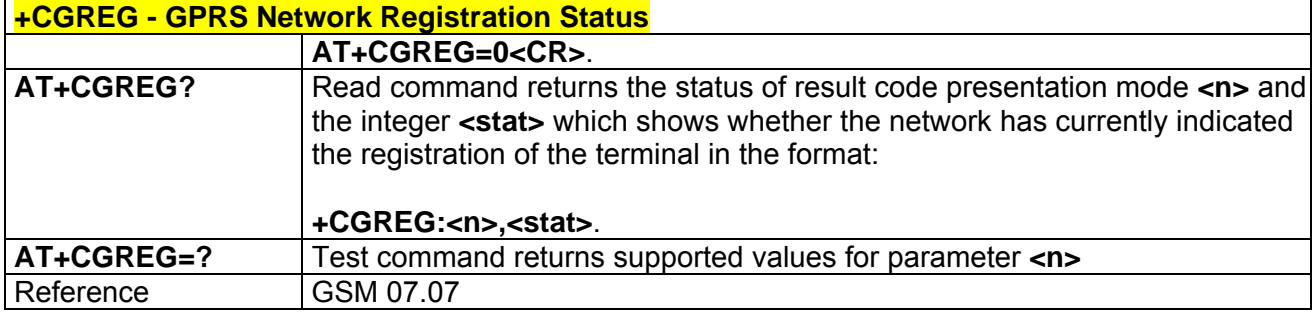

## *3.5.2.7.4 +CGDCONT - Define PDP Context*

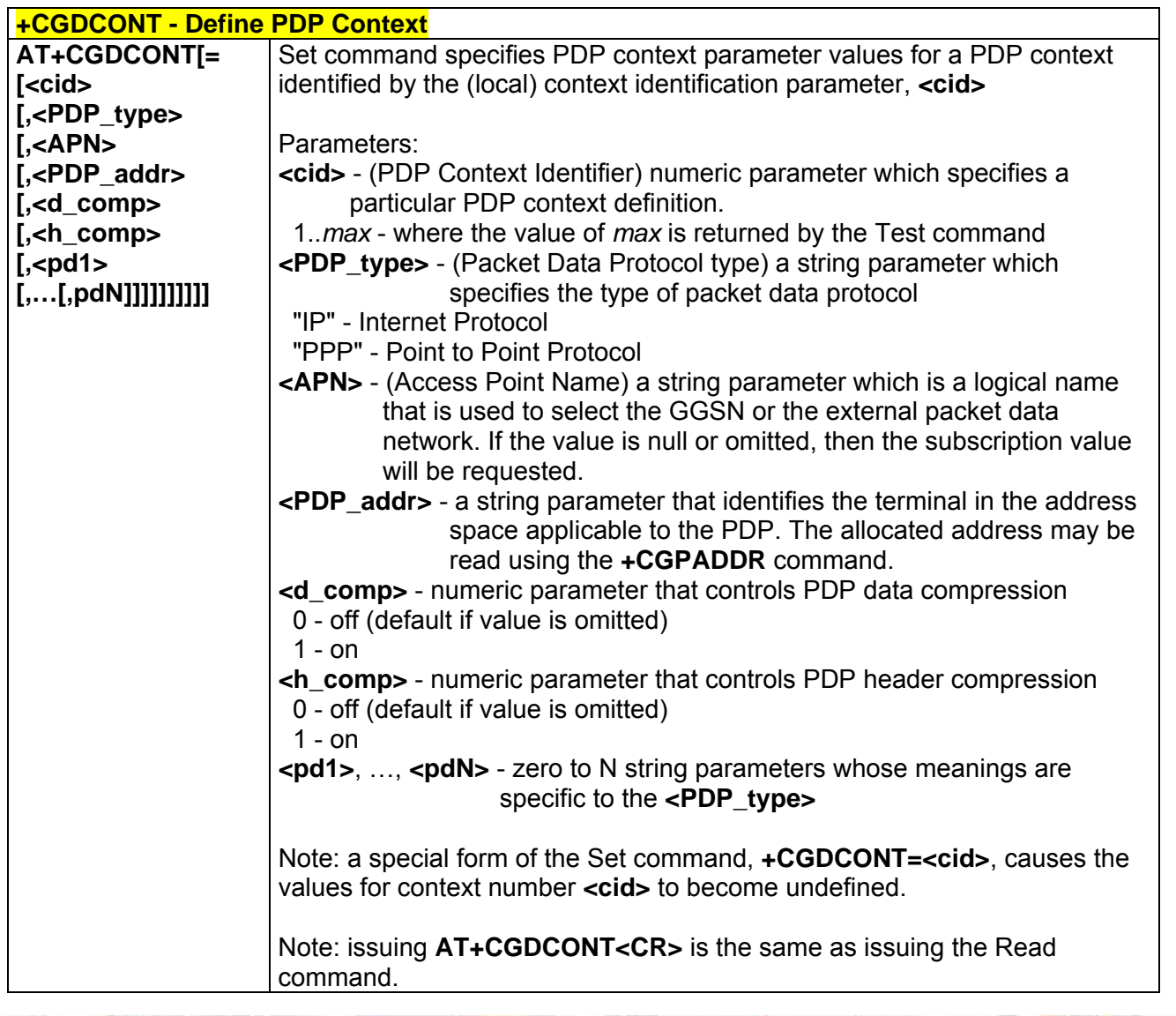

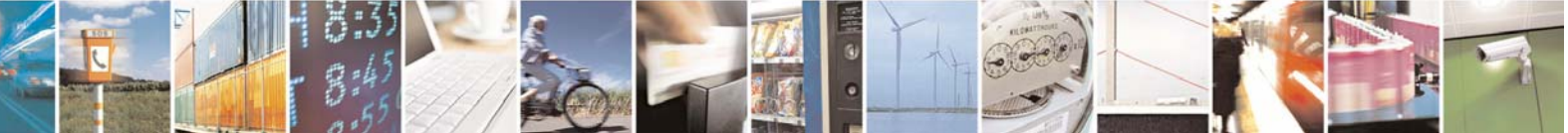

Reproduction forbidden without Telit Communications S.p.A. written authorization - All Right reserved page 107 of 614

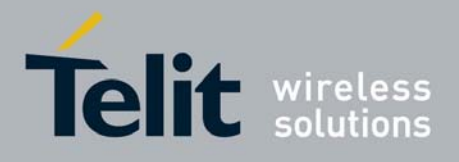

80000ST10025a Rev. 0 - 04/08/06

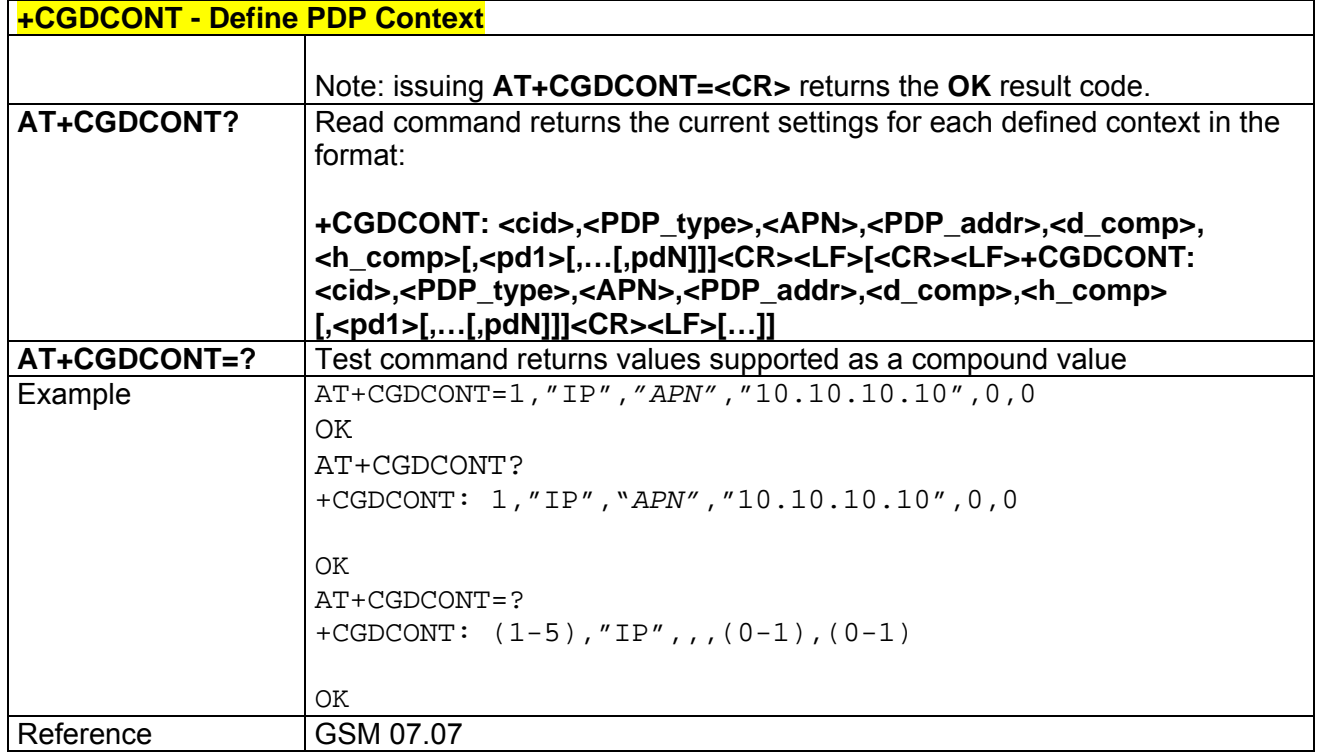

## *3.5.2.7.5 +CGQMIN - Quality Of Service Profile (Minimum Acceptable)*

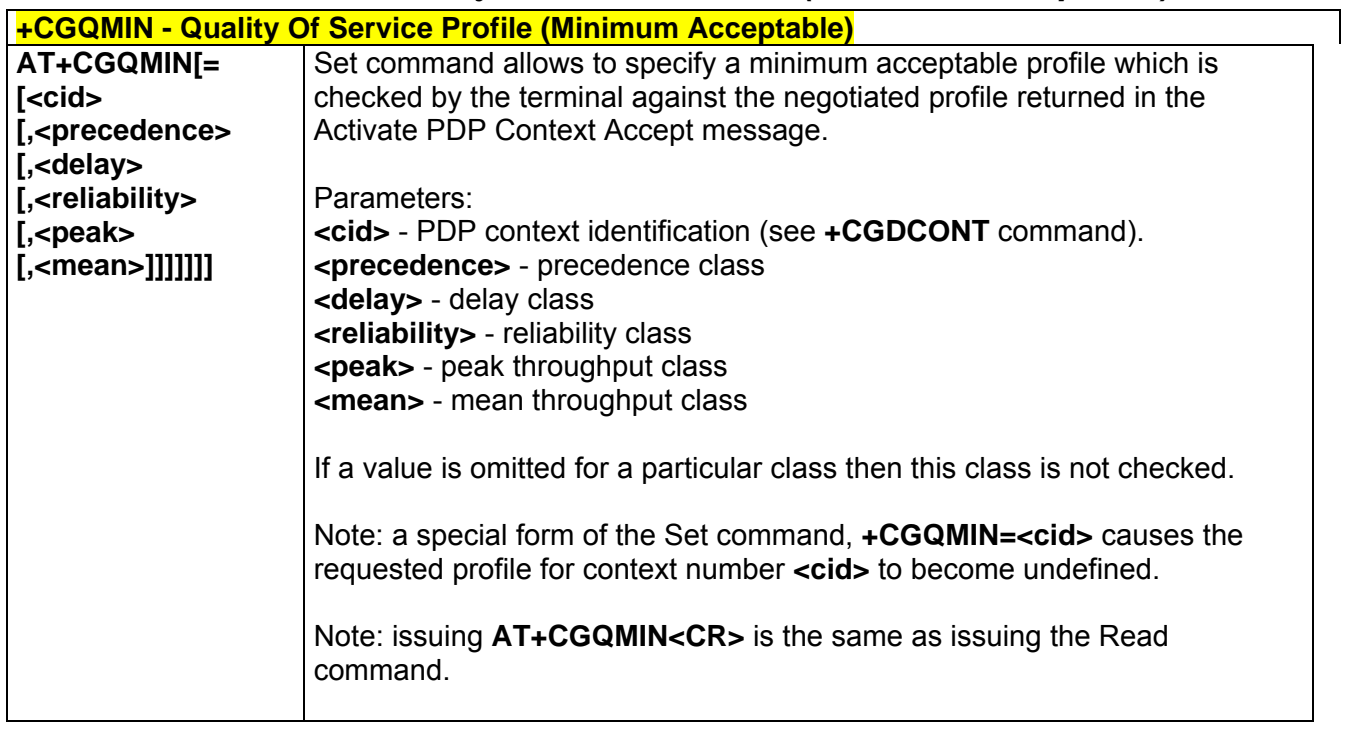

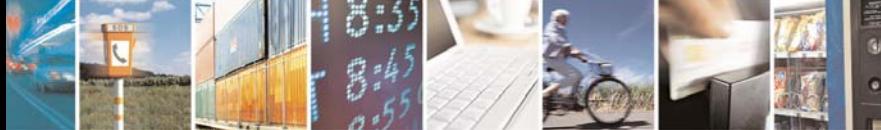

Reproduction forbidden without Telit Communications S.p.A. written authorization - All Right reserved page 108 of 614

ē
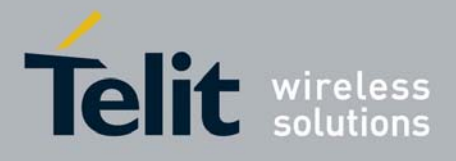

80000ST10025a Rev. 0 - 04/08/06

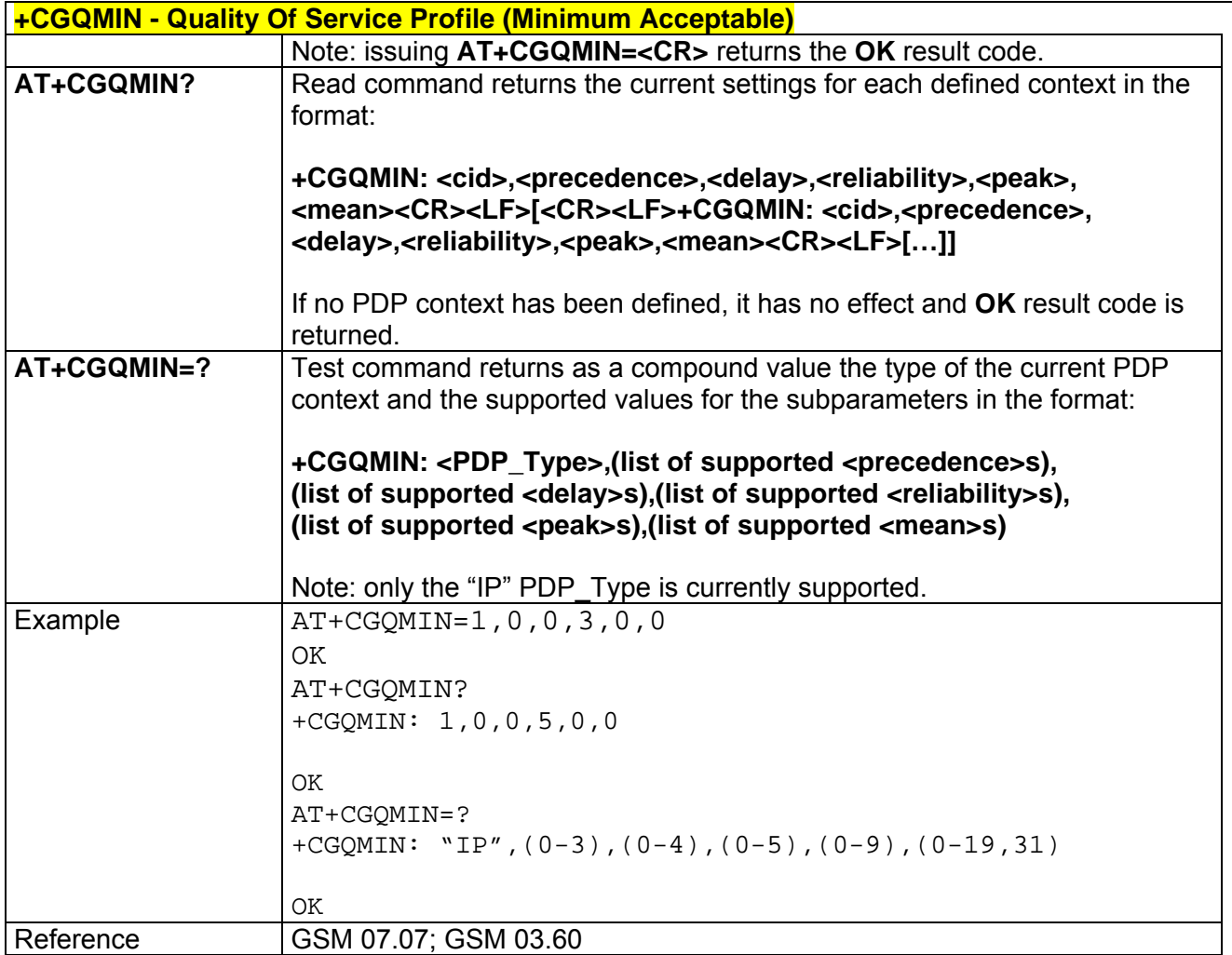

## *3.5.2.7.6 +CGQREQ - Quality Of Service Profile (Requested)*

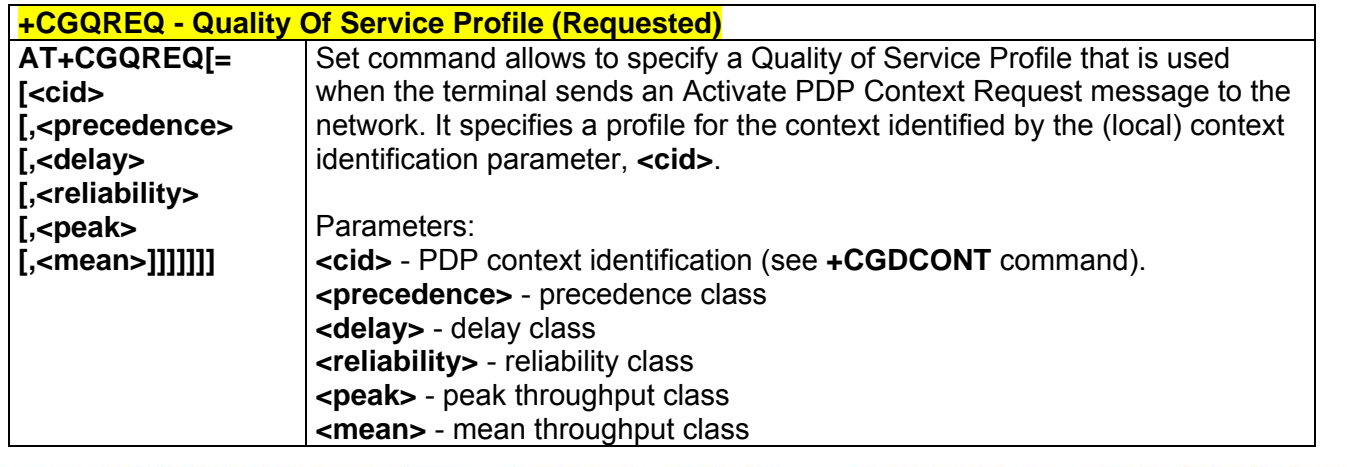

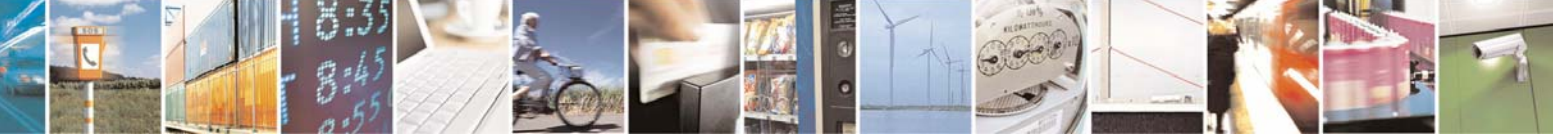

Reproduction forbidden without Telit Communications S.p.A. written authorization - All Right reserved page 109 of 614

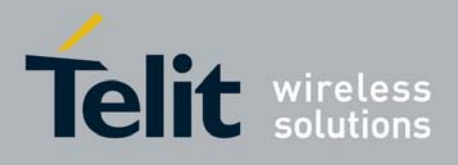

80000ST10025a Rev. 0 - 04/08/06

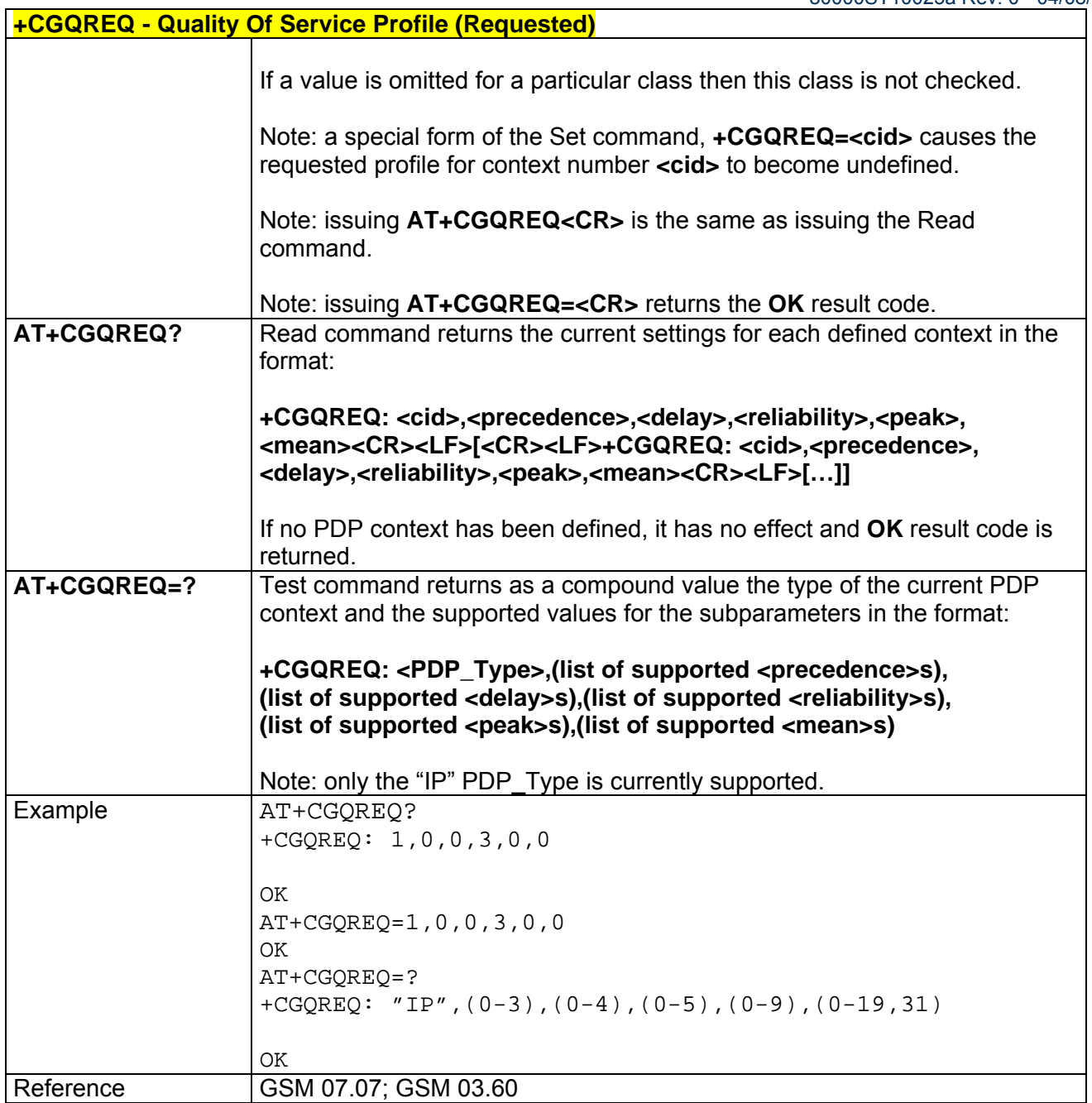

## *3.5.2.7.7 +CGACT - PDP Context Activate Or Deactivate*

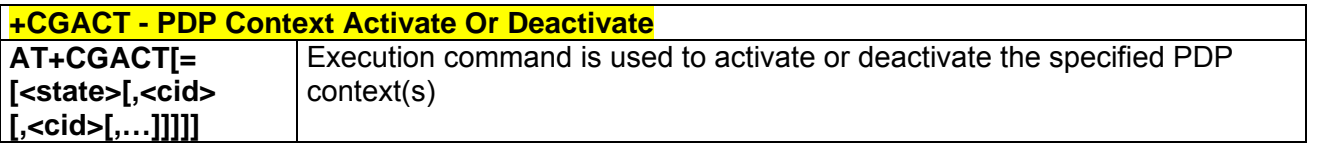

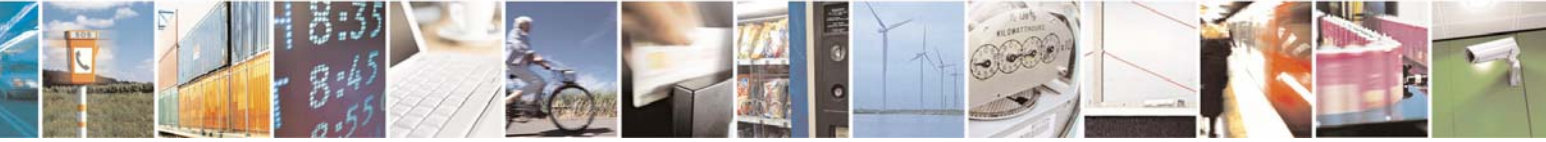

Reproduction forbidden without Telit Communications S.p.A. written authorization - All Right reserved page 110 of 614

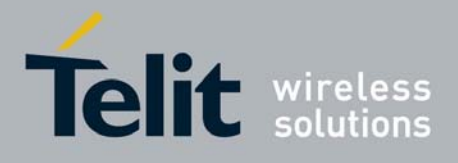

#### **AT Commands Reference Guide** 80000ST10025a Rev. 0 - 04/08/06

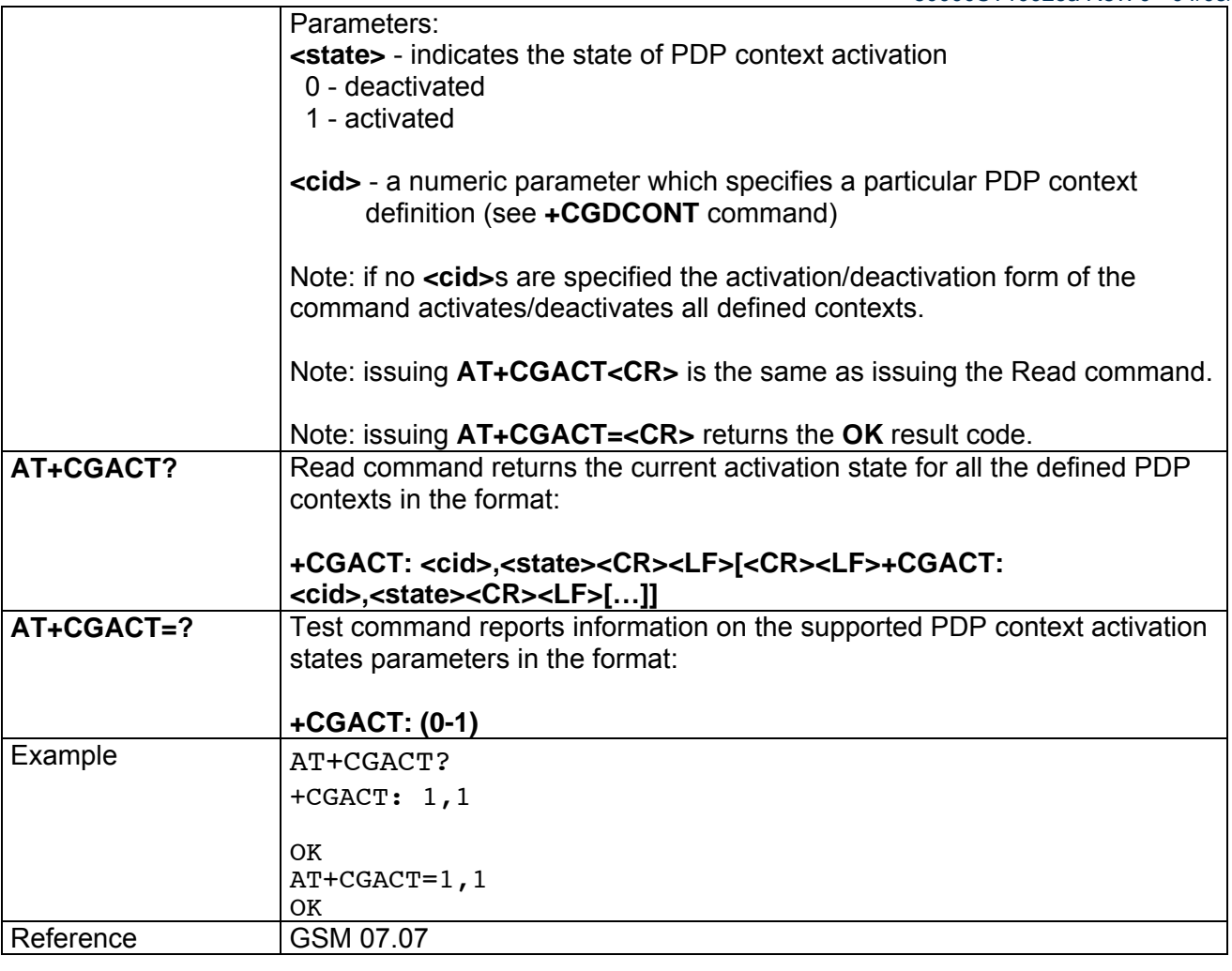

## *3.5.2.7.8 +CGPADDR - Show PDP Address*

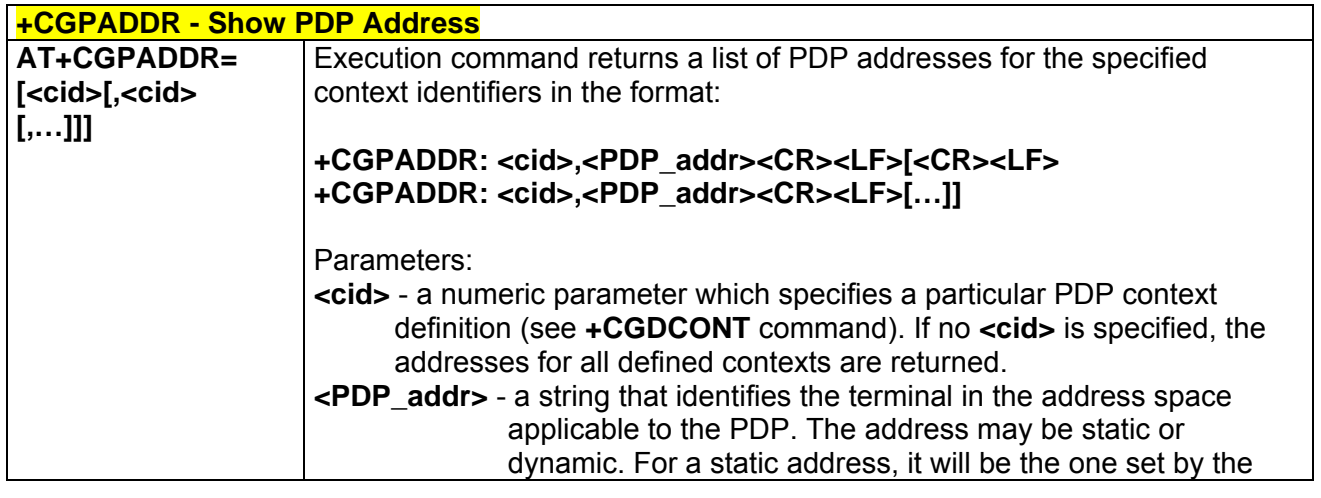

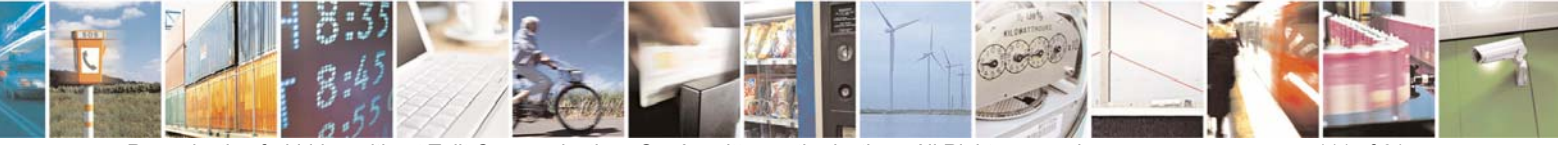

Reproduction forbidden without Telit Communications S.p.A. written authorization - All Right reserved page 111 of 614

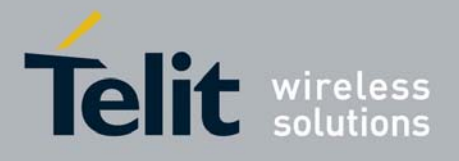

80000ST10025a Rev. 0 - 04/08/06

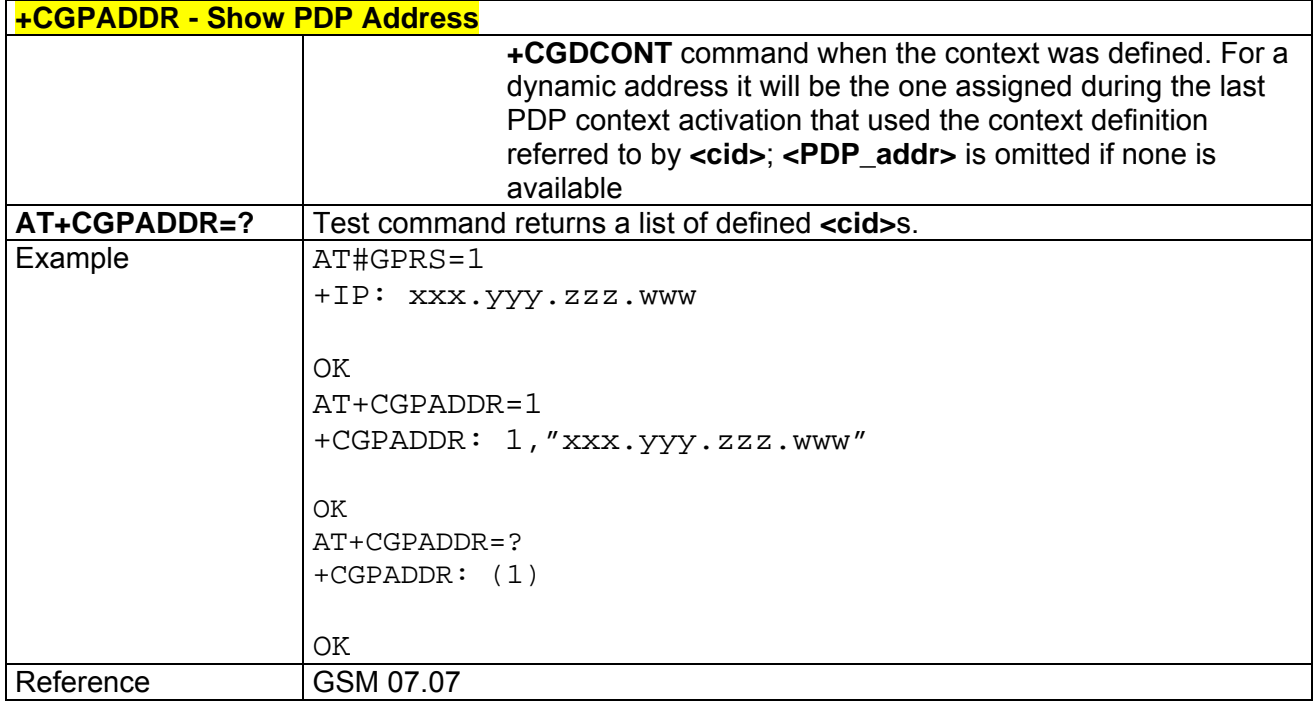

### *3.5.2.7.9 +CGDATA - Enter Data State*

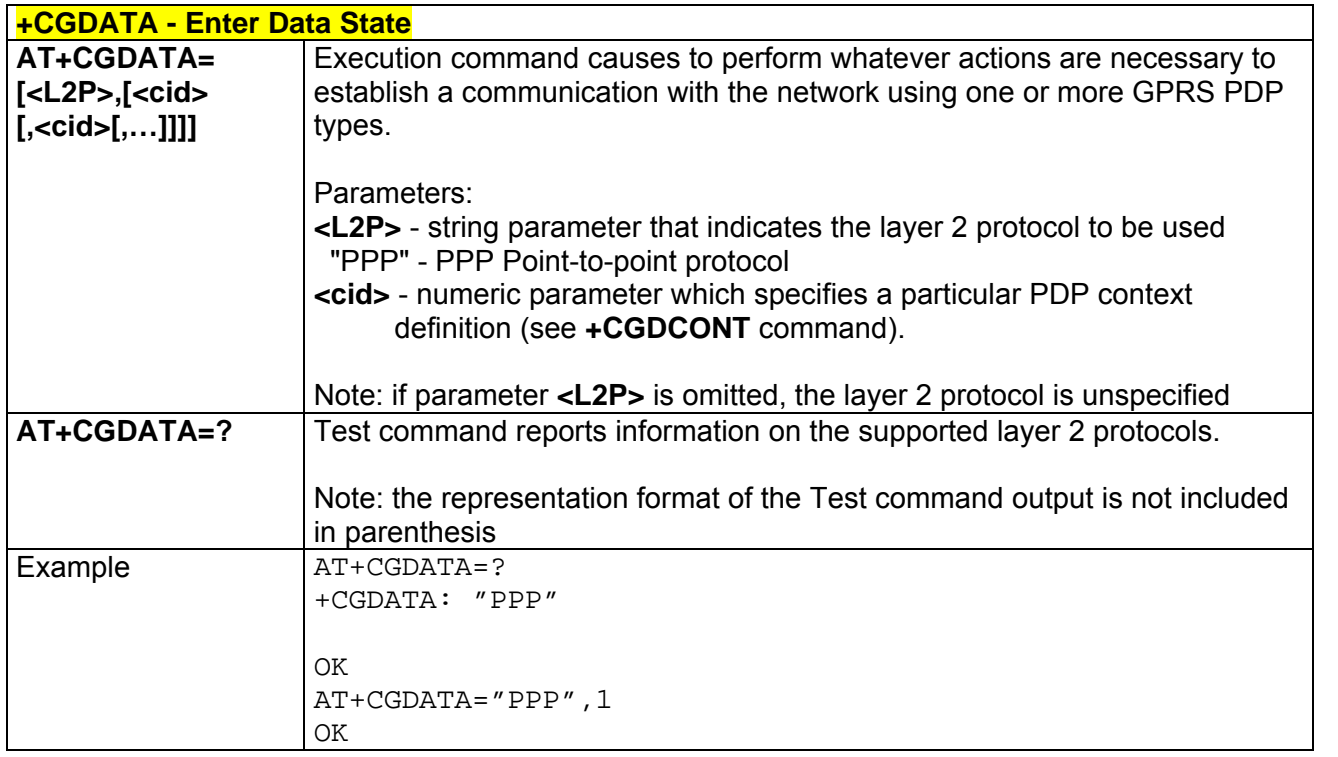

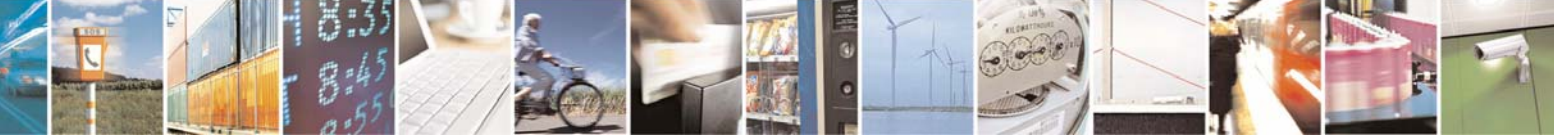

Reproduction forbidden without Telit Communications S.p.A. written authorization - All Right reserved page 112 of 614

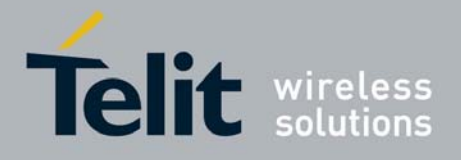

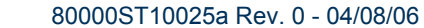

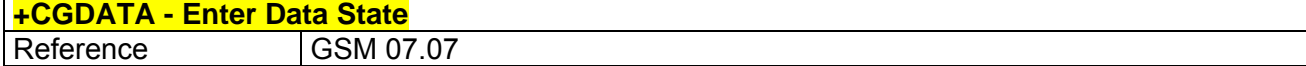

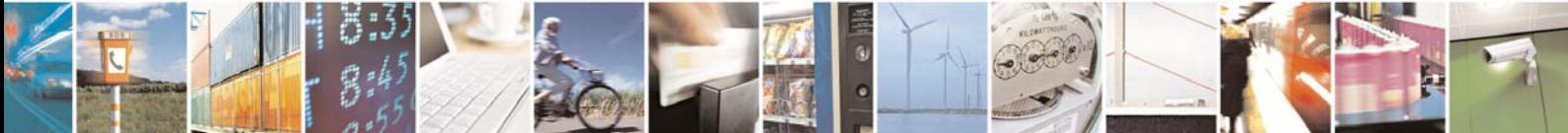

Reproduction forbidden without Telit Communications S.p.A. written authorization - All Right reserved page 113 of 614

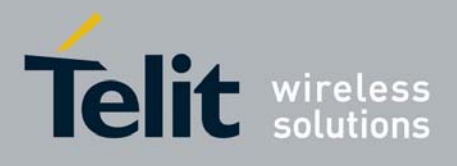

**AT Commands Reference Guide** 80000ST10025a Rev. 0 - 04/08/06

# 3.5.2.8 Commands For Battery Charger

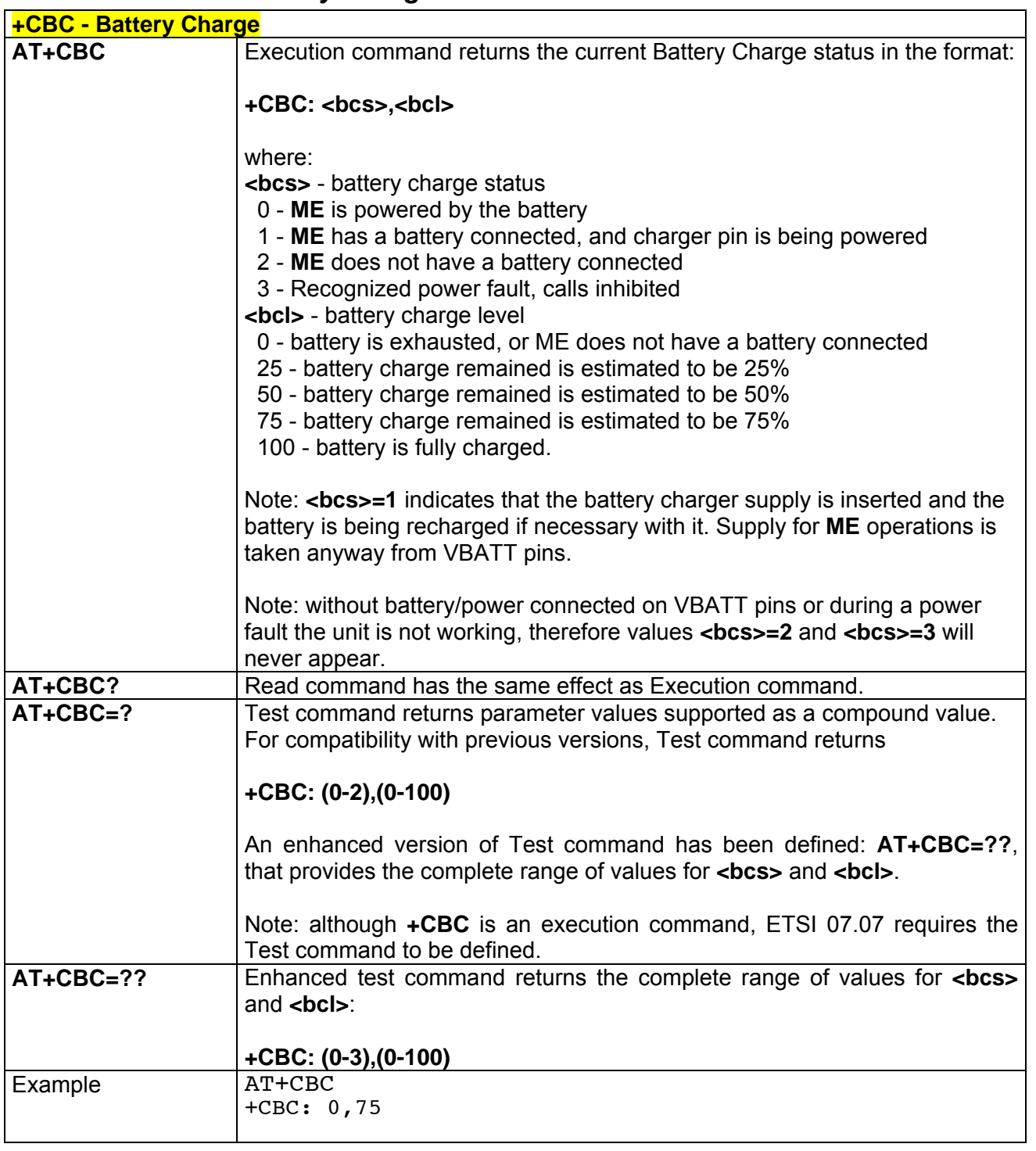

## *3.5.2.8.1 +CBC - Battery Charge*

丹耳

ē

Reproduction forbidden without Telit Communications S.p.A. written authorization - All Right reserved page 114 of 614

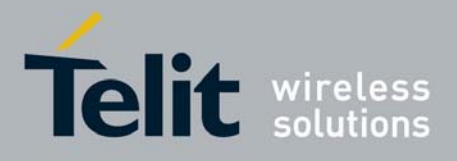

80000ST10025a Rev. 0 - 04/08/06

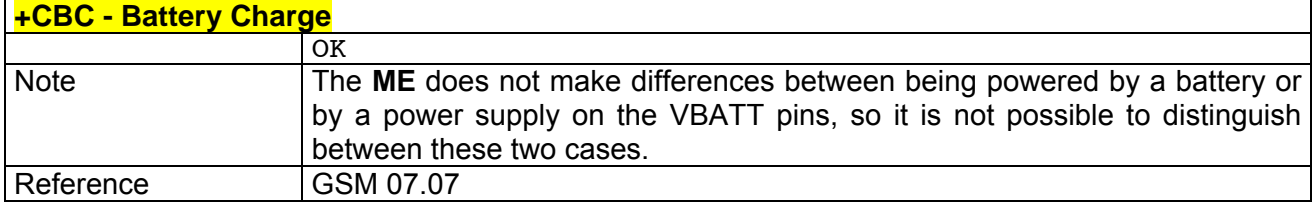

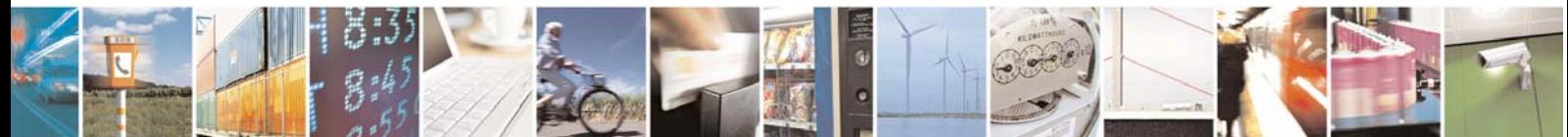

Reproduction forbidden without Telit Communications S.p.A. written authorization - All Right reserved page 115 of 614

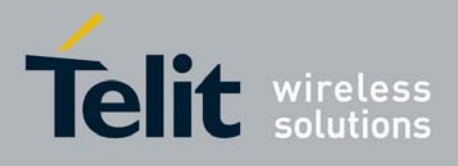

**AT Commands Reference Guide** 80000ST10025a Rev. 0 - 04/08/06

# 3.5.3 ETSI GSM 07.05 AT Commands for SMS and CBS

## 3.5.3.1 General Configuration

# *3.5.3.1.1 +CSMS - Select Message Service*

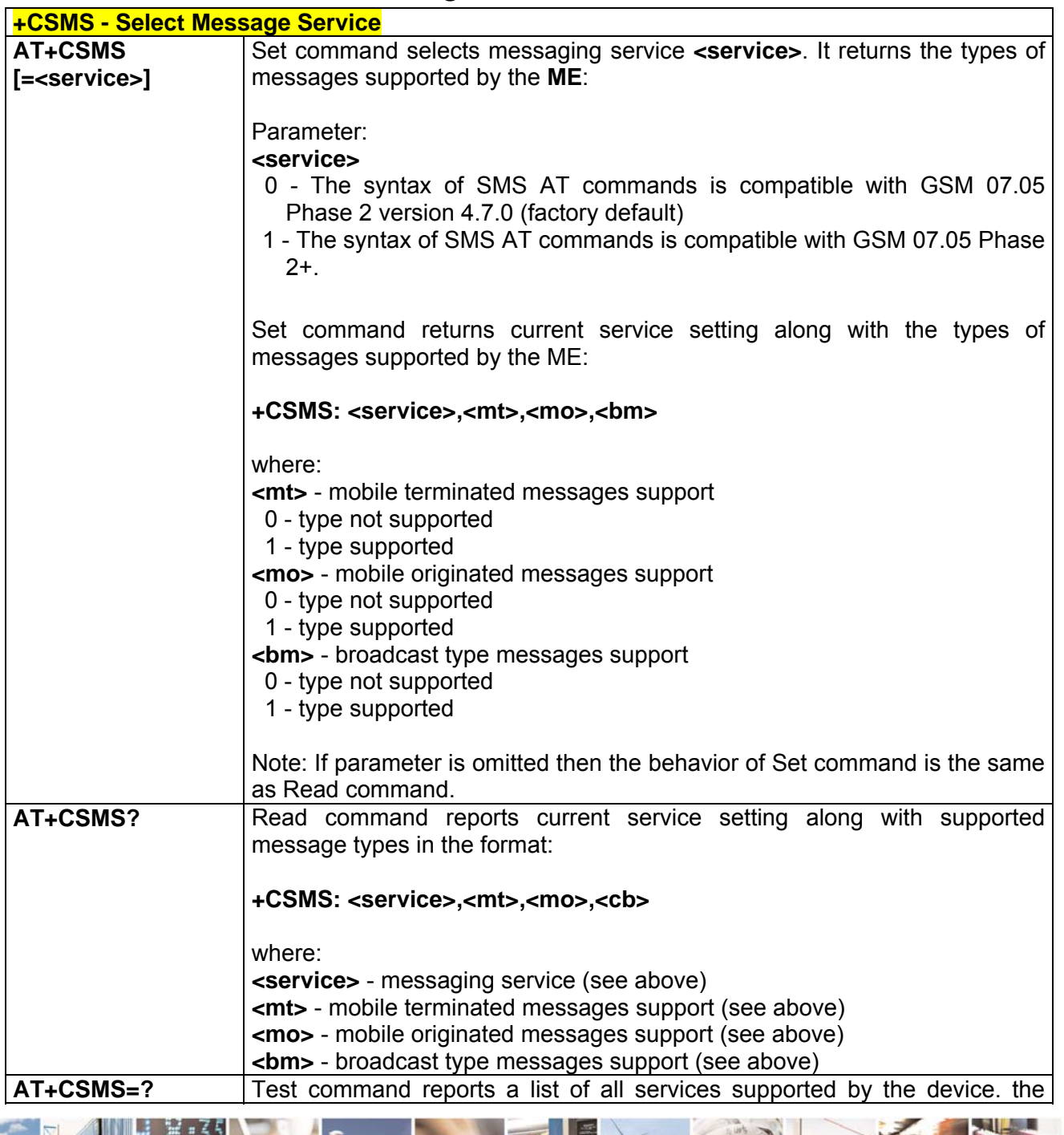

Reproduction forbidden without Telit Communications S.p.A. written authorization - All Right reserved page 116 of 614

A.

ē

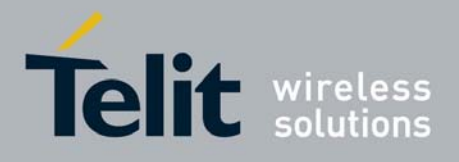

80000ST10025a Rev. 0 - 04/08/06

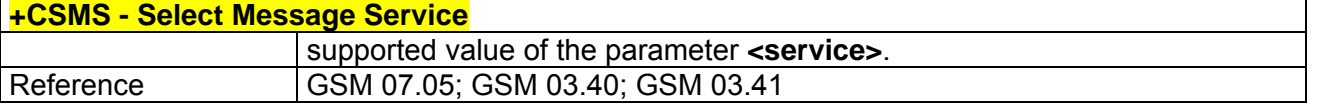

## *3.5.3.1.2 +CPMS - Preferred Message Storage*

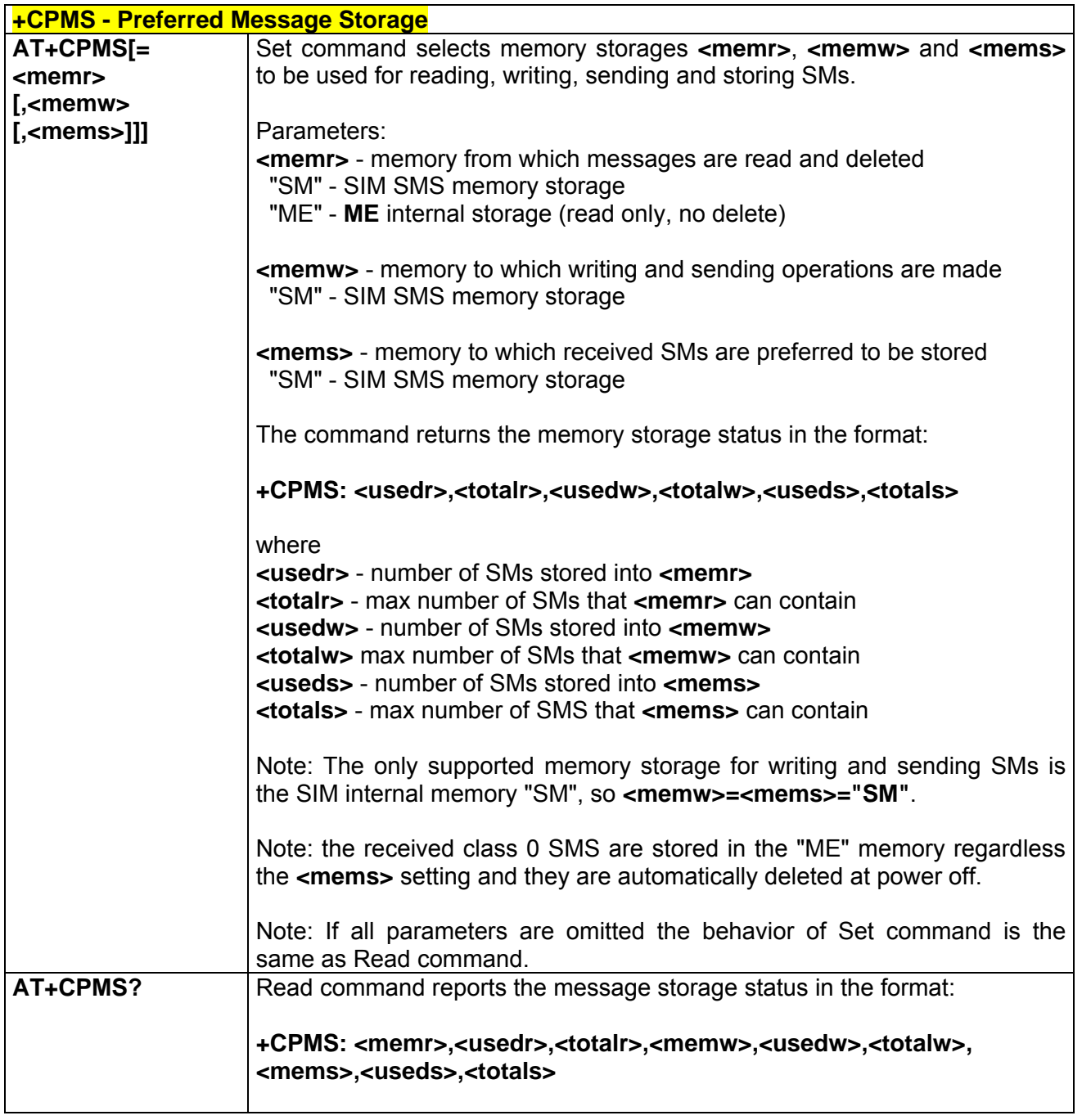

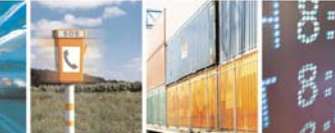

Reproduction forbidden without Telit Communications S.p.A. written authorization - All Right reserved page 117 of 614

Æ

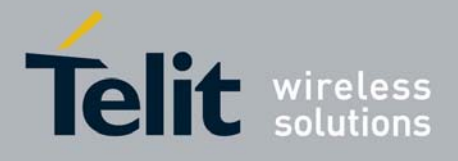

80000ST10025a Rev. 0 - 04/08/06

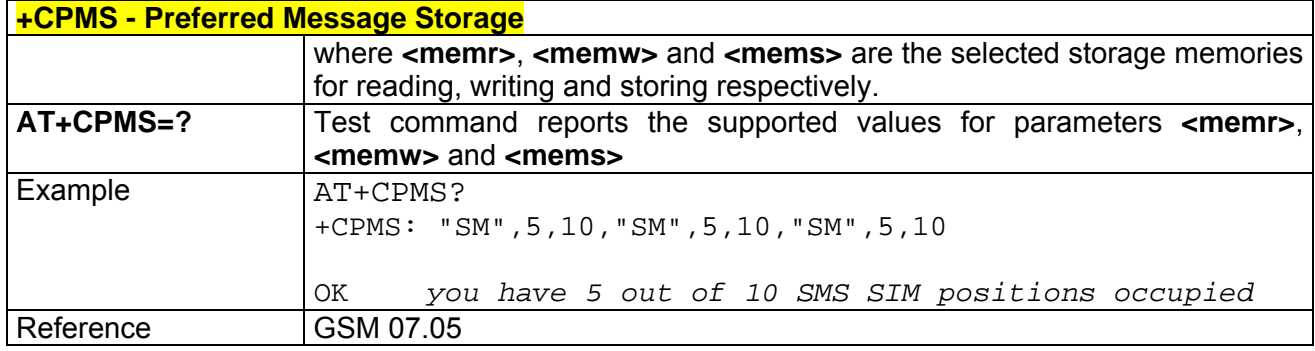

## *3.5.3.1.3 +CMGF - Message Format*

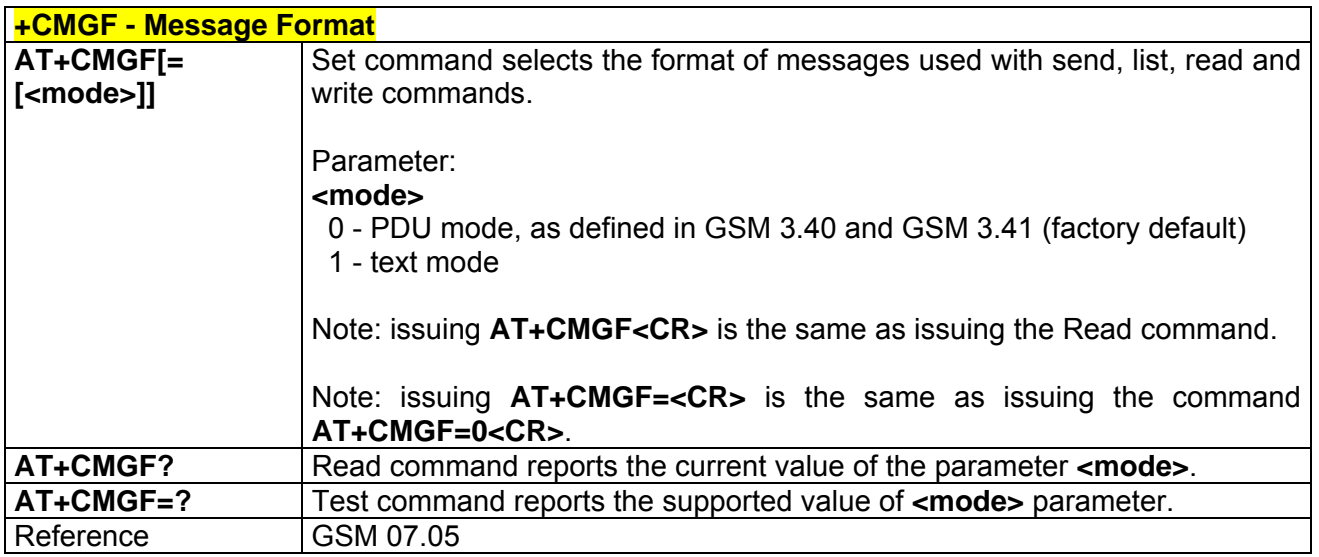

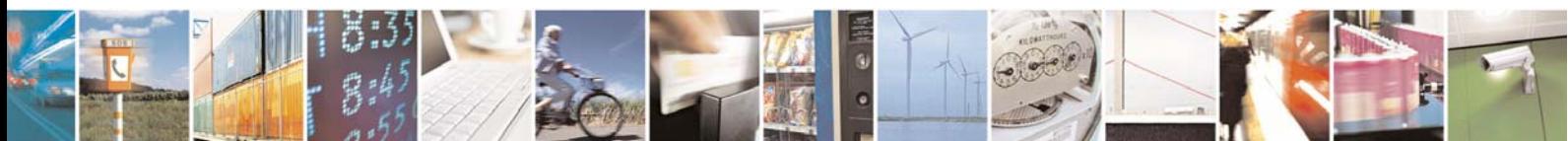

Reproduction forbidden without Telit Communications S.p.A. written authorization - All Right reserved page 118 of 614

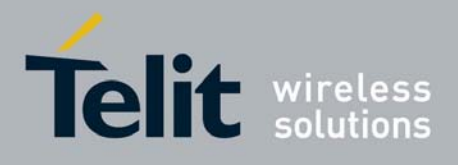

# 3.5.3.2 Message Configuration

## *3.5.3.2.1 +CSCA - Service Center Address*

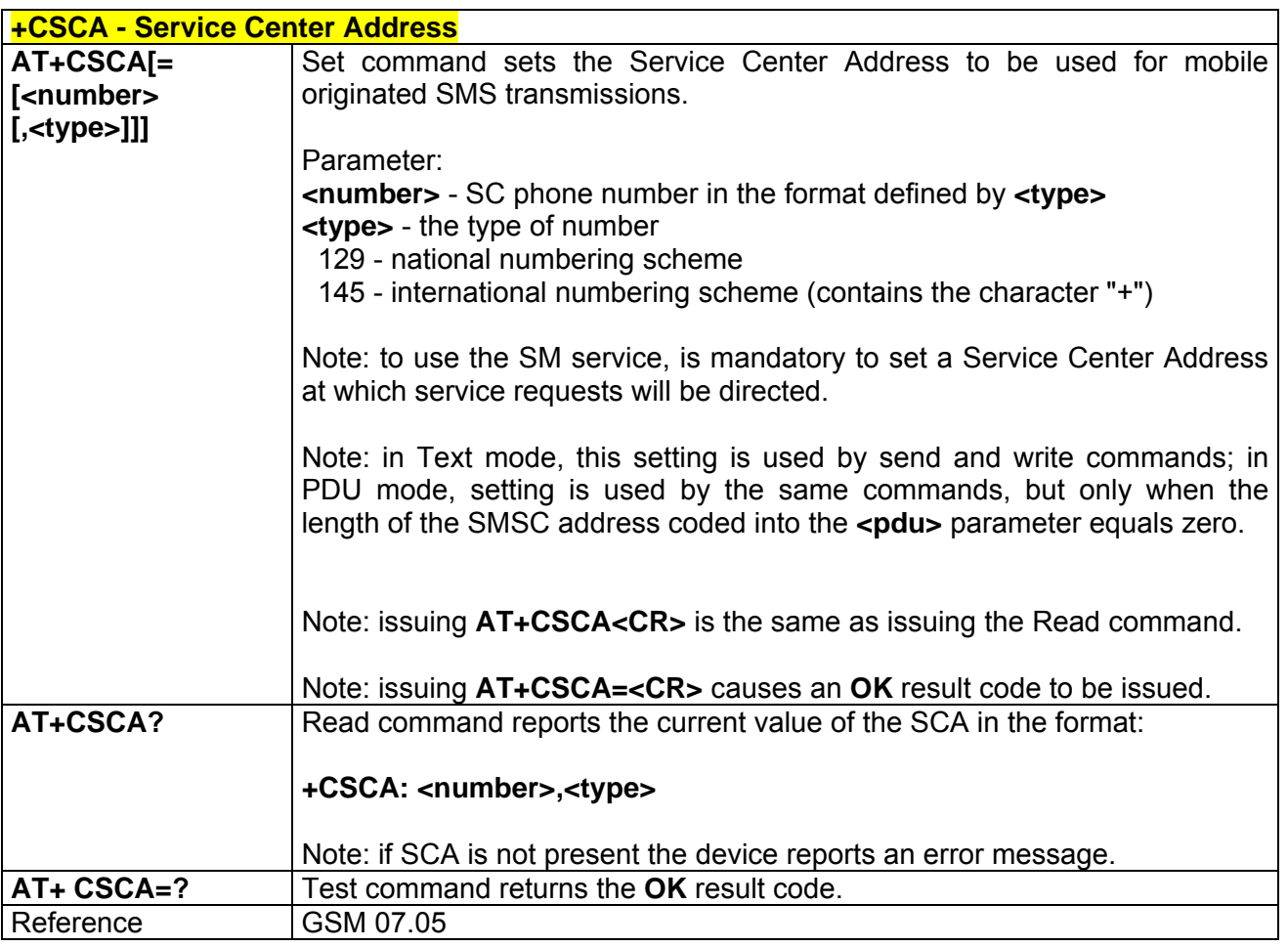

### *3.5.3.2.2 +CSMP - Set Text Mode Parameters*

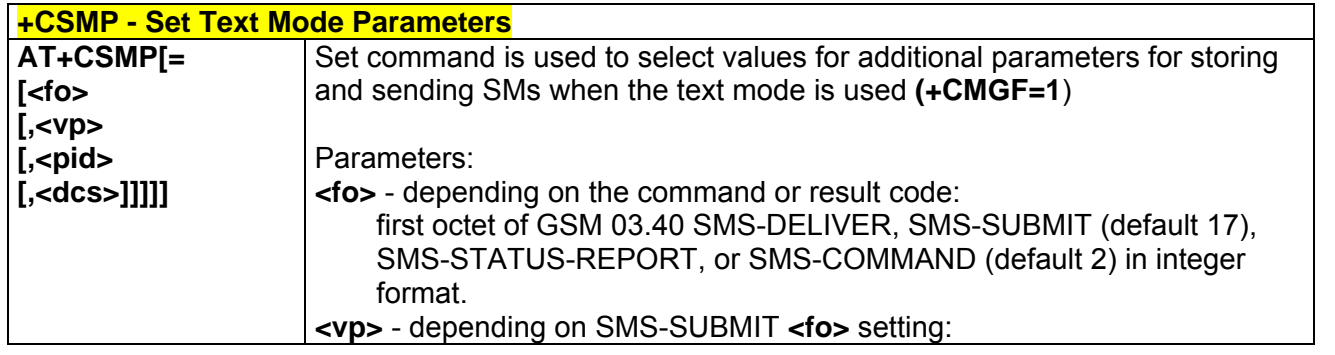

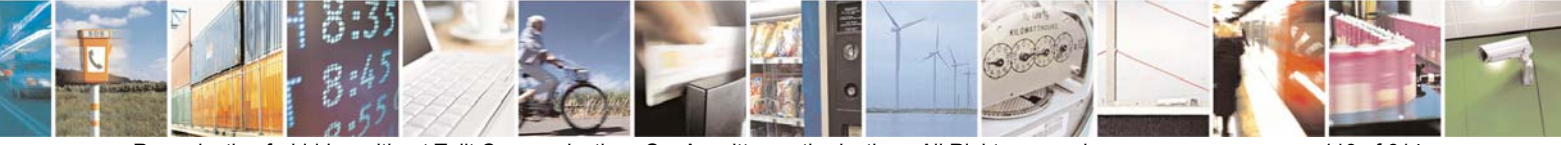

Reproduction forbidden without Telit Communications S.p.A. written authorization - All Right reserved page 119 of 614

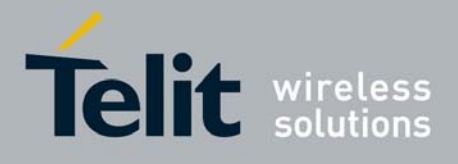

80000ST10025a Rev. 0 - 04/08/06

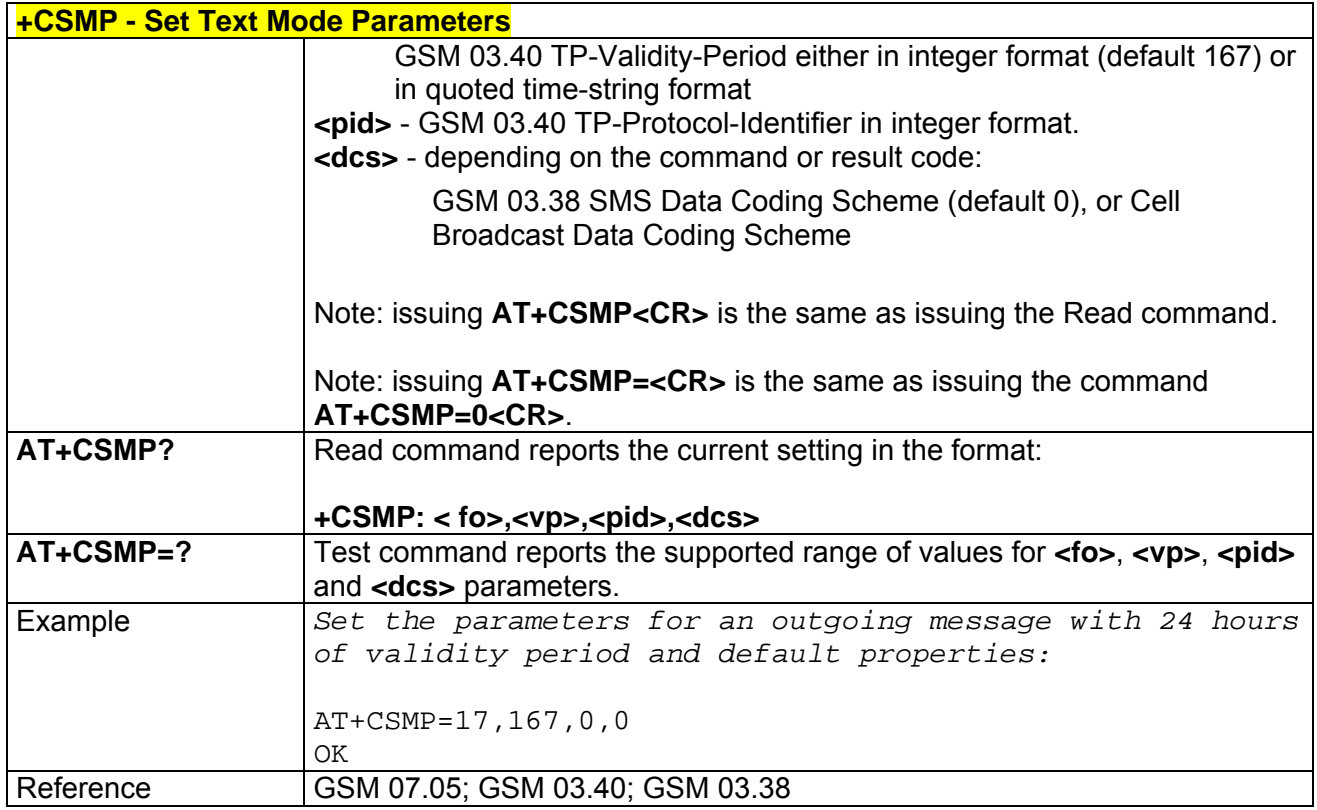

## *3.5.3.2.3 +CSDH - Show Text Mode Parameters*

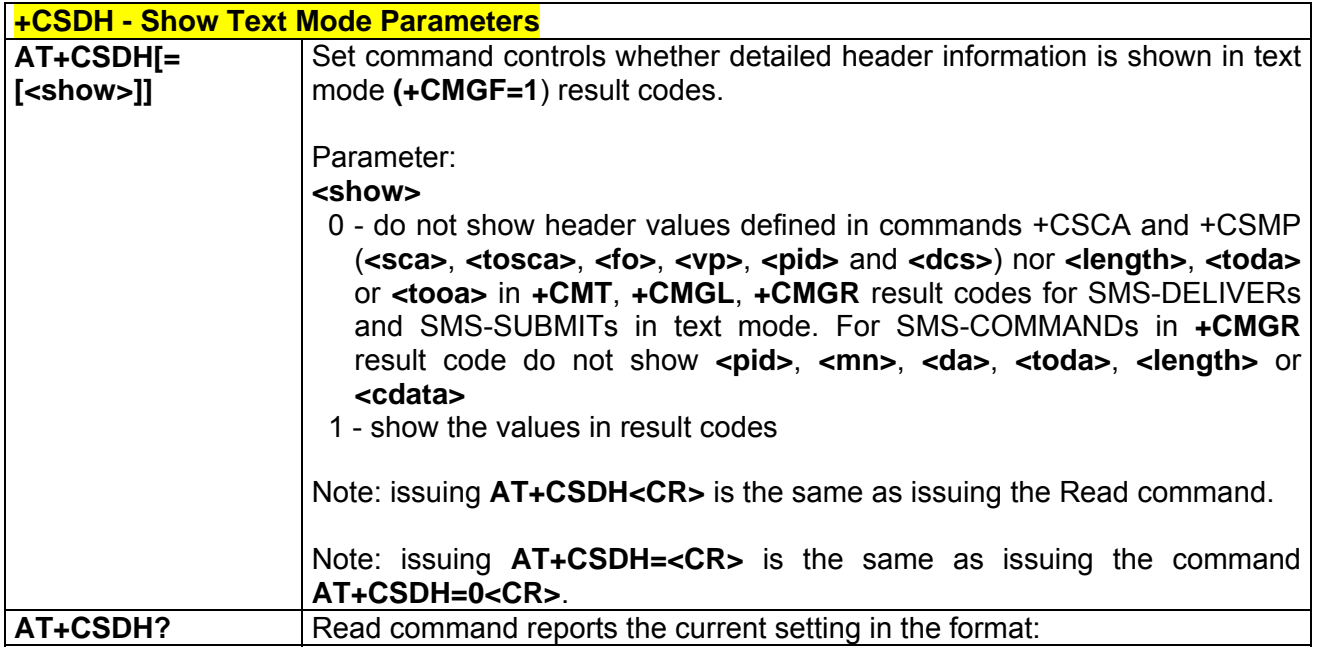

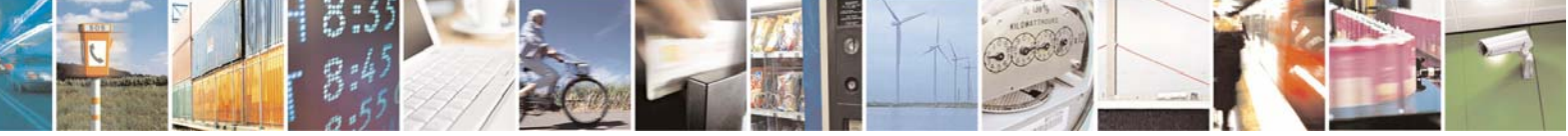

Reproduction forbidden without Telit Communications S.p.A. written authorization - All Right reserved page 120 of 614

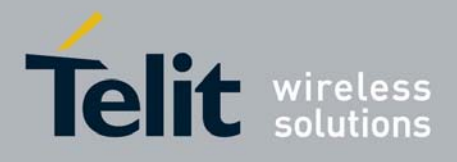

80000ST10025a Rev. 0 - 04/08/06

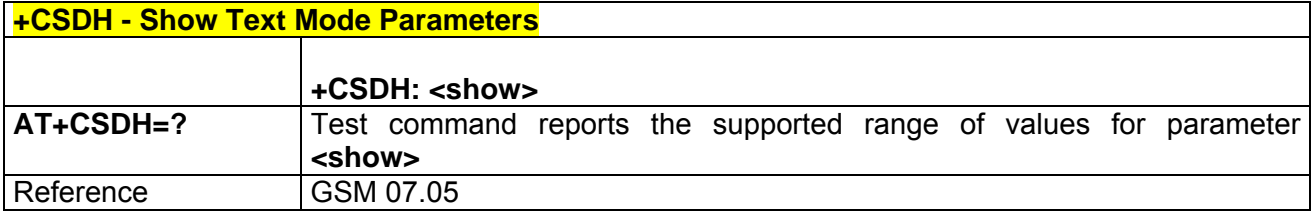

## *3.5.3.2.4 +CSCB - Select Cell Broadcast Message Types*

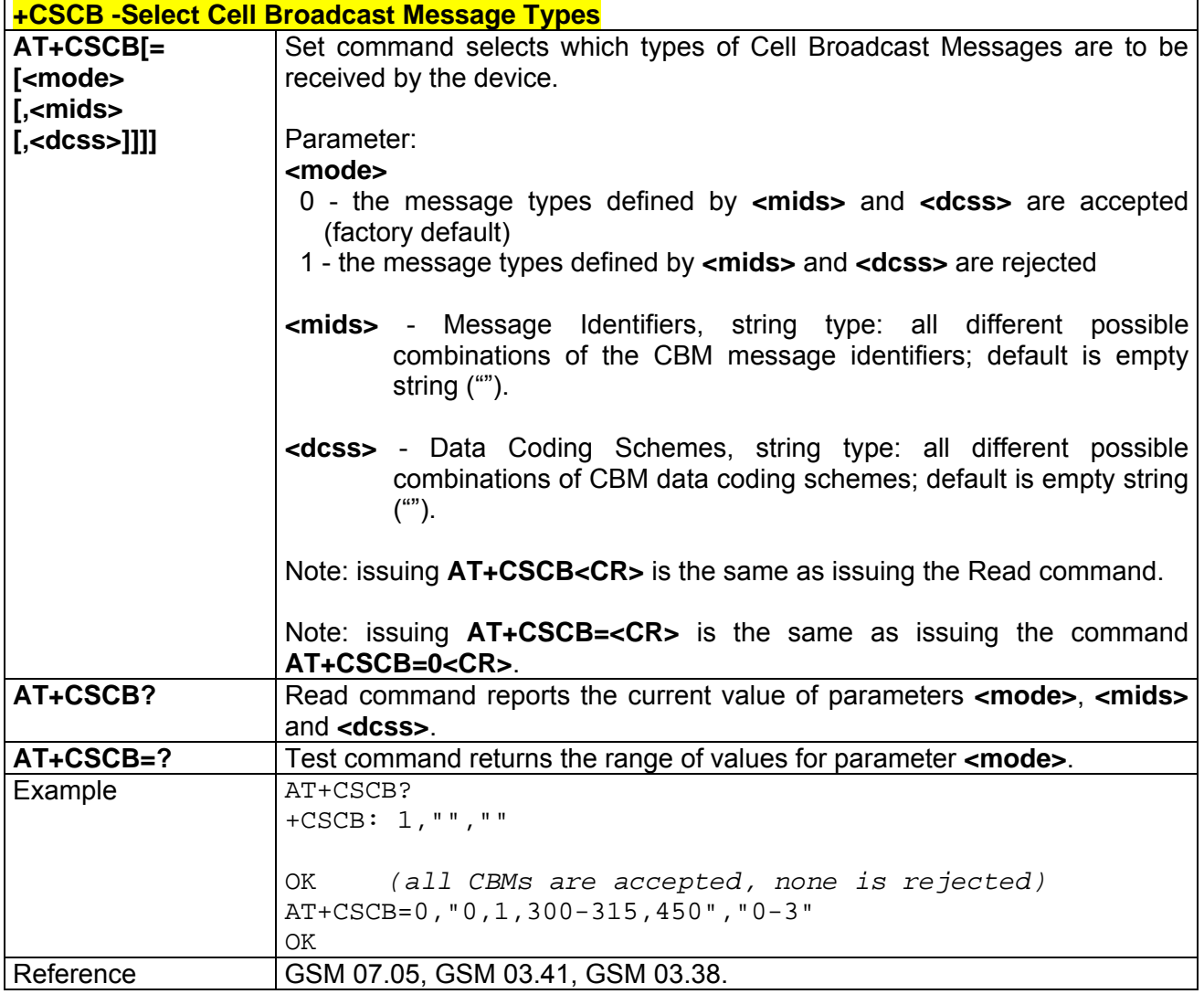

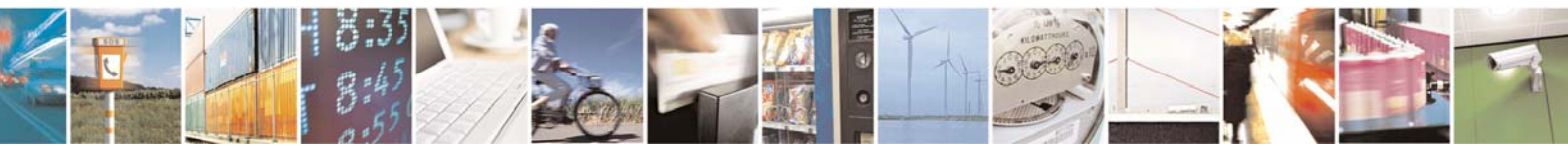

Reproduction forbidden without Telit Communications S.p.A. written authorization - All Right reserved page 121 of 614

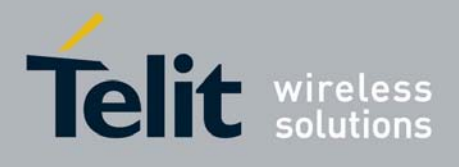

80000ST10025a Rev. 0 - 04/08/06

# *3.5.3.2.5 +CSAS - Save Settings*

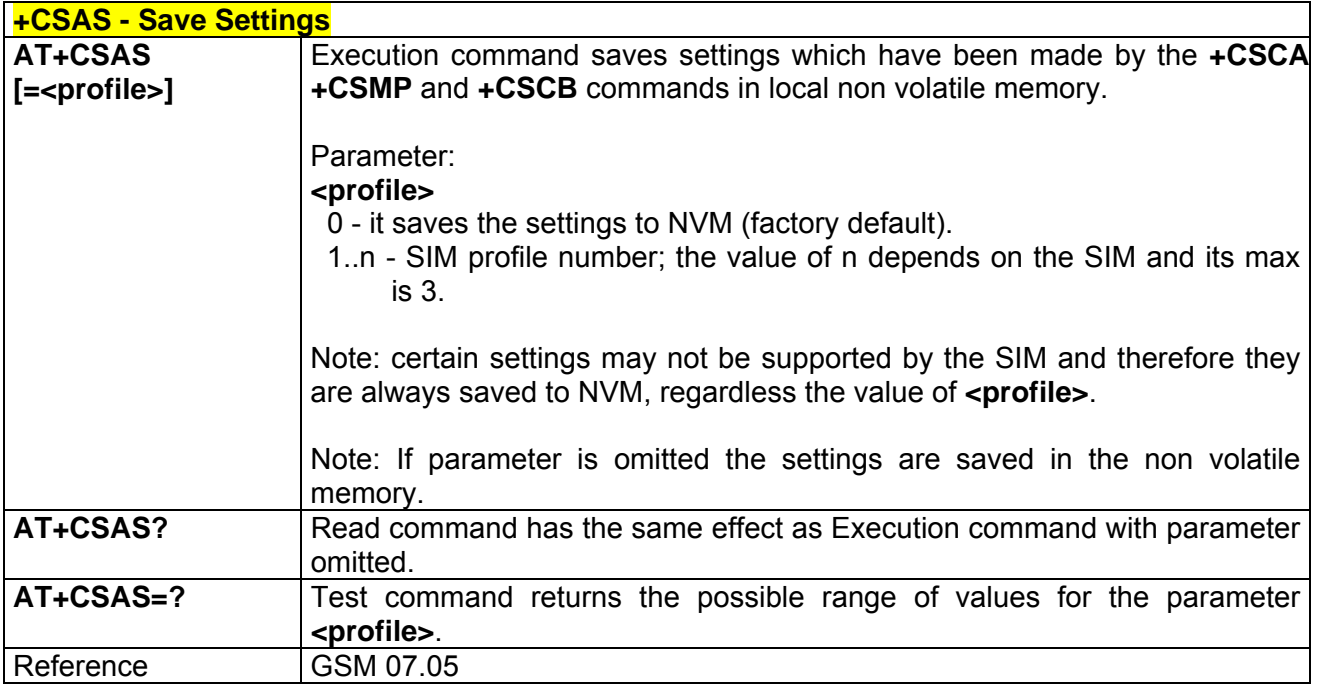

## *3.5.3.2.6 +CRES - Restore Settings*

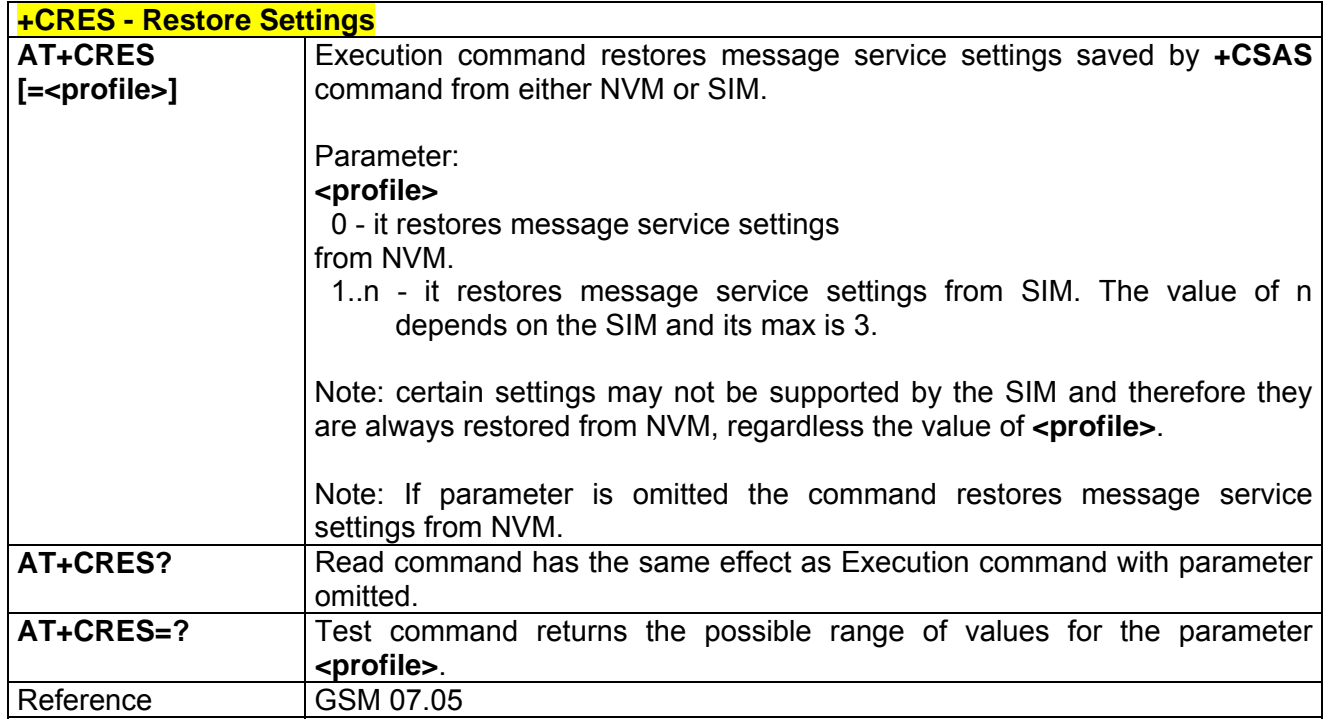

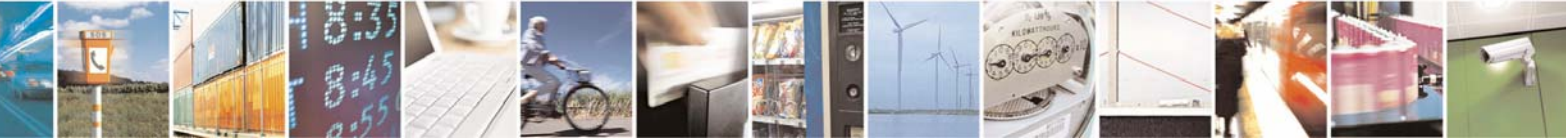

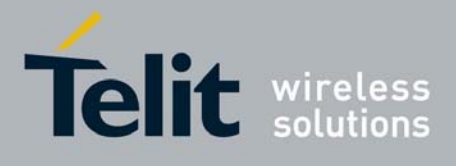

**AT Commands Reference Guide** 80000ST10025a Rev. 0 - 04/08/06

# 3.5.3.3 Message Receiving And Reading

## *3.5.3.3.1 +CNMI - New Message Indications To Terminal Equipment*

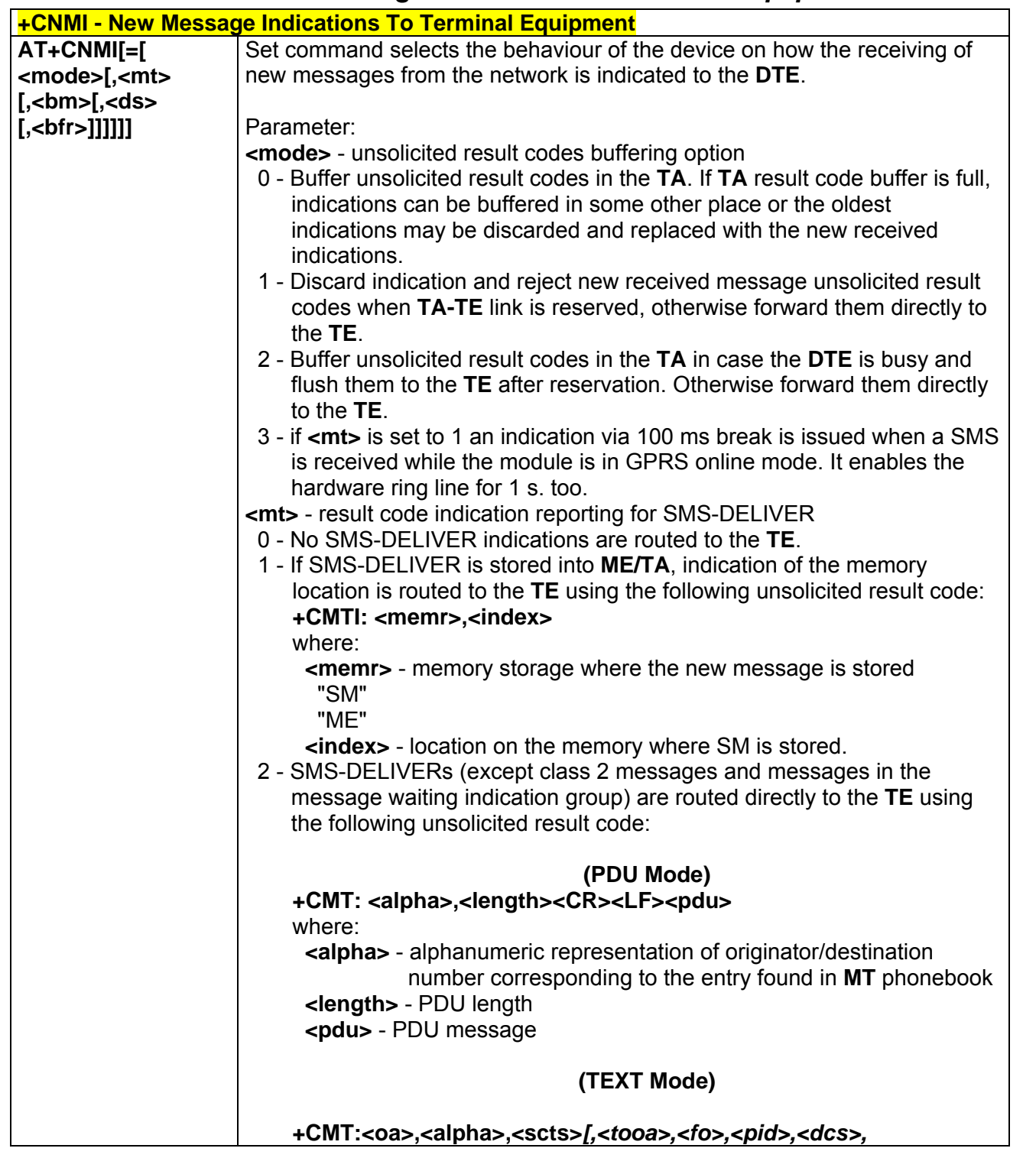

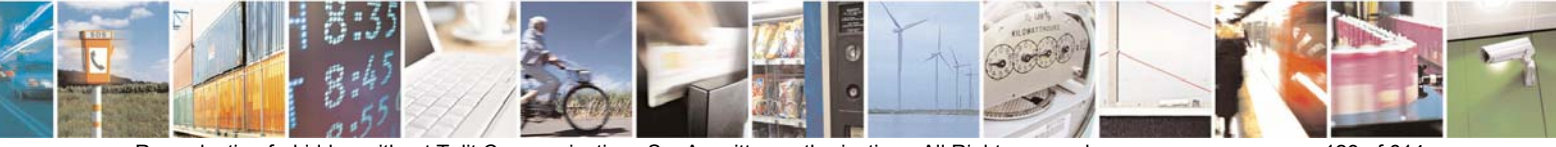

Reproduction forbidden without Telit Communications S.p.A. written authorization - All Right reserved page 123 of 614

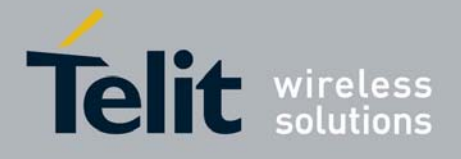

80000ST10025a Rev. 0 - 04/08/06

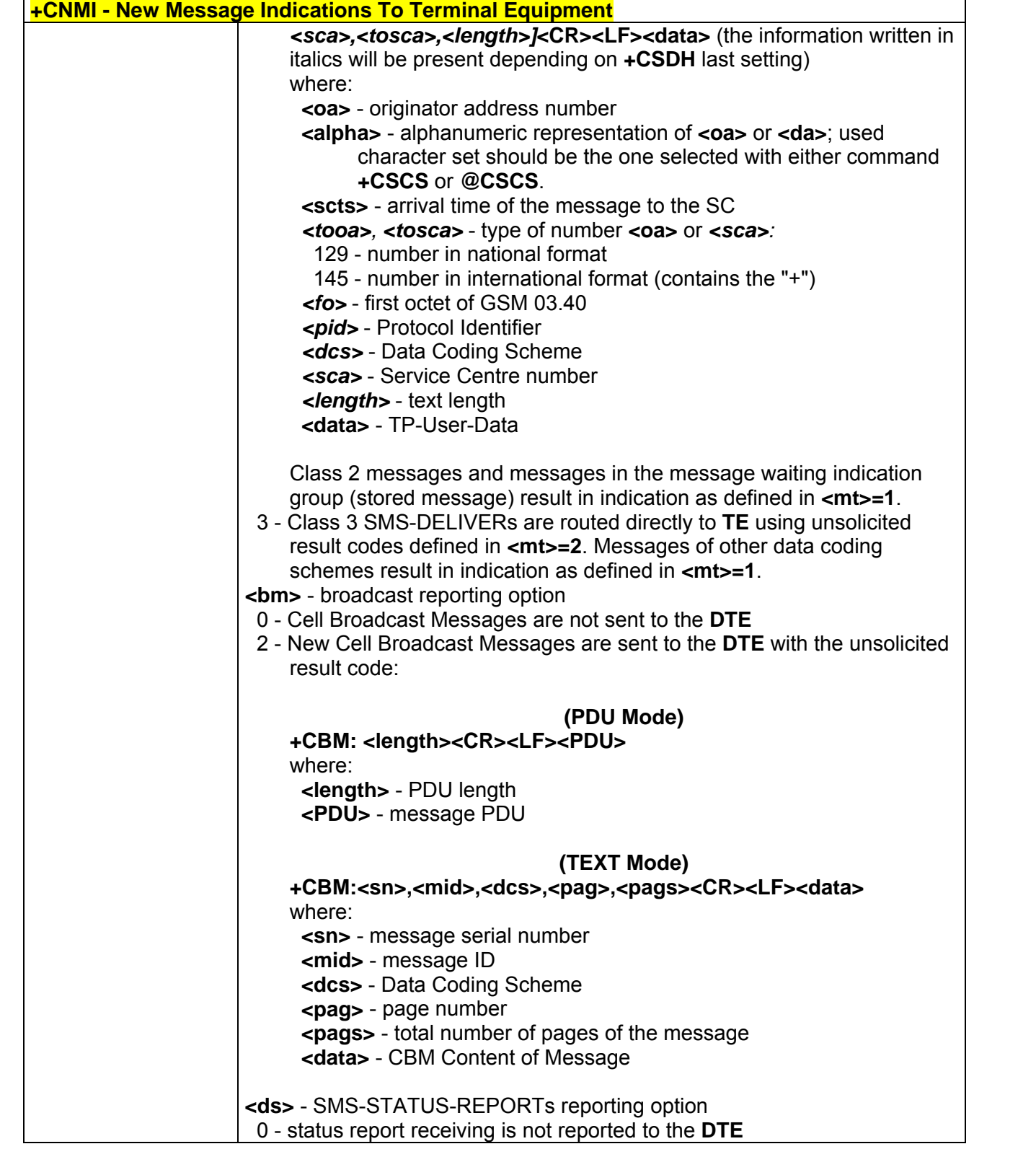

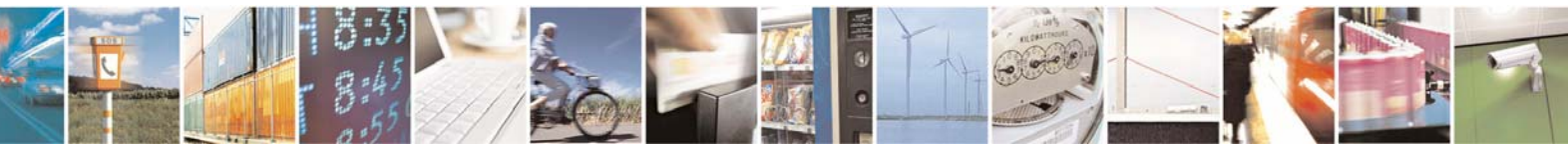

Reproduction forbidden without Telit Communications S.p.A. written authorization - All Right reserved page 124 of 614

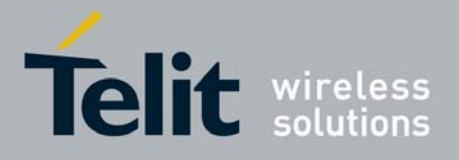

**AT Commands Reference Guide** 80000ST10025a Rev. 0 - 04/08/06

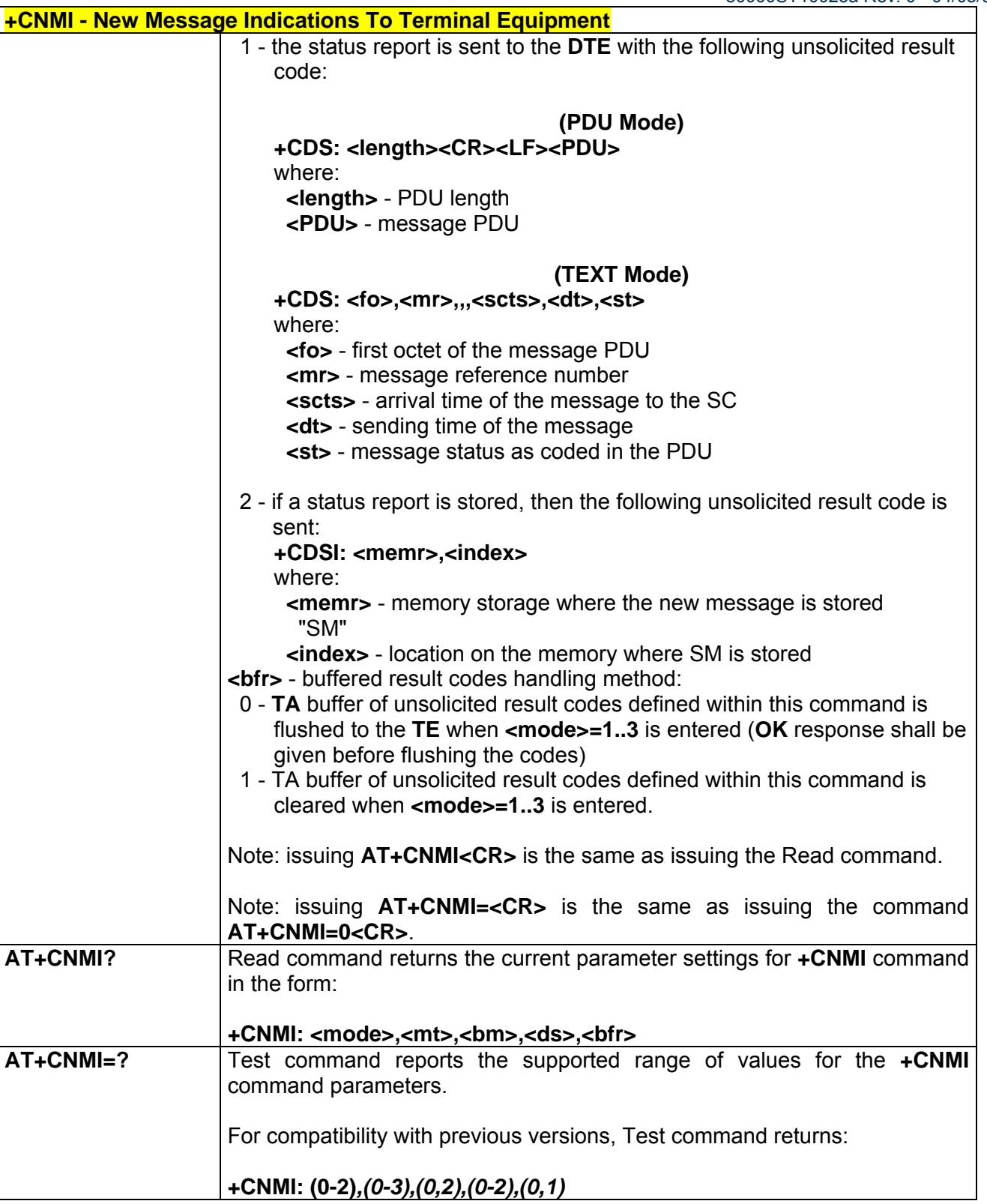

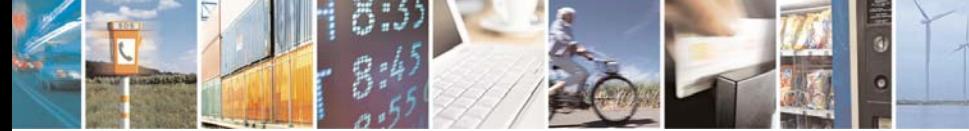

Reproduction forbidden without Telit Communications S.p.A. written authorization - All Right reserved page 125 of 614

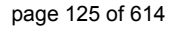

k

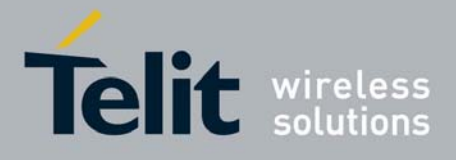

80000ST10025a Rev. 0 - 04/08/06

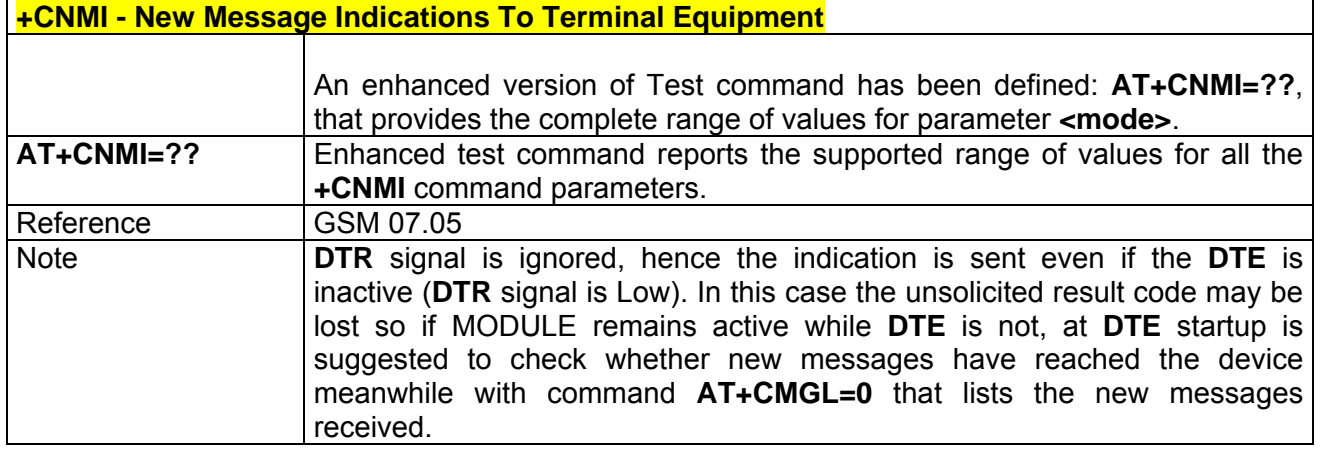

## *3.5.3.3.2 +CMGL - List Messages*

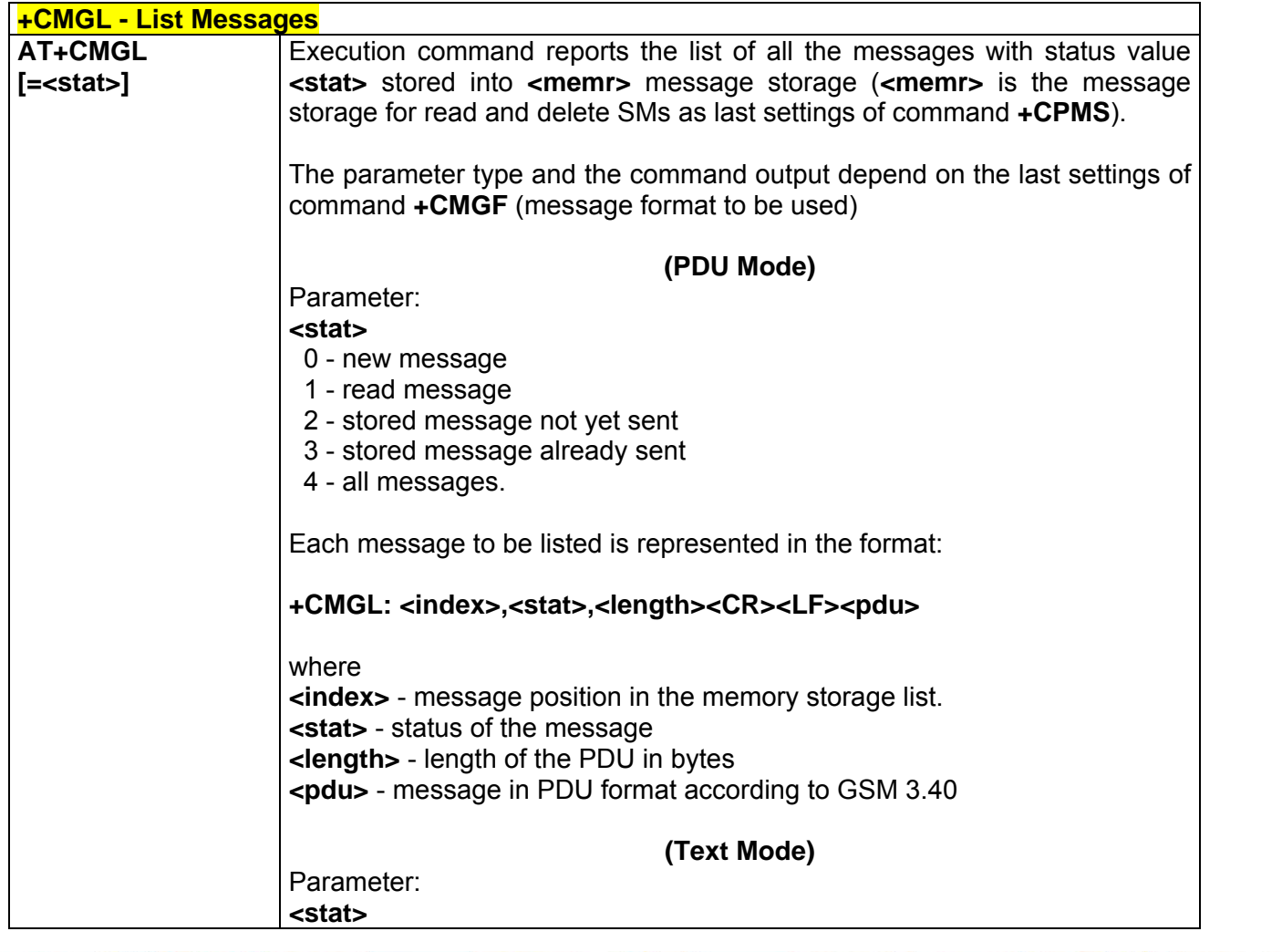

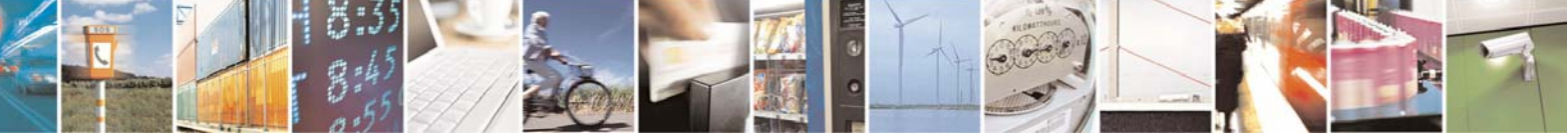

Reproduction forbidden without Telit Communications S.p.A. written authorization - All Right reserved page 126 of 614

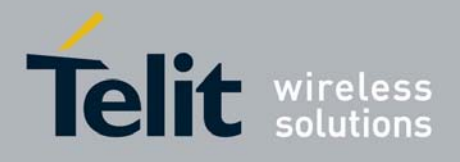

80000ST10025a Rev. 0 - 04/08/06

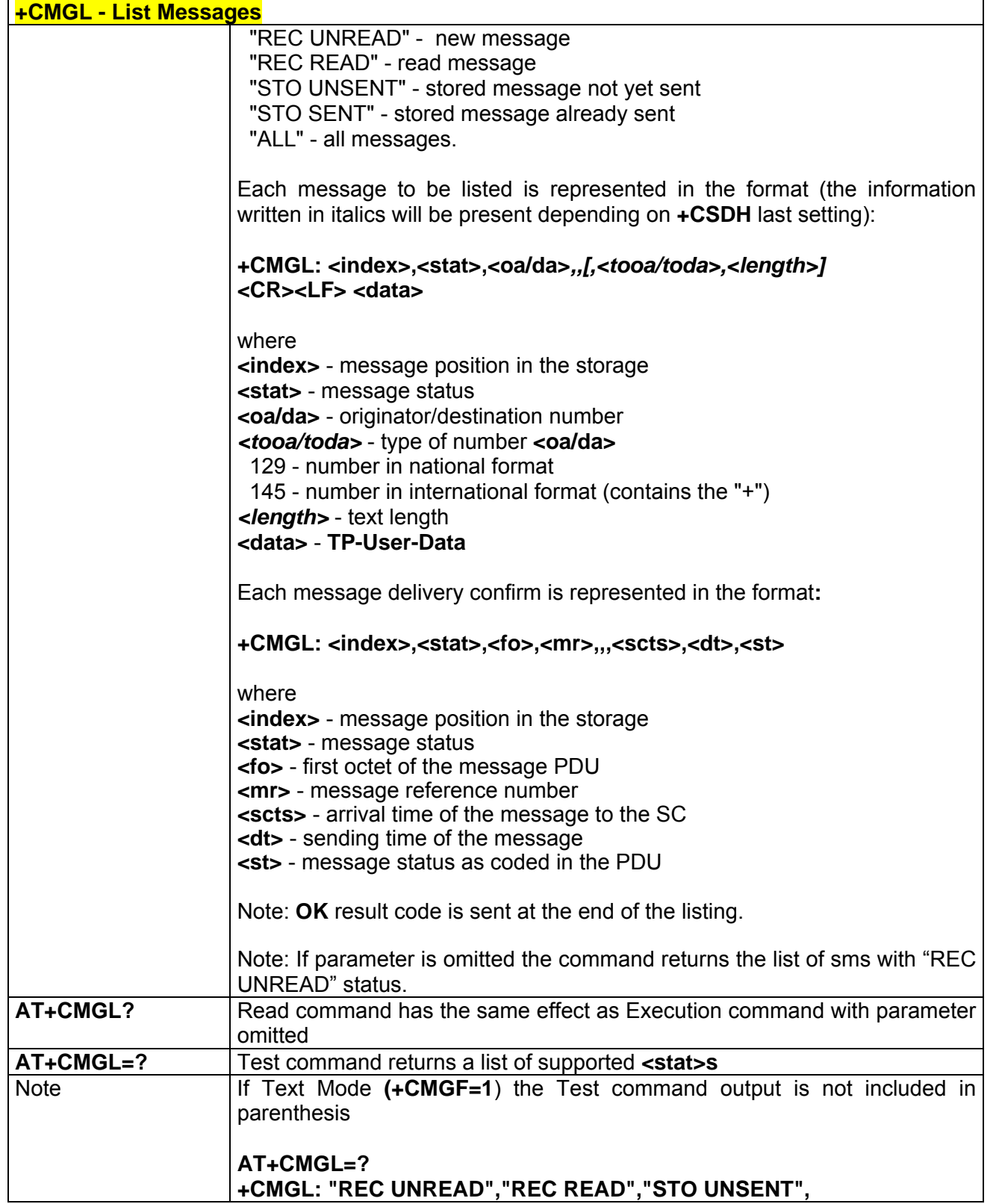

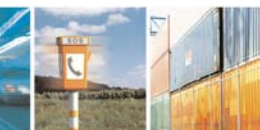

Ŝ

 $\mathcal{B}^{(g)}$ 

Reproduction forbidden without Telit Communications S.p.A. written authorization - All Right reserved page 127 of 614

Ŀ.

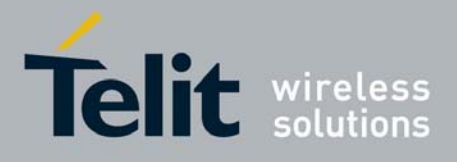

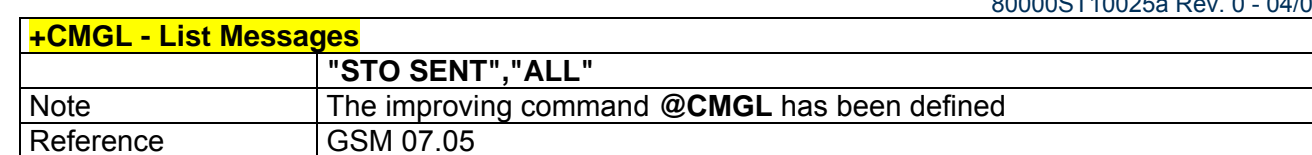

## *3.5.3.3.3 @CMGL - List Messages*

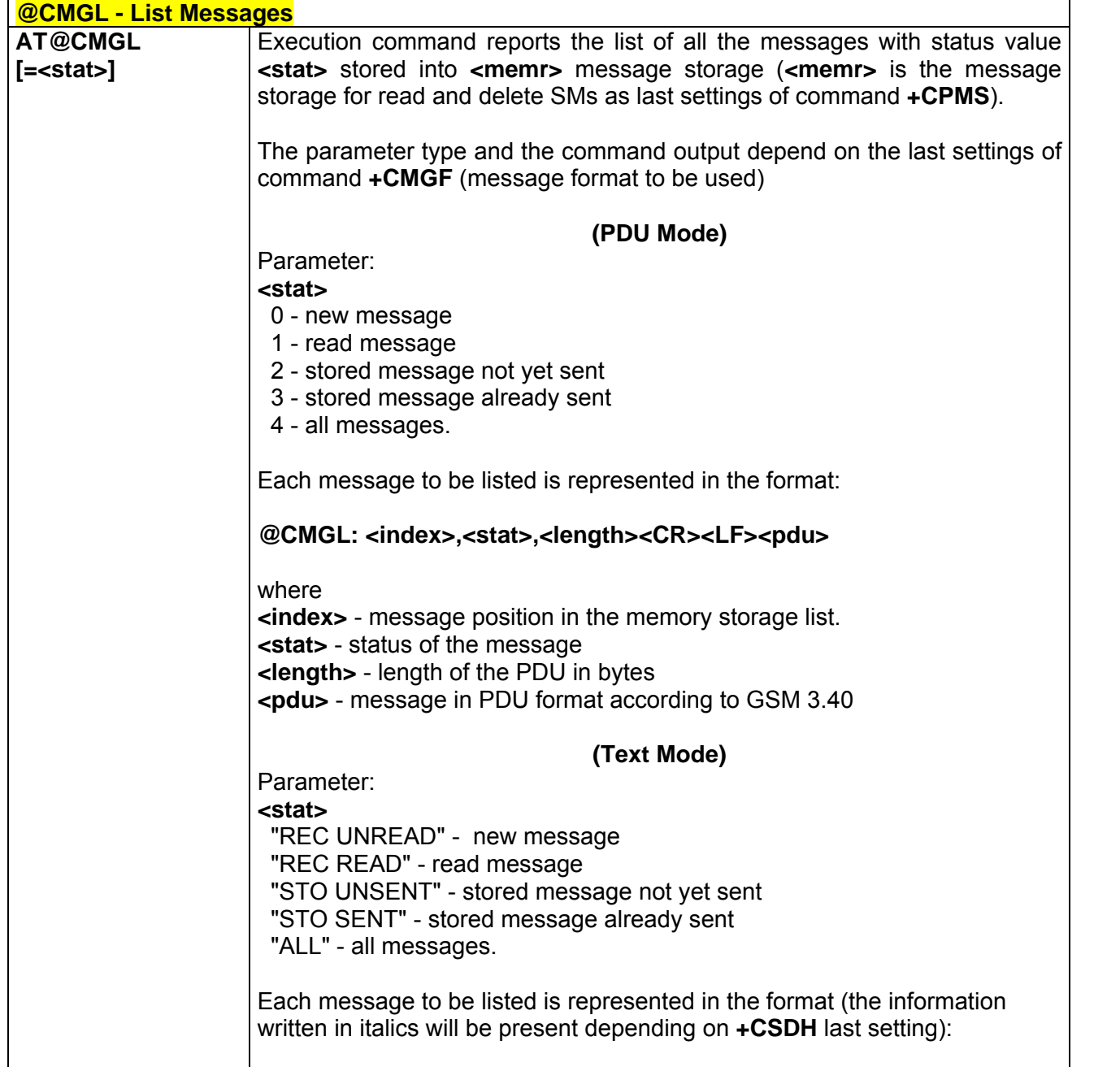

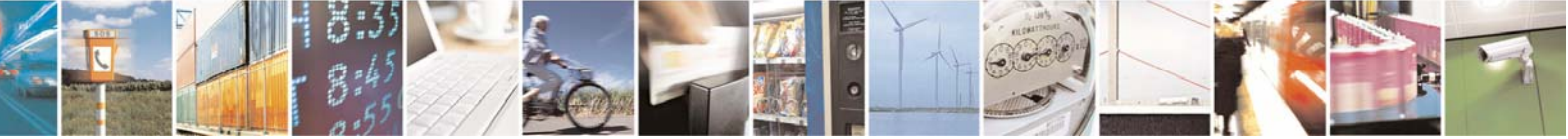

Reproduction forbidden without Telit Communications S.p.A. written authorization - All Right reserved page 128 of 614

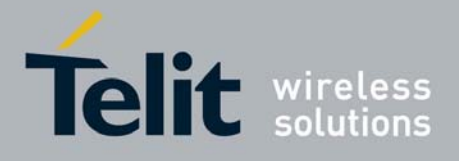

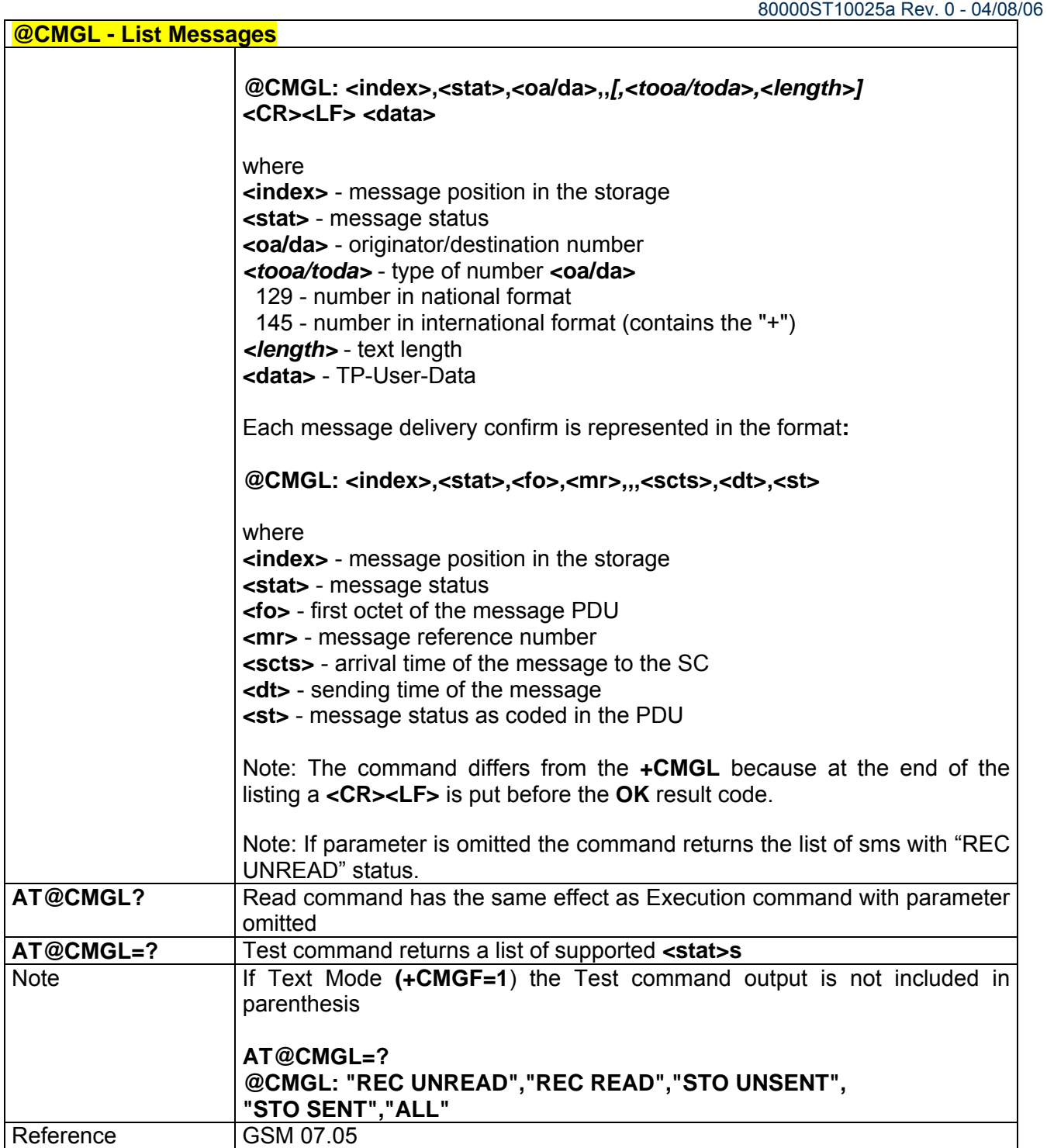

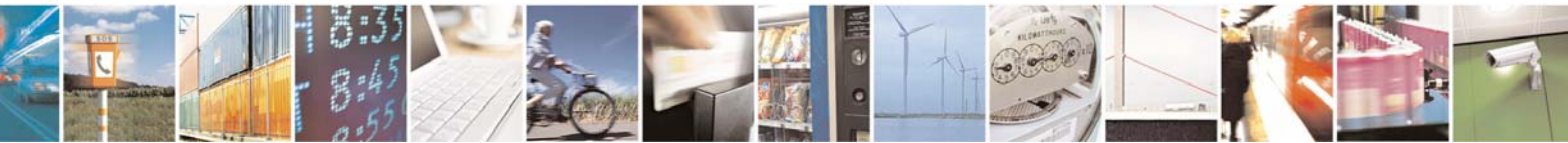

Reproduction forbidden without Telit Communications S.p.A. written authorization - All Right reserved page 129 of 614

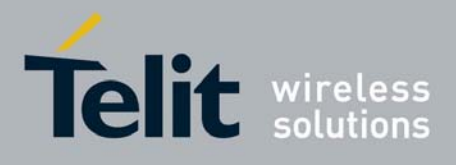

80000ST10025a Rev. 0 - 04/08/06

# *3.5.3.3.4 +CMGR - Read Message*

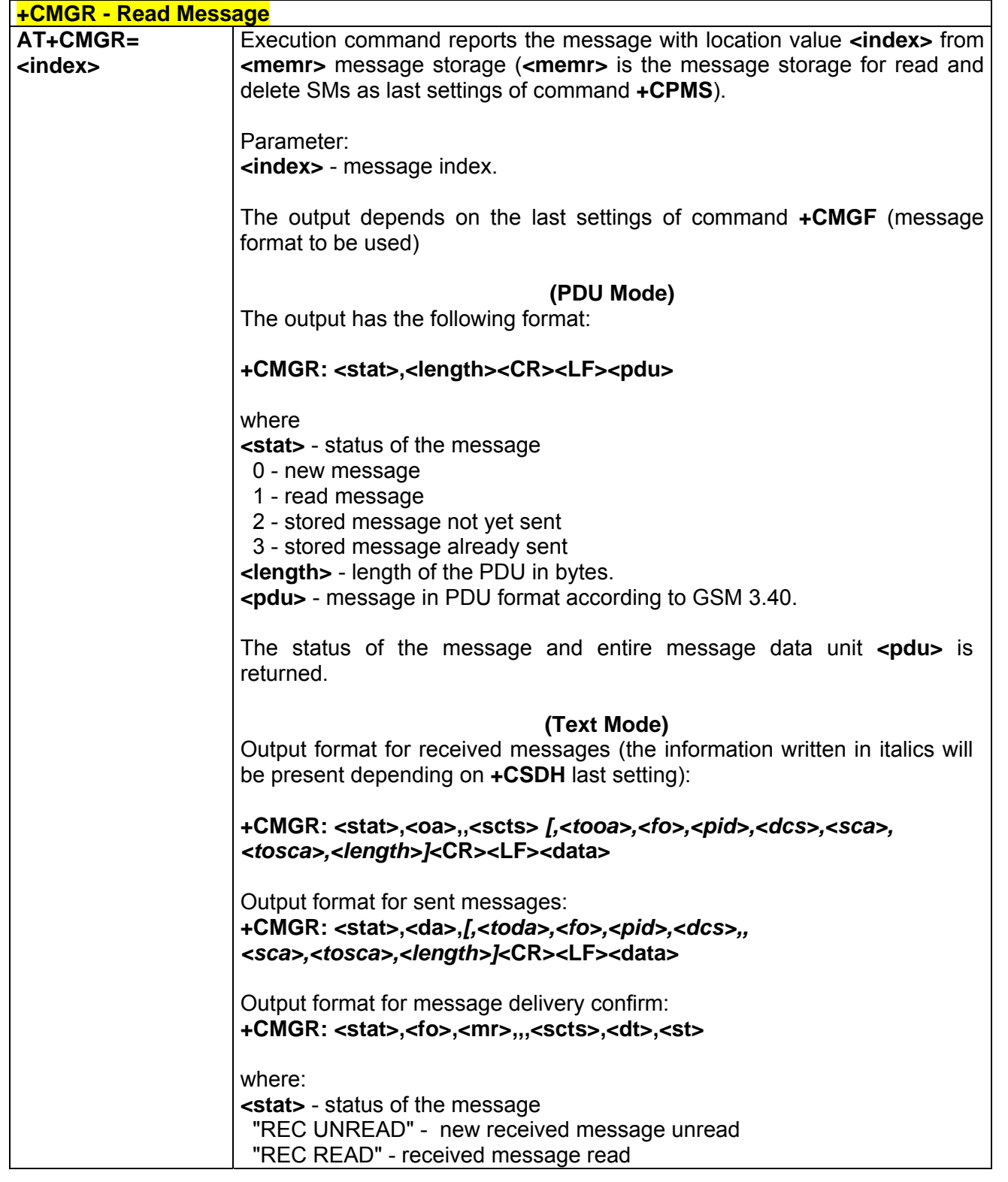

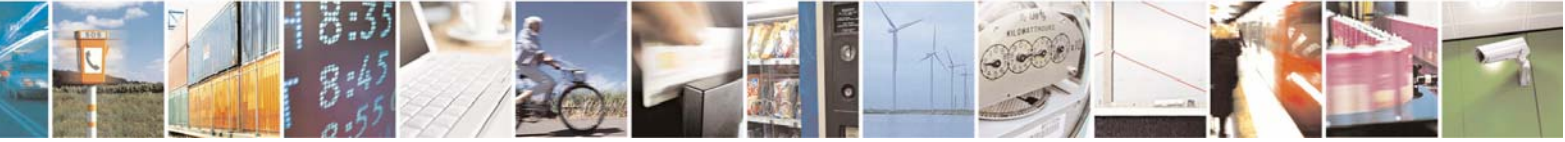

Reproduction forbidden without Telit Communications S.p.A. written authorization - All Right reserved page 130 of 614

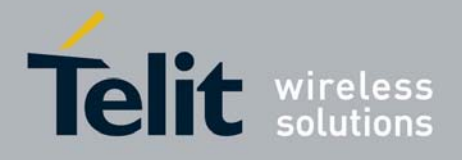

80000ST10025a Rev. 0 - 04/08/06

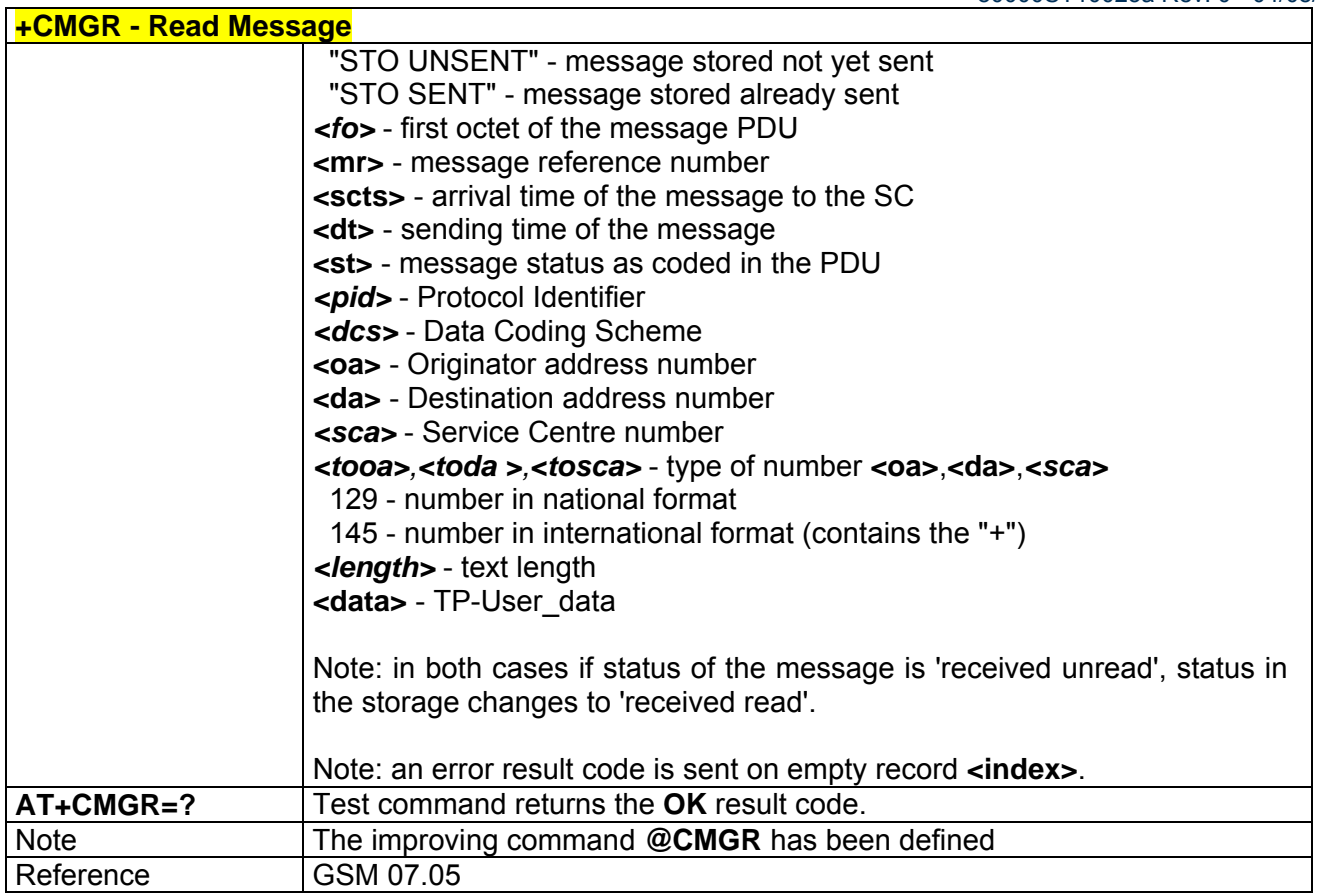

## *3.5.3.3.5 @CMGR - Read Message*

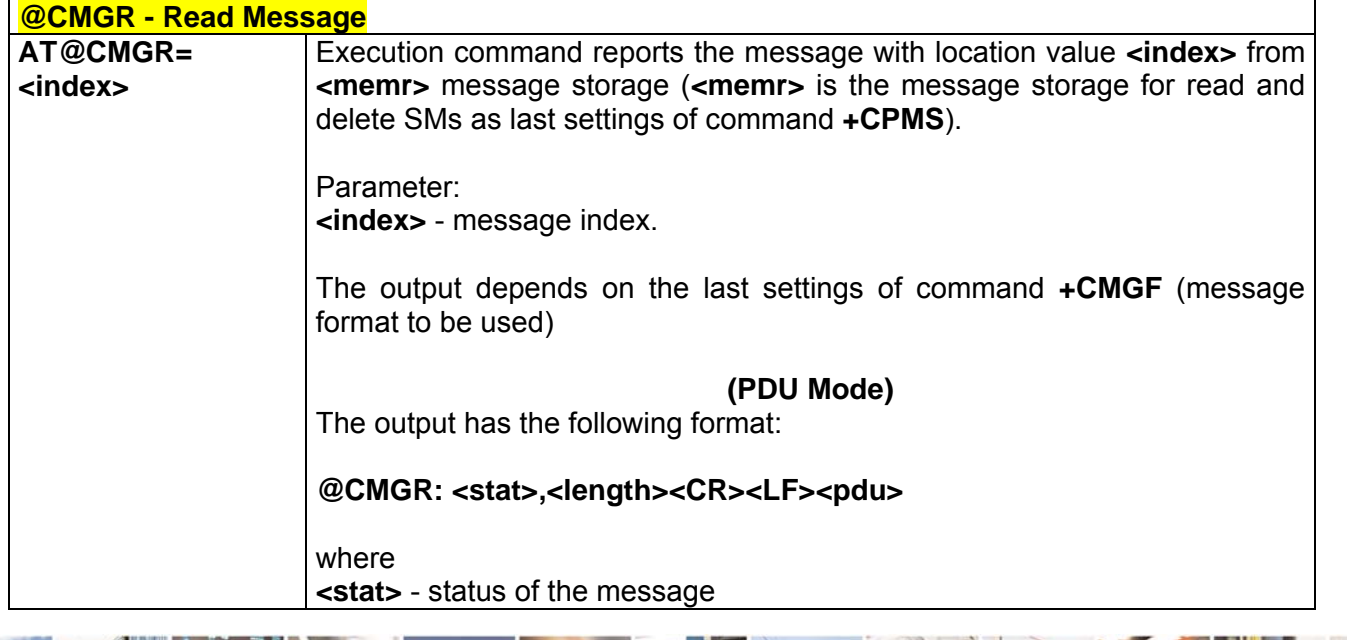

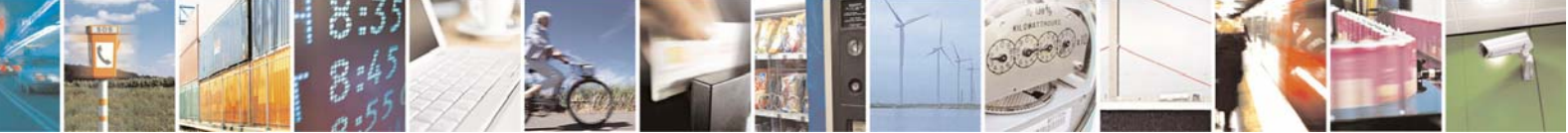

Reproduction forbidden without Telit Communications S.p.A. written authorization - All Right reserved page 131 of 614

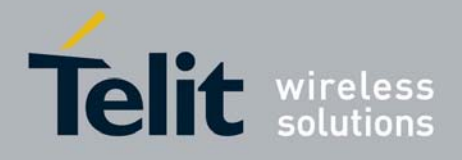

80000ST10025a Rev. 0 - 04/08/06

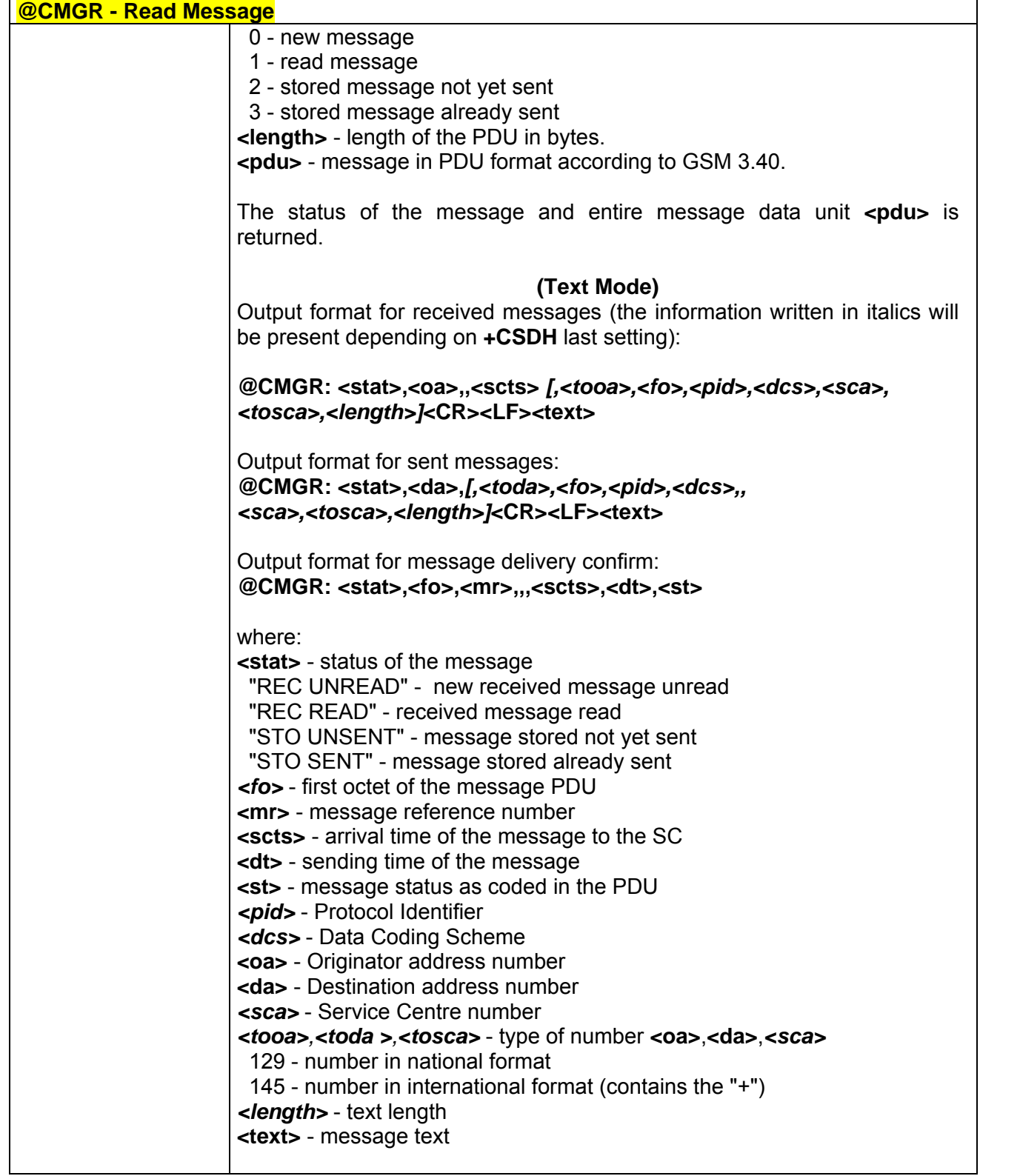

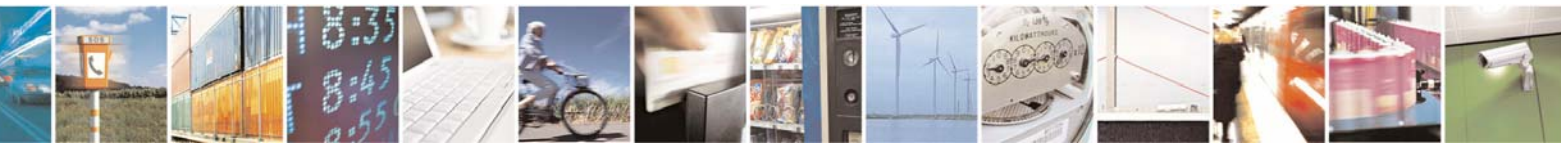

Reproduction forbidden without Telit Communications S.p.A. written authorization - All Right reserved page 132 of 614

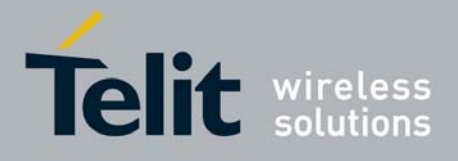

80000ST10025a Rev. 0 - 04/08/06

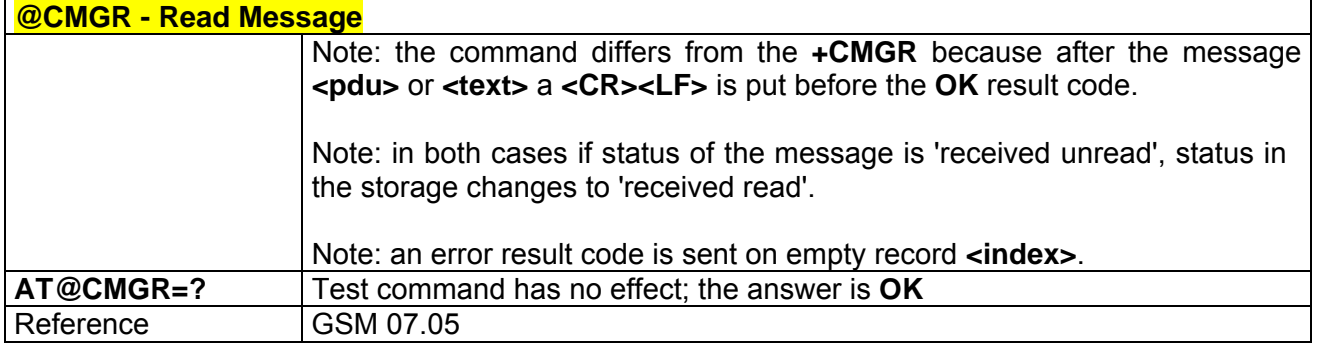

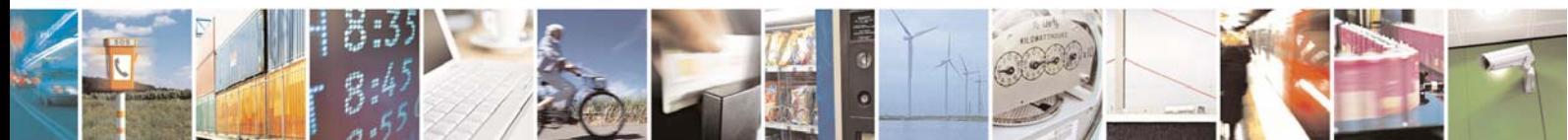

Reproduction forbidden without Telit Communications S.p.A. written authorization - All Right reserved page 133 of 614

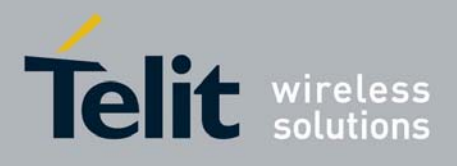

**AT Commands Reference Guide** 80000ST10025a Rev. 0 - 04/08/06

# 3.5.3.4 Message Sending And Writing

## *3.5.3.4.1 +CMGS - Send Message*

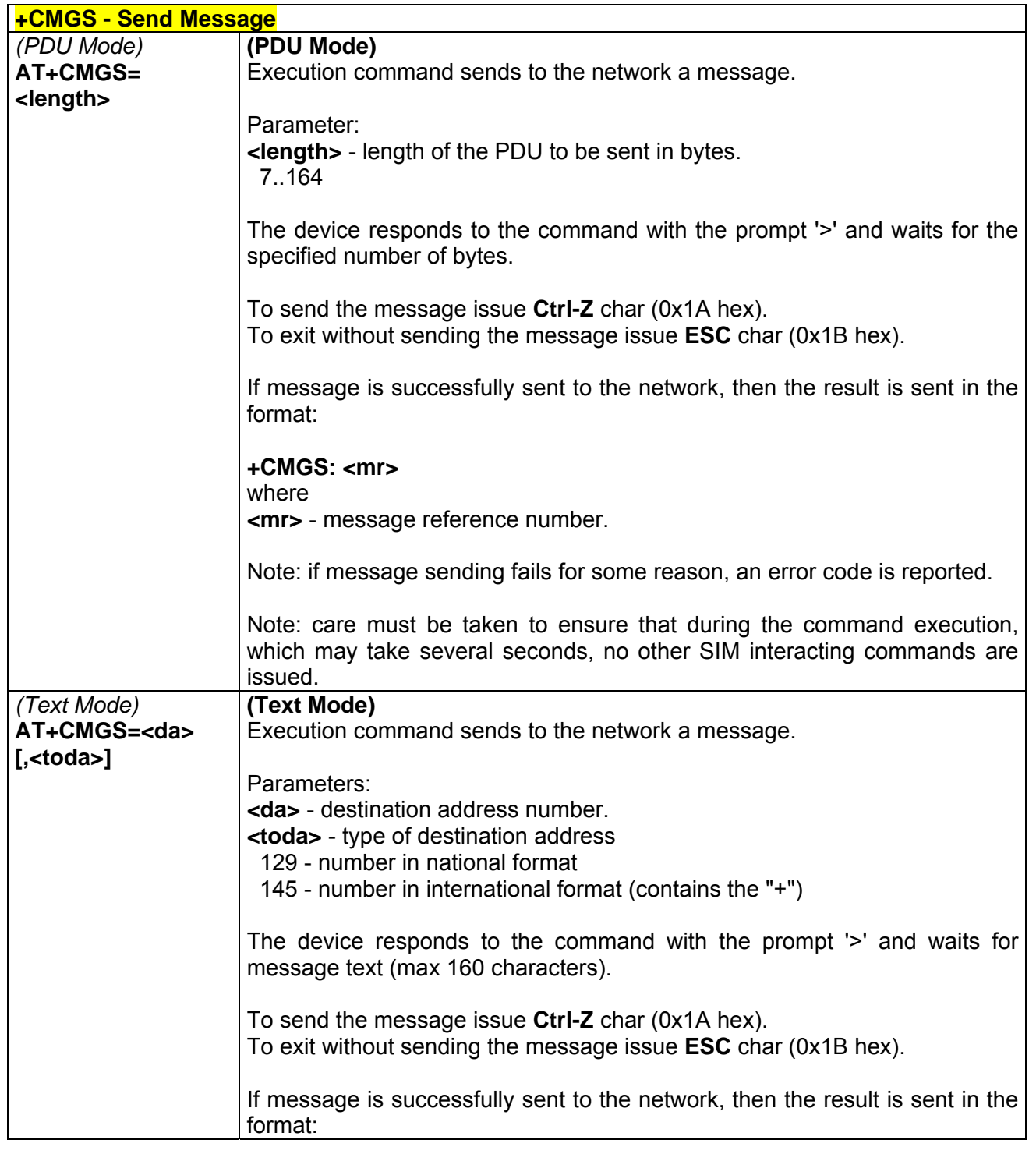

丹耳

Reproduction forbidden without Telit Communications S.p.A. written authorization - All Right reserved page 134 of 614

Æ

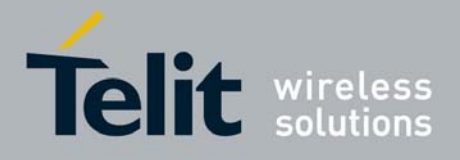

80000ST10025a Rev. 0 - 04/08/06

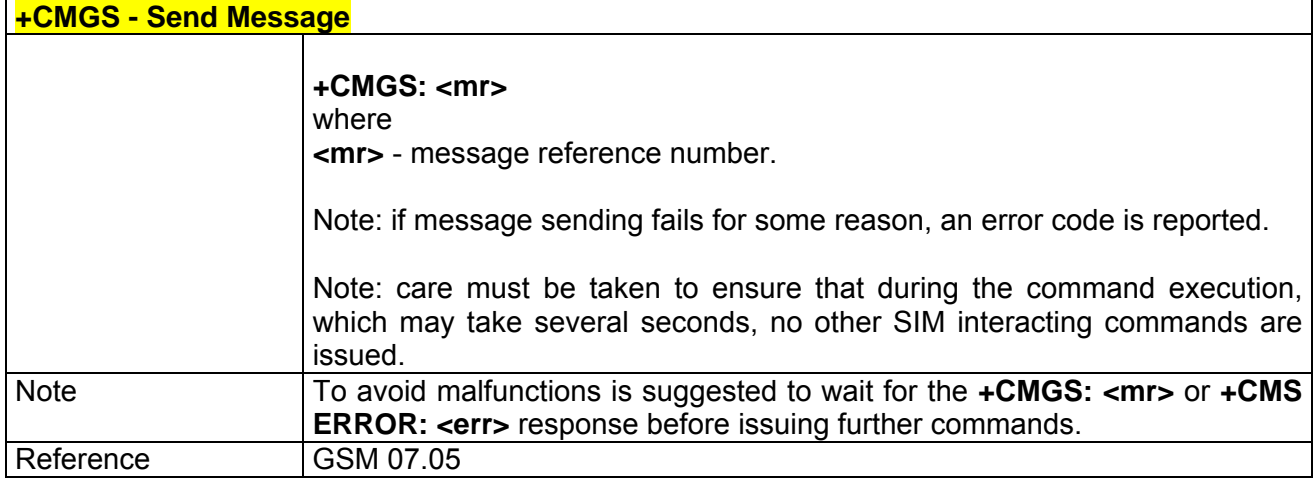

# *3.5.3.4.2 +CMSS - Send Message From Storage*

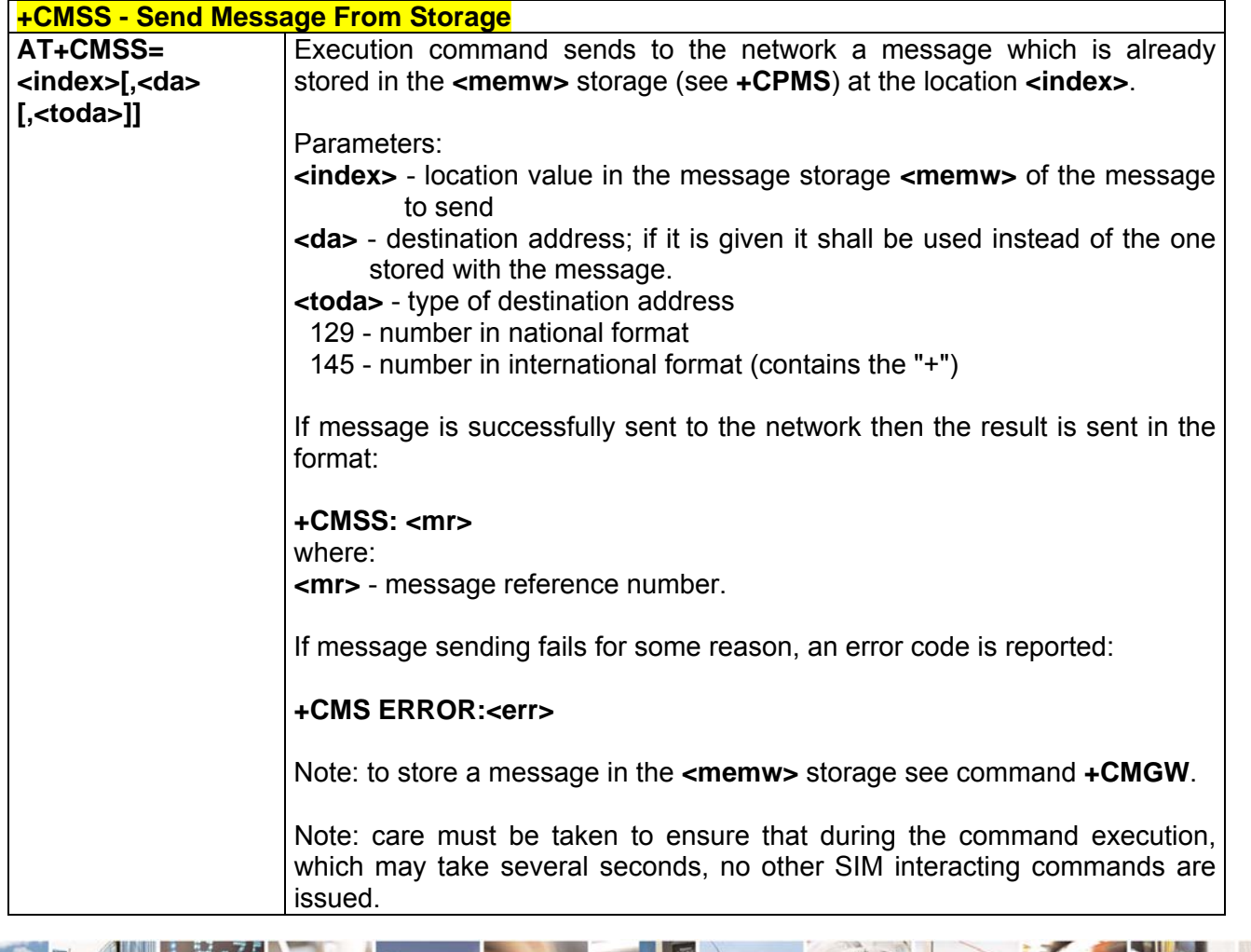

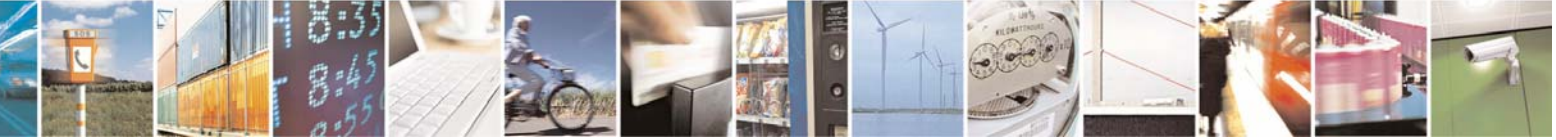

Reproduction forbidden without Telit Communications S.p.A. written authorization - All Right reserved page 135 of 614

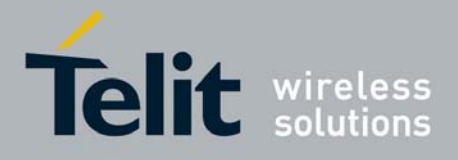

80000ST10025a Rev. 0 - 04/08/06

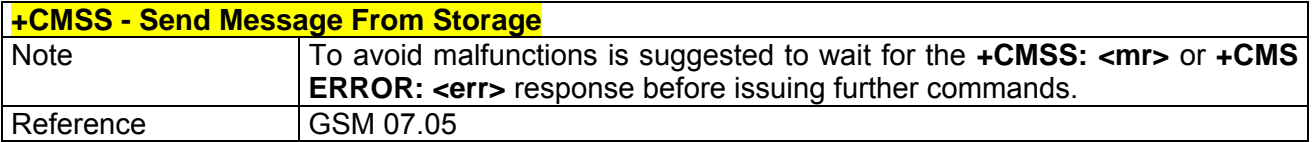

# *3.5.3.4.3 +CMGW - Write Message To Memory*

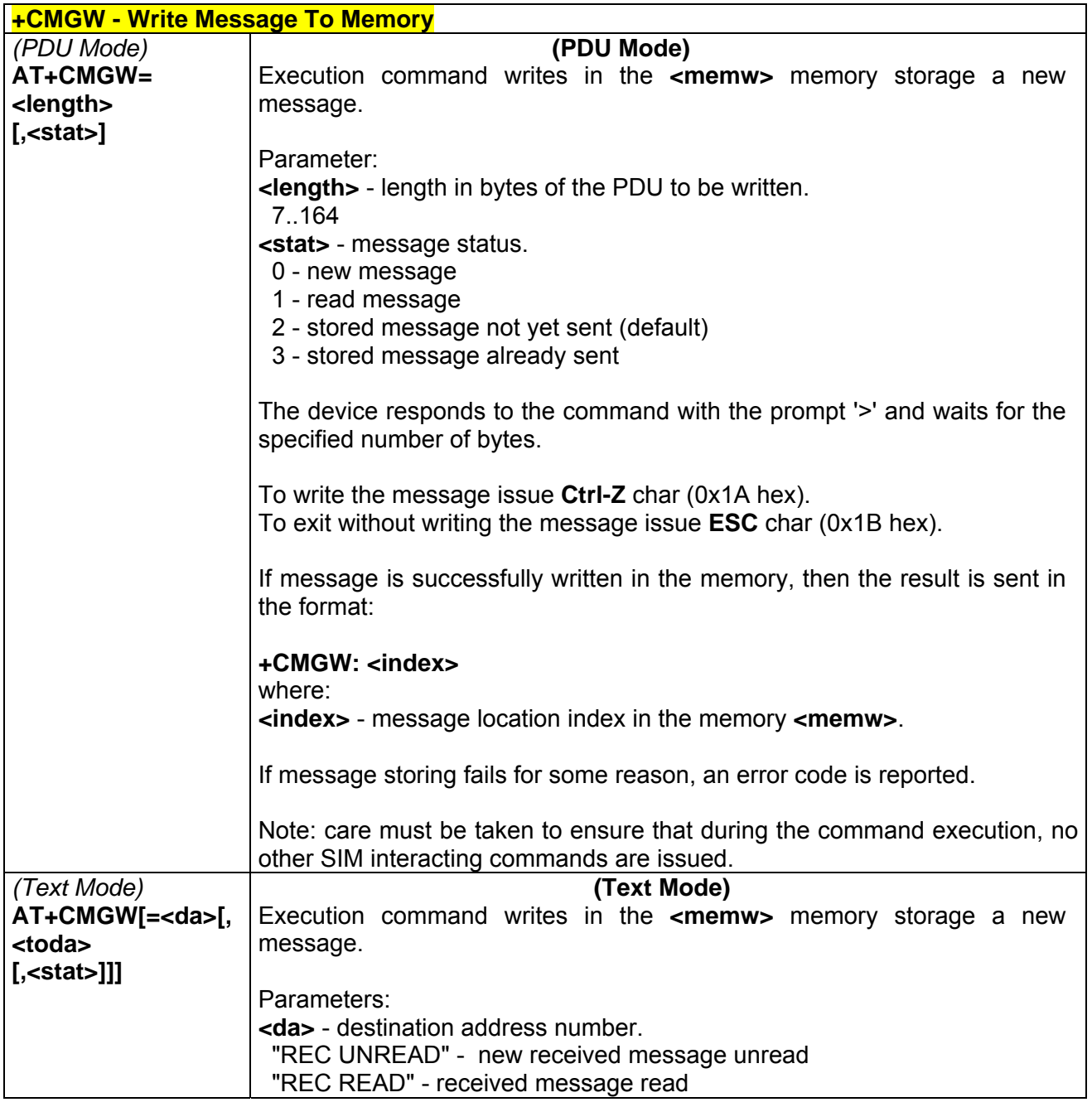

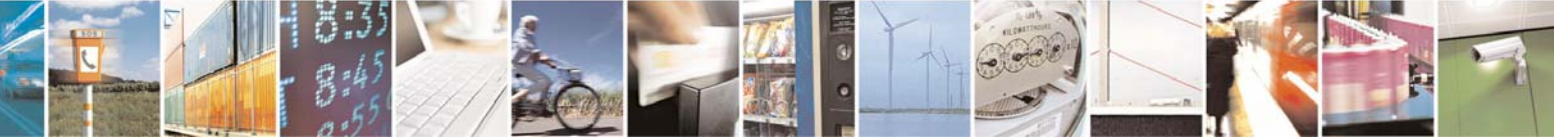

Reproduction forbidden without Telit Communications S.p.A. written authorization - All Right reserved page 136 of 614

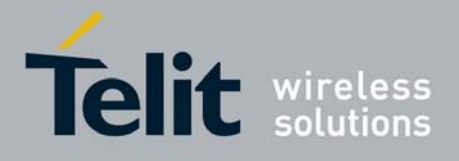

80000ST10025a Rev. 0 - 04/08/06

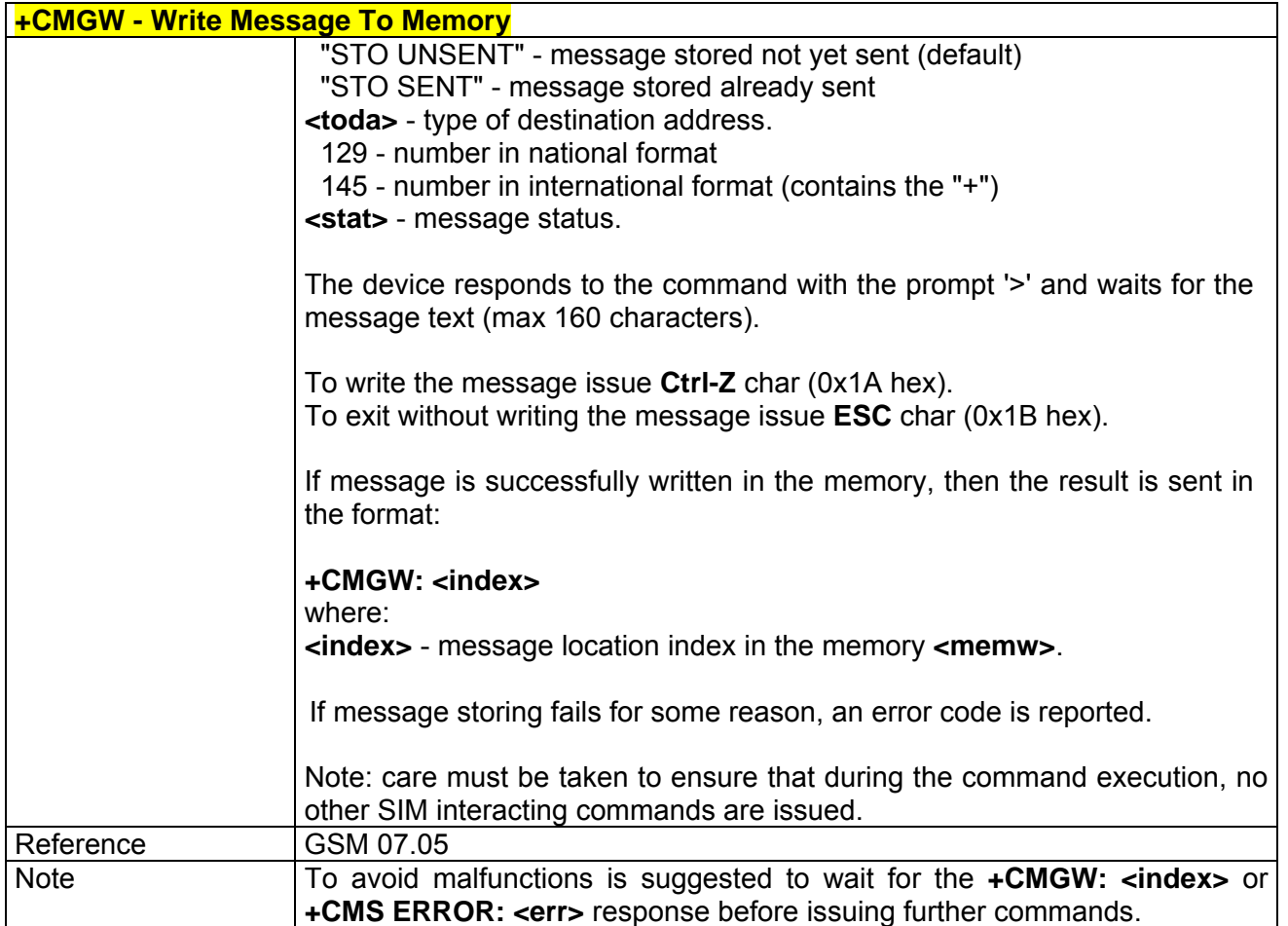

# *3.5.3.4.4 +CMGD - Delete Message*

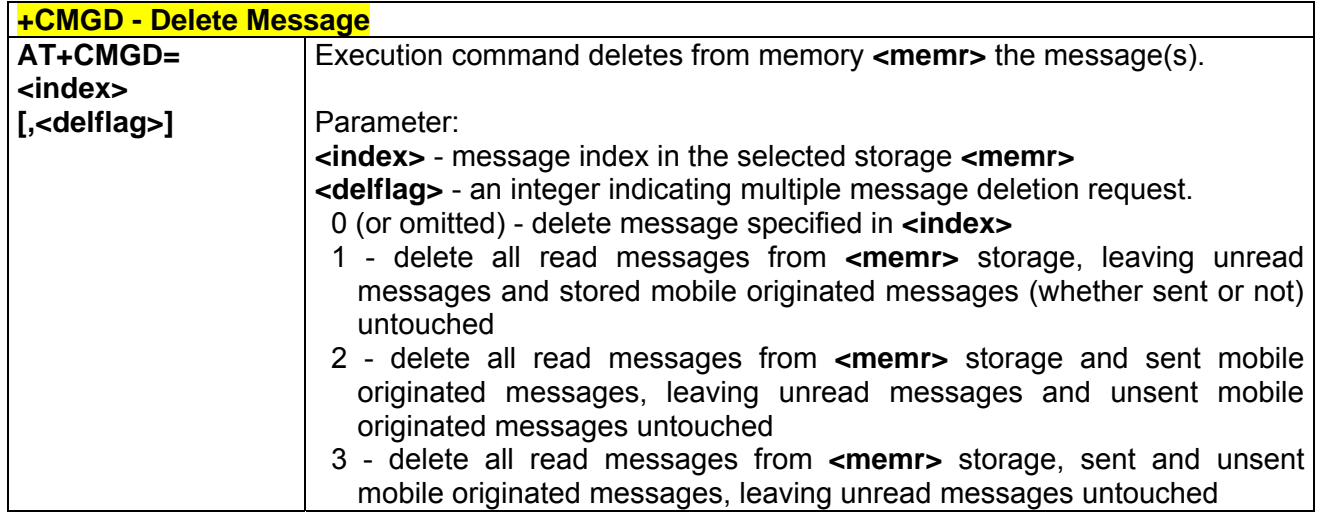

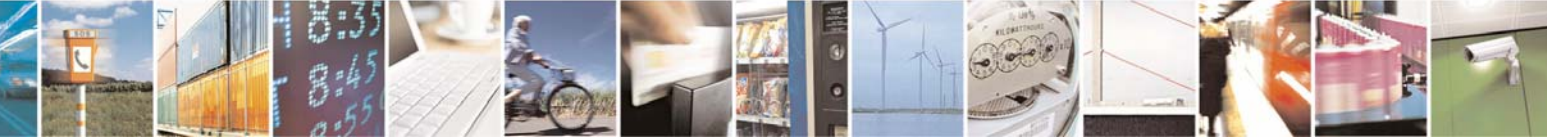

Reproduction forbidden without Telit Communications S.p.A. written authorization - All Right reserved page 137 of 614

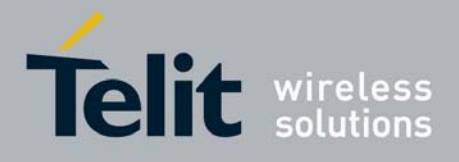

80000ST10025a Rev. 0 - 04/08/06

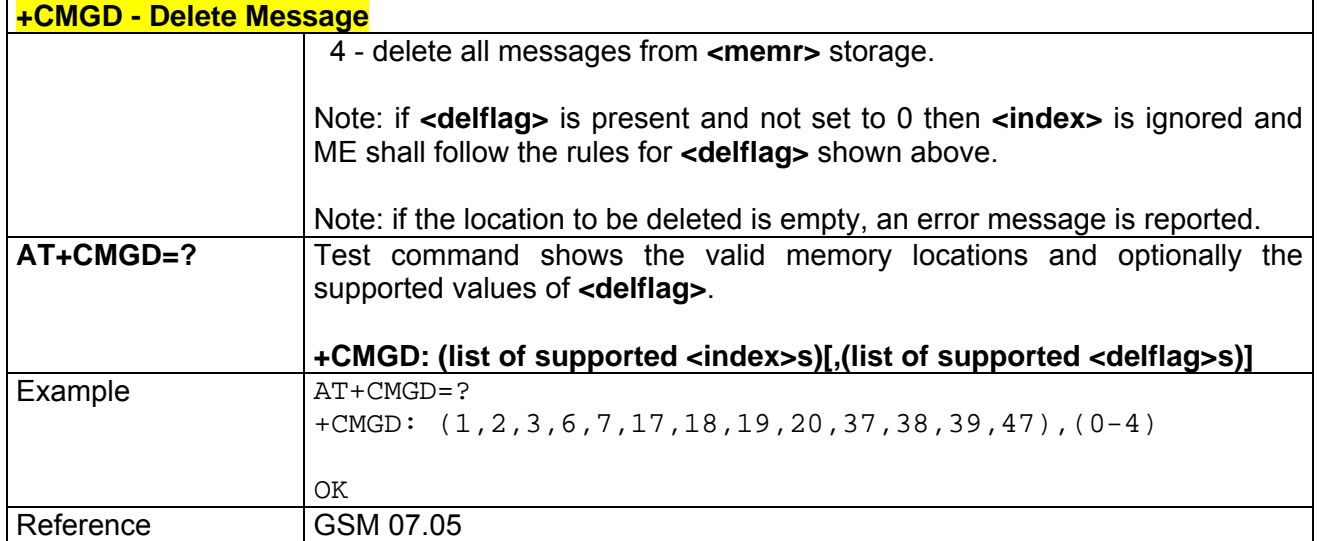

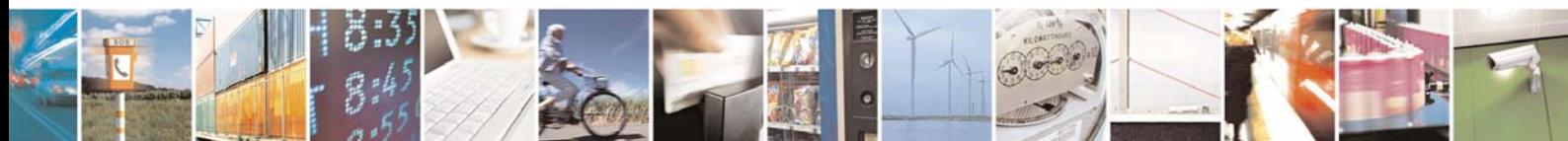

Reproduction forbidden without Telit Communications S.p.A. written authorization - All Right reserved page 138 of 614

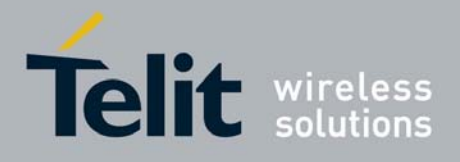

# 3.5.4 FAX Class 1 AT Commands

## 3.5.4.1 General Configuration

NOTE: All the test command results are without command echo

### *3.5.4.1.1 +FMI - Manufacturer ID*

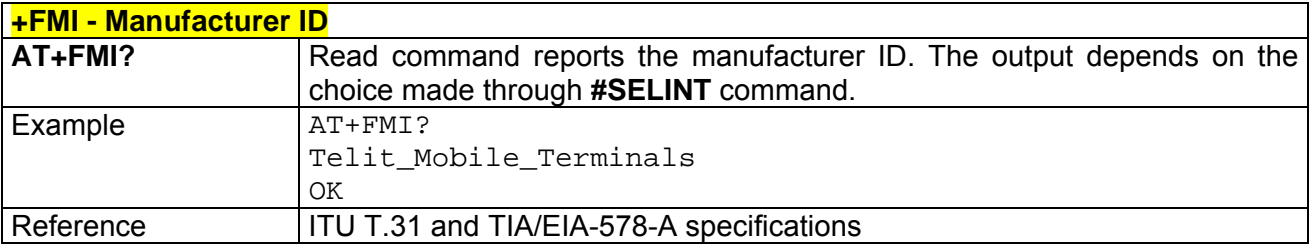

## *3.5.4.1.2 +FMM - Model ID*

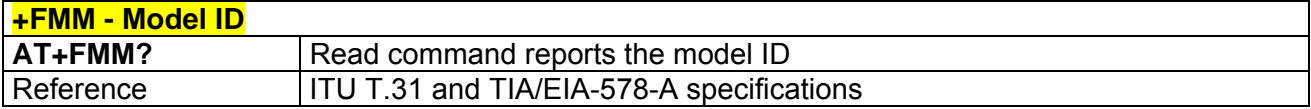

### *3.5.4.1.3 +FMR - Revision ID*

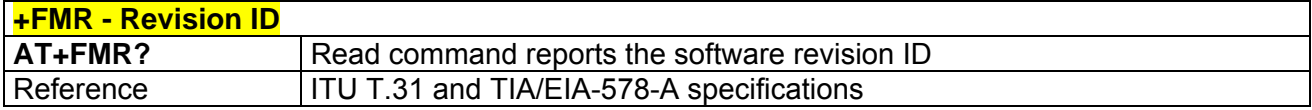

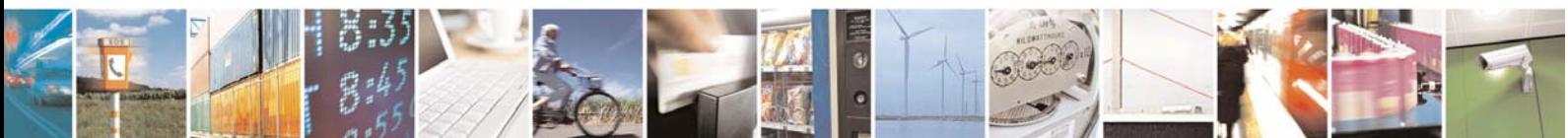

Reproduction forbidden without Telit Communications S.p.A. written authorization - All Right reserved page 139 of 614

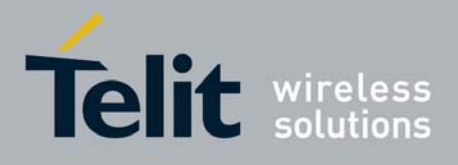

## 3.5.4.2 Transmission/Reception Control

## *3.5.4.2.1 +FTS - Stop Transmission And Pause*

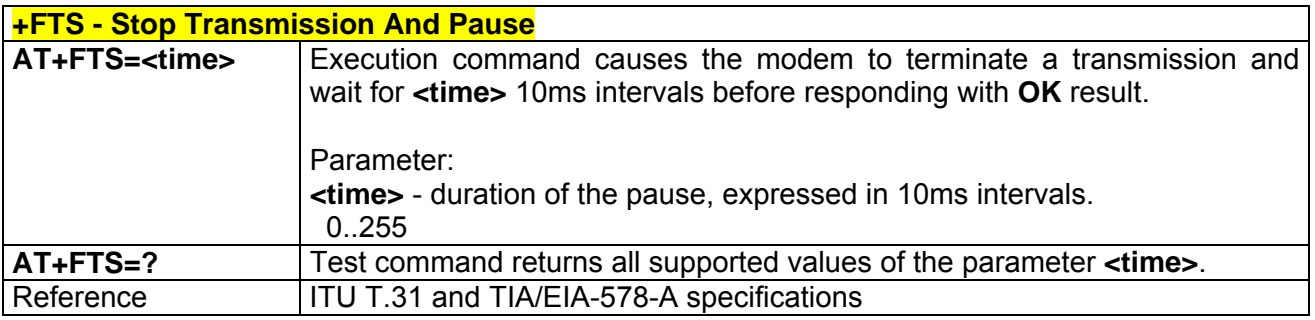

### *3.5.4.2.2 +FRS - Wait For Receive Silence*

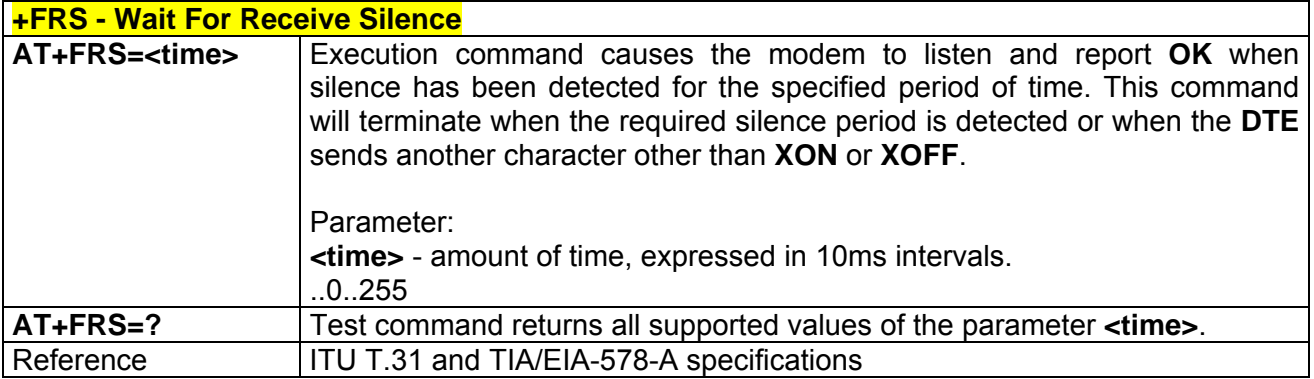

### *3.5.4.2.3 +FTM - Transmit Data Modulation*

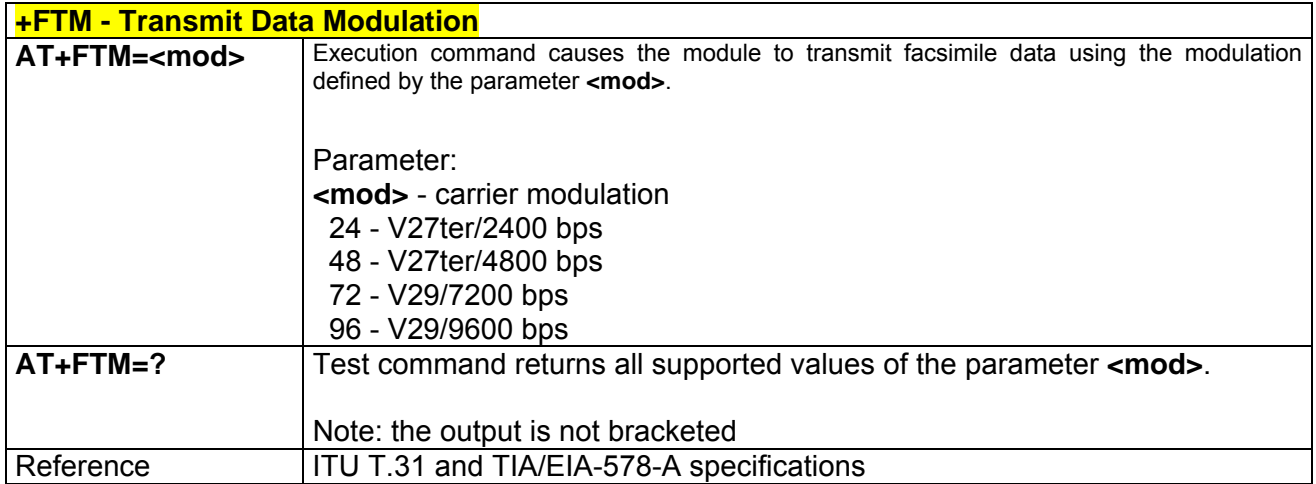

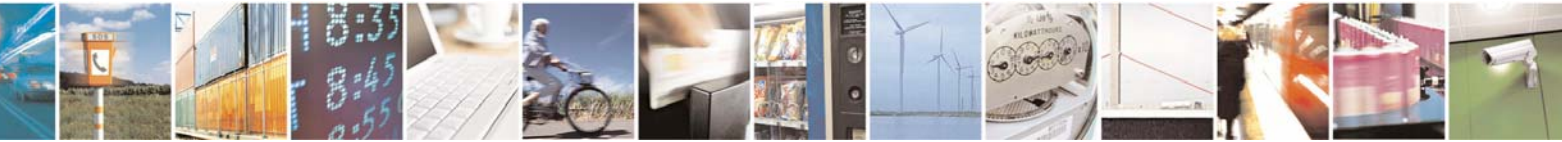

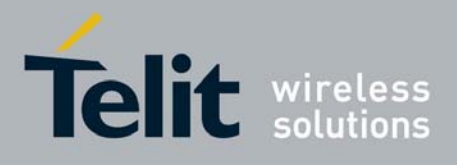

80000ST10025a Rev. 0 - 04/08/06

## *3.5.4.2.4 +FRM - Receive Data Modulation*

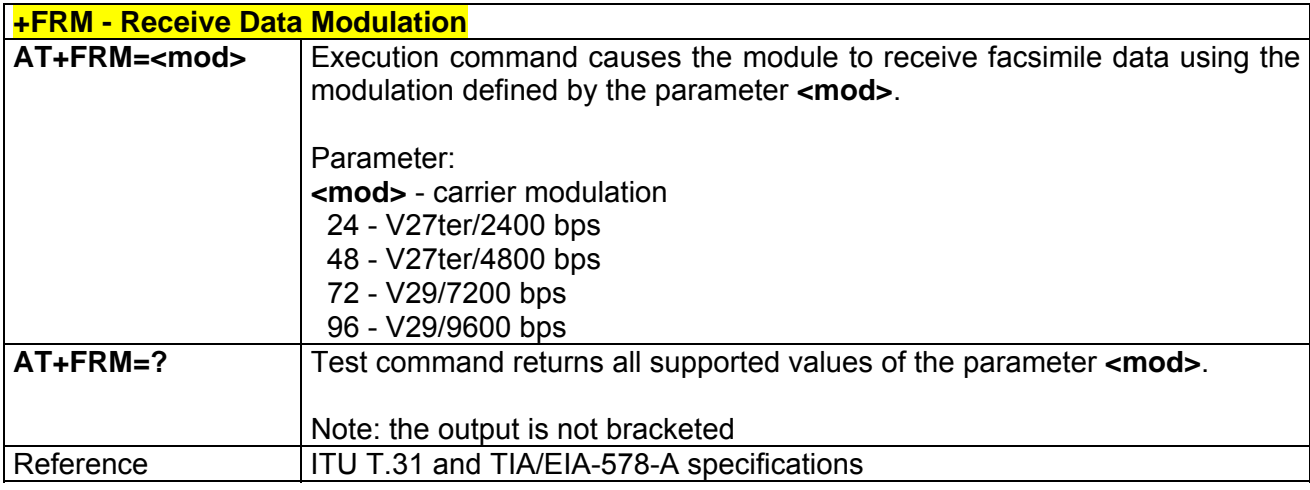

## *3.5.4.2.5 +FTH - Transmit Data With HDLC Framing*

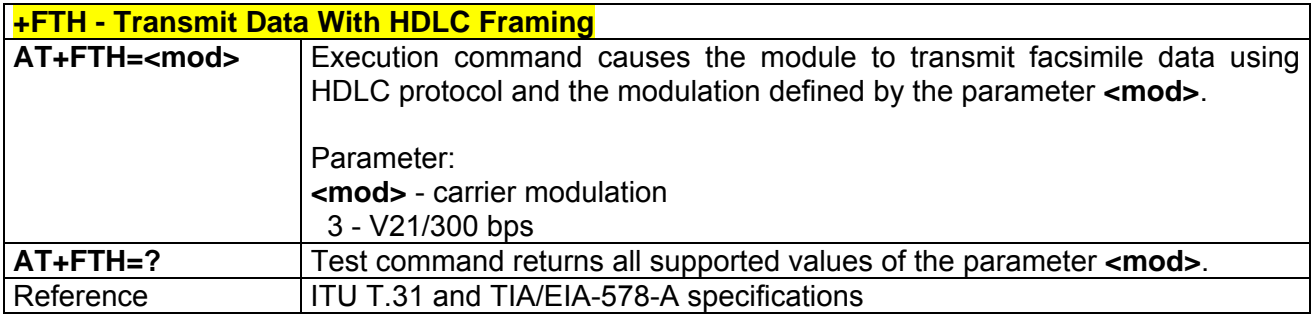

# *3.5.4.2.6 +FRH - Receive Data With HDLC Framing*

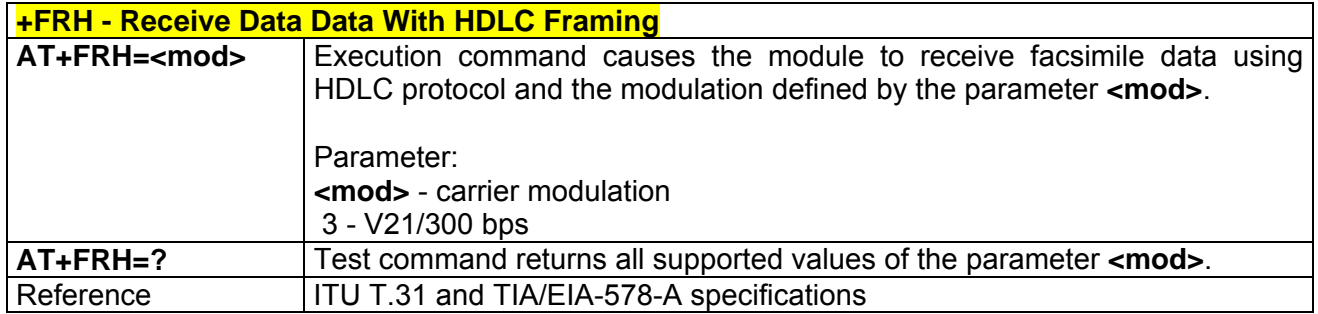

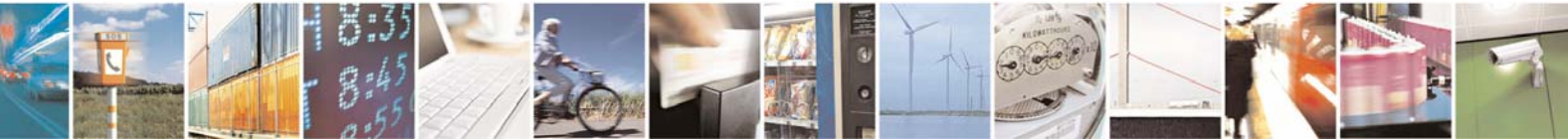

Reproduction forbidden without Telit Communications S.p.A. written authorization - All Right reserved page 141 of 614

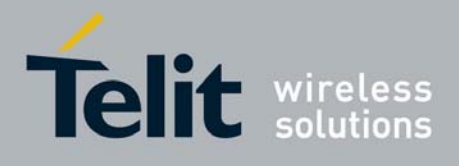

## 3.5.4.3 Serial Port Control

## *3.5.4.3.1 +FLO - Select Flow Control Specified By Type*

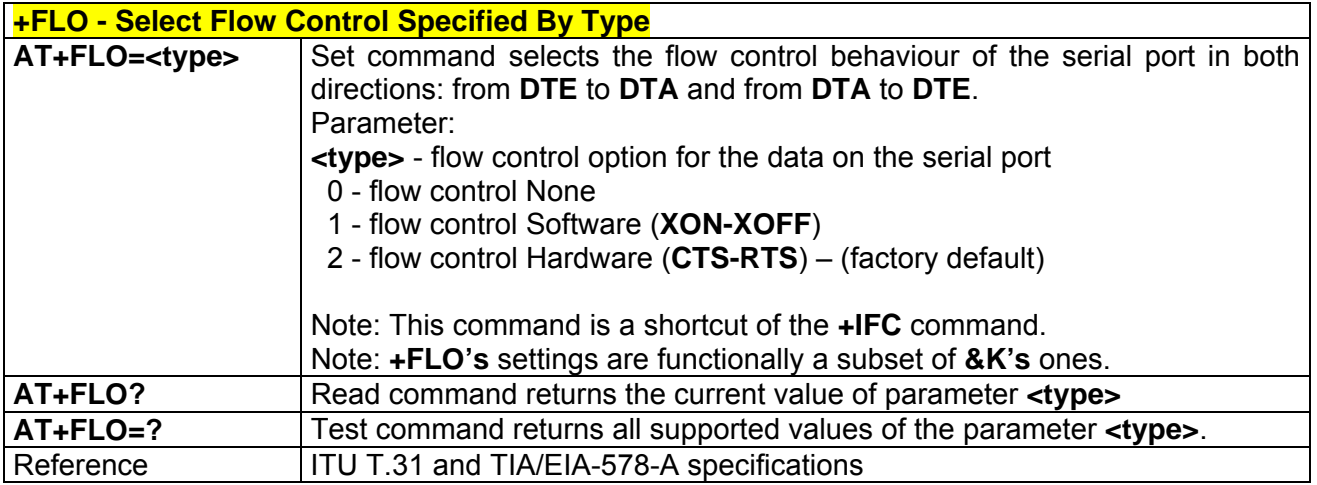

# *3.5.4.3.2 +FPR - Select Serial Port Rate*

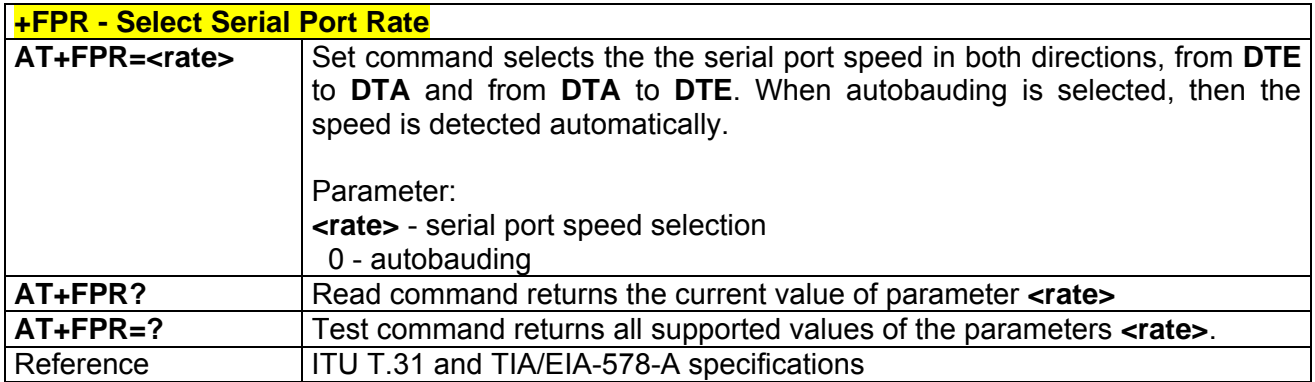

## *3.5.4.3.3 +FDD - Double Escape Character Replacement Control*

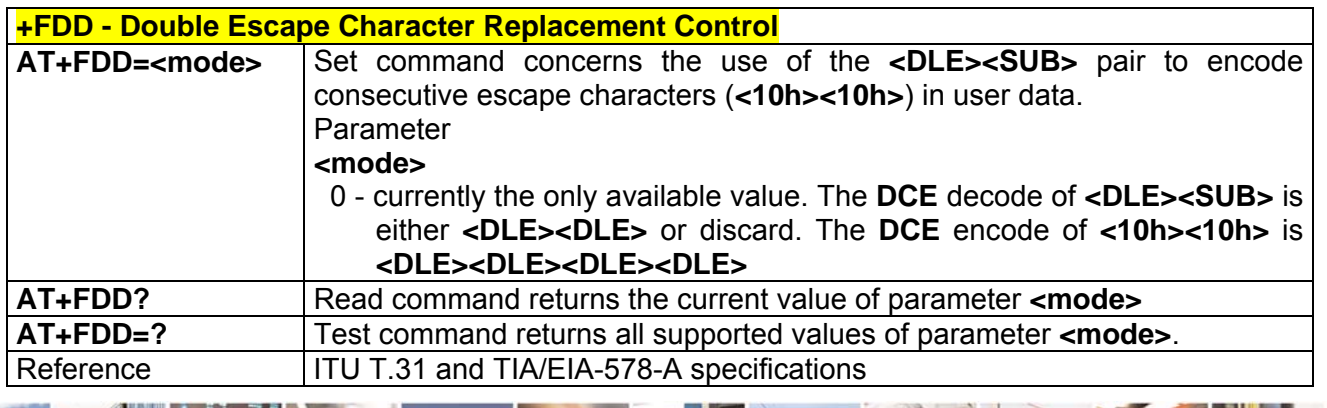

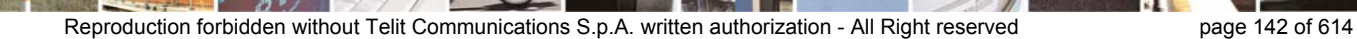

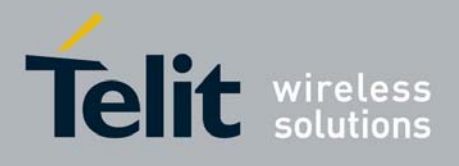

# 3.5.5 Custom AT Commands

## 3.5.5.1General Configuration AT Commands

### *3.5.5.1.1 #CGMI - Manufacturer Identification*

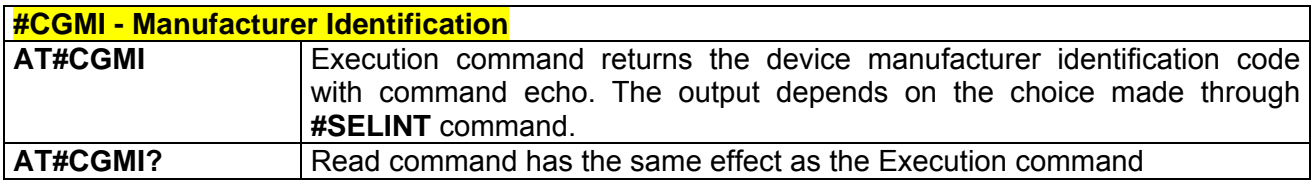

### *3.5.5.1.2 #CGMM - Model Identification*

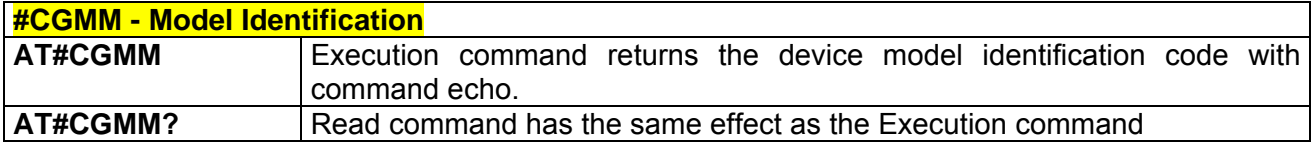

### *3.5.5.1.3 #CGMR - Revision Identification*

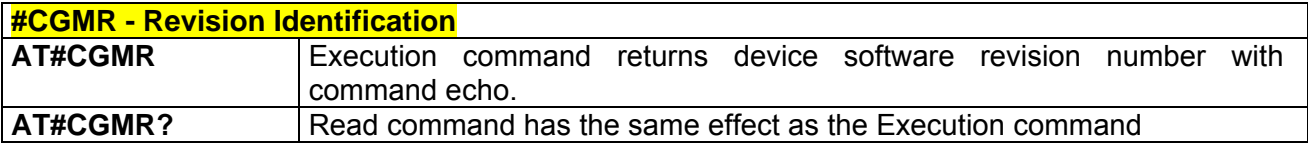

### *3.5.5.1.4 #CGSN - Product Serial Number Identification*

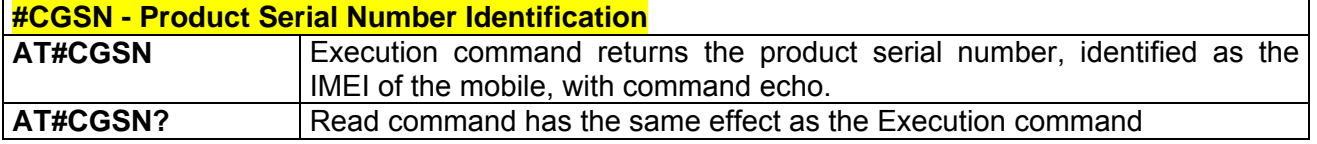

## *3.5.5.1.5 #CIMI - International Mobile Subscriber Identity (IMSI)*

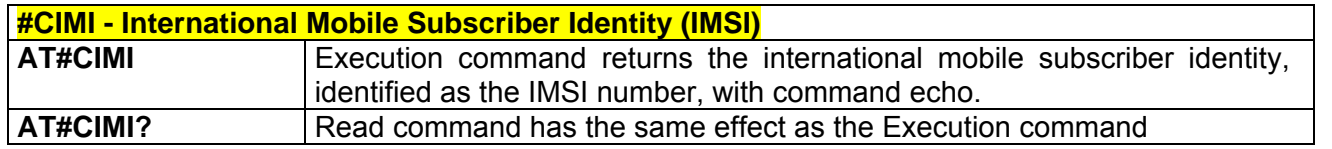

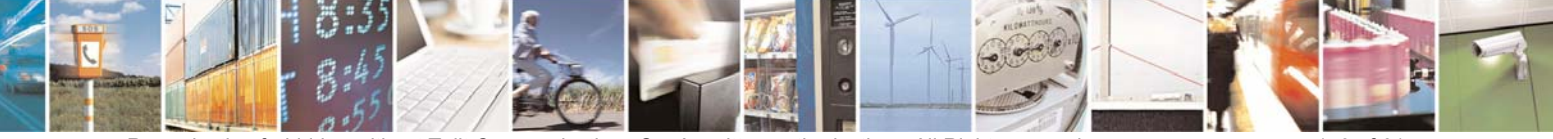

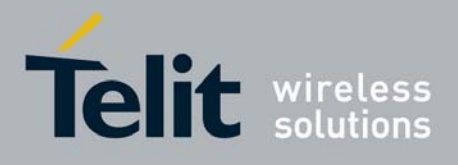

#### **AT Commands Reference Guide** 80000ST10025a Rev. 0 - 04/08/06

# *3.5.5.1.6 #CAP - Change Audio Path*

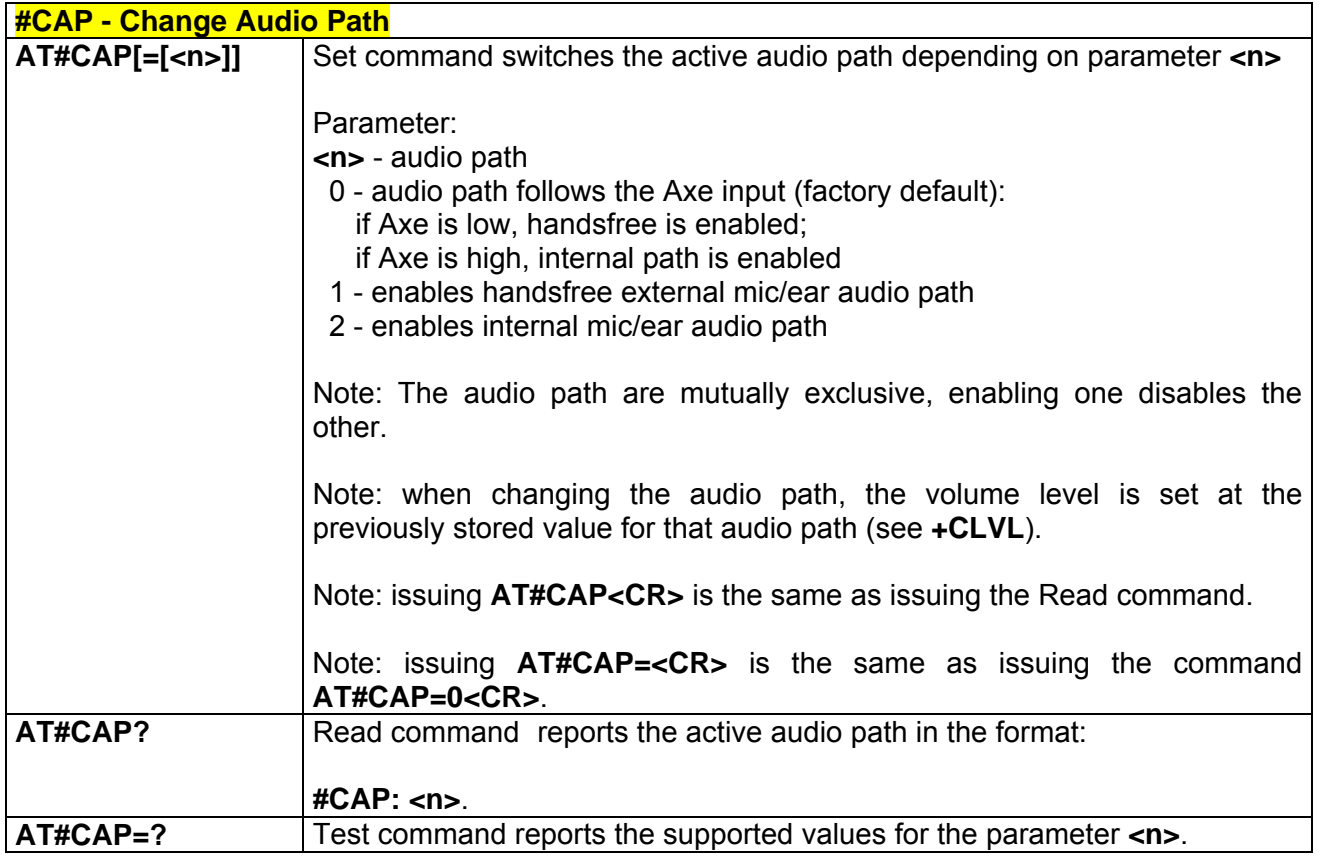

## *3.5.5.1.7 #SRS - Select Ringer Sound*

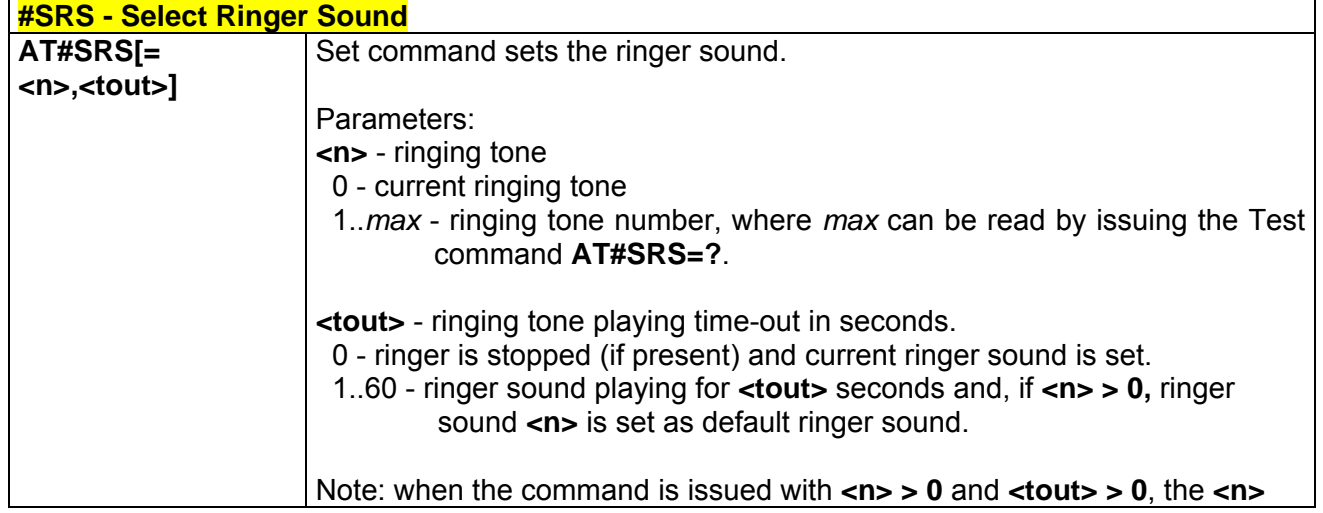

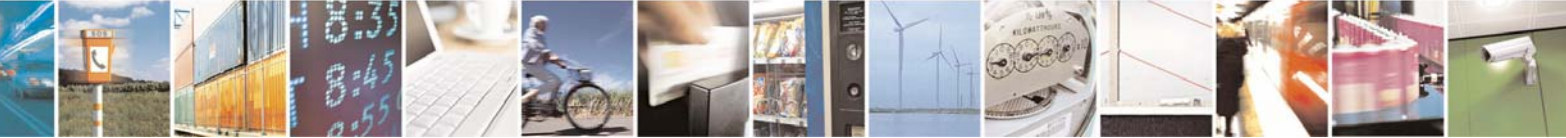

Reproduction forbidden without Telit Communications S.p.A. written authorization - All Right reserved page 144 of 614
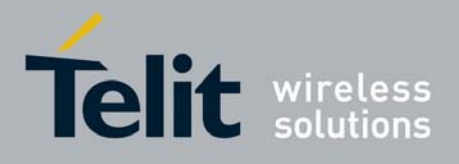

80000ST10025a Rev. 0 - 04/08/06

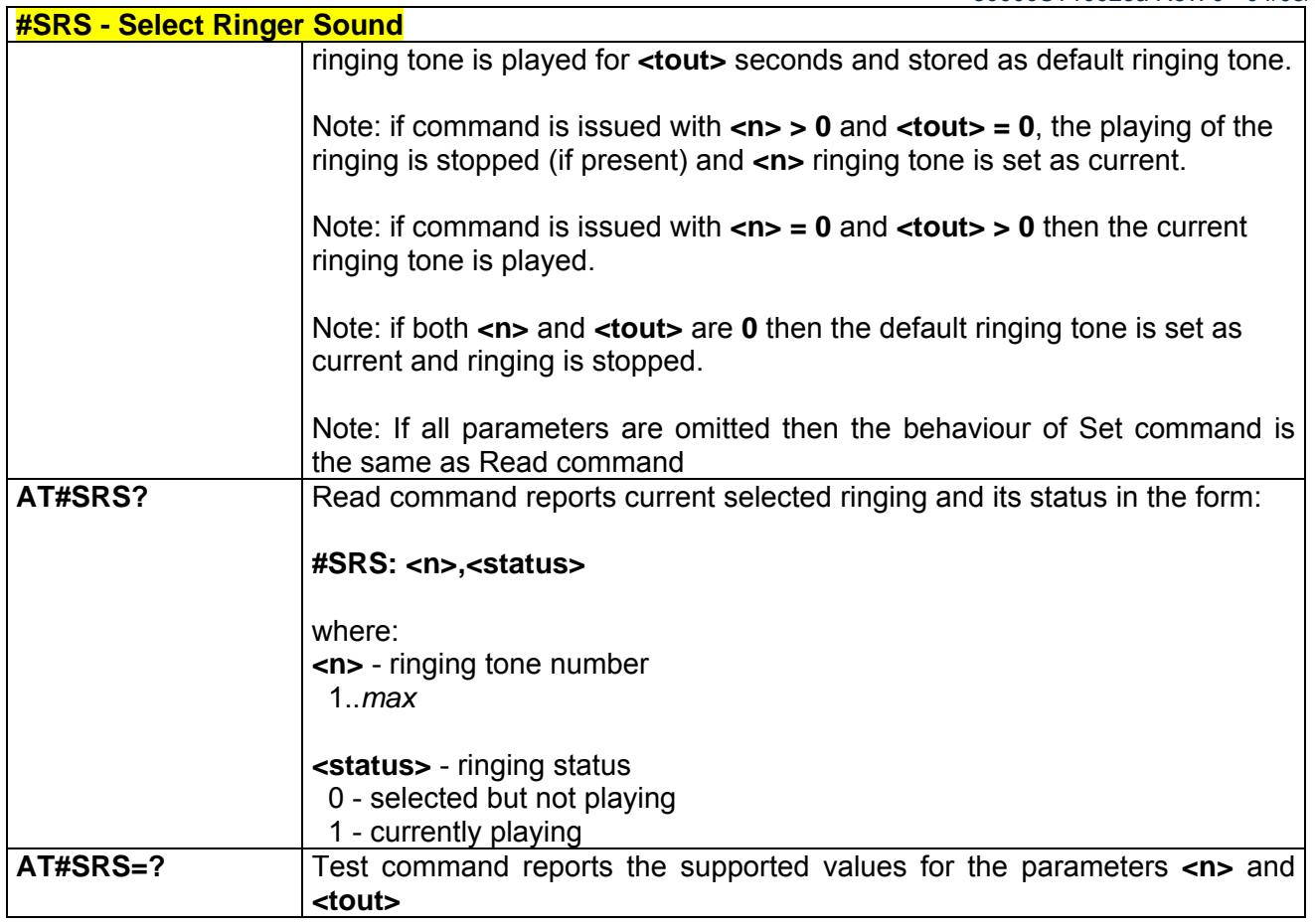

# *3.5.5.1.8 #SRP -Select Ringer Path*

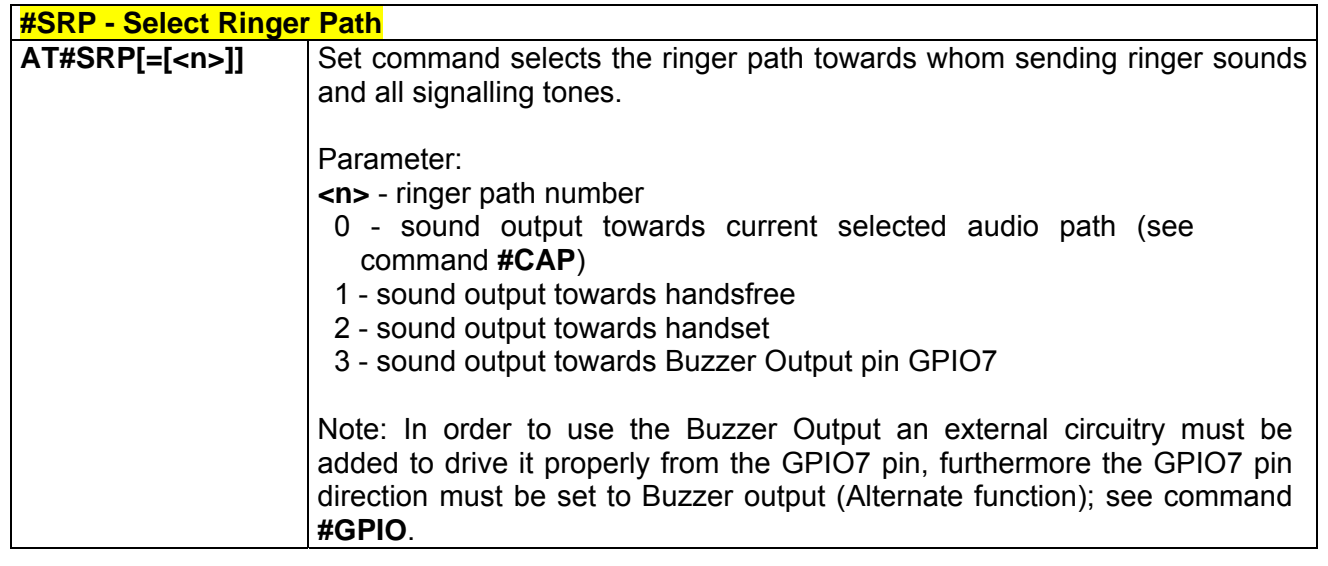

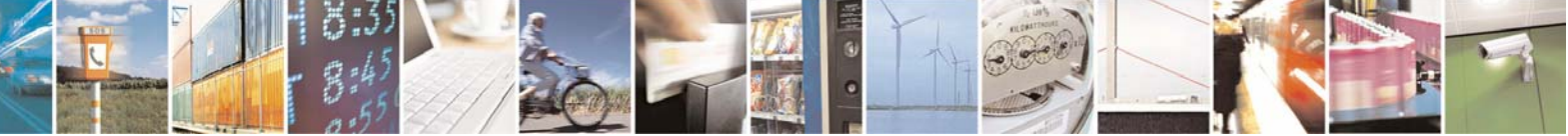

Reproduction forbidden without Telit Communications S.p.A. written authorization - All Right reserved page 145 of 614

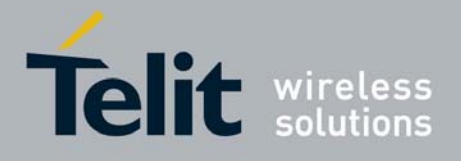

80000ST10025a Rev. 0 - 04/08/06

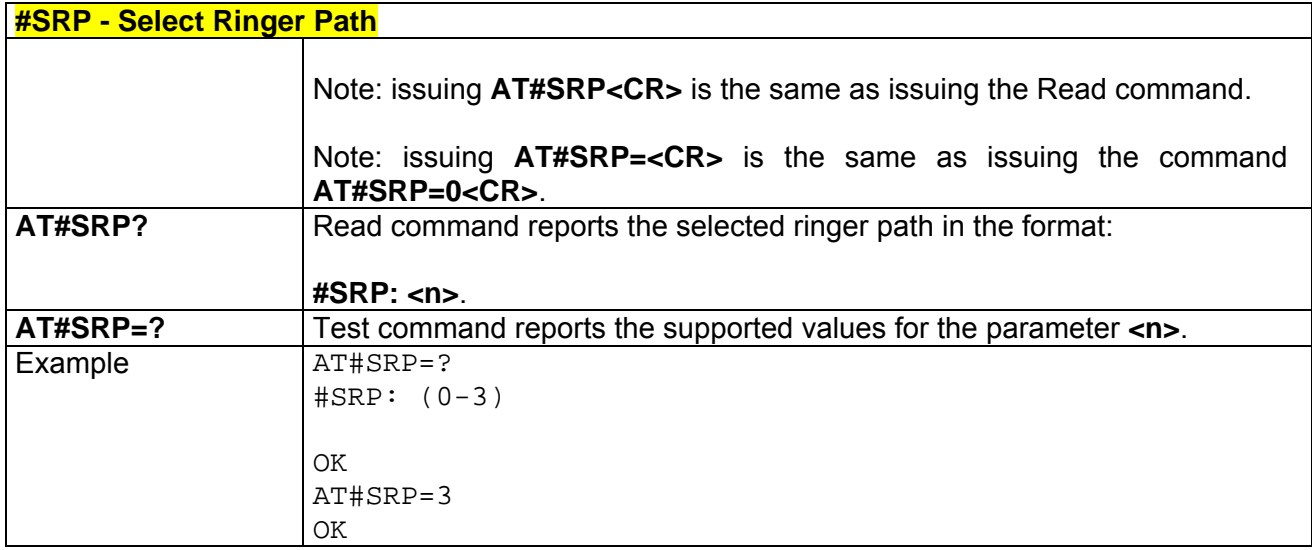

### *3.5.5.1.9 #STM - Signaling Tones Mode*

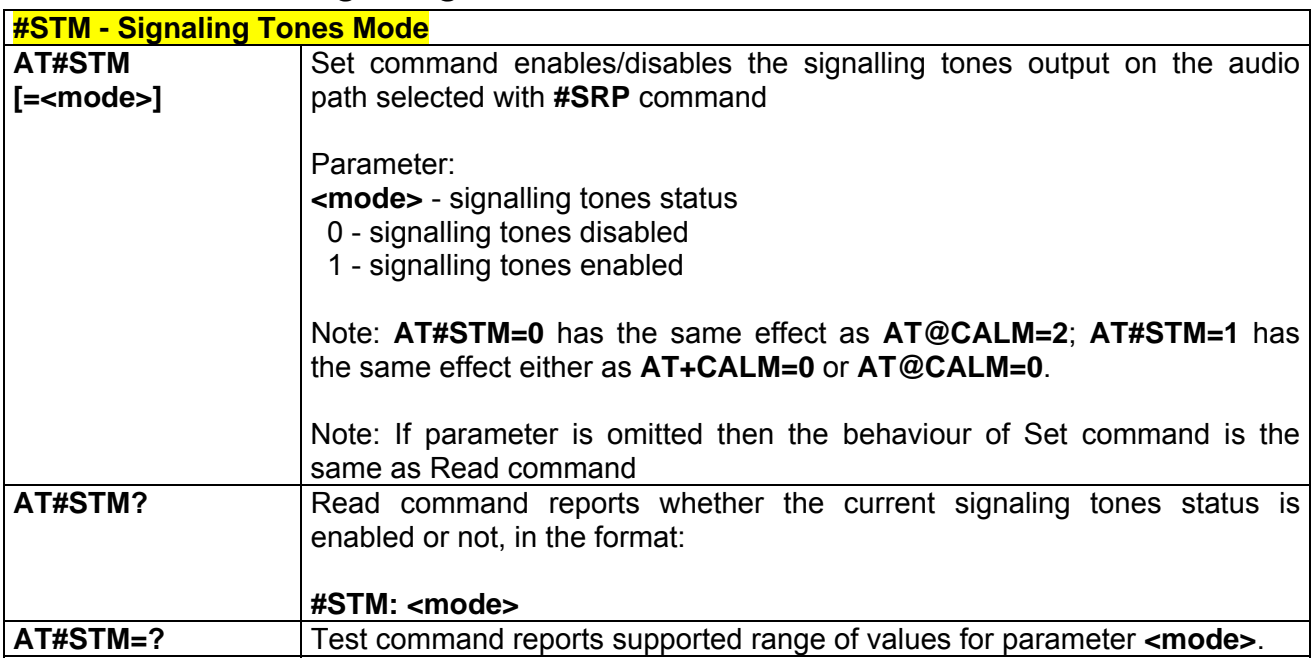

# *3.5.5.1.10 #PCT - Display PIN Counter*

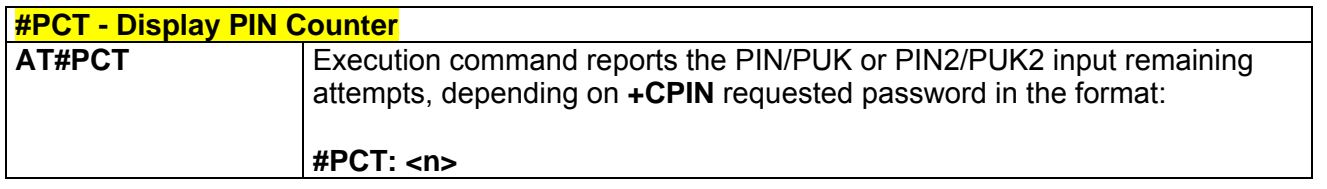

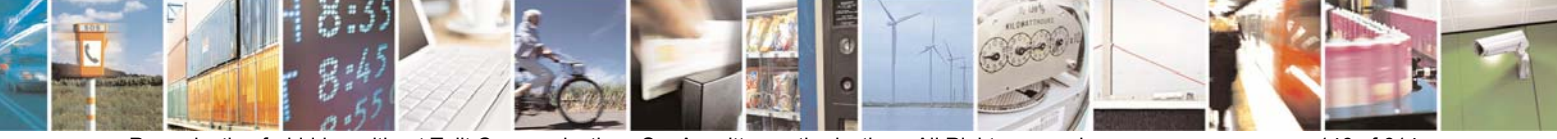

Reproduction forbidden without Telit Communications S.p.A. written authorization - All Right reserved page 146 of 614

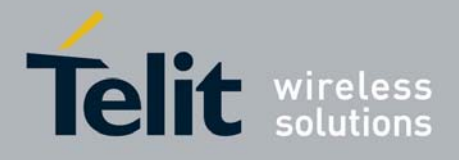

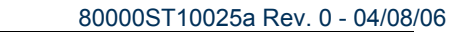

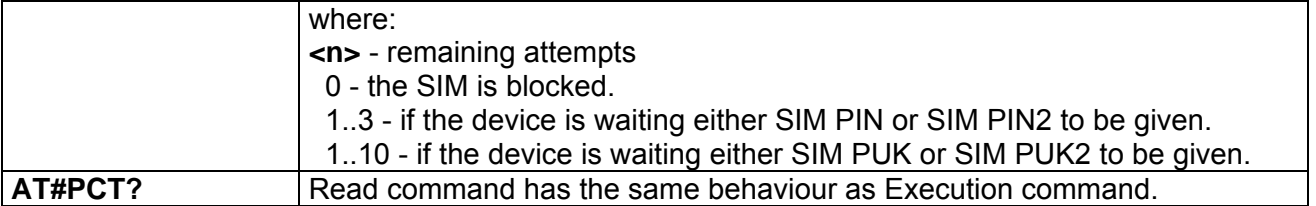

### *3.5.5.1.11 #SHDN - Software Shut Down*

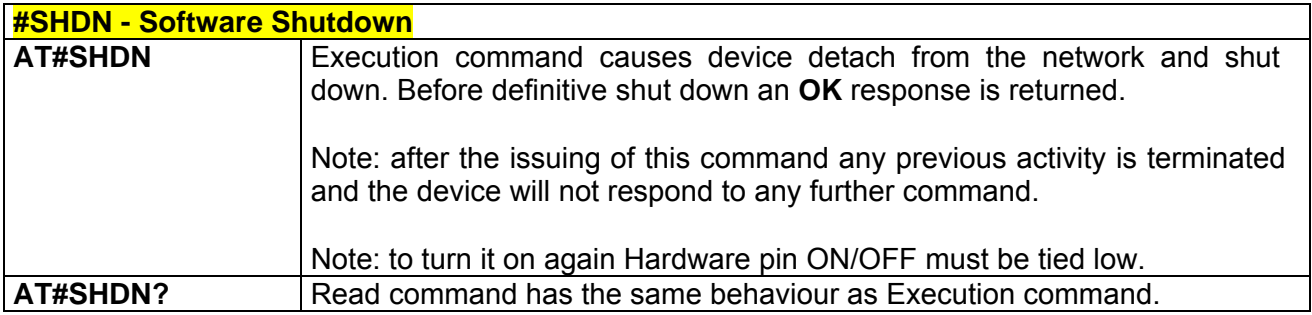

## *3.5.5.1.12 #WAKE - Wake From Alarm Mode*

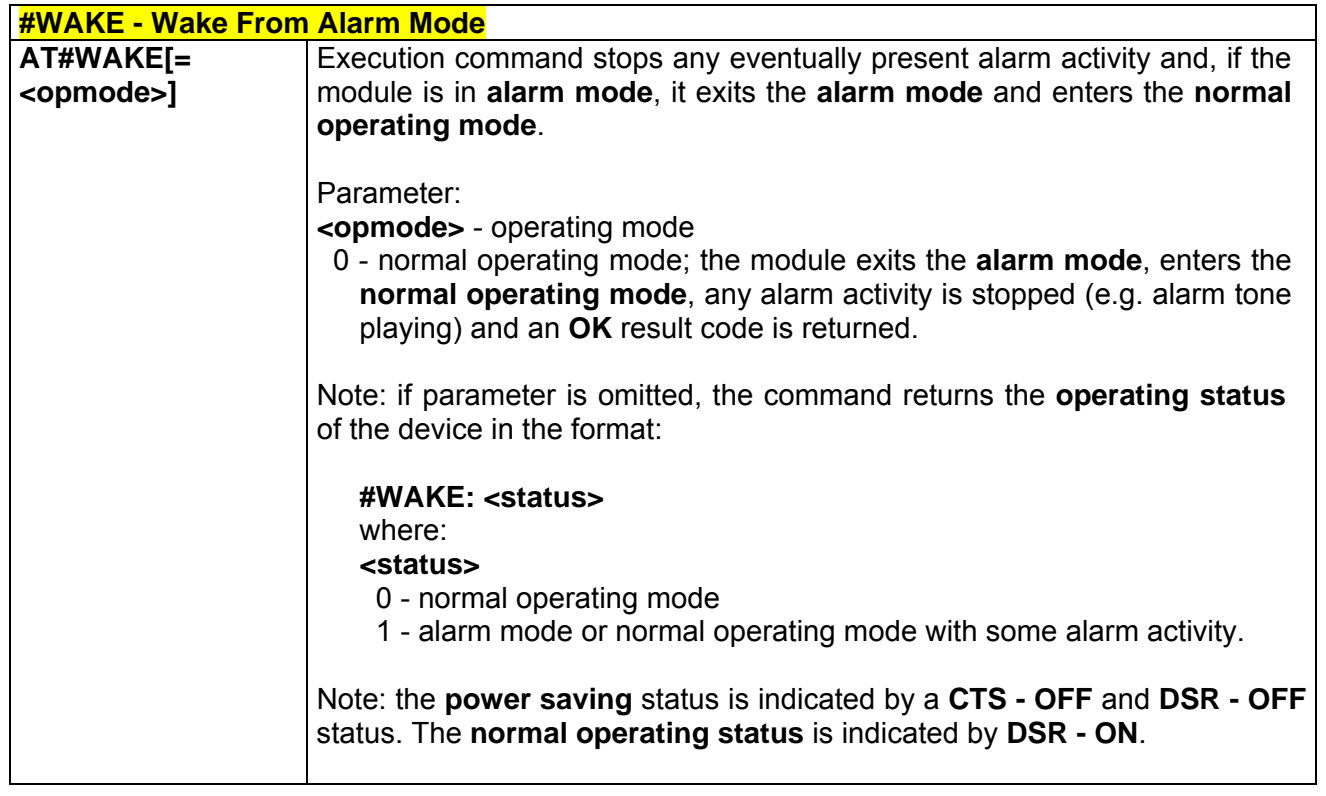

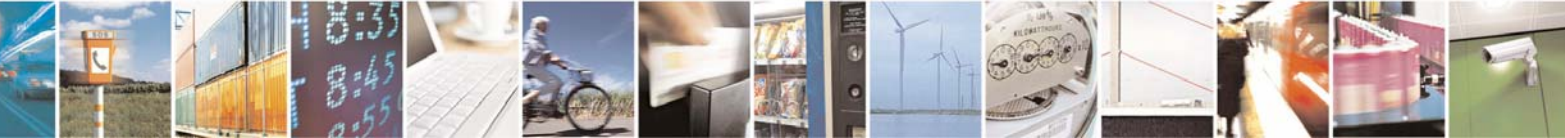

Reproduction forbidden without Telit Communications S.p.A. written authorization - All Right reserved page 147 of 614

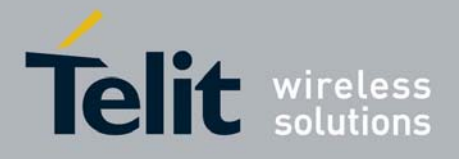

80000ST10025a Rev. 0 - 04/08/06

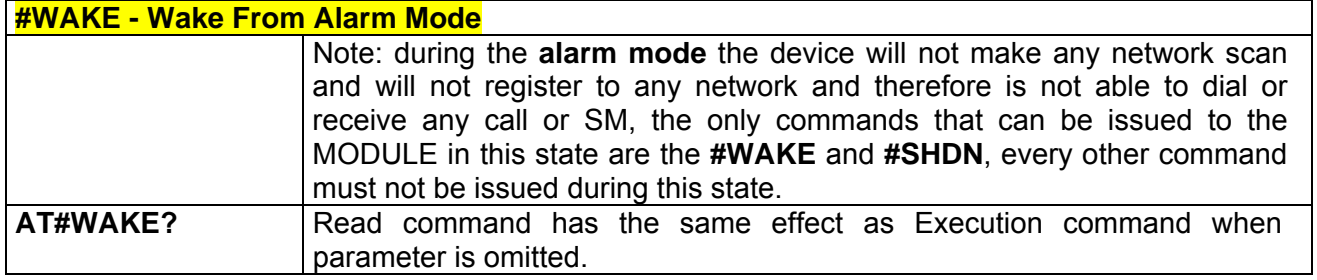

# *3.5.5.1.13 #QTEMP -Query Temperature Overflow*

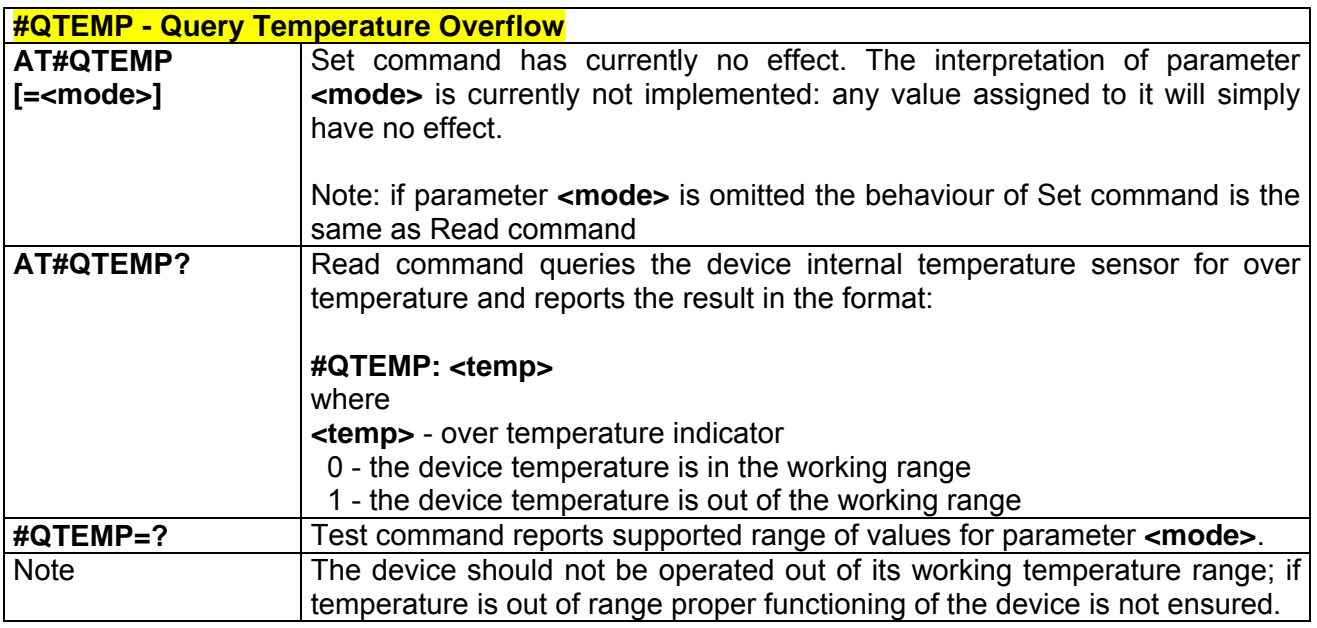

## *3.5.5.1.14 #SGPO - Set General Purpose Output*

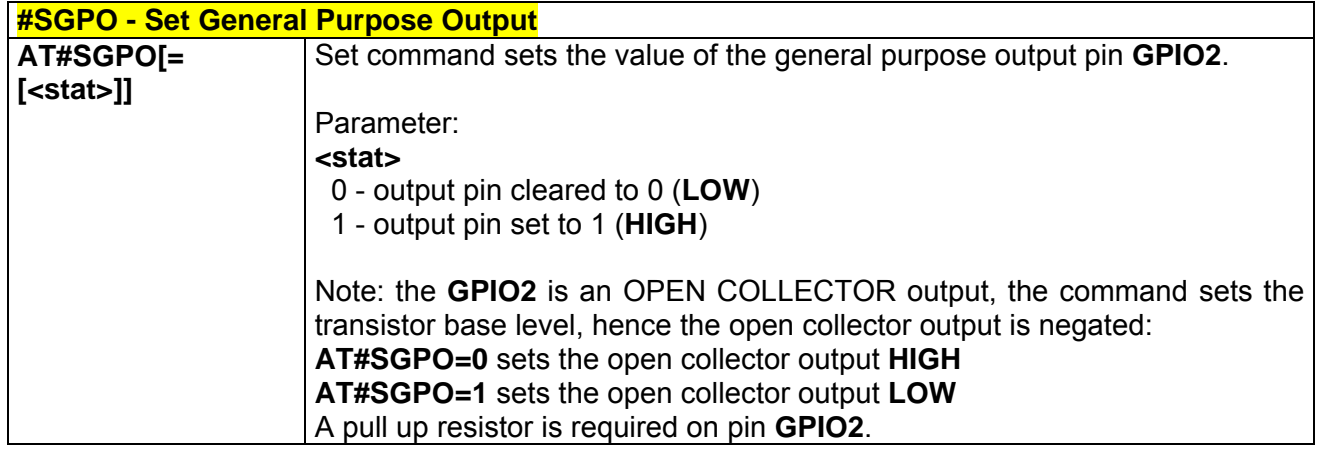

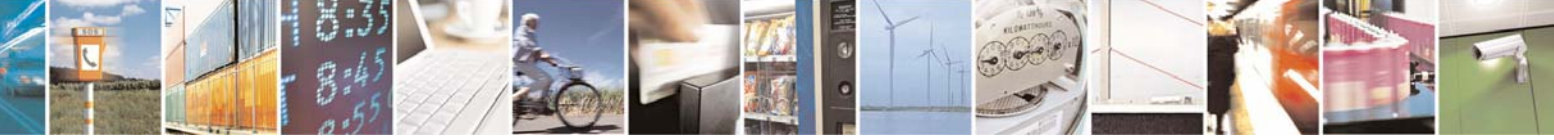

Reproduction forbidden without Telit Communications S.p.A. written authorization - All Right reserved page 148 of 614

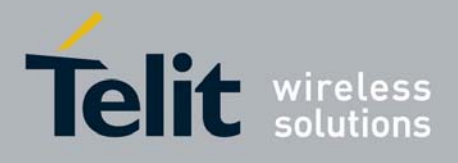

80000ST10025a Rev. 0 - 04/08/06

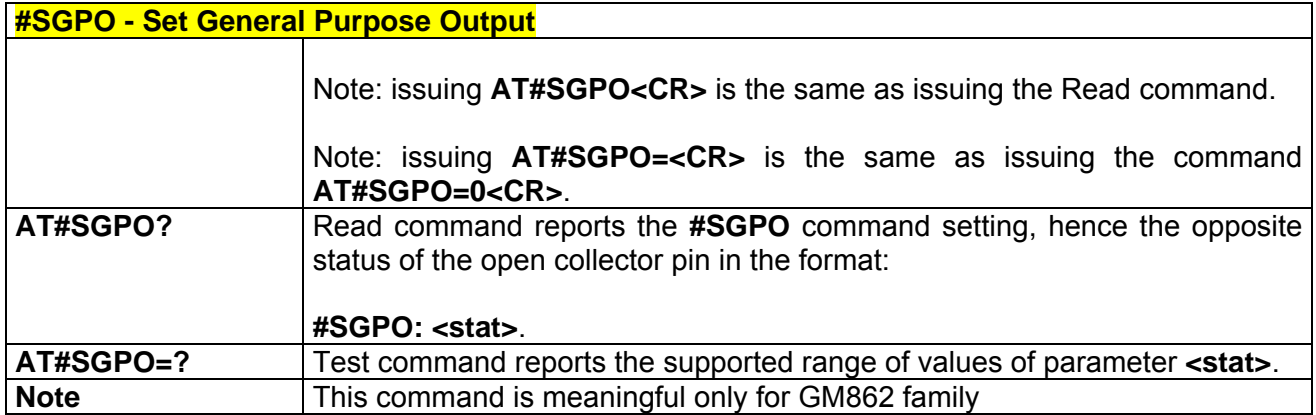

# *3.5.5.1.15 #GGPI - General Purpose Input*

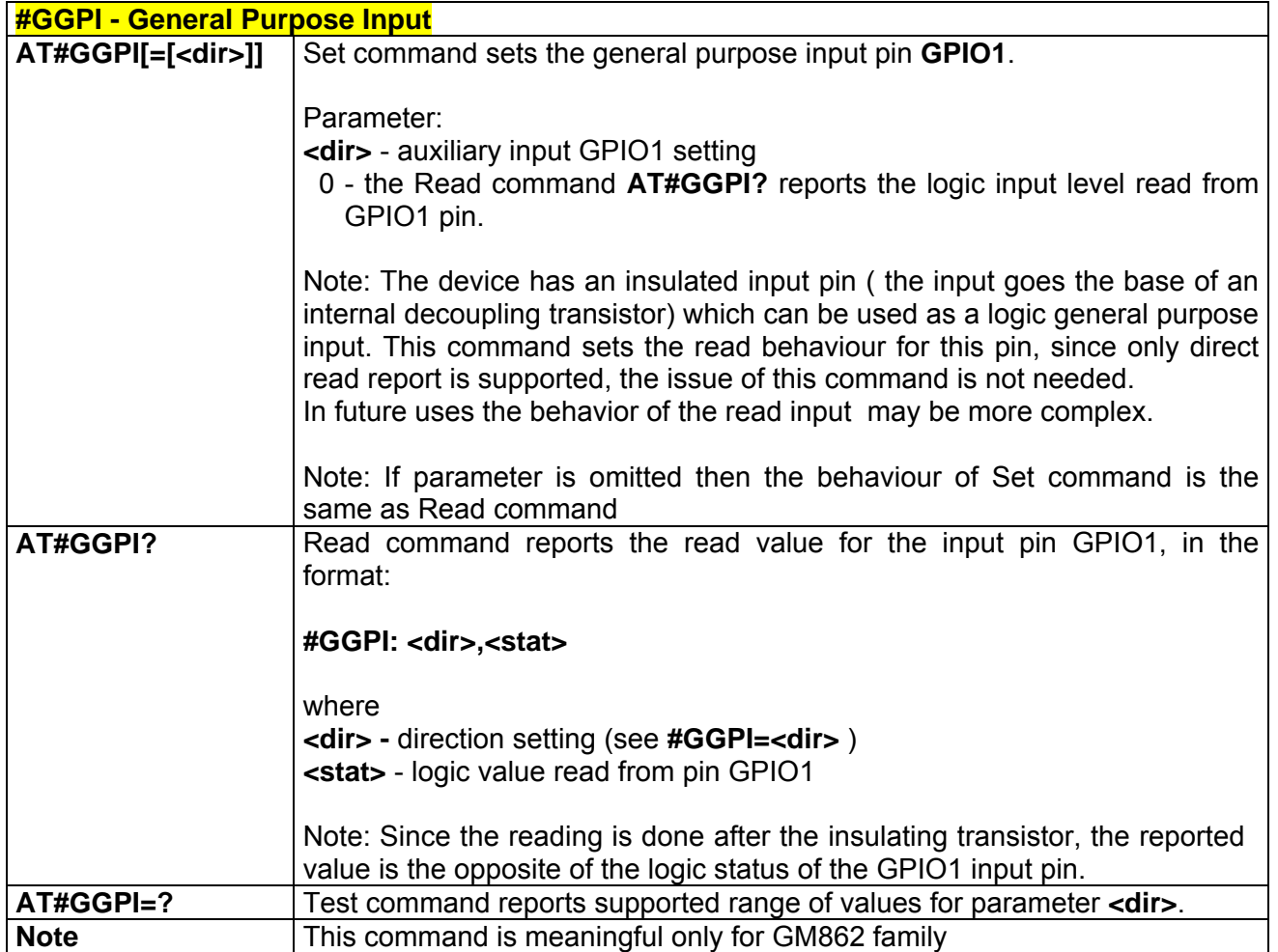

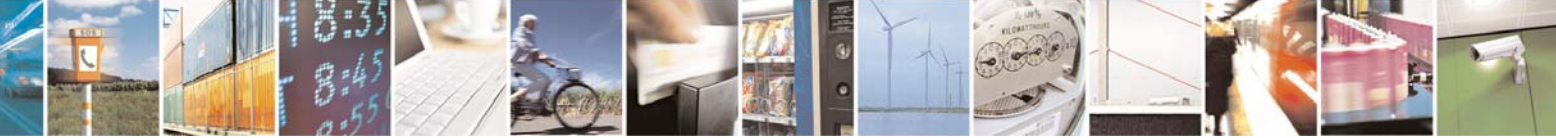

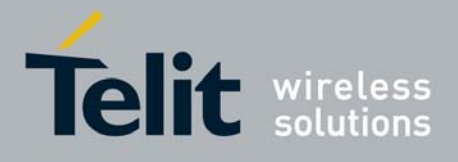

80000ST10025a Rev. 0 - 04/08/06

# *3.5.5.1.16 #GPIO - General Purpose Input/Output Pin Control*

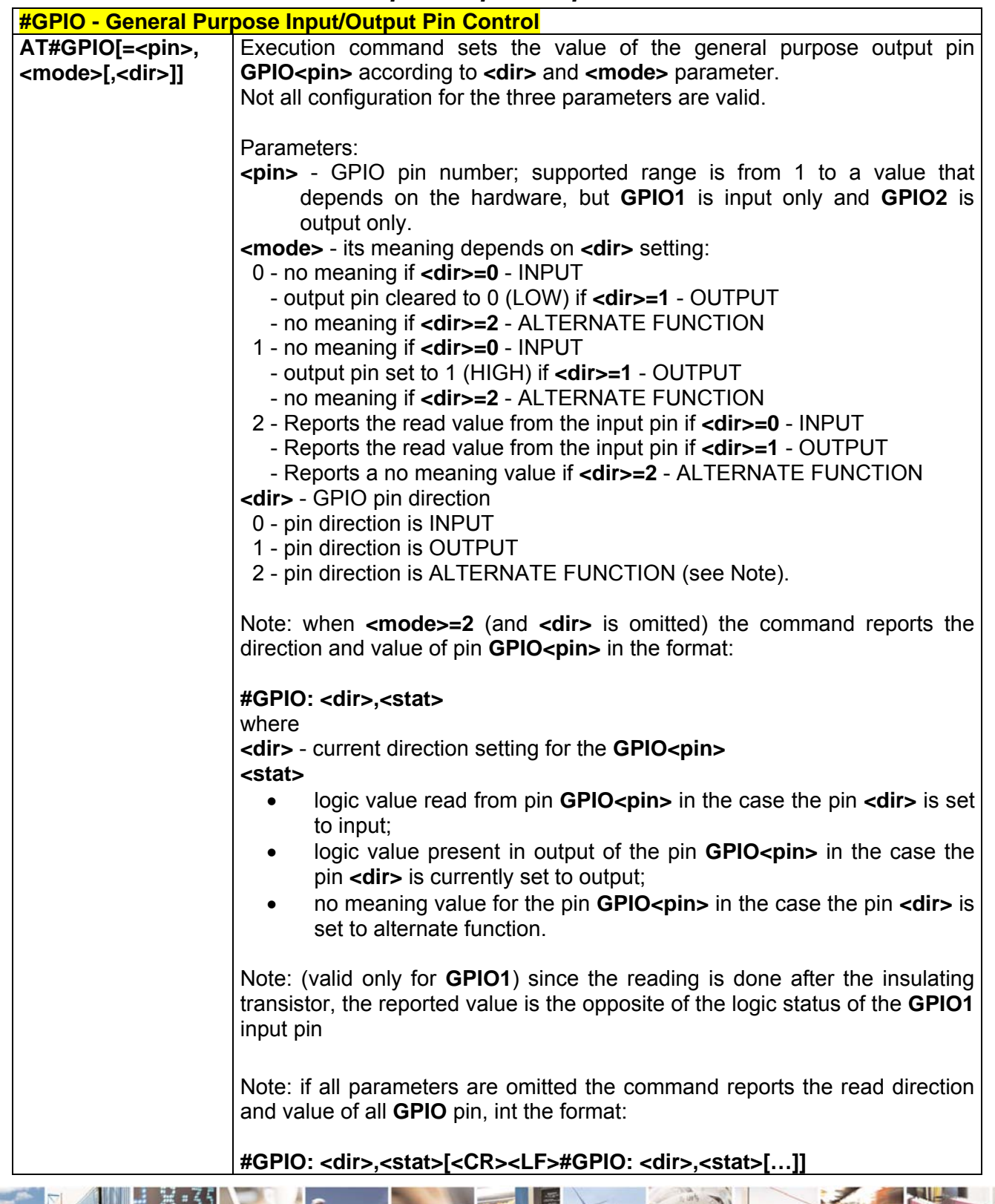

Reproduction forbidden without Telit Communications S.p.A. written authorization - All Right reserved page 150 of 614

丹耶

Ŀ.

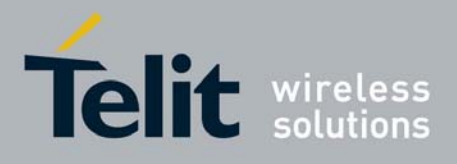

80000ST10025a Rev. 0 - 04/08/06

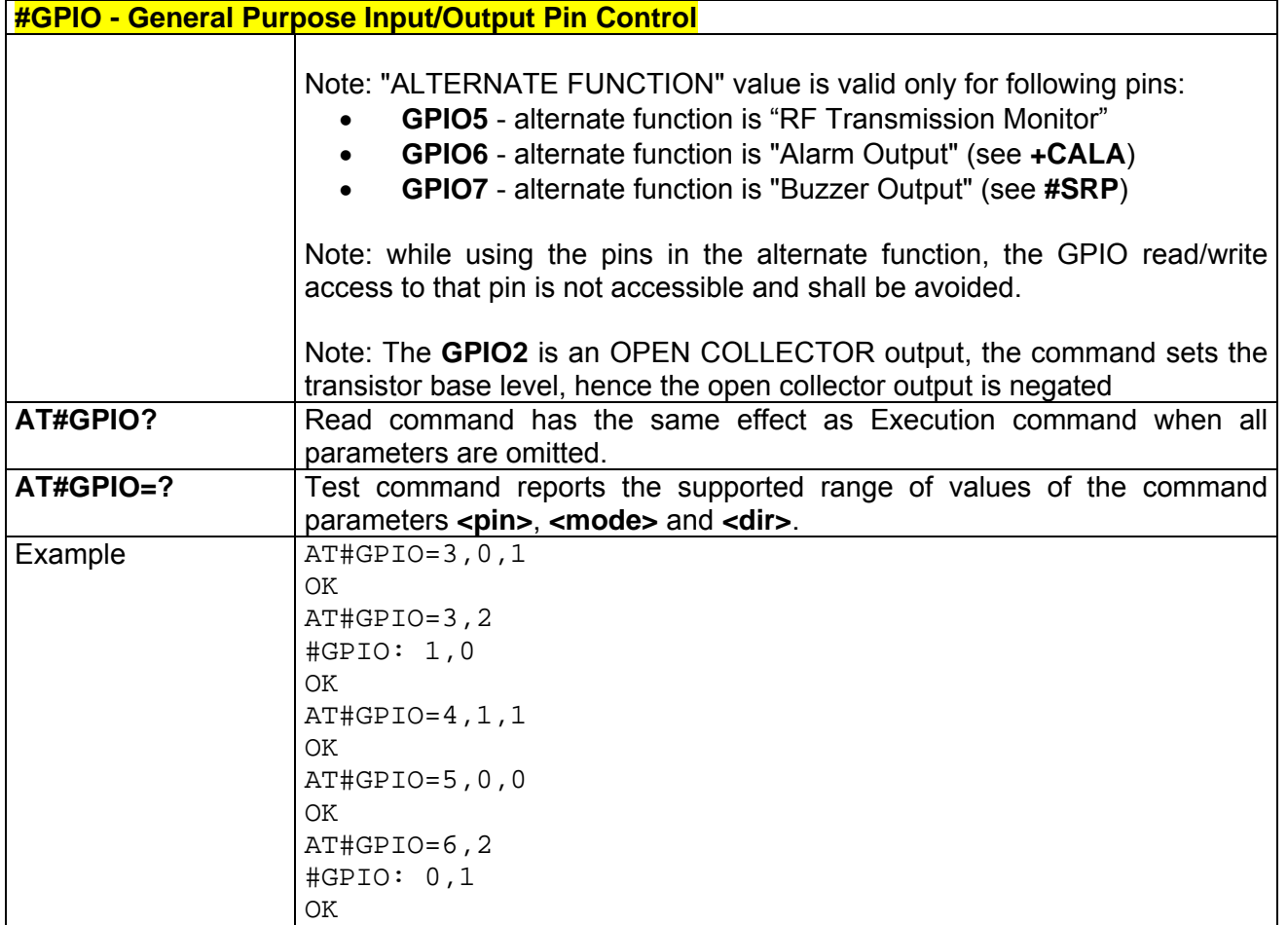

# *3.5.5.1.17 #I2S1 - Set PCM Output For Channel 1*

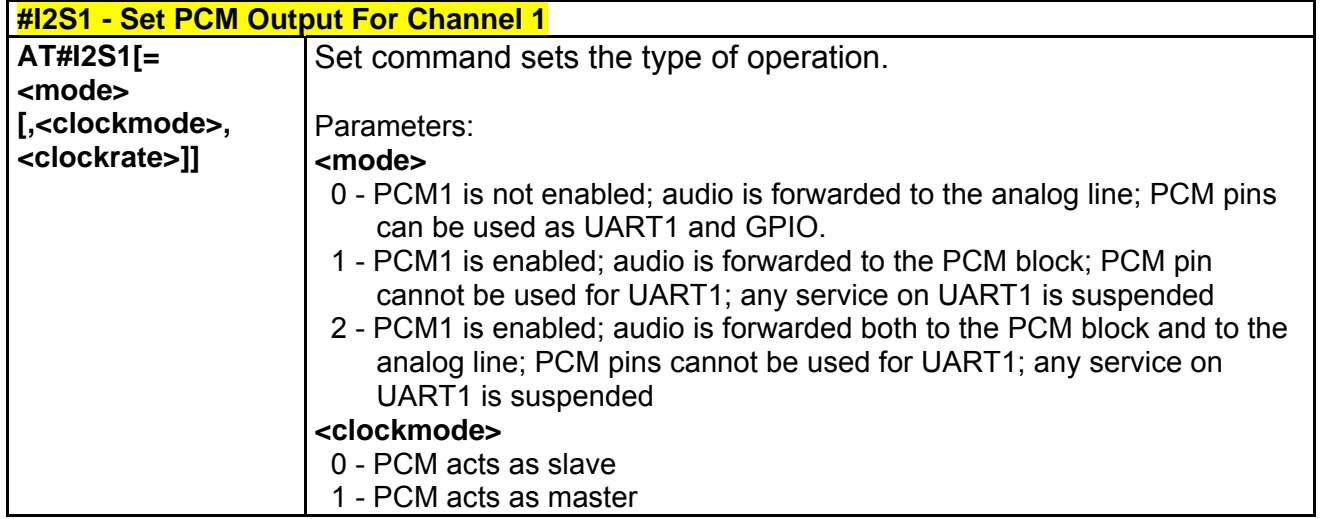

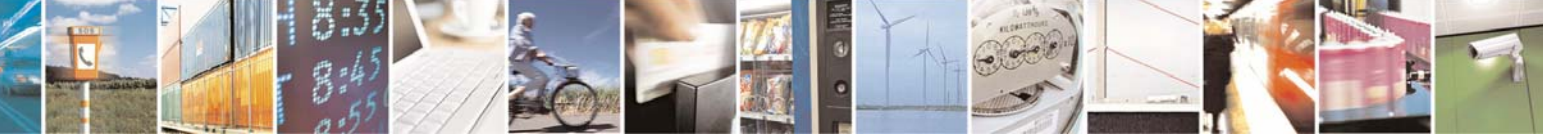

Reproduction forbidden without Telit Communications S.p.A. written authorization - All Right reserved page 151 of 614

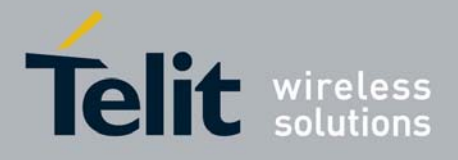

80000ST10025a Rev. 0 - 04/08/06

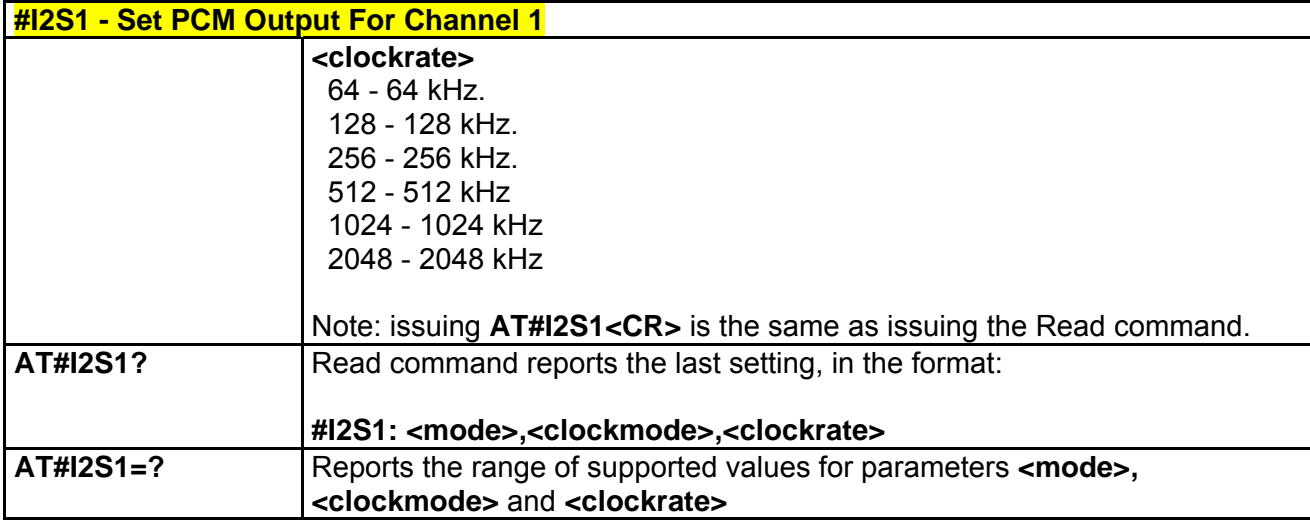

## *3.5.5.1.18 #E2SMSRI - SMS Ring Indicator*

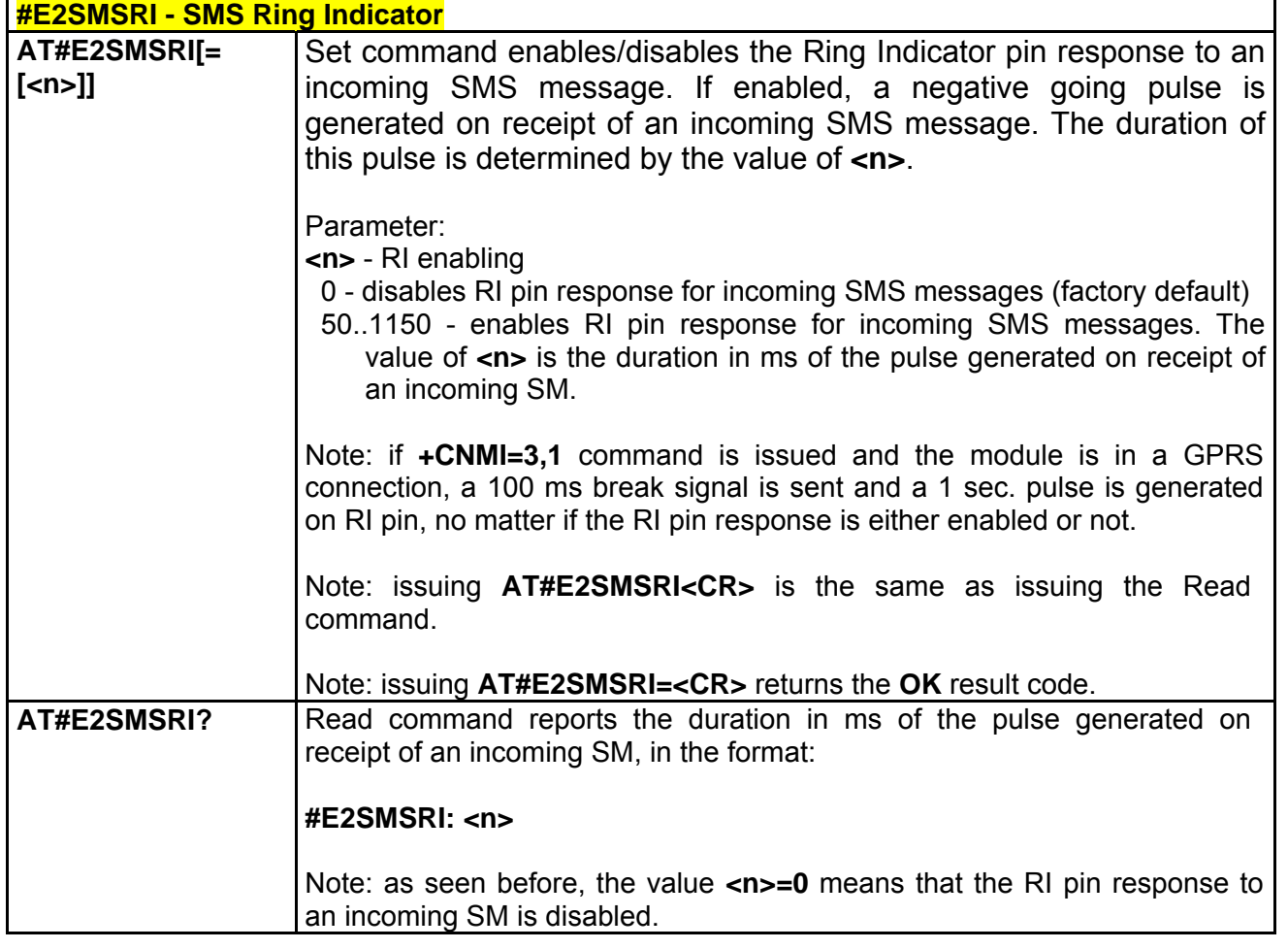

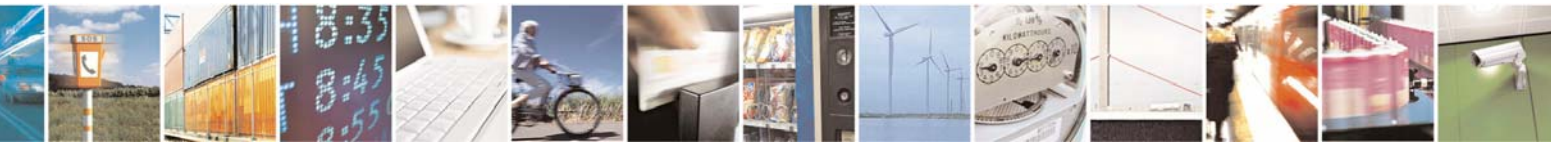

Reproduction forbidden without Telit Communications S.p.A. written authorization - All Right reserved page 152 of 614

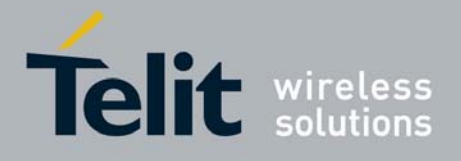

80000ST10025a Rev. 0 - 04/08/06

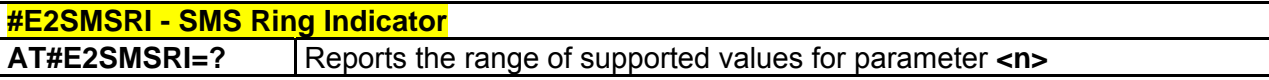

## *3.5.5.1.19 #ADC - Analog/Digital Converter Input*

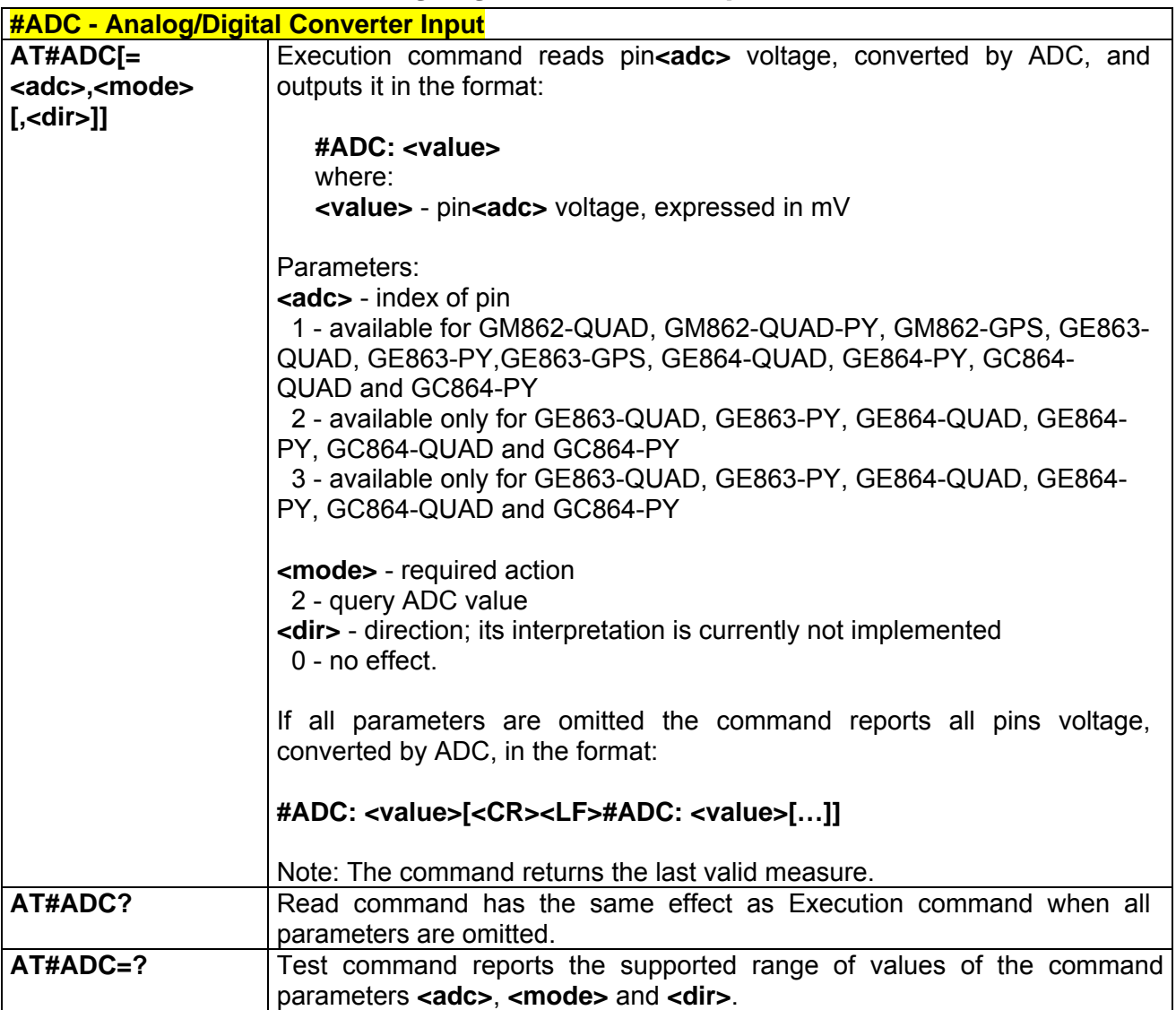

## *3.5.5.1.20 #DAC - Digital/Analog Converter Control*

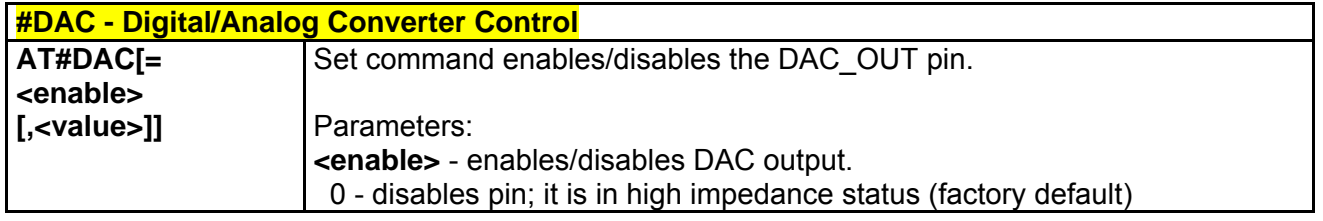

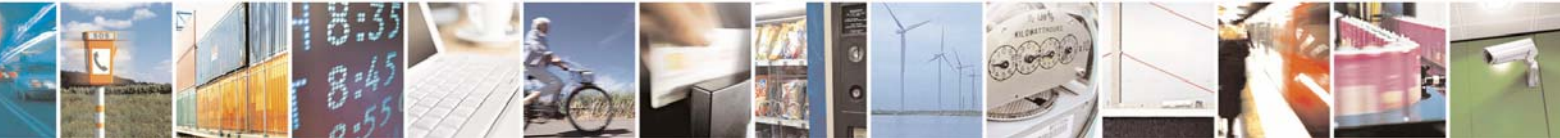

Reproduction forbidden without Telit Communications S.p.A. written authorization - All Right reserved page 153 of 614

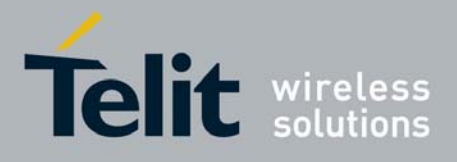

80000ST10025a Rev. 0 - 04/08/06

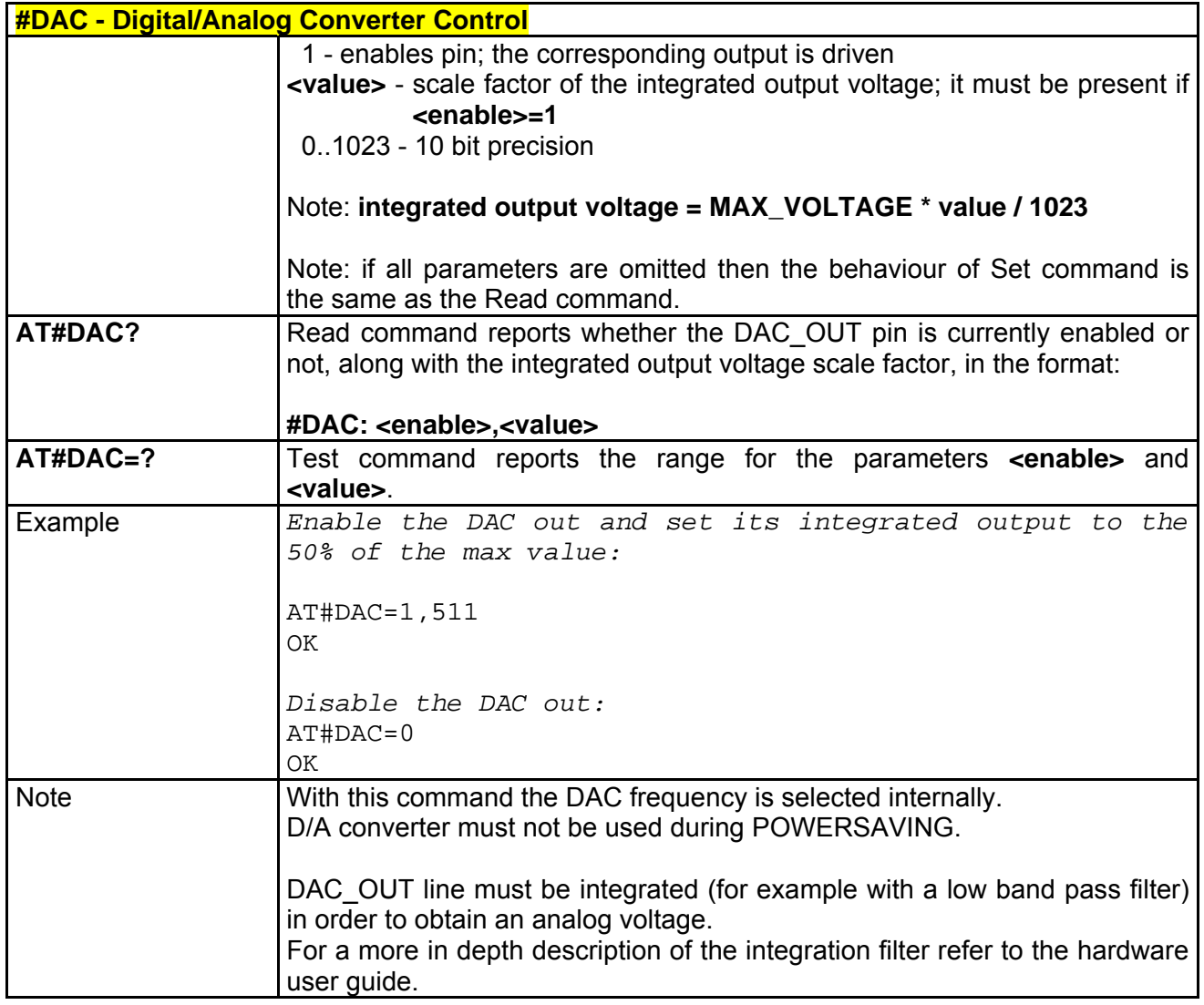

# *3.5.5.1.21 #VAUX - Auxiliary Voltage Pin Output*

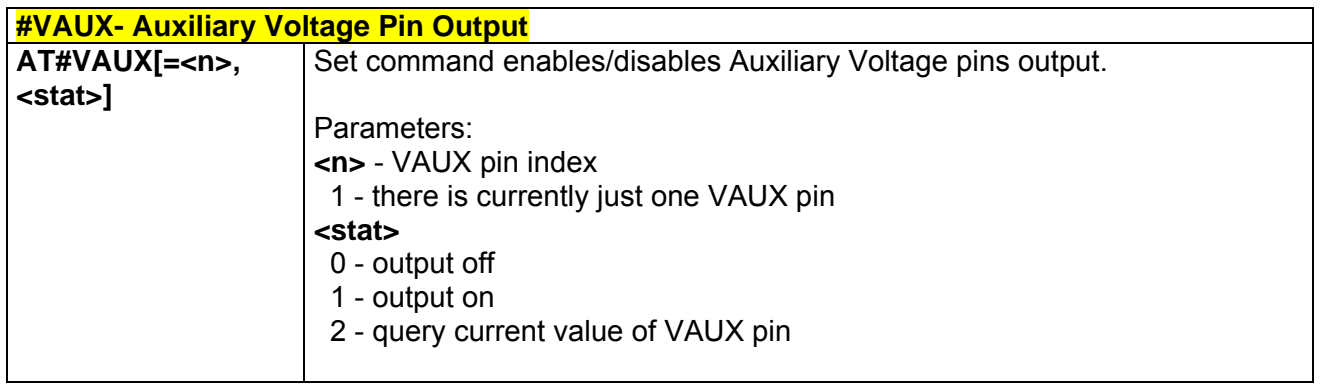

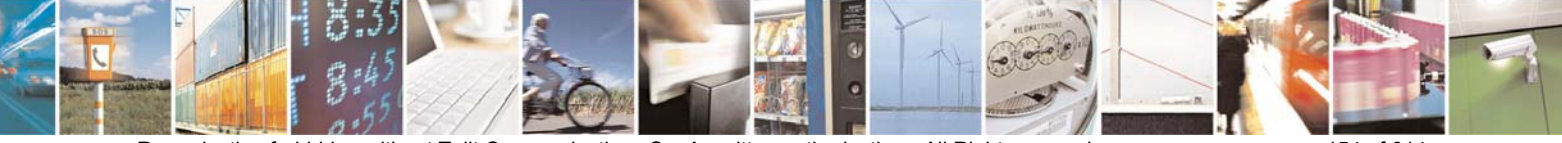

Reproduction forbidden without Telit Communications S.p.A. written authorization - All Right reserved page 154 of 614

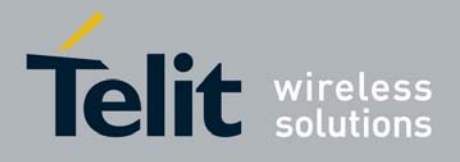

80000ST10025a Rev. 0 - 04/08/06

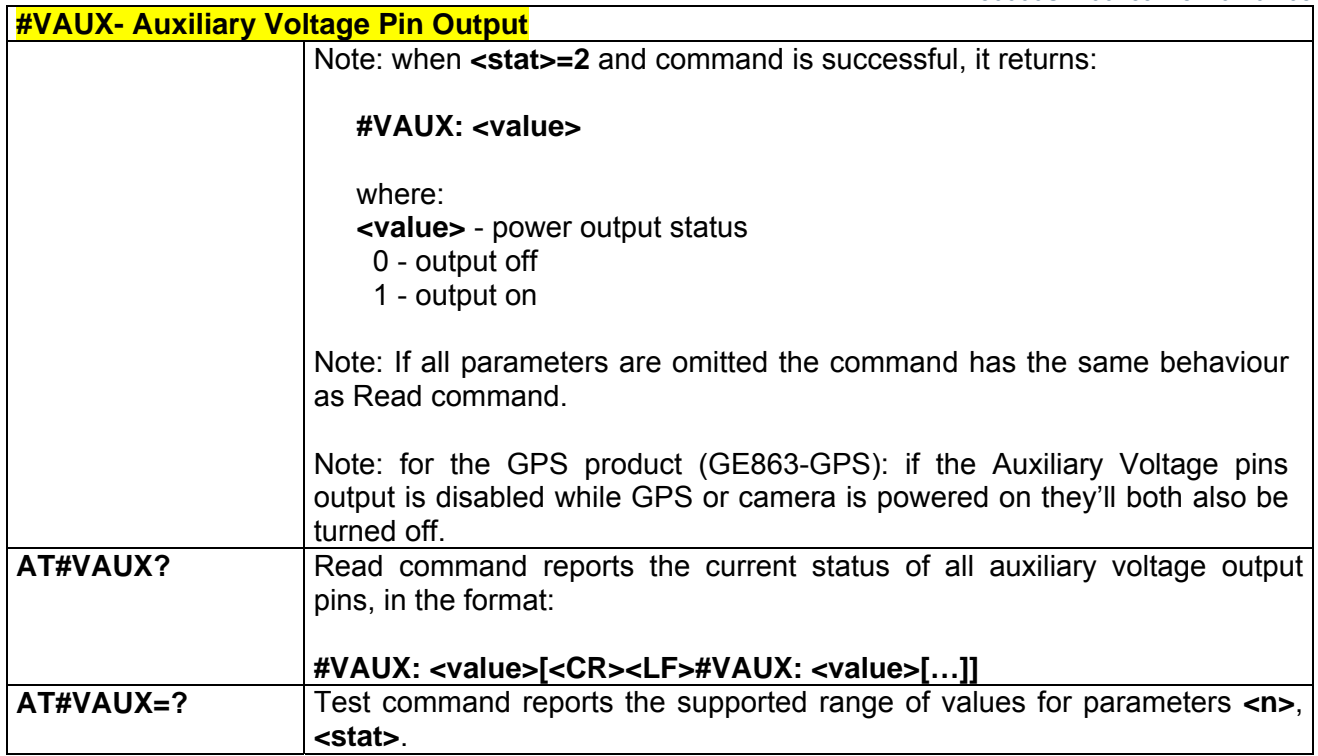

### *3.5.5.1.22 #CBC - Battery And Charger Status*

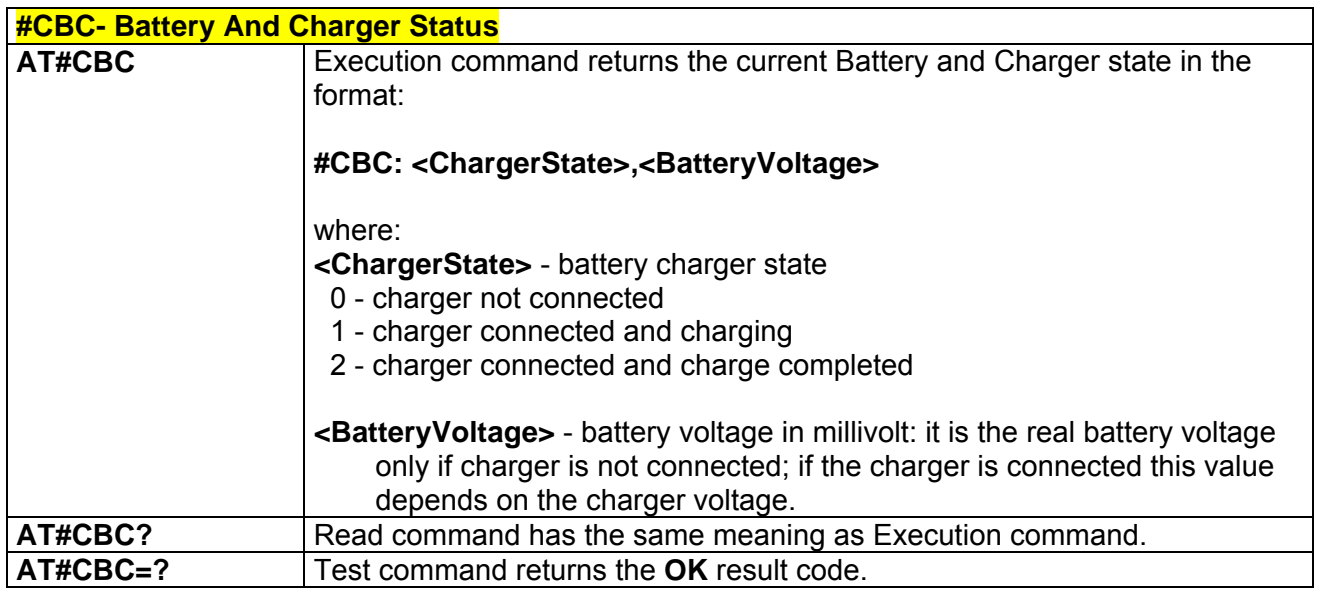

# *3.5.5.1.23 #AUTOATT - Auto-Attach Property*

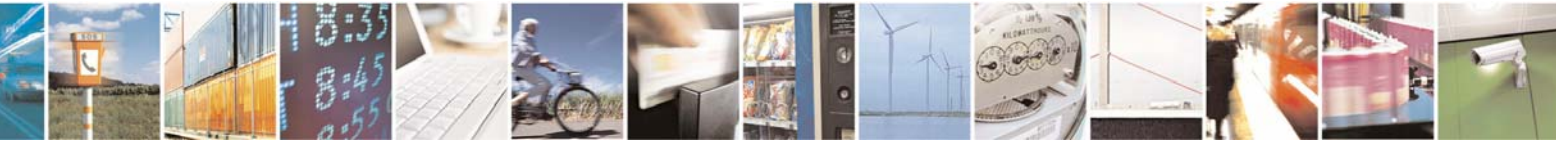

Reproduction forbidden without Telit Communications S.p.A. written authorization - All Right reserved page 155 of 614

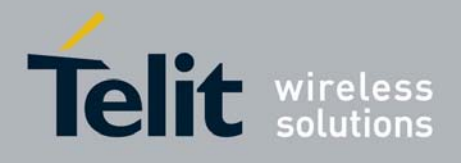

80000ST10025a Rev. 0 - 04/08/06

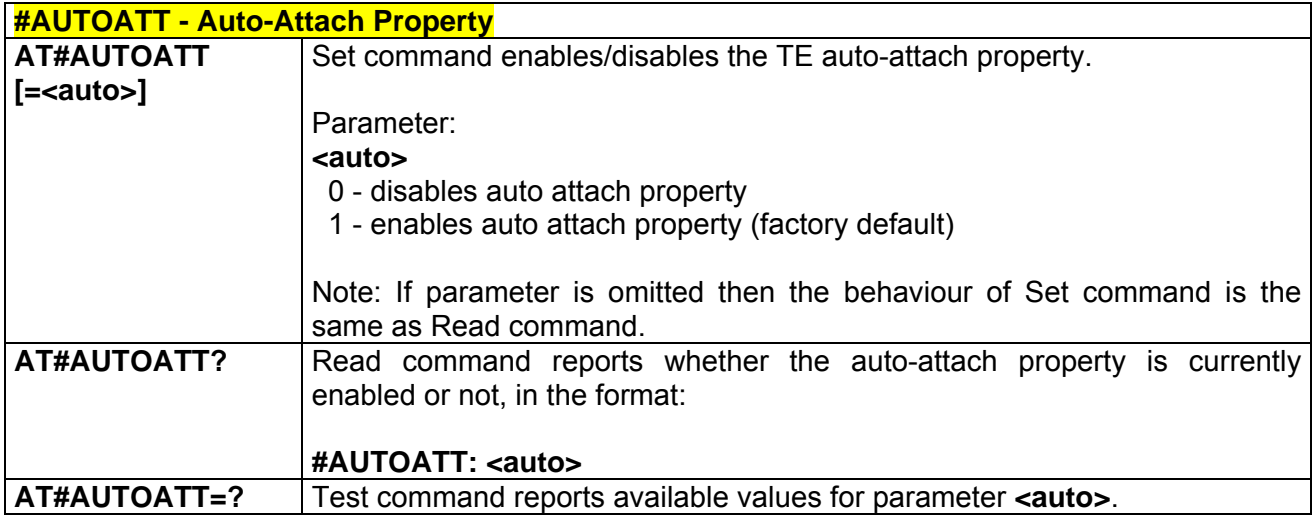

## *3.5.5.1.24 #MSCLASS - Multislot Class Control*

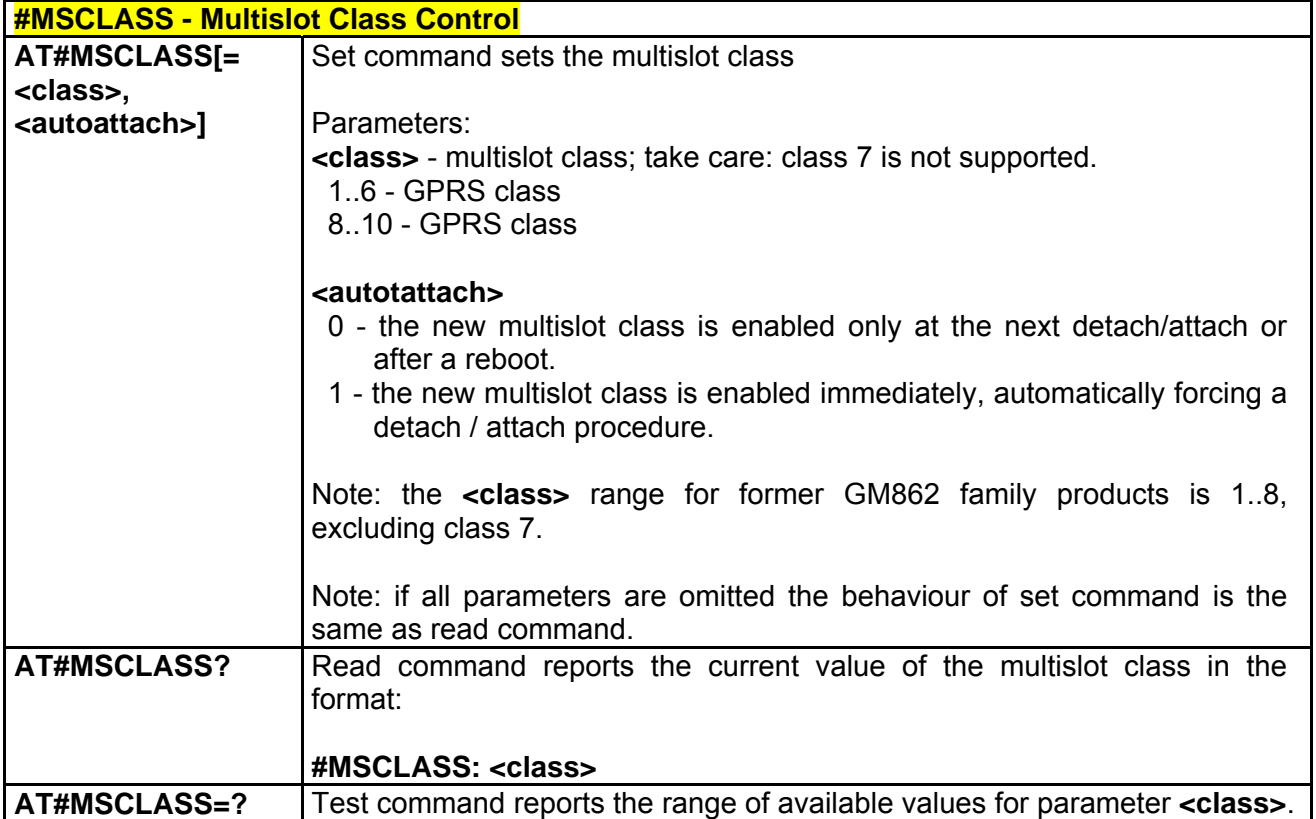

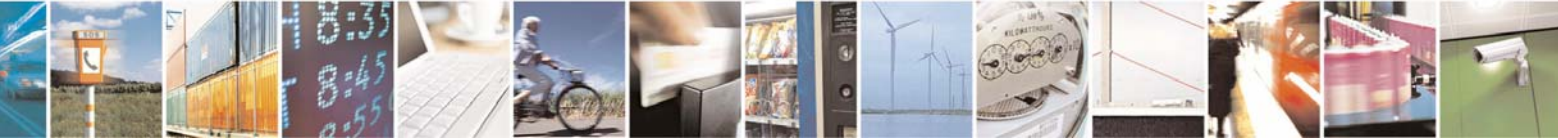

Reproduction forbidden without Telit Communications S.p.A. written authorization - All Right reserved page 156 of 614

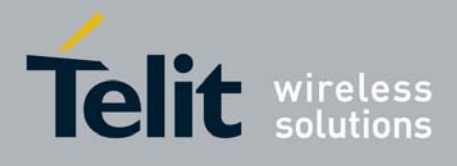

80000ST10025a Rev. 0 - 04/08/06

## *3.5.5.1.25 #MONI - Cell Monitor*

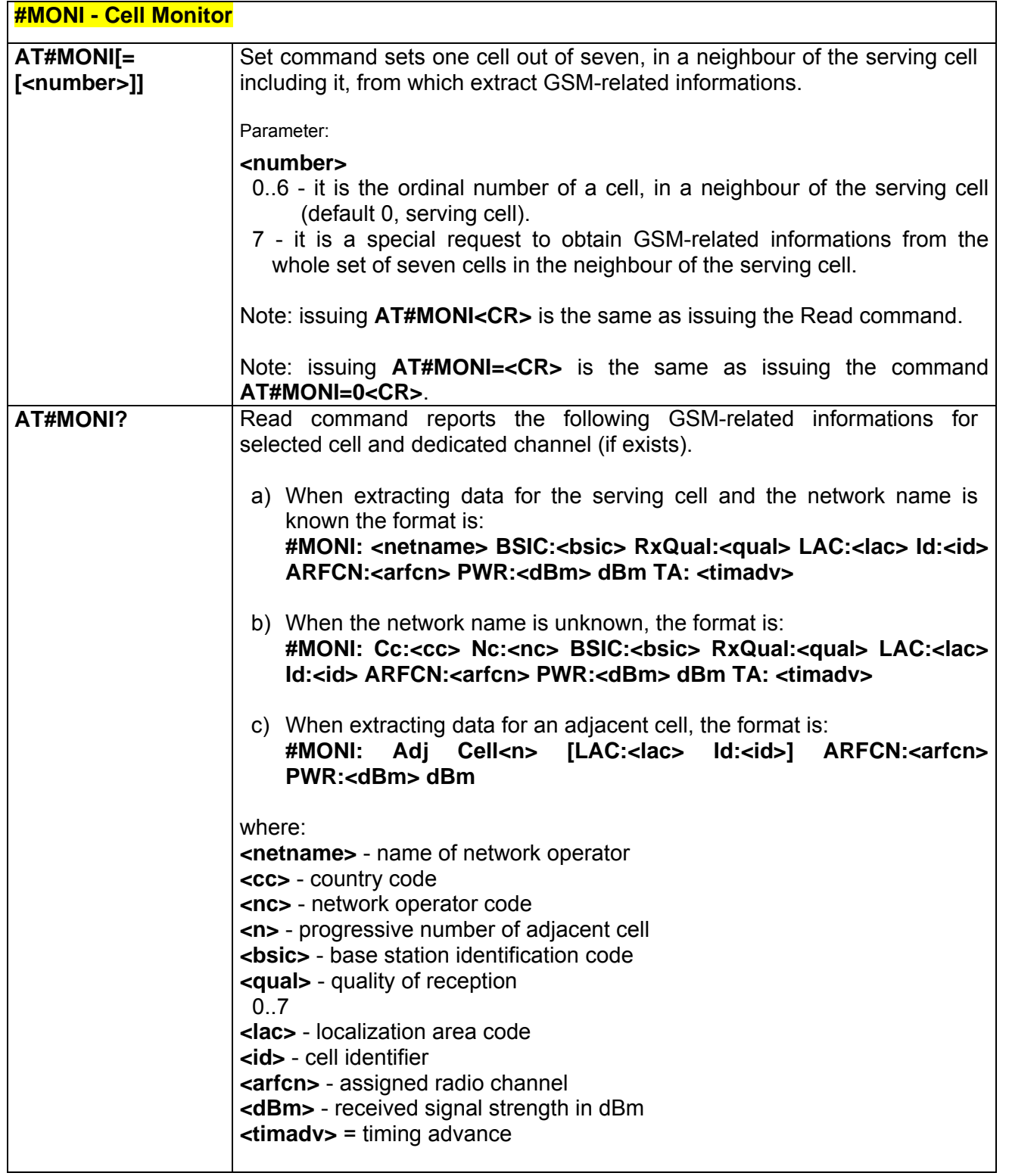

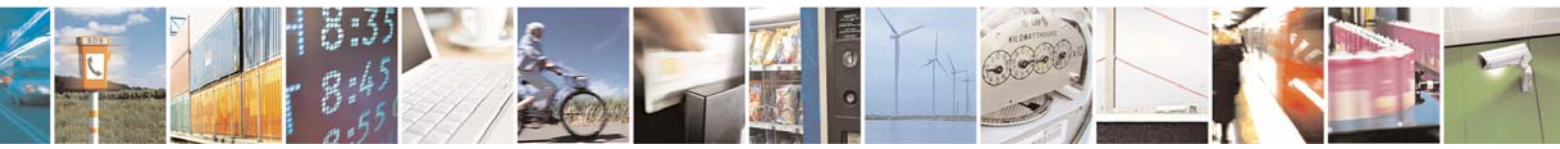

Reproduction forbidden without Telit Communications S.p.A. written authorization - All Right reserved page 157 of 614

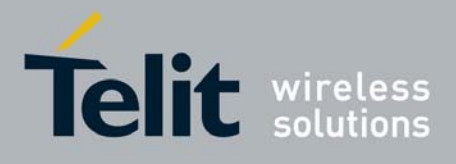

80000ST10025a Rev. 0 - 04/08/06

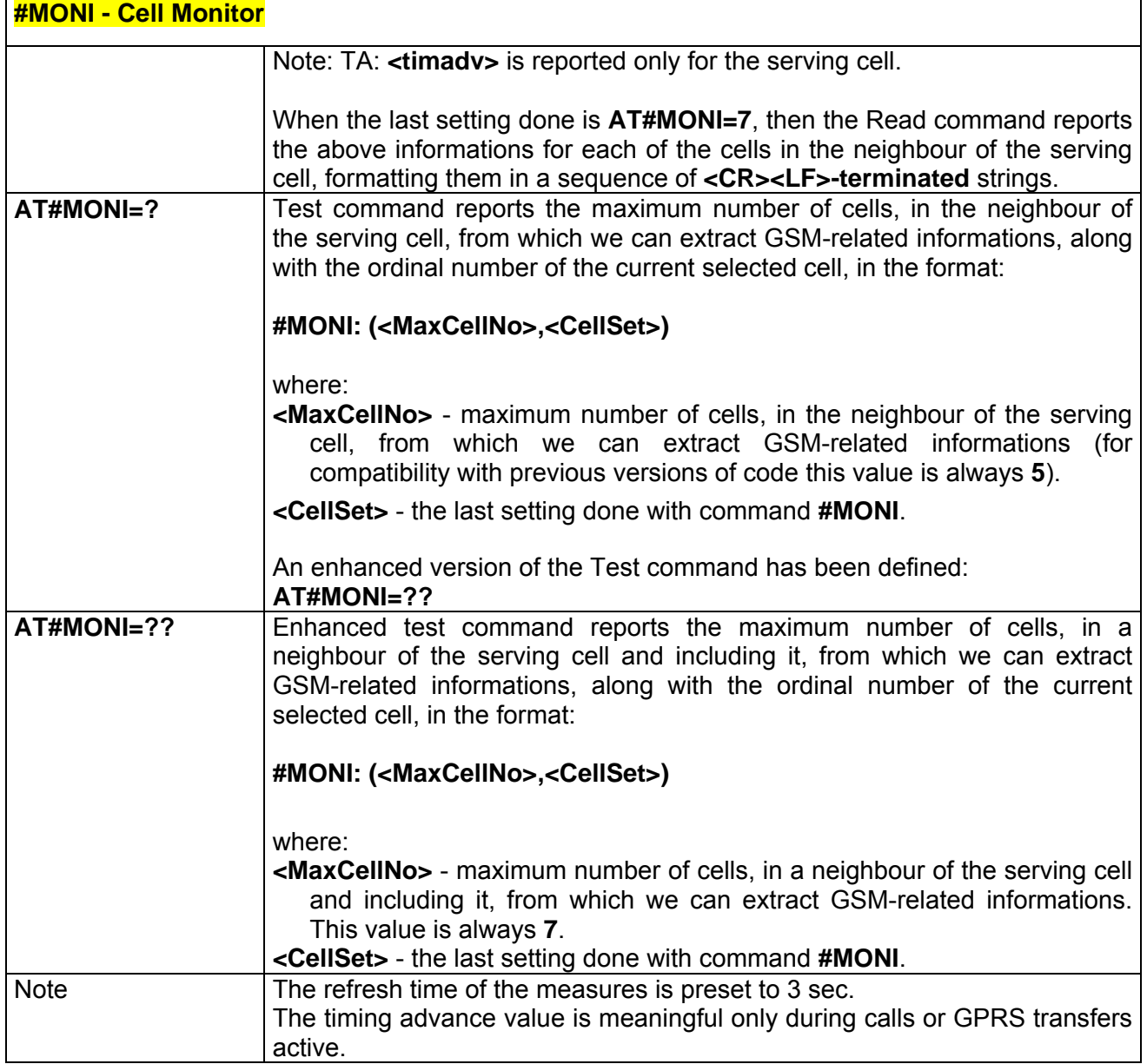

## *3.5.5.1.26 #SERVINFO - Serving Cell Information*

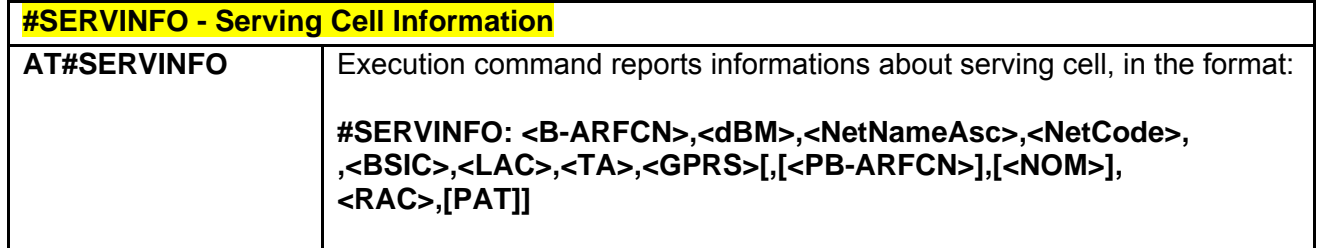

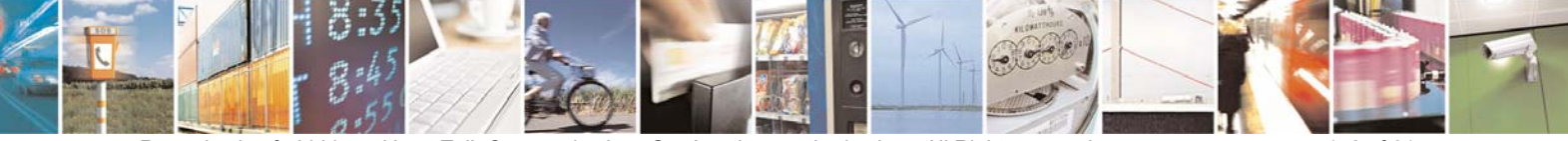

Reproduction forbidden without Telit Communications S.p.A. written authorization - All Right reserved page 158 of 614

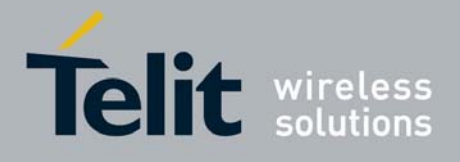

80000ST10025a Rev. 0 - 04/08/06

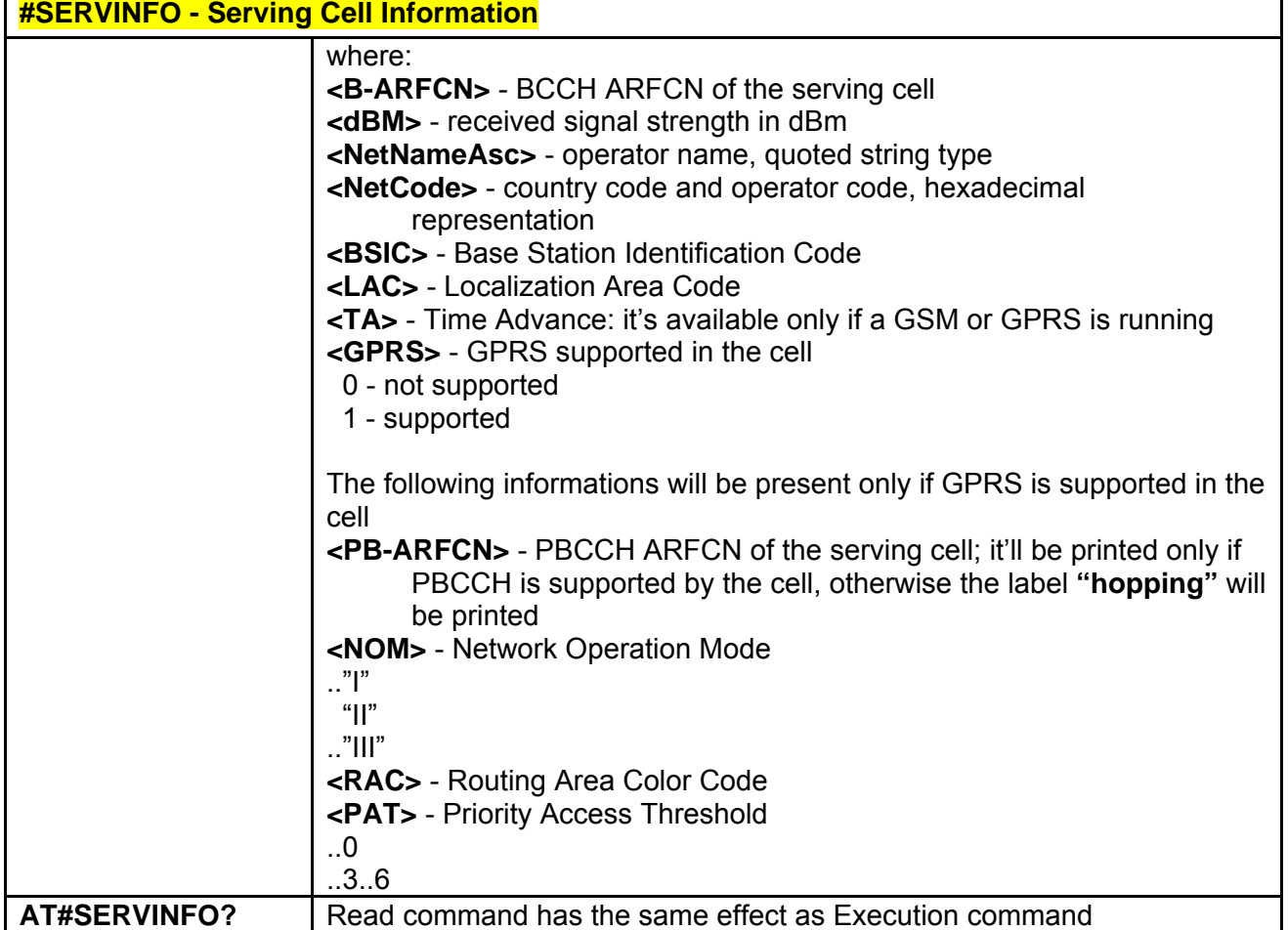

### *3.5.5.1.27 #COPSMODE - +COPS Mode*

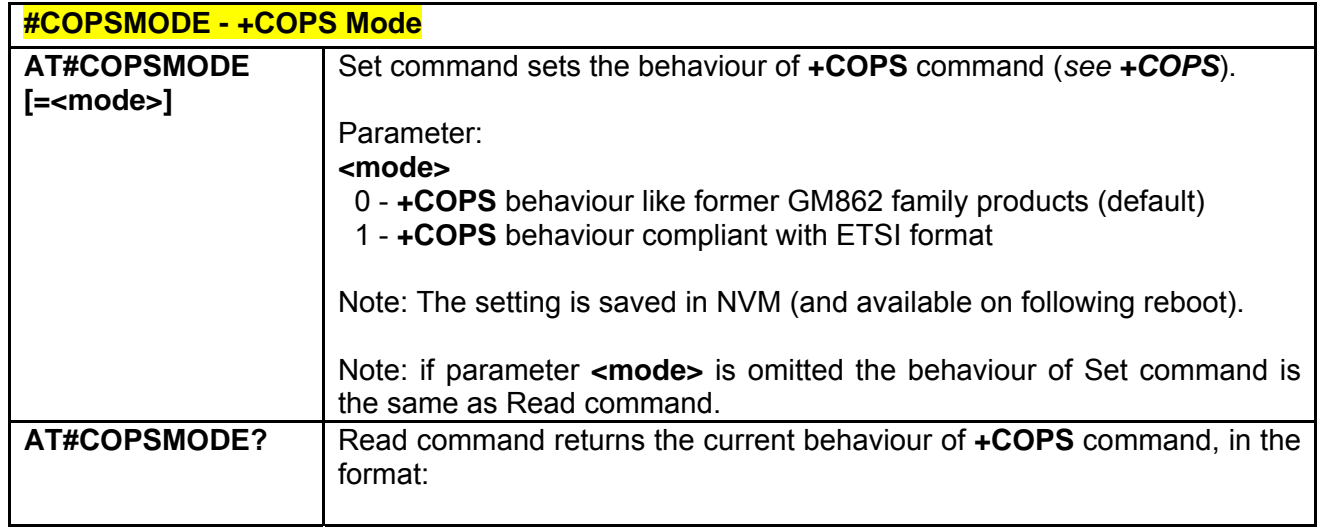

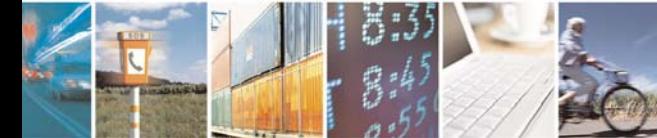

Reproduction forbidden without Telit Communications S.p.A. written authorization - All Right reserved page 159 of 614

Æ

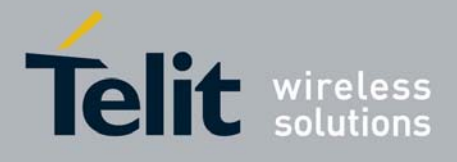

80000ST10025a Rev. 0 - 04/08/06

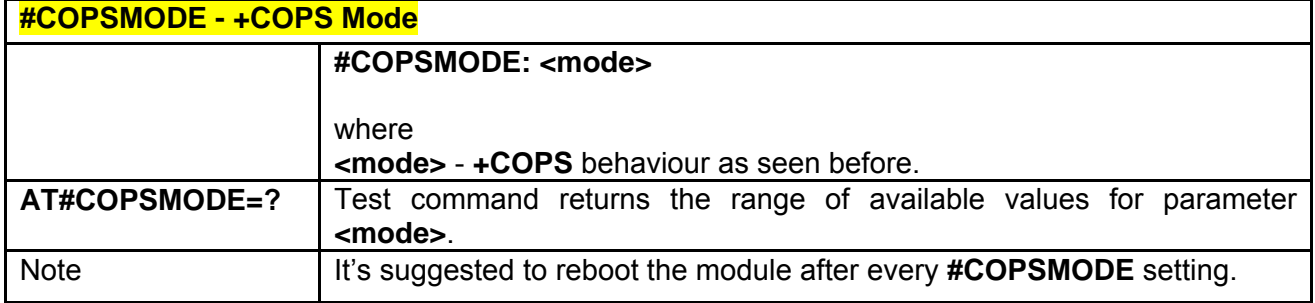

# *3.5.5.1.28 #QSS - Query SIM Status*

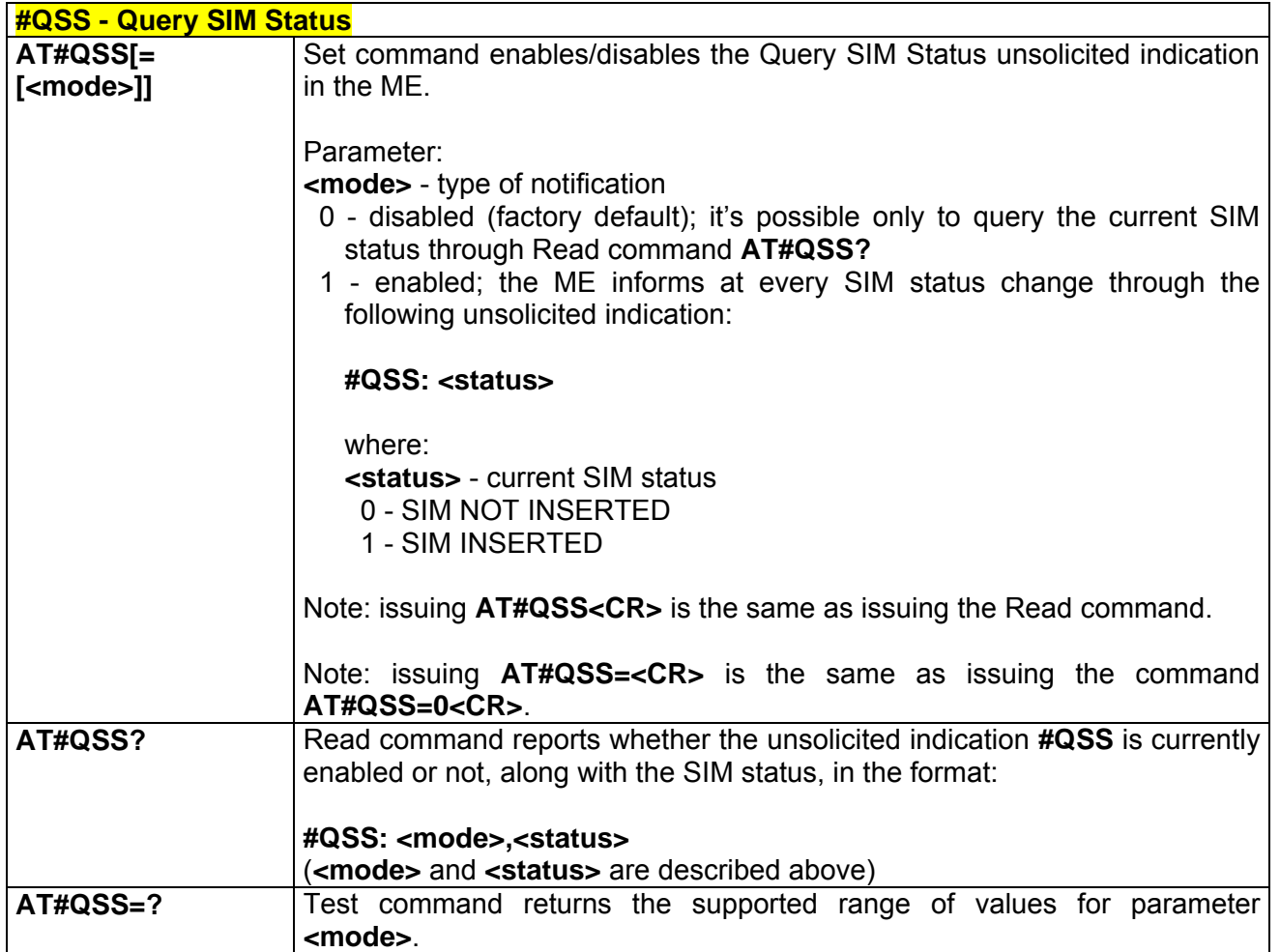

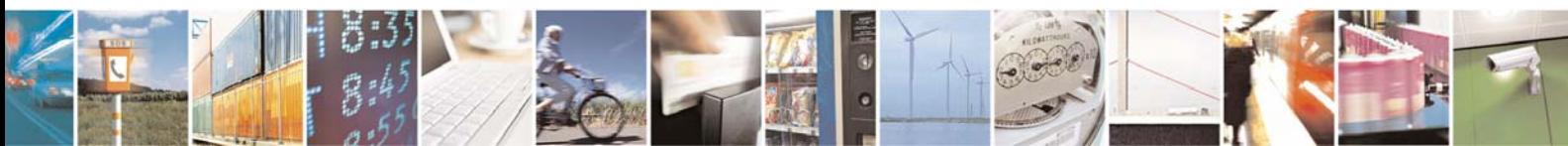

Reproduction forbidden without Telit Communications S.p.A. written authorization - All Right reserved page 160 of 614

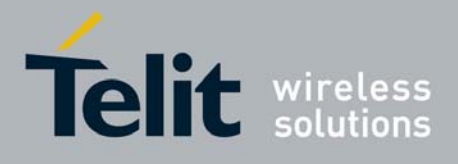

80000ST10025a Rev. 0 - 04/08/06

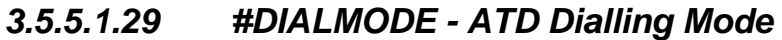

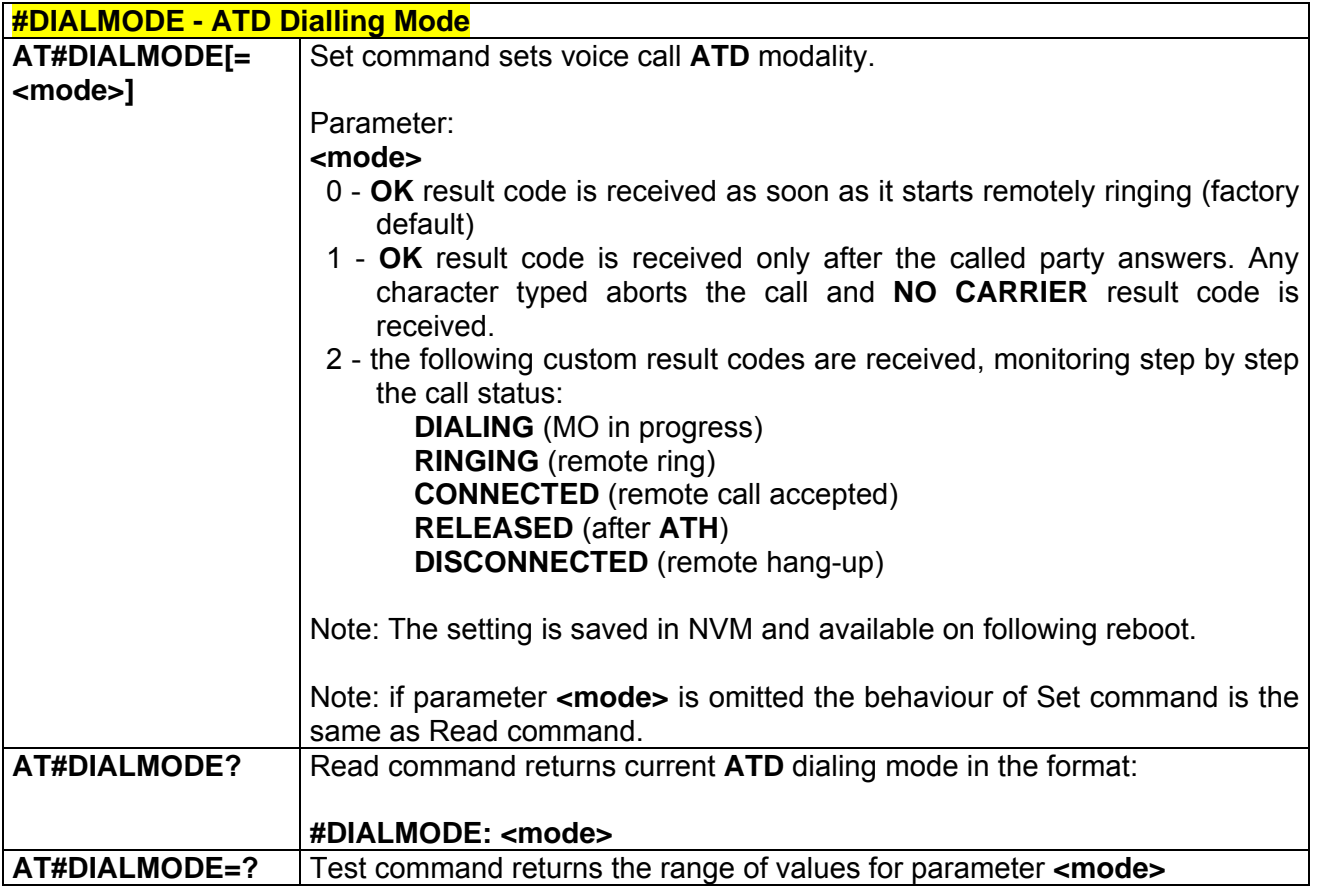

## *3.5.5.1.30 #ACAL - Automatic Call*

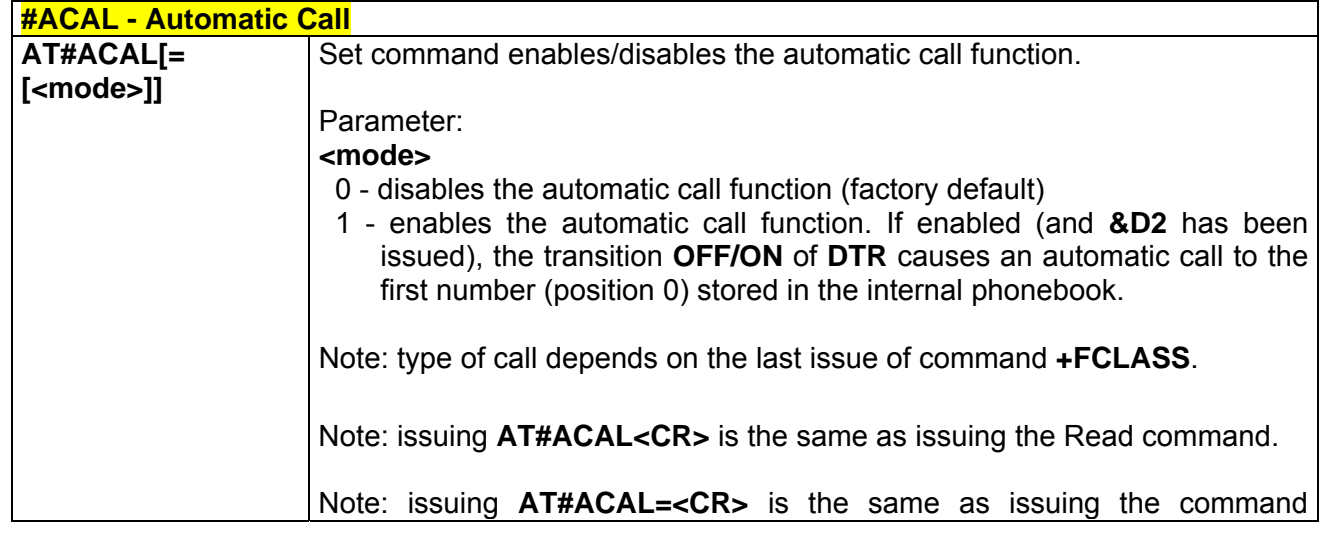

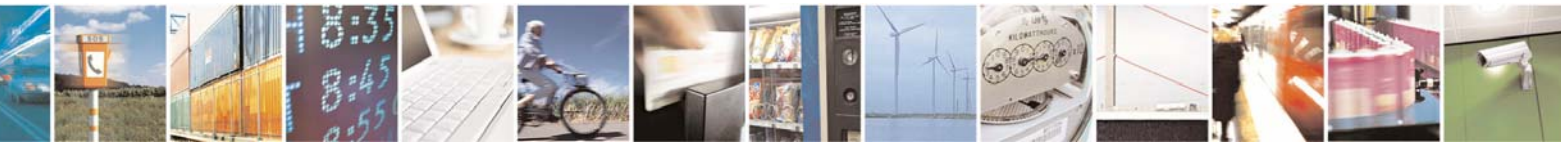

Reproduction forbidden without Telit Communications S.p.A. written authorization - All Right reserved page 161 of 614

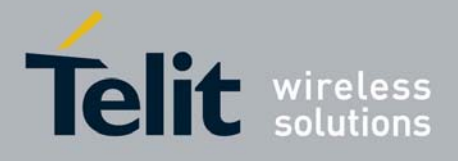

80000ST10025a Rev. 0 - 04/08/06

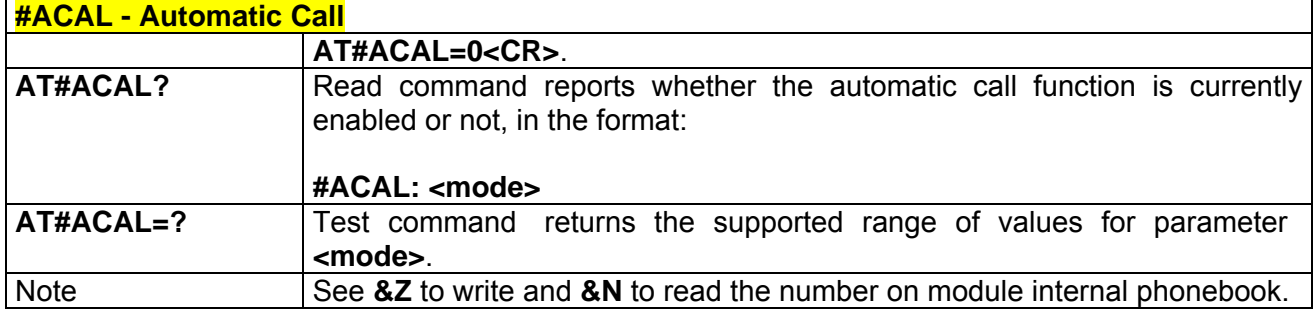

# *3.5.5.1.31 #ECAM - Extended Call Monitoring*

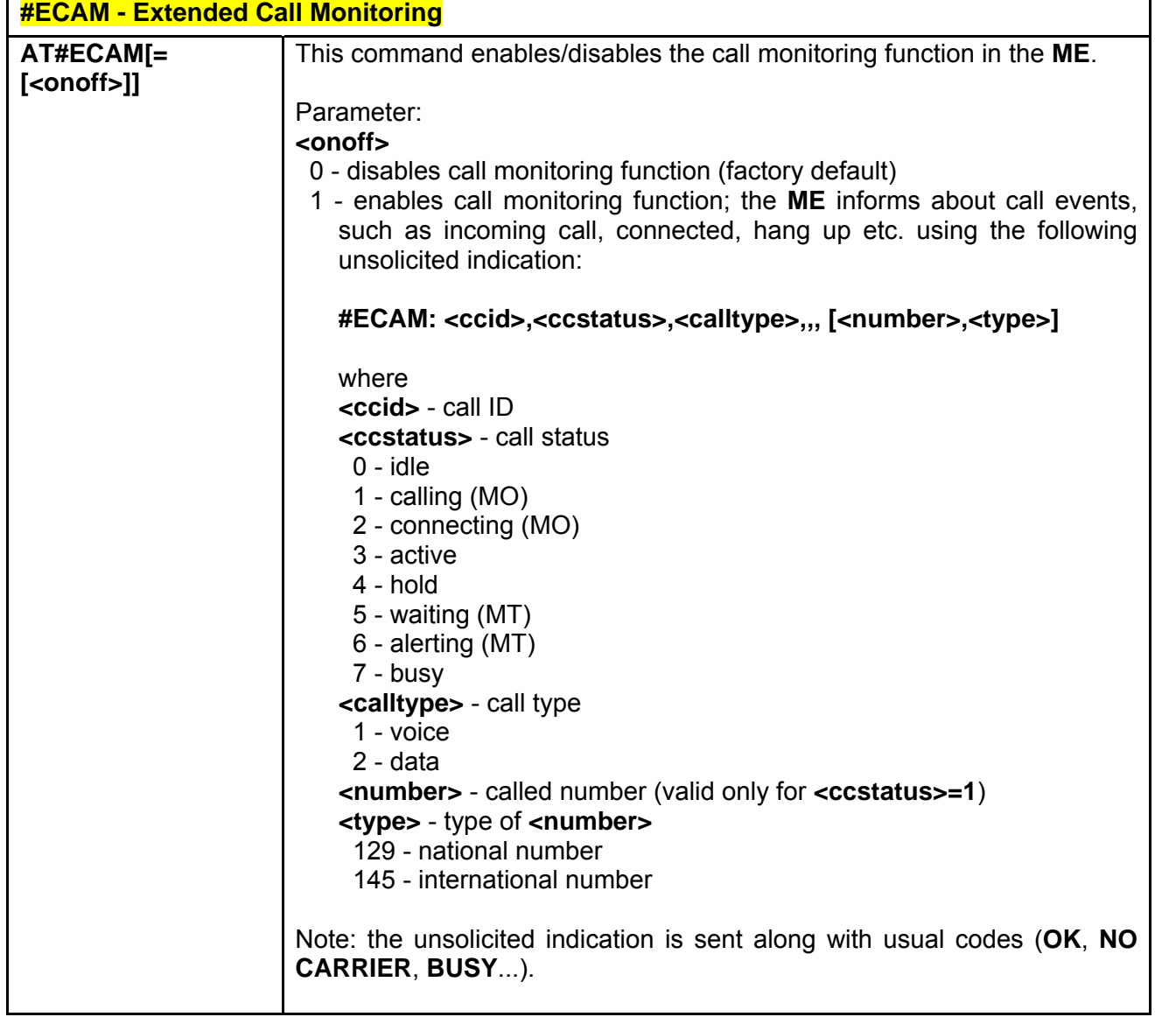

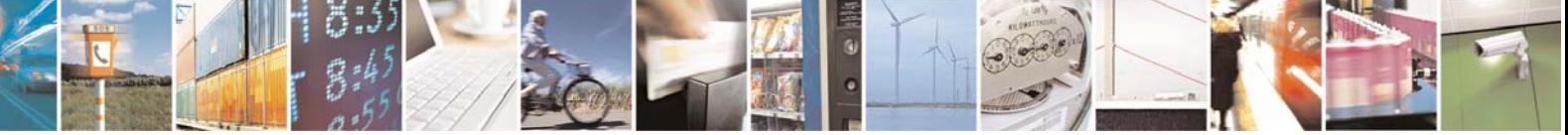

Reproduction forbidden without Telit Communications S.p.A. written authorization - All Right reserved page 162 of 614

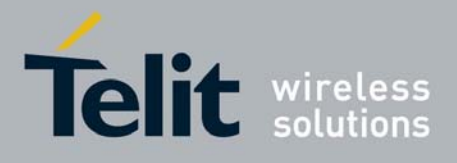

80000ST10025a Rev. 0 - 04/08/06

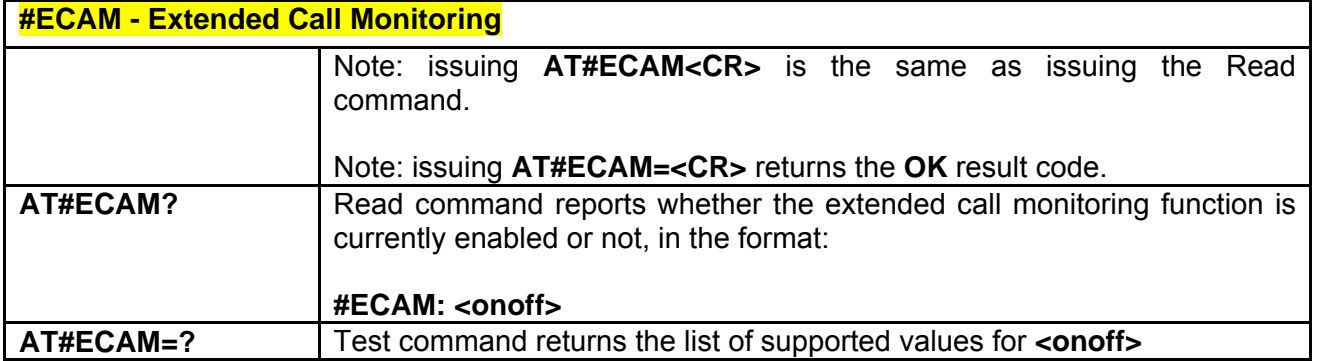

## *3.5.5.1.32 #SMOV - SMS Overflow*

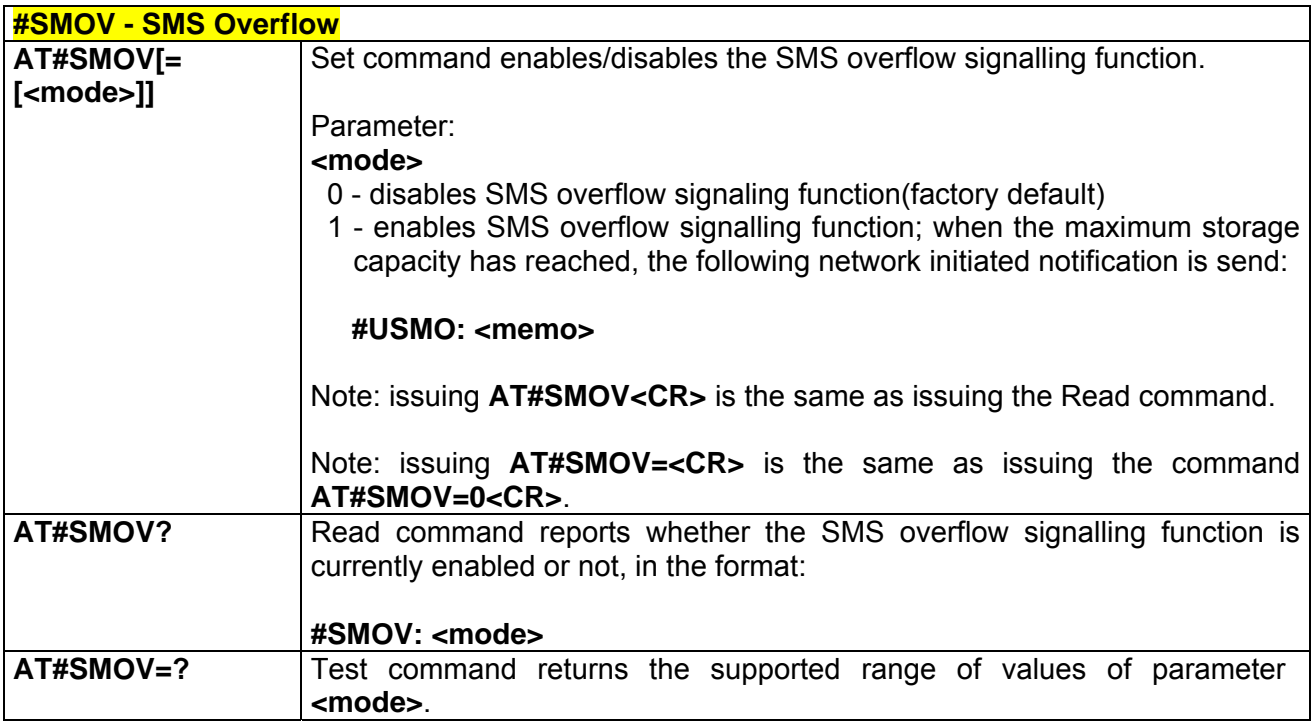

### *3.5.5.1.33 #CODEC - Audio Codec*

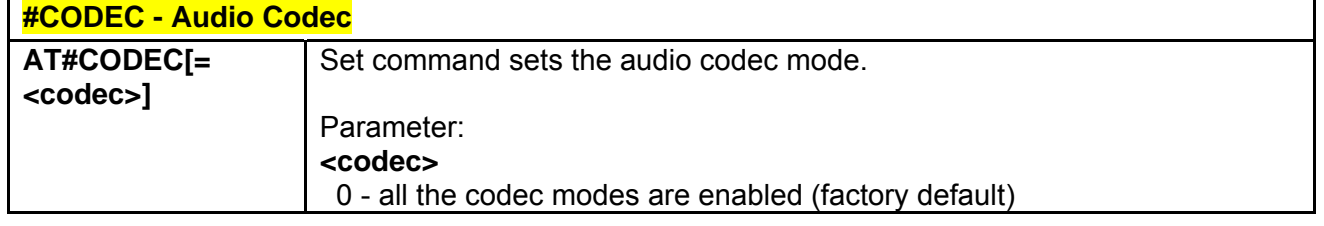

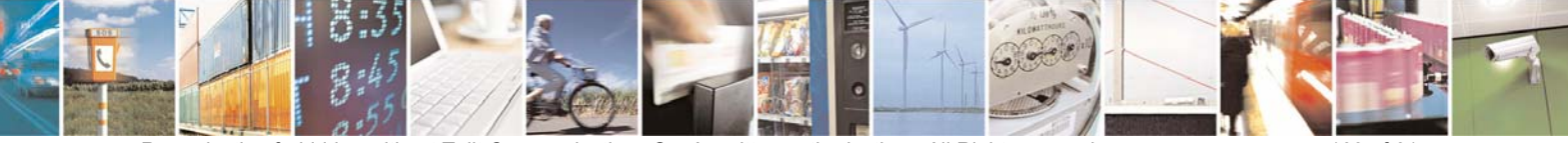

Reproduction forbidden without Telit Communications S.p.A. written authorization - All Right reserved page 163 of 614

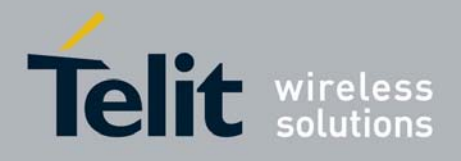

80000ST10025a Rev. 0 - 04/08/06

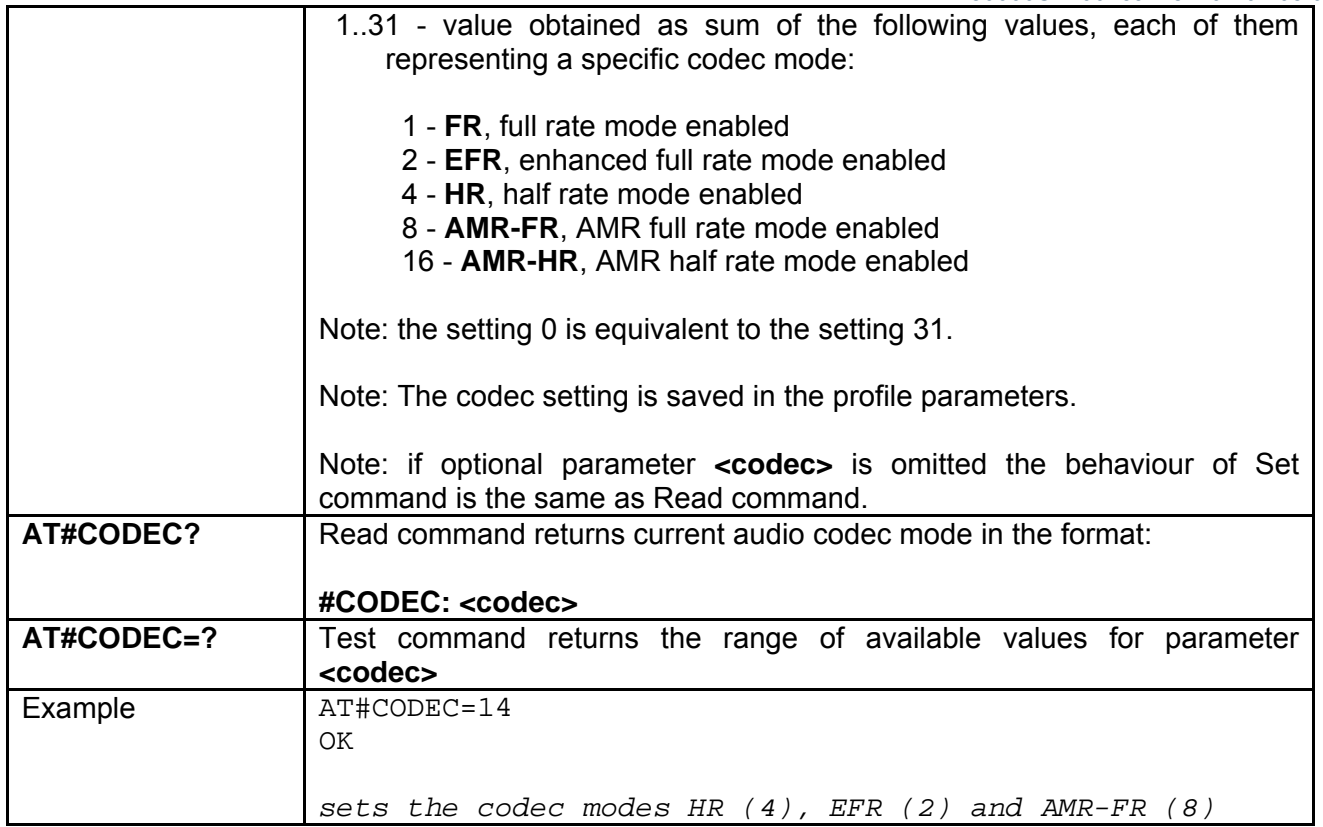

#### *3.5.5.1.34 #SHFEC - Handsfree Echo Canceller*

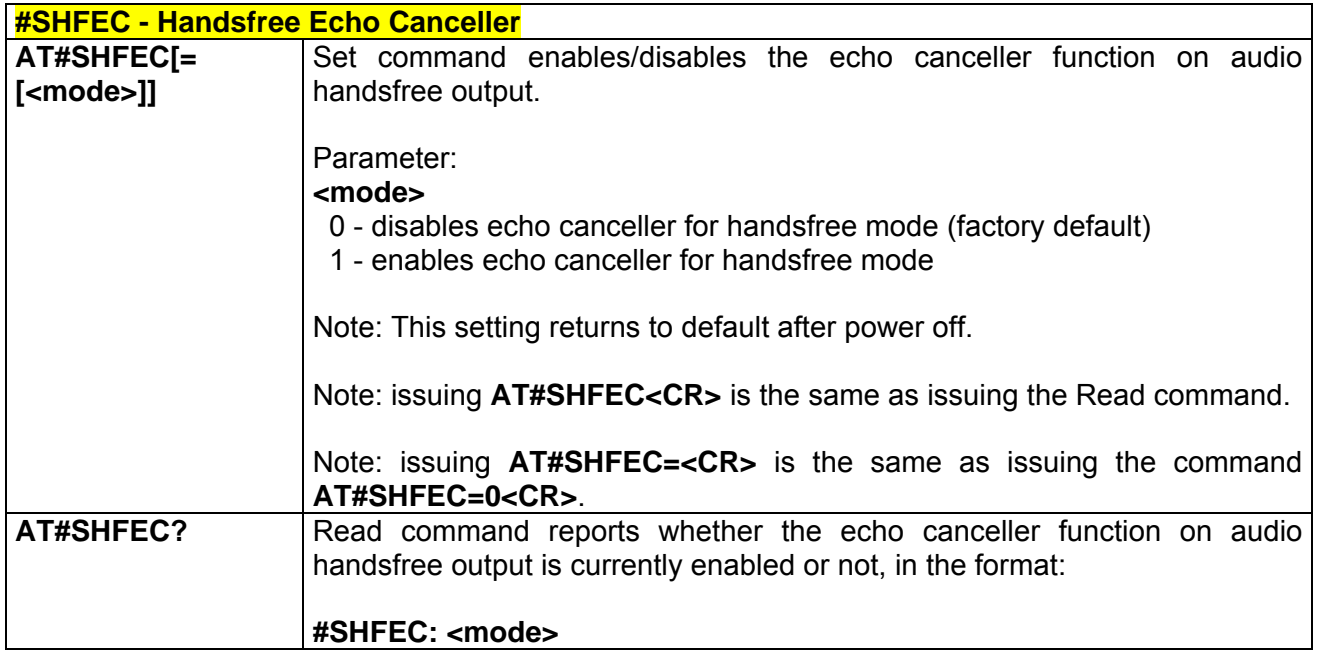

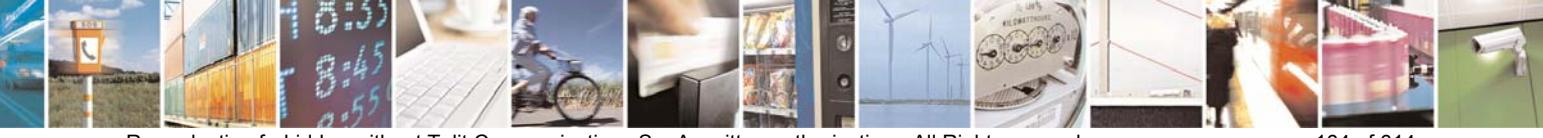

Reproduction forbidden without Telit Communications S.p.A. written authorization - All Right reserved page 164 of 614

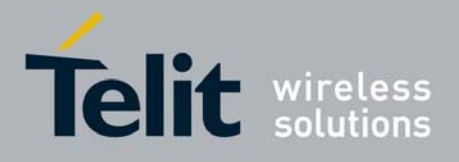

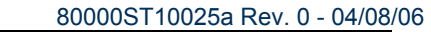

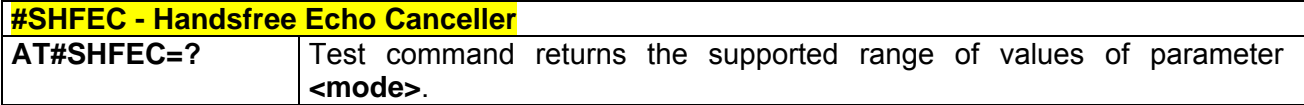

## *3.5.5.1.35 #HFMICG - Handsfree Microphone Gain*

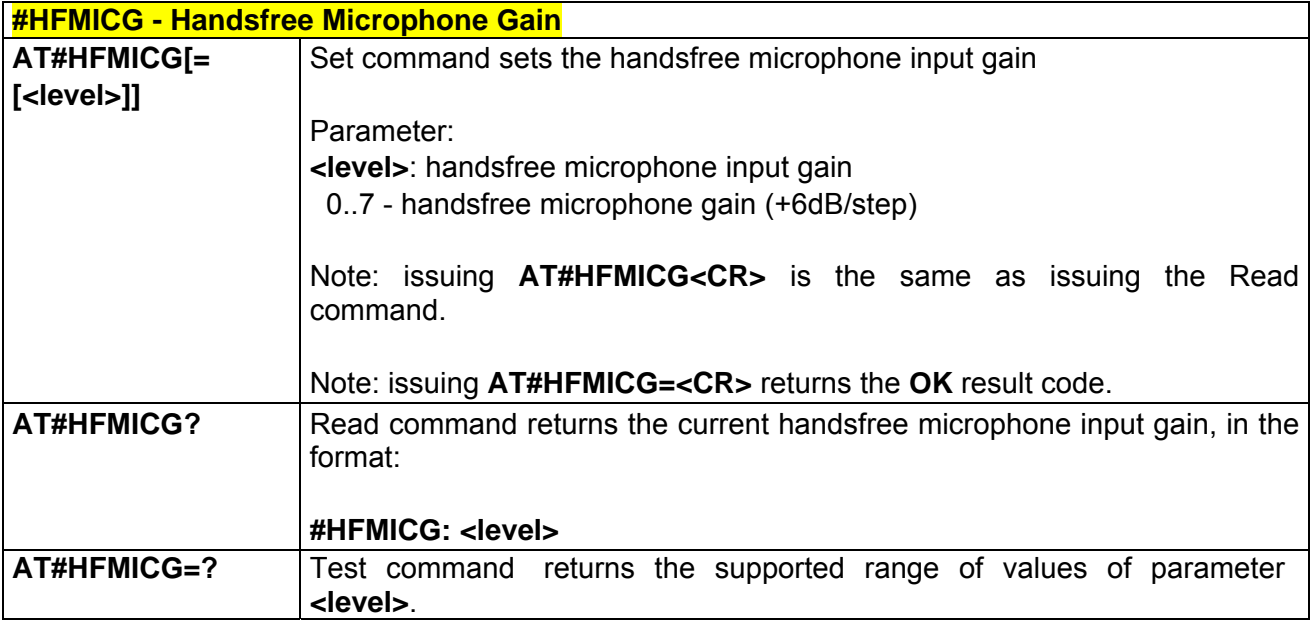

## *3.5.5.1.36 #HSMICG - Handset Microphone Gain*

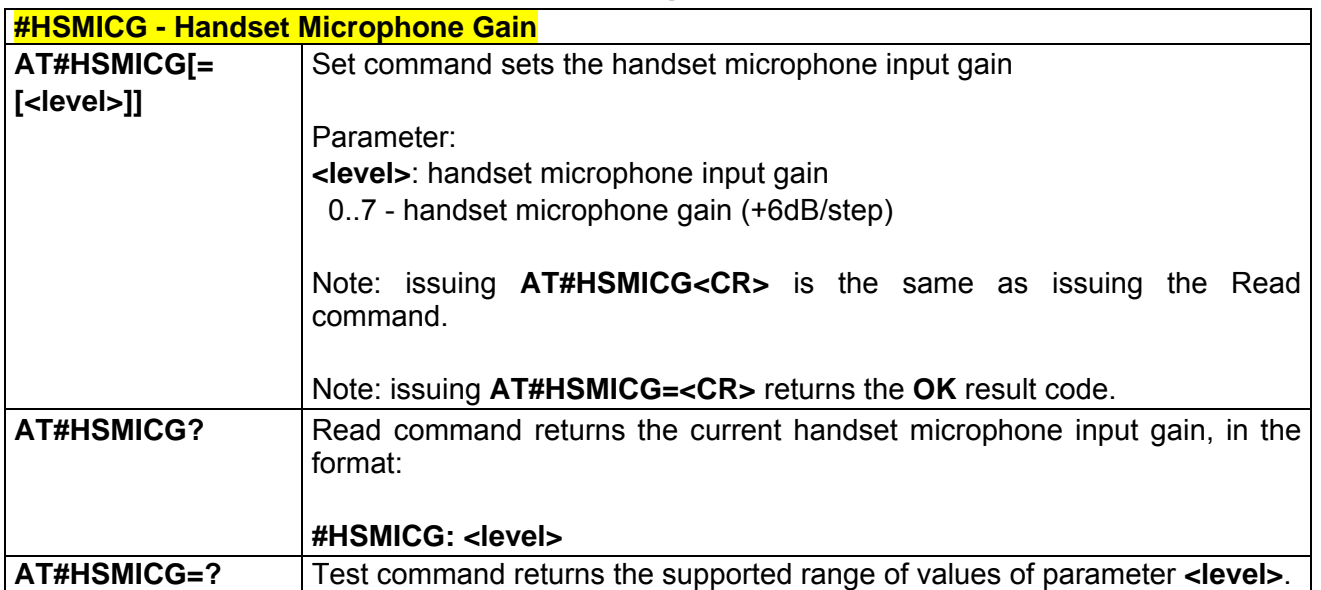

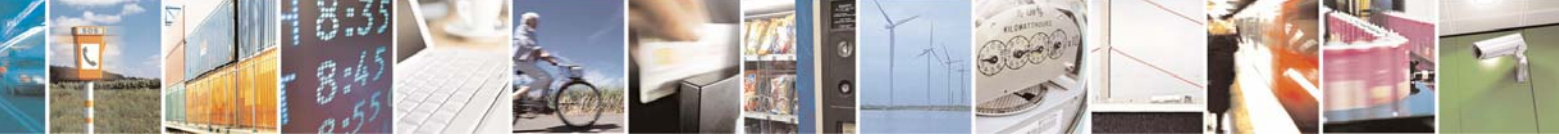

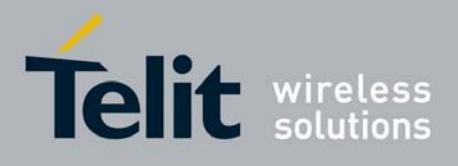

## *3.5.5.1.37 #SHFSD - Set Headset Sidetone*

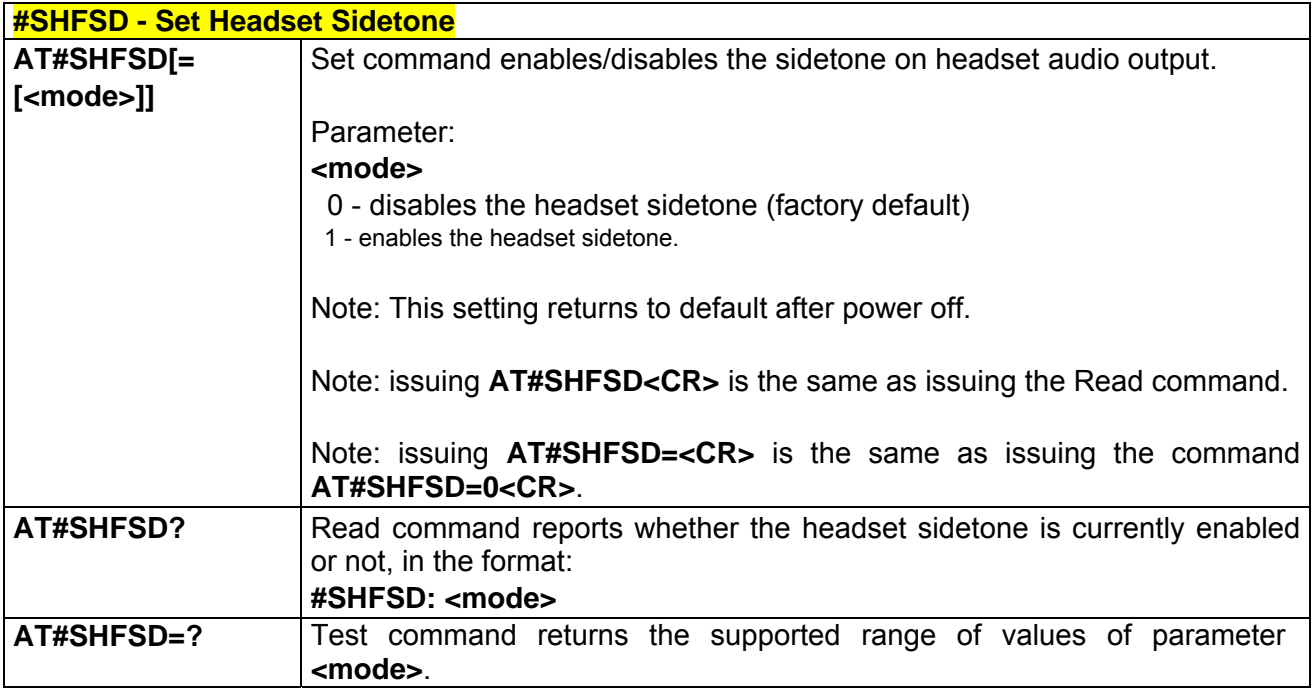

### *3.5.5.1.38 #/ - Repeat Last Command*

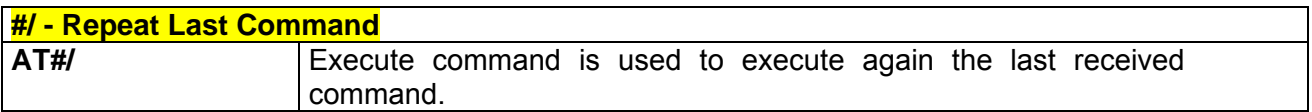

## *3.5.5.1.39 #NITZ - Network Timezone*

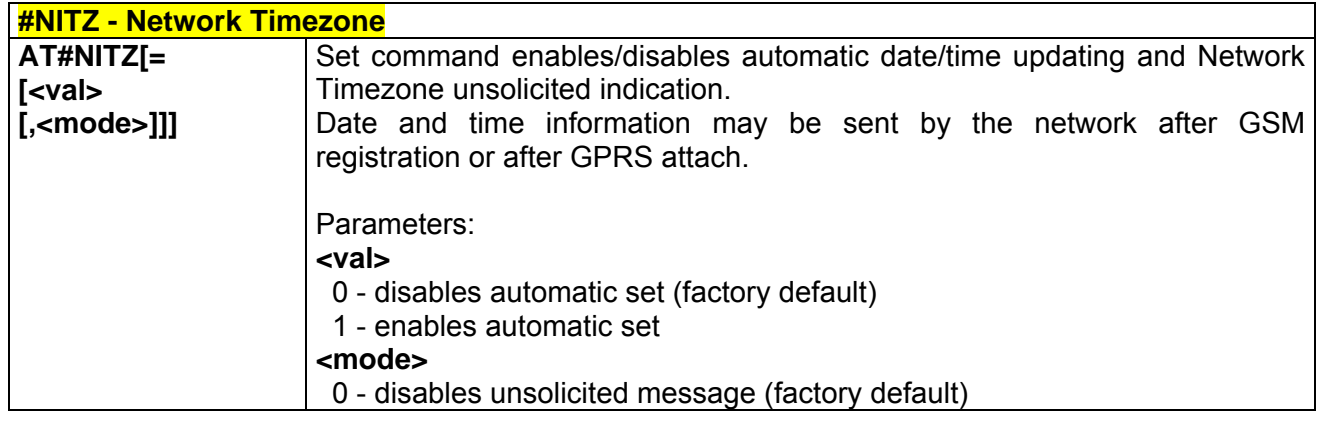

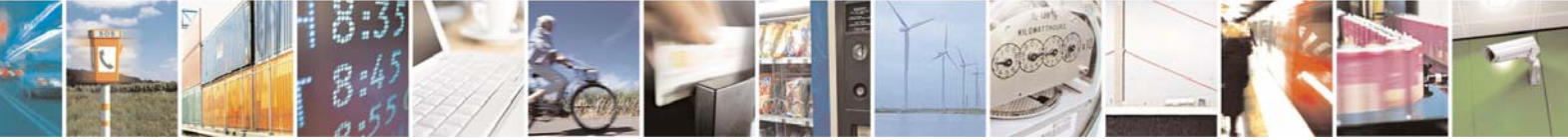

Reproduction forbidden without Telit Communications S.p.A. written authorization - All Right reserved page 166 of 614

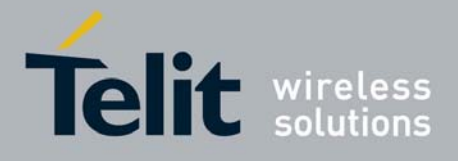

80000ST10025a Rev. 0 - 04/08/06

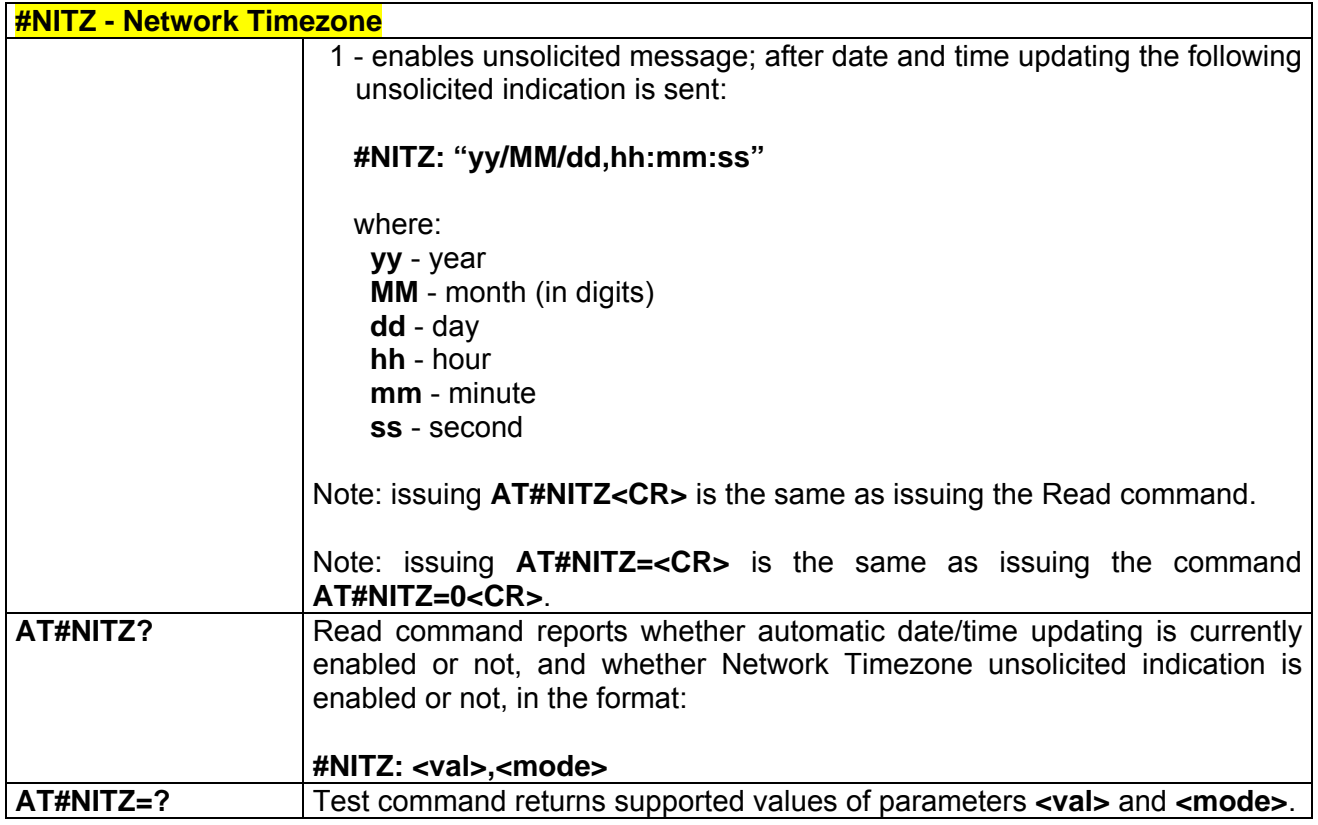

### *3.5.5.1.40 #BND - Select Band*

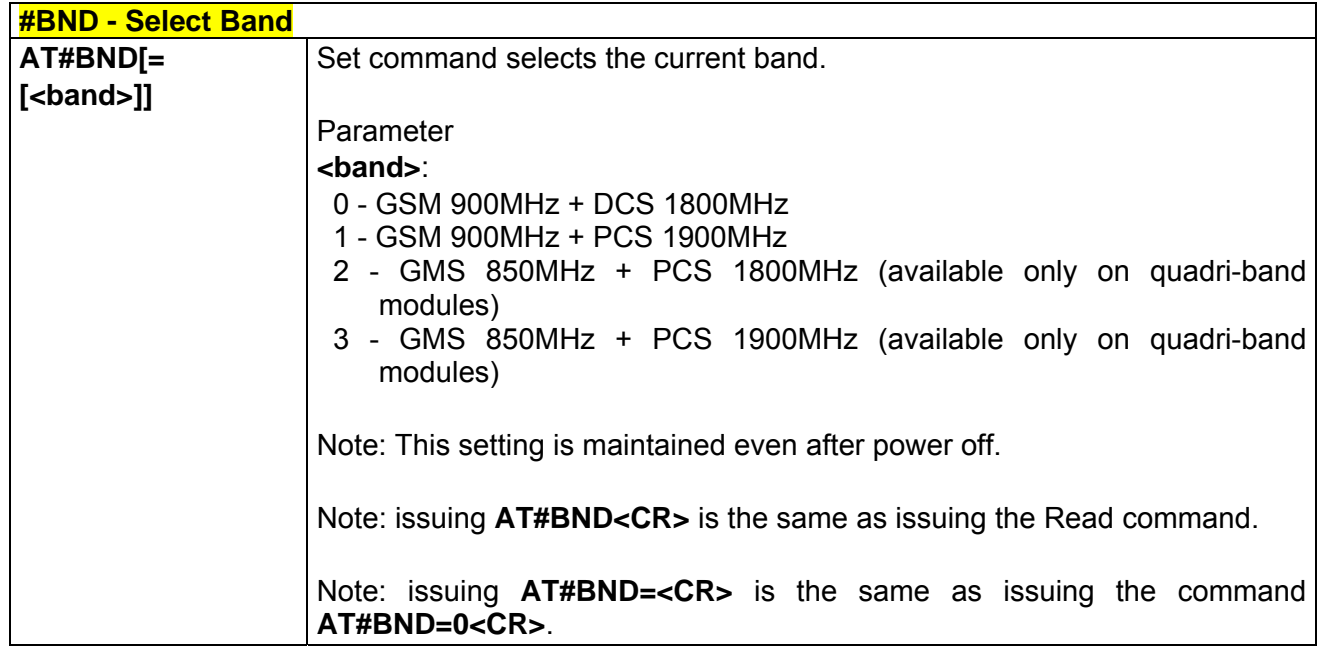

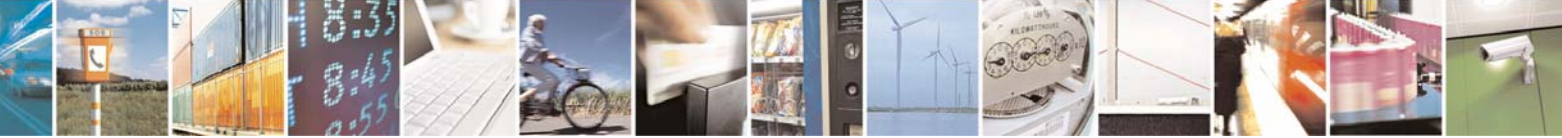

Reproduction forbidden without Telit Communications S.p.A. written authorization - All Right reserved page 167 of 614

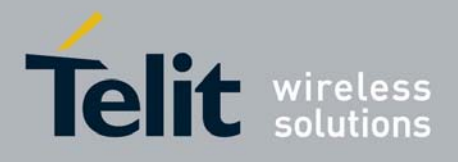

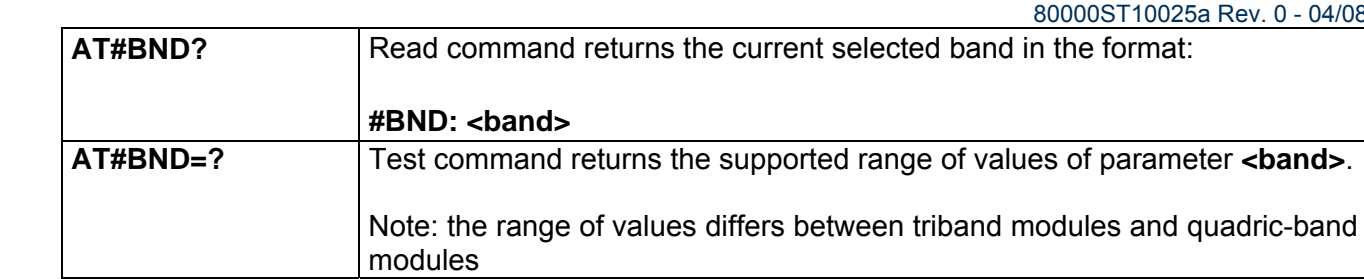

## *3.5.5.1.41 #AUTOBND - Automatic Band Selection*

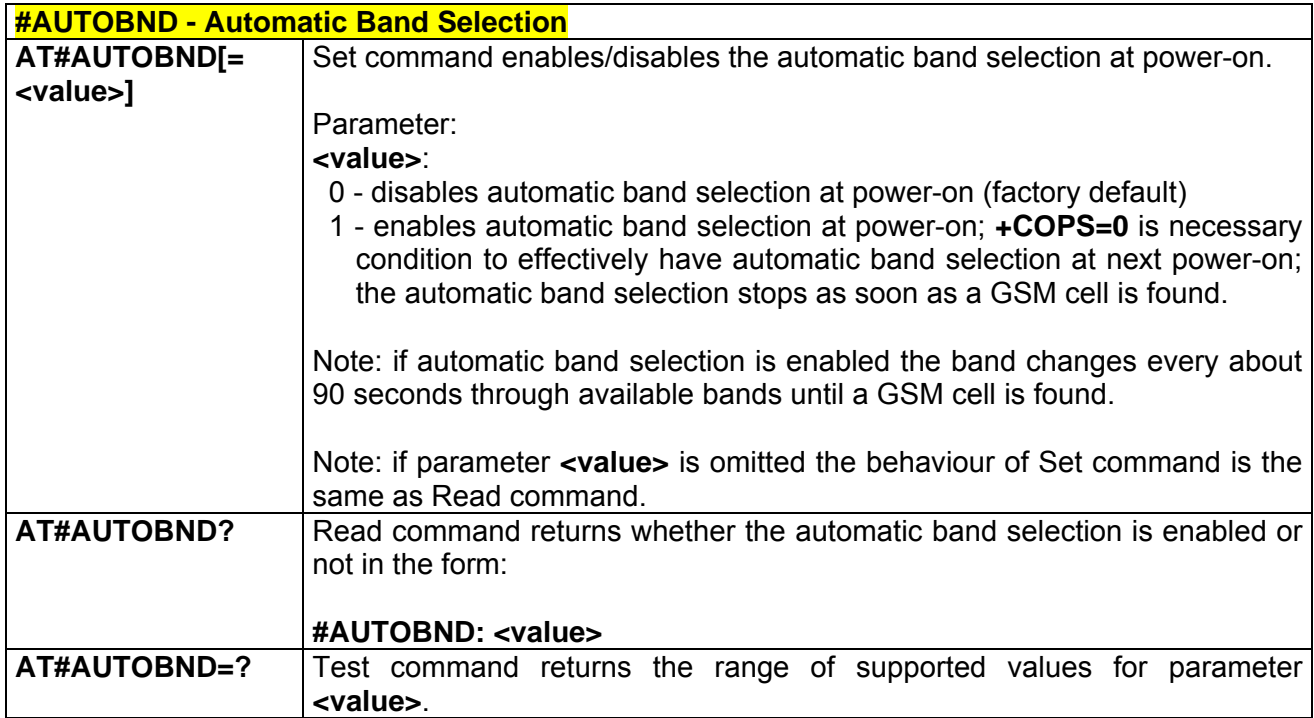

## *3.5.5.1.42 #SKIPESC - Skip Escape Sequence*

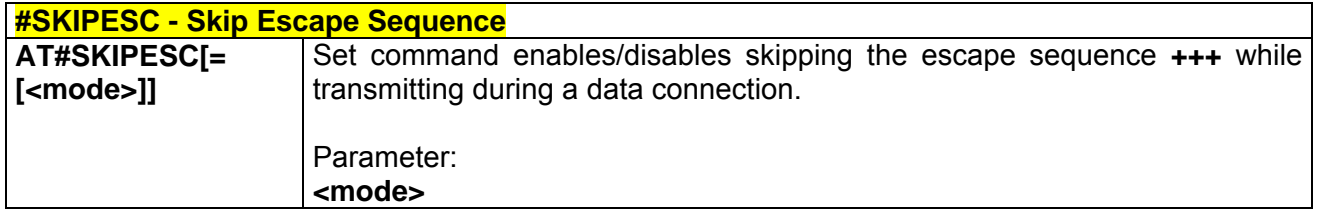

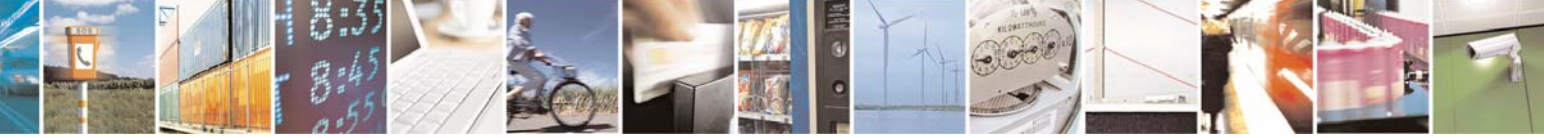

Reproduction forbidden without Telit Communications S.p.A. written authorization - All Right reserved page 168 of 614

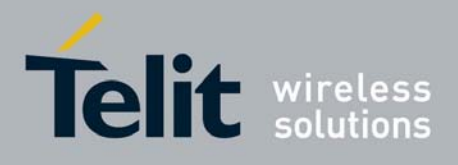

80000ST10025a Rev. 0 - 04/08/06

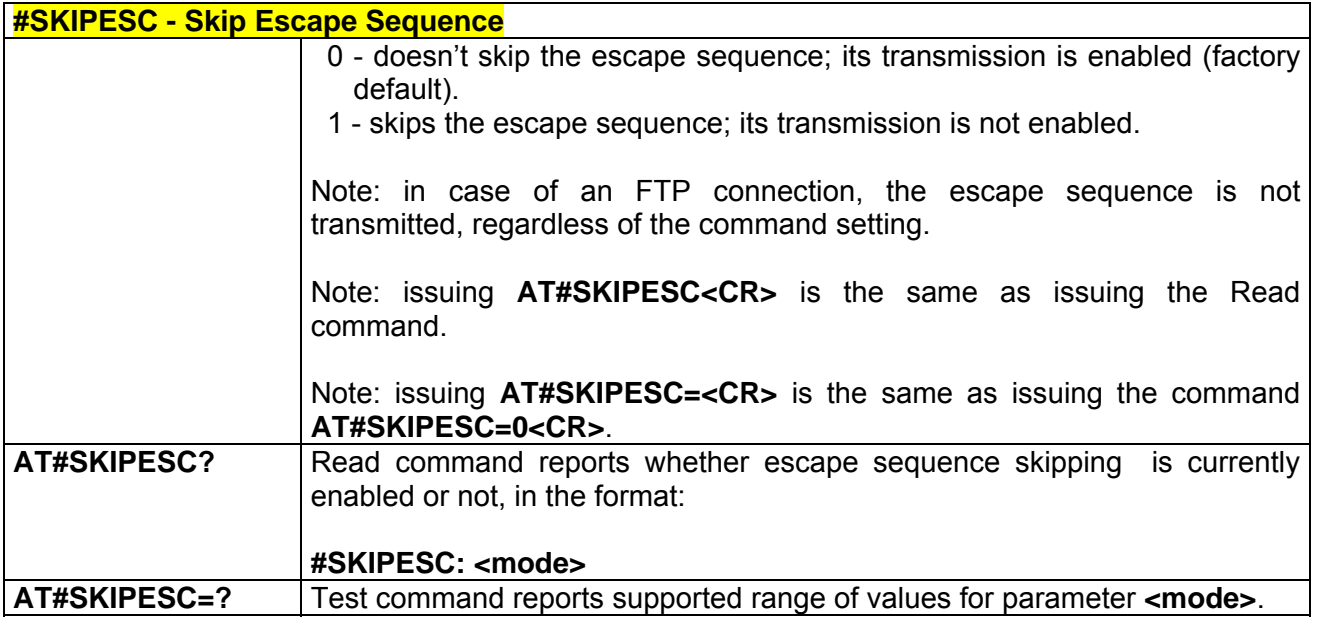

### *3.5.5.1.43 #E2ESC - Escape Sequence Guard Time*

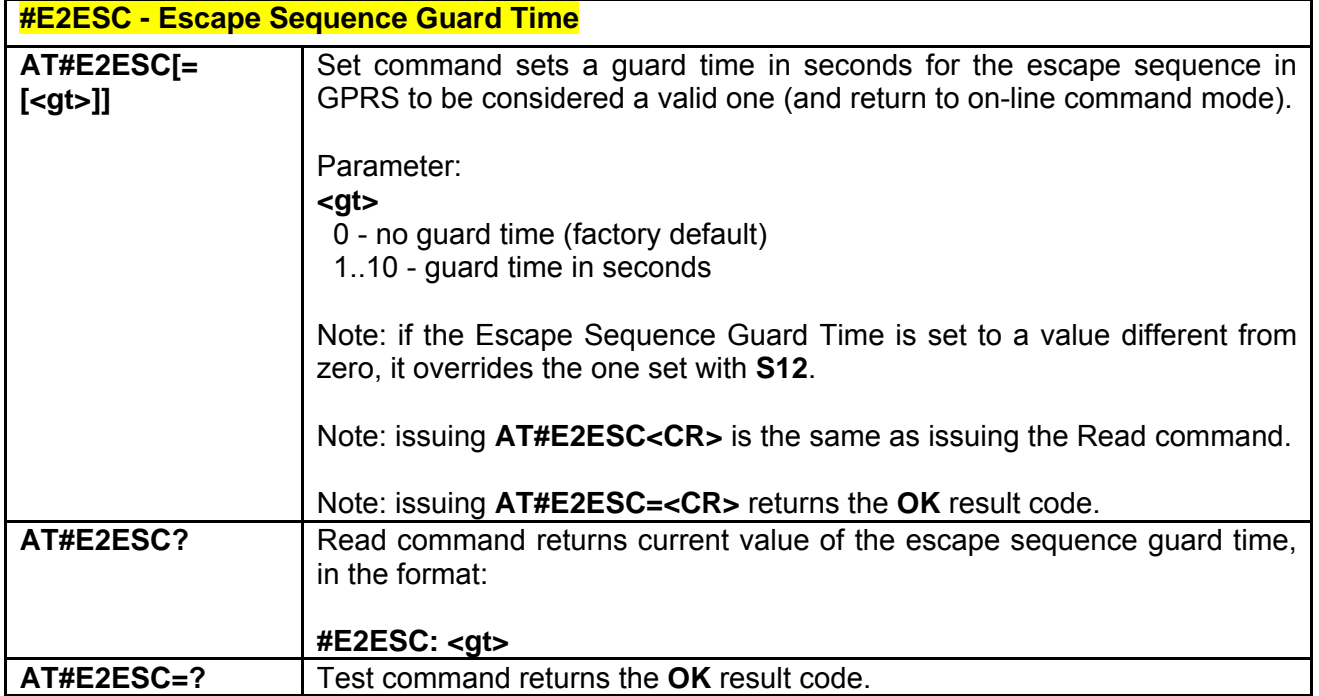

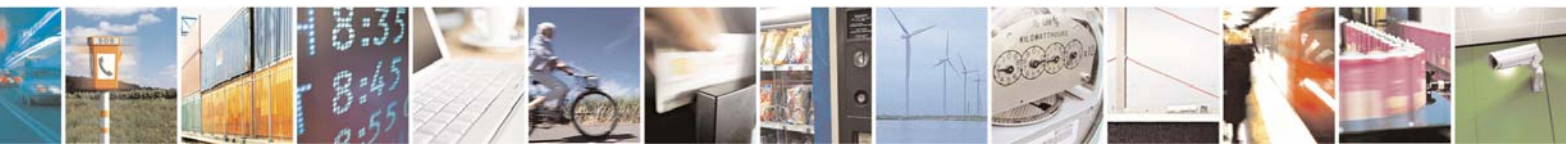

Reproduction forbidden without Telit Communications S.p.A. written authorization - All Right reserved page 169 of 614

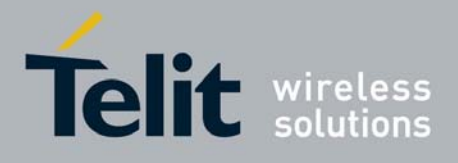

80000ST10025a Rev. 0 - 04/08/06

# *3.5.5.1.44 #GAUTH - PPP-GPRS Connection Authentication Type*

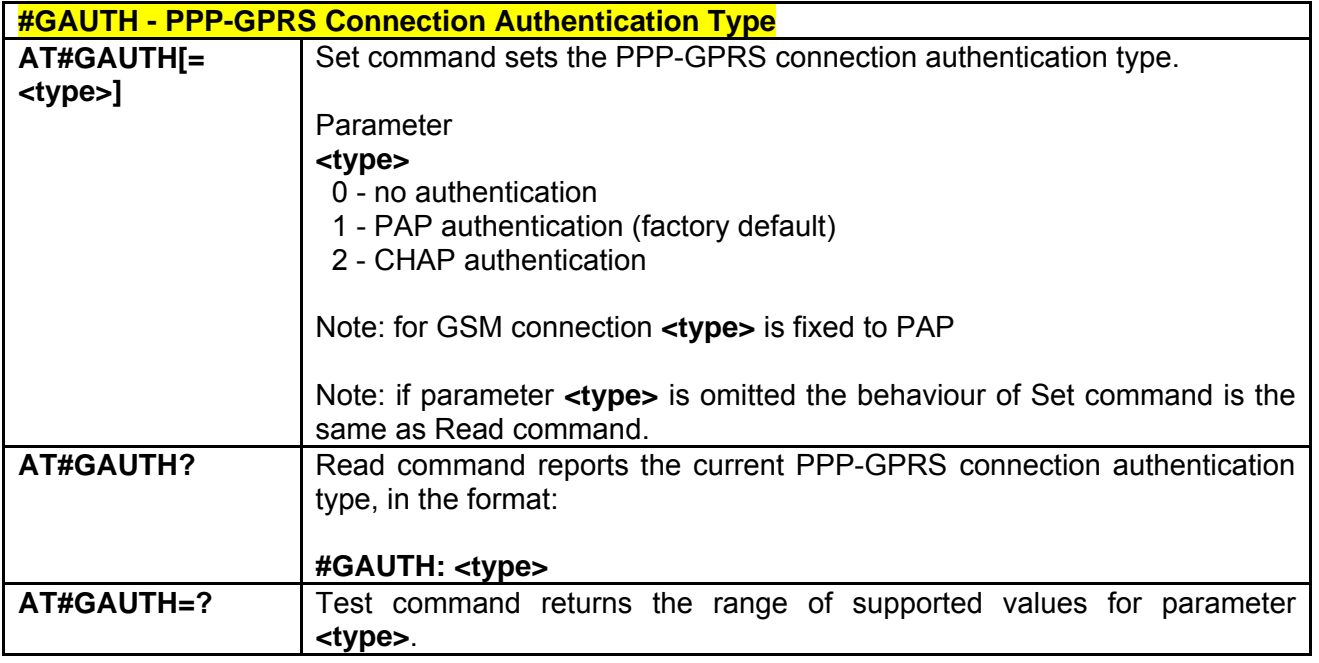

### *3.5.5.1.45 #RTCSTAT - RTC Status*

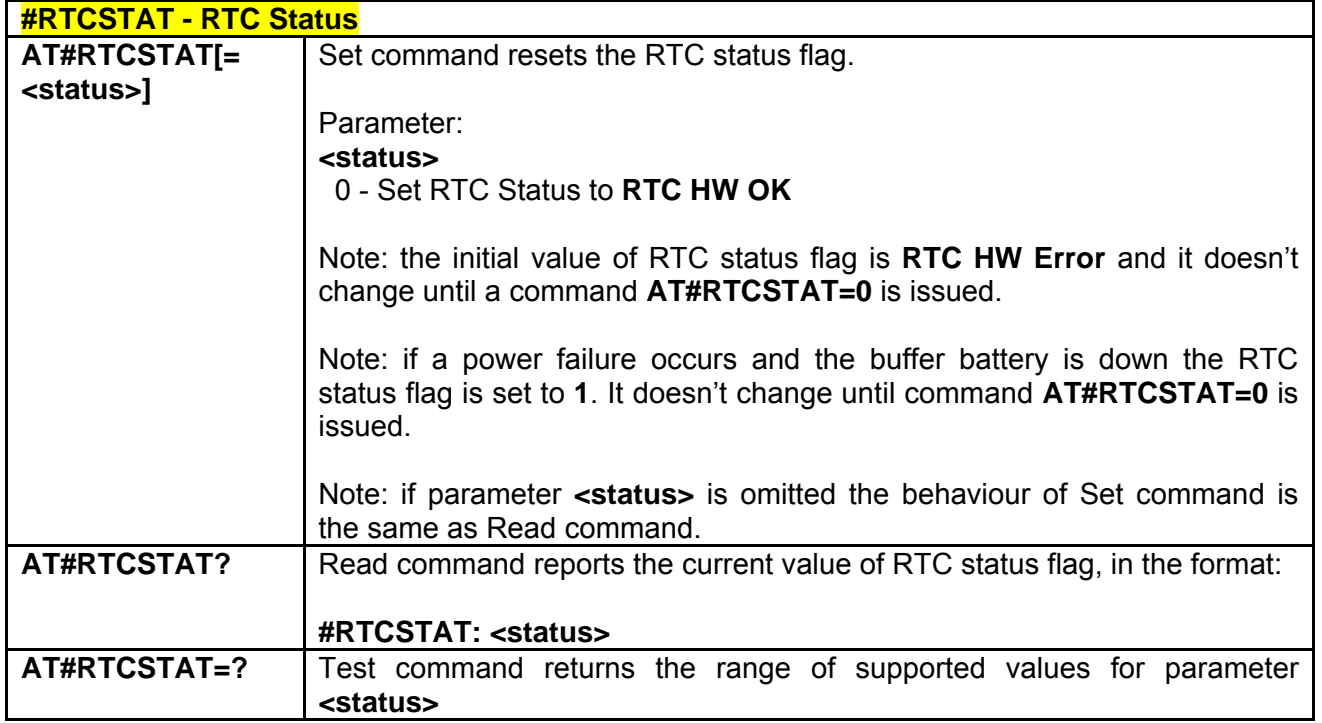

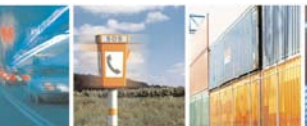

丹耳

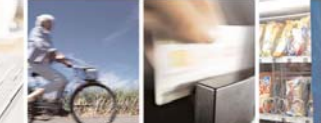

Reproduction forbidden without Telit Communications S.p.A. written authorization - All Right reserved page 170 of 614

ē.

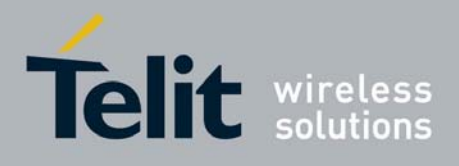

## 3.5.5.2 FTP AT Commands

### *3.5.5.2.1 #FTPTO - FTP Time-Out*

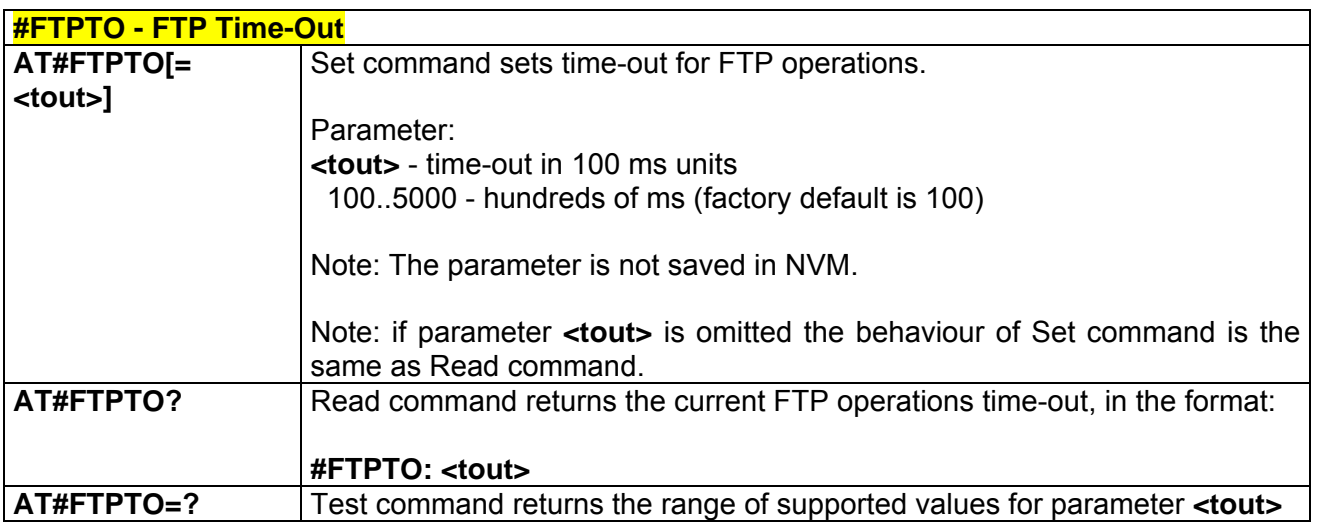

## *3.5.5.2.2 #FTPOPEN - FTP Open*

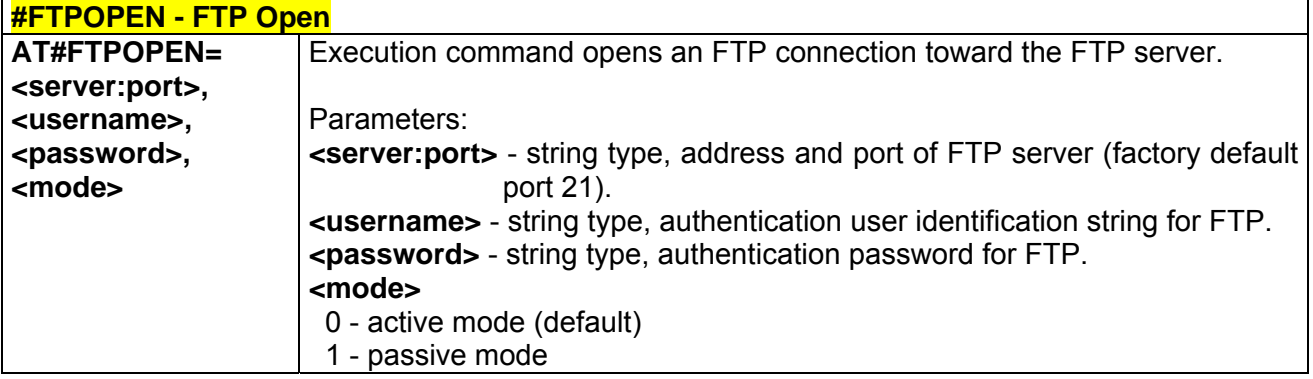

### *3.5.5.2.3 #FTPCLOSE - FTP Close*

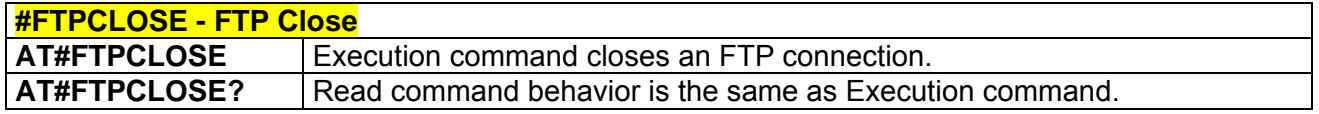

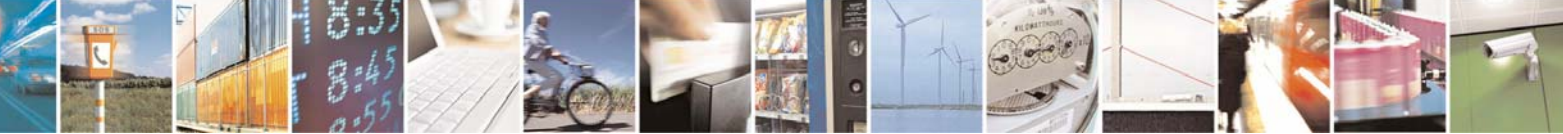

Reproduction forbidden without Telit Communications S.p.A. written authorization - All Right reserved page 171 of 614

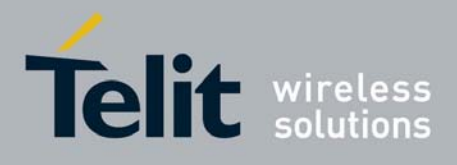

#### *3.5.5.2.4 #FTPPUT - FTP Put*

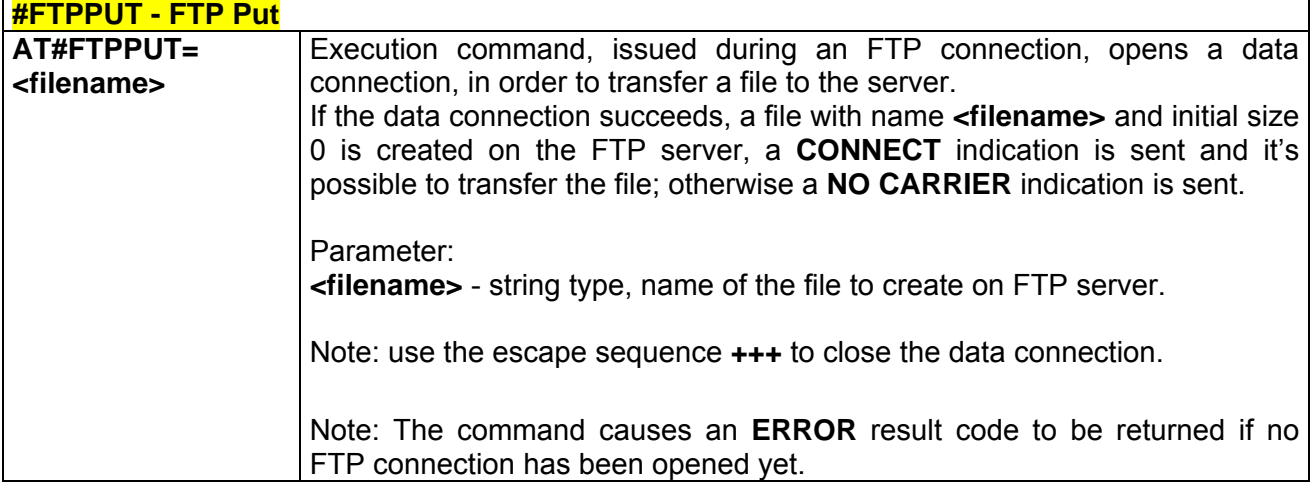

## *3.5.5.2.5 #FTPPUTPH - FTP Put Photo*

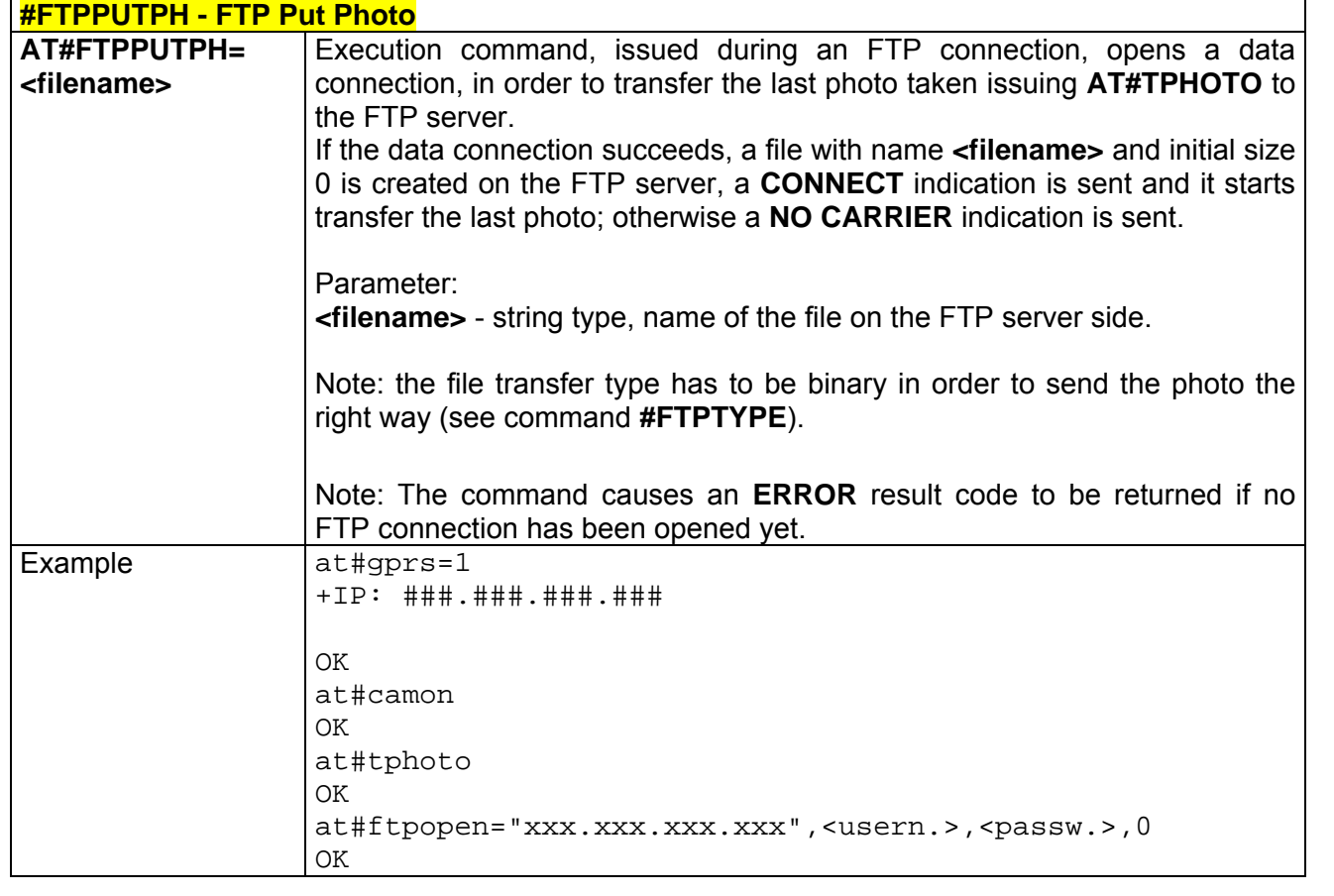

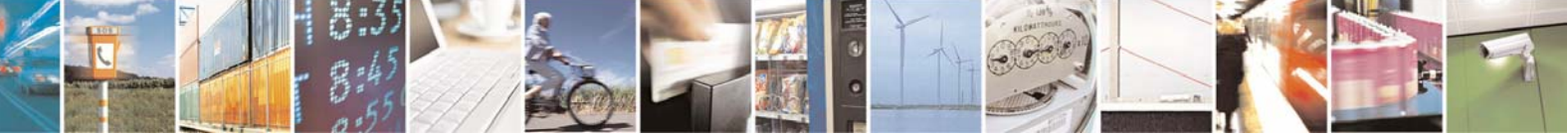

Reproduction forbidden without Telit Communications S.p.A. written authorization - All Right reserved page 172 of 614

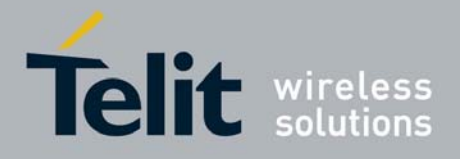

80000ST10025a Rev. 0 - 04/08/06

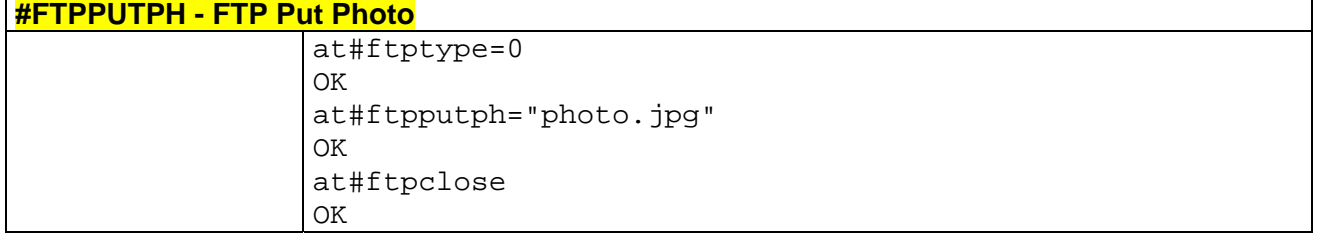

#### *3.5.5.2.6 #FTPGET - FTP Get*

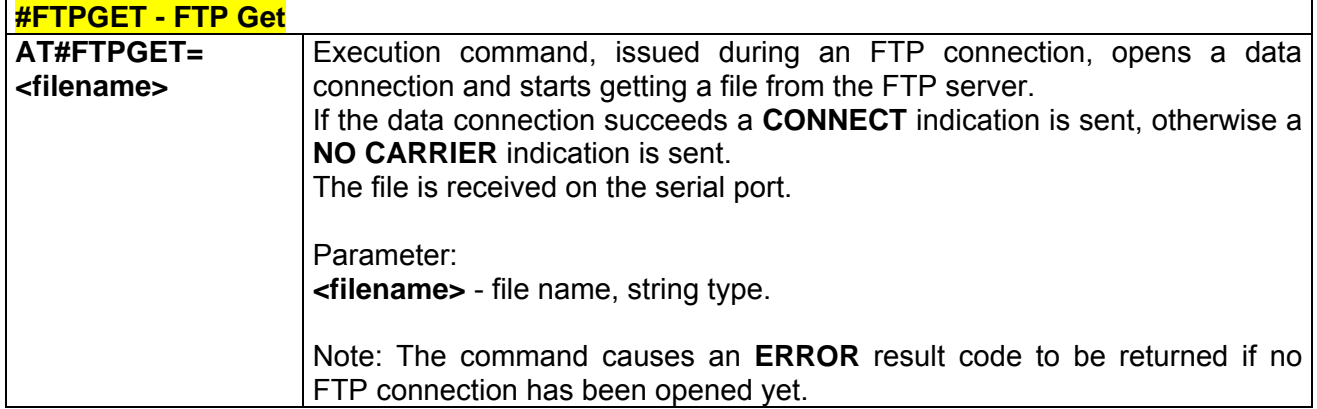

## *3.5.5.2.7 #FTPTYPE - FTP Type*

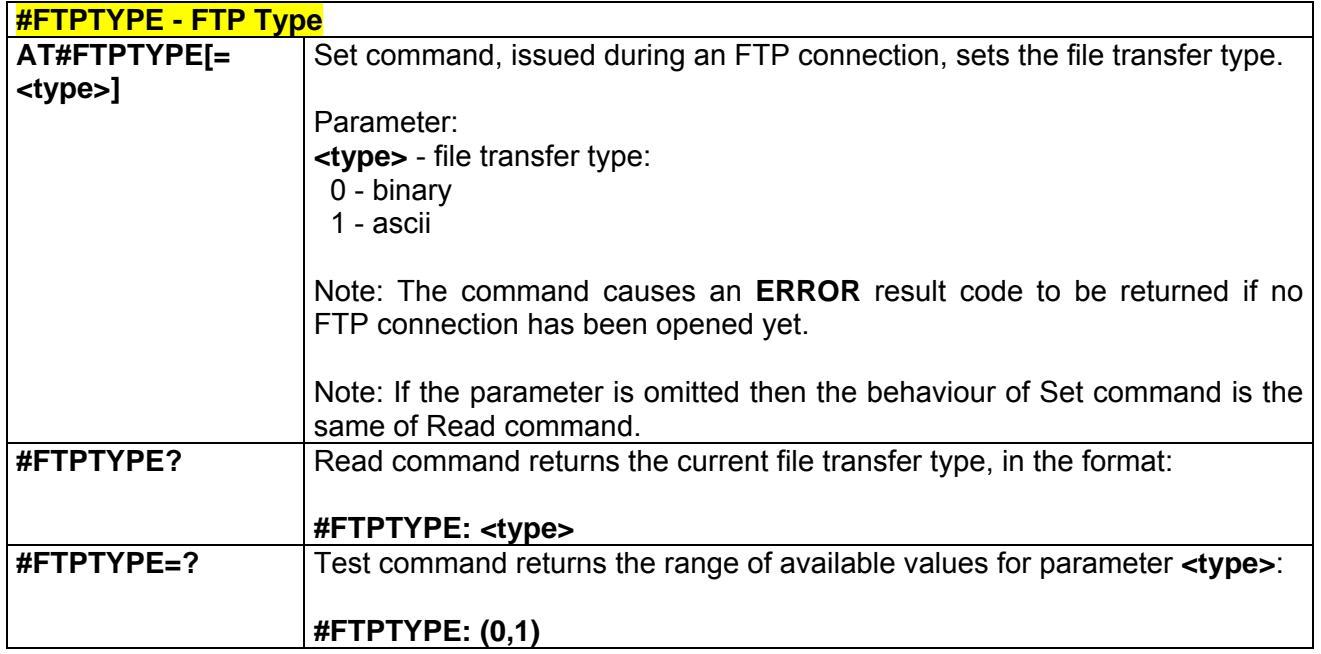

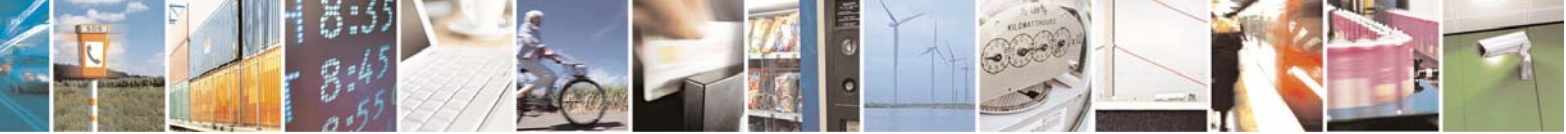

Reproduction forbidden without Telit Communications S.p.A. written authorization - All Right reserved page 173 of 614

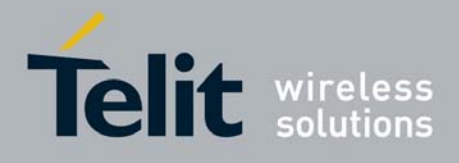

### *3.5.5.2.8 #FTPMSG - FTP Read Message*

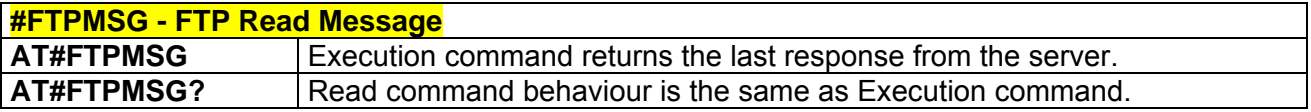

### *3.5.5.2.9 #FTPDELE - FTP Delete*

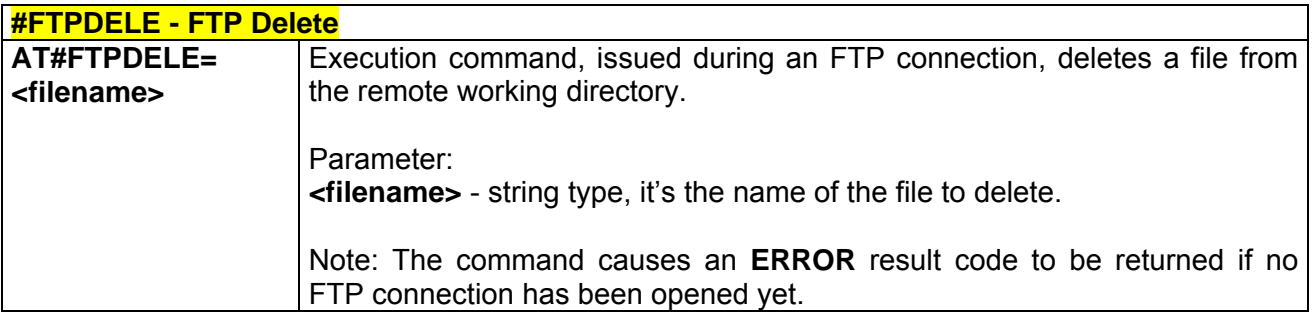

### *3.5.5.2.10 #FTPPWD - FTP Print Working Directory*

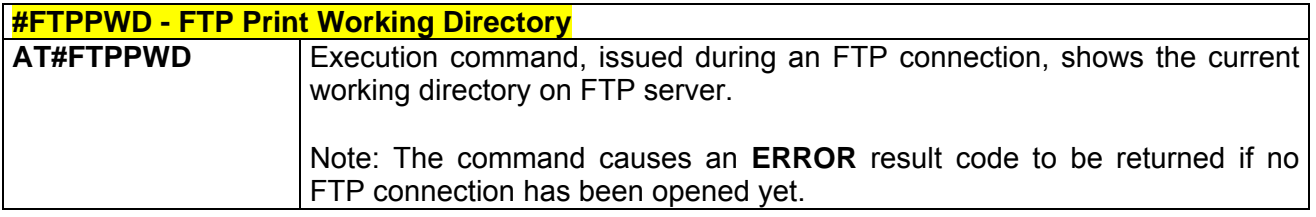

#### *3.5.5.2.11 #FTPCWD - FTP Change Working Directory*

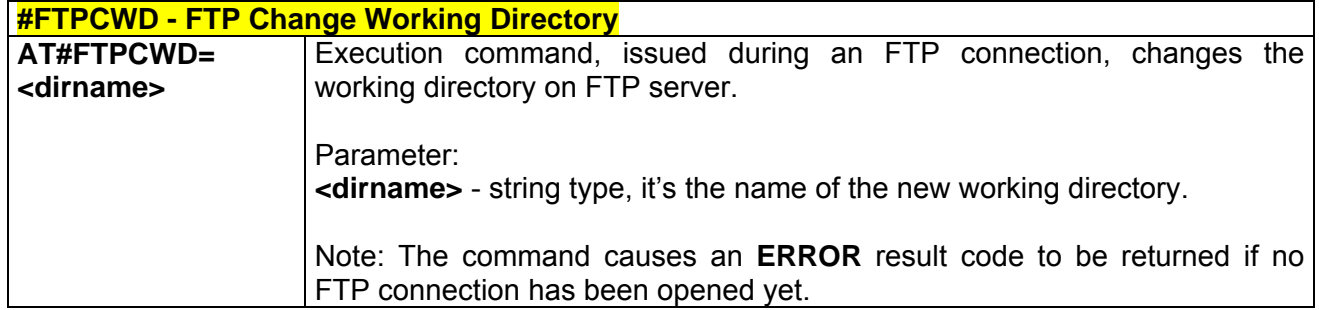

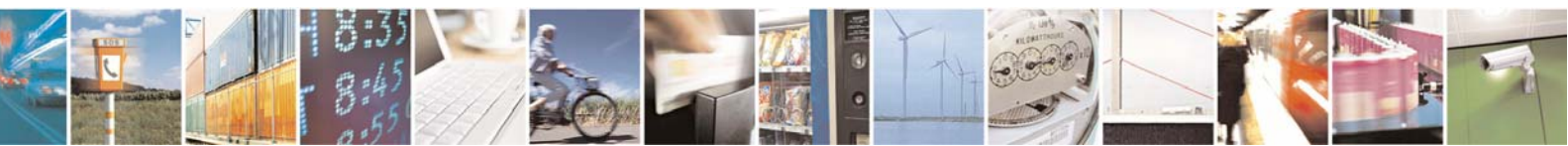

Reproduction forbidden without Telit Communications S.p.A. written authorization - All Right reserved page 174 of 614

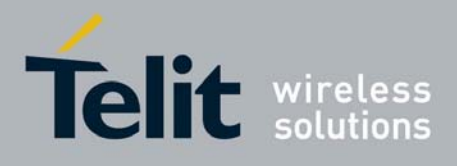

### *3.5.5.2.12 #FTPLIST - FTP List*

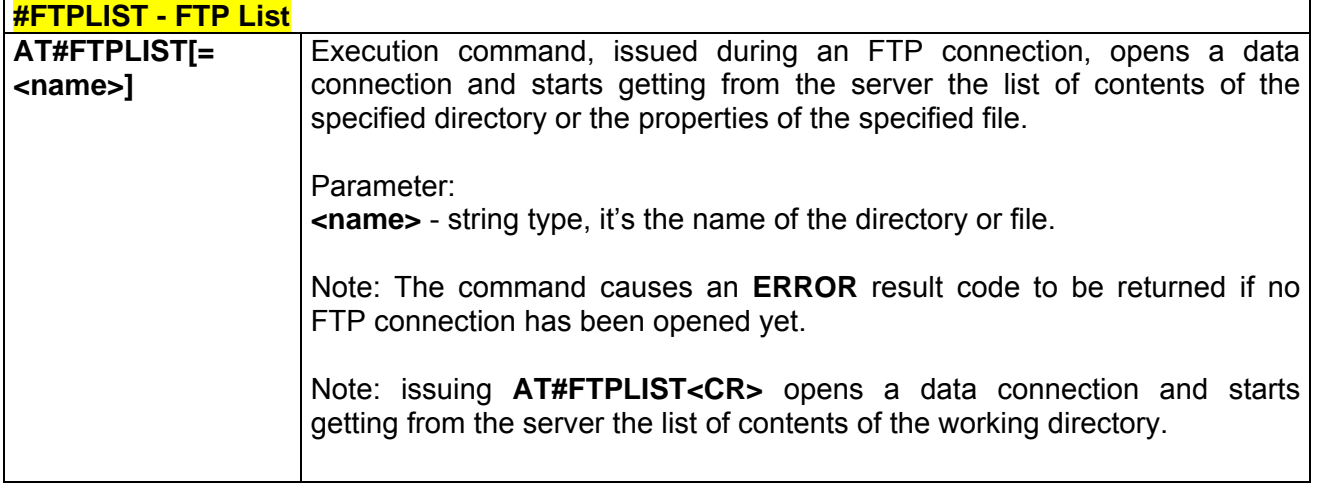

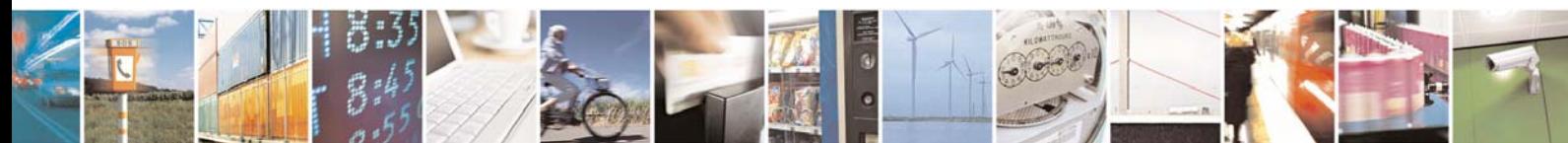

Reproduction forbidden without Telit Communications S.p.A. written authorization - All Right reserved page 175 of 614

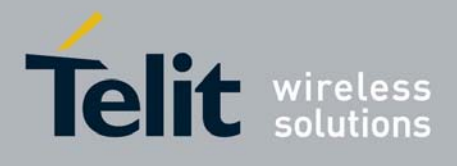

# 3.5.5.3 Enhanced Easy GPRS® Extension AT Commands

### *3.5.5.3.1 #USERID - Authentication User ID*

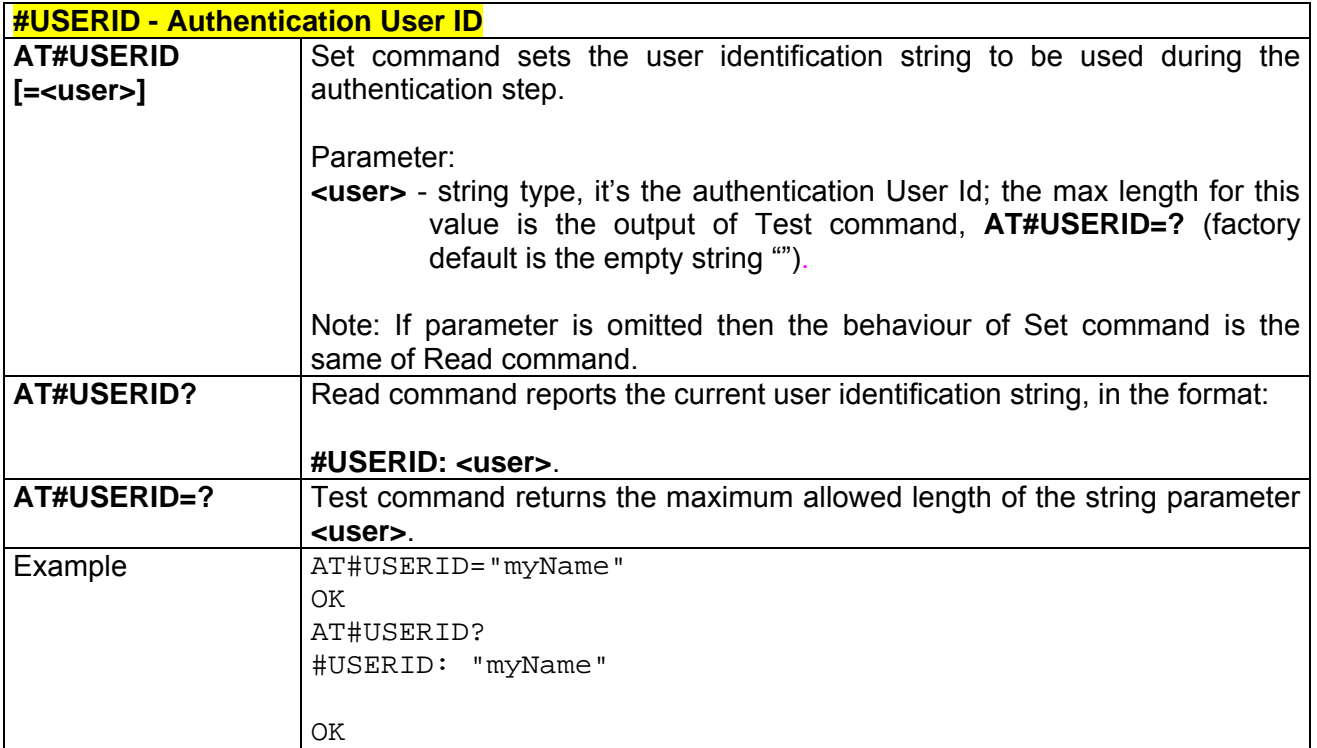

## *3.5.5.3.2 #PASSW - Authentication Password*

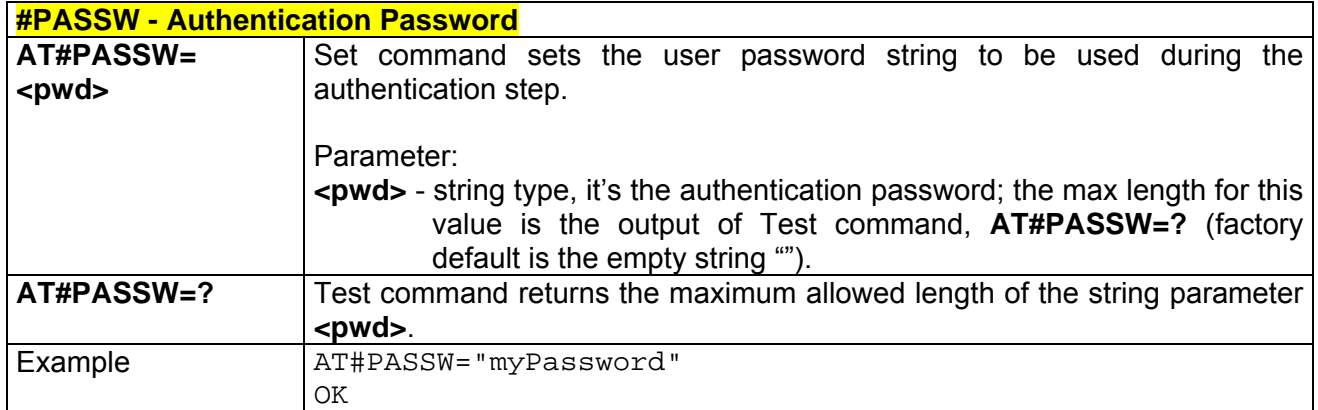

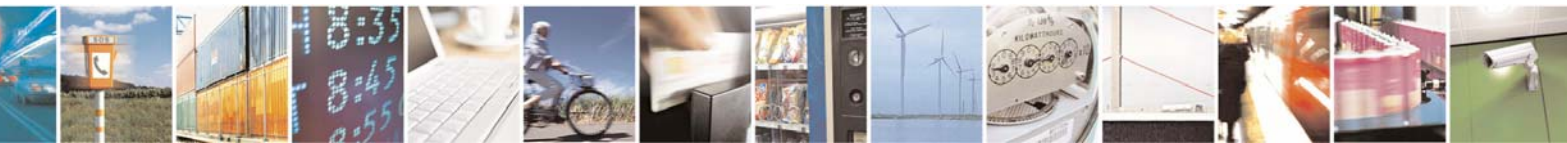

Reproduction forbidden without Telit Communications S.p.A. written authorization - All Right reserved page 176 of 614

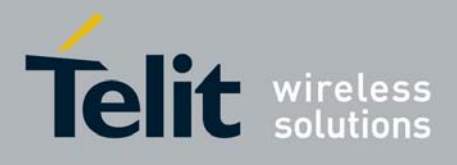

#### *3.5.5.3.3 #PKTSZ - Packet Size*

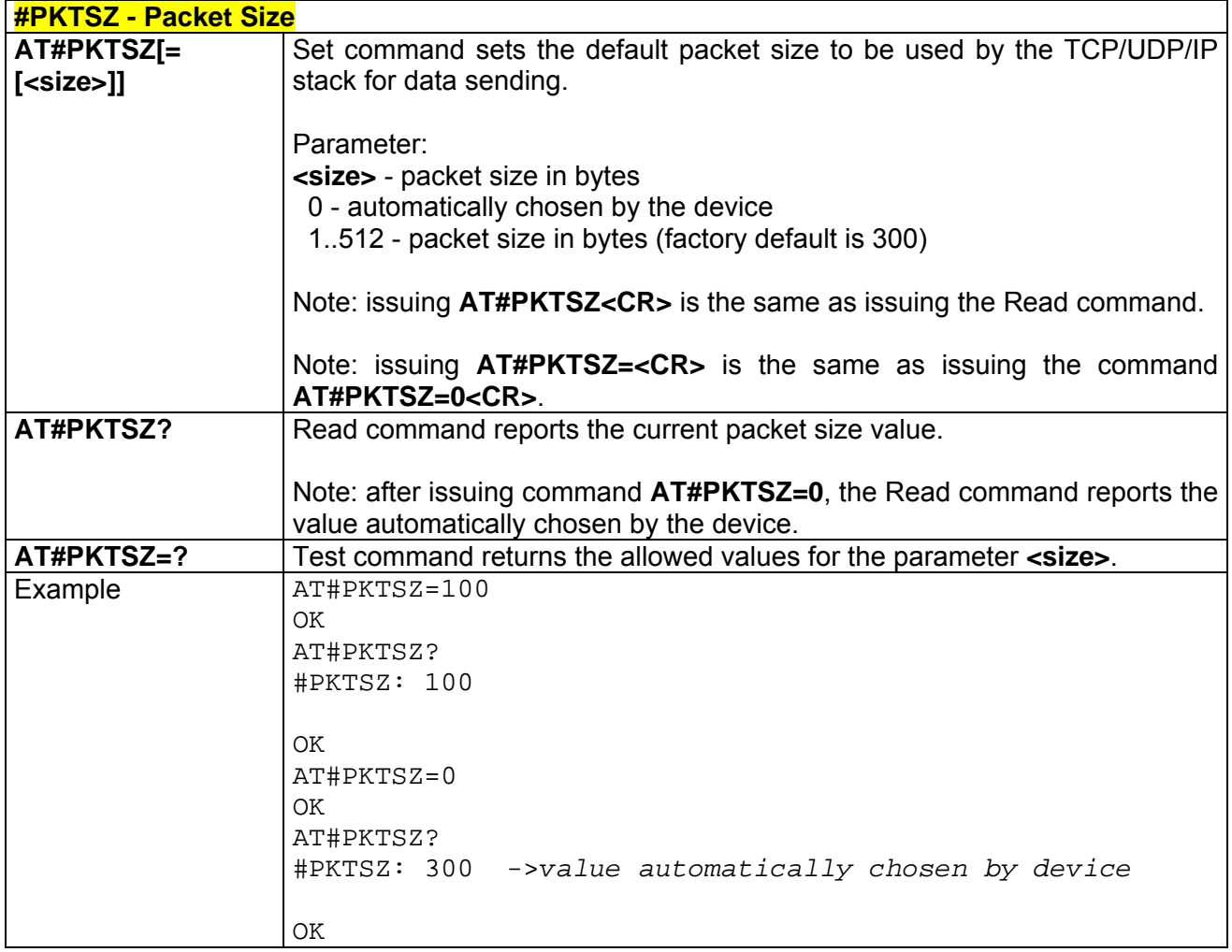

## *3.5.5.3.4 #DSTO - Data Sending Time-Out*

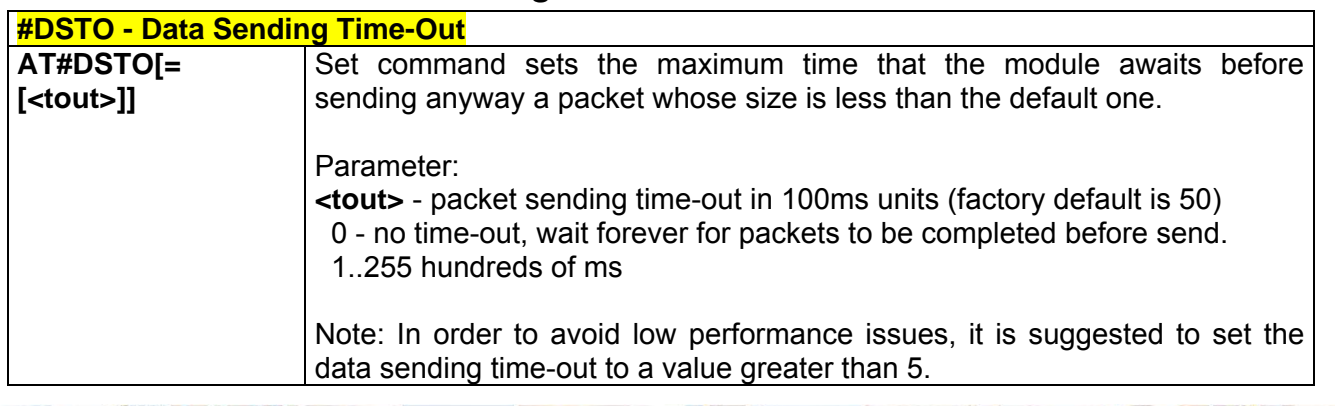

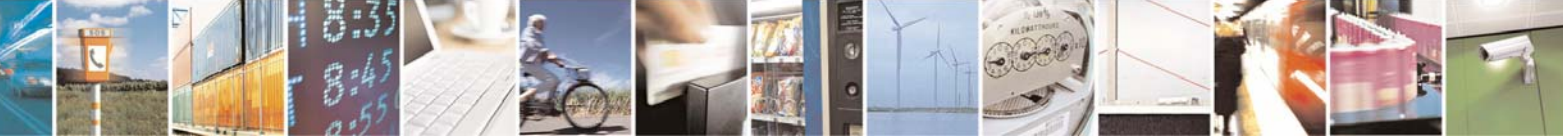

Reproduction forbidden without Telit Communications S.p.A. written authorization - All Right reserved page 177 of 614

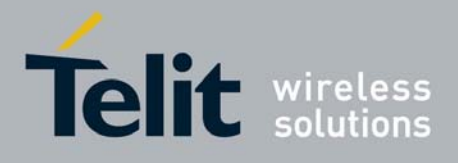

80000ST10025a Rev. 0 - 04/08/06

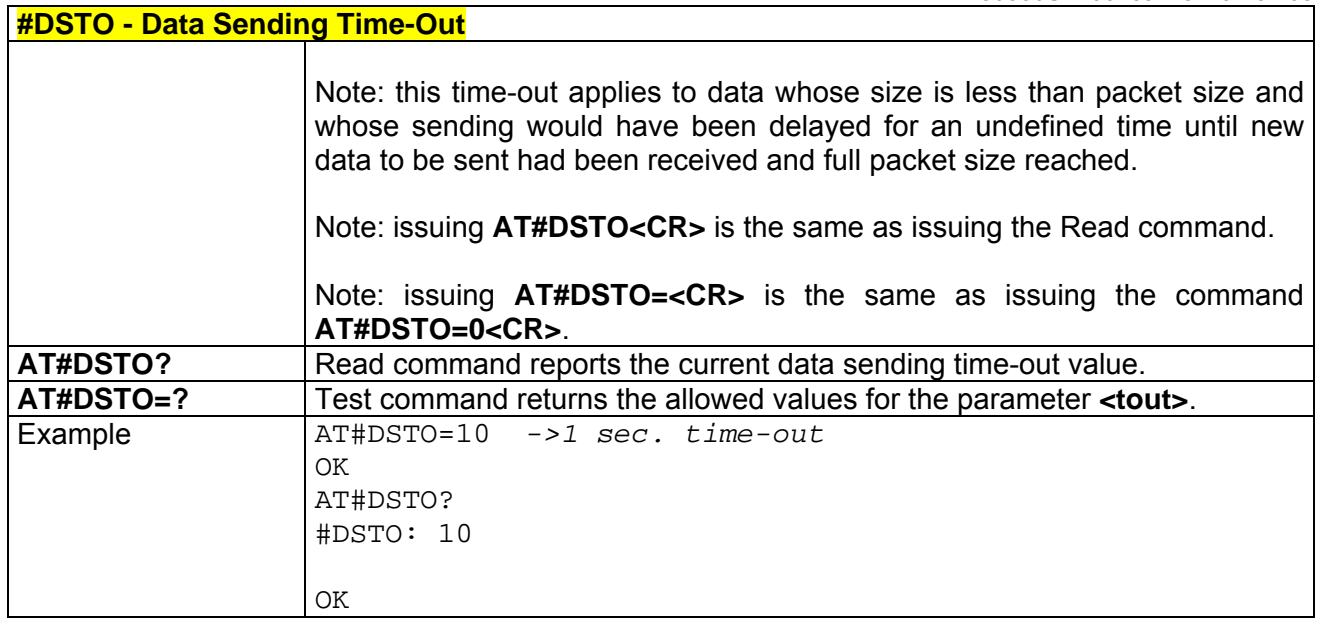

## *3.5.5.3.5 #SKTTO - Socket Inactivity Time-Out*

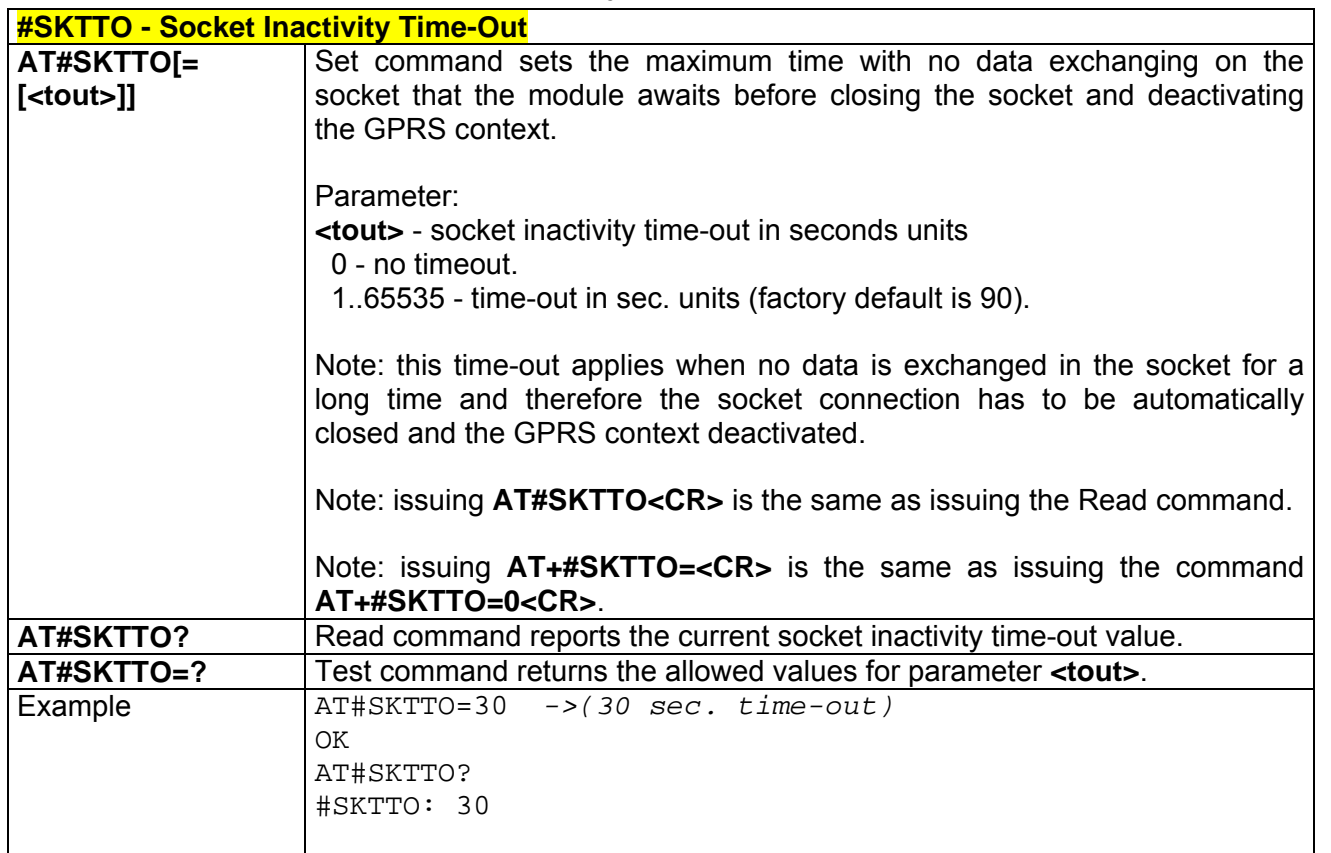

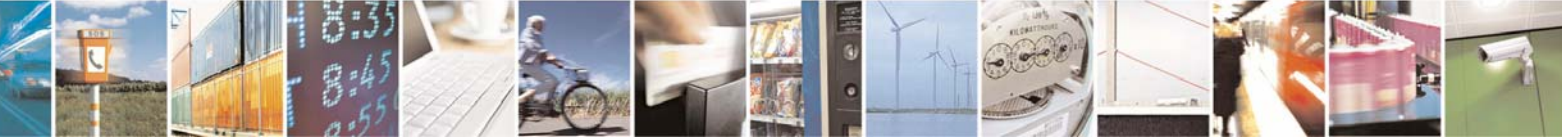

Reproduction forbidden without Telit Communications S.p.A. written authorization - All Right reserved page 178 of 614

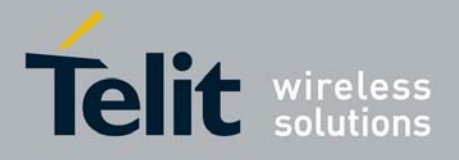

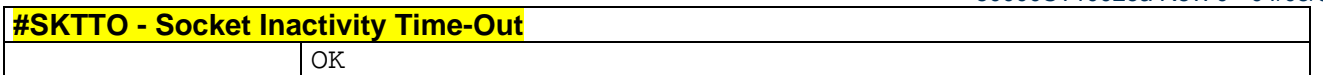

## *3.5.5.3.6 #SKTSET - Socket Definition*

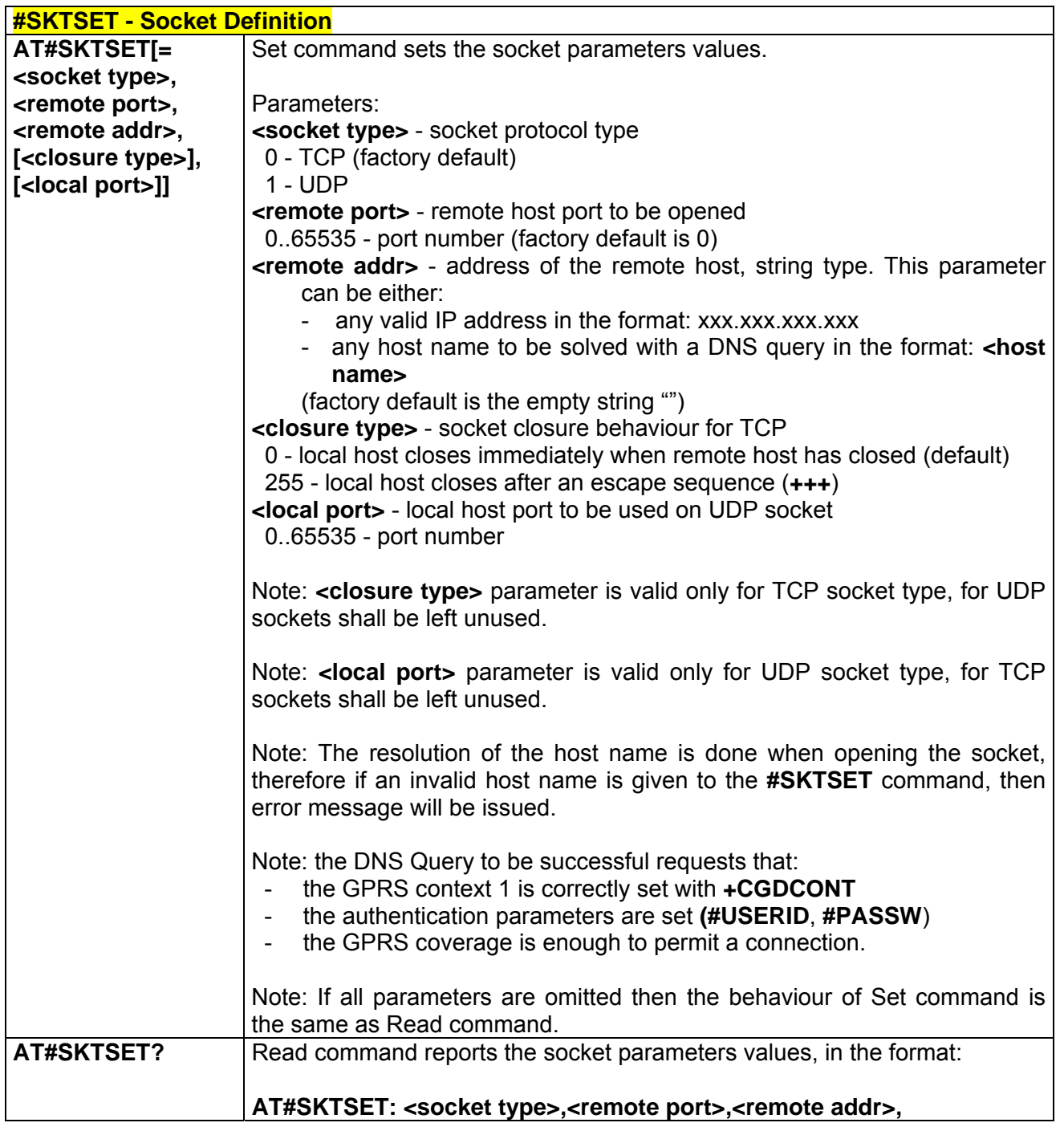

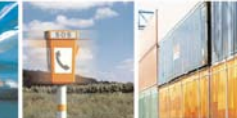

 $790^\circ$ 

Reproduction forbidden without Telit Communications S.p.A. written authorization - All Right reserved page 179 of 614

Æ

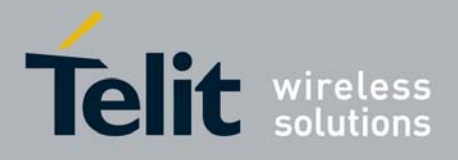

80000ST10025a Rev. 0 - 04/08/06

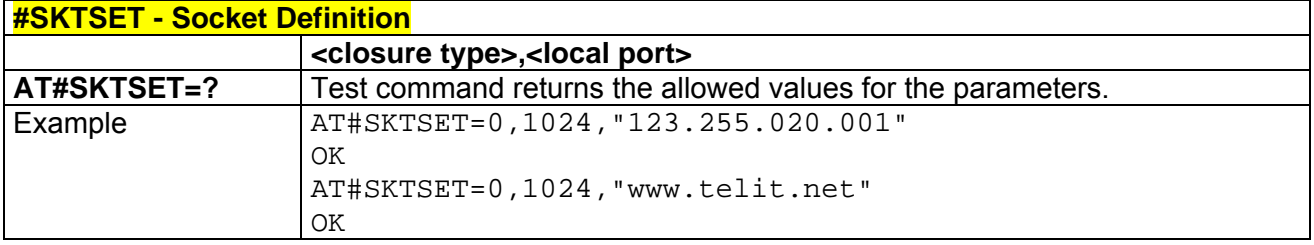

## *3.5.5.3.7 #SKTOP - Socket Open*

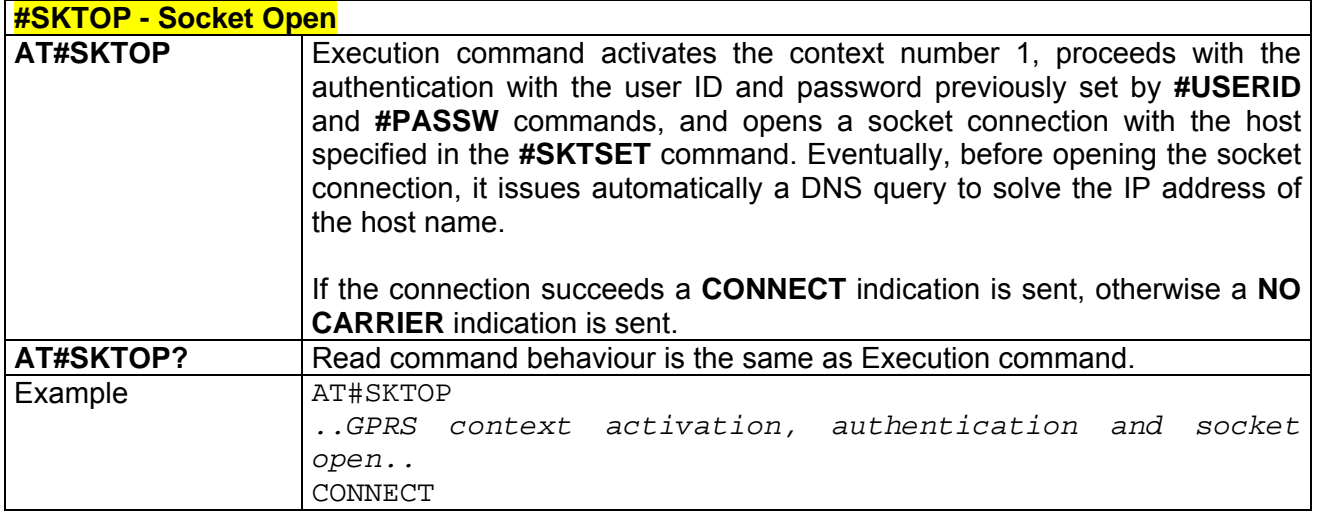

## *3.5.5.3.8 #QDNS - Query DNS*

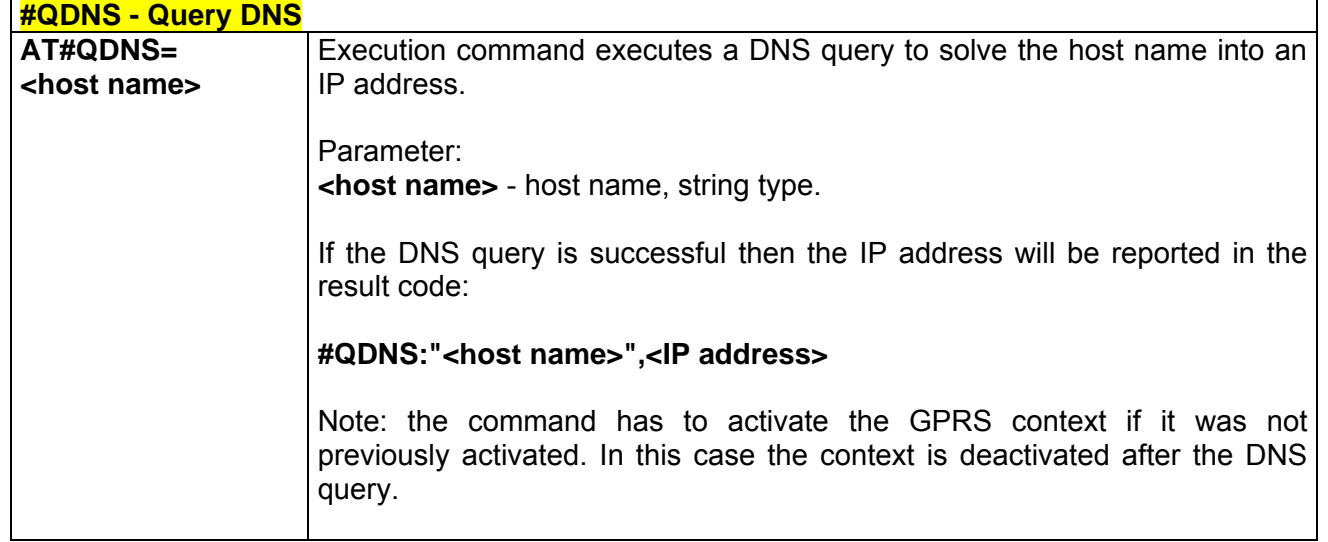

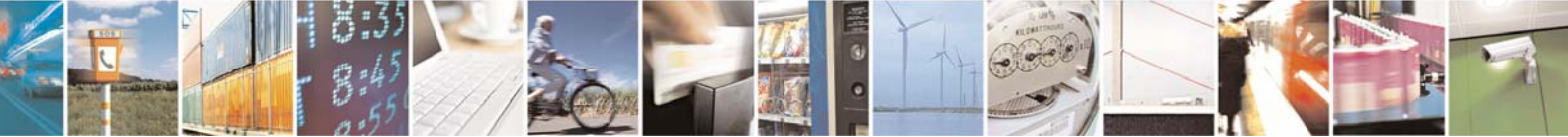

Reproduction forbidden without Telit Communications S.p.A. written authorization - All Right reserved page 180 of 614
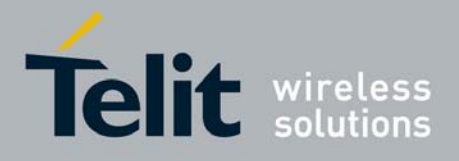

80000ST10025a Rev. 0 - 04/08/06

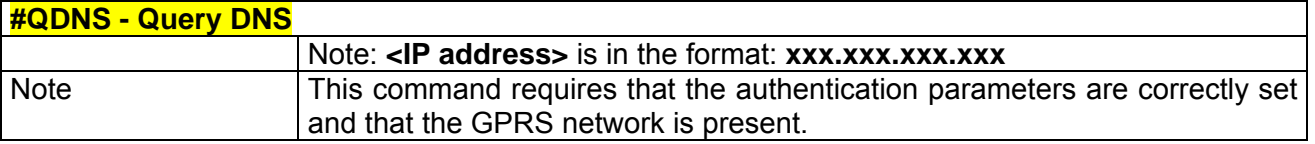

# *3.5.5.3.9 #SKTCT - Socket TCP Connection Time-Out*

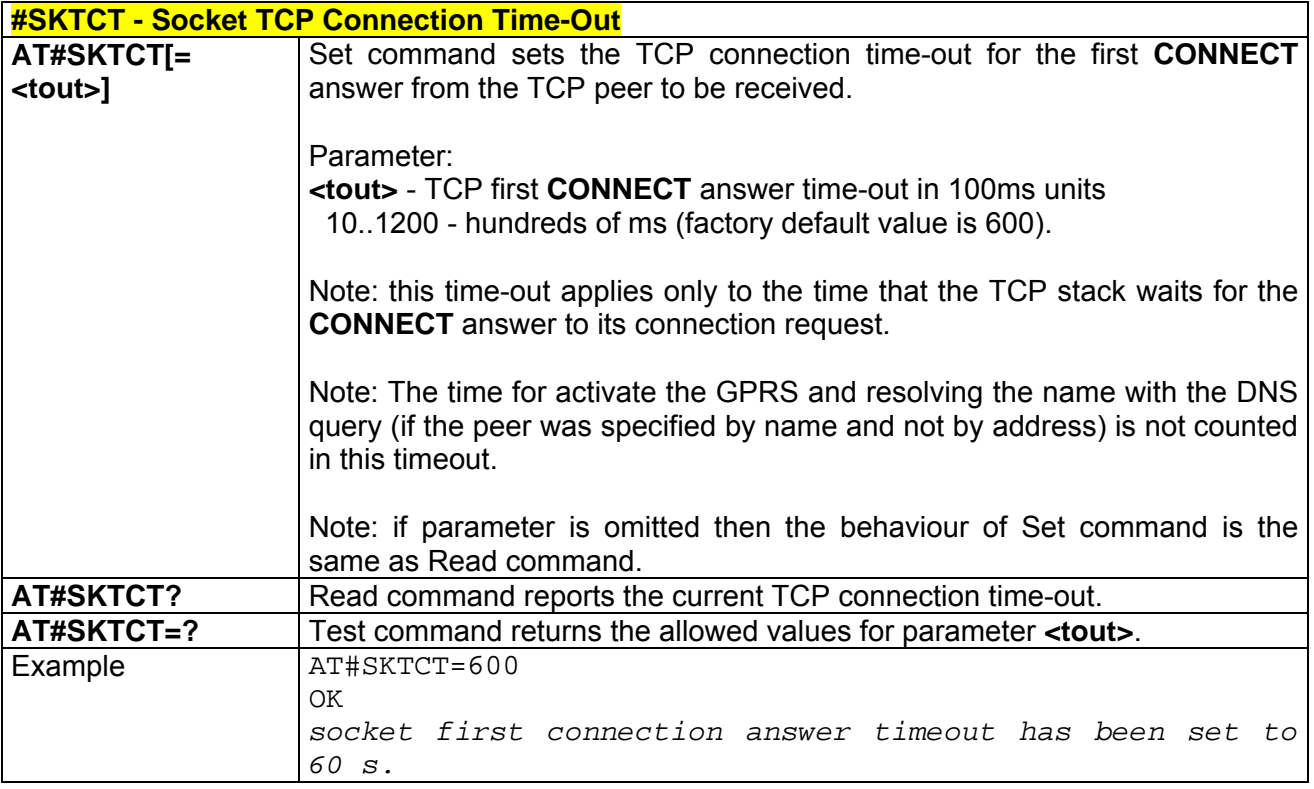

#### *3.5.5.3.10 #SKTSAV - Socket Parameters Save*

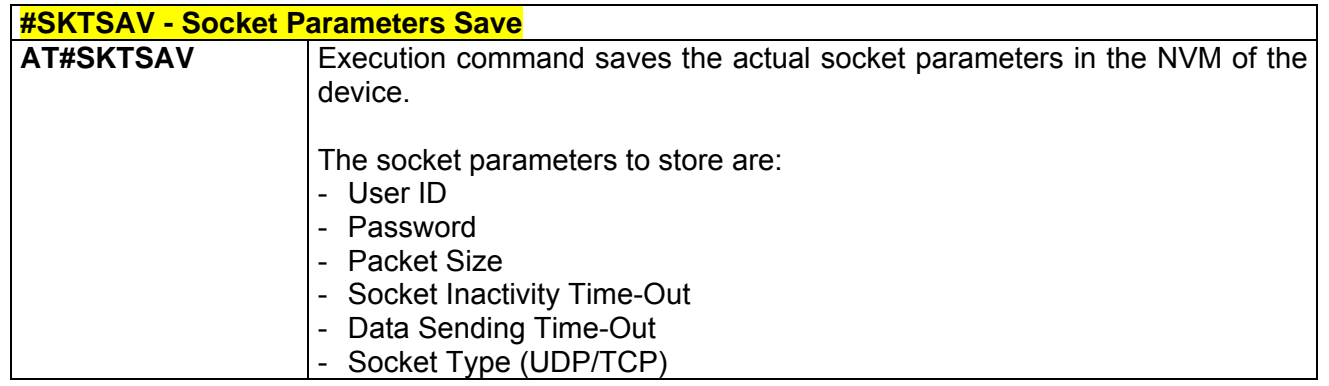

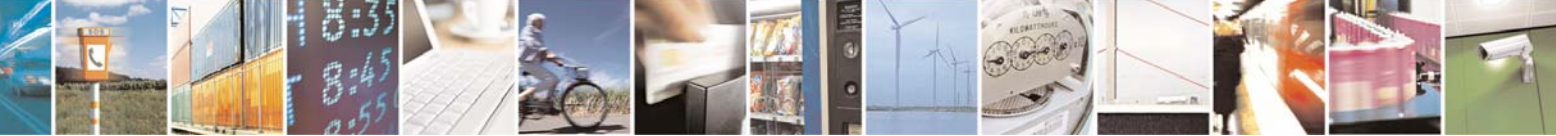

Reproduction forbidden without Telit Communications S.p.A. written authorization - All Right reserved page 181 of 614

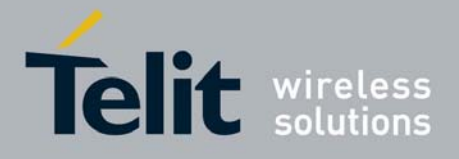

80000ST10025a Rev. 0 - 04/08/06

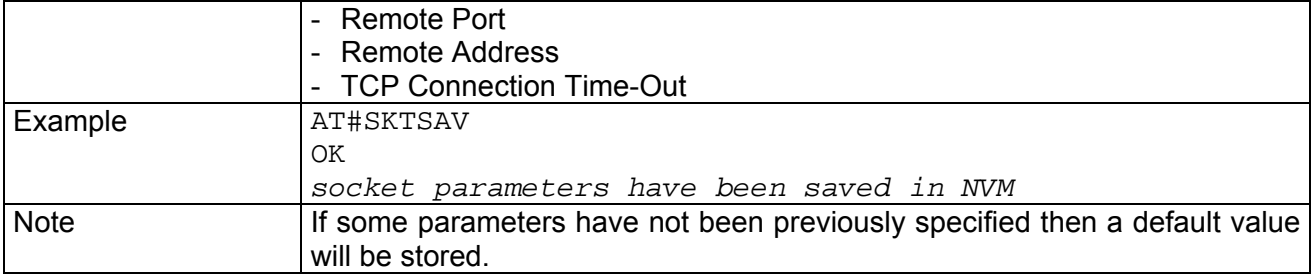

### *3.5.5.3.11 #SKTRST - Socket Parameters Reset*

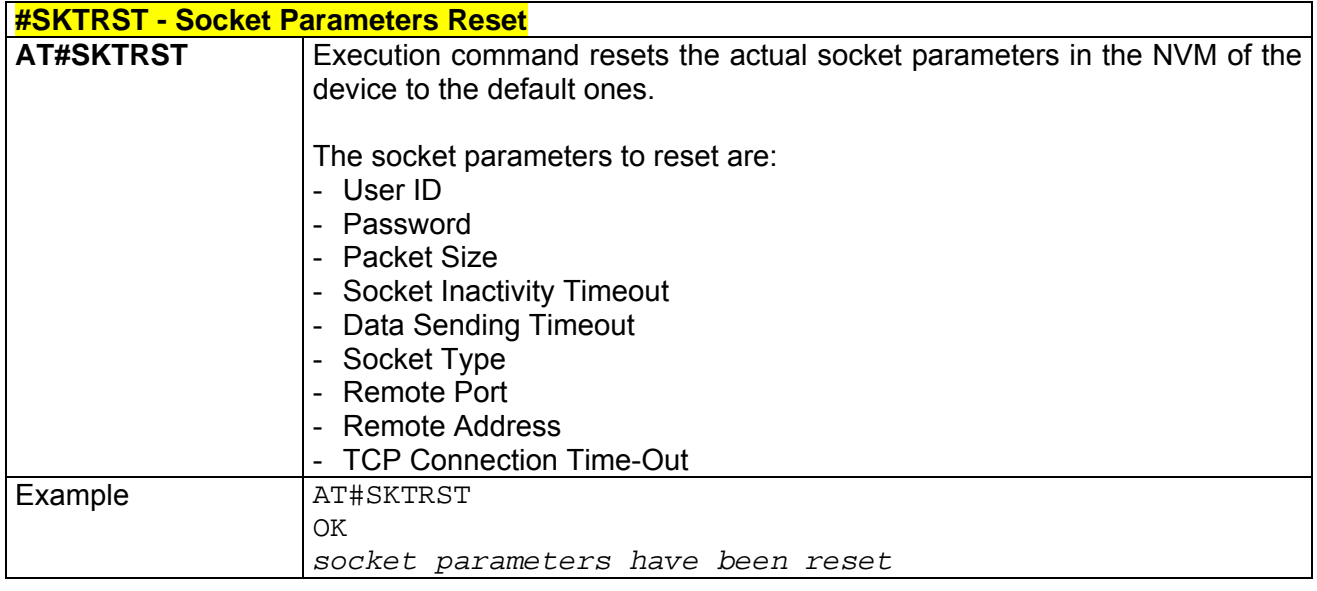

### *3.5.5.3.12 #GPRS - GPRS Context Activation*

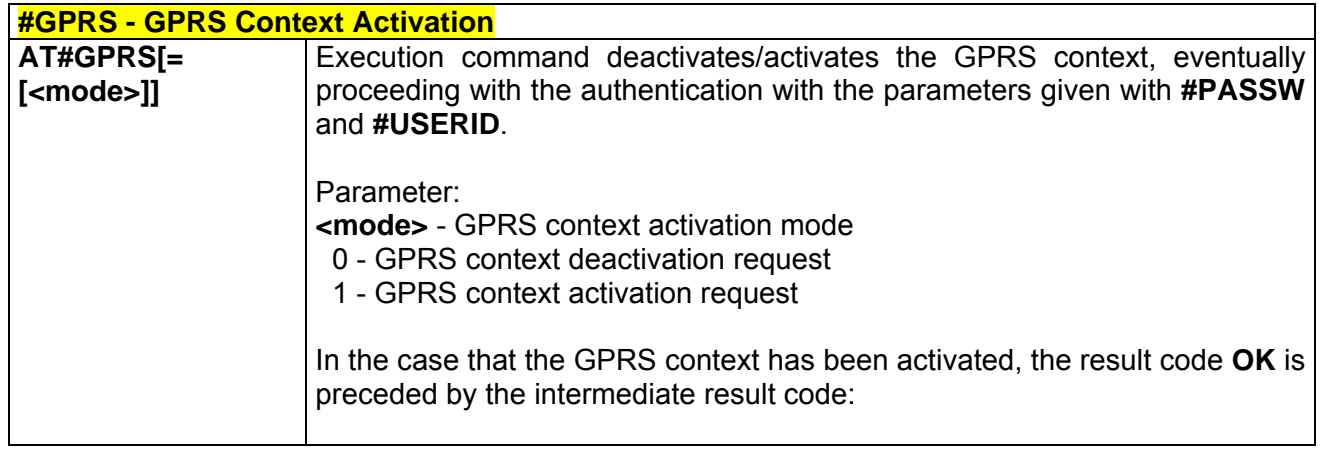

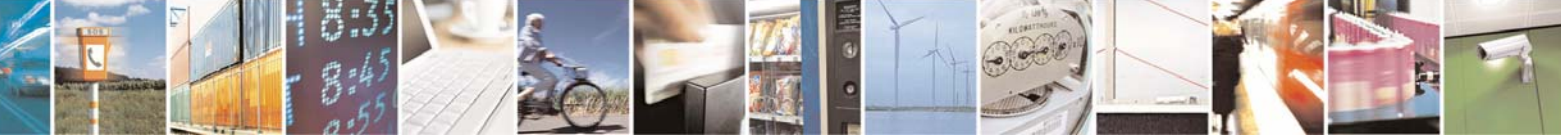

Reproduction forbidden without Telit Communications S.p.A. written authorization - All Right reserved page 182 of 614

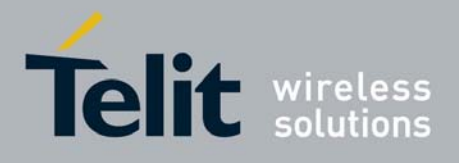

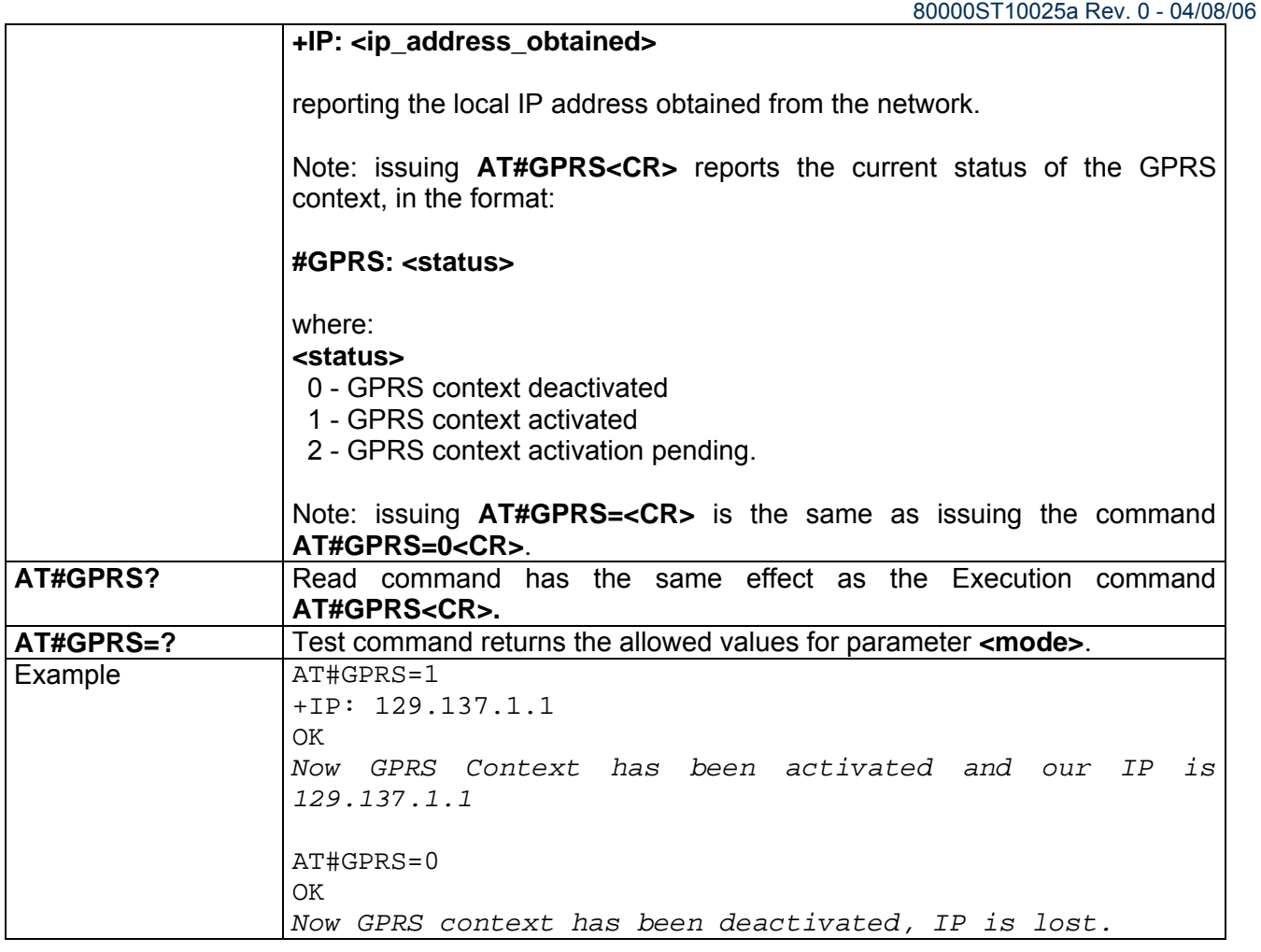

# *3.5.5.3.13 #SKTD - Socket Dial*

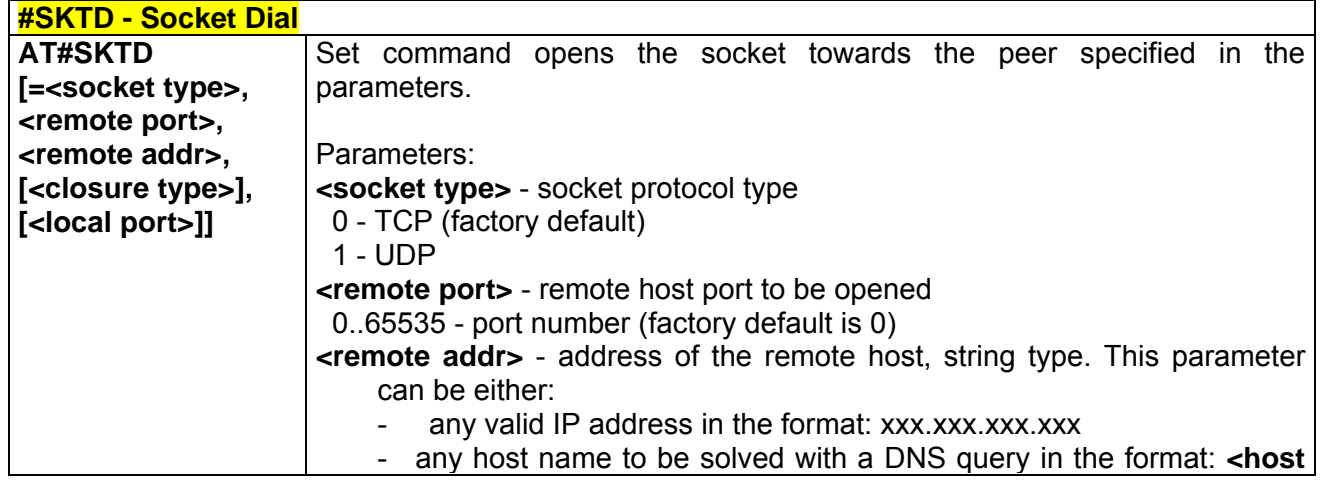

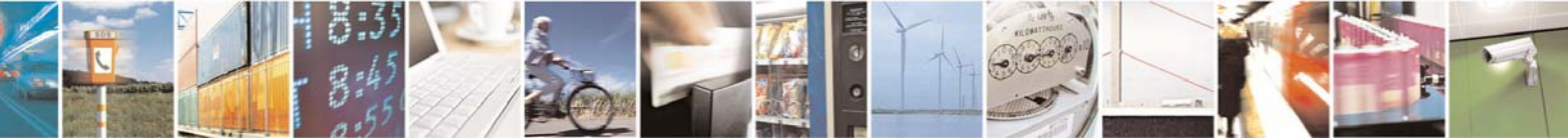

Reproduction forbidden without Telit Communications S.p.A. written authorization - All Right reserved page 183 of 614

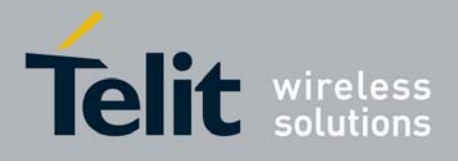

80000ST10025a Rev. 0 - 04/08/06

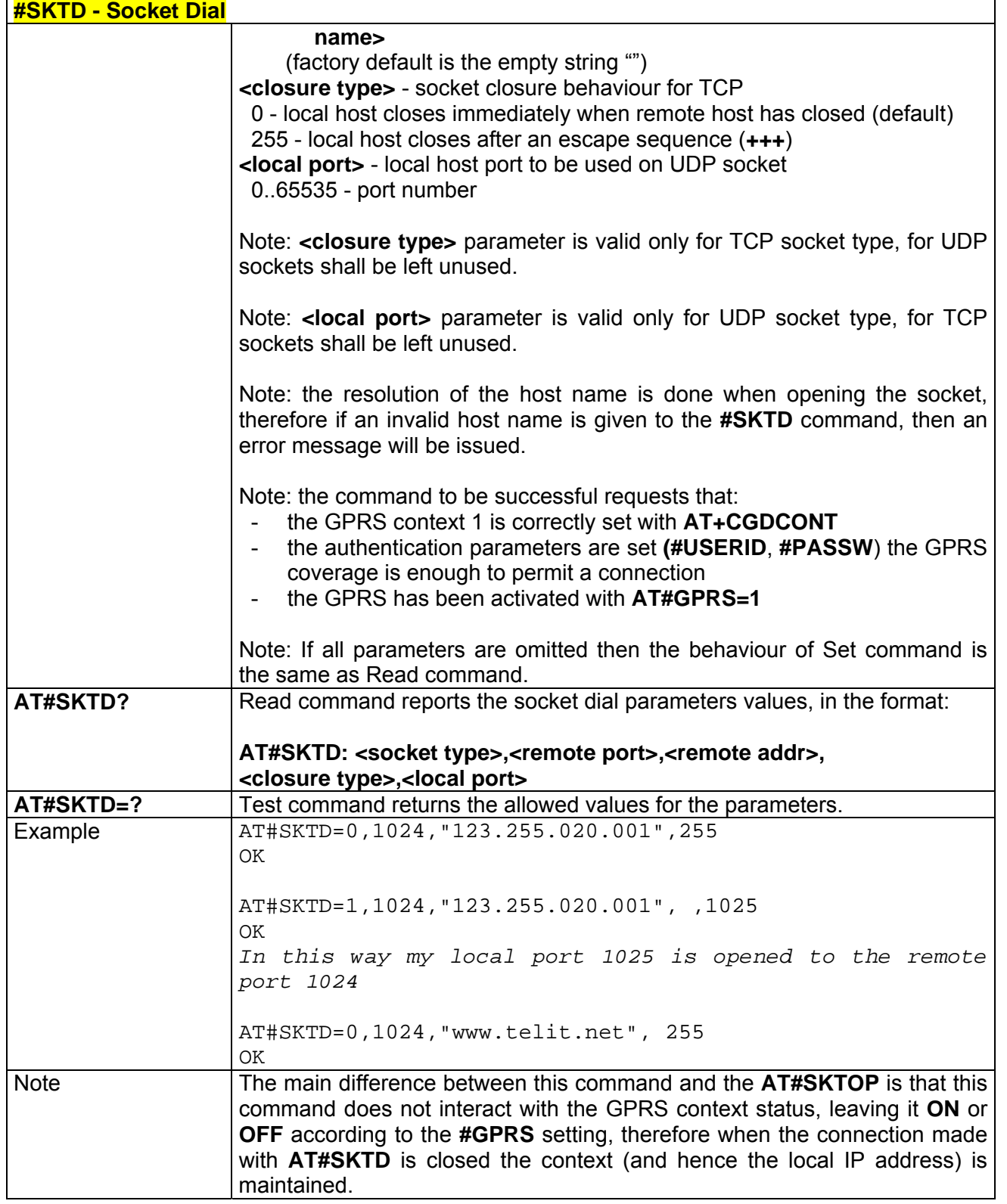

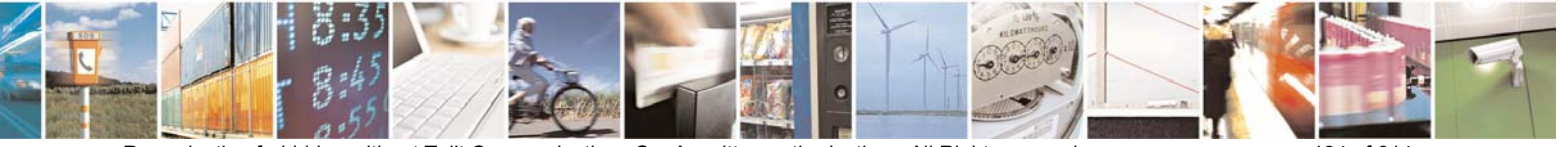

Reproduction forbidden without Telit Communications S.p.A. written authorization - All Right reserved page 184 of 614

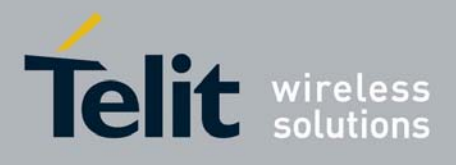

# *3.5.5.3.14 #SKTL - Socket Listen*

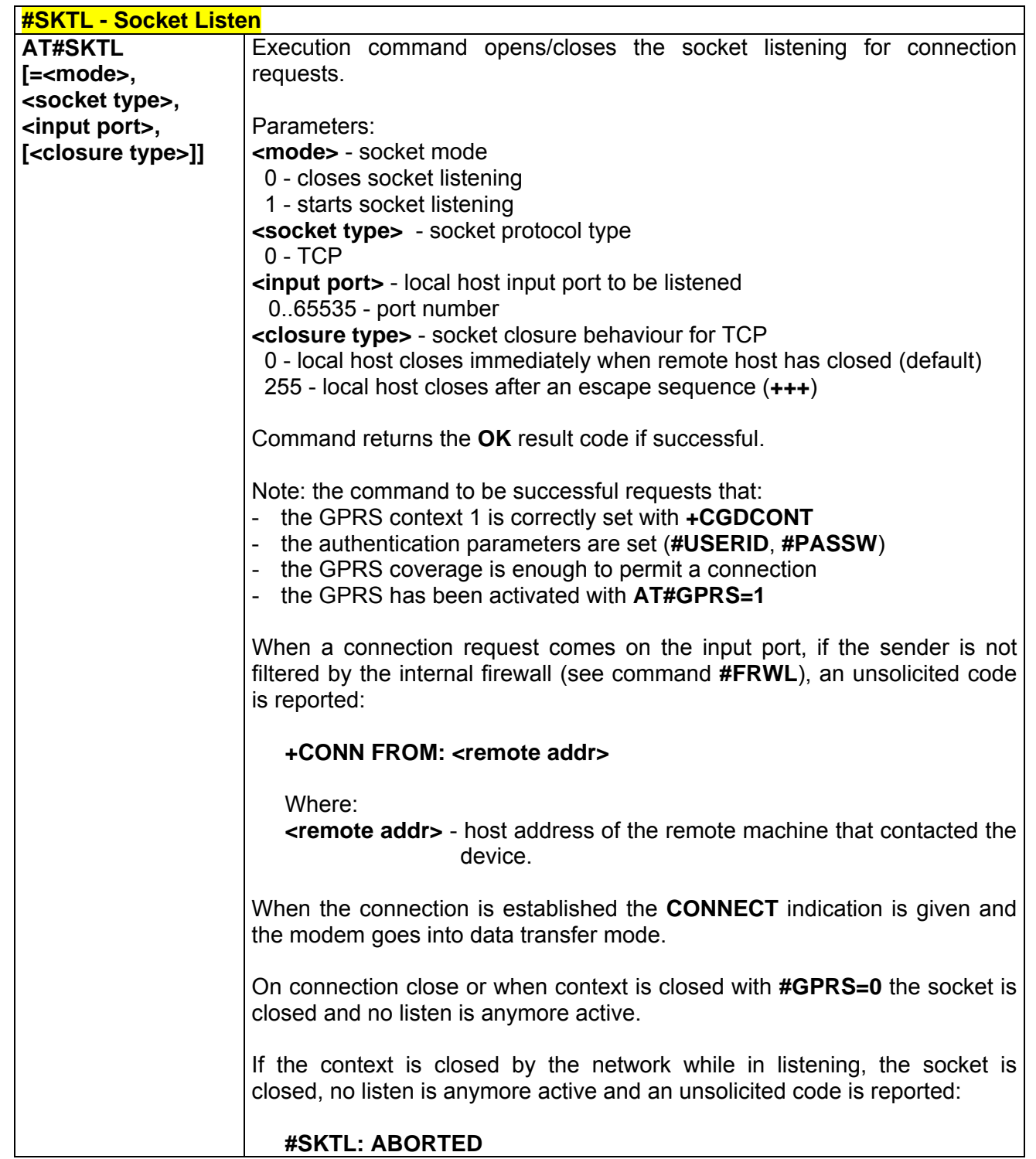

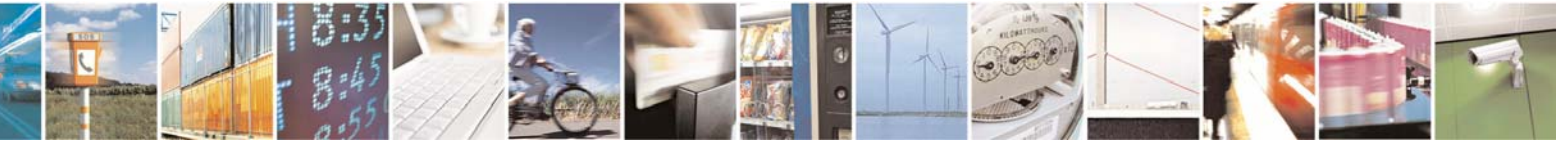

Reproduction forbidden without Telit Communications S.p.A. written authorization - All Right reserved page 185 of 614

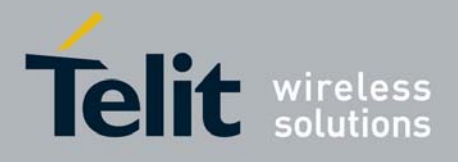

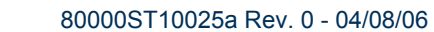

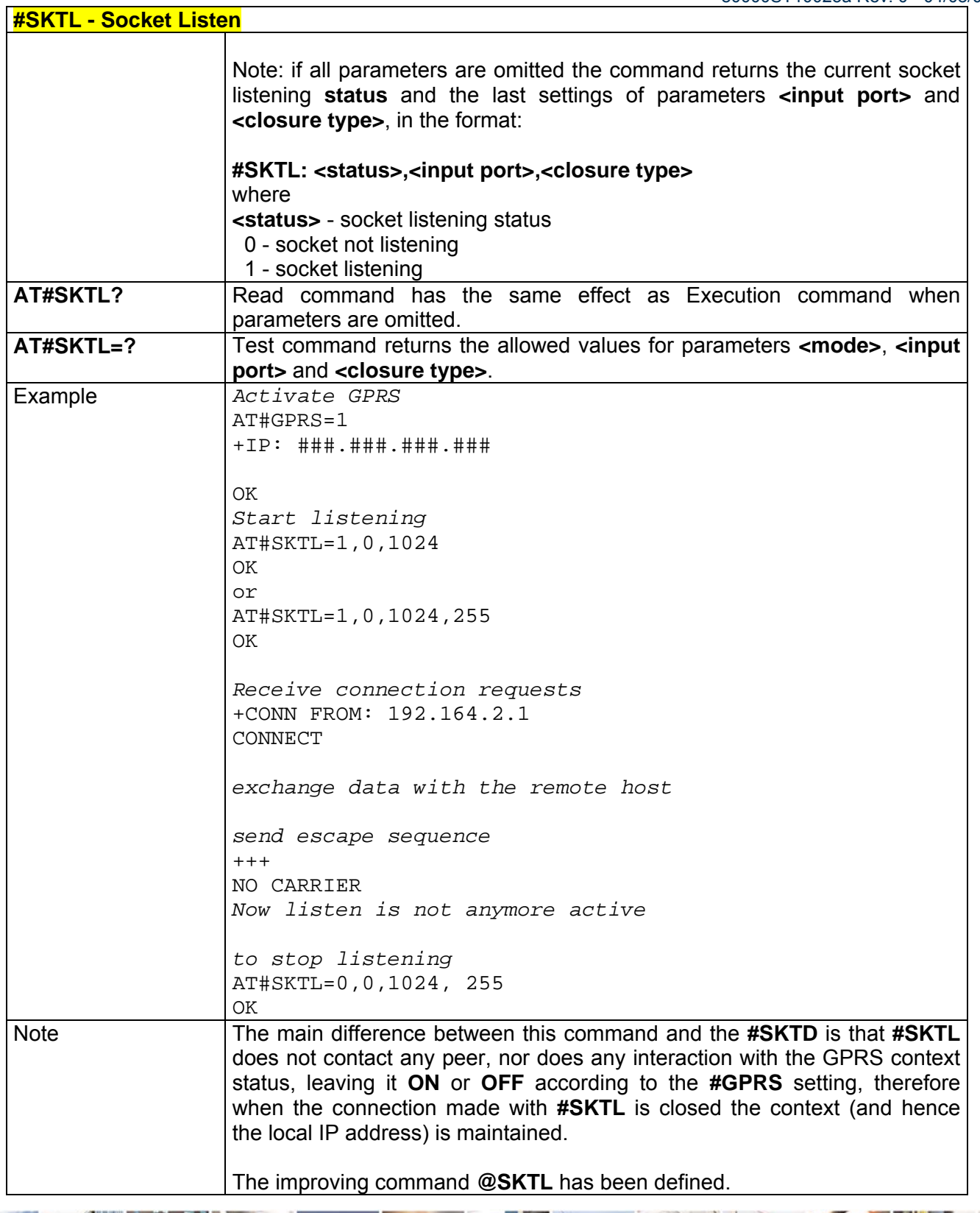

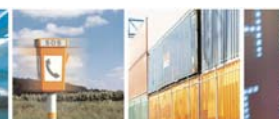

Ŝ

 $\mathcal{A}$ 

Reproduction forbidden without Telit Communications S.p.A. written authorization - All Right reserved page 186 of 614

æ

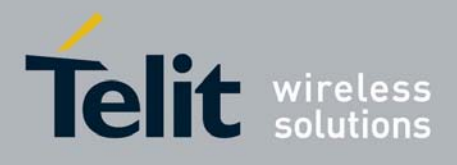

# *3.5.5.3.15 @SKTL - Socket Listen*

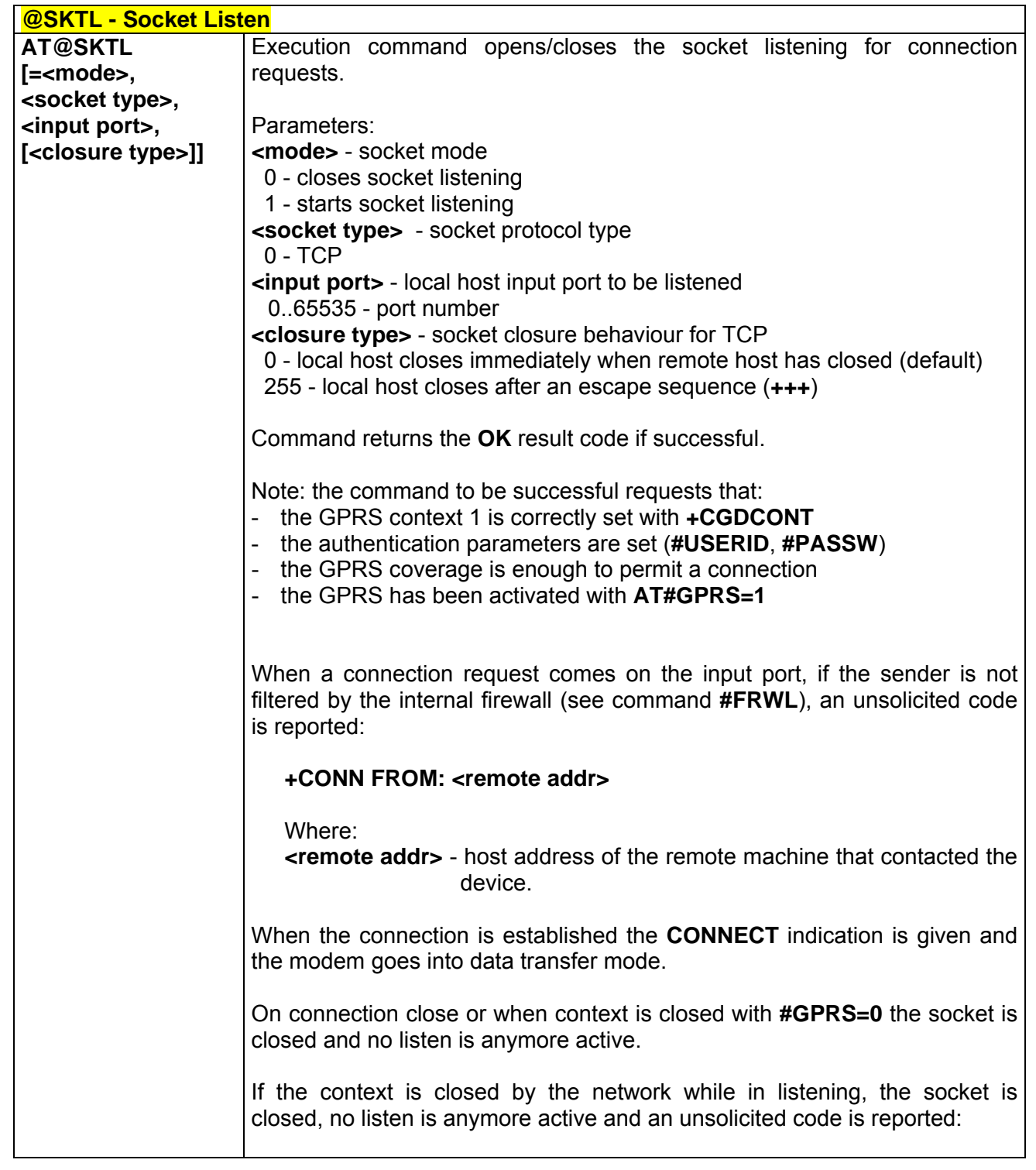

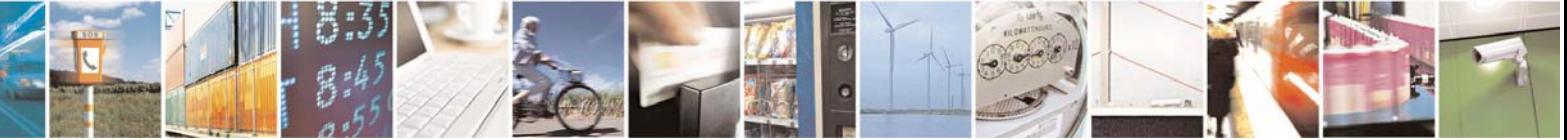

Reproduction forbidden without Telit Communications S.p.A. written authorization - All Right reserved page 187 of 614

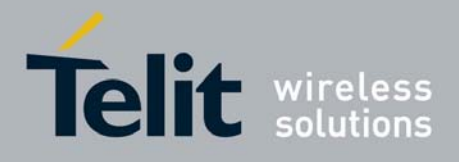

80000ST10025a Rev. 0 - 04/08/06

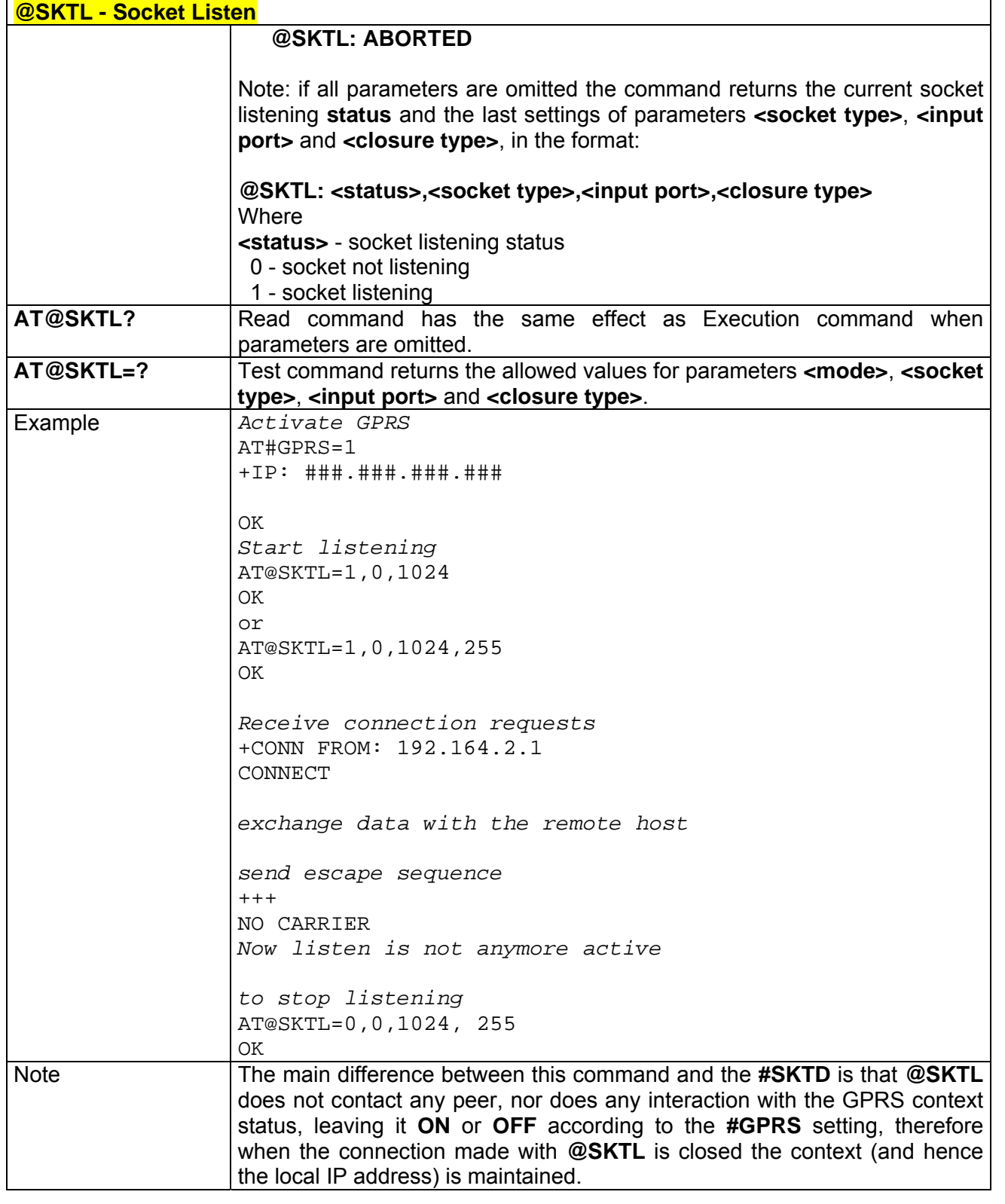

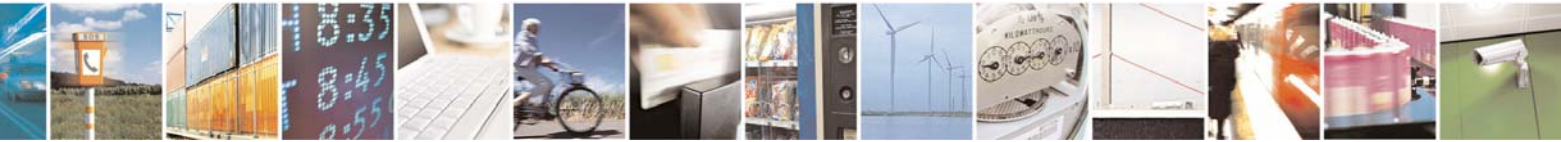

Reproduction forbidden without Telit Communications S.p.A. written authorization - All Right reserved page 188 of 614

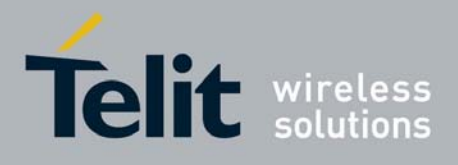

# *3.5.5.3.16 #E2SLRI - Socket Listen Ring Indicator*

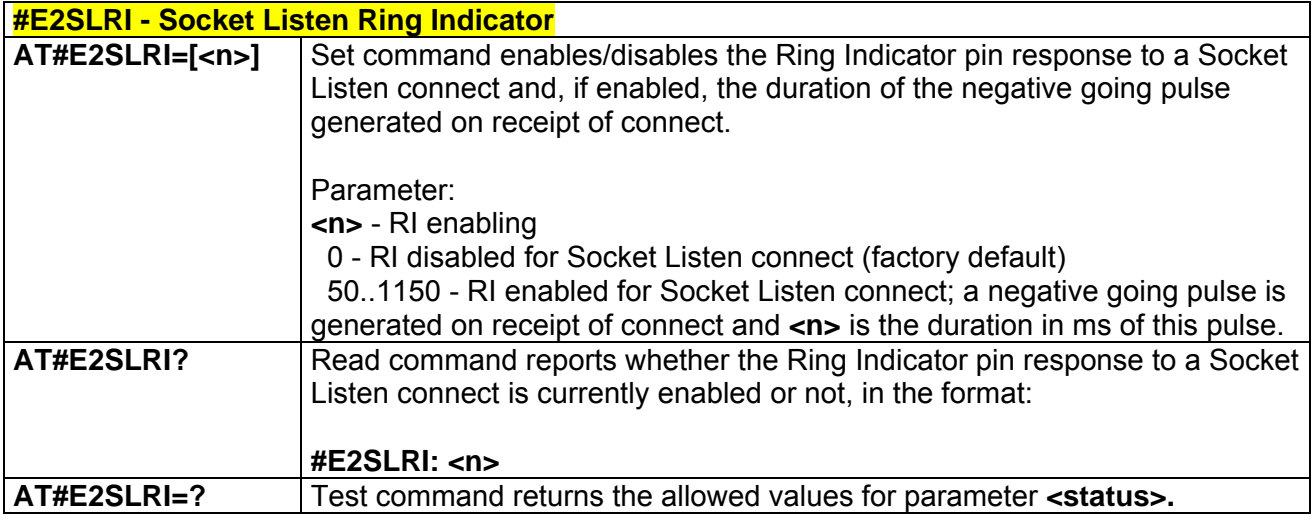

# *3.5.5.3.17 #FRWL - Firewall Setup*

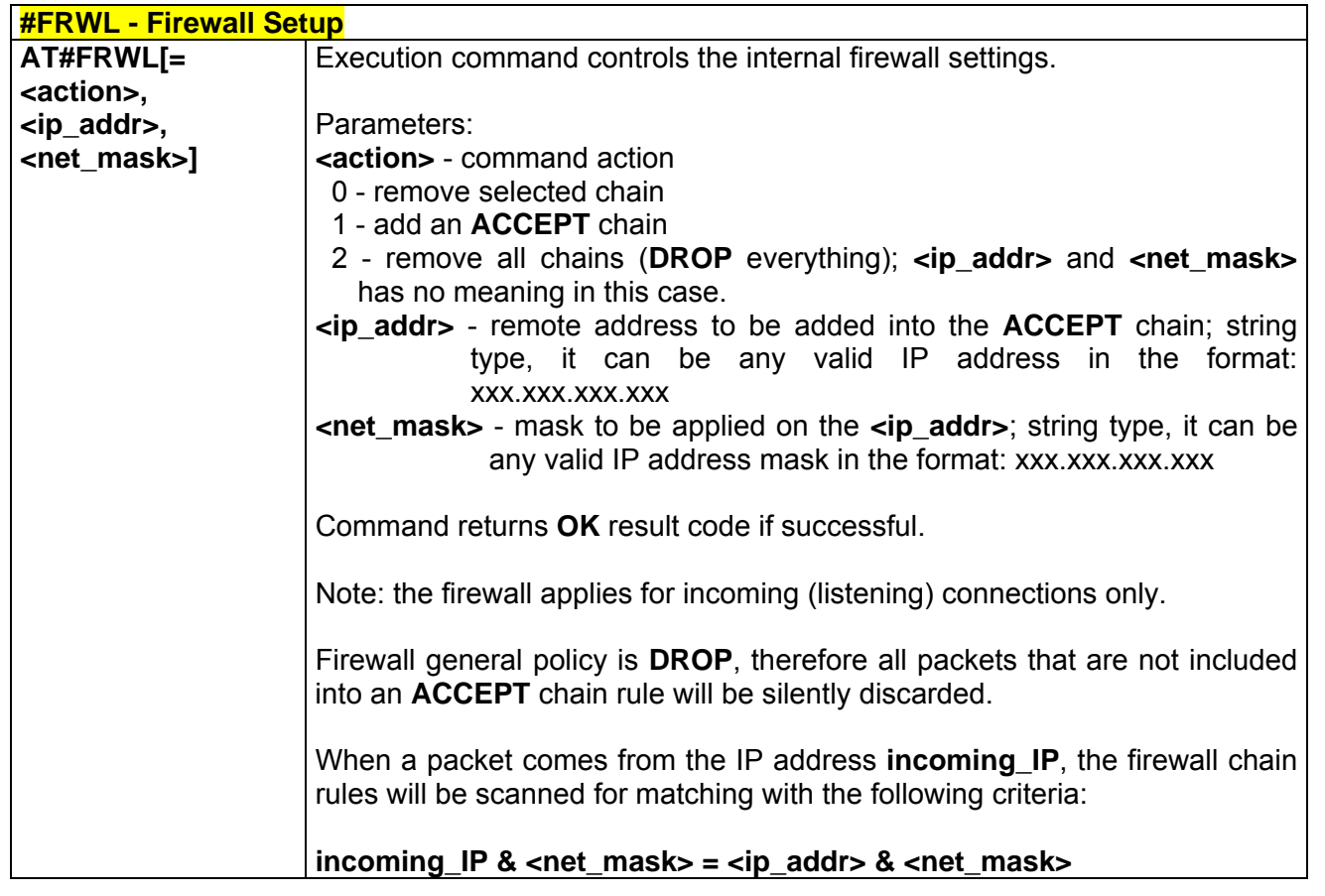

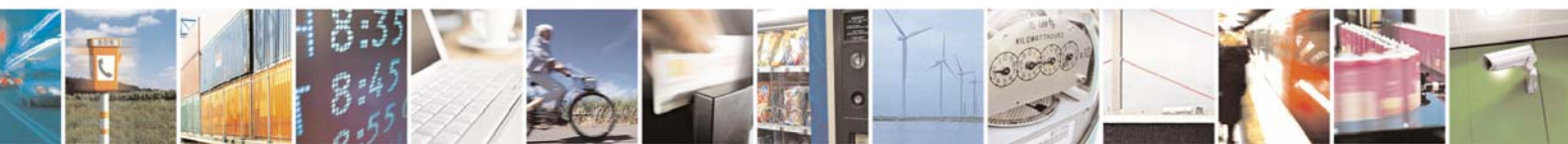

Reproduction forbidden without Telit Communications S.p.A. written authorization - All Right reserved page 189 of 614

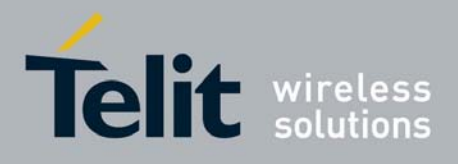

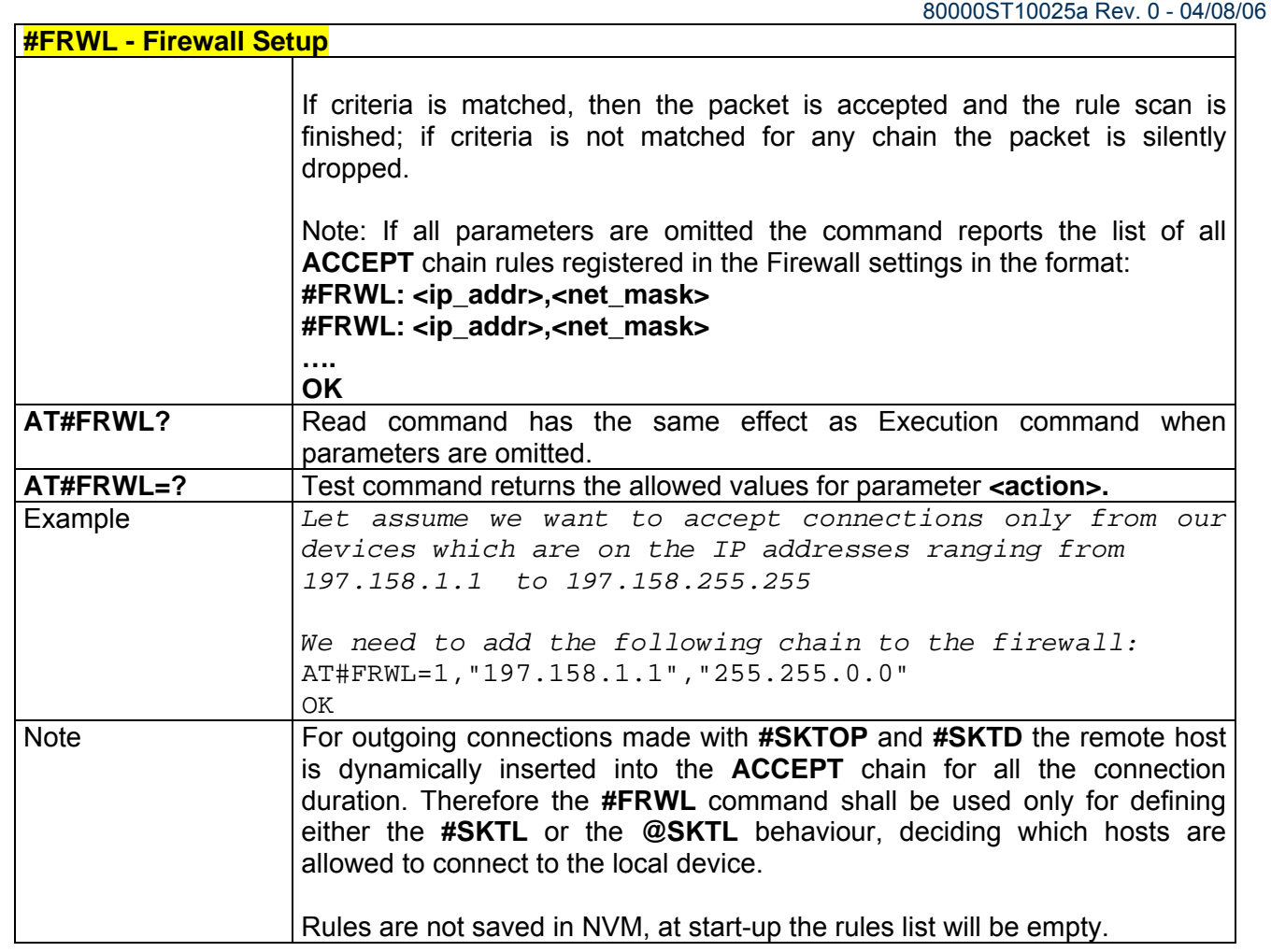

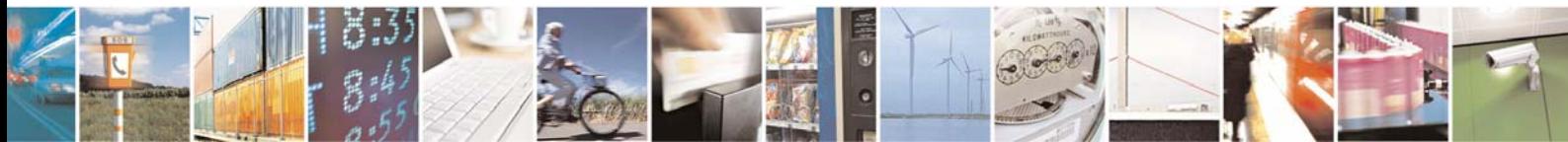

Reproduction forbidden without Telit Communications S.p.A. written authorization - All Right reserved page 190 of 614

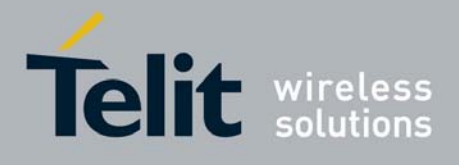

# 3.5.5.4 Easy Camera® Management AT Commands

# *3.5.5.4.1 #CAMON - Camera ON*

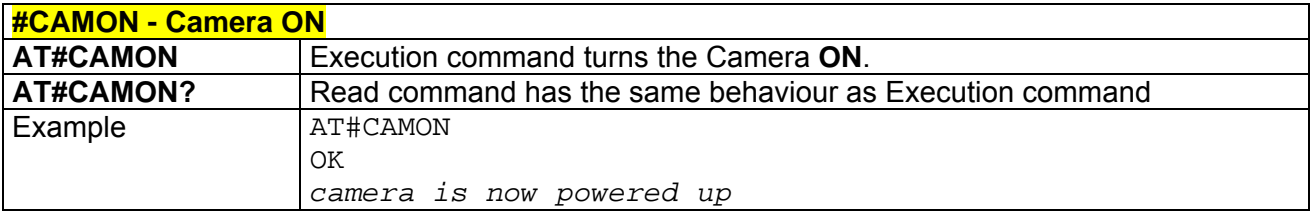

# *3.5.5.4.2 #CAMOFF - Camera OFF*

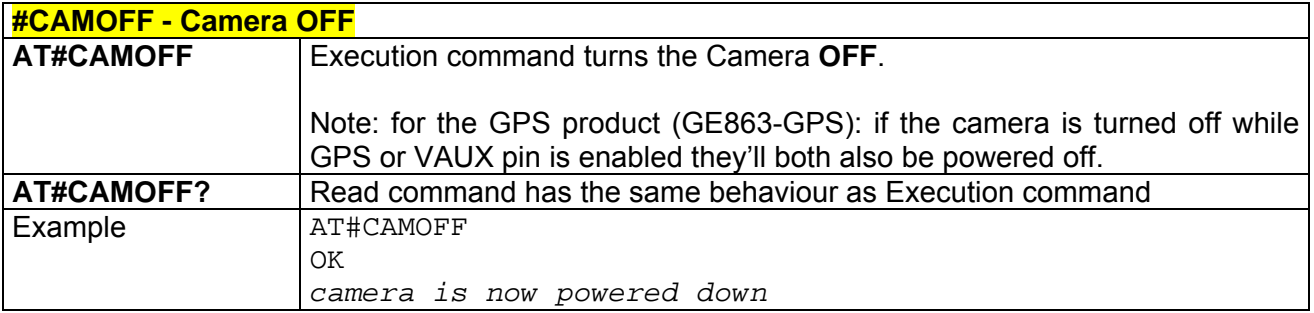

# *3.5.5.4.3 #CAMEN - Camera ON/OFF*

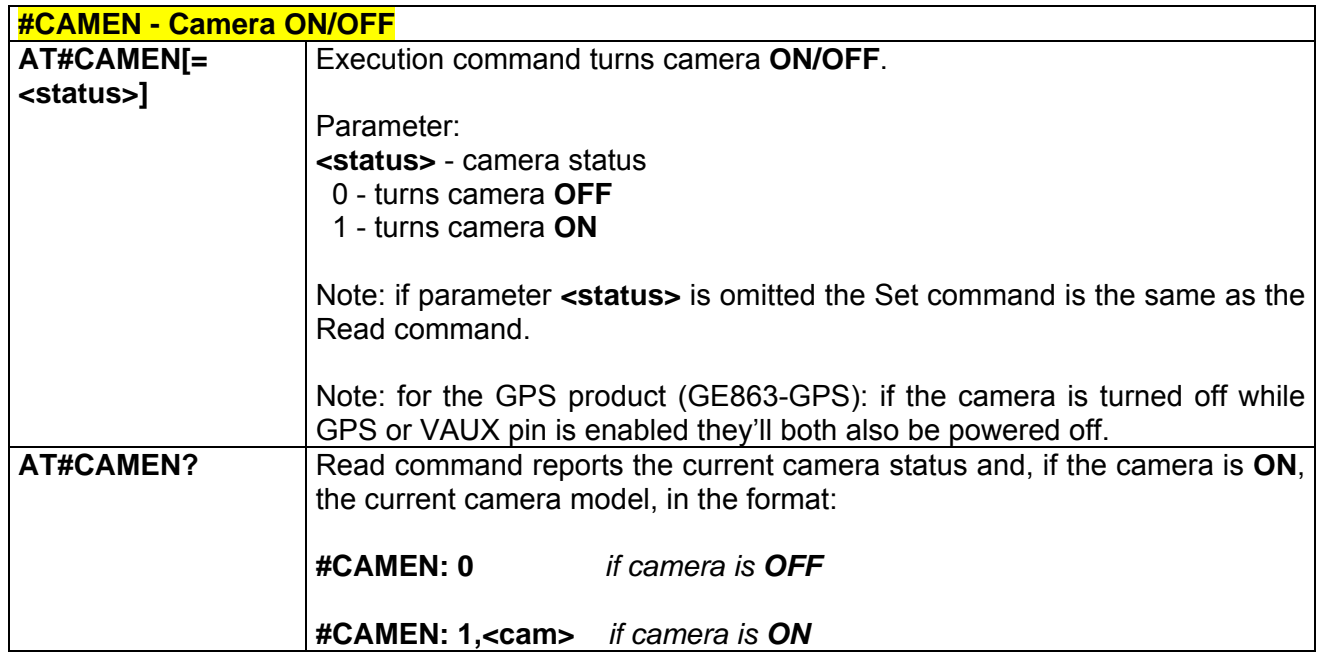

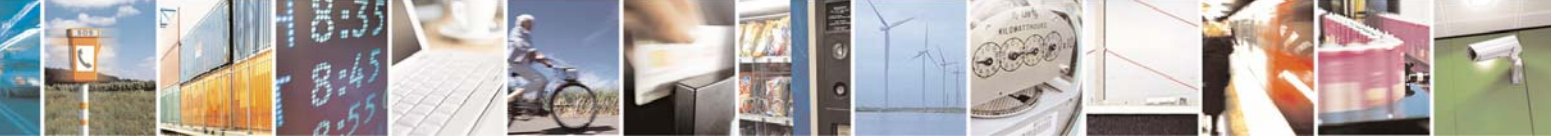

Reproduction forbidden without Telit Communications S.p.A. written authorization - All Right reserved page 191 of 614

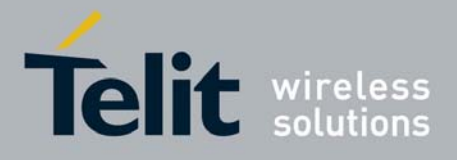

80000ST10025a Rev. 0 - 04/08/06

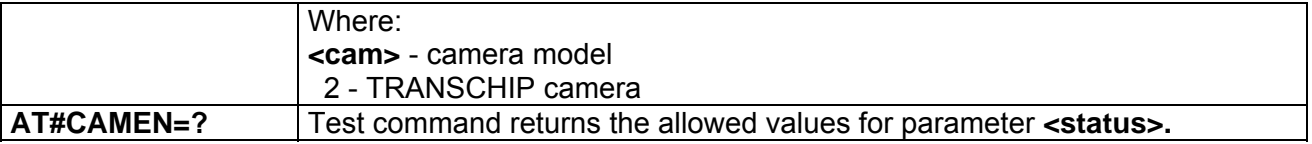

## *3.5.5.4.4 #SELCAM - Camera Model*

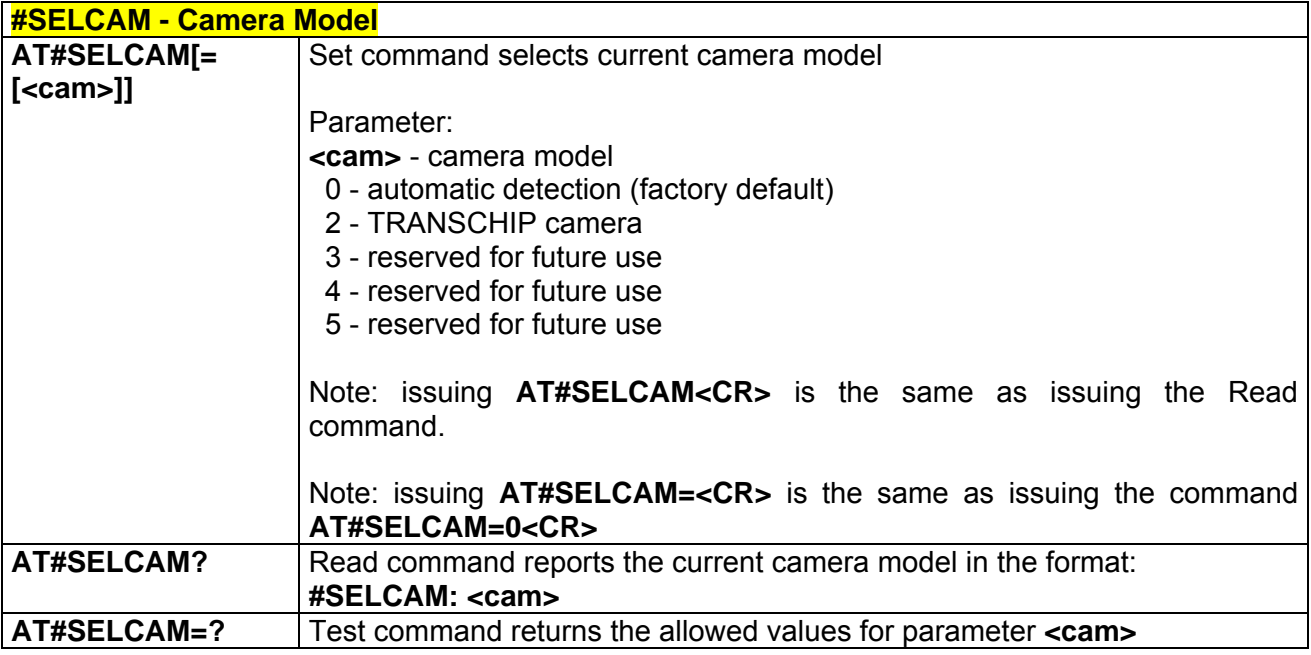

#### *3.5.5.4.5 #CAMRES - Camera Resolution*

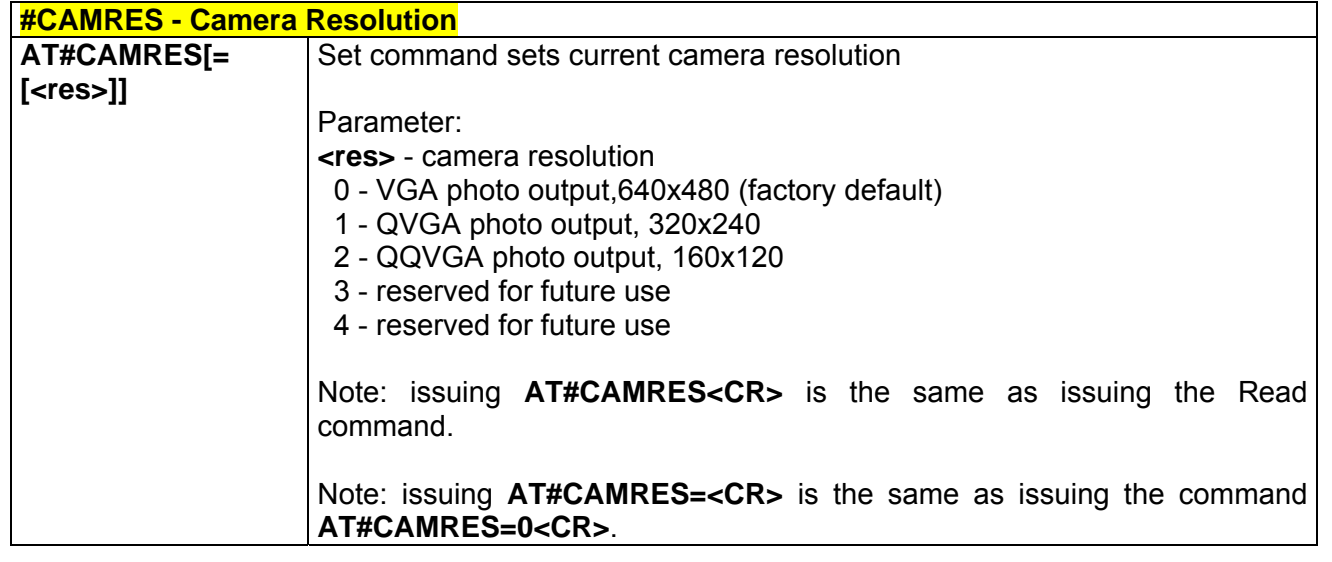

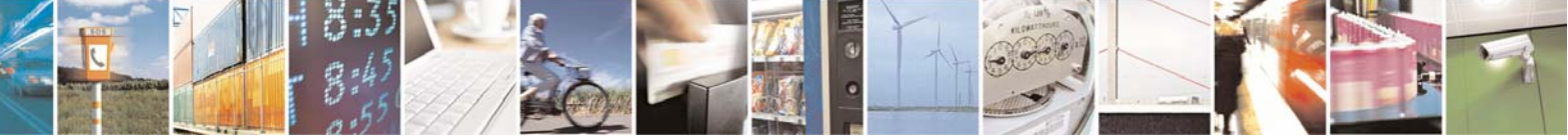

Reproduction forbidden without Telit Communications S.p.A. written authorization - All Right reserved page 192 of 614

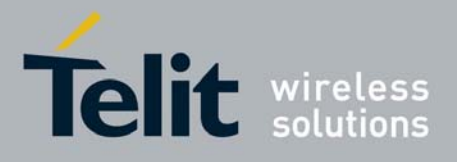

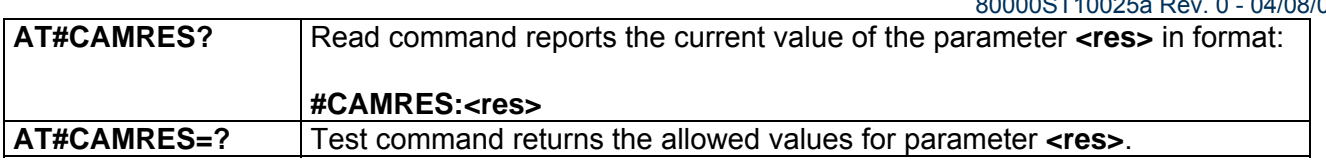

### *3.5.5.4.6 #CAMCOL - Camera Colour Mode*

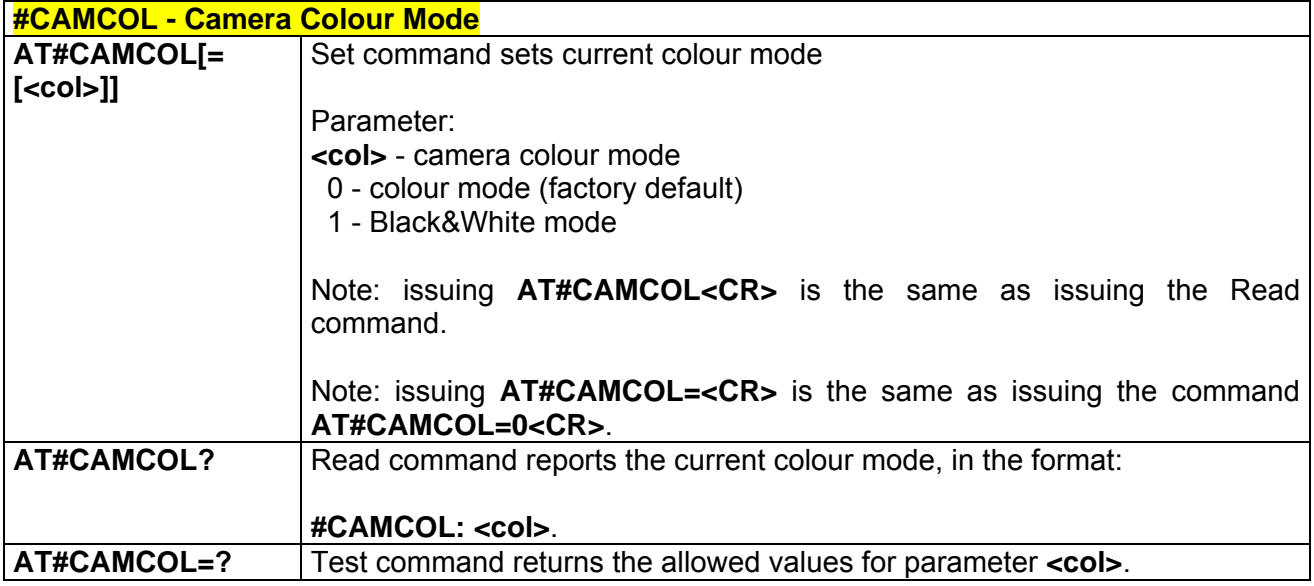

# *3.5.5.4.7 #CAMQUA - Camera Photo Quality*

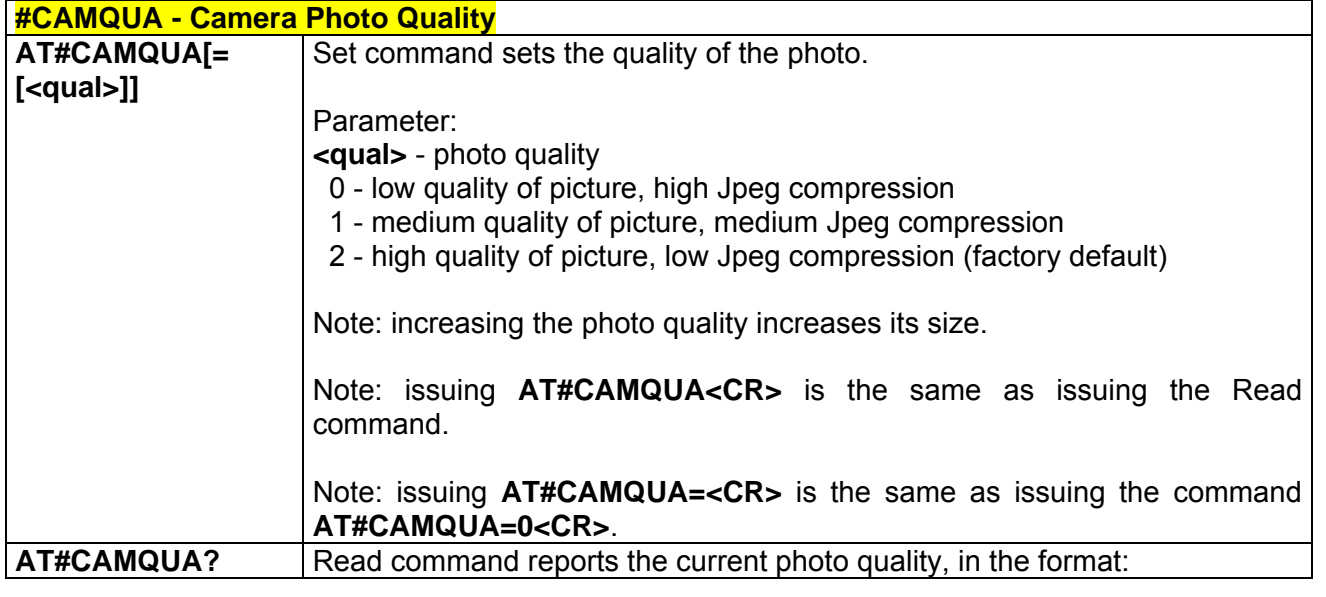

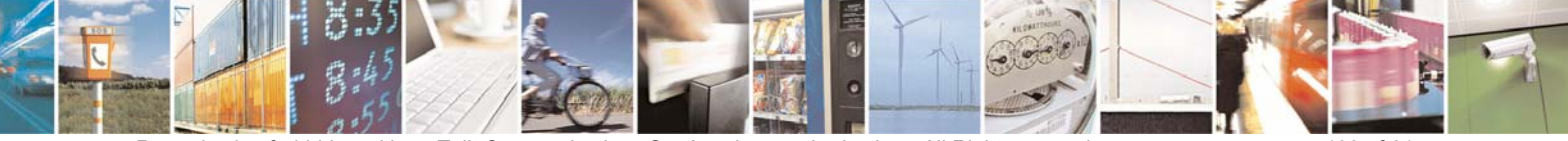

Reproduction forbidden without Telit Communications S.p.A. written authorization - All Right reserved page 193 of 614

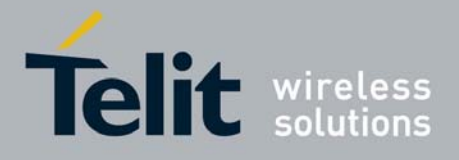

80000ST10025a Rev. 0 - 04/08/06

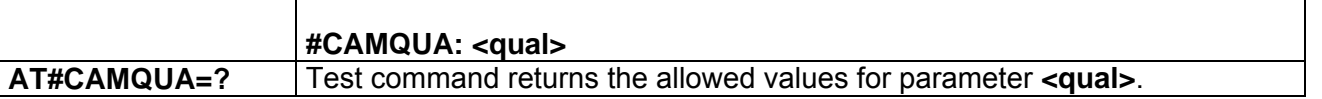

# *3.5.5.4.8 #CMODE - Camera Exposure*

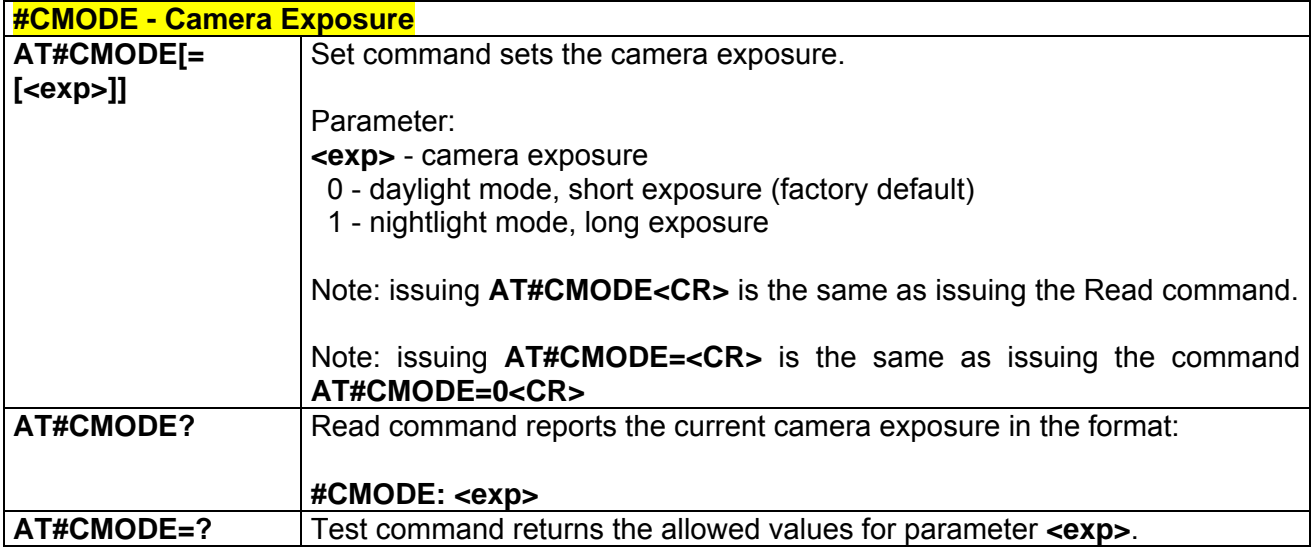

# *3.5.5.4.9 #CAMZOOM - Camera Zoom*

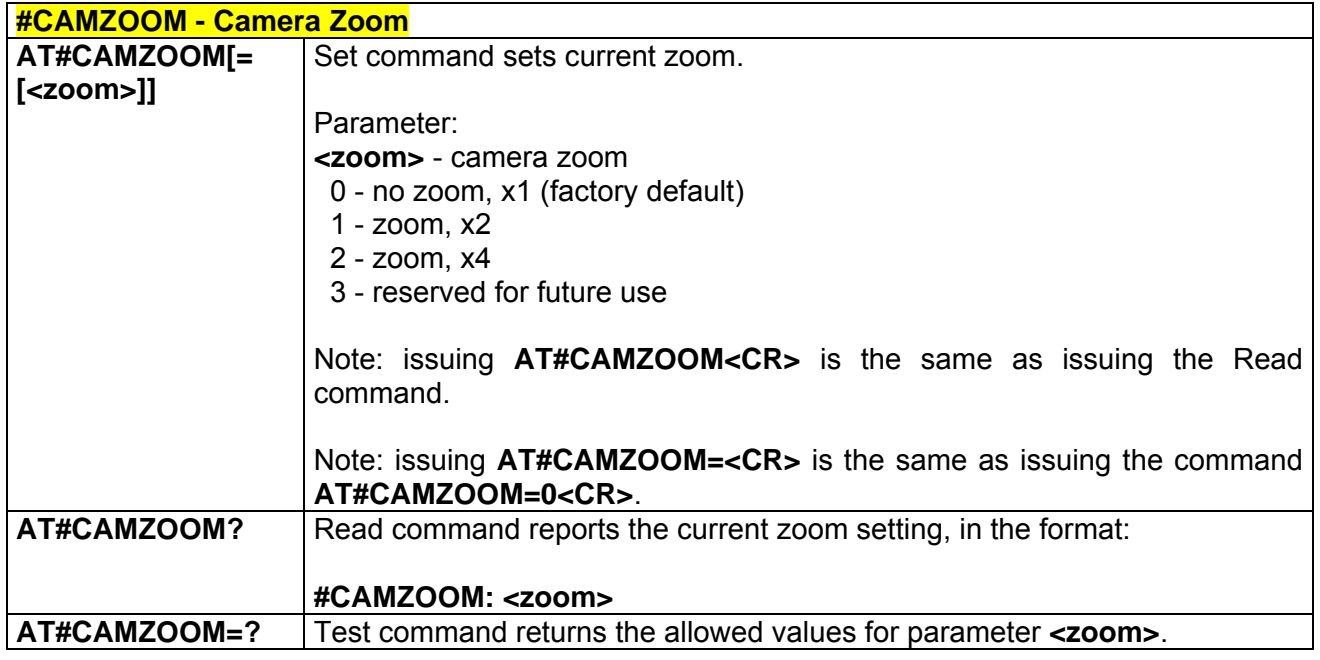

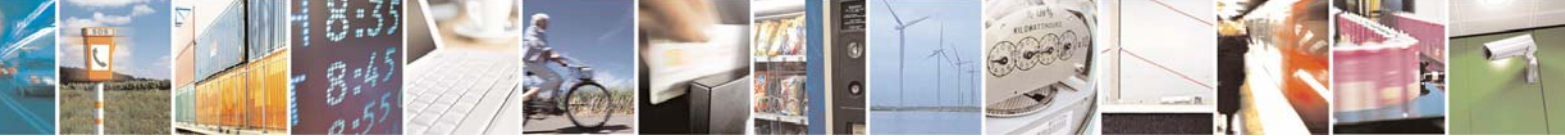

Reproduction forbidden without Telit Communications S.p.A. written authorization - All Right reserved page 194 of 614

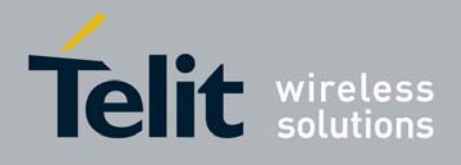

## *3.5.5.4.10 #CAMTXT - Camera Time/Date Overprint*

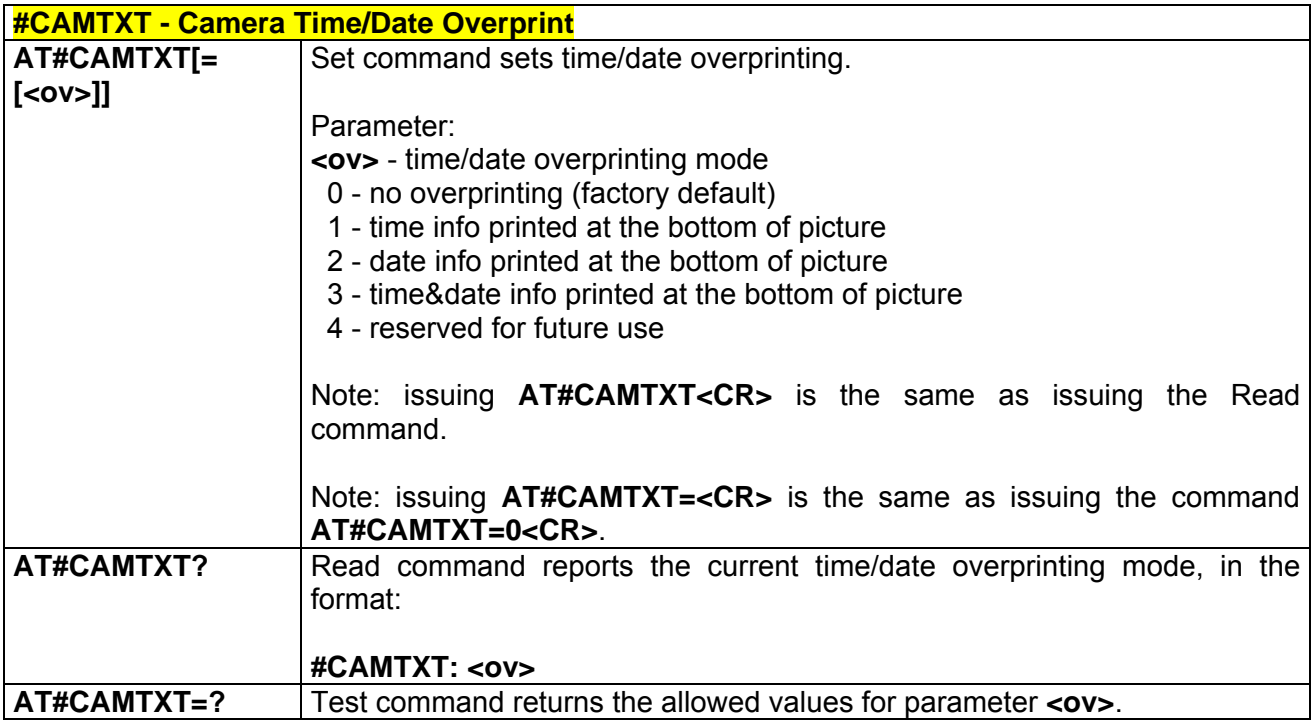

### *3.5.5.4.11 #TPHOTO - Camera Take Photo*

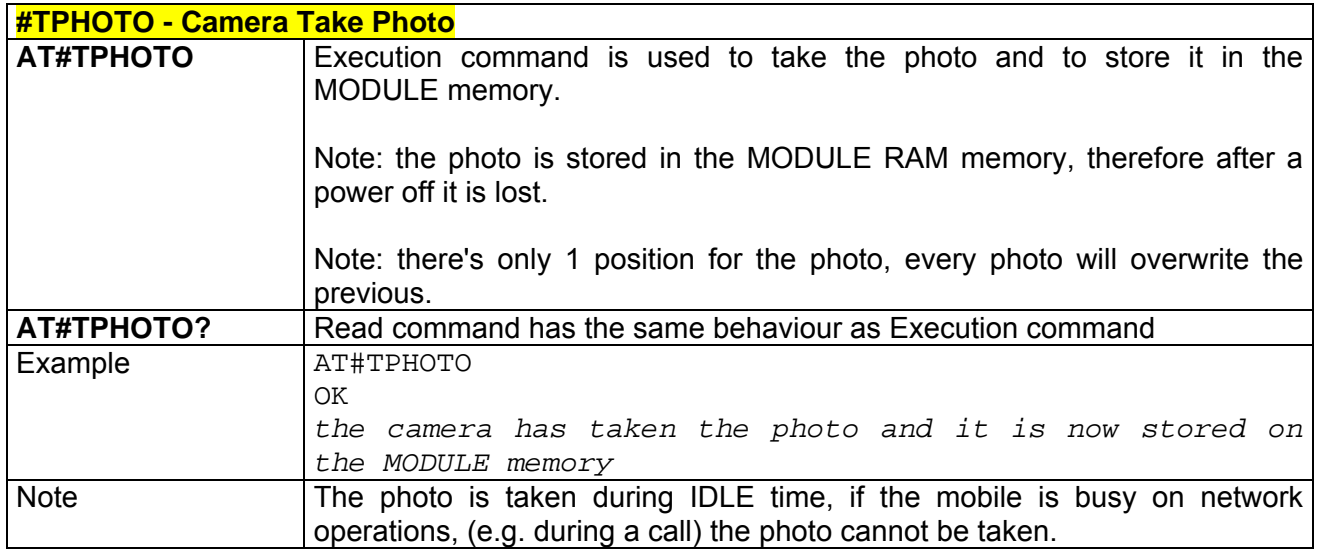

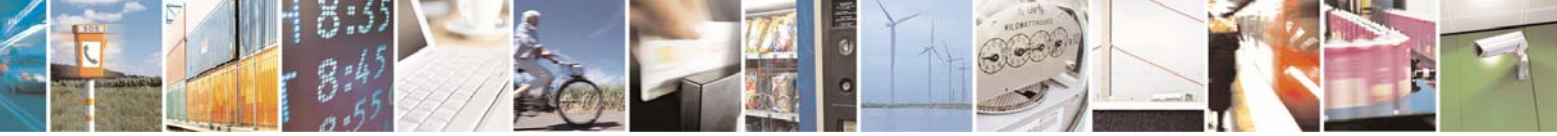

Reproduction forbidden without Telit Communications S.p.A. written authorization - All Right reserved page 195 of 614

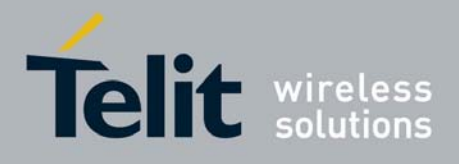

### *3.5.5.4.12 #RPHOTO - Camera Read Photo*

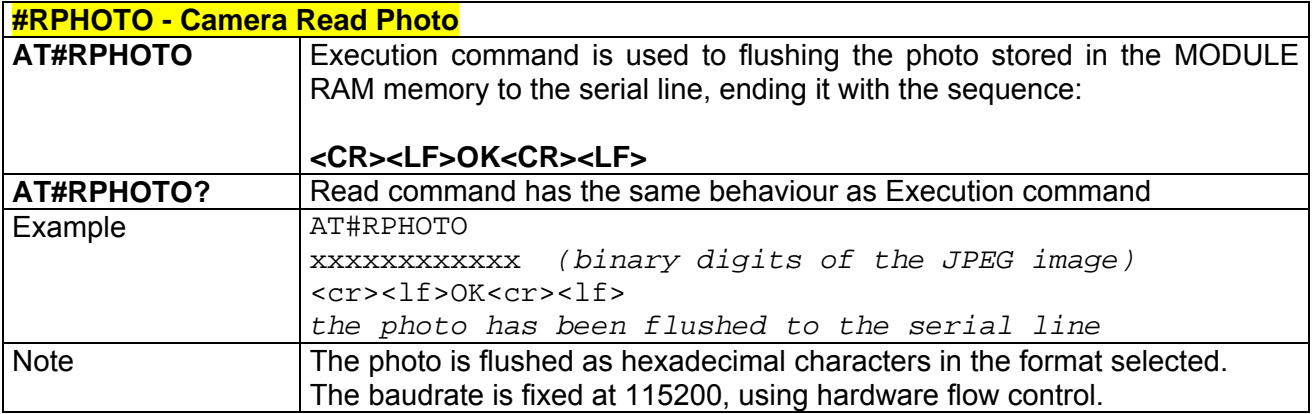

# *3.5.5.4.13 #OBJL - Object List*

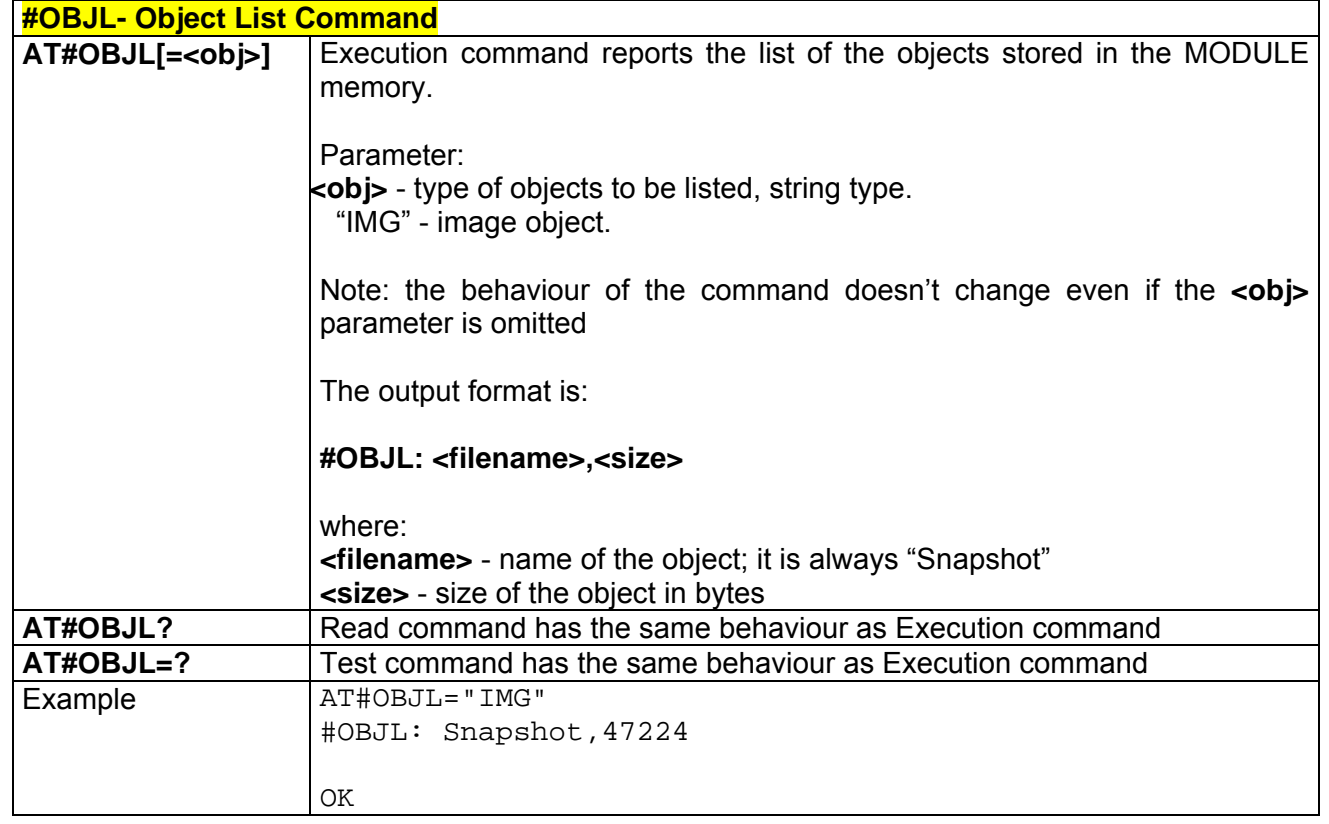

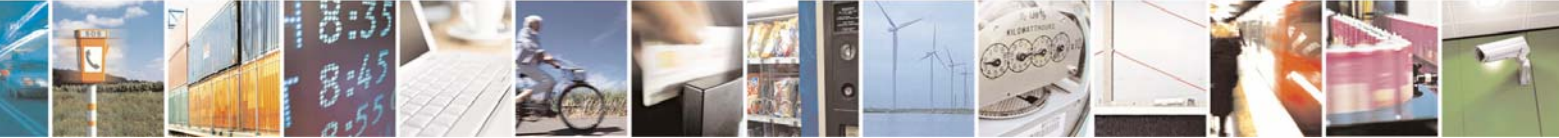

Reproduction forbidden without Telit Communications S.p.A. written authorization - All Right reserved page 196 of 614

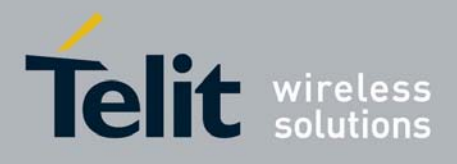

# *3.5.5.4.14 #OBJR - Object Read*

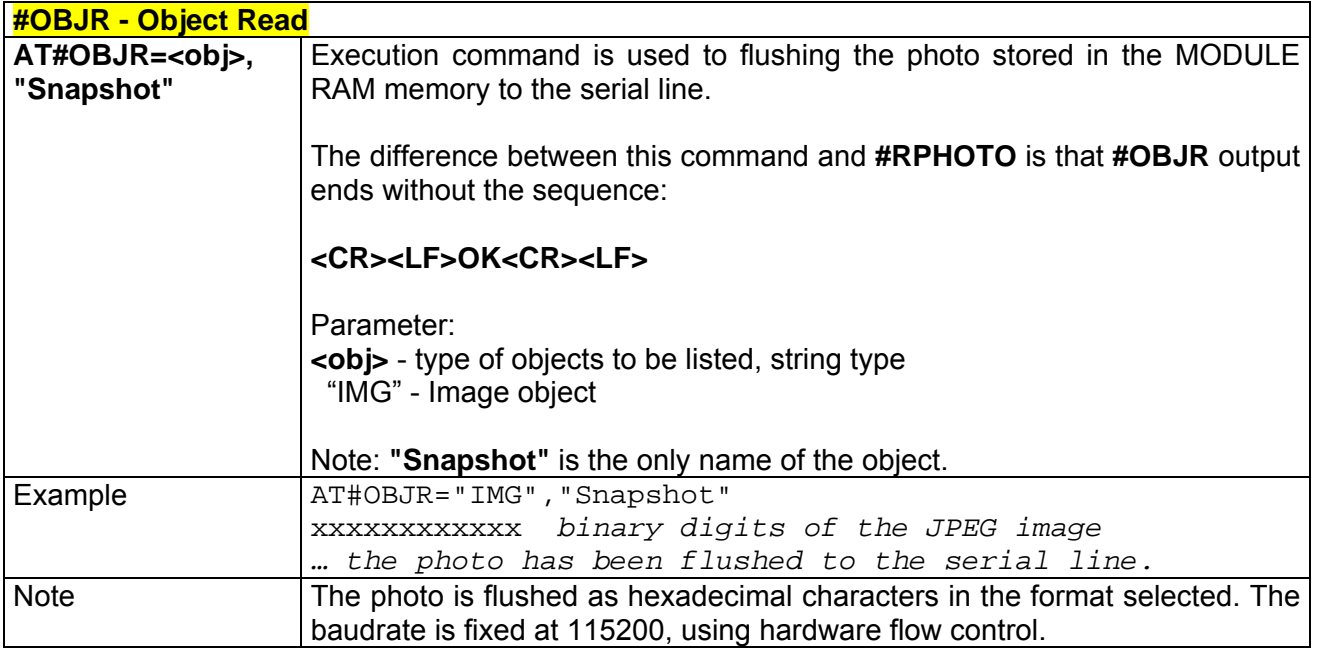

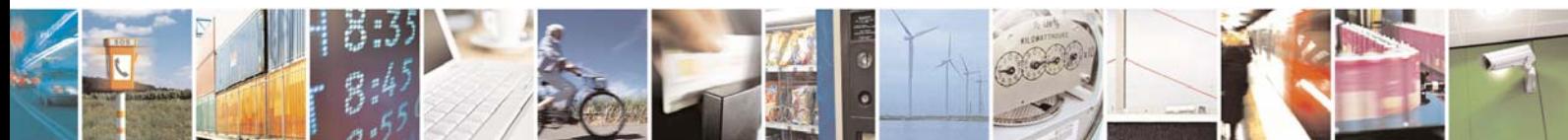

Reproduction forbidden without Telit Communications S.p.A. written authorization - All Right reserved page 197 of 614

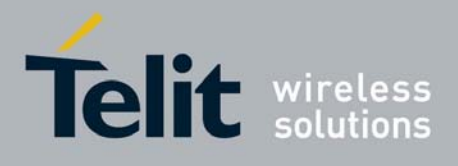

# 3.5.5.5 E-mail Management AT Commands

# *3.5.5.5.1 #ESMTP - E-mail SMTP Server*

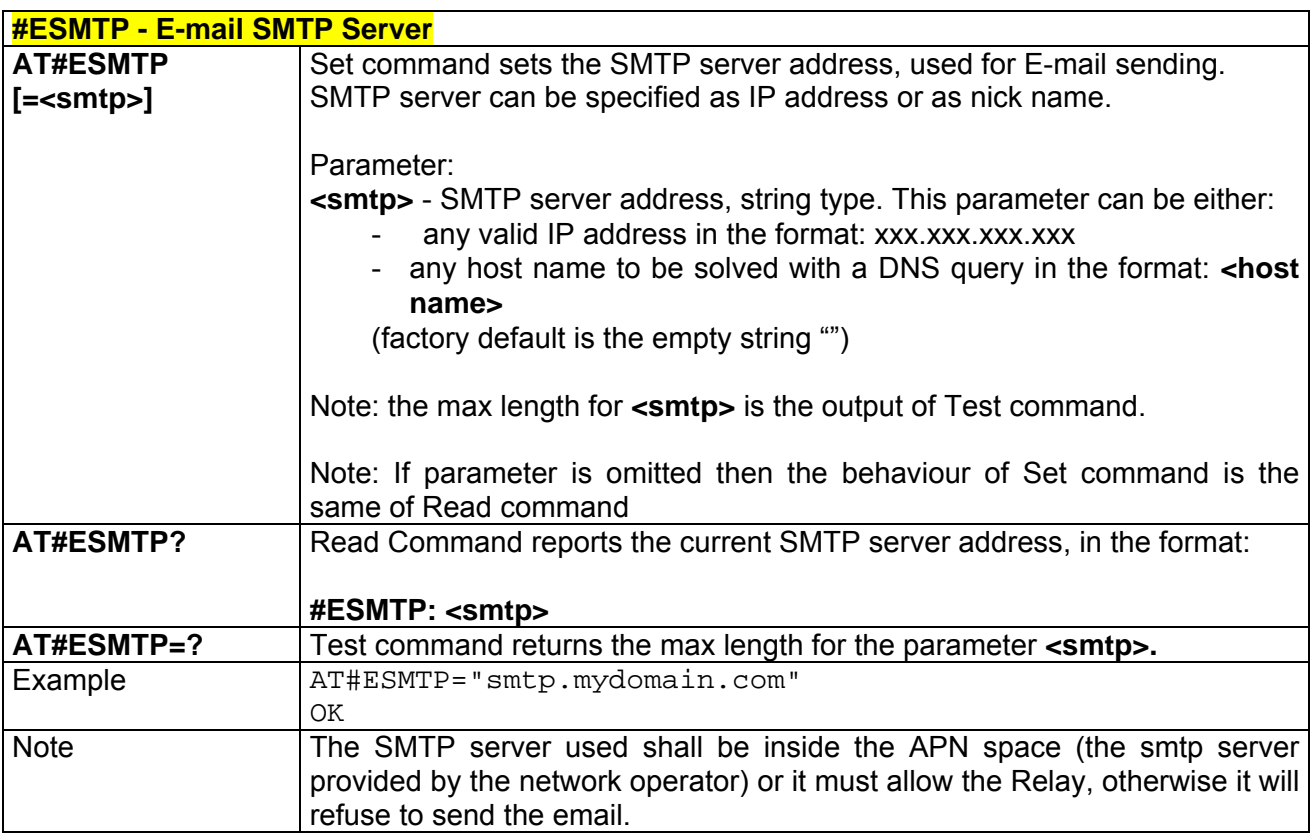

# *3.5.5.5.2 #EADDR - E-mail Sender Address*

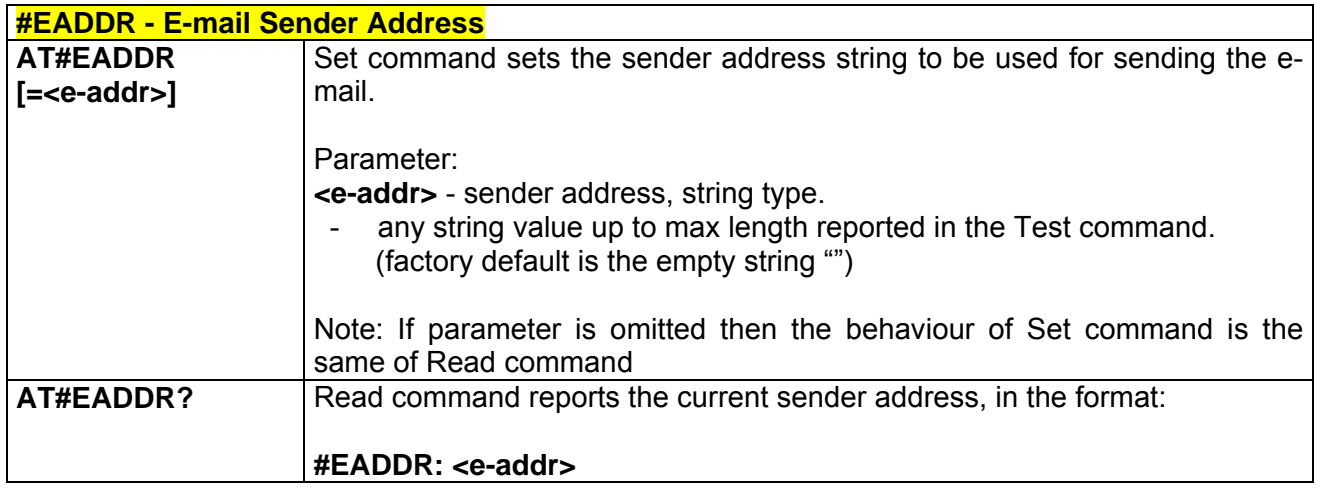

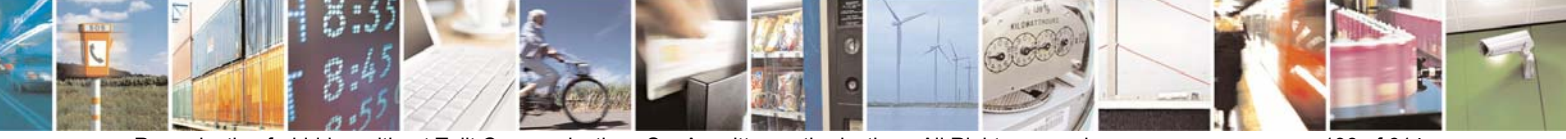

Reproduction forbidden without Telit Communications S.p.A. written authorization - All Right reserved page 198 of 614

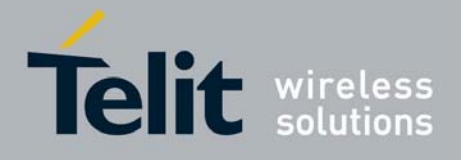

80000ST10025a Rev. 0 - 04/08/06

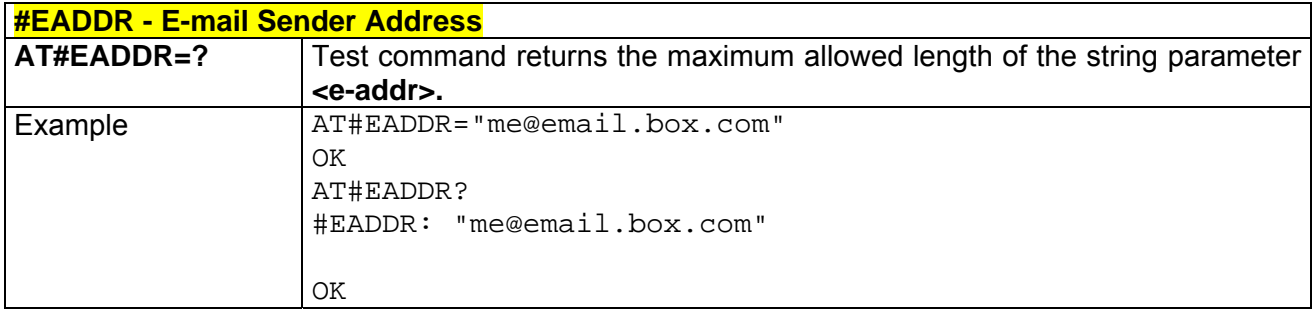

# *3.5.5.5.3 #EUSER - E-mail Authentication User Name*

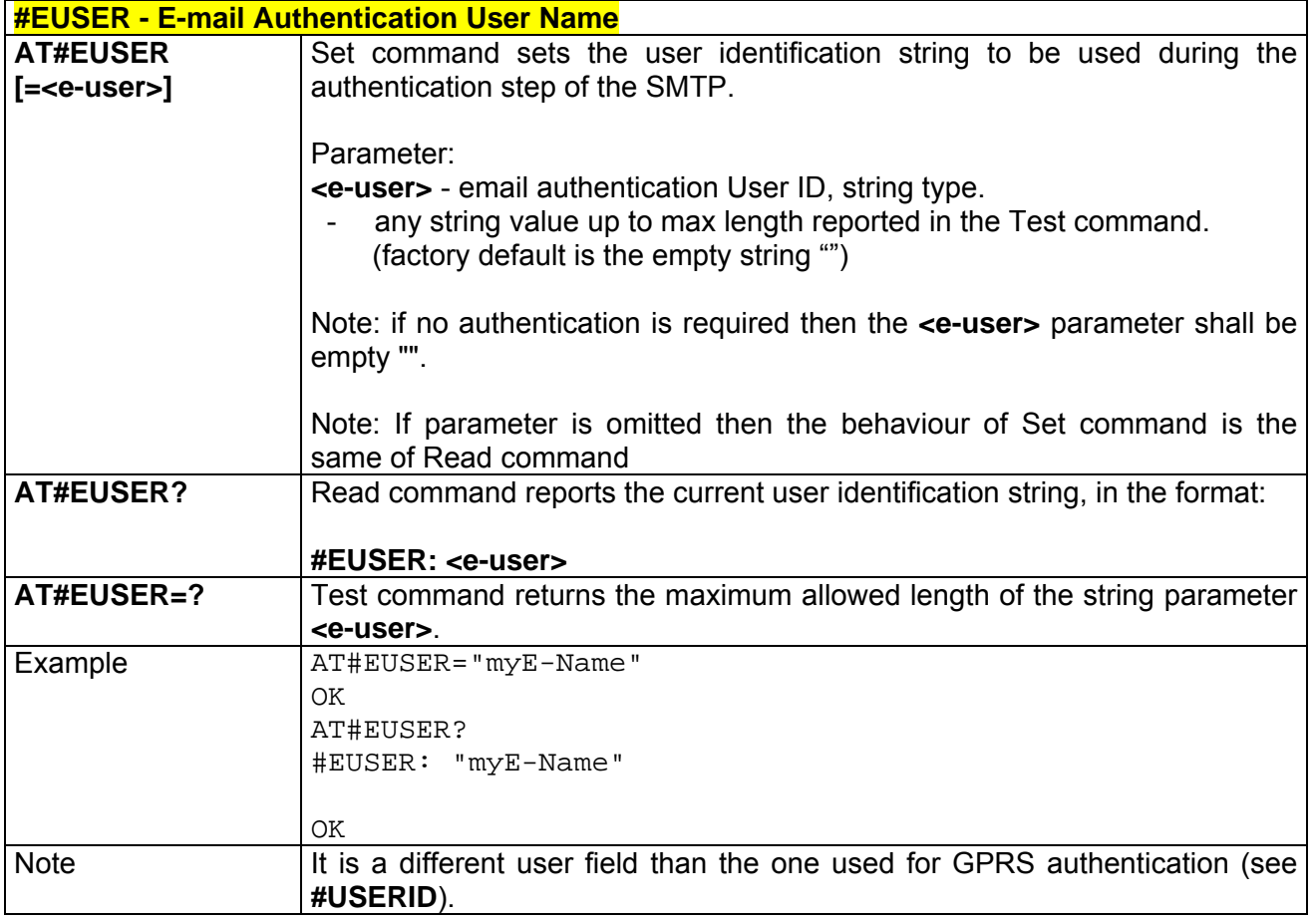

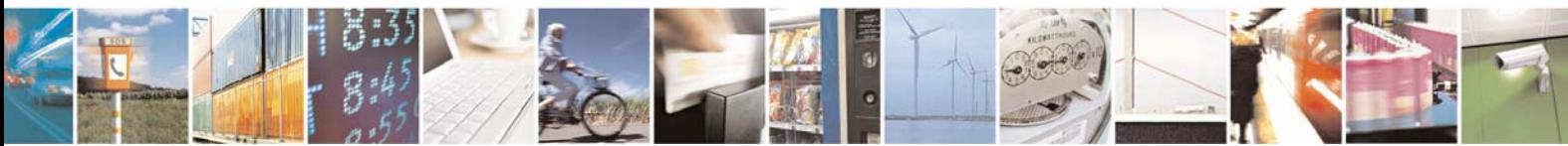

Reproduction forbidden without Telit Communications S.p.A. written authorization - All Right reserved page 199 of 614

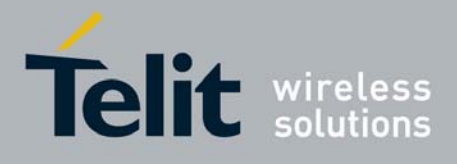

#### *3.5.5.5.4 #EPASSW - E-mail Authentication Password*

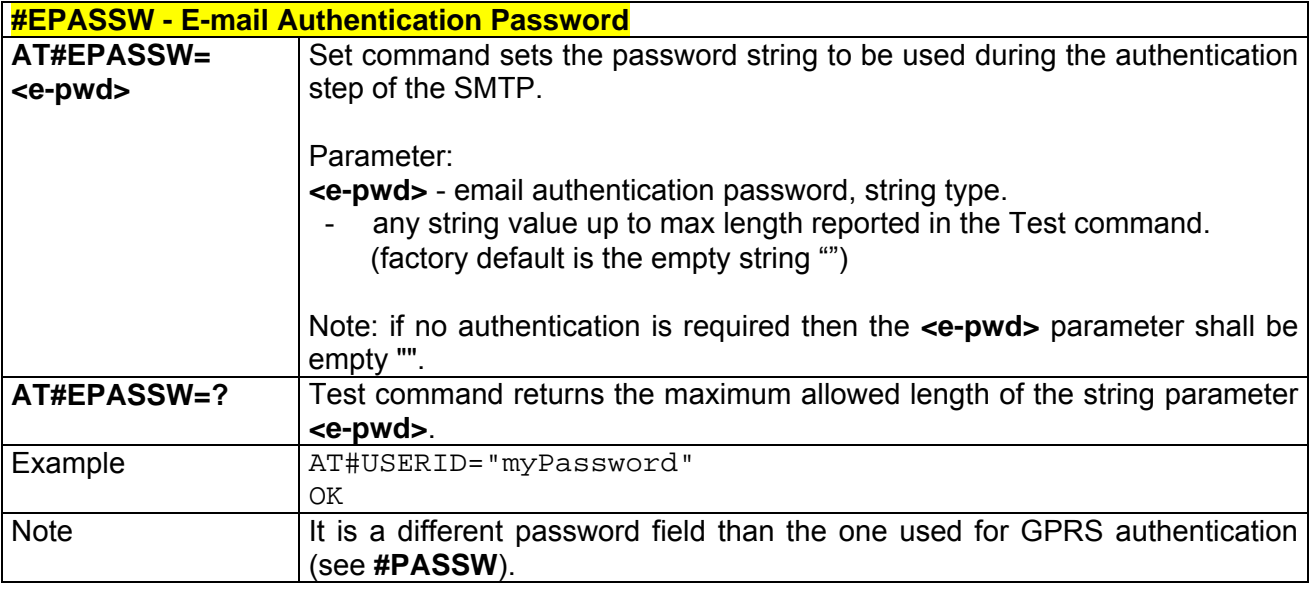

# *3.5.5.5.5 #SEMAIL - E-mail Sending With GPRS Context Activation*

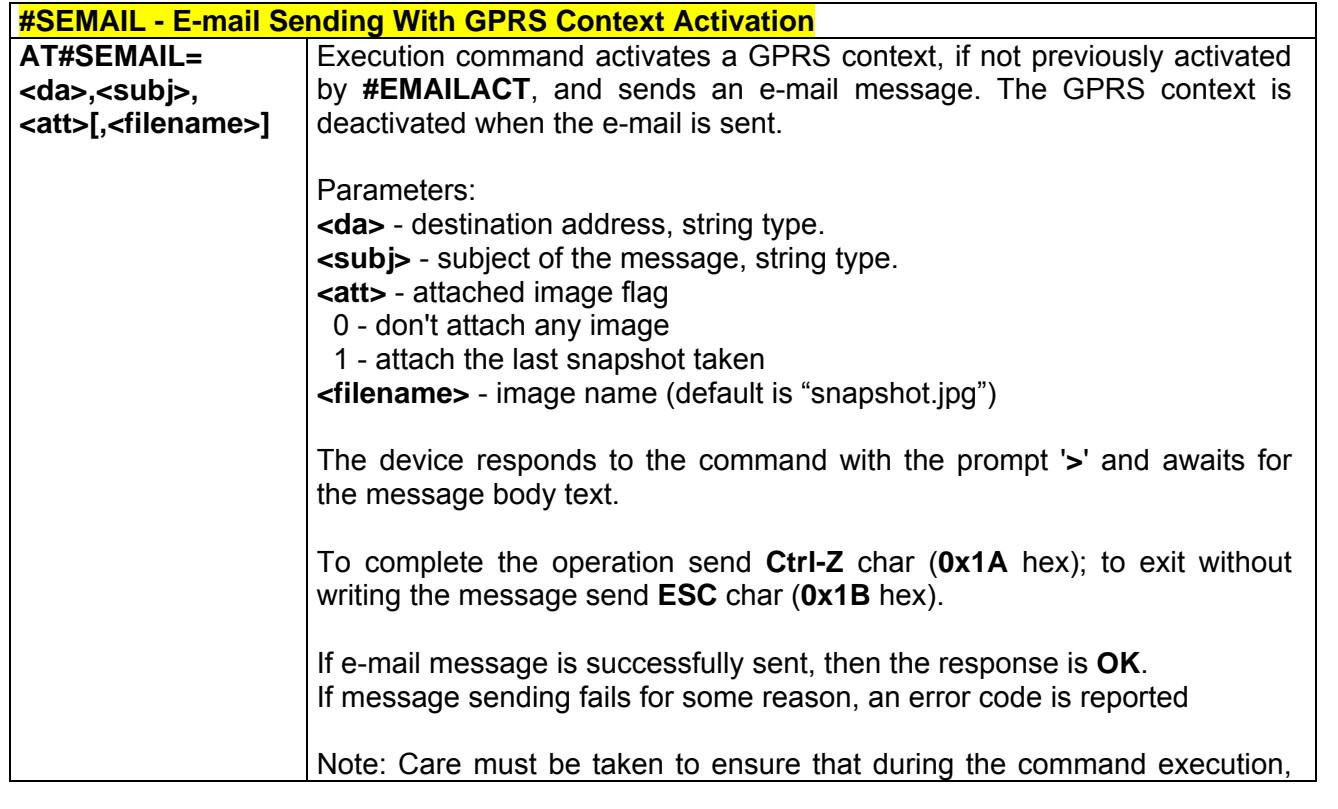

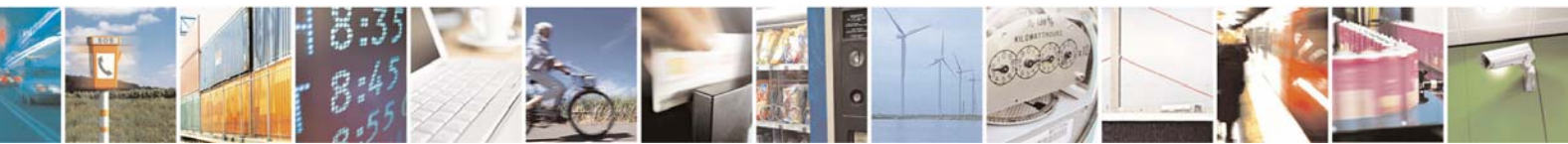

Reproduction forbidden without Telit Communications S.p.A. written authorization - All Right reserved page 200 of 614

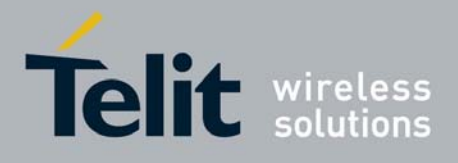

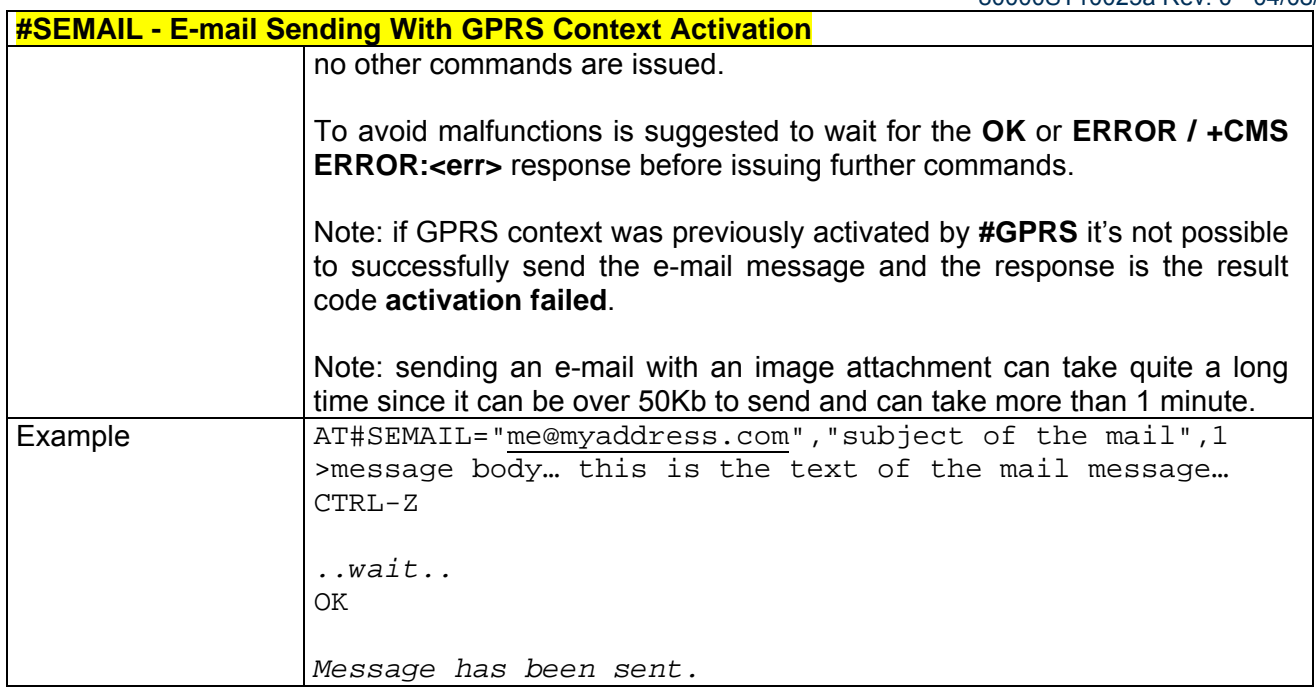

# *3.5.5.5.6 #EMAILACT - E-mail GPRS Context Activation*

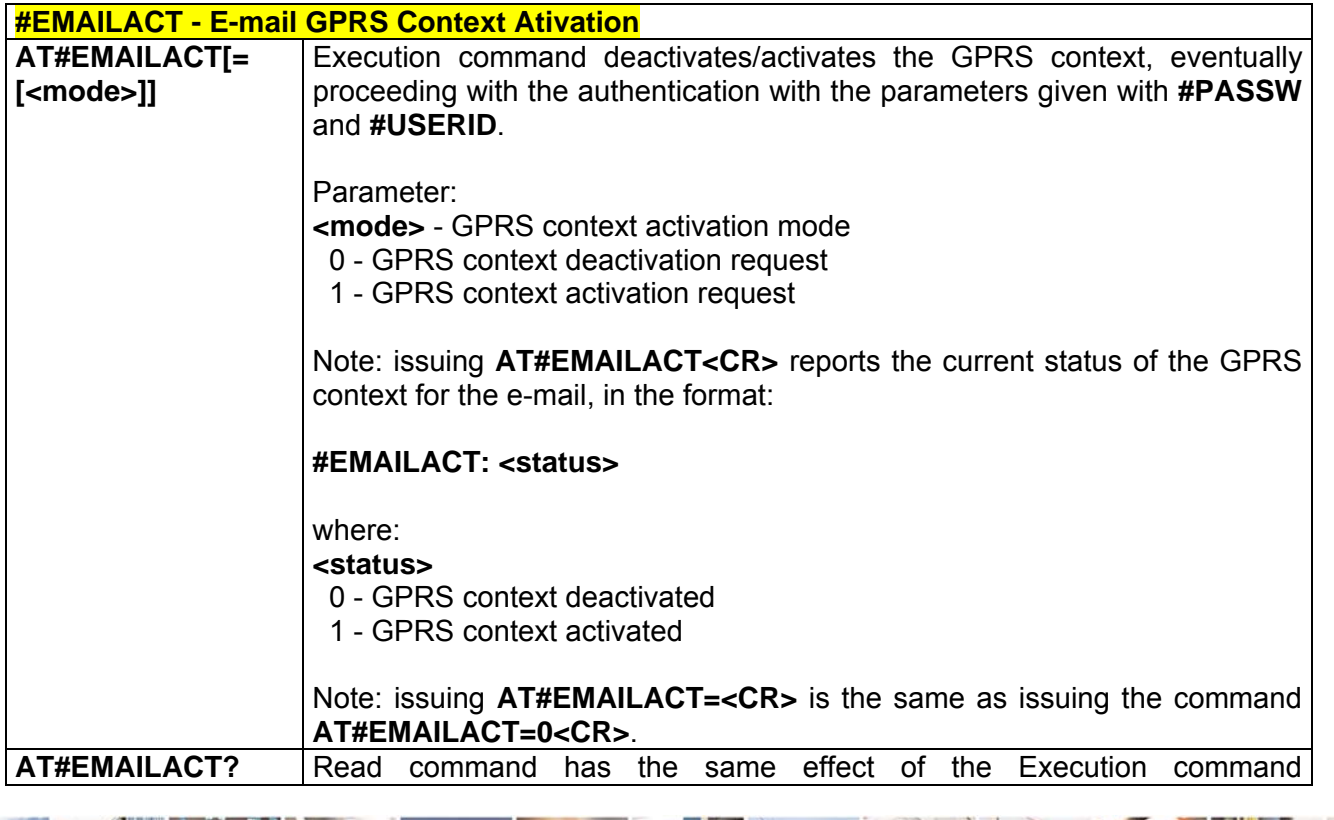

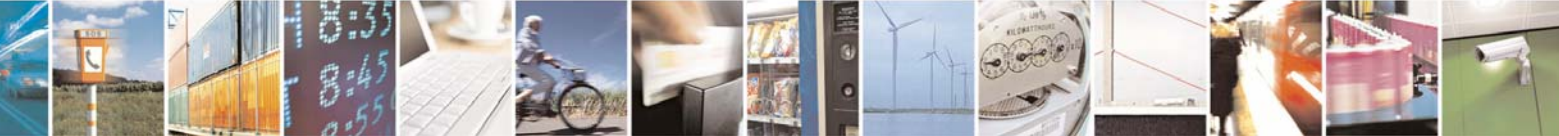

Reproduction forbidden without Telit Communications S.p.A. written authorization - All Right reserved page 201 of 614

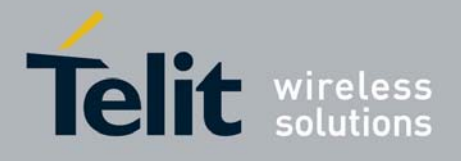

80000ST10025a Rev. 0 - 04/08/06

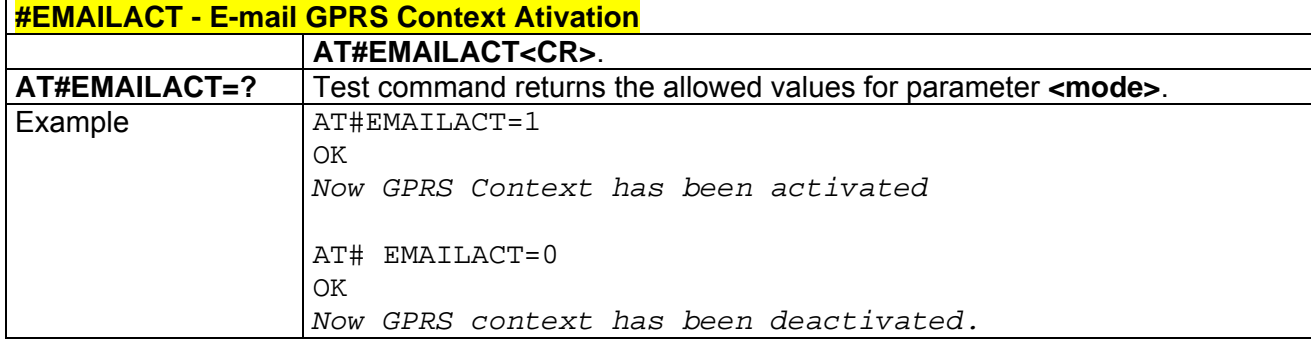

# *3.5.5.5.7 #EMAILD - E-mail Sending*

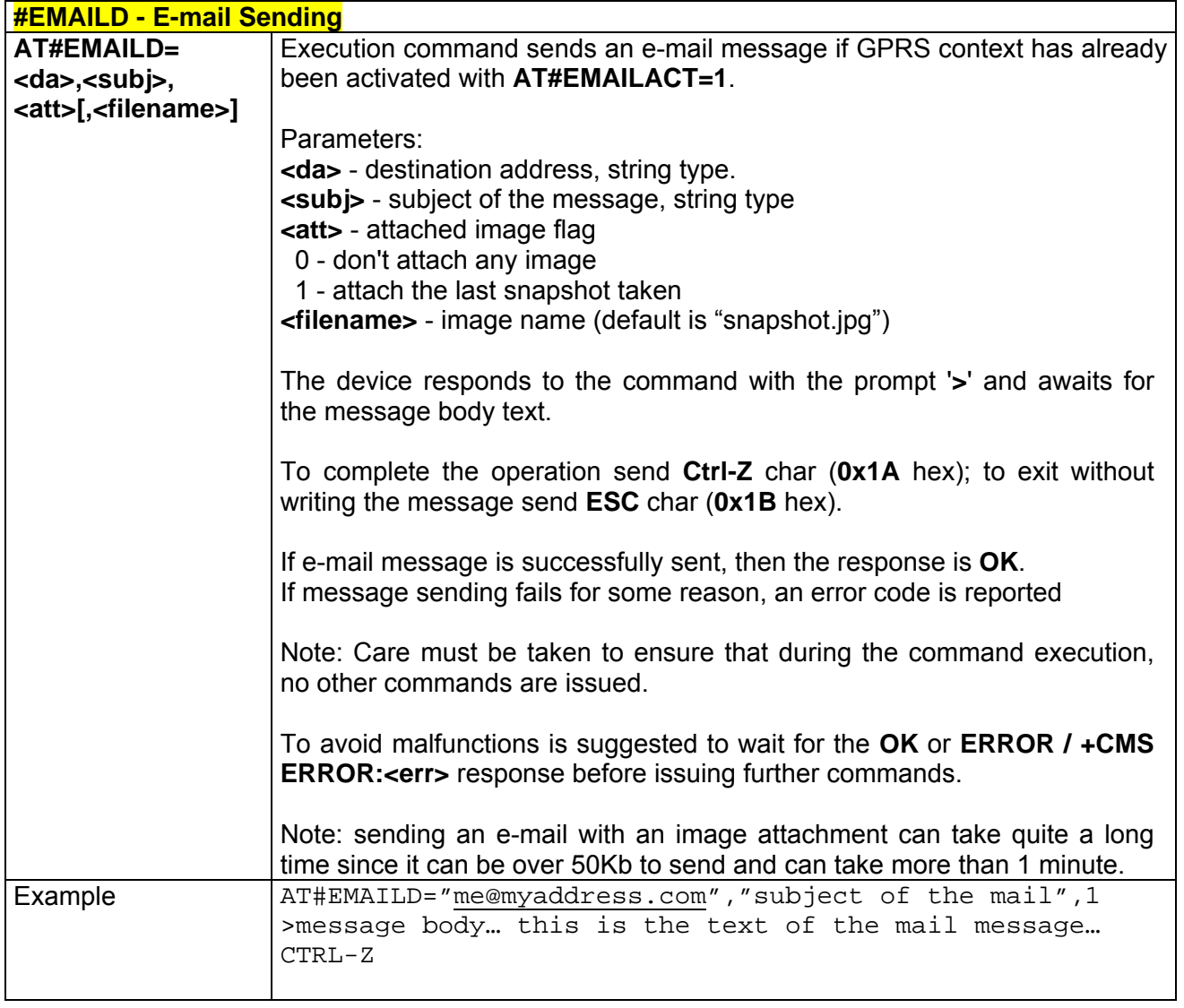

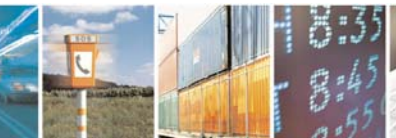

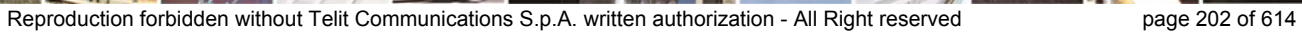

Æ

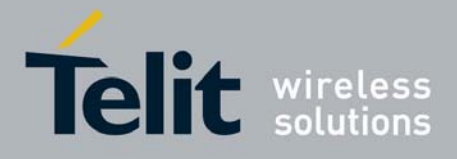

80000ST10025a Rev. 0 - 04/08/06

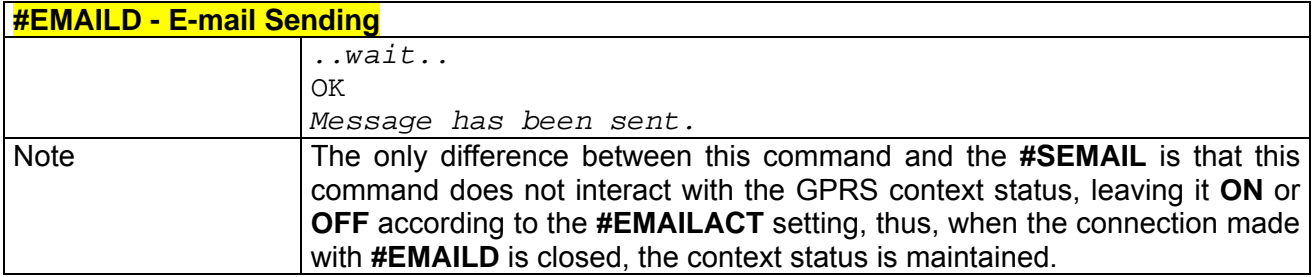

### *3.5.5.5.8 #ESAV - Email Parameters Save*

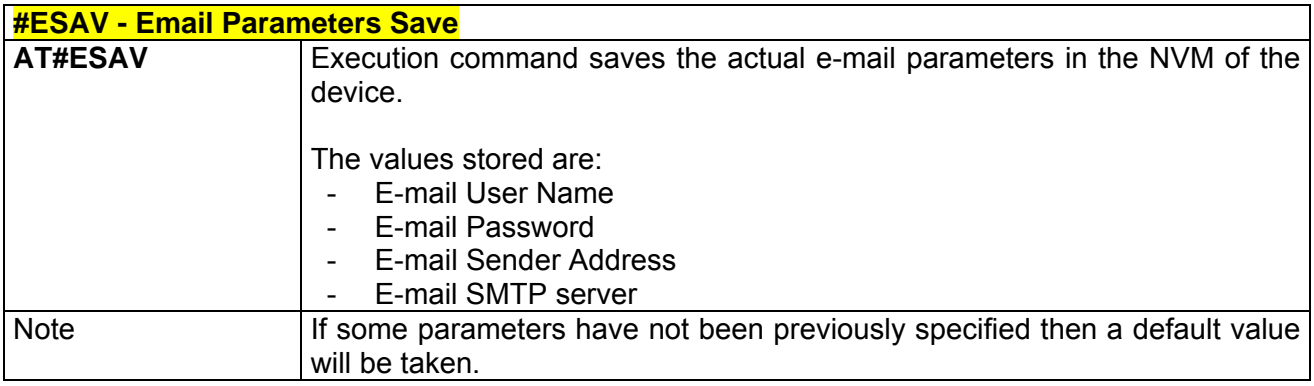

# *3.5.5.5.9 #ERST - E-mail Parameters Reset*

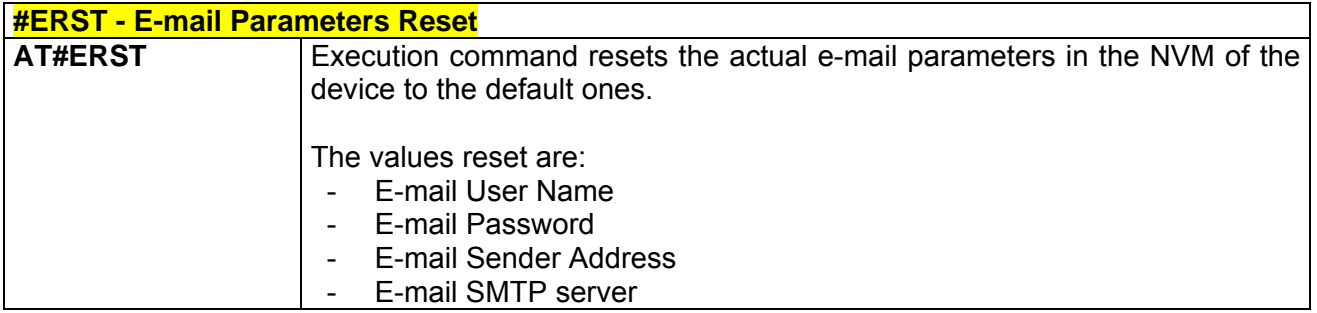

### *3.5.5.5.10 #EMAILMSG -SMTP Read Message*

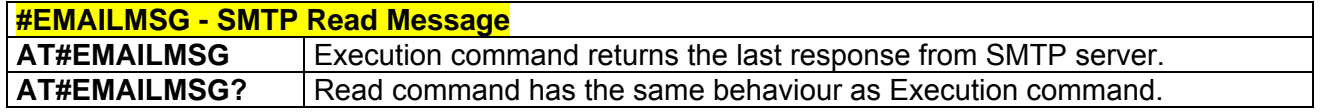

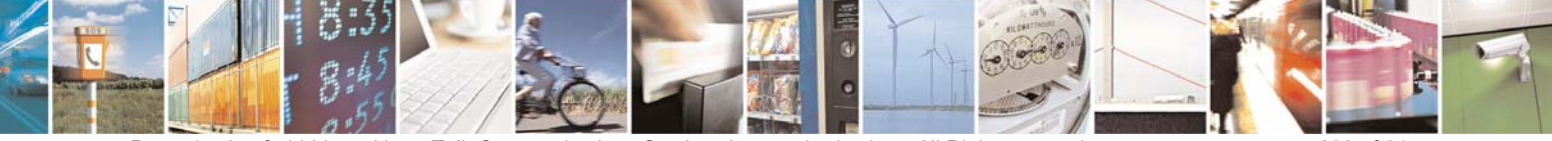

Reproduction forbidden without Telit Communications S.p.A. written authorization - All Right reserved page 203 of 614

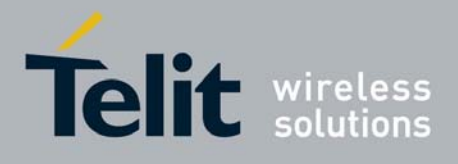

# 3.5.5.6 Easy Scan® Extension AT Commands

# *3.5.5.6.1 #CSURV - Network Survey*

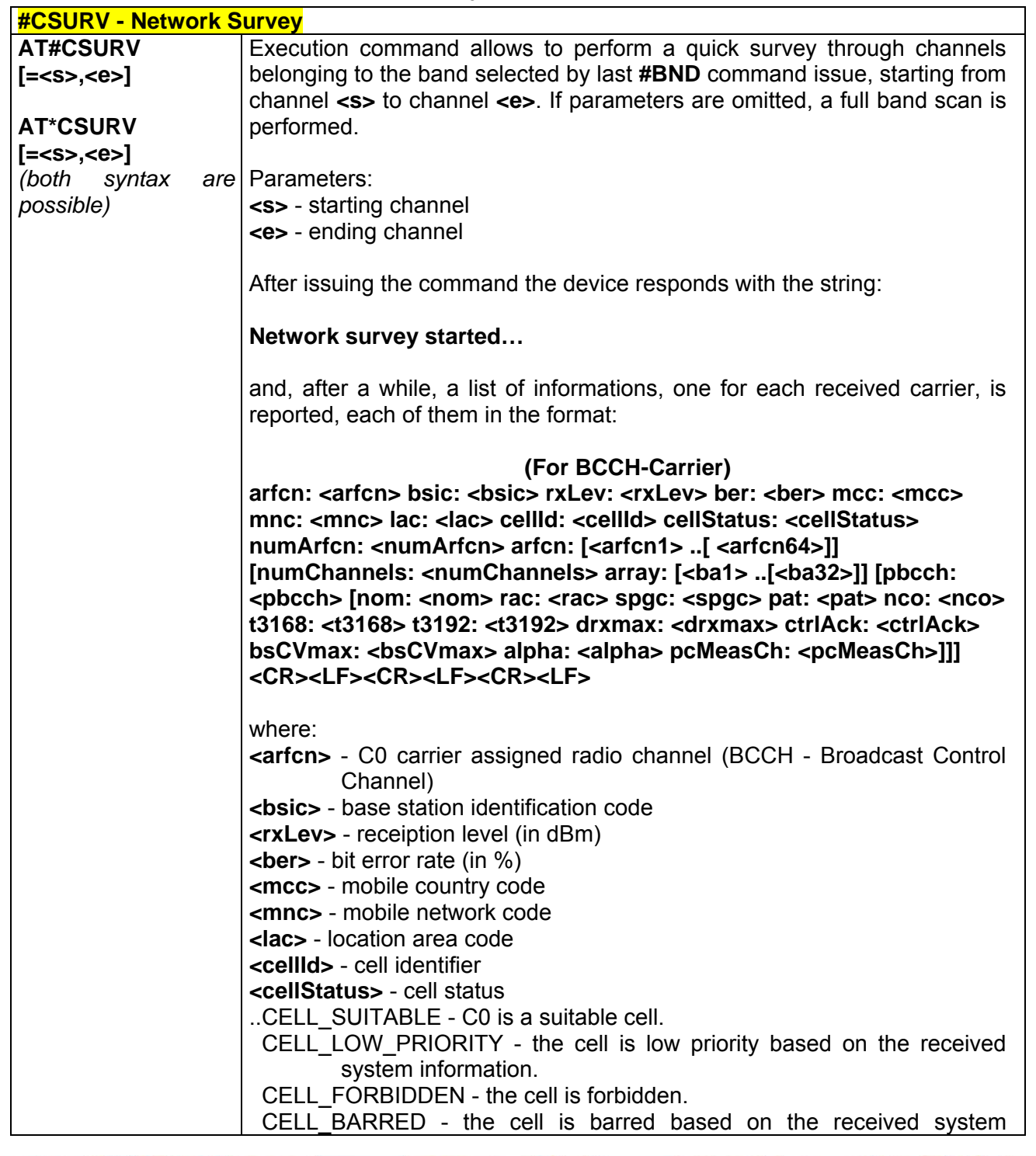

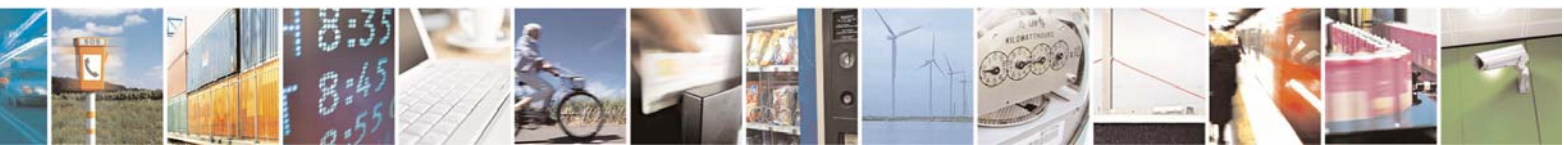

Reproduction forbidden without Telit Communications S.p.A. written authorization - All Right reserved page 204 of 614

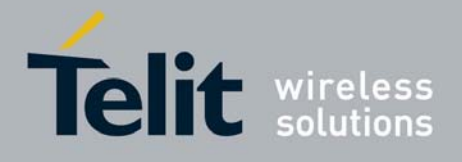

80000ST10025a Rev. 0 - 04/08/06

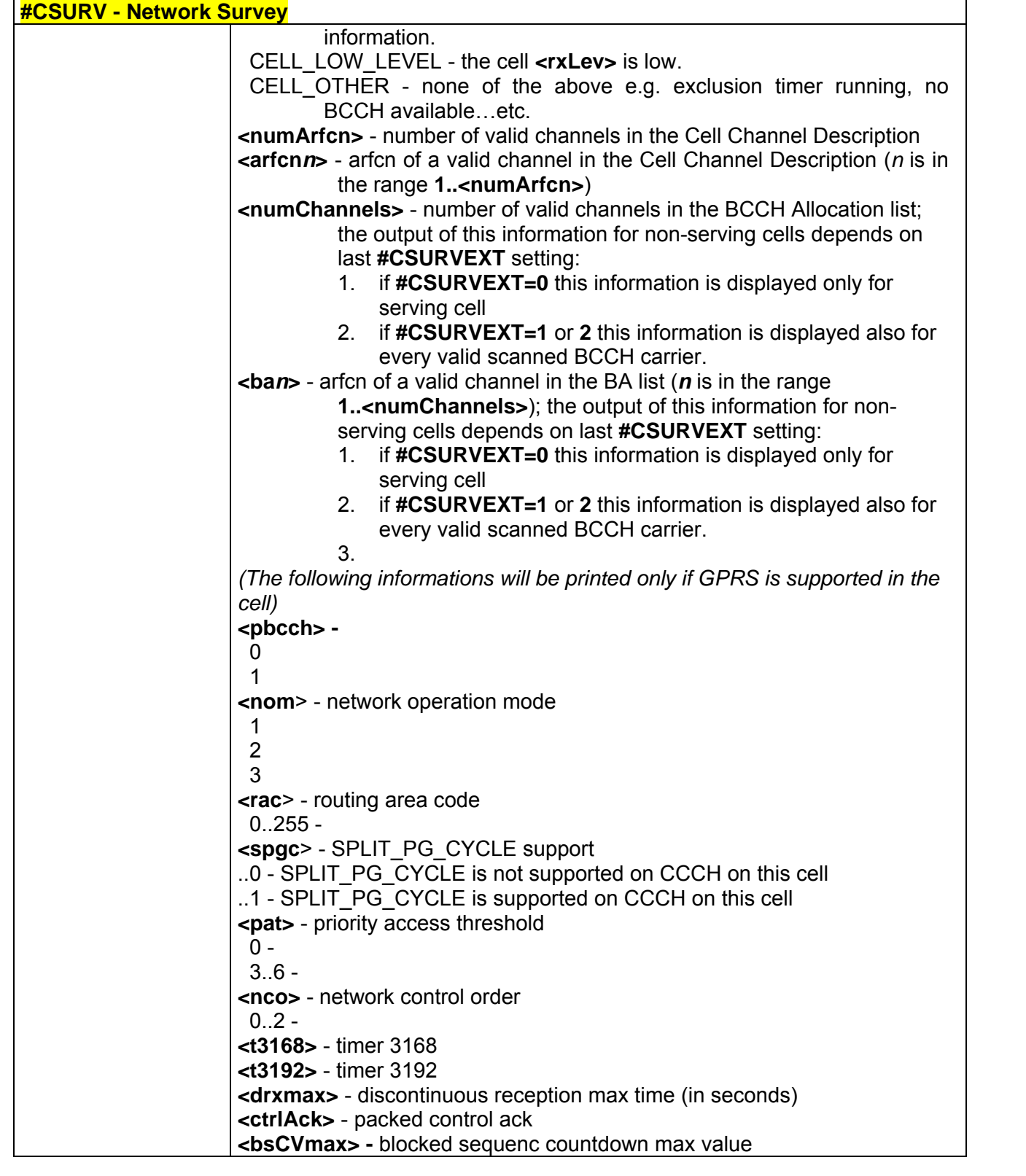

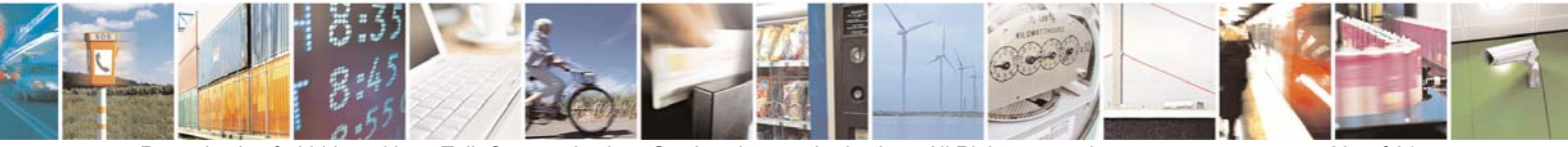

Reproduction forbidden without Telit Communications S.p.A. written authorization - All Right reserved page 205 of 614

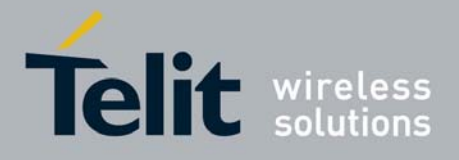

80000ST10025a Rev. 0 - 04/08/06

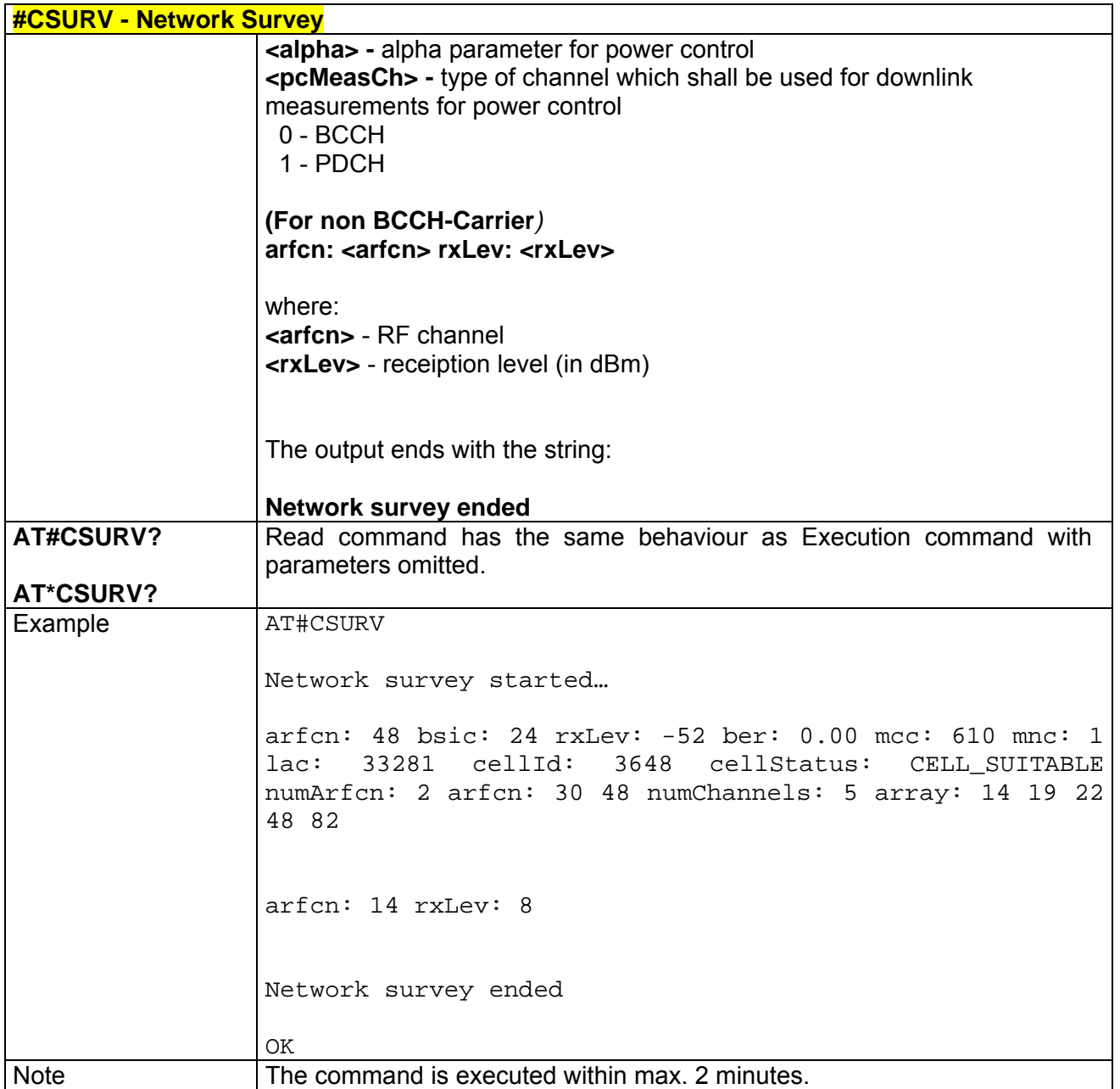

# *3.5.5.6.2 #CSURVC - Network Survey (Numeric Format)*

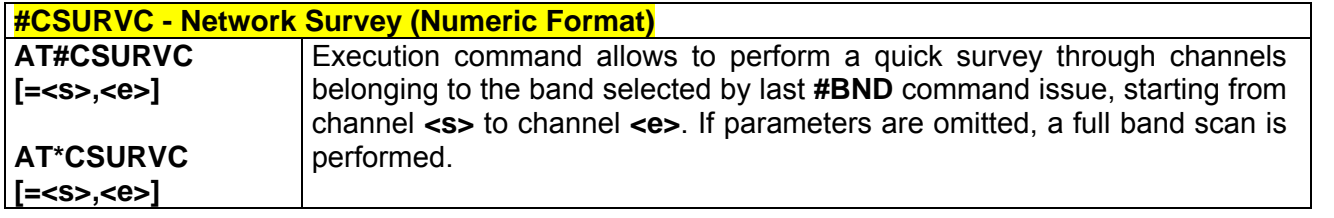

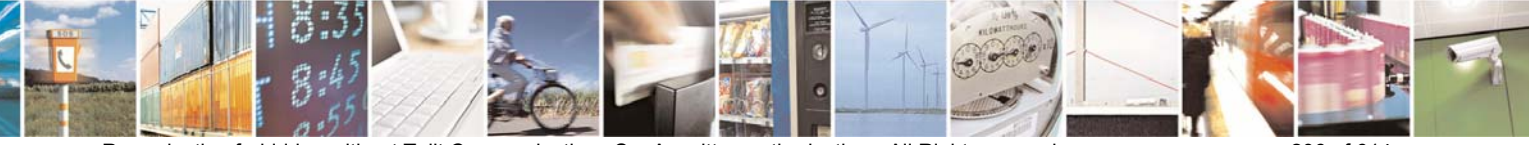

Reproduction forbidden without Telit Communications S.p.A. written authorization - All Right reserved page 206 of 614

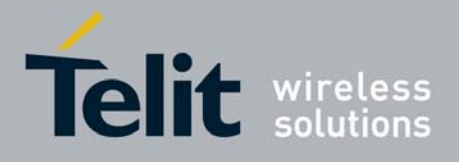

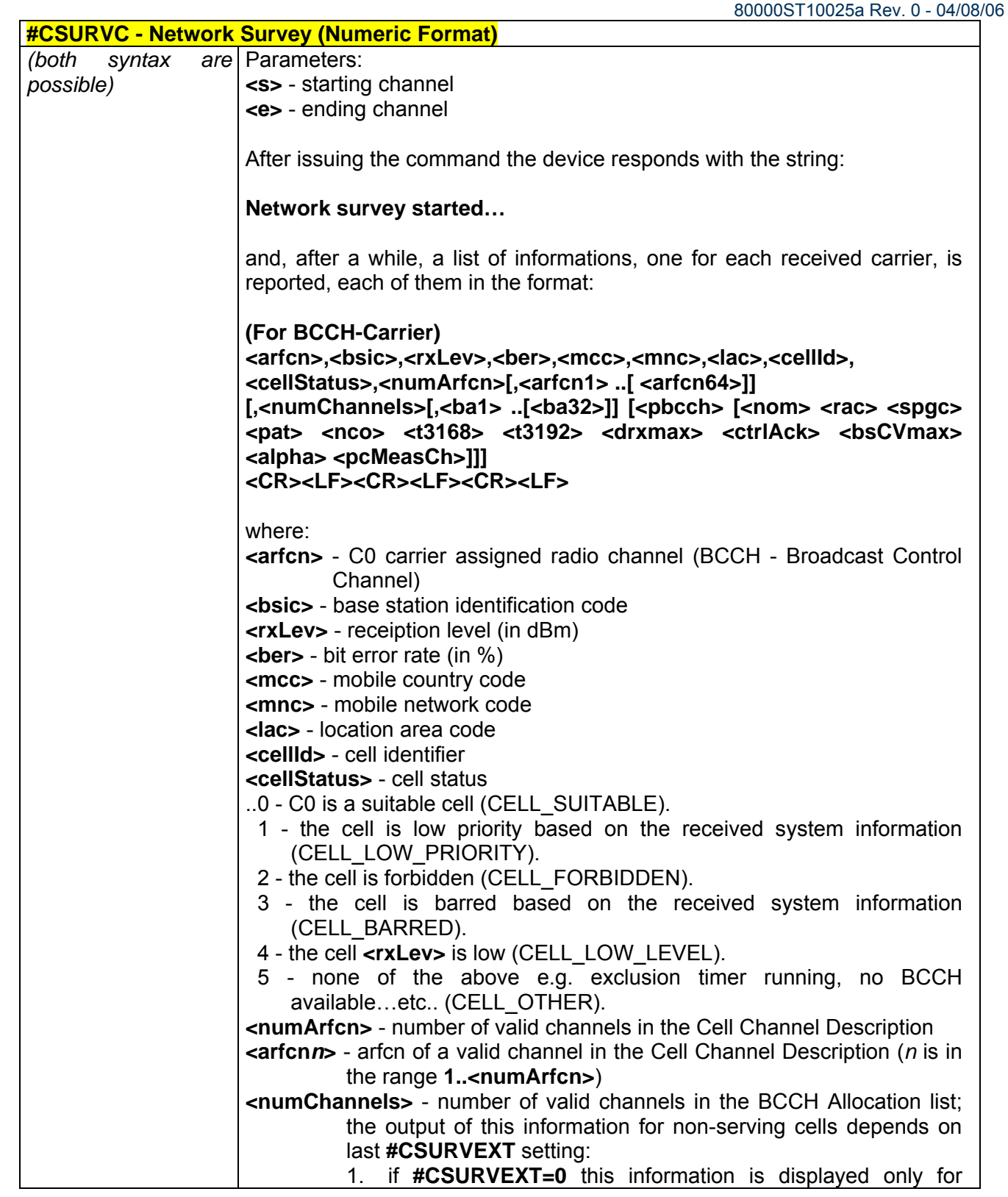

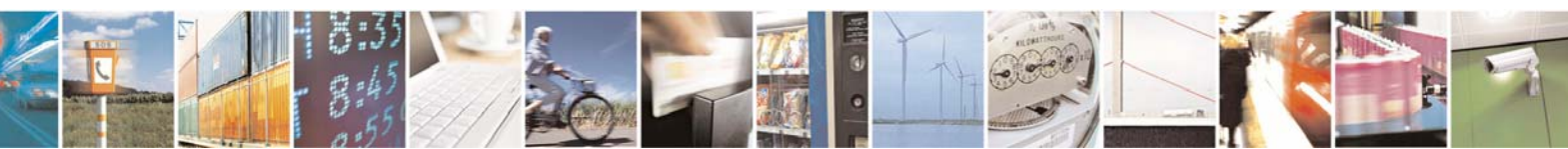

Reproduction forbidden without Telit Communications S.p.A. written authorization - All Right reserved page 207 of 614

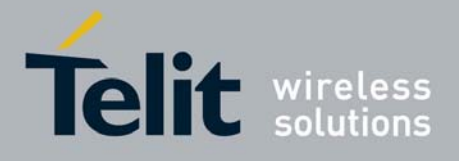

80000ST10025a Rev. 0 - 04/08/06

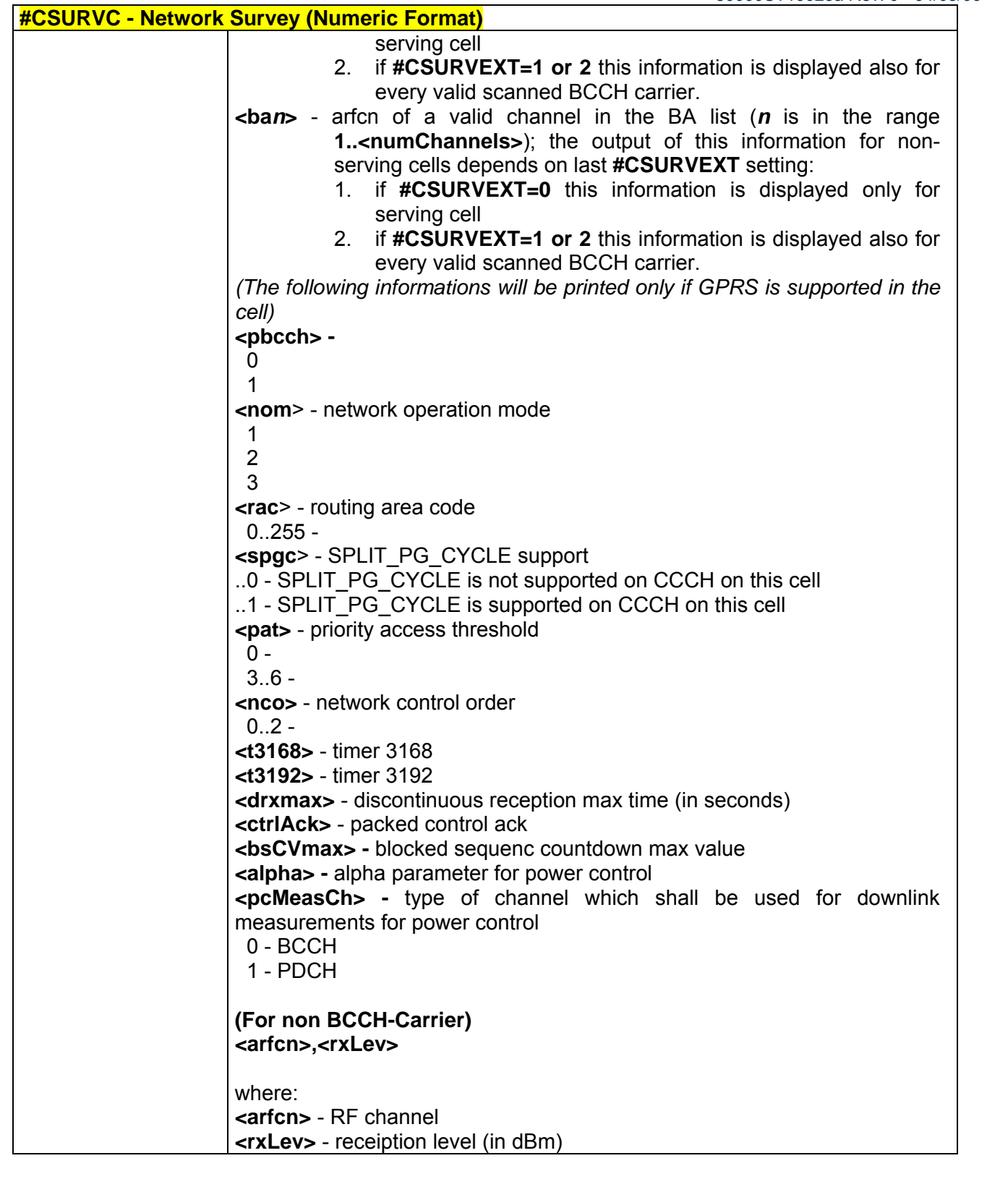

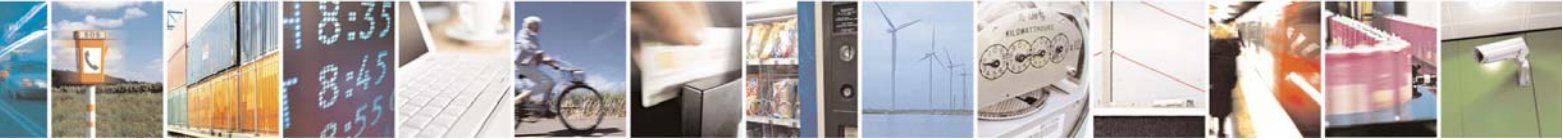

Reproduction forbidden without Telit Communications S.p.A. written authorization - All Right reserved page 208 of 614

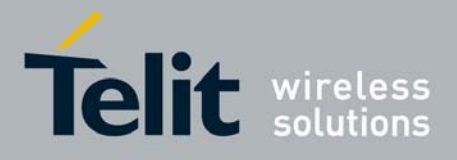

80000ST10025a Rev. 0 - 04/08/06

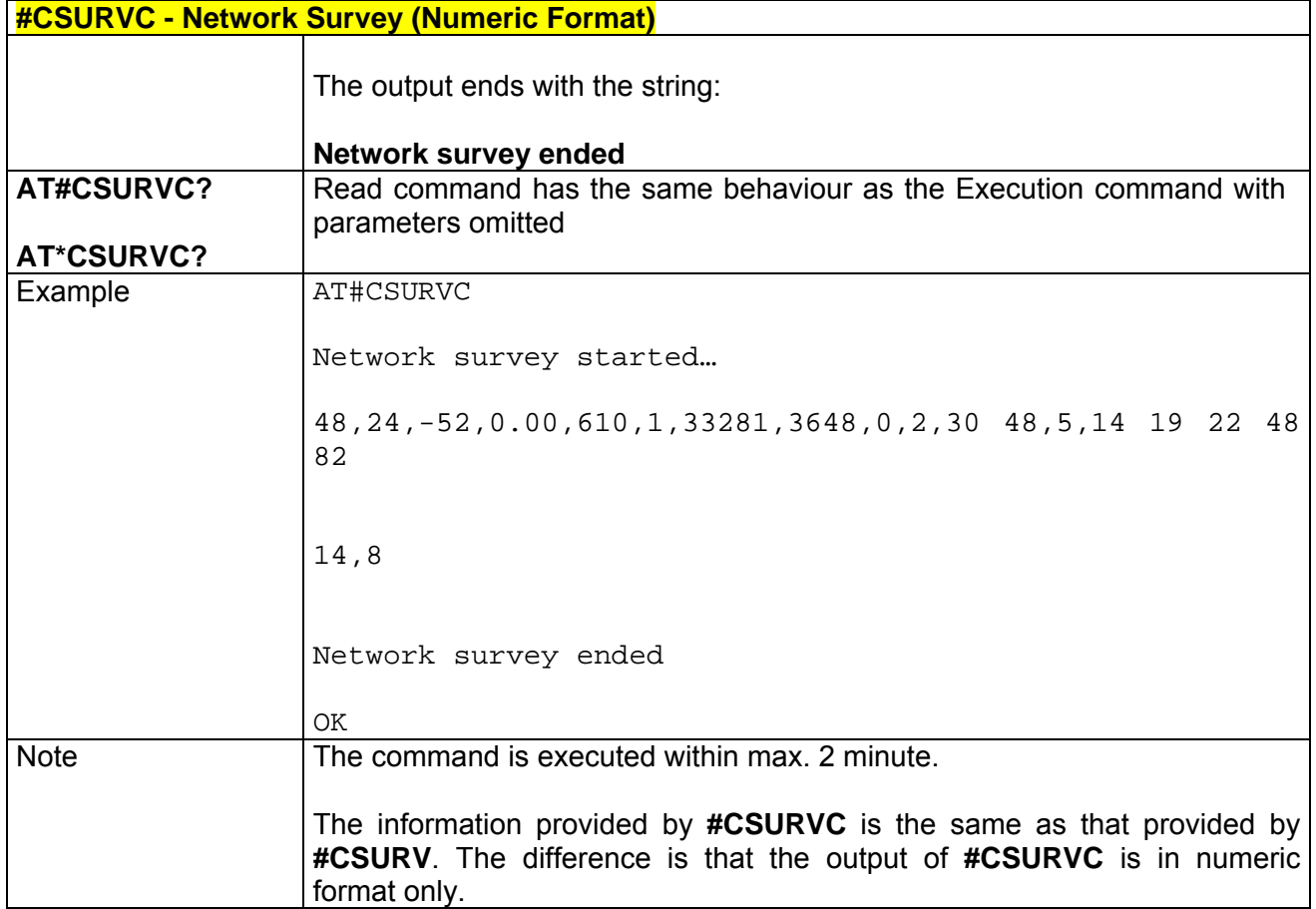

# *3.5.5.6.3 #CSURVU - Network Survey Of User Defined Channels*

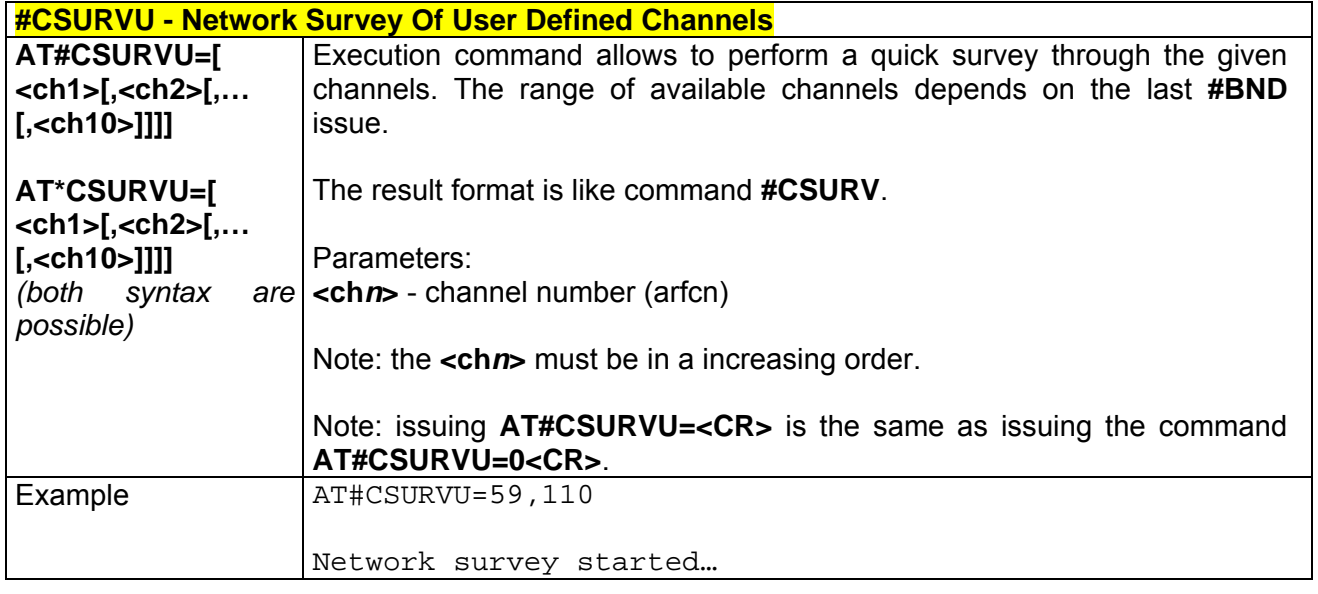

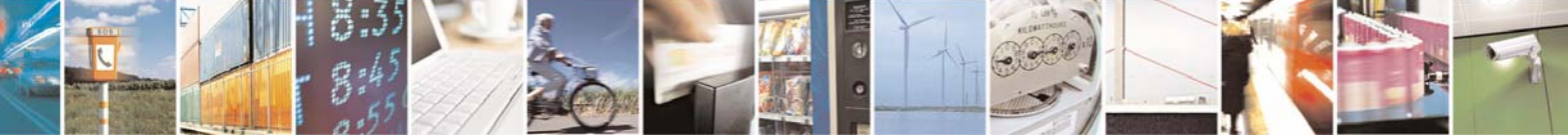

Reproduction forbidden without Telit Communications S.p.A. written authorization - All Right reserved page 209 of 614

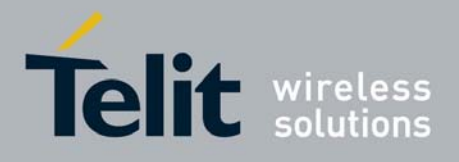

80000ST10025a Rev. 0 - 04/08/06

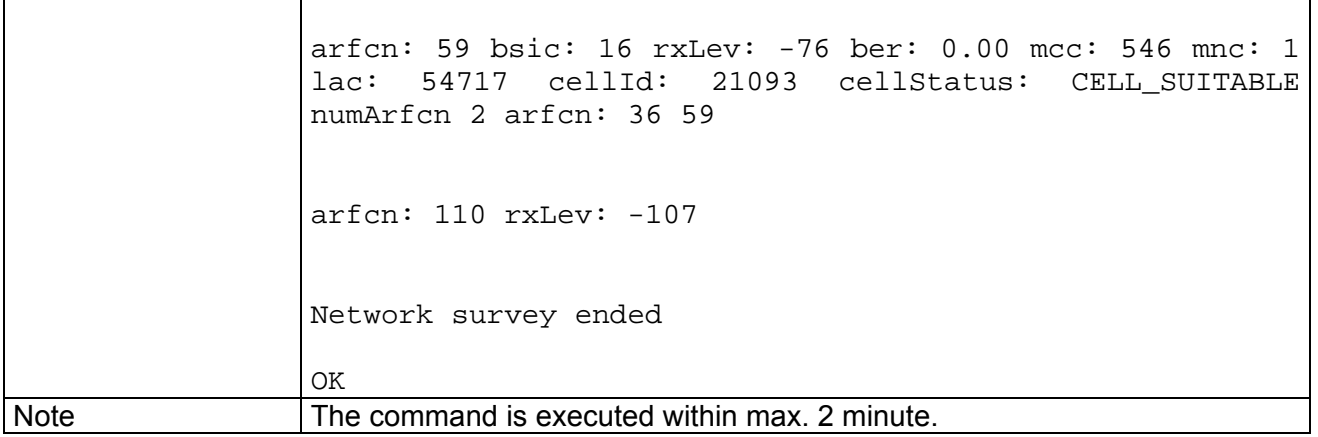

# *3.5.5.6.4 #CSURVUC - Network Survey Of User Defined Channels (Numeric Format)*

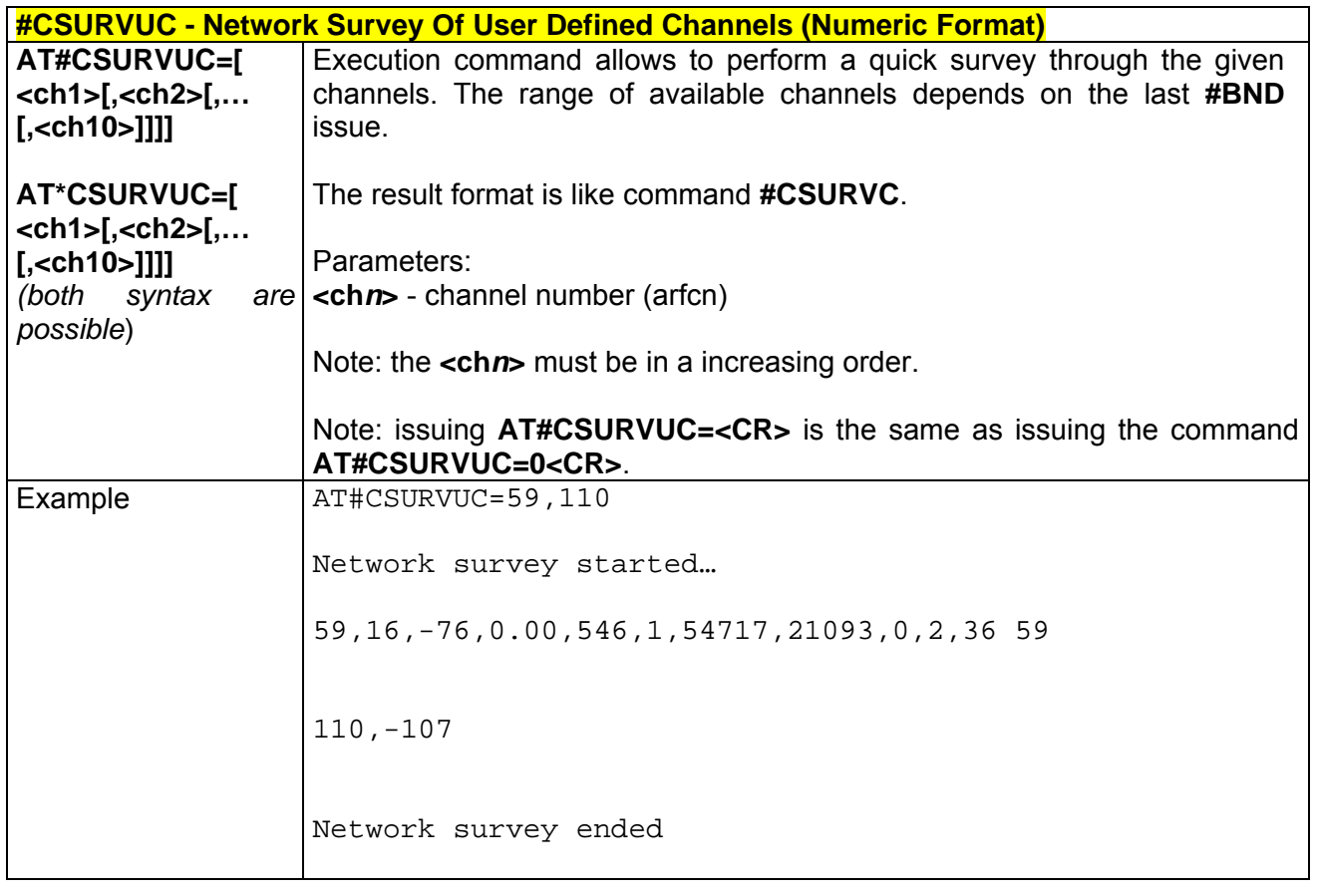

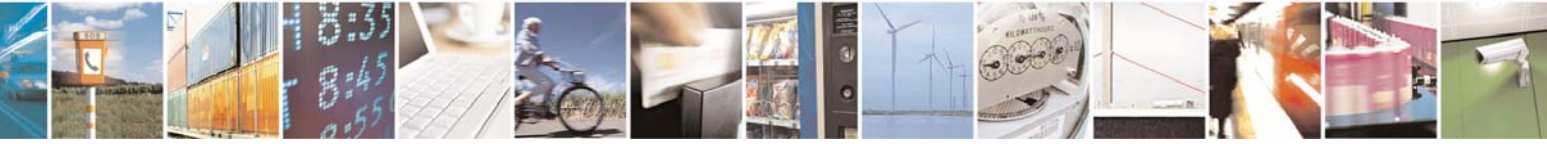

Reproduction forbidden without Telit Communications S.p.A. written authorization - All Right reserved page 210 of 614

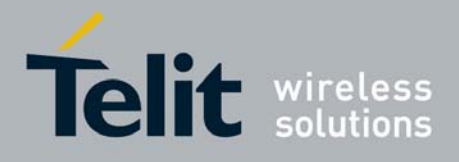

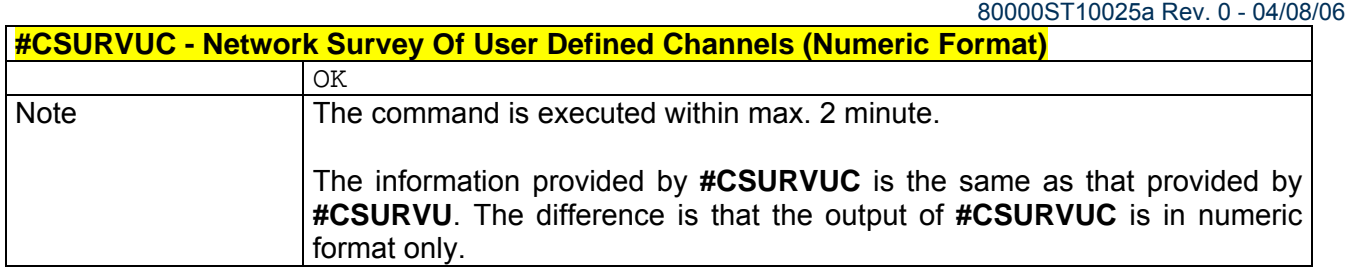

### *3.5.5.6.5 #CSURVB - BCCH Network Survey*

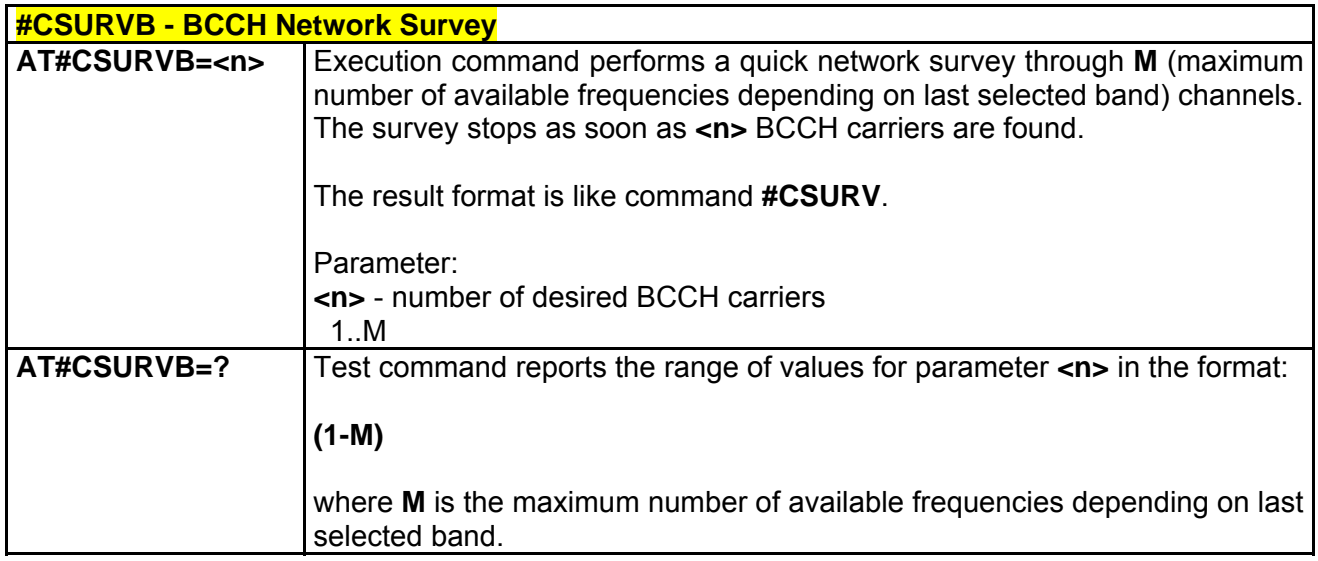

# *3.5.5.6.6 #CSURVBC - BCCH Network Survey (Numeric Format)*

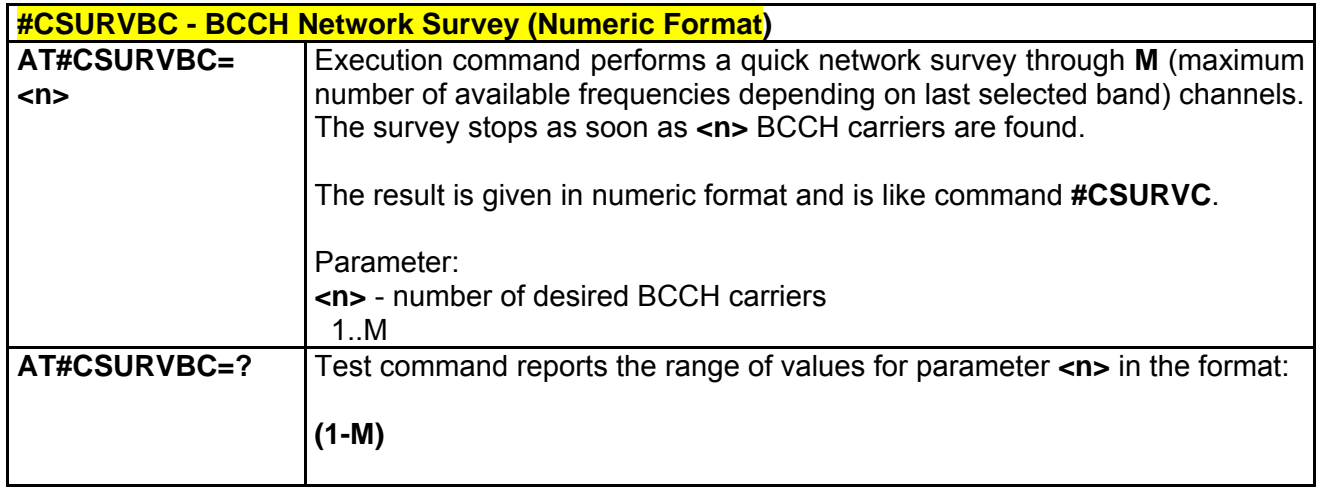

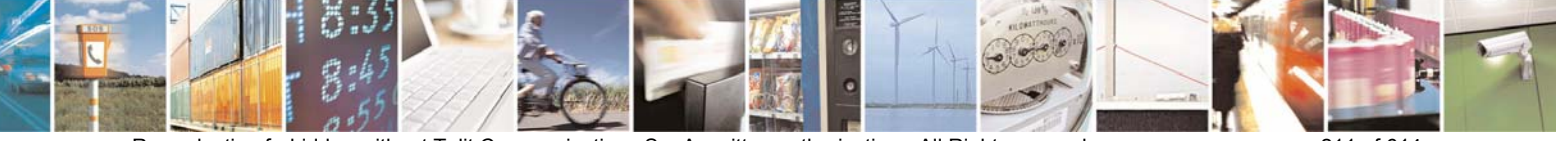

Reproduction forbidden without Telit Communications S.p.A. written authorization - All Right reserved page 211 of 614

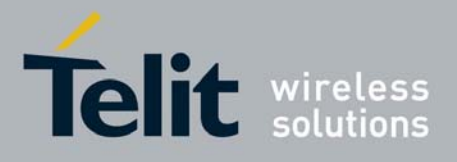

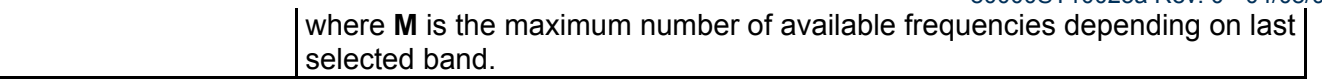

# *3.5.5.6.7 #CSURVF - Network Survey Format*

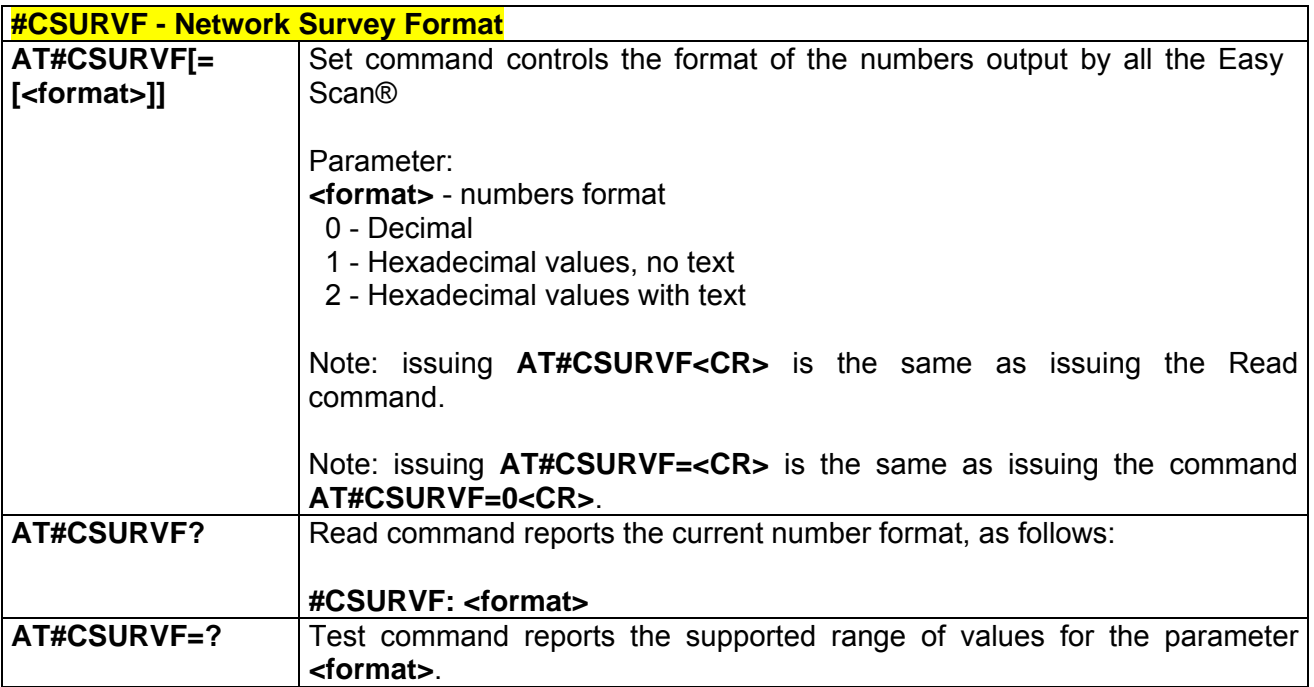

# *3.5.5.6.8 #CSURVNLF - <CR><LF> Removing On Easy Scan® Commands Family*

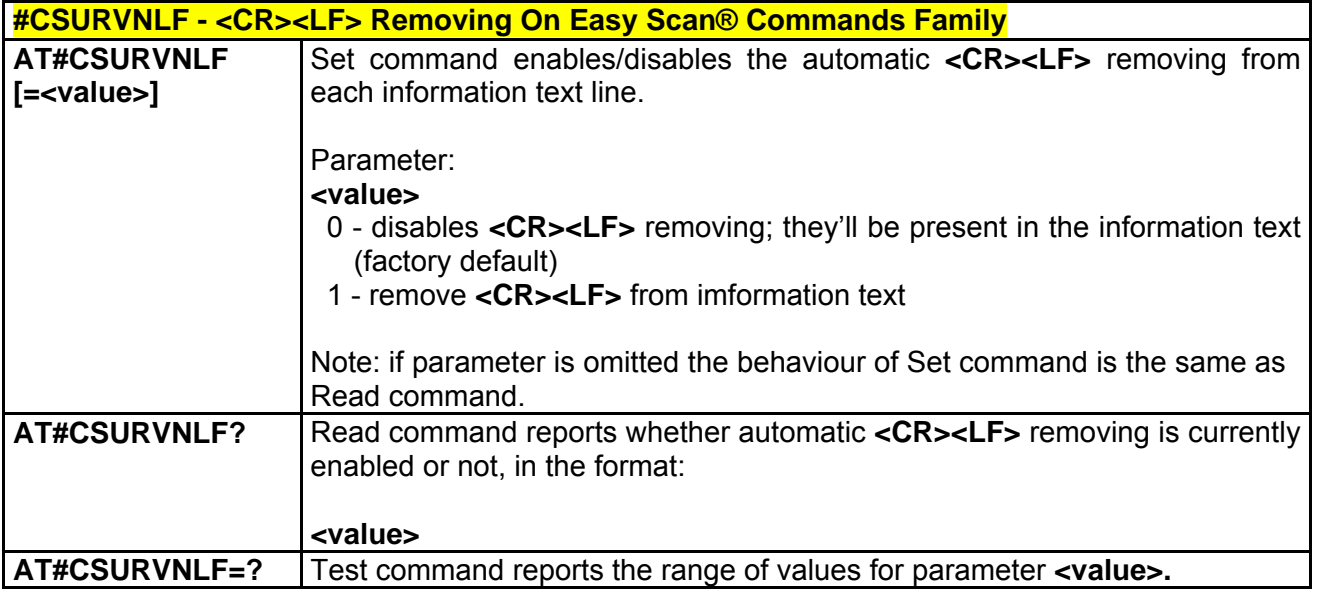

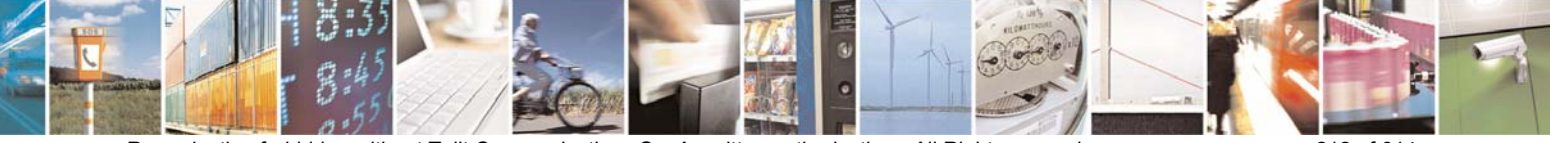

Reproduction forbidden without Telit Communications S.p.A. written authorization - All Right reserved page 212 of 614

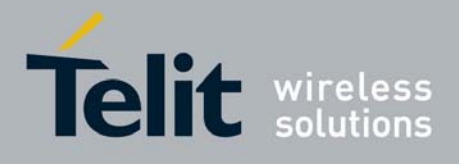

# *3.5.5.6.9 #CSURVEXT - Extended Network Survey*

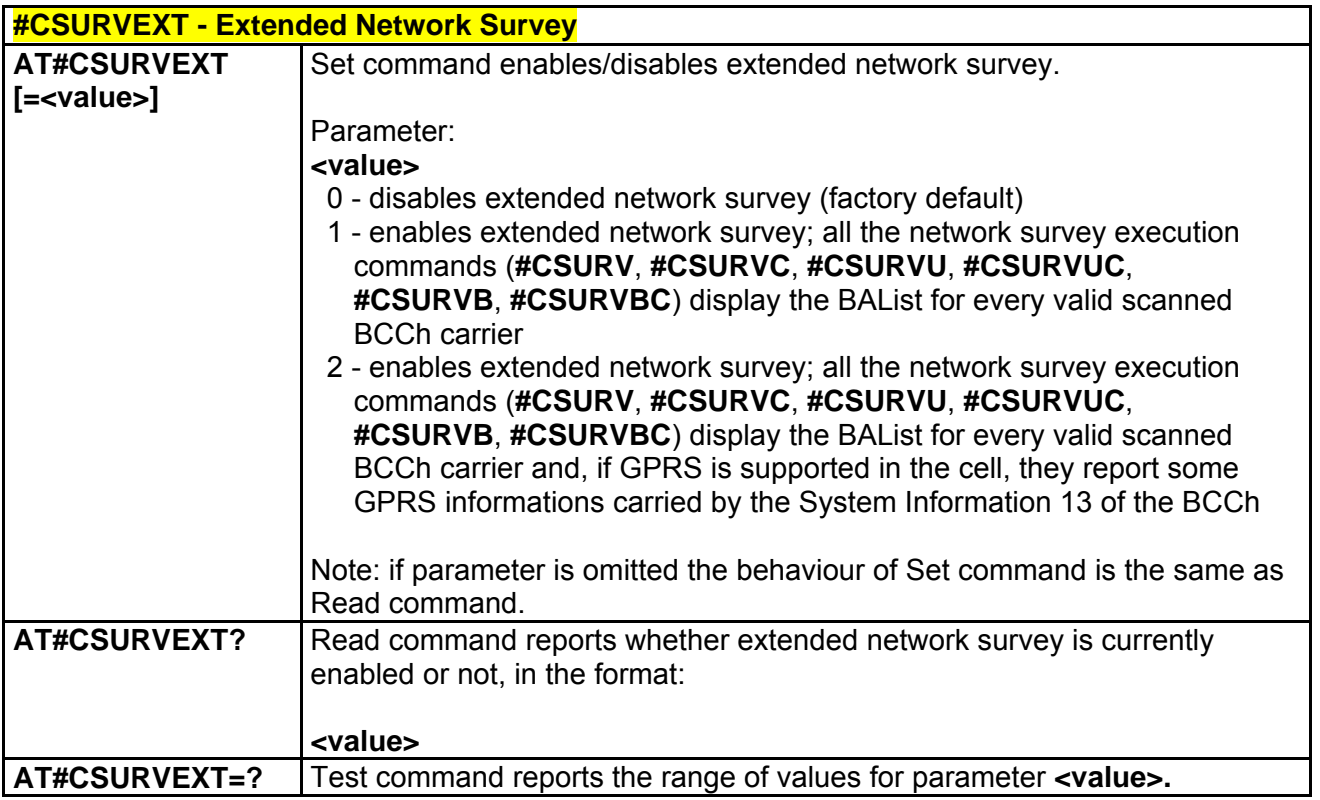

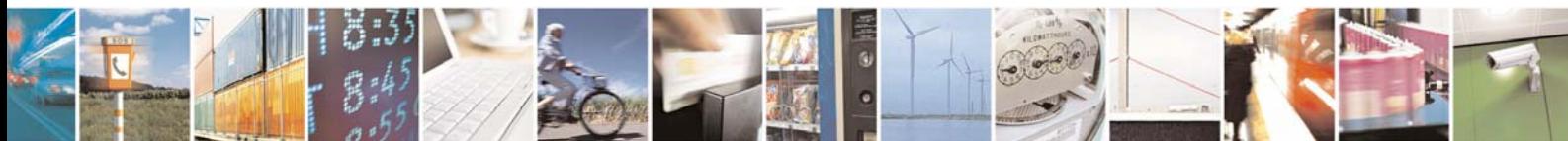

Reproduction forbidden without Telit Communications S.p.A. written authorization - All Right reserved page 213 of 614

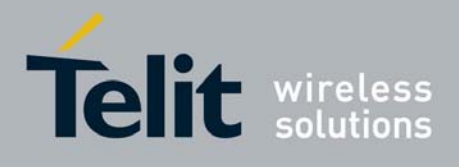

# 3.5.5.7 Jammed Detect & Report AT Commands

# *3.5.5.7.1 #JDR - Jammed Detect & Report*

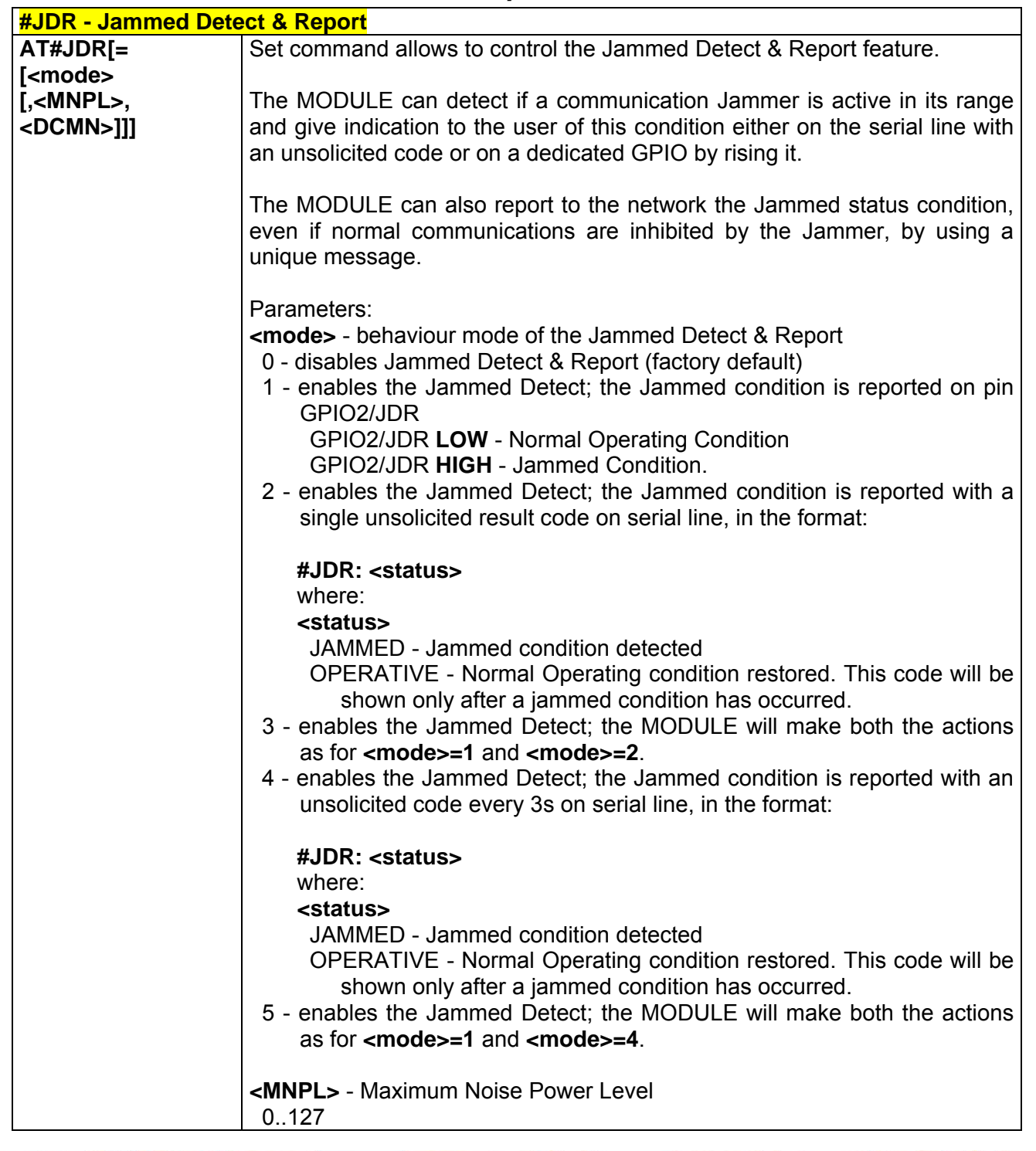

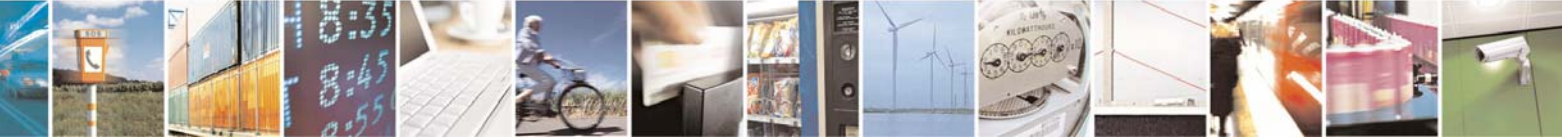

Reproduction forbidden without Telit Communications S.p.A. written authorization - All Right reserved page 214 of 614

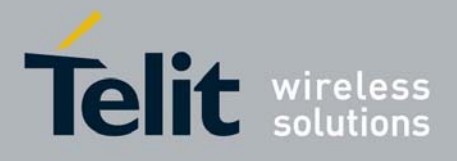

80000ST10025a Rev. 0 - 04/08/06

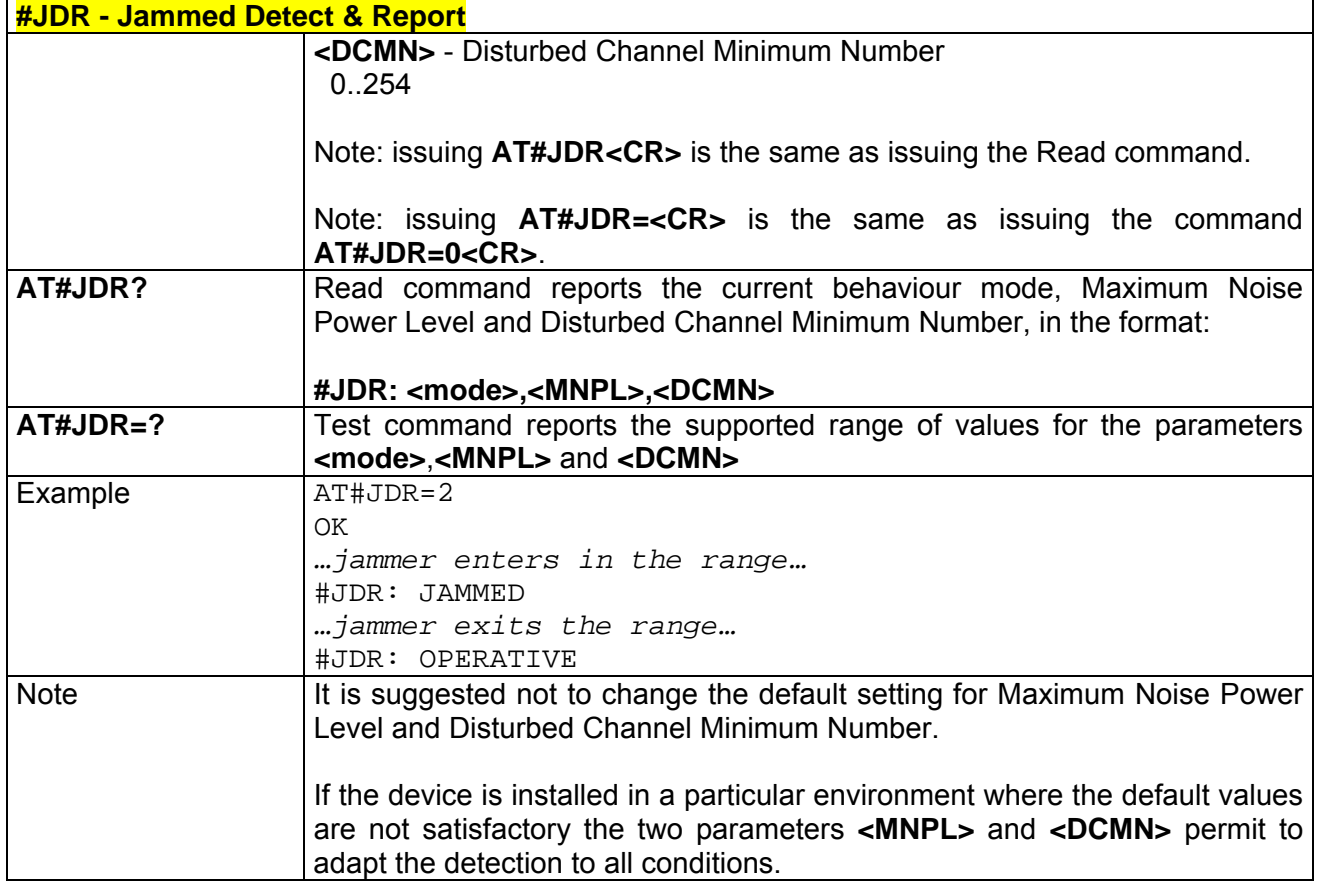

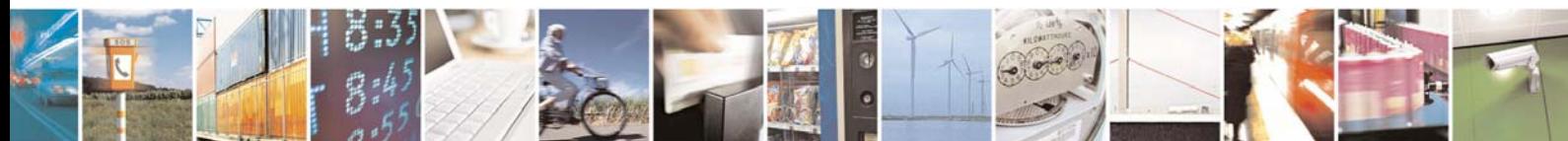

Reproduction forbidden without Telit Communications S.p.A. written authorization - All Right reserved page 215 of 614

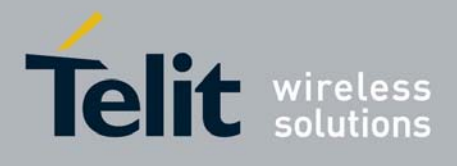

# 3.5.5.8 Easy Script® Extension - Python[6](#page-215-0) Interpreter, AT Commands

# *3.5.5.8.1 #WSCRIPT - Write Script*

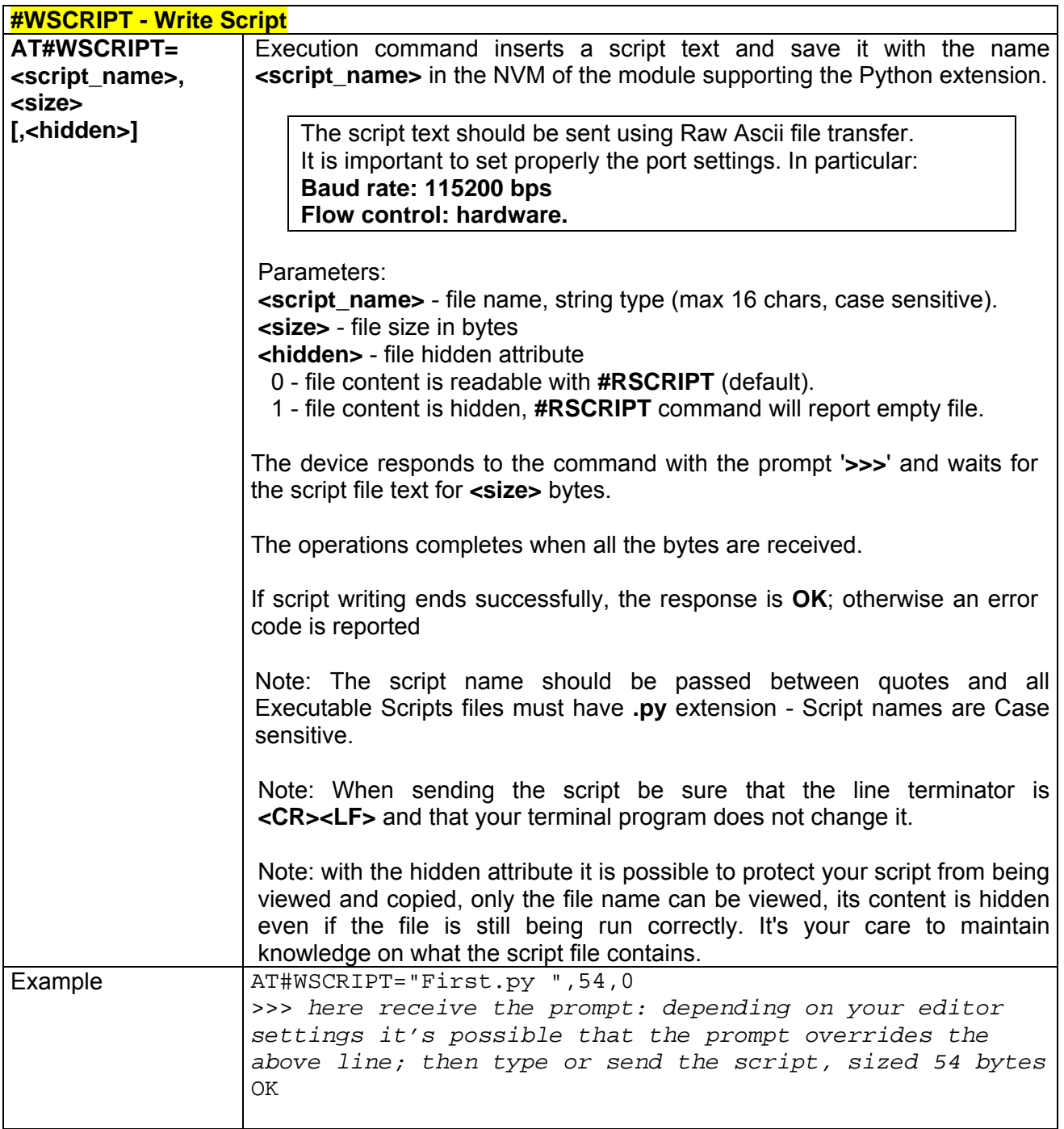

6 PYTHON is a registered trademark of the Python Software Foundation.

<span id="page-215-0"></span>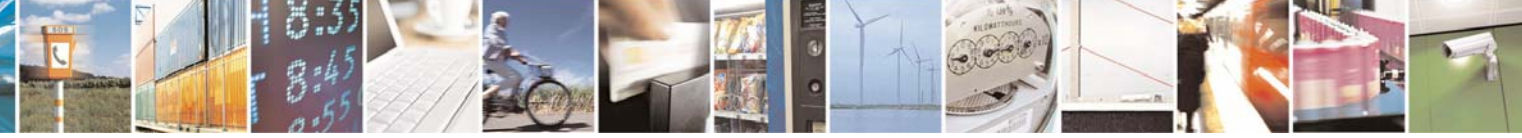

Reproduction forbidden without Telit Communications S.p.A. written authorization - All Right reserved page 216 of 614
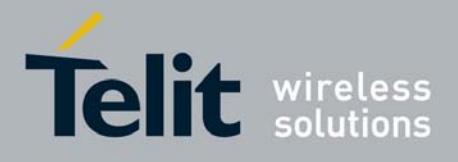

80000ST10025a Rev. 0 - 04/08/06

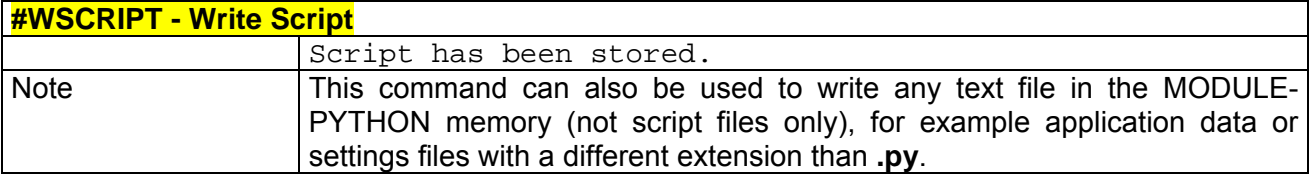

#### *3.5.5.8.2 #ESCRIPT - Select Active Script*

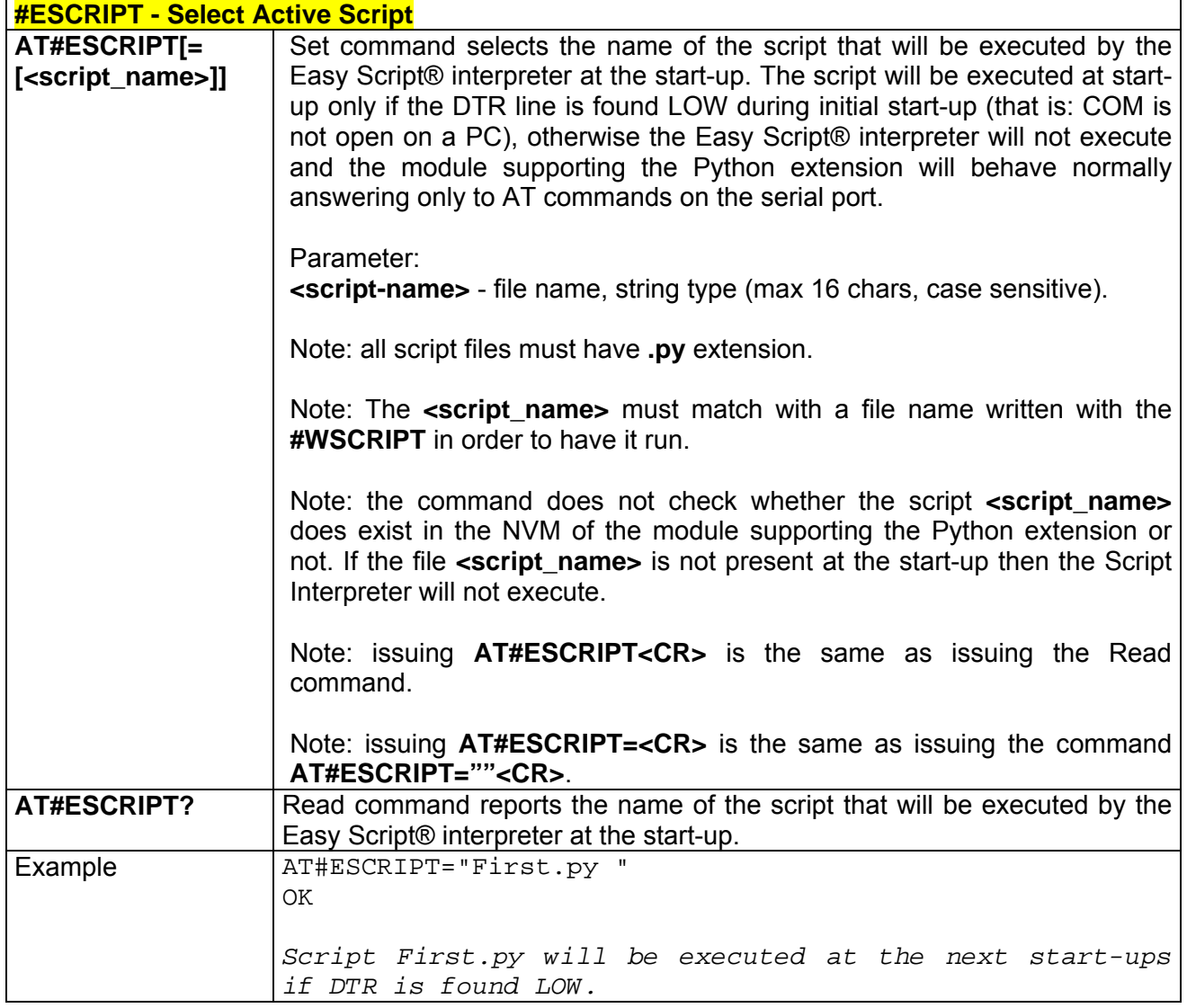

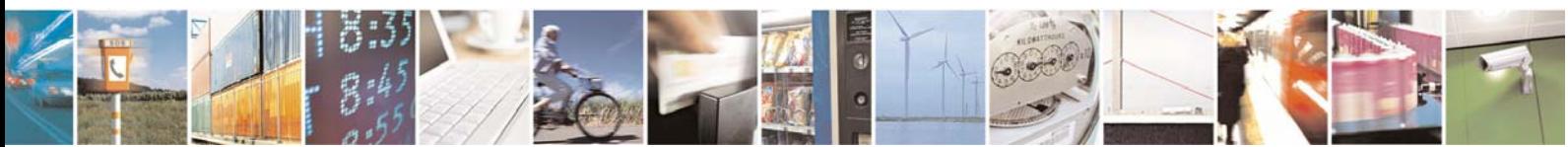

Reproduction forbidden without Telit Communications S.p.A. written authorization - All Right reserved page 217 of 614

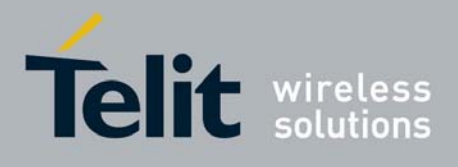

## *3.5.5.8.3 #RSCRIPT - Read Script*

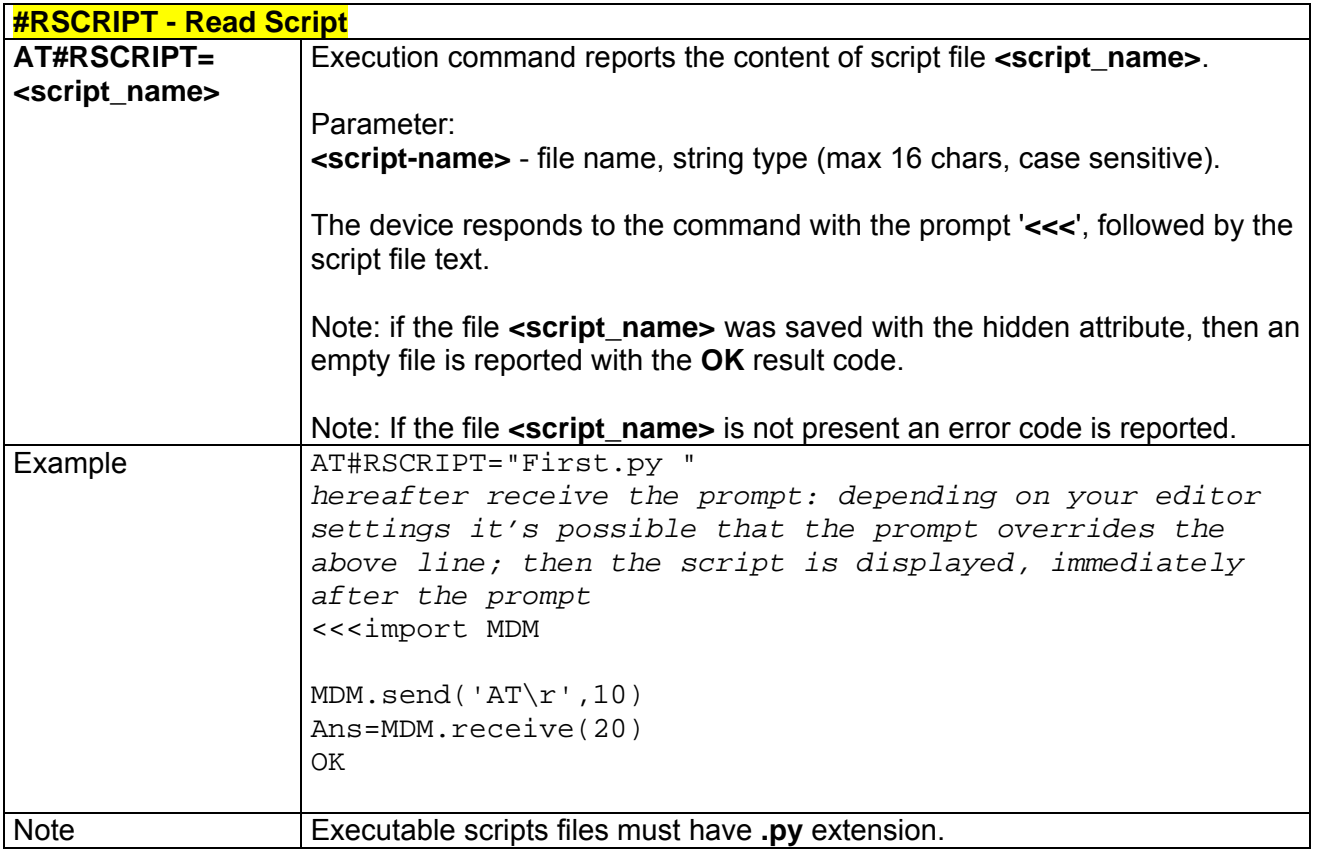

## *3.5.5.8.4 #LSCRIPT - List Script Names*

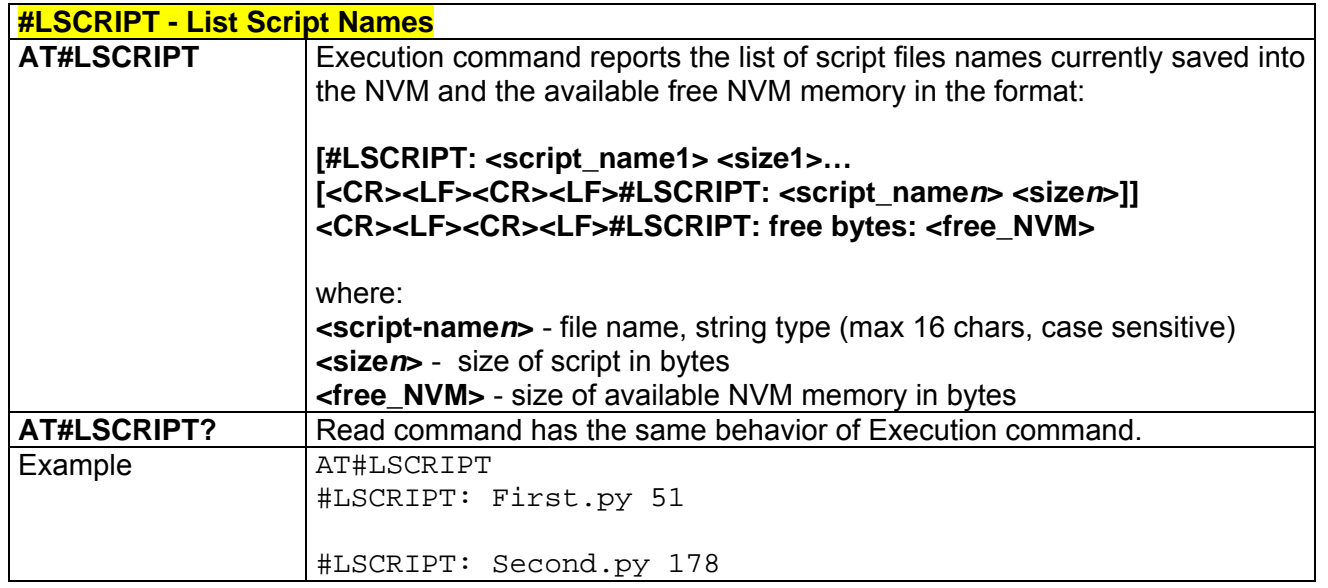

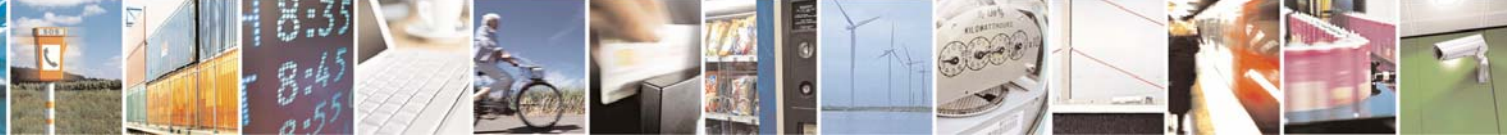

Reproduction forbidden without Telit Communications S.p.A. written authorization - All Right reserved page 218 of 614

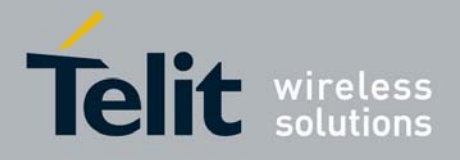

80000ST10025a Rev. 0 - 04/08/06

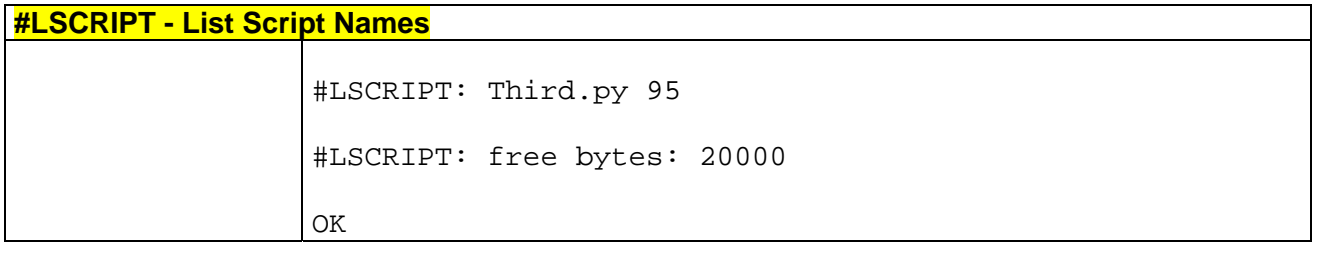

#### *3.5.5.8.5 #DSCRIPT - Delete Script*

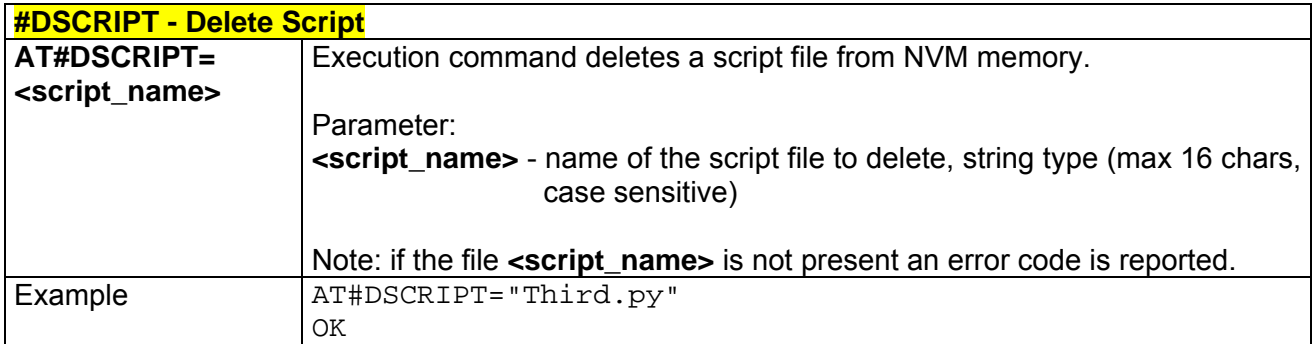

#### *3.5.5.8.6 #REBOOT - Reboot*

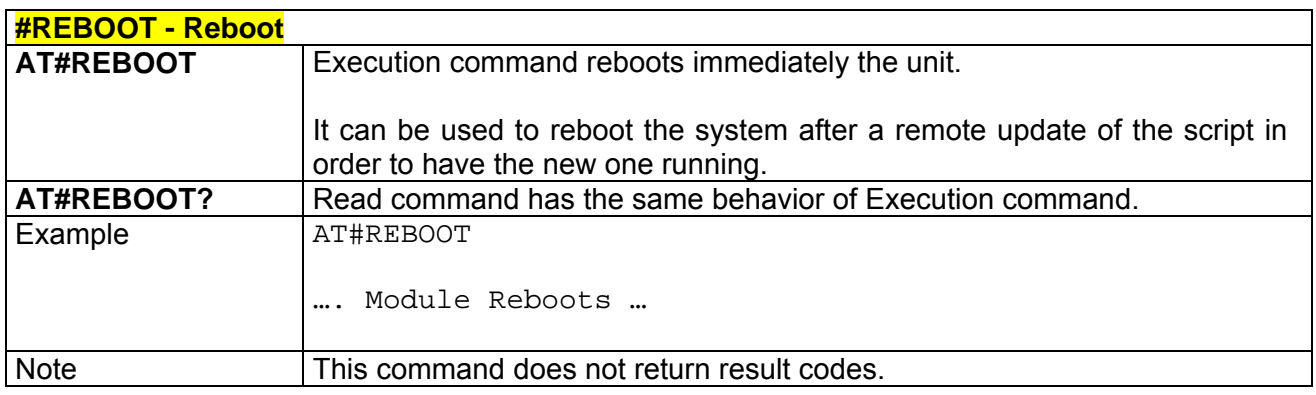

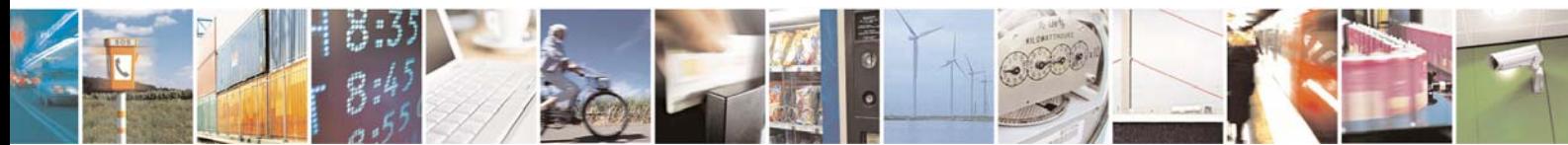

Reproduction forbidden without Telit Communications S.p.A. written authorization - All Right reserved page 219 of 614

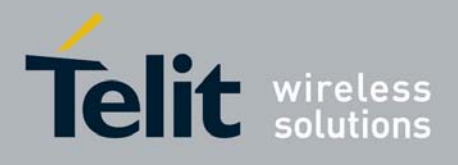

## 3.5.5.9 GPS AT Commands Set

## *3.5.5.9.1 \$GPSP - GPS controller power management*

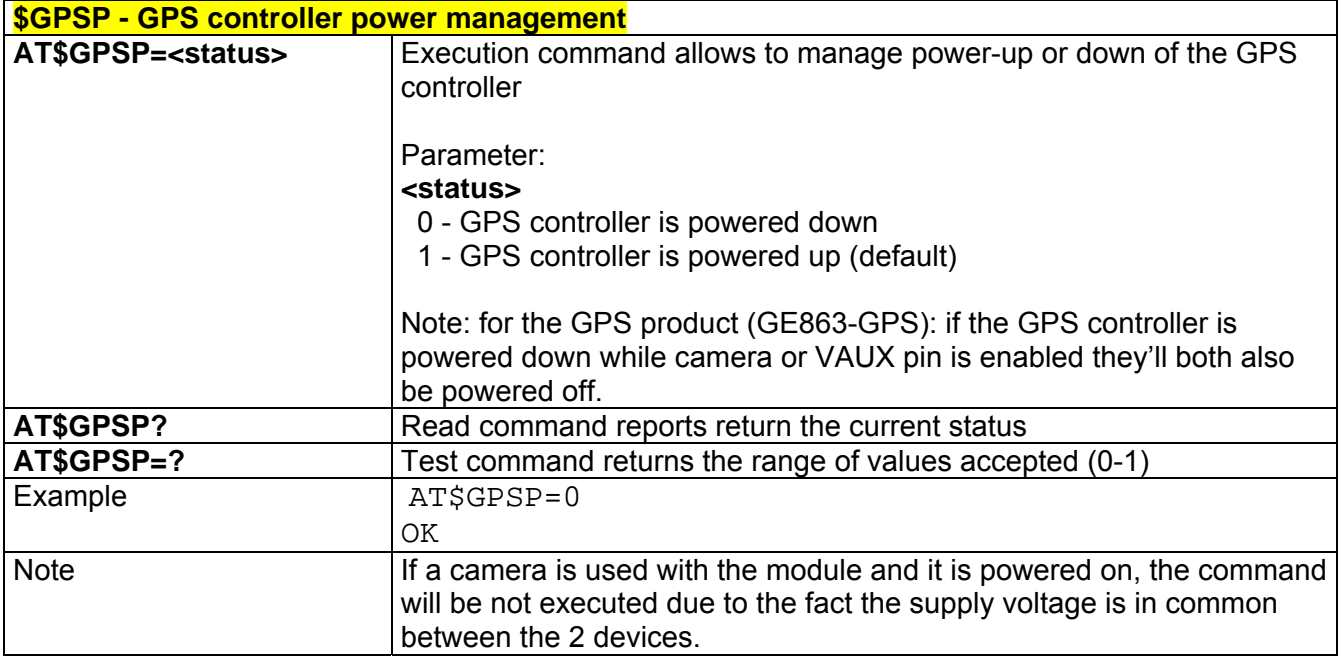

#### *3.5.5.9.2 \$GPSR - GPS Reset*

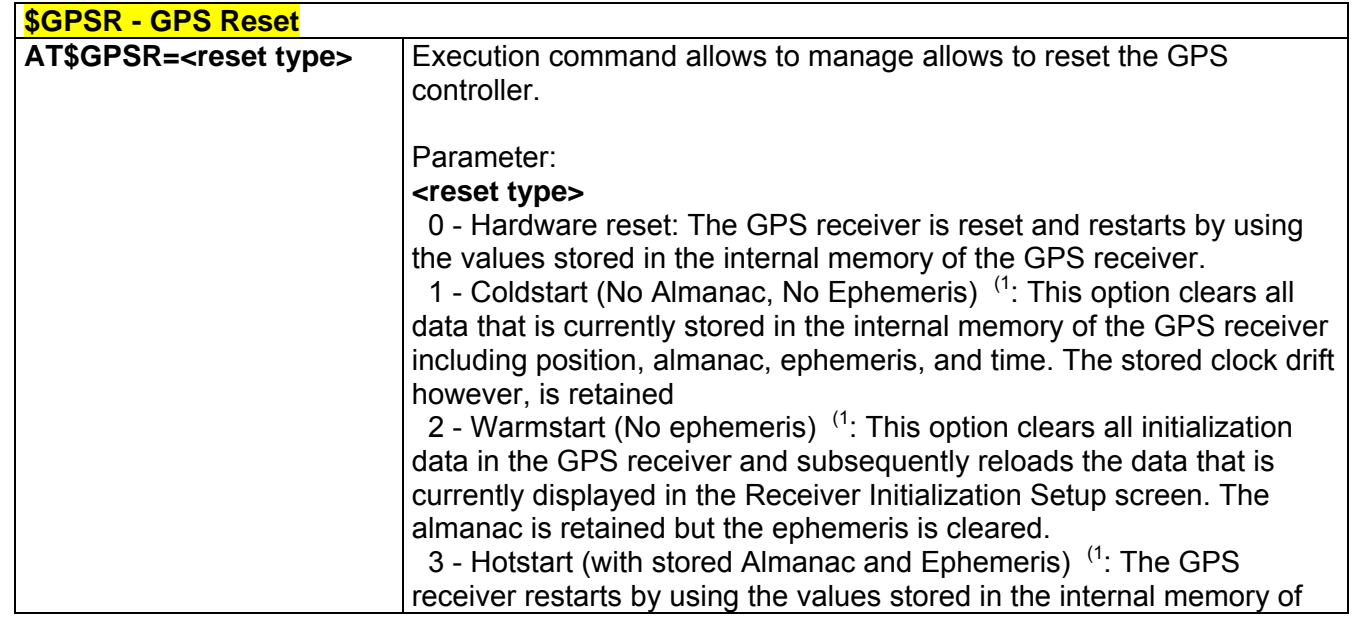

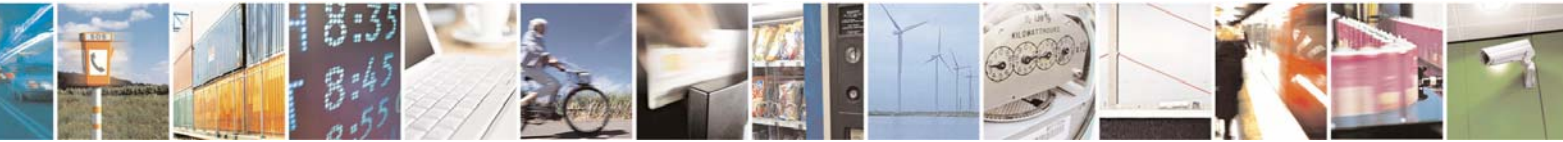

Reproduction forbidden without Telit Communications S.p.A. written authorization - All Right reserved page 220 of 614

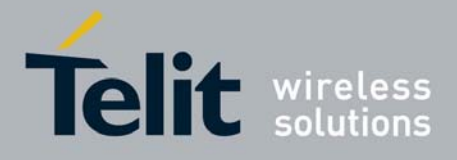

80000ST10025a Rev. 0 - 04/08/06

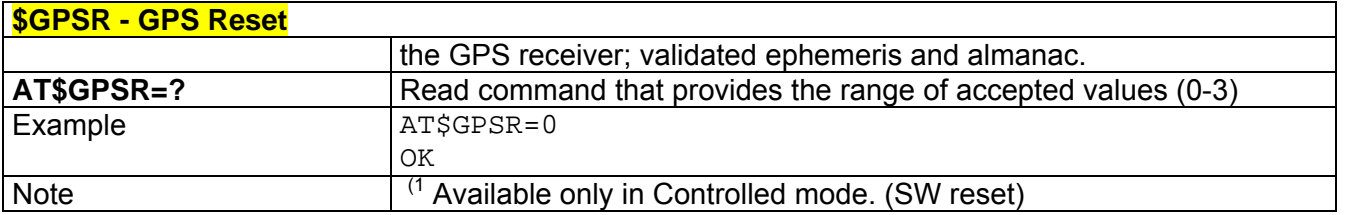

## *3.5.5.9.3 \$GPSD - GPS Device Type Set*

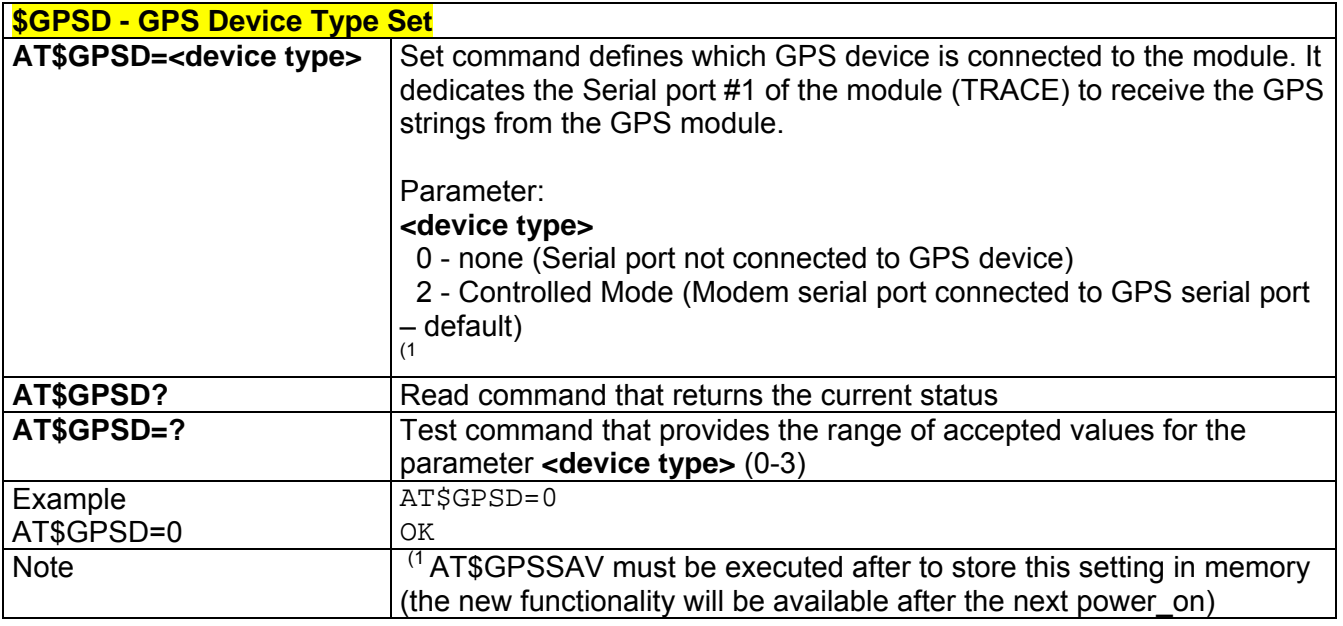

#### *3.5.5.9.4 \$GPSSW - GPS Software Version*

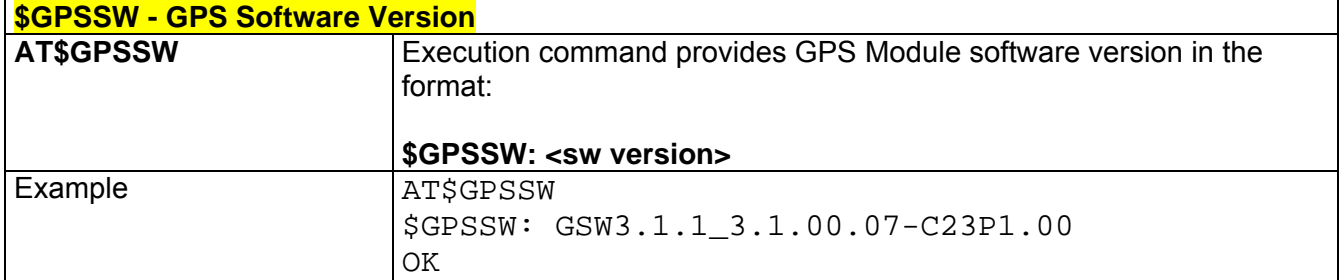

## *3.5.5.9.5 \$GPSAT – GPS Antenna Type Definition*

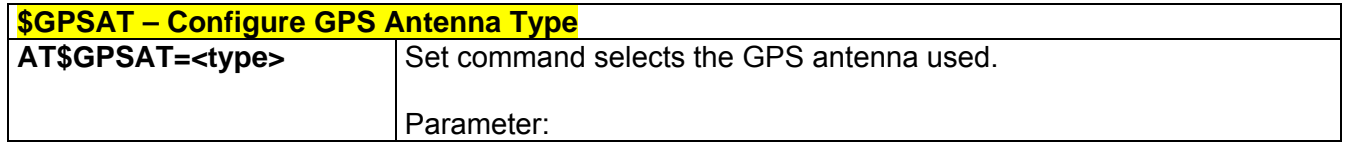

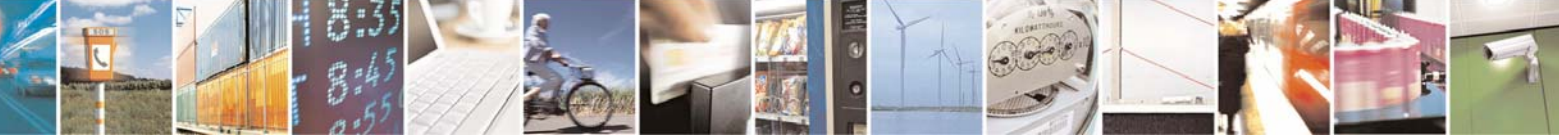

Reproduction forbidden without Telit Communications S.p.A. written authorization - All Right reserved page 221 of 614

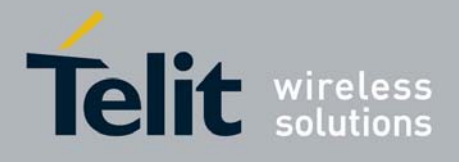

80000ST10025a Rev. 0 - 04/08/06

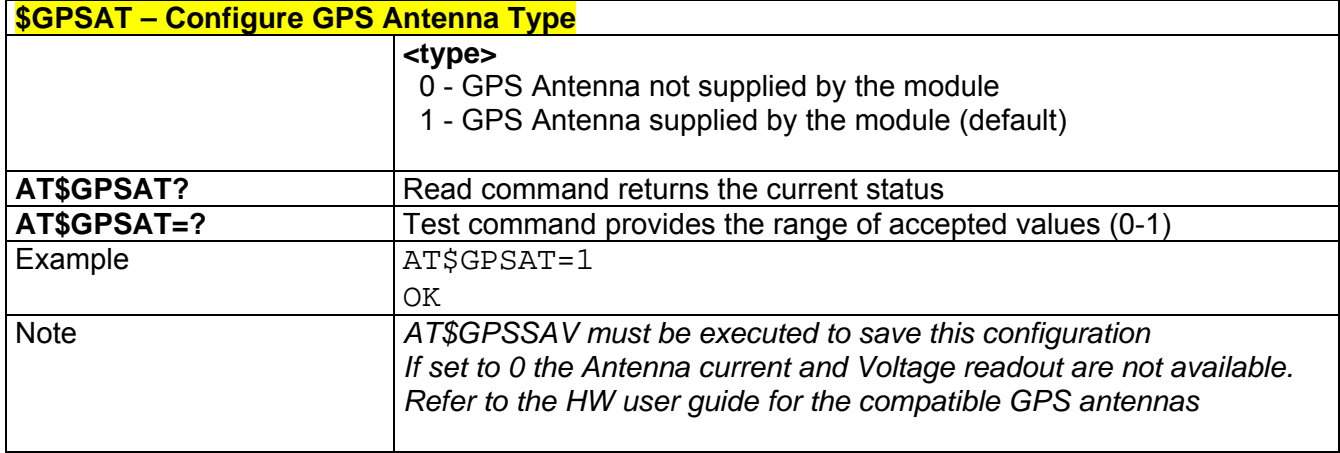

## *3.5.5.9.6 \$GPSAV – GPS Antenna Supply Voltage Readout*

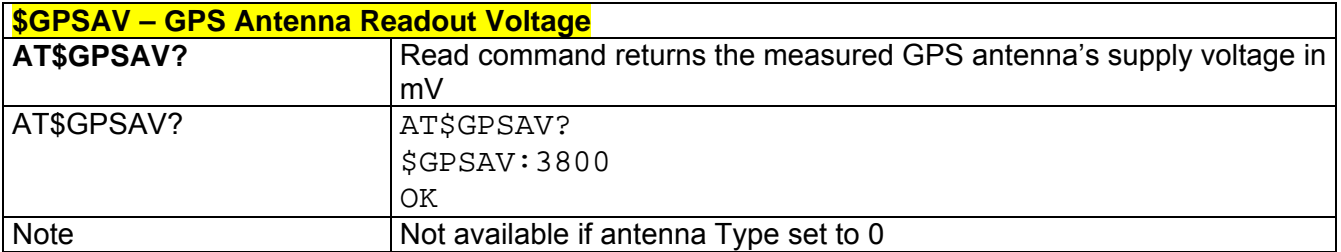

#### *3.5.5.9.7 \$GPSAI – GPS Antenna Current Readout*

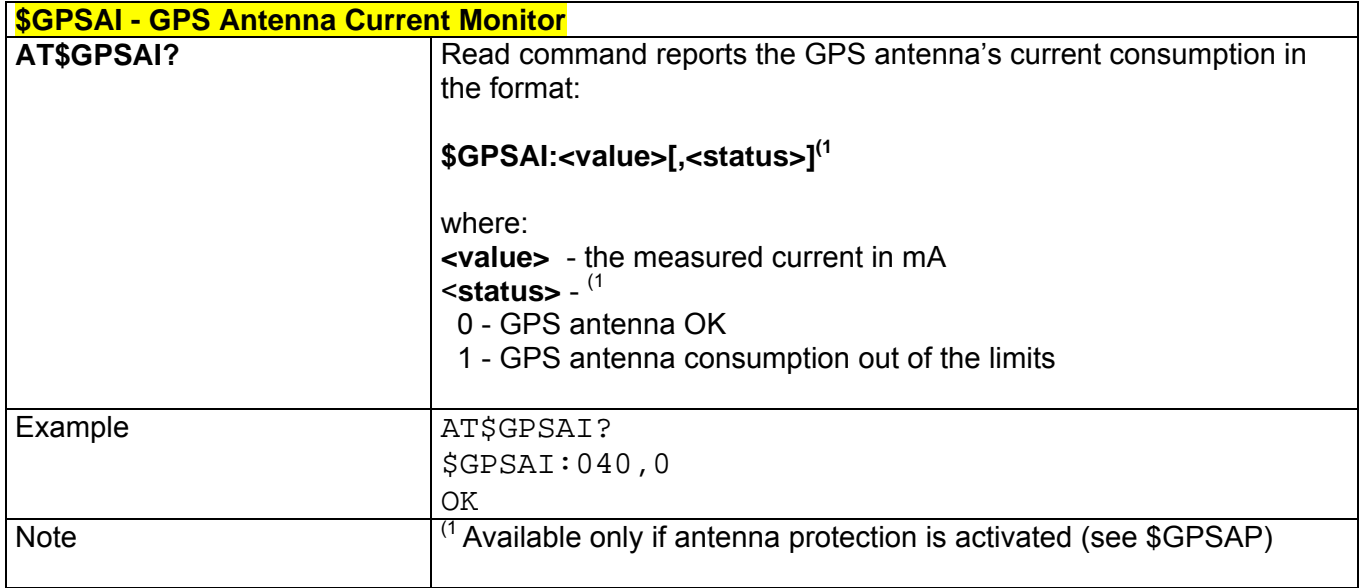

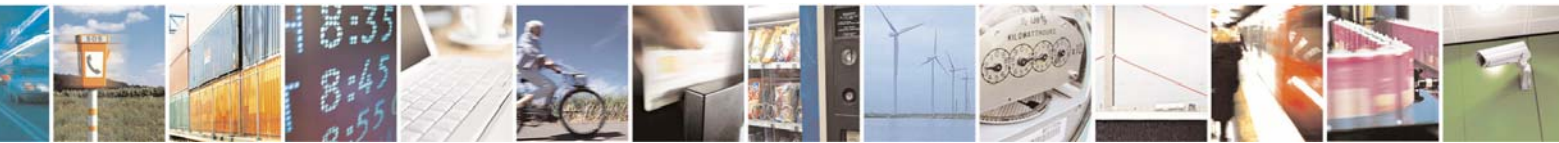

Reproduction forbidden without Telit Communications S.p.A. written authorization - All Right reserved page 222 of 614

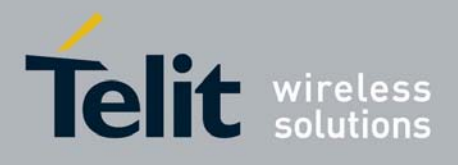

### *3.5.5.9.8 \$GPSAP – GPS Antenna Protection*

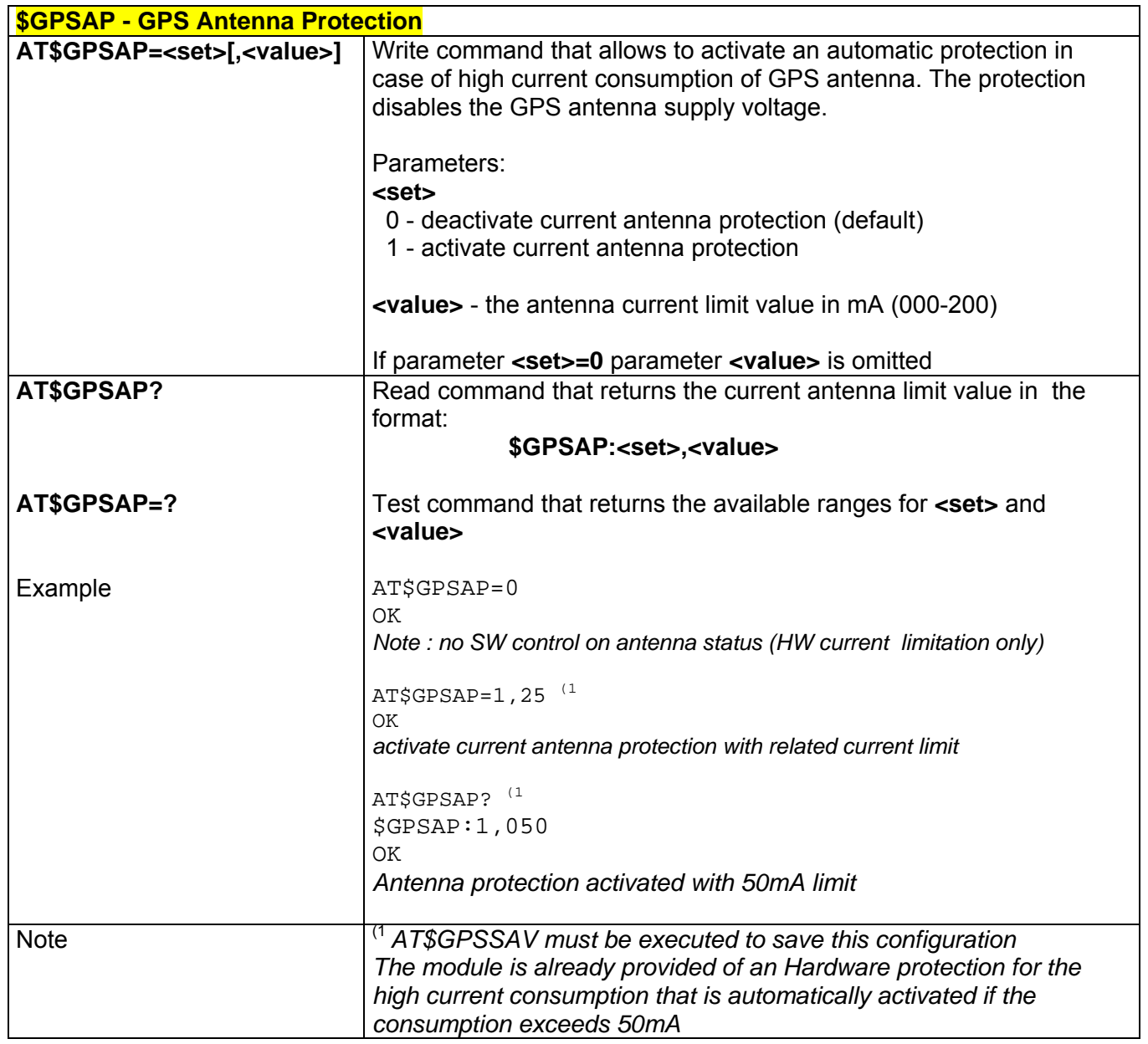

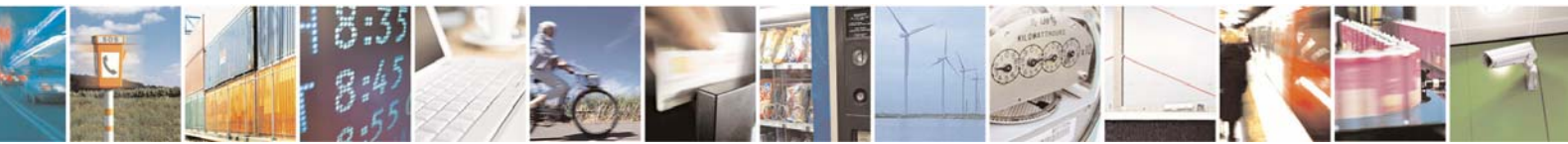

Reproduction forbidden without Telit Communications S.p.A. written authorization - All Right reserved page 223 of 614

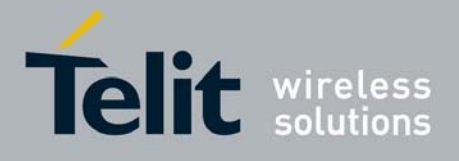

## *3.5.5.9.9 \$GPSNMUN – Unsolicited NMEA Data Configuration*

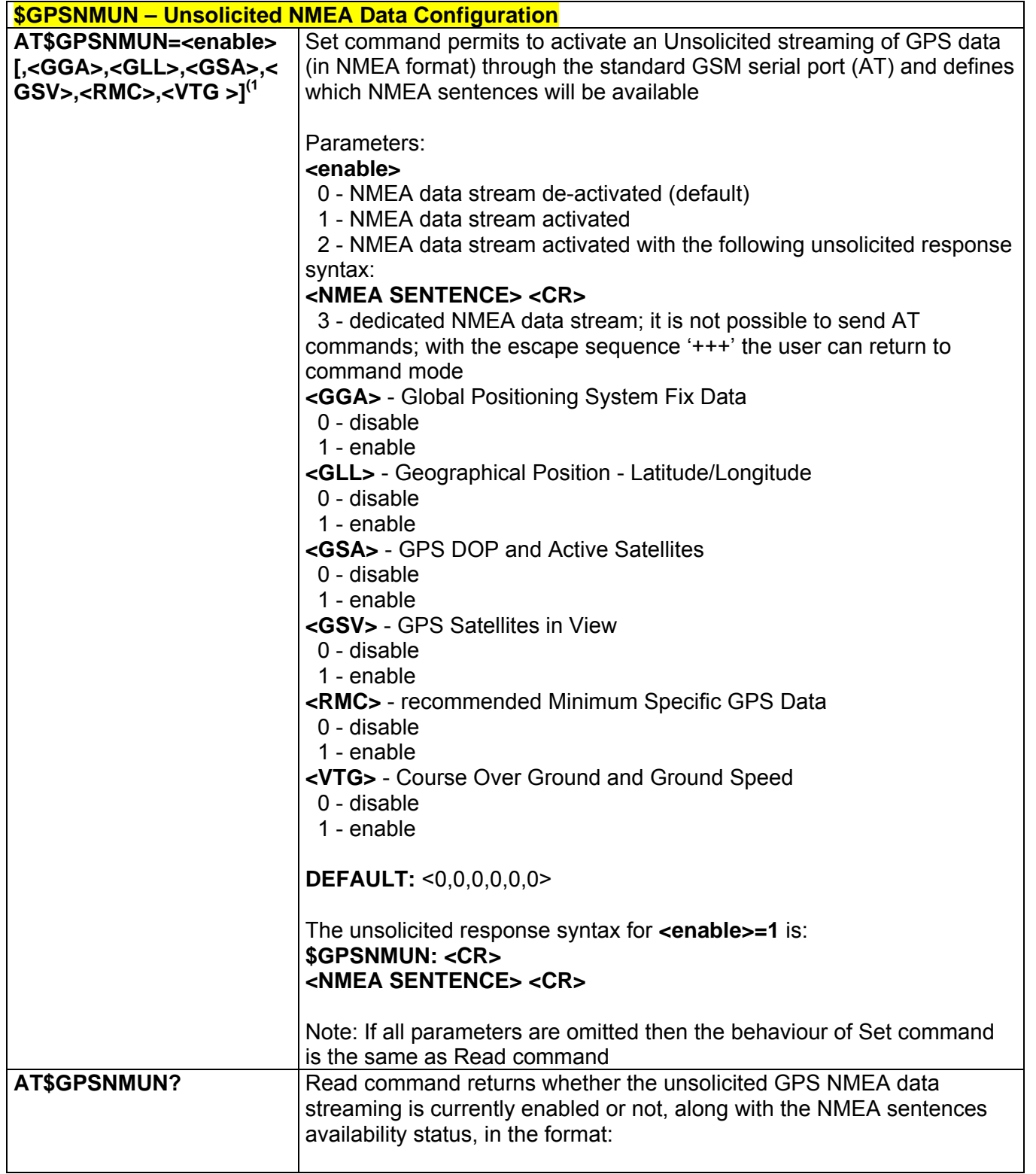

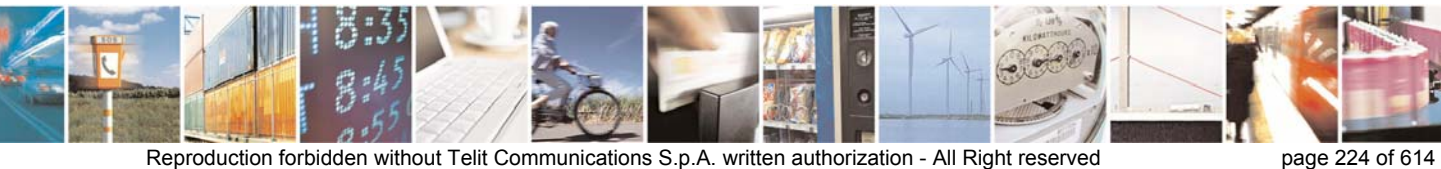

Æ

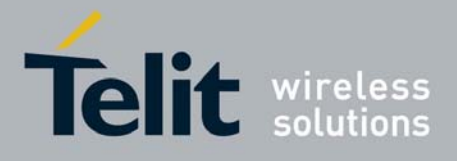

80000ST10025a Rev. 0 - 04/08/06

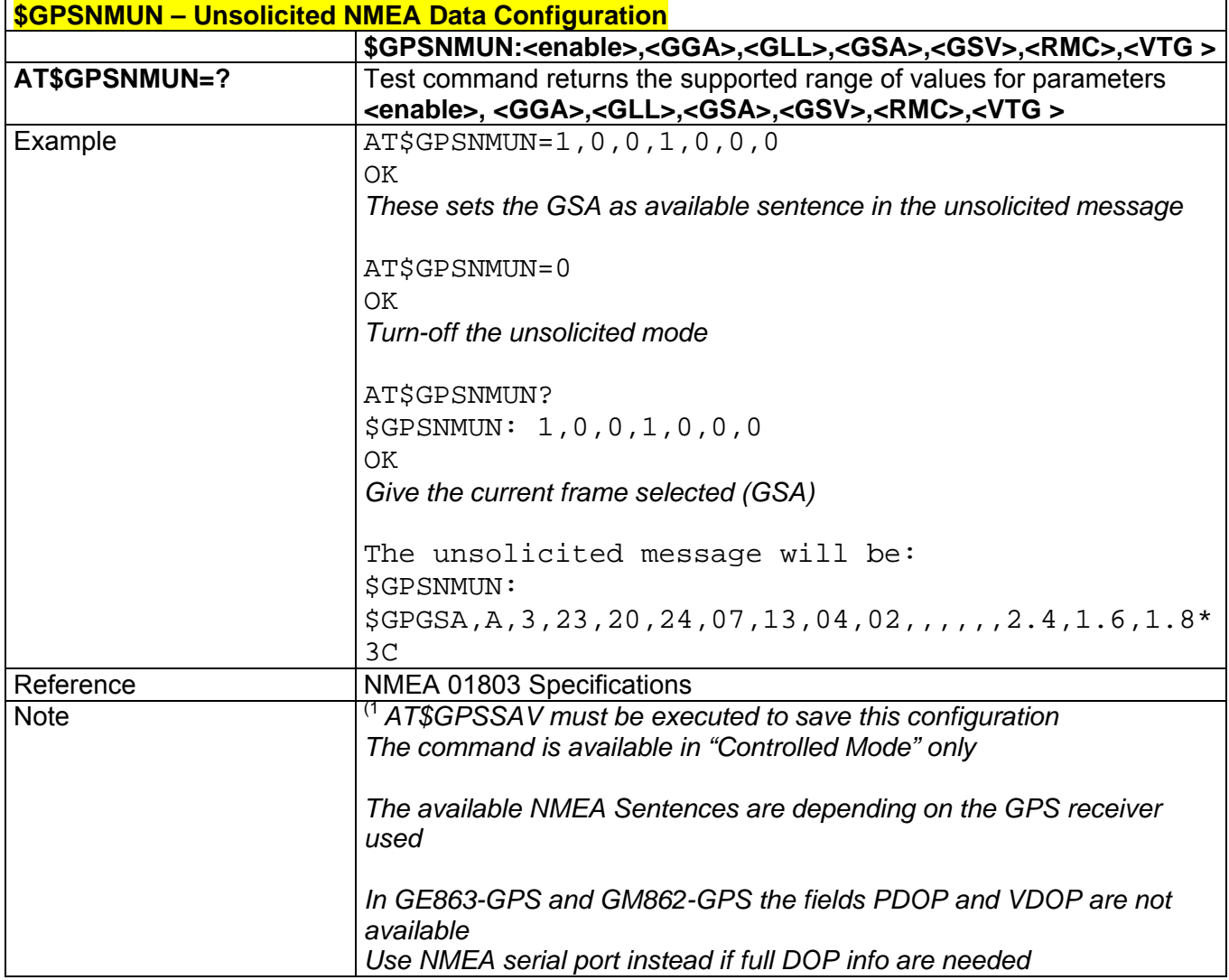

## *3.5.5.9.10 \$GPSACP – Get Acquired Position*

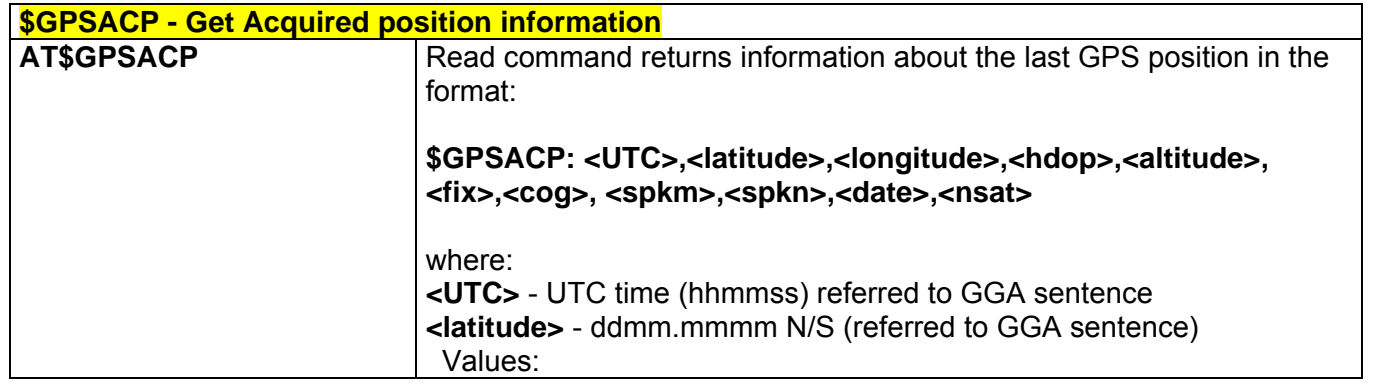

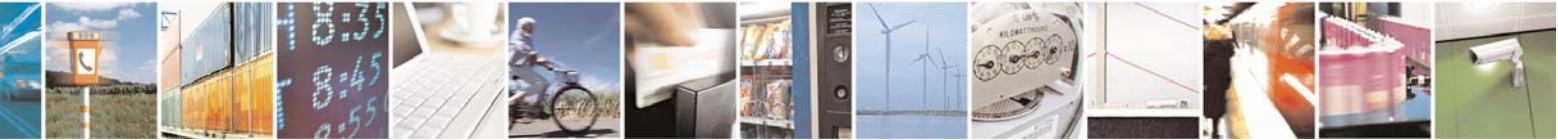

Reproduction forbidden without Telit Communications S.p.A. written authorization - All Right reserved page 225 of 614

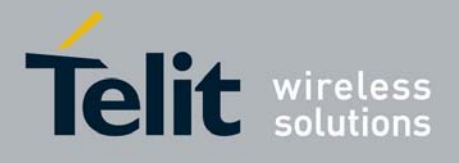

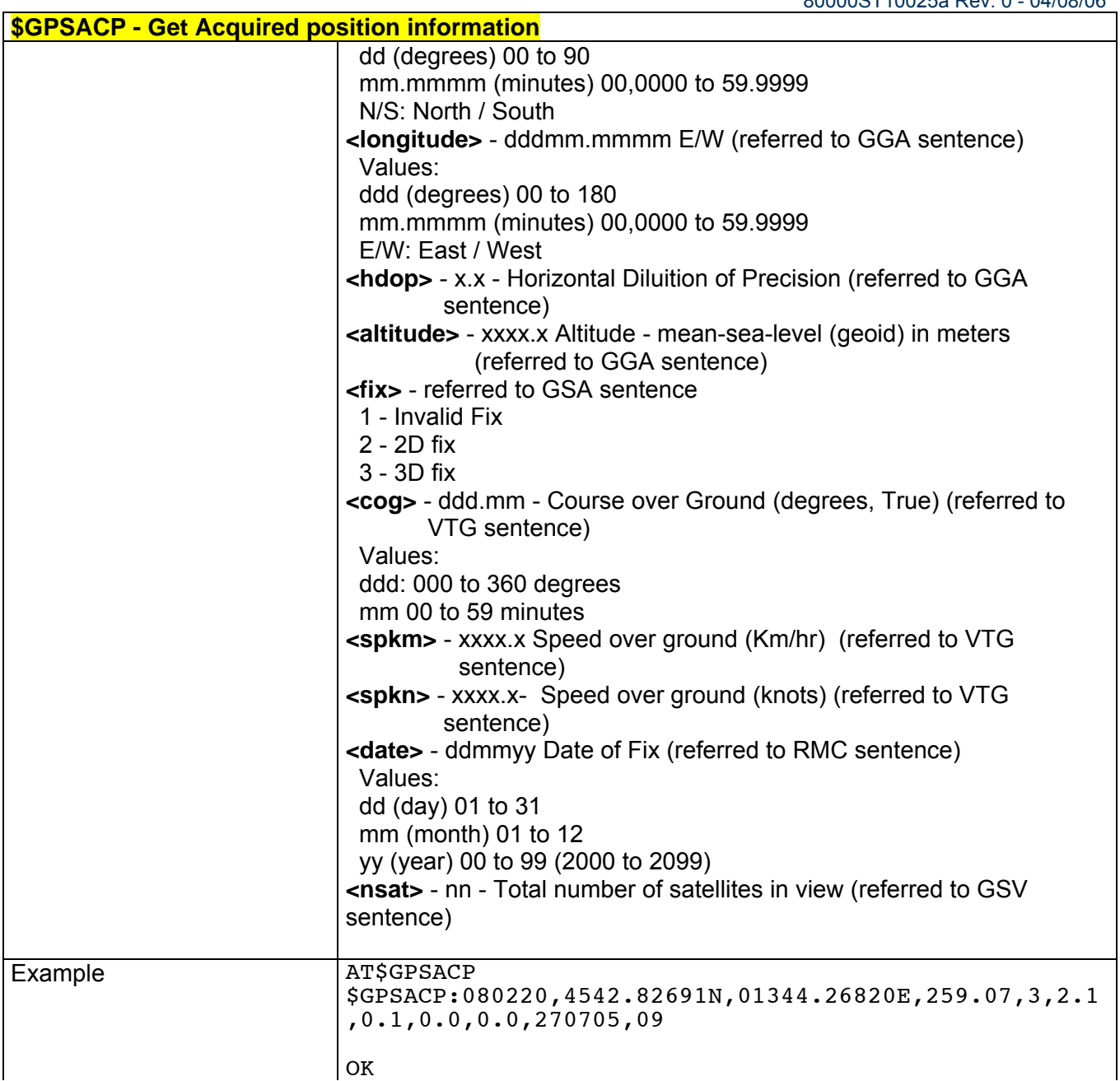

## *3.5.5.9.11 \$GPSSAV – Save GPS Parameters Configuration*

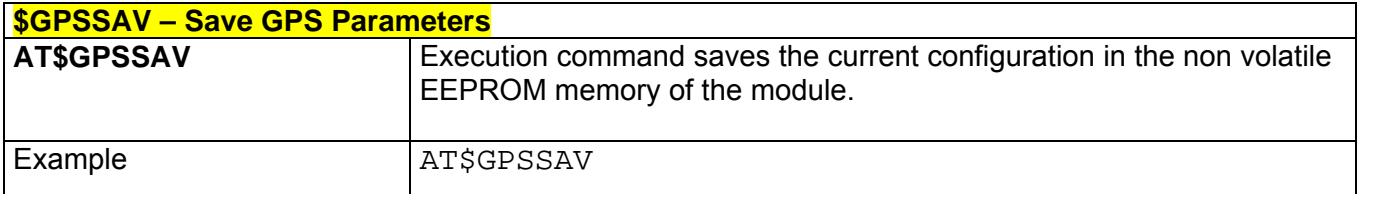

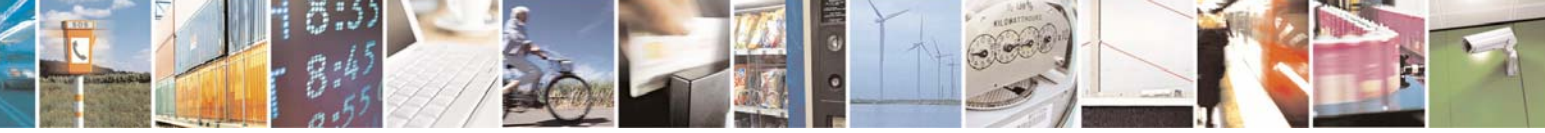

Reproduction forbidden without Telit Communications S.p.A. written authorization - All Right reserved page 226 of 614

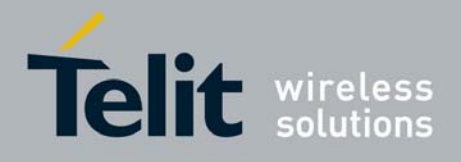

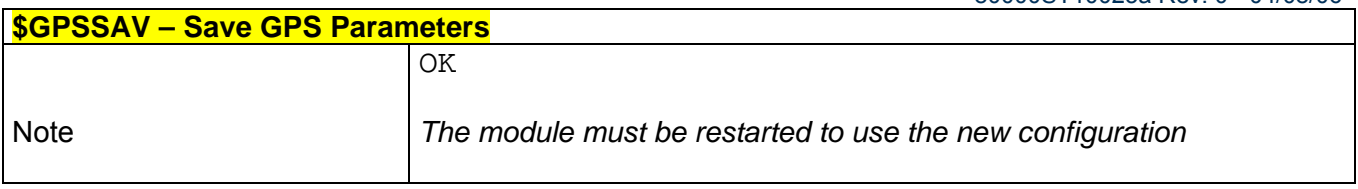

#### *3.5.5.9.12 \$GPSRST – Restore to Default GPS Parameters*

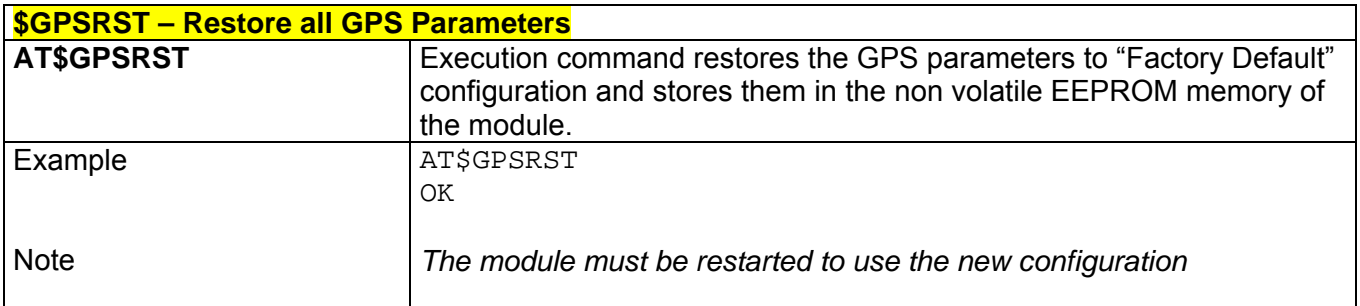

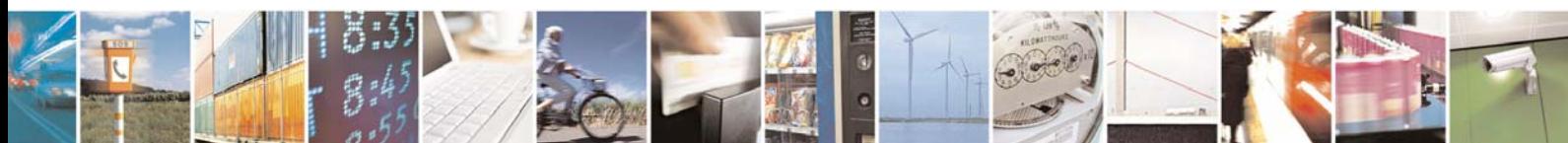

Reproduction forbidden without Telit Communications S.p.A. written authorization - All Right reserved page 227 of 614

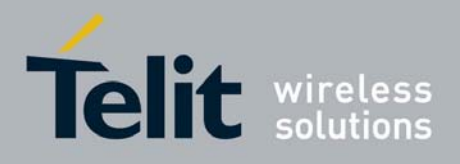

# 3.6 SELINT 1

## 3.6.1 Hayes Compliant AT Commands

3.6.1.1 Generic Modem Control

#### *3.6.1.1.1 &F - Set To Factory-Defined Configuration*

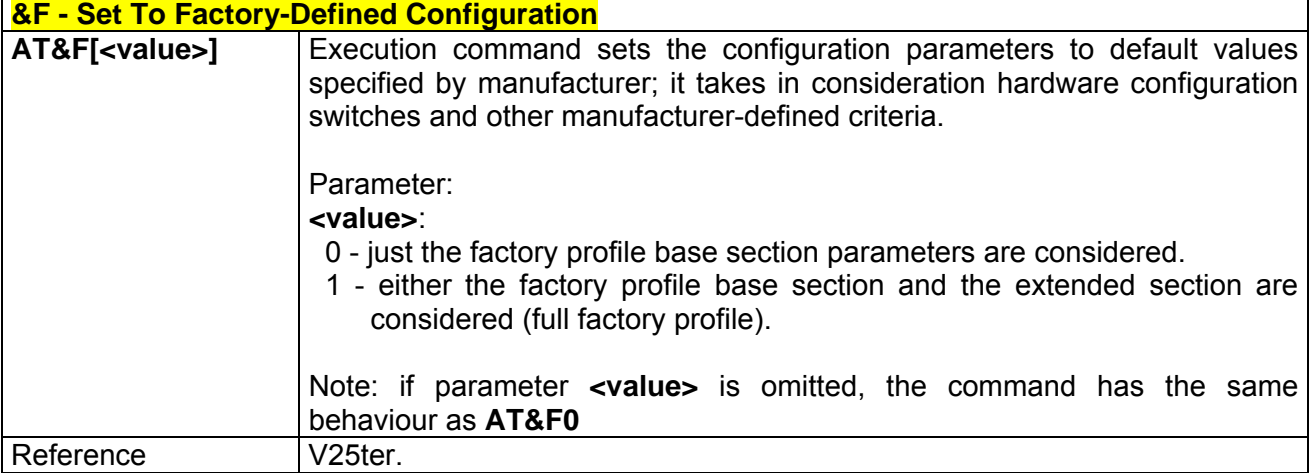

## *3.6.1.1.2 Z - Soft Reset*

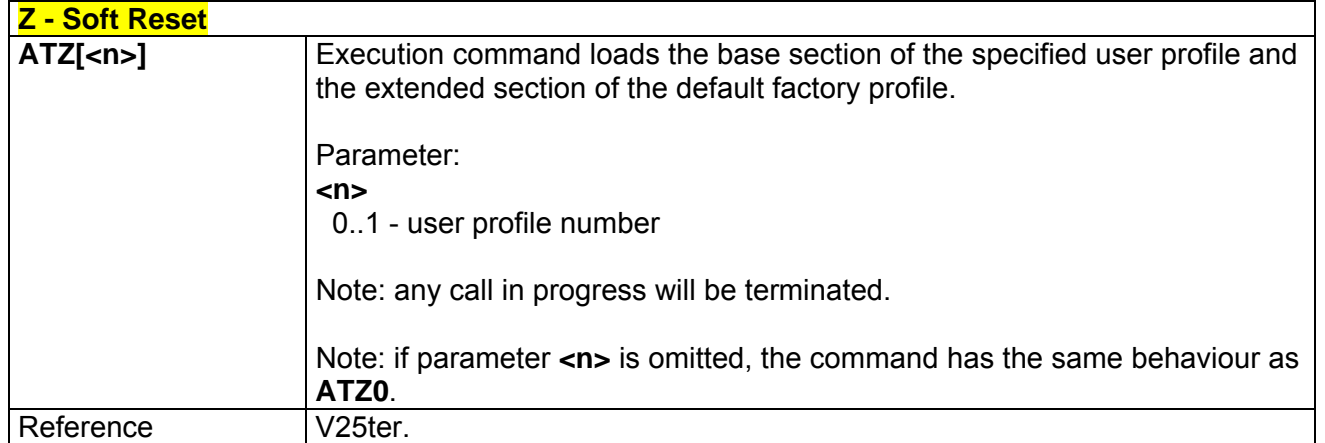

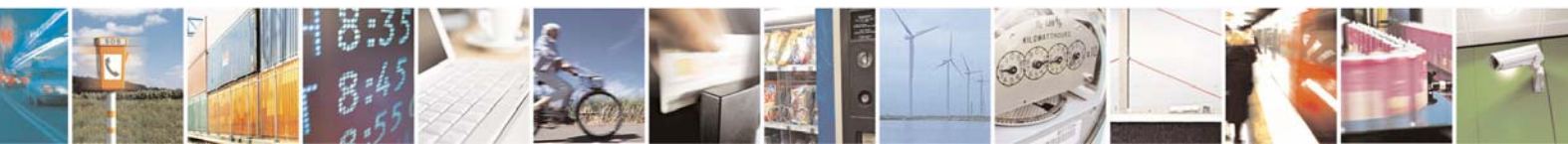

Reproduction forbidden without Telit Communications S.p.A. written authorization - All Right reserved page 228 of 614

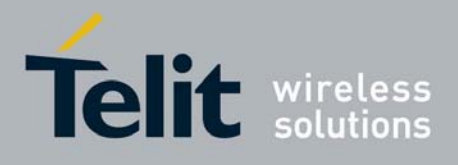

## *3.6.1.1.3 +FCLASS - Select Active Service Class*

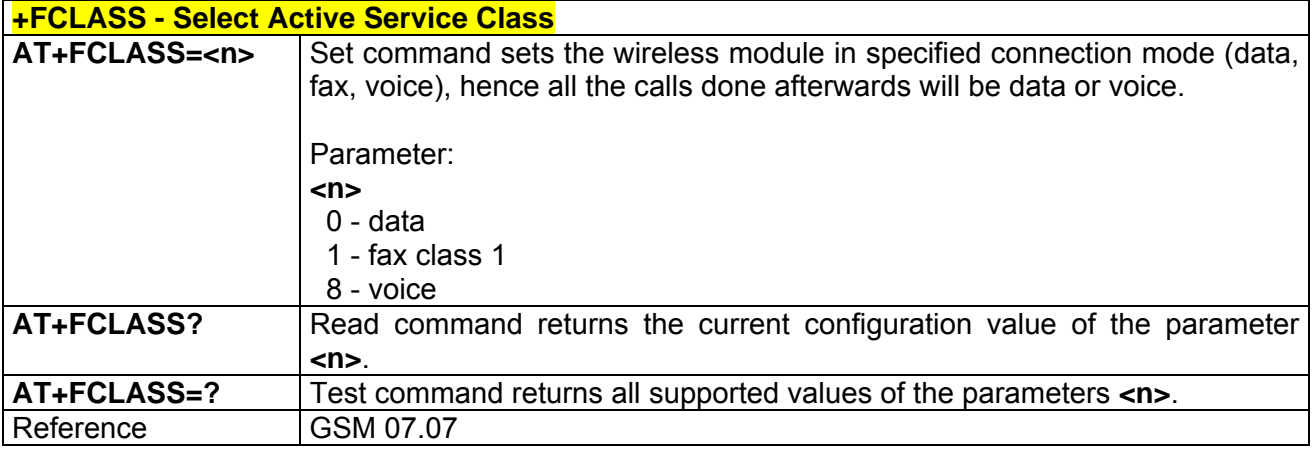

### *3.6.1.1.4 &Y - Designate A Default Reset Basic Profile*

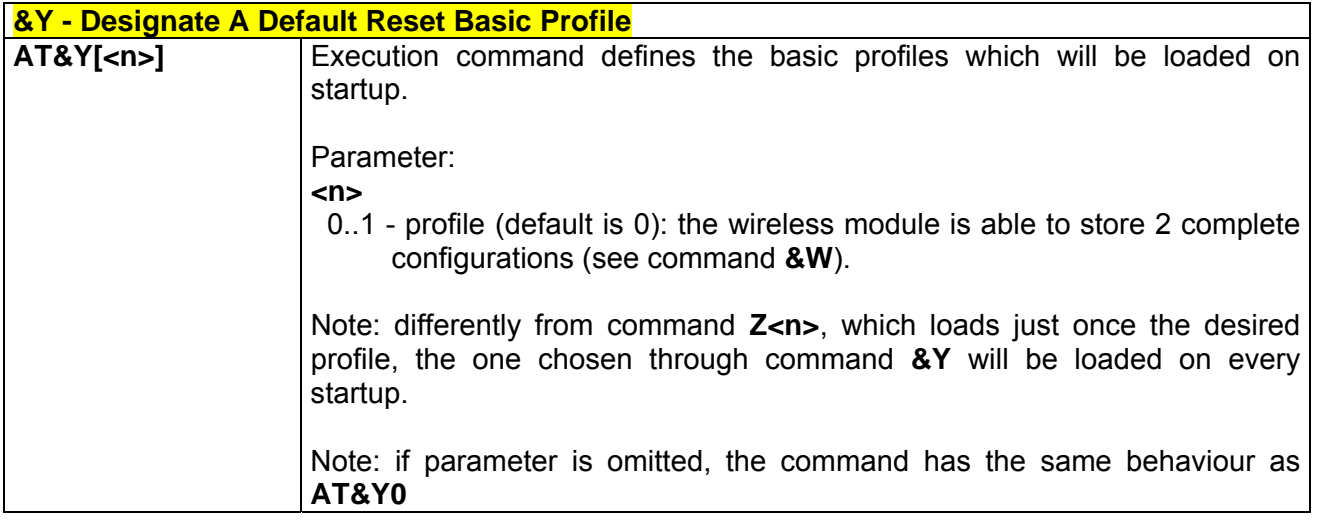

## *3.6.1.1.5 &P - Designate A Default Reset Full Profile*

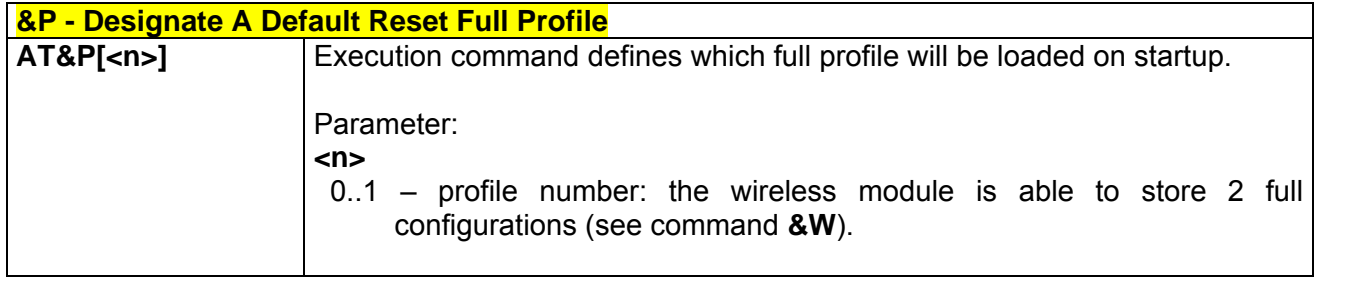

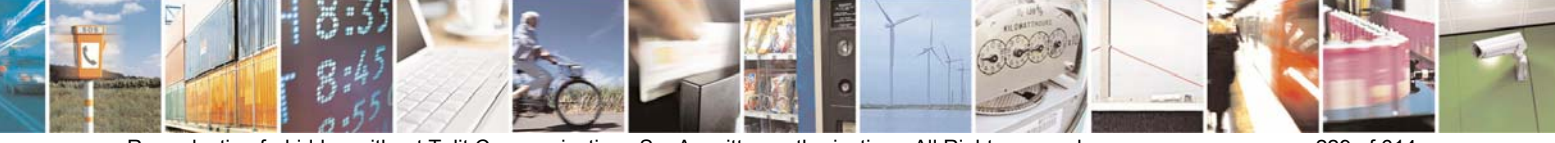

Reproduction forbidden without Telit Communications S.p.A. written authorization - All Right reserved page 229 of 614

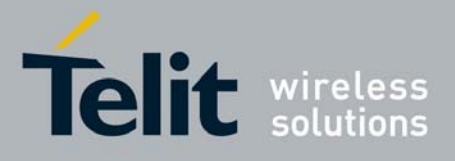

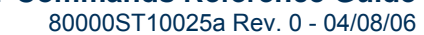

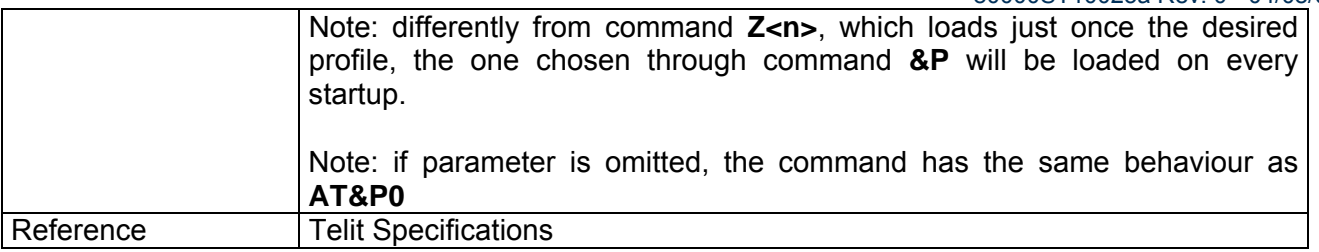

### *3.6.1.1.6 &W - Store Current Configuration*

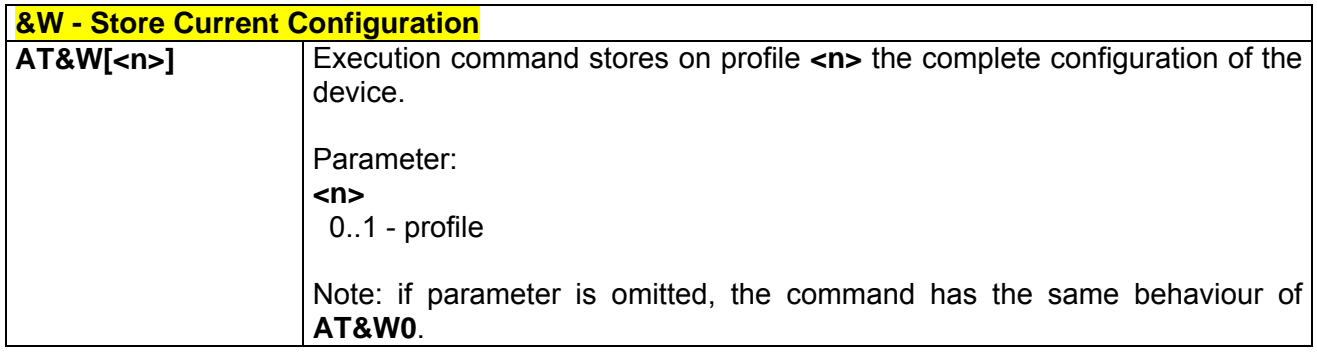

## *3.6.1.1.7 &Z - Store Telephone Number In The Module Internal Phonebook*

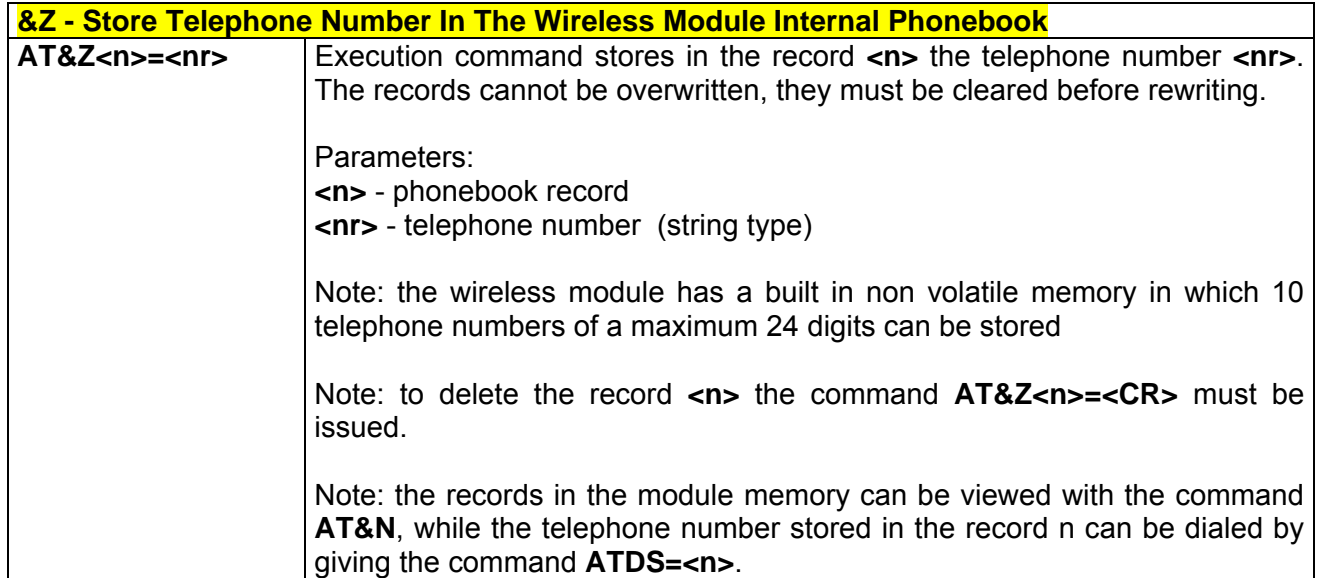

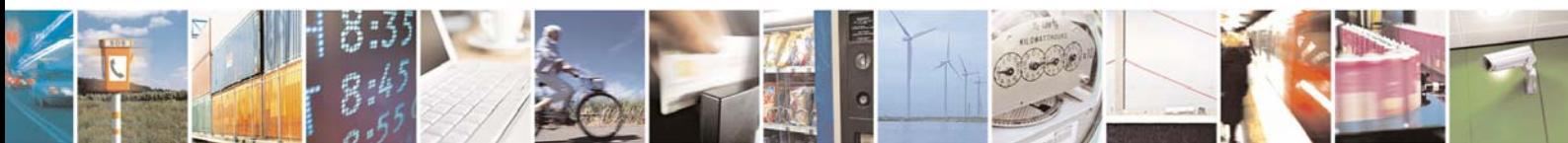

Reproduction forbidden without Telit Communications S.p.A. written authorization - All Right reserved page 230 of 614

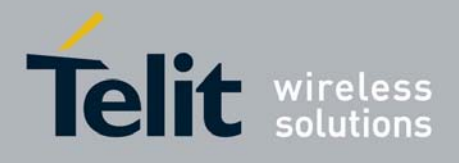

80000ST10025a Rev. 0 - 04/08/06

## *3.6.1.1.8 &N - Display Internal Phonebook Stored Numbers*

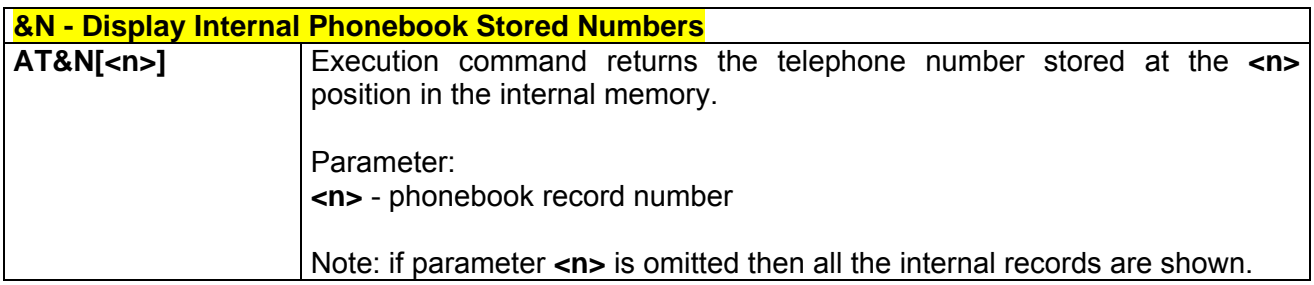

#### *3.6.1.1.9 +GMI - Manufacturer Identification*

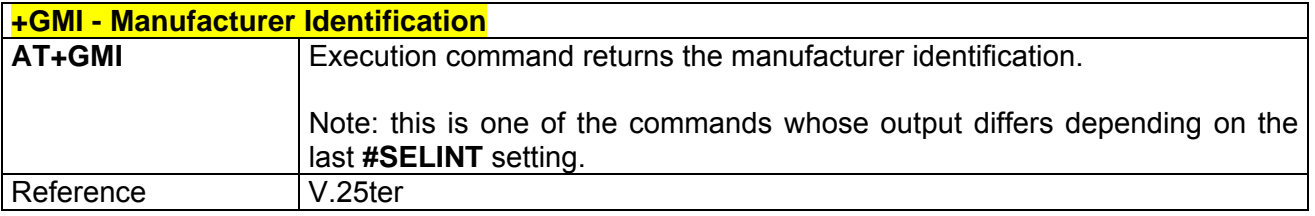

#### *3.6.1.1.10 +GMM - Model Identification*

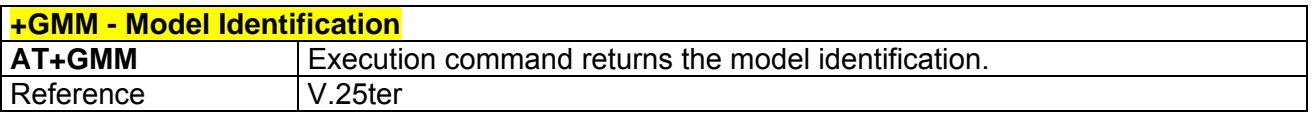

#### *+GMR - Revision Identification*

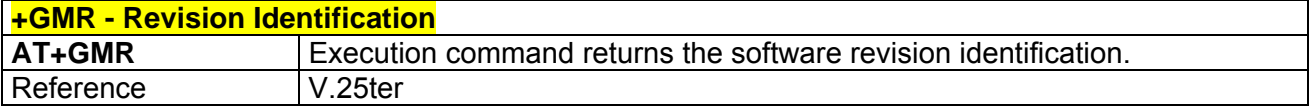

## *3.6.1.1.11 +GCAP - Capabilities List*

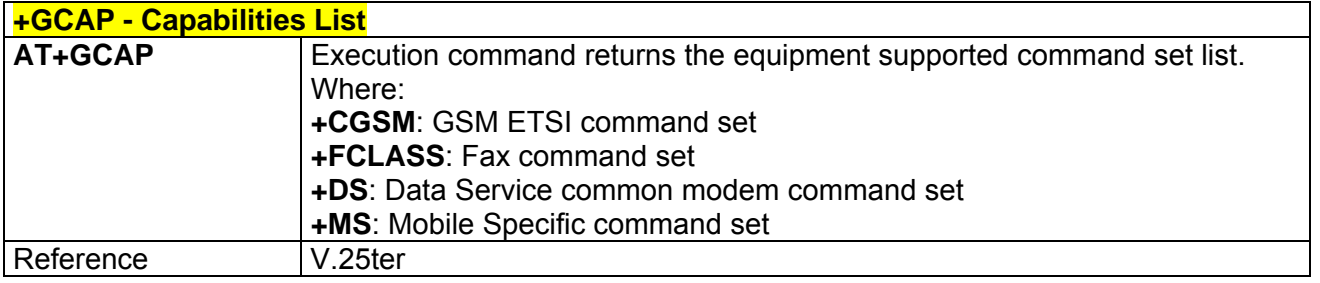

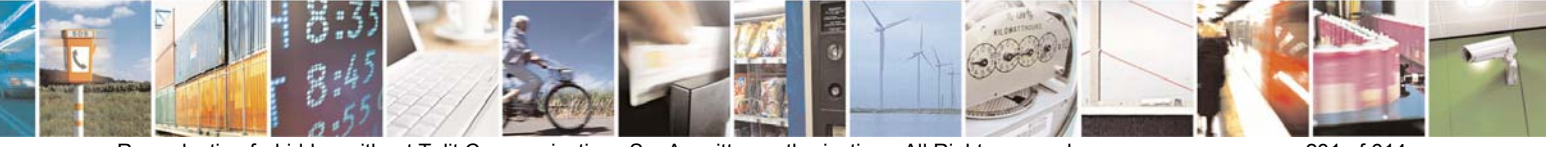

Reproduction forbidden without Telit Communications S.p.A. written authorization - All Right reserved page 231 of 614

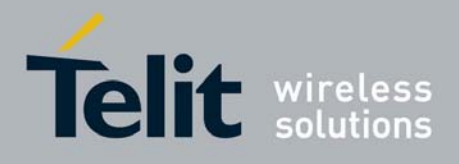

#### *3.6.1.1.12 +GSN - Serial Number*

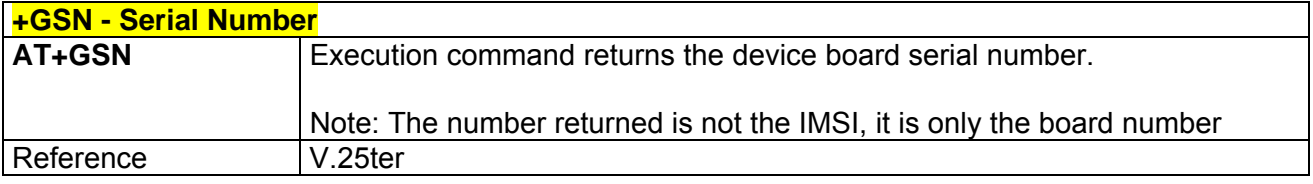

#### *3.6.1.1.13 &V - Display Current Configuration & Profile*

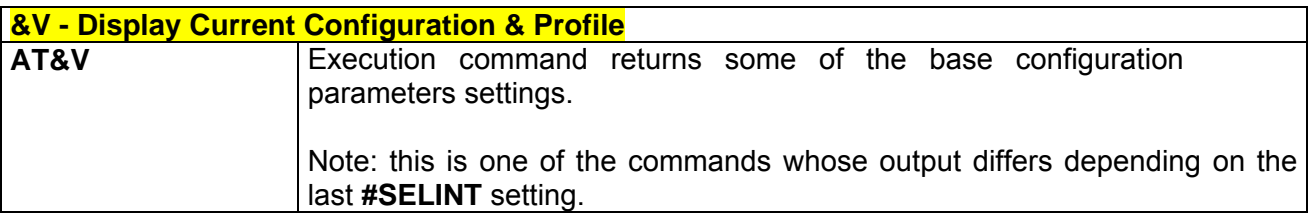

### *3.6.1.1.14 &V0 - Display Current Configuration & Profile*

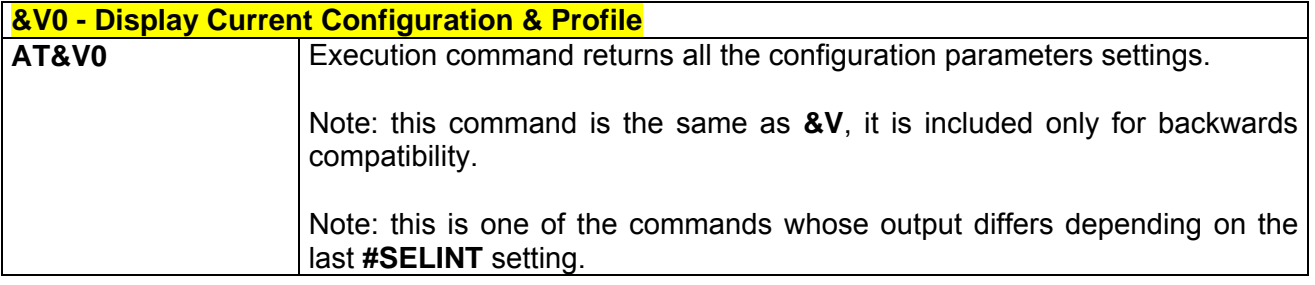

## *3.6.1.1.15 &V1 - Display S Registers Values*

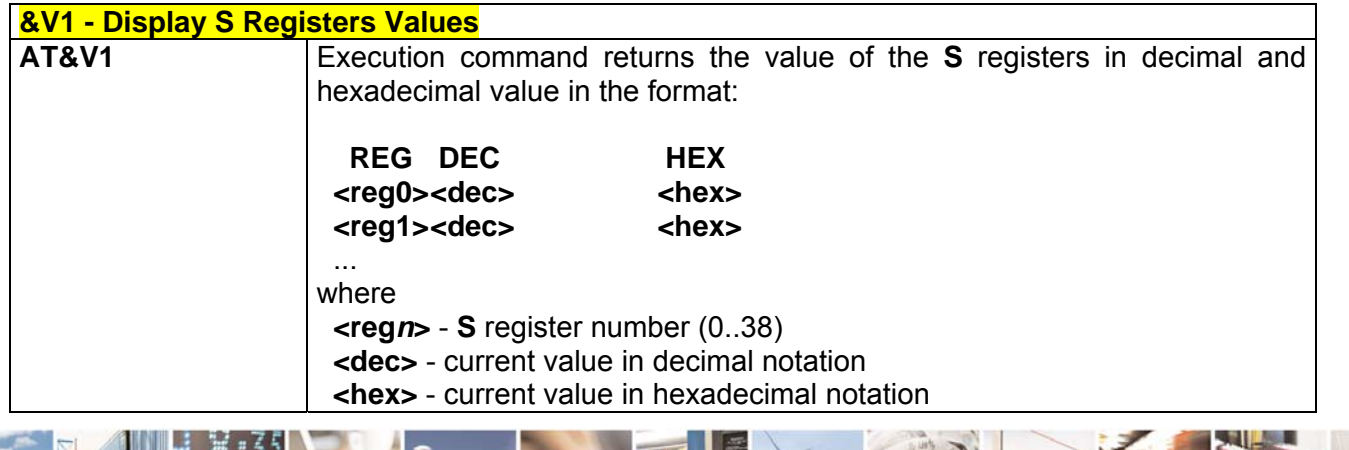

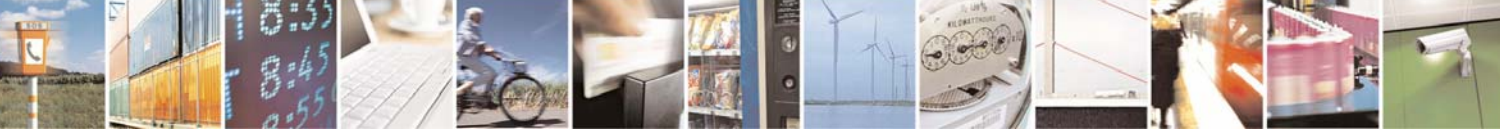

Reproduction forbidden without Telit Communications S.p.A. written authorization - All Right reserved page 232 of 614

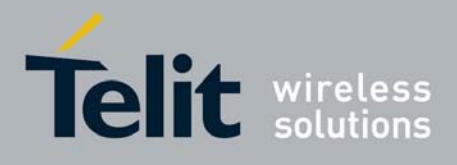

### *3.6.1.1.16 &V3 - Display S Registers Values*

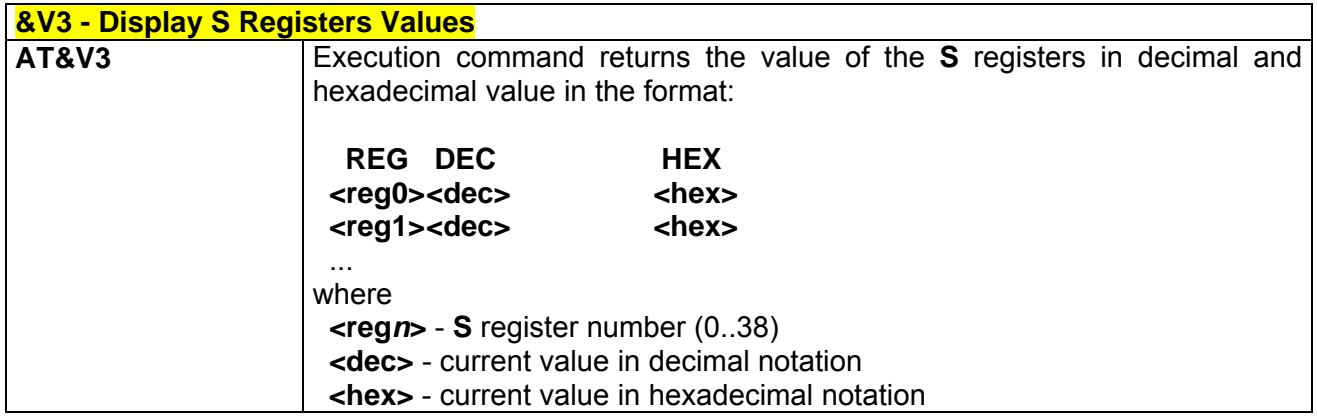

## *3.6.1.1.17 &V2 - Display Last Connection Statistics*

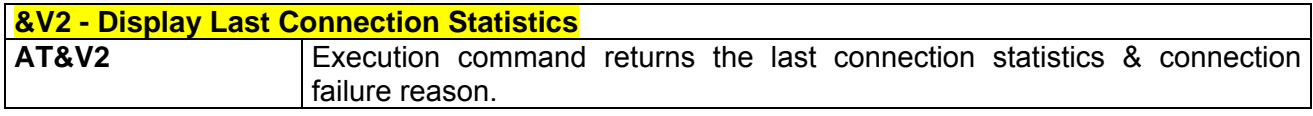

## *3.6.1.1.18 \V - Single Line Connect Message*

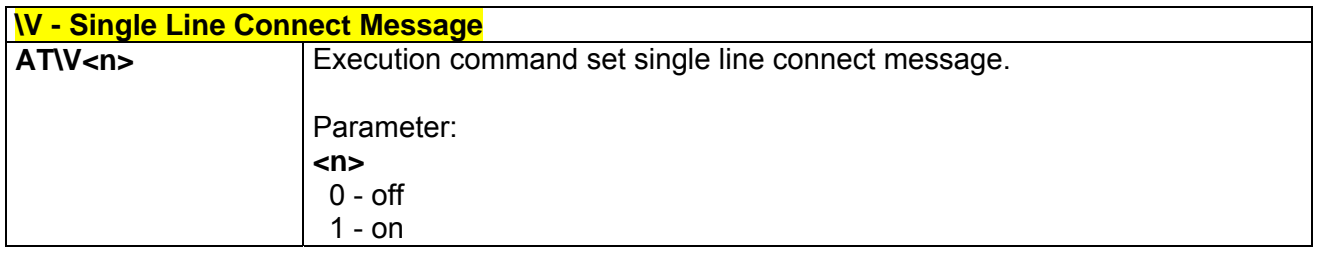

## *3.6.1.1.19 +GCI - Country Of Installation*

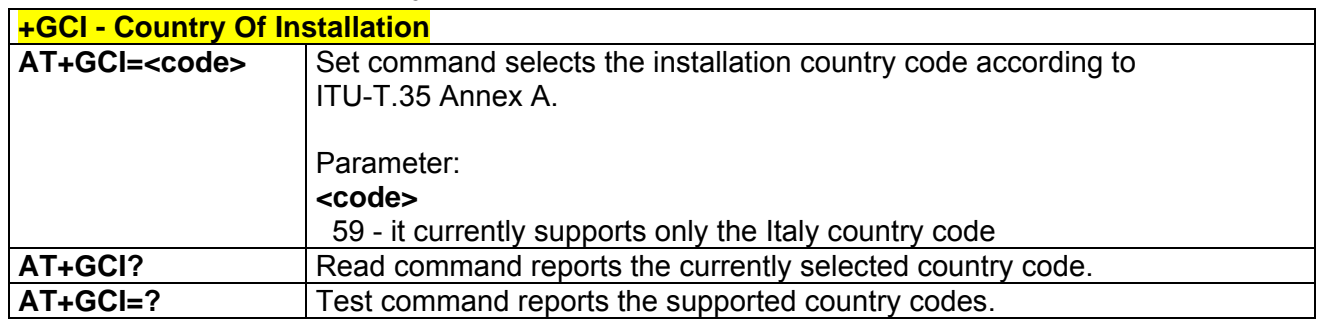

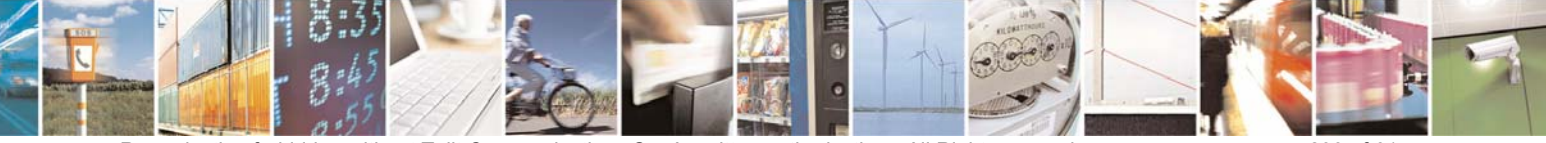

Reproduction forbidden without Telit Communications S.p.A. written authorization - All Right reserved page 233 of 614

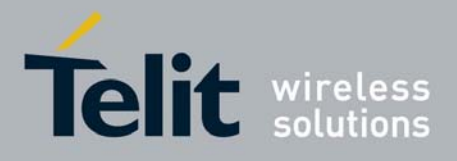

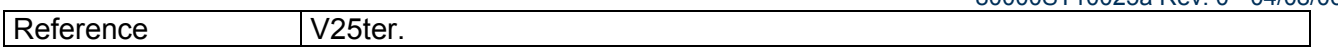

#### *3.6.1.1.20 %L - Line Signal Level*

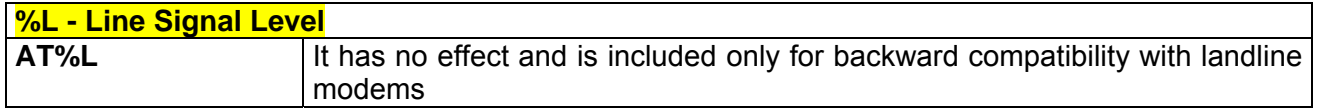

#### *3.6.1.1.21 %Q - Line Quality*

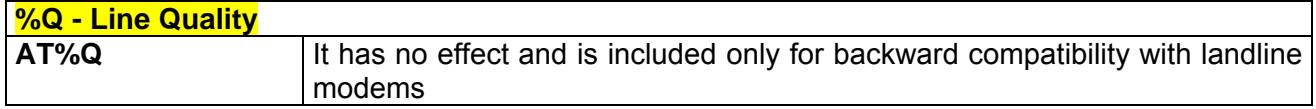

## *3.6.1.1.22 L - Speaker Loudness*

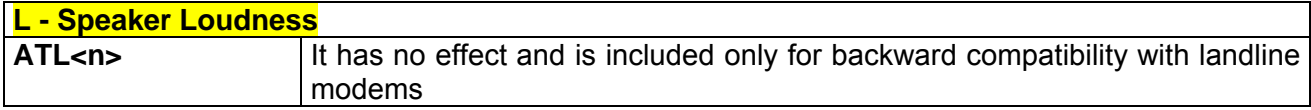

#### *3.6.1.1.23 M - Speaker Mode*

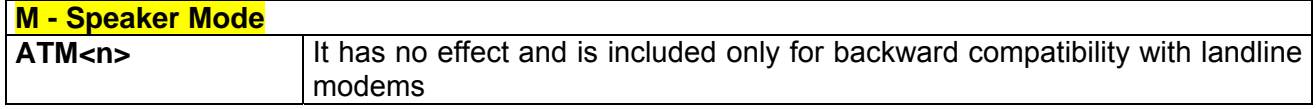

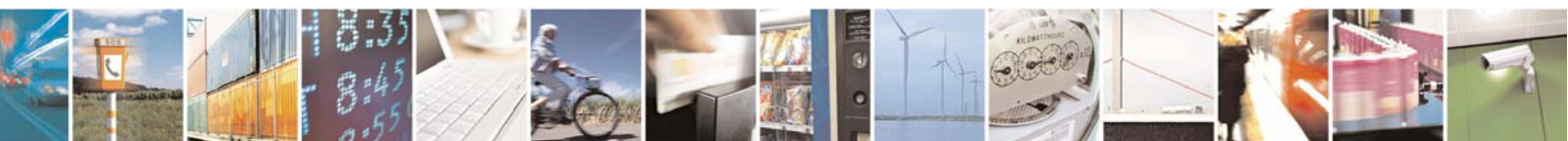

Reproduction forbidden without Telit Communications S.p.A. written authorization - All Right reserved page 234 of 614

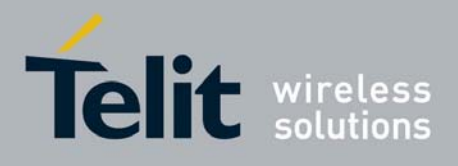

## 3.6.1.2DTE - Modem Interface Control

#### *3.6.1.2.1 E - Command Echo*

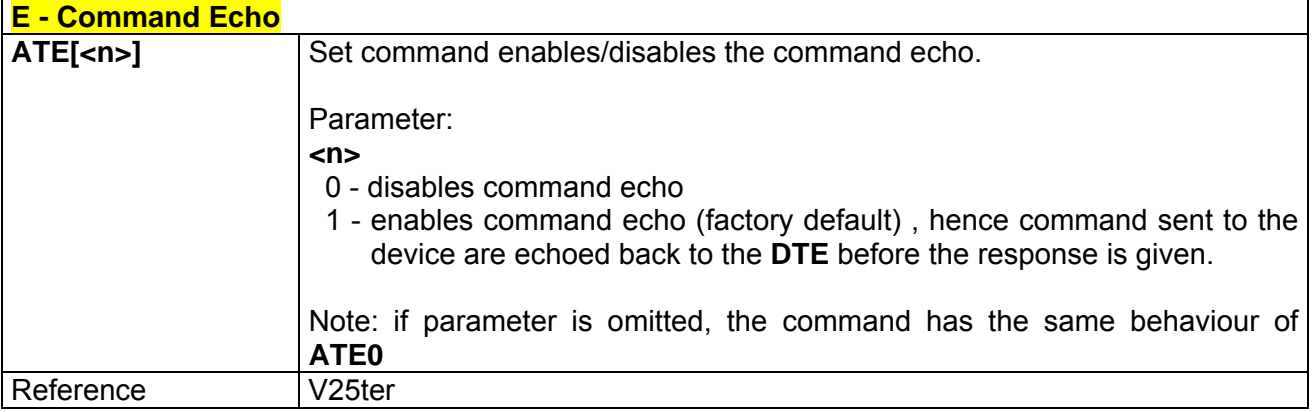

## *3.6.1.2.2 Q - Quiet Result Codes*

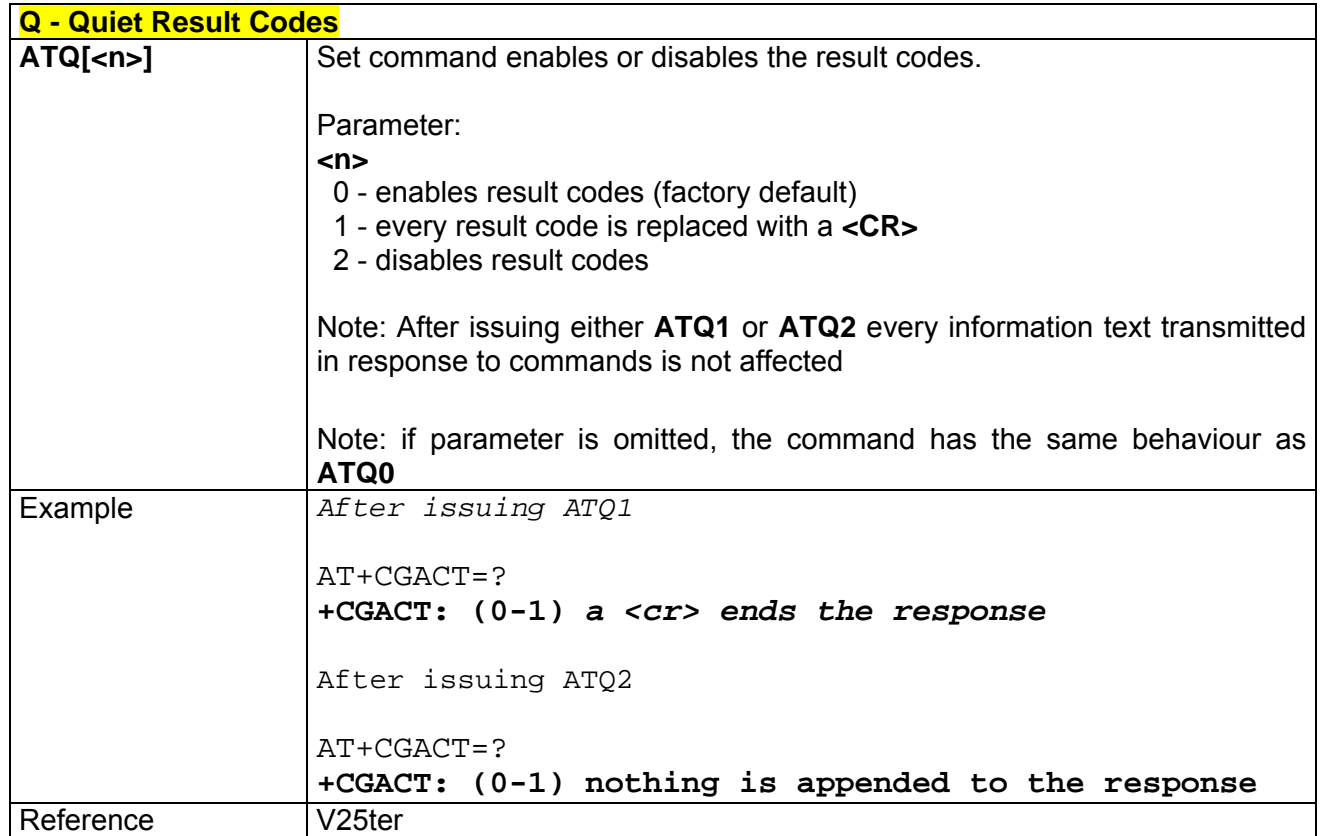

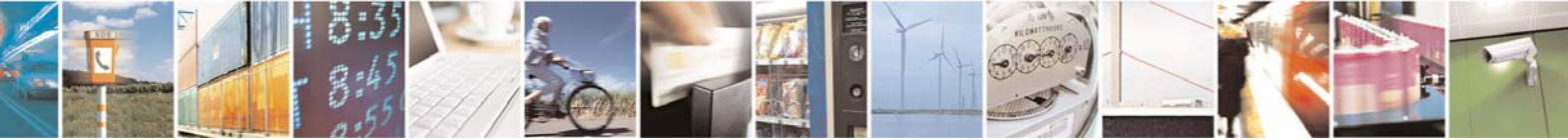

Reproduction forbidden without Telit Communications S.p.A. written authorization - All Right reserved page 235 of 614

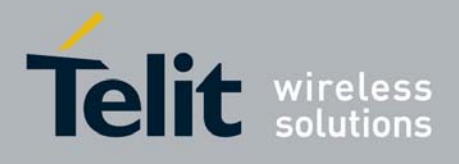

*3.6.1.2.3 V - Response Format* 

| <b>V - Response Format</b> |                                                                                                    |                                               |
|----------------------------|----------------------------------------------------------------------------------------------------|-----------------------------------------------|
| $ATV[\langle n \rangle]$   | Set command determines the contents of the header and trailer transmitted<br>with result codes and information responses. It also determines if result<br>codes are transmitted in a numeric form or an alphanumeric form (see<br>[§3.2.3 Information Responses And Result Codes] for the table of result<br>codes).<br>Parameter: |                                               |
|                            | < n                                                                                                    |                                               |
|                            | 0 - limited headers and trailers and numeric format of result codes                                                                                                    |                                               |
|                            | information responses                                                                                                    | <text><cr><lf></lf></cr></text>               |
|                            | result codes                                                                                                    | <numeric code=""><cr></cr></numeric>          |
|                            | 1 - full headers and trailers and verbose format of result codes (factory<br>default)<br>$<$ CR> $<$ LF>                                                                                                    |                                               |
|                            | information responses                                                                                                    |                                               |
|                            |                                                                                                    | <text><cr><lf></lf></cr></text>               |
|                            | result codes                                                                                                    | <cr><lf></lf></cr>                            |
|                            |                                                                                                    | <numeric code=""><cr><lf></lf></cr></numeric> |
| Reference                  | Note: the <text> portion of information responses is not affected by this<br/>setting.<br/>Note: if parameter is omitted, the command has the same behaviour of<br/>ATV<sub>0</sub><br/>V<sub>25ter</sub></text>                                                                                                    |                                               |
|                            |                                                                                                    |                                               |

## *3.6.1.2.4 X - Extended Result Codes*

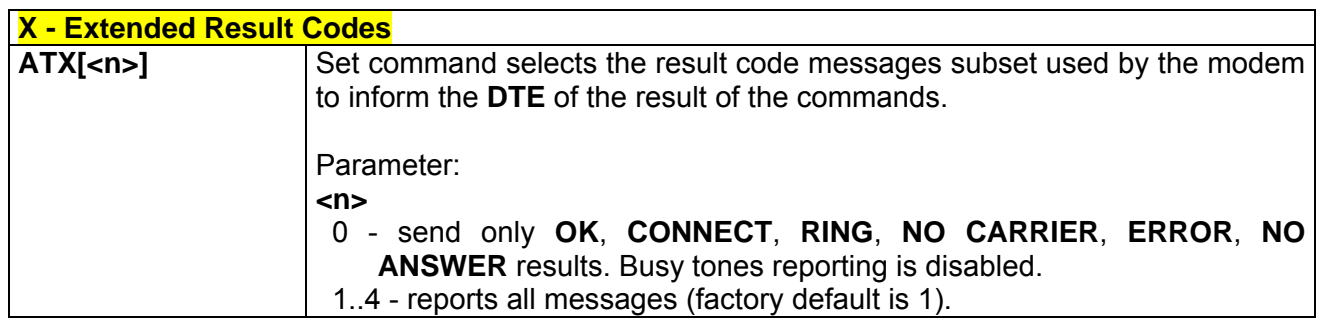

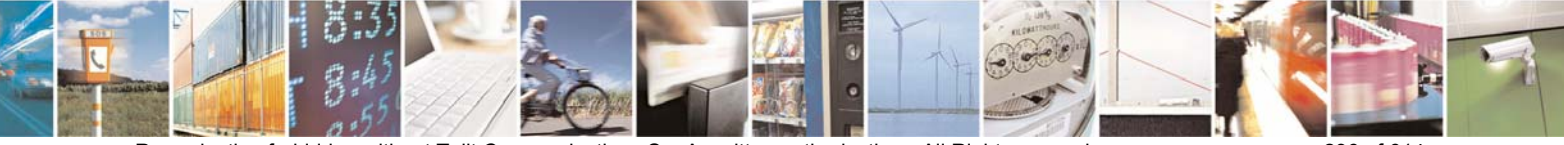

Reproduction forbidden without Telit Communications S.p.A. written authorization - All Right reserved page 236 of 614

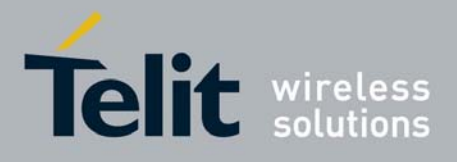

80000ST10025a Rev. 0 - 04/08/06

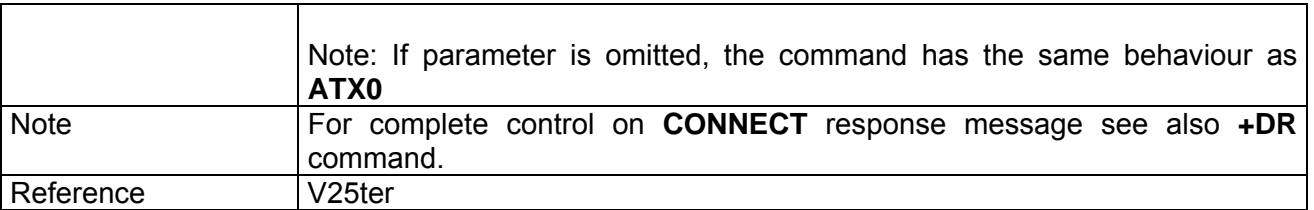

### *3.6.1.2.5 I - Identification Information*

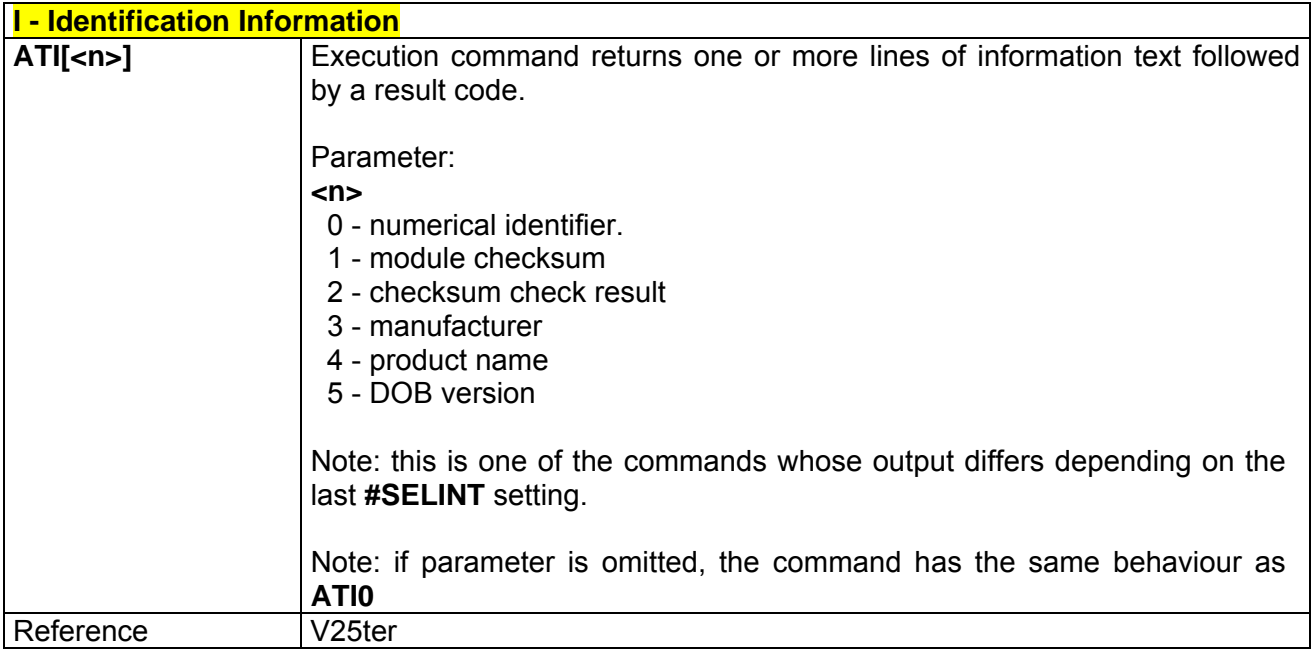

## *3.6.1.2.6 &C - Data Carrier Detect (DCD) Control*

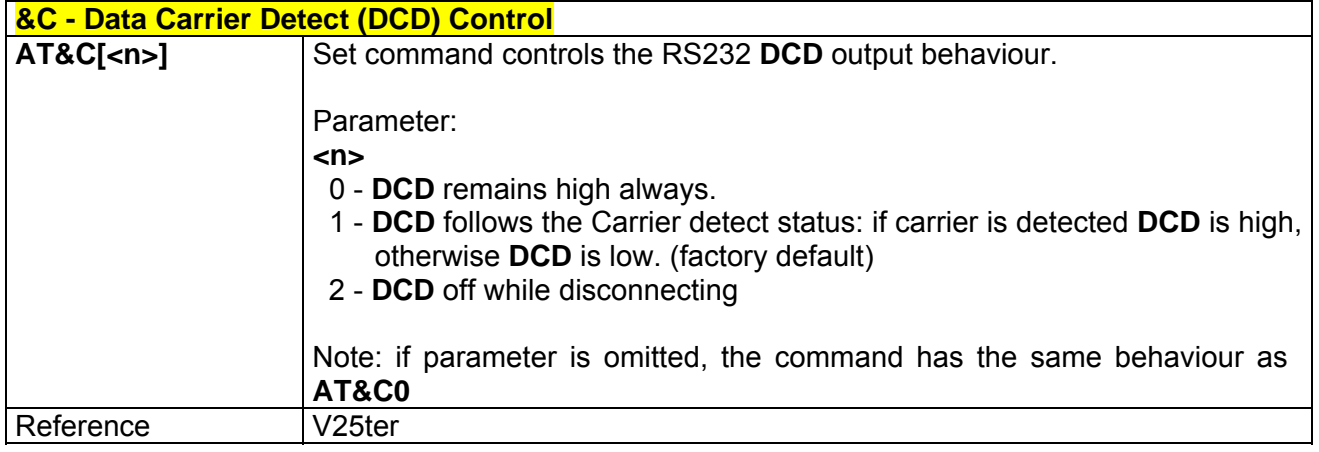

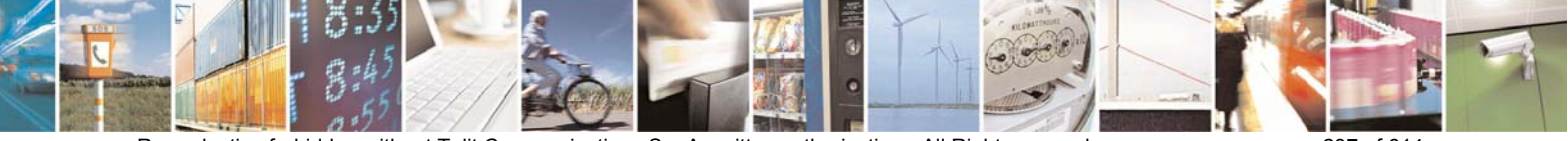

Reproduction forbidden without Telit Communications S.p.A. written authorization - All Right reserved page 237 of 614

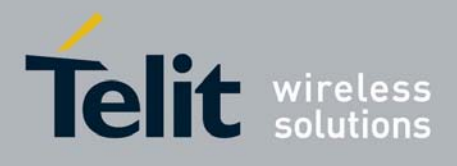

## *3.6.1.2.7 &D - Data Terminal Ready (DTR) Control*

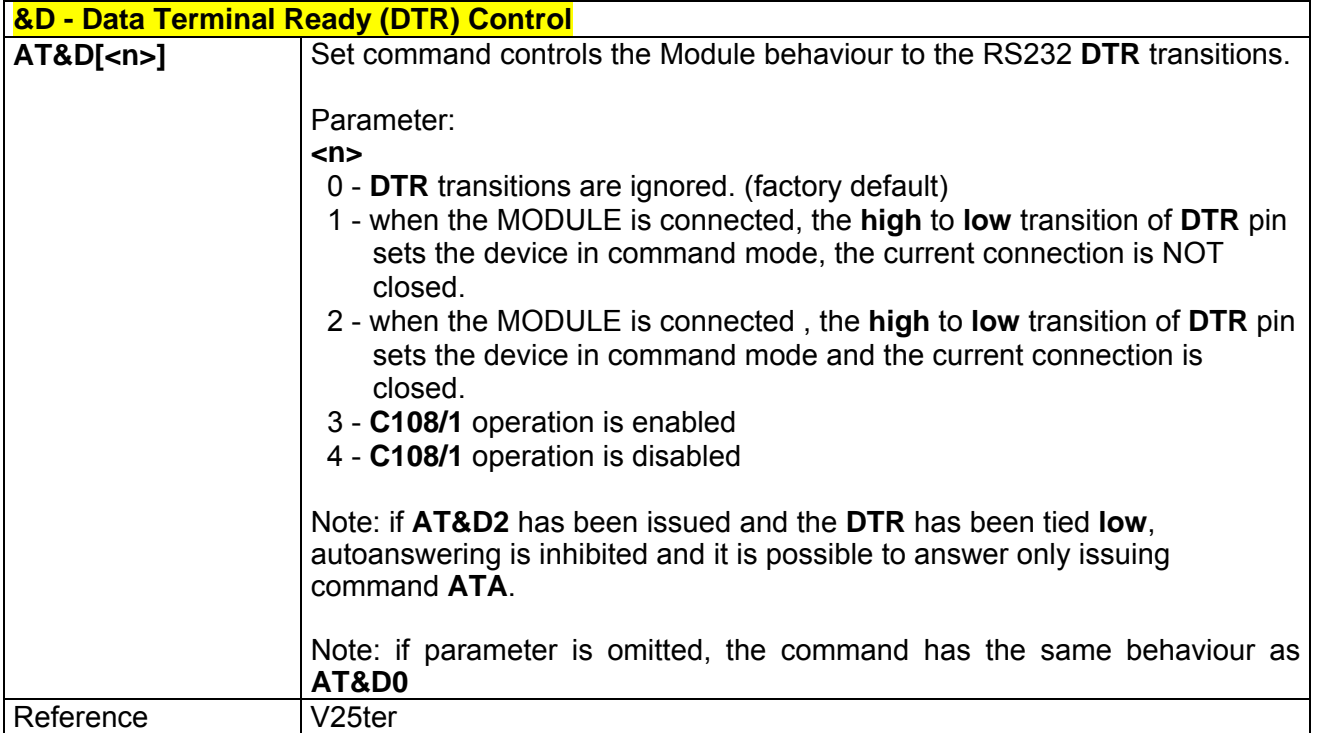

## *3.6.1.2.8 \Q - Standard Flow Control*

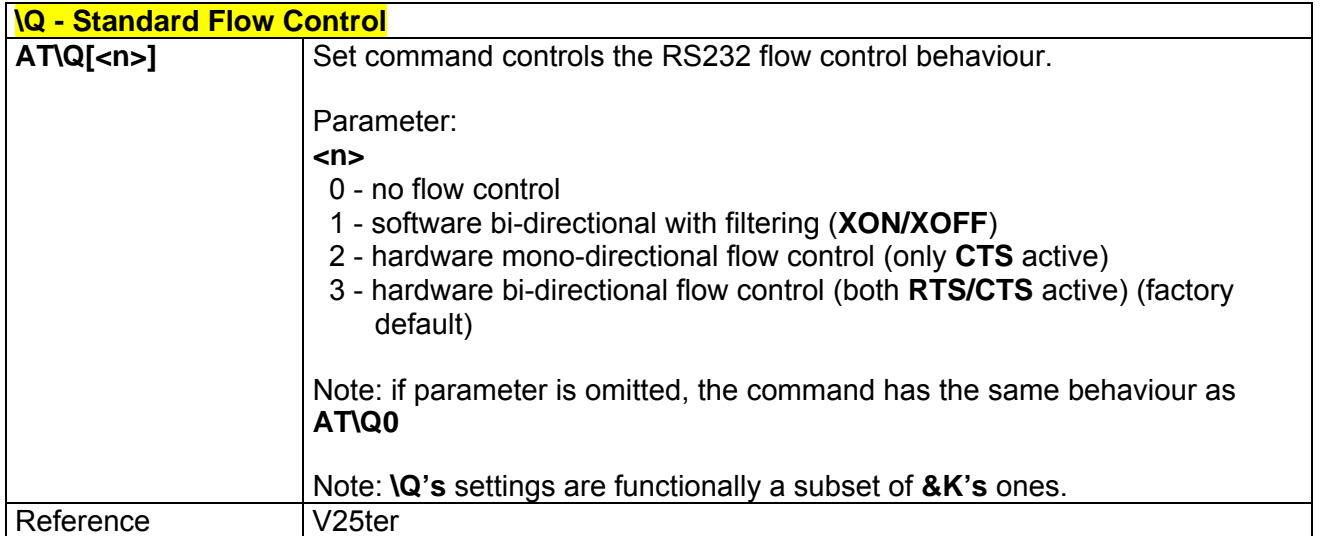

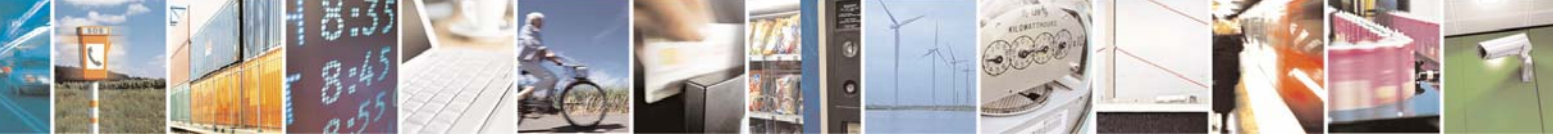

Reproduction forbidden without Telit Communications S.p.A. written authorization - All Right reserved page 238 of 614

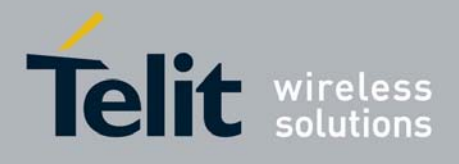

80000ST10025a Rev. 0 - 04/08/06

## *3.6.1.2.9 &K - Flow Control*

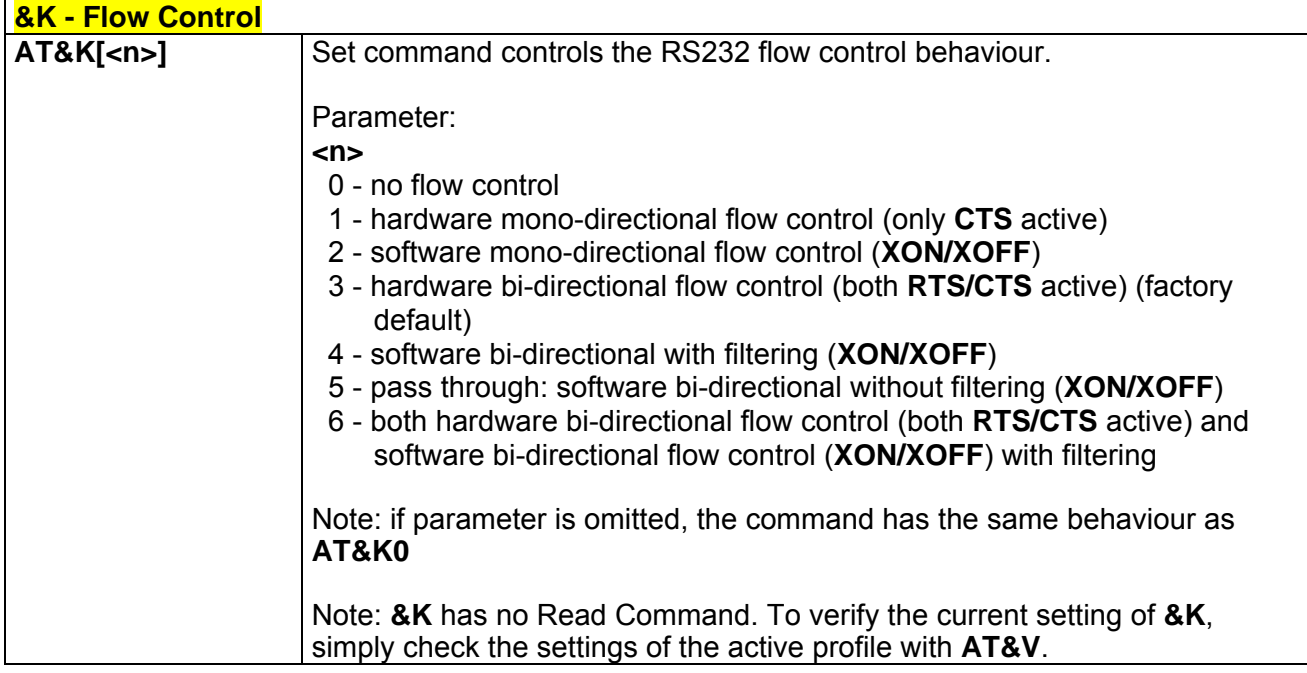

### *3.6.1.2.10 &S - Data Set Ready (DSR) Control*

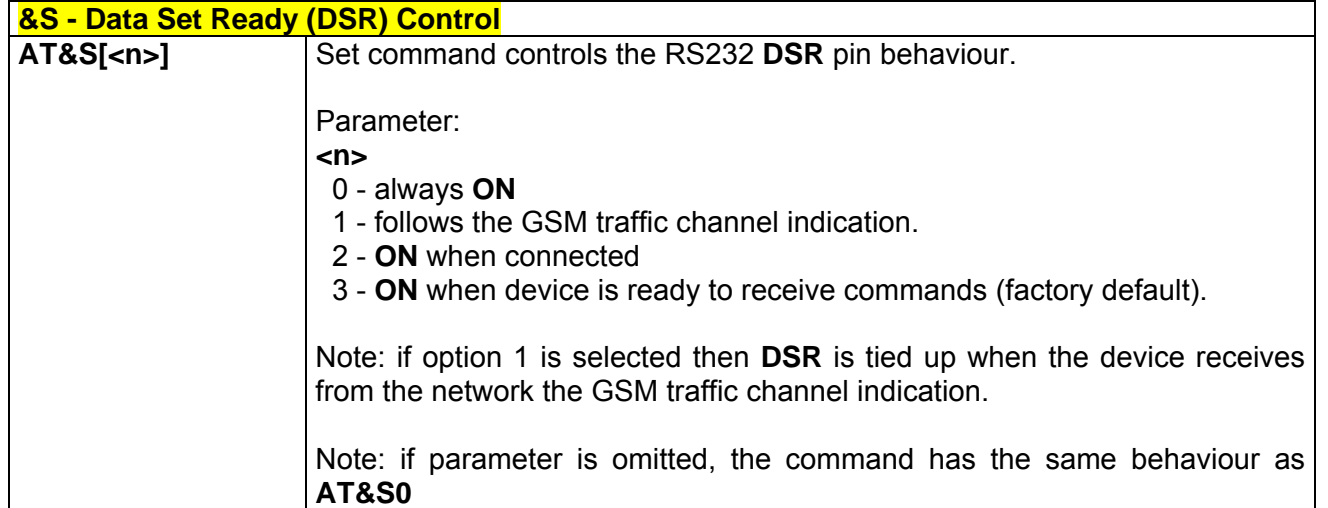

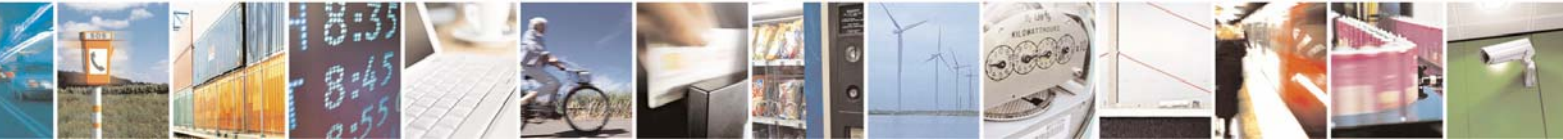

Reproduction forbidden without Telit Communications S.p.A. written authorization - All Right reserved page 239 of 614

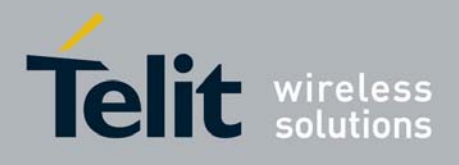

## *3.6.1.2.11 \R - Ring (RI) Control*

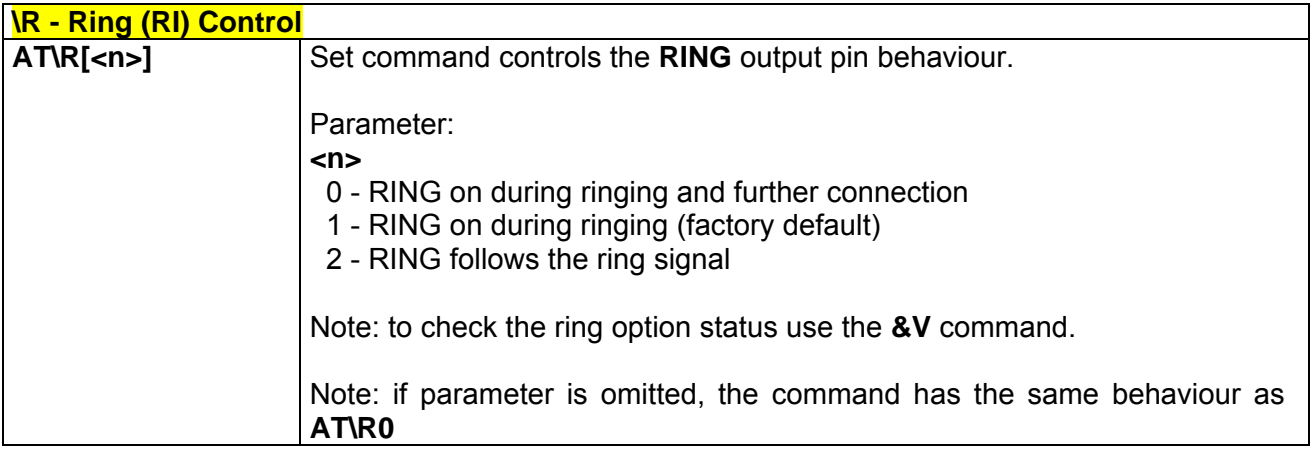

#### *3.6.1.2.12 +IPR - Fixed DTE Interface Rate*

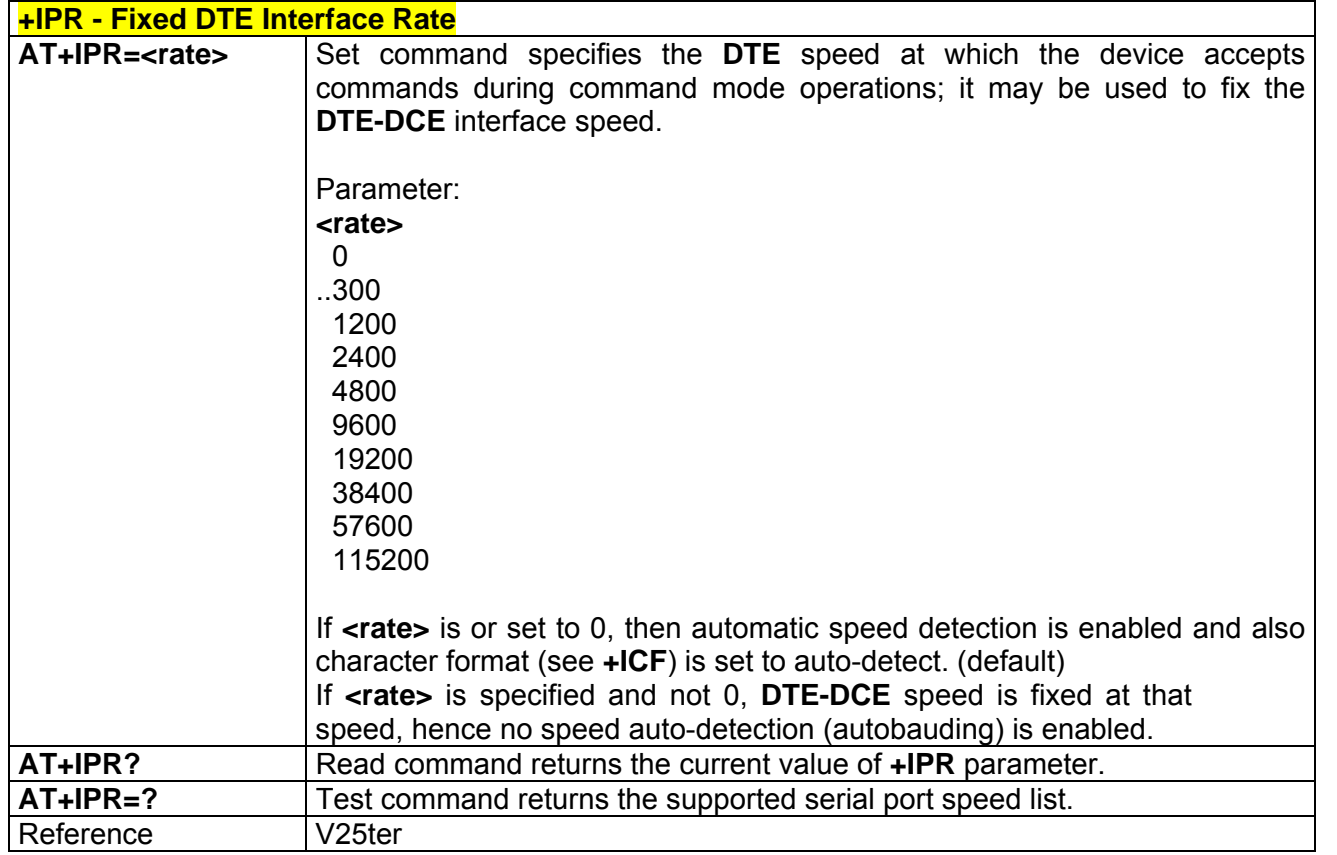

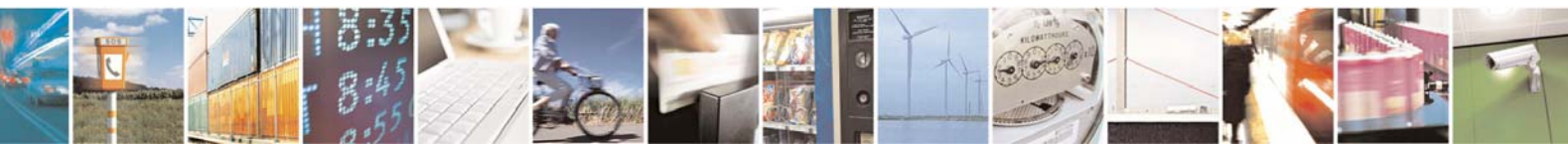

Reproduction forbidden without Telit Communications S.p.A. written authorization - All Right reserved page 240 of 614

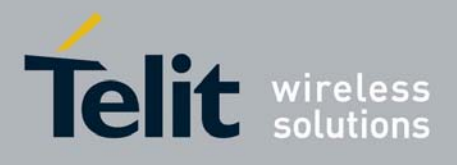

## *3.6.1.2.13 +IFC - DTE-Modem Local Flow Control*

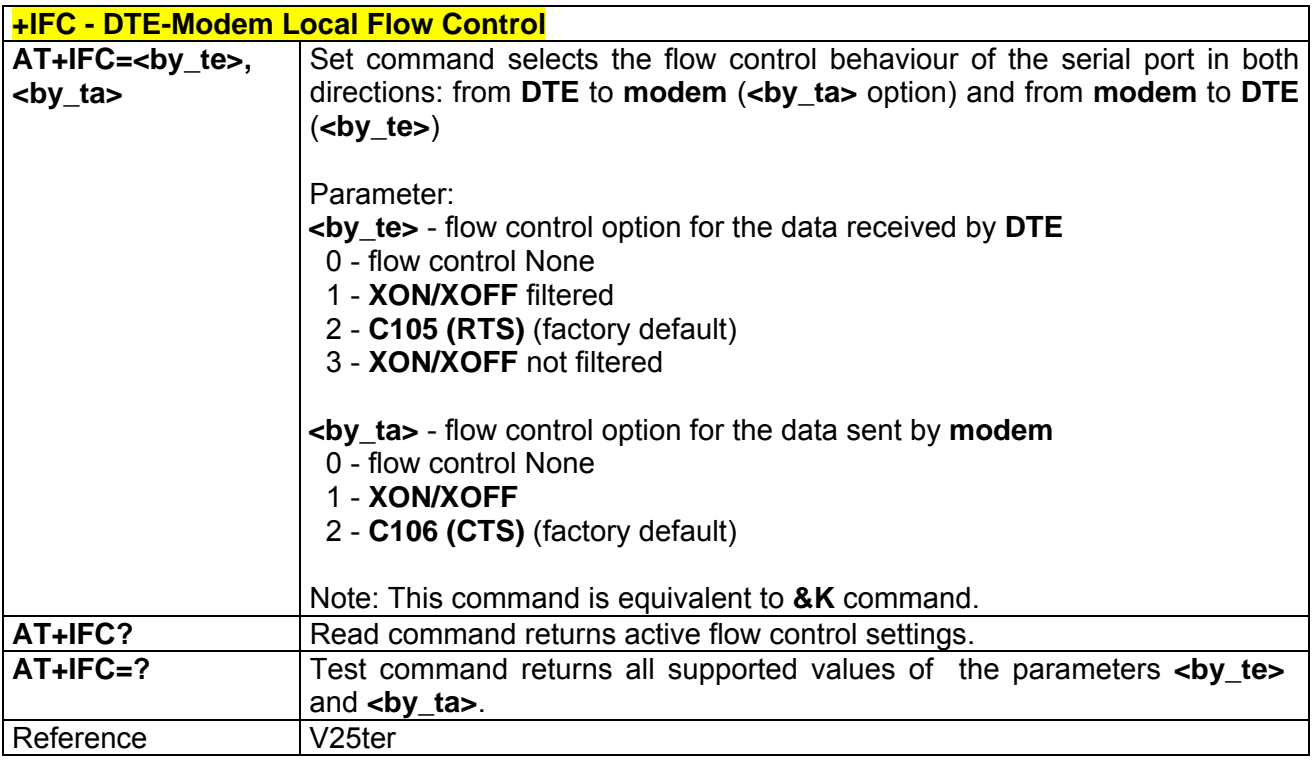

## *3.6.1.2.14 +ILRR - DTE-Modem Local Rate Reporting*

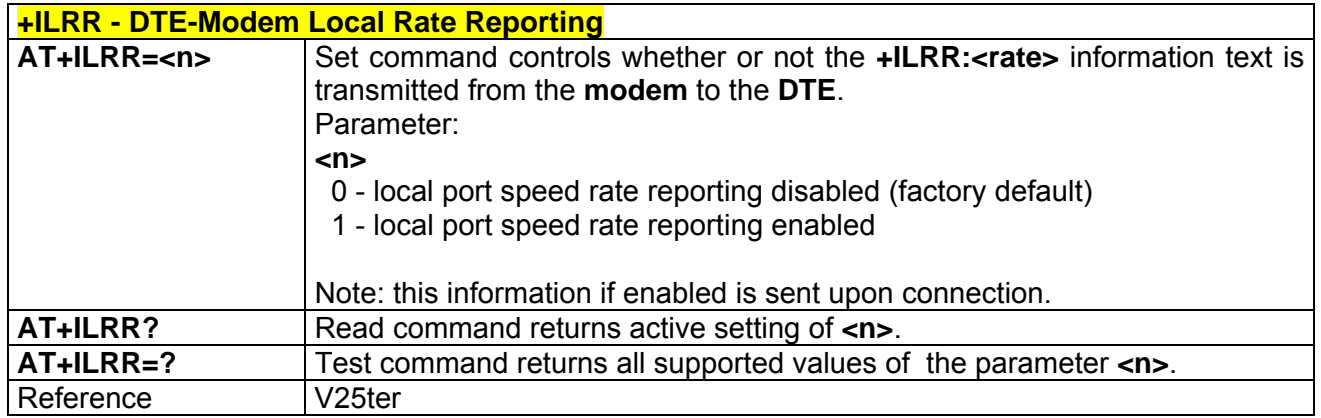

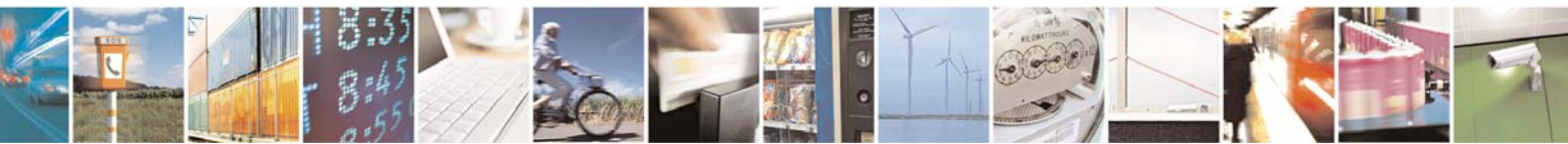

Reproduction forbidden without Telit Communications S.p.A. written authorization - All Right reserved page 241 of 614

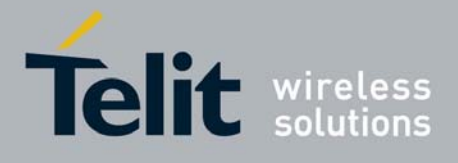

## *3.6.1.2.15 +ICF - DTE-Modem Character Framing*

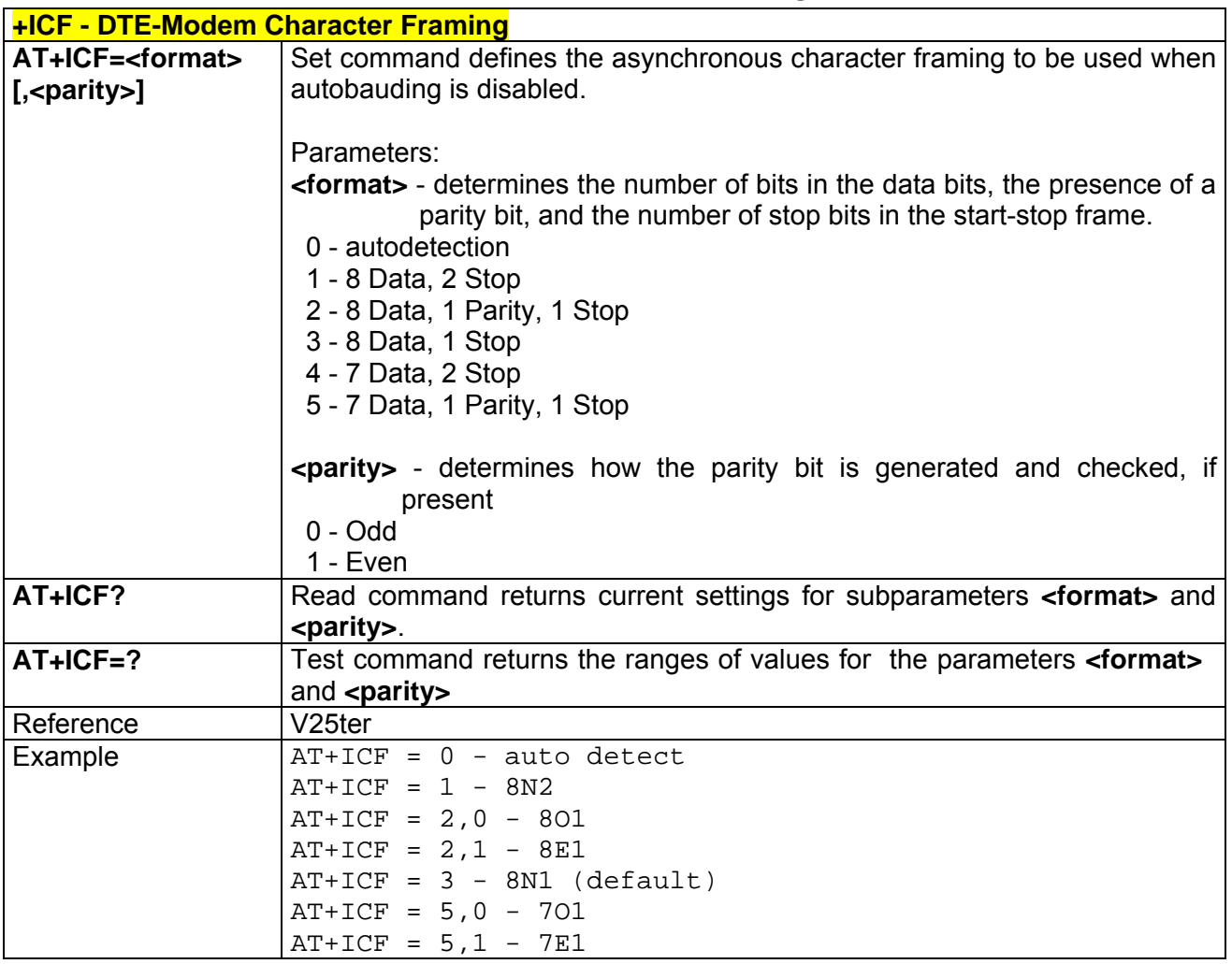

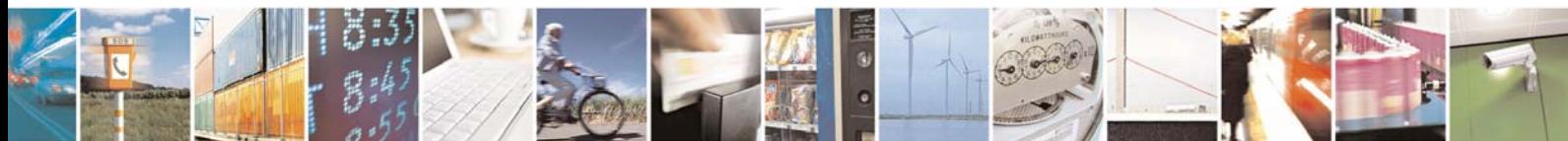

Reproduction forbidden without Telit Communications S.p.A. written authorization - All Right reserved page 242 of 614

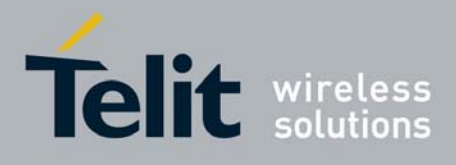

## 3.6.1.3 Call Control

#### *3.6.1.3.1 D - Dial*

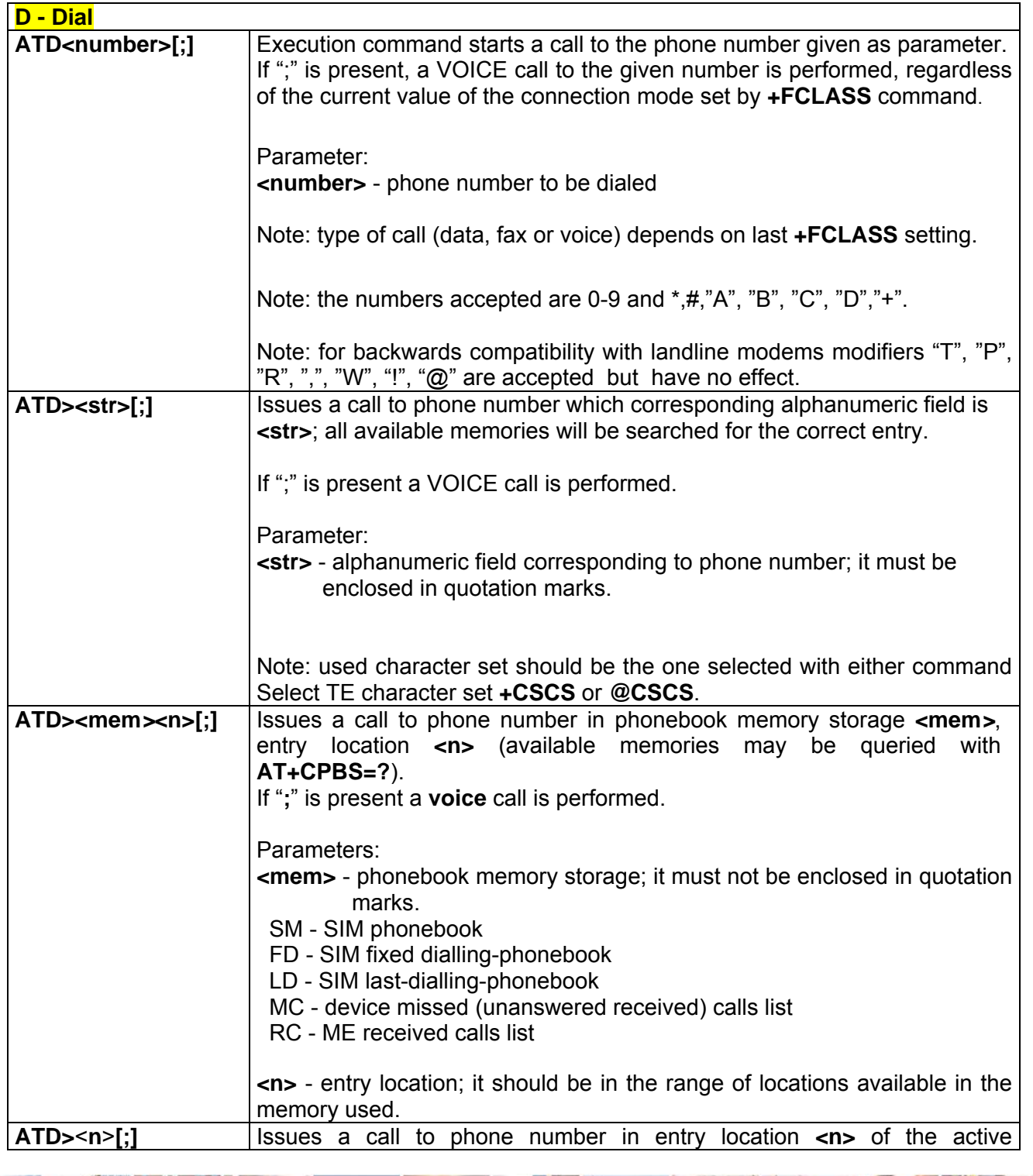

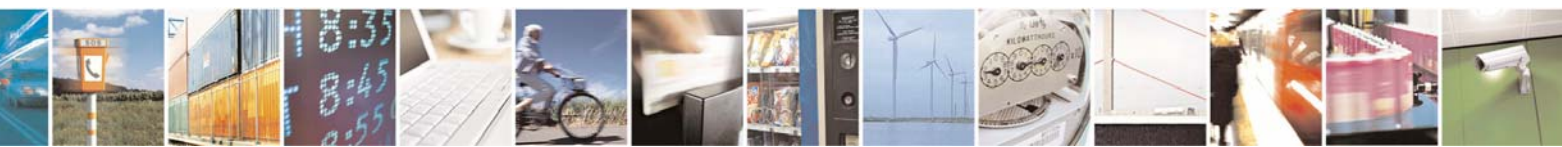

Reproduction forbidden without Telit Communications S.p.A. written authorization - All Right reserved page 243 of 614

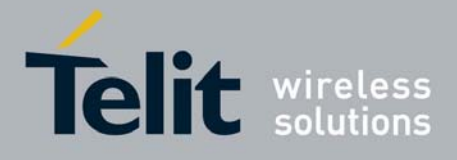

80000ST10025a Rev. 0 - 04/08/06

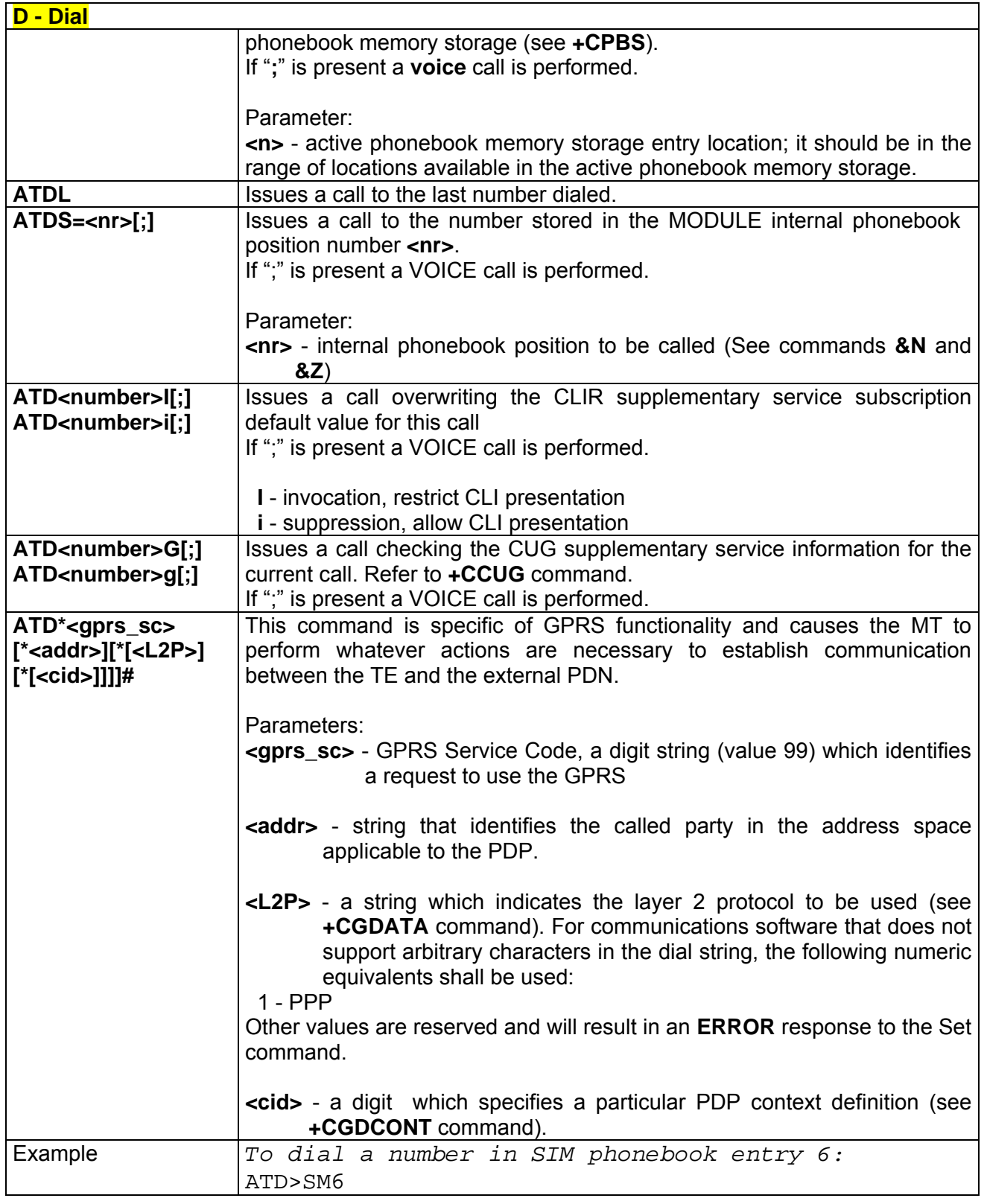

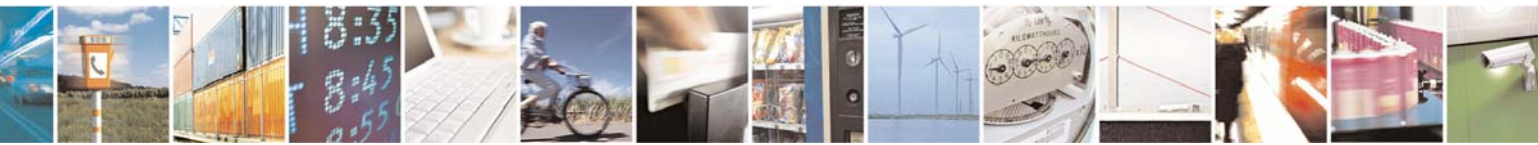

Reproduction forbidden without Telit Communications S.p.A. written authorization - All Right reserved page 244 of 614

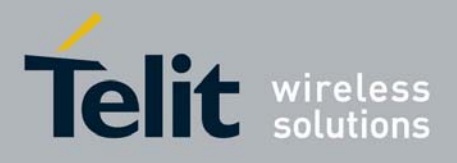

80000ST10025a Rev. 0 - 04/08/06

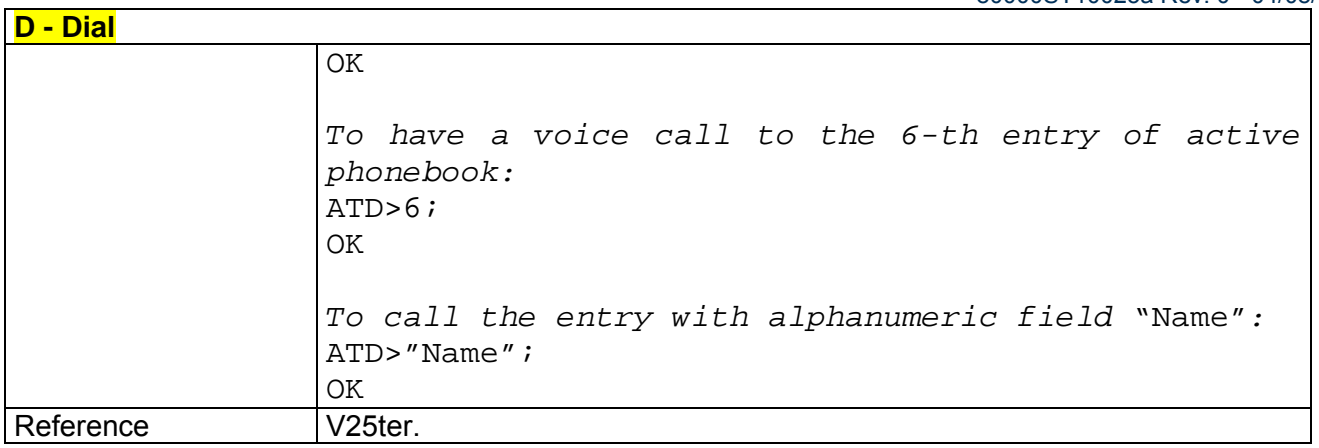

## *3.6.1.3.2 T - Tone Dial*

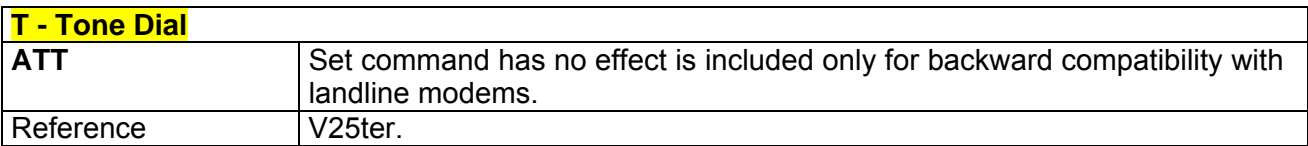

## *3.6.1.3.3 P - Pulse Dial*

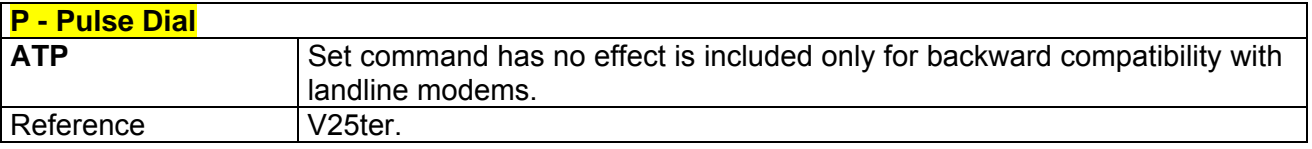

### *3.6.1.3.4 A - Answer*

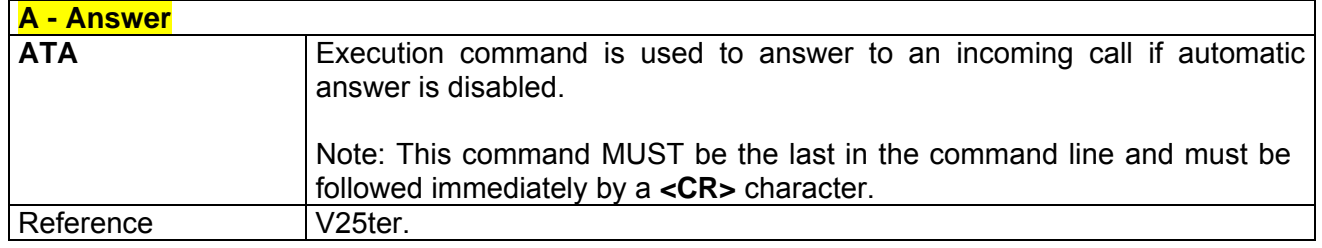

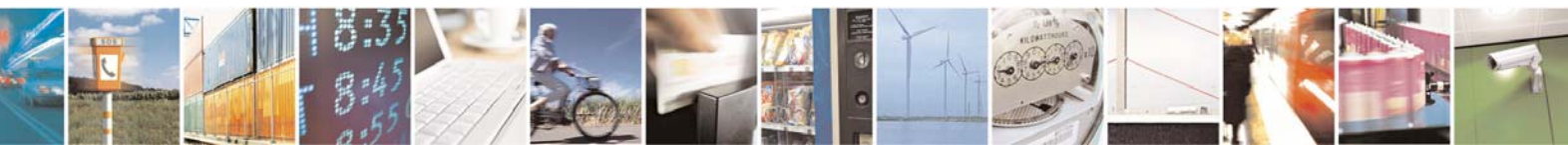

Reproduction forbidden without Telit Communications S.p.A. written authorization - All Right reserved page 245 of 614

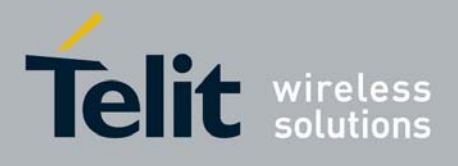

#### *3.6.1.3.5 H - Disconnect*

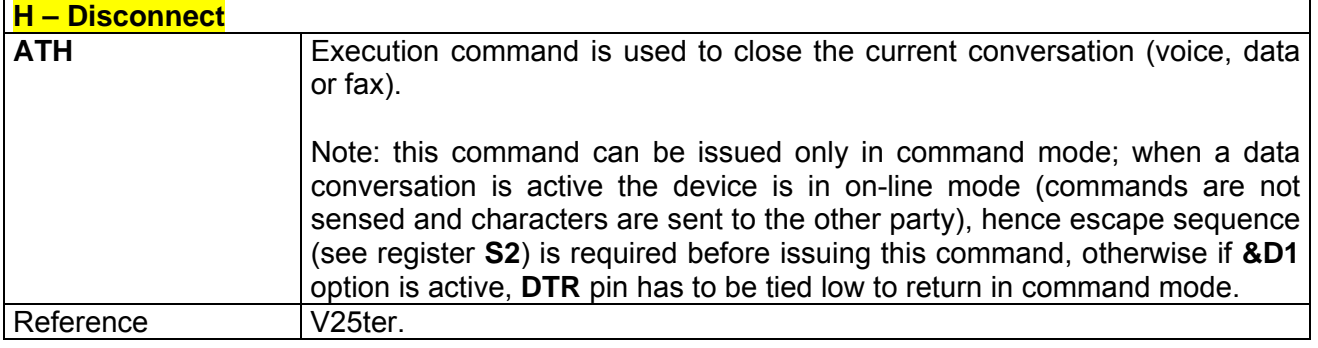

#### *3.6.1.3.6 O - Return To On Line Mode*

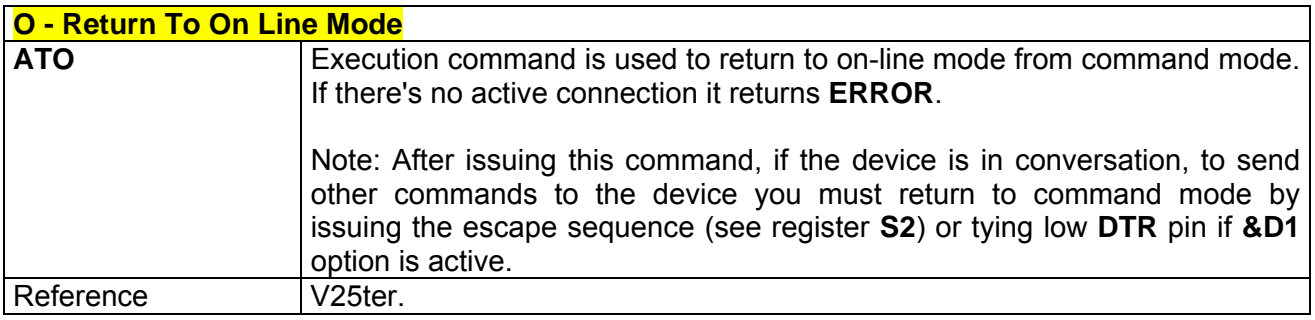

#### *3.6.1.3.7 &G - Guard Tone*

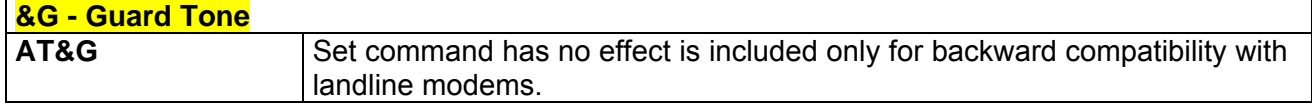

#### *3.6.1.3.8 &Q - Sync/Async Mode*

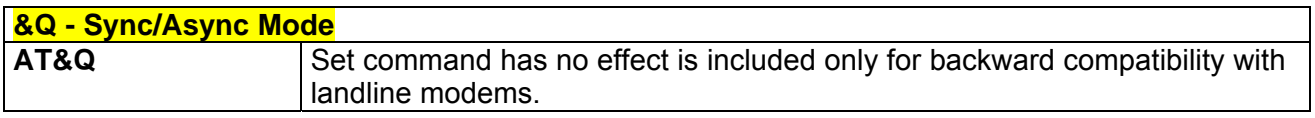

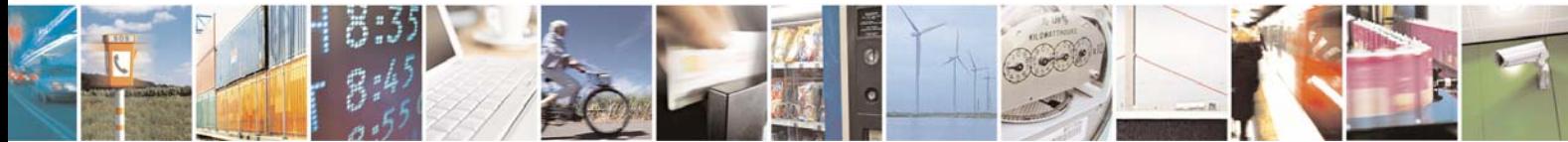

Reproduction forbidden without Telit Communications S.p.A. written authorization - All Right reserved page 246 of 614

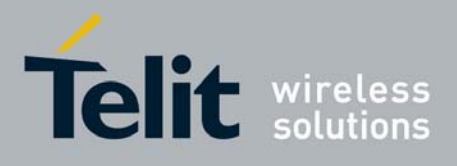

### 3.6.1.4 Modulation Control

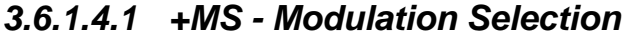

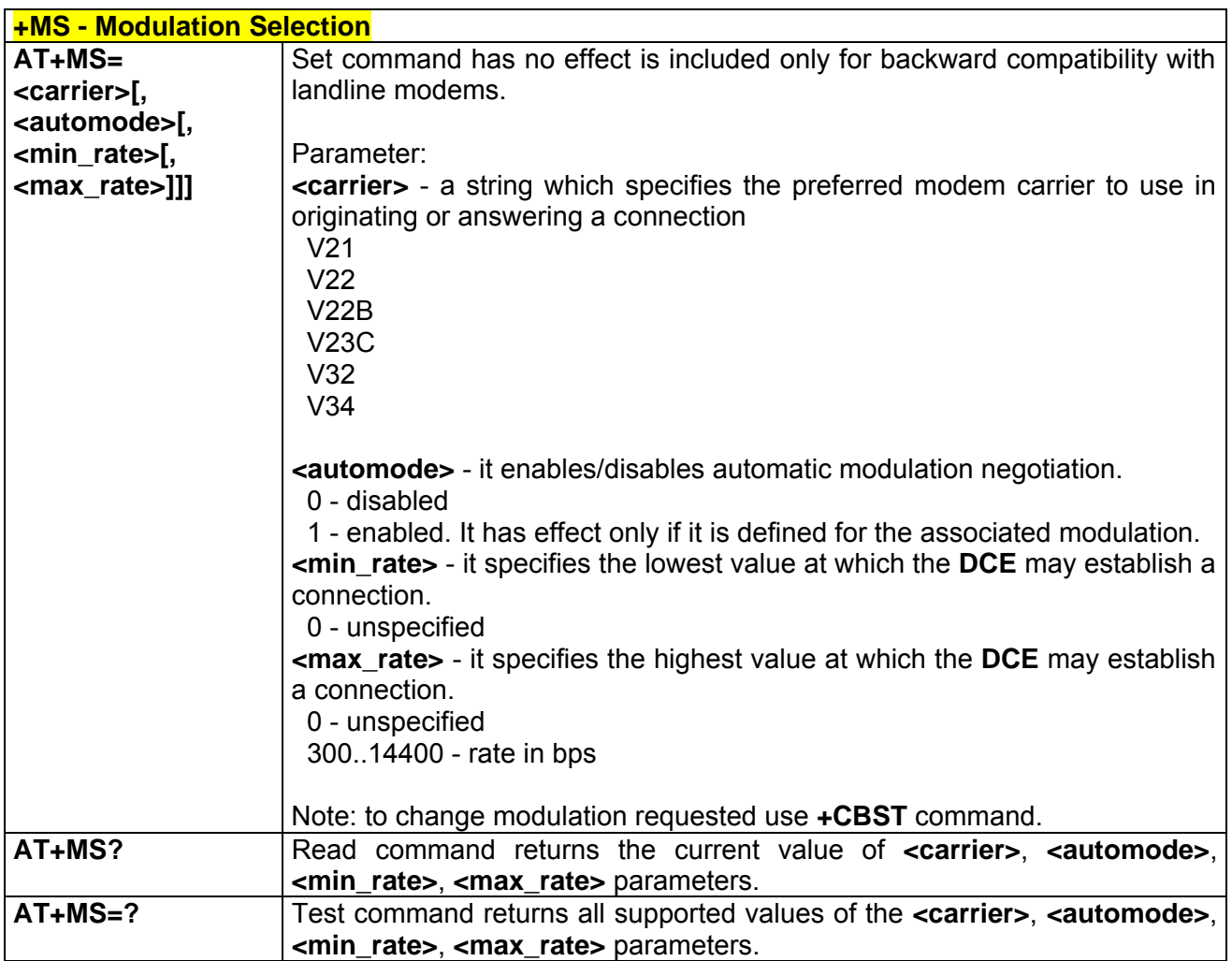

## *3.6.1.4.2 %E - Line Quality Monitor And Auto Retrain Or Fallback/Fallforward*

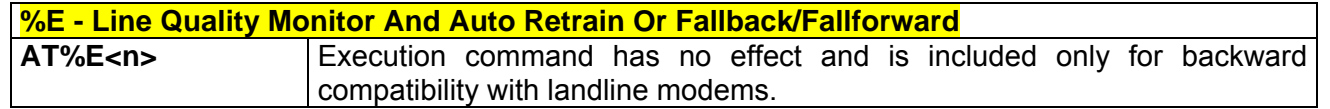

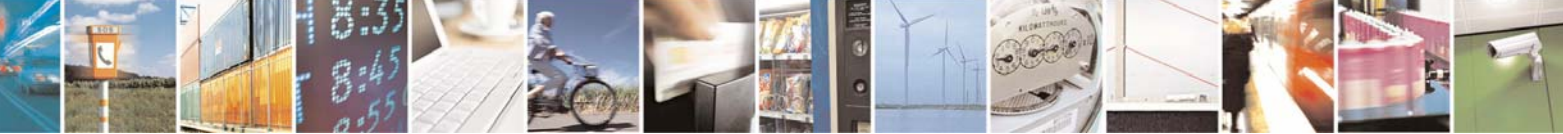

Reproduction forbidden without Telit Communications S.p.A. written authorization - All Right reserved page 247 of 614

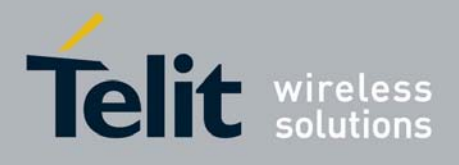

## 3.6.1.5 Compression Control

#### *3.6.1.5.1 +DS - Data Compression*

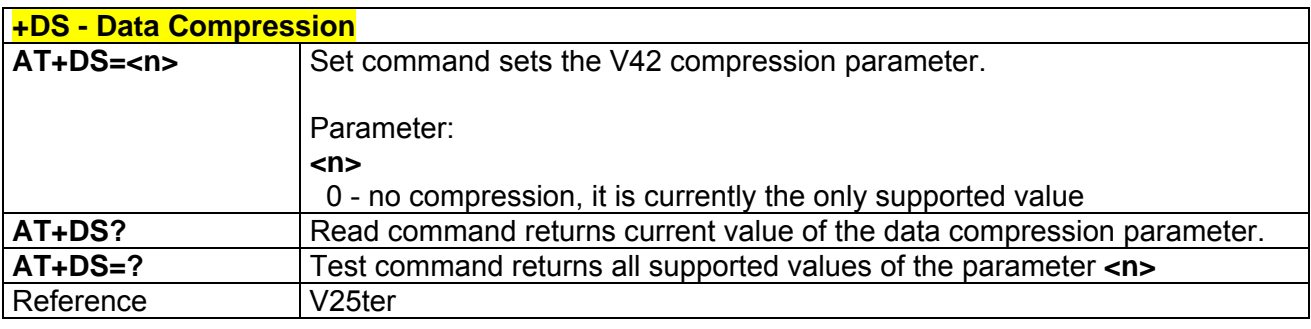

## *3.6.1.5.2 +DR - Data Compression Reporting*

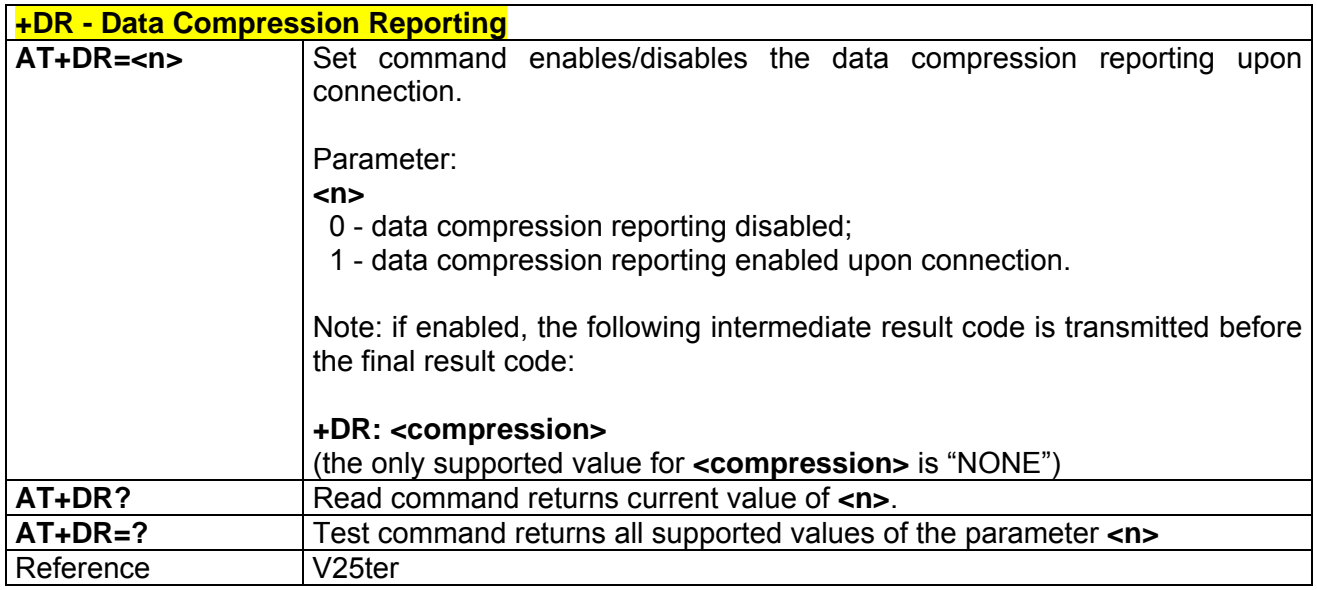

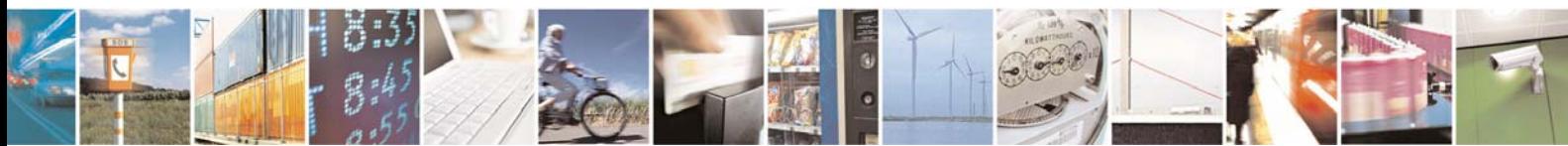

Reproduction forbidden without Telit Communications S.p.A. written authorization - All Right reserved page 248 of 614

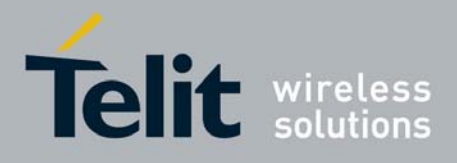

## 3.6.1.6 Break Control

#### *3.6.1.6.1 \B - Transmit Break To Remote*

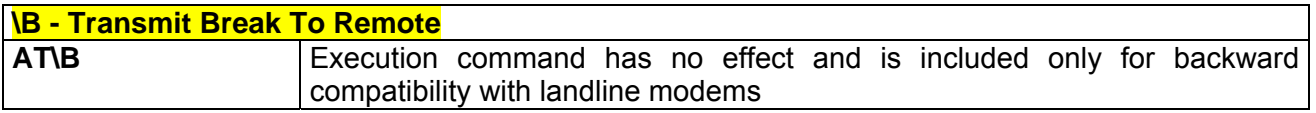

## *3.6.1.6.2 \K - Break Handling*

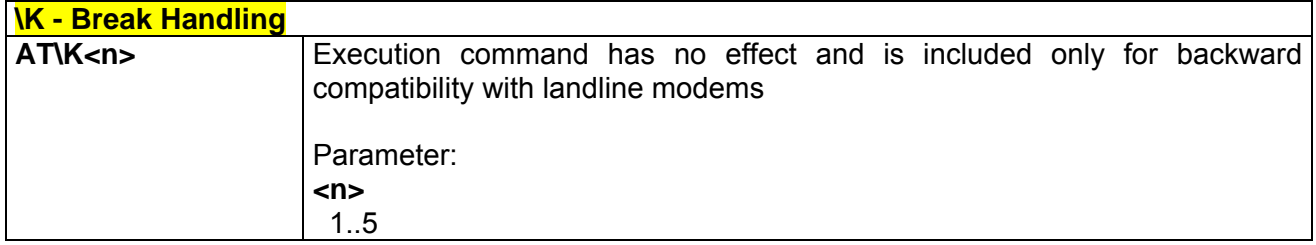

## *3.6.1.6.3 \N - Operating Mode*

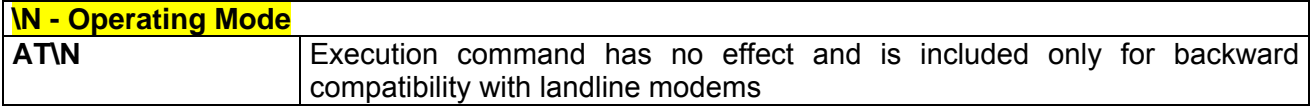

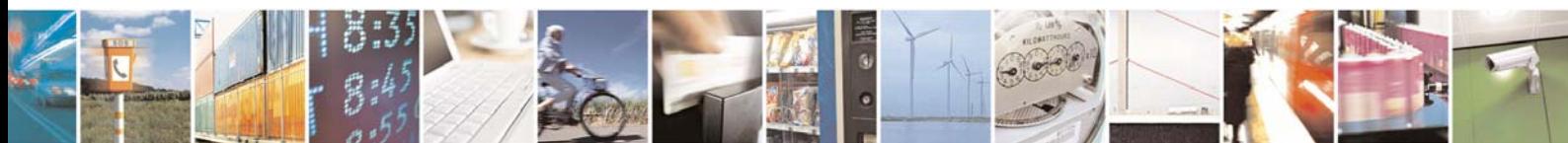

Reproduction forbidden without Telit Communications S.p.A. written authorization - All Right reserved page 249 of 614

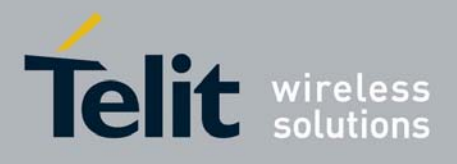

#### 3.6.1.7 S Parameters

Basic commands that begin with the letter "**S**" are known as "**S-Parameters**". The number following the "**S**" indicates the "parameter number" being referenced. If the number is not recognized as a valid parameter number, an **ERROR** result code is issued.

If no value is given for the subparameter of an **S-Parameter**, an **ERROR** result code will be issued and the stored value left unchanged.

Note: what follows is a special way to select and set an **S-parameter**:

- 3. **ATS***n***<CR>** selects *n* as current parameter number. If the value of *n* is in the range (0, 2, 3, 4, 5, 7, 12, 25, 30, 38), this command establishes **S***n* as last selected parameter. Every value out of this range and less than 256 can be used but has no meaning and is maintained only for backward compatibility with landline modems.
- 4. **AT=<value><CR>** or **ATS=<value><CR>** set the contents of the selected **S-parameter**

Example:

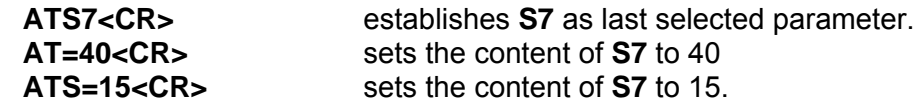

#### *3.6.1.7.1 S0 - Number Of Rings To Auto Answer*

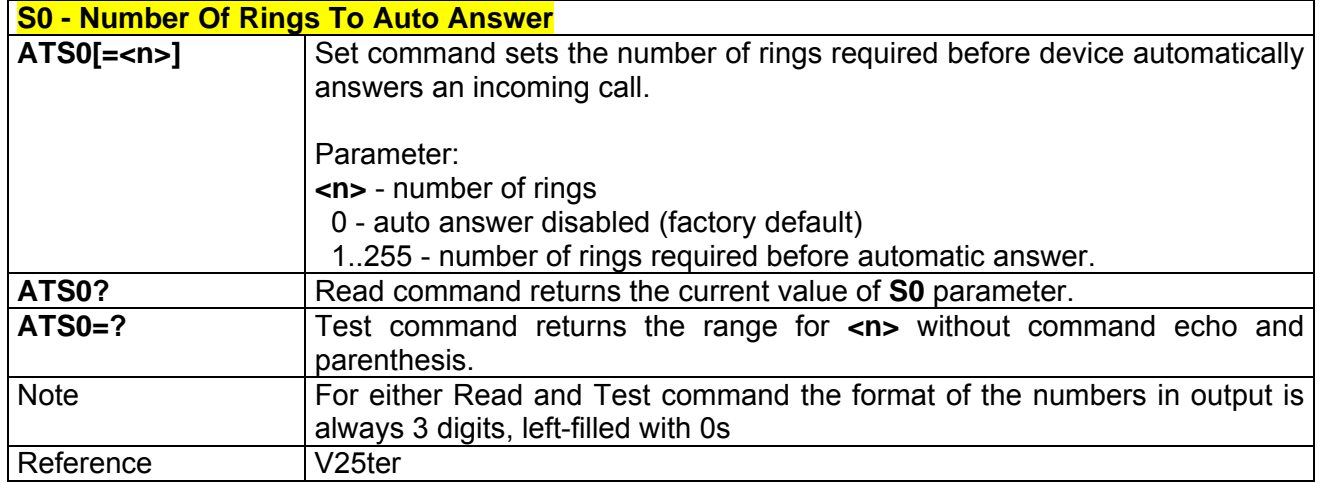

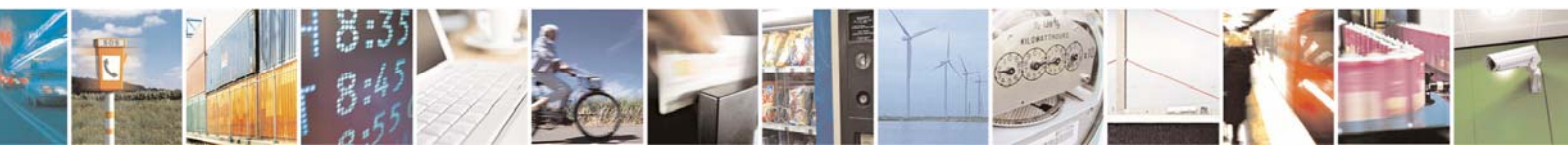

Reproduction forbidden without Telit Communications S.p.A. written authorization - All Right reserved page 250 of 614

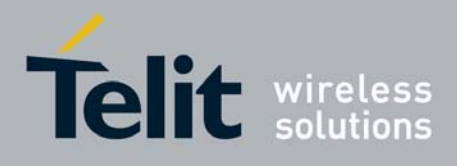

## *3.6.1.7.2 S1 - Ring Counter*

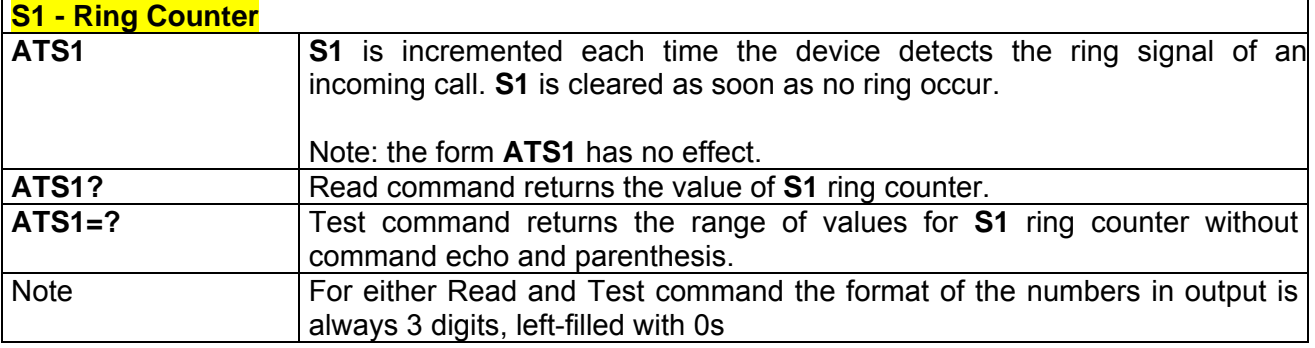

## *3.6.1.7.3 S2 - Escape Character*

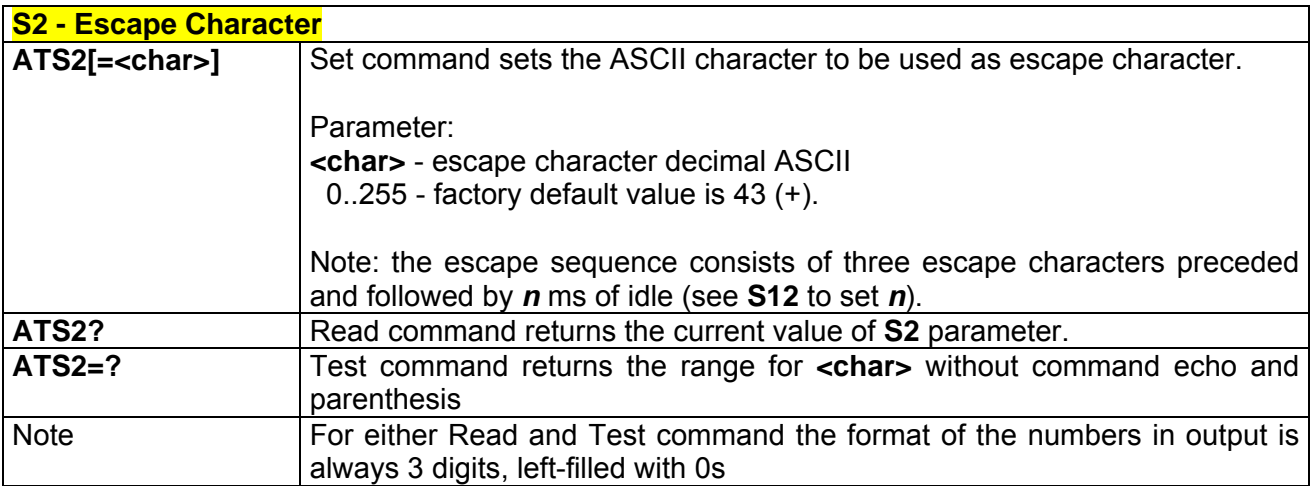

### *3.6.1.7.4 S3 - Command Line Termination Character*

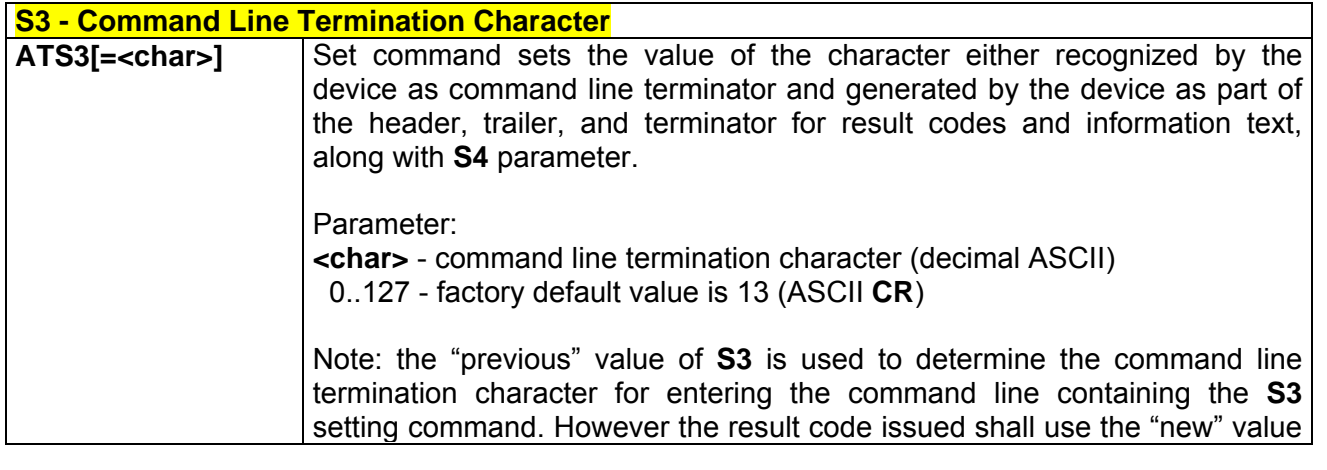

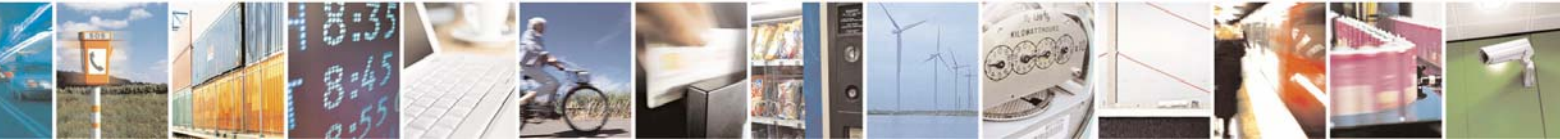

Reproduction forbidden without Telit Communications S.p.A. written authorization - All Right reserved page 251 of 614

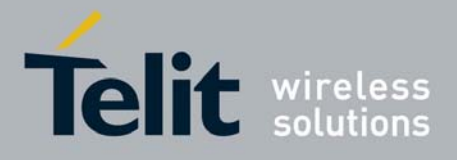

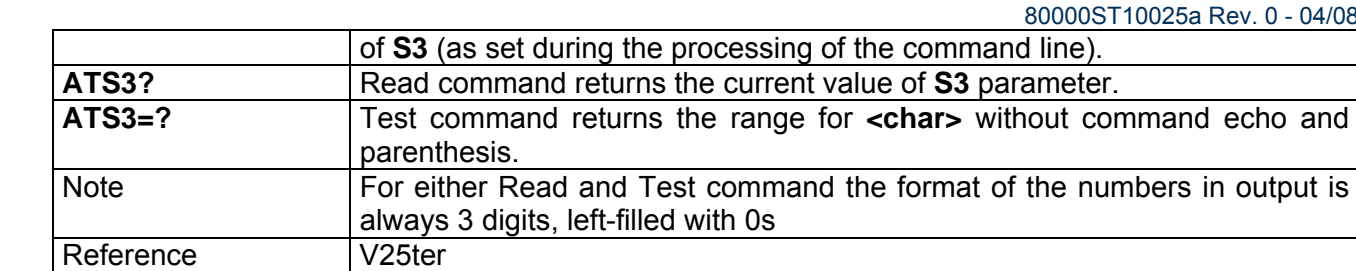

#### *3.6.1.7.5 S4 - Response Formatting Character*

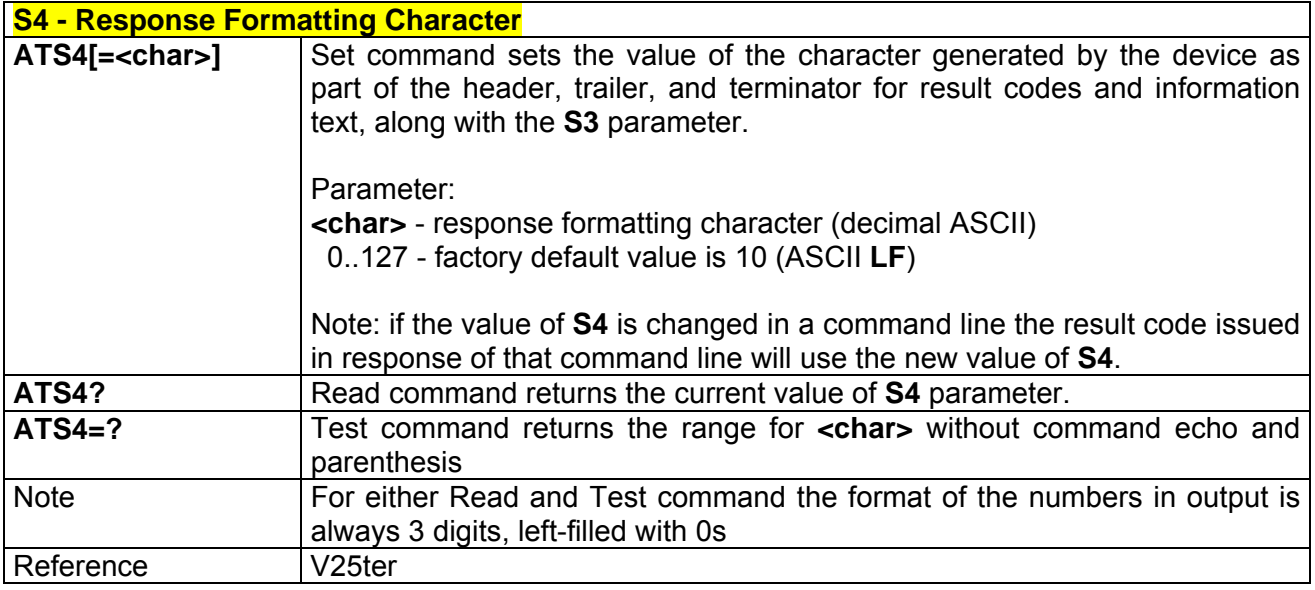

## *3.6.1.7.6 S5 - Command Line Editing Character*

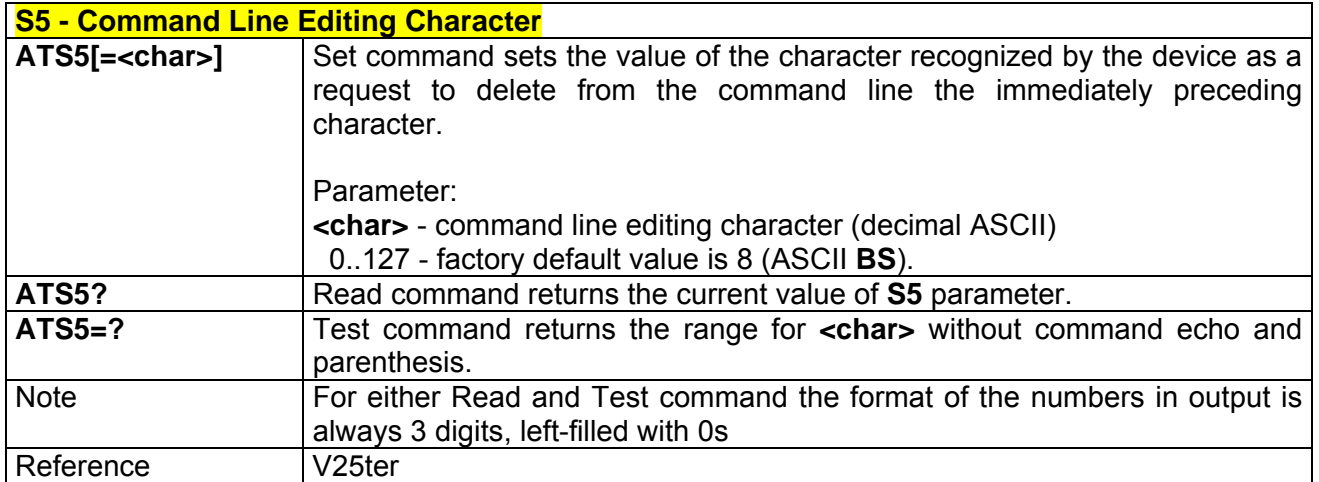

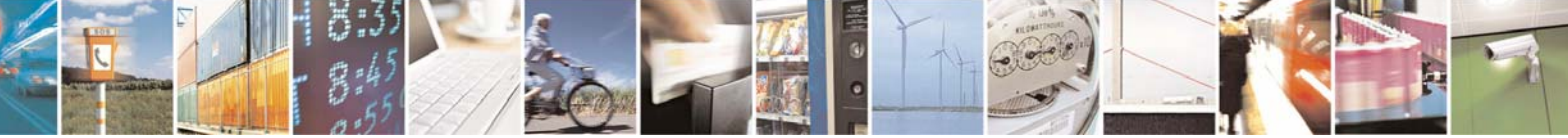
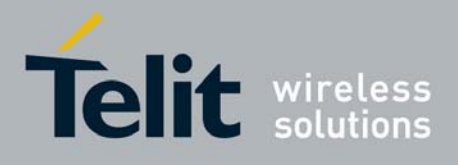

**AT Commands Reference Guide** 80000ST10025a Rev. 0 - 04/08/06

# *3.6.1.7.7 S7 - Connection Completion Time-Out*

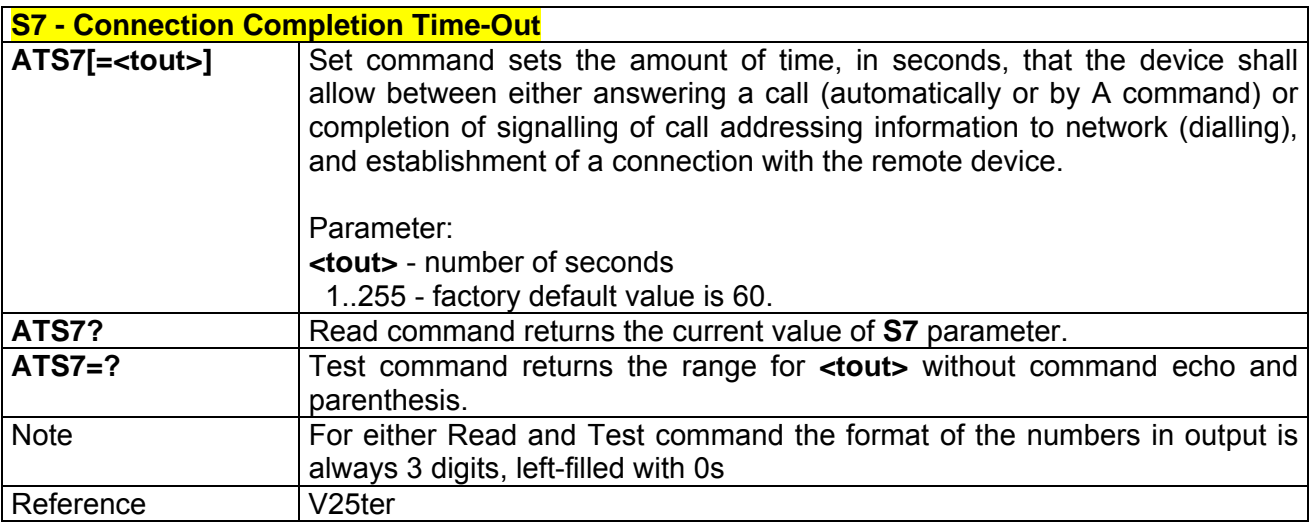

## *3.6.1.7.8 S12 - Escape Prompt Delay*

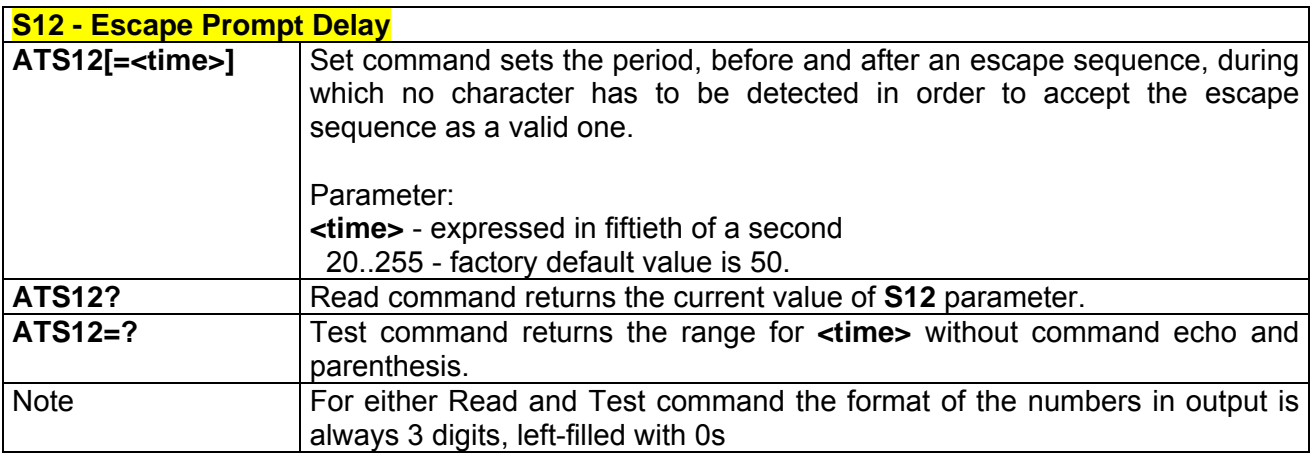

# *3.6.1.7.9 S25 - Delay To DTR Off*

A.

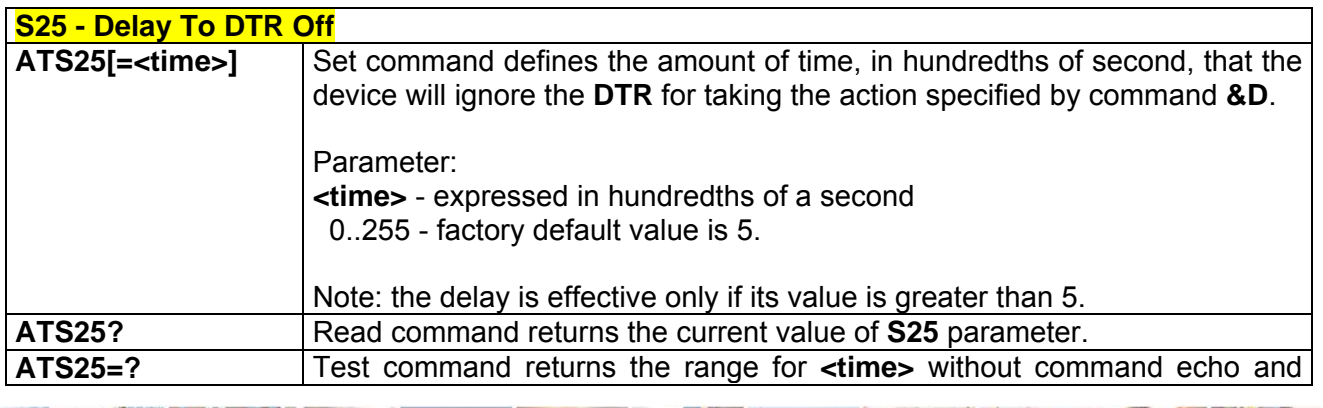

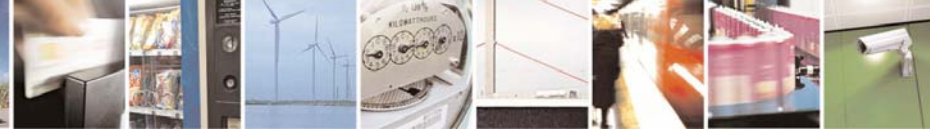

Reproduction forbidden without Telit Communications S.p.A. written authorization - All Right reserved page 253 of 614

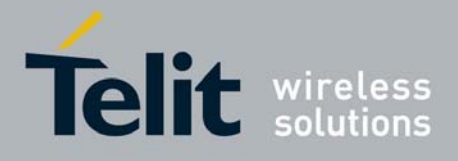

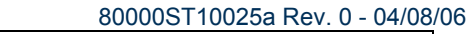

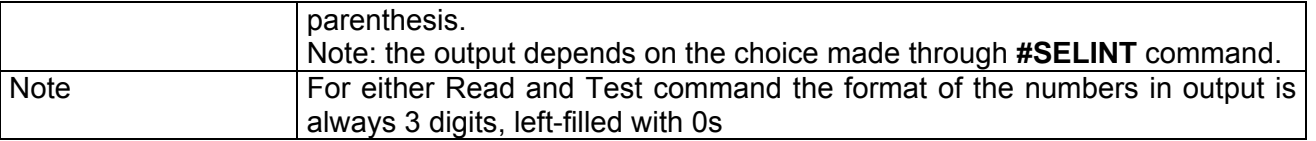

# *3.6.1.7.10 S30 - Disconnect Inactivity Timer*

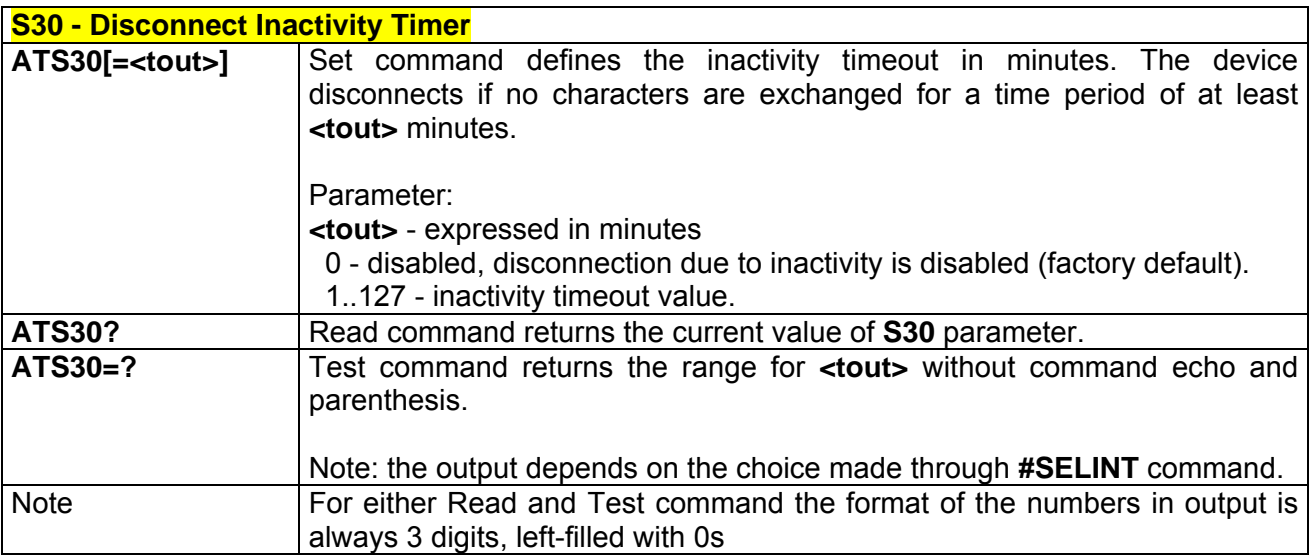

# *3.6.1.7.11 S38 - Delay Before Forced Hang Up*

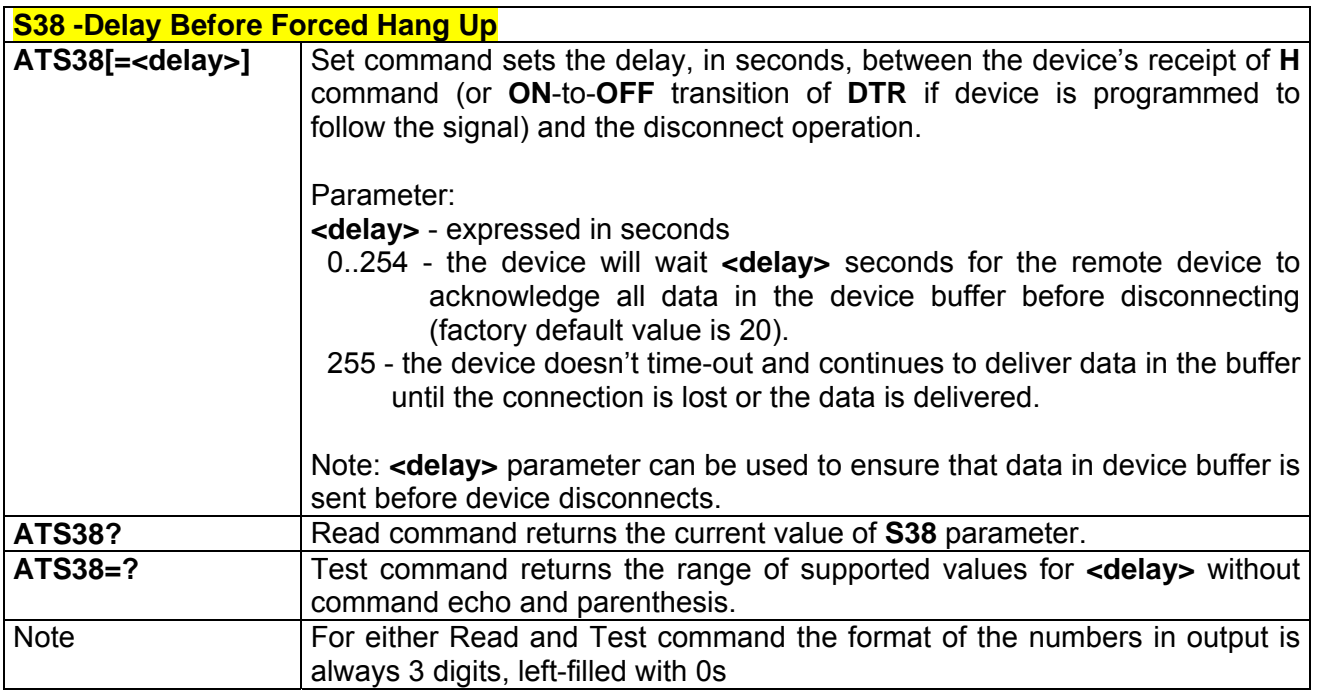

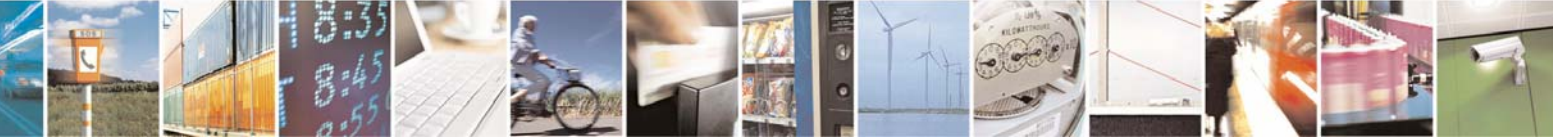

Reproduction forbidden without Telit Communications S.p.A. written authorization - All Right reserved page 254 of 614

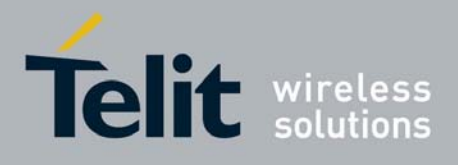

# 3.6.2 ETSI GSM 07.07 AT Commands

### 3.6.2.1 General

### *3.6.2.1.1 +CGMI - Request Manufacturer Identification*

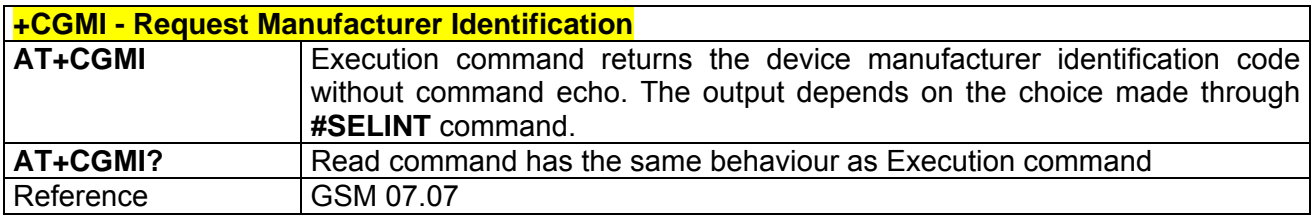

## *3.6.2.1.2 +CGMM - Request Model Identification*

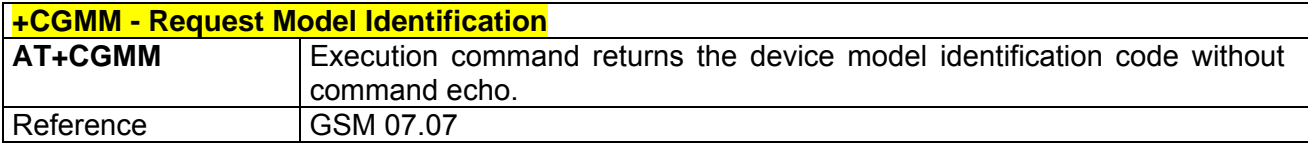

### *3.6.2.1.3 +CGMR - Request Revision Identification*

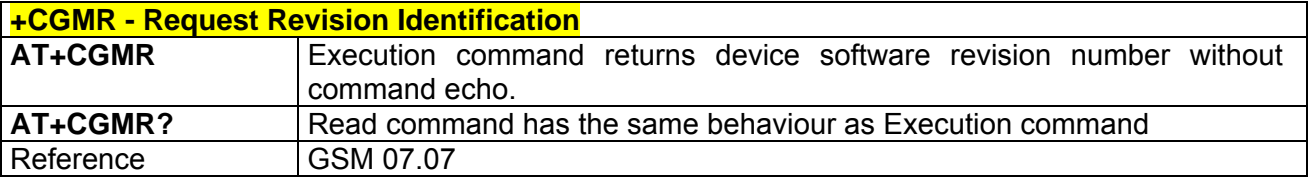

## *3.6.2.1.4 +CGSN - Request Product Serial Number Identification*

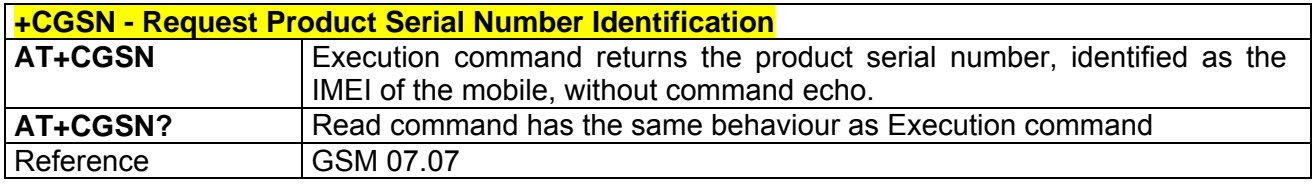

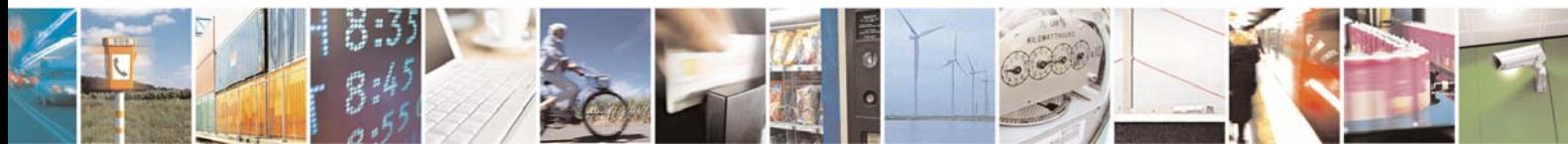

Reproduction forbidden without Telit Communications S.p.A. written authorization - All Right reserved page 255 of 614

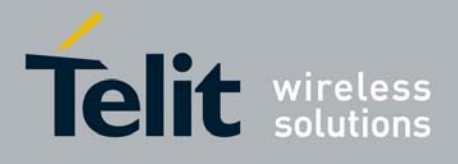

**AT Commands Reference Guide** 80000ST10025a Rev. 0 - 04/08/06

## *3.6.2.1.5 +CSCS - Select TE Character Set*

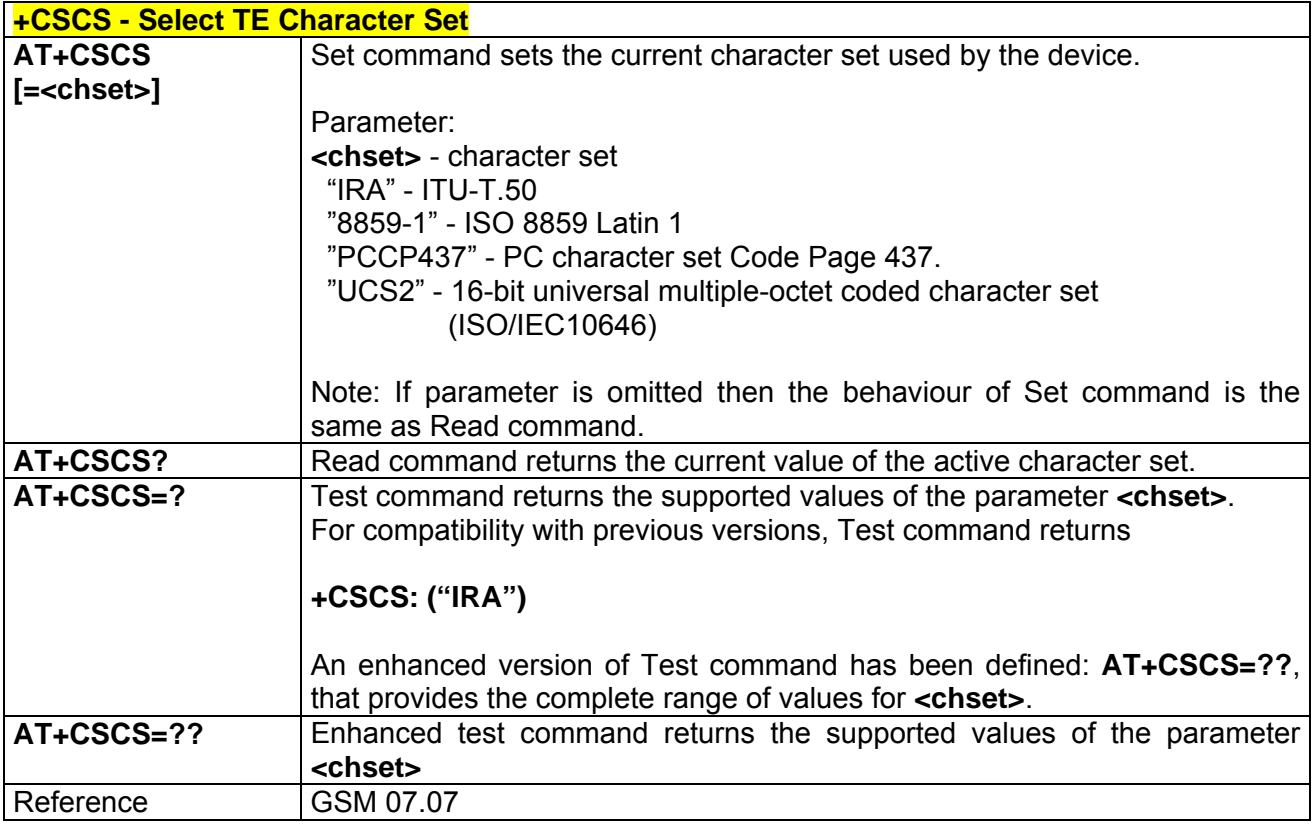

# *3.6.2.1.6 +CIMI - Request International Mobile Subscriber Identity (IMSI)*

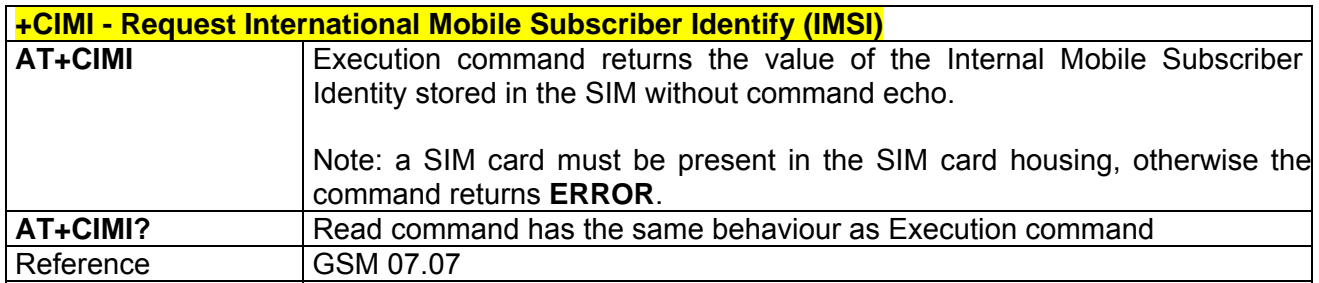

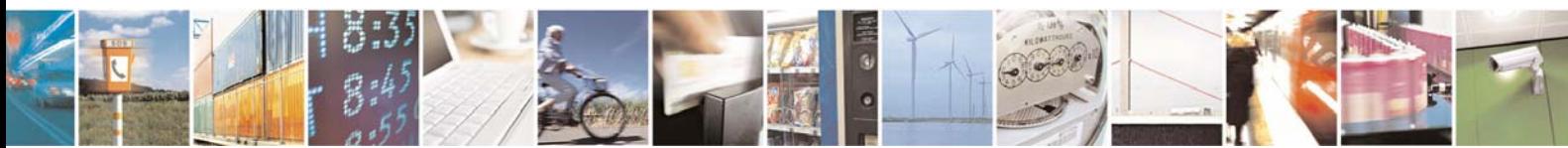

Reproduction forbidden without Telit Communications S.p.A. written authorization - All Right reserved page 256 of 614

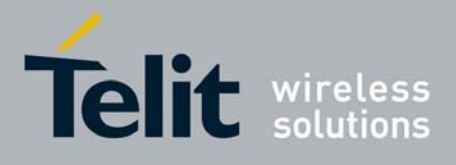

# 3.6.2.2 Call Control

## *3.6.2.2.1 +CHUP - Hang Up Call*

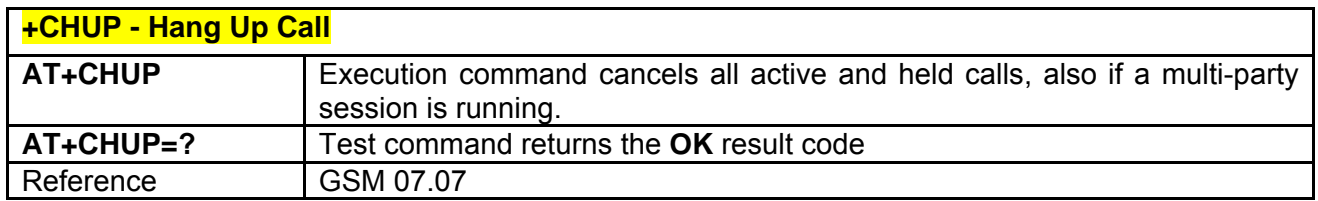

# *3.6.2.2.2 +CBST - Select Bearer Service Type*

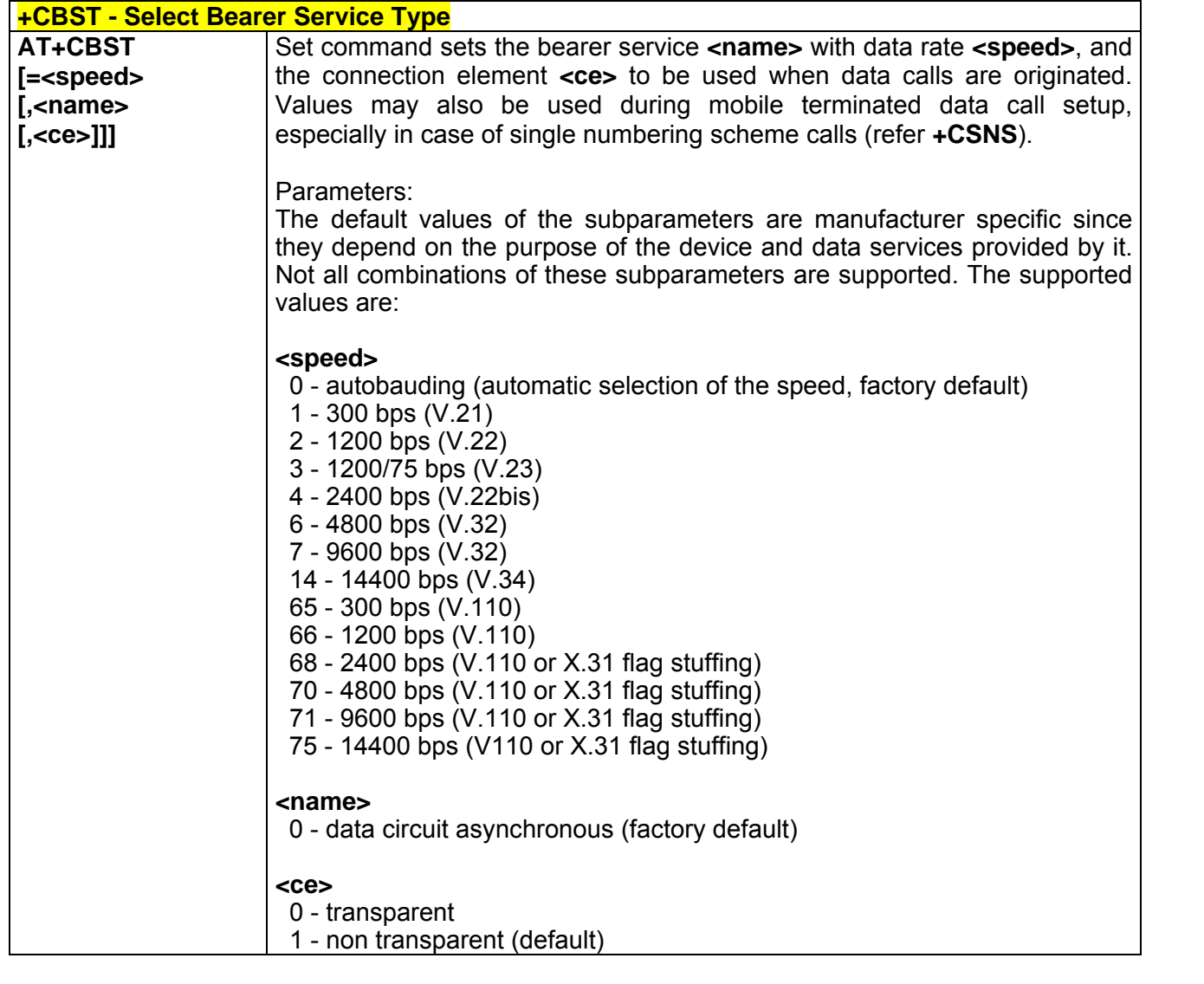

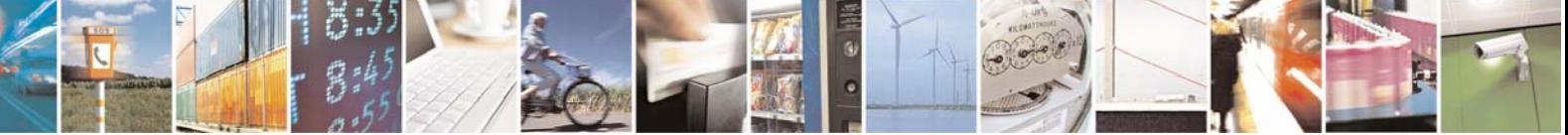

Reproduction forbidden without Telit Communications S.p.A. written authorization - All Right reserved page 257 of 614

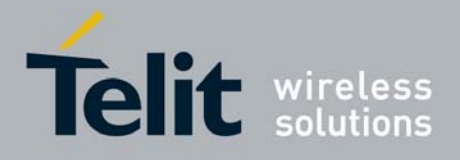

80000ST10025a Rev. 0 - 04/08/06

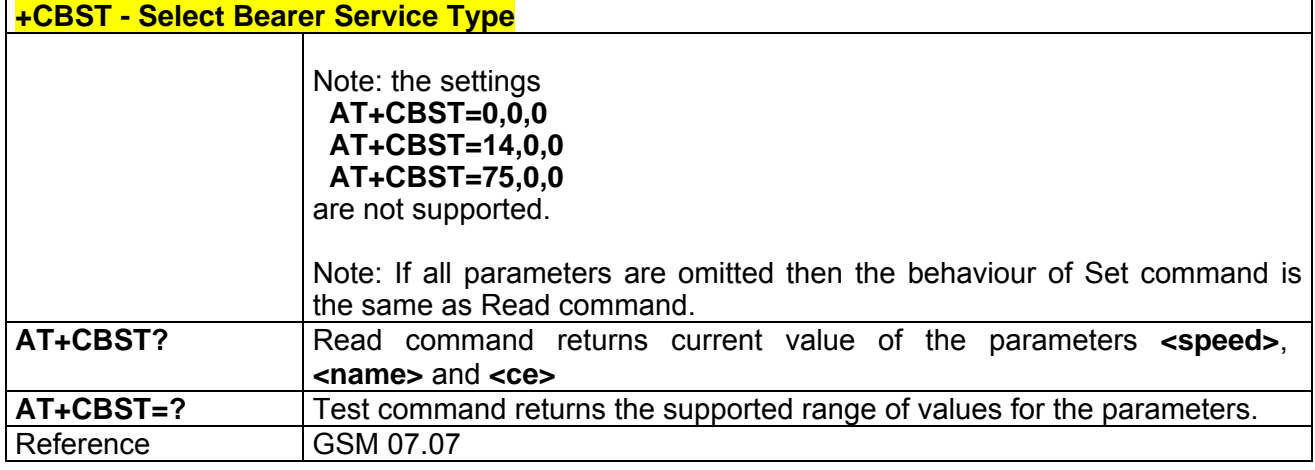

## *3.6.2.2.3 +CRLP - Radio Link Protocol*

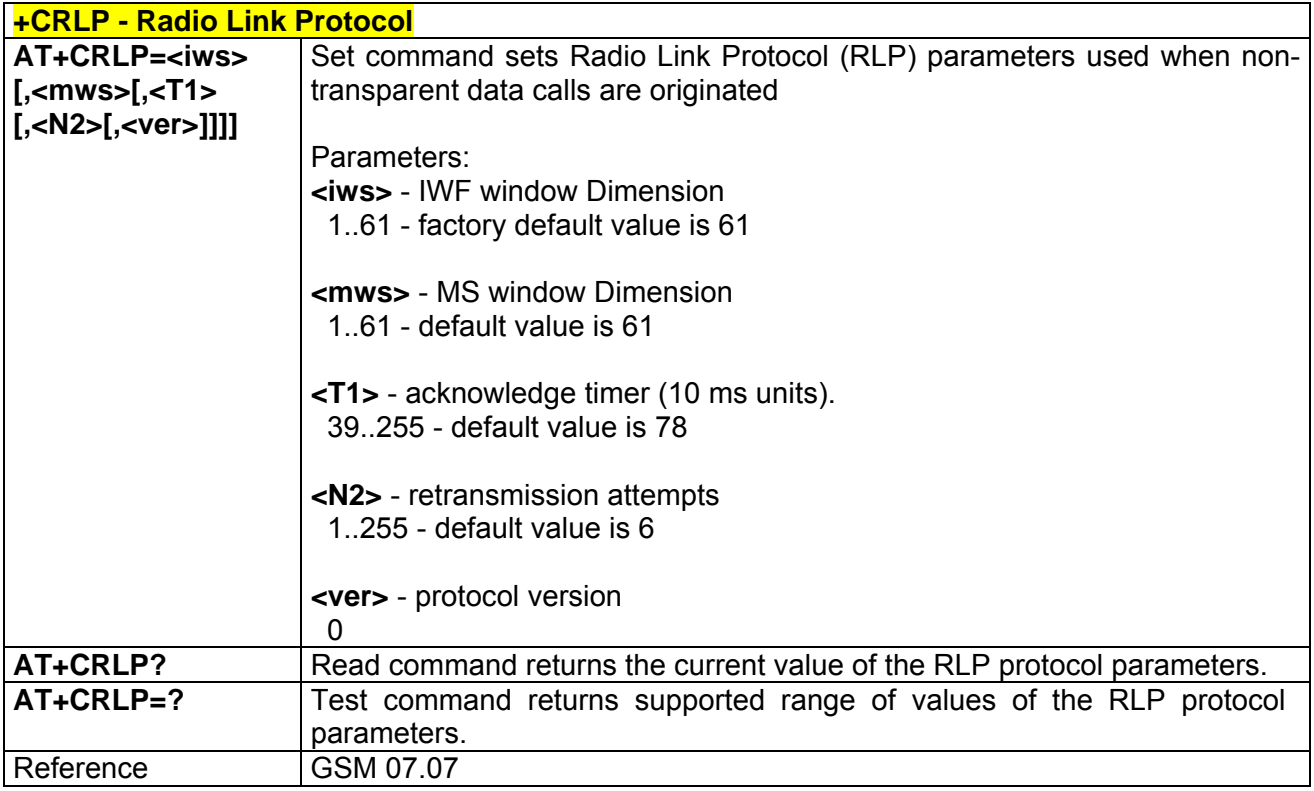

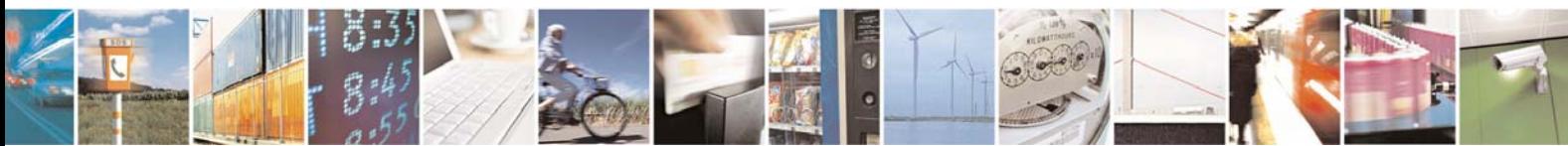

Reproduction forbidden without Telit Communications S.p.A. written authorization - All Right reserved page 258 of 614

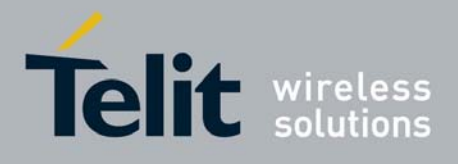

**AT Commands Reference Guide** 80000ST10025a Rev. 0 - 04/08/06

# *3.6.2.2.4 +CR - Service Reporting Control*

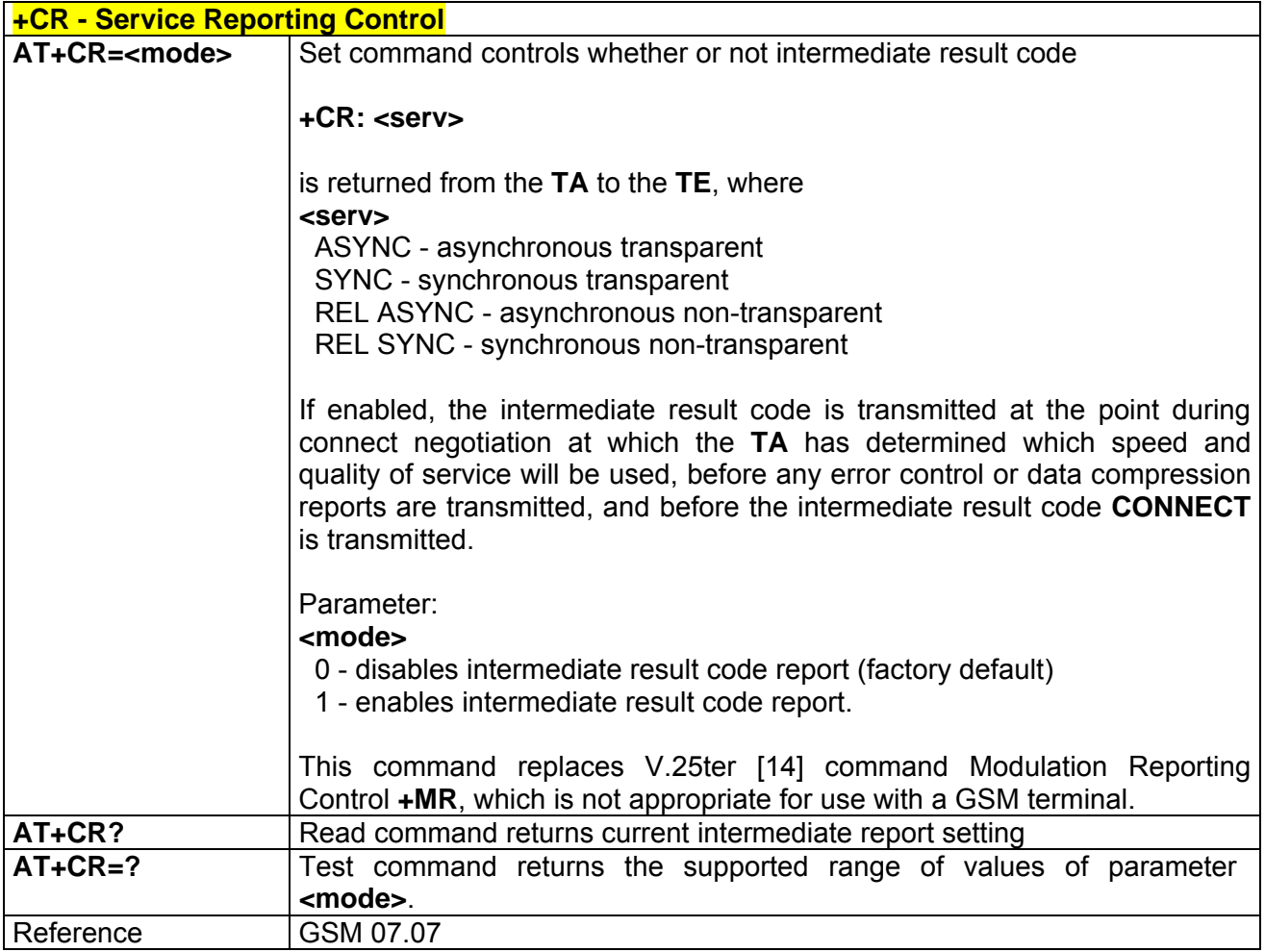

## *3.6.2.2.5 +CEER - Extended Error Report*

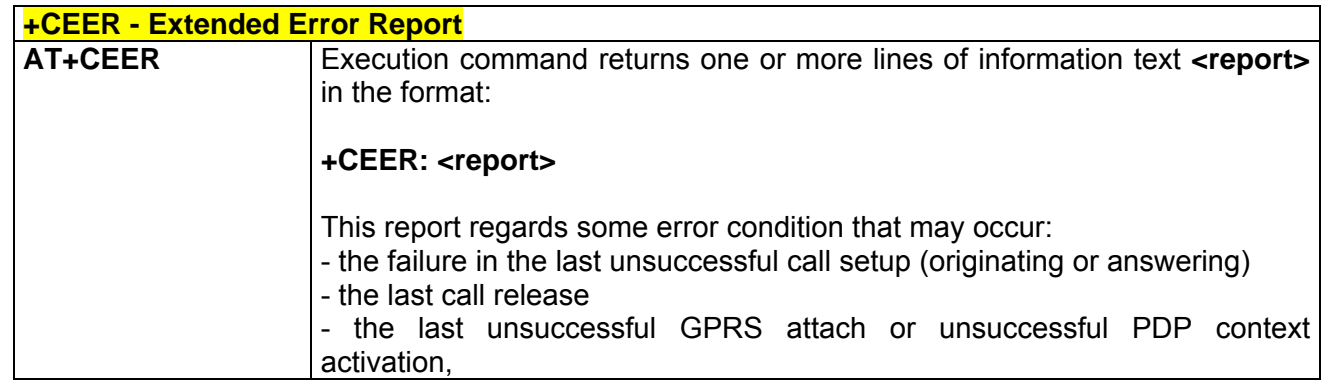

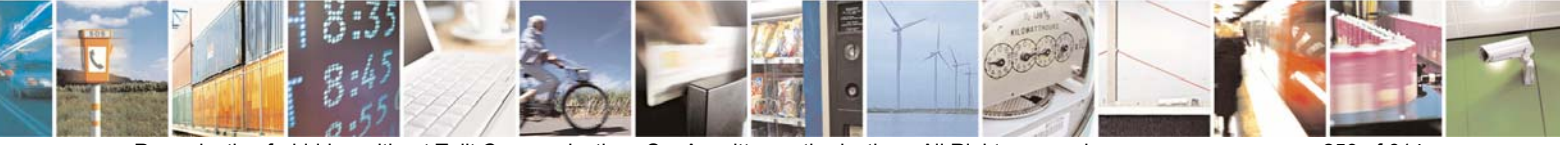

Reproduction forbidden without Telit Communications S.p.A. written authorization - All Right reserved page 259 of 614

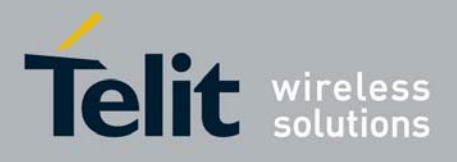

80000ST10025a Rev. 0 - 04/08/06

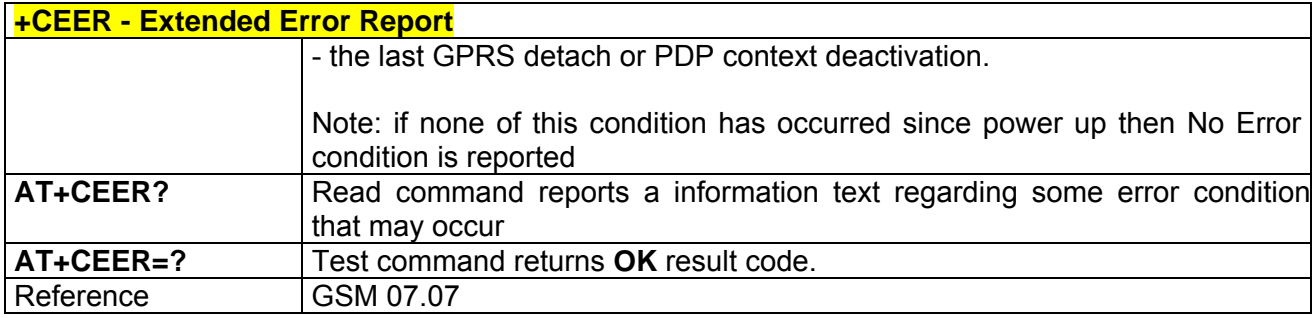

## *3.6.2.2.6 +CRC - Cellular Result Codes*

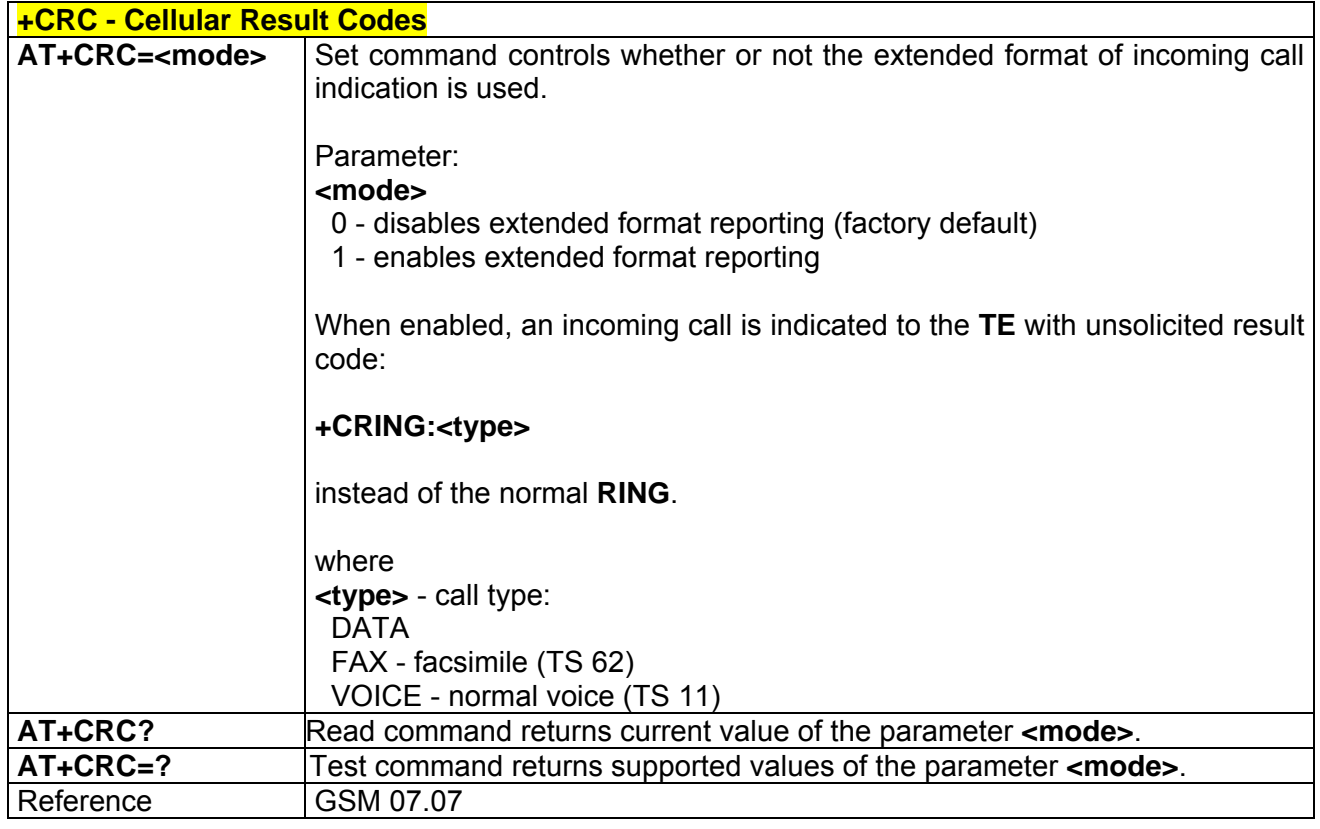

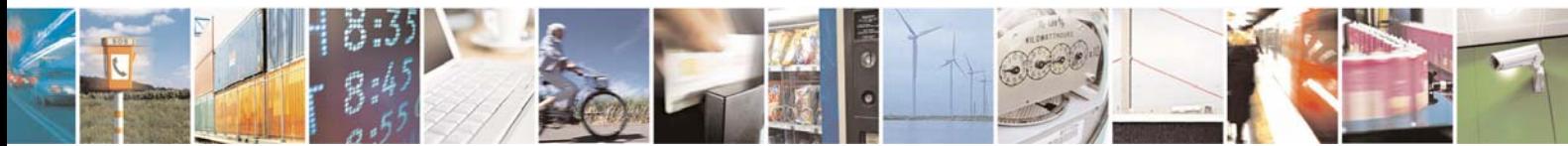

Reproduction forbidden without Telit Communications S.p.A. written authorization - All Right reserved page 260 of 614

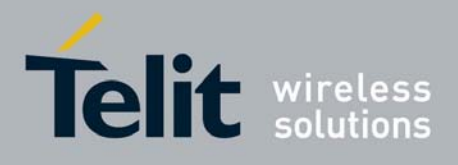

**AT Commands Reference Guide** 80000ST10025a Rev. 0 - 04/08/06

# *3.6.2.2.7 +CSNS - Single Numbering Scheme*

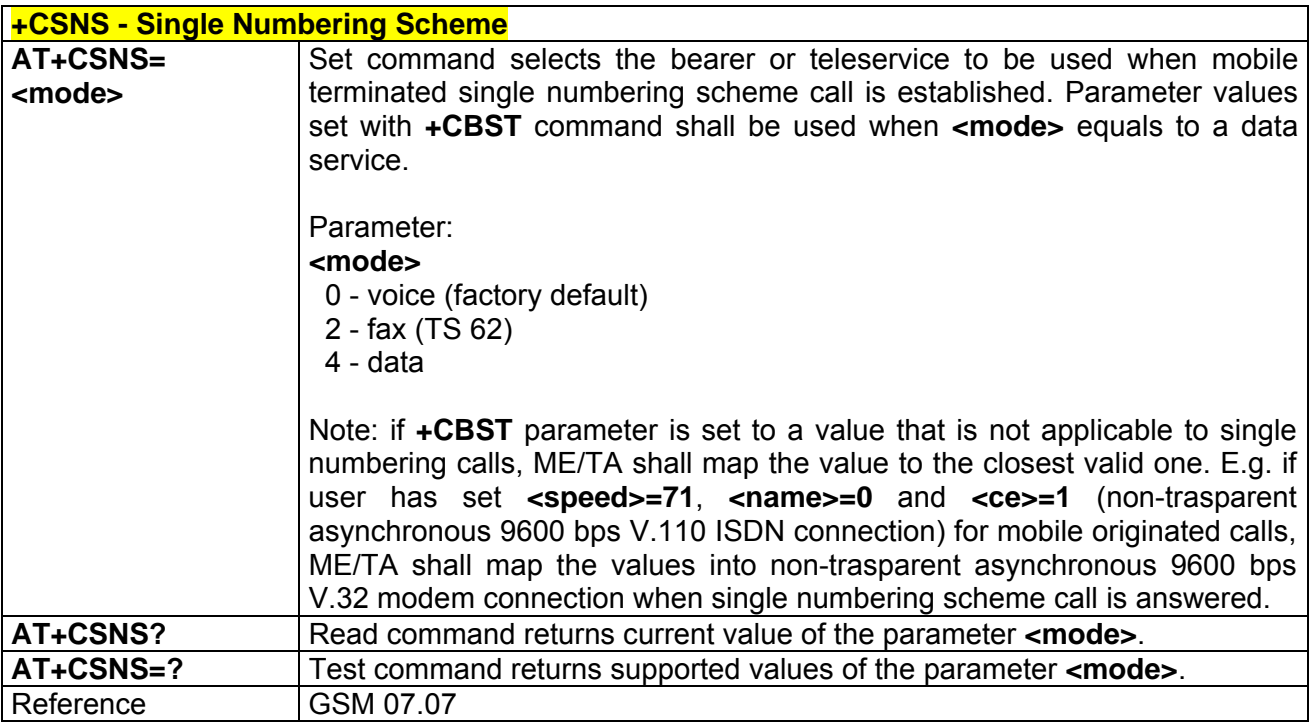

## *3.6.2.2.8 +CVHU - Voice Hang Up Control*

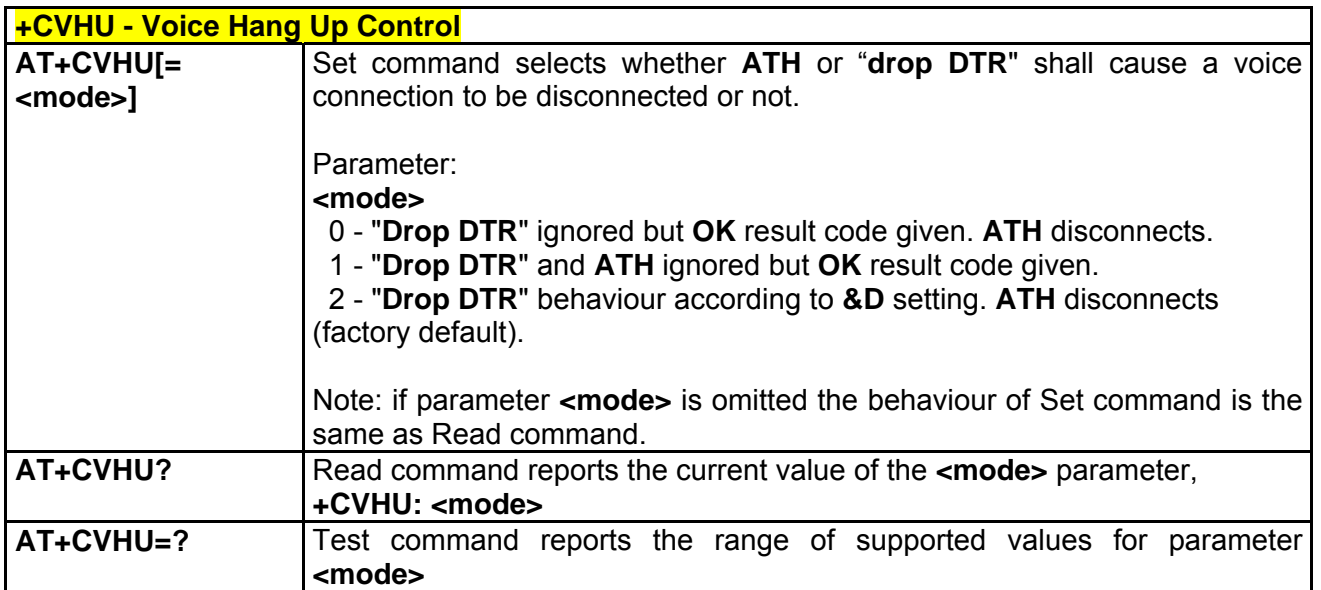

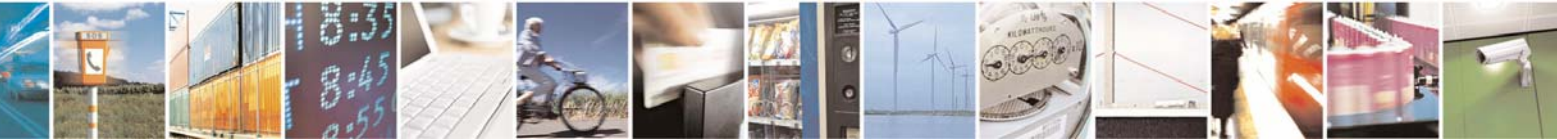

Reproduction forbidden without Telit Communications S.p.A. written authorization - All Right reserved page 261 of 614

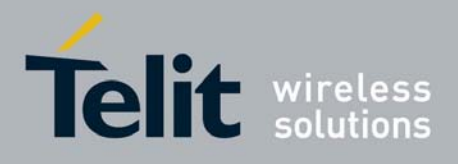

# 3.6.2.3 Network Service Handling

### *3.6.2.3.1 +CNUM - Subscriber Number*

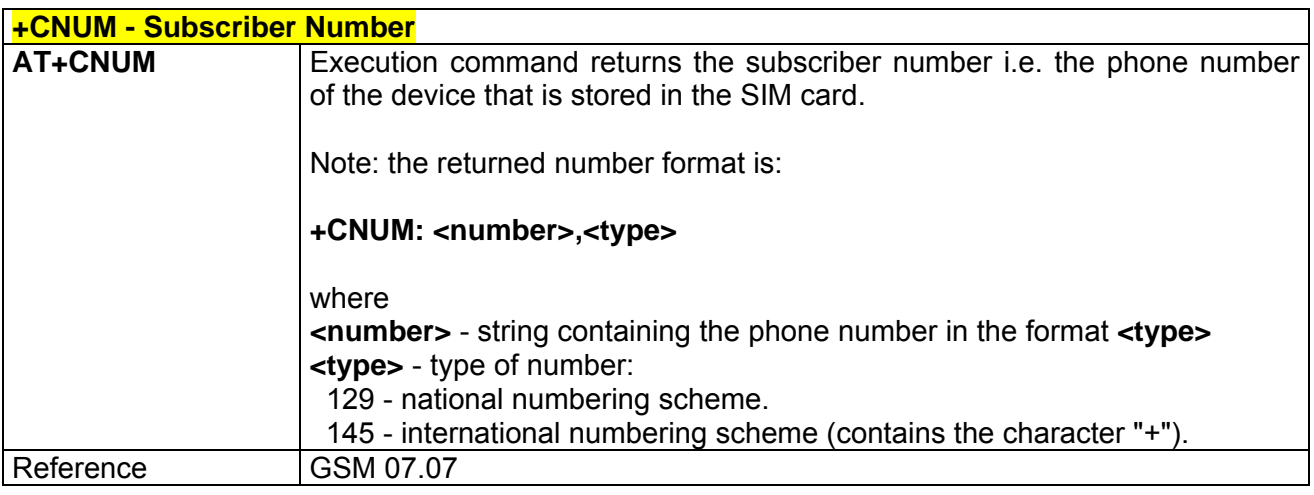

# *3.6.2.3.2 +COPN - Read Operator Names*

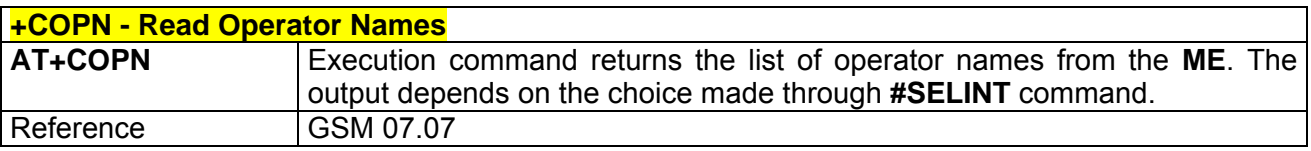

# *3.6.2.3.3 +CREG - Network Registration Report*

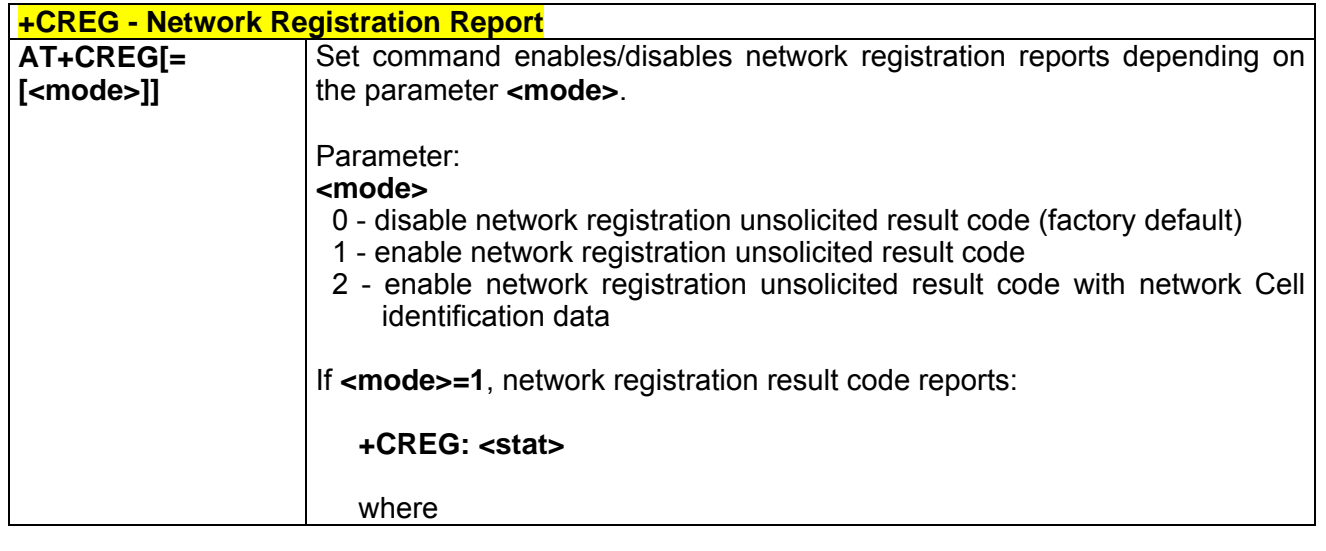

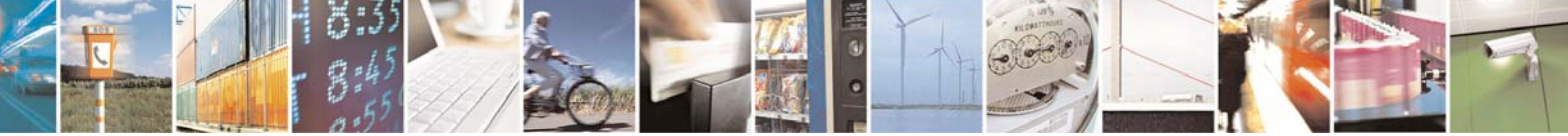

Reproduction forbidden without Telit Communications S.p.A. written authorization - All Right reserved page 262 of 614

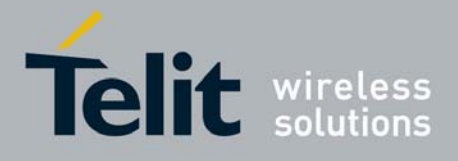

80000ST10025a Rev. 0 - 04/08/06

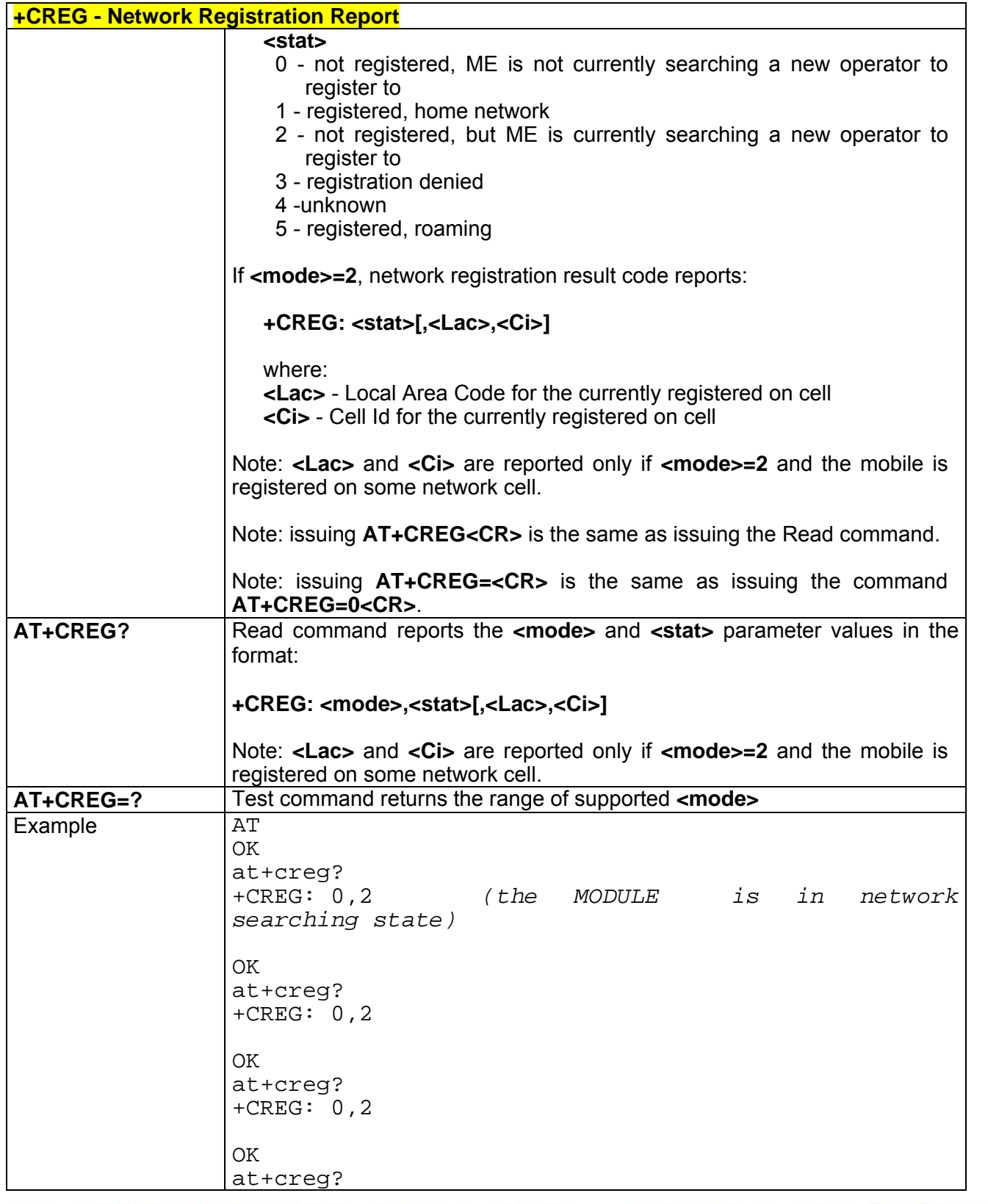

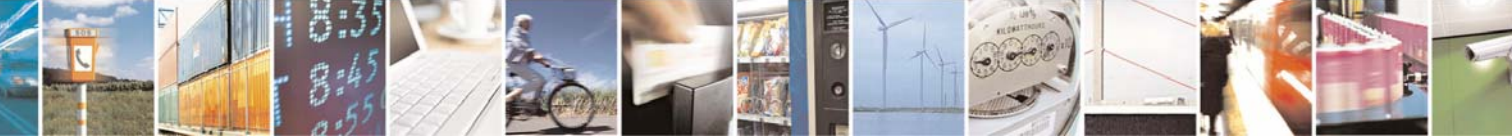

Reproduction forbidden without Telit Communications S.p.A. written authorization - All Right reserved page 263 of 614

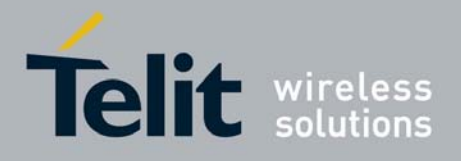

80000ST10025a Rev. 0 - 04/08/06

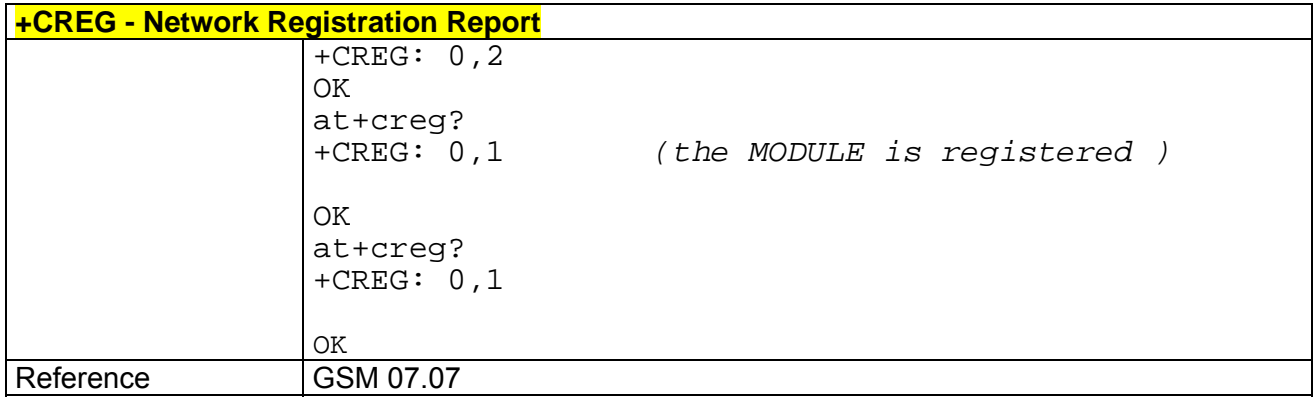

## *3.6.2.3.4 +COPS - Operator Selection*

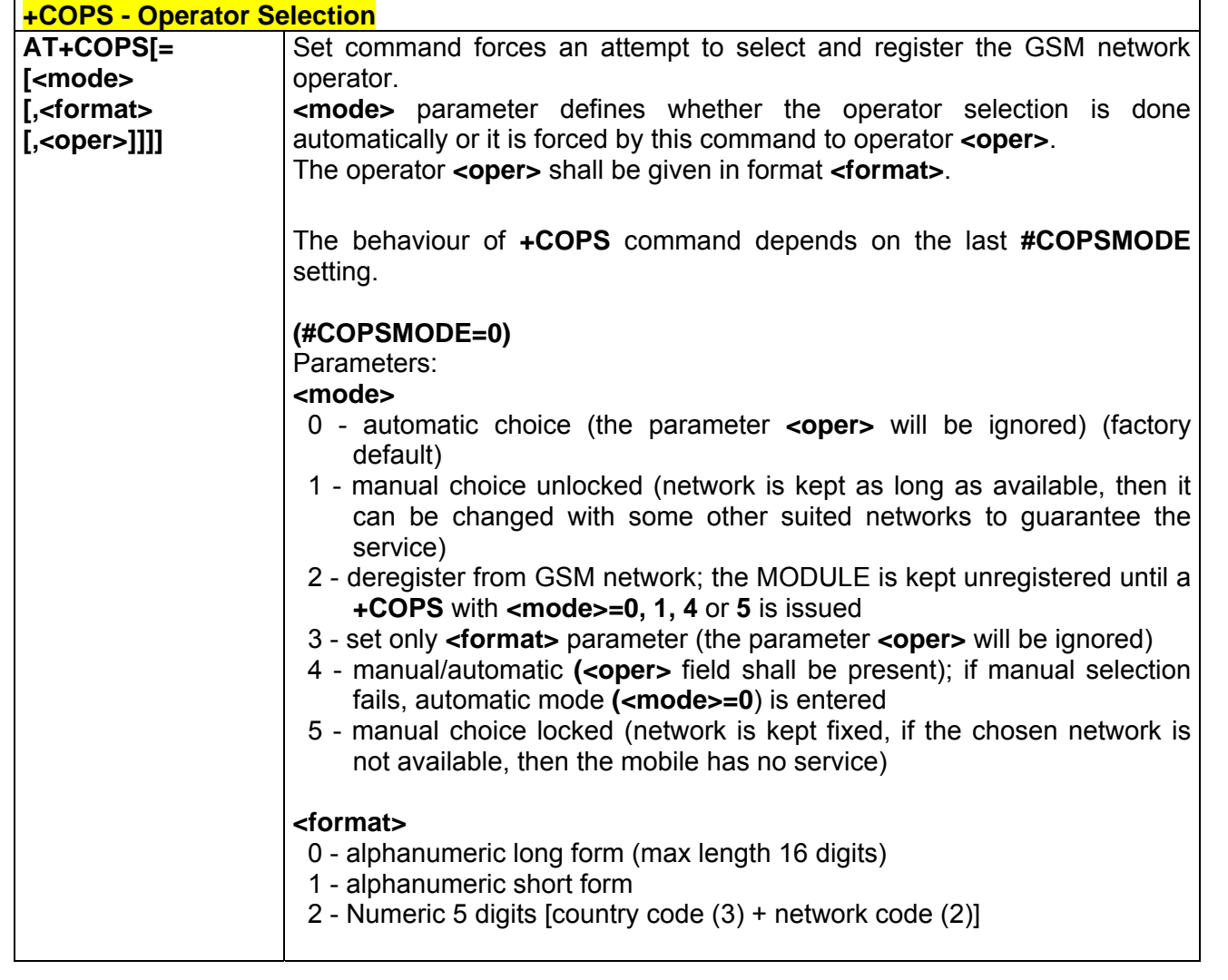

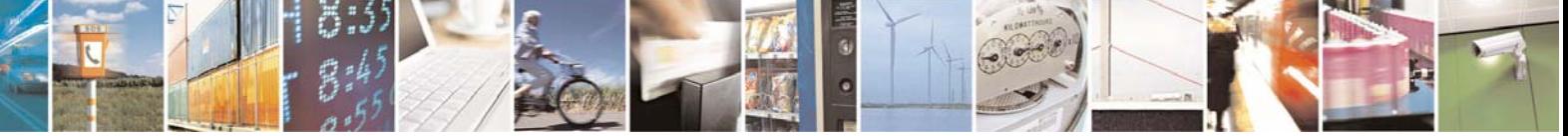

Reproduction forbidden without Telit Communications S.p.A. written authorization - All Right reserved page 264 of 614

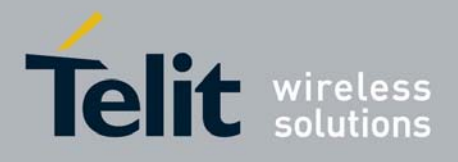

80000ST10025a Rev. 0 - 04/08/06

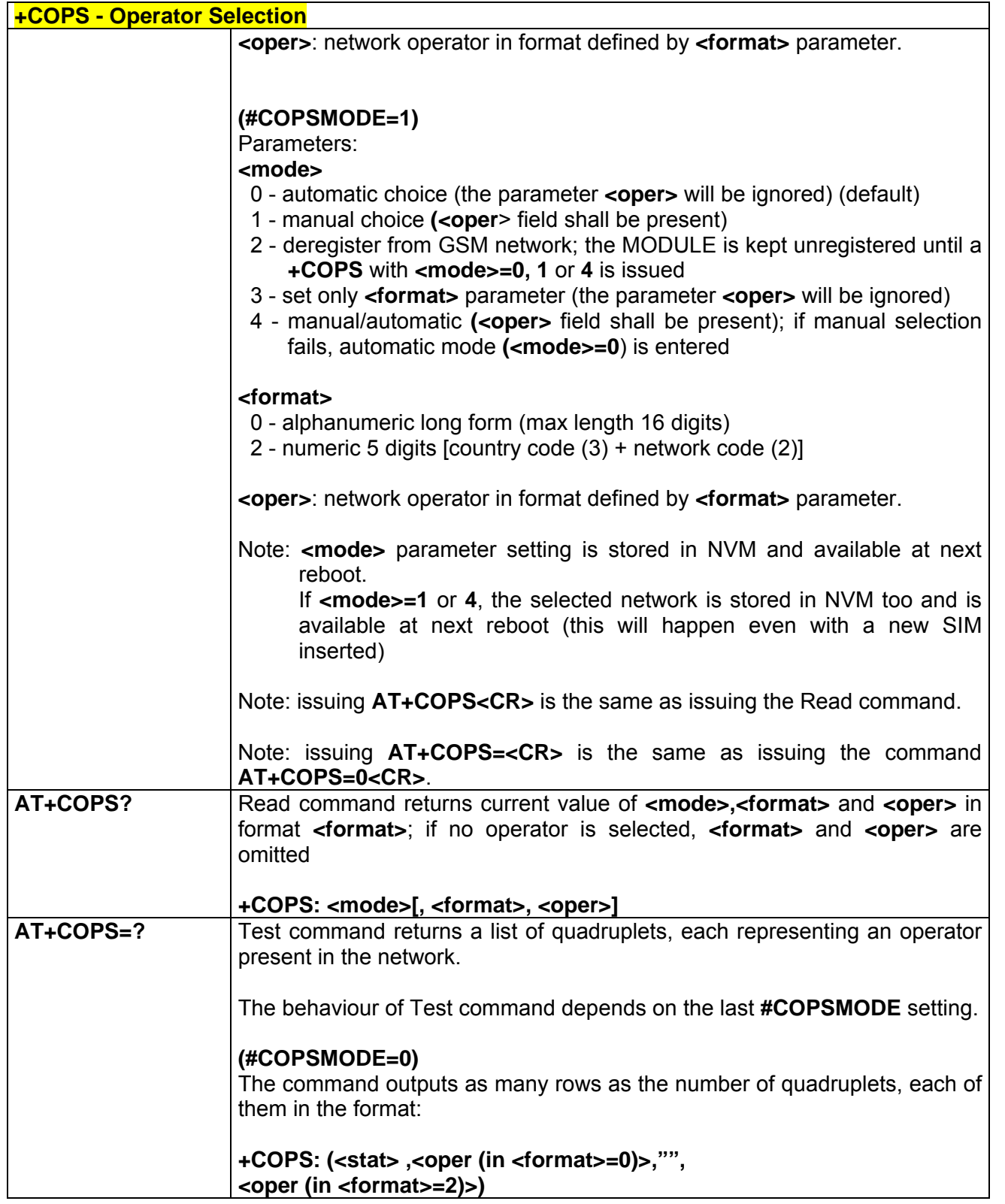

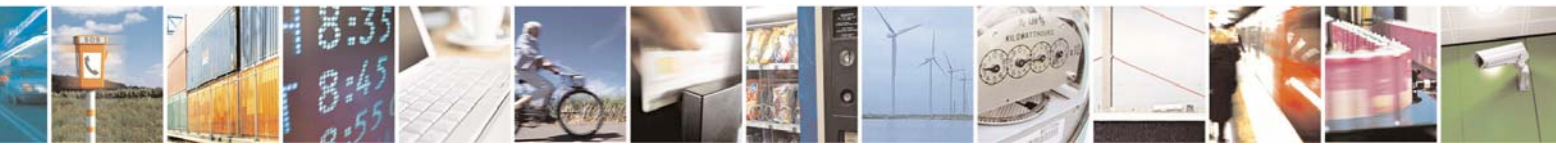

Reproduction forbidden without Telit Communications S.p.A. written authorization - All Right reserved page 265 of 614

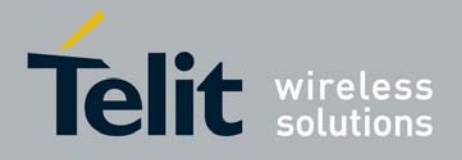

80000ST10025a Rev. 0 - 04/08/06

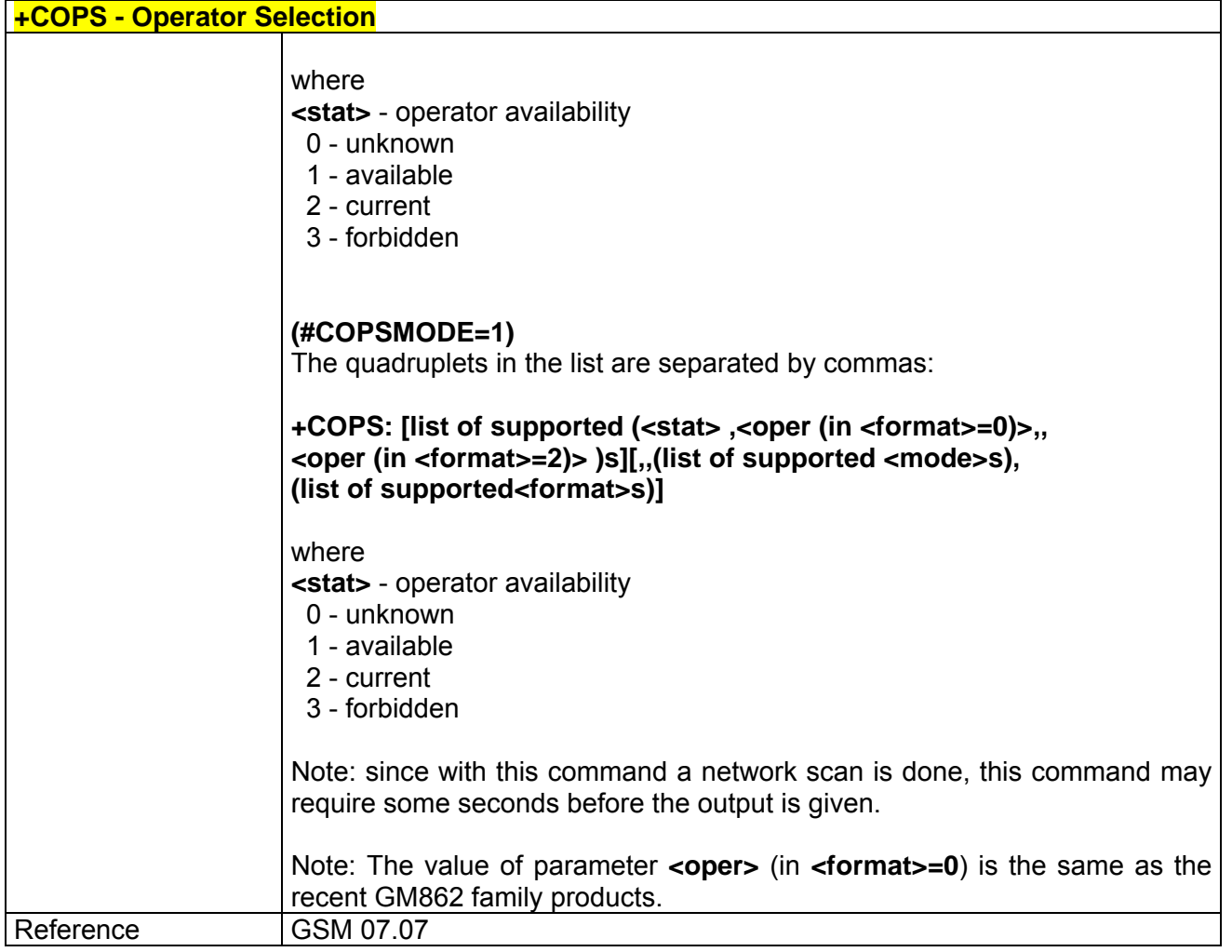

## *3.6.2.3.5 +CLCK - Facility Lock/ Unlock*

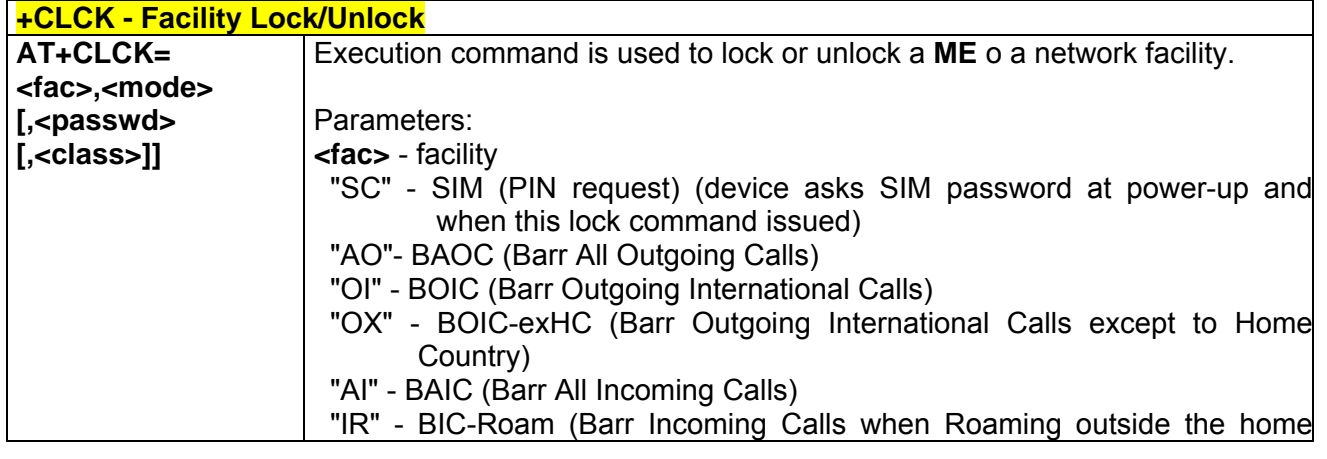

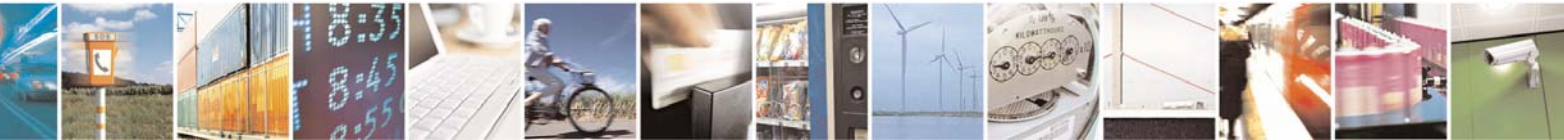

Reproduction forbidden without Telit Communications S.p.A. written authorization - All Right reserved page 266 of 614

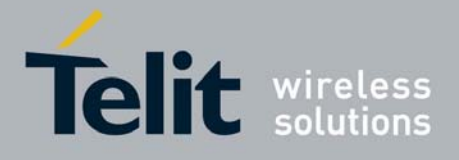

80000ST10025a Rev. 0 - 04/08/06

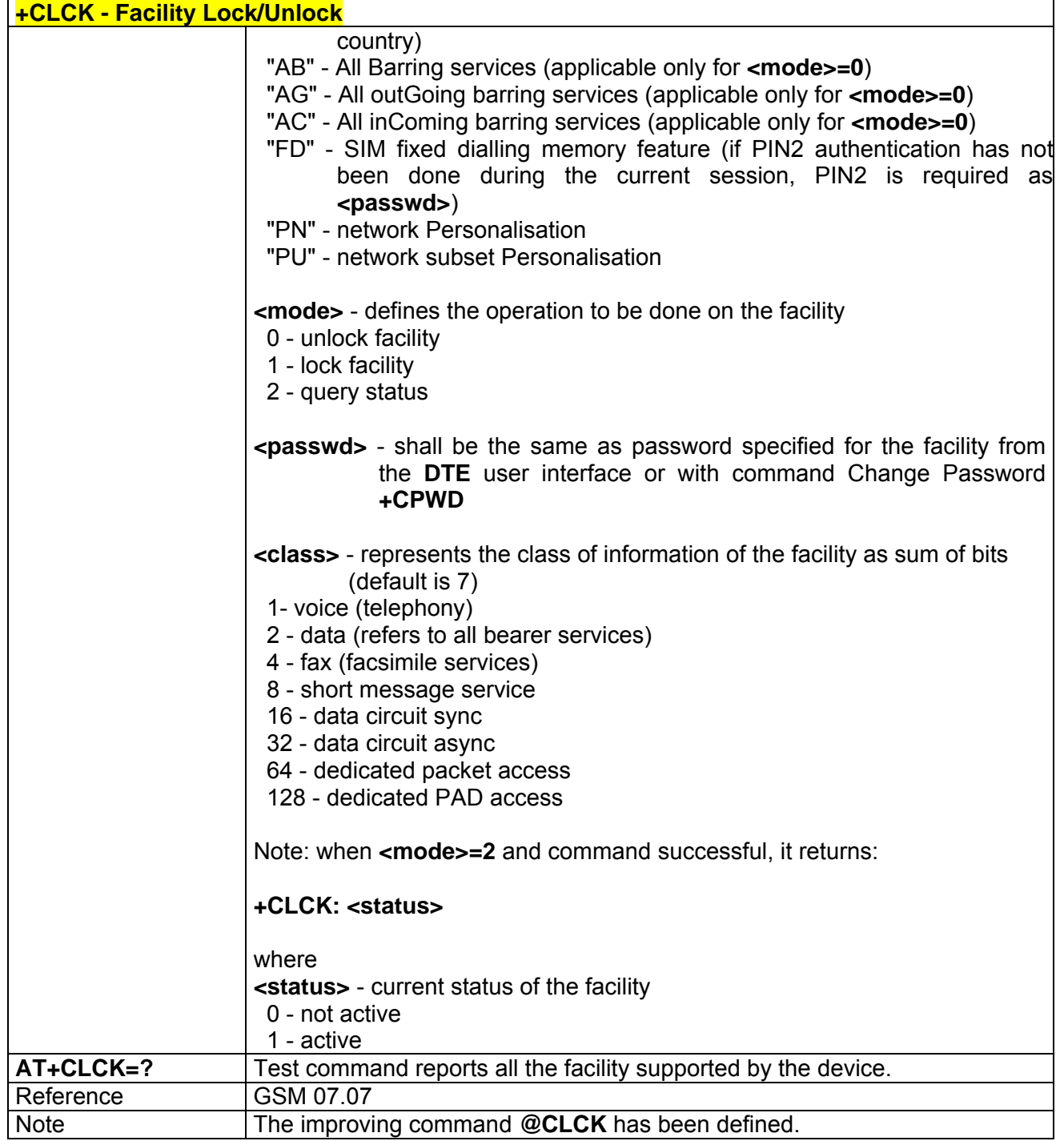

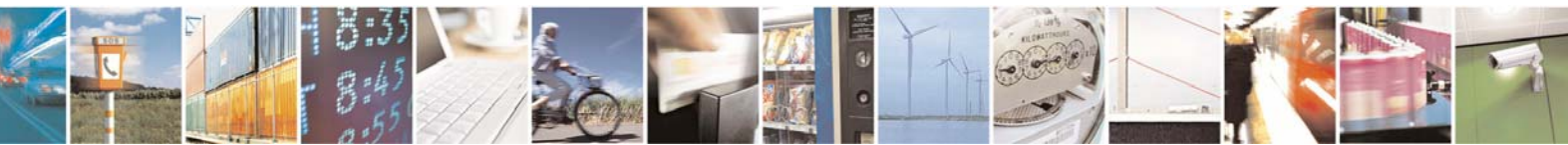

Reproduction forbidden without Telit Communications S.p.A. written authorization - All Right reserved page 267 of 614

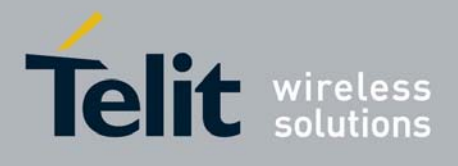

80000ST10025a Rev. 0 - 04/08/06

# *3.6.2.3.6 @CLCK - Facility Lock/ Unlock*

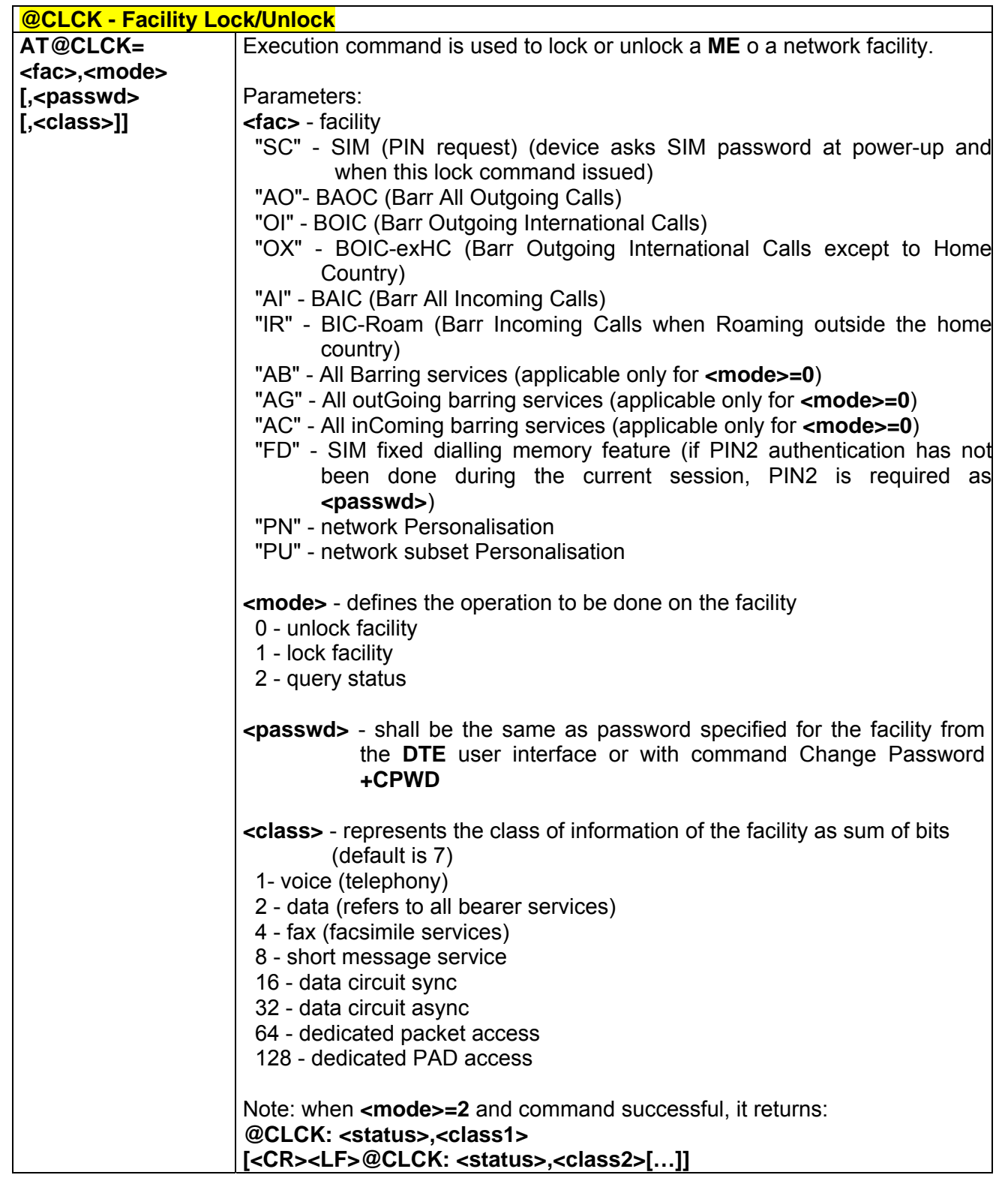

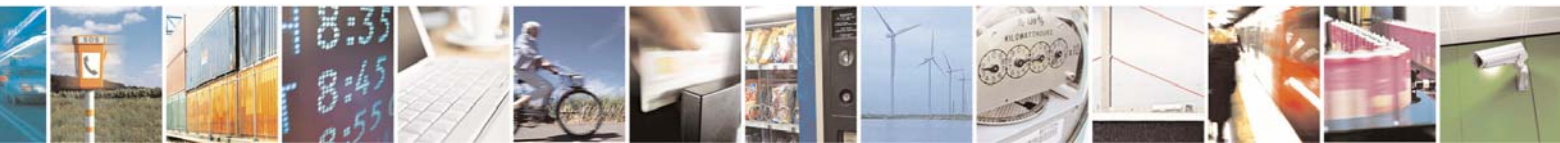

Reproduction forbidden without Telit Communications S.p.A. written authorization - All Right reserved page 268 of 614

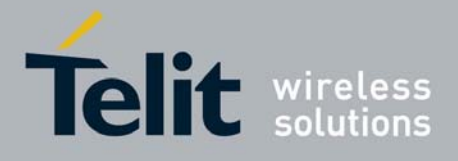

80000ST10025a Rev. 0 - 04/08/06

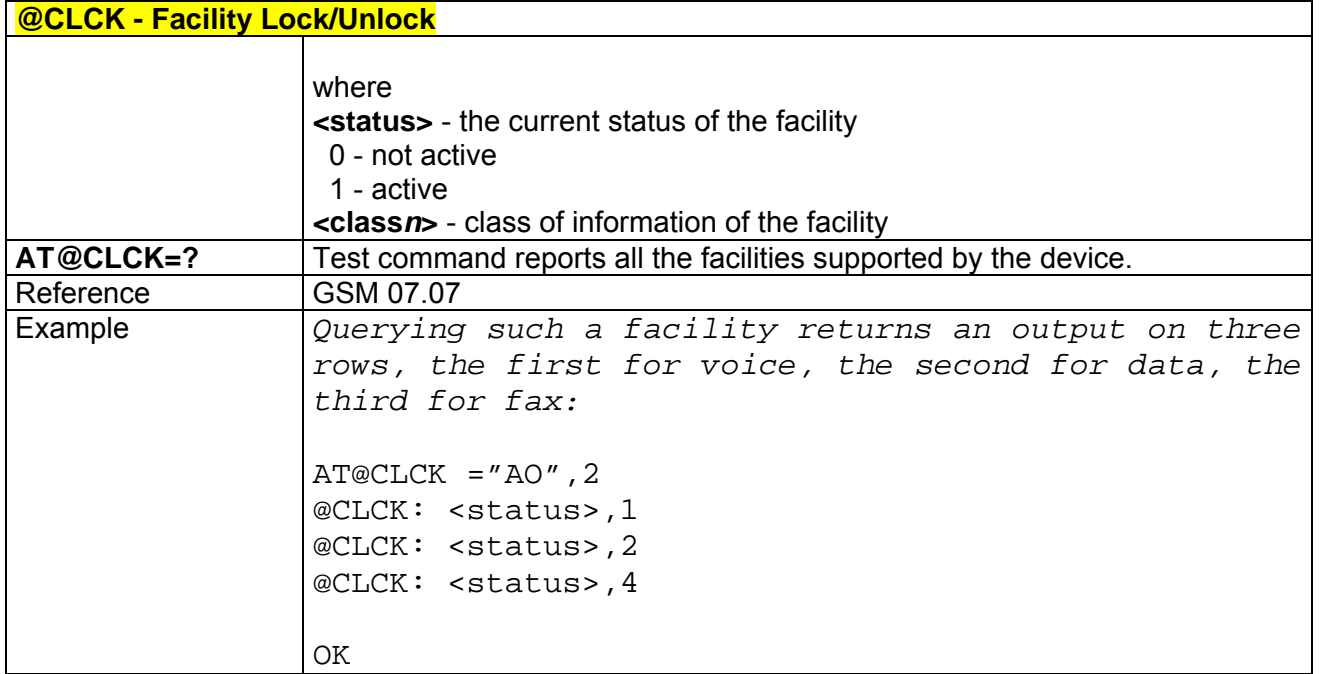

## *3.6.2.3.7 +CPWD - Change Facility Password*

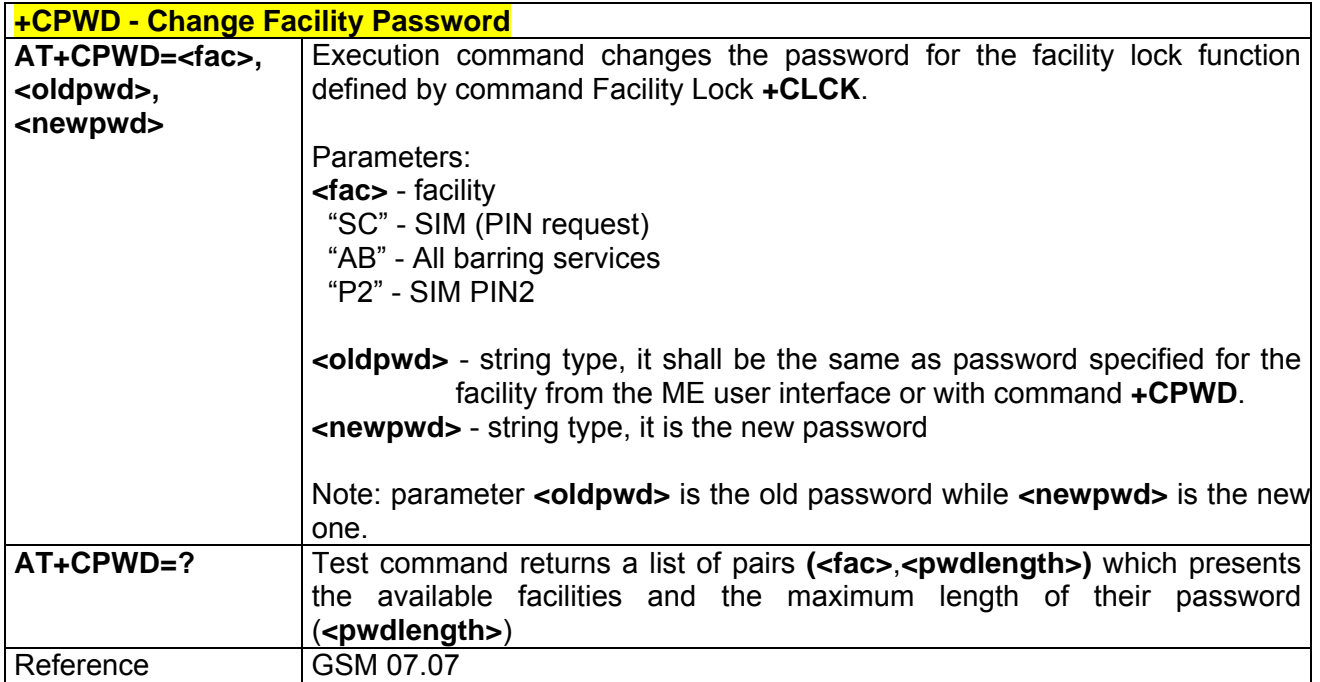

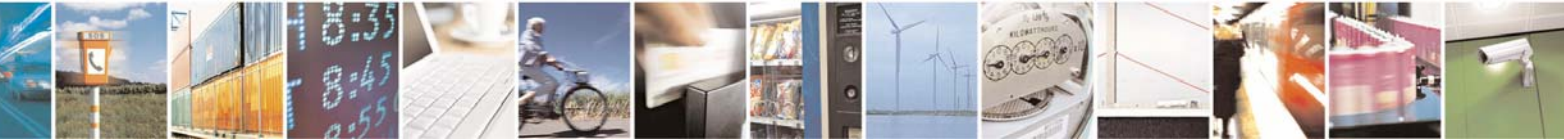

Reproduction forbidden without Telit Communications S.p.A. written authorization - All Right reserved page 269 of 614

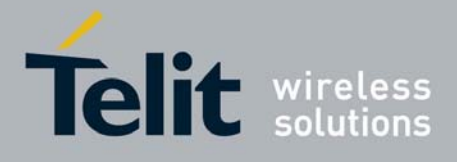

80000ST10025a Rev. 0 - 04/08/06

# *3.6.2.3.8 +CLIP - Calling Line Identification Presentation*

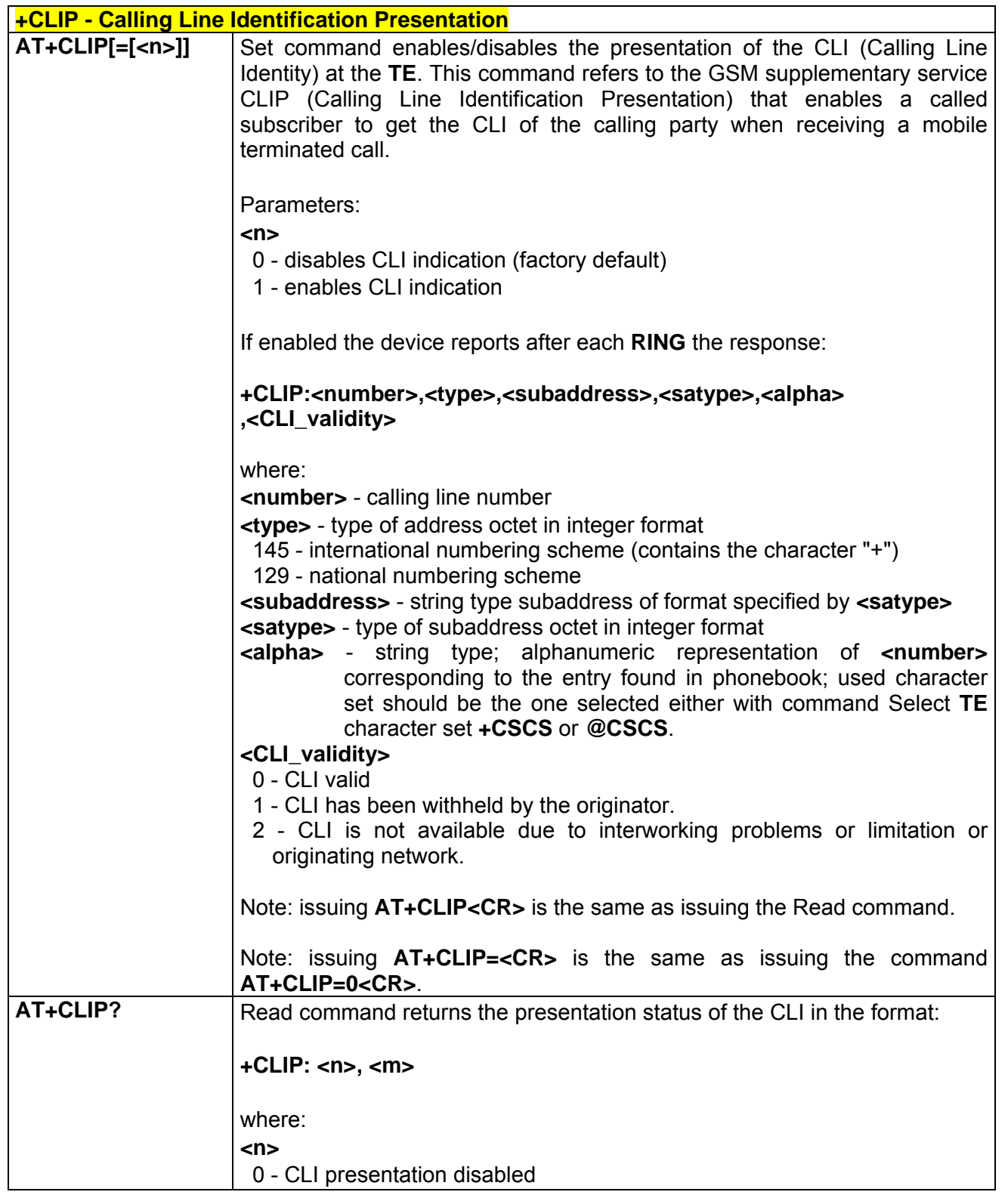

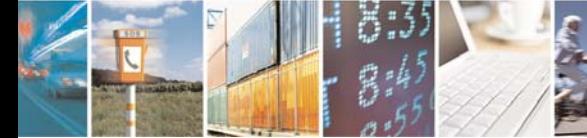

Reproduction forbidden without Telit Communications S.p.A. written authorization - All Right reserved page 270 of 614

Æ

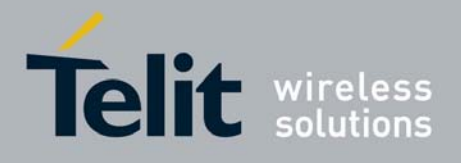

80000ST10025a Rev. 0 - 04/08/06

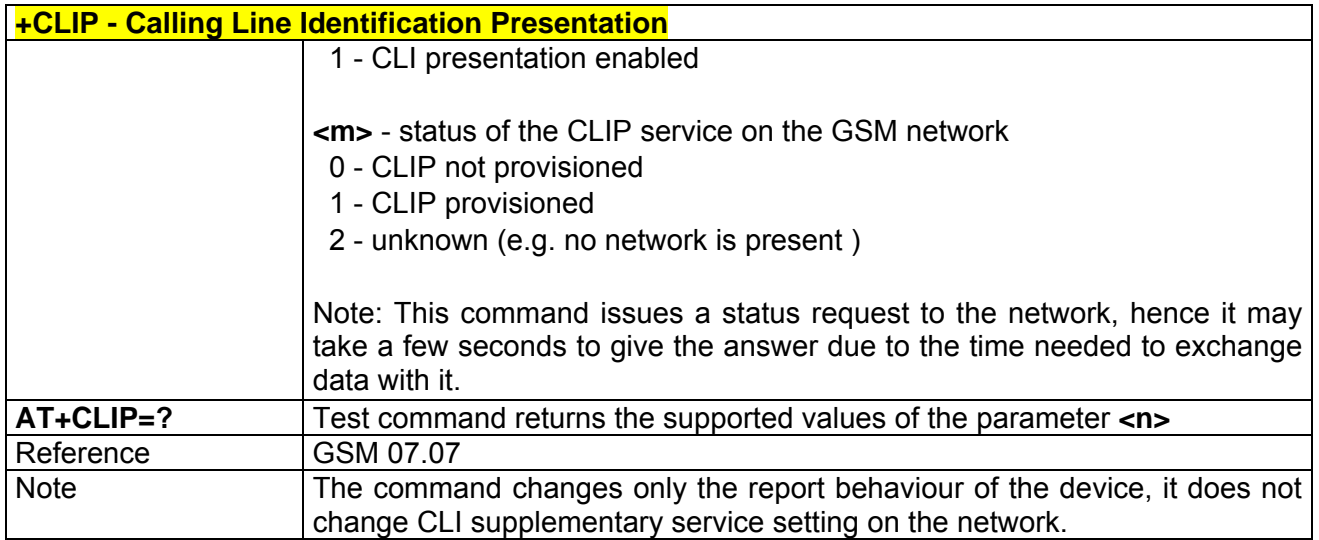

# *3.6.2.3.9 +CLIR - Calling Line Identification Restriction*

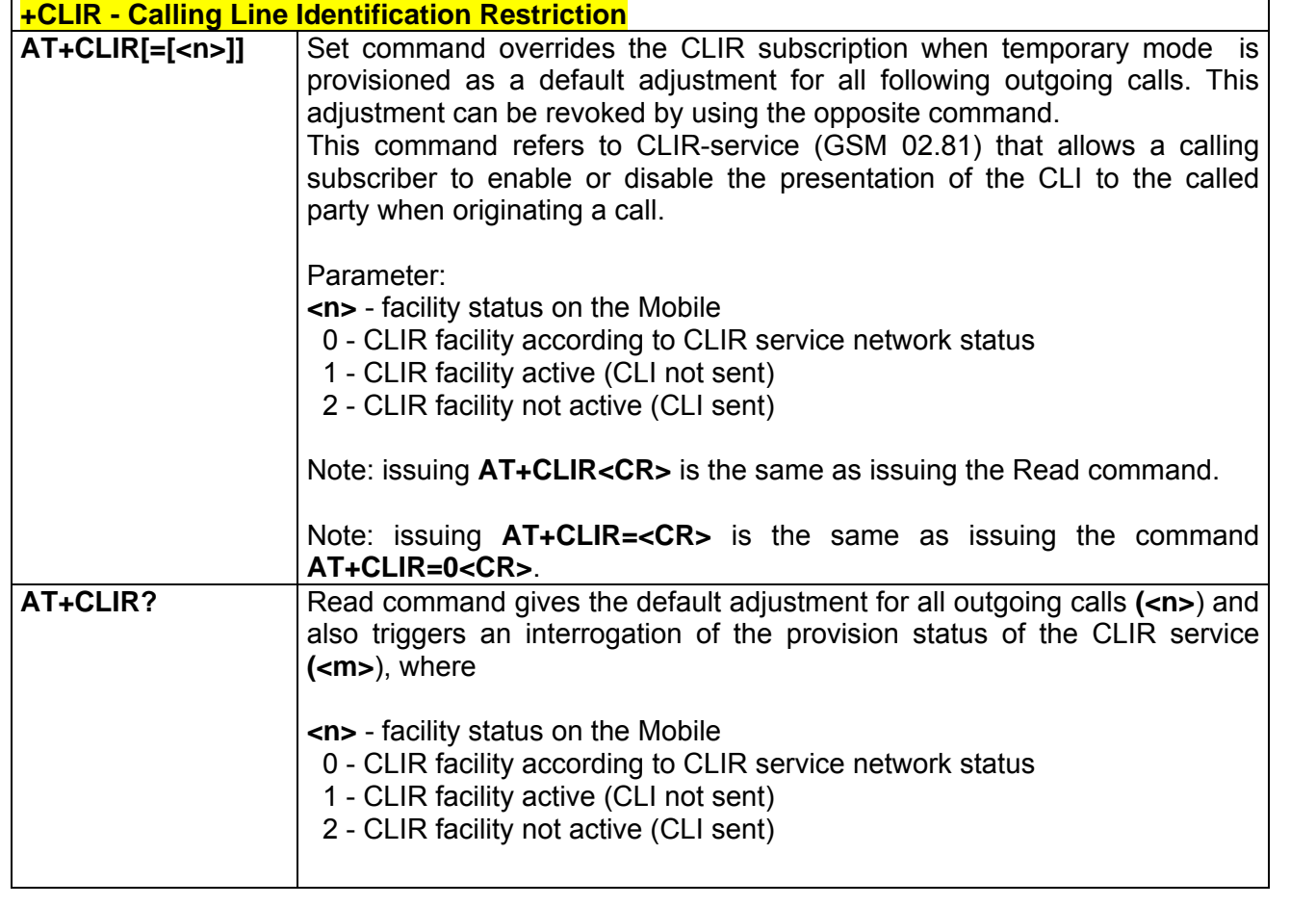

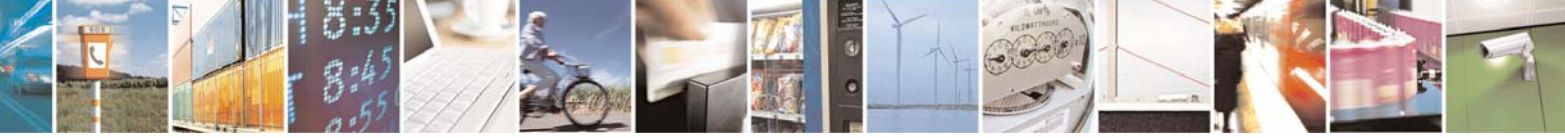

Reproduction forbidden without Telit Communications S.p.A. written authorization - All Right reserved page 271 of 614

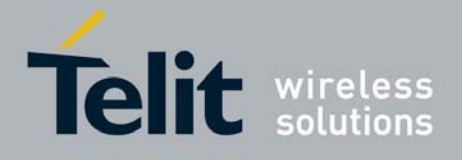

80000ST10025a Rev. 0 - 04/08/06

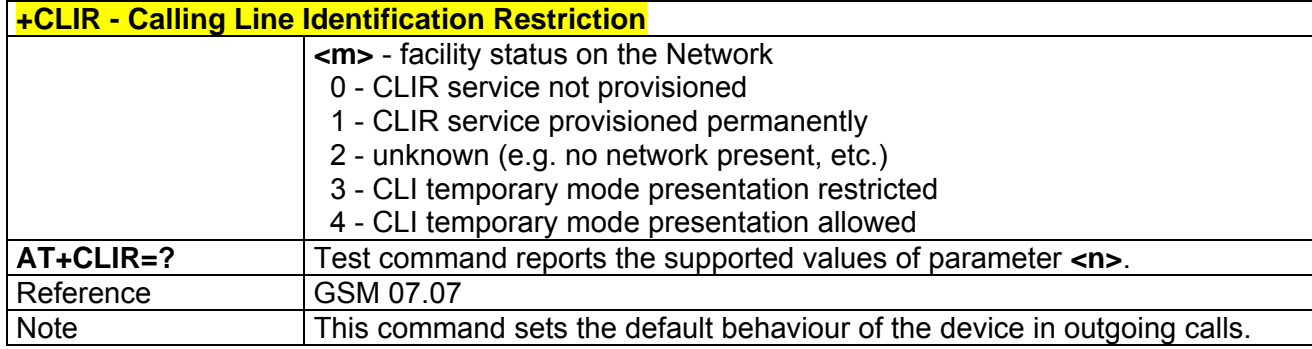

# *3.6.2.3.10 +CCFC - Call Forwarding Number And Conditions*

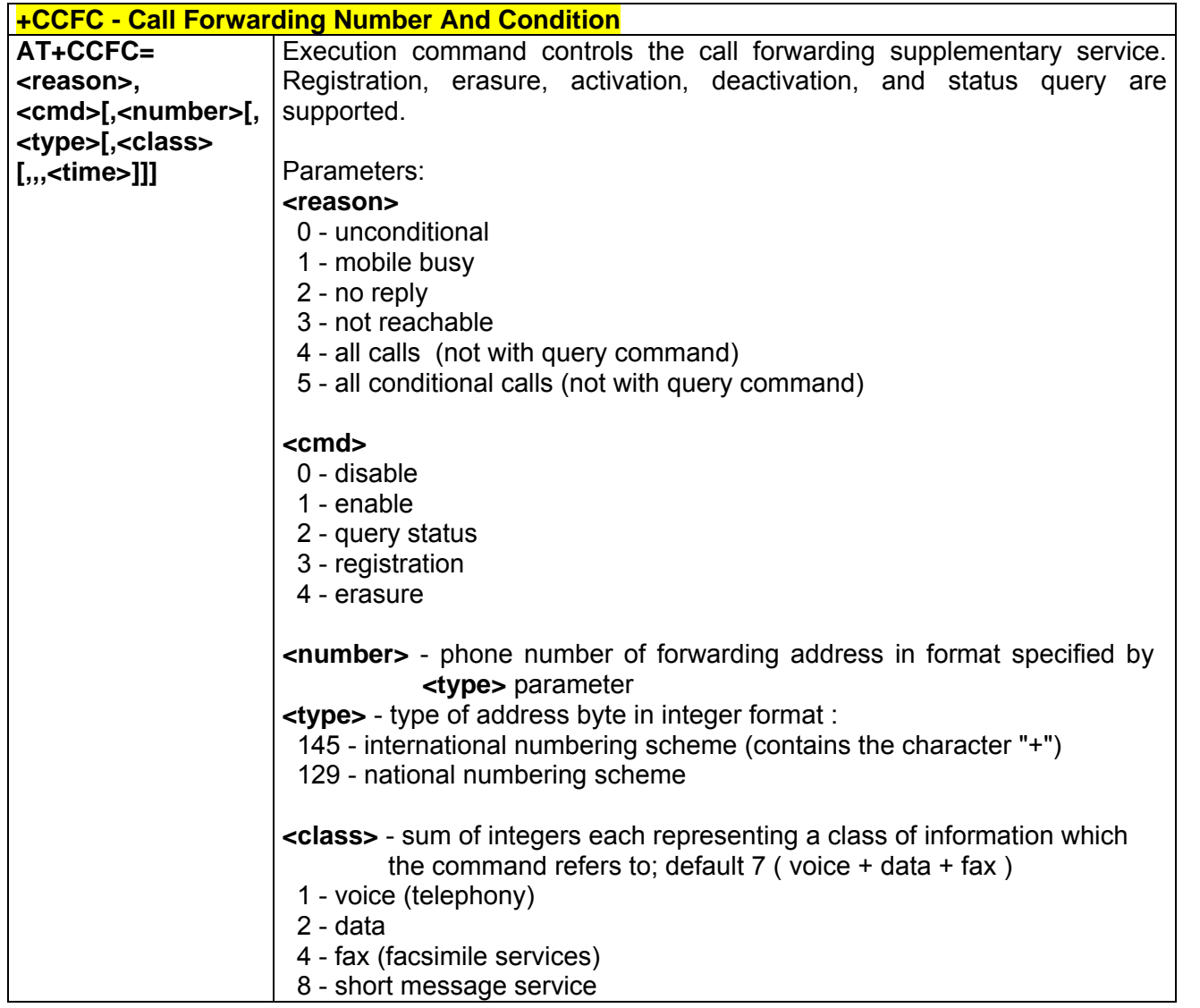

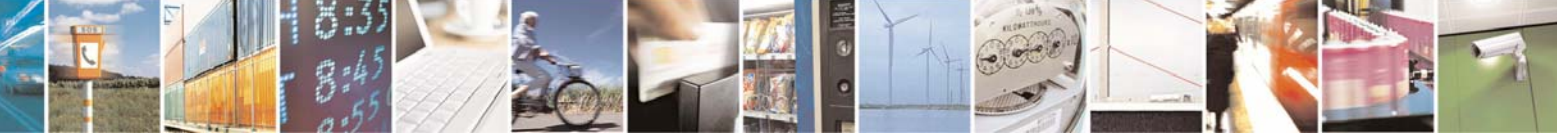

Reproduction forbidden without Telit Communications S.p.A. written authorization - All Right reserved page 272 of 614

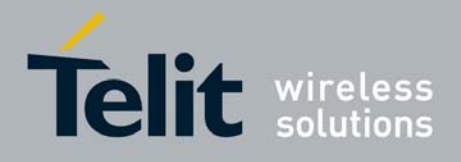

80000ST10025a Rev. 0 - 04/08/06

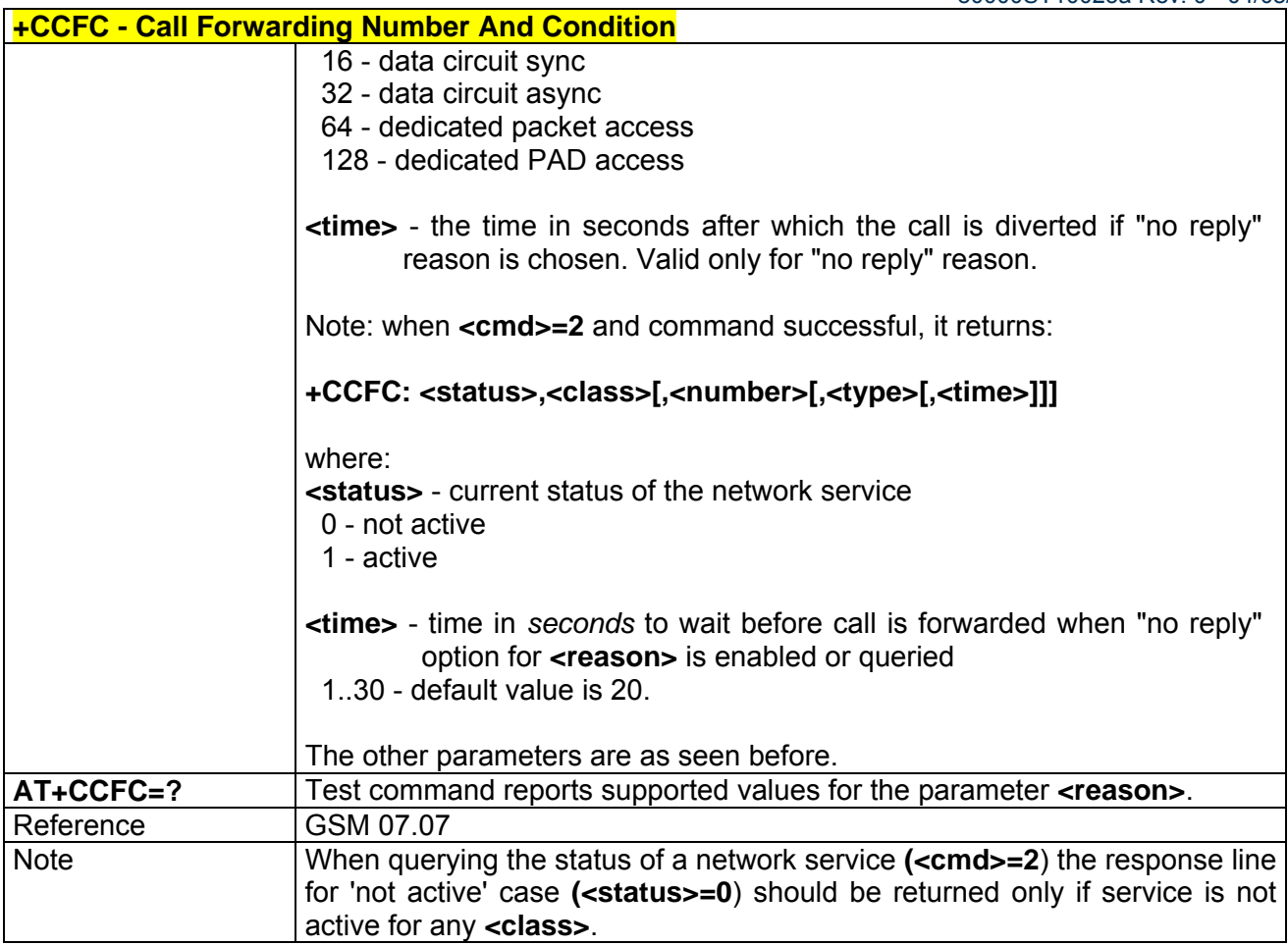

# *3.6.2.3.11 +CCWA - Call Waiting*

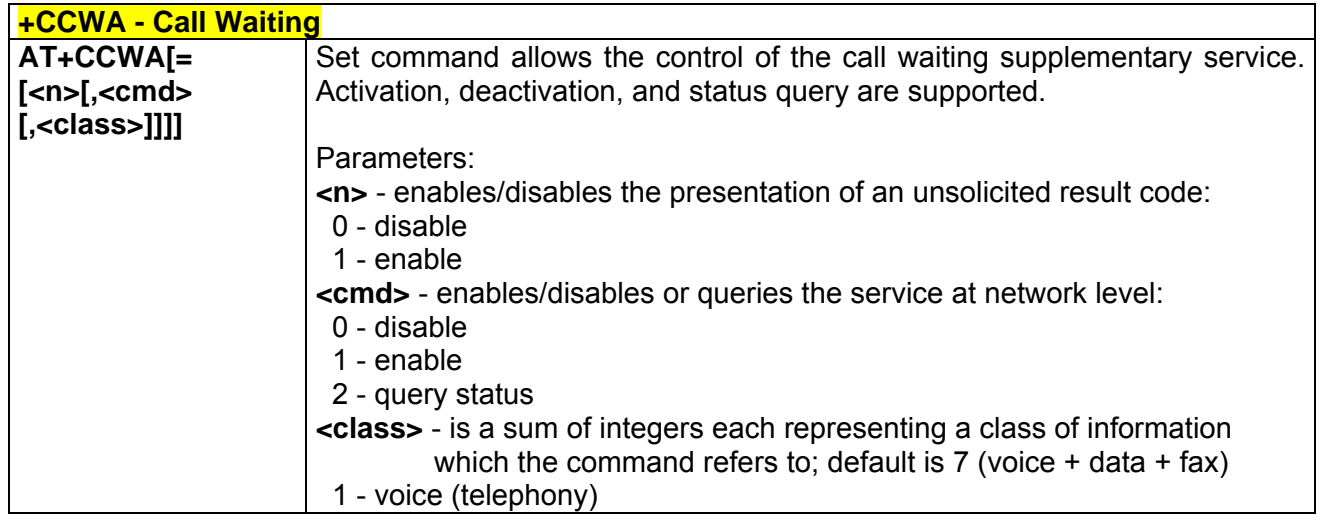

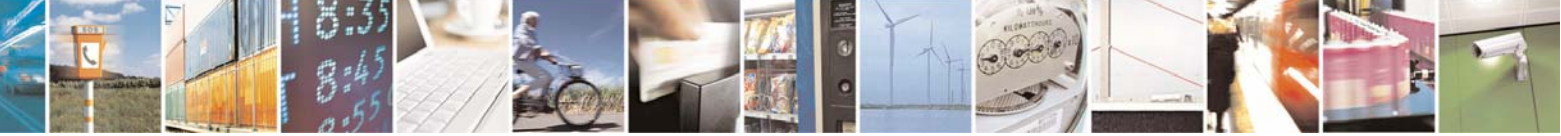

Reproduction forbidden without Telit Communications S.p.A. written authorization - All Right reserved page 273 of 614

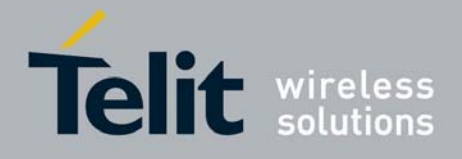

80000ST10025a Rev. 0 - 04/08/06

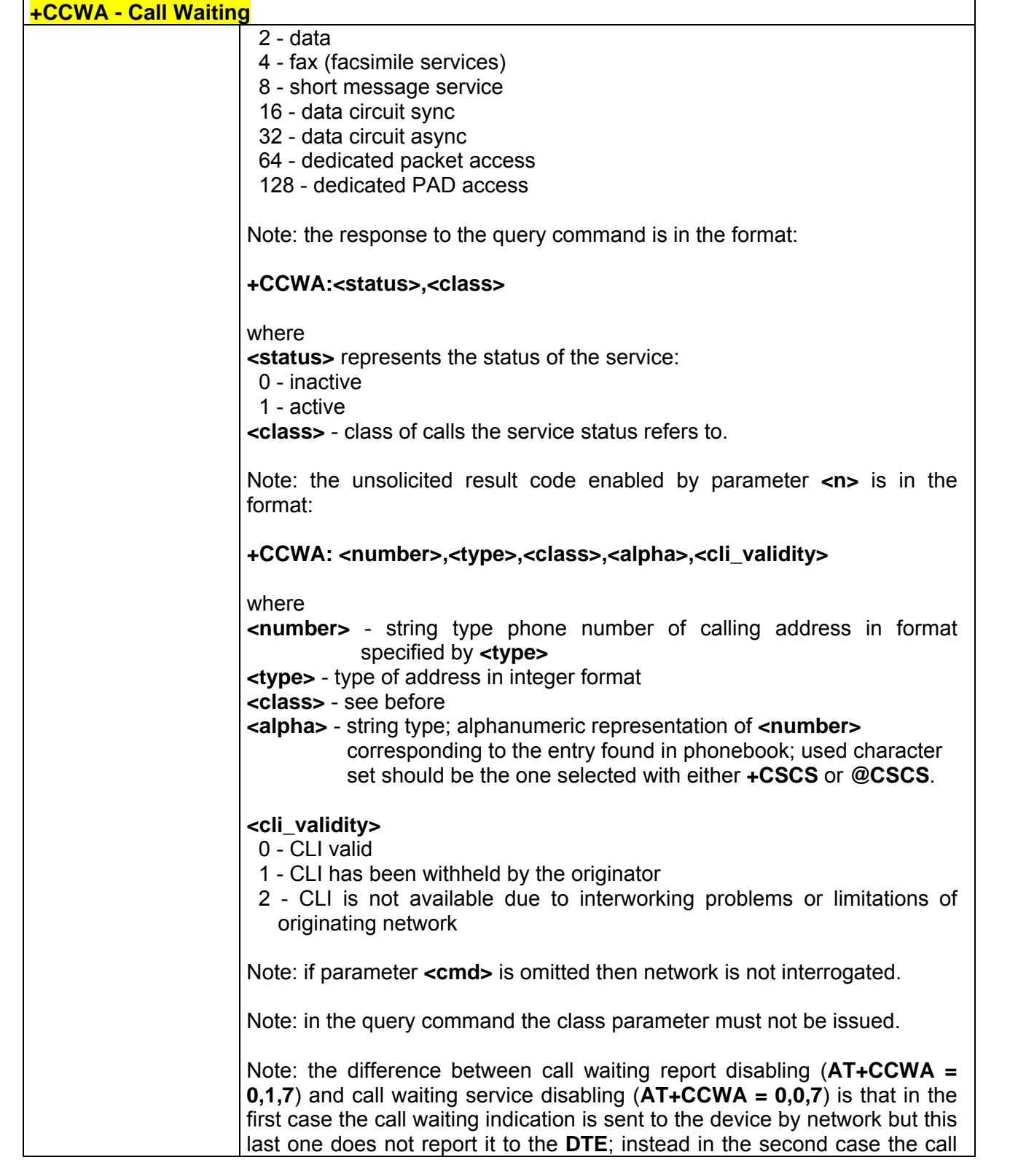

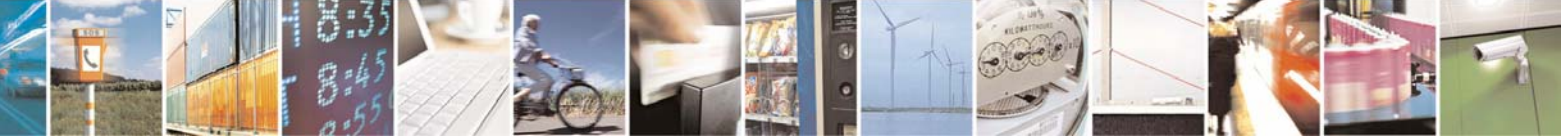

Reproduction forbidden without Telit Communications S.p.A. written authorization - All Right reserved page 274 of 614

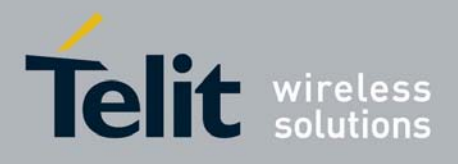

80000ST10025a Rev. 0 - 04/08/06

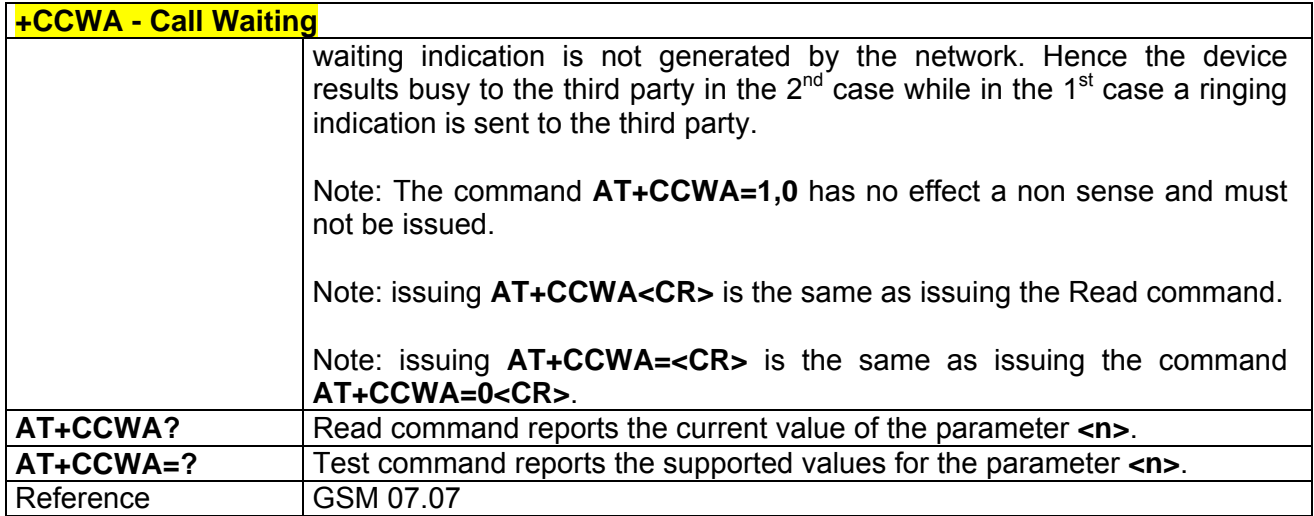

# *3.6.2.3.12 +CHLD - Call Holding Services*

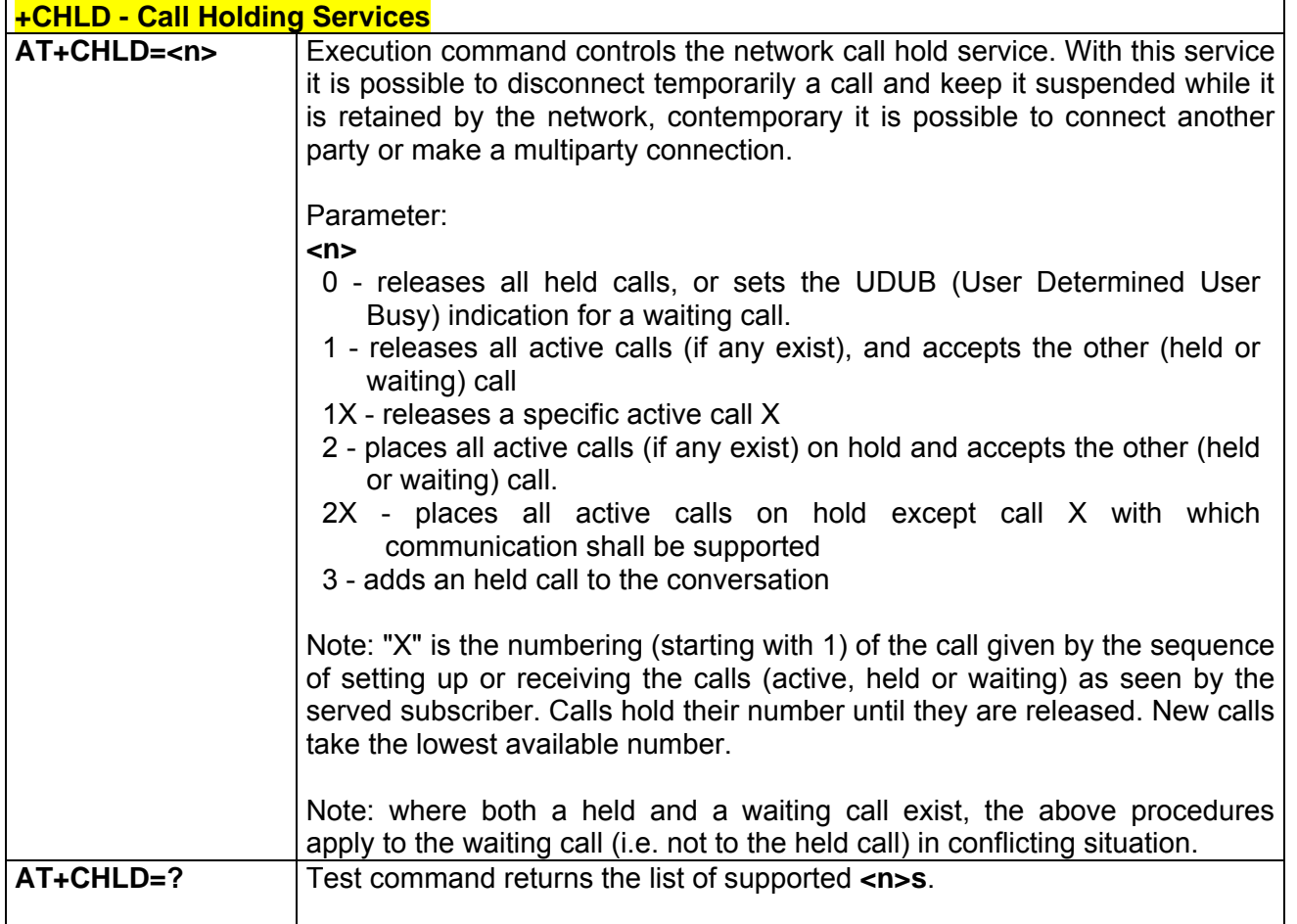

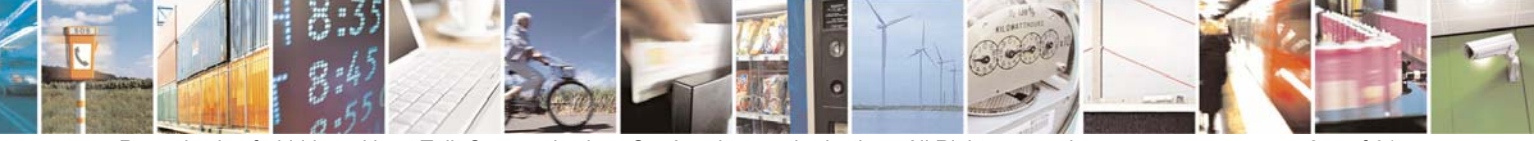

Reproduction forbidden without Telit Communications S.p.A. written authorization - All Right reserved page 275 of 614

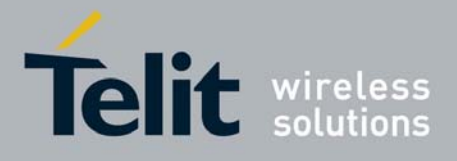

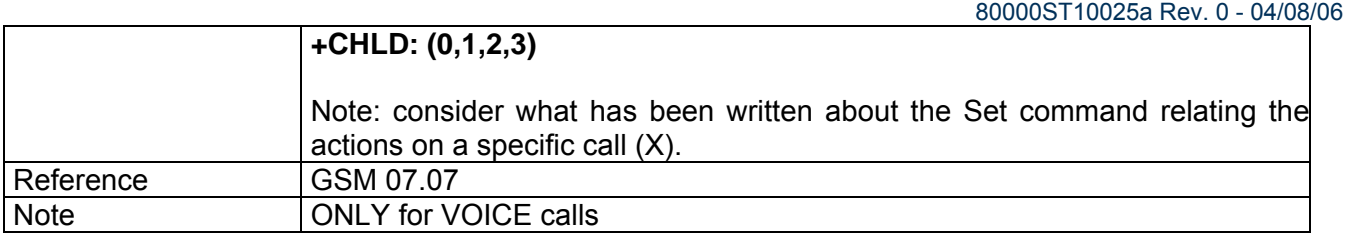

## *3.6.2.3.13 +CUSD - Unstructured Supplementary Service Data*

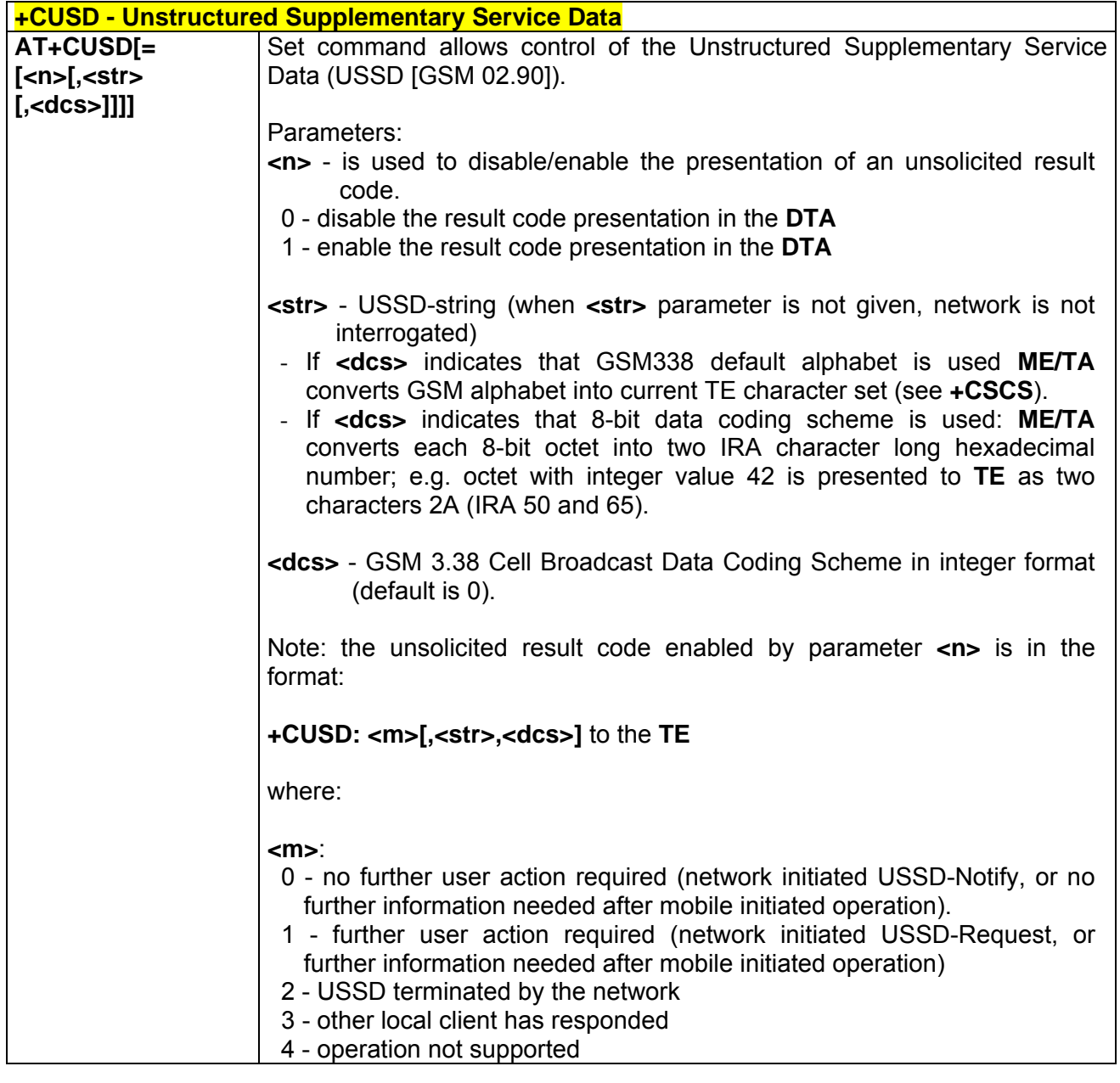

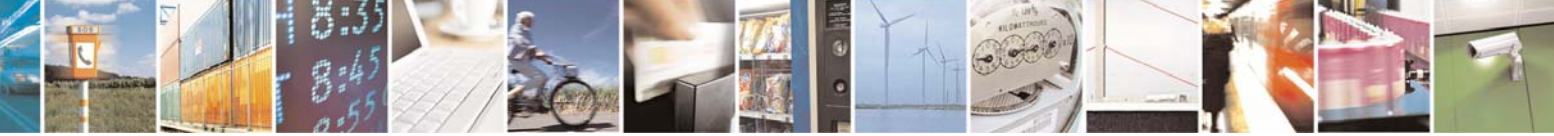

Reproduction forbidden without Telit Communications S.p.A. written authorization - All Right reserved page 276 of 614

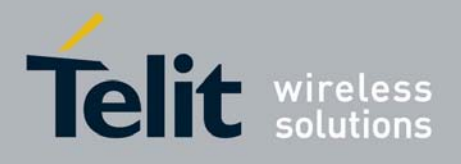

80000ST10025a Rev. 0 - 04/08/06

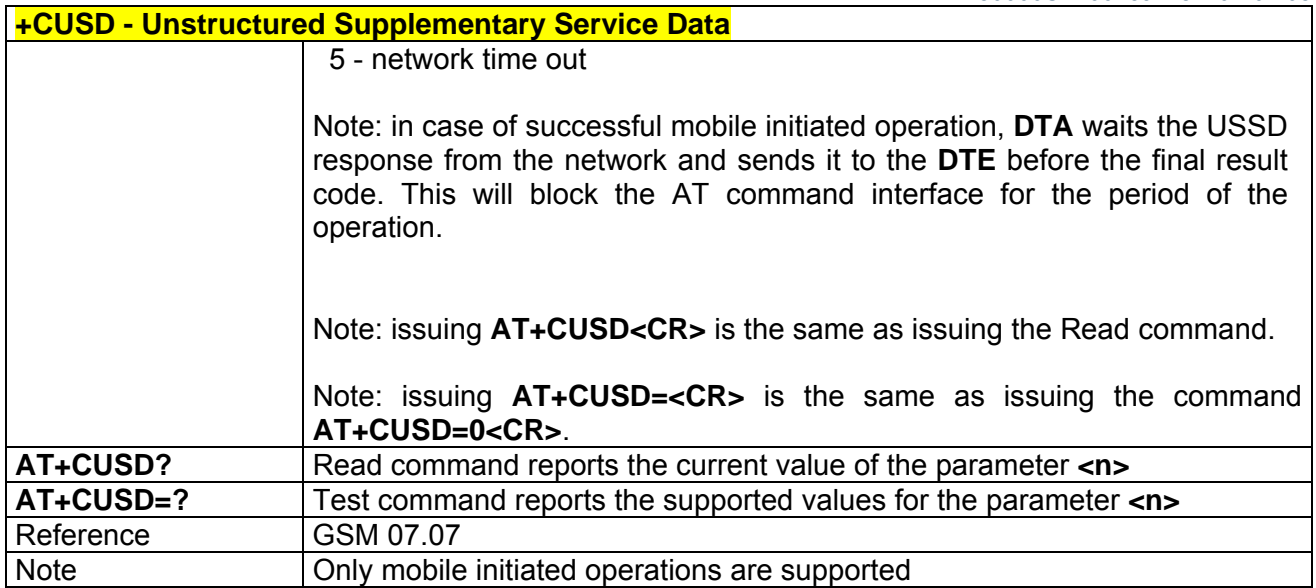

# *3.6.2.3.14 +CAOC - Advice Of Charge*

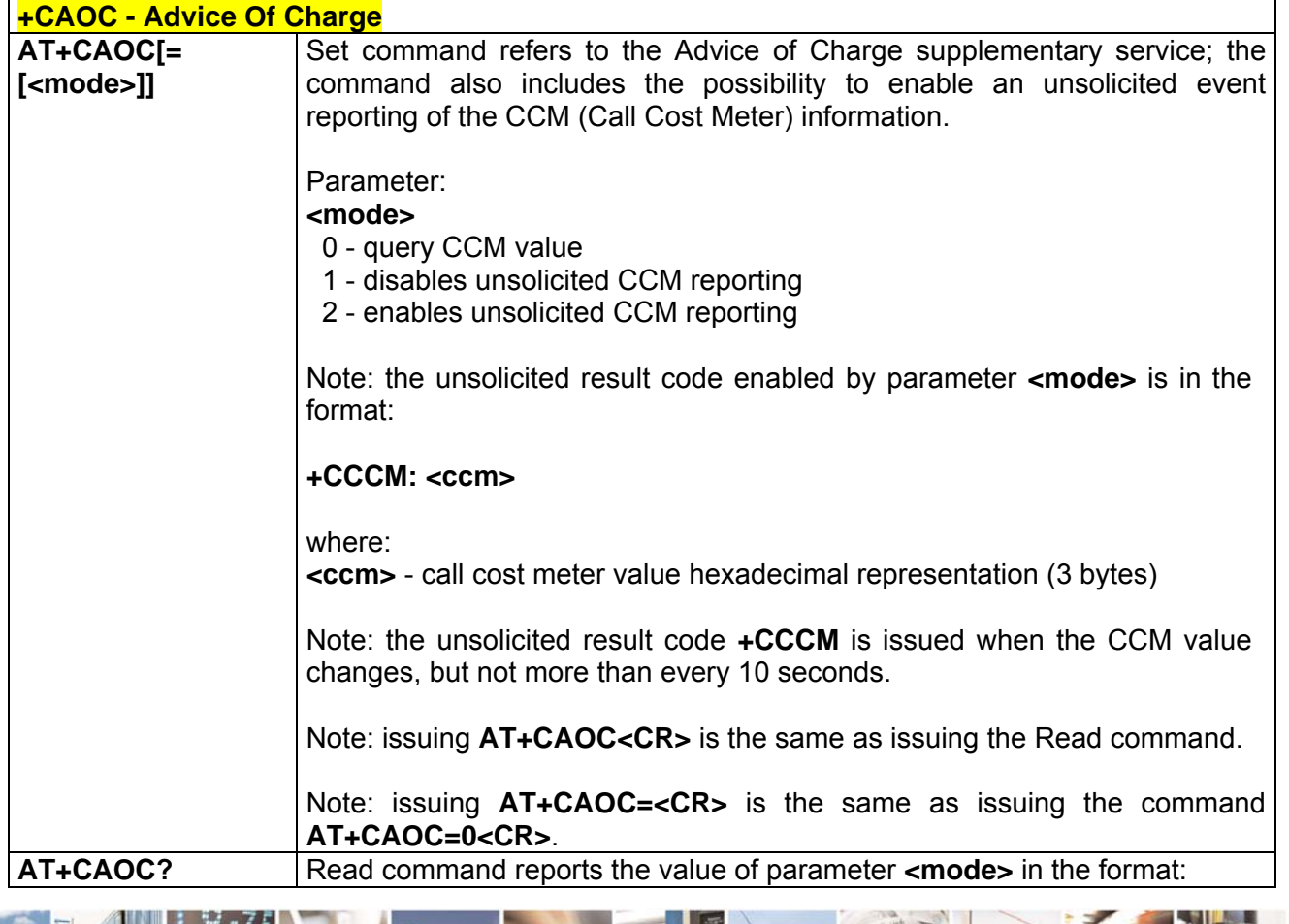

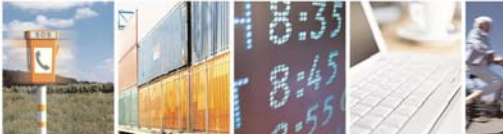

Reproduction forbidden without Telit Communications S.p.A. written authorization - All Right reserved page 277 of 614

Ŀ.

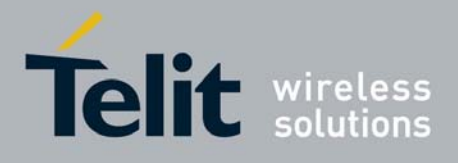

80000ST10025a Rev. 0 - 04/08/06

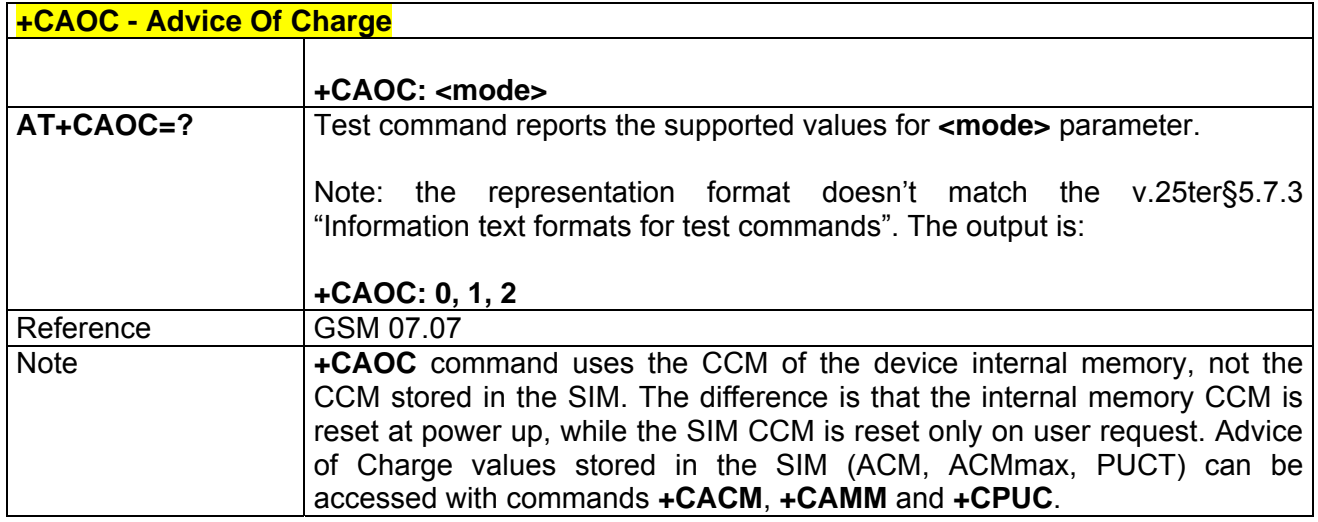

# *3.6.2.3.15 +CLCC - List Current Calls*

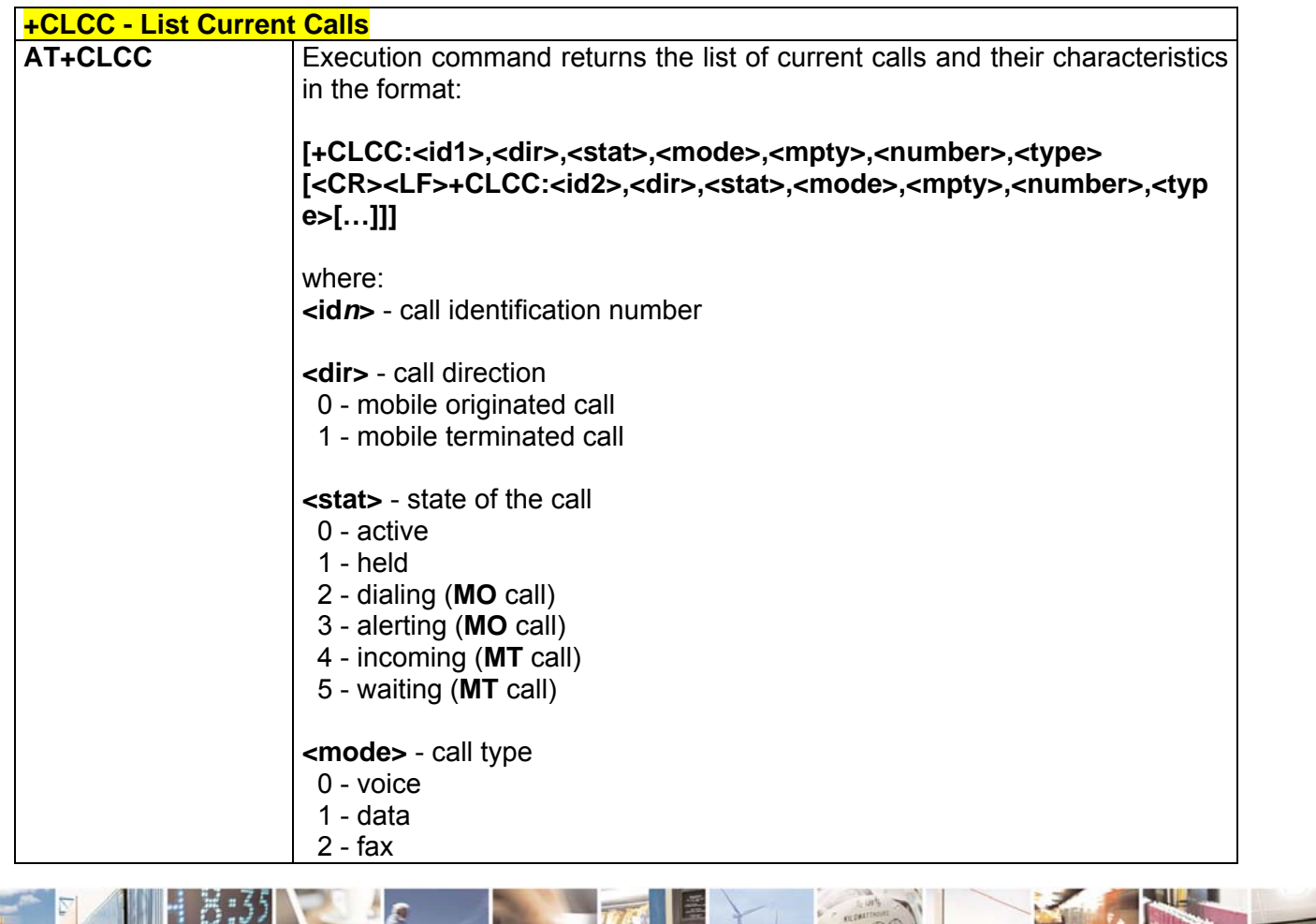

F 8  $\mathcal{B}^{(g)}$ 

Reproduction forbidden without Telit Communications S.p.A. written authorization - All Right reserved page 278 of 614

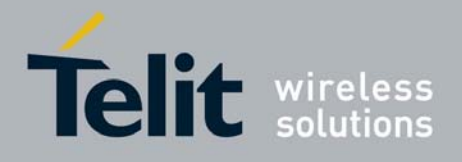

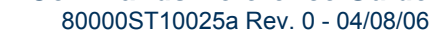

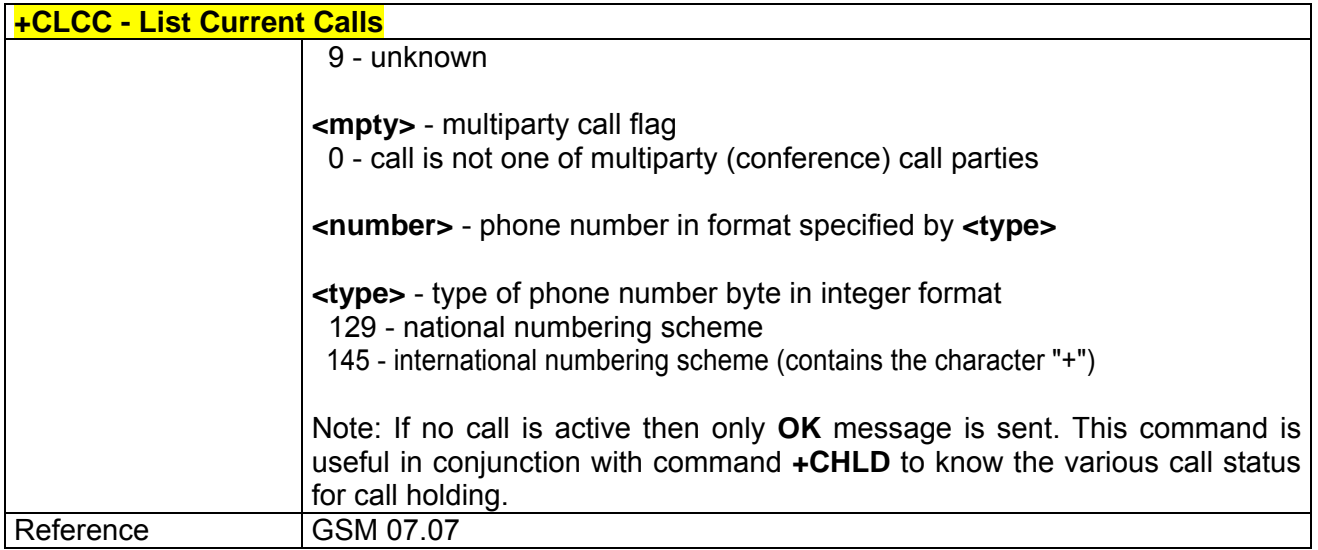

## *3.6.2.3.16 +CSSN - SS Notification*

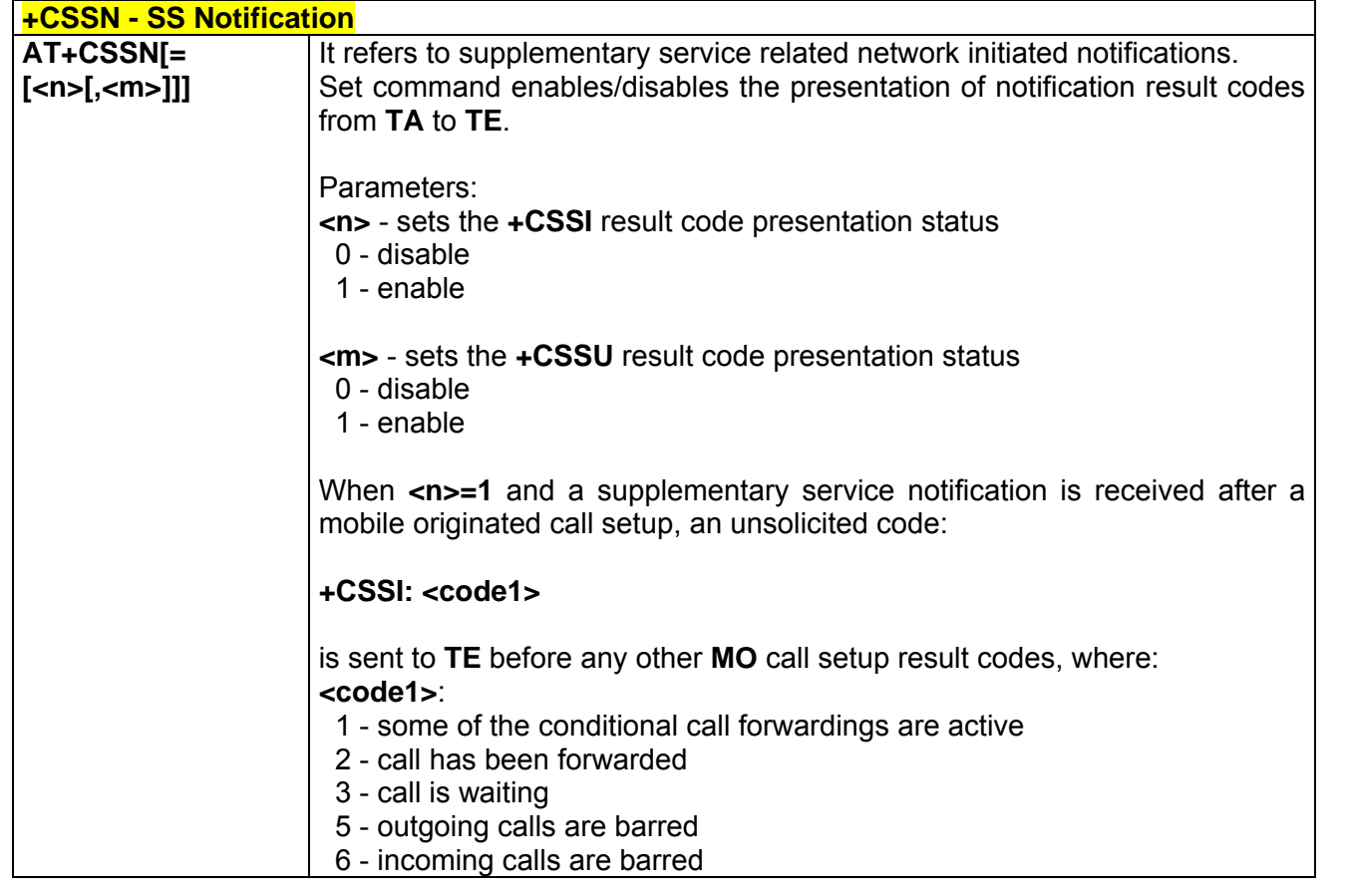

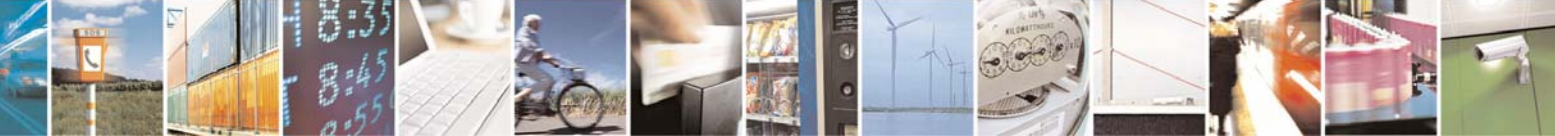

Reproduction forbidden without Telit Communications S.p.A. written authorization - All Right reserved page 279 of 614

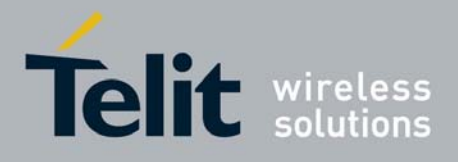

80000ST10025a Rev. 0 - 04/08/06

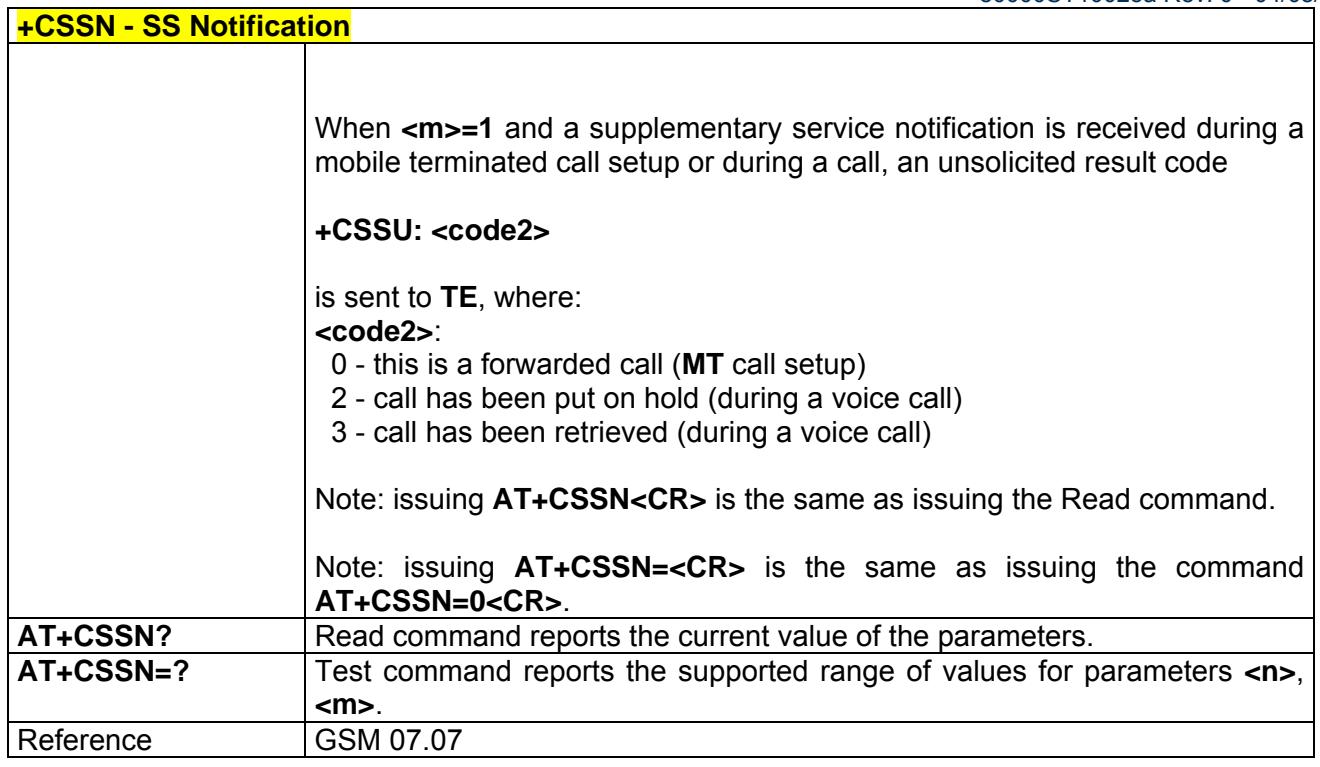

# *3.6.2.3.17 +CCUG - Closed User Group Supplementary Service Control*

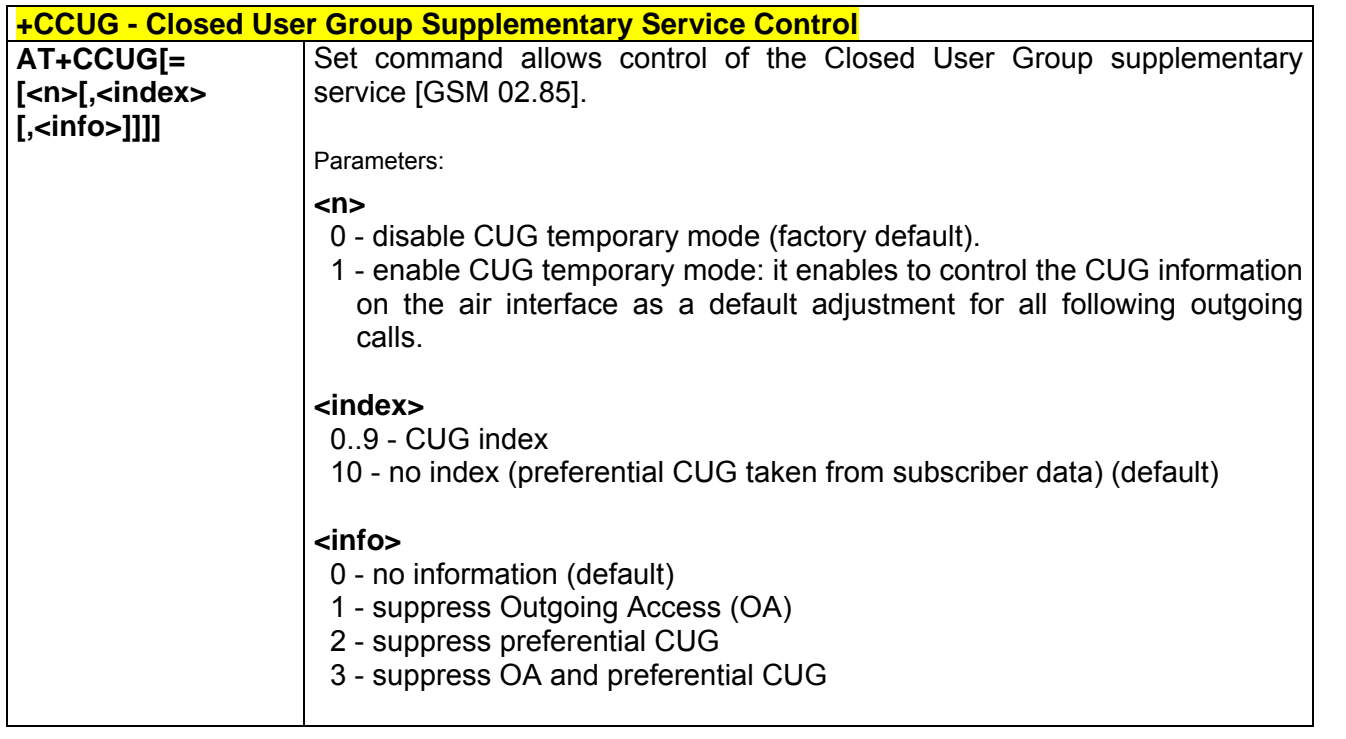

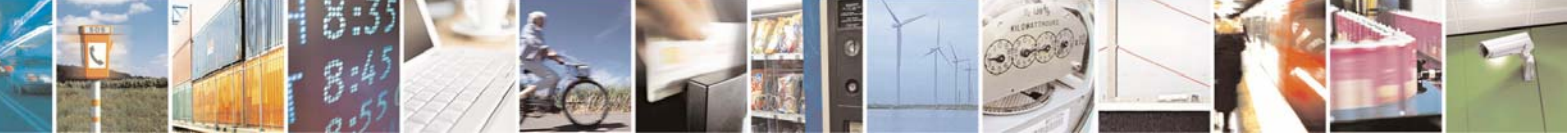

Reproduction forbidden without Telit Communications S.p.A. written authorization - All Right reserved page 280 of 614

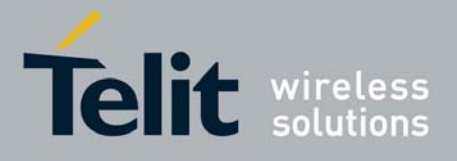

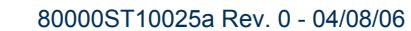

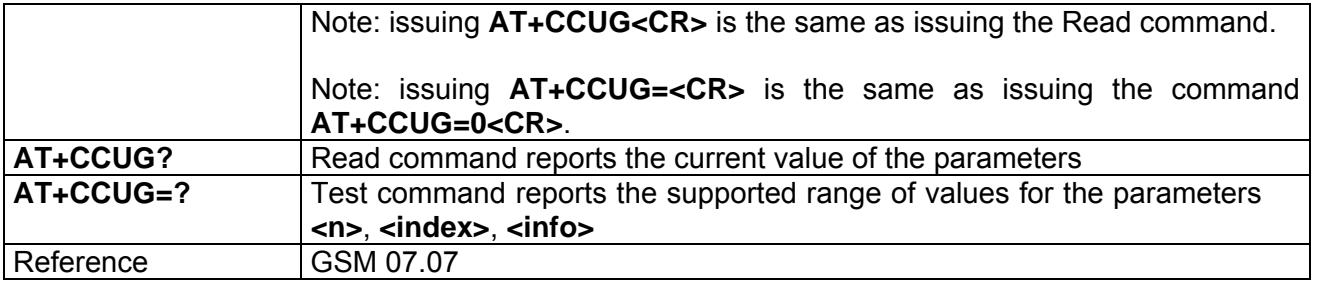

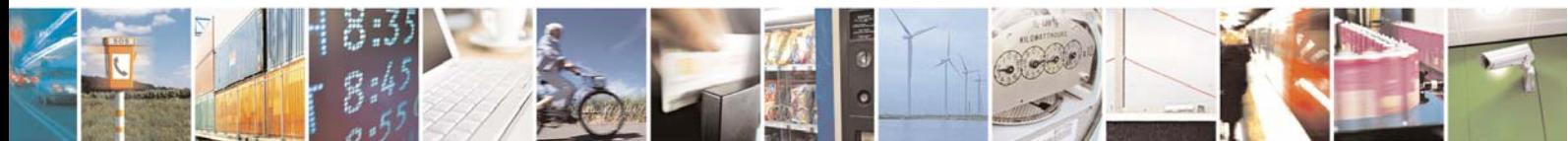

Reproduction forbidden without Telit Communications S.p.A. written authorization - All Right reserved page 281 of 614

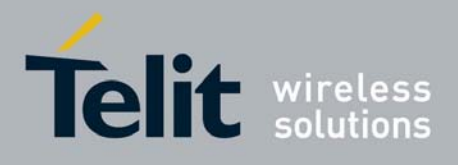

# 3.6.2.4 Mobile Equipment Control

## *3.6.2.4.1 +CPAS - Phone Activity Status*

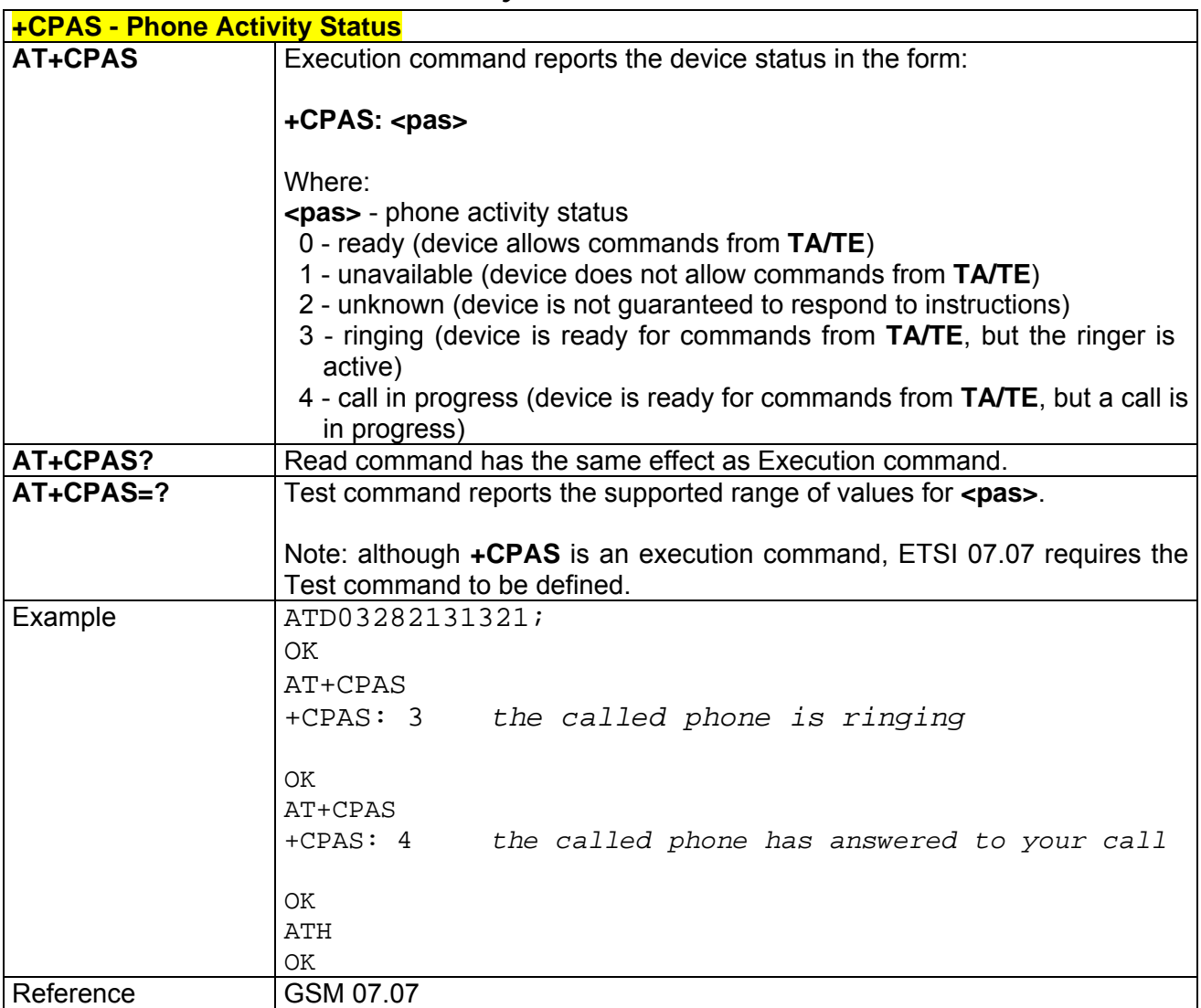

## *3.6.2.4.2 +CFUN - Set Phone Functionality*

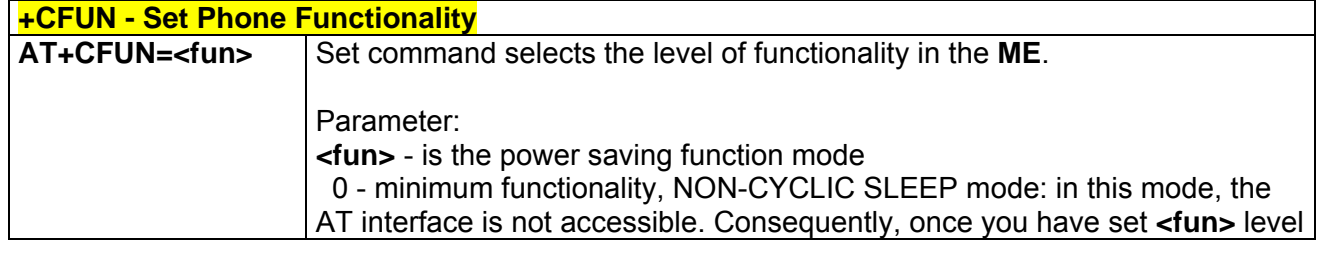

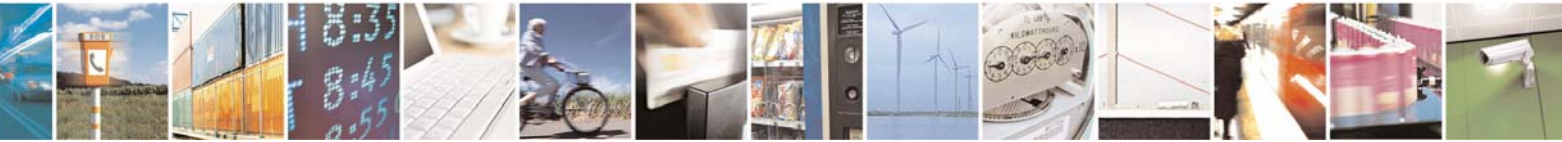

Reproduction forbidden without Telit Communications S.p.A. written authorization - All Right reserved page 282 of 614

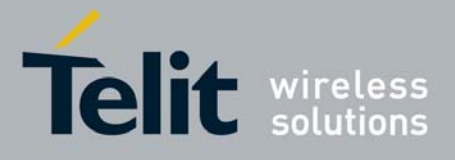

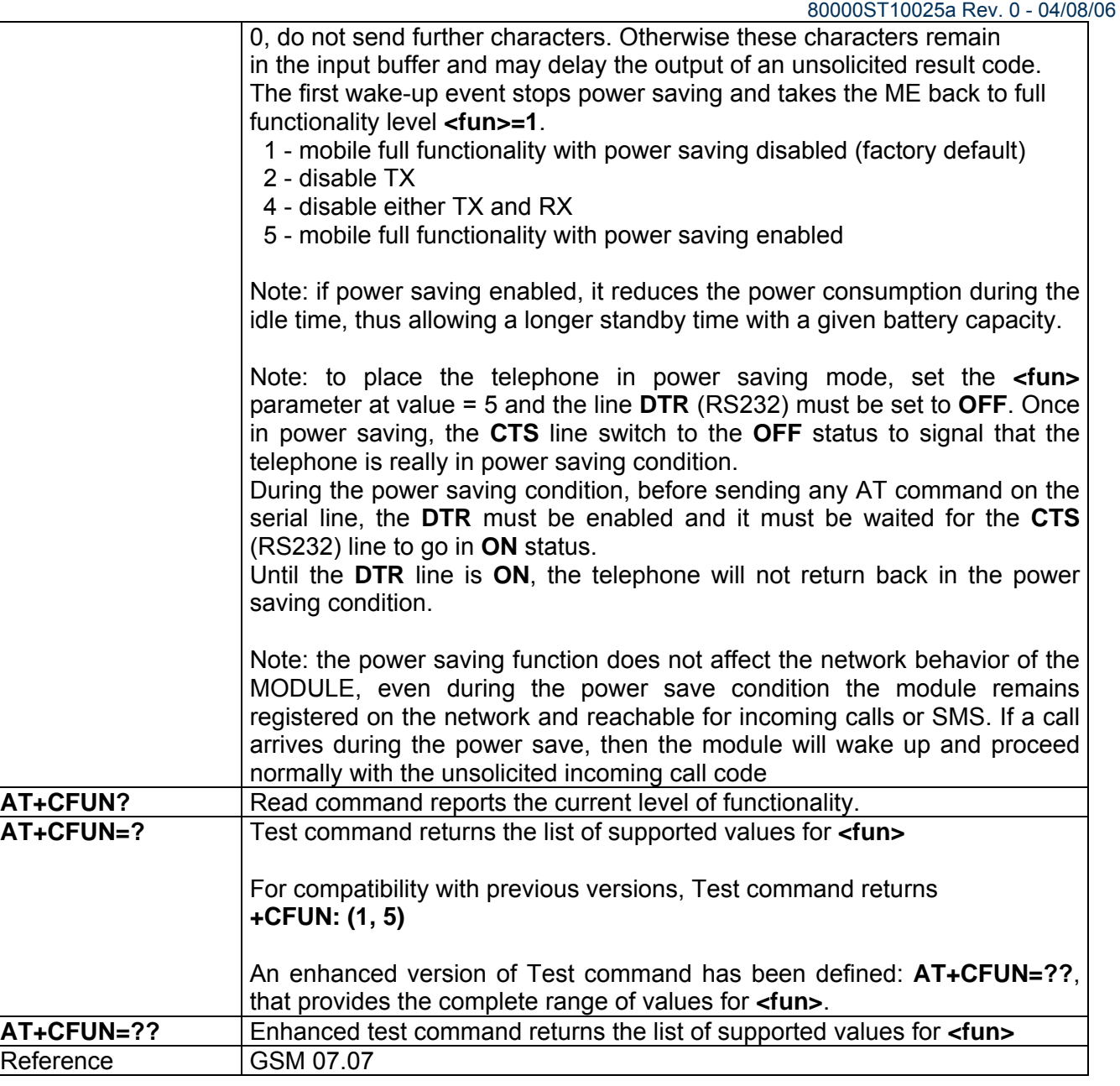

# *3.6.2.4.3 +CPIN - Enter PIN*

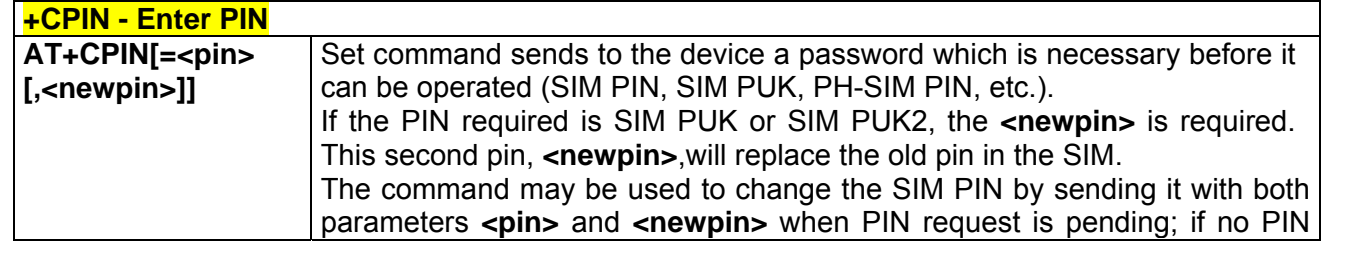

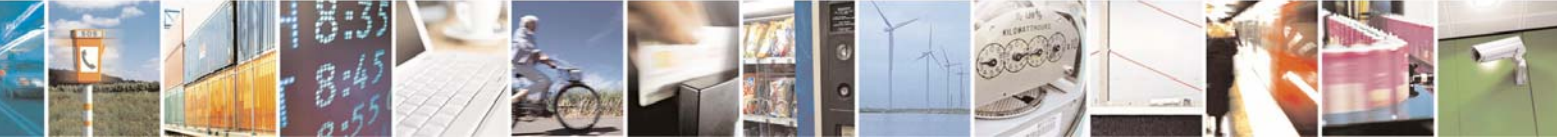

Reproduction forbidden without Telit Communications S.p.A. written authorization - All Right reserved page 283 of 614

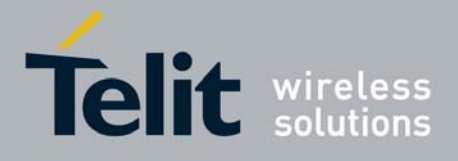

80000ST10025a Rev. 0 - 04/08/06

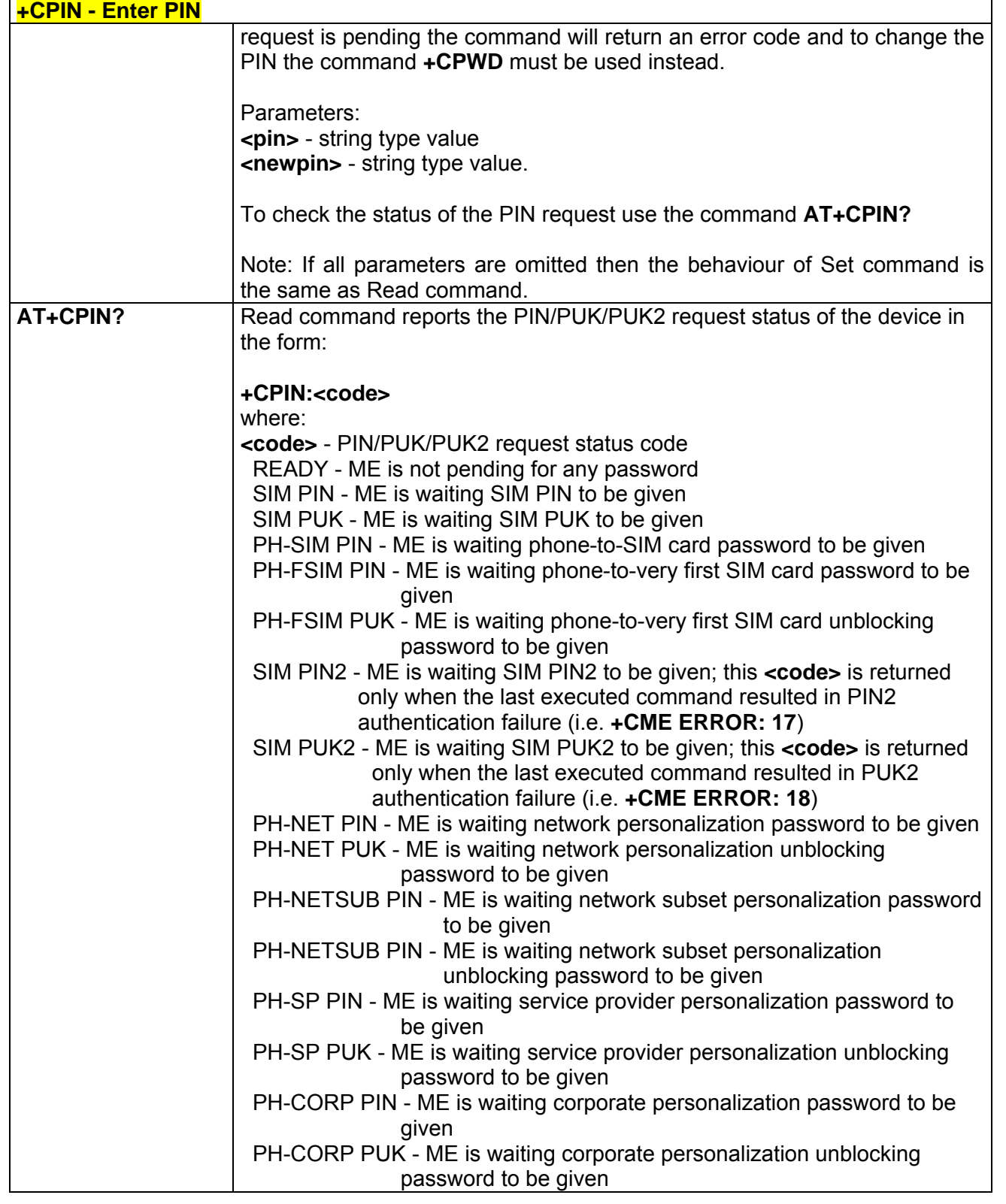

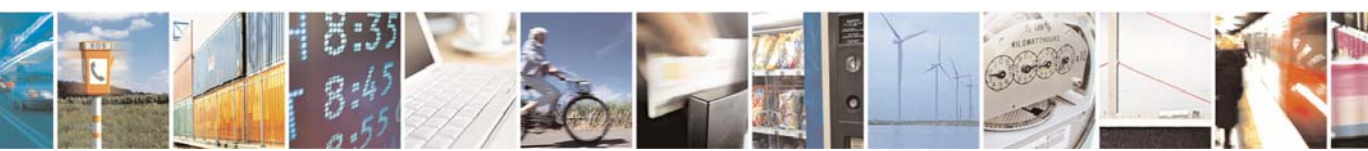

Reproduction forbidden without Telit Communications S.p.A. written authorization - All Right reserved page 284 of 614

Ŀ.

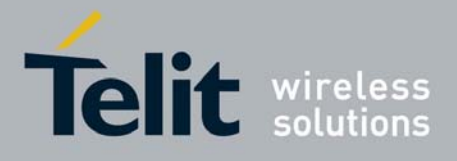

80000ST10025a Rev. 0 - 04/08/06

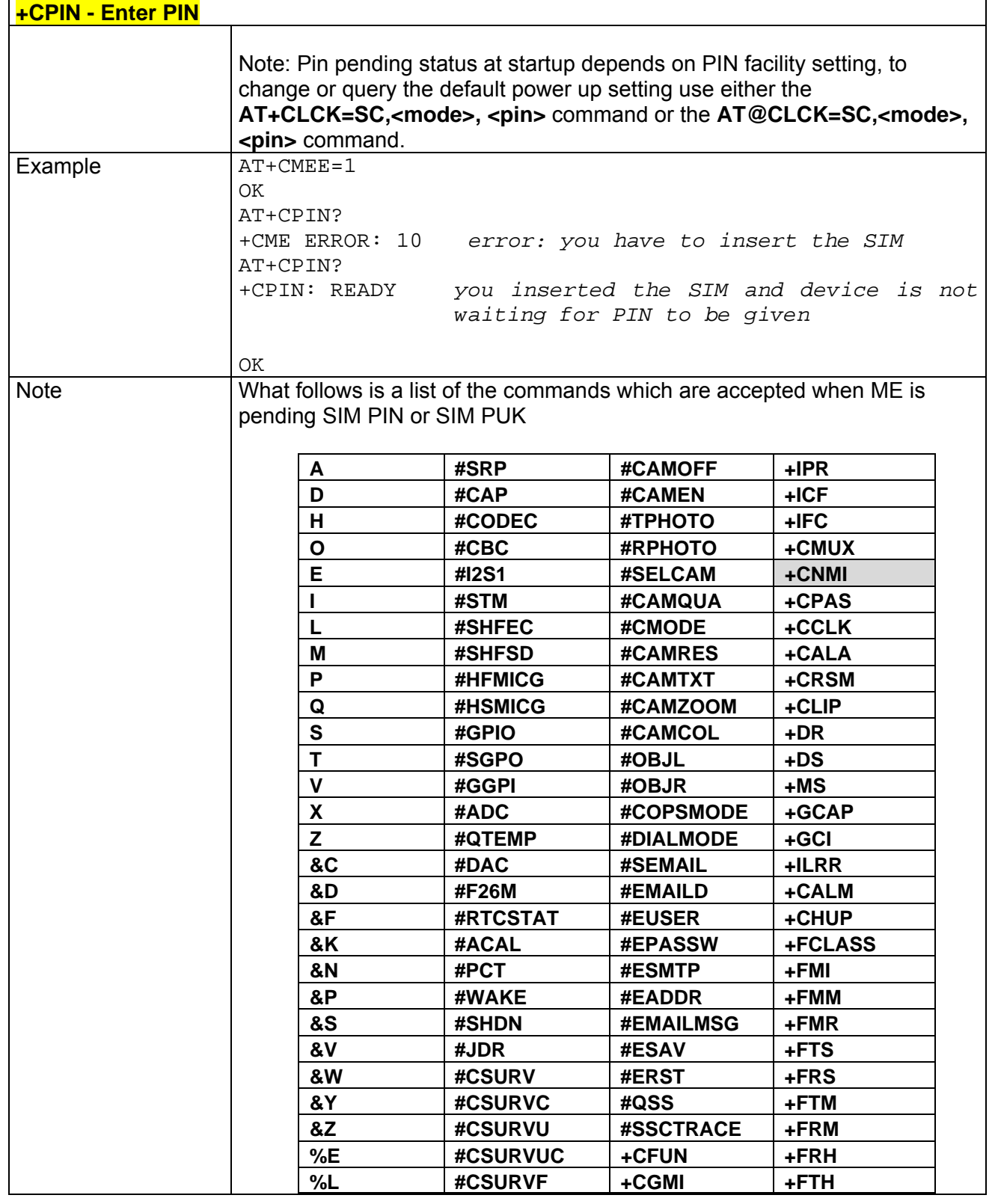

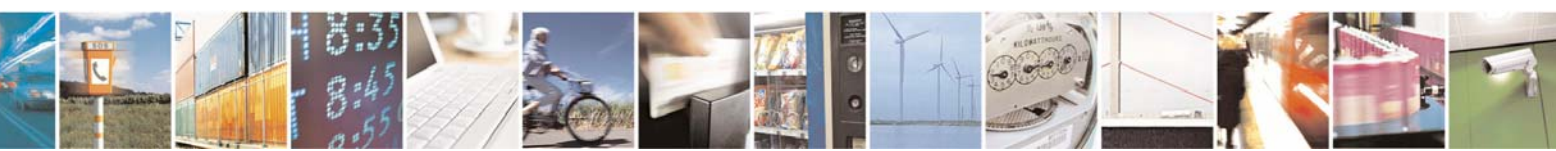

Reproduction forbidden without Telit Communications S.p.A. written authorization - All Right reserved page 285 of 614

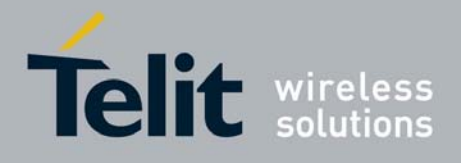

80000ST10025a Rev. 0 - 04/08/06

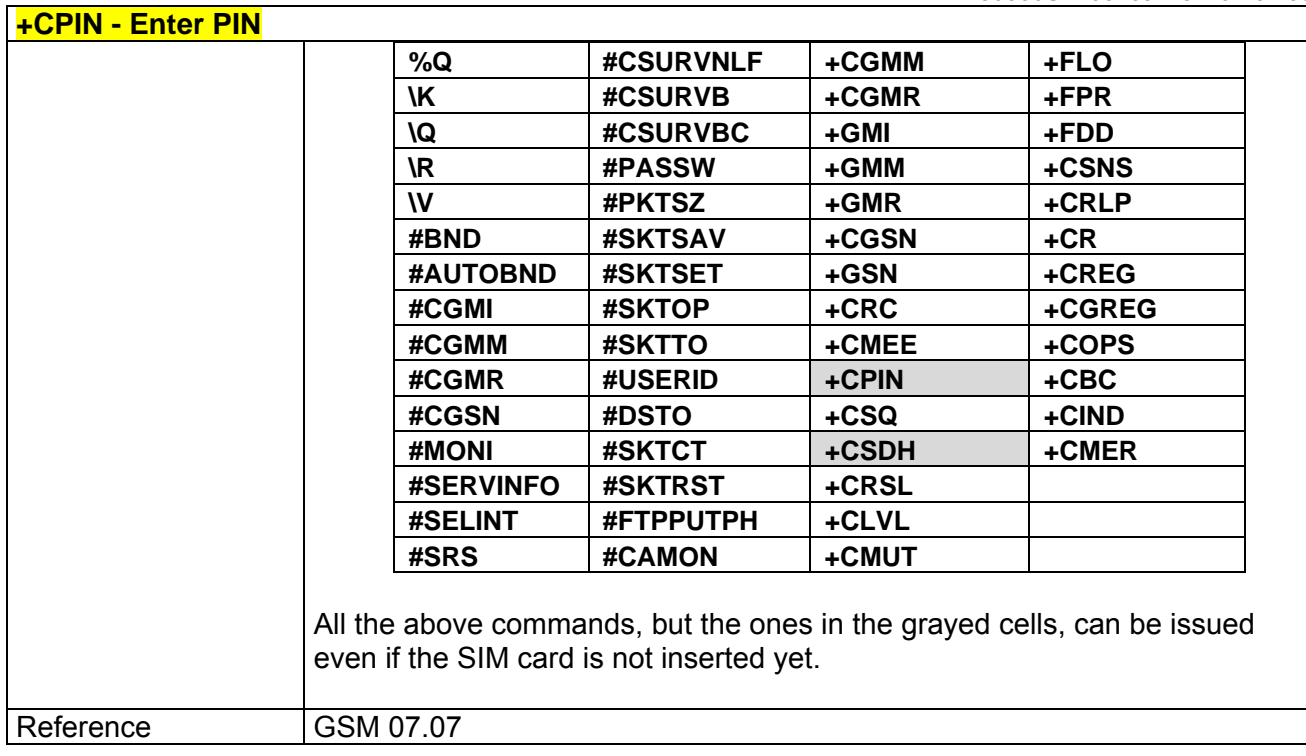

# *3.6.2.4.4 +CSQ - Signal Quality*

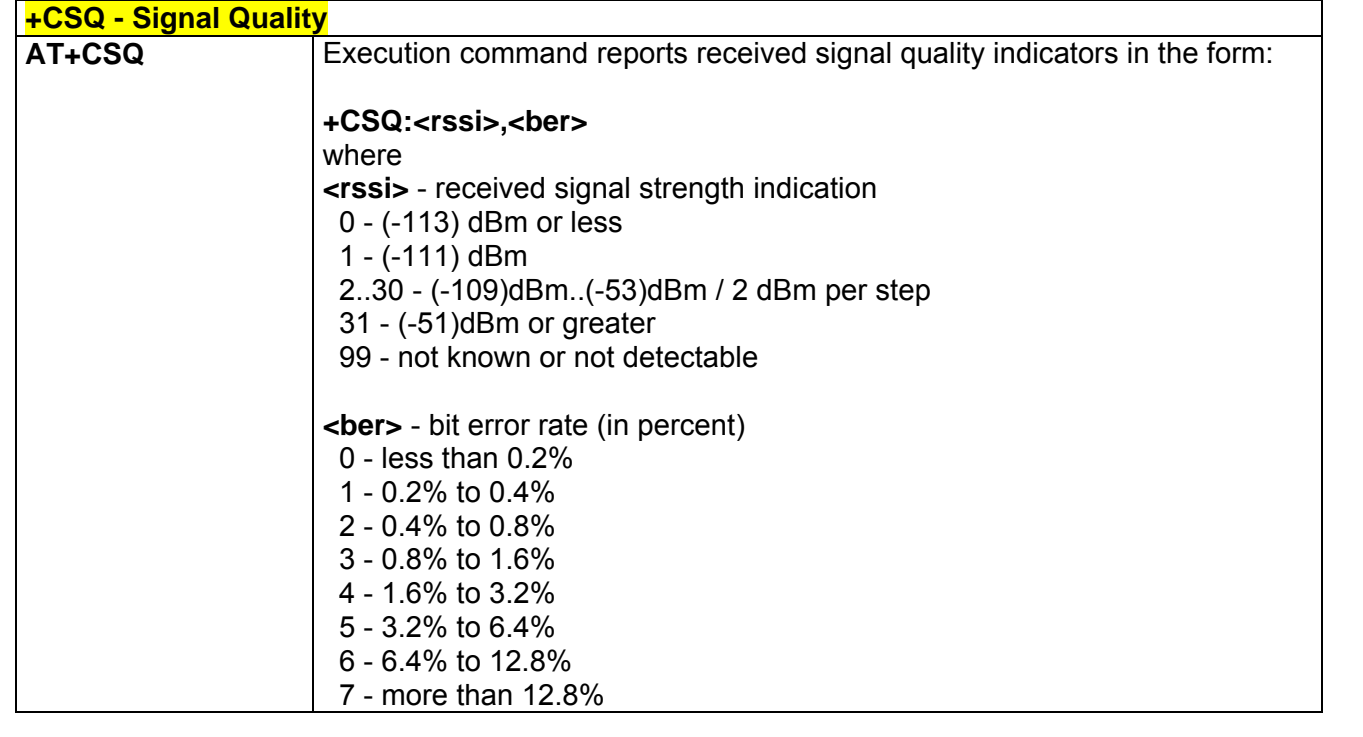

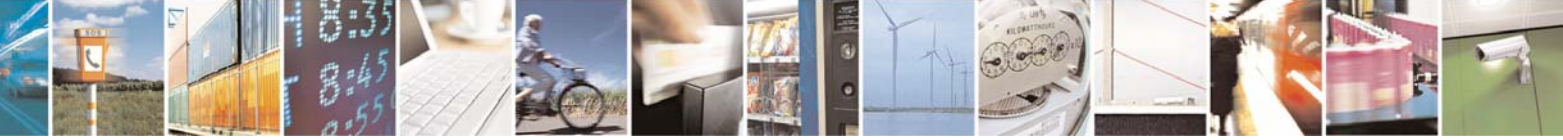

Reproduction forbidden without Telit Communications S.p.A. written authorization - All Right reserved page 286 of 614

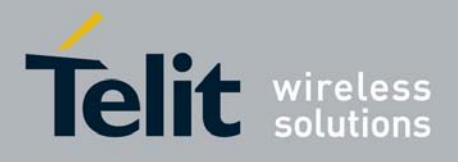

80000ST10025a Rev. 0 - 04/08/06

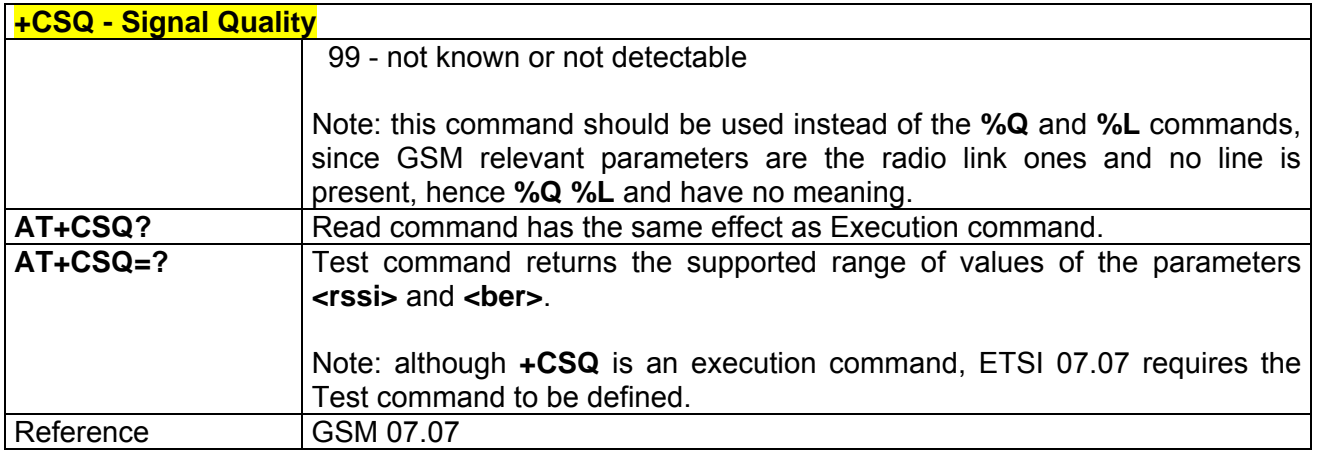

## *3.6.2.4.5 +CIND - Indicator Control*

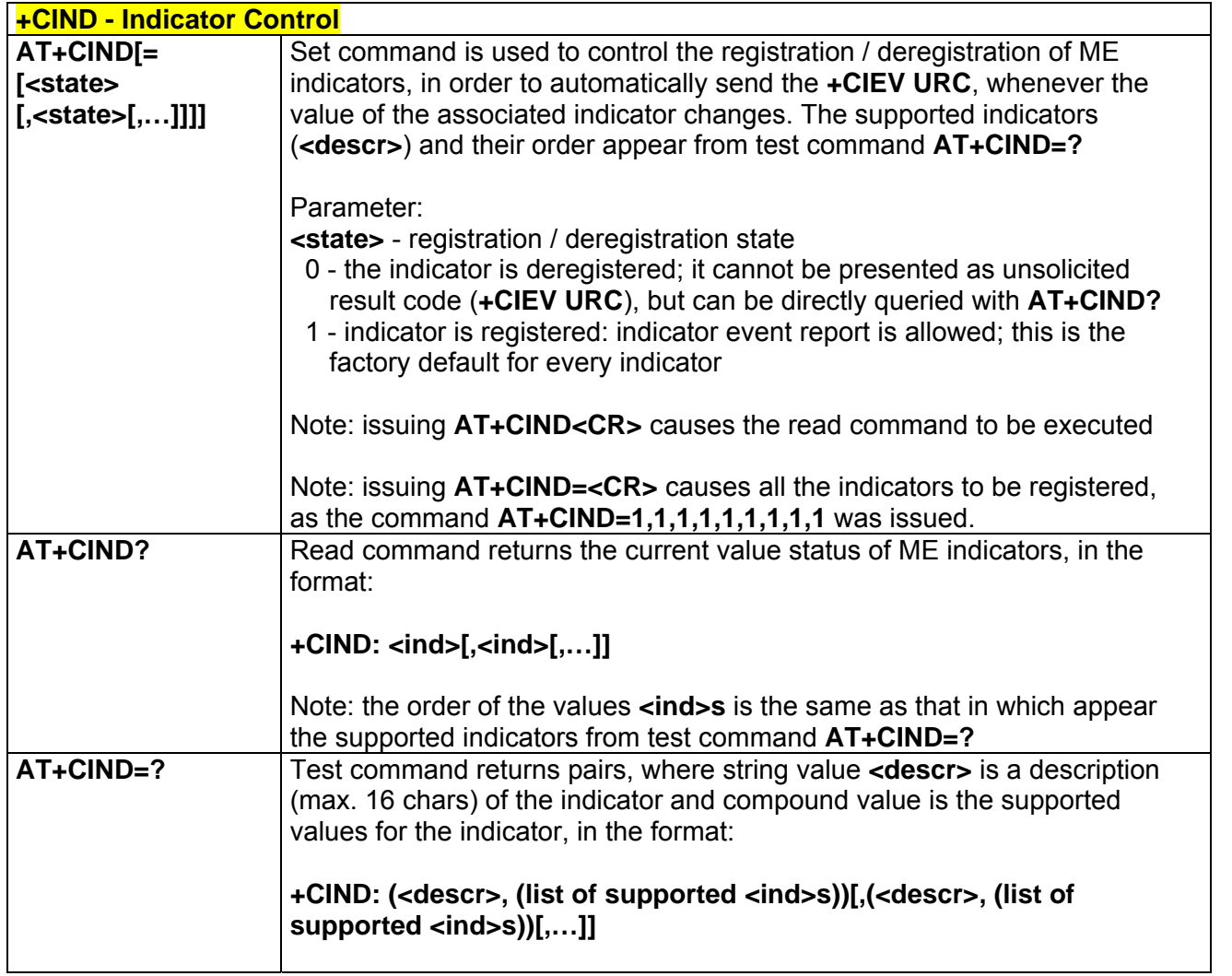

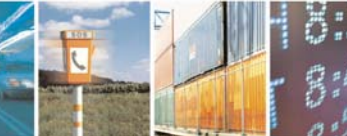

Reproduction forbidden without Telit Communications S.p.A. written authorization - All Right reserved page 287 of 614

Æ

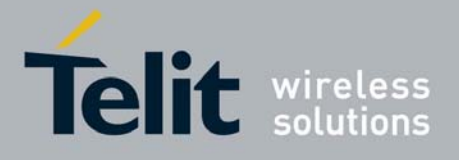

80000ST10025a Rev. 0 - 04/08/06

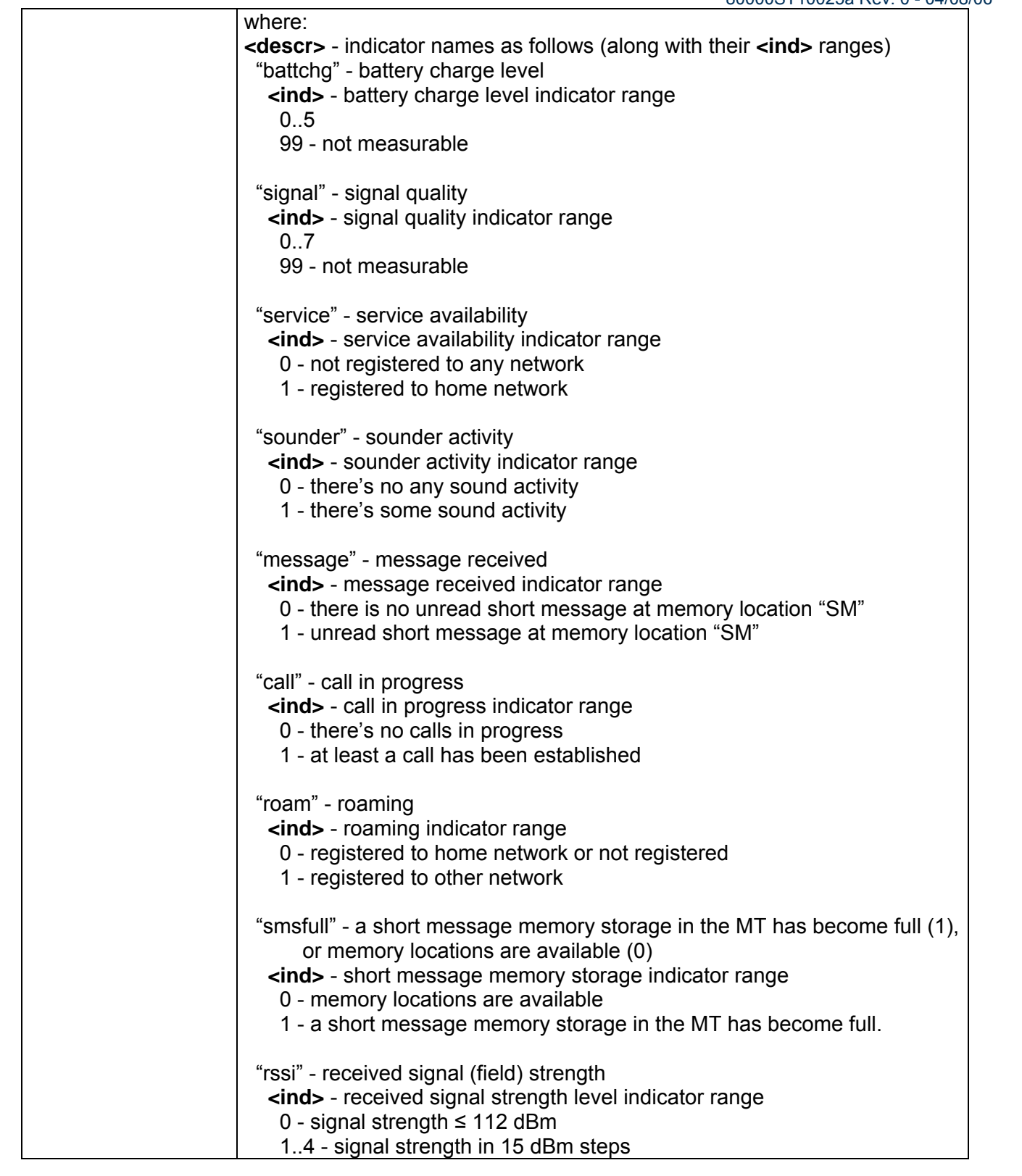

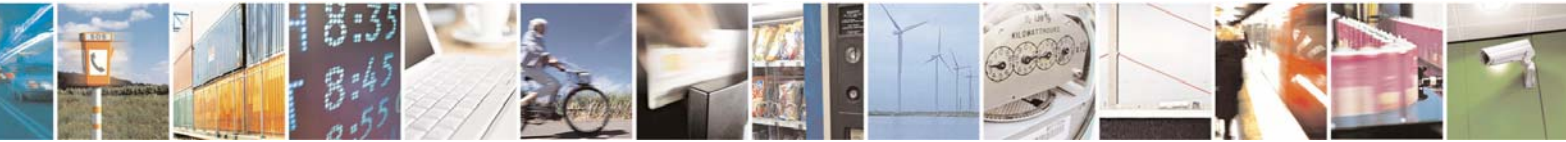

Reproduction forbidden without Telit Communications S.p.A. written authorization - All Right reserved page 288 of 614
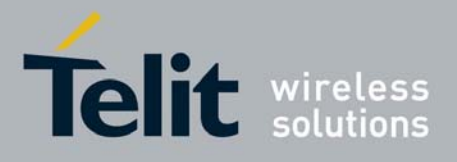

80000ST10025a Rev. 0 - 04/08/06

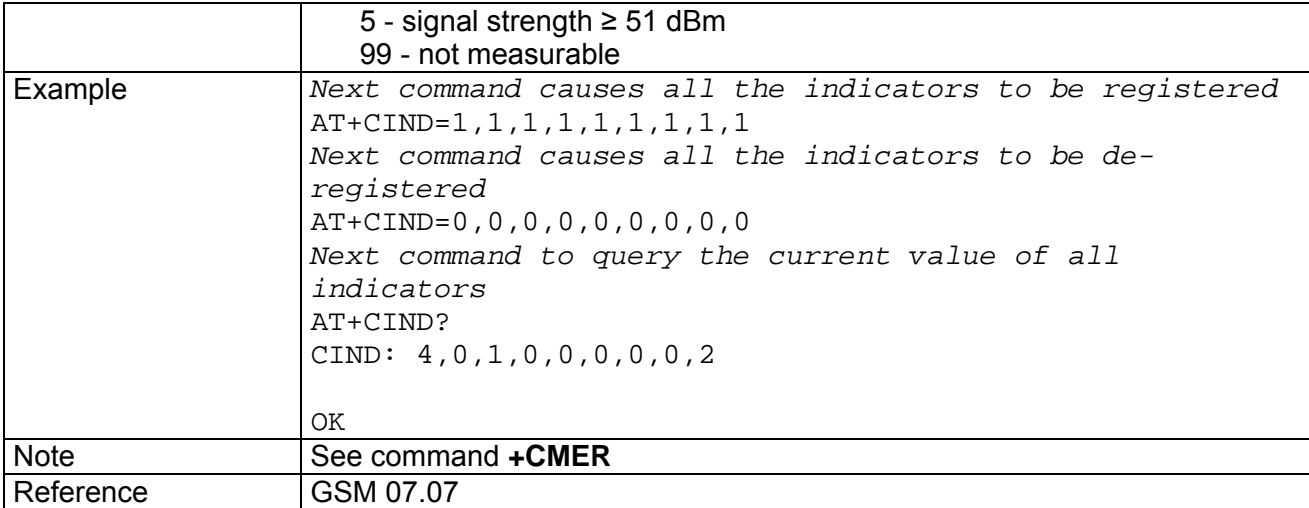

### *3.6.2.4.6 +CMER - Mobile Equipment Event Reporting*

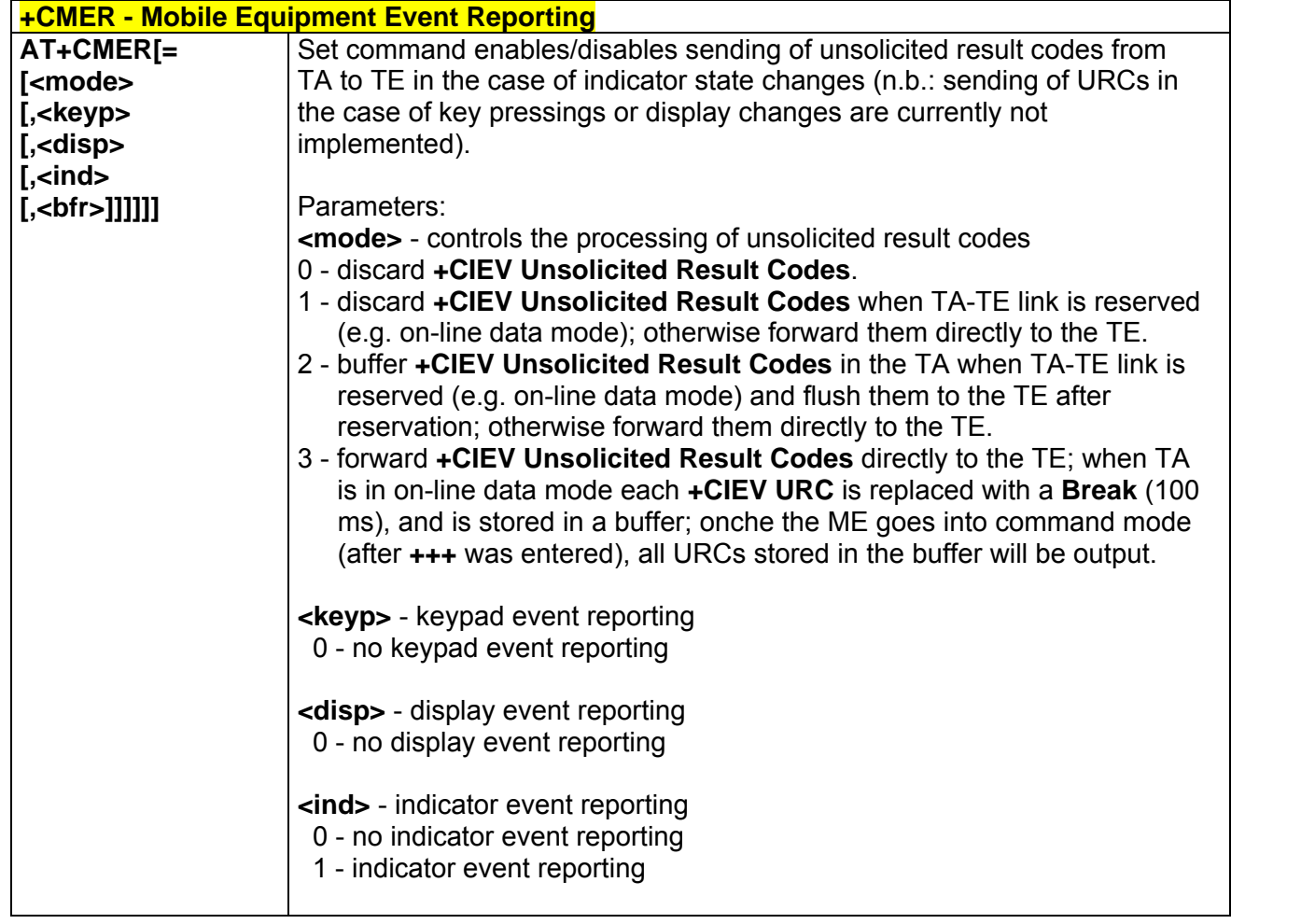

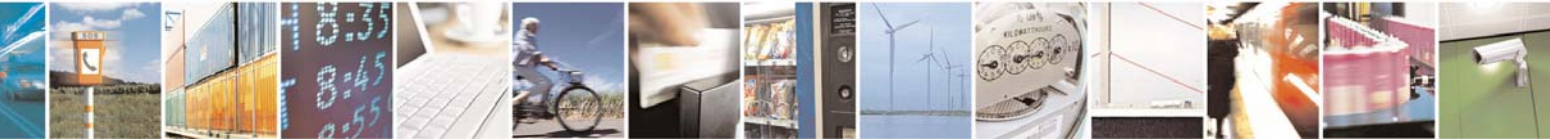

Reproduction forbidden without Telit Communications S.p.A. written authorization - All Right reserved page 289 of 614

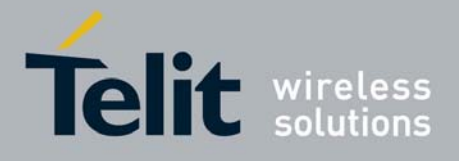

80000ST10025a Rev. 0 - 04/08/06

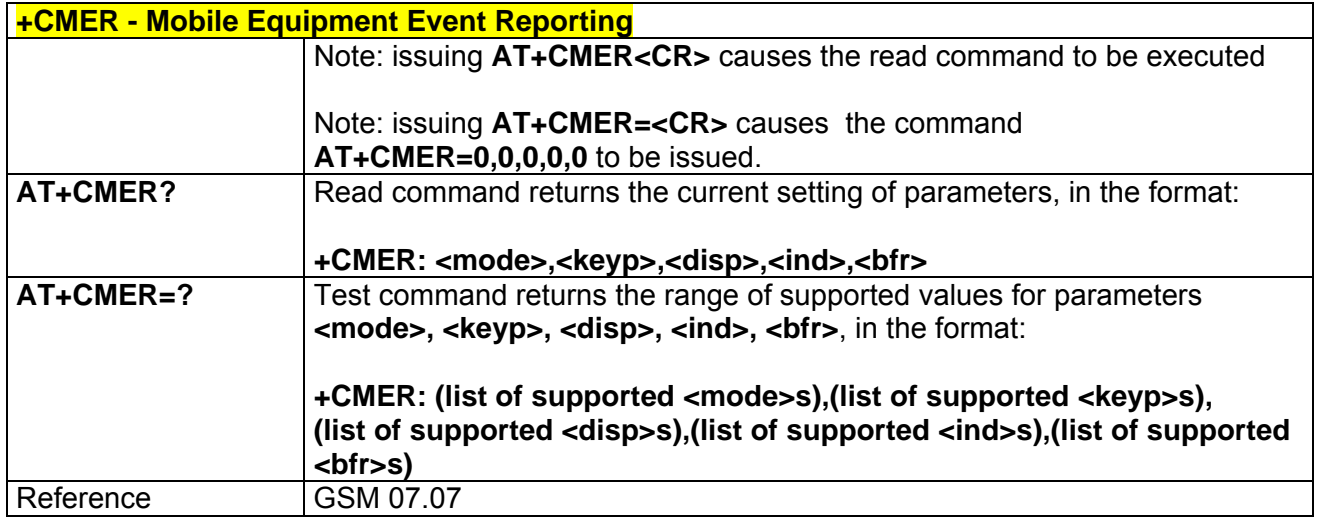

### *3.6.2.4.7 +CPBS - Select Phonebook Memory Storage*

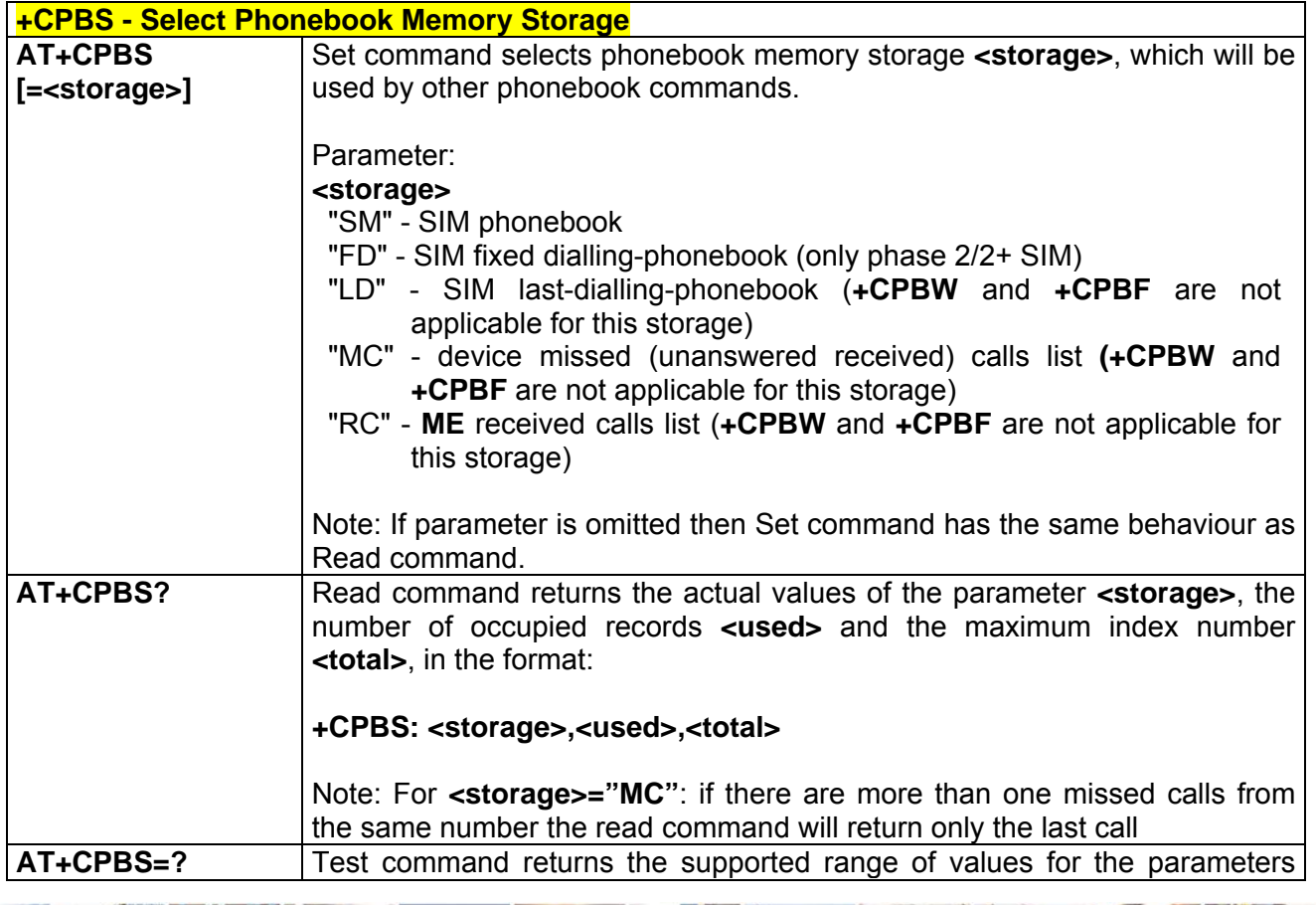

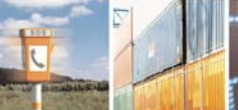

S

丹耶

Reproduction forbidden without Telit Communications S.p.A. written authorization - All Right reserved page 290 of 614

ē

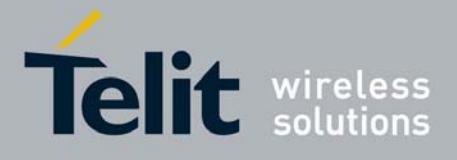

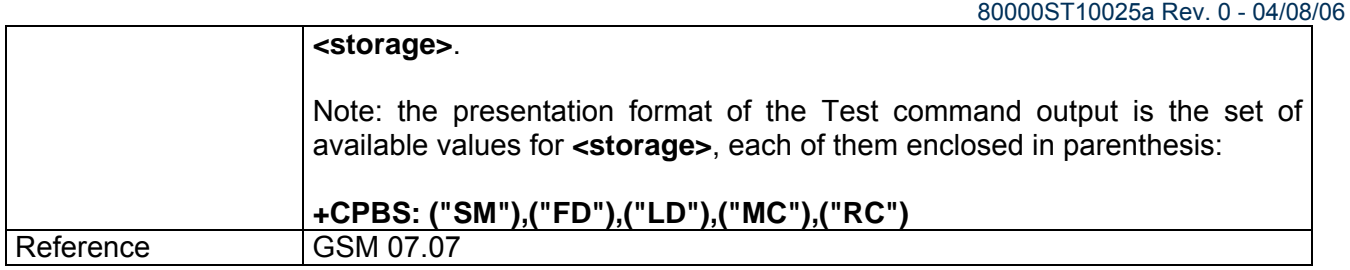

#### *3.6.2.4.8 +CPBR - Read Phonebook Entries*

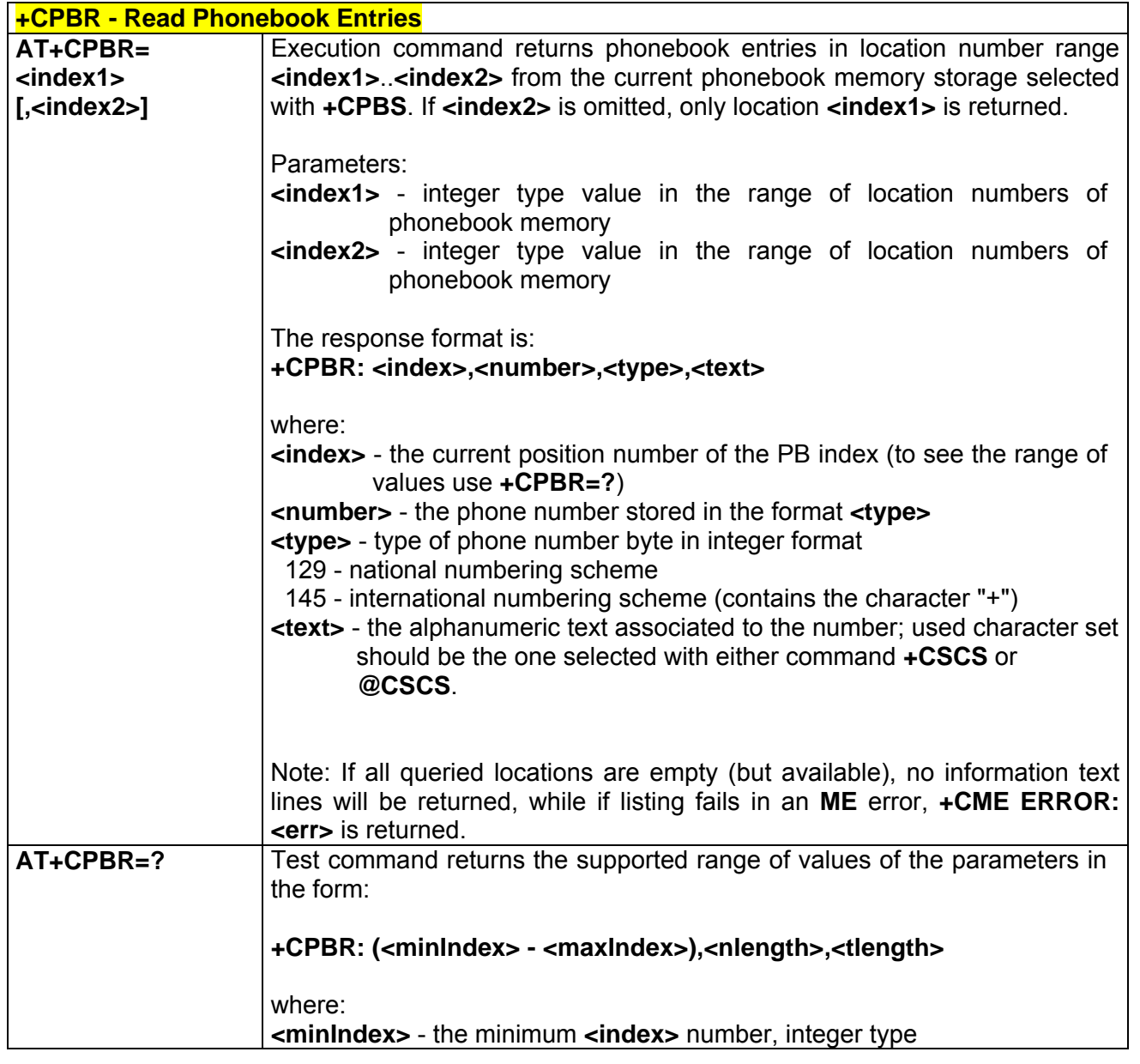

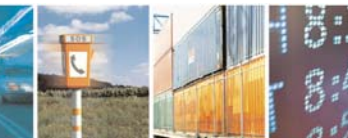

Reproduction forbidden without Telit Communications S.p.A. written authorization - All Right reserved page 291 of 614

Þ

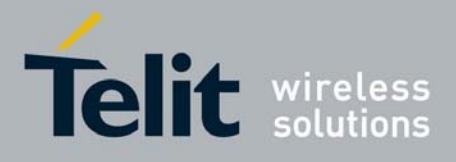

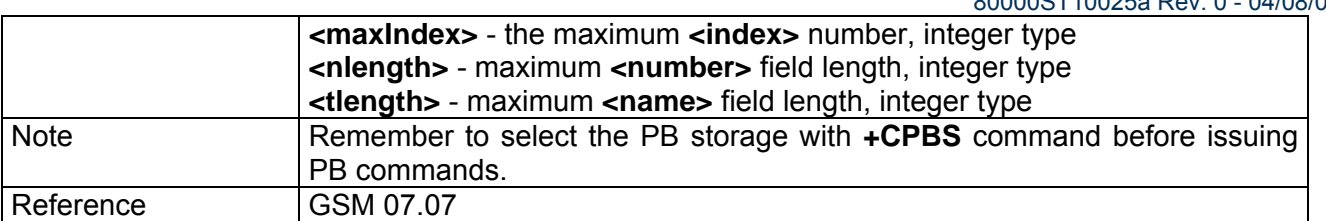

### *3.6.2.4.9 +CPBF - Find Phonebook Entries*

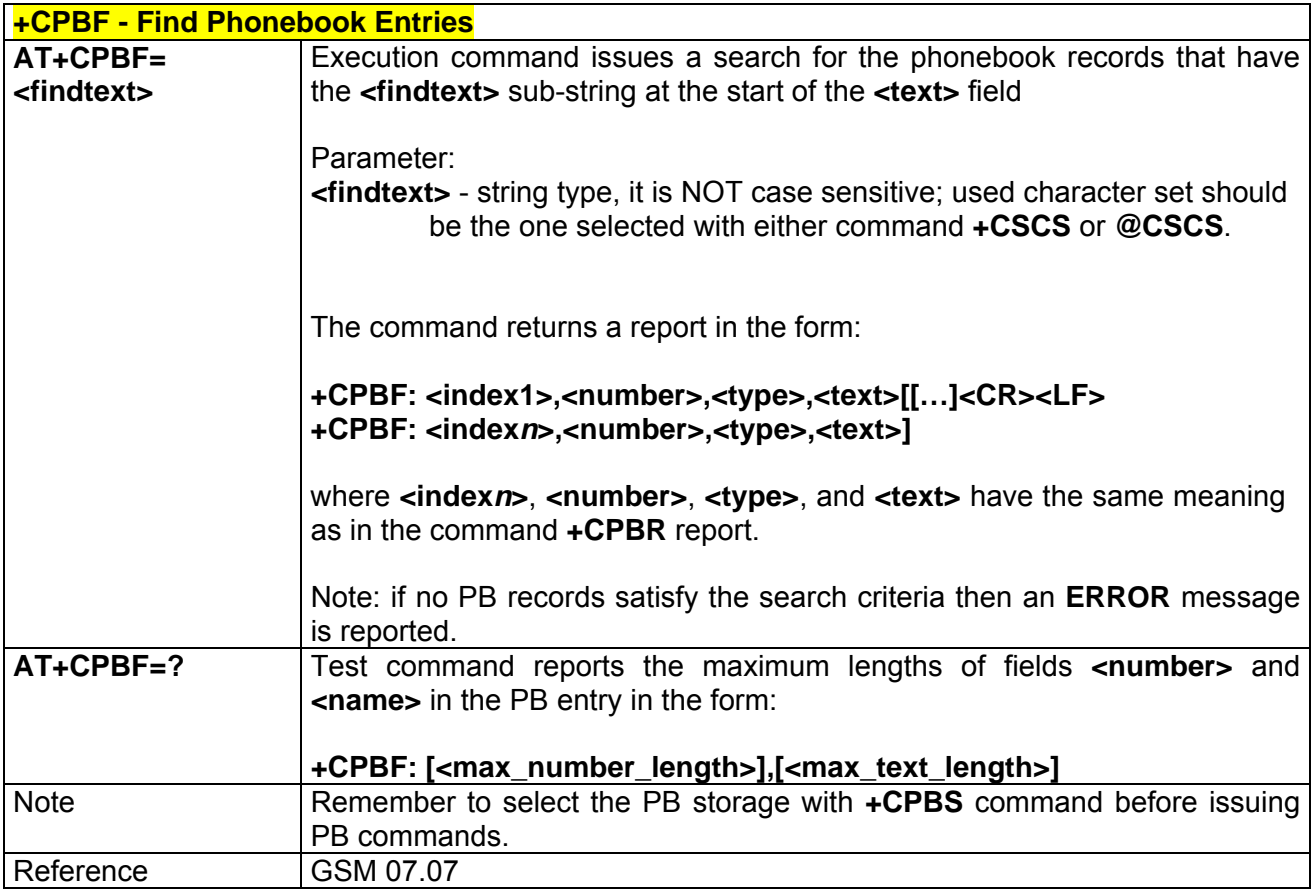

### *3.6.2.4.10 +CPBW - Write Phonebook Entry*

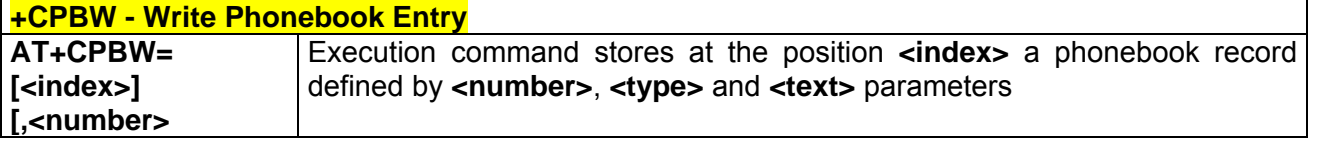

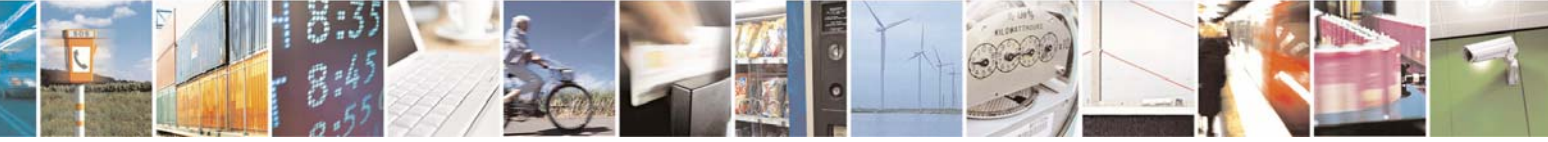

Reproduction forbidden without Telit Communications S.p.A. written authorization - All Right reserved page 292 of 614

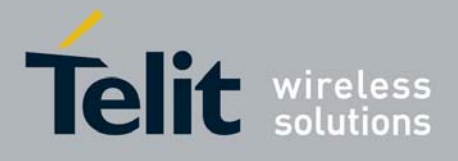

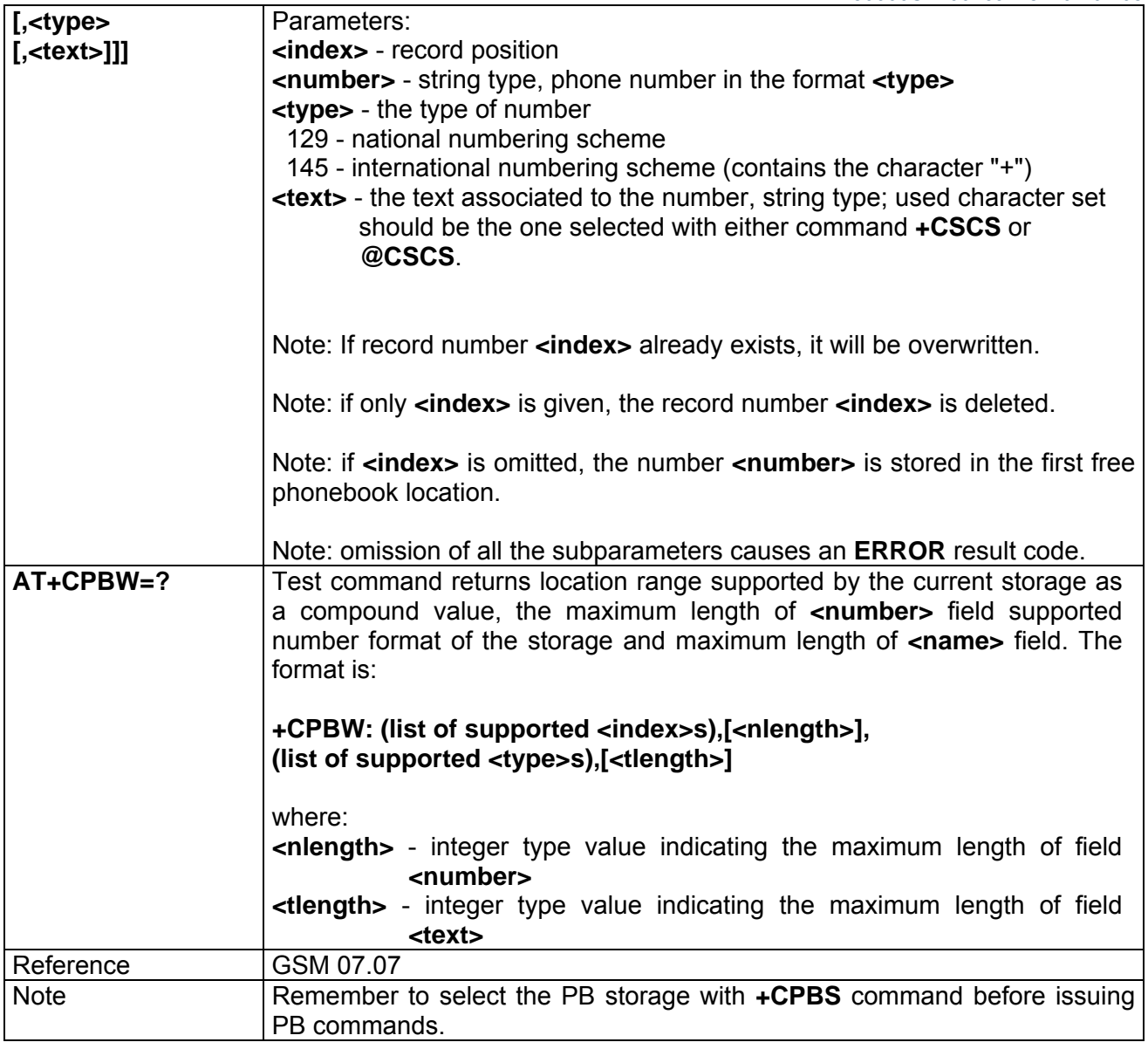

# *3.6.2.4.11 +CCLK - Clock Management*

 $795$ 

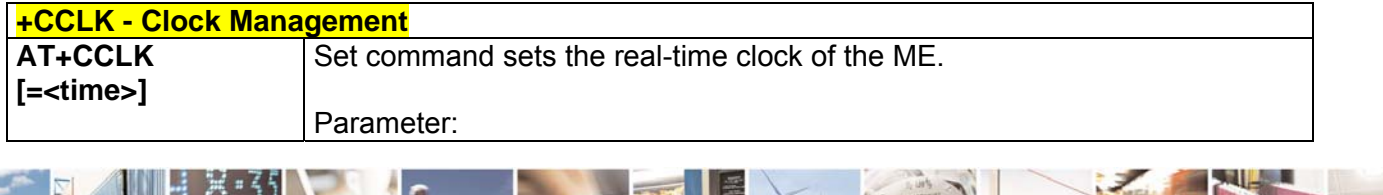

Reproduction forbidden without Telit Communications S.p.A. written authorization - All Right reserved page 293 of 614

Þ

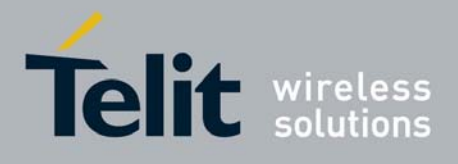

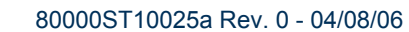

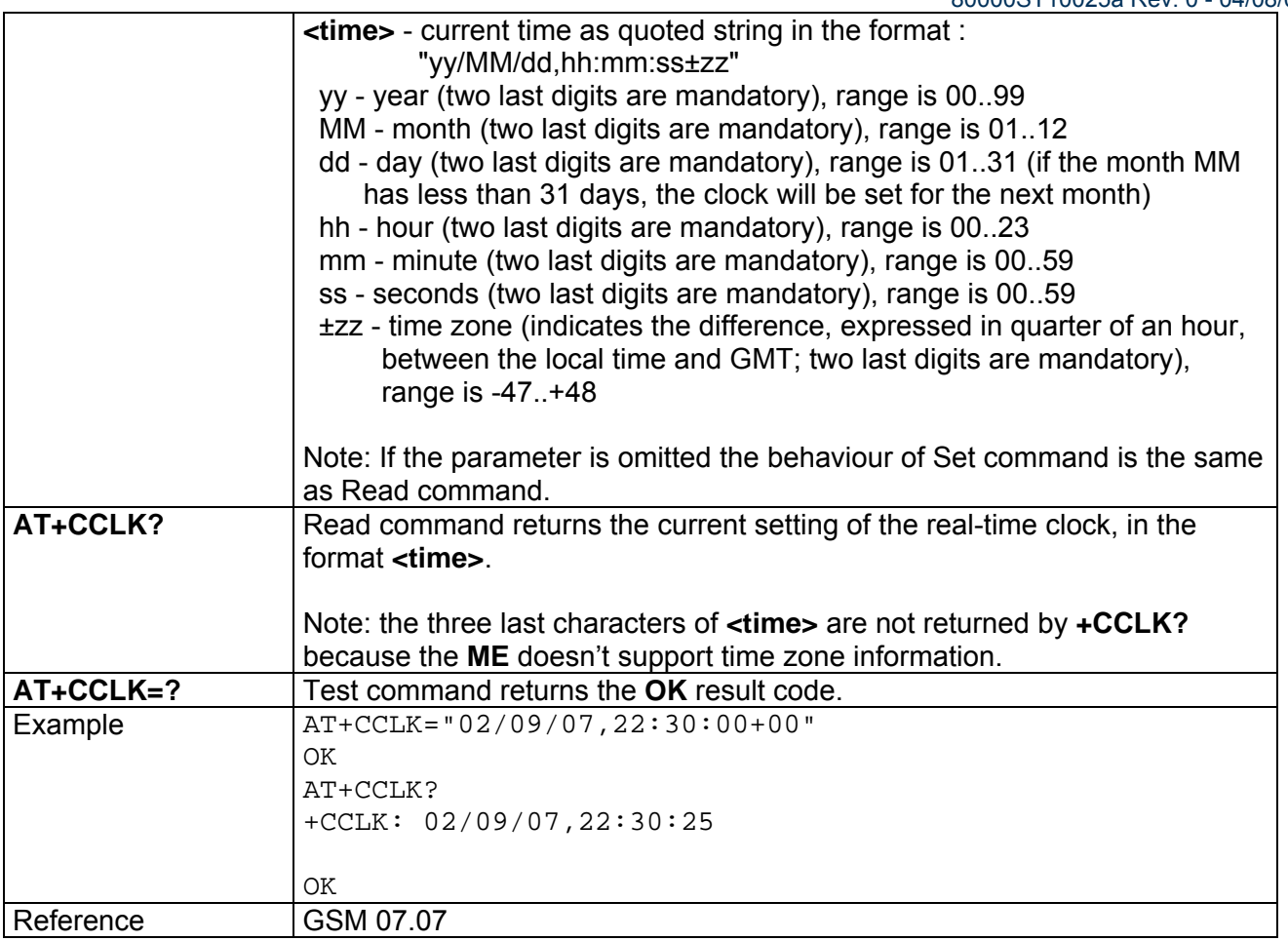

## *3.6.2.4.12 +CALA - Alarm Management*

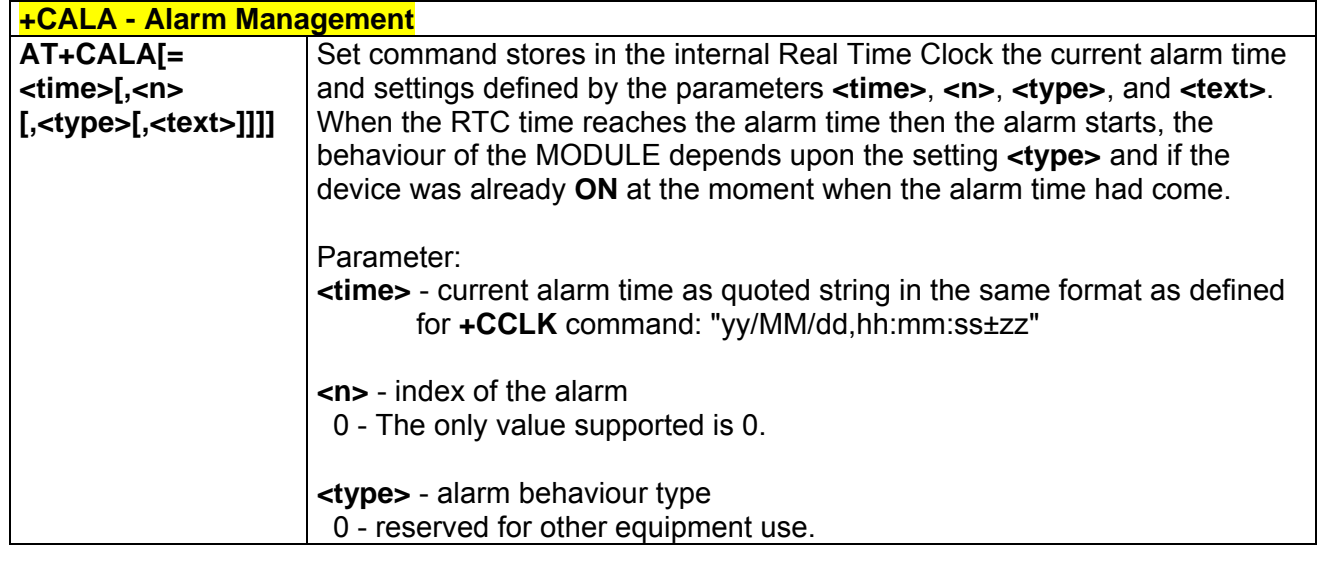

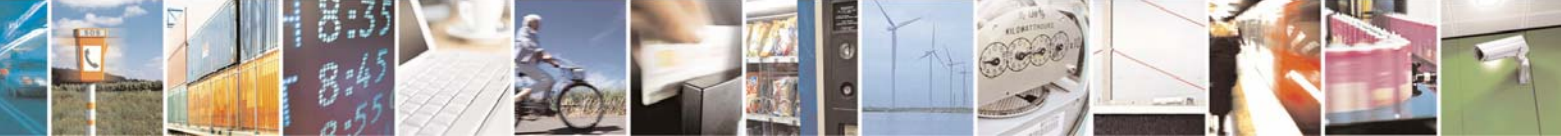

Reproduction forbidden without Telit Communications S.p.A. written authorization - All Right reserved page 294 of 614

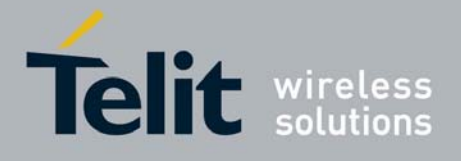

80000ST10025a Rev. 0 - 04/08/06

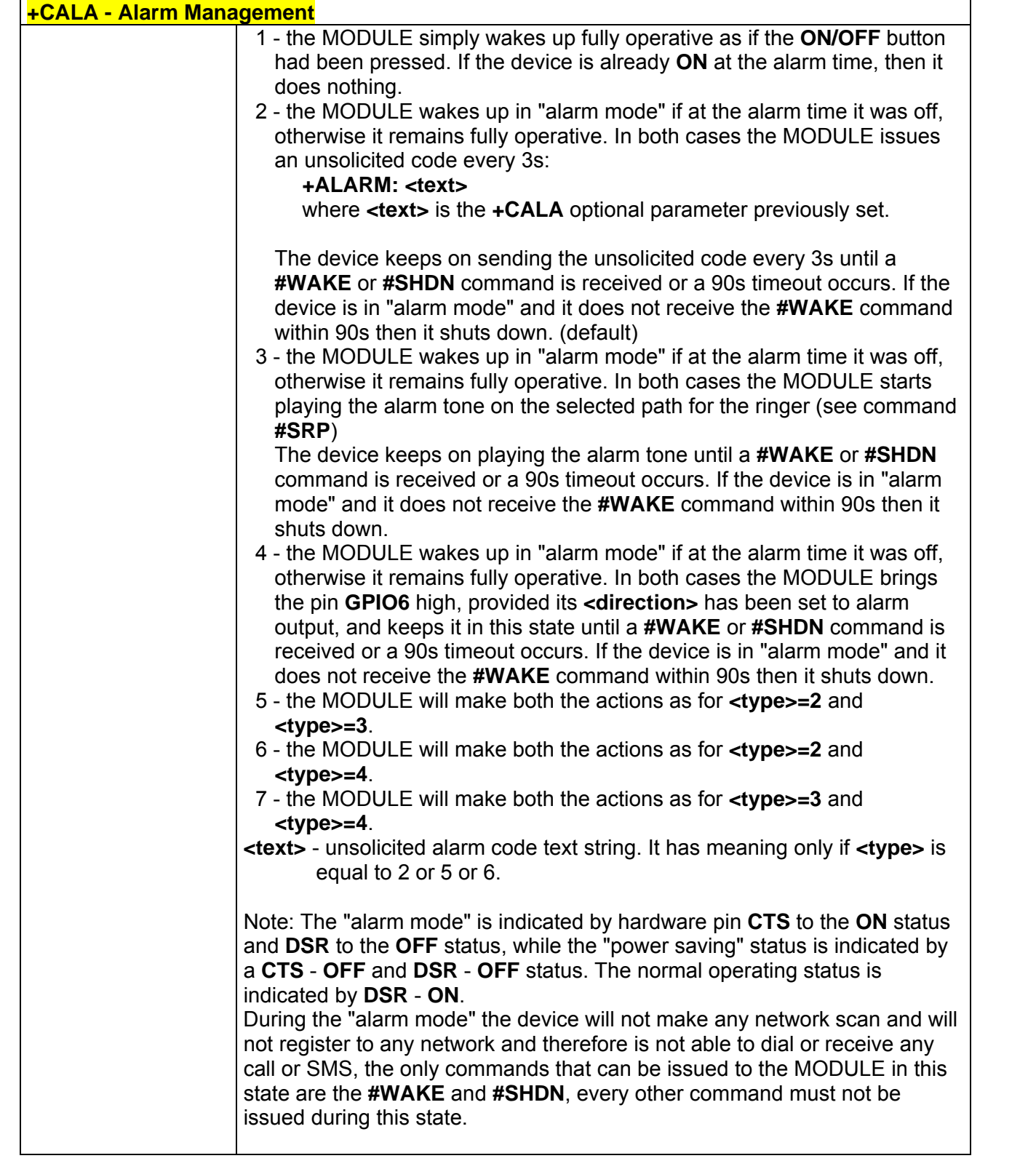

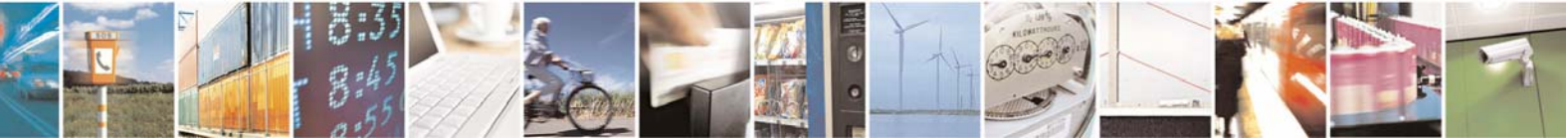

Reproduction forbidden without Telit Communications S.p.A. written authorization - All Right reserved page 295 of 614

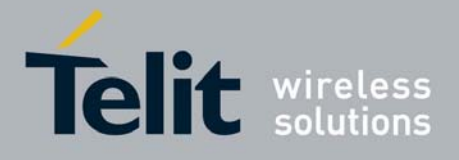

80000ST10025a Rev. 0 - 04/08/06

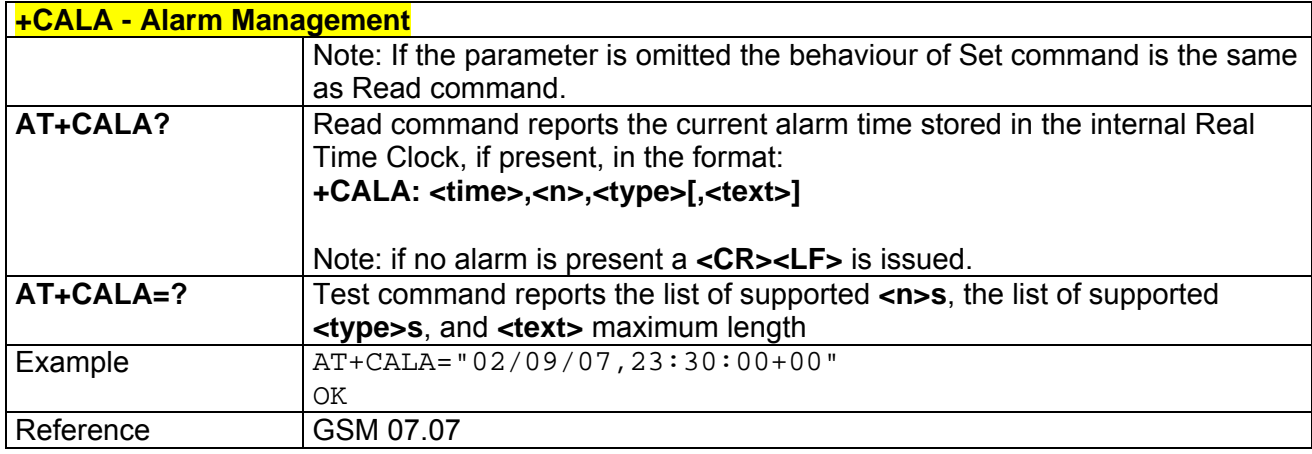

### *3.6.2.4.13 +CRSM - Restricted SIM Access*

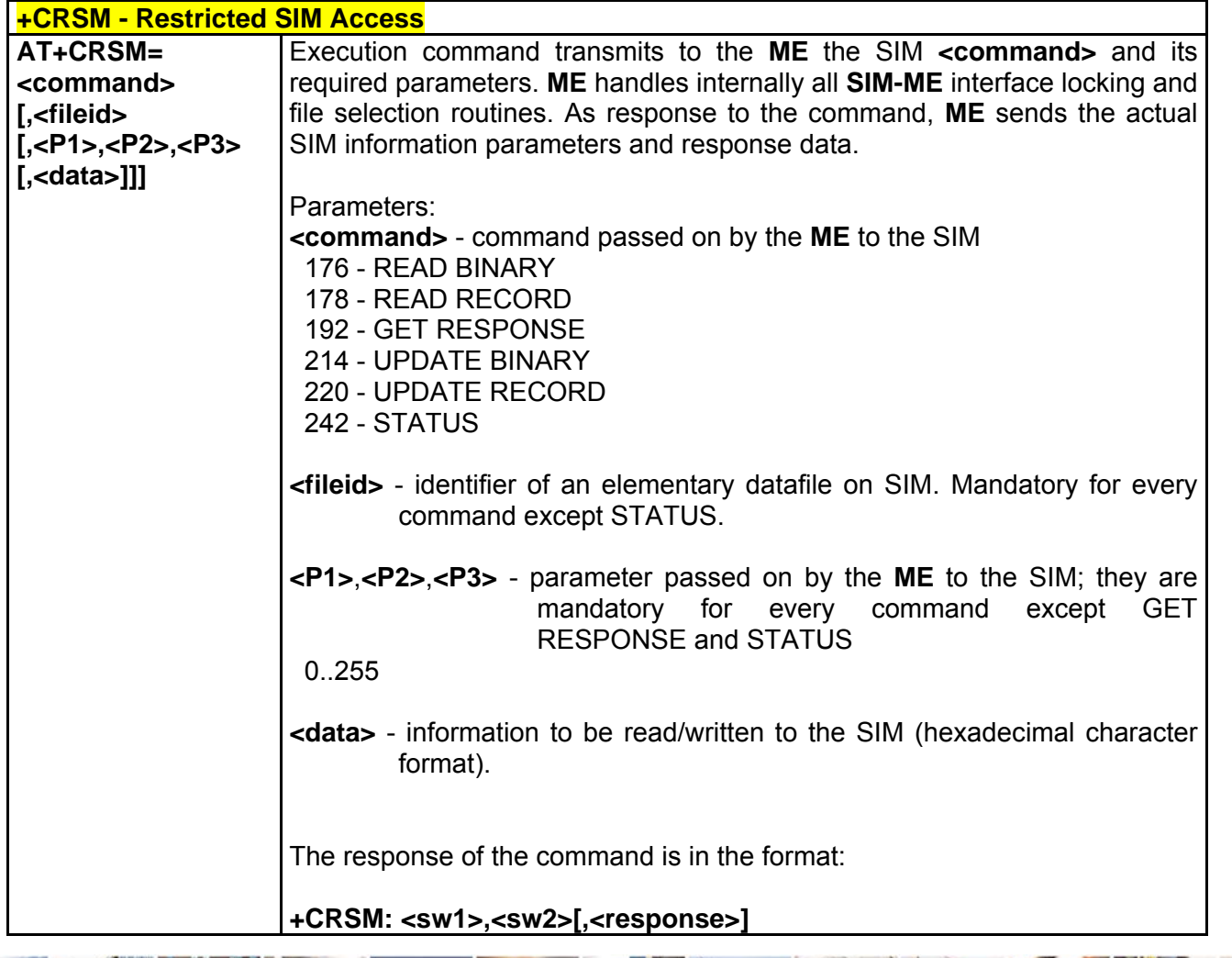

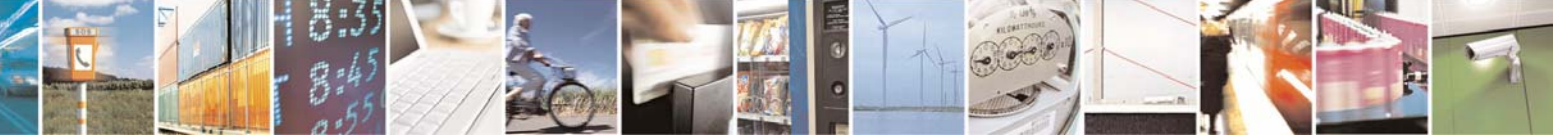

Reproduction forbidden without Telit Communications S.p.A. written authorization - All Right reserved page 296 of 614

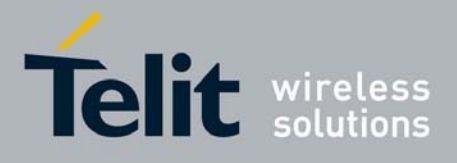

80000ST10025a Rev. 0 - 04/08/06

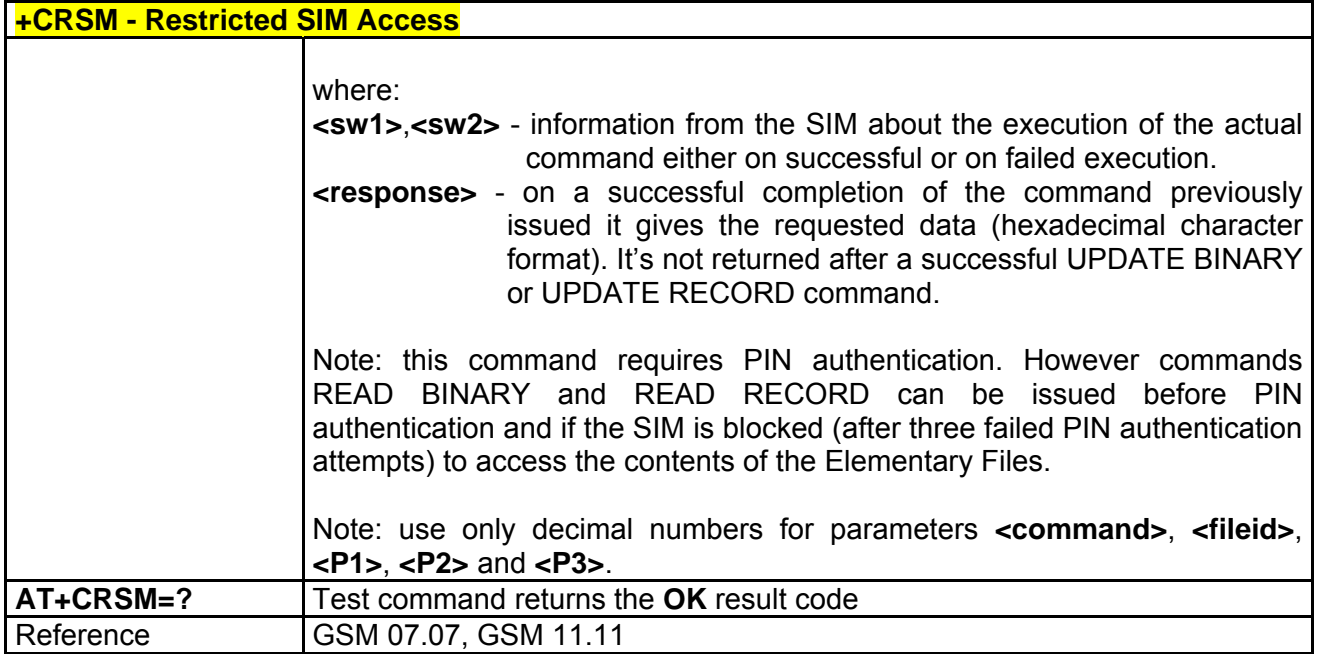

### *3.6.2.4.14 +CALM - Alert Sound Mode*

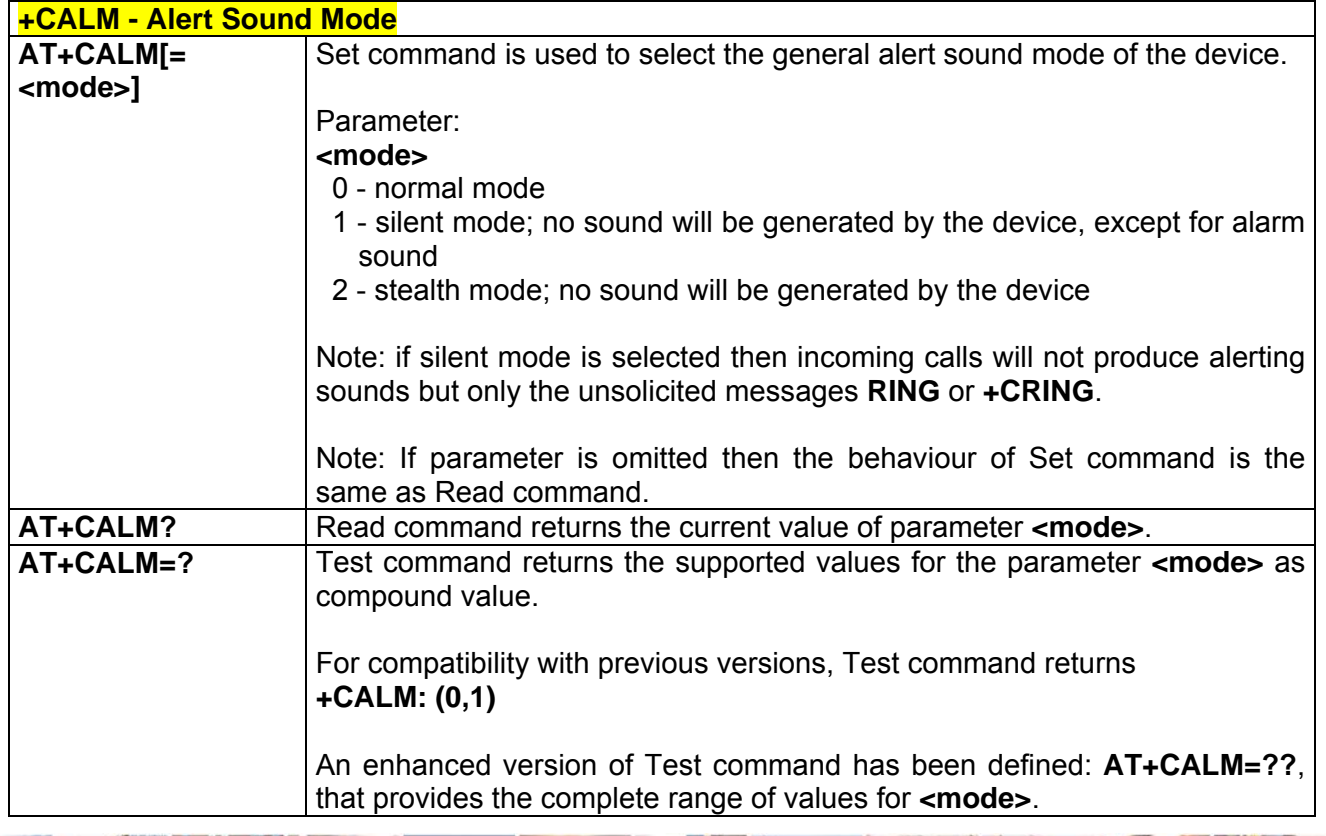

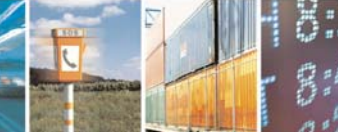

Reproduction forbidden without Telit Communications S.p.A. written authorization - All Right reserved page 297 of 614

k

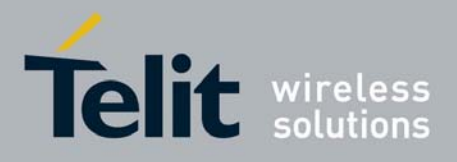

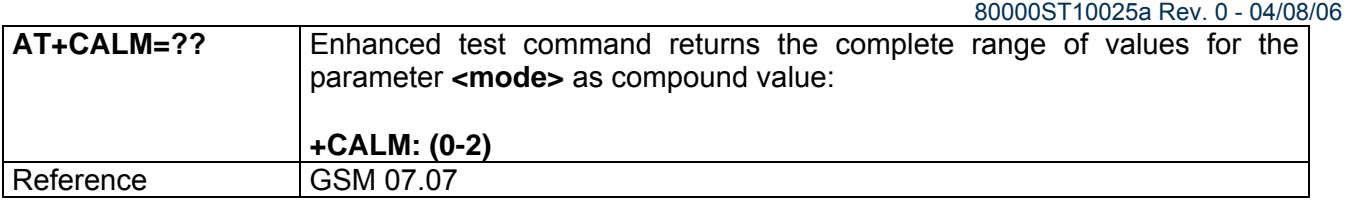

### *3.6.2.4.15 +CRSL - Ringer Sound Level*

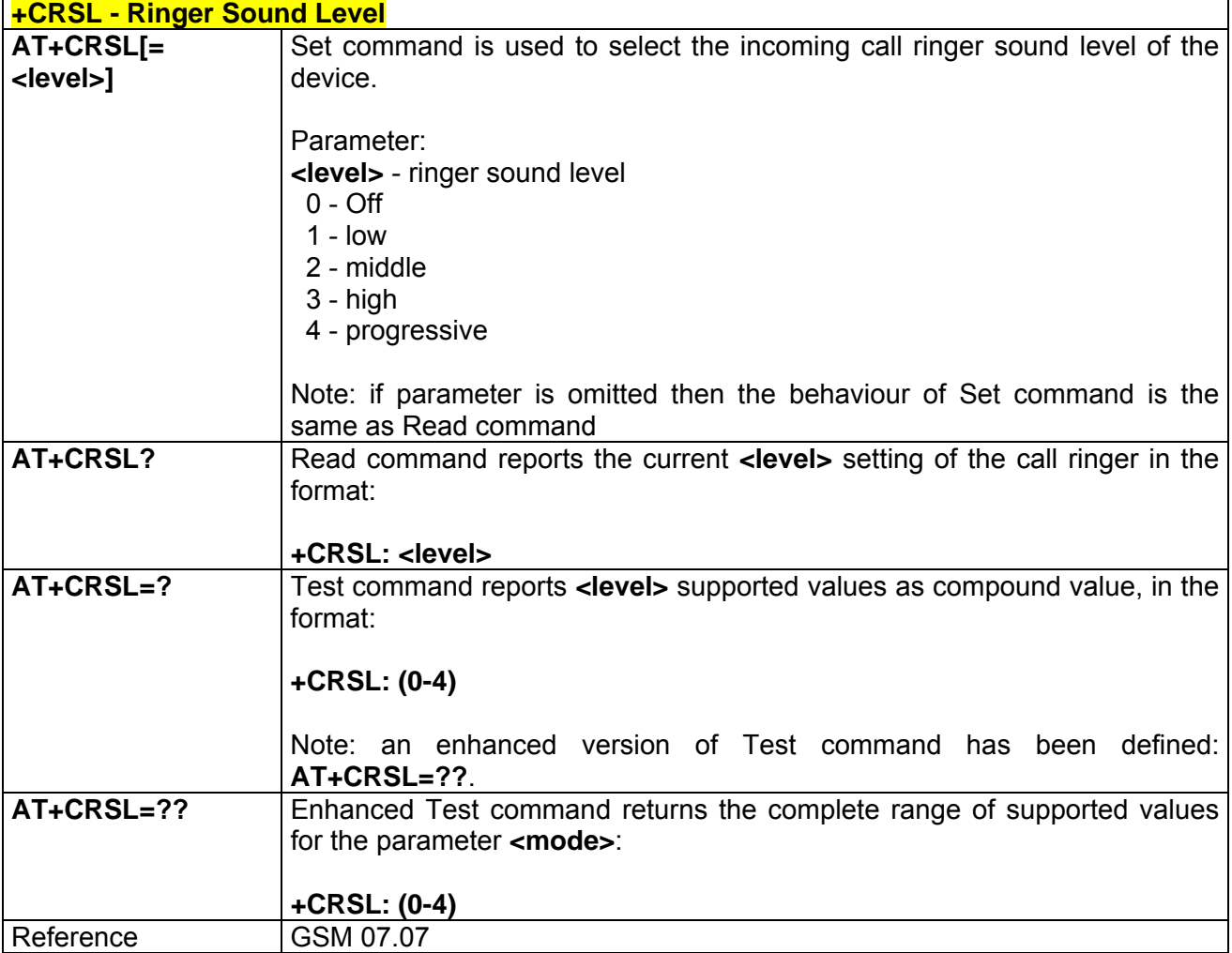

### *3.6.2.4.16 +CLVL - Loudspeaker Volume Level*

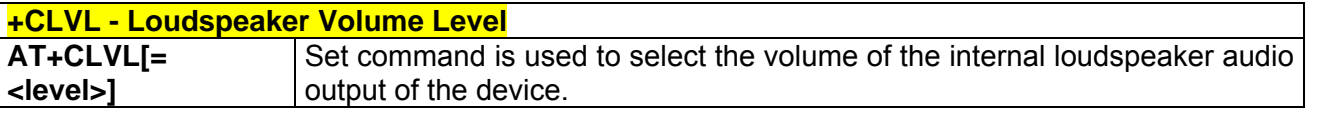

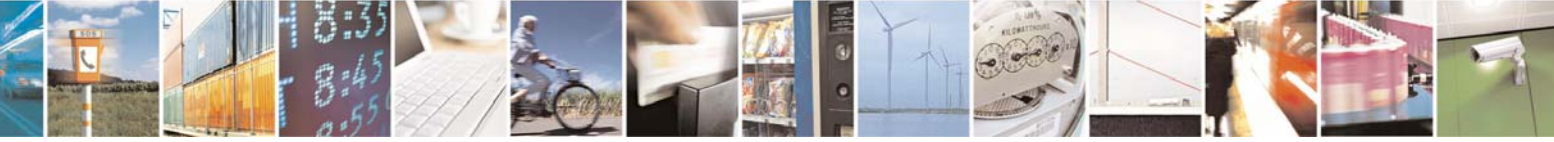

Reproduction forbidden without Telit Communications S.p.A. written authorization - All Right reserved page 298 of 614

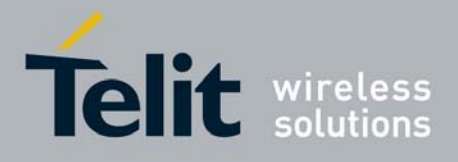

80000ST10025a Rev. 0 - 04/08/06

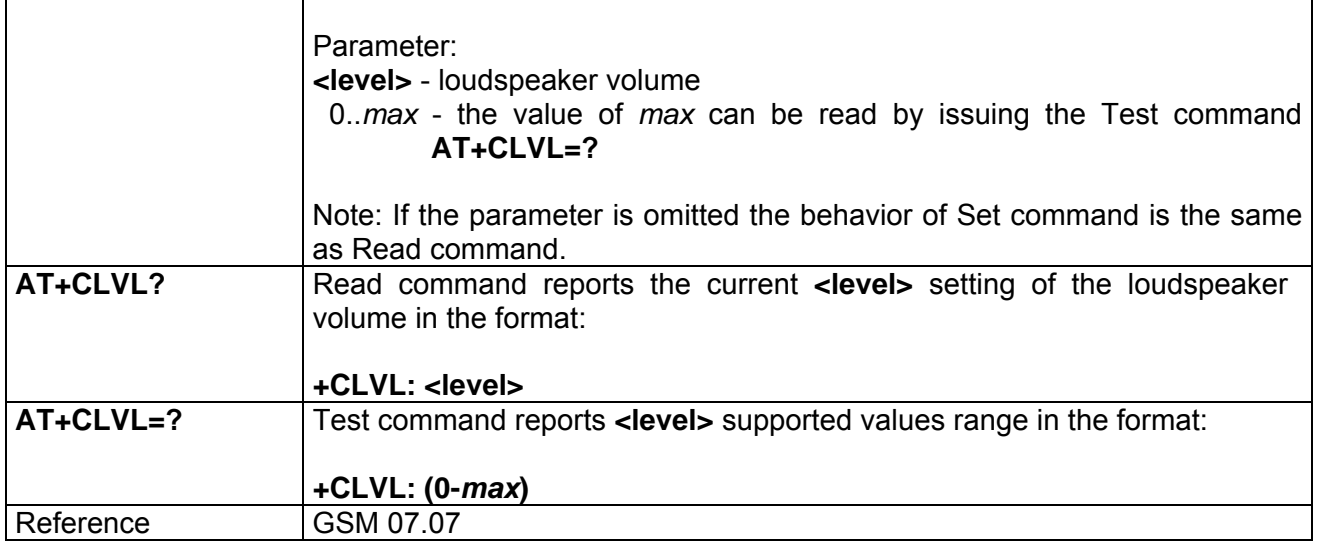

### *3.6.2.4.17 +CMUT - Microphone Mute Control*

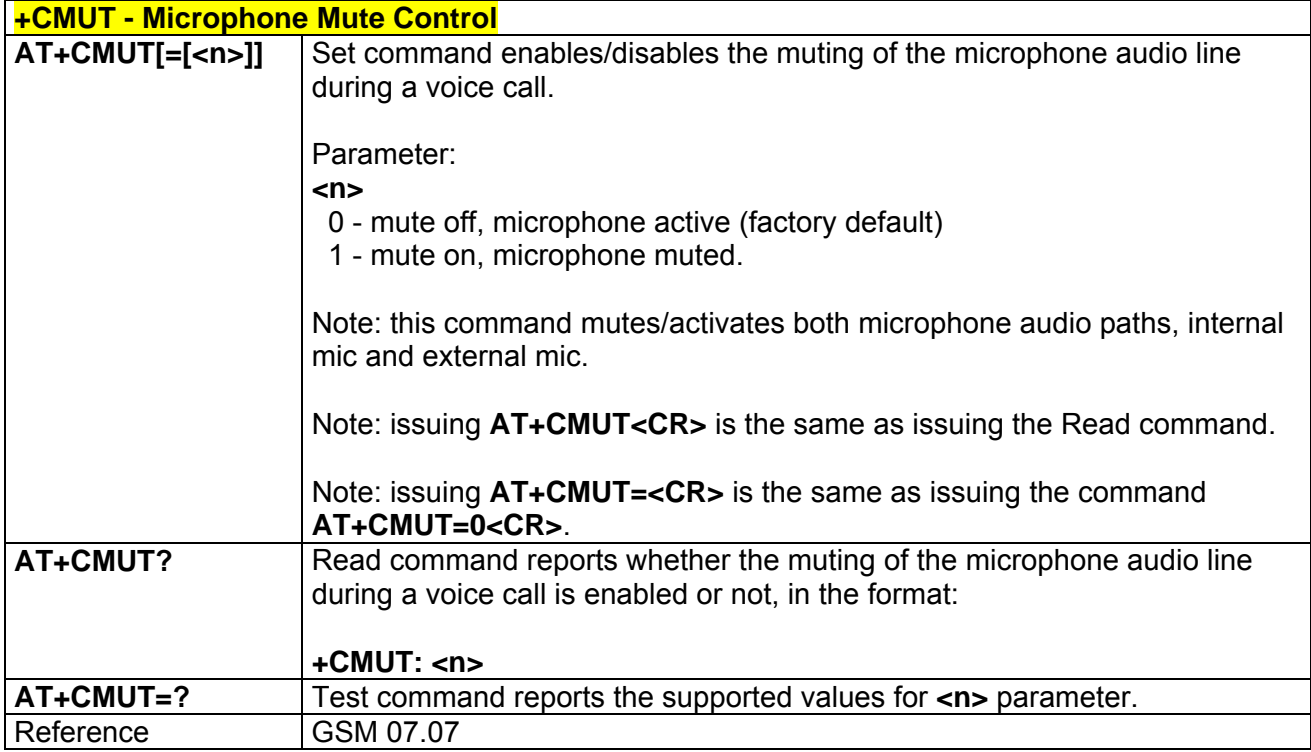

## *3.6.2.4.18 +CACM - Accumulated Call Meter*

**+CACM - Accumulated Call Meter** 

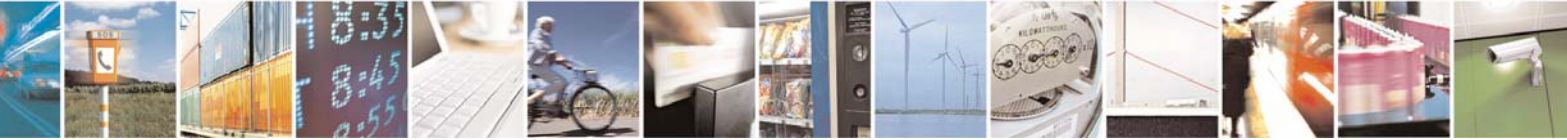

Reproduction forbidden without Telit Communications S.p.A. written authorization - All Right reserved page 299 of 614

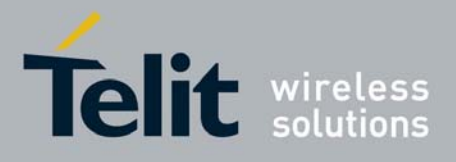

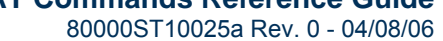

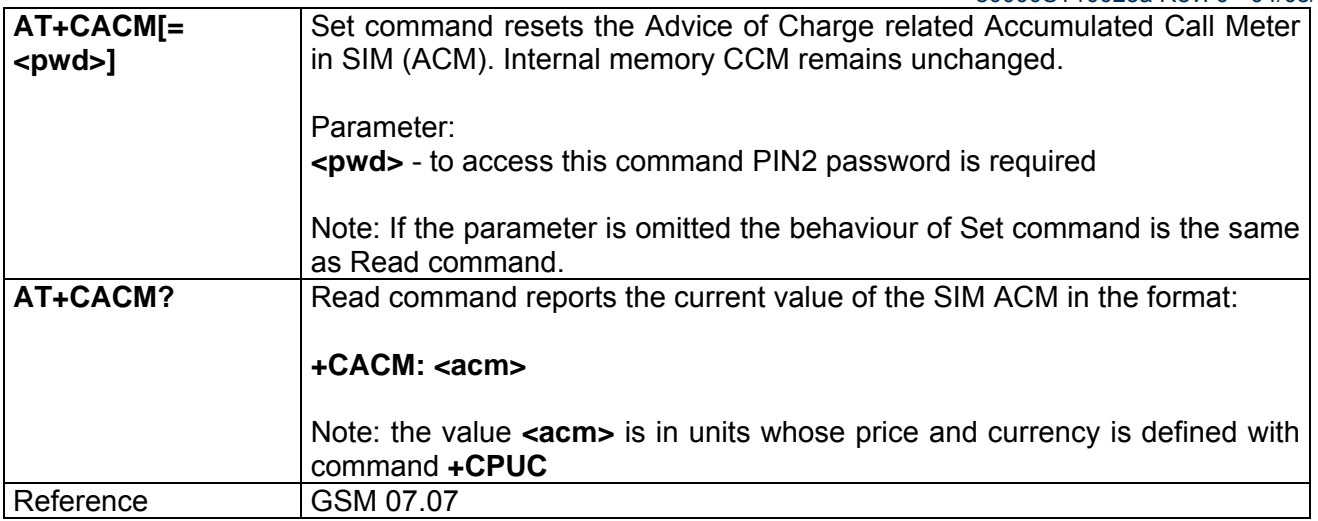

### *3.6.2.4.19 +CAMM - Accumulated Call Meter Maximum*

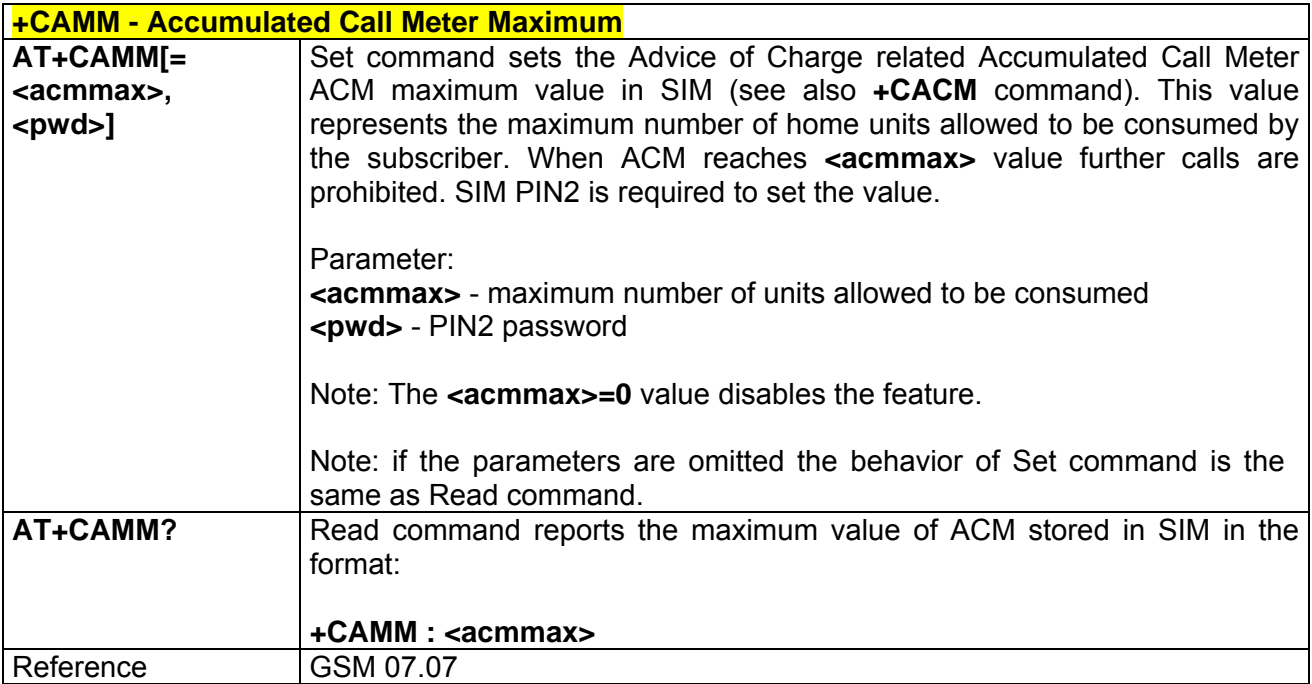

### *3.6.2.4.20 +CPUC - Price Per Unit And Currency Table*

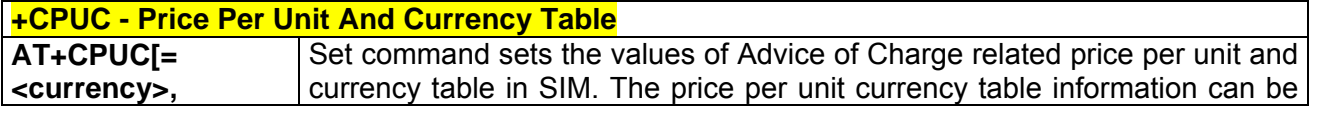

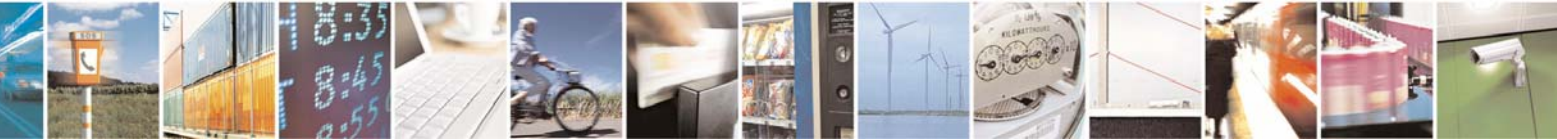

Reproduction forbidden without Telit Communications S.p.A. written authorization - All Right reserved page 300 of 614

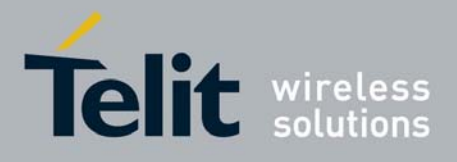

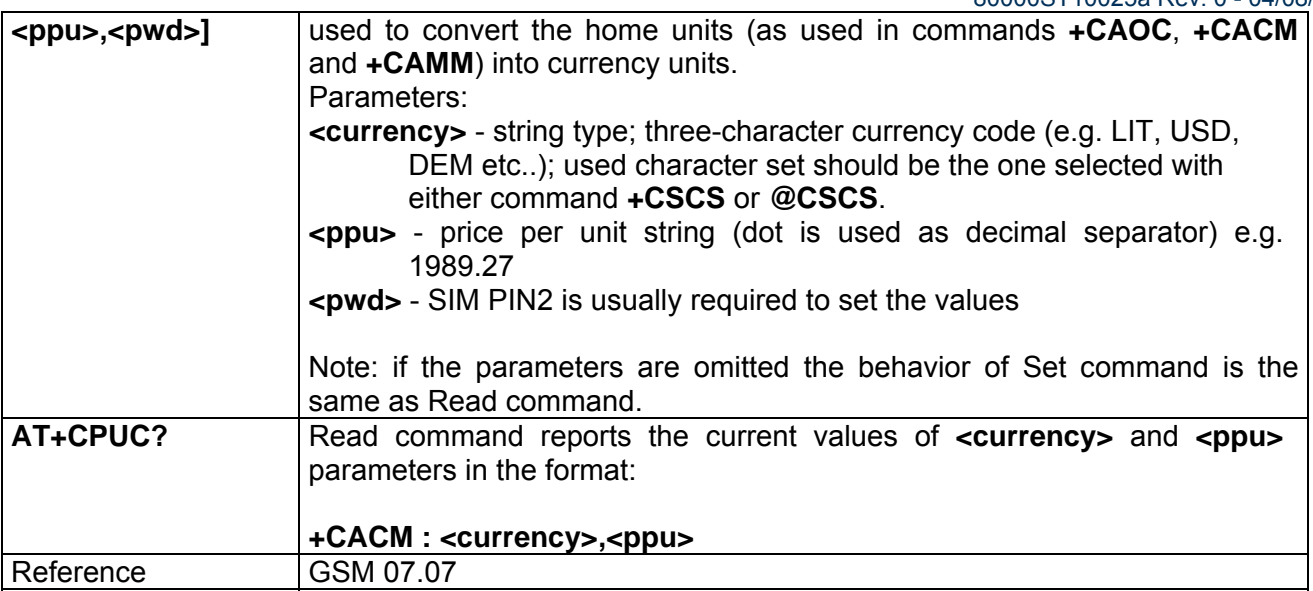

## *3.6.2.4.21 +CCID - Read ICCID (Integrated Circuit Card Identification)*

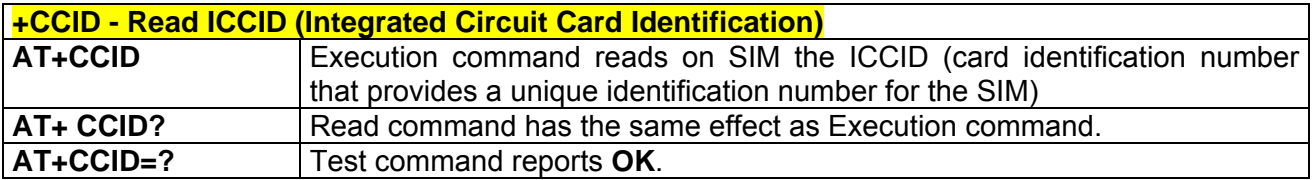

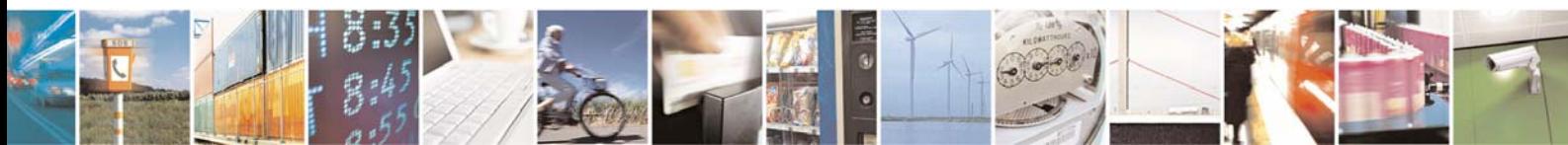

Reproduction forbidden without Telit Communications S.p.A. written authorization - All Right reserved page 301 of 614

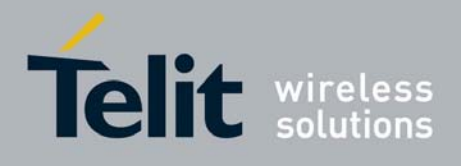

## 3.6.2.5 Mobile Equipment Errors

### *3.6.2.5.1 +CMEE - Report Mobile Equipment Error*

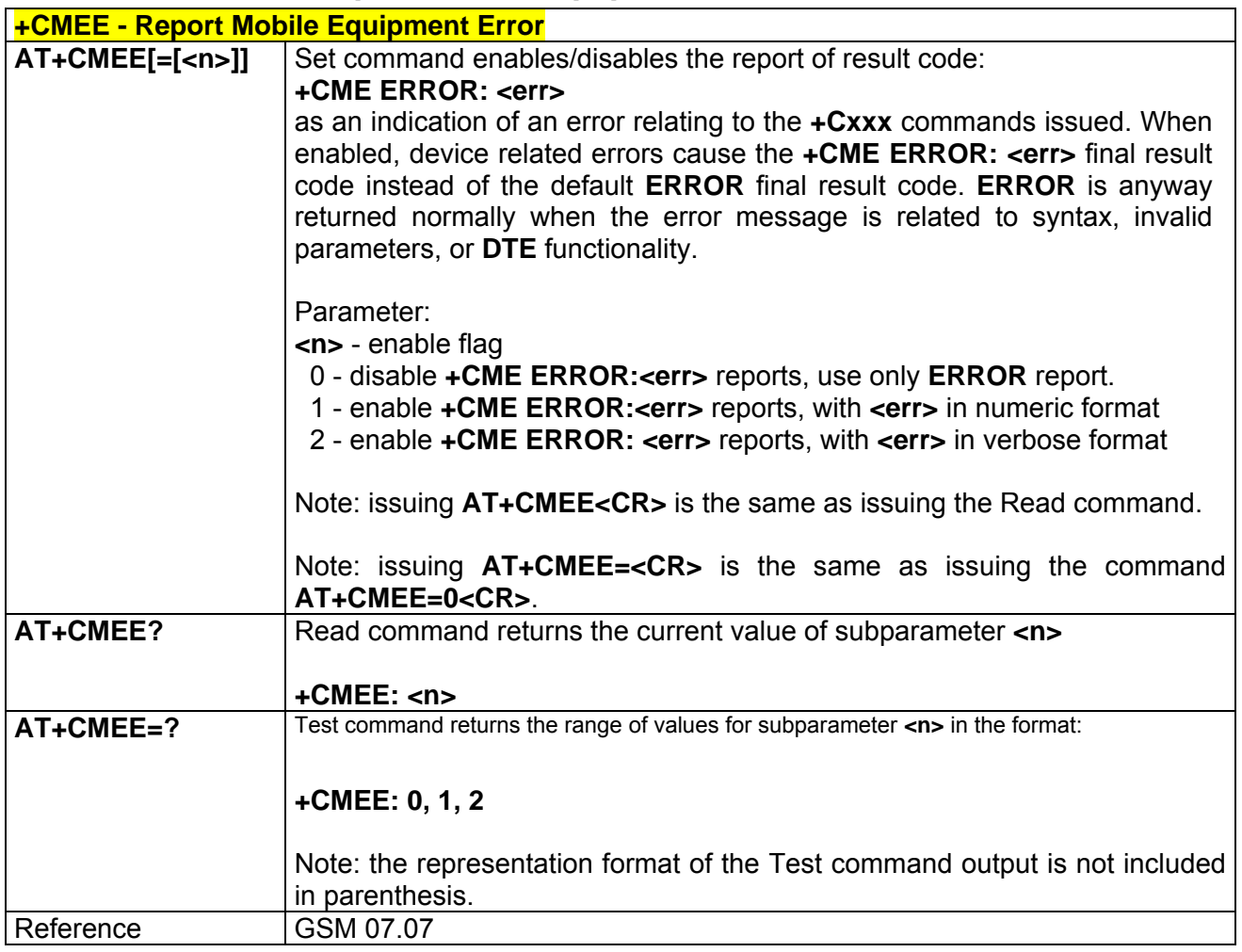

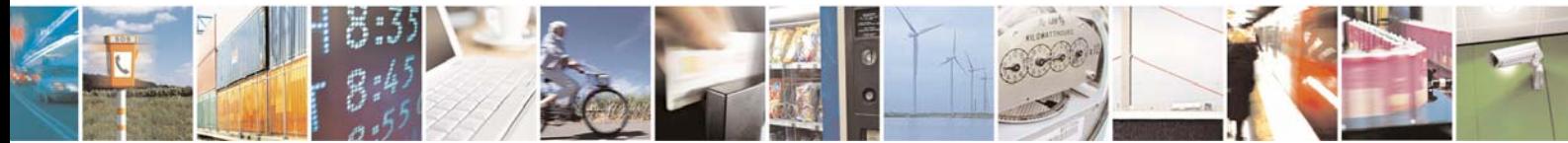

Reproduction forbidden without Telit Communications S.p.A. written authorization - All Right reserved page 302 of 614

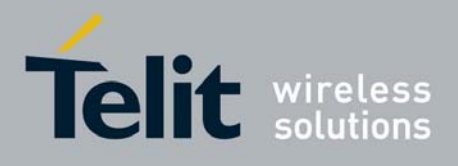

### 3.6.2.6 Voice Control

### *3.6.2.6.1 +VTS - DTMF Tones Transmission*

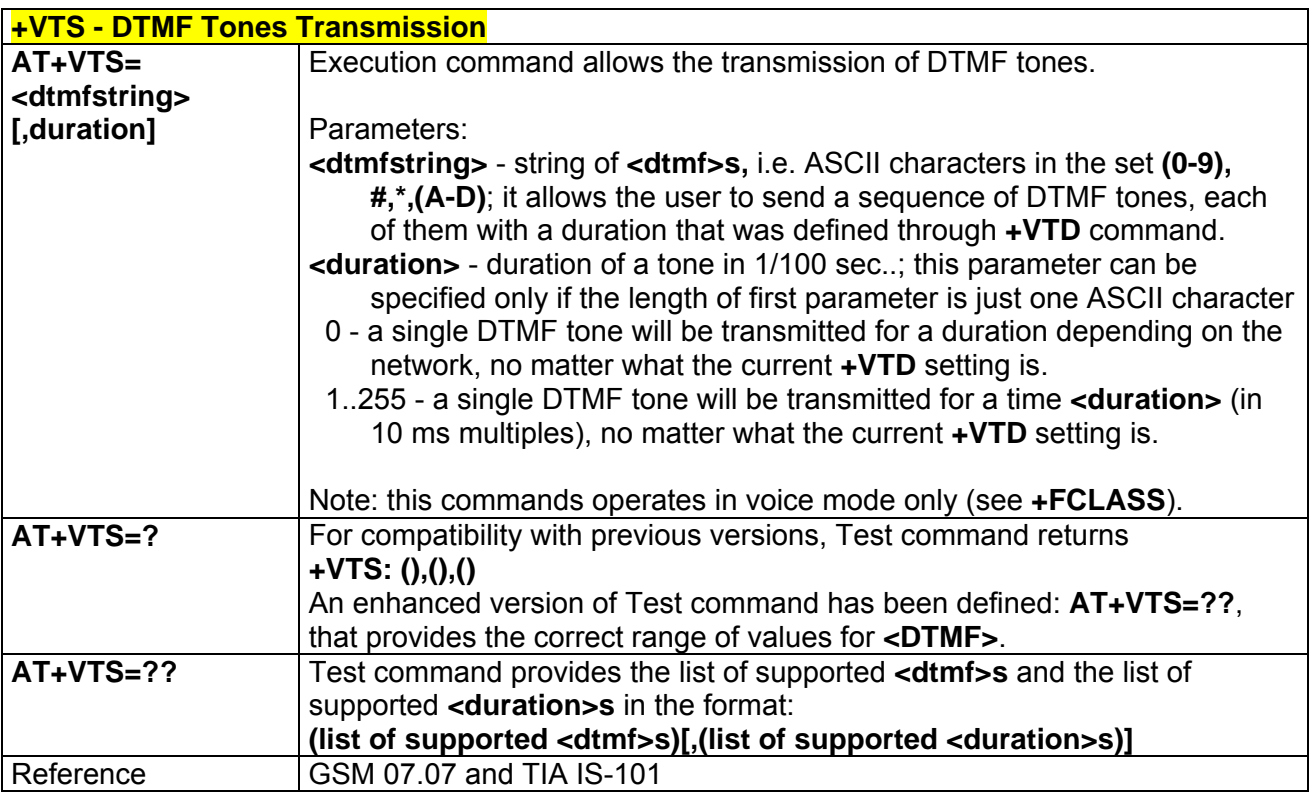

### *3.6.2.6.2 +VTD - Tone Duration*

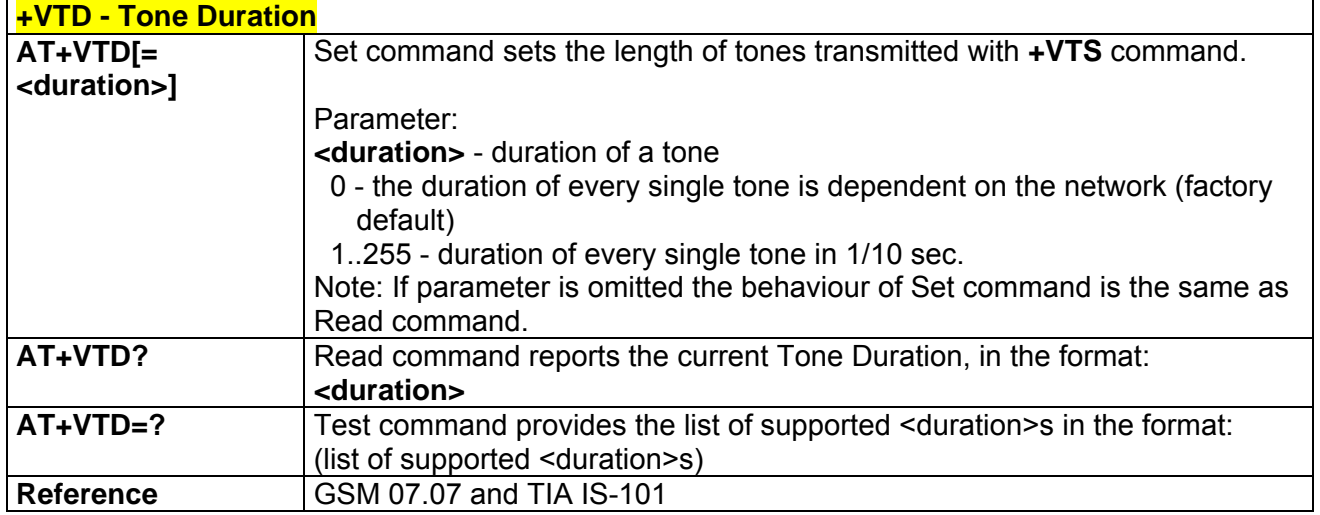

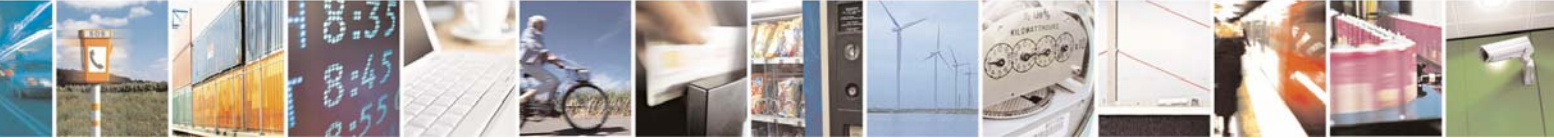

Reproduction forbidden without Telit Communications S.p.A. written authorization - All Right reserved page 303 of 614

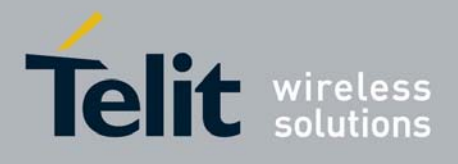

## 3.6.2.7 Commands For GPRS

### *3.6.2.7.1 +CGCLASS - GPRS Mobile Station Class*

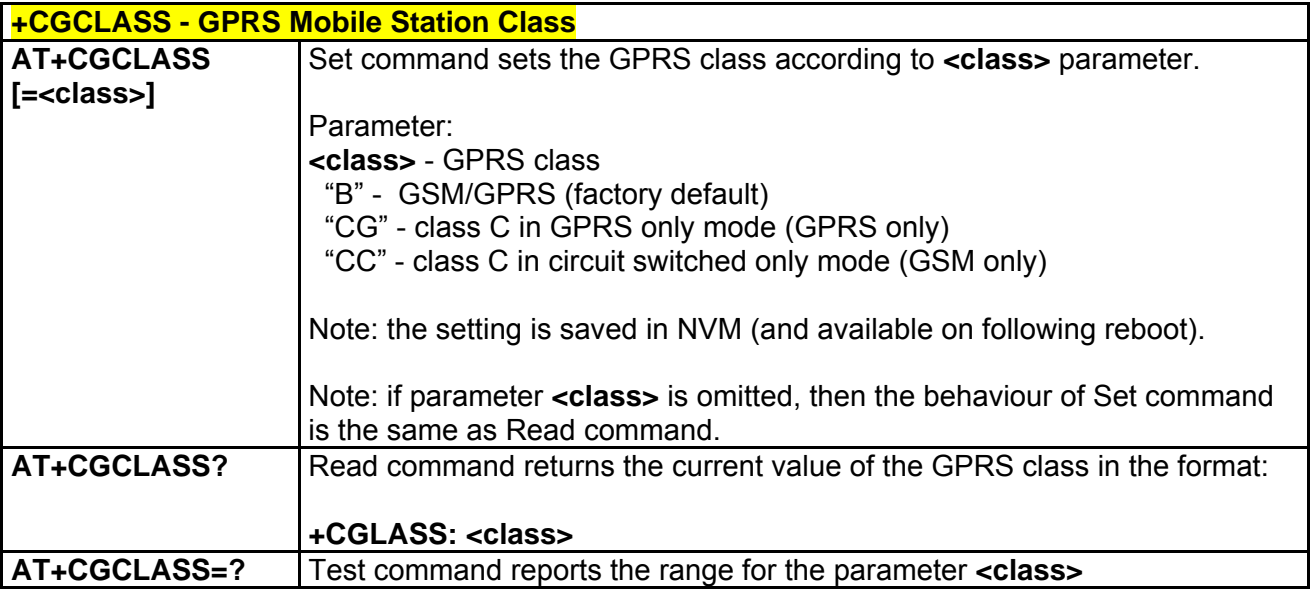

### *3.6.2.7.2 +CGATT - GPRS Attach Or Detach*

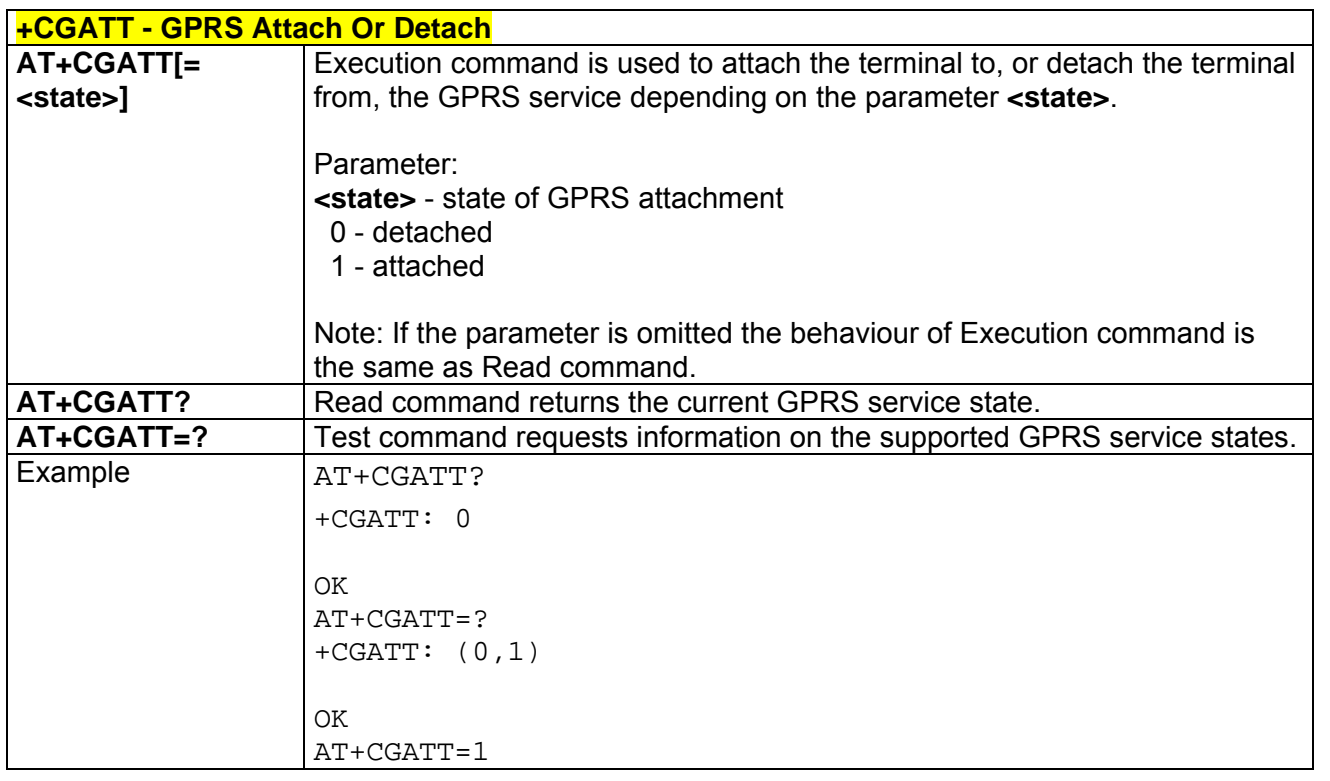

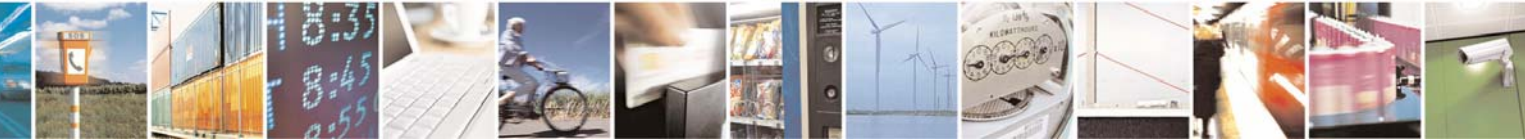

Reproduction forbidden without Telit Communications S.p.A. written authorization - All Right reserved page 304 of 614

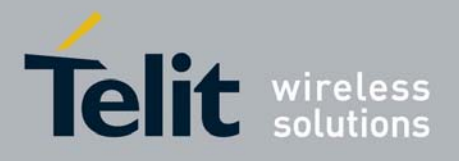

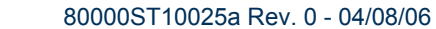

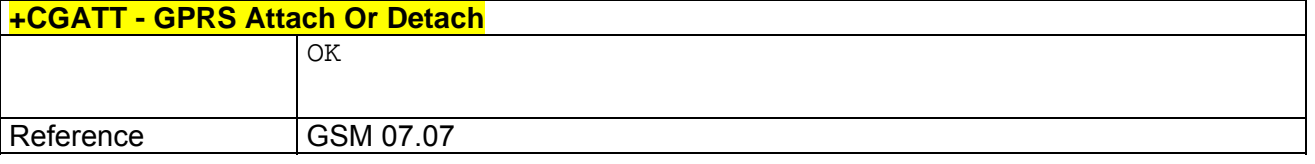

# *3.6.2.7.3 +CGREG - GPRS Network Registration Status*

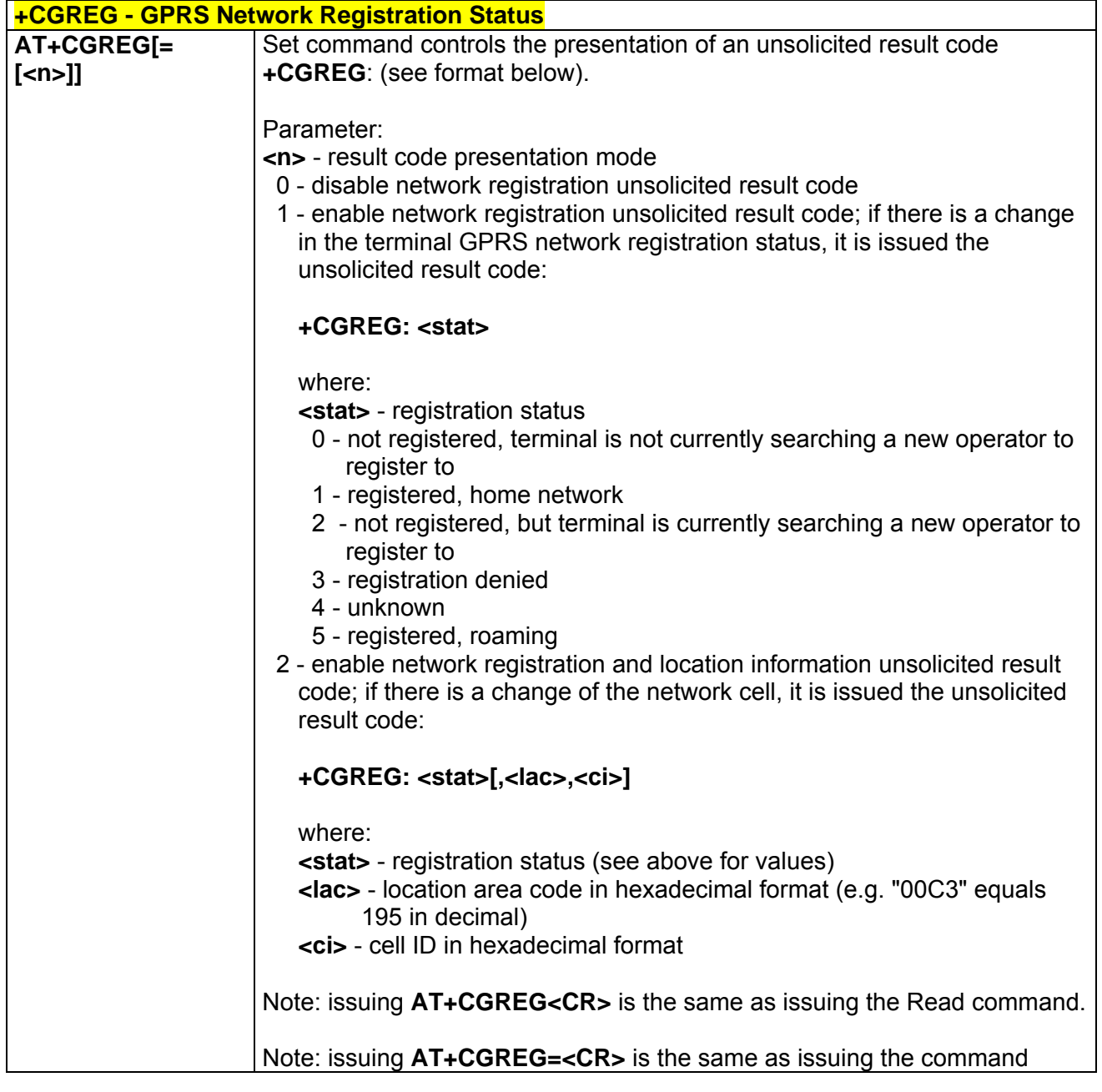

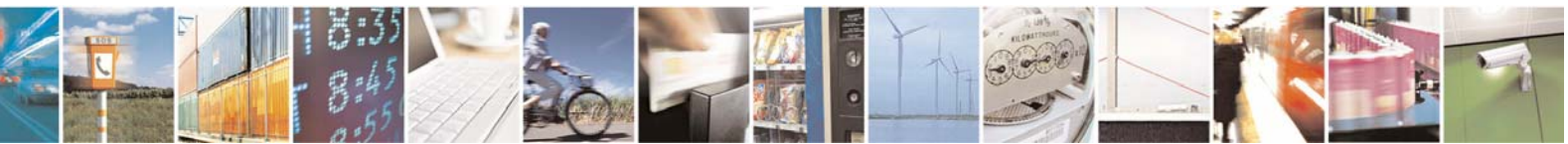

Reproduction forbidden without Telit Communications S.p.A. written authorization - All Right reserved page 305 of 614

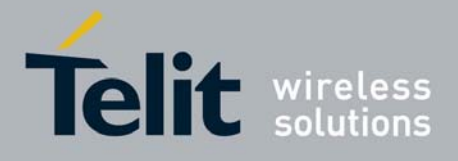

80000ST10025a Rev. 0 - 04/08/06

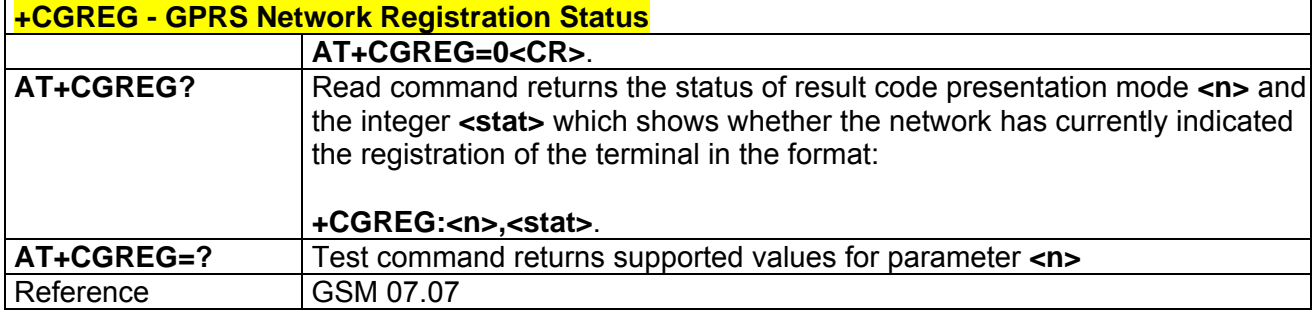

## *3.6.2.7.4 +CGDCONT - Define PDP Context*

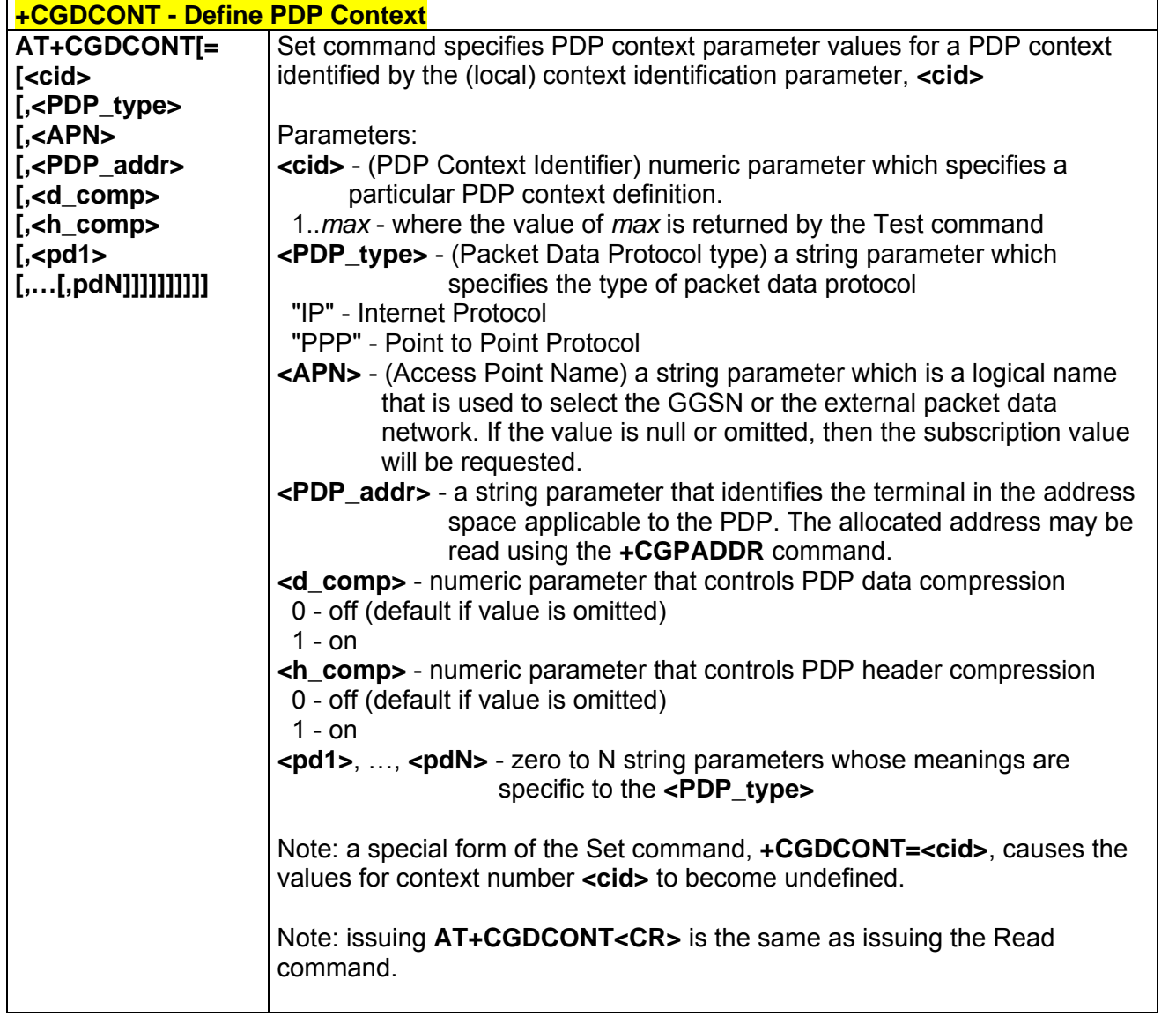

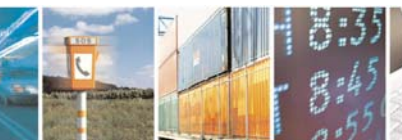

Reproduction forbidden without Telit Communications S.p.A. written authorization - All Right reserved page 306 of 614

Æ

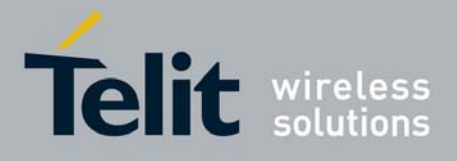

80000ST10025a Rev. 0 - 04/08/06

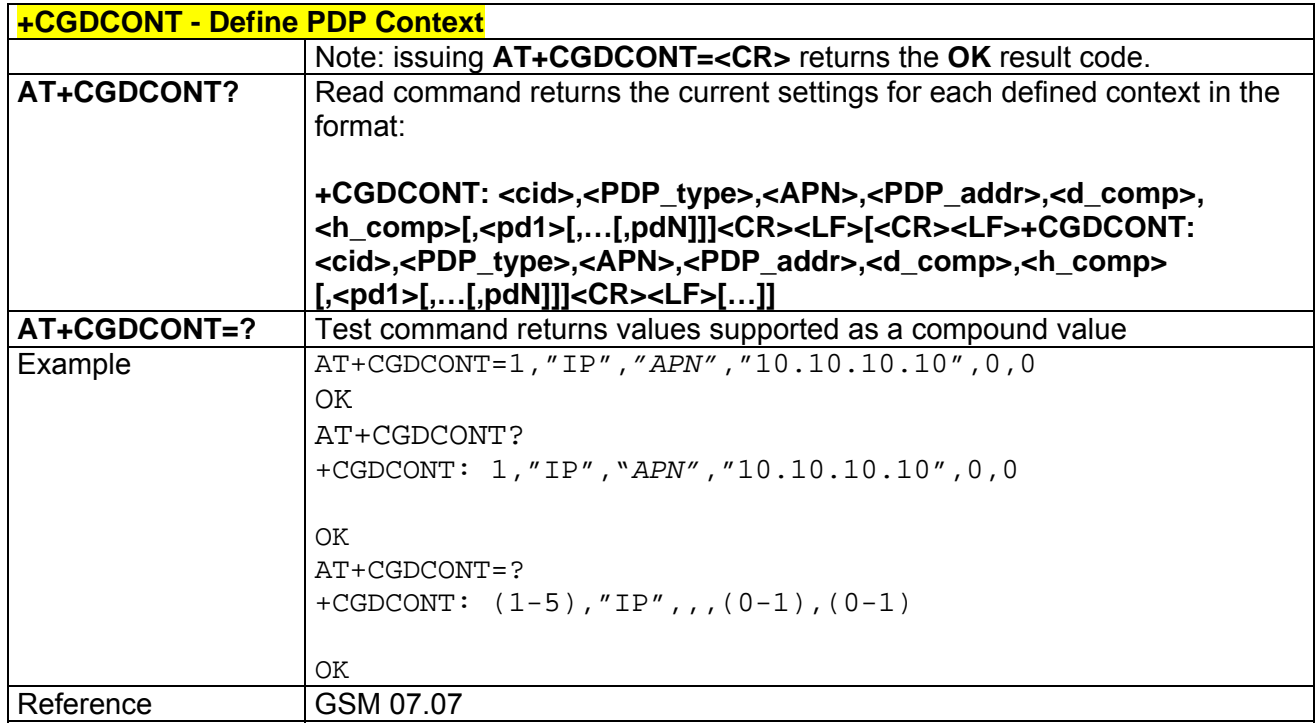

# *3.6.2.7.5 +CGQMIN - Quality Of Service Profile (Minimum Acceptable)*

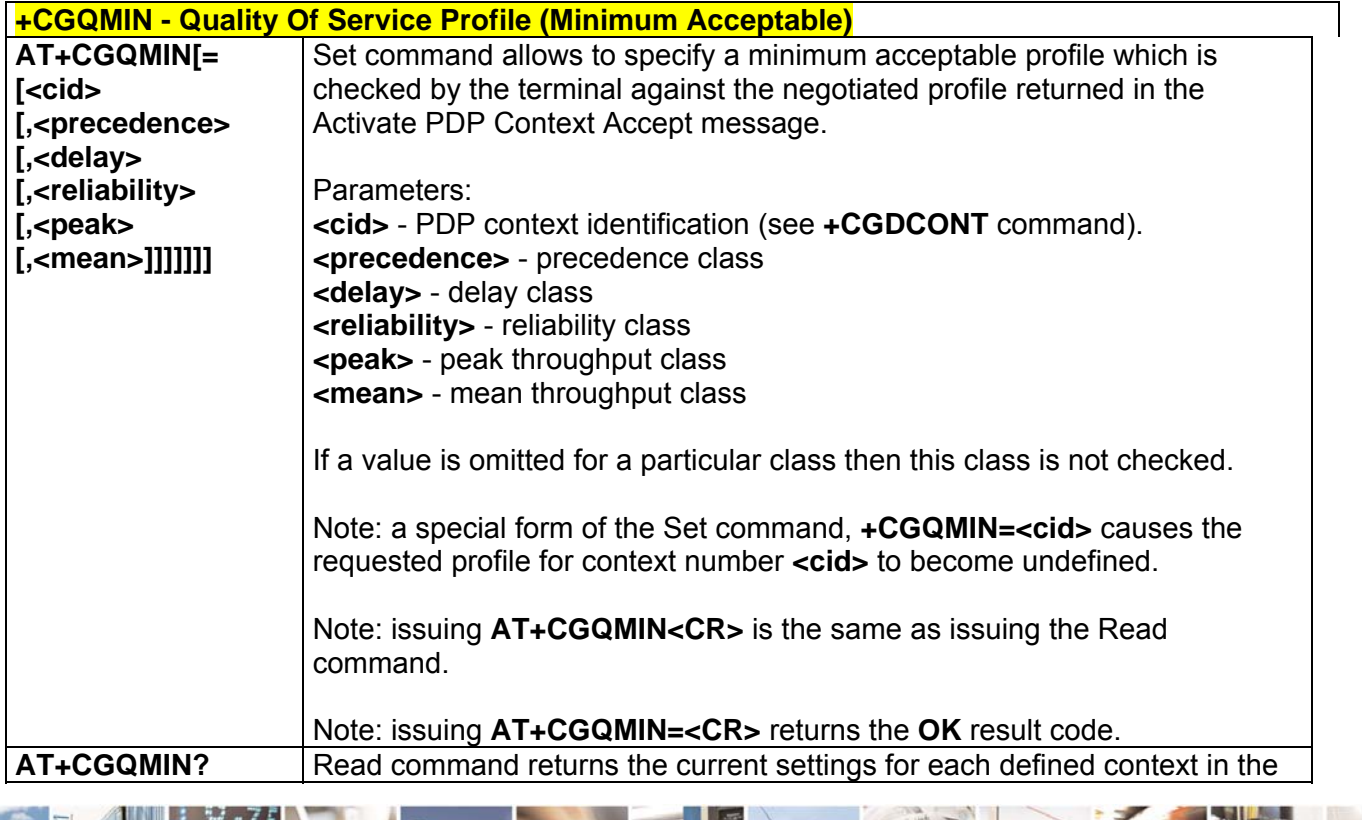

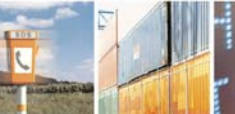

丹耳

Reproduction forbidden without Telit Communications S.p.A. written authorization - All Right reserved page 307 of 614

Æ

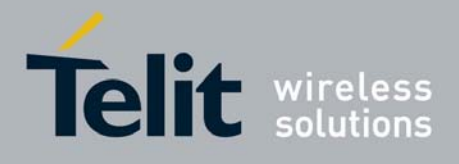

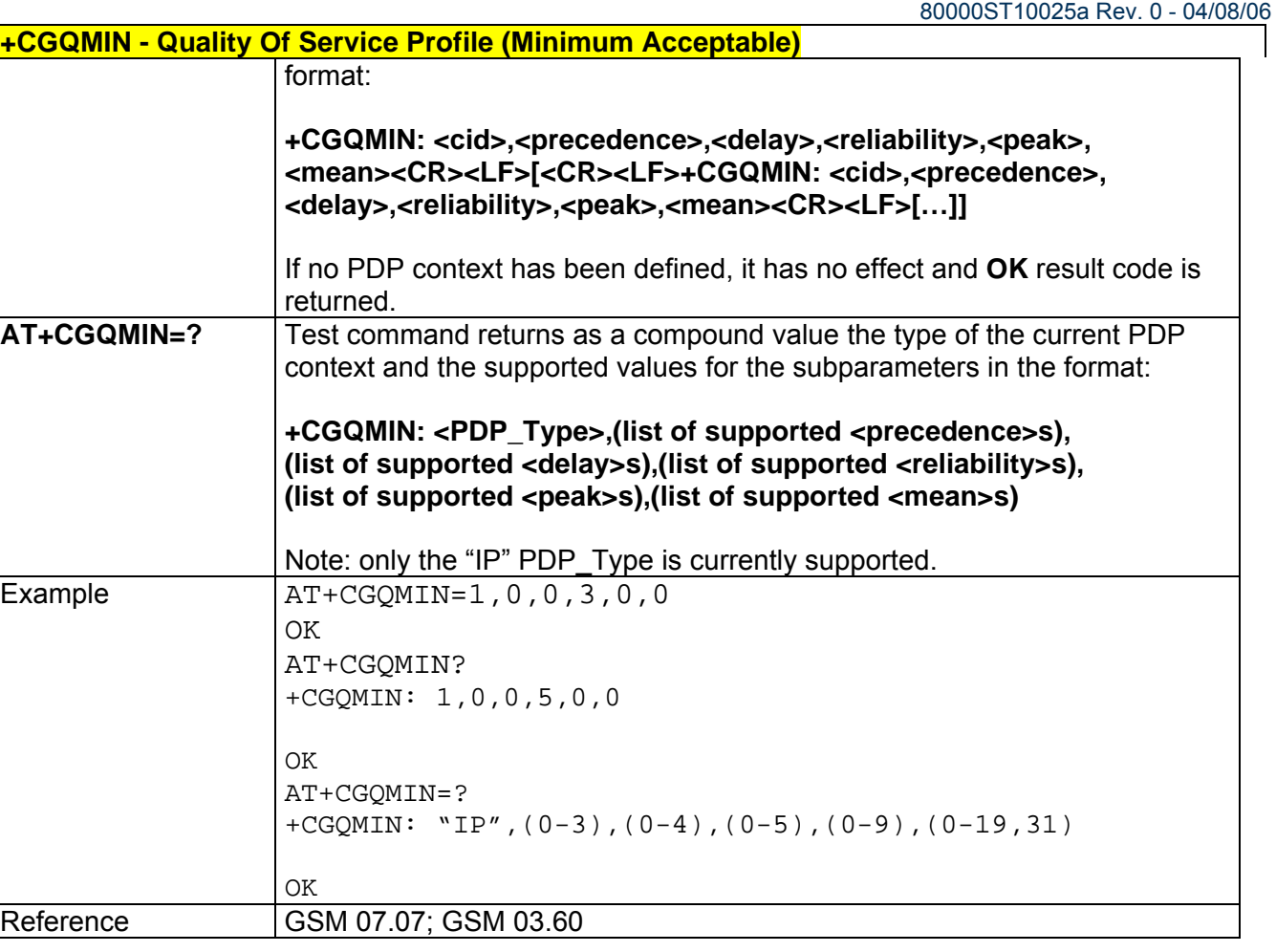

## *3.6.2.7.6 +CGQREQ - Quality Of Service Profile (Requested)*

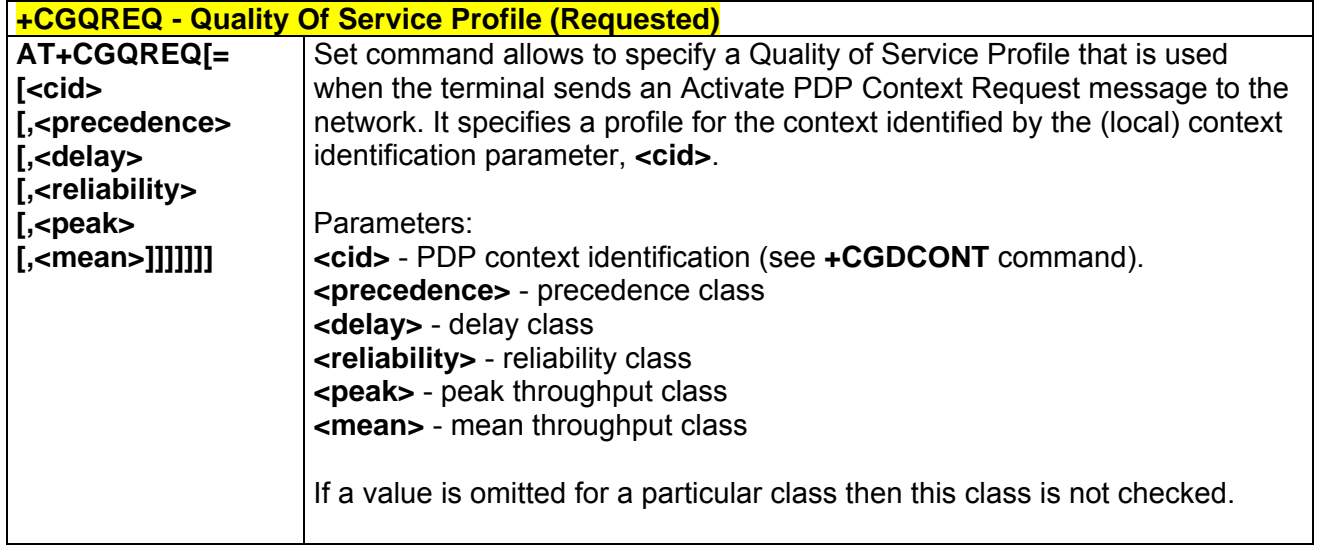

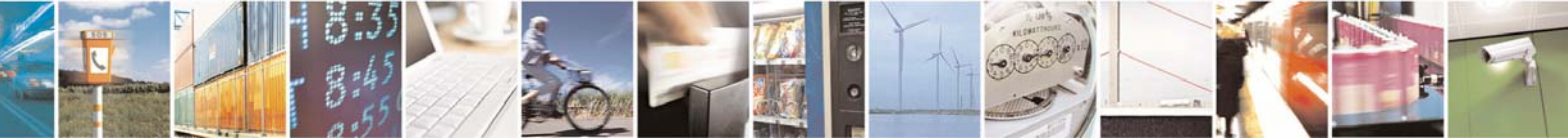

Reproduction forbidden without Telit Communications S.p.A. written authorization - All Right reserved page 308 of 614

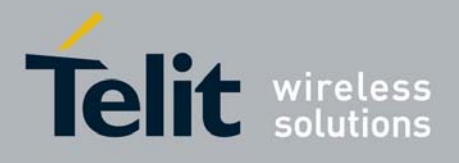

80000ST10025a Rev. 0 - 04/08/06

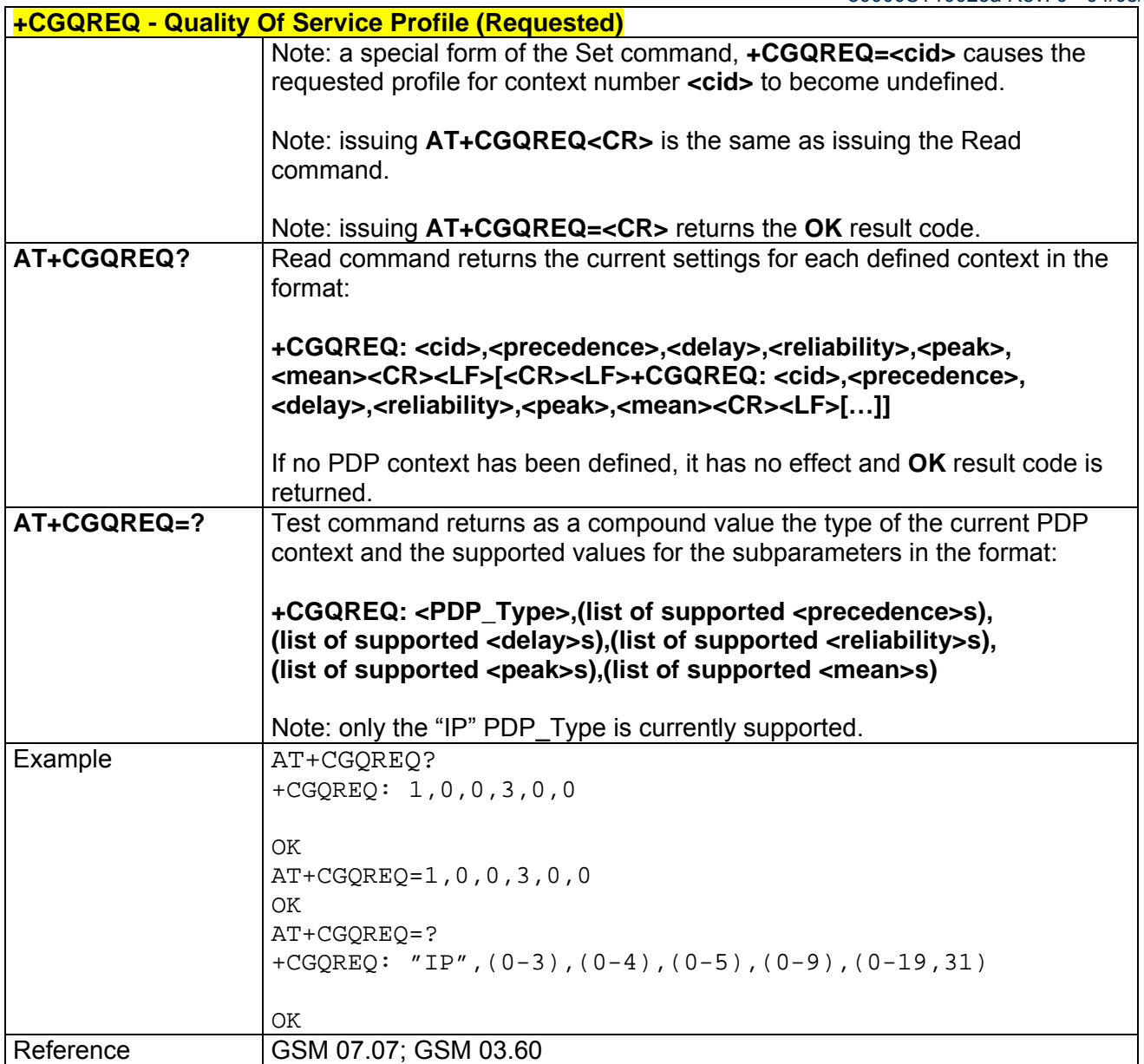

### *3.6.2.7.7 +CGACT - PDP Context Activate Or Deactivate*

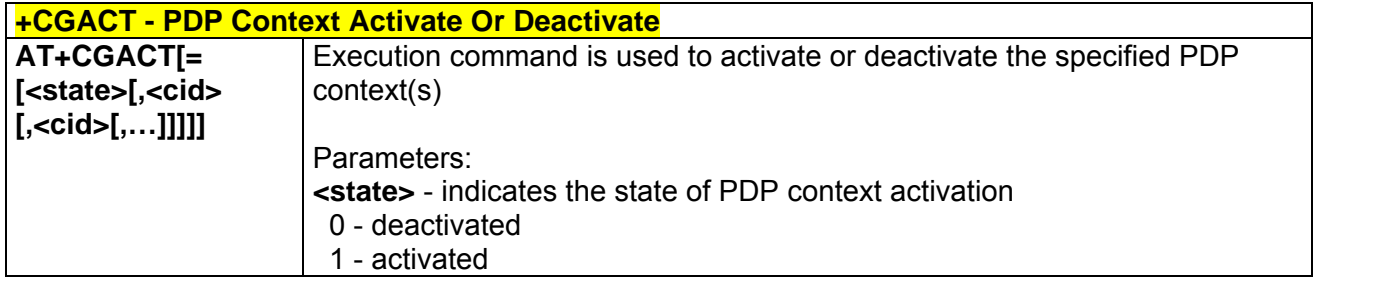

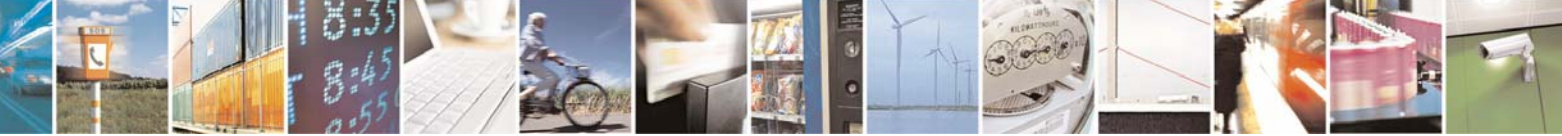

Reproduction forbidden without Telit Communications S.p.A. written authorization - All Right reserved page 309 of 614

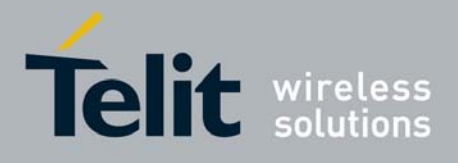

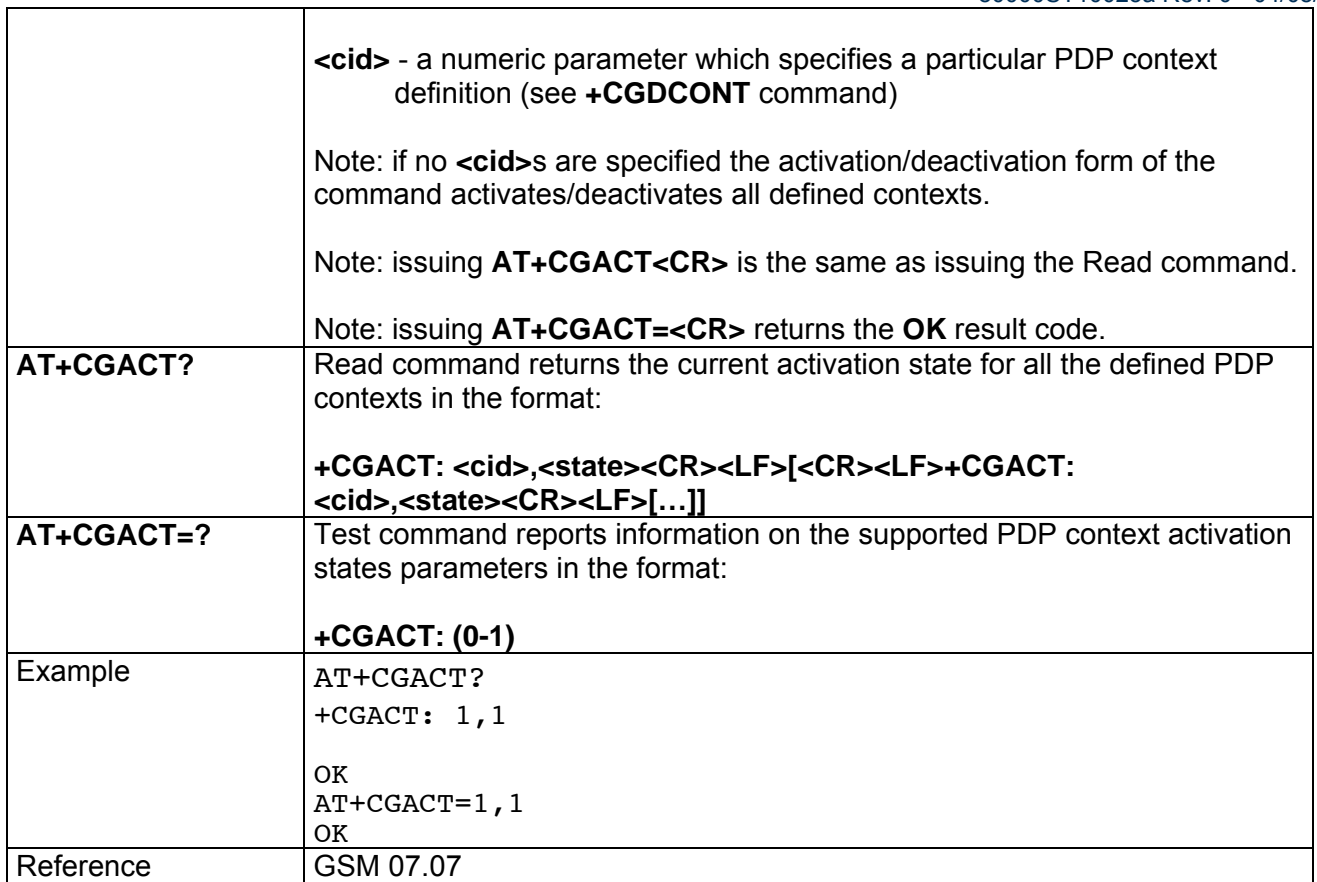

### *3.6.2.7.8 +CGPADDR - Show PDP Address*

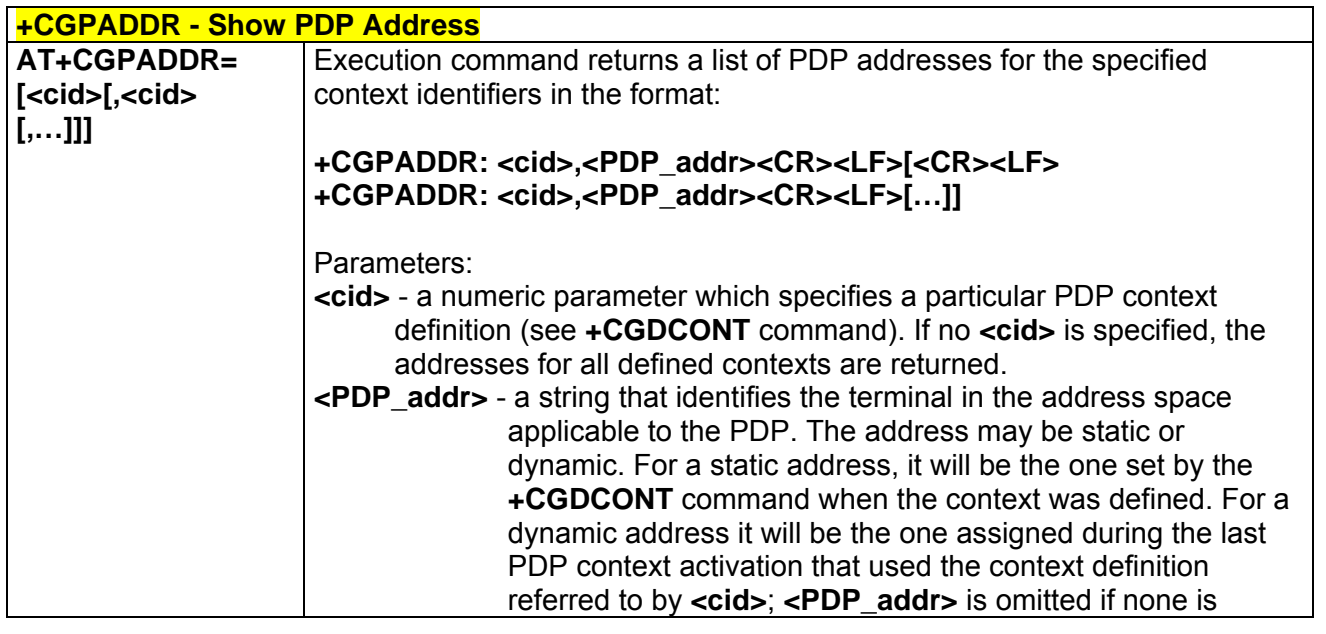

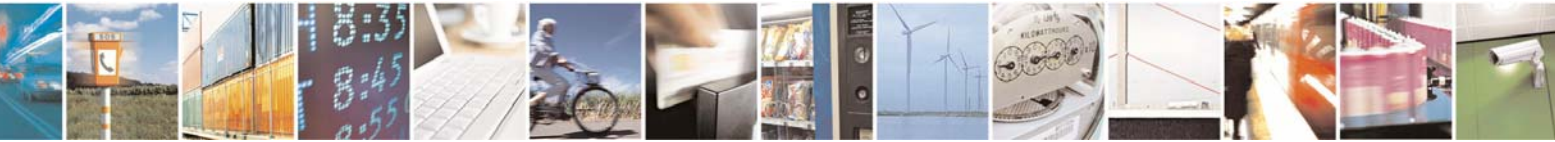

Reproduction forbidden without Telit Communications S.p.A. written authorization - All Right reserved page 310 of 614

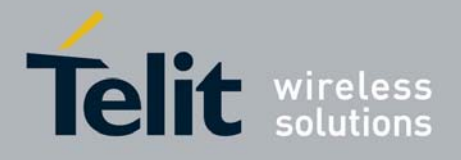

80000ST10025a Rev. 0 - 04/08/06

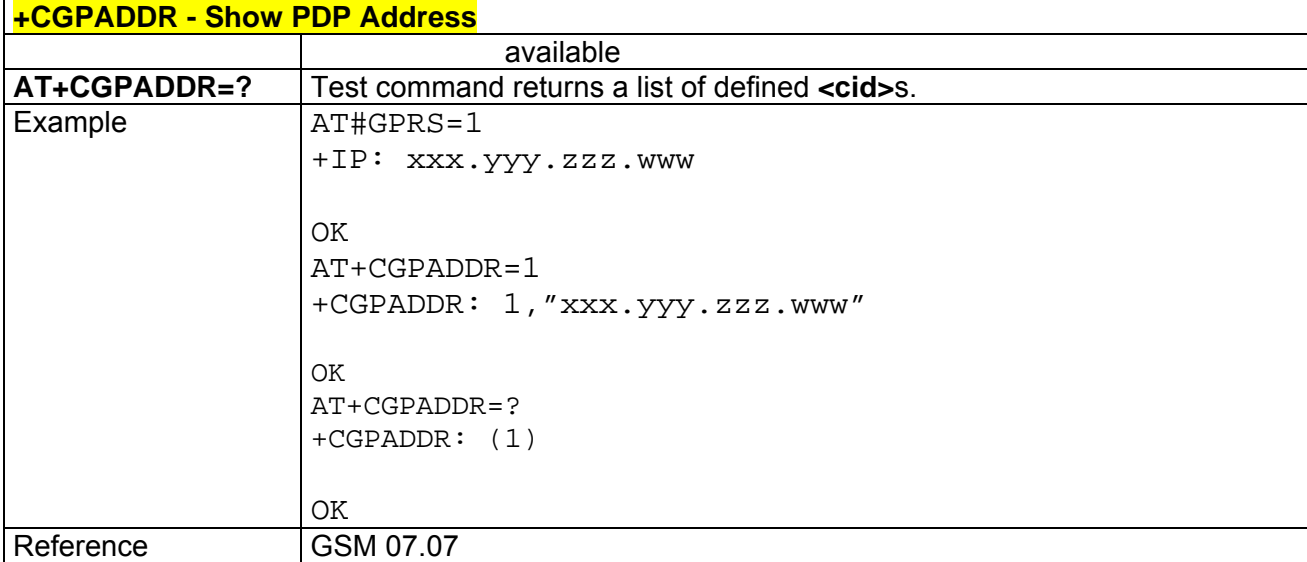

### *3.6.2.7.9 +CGDATA - Enter Data State*

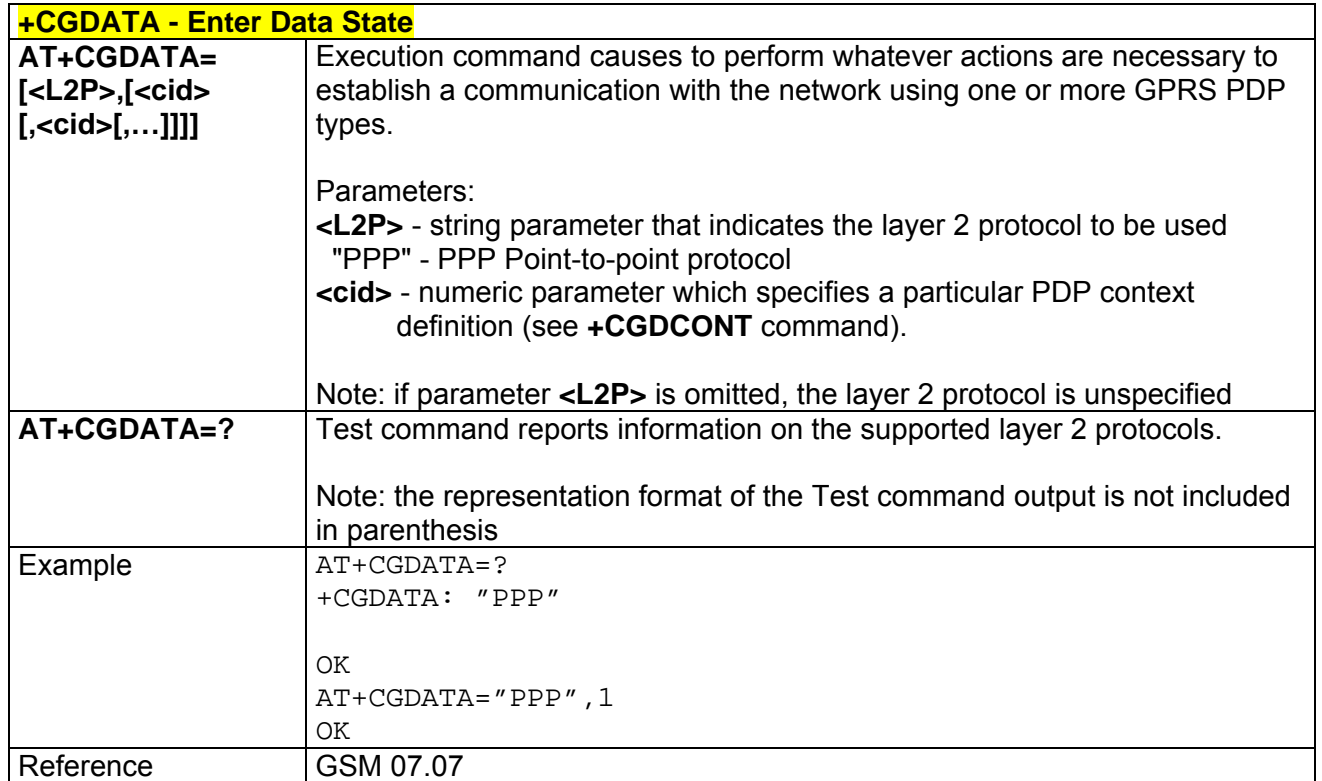

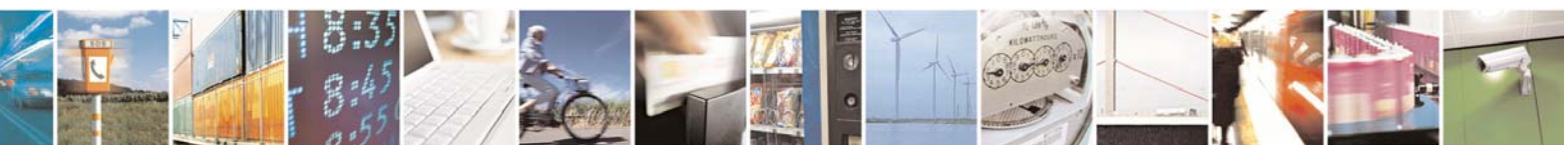

Reproduction forbidden without Telit Communications S.p.A. written authorization - All Right reserved page 311 of 614

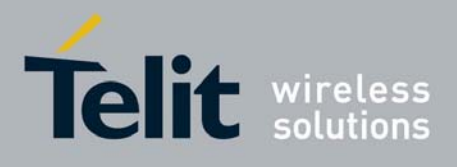

# 3.6.2.8 Commands For Battery Charger

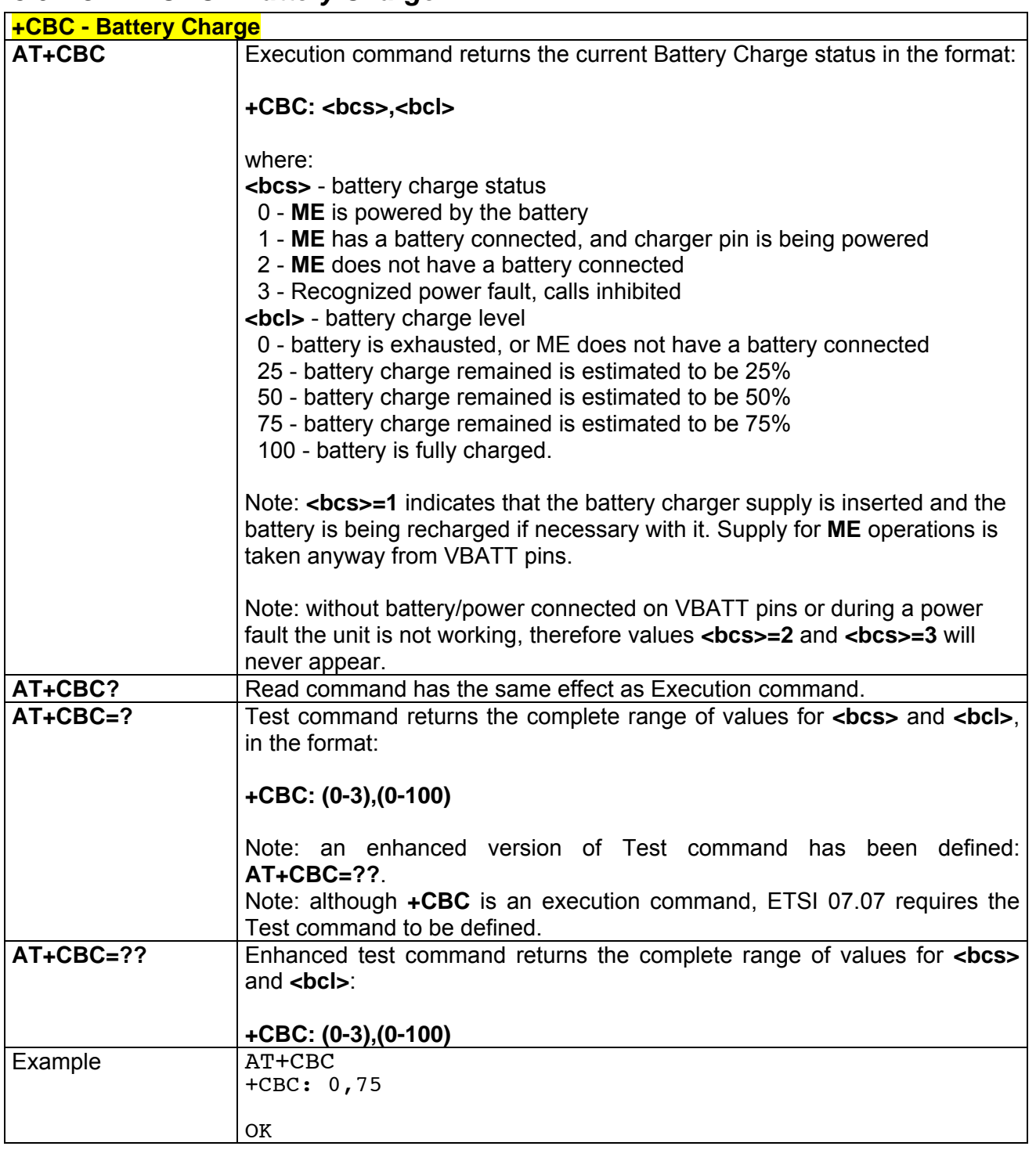

### *3.6.2.8.1 +CBC - Battery Charge*

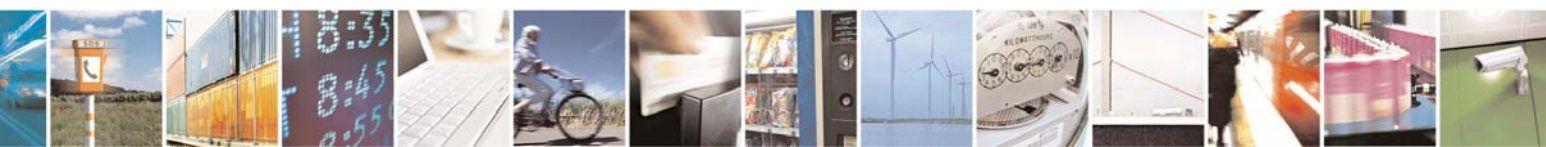

Reproduction forbidden without Telit Communications S.p.A. written authorization - All Right reserved page 312 of 614

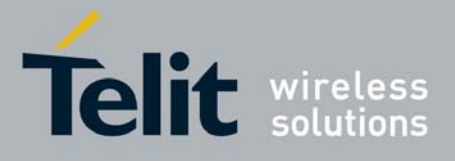

80000ST10025a Rev. 0 - 04/08/06

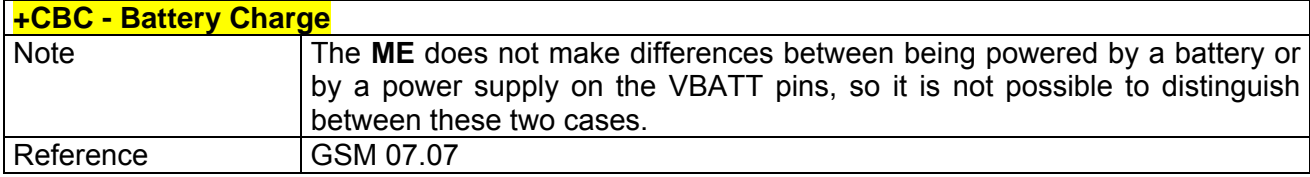

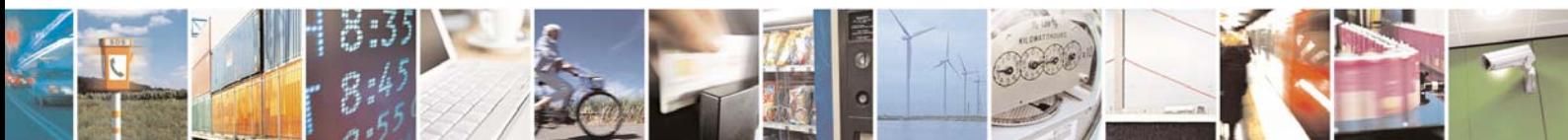

Reproduction forbidden without Telit Communications S.p.A. written authorization - All Right reserved page 313 of 614

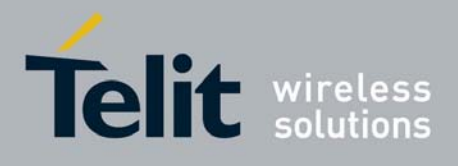

# 3.6.3 ETSI GSM 07.05 AT Commands for SMS and CBS

## 3.6.3.1 General Configuration

### *3.6.3.1.1 +CSMS - Select Message Service*

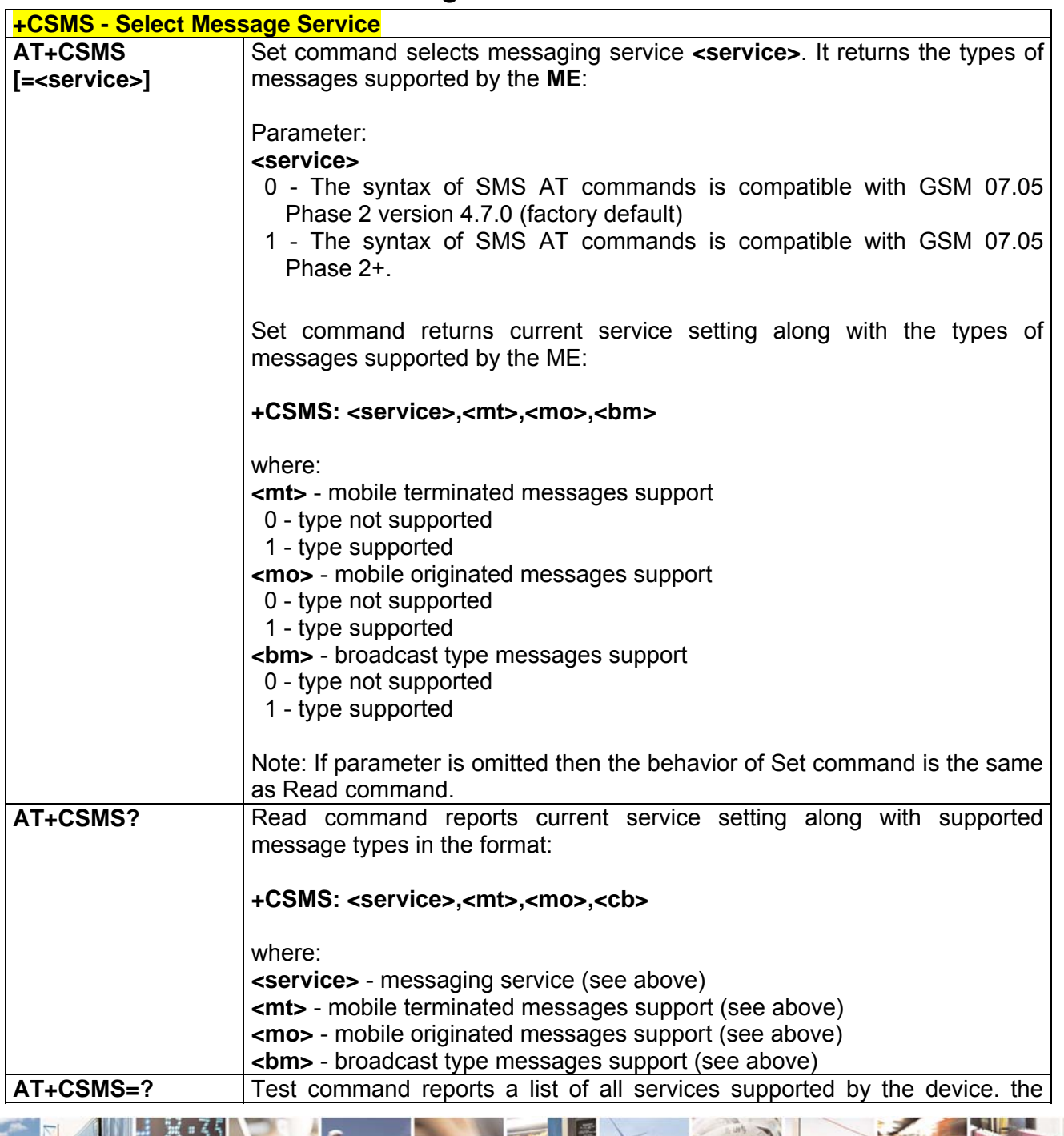

Reproduction forbidden without Telit Communications S.p.A. written authorization - All Right reserved page 314 of 614

A.

k

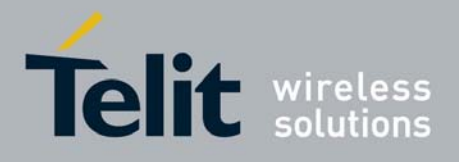

80000ST10025a Rev. 0 - 04/08/06

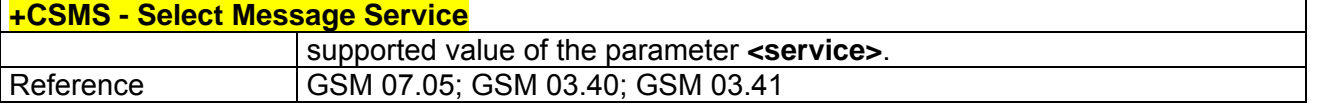

## *3.6.3.1.2 +CPMS - Preferred Message Storage*

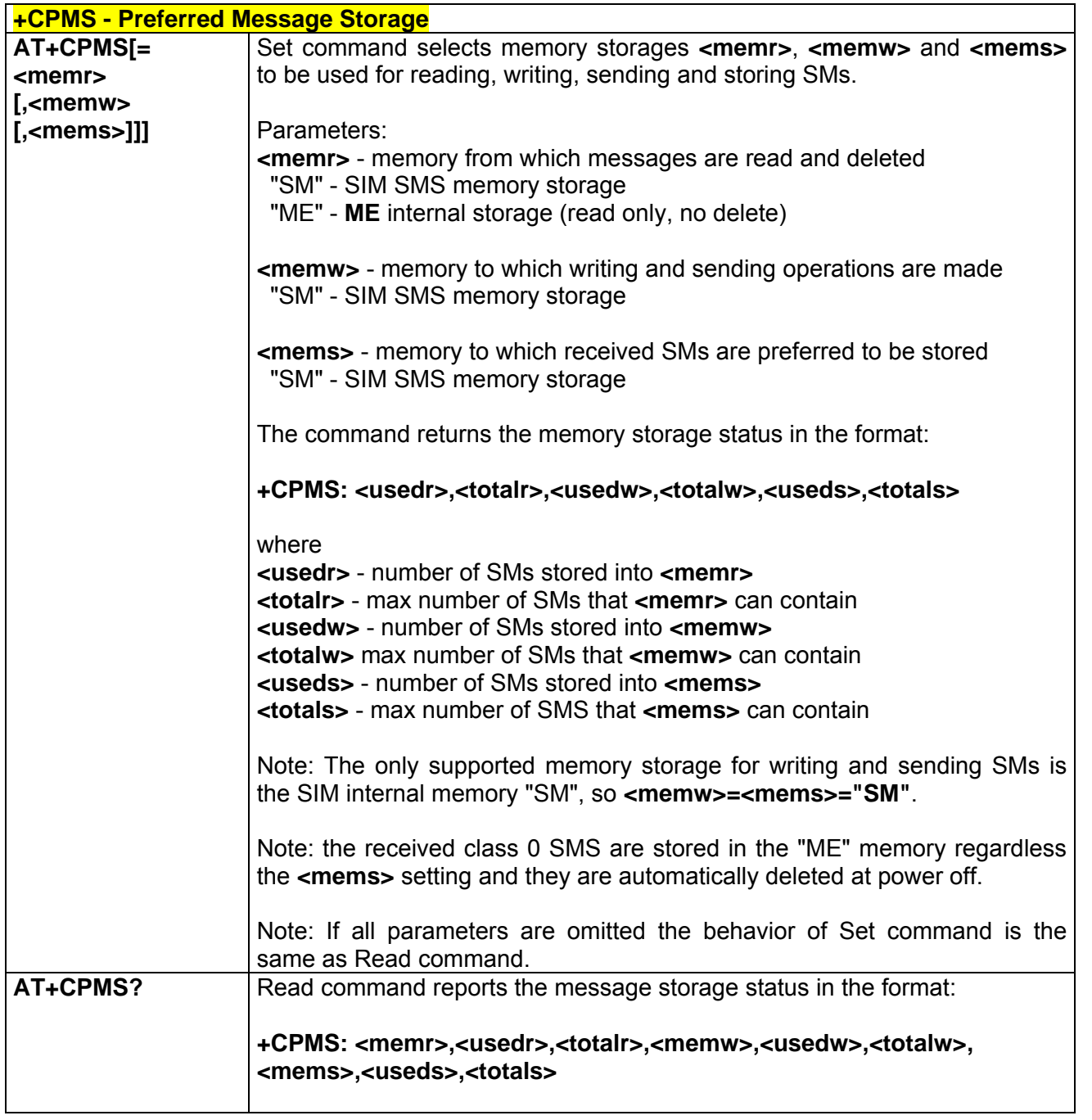

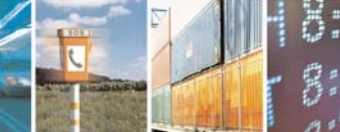

Reproduction forbidden without Telit Communications S.p.A. written authorization - All Right reserved page 315 of 614

Æ

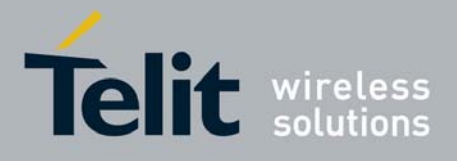

80000ST10025a Rev. 0 - 04/08/06

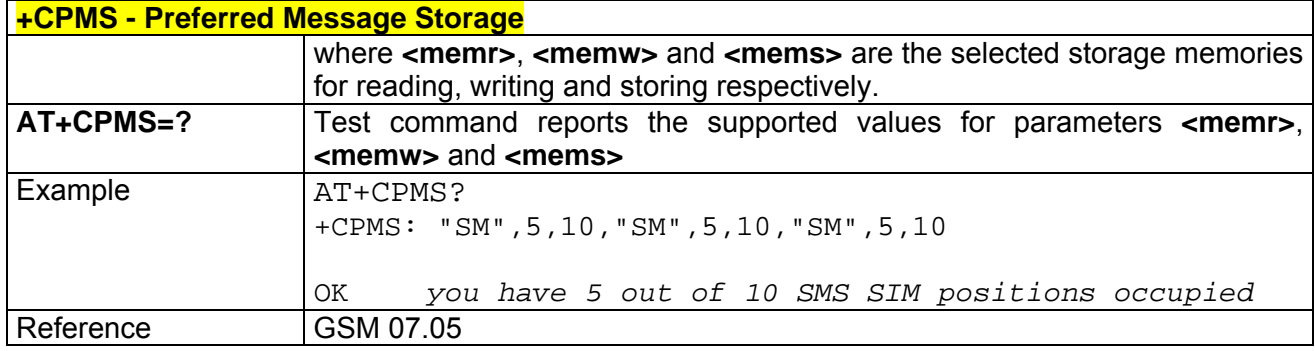

### *3.6.3.1.3 +CMGF - Message Format*

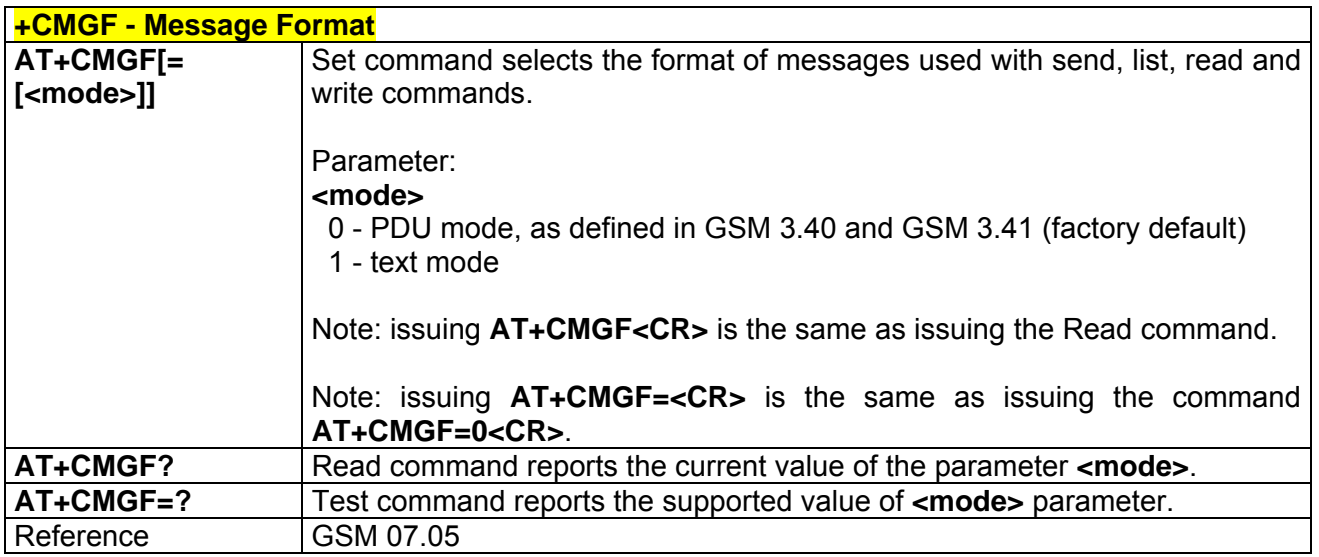

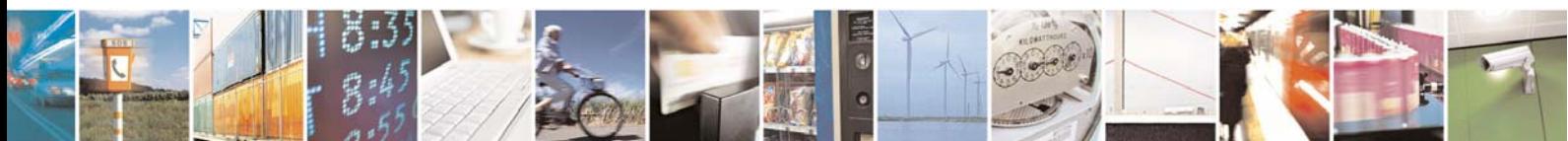

Reproduction forbidden without Telit Communications S.p.A. written authorization - All Right reserved page 316 of 614

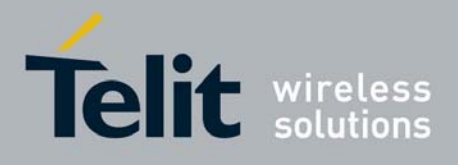

# 3.6.3.2 Message Configuration

### *3.6.3.2.1 +CSCA - Service Center Address*

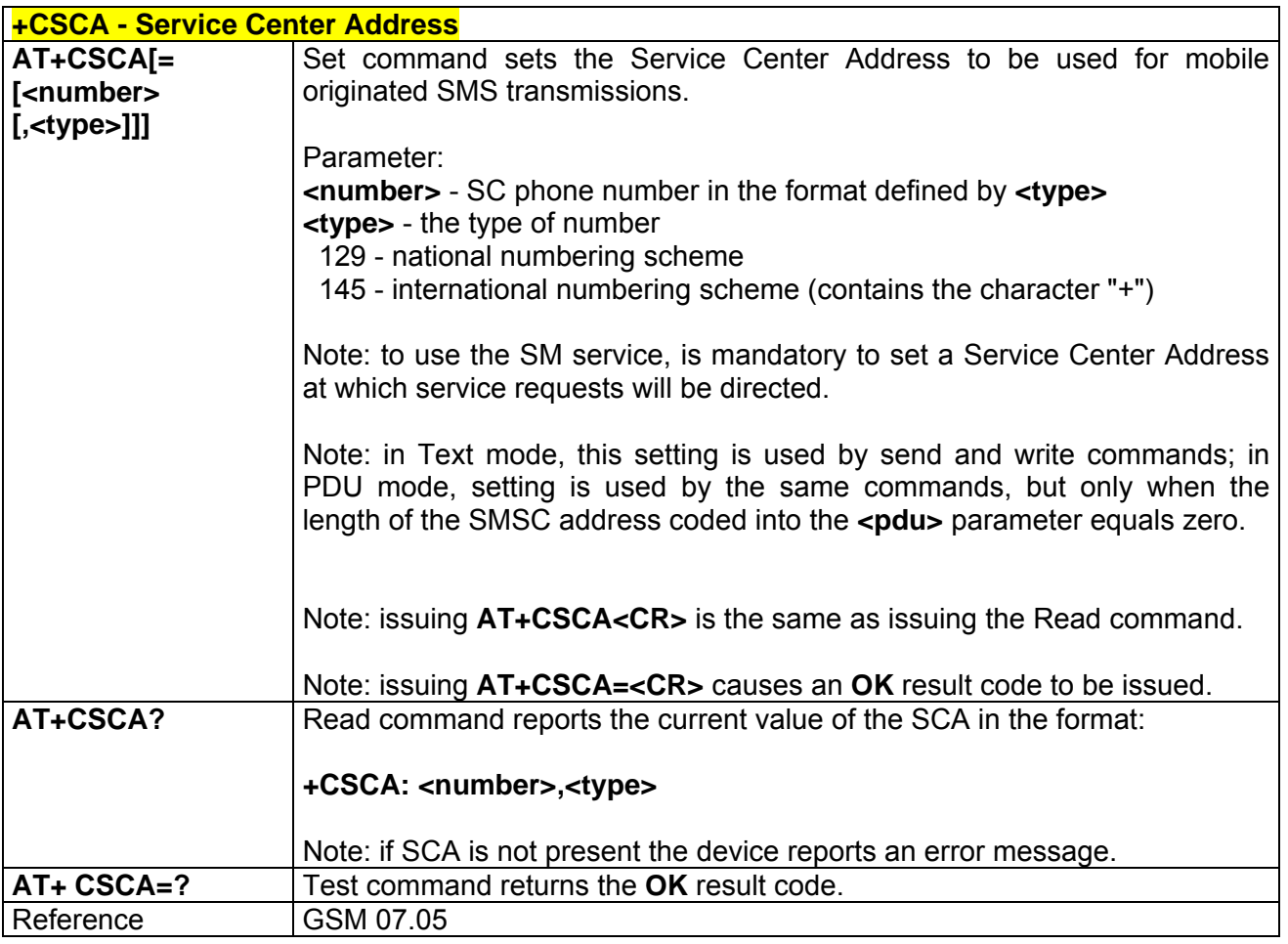

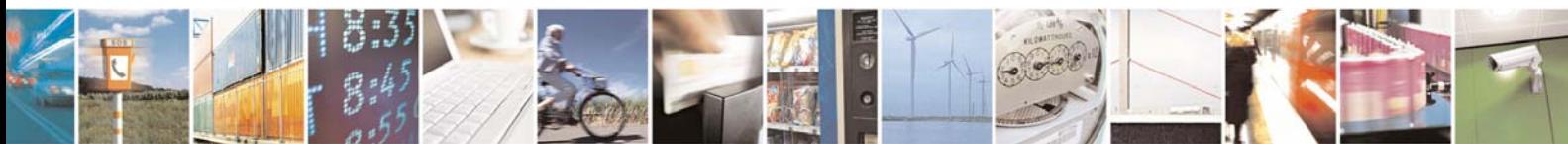

Reproduction forbidden without Telit Communications S.p.A. written authorization - All Right reserved page 317 of 614

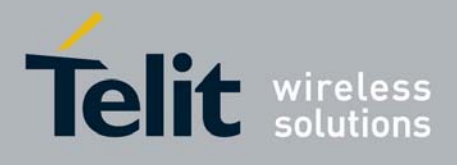

#### *3.6.3.2.2 +CSMP - Set Text Mode Parameters*

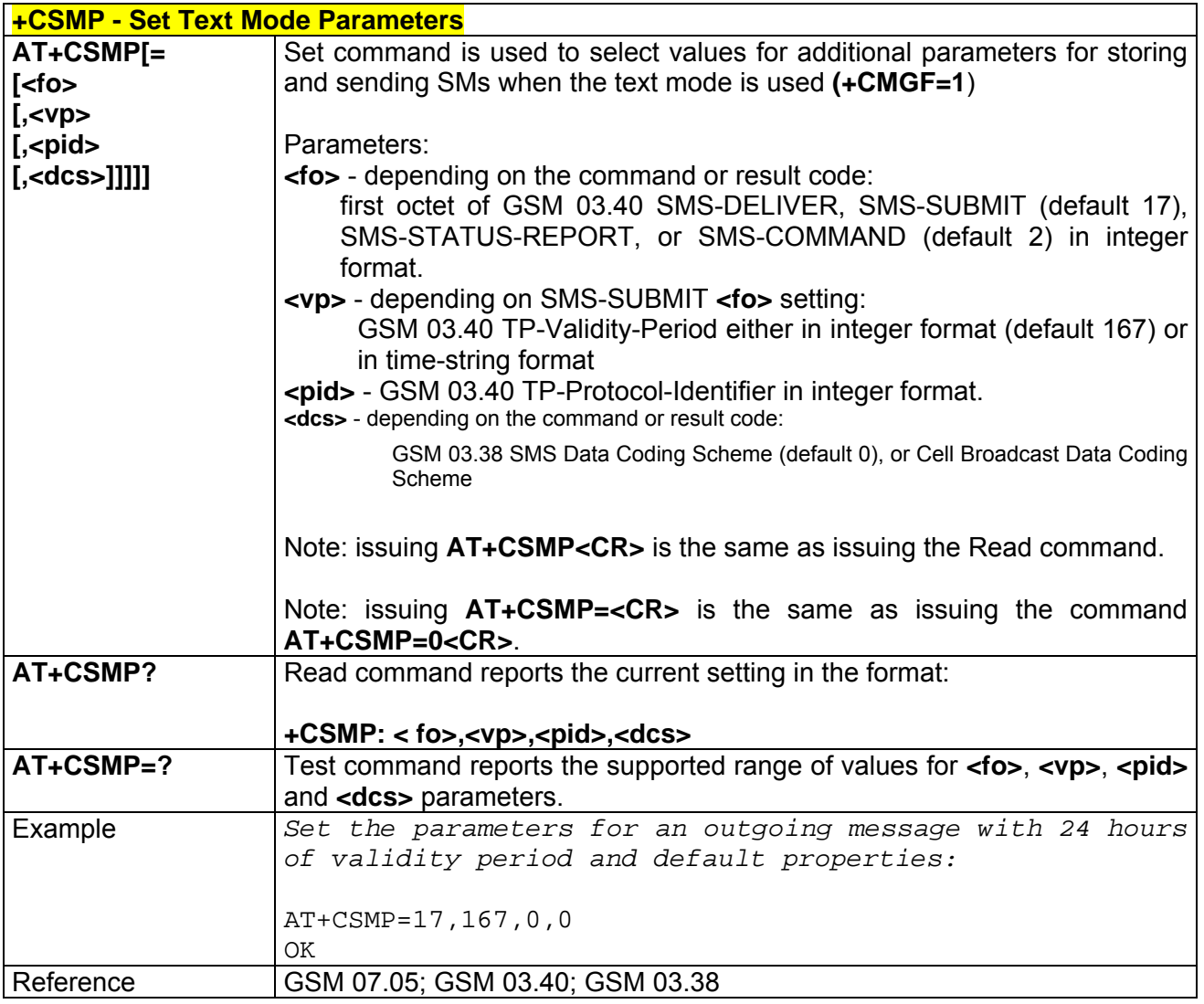

## *3.6.3.2.3 +CSDH - Show Text Mode Parameters*

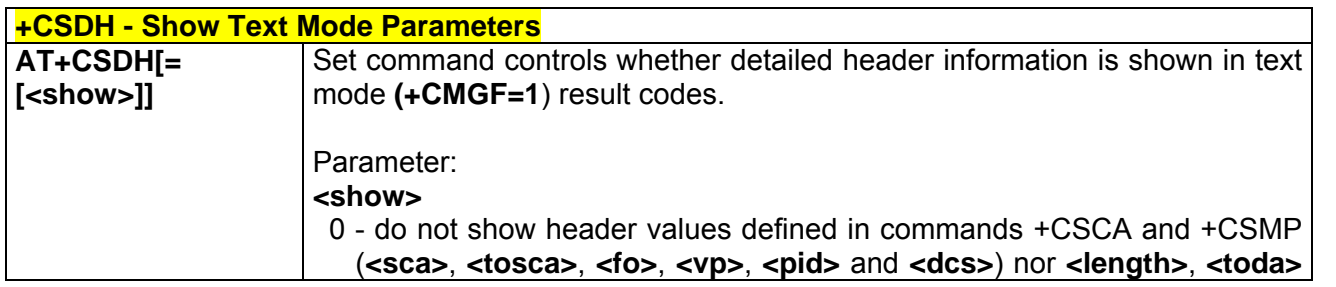

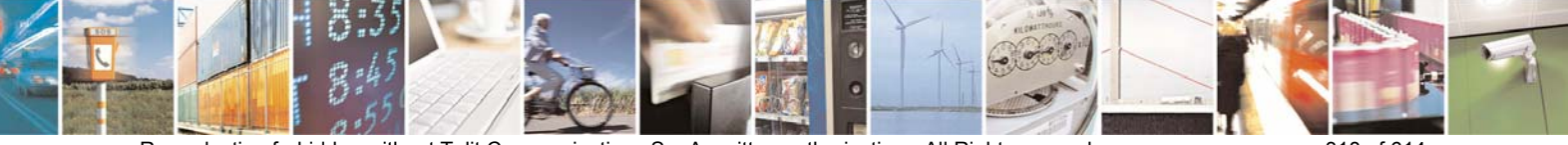

Reproduction forbidden without Telit Communications S.p.A. written authorization - All Right reserved page 318 of 614

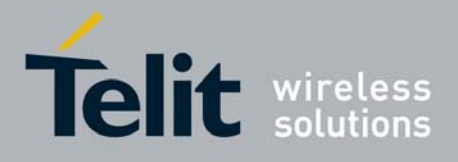

80000ST10025a Rev. 0 - 04/08/06

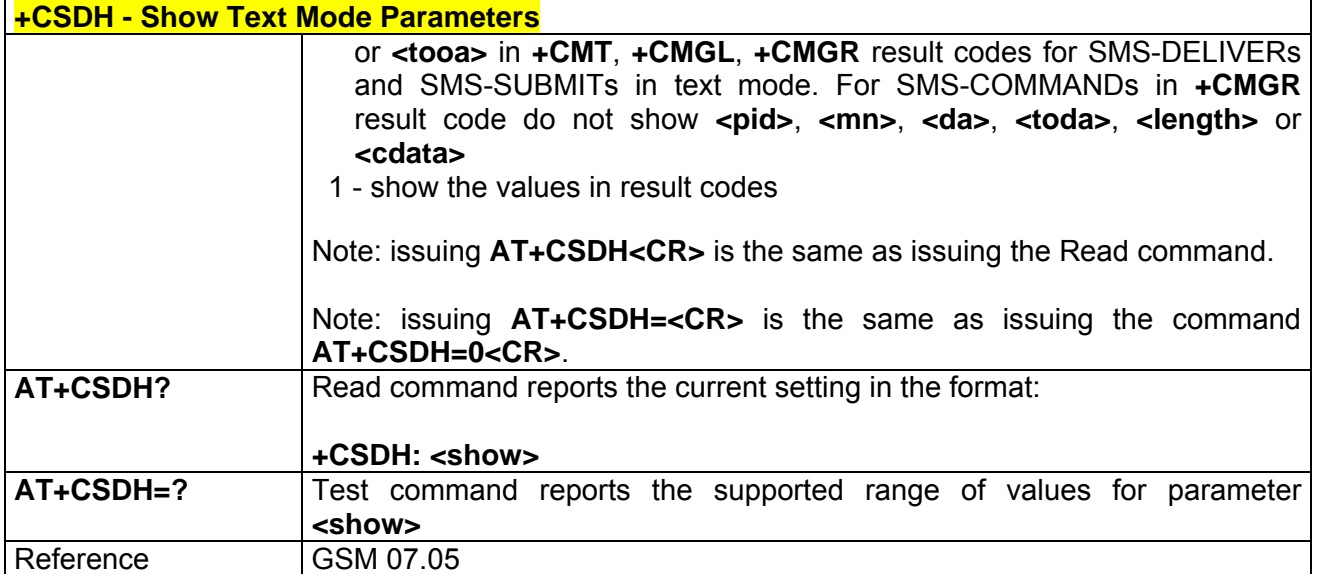

## *3.6.3.2.4 +CSCB - Select Cell Broadcast Message Types*

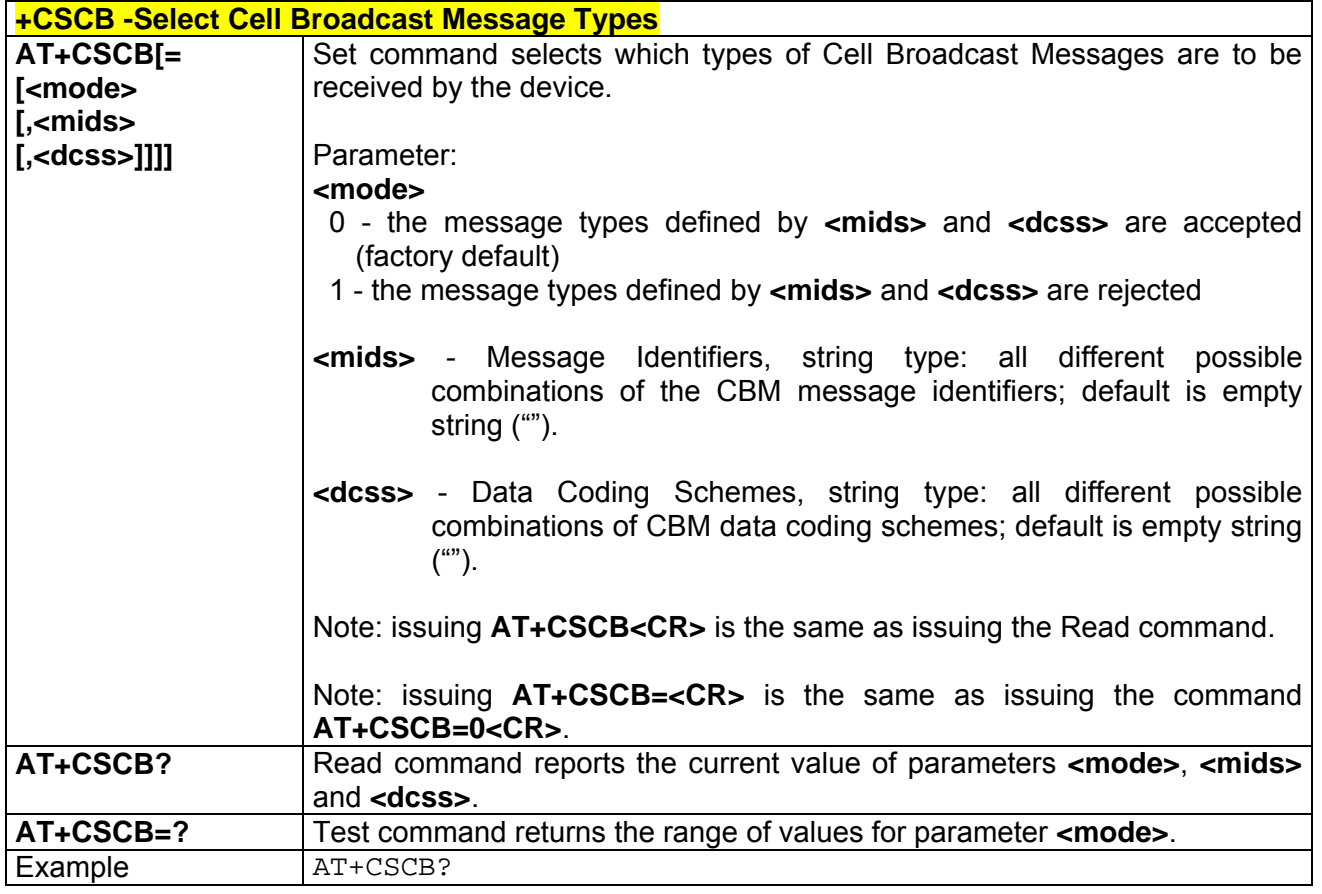

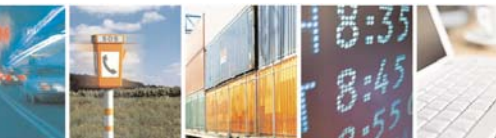

Reproduction forbidden without Telit Communications S.p.A. written authorization - All Right reserved page 319 of 614

ē

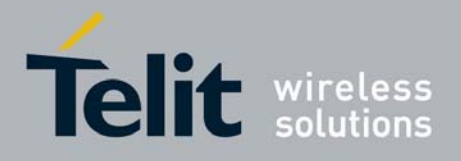

80000ST10025a Rev. 0 - 04/08/06

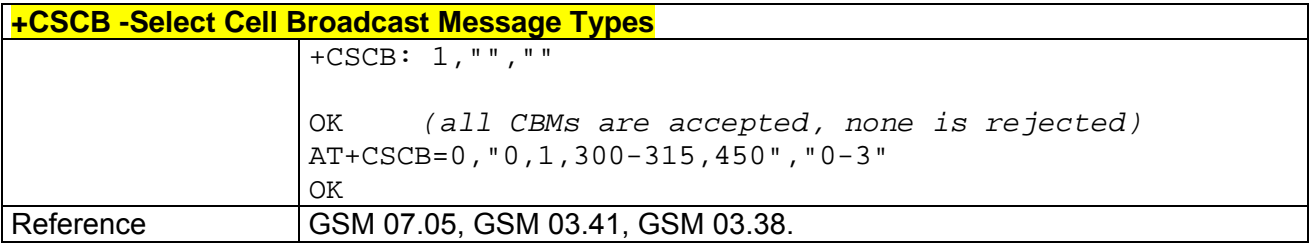

### *3.6.3.2.5 +CSAS - Save Settings*

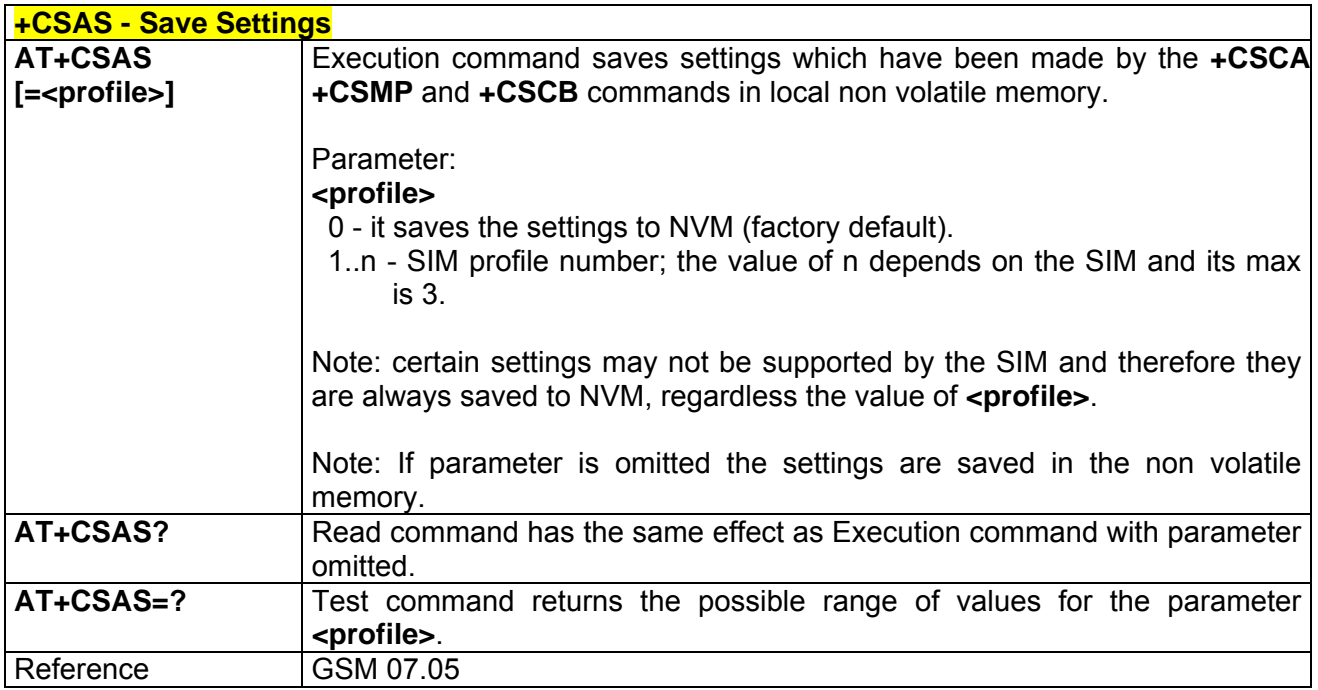

## *3.6.3.2.6 +CRES - Restore Settings*

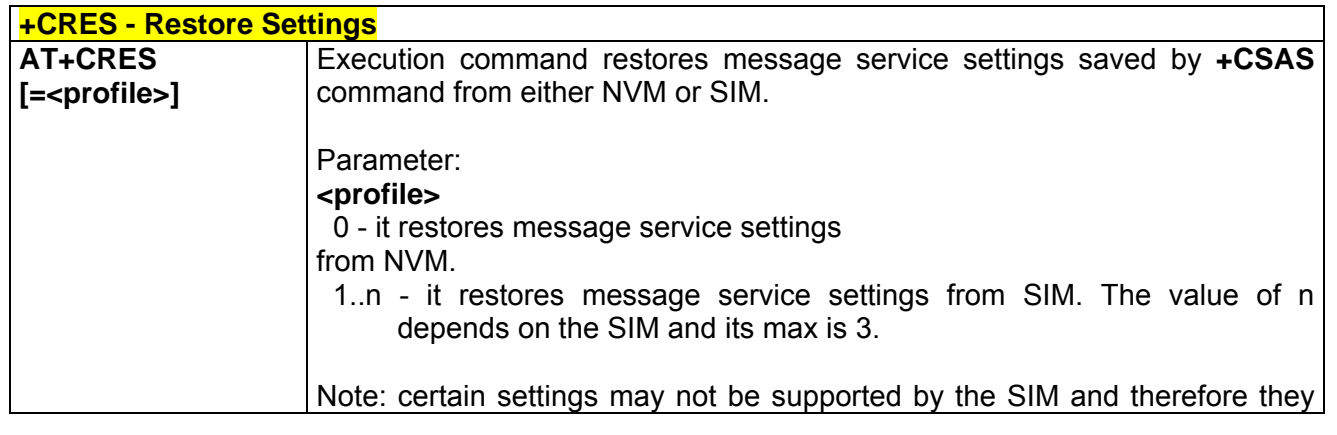

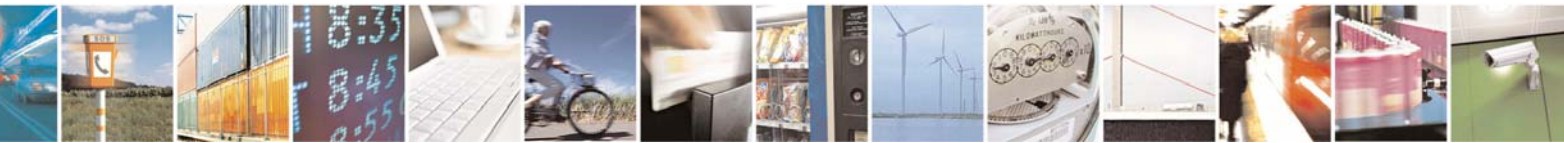

Reproduction forbidden without Telit Communications S.p.A. written authorization - All Right reserved page 320 of 614

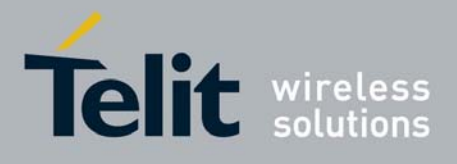

80000ST10025a Rev. 0 - 04/08/06

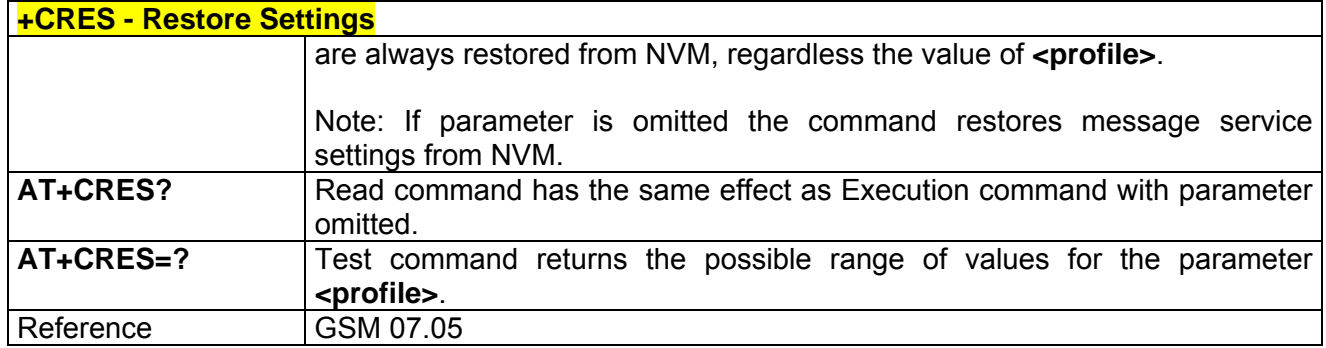

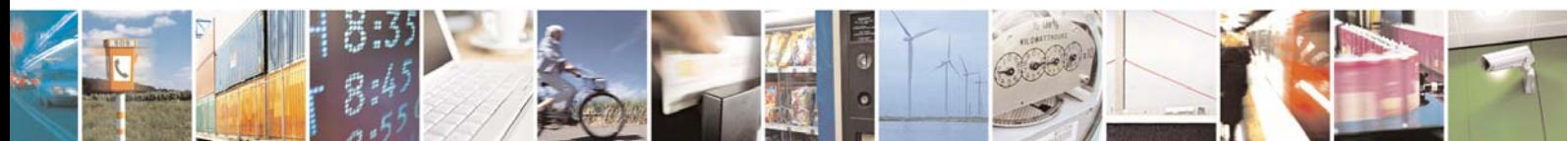

Reproduction forbidden without Telit Communications S.p.A. written authorization - All Right reserved page 321 of 614

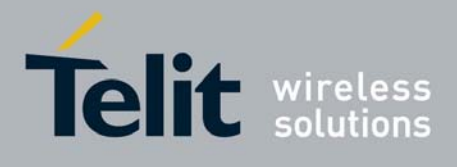

## 3.6.3.3 Message Receiving And Reading

### *3.6.3.3.1 +CNMI - New Message Indications To Terminal Equipment*

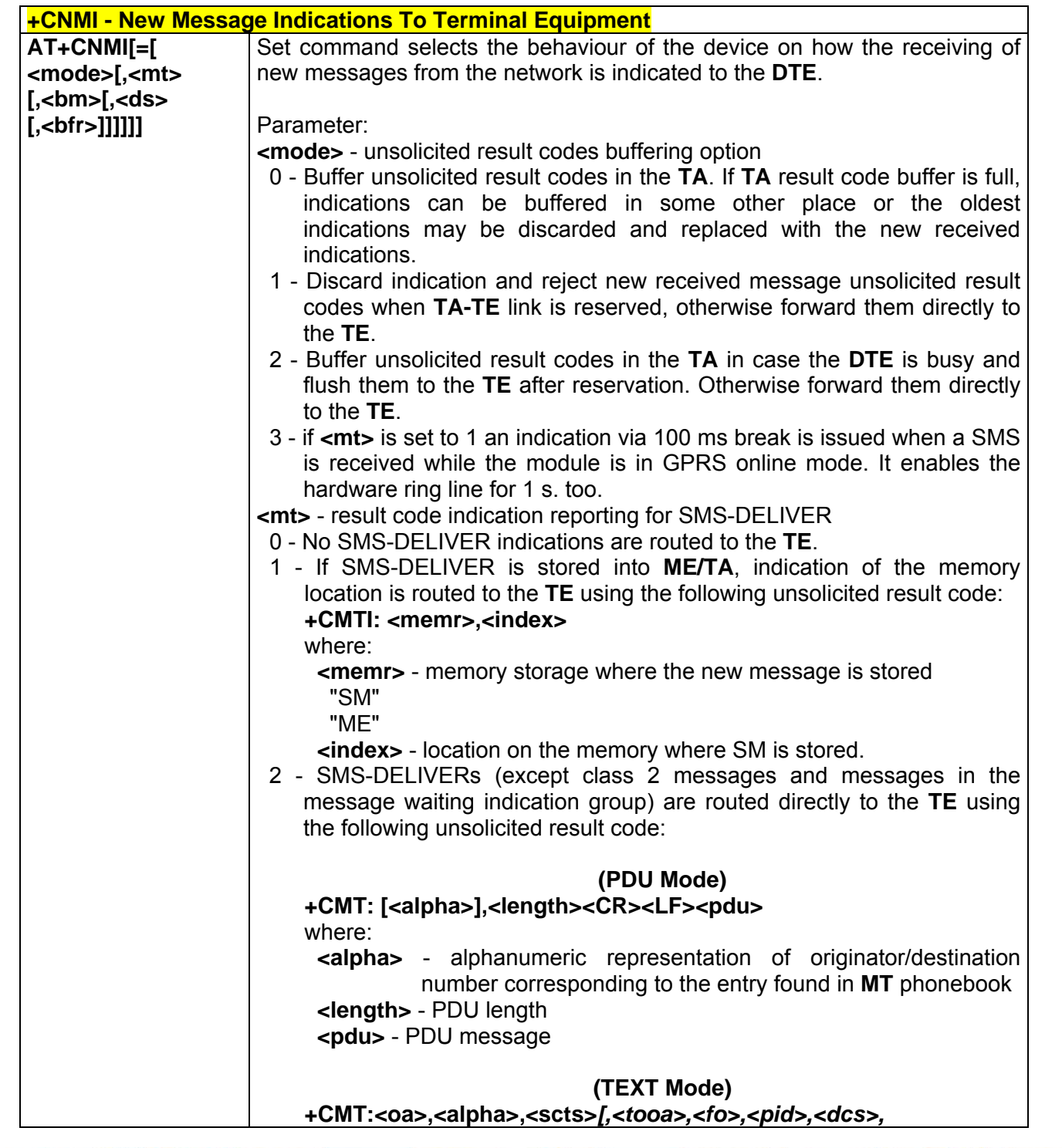

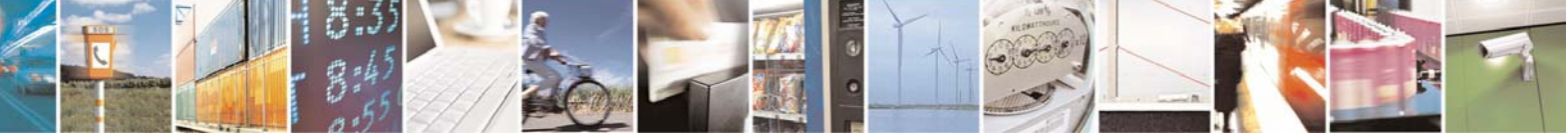

Reproduction forbidden without Telit Communications S.p.A. written authorization - All Right reserved page 322 of 614

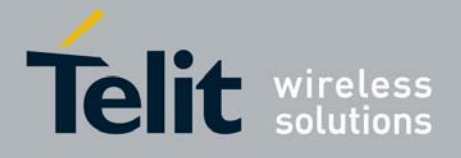

80000ST10025a Rev. 0 - 04/08/06

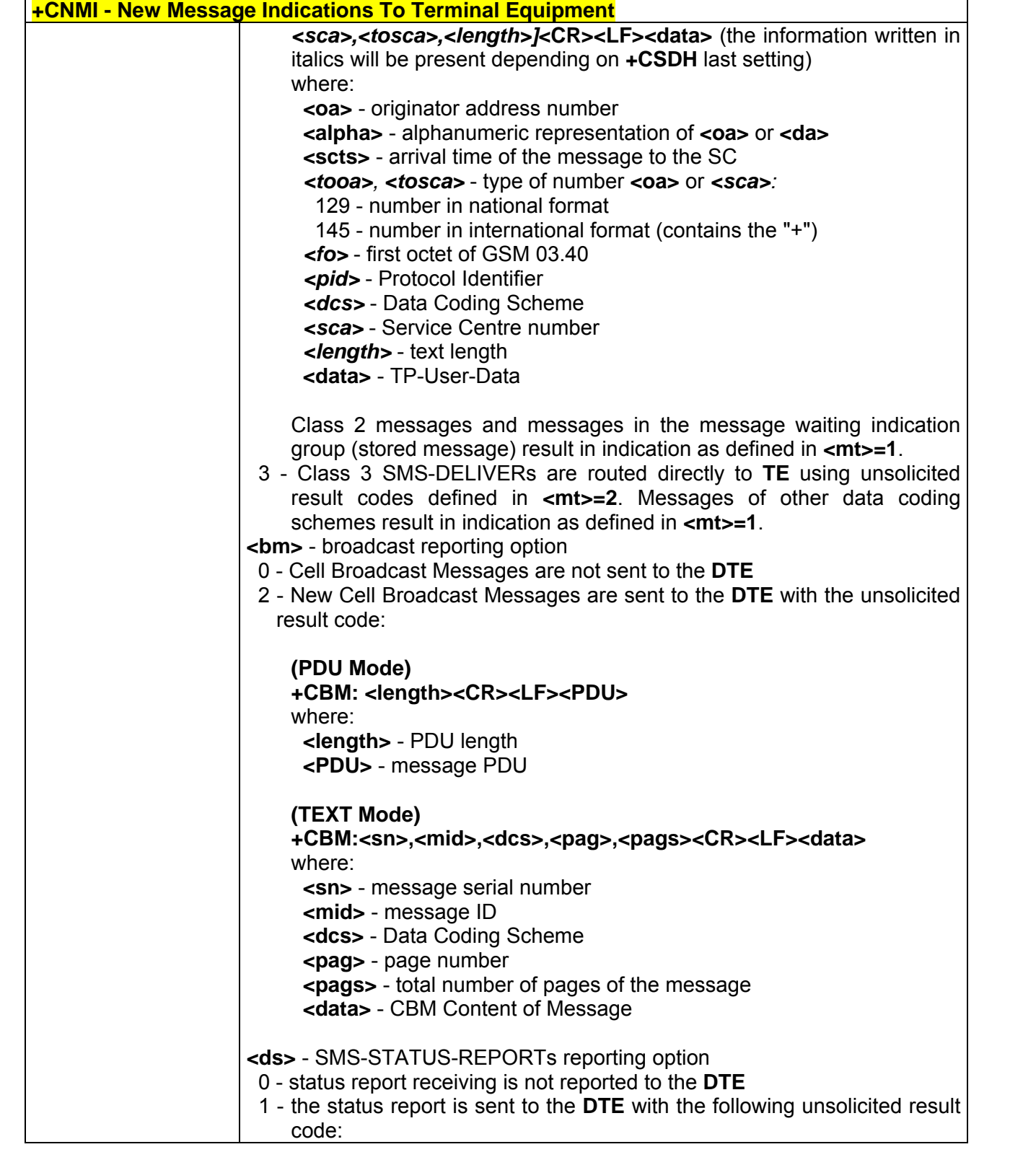

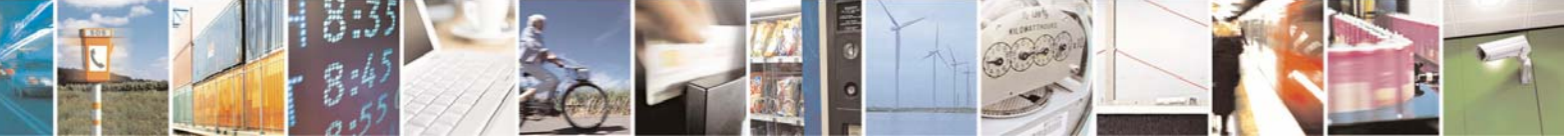

Reproduction forbidden without Telit Communications S.p.A. written authorization - All Right reserved page 323 of 614

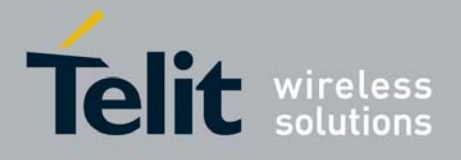

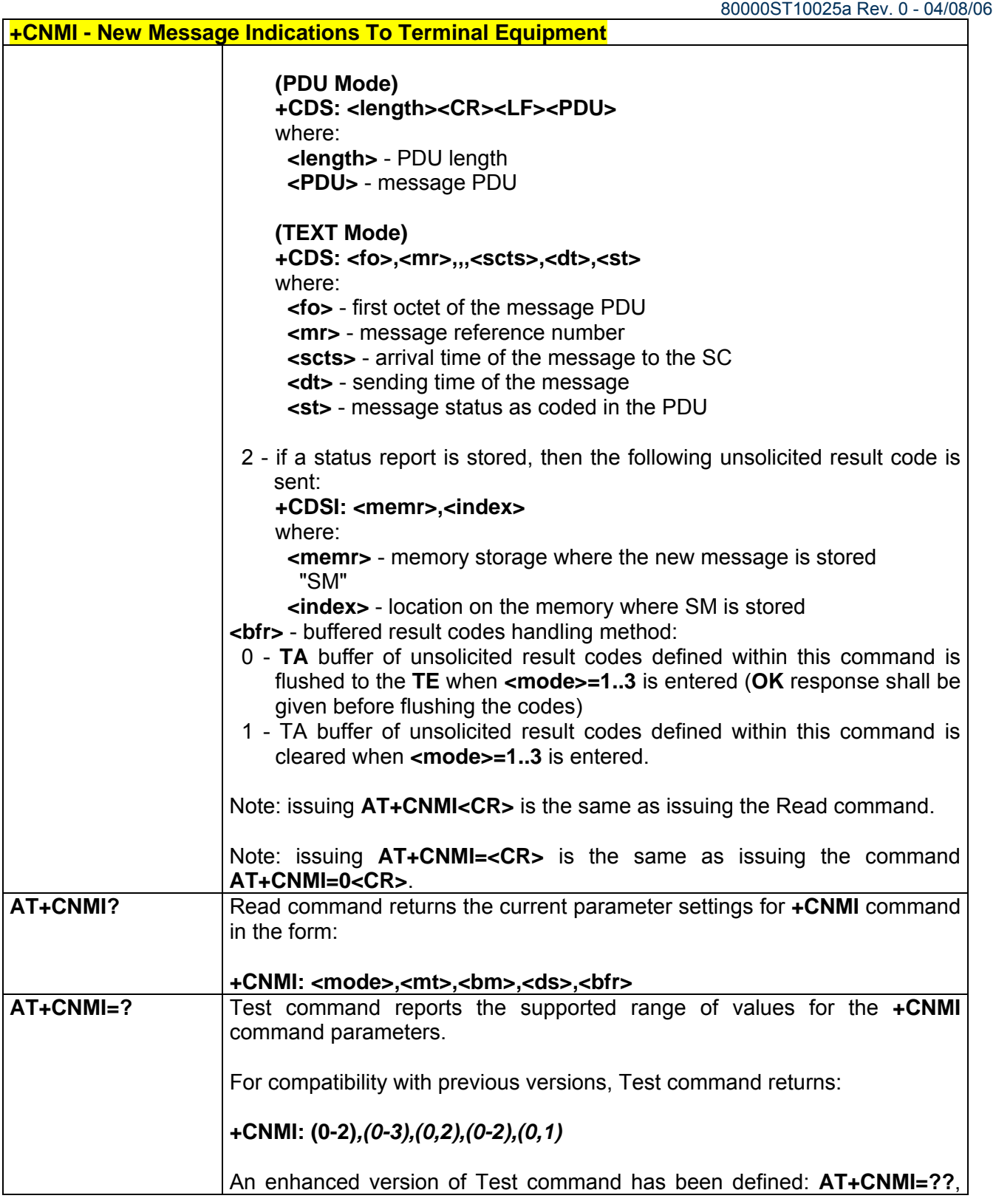

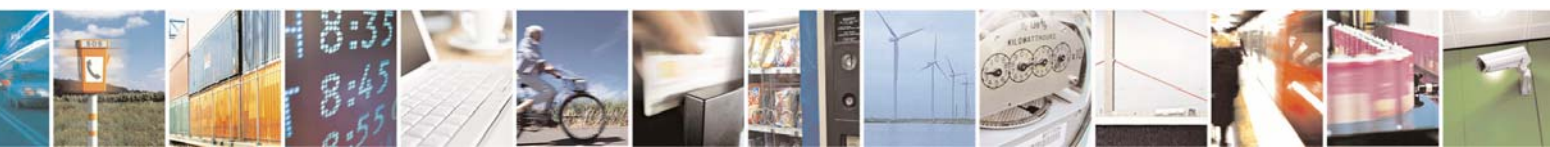

Reproduction forbidden without Telit Communications S.p.A. written authorization - All Right reserved page 324 of 614
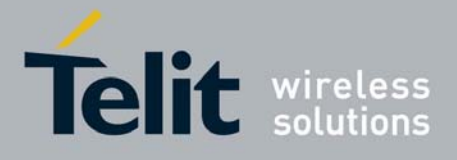

80000ST10025a Rev. 0 - 04/08/06

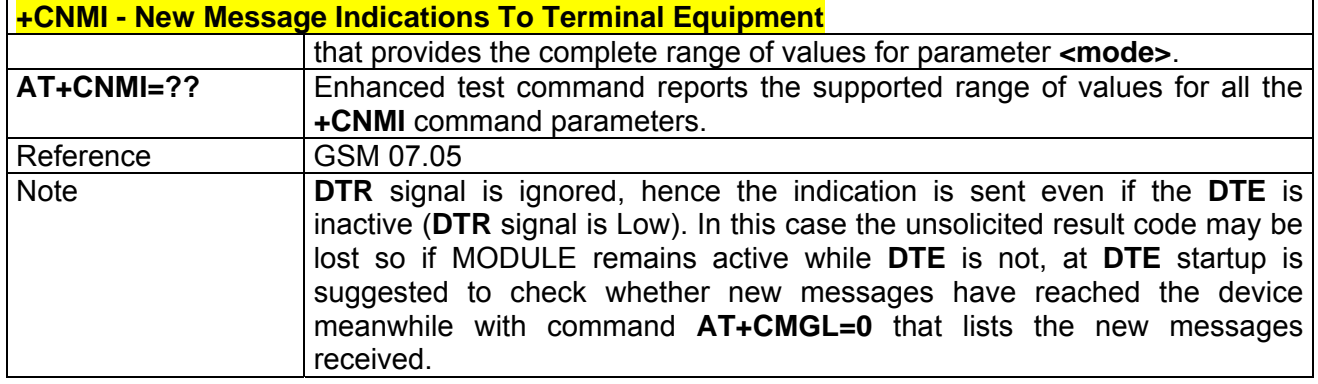

## *3.6.3.3.2 +CMGL - List Messages*

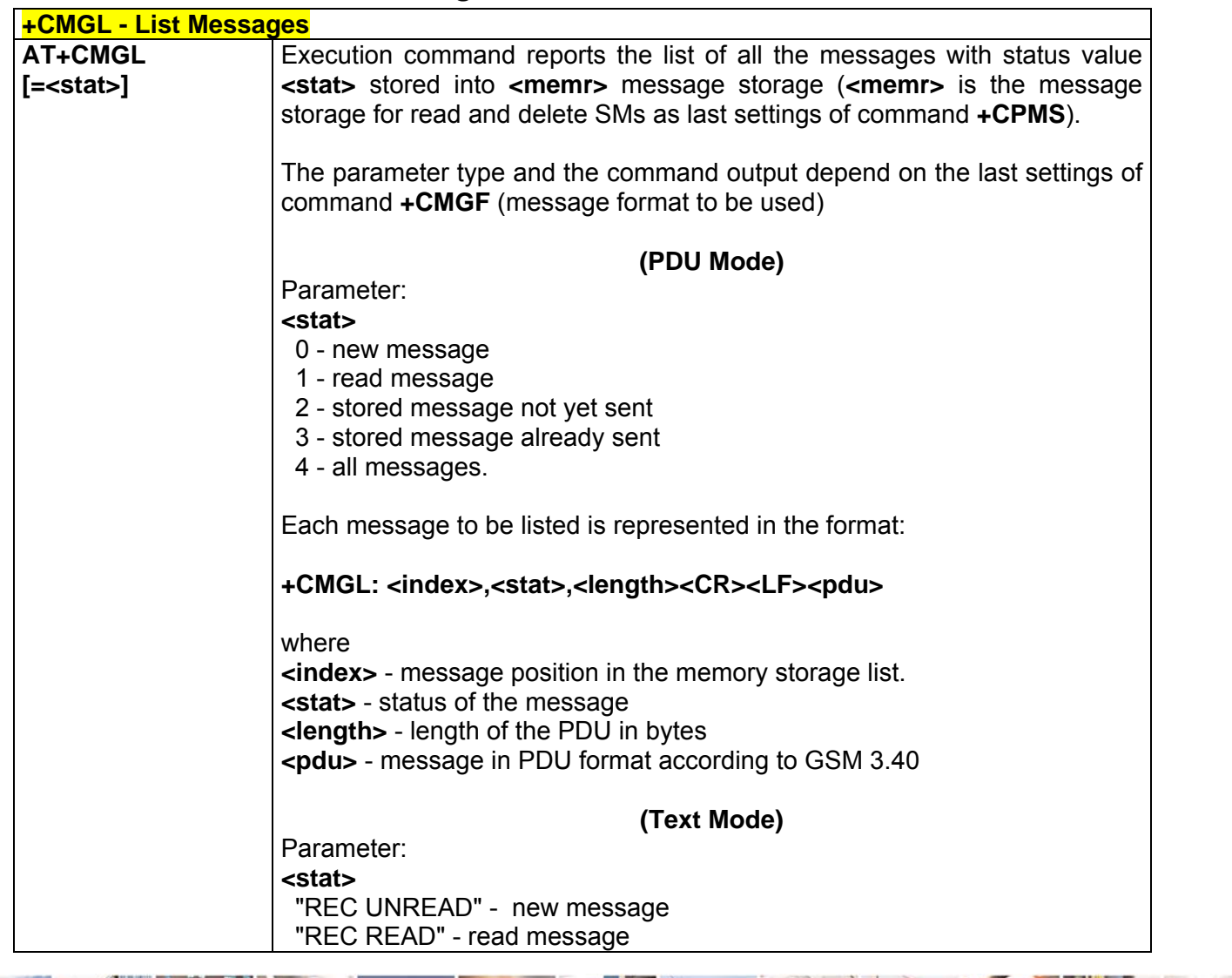

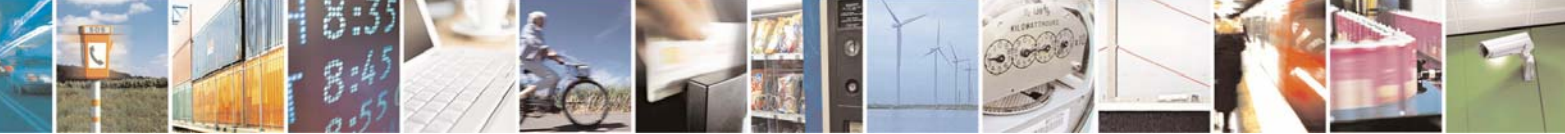

Reproduction forbidden without Telit Communications S.p.A. written authorization - All Right reserved page 325 of 614

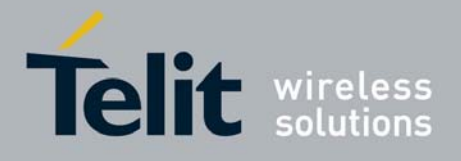

80000ST10025a Rev. 0 - 04/08/06

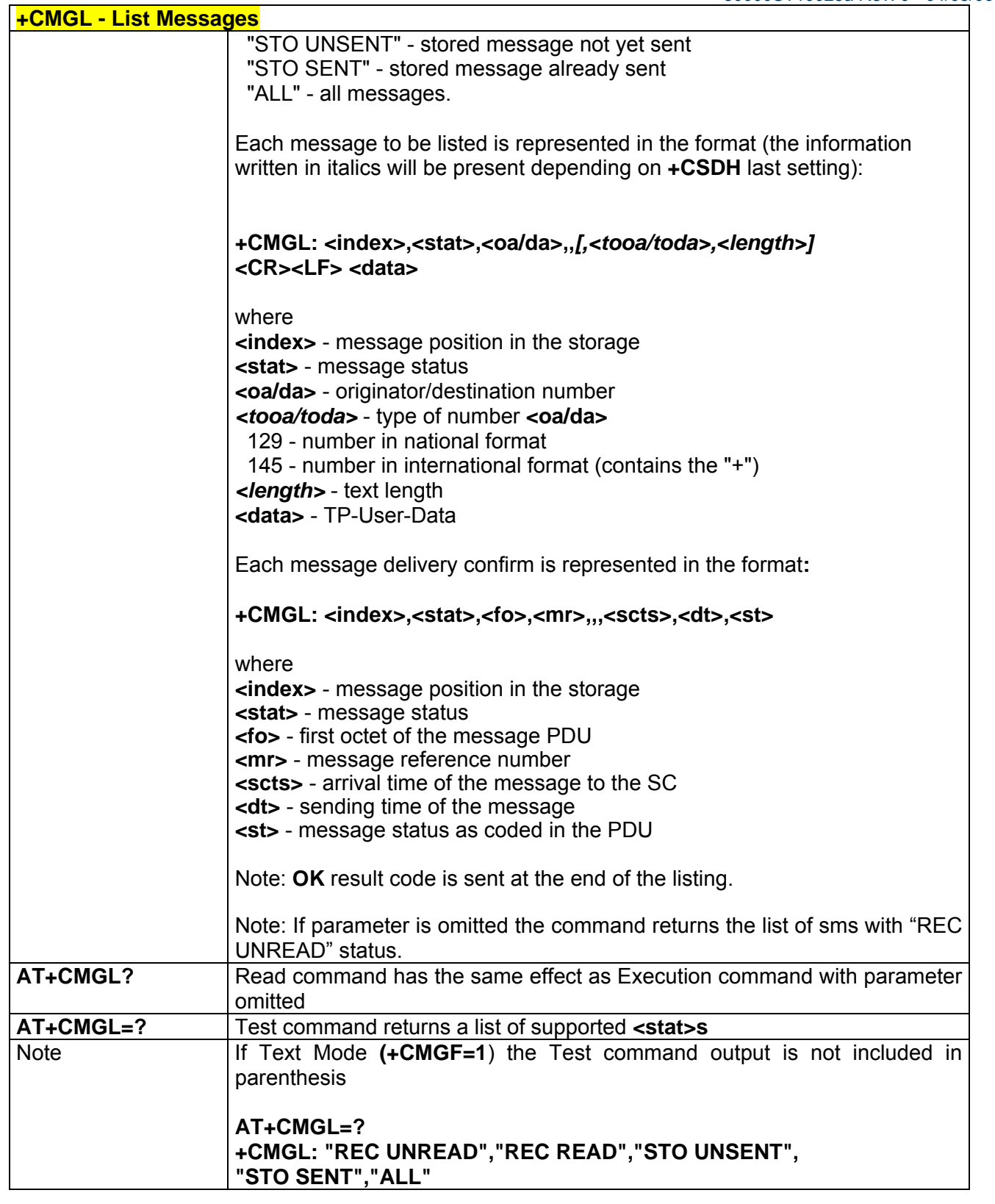

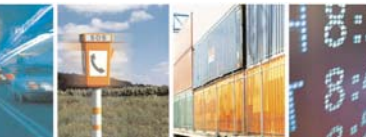

Reproduction forbidden without Telit Communications S.p.A. written authorization - All Right reserved page 326 of 614

Þ

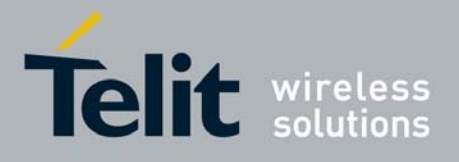

80000ST10025a Rev. 0 - 04/08/06

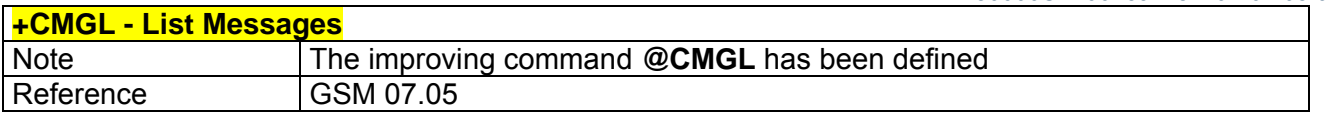

## *3.6.3.3.3 @CMGL - List Messages*

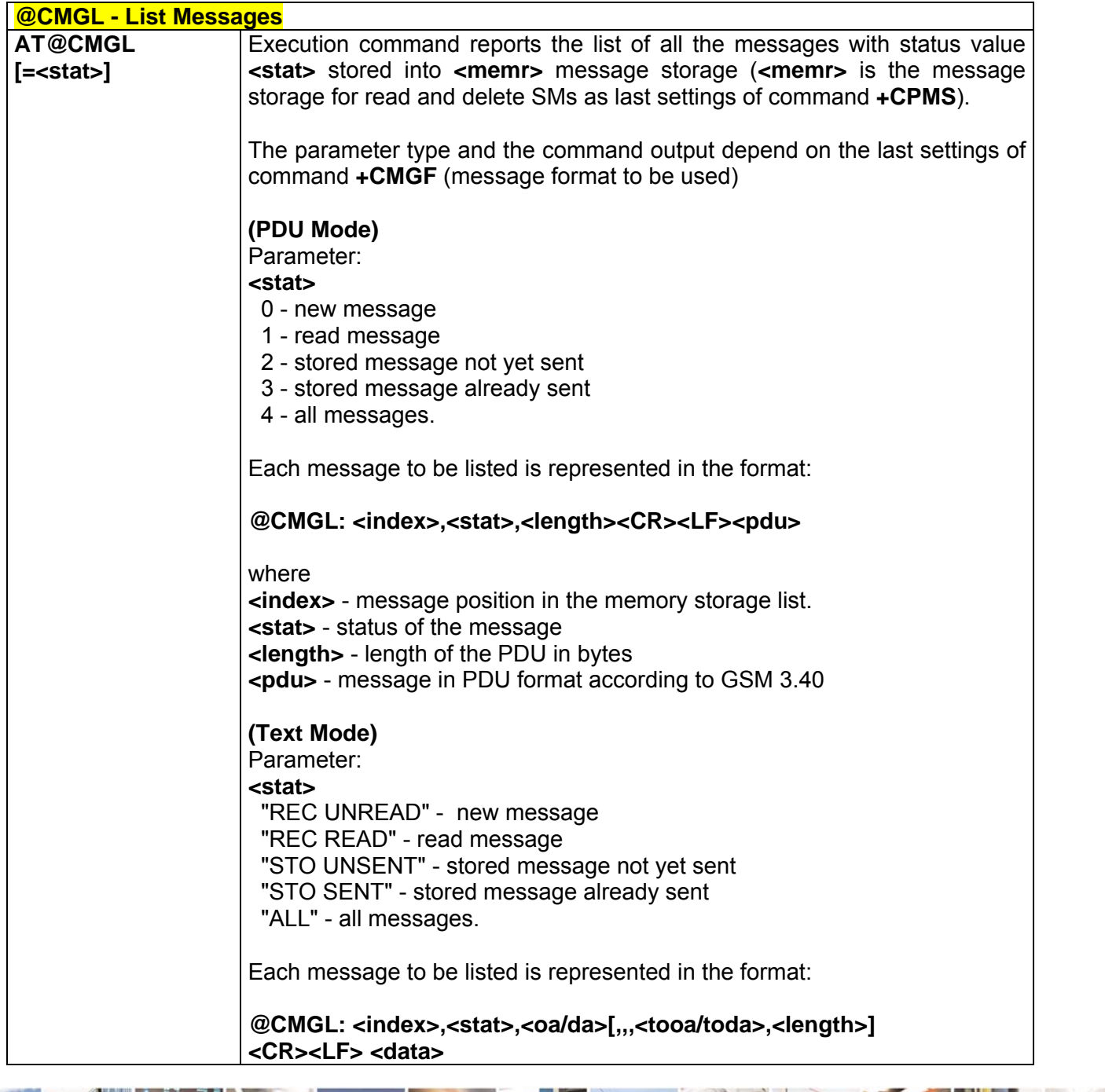

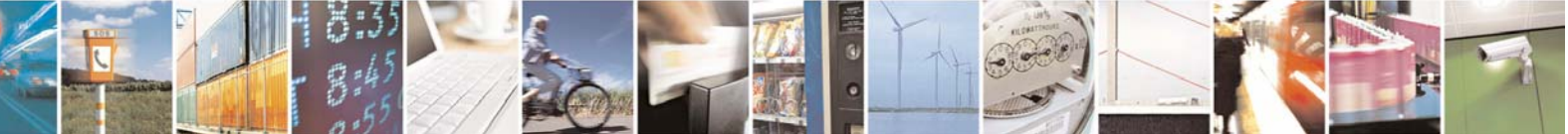

Reproduction forbidden without Telit Communications S.p.A. written authorization - All Right reserved page 327 of 614

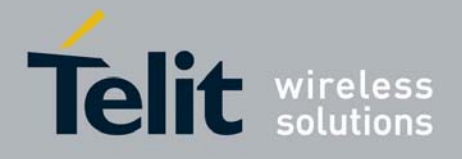

80000ST10025a Rev. 0 - 04/08/06

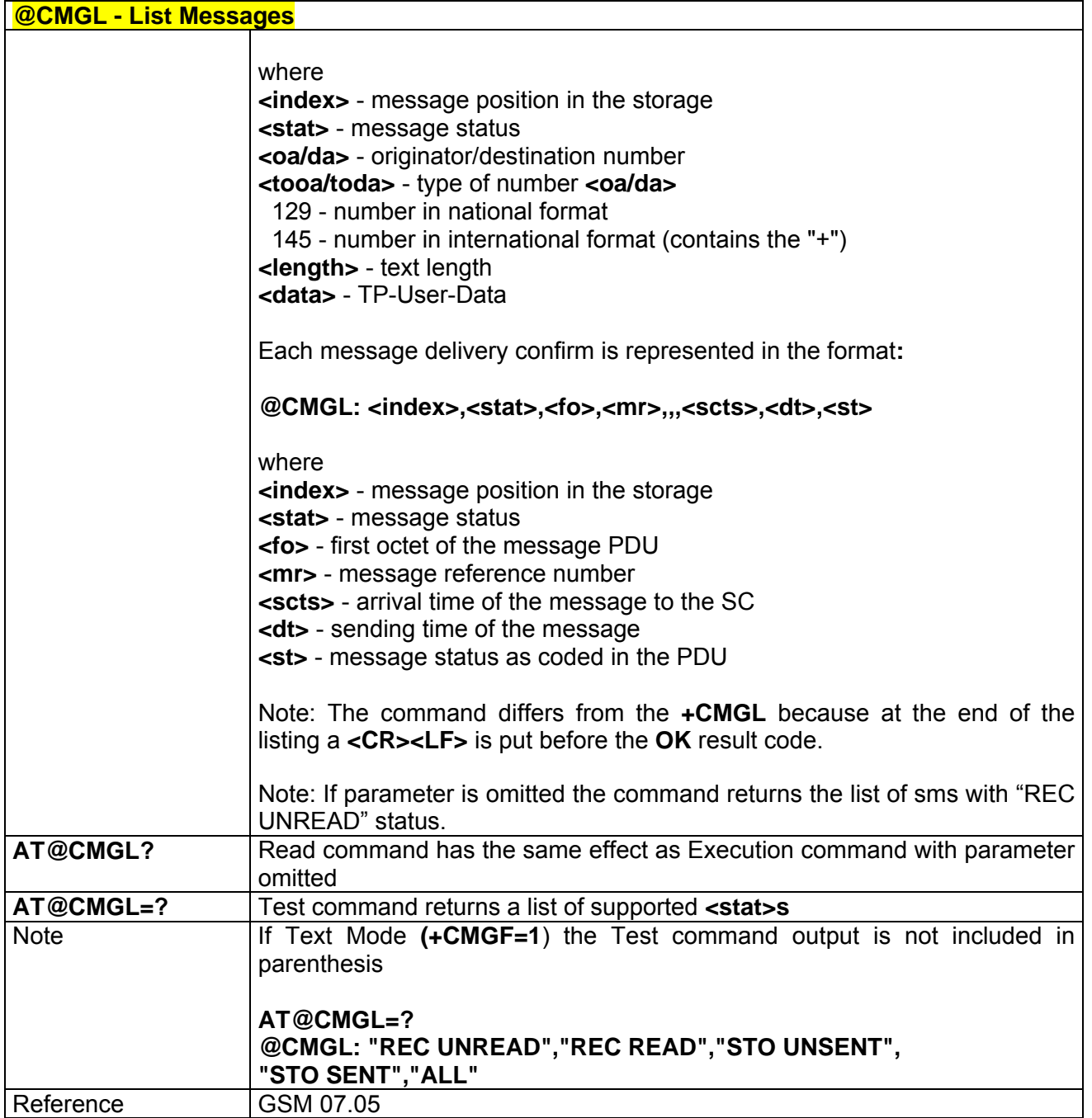

## *3.6.3.3.4 +CMGR - Read Message*

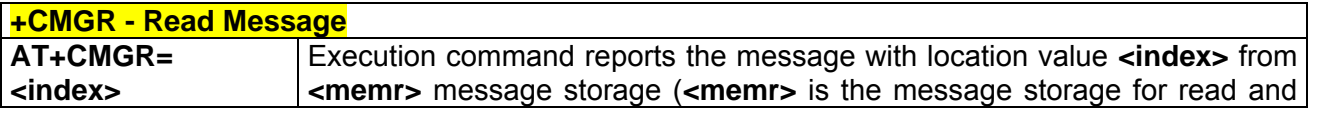

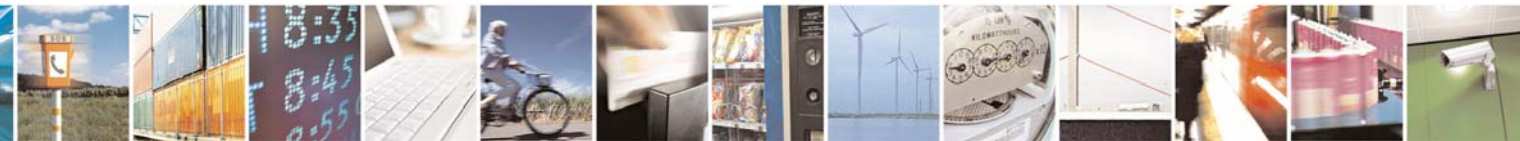

Reproduction forbidden without Telit Communications S.p.A. written authorization - All Right reserved page 328 of 614

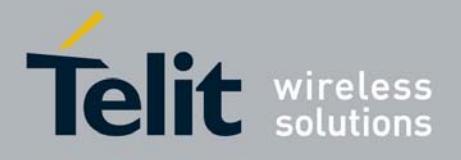

80000ST10025a Rev. 0 - 04/08/06

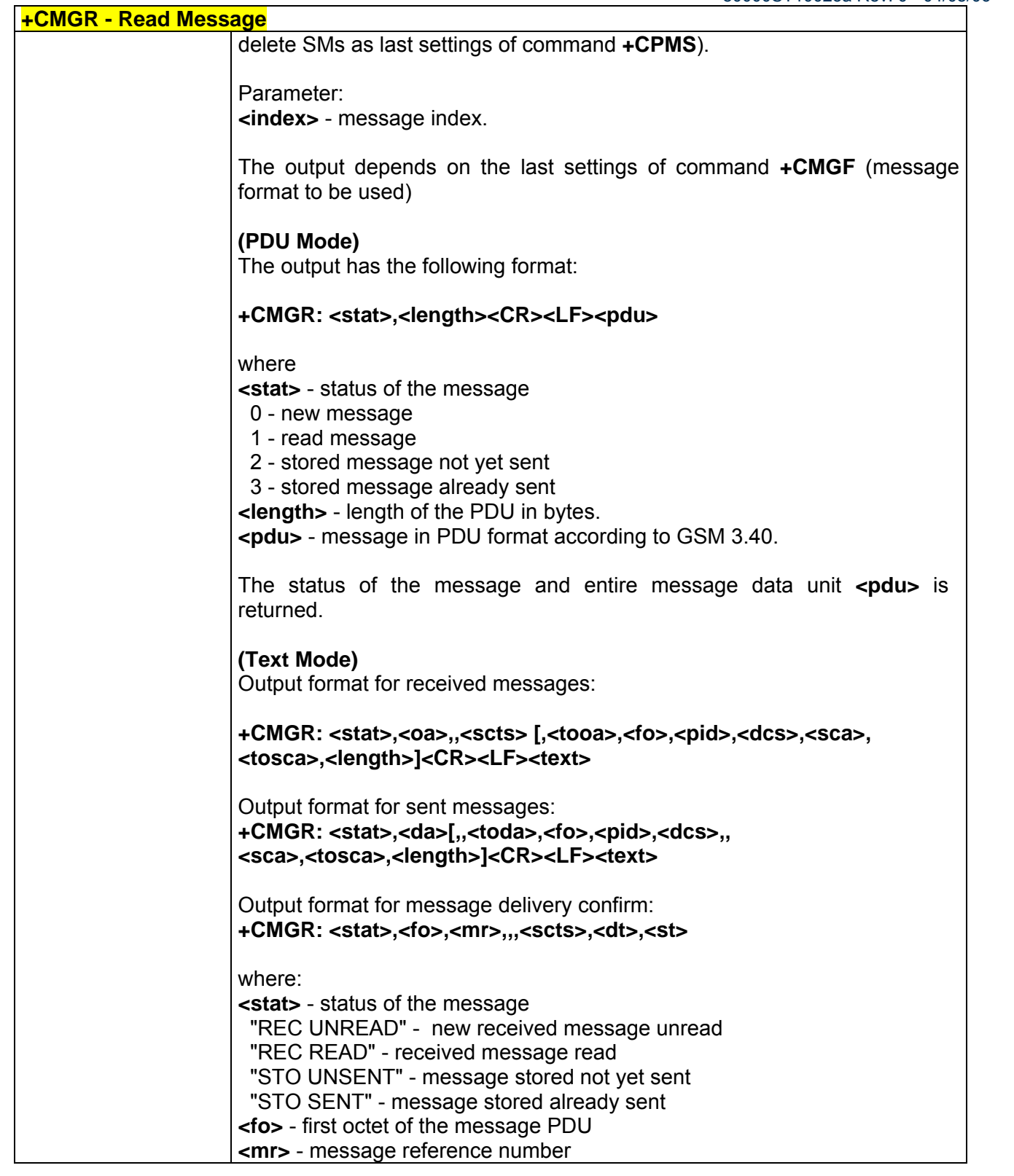

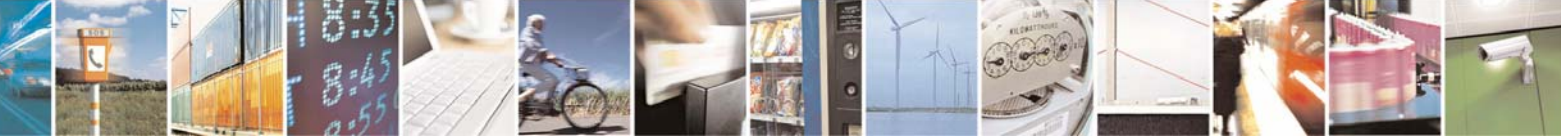

Reproduction forbidden without Telit Communications S.p.A. written authorization - All Right reserved page 329 of 614

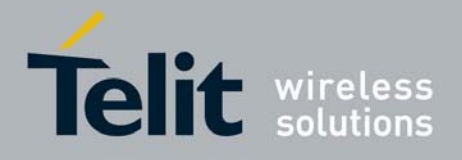

80000ST10025a Rev. 0 - 04/08/06

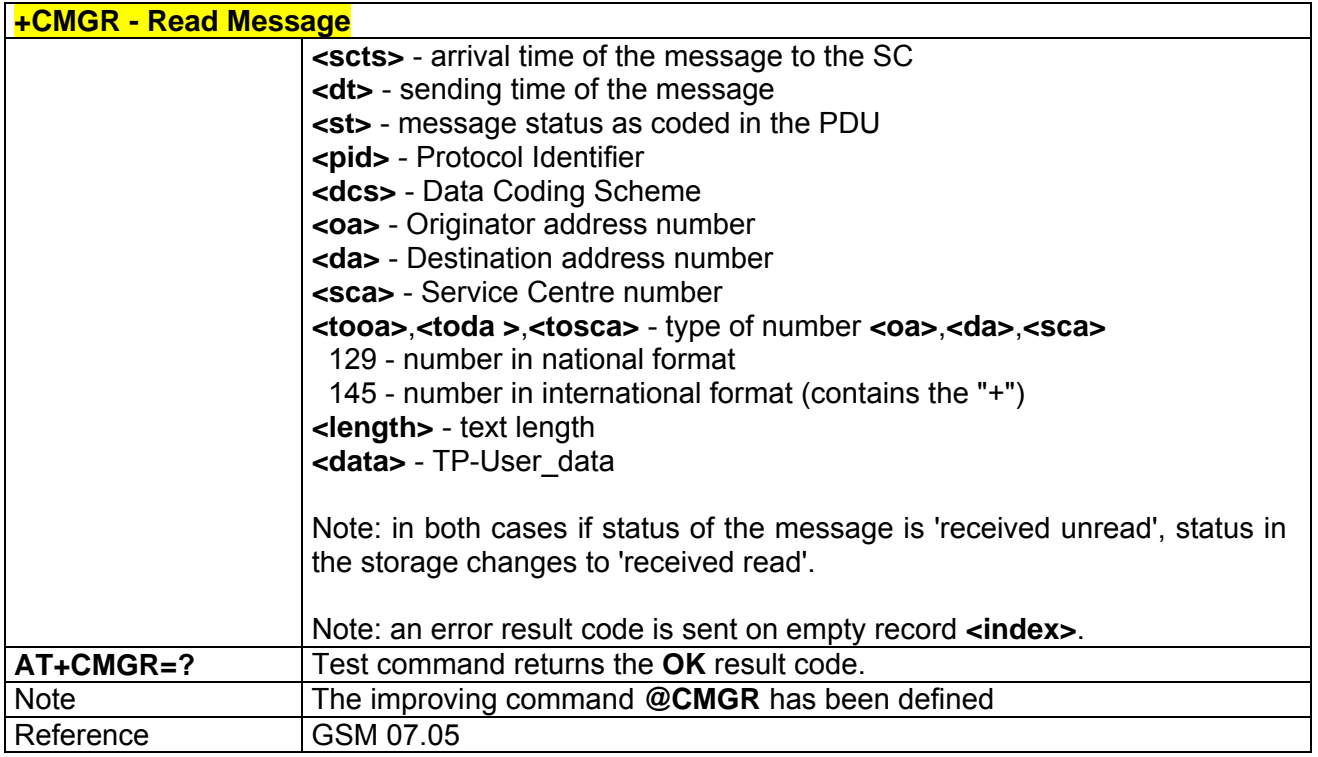

## *3.6.3.3.5 @CMGR - Read Message*

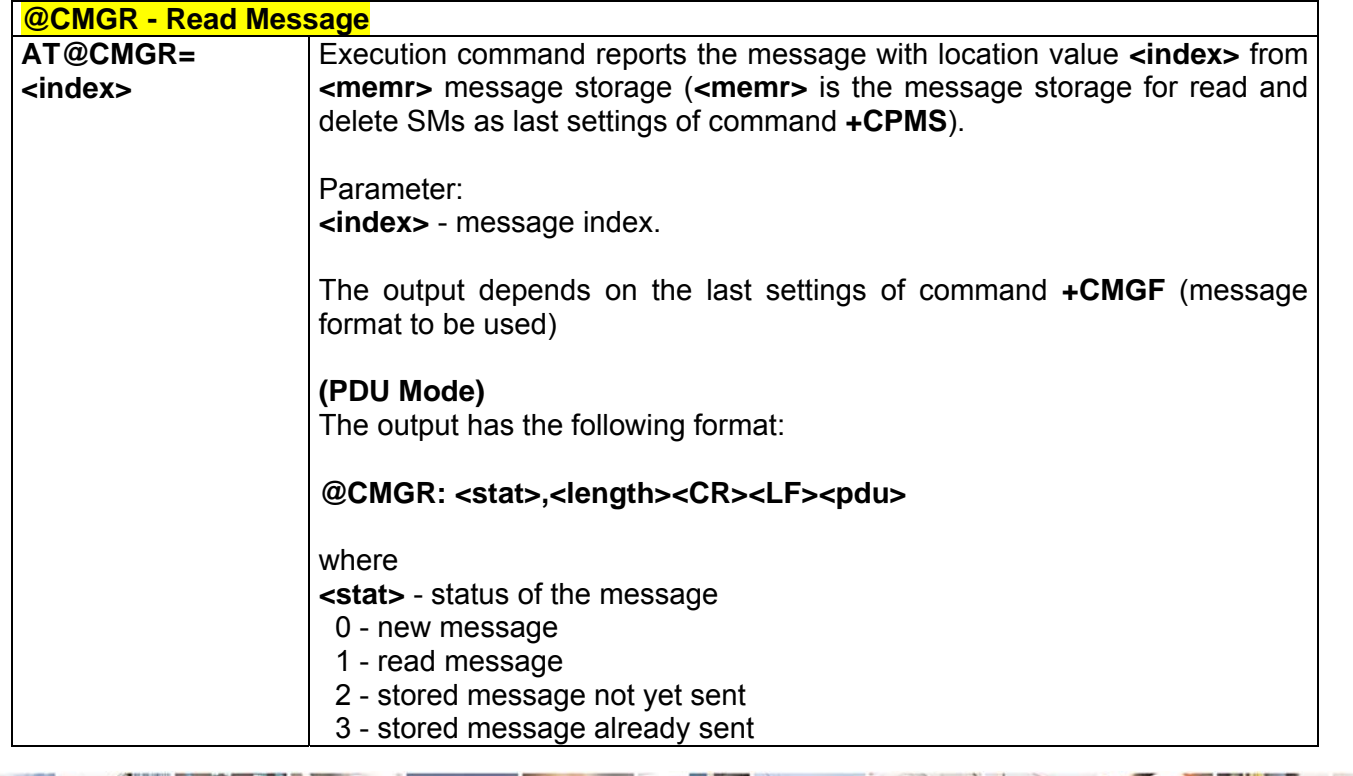

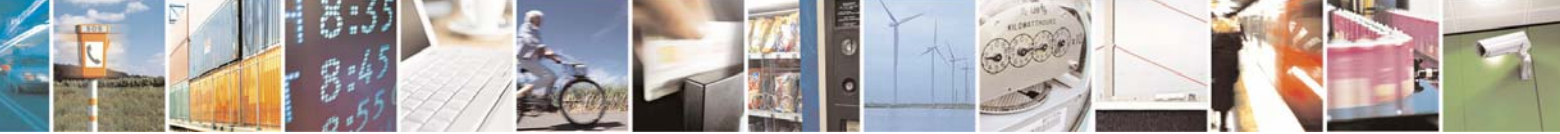

Reproduction forbidden without Telit Communications S.p.A. written authorization - All Right reserved page 330 of 614

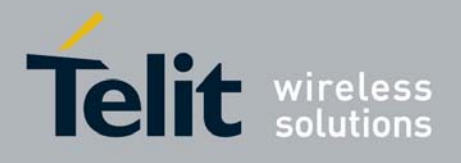

**AT Commands Reference Guide** 80000ST10025a Rev. 0 - 04/08/06

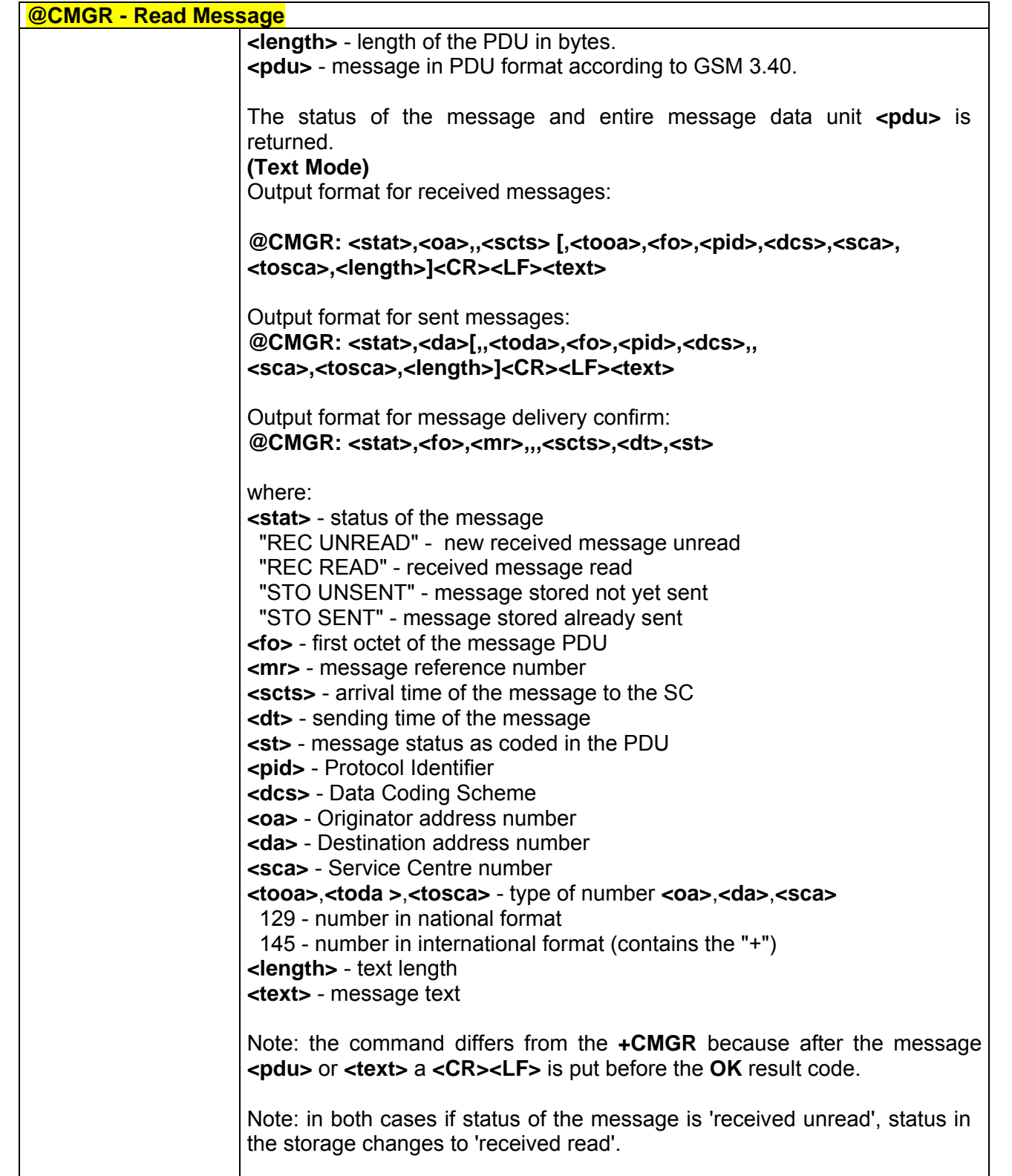

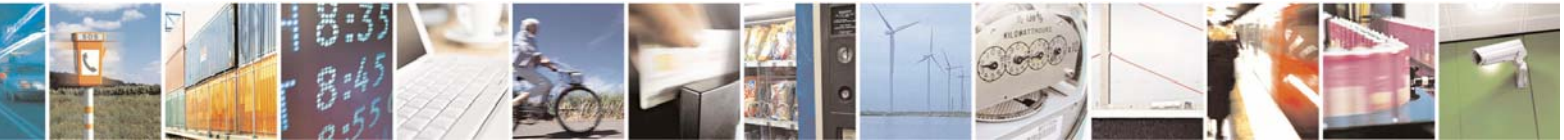

Reproduction forbidden without Telit Communications S.p.A. written authorization - All Right reserved page 331 of 614

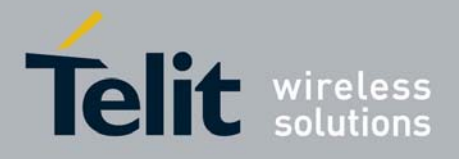

80000ST10025a Rev. 0 - 04/08/06

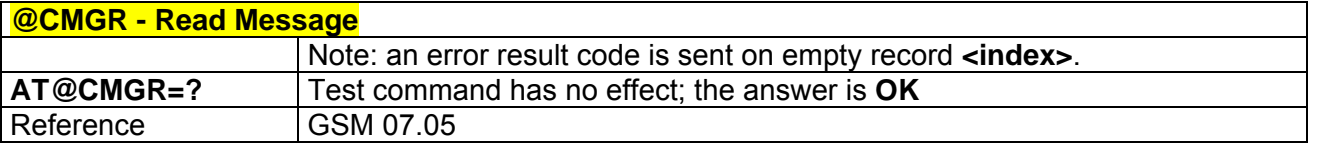

# 3.6.3.4 Message Sending And Writing

### *3.6.3.4.1 +CMGS - Send Message*

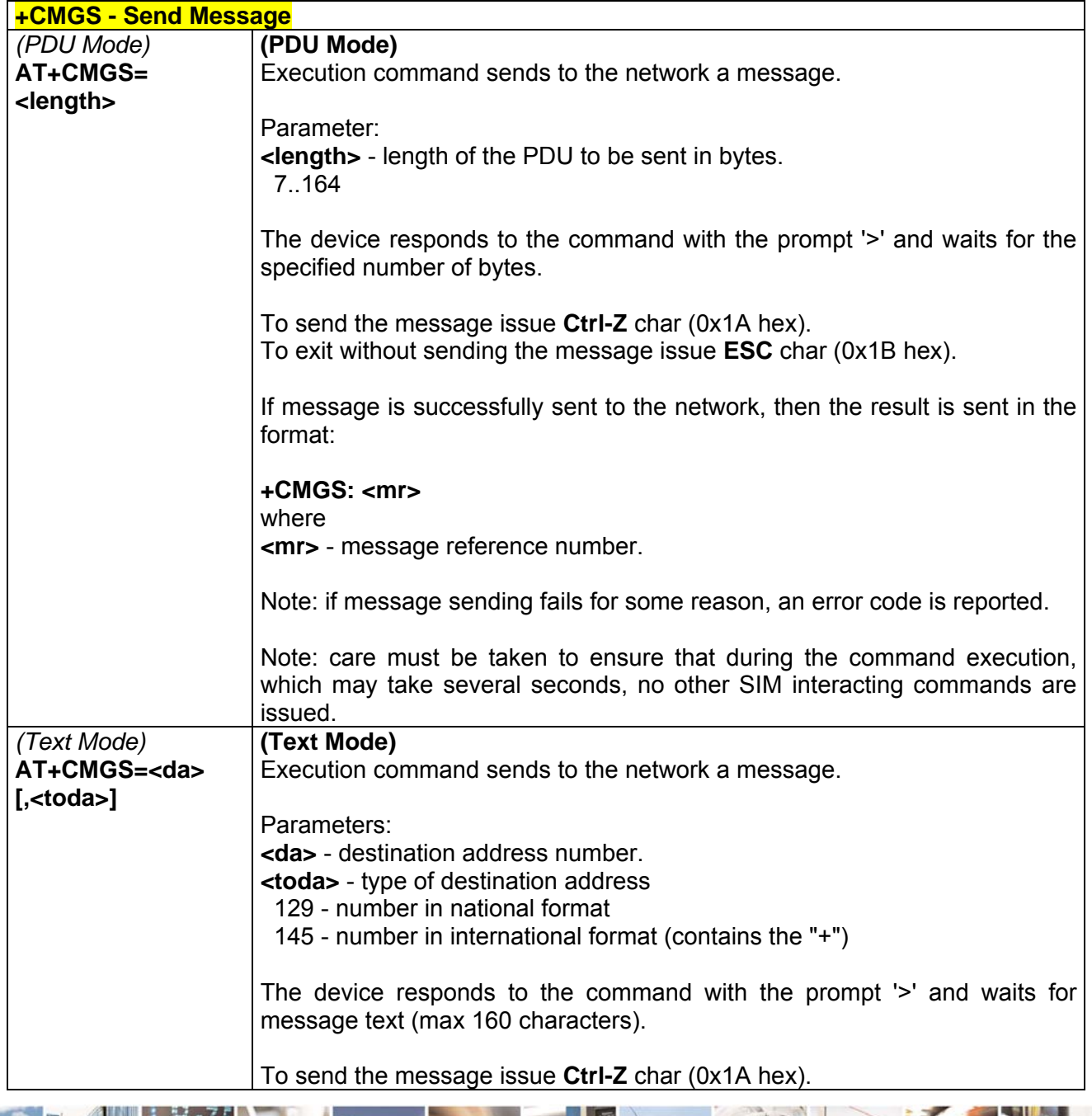

丹耳 Reproduction forbidden without Telit Communications S.p.A. written authorization - All Right reserved page 332 of 614

Æ

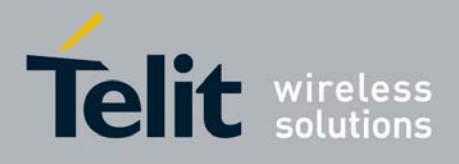

80000ST10025a Rev. 0 - 04/08/06

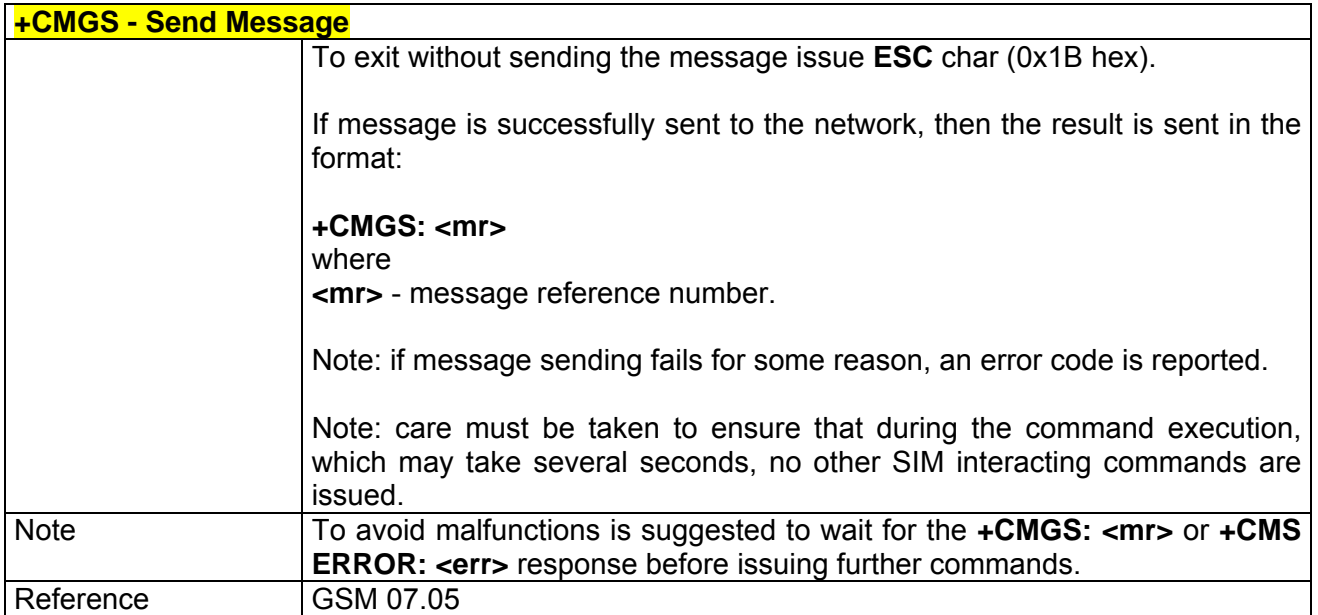

## *3.6.3.4.2 +CMSS - Send Message From Storage*

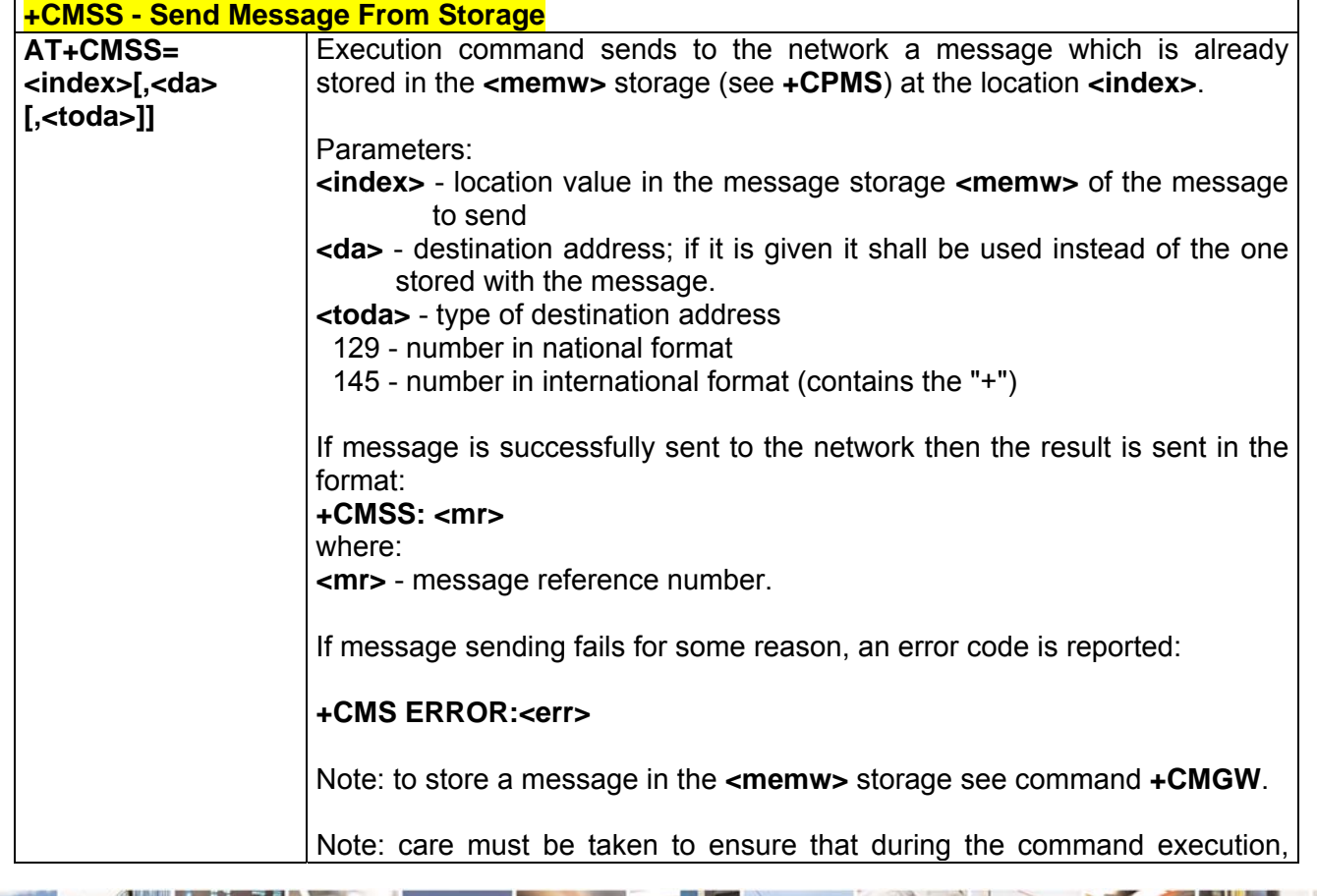

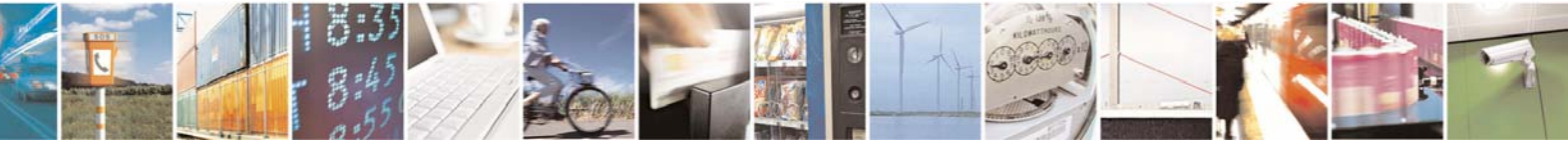

Reproduction forbidden without Telit Communications S.p.A. written authorization - All Right reserved page 333 of 614

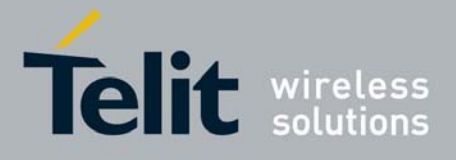

80000ST10025a Rev. 0 - 04/08/06

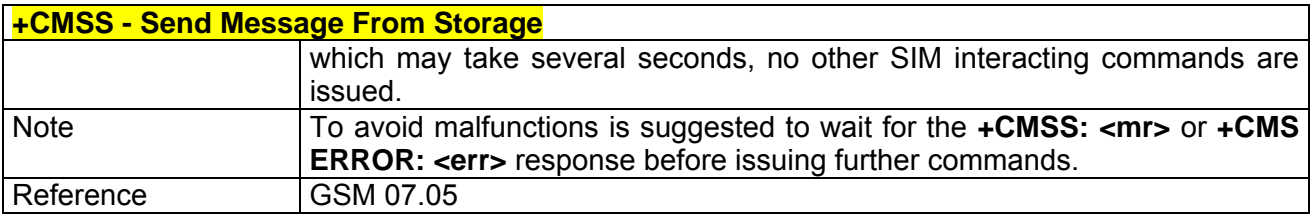

### *3.6.3.4.3 +CMGW - Write Message To Memory*

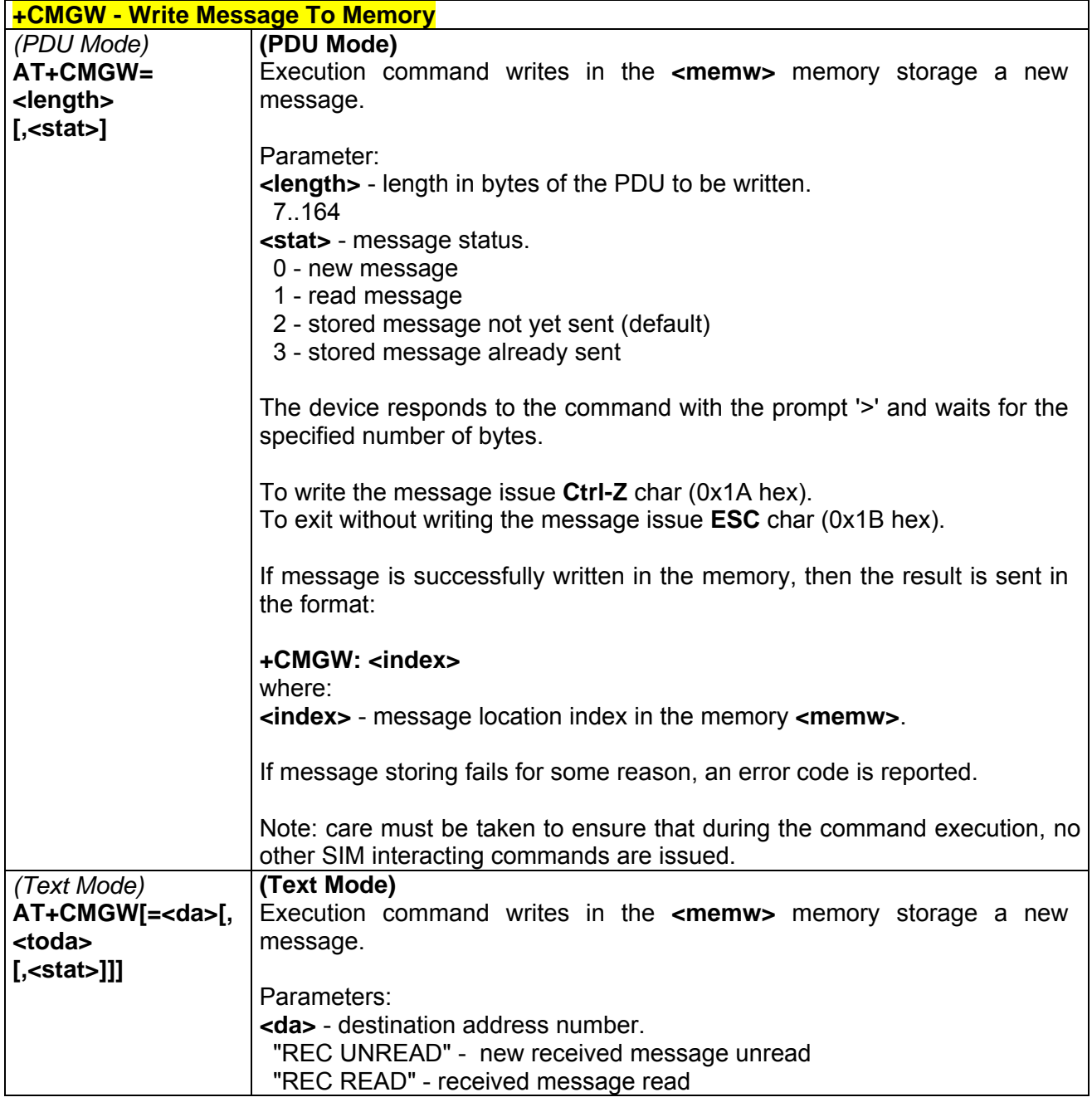

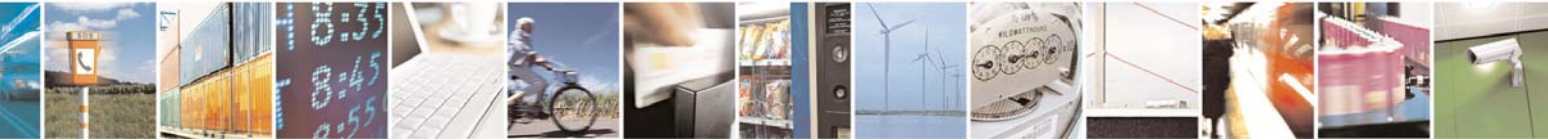

Reproduction forbidden without Telit Communications S.p.A. written authorization - All Right reserved page 334 of 614

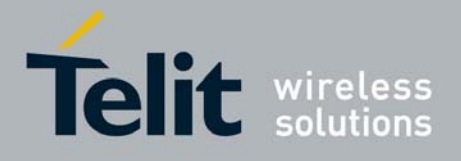

80000ST10025a Rev. 0 - 04/08/06

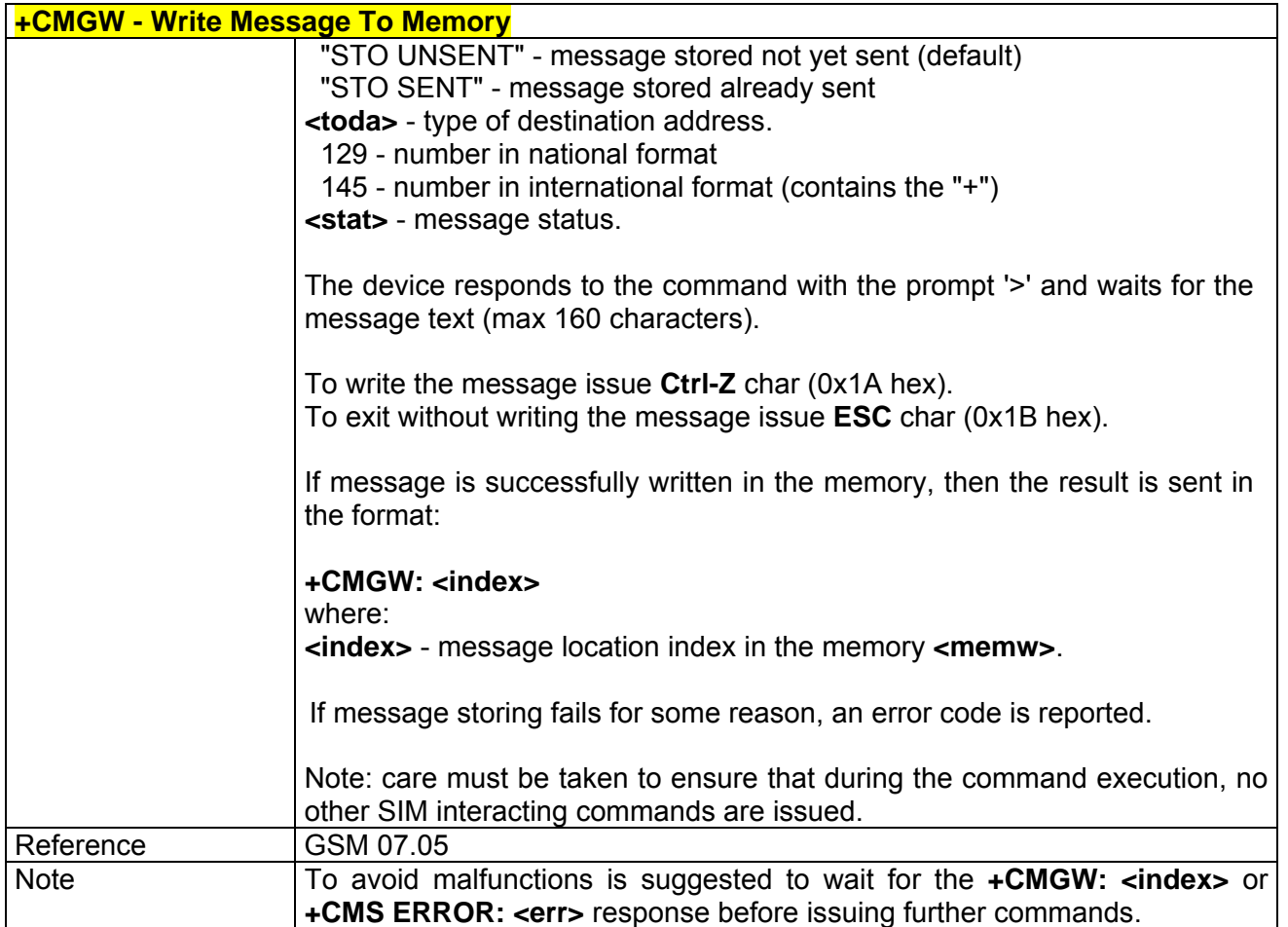

## *3.6.3.4.4 +CMGD - Delete Message*

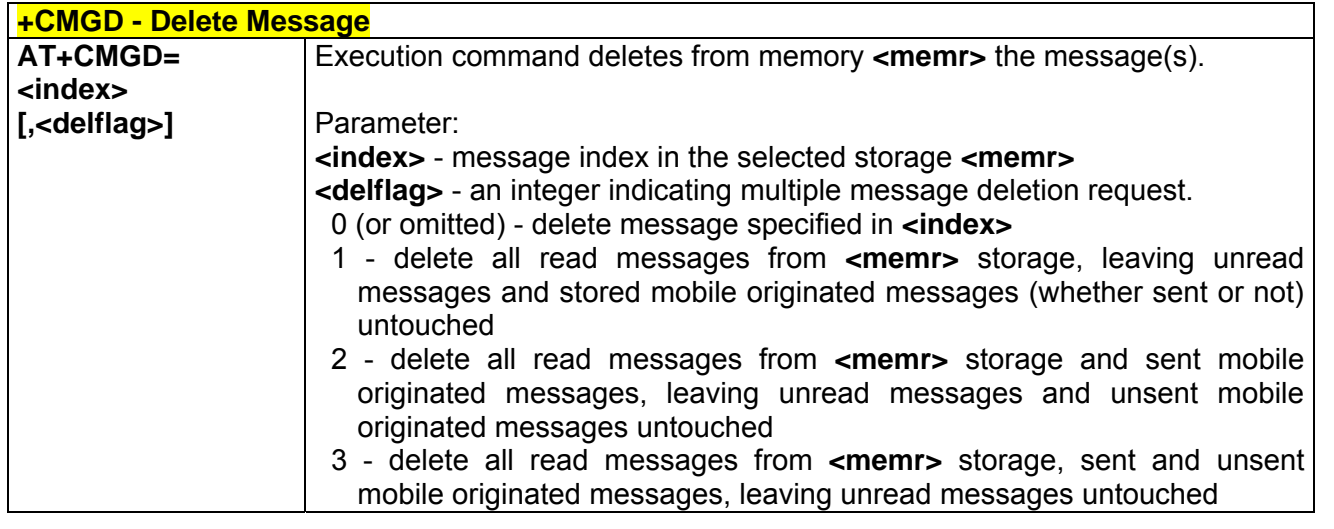

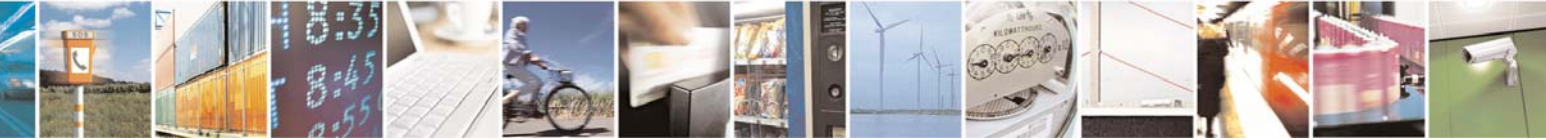

Reproduction forbidden without Telit Communications S.p.A. written authorization - All Right reserved page 335 of 614

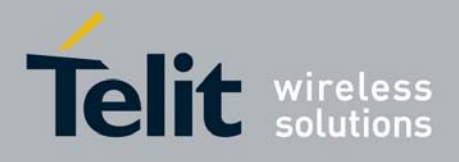

80000ST10025a Rev. 0 - 04/08/06

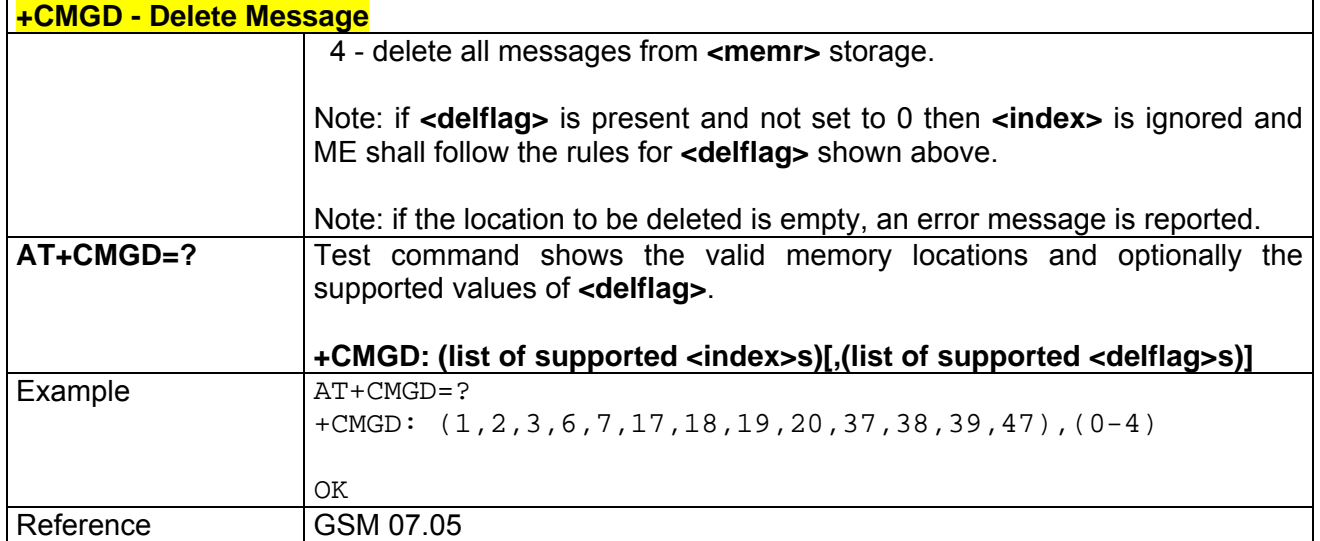

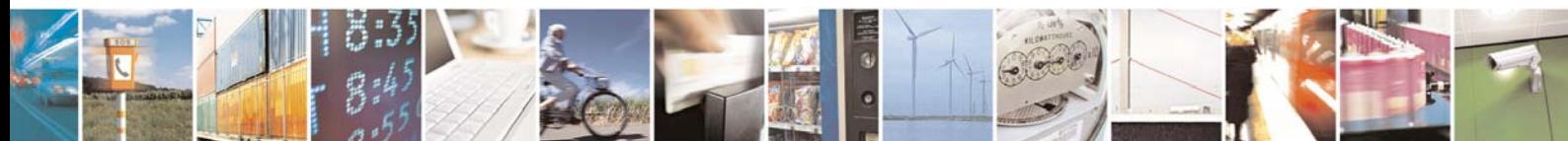

Reproduction forbidden without Telit Communications S.p.A. written authorization - All Right reserved page 336 of 614

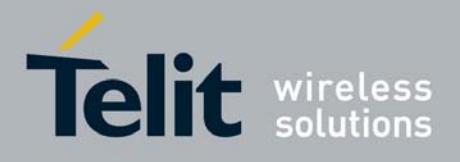

# 3.6.4 FAX Class 1 AT Commands

## 3.6.4.1 General Configuration

NOTE: All the test command results are without command echo

#### *3.6.4.1.1 +FMI - Manufacturer ID*

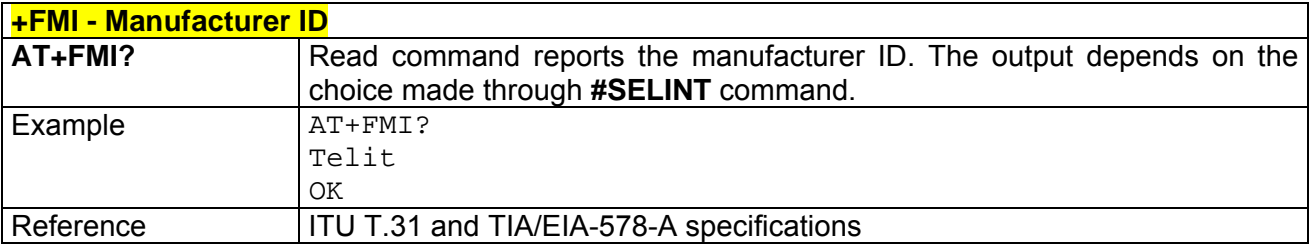

### *3.6.4.1.2 +FMM - Model ID*

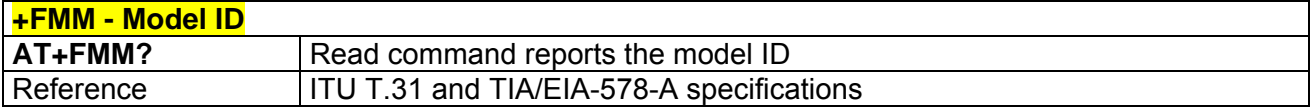

#### *3.6.4.1.3 +FMR - Revision ID*

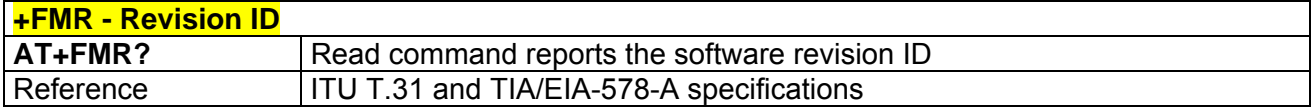

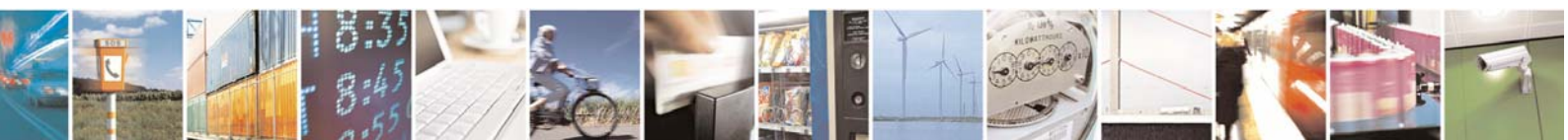

Reproduction forbidden without Telit Communications S.p.A. written authorization - All Right reserved page 337 of 614

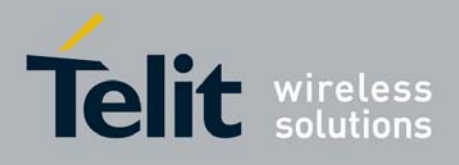

## 3.6.4.2 Transmission/Reception Control

### *3.6.4.2.1 +FTS - Stop Transmission And Pause*

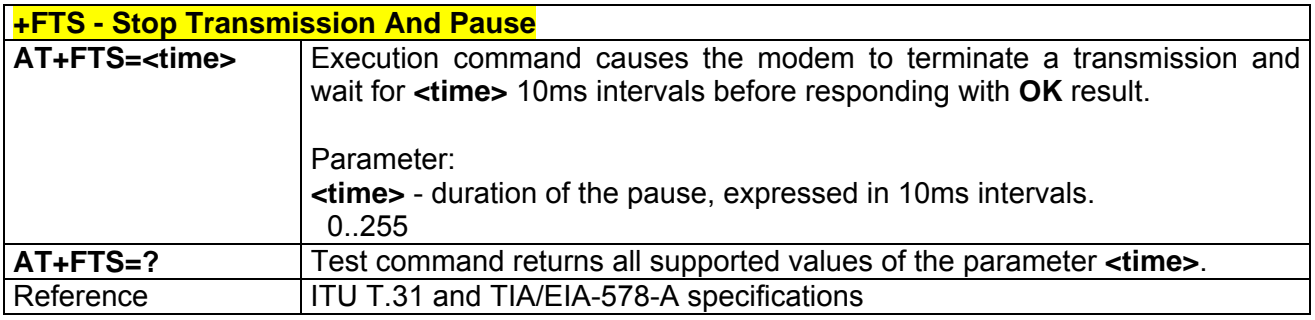

#### *3.6.4.2.2 +FRS - Wait For Receive Silence*

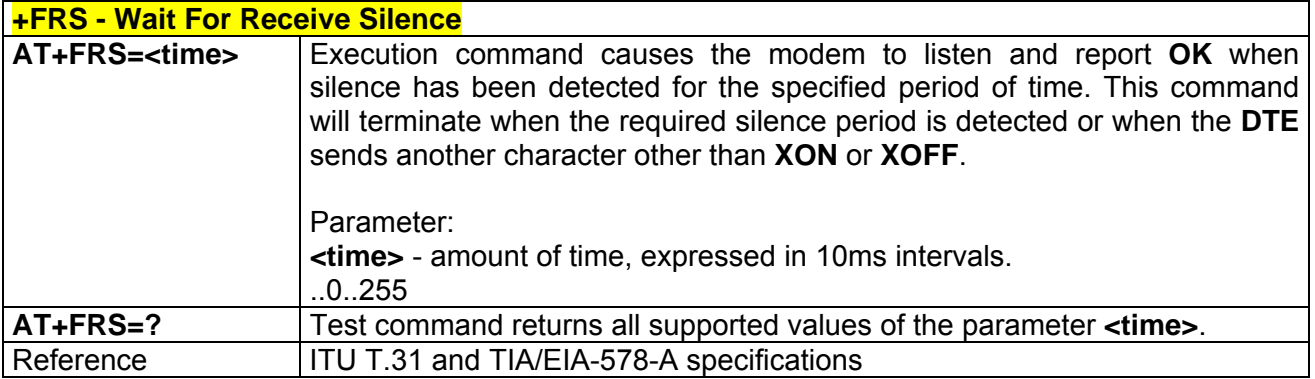

### *3.6.4.2.3 +FTM - Transmit Data Modulation*

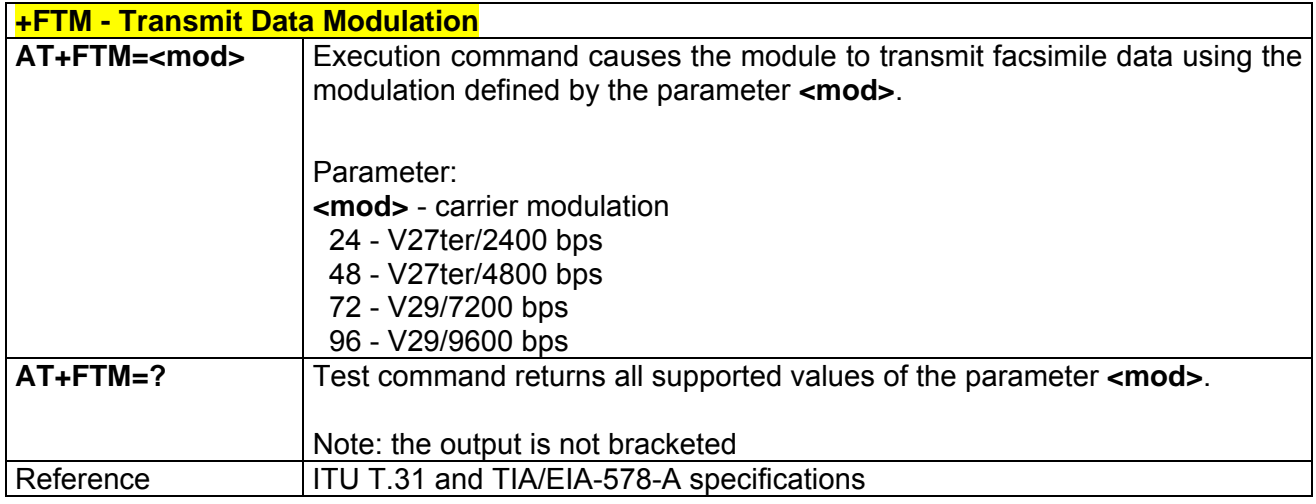

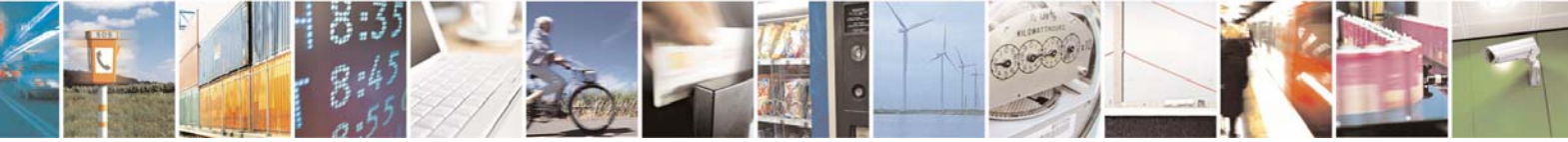

Reproduction forbidden without Telit Communications S.p.A. written authorization - All Right reserved page 338 of 614

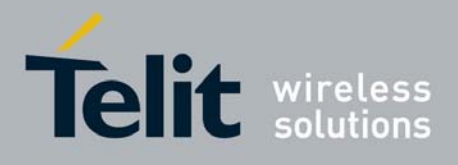

80000ST10025a Rev. 0 - 04/08/06

### *3.6.4.2.4 +FRM - Receive Data Modulation*

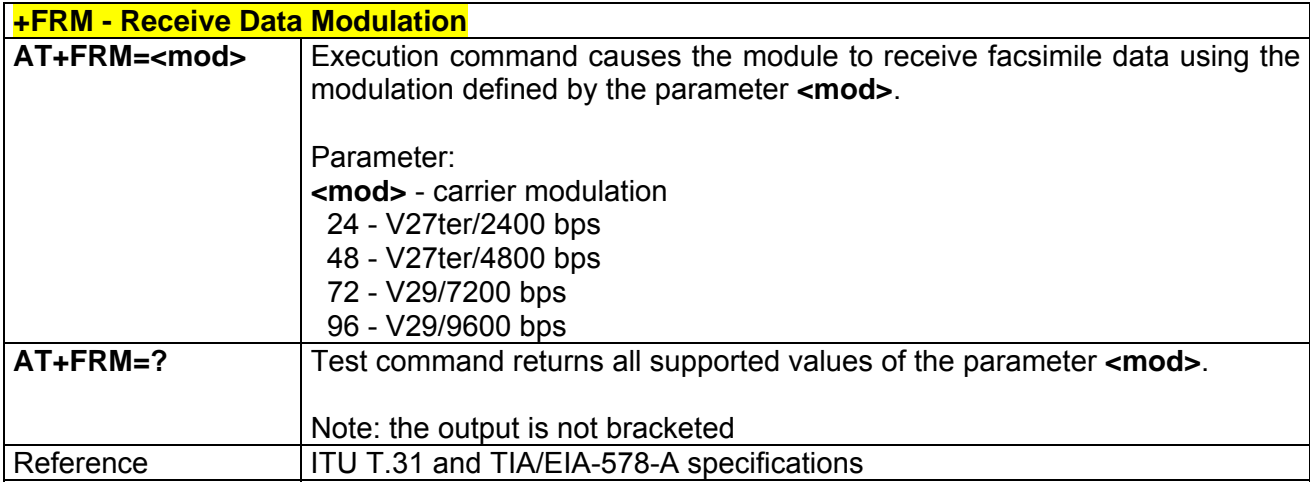

### *3.6.4.2.5 +FTH - Transmit Data With HDLC Framing*

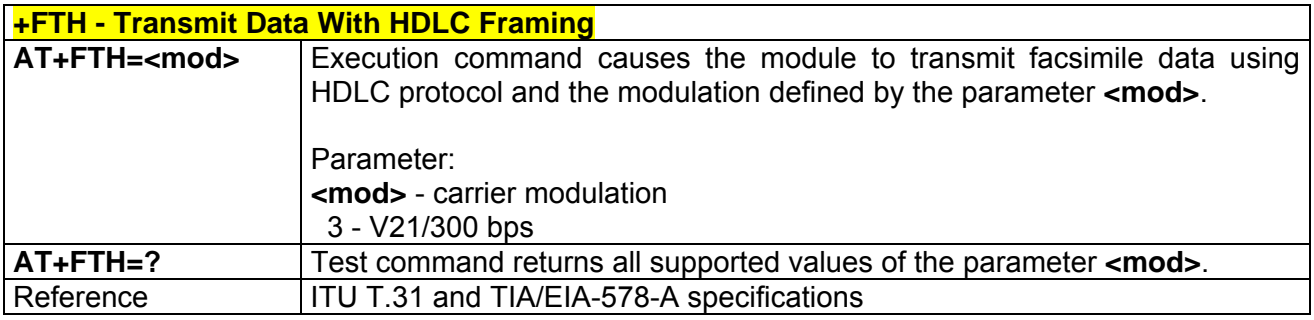

# *3.6.4.2.6 +FRH - Receive Data With HDLC Framing*

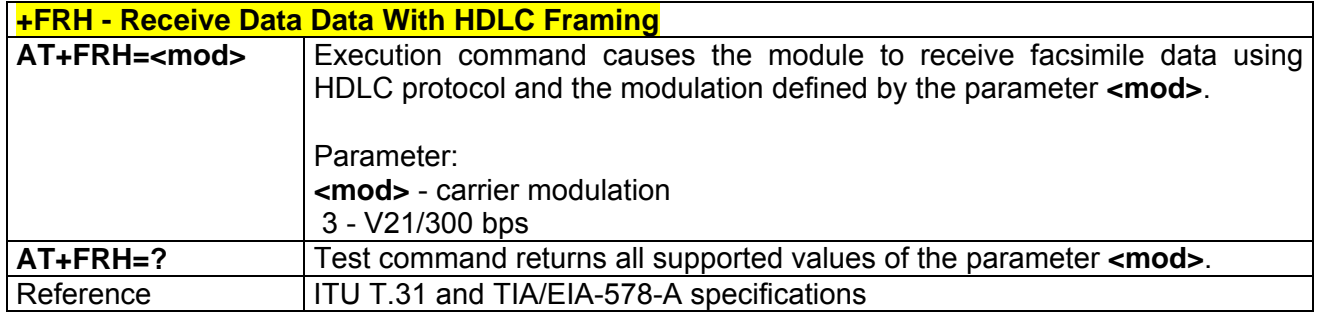

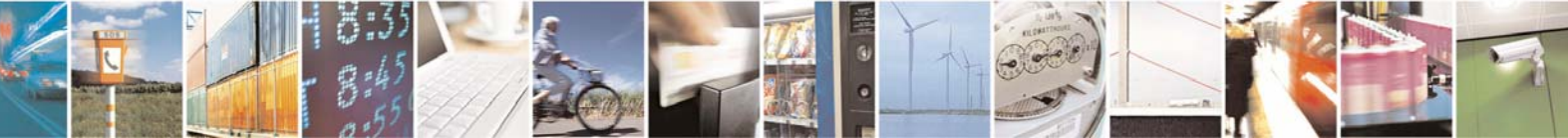

Reproduction forbidden without Telit Communications S.p.A. written authorization - All Right reserved page 339 of 614

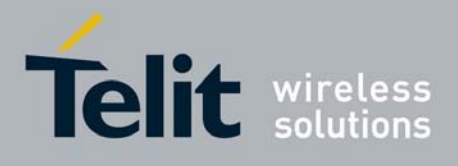

### 3.6.4.3 Serial Port Control

### *3.6.4.3.1 +FLO - Select Flow Control Specified By Type*

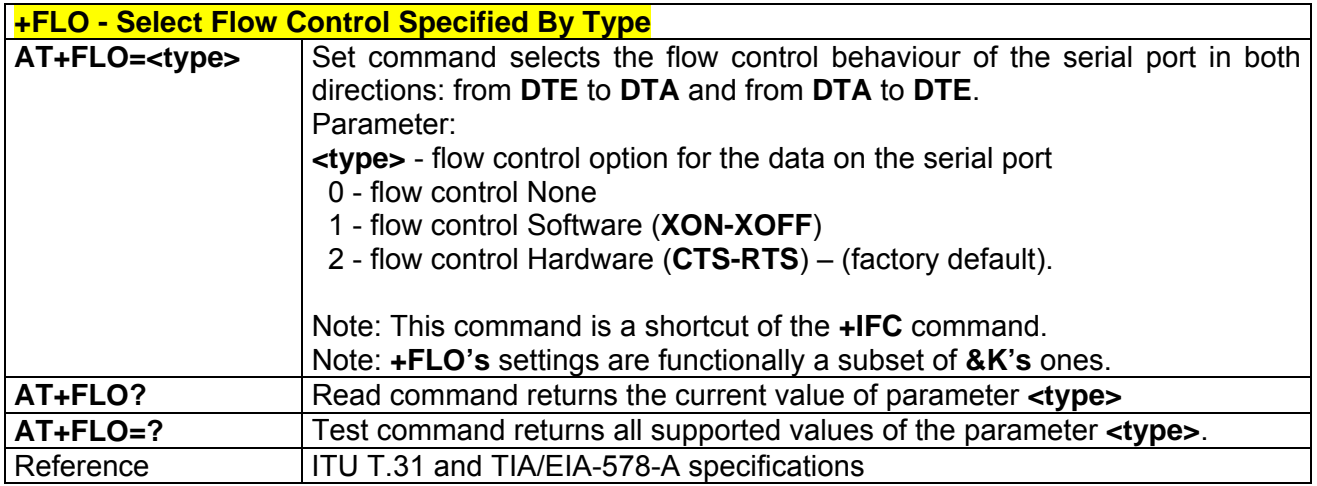

## *3.6.4.3.2 +FPR - Select Serial Port Rate*

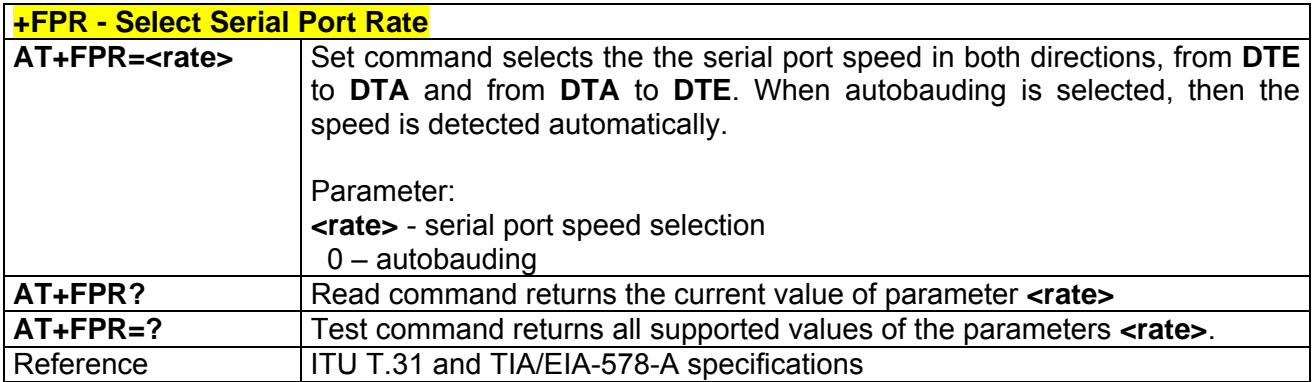

## *3.6.4.3.3 +FDD - Double Escape Character Replacement Control*

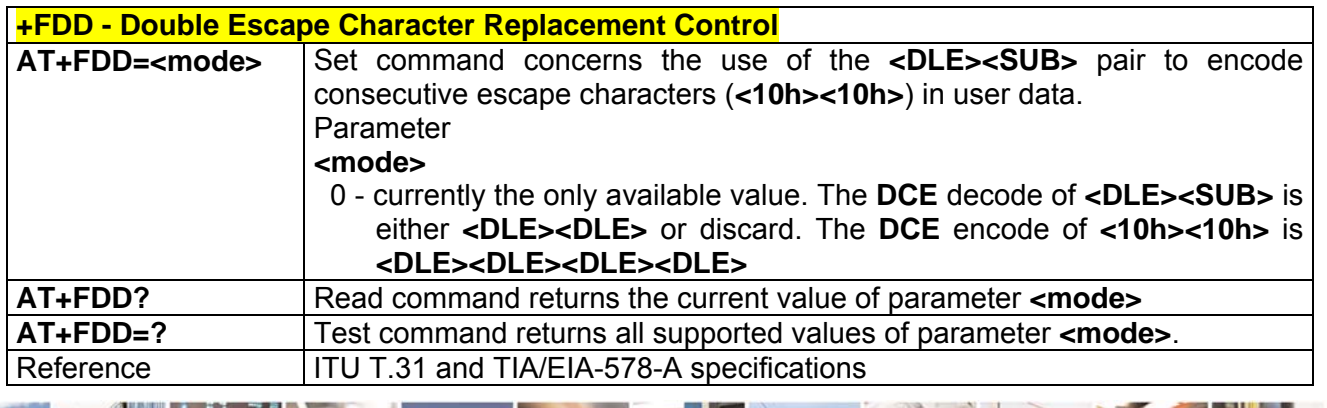

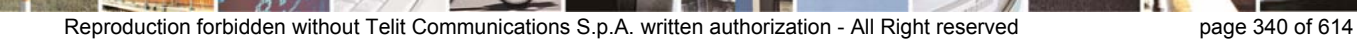

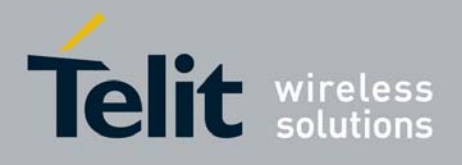

# 3.6.5 Custom AT Commands

### 3.6.5.1 General Configuration AT Commands

#### *3.6.5.1.1 #CGMI - Manufacturer Identification*

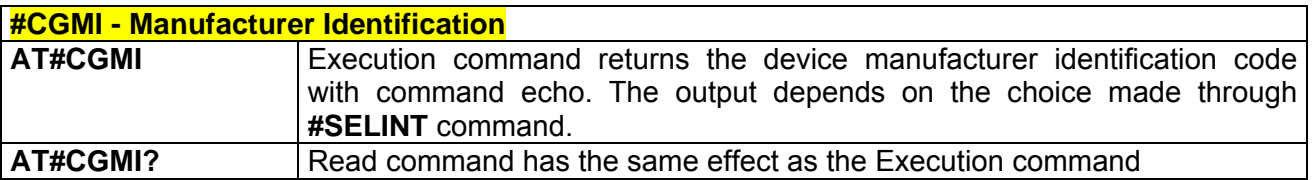

#### *3.6.5.1.2 #CGMM - Model Identification*

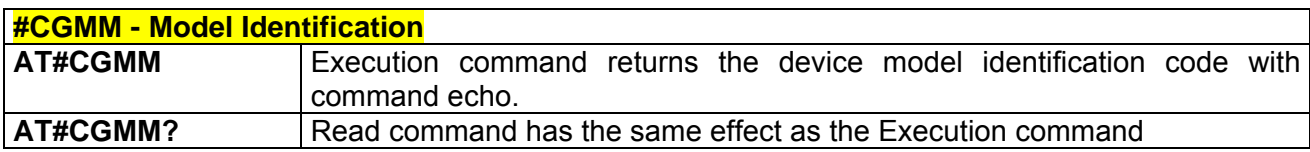

#### *3.6.5.1.3 #CGMR - Revision Identification*

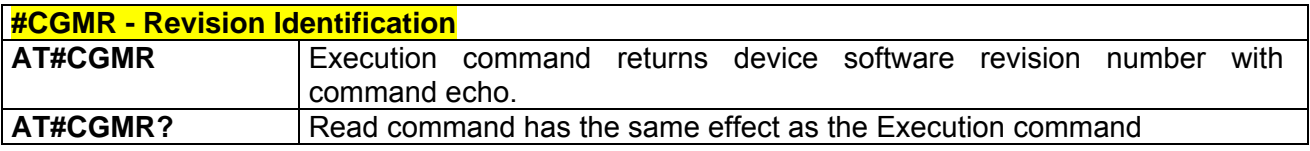

### *3.6.5.1.4 #CGSN - Product Serial Number Identification*

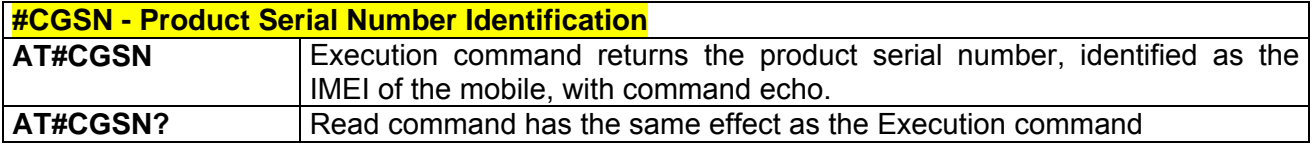

### *3.6.5.1.5 #CIMI - International Mobile Subscriber Identity (IMSI)*

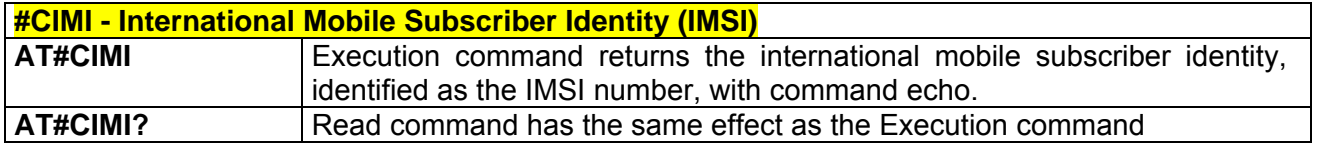

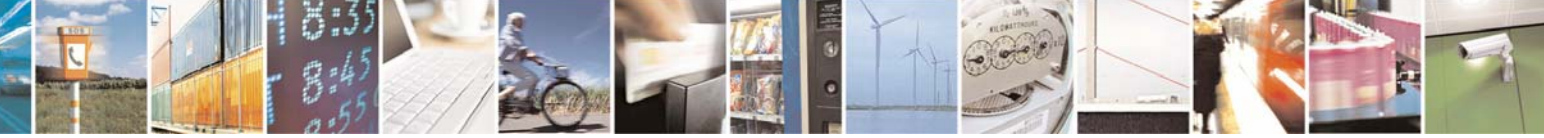

Reproduction forbidden without Telit Communications S.p.A. written authorization - All Right reserved page 341 of 614

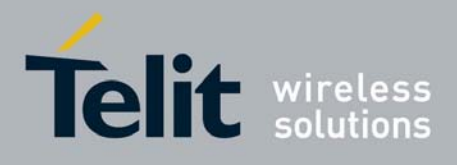

#### **AT Commands Reference Guide** 80000ST10025a Rev. 0 - 04/08/06

## *3.6.5.1.6 #CAP - Change Audio Path*

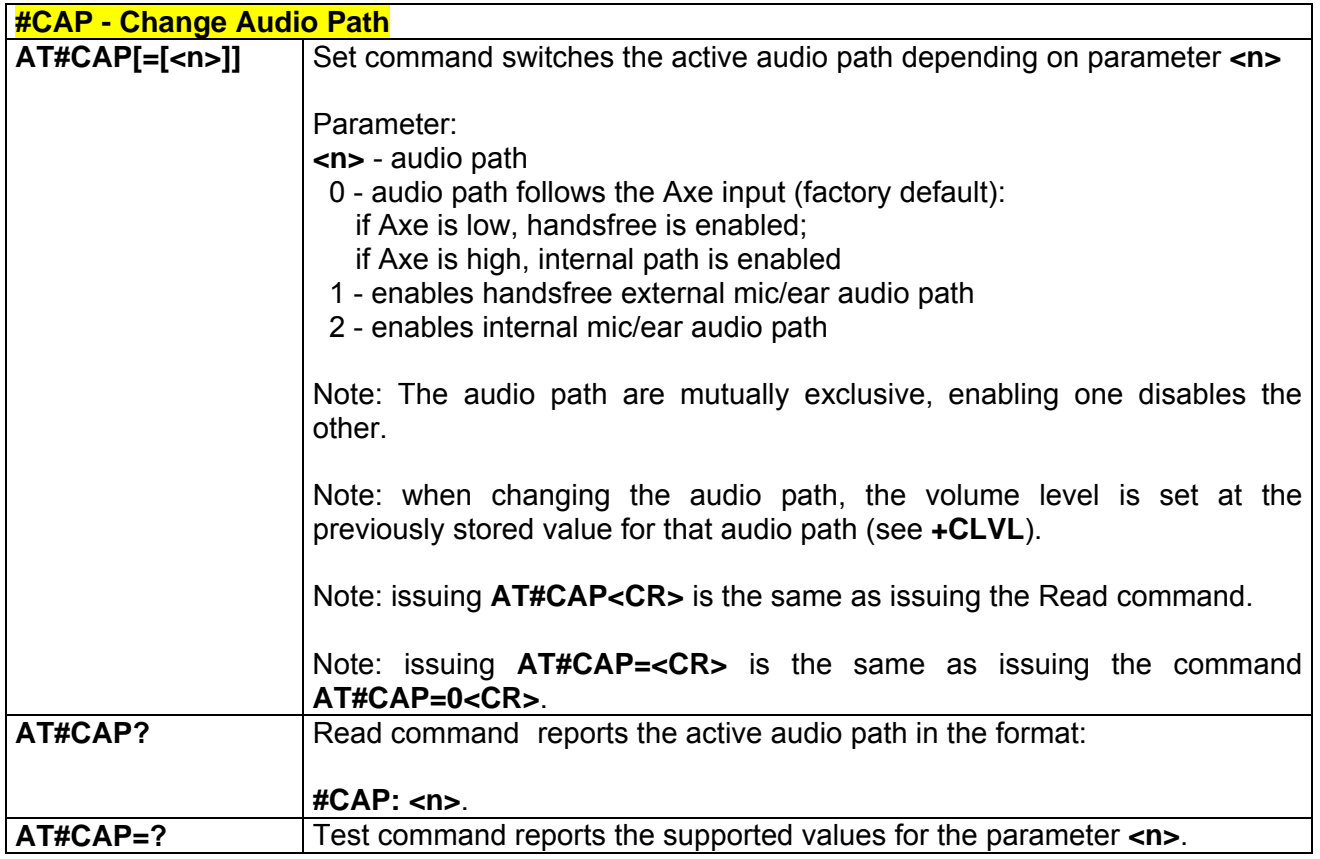

### *3.6.5.1.7 #SRS - Select Ringer Sound*

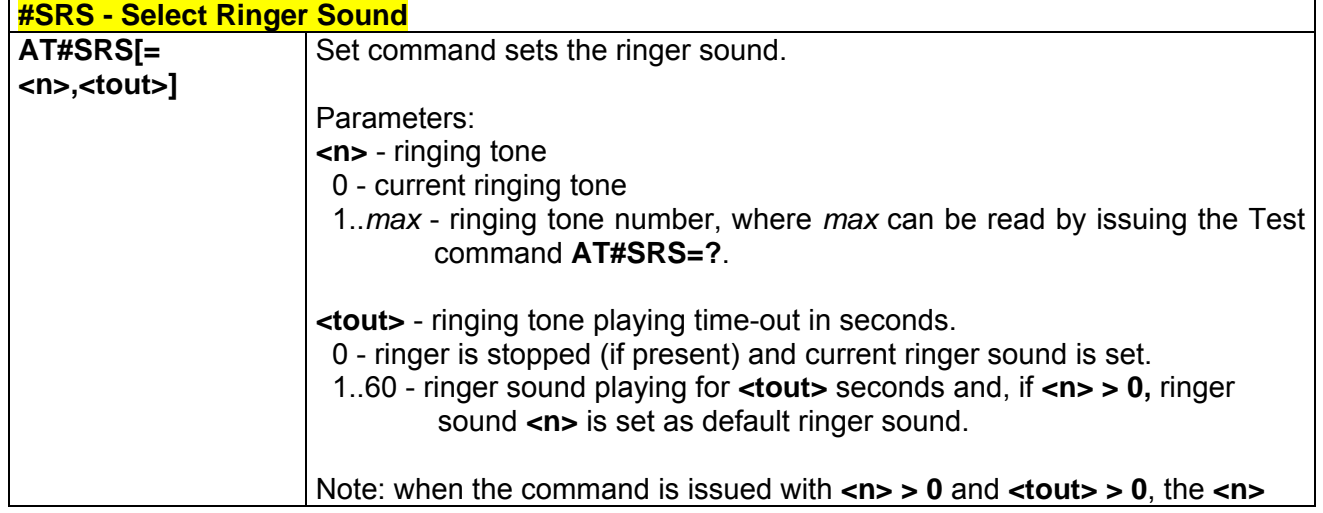

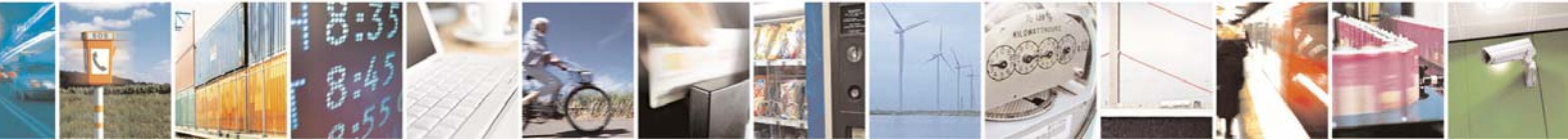

Reproduction forbidden without Telit Communications S.p.A. written authorization - All Right reserved page 342 of 614

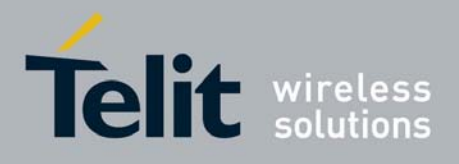

80000ST10025a Rev. 0 - 04/08/06

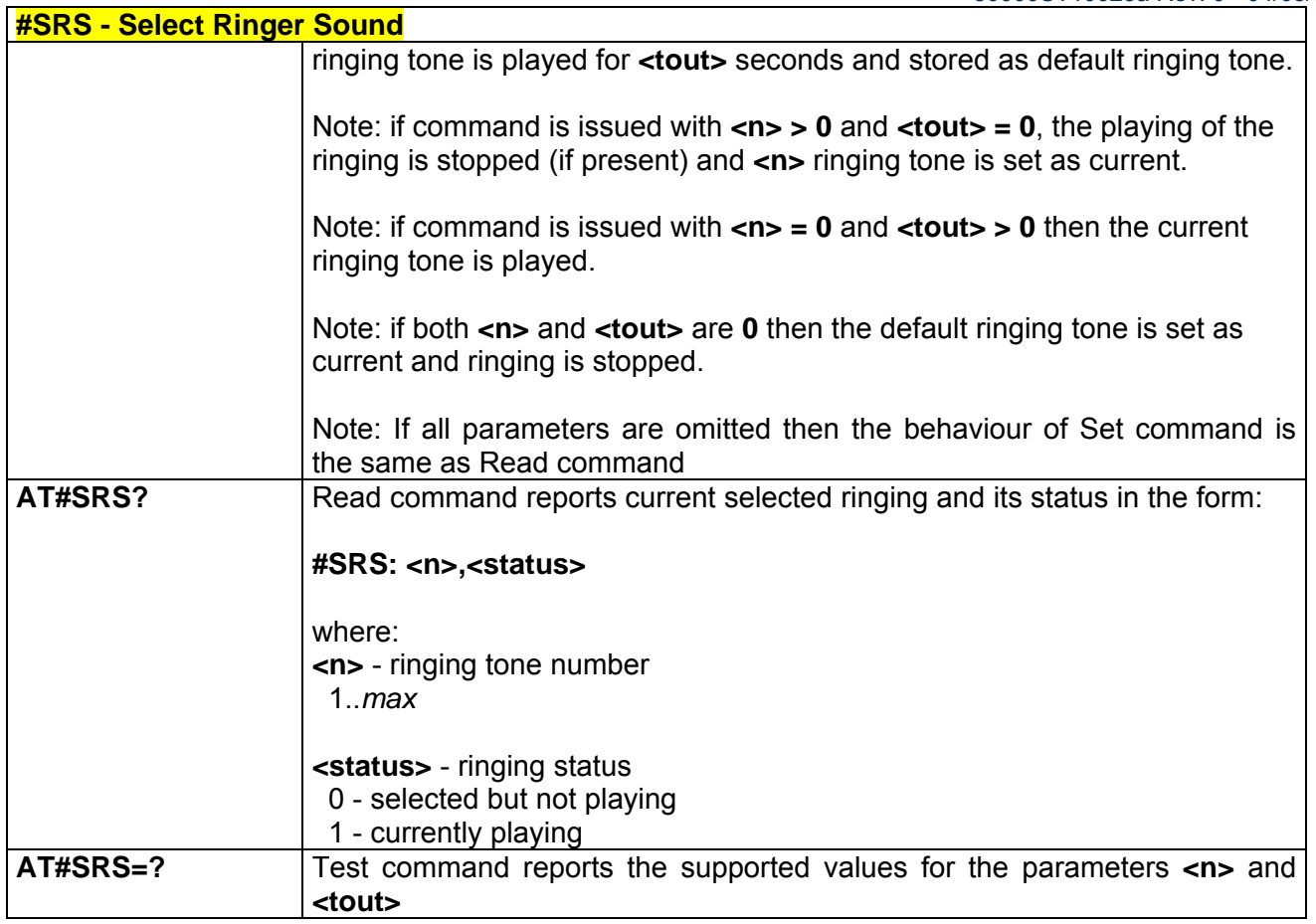

# *3.6.5.1.8 #SRP -Select Ringer Path*

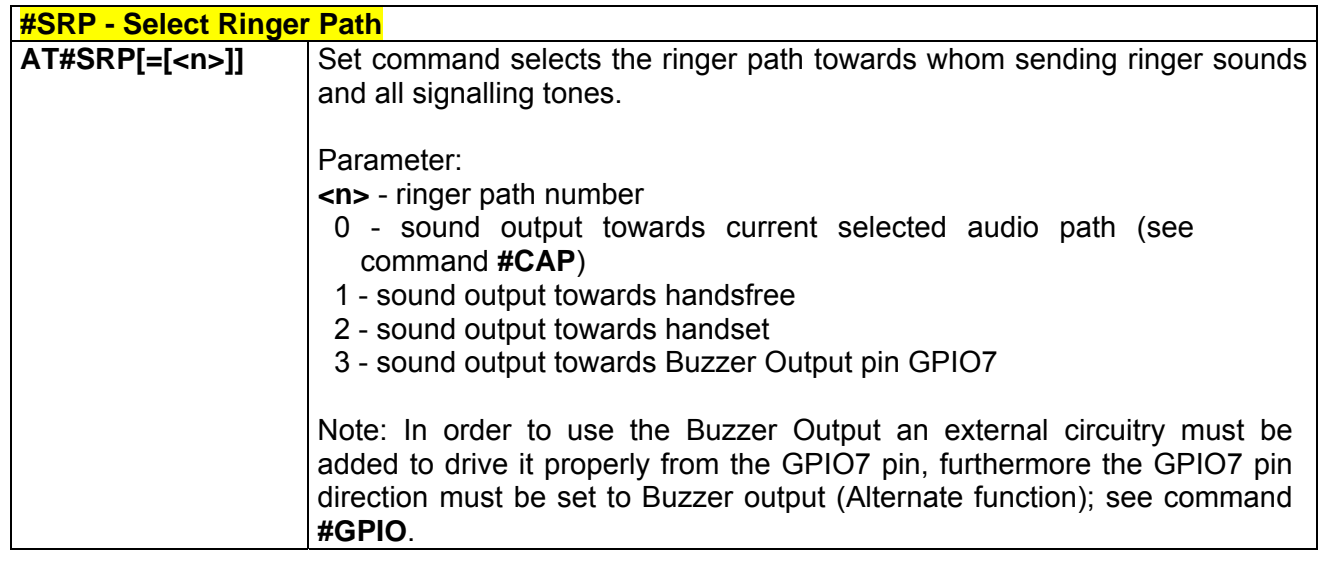

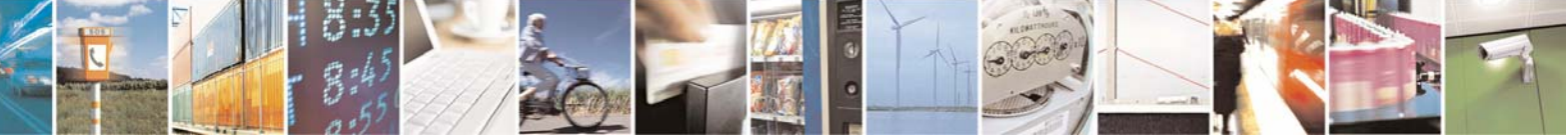

Reproduction forbidden without Telit Communications S.p.A. written authorization - All Right reserved page 343 of 614

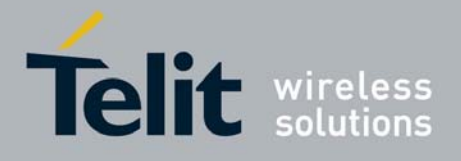

80000ST10025a Rev. 0 - 04/08/06

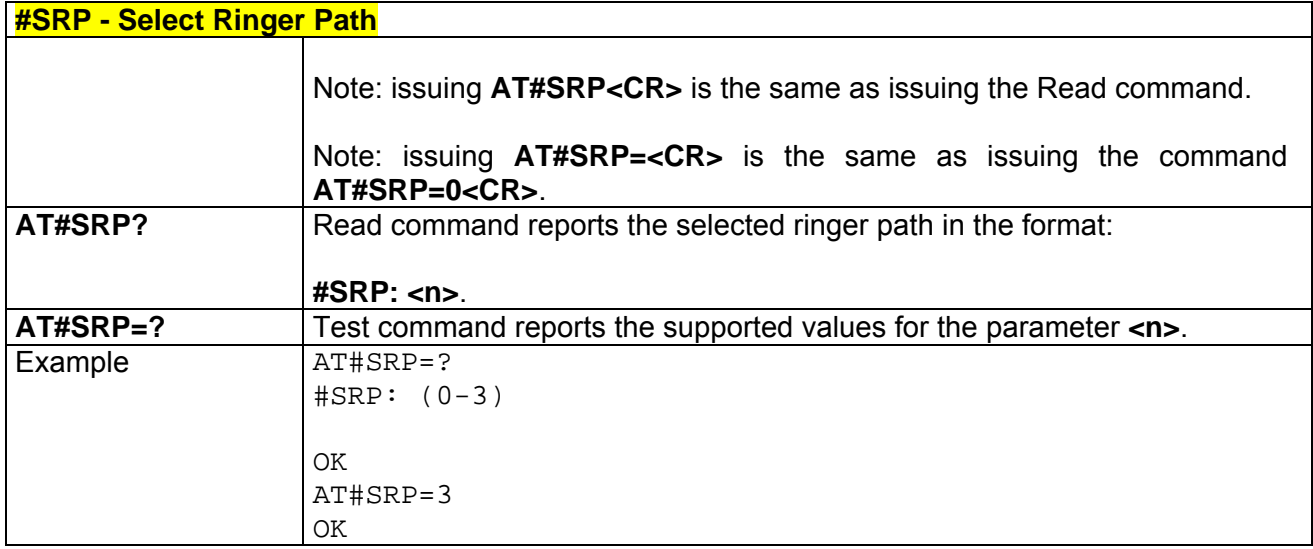

### *3.6.5.1.9 #STM - Signaling Tones Mode*

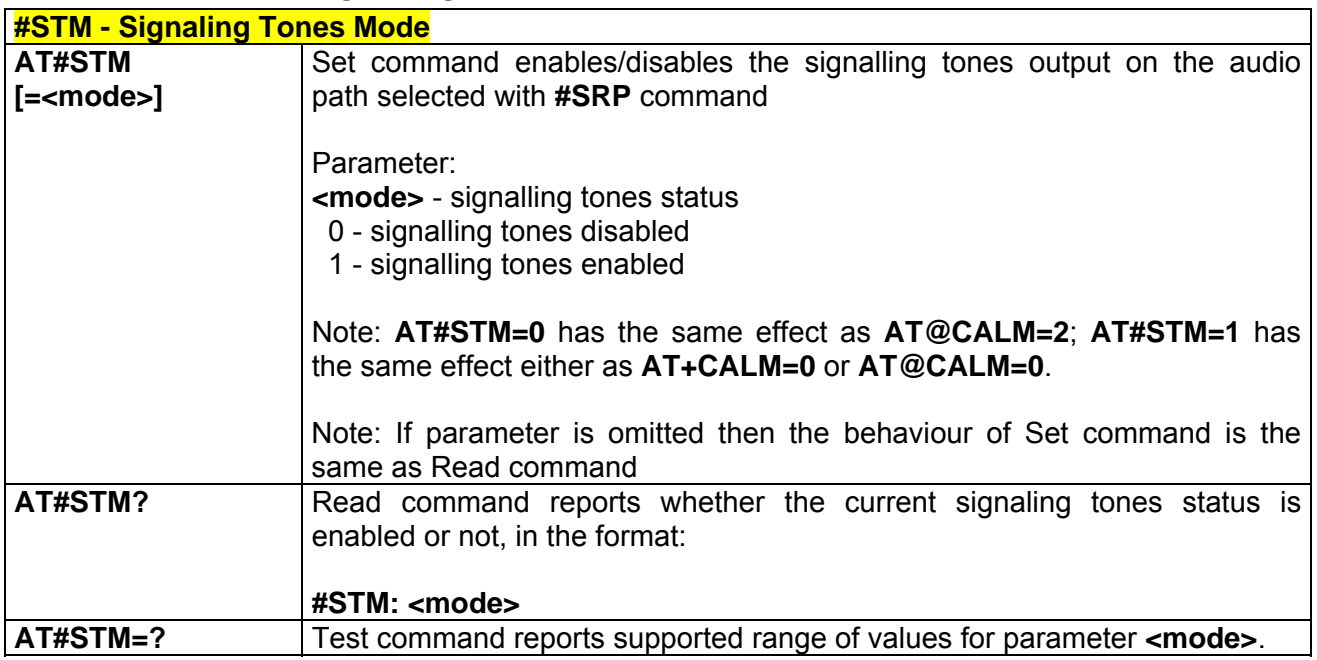

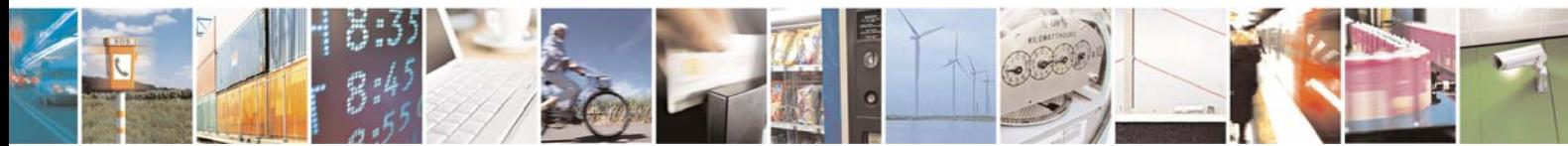

Reproduction forbidden without Telit Communications S.p.A. written authorization - All Right reserved page 344 of 614

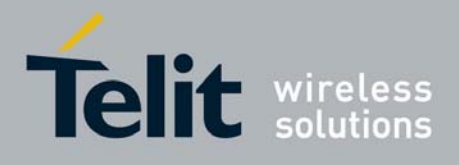

#### **AT Commands Reference Guide** 80000ST10025a Rev. 0 - 04/08/06

### *3.6.5.1.10 #PCT - Display PIN Counter*

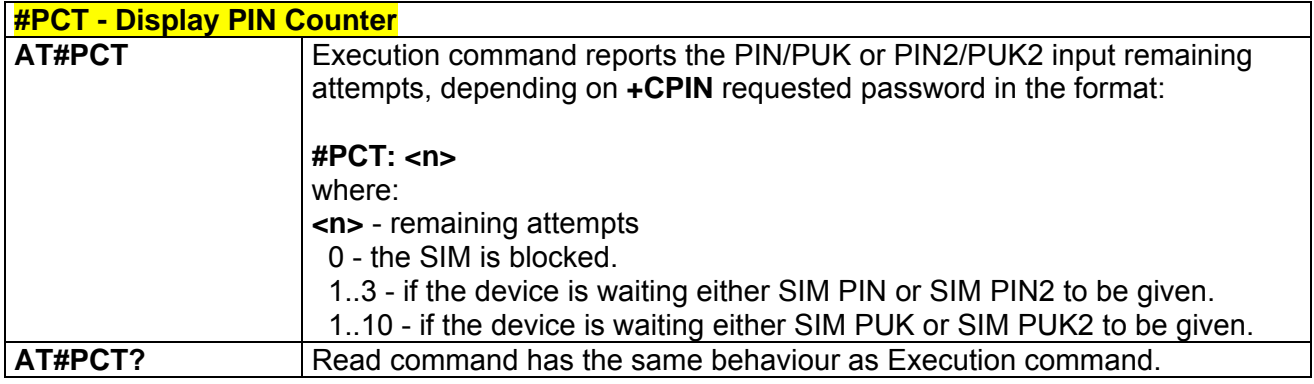

### *3.6.5.1.11 #SHDN - Software Shut Down*

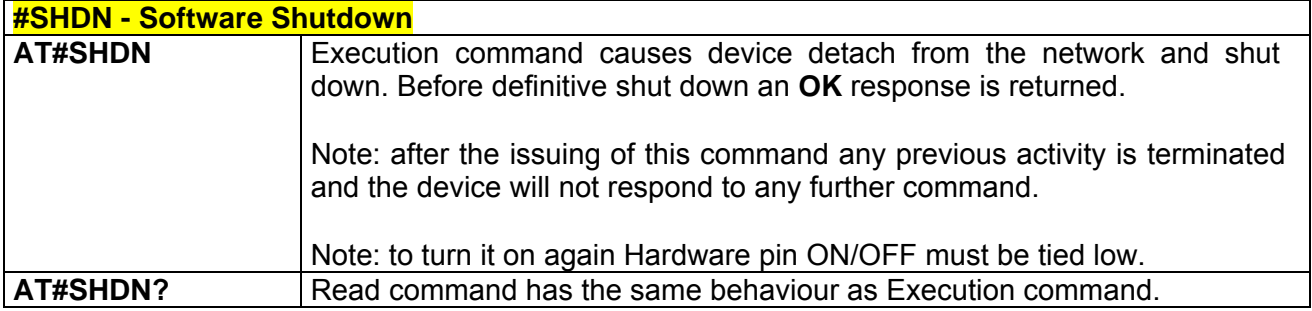

#### *3.6.5.1.12 #WAKE - Wake From Alarm Mode*

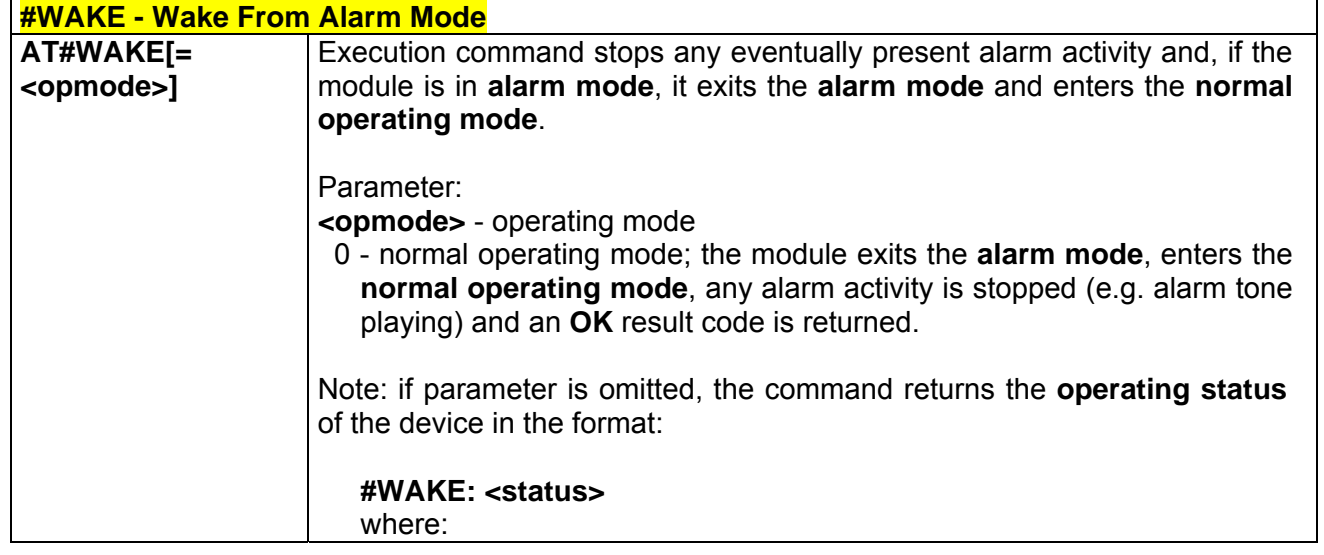

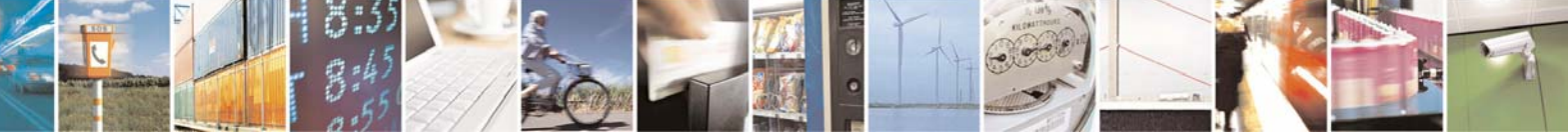

Reproduction forbidden without Telit Communications S.p.A. written authorization - All Right reserved page 345 of 614

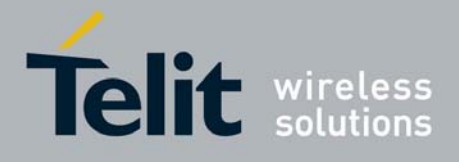

80000ST10025a Rev. 0 - 04/08/06

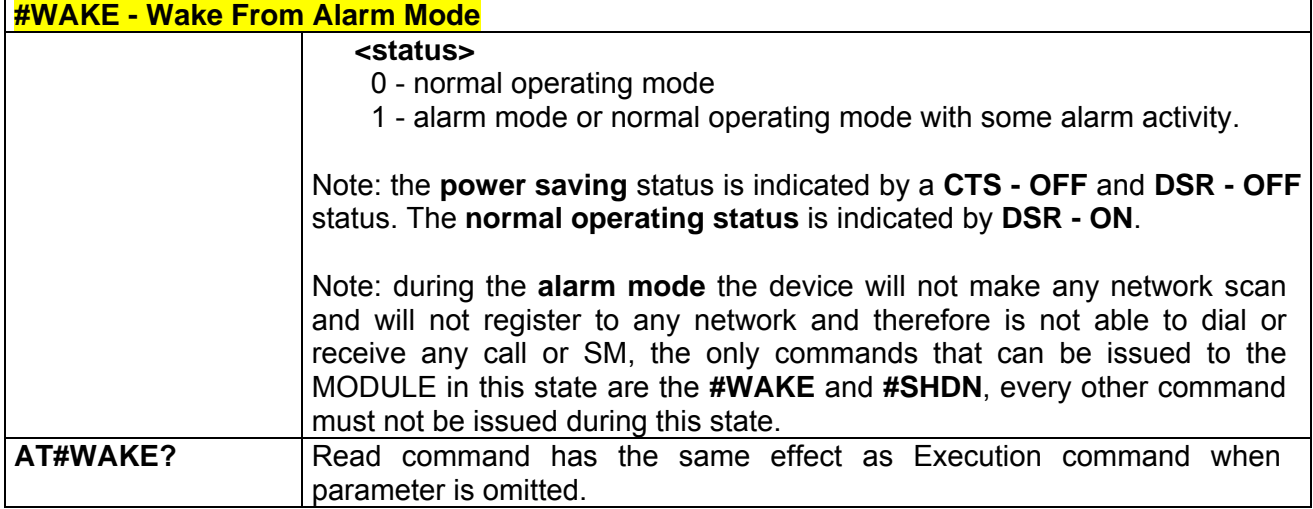

# *3.6.5.1.13 #QTEMP -Query Temperature Overflow*

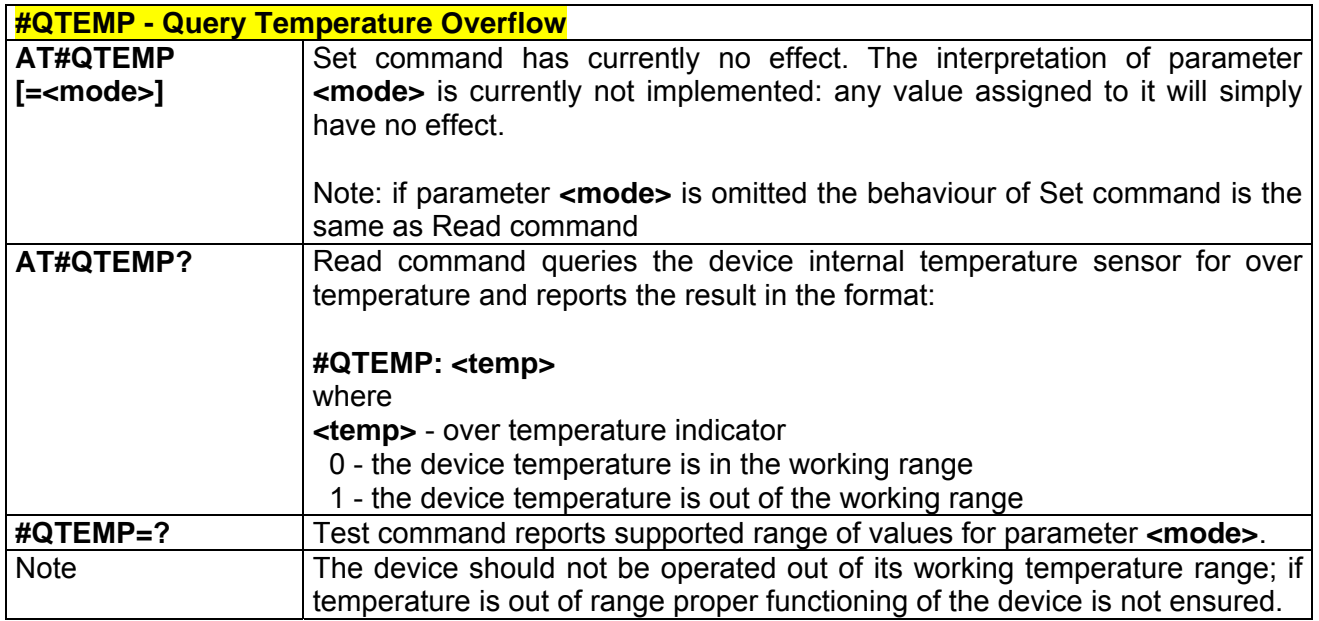

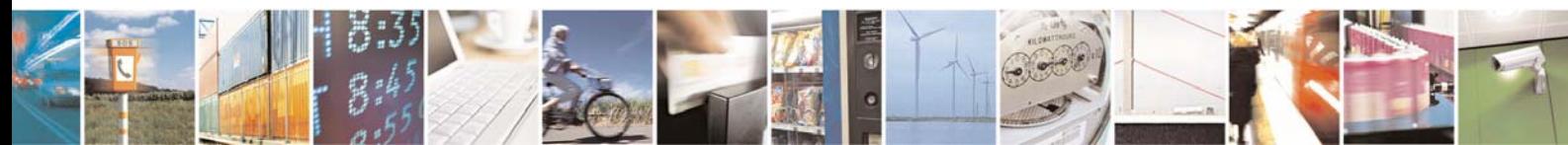

Reproduction forbidden without Telit Communications S.p.A. written authorization - All Right reserved page 346 of 614

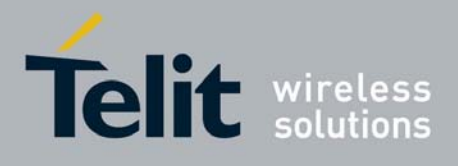

**AT Commands Reference Guide** 80000ST10025a Rev. 0 - 04/08/06

## *3.6.5.1.14 #SGPO - Set General Purpose Output*

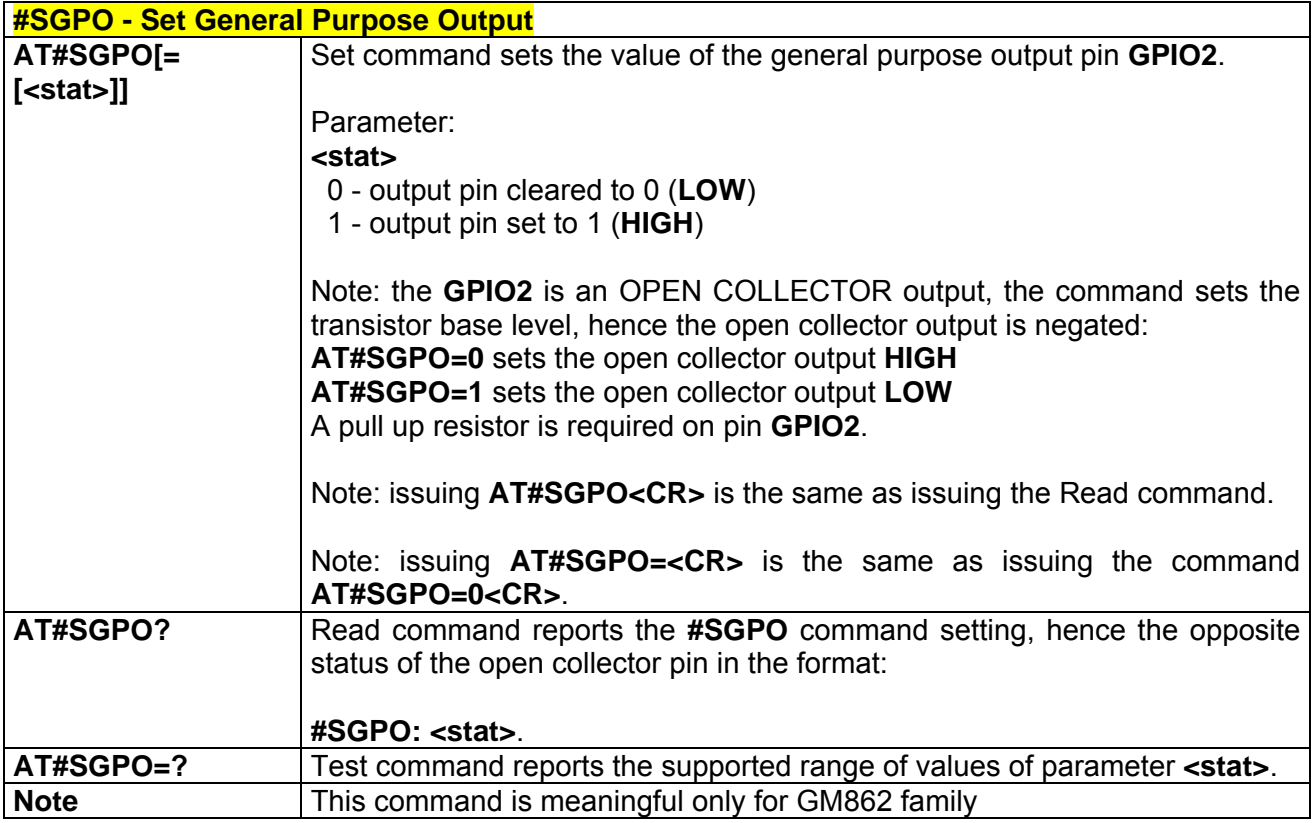

### *3.6.5.1.15 #GGPI - General Purpose Input*

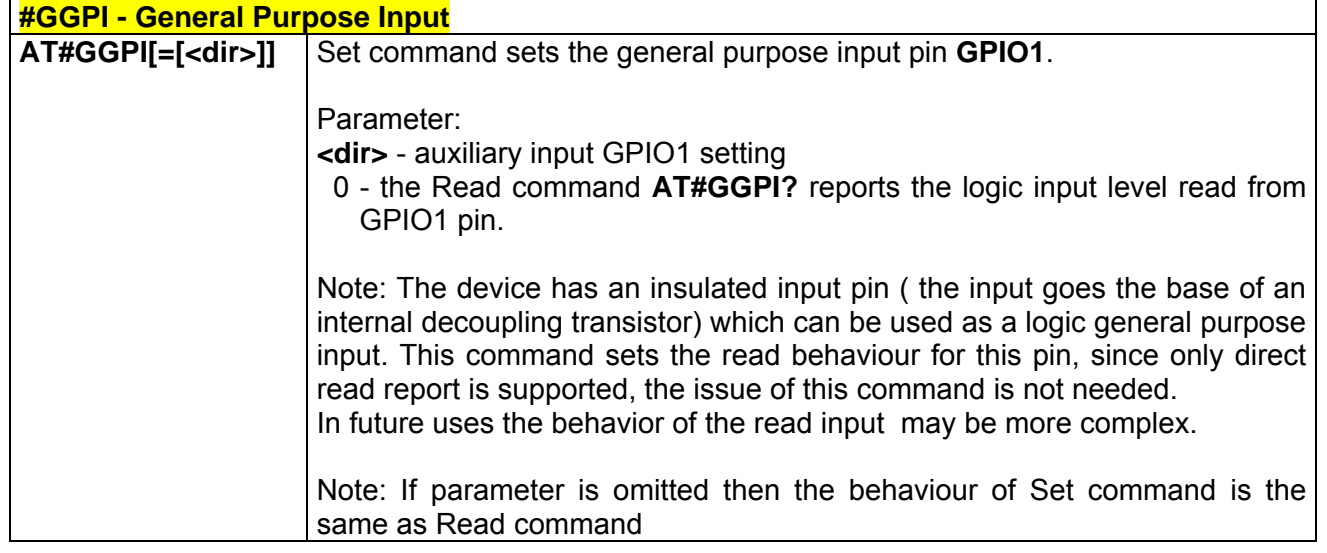

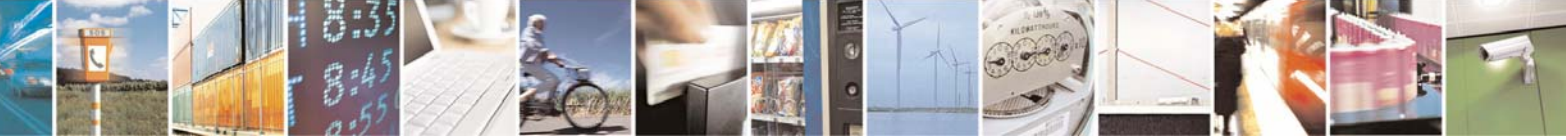

Reproduction forbidden without Telit Communications S.p.A. written authorization - All Right reserved page 347 of 614

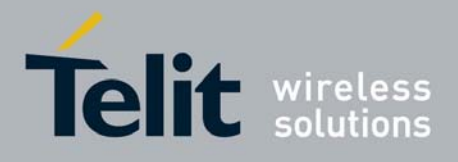

80000ST10025a Rev. 0 - 04/08/06

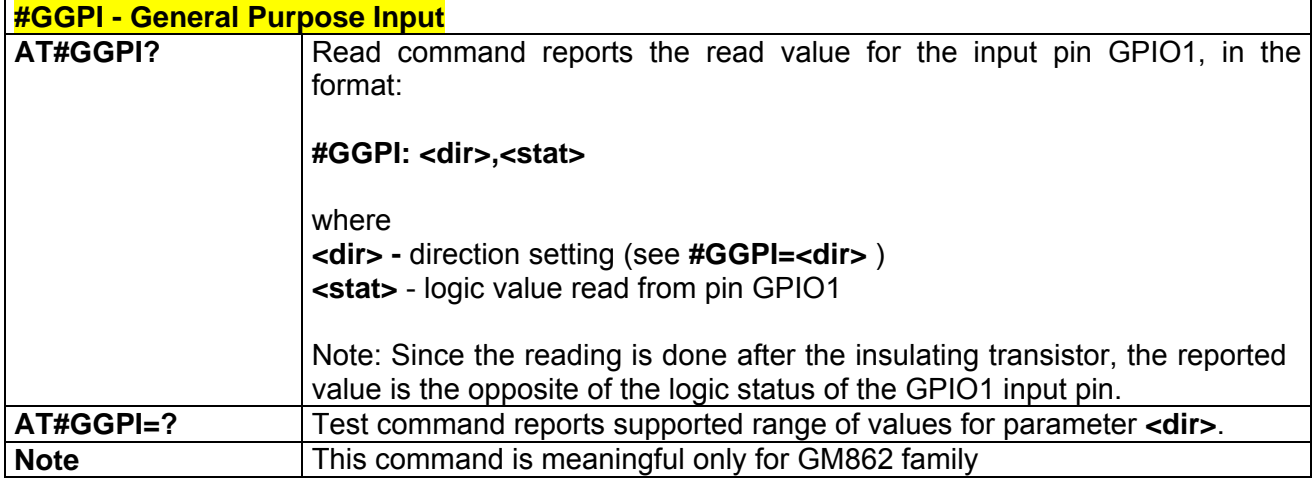

## *3.6.5.1.16 #GPIO - General Purpose Input/Output Pin Control*

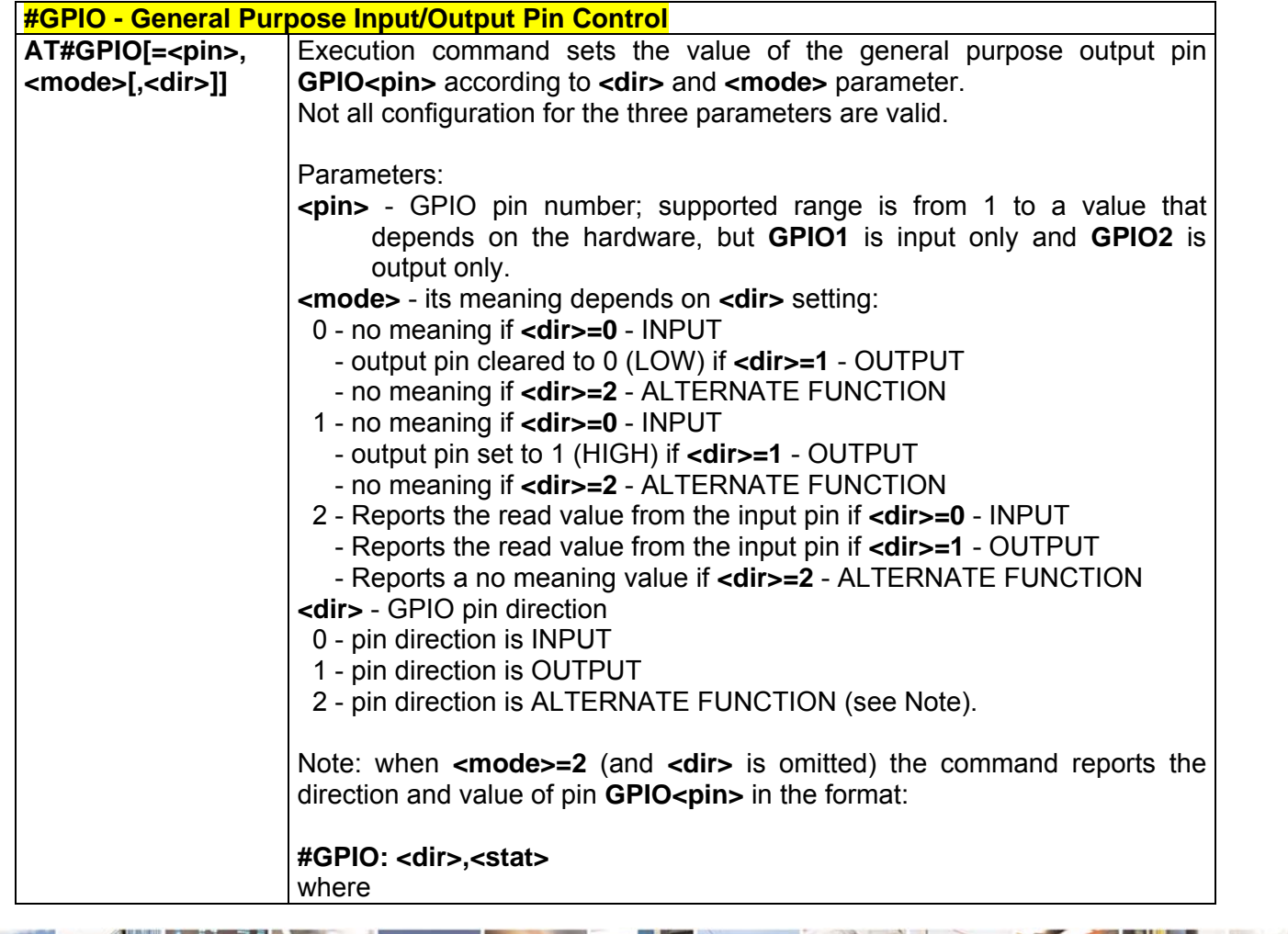

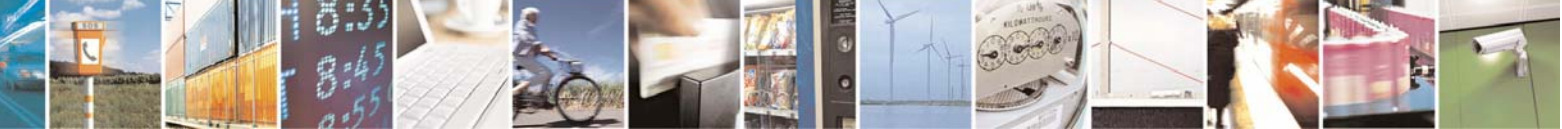

Reproduction forbidden without Telit Communications S.p.A. written authorization - All Right reserved page 348 of 614

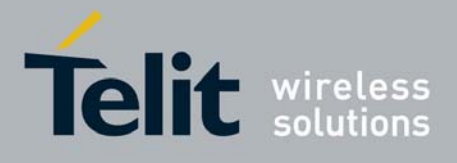

80000ST10025a Rev. 0 - 04/08/06

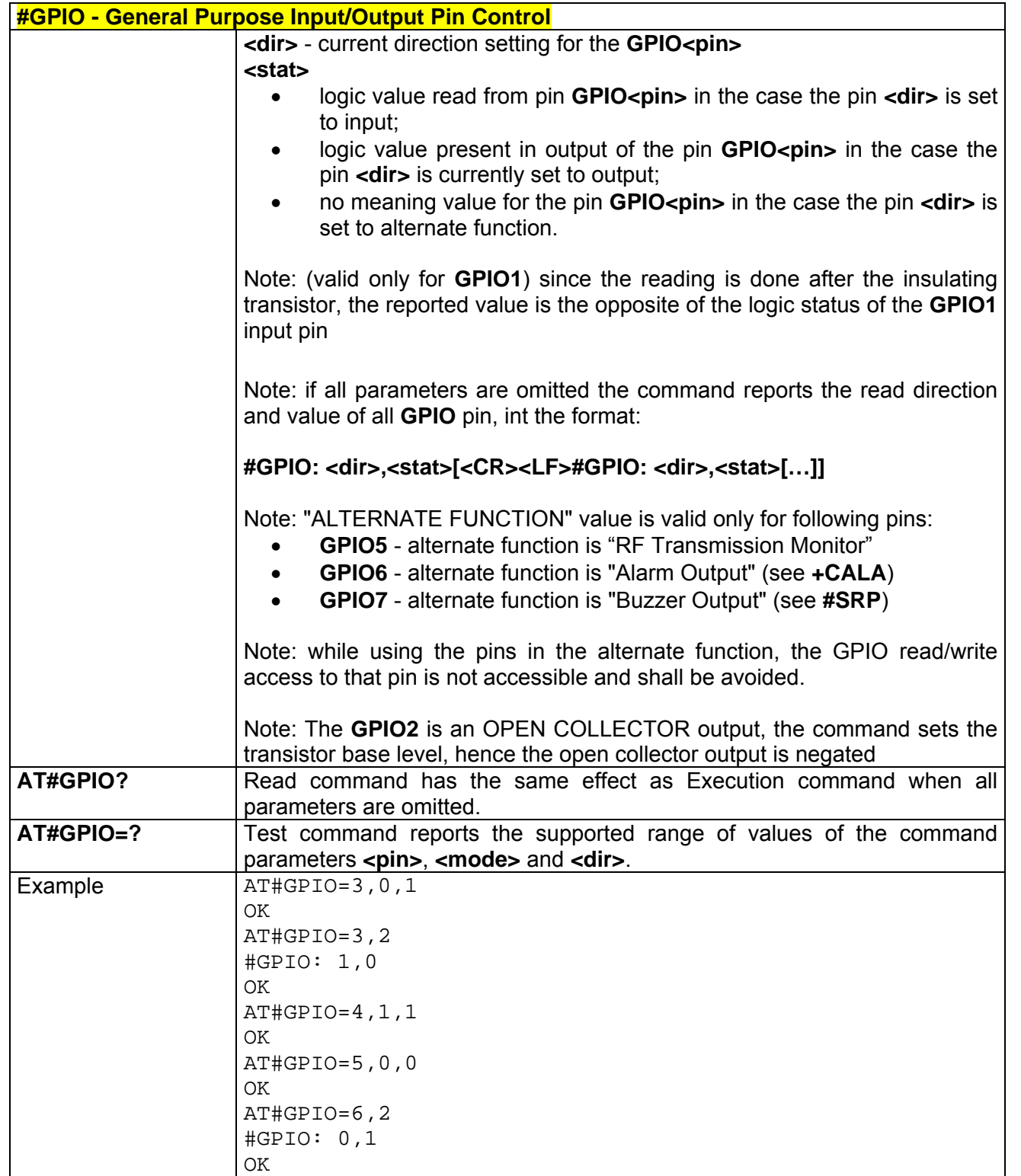

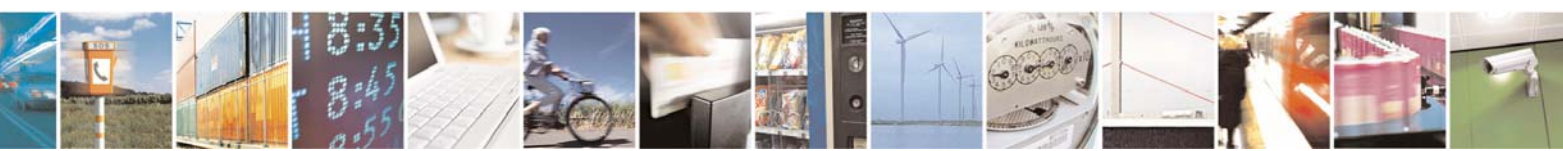

Reproduction forbidden without Telit Communications S.p.A. written authorization - All Right reserved page 349 of 614

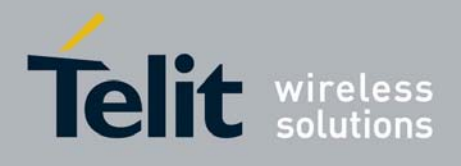

**AT Commands Reference Guide** 80000ST10025a Rev. 0 - 04/08/06

## *3.6.5.1.17 #I2S1 - Set PCM Output For Channel 1*

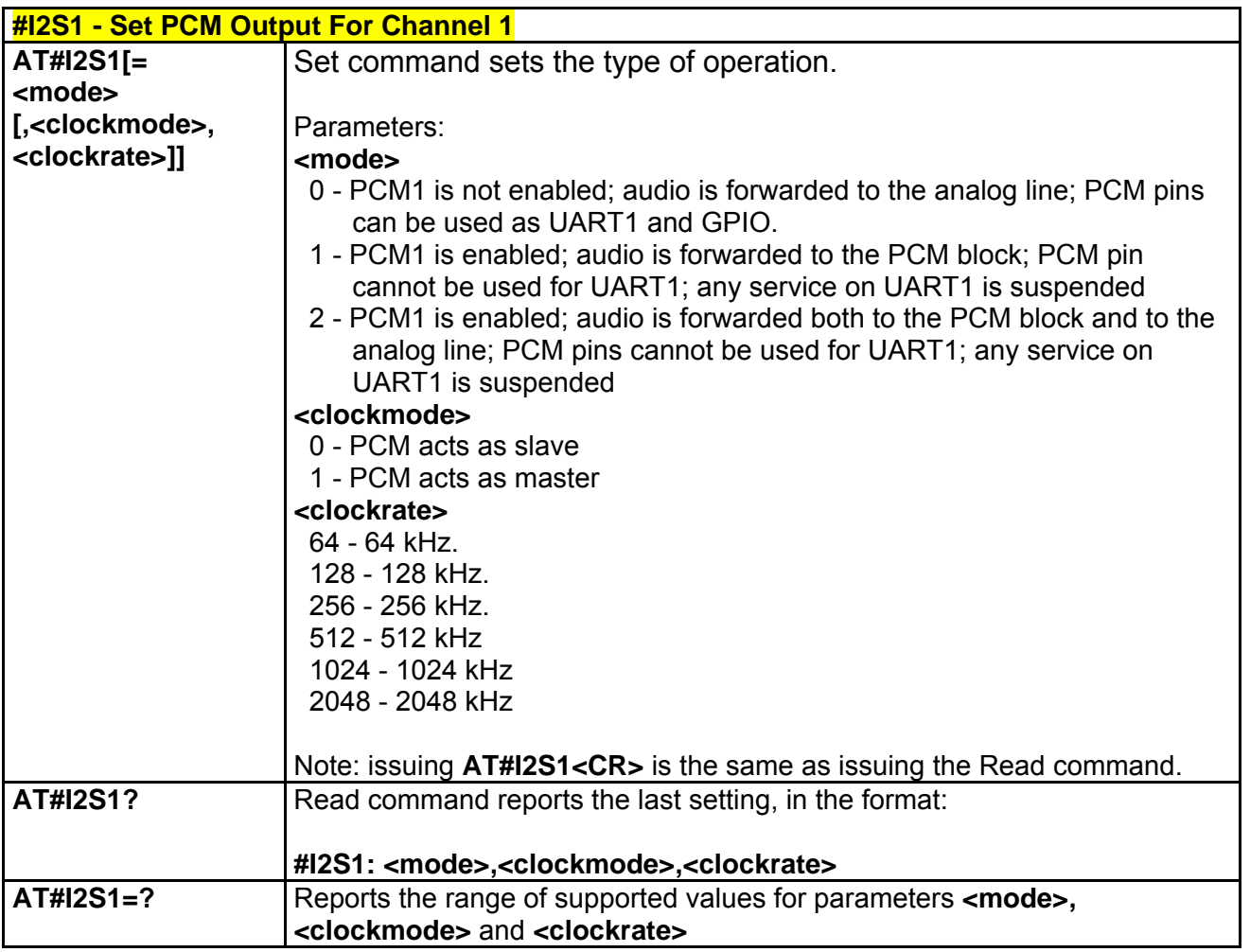

### *3.6.5.1.18 #E2SMSRI - SMS Ring Indicator*

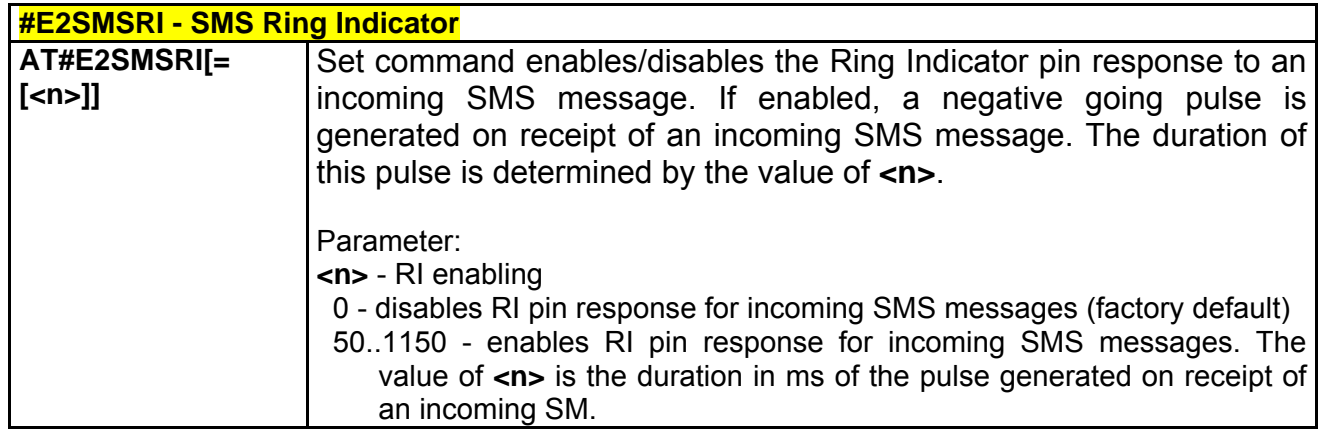

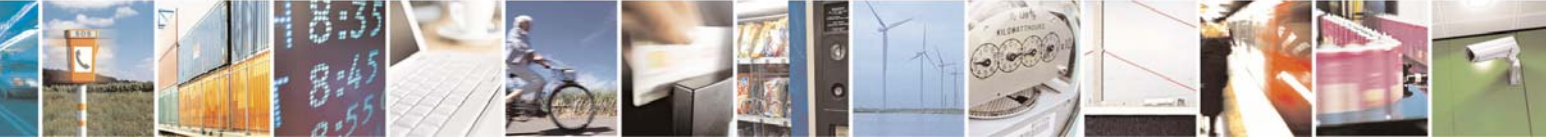

Reproduction forbidden without Telit Communications S.p.A. written authorization - All Right reserved page 350 of 614

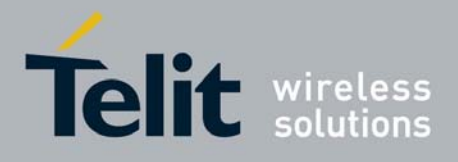

80000ST10025a Rev. 0 - 04/08/06

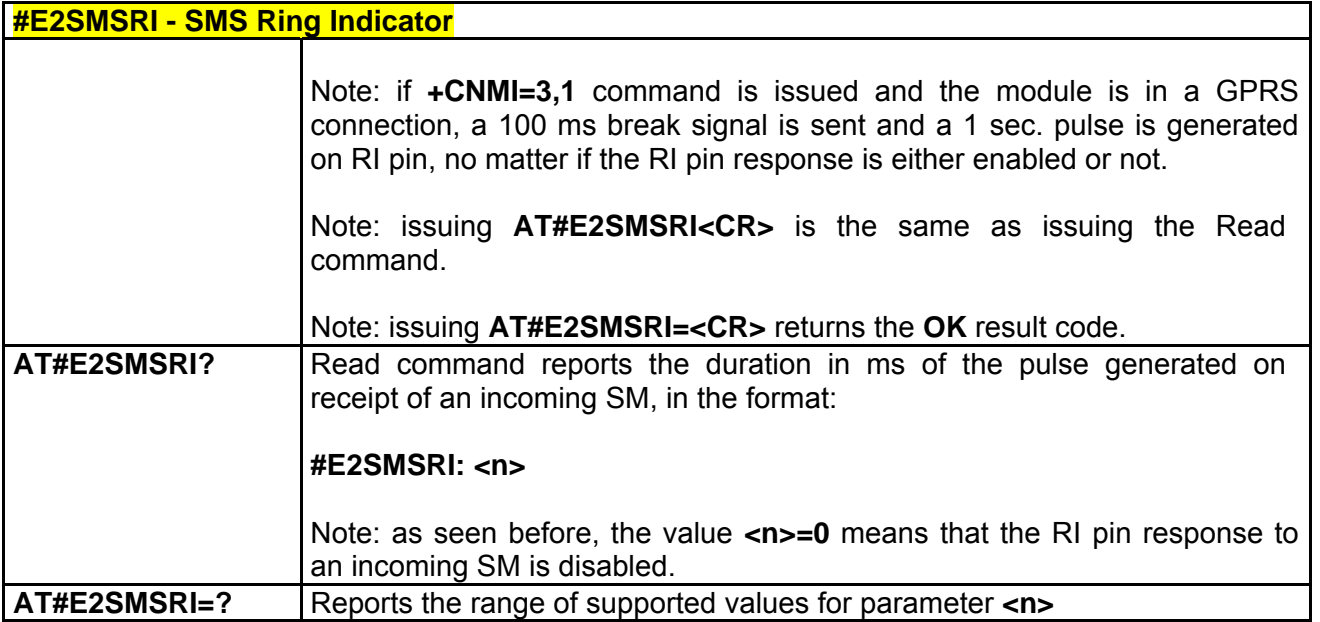

## *3.6.5.1.19 #ADC - Analog/Digital Converter Input*

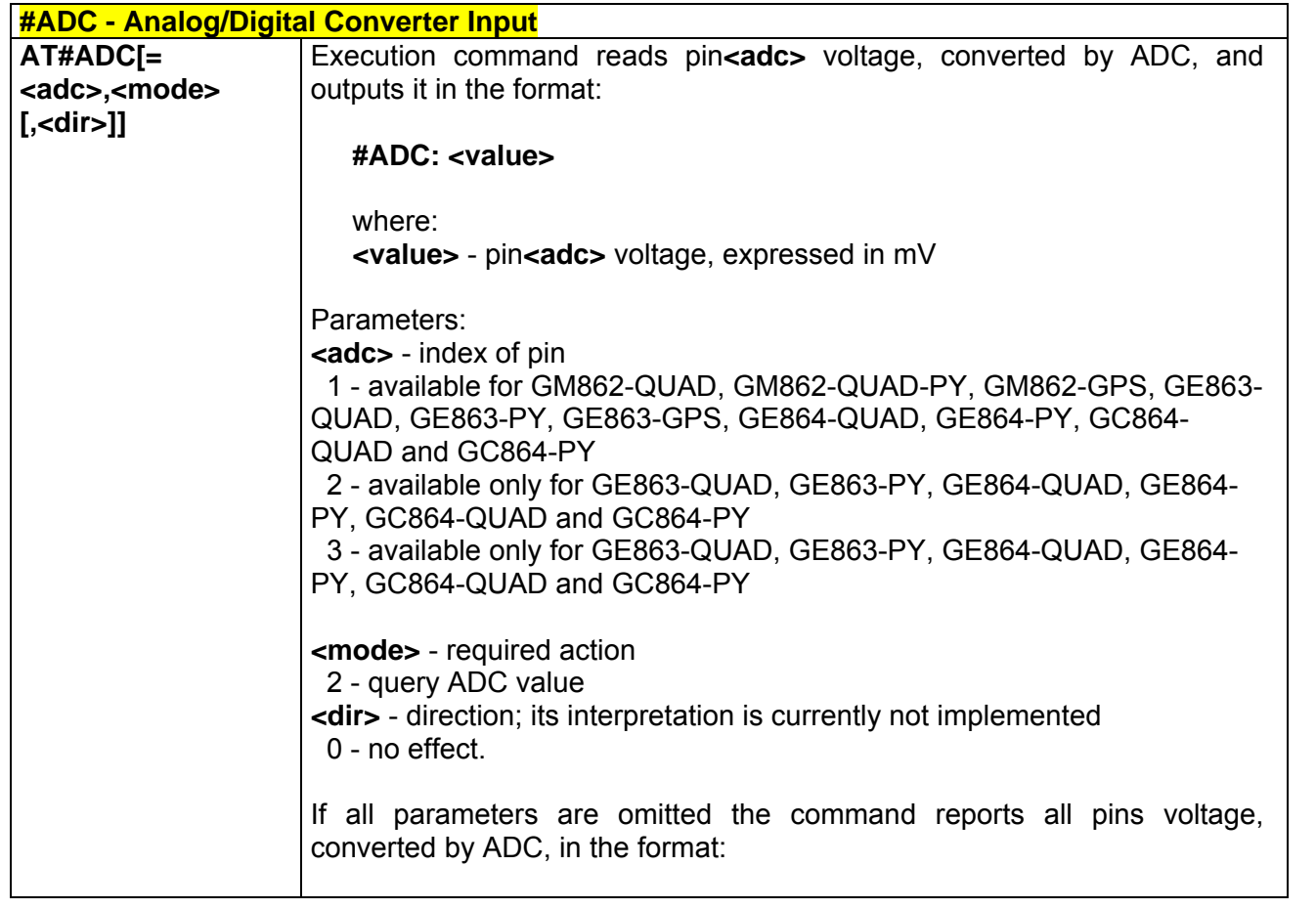

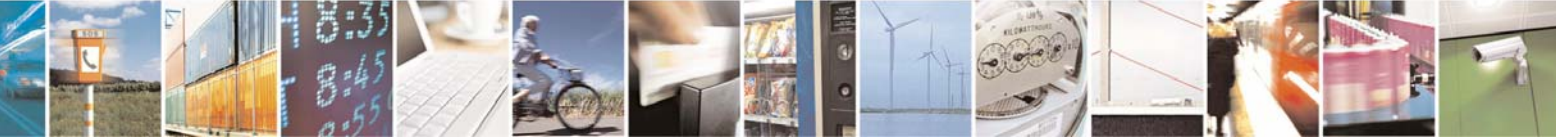

Reproduction forbidden without Telit Communications S.p.A. written authorization - All Right reserved page 351 of 614

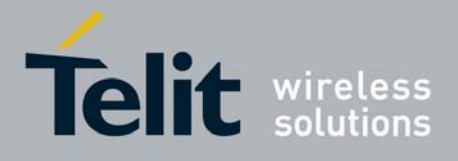

80000ST10025a Rev. 0 - 04/08/06

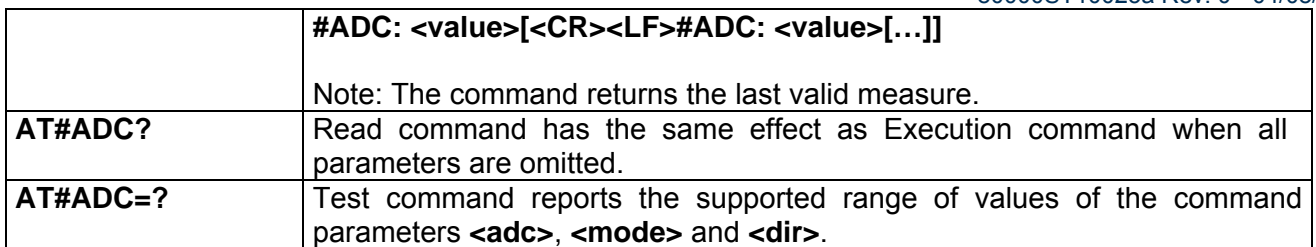

## *3.6.5.1.20 #DAC - Digital/Analog Converter Control*

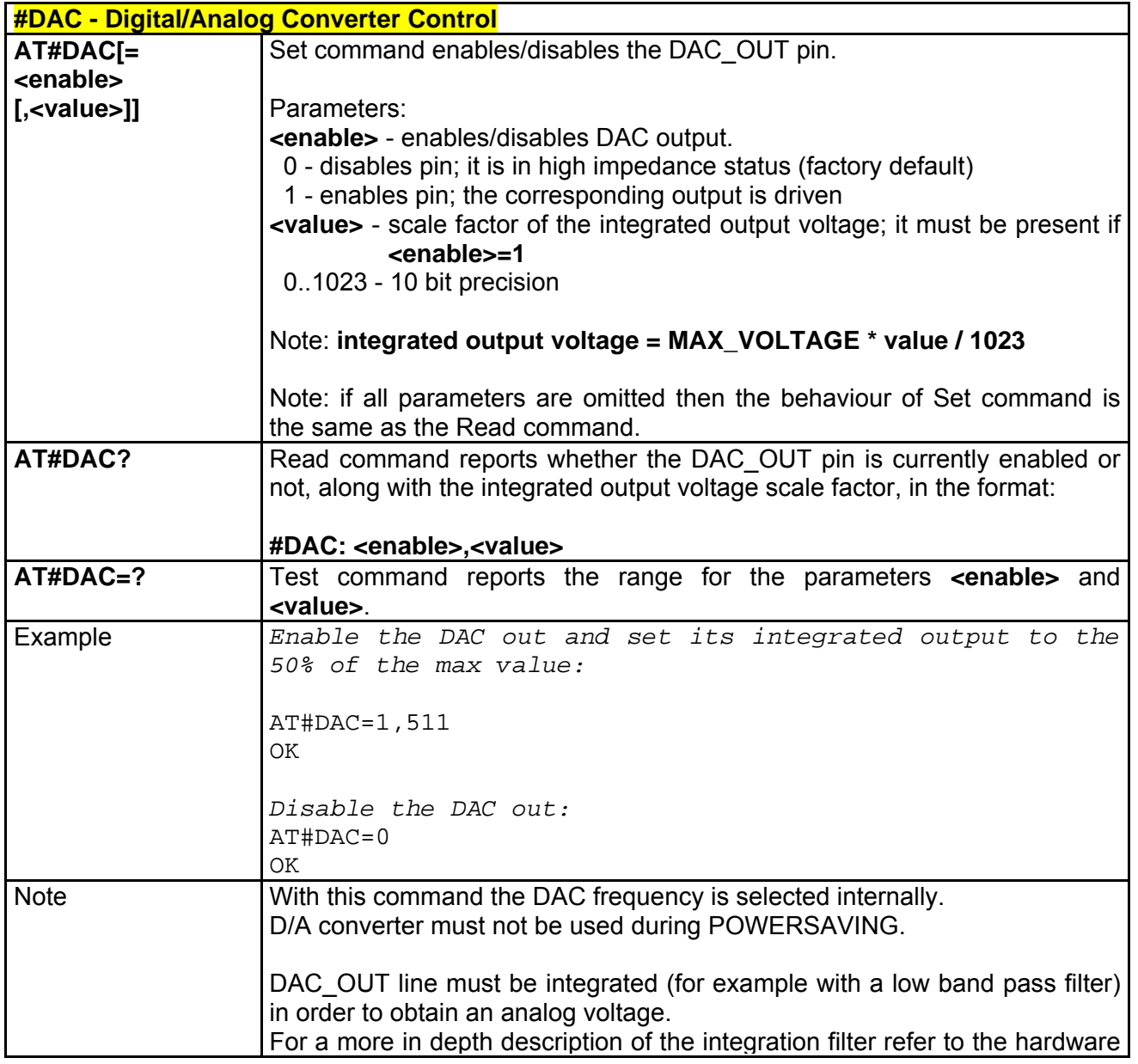

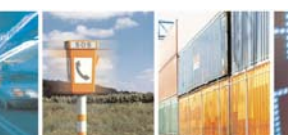

丹耳

Reproduction forbidden without Telit Communications S.p.A. written authorization - All Right reserved page 352 of 614

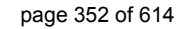

ē

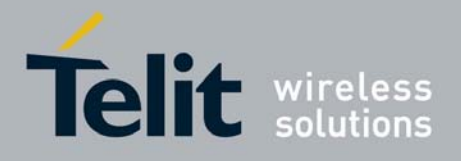

#### **AT Commands Reference Guide** 80000ST10025a Rev. 0 - 04/08/06

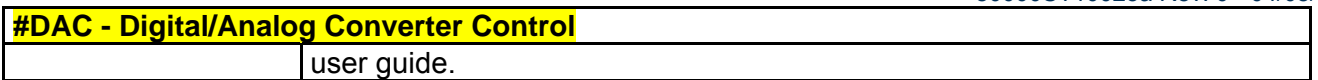

## *3.6.5.1.21 #VAUX - Auxiliary Voltage Pin Output*

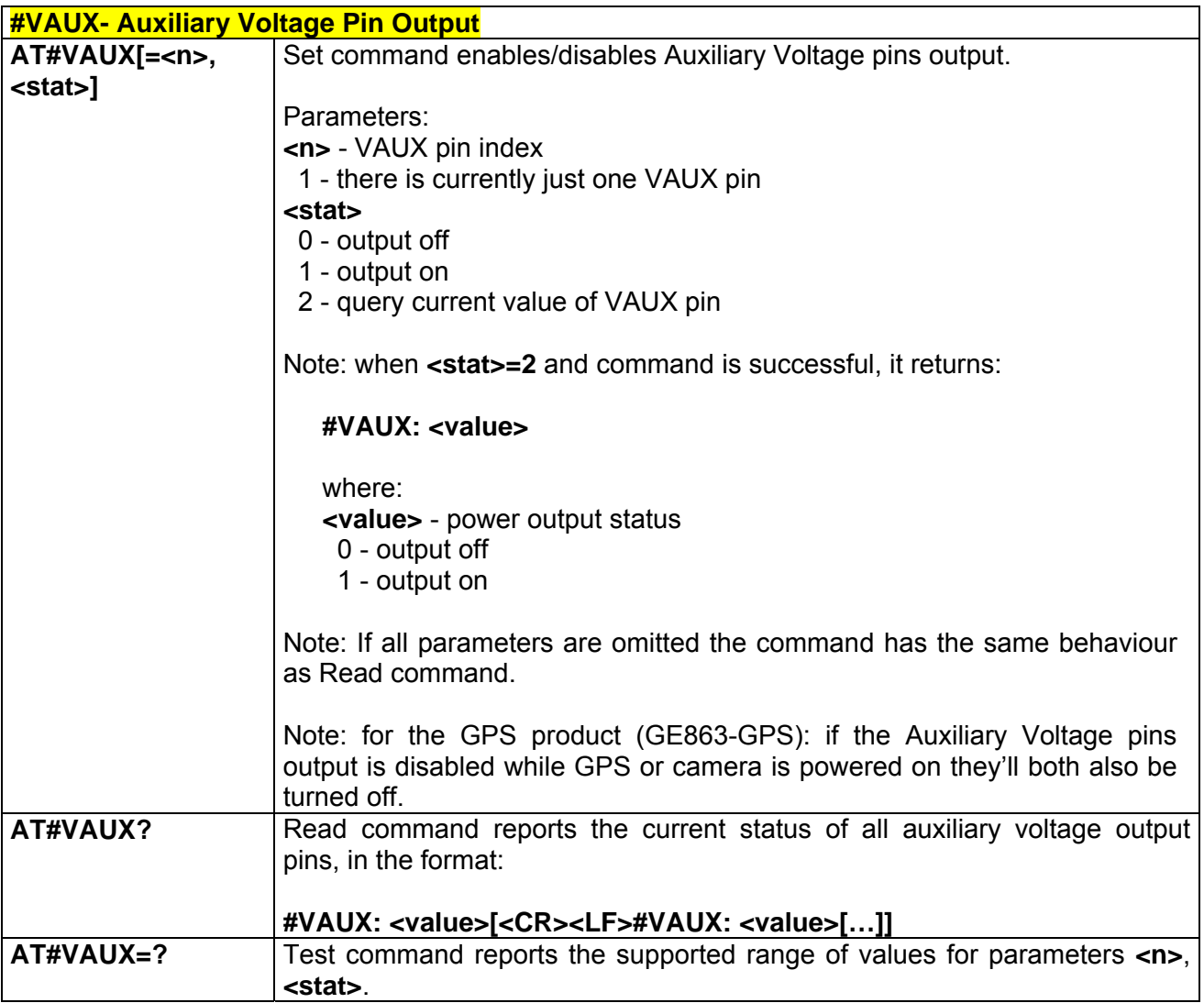

## *3.6.5.1.22 #CBC - Battery And Charger Status*

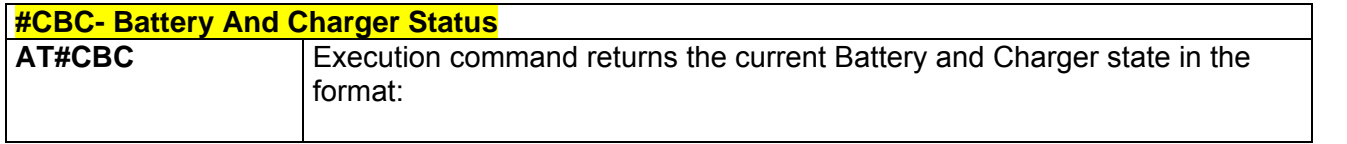

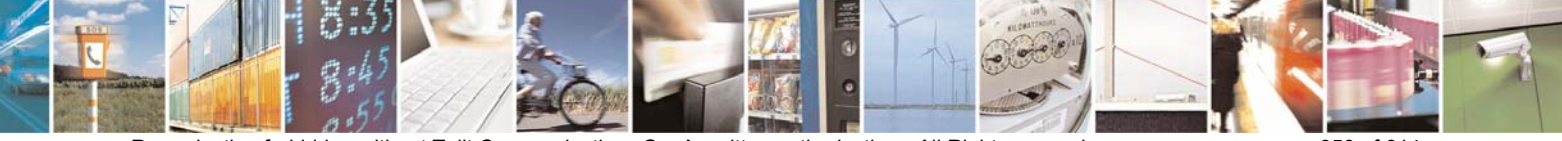

Reproduction forbidden without Telit Communications S.p.A. written authorization - All Right reserved page 353 of 614

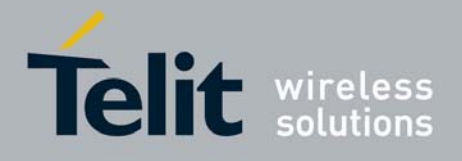

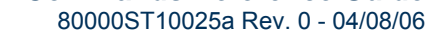

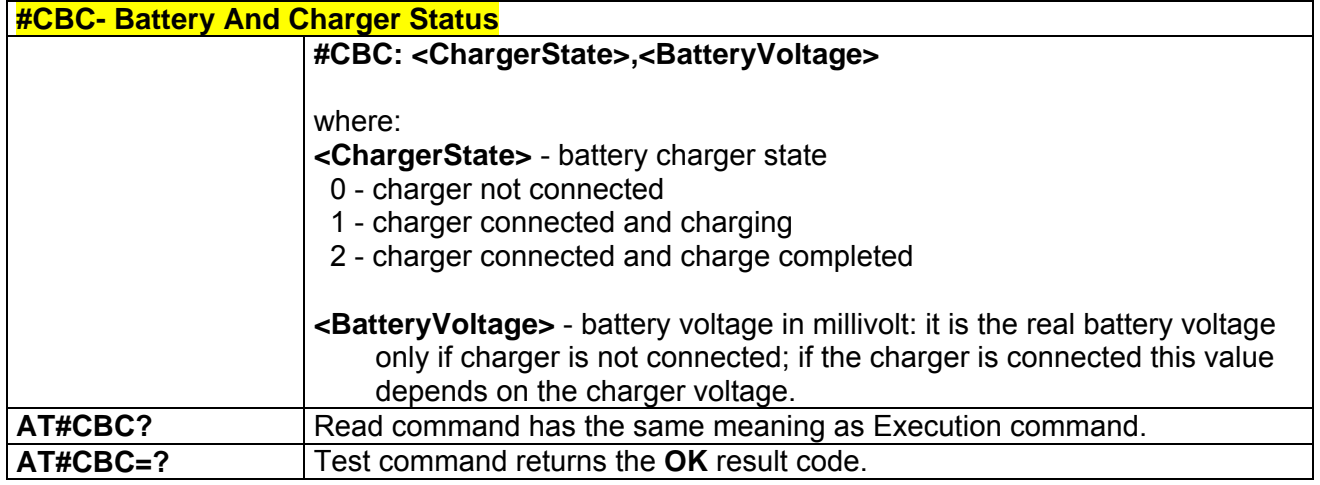

### *3.6.5.1.23 #AUTOATT - Auto-Attach Property*

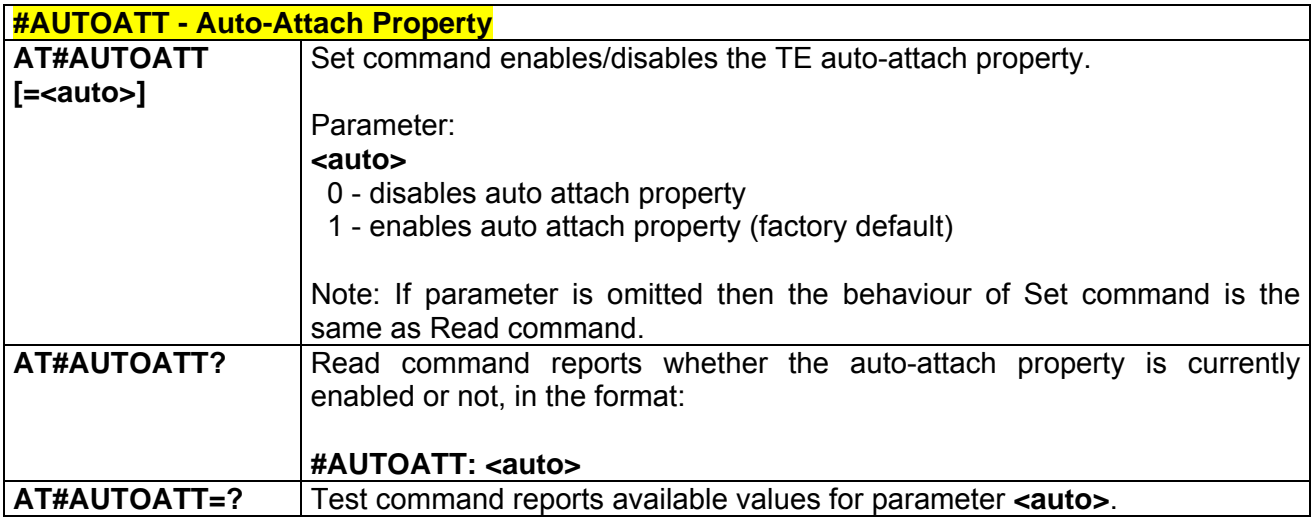

### *3.6.5.1.24 #MSCLASS - Multislot Class Control*

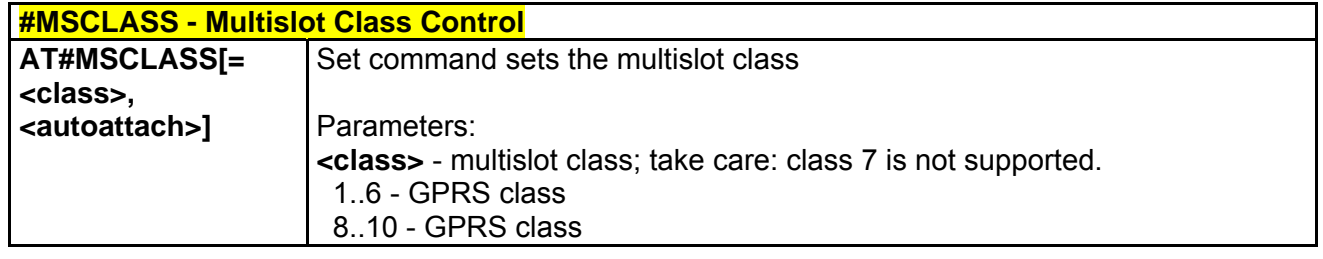

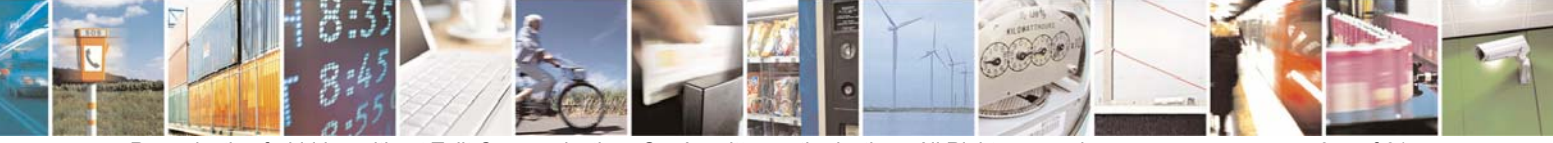

Reproduction forbidden without Telit Communications S.p.A. written authorization - All Right reserved page 354 of 614

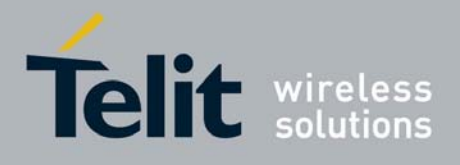

80000ST10025a Rev. 0 - 04/08/06

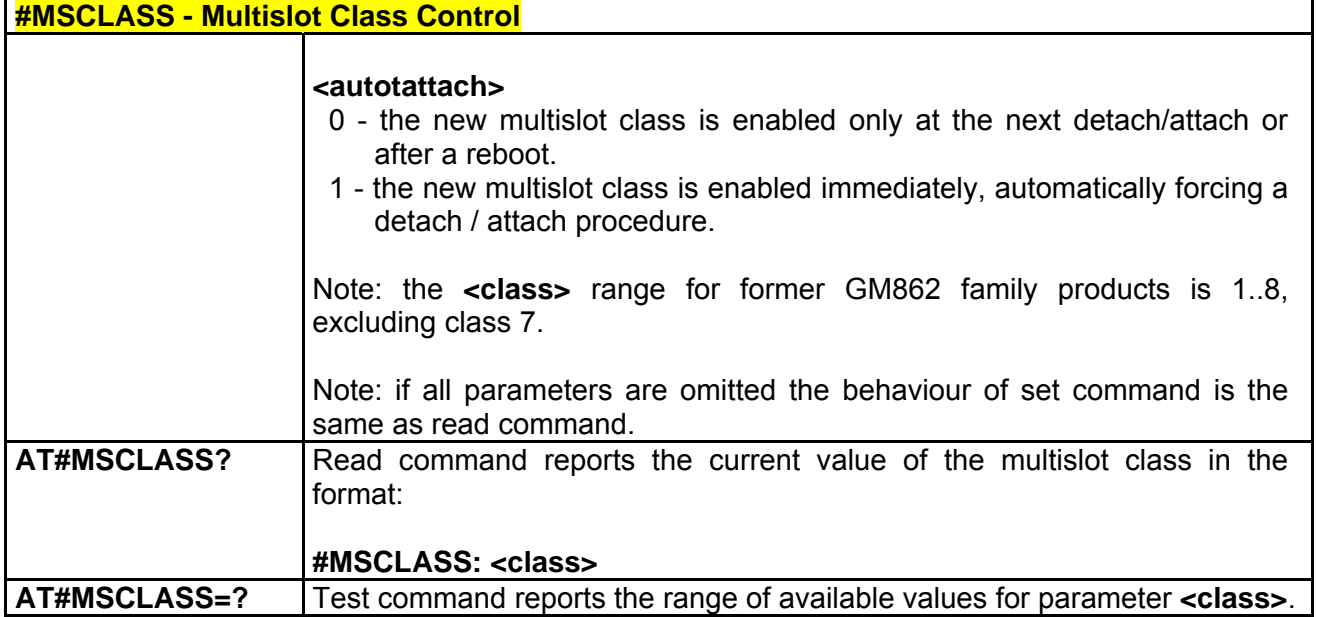

### *3.6.5.1.25 #MONI - Cell Monitor*

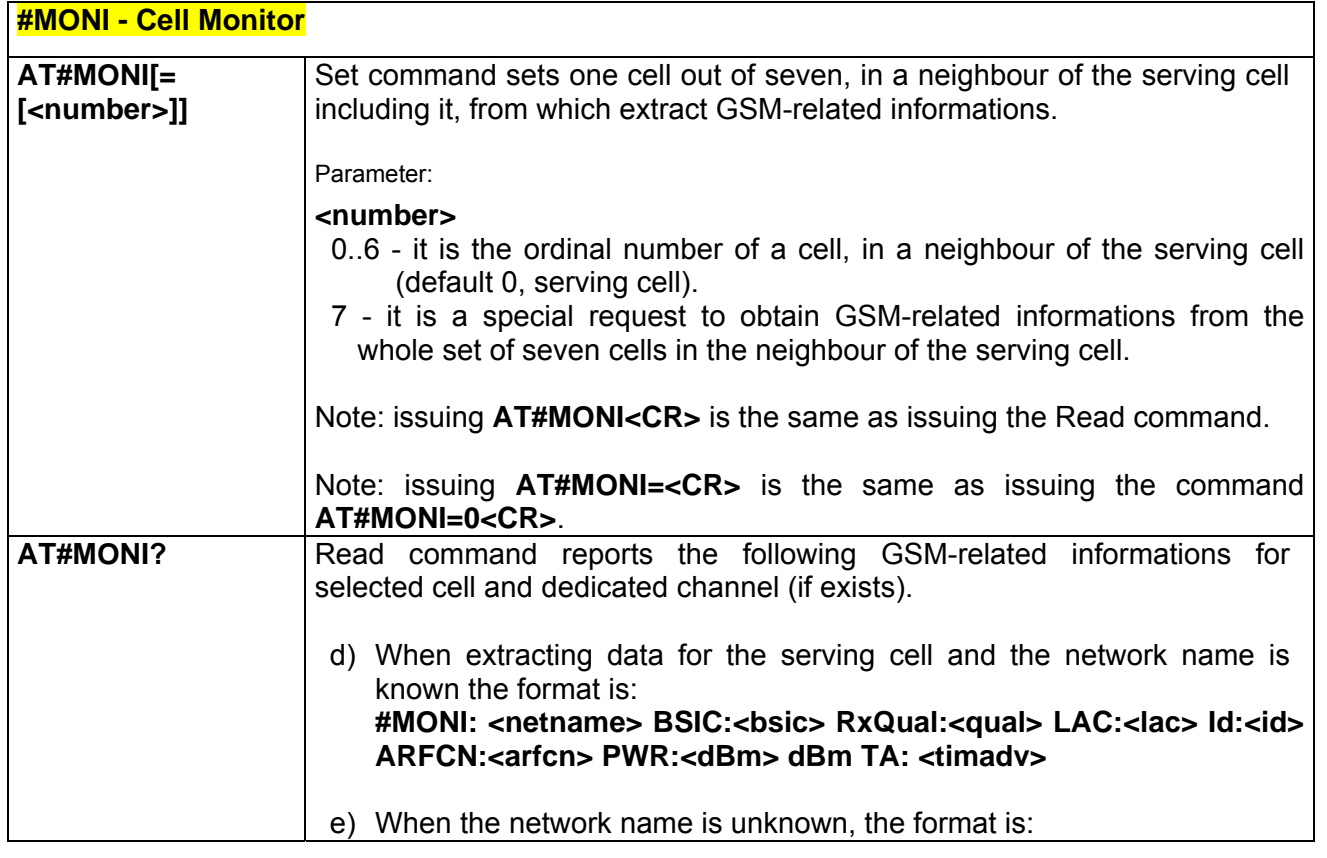

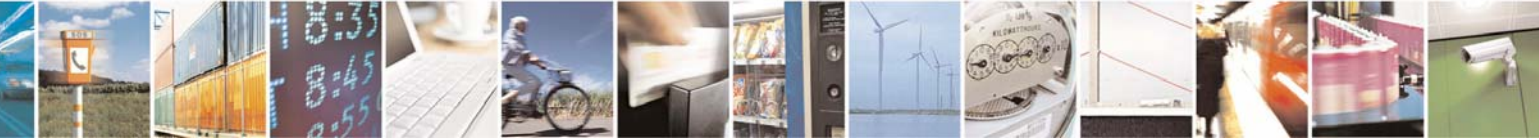

Reproduction forbidden without Telit Communications S.p.A. written authorization - All Right reserved page 355 of 614

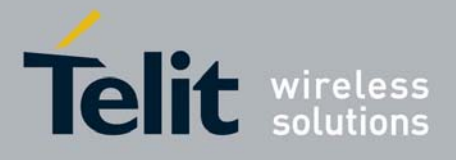

**AT Commands Reference Guide** 80000ST10025a Rev. 0 - 04/08/06

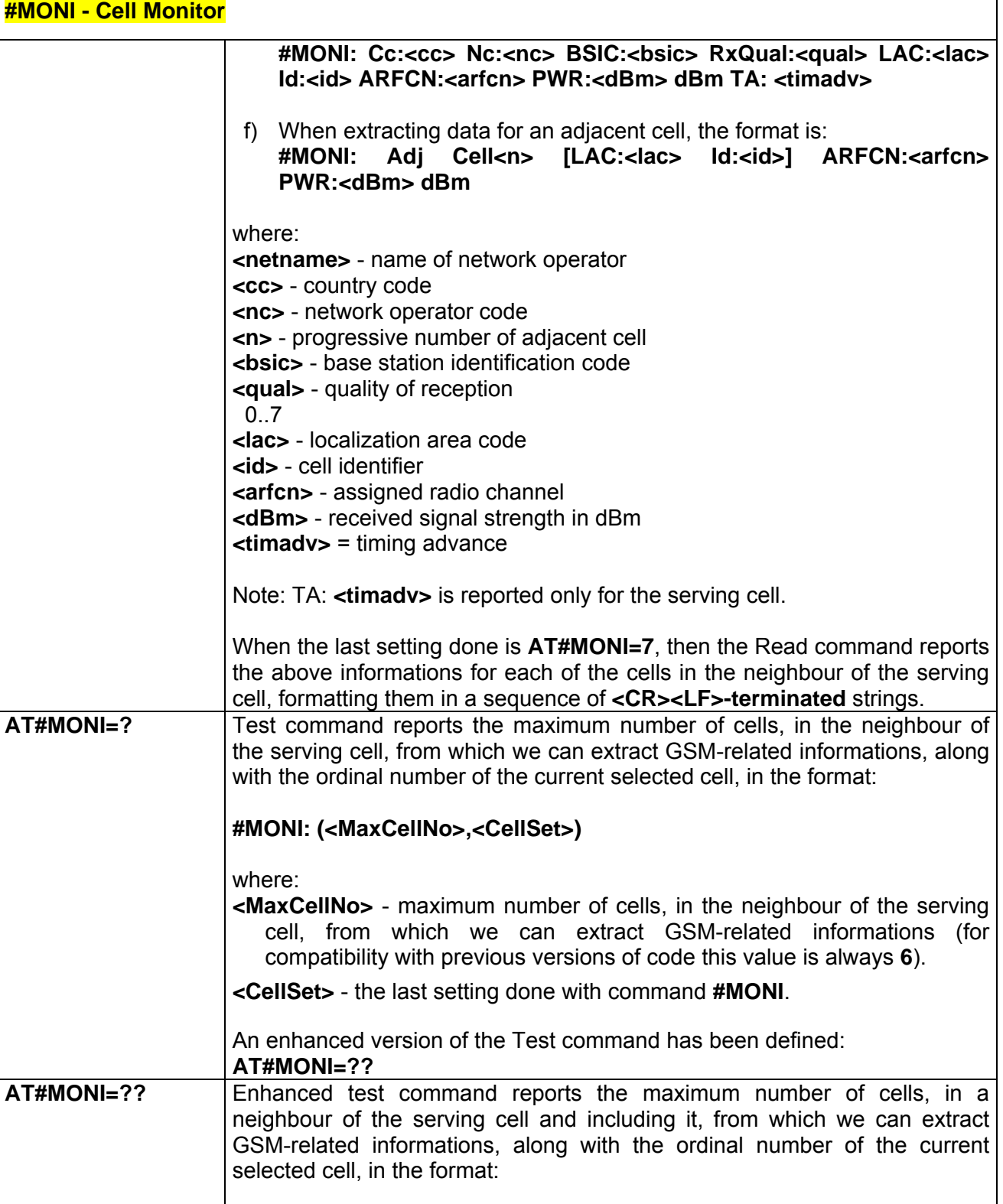

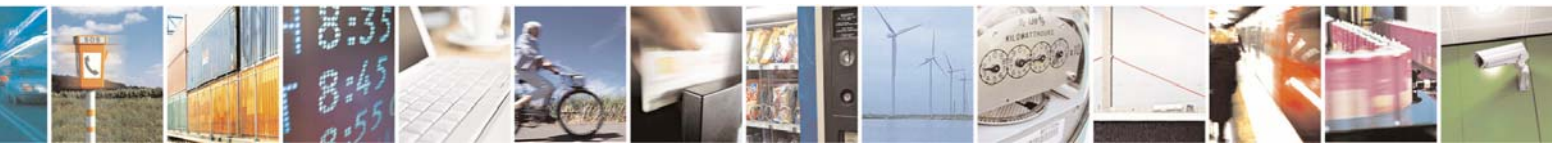

Reproduction forbidden without Telit Communications S.p.A. written authorization - All Right reserved page 356 of 614

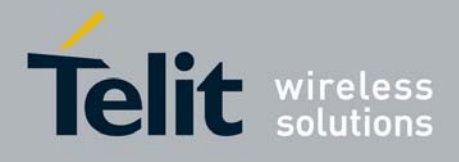

80000ST10025a Rev. 0 - 04/08/06

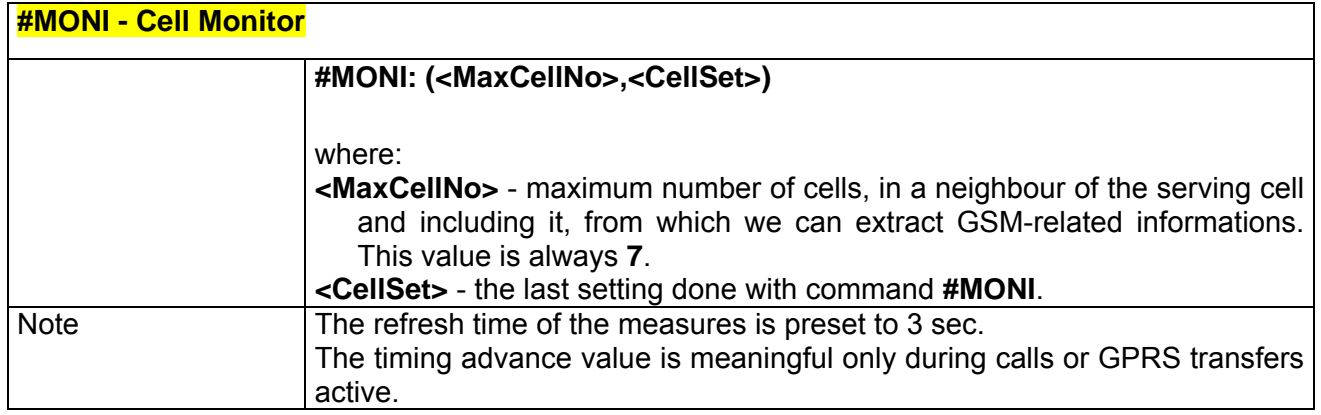

### *3.6.5.1.26 #SERVINFO - Serving Cell Information*

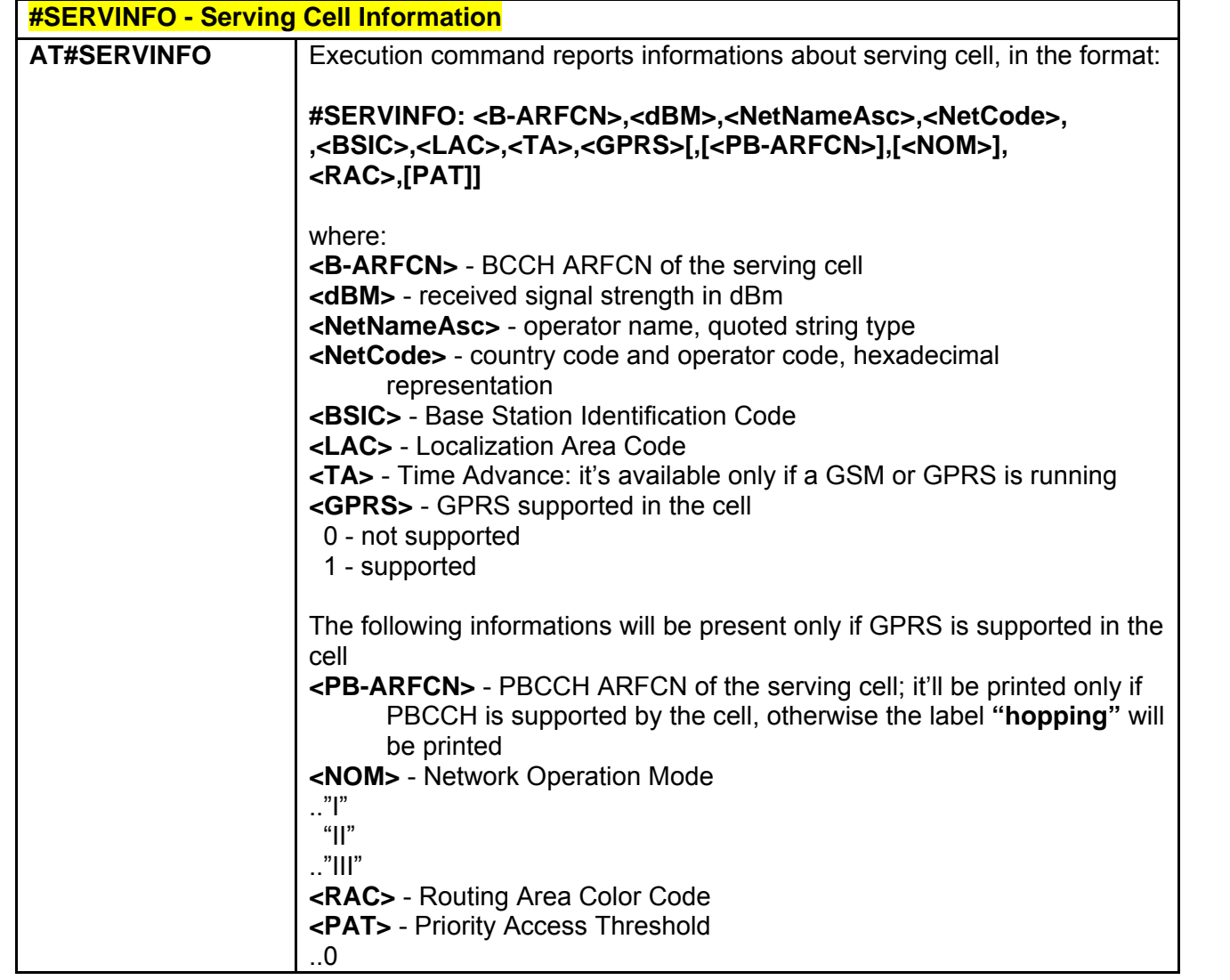

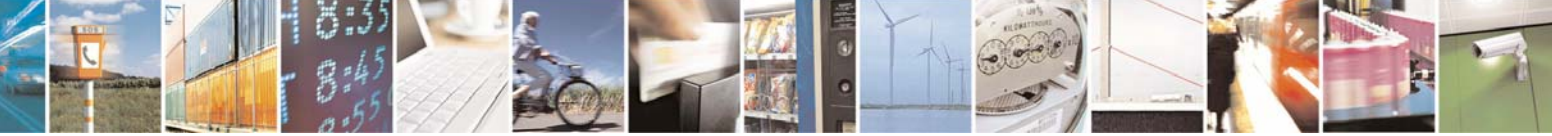

Reproduction forbidden without Telit Communications S.p.A. written authorization - All Right reserved page 357 of 614

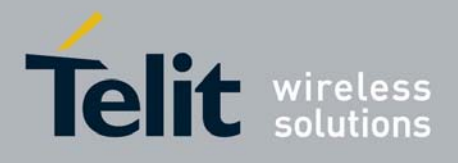

80000ST10025a Rev. 0 - 04/08/06

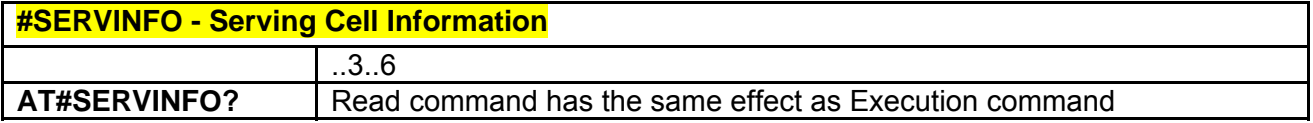

#### *3.6.5.1.27 #COPSMODE - +COPS Mode*

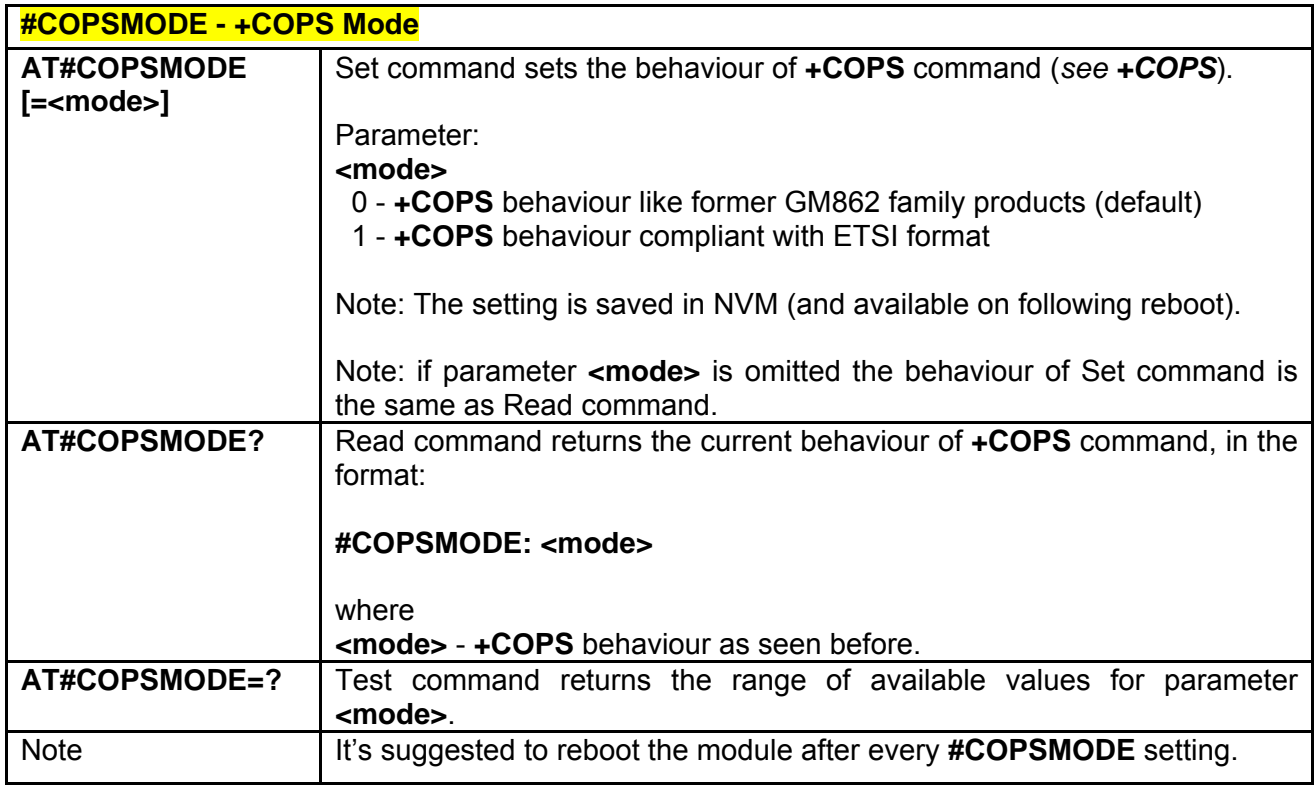

### *3.6.5.1.28 #QSS - Query SIM Status*

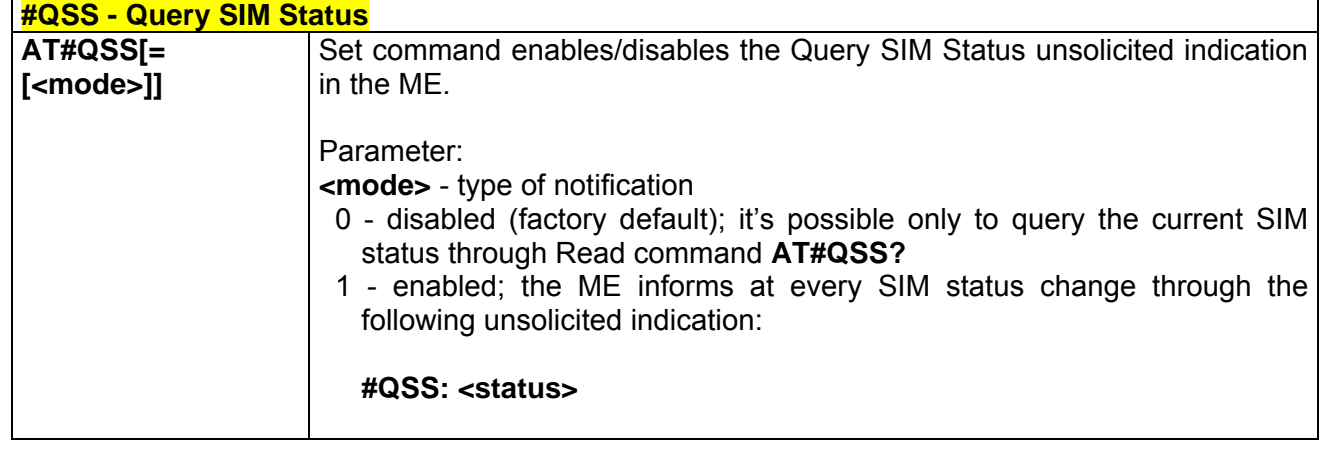

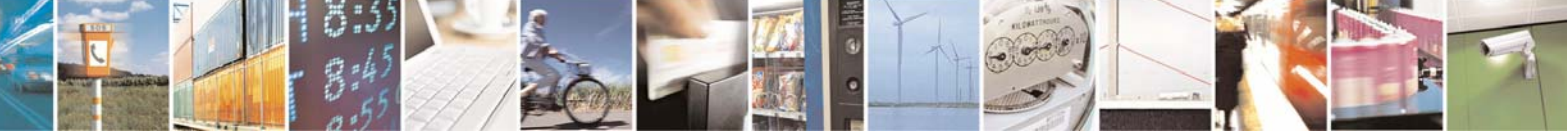

Reproduction forbidden without Telit Communications S.p.A. written authorization - All Right reserved page 358 of 614

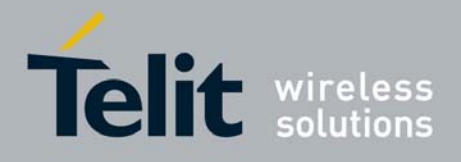

80000ST10025a Rev. 0 - 04/08/06

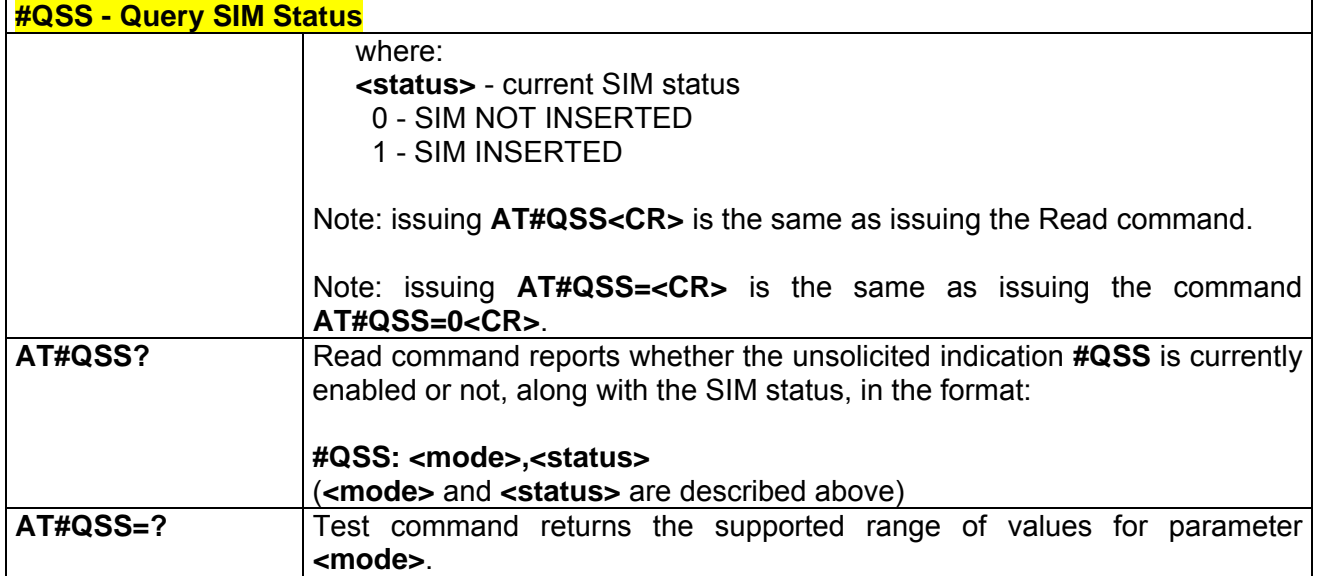

## *3.6.5.1.29 #DIALMODE - ATD Dialling Mode*

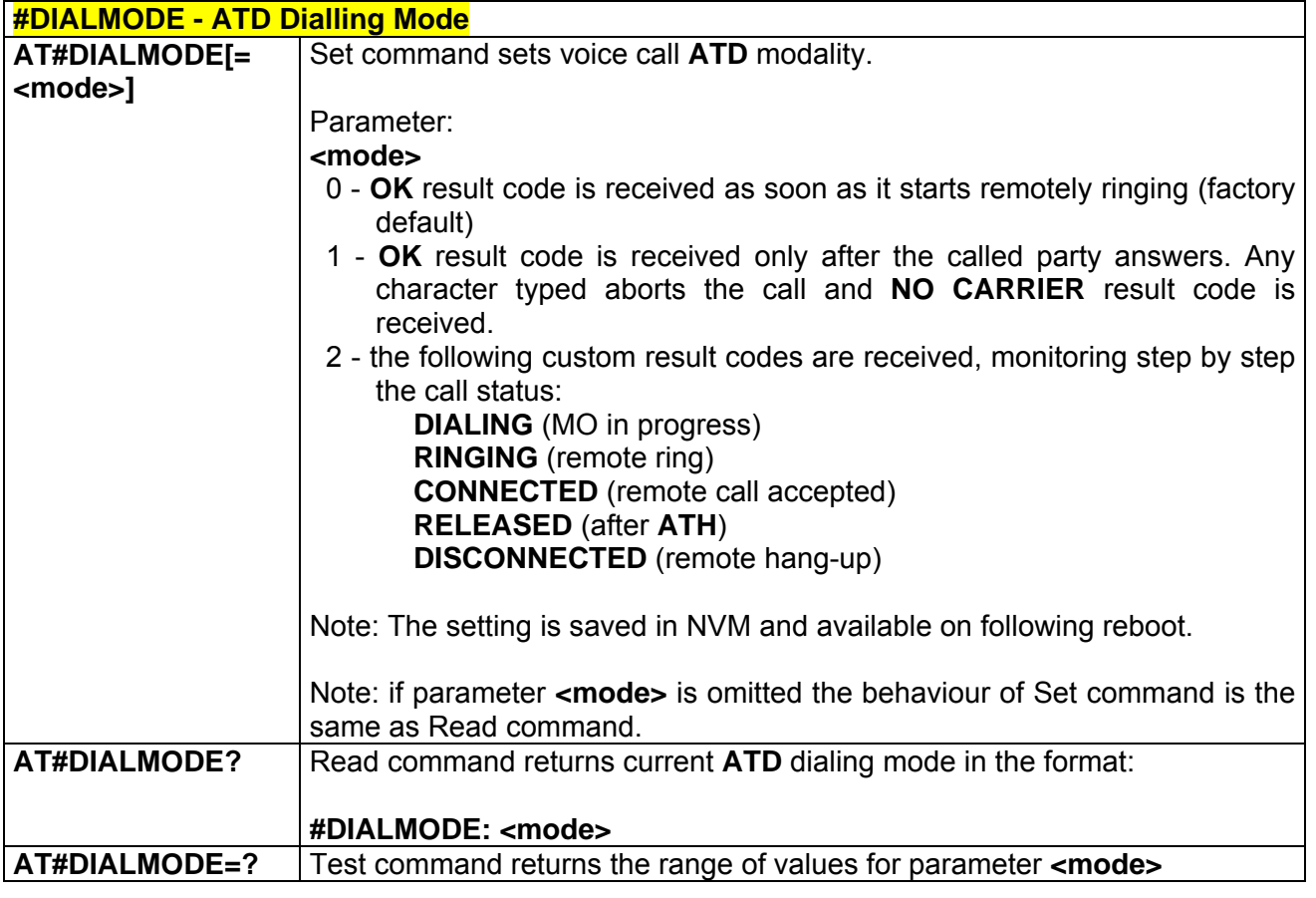

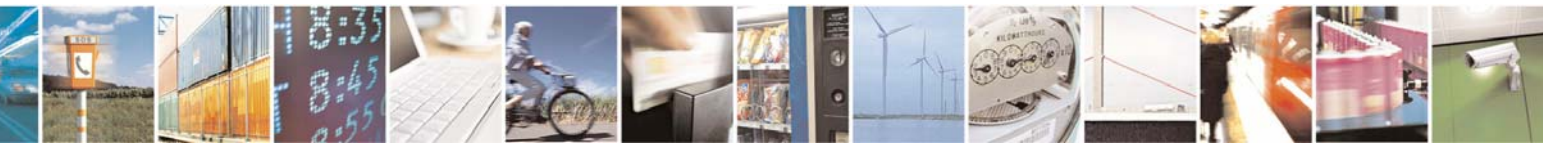

Reproduction forbidden without Telit Communications S.p.A. written authorization - All Right reserved page 359 of 614

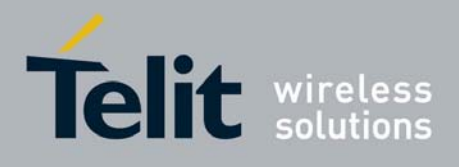

## *3.6.5.1.30 #ACAL - Automatic Call*

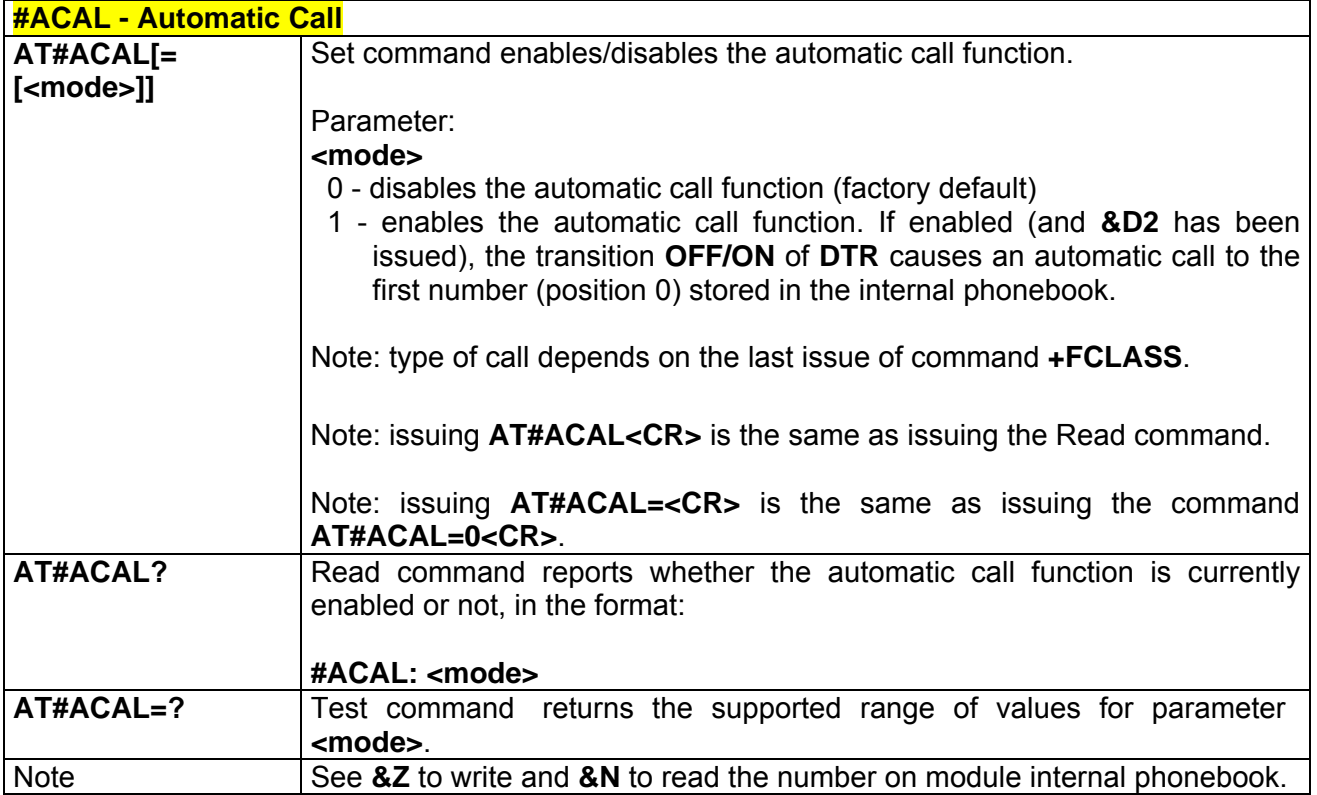

### *3.6.5.1.31 #ECAM - Extended Call Monitoring*

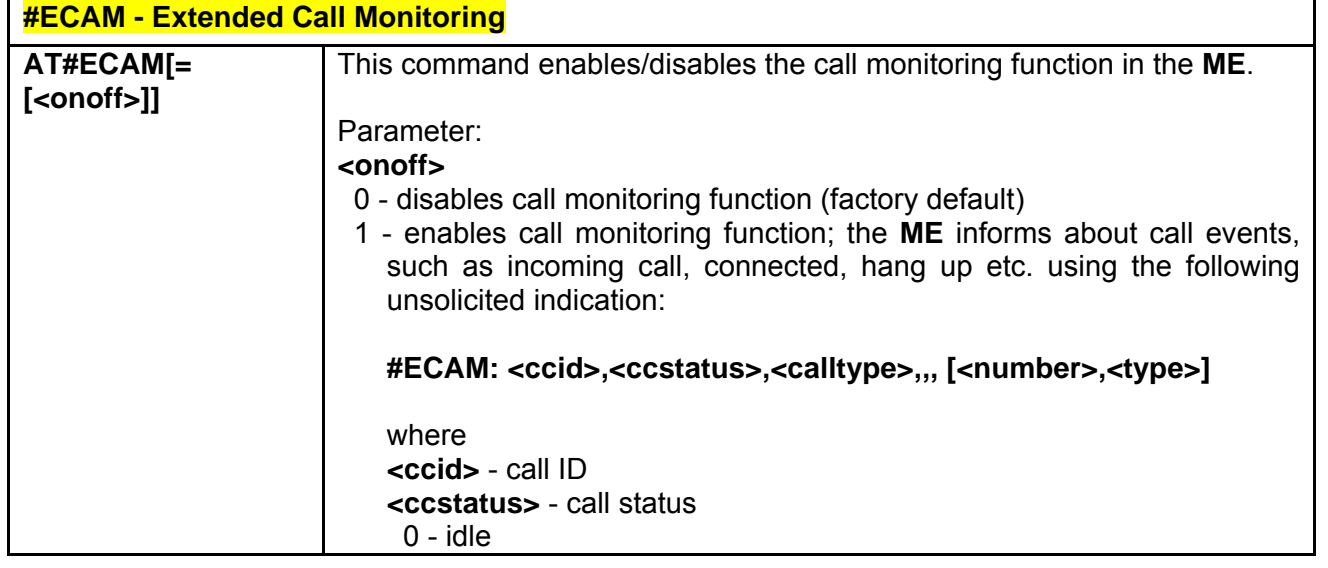

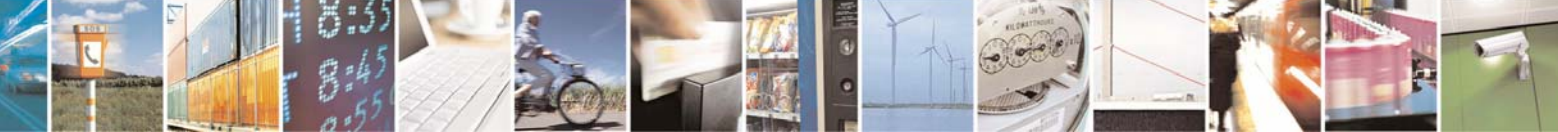

Reproduction forbidden without Telit Communications S.p.A. written authorization - All Right reserved page 360 of 614
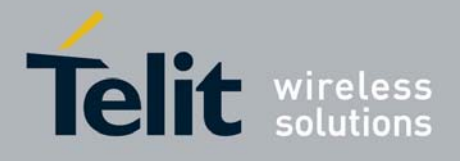

80000ST10025a Rev. 0 - 04/08/06

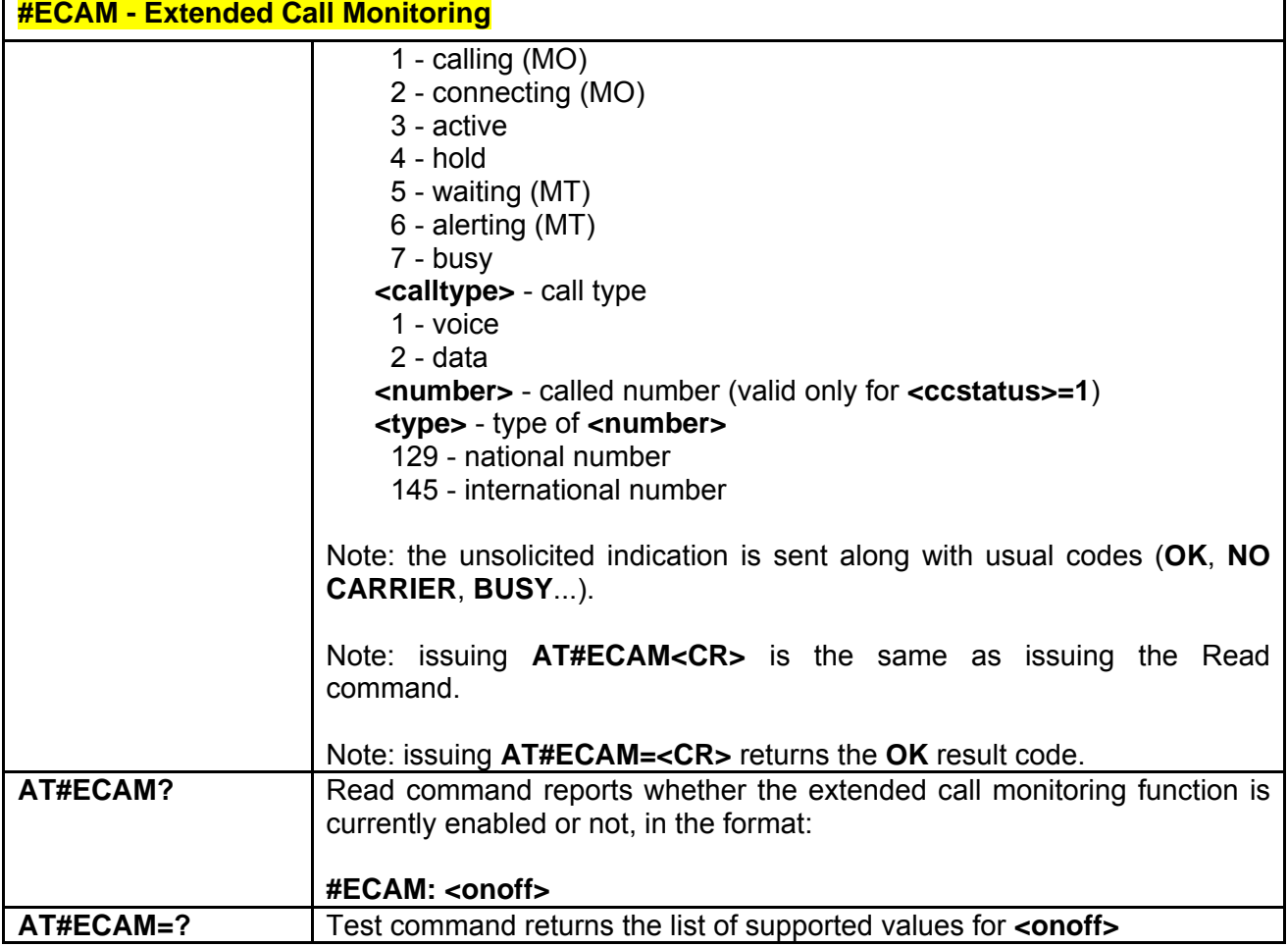

# *3.6.5.1.32 #SMOV - SMS Overflow*

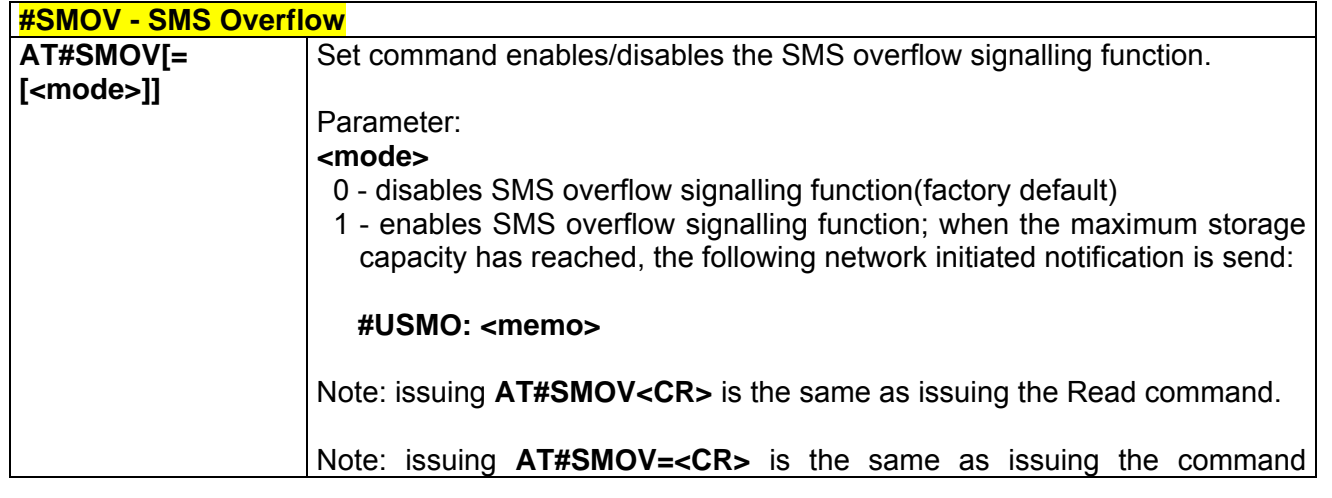

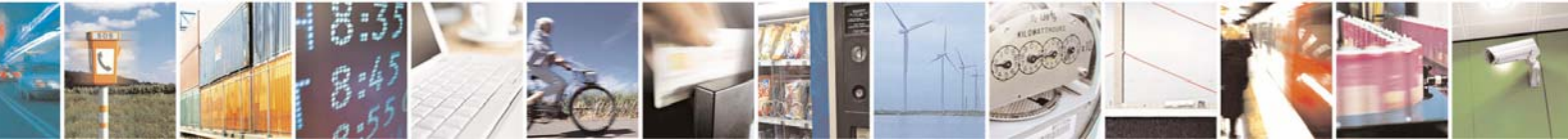

Reproduction forbidden without Telit Communications S.p.A. written authorization - All Right reserved page 361 of 614

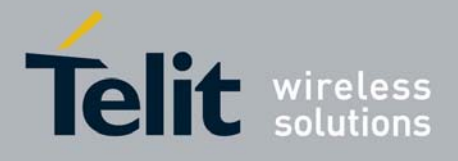

80000ST10025a Rev. 0 - 04/08/06

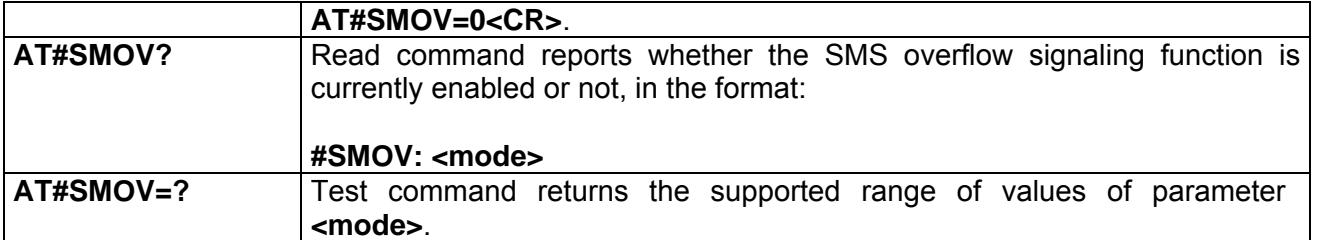

# *3.6.5.1.33 #CODEC - Audio Codec*

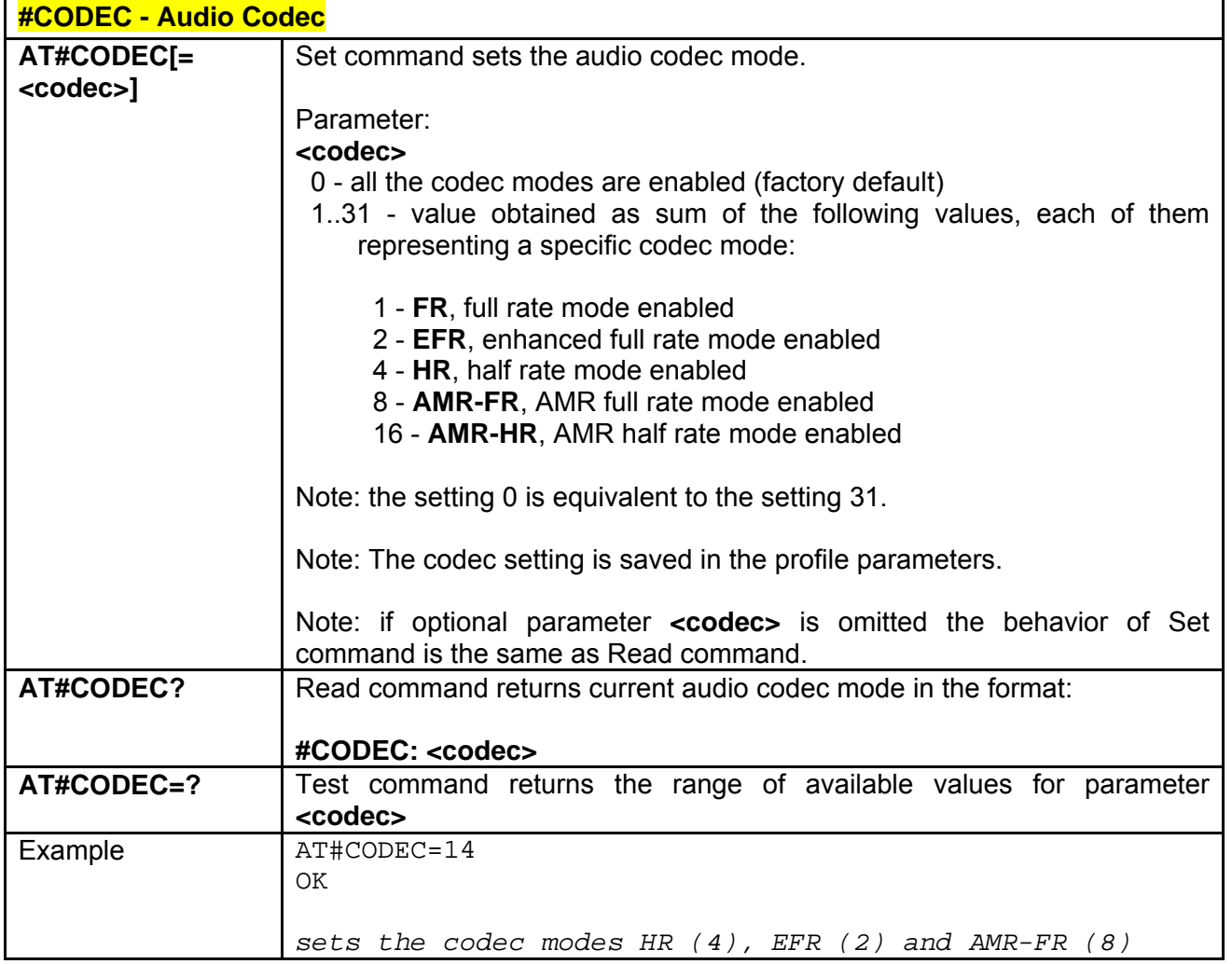

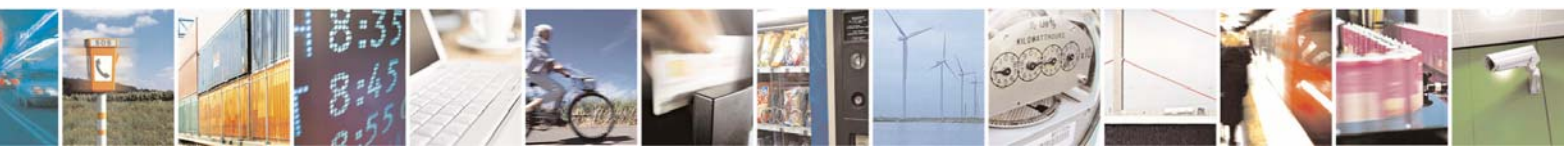

Reproduction forbidden without Telit Communications S.p.A. written authorization - All Right reserved page 362 of 614

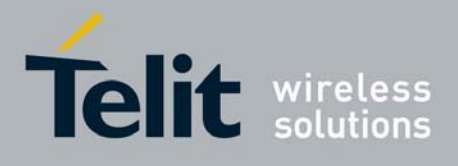

# *3.6.5.1.34 #SHFEC - Handsfree Echo Canceller*

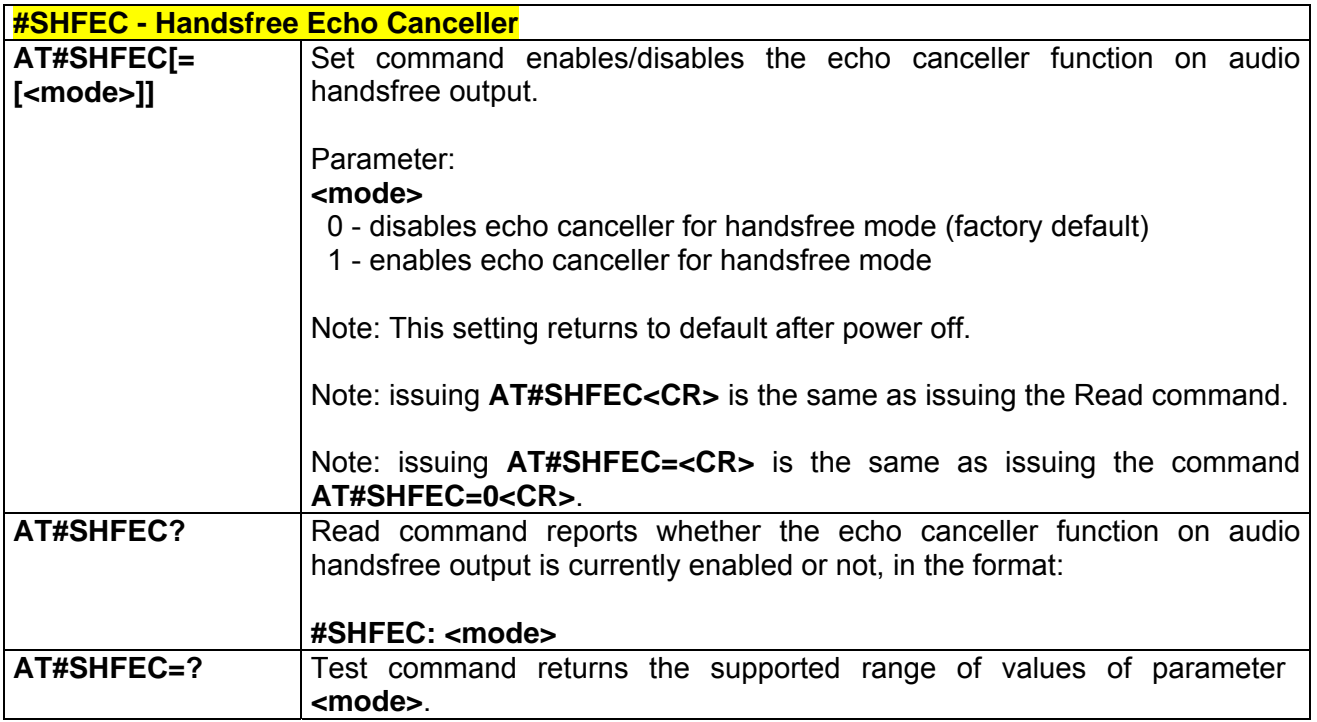

### *3.6.5.1.35 #HFMICG - Handsfree Microphone Gain*

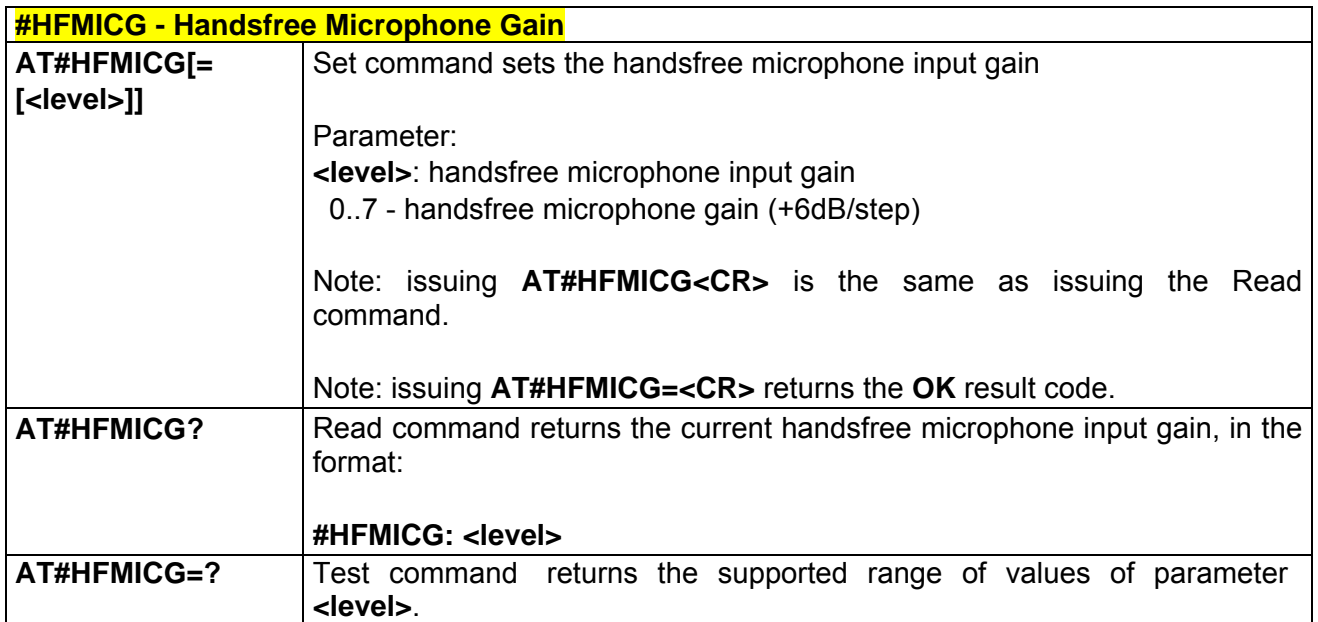

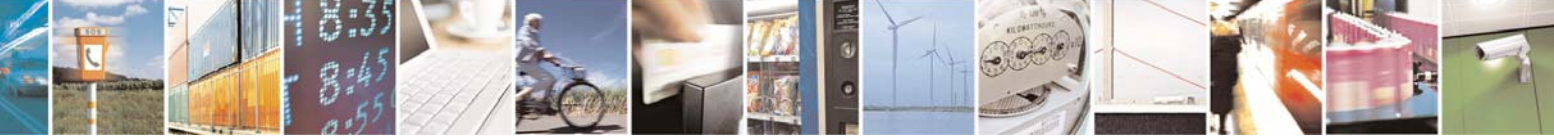

Reproduction forbidden without Telit Communications S.p.A. written authorization - All Right reserved page 363 of 614

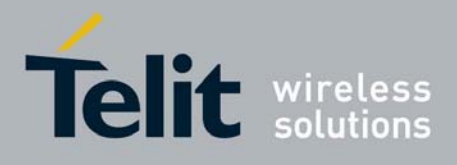

# *3.6.5.1.36 #HSMICG - Handset Microphone Gain*

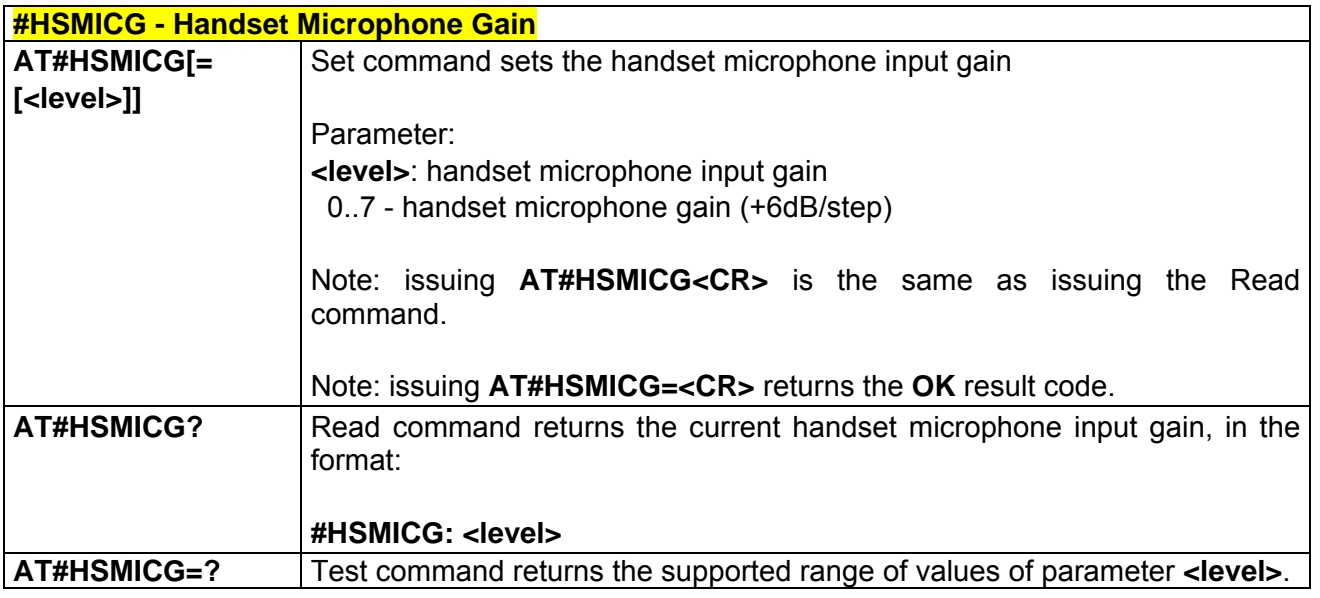

### *3.6.5.1.37 #SHFSD - Set Headset Sidetone*

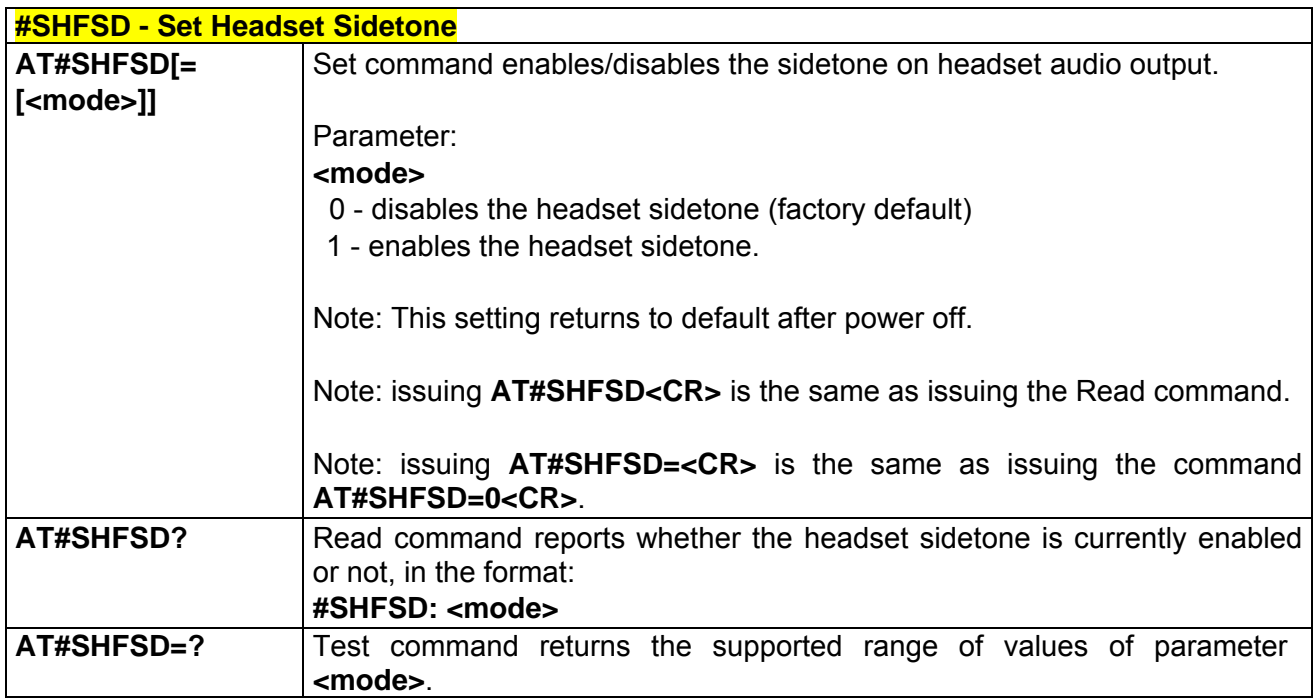

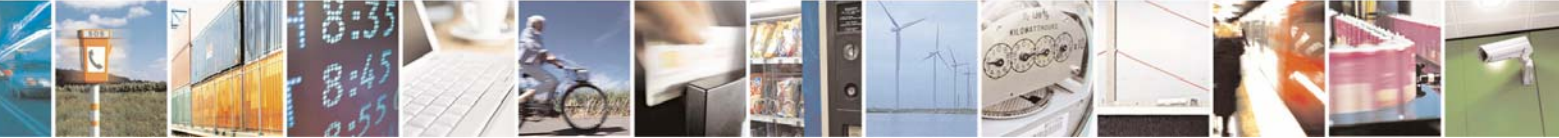

Reproduction forbidden without Telit Communications S.p.A. written authorization - All Right reserved page 364 of 614

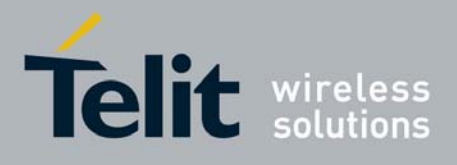

# *3.6.5.1.38 #/ - Repeat Last Command*

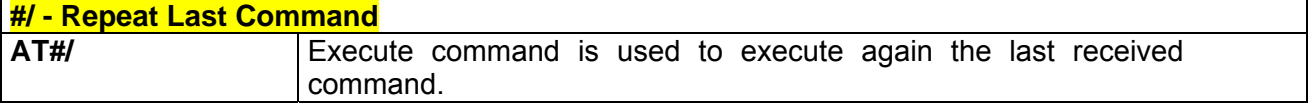

#### *3.6.5.1.39 #NITZ - Network Timezone*

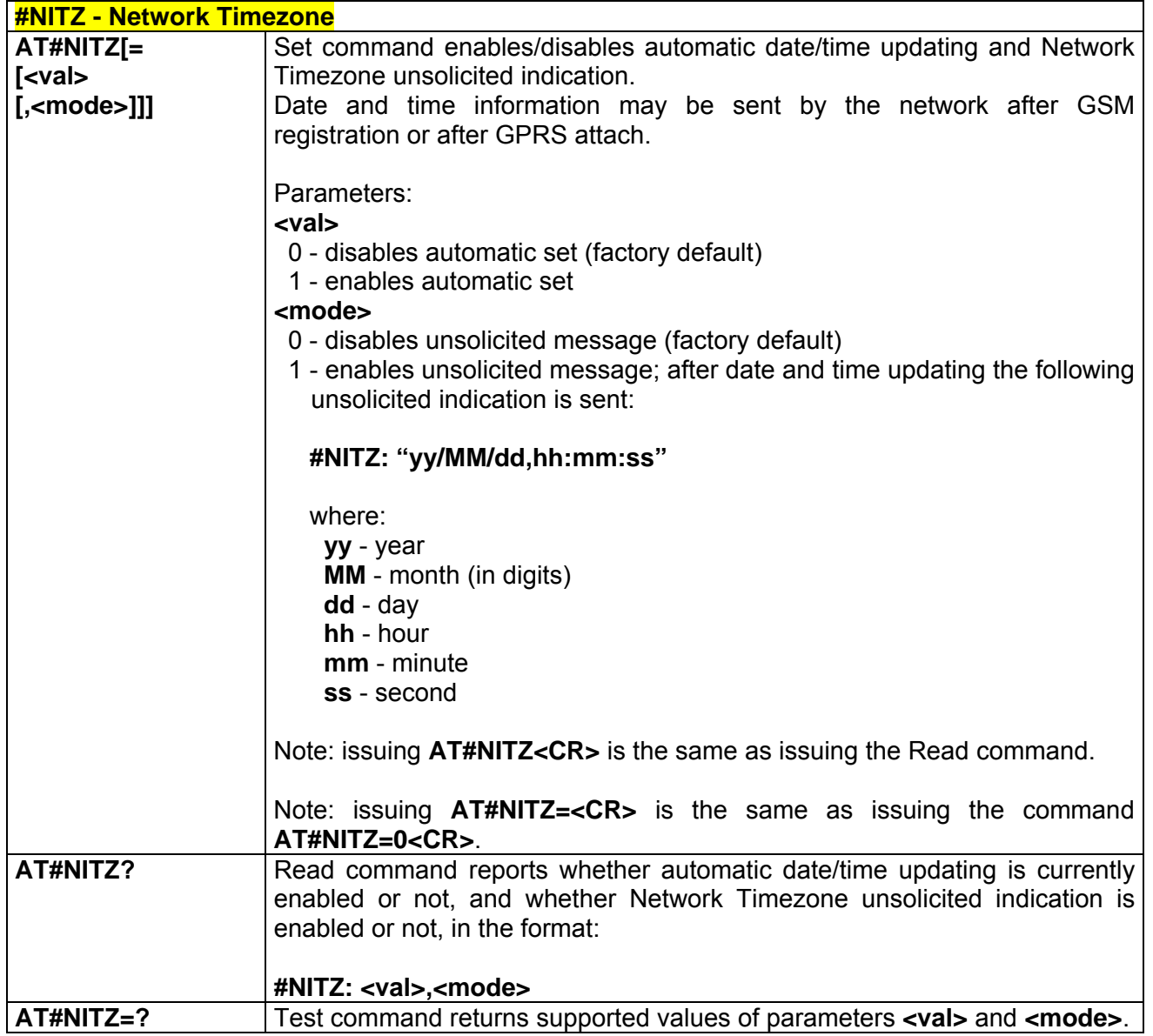

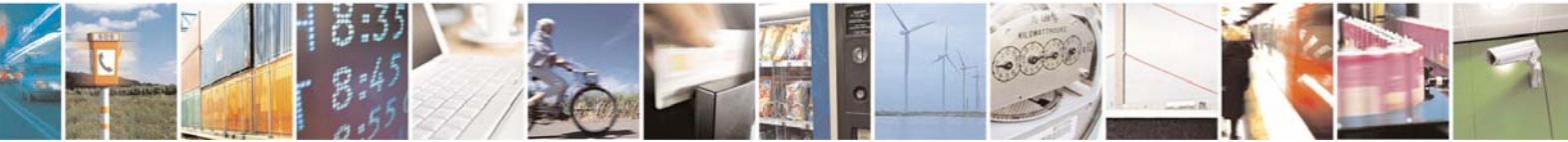

Reproduction forbidden without Telit Communications S.p.A. written authorization - All Right reserved page 365 of 614

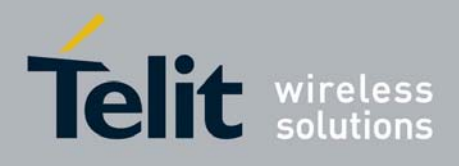

*3.6.5.1.40 #BND - Select Band* 

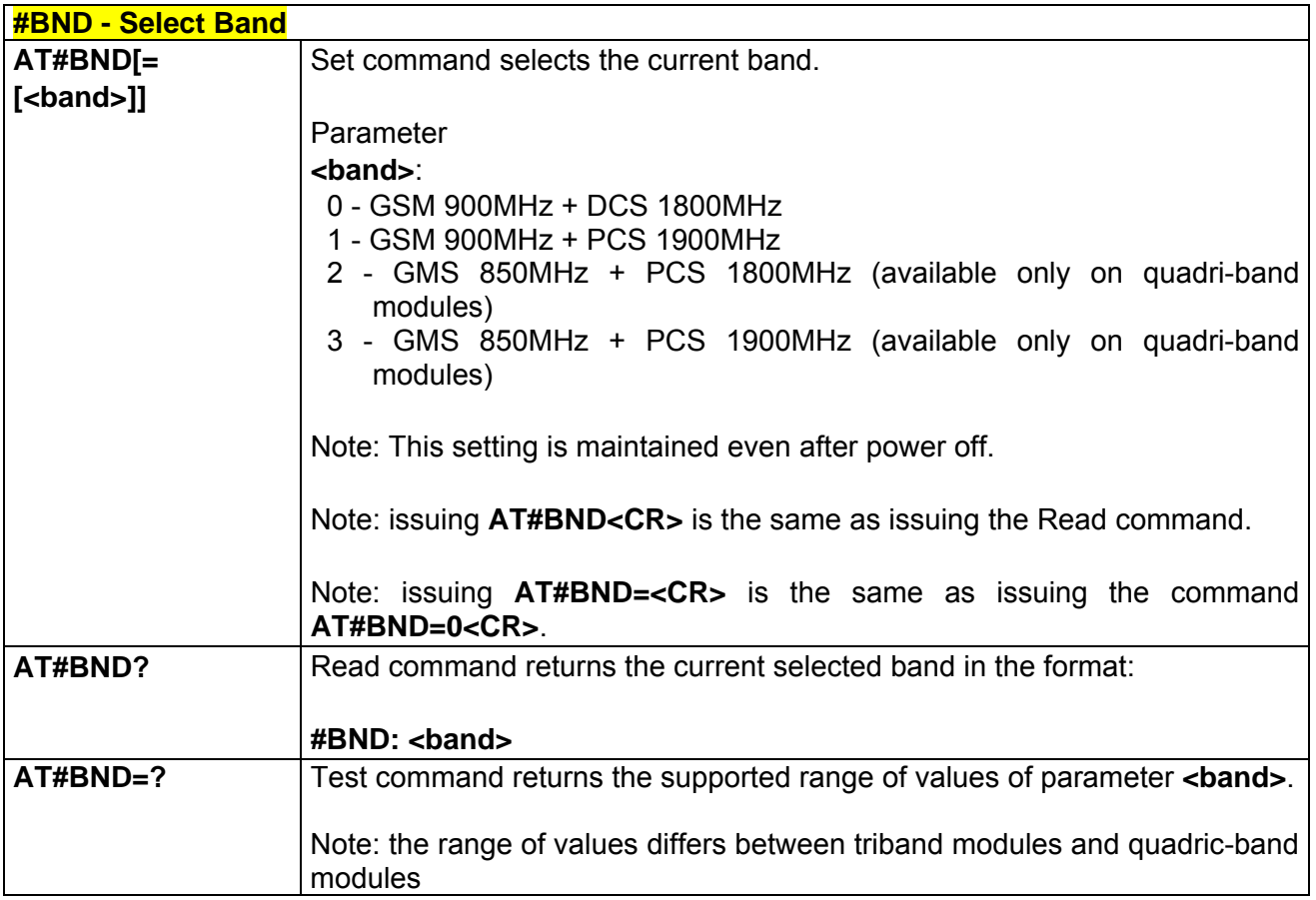

#### *3.6.5.1.41 #AUTOBND - Automatic Band Selection*

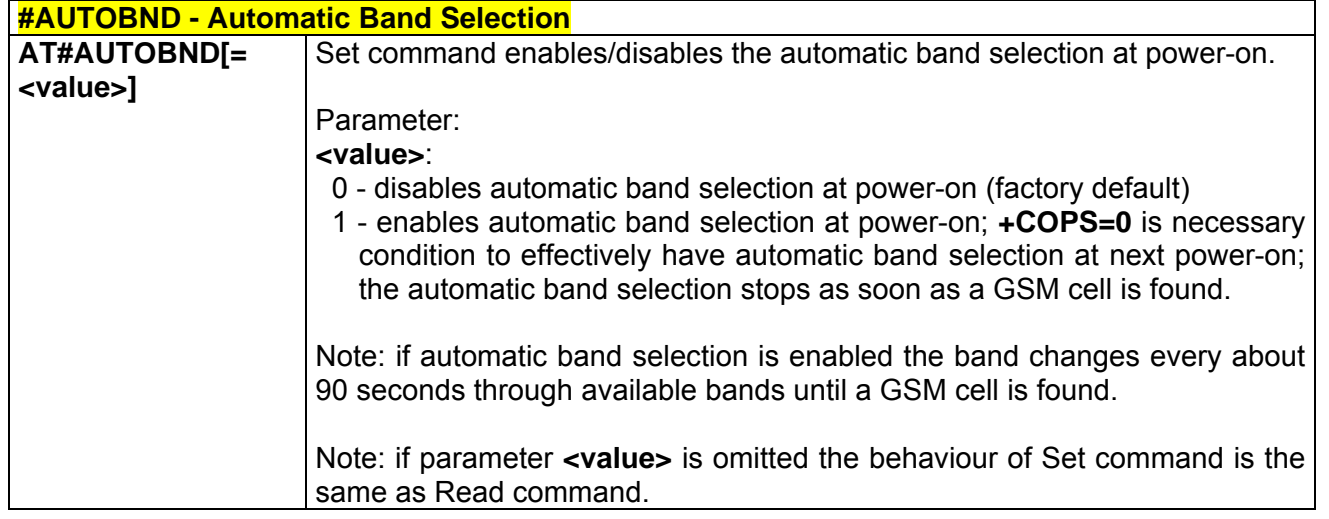

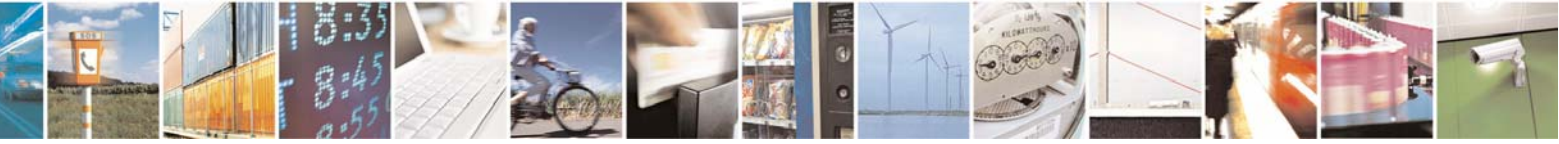

Reproduction forbidden without Telit Communications S.p.A. written authorization - All Right reserved page 366 of 614

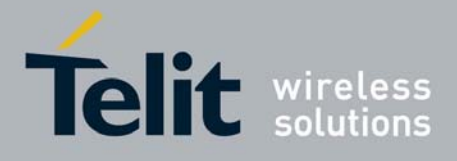

80000ST10025a Rev. 0 - 04/08/06

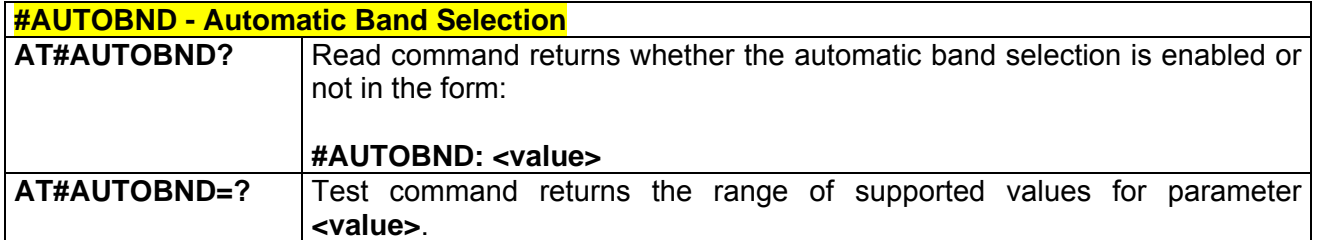

# *3.6.5.1.42 #SKIPESC - Skip Escape Sequence*

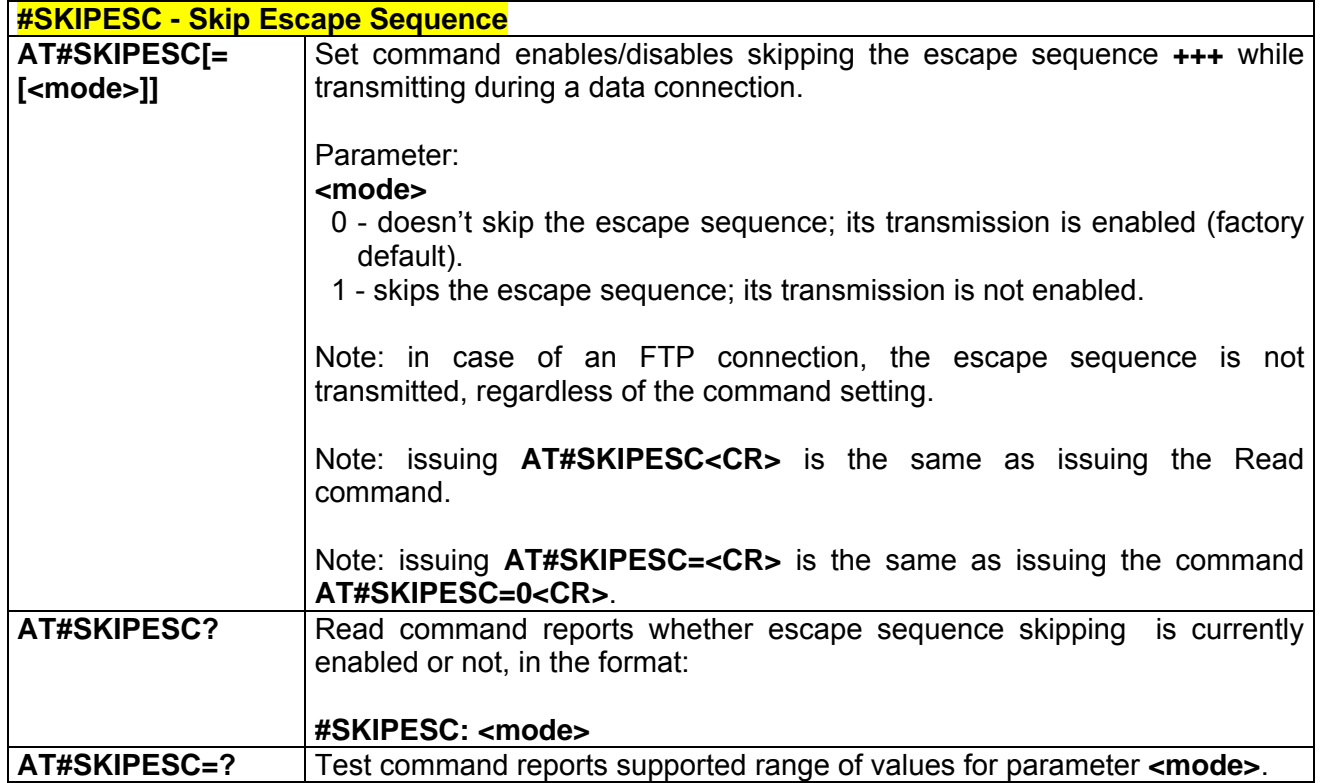

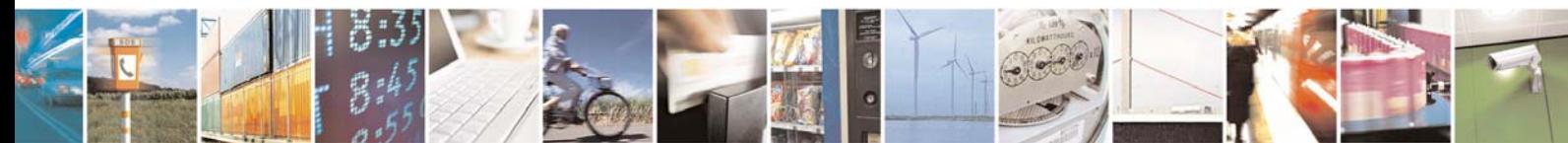

Reproduction forbidden without Telit Communications S.p.A. written authorization - All Right reserved page 367 of 614

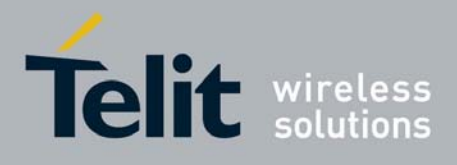

# *3.6.5.1.43 #E2ESC - Escape Sequence Guard Time*

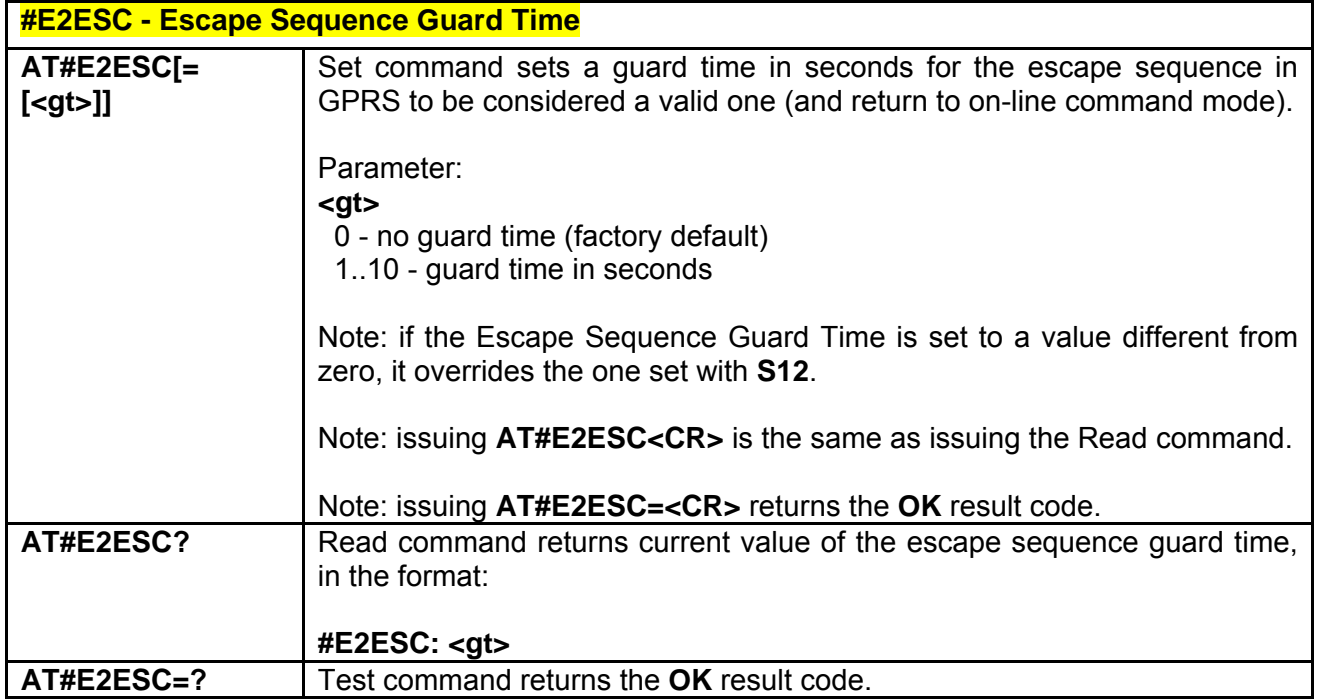

# *3.6.5.1.44 #GAUTH - PPP-GPRS Connection Authentication Type*

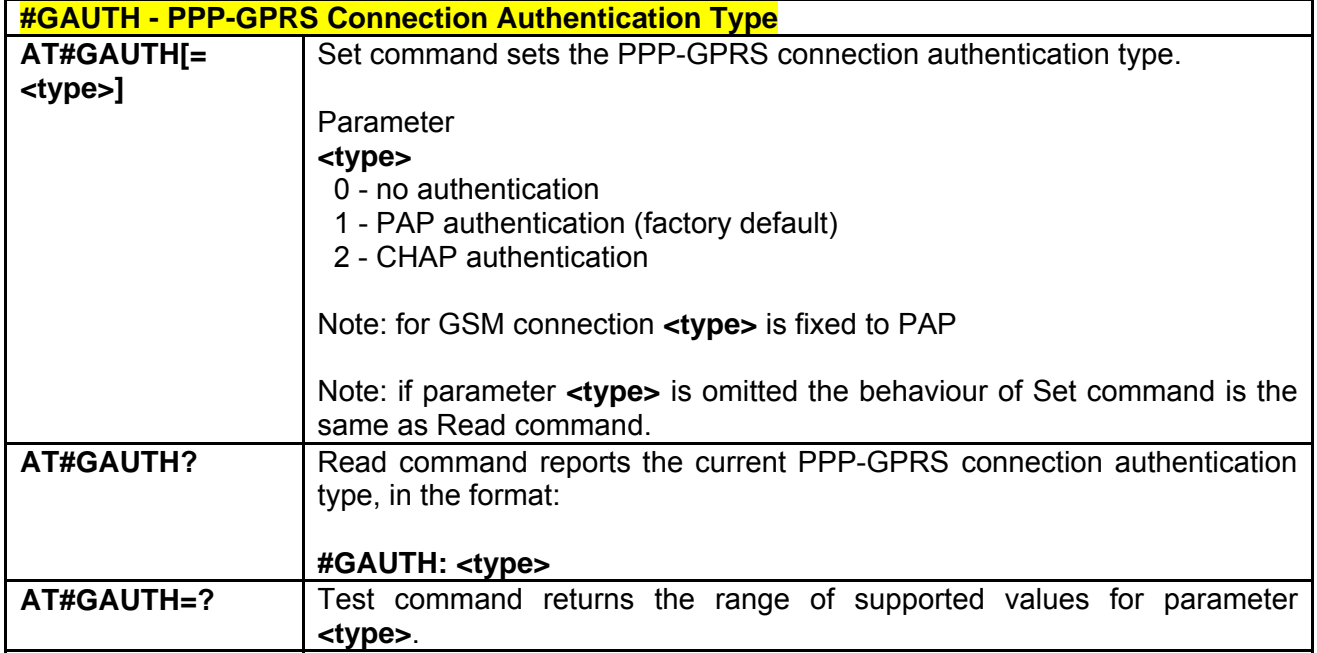

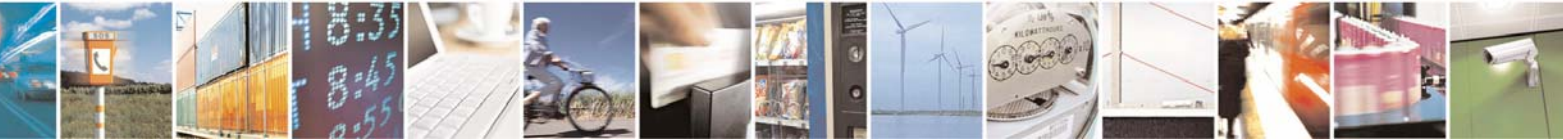

Reproduction forbidden without Telit Communications S.p.A. written authorization - All Right reserved page 368 of 614

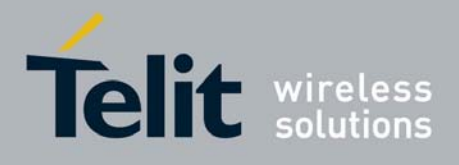

# *3.6.5.1.45 #RTCSTAT - RTC Status*

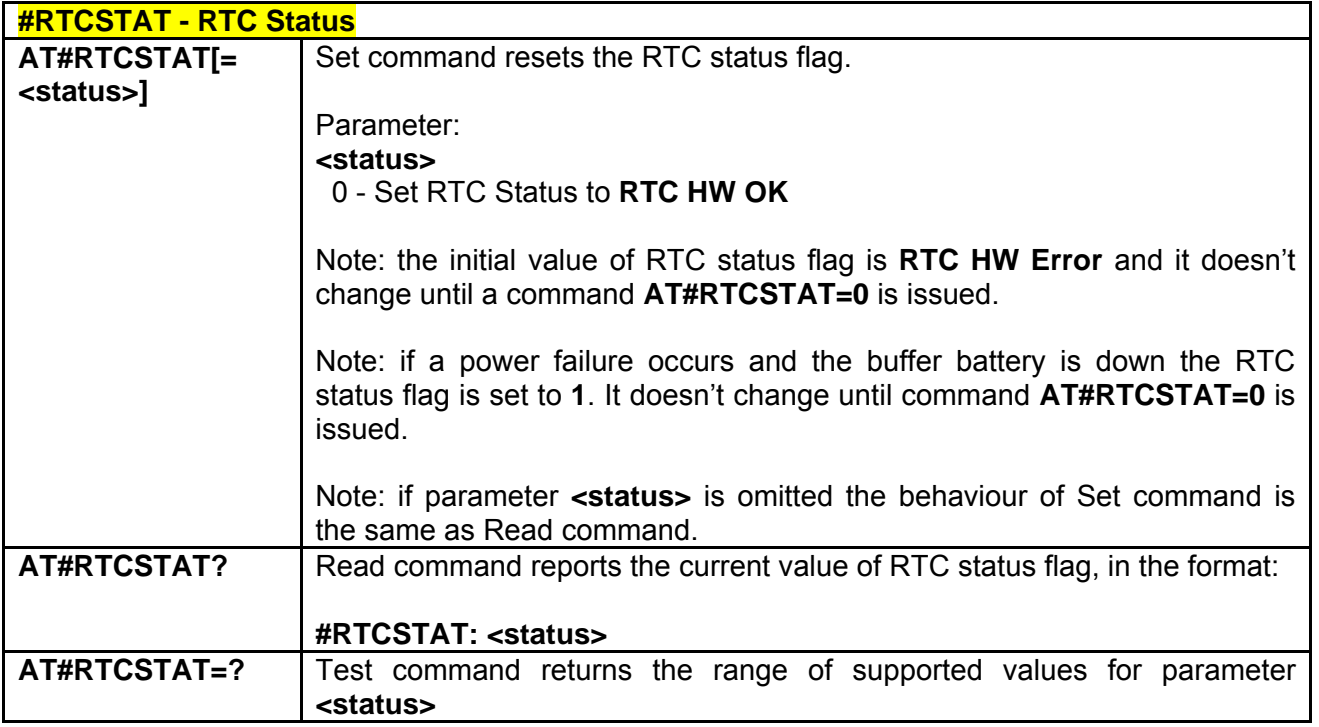

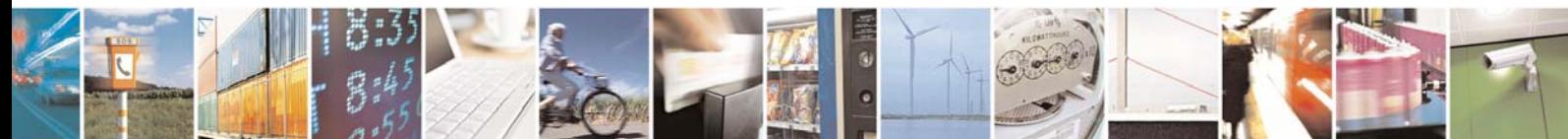

Reproduction forbidden without Telit Communications S.p.A. written authorization - All Right reserved page 369 of 614

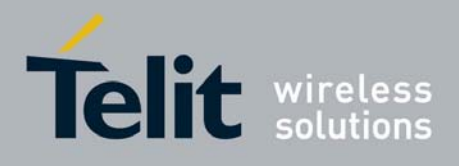

# 3.6.5.2 FTP AT Commands

### *3.6.5.2.1 #FTPTO - FTP Time-Out*

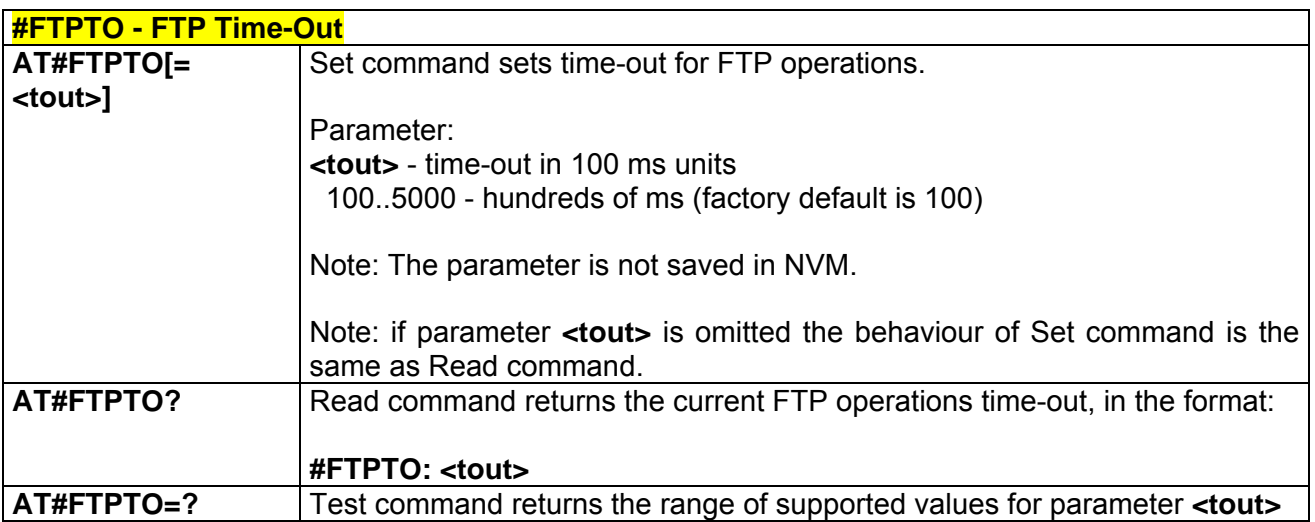

# *3.6.5.2.2 #FTPOPEN - FTP Open*

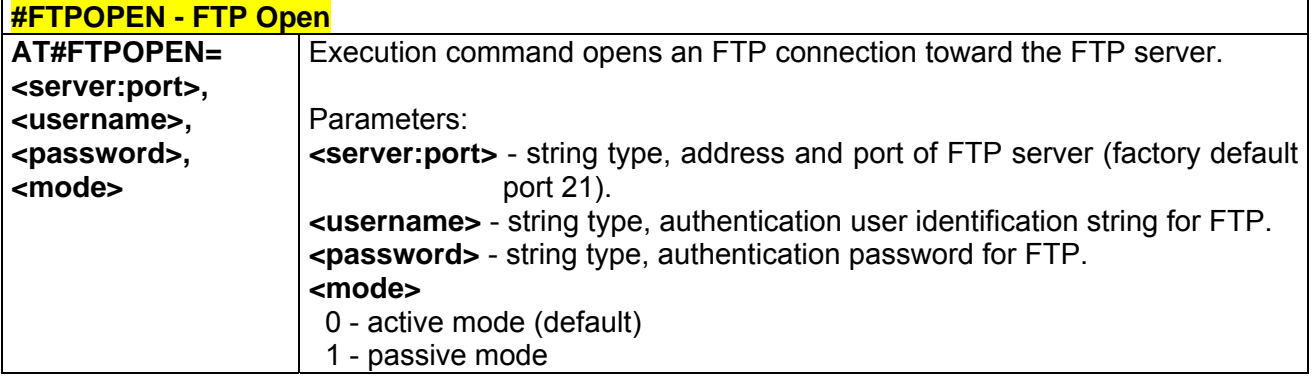

### *3.6.5.2.3 #FTPCLOSE - FTP Close*

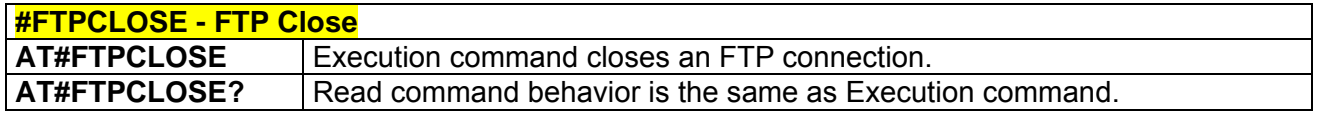

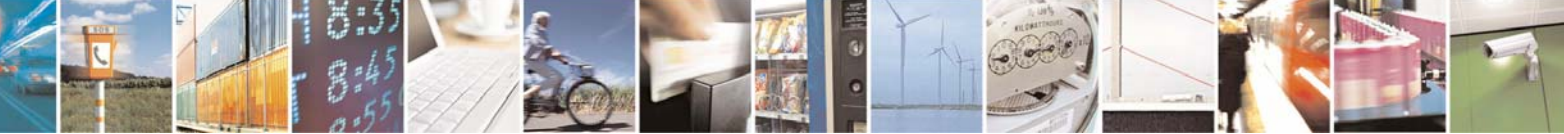

Reproduction forbidden without Telit Communications S.p.A. written authorization - All Right reserved page 370 of 614

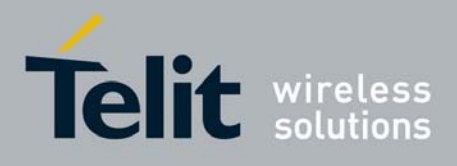

#### *3.6.5.2.4 #FTPPUT - FTP Put*

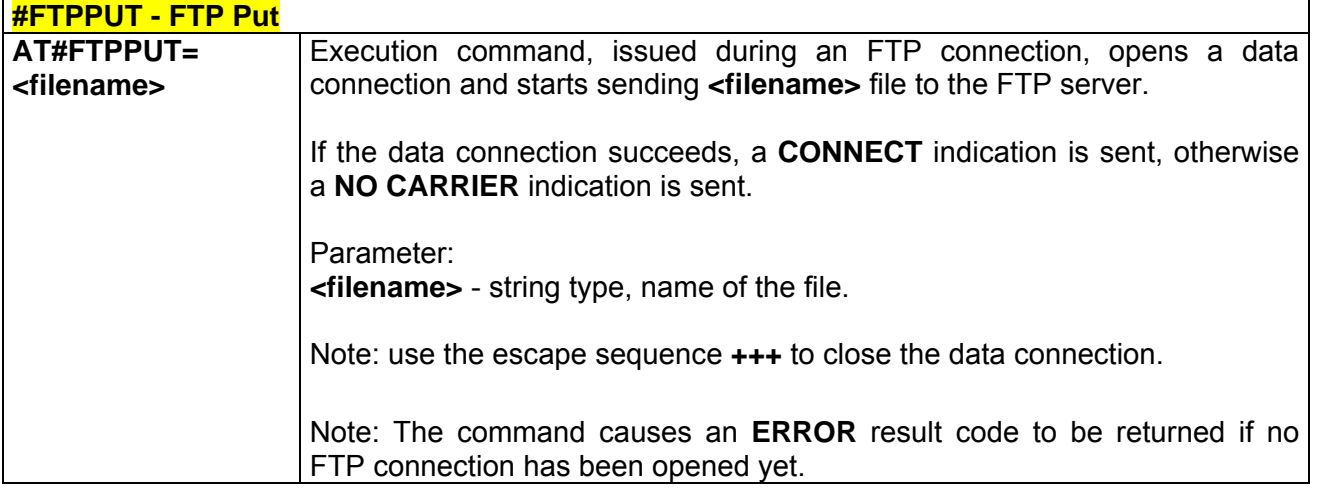

### *3.6.5.2.5 #FTPPUTPH - FTP Put Photo*

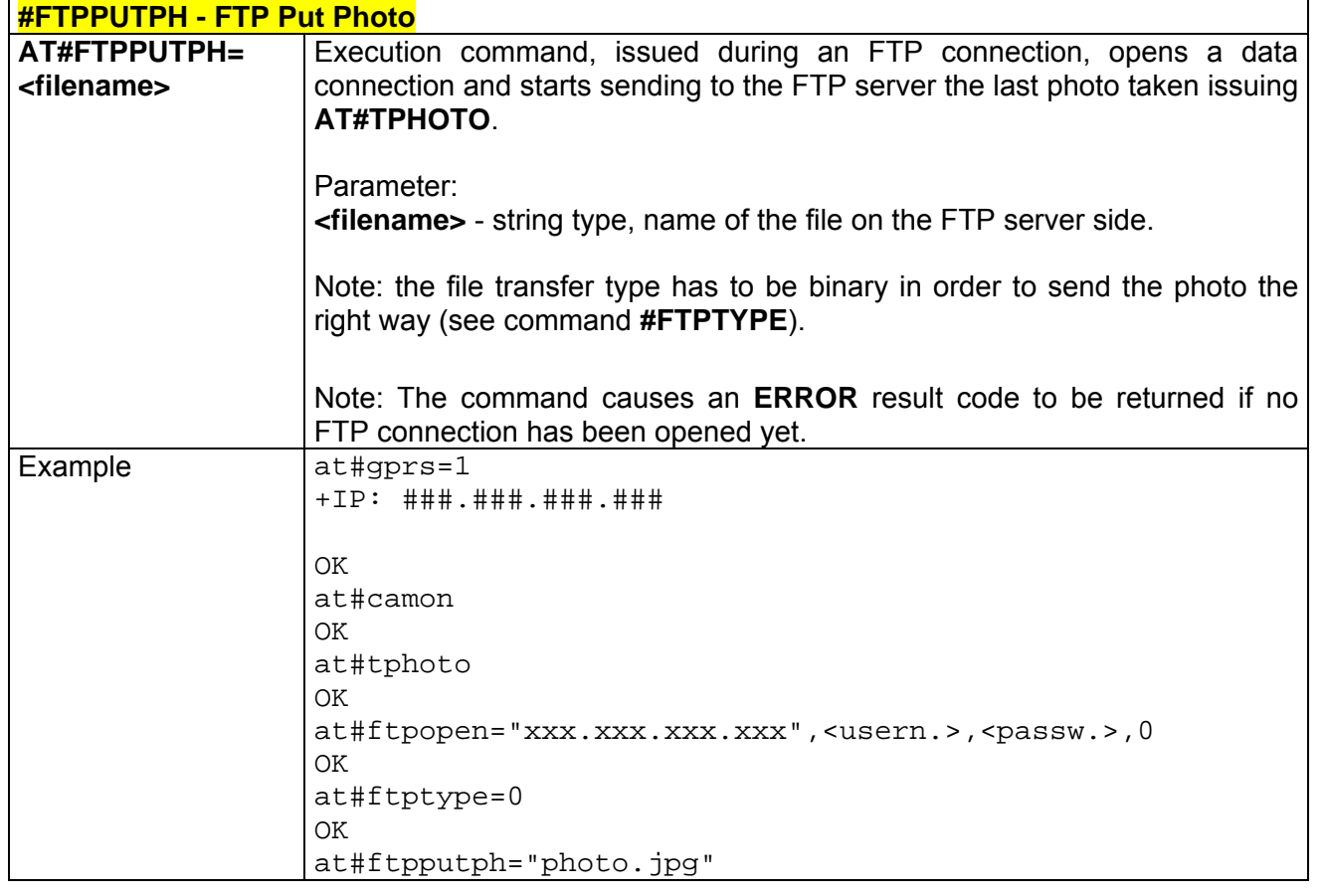

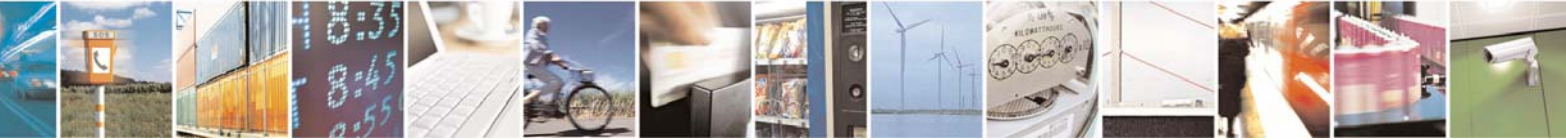

Reproduction forbidden without Telit Communications S.p.A. written authorization - All Right reserved page 371 of 614

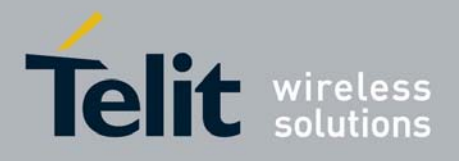

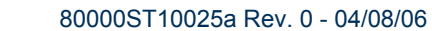

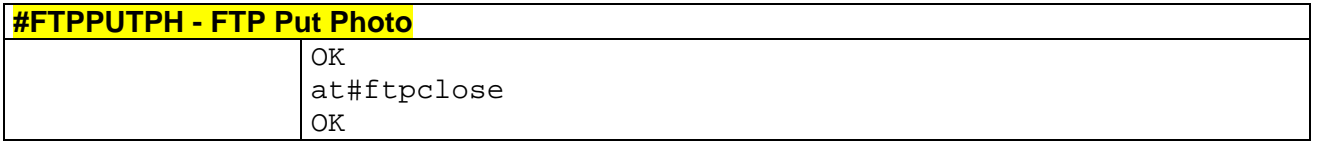

# *3.6.5.2.6 #FTPGET - FTP Get*

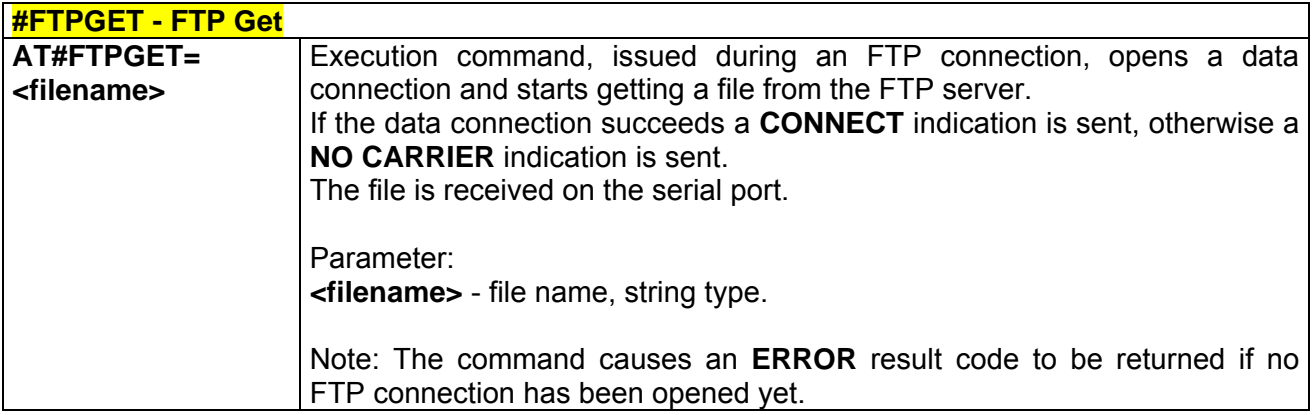

# *3.6.5.2.7 #FTPTYPE - FTP Type*

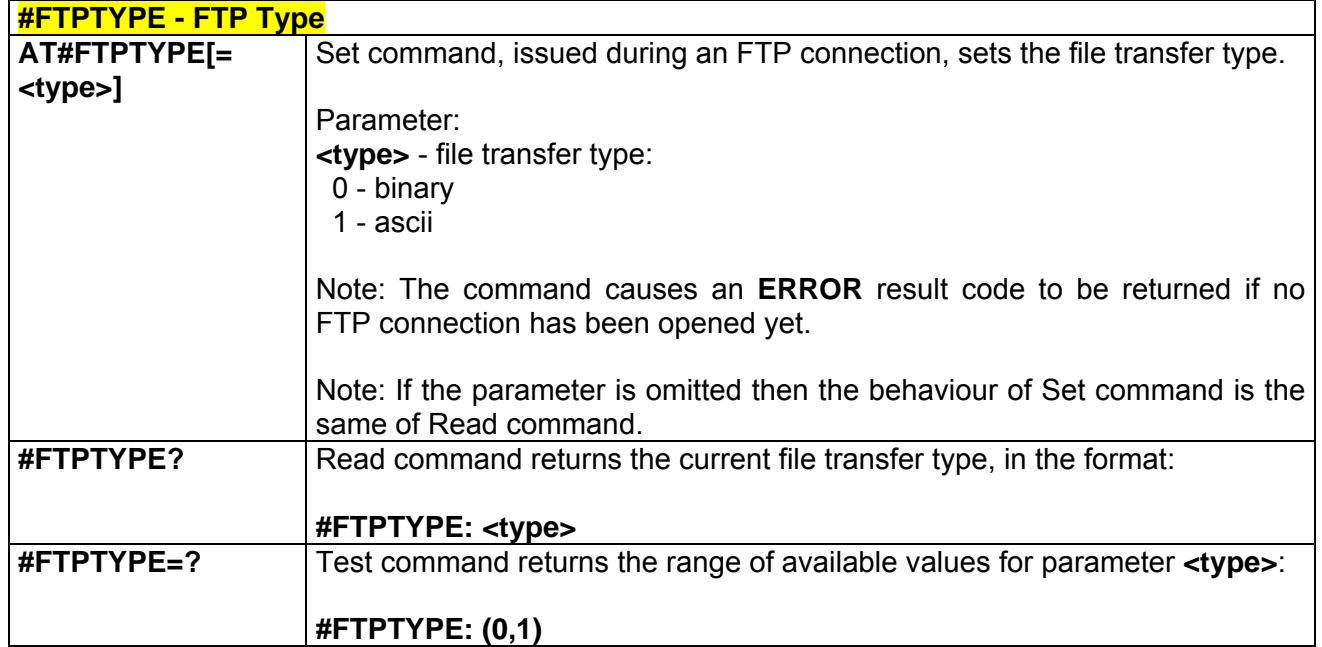

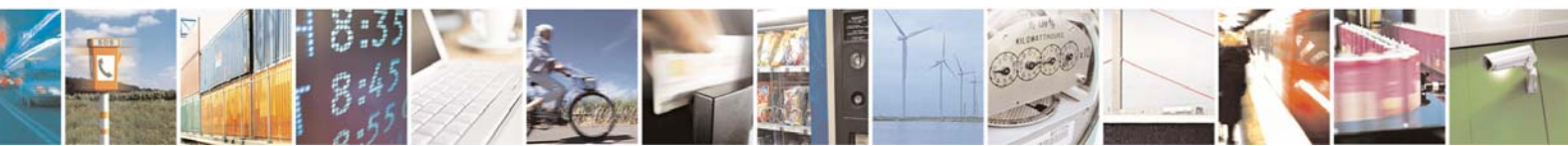

Reproduction forbidden without Telit Communications S.p.A. written authorization - All Right reserved page 372 of 614

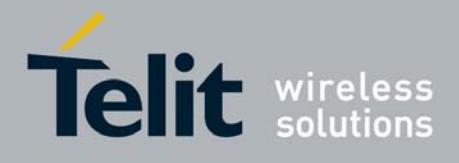

#### *3.6.5.2.8 #FTPMSG - FTP Read Message*

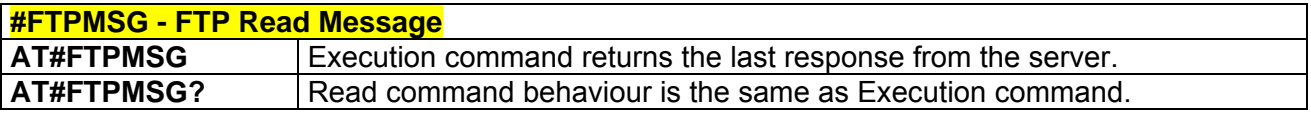

#### *3.6.5.2.9 #FTPDELE - FTP Delete*

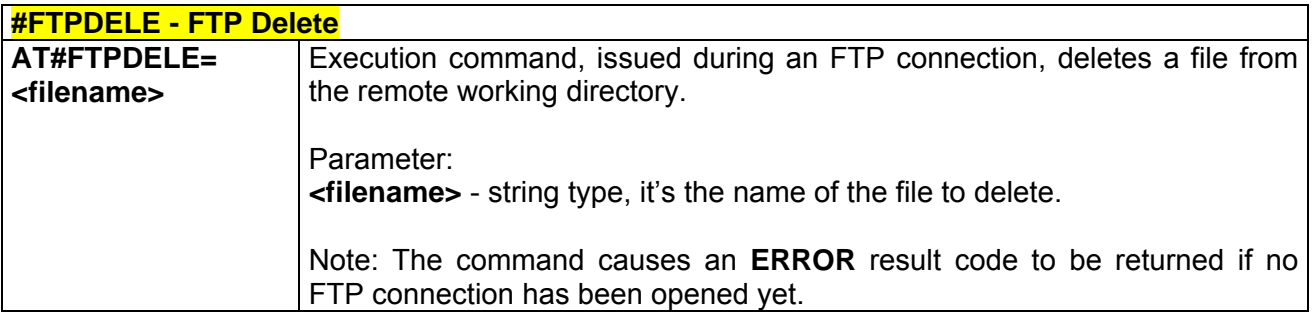

#### *3.6.5.2.10 #FTPPWD - FTP Print Working Directory*

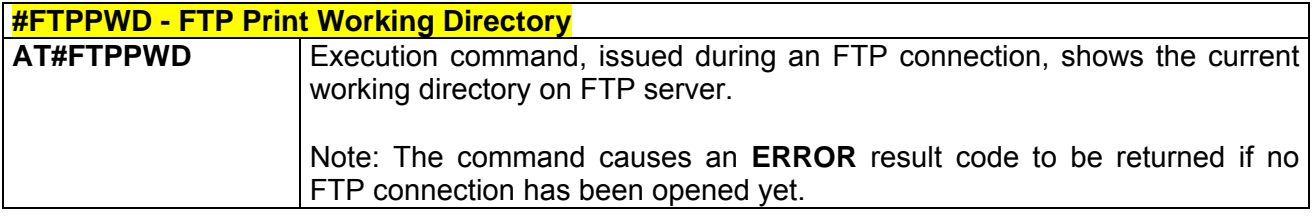

#### *3.6.5.2.11 #FTPCWD - FTP Change Working Directory*

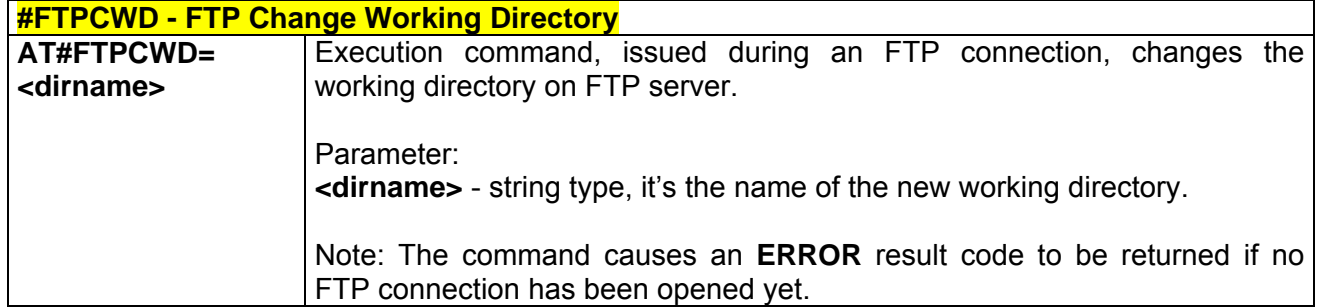

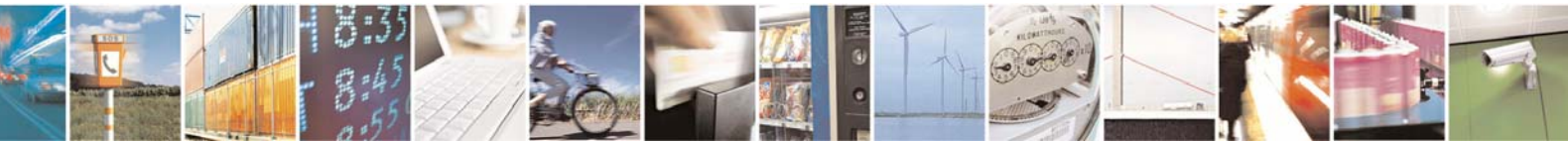

Reproduction forbidden without Telit Communications S.p.A. written authorization - All Right reserved page 373 of 614

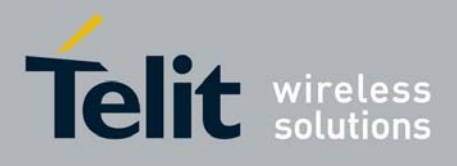

## *3.6.5.2.12 #FTPLIST - FTP List*

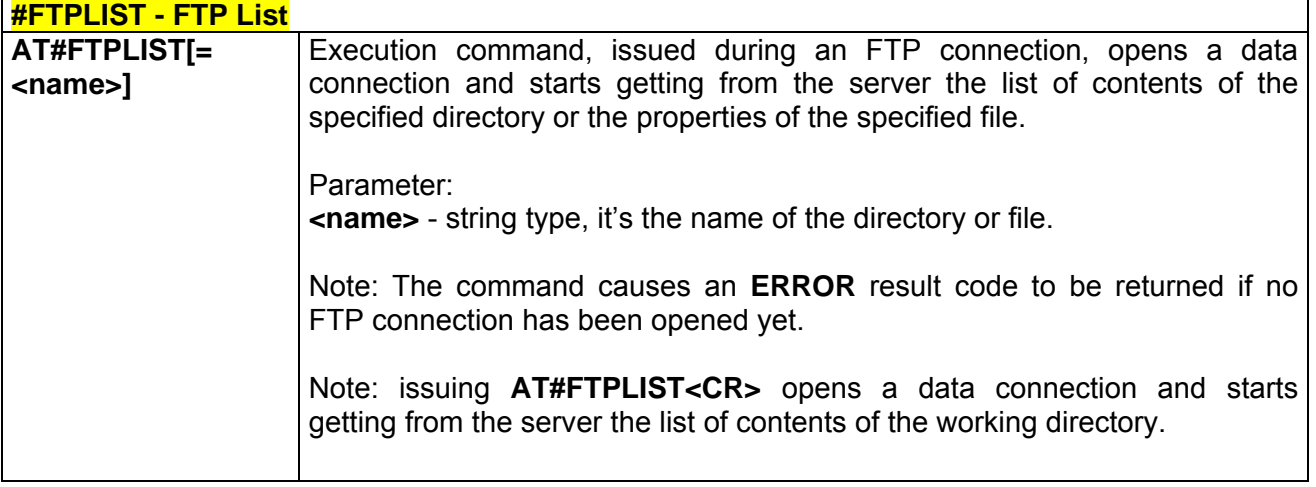

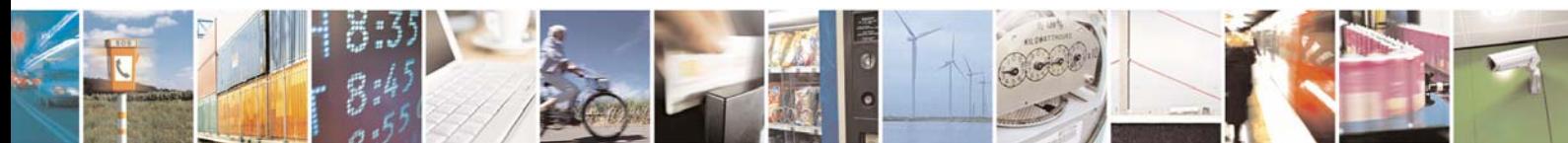

Reproduction forbidden without Telit Communications S.p.A. written authorization - All Right reserved page 374 of 614

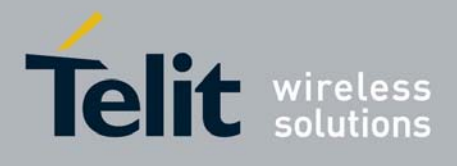

# 3.6.5.3 Enhanced Easy GPRS® Extension AT Commands

### *3.6.5.3.1 #USERID - Authentication User ID*

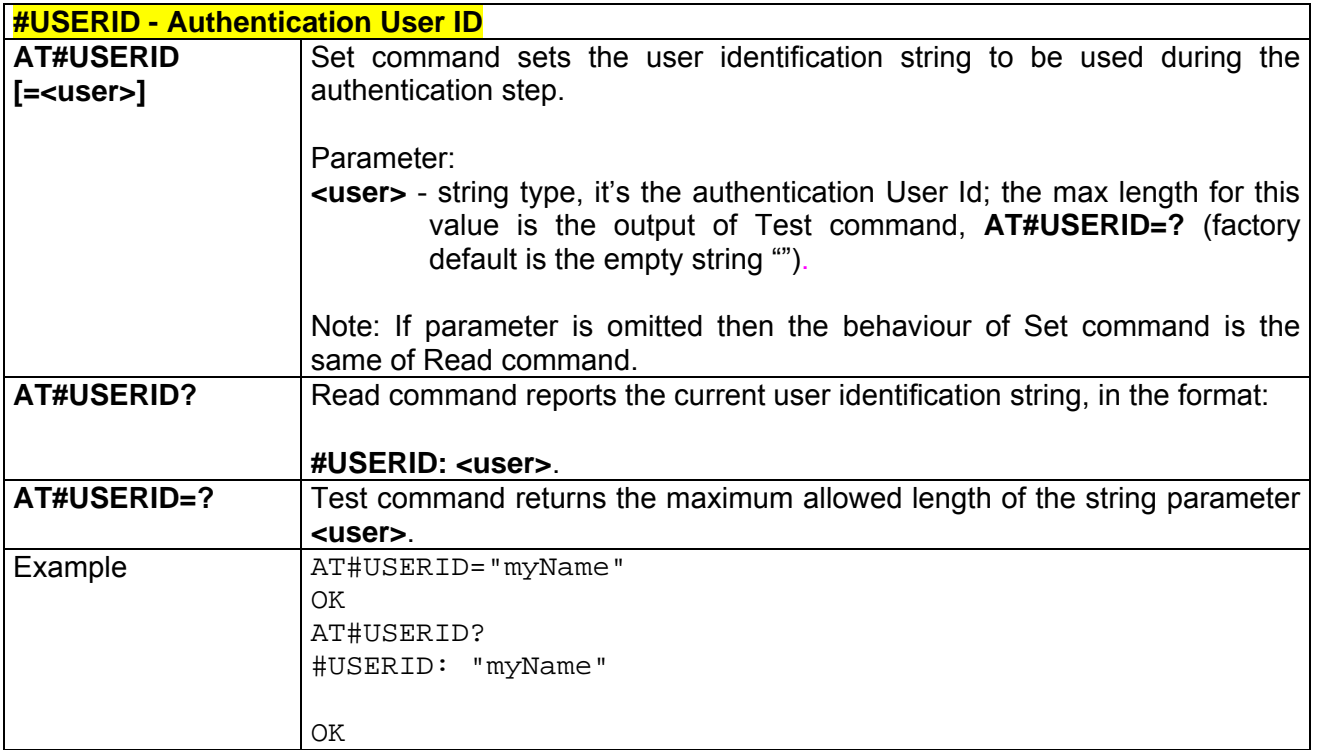

# *3.6.5.3.2 #PASSW - Authentication Password*

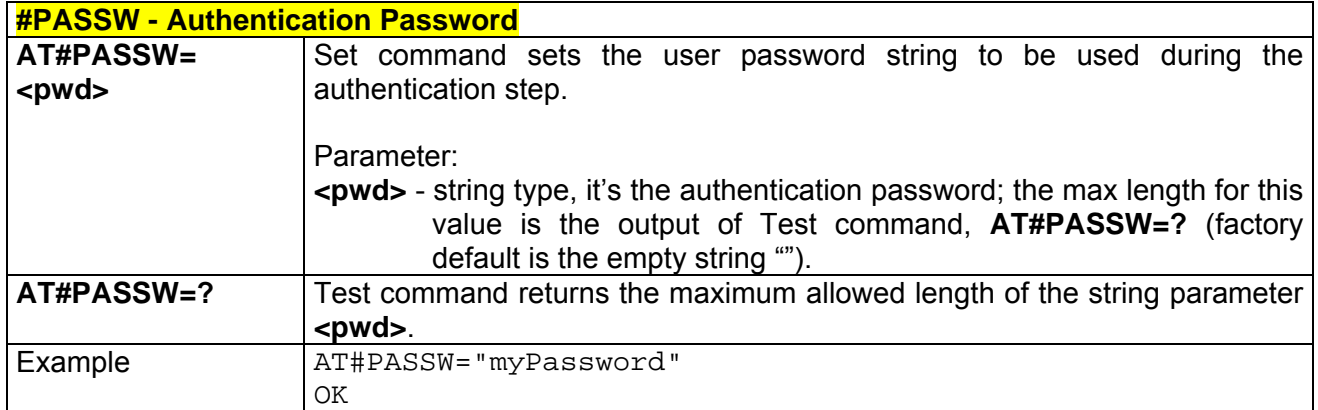

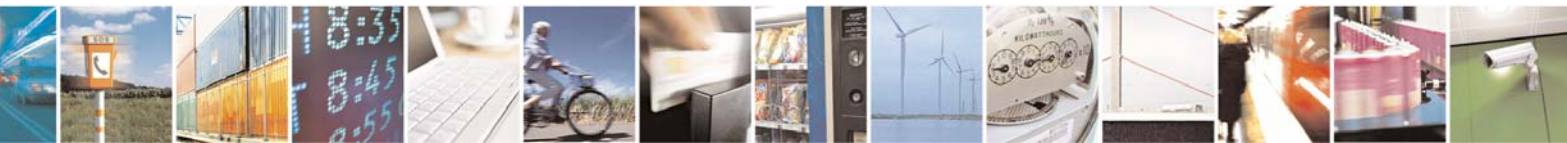

Reproduction forbidden without Telit Communications S.p.A. written authorization - All Right reserved page 375 of 614

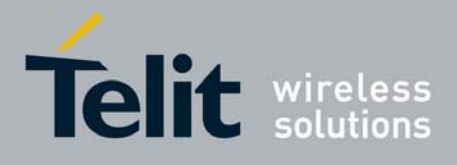

#### *3.6.5.3.3 #PKTSZ - Packet Size*

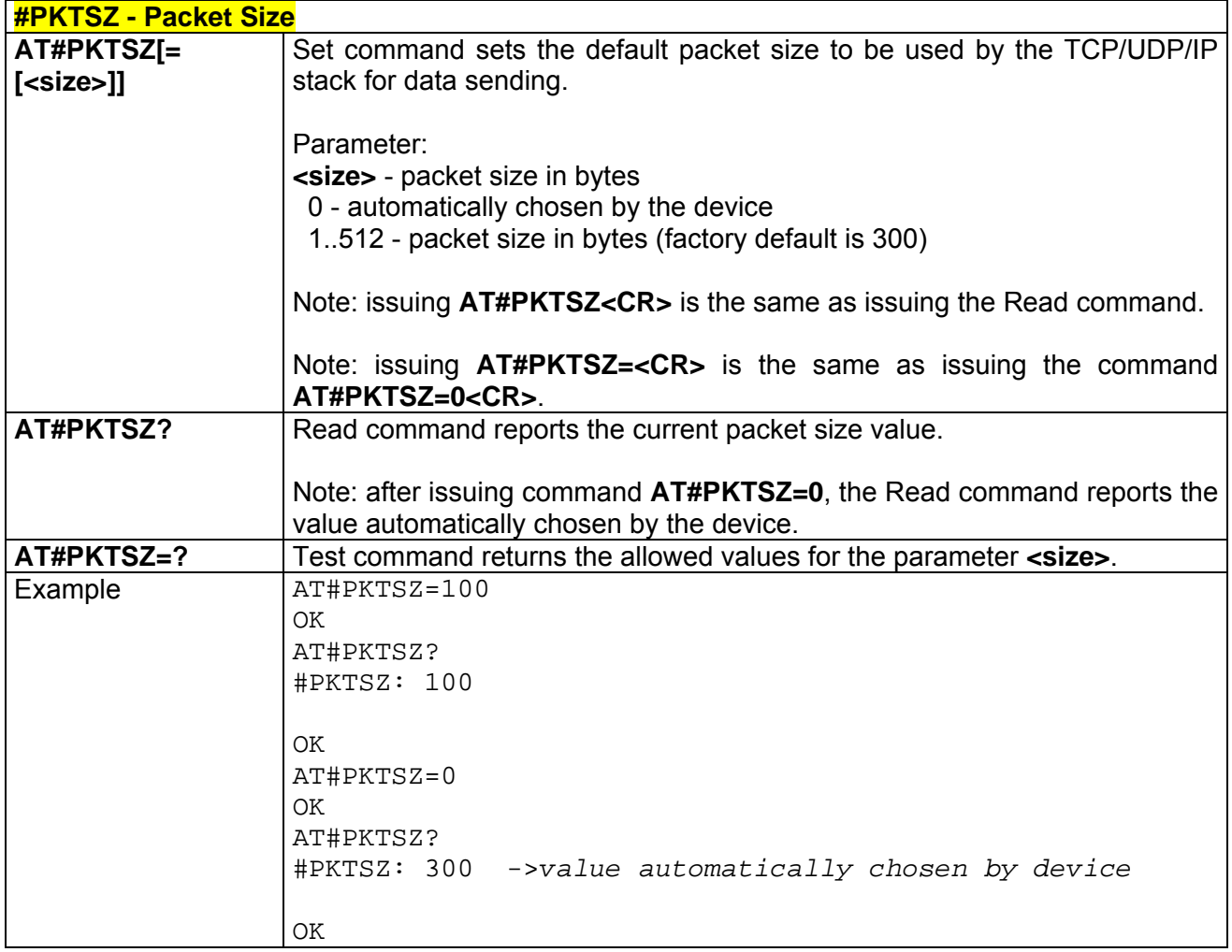

# *3.6.5.3.4 #DSTO - Data Sending Time-Out*

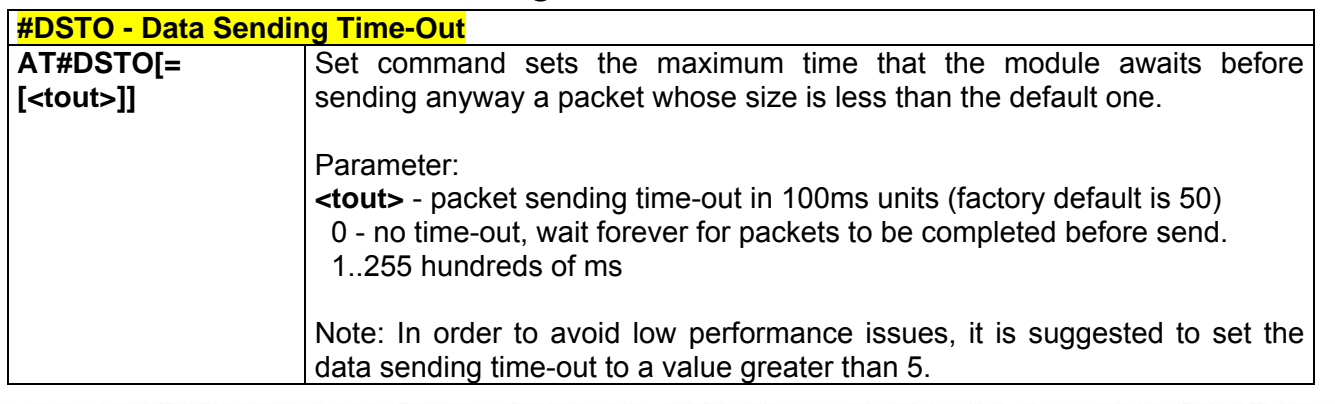

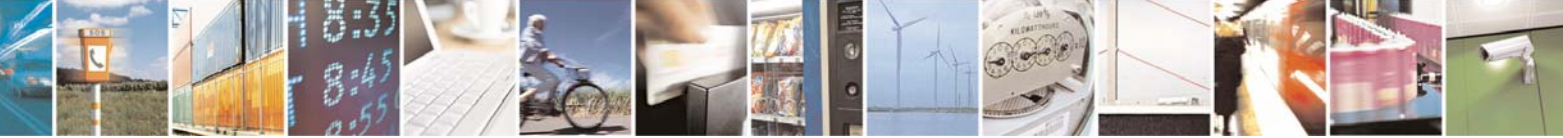

Reproduction forbidden without Telit Communications S.p.A. written authorization - All Right reserved page 376 of 614

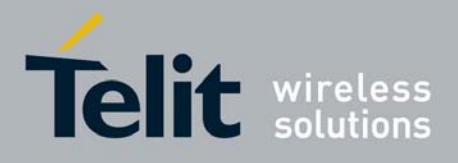

80000ST10025a Rev. 0 - 04/08/06

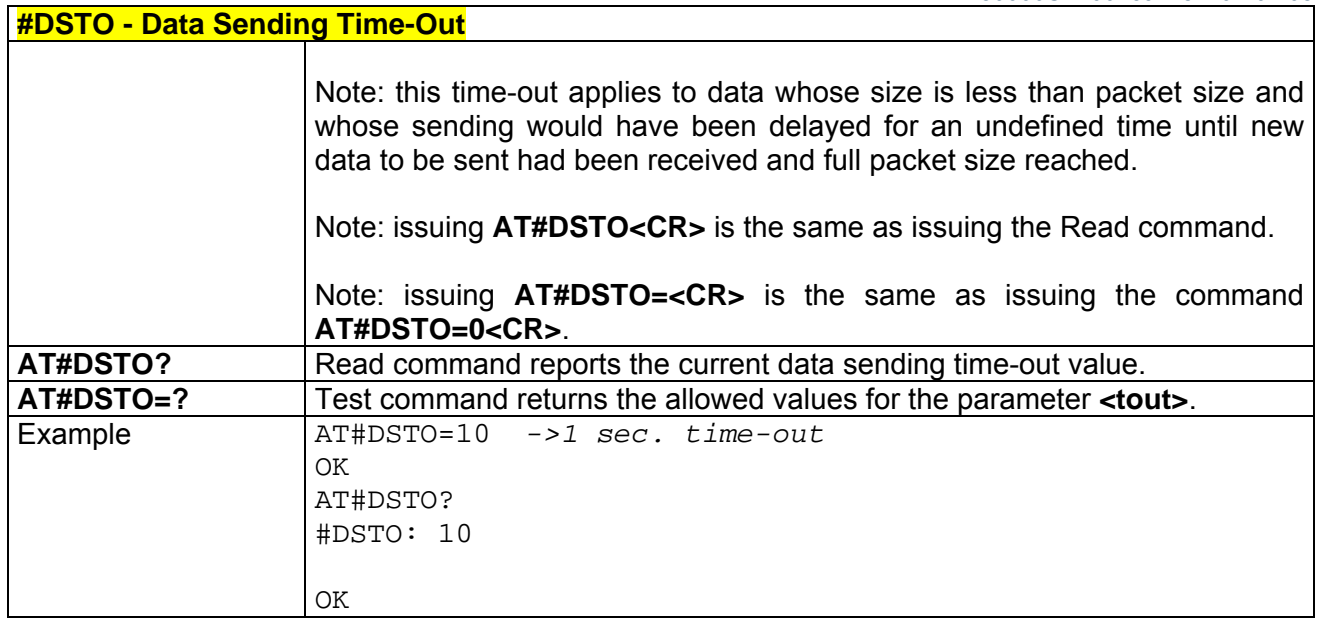

# *3.6.5.3.5 #SKTTO - Socket Inactivity Time-Out*

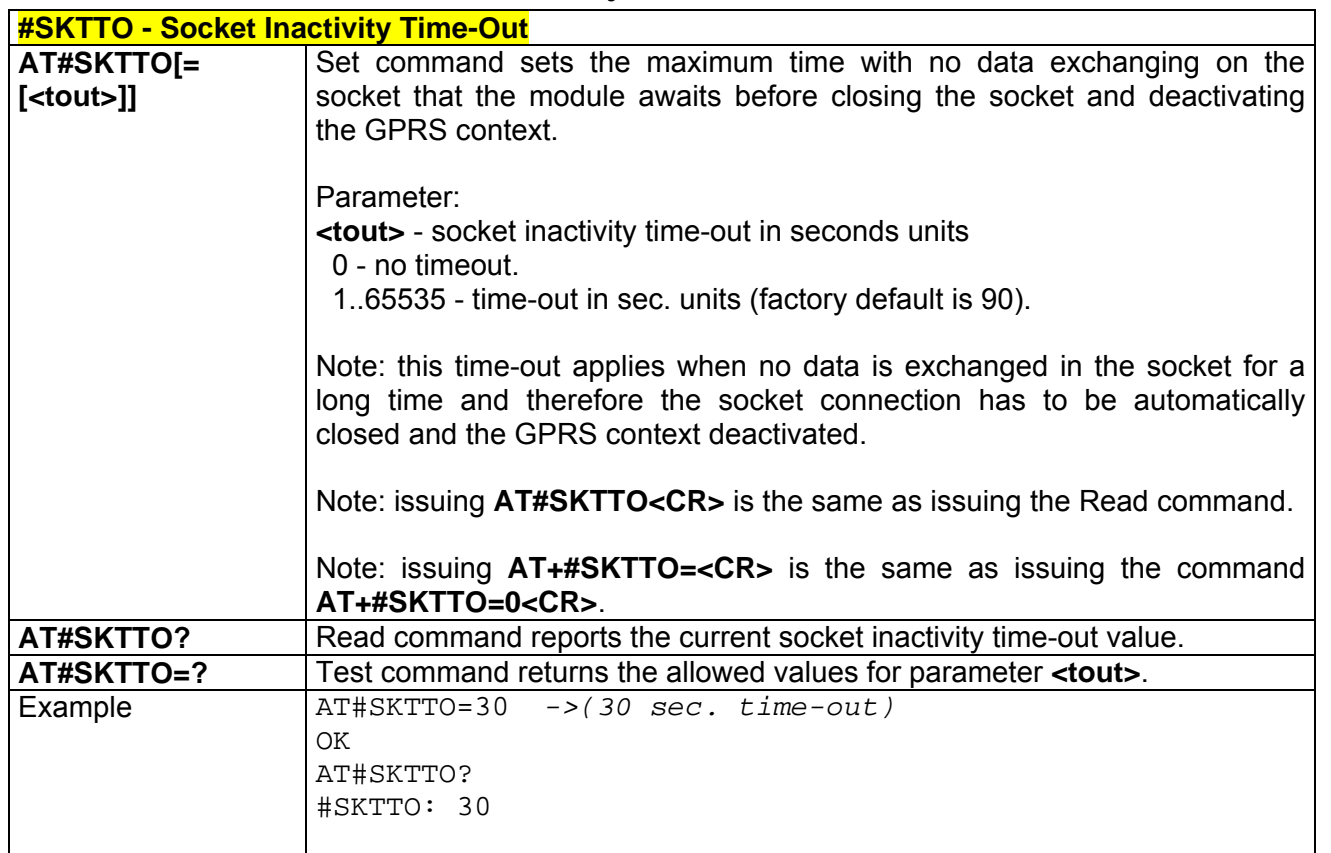

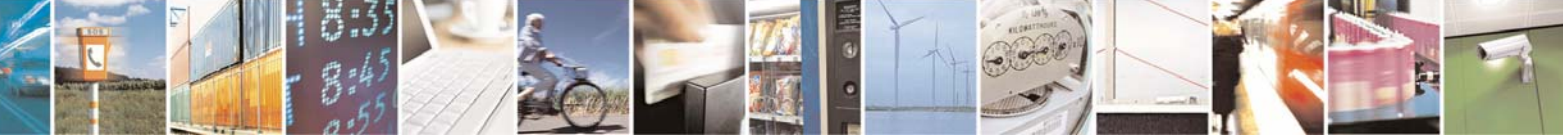

Reproduction forbidden without Telit Communications S.p.A. written authorization - All Right reserved page 377 of 614

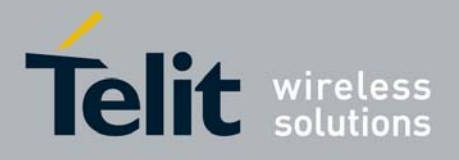

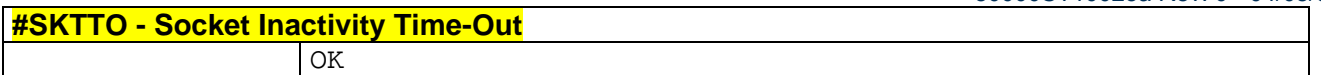

## *3.6.5.3.6 #SKTSET - Socket Definition*

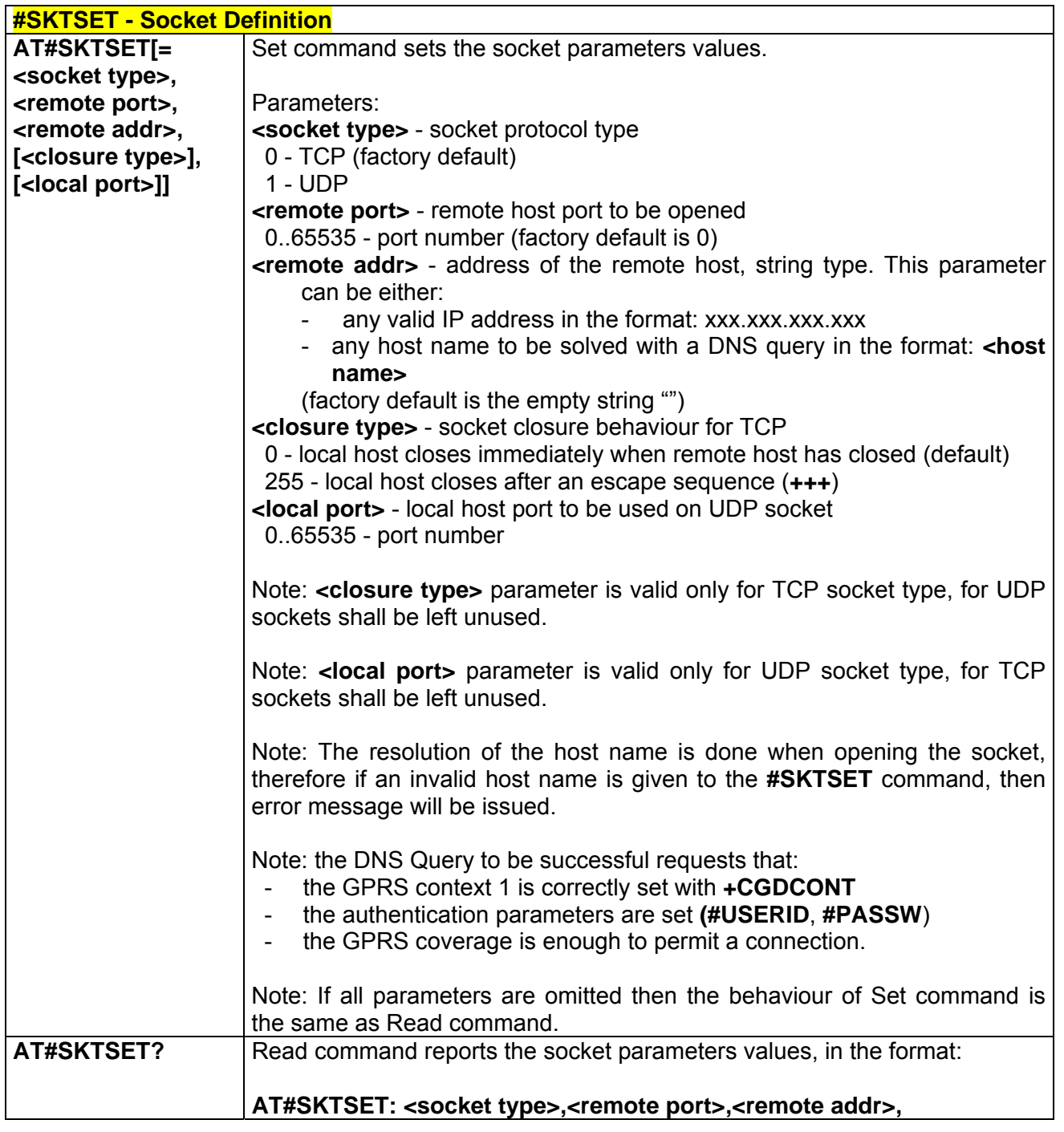

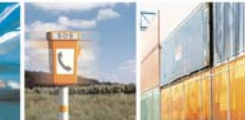

 $790^\circ$ 

Reproduction forbidden without Telit Communications S.p.A. written authorization - All Right reserved page 378 of 614

Æ

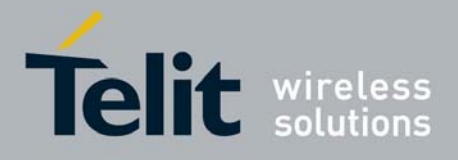

80000ST10025a Rev. 0 - 04/08/06

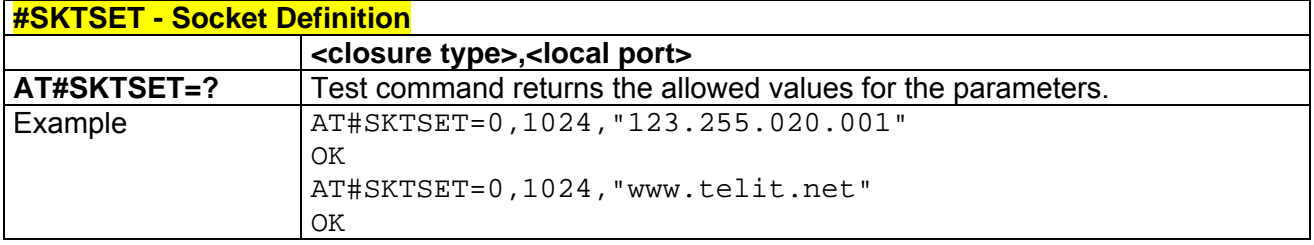

# *3.6.5.3.7 #SKTOP - Socket Open*

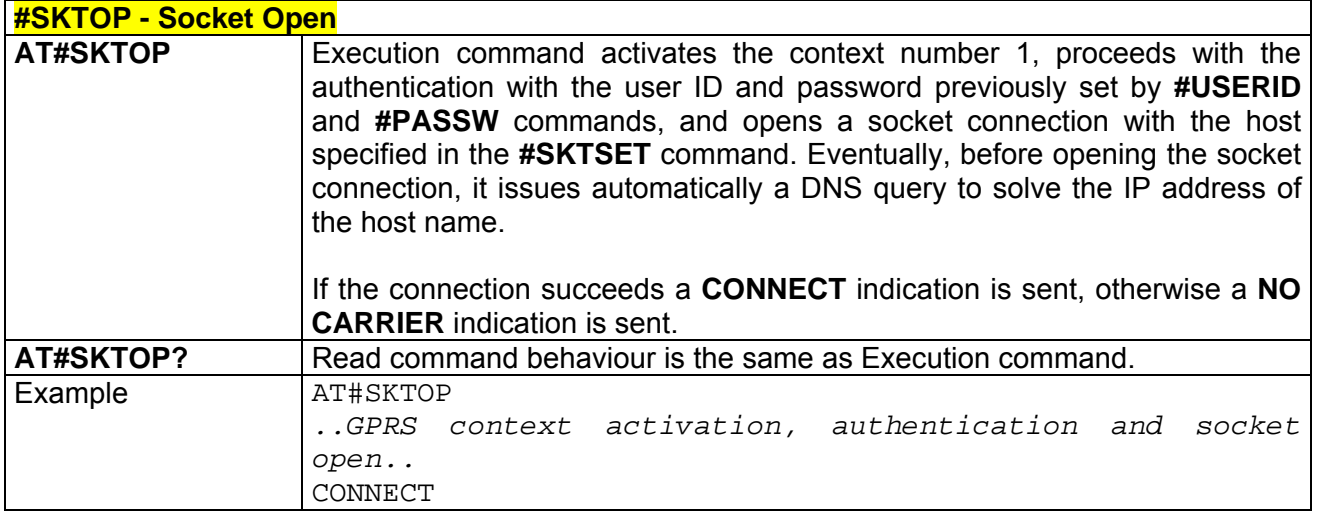

# *3.6.5.3.8 #QDNS - Query DNS*

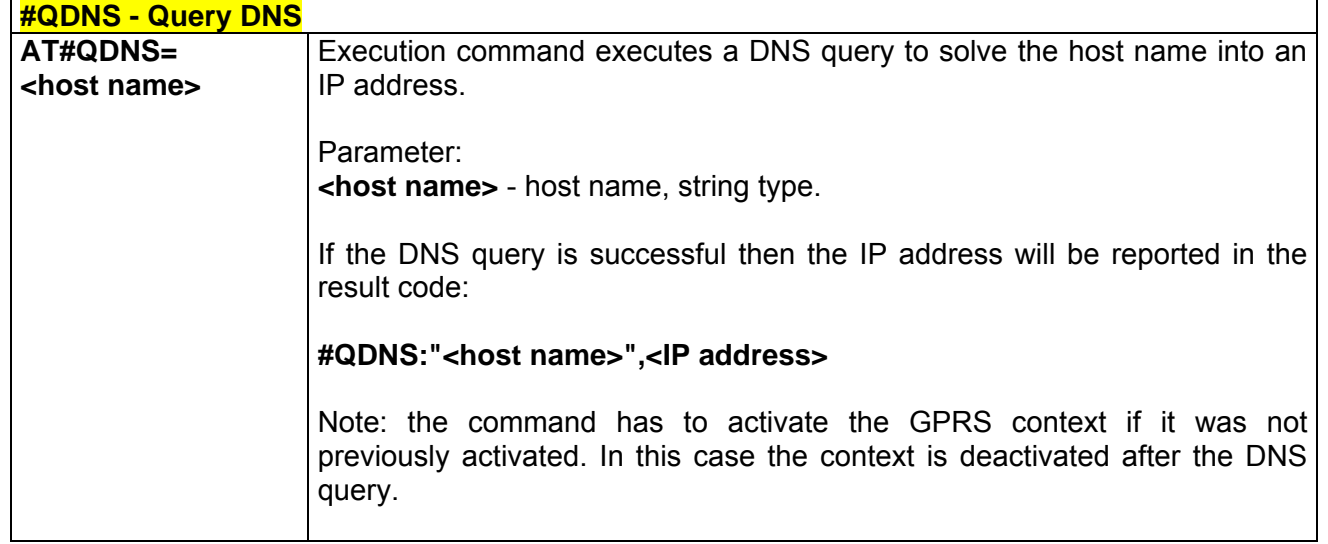

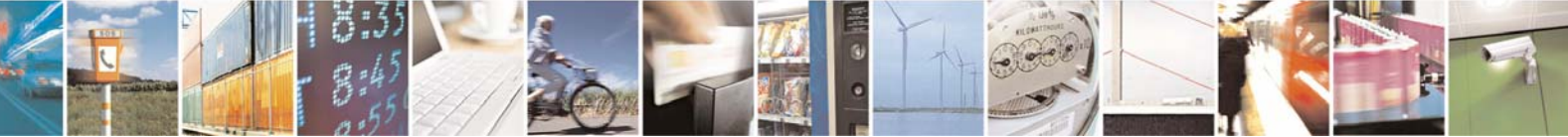

Reproduction forbidden without Telit Communications S.p.A. written authorization - All Right reserved page 379 of 614

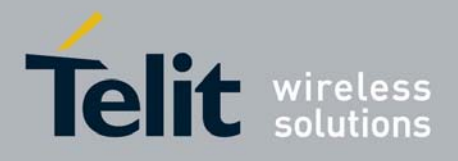

80000ST10025a Rev. 0 - 04/08/06

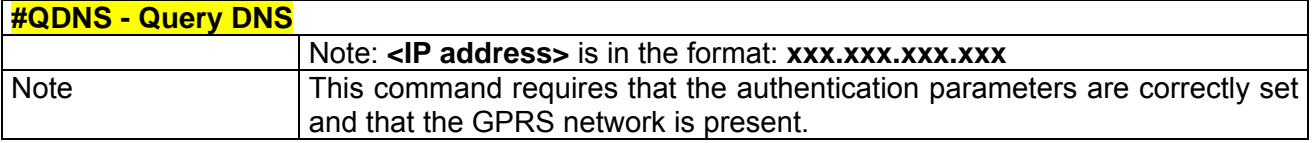

## *3.6.5.3.9 #SKTCT - Socket TCP Connection Time-Out*

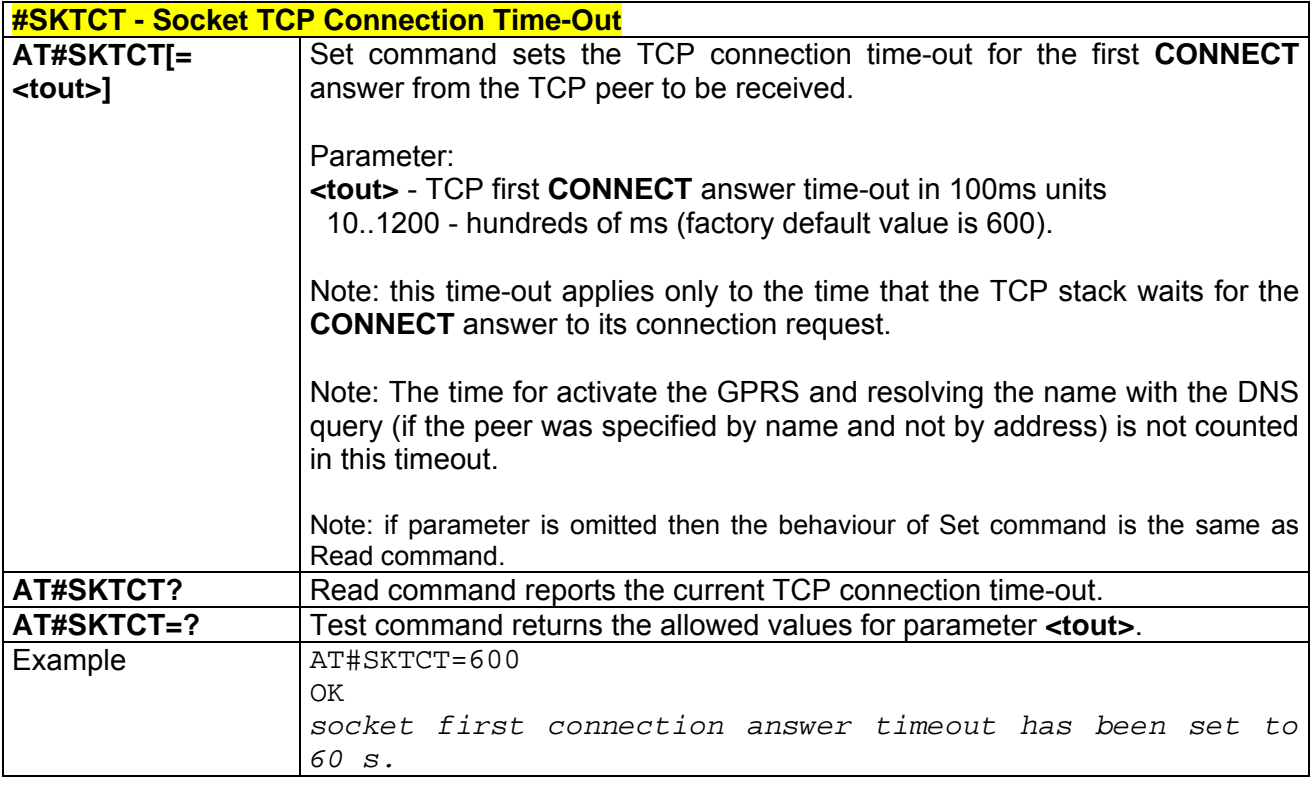

#### *3.6.5.3.10 #SKTSAV - Socket Parameters Save*

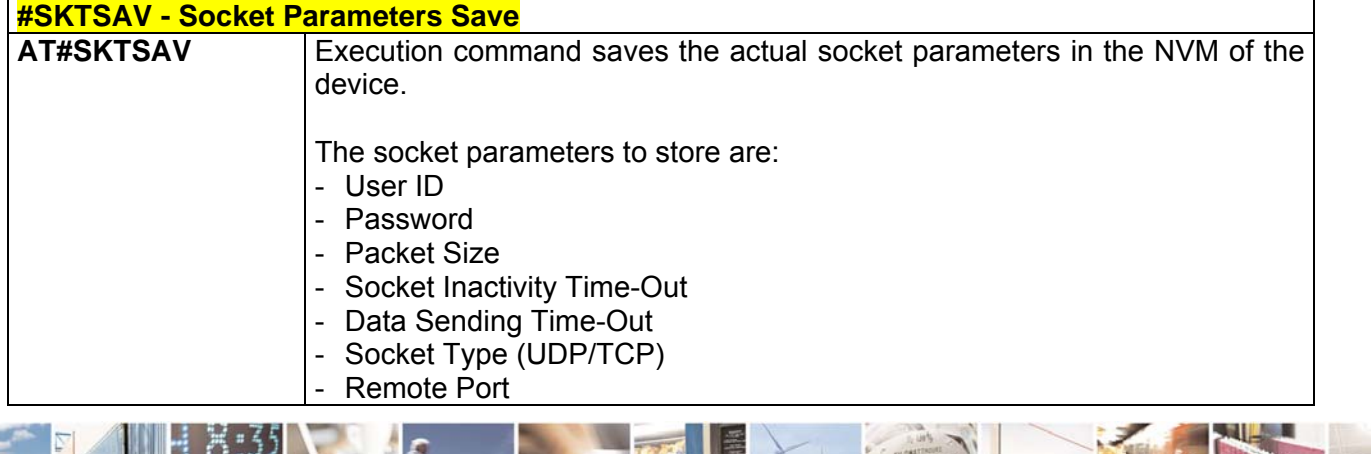

Ŀ. 丹耳

Reproduction forbidden without Telit Communications S.p.A. written authorization - All Right reserved page 380 of 614

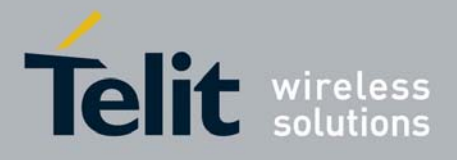

80000ST10025a Rev. 0 - 04/08/06

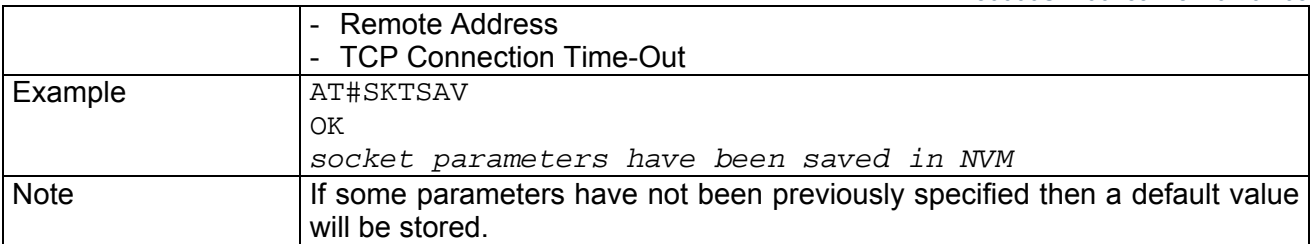

#### *3.6.5.3.11 #SKTRST - Socket Parameters Reset*

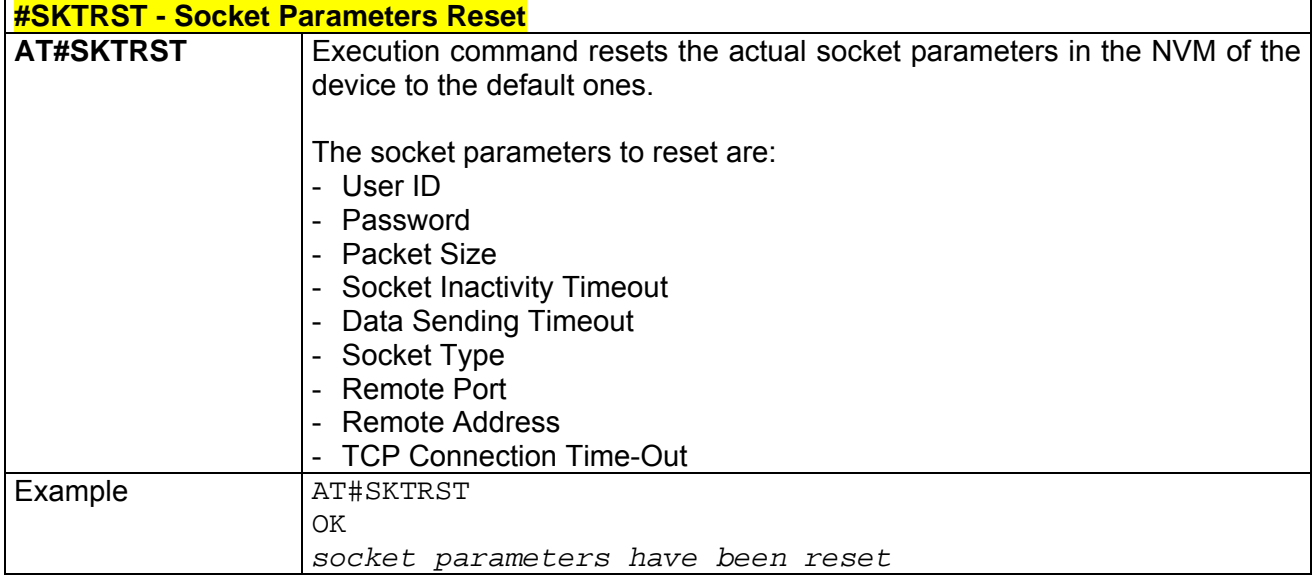

#### *3.6.5.3.12 #GPRS - GPRS Context Activation*

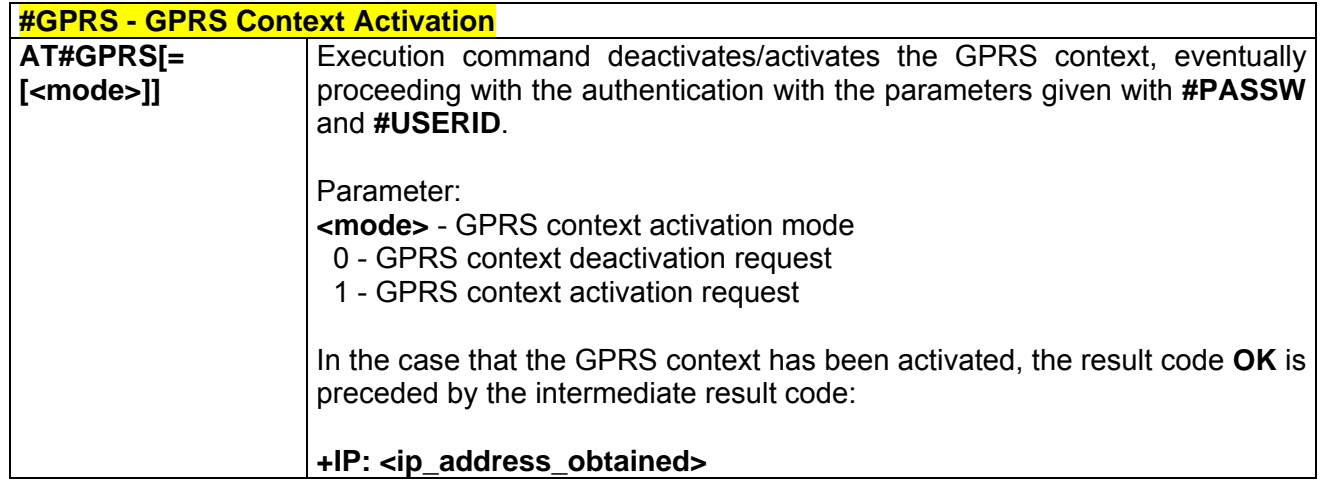

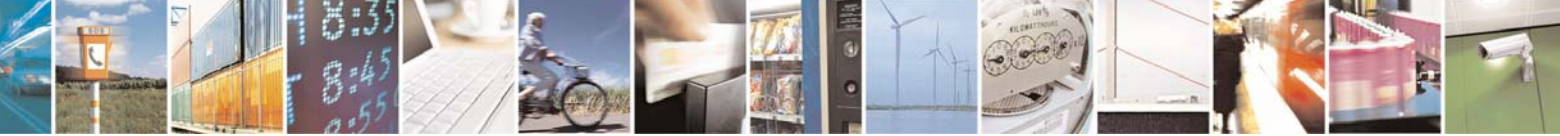

Reproduction forbidden without Telit Communications S.p.A. written authorization - All Right reserved page 381 of 614

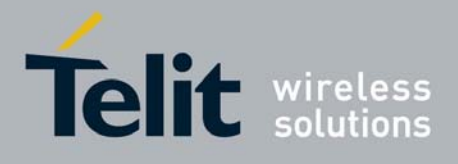

80000ST10025a Rev. 0 - 04/08/06

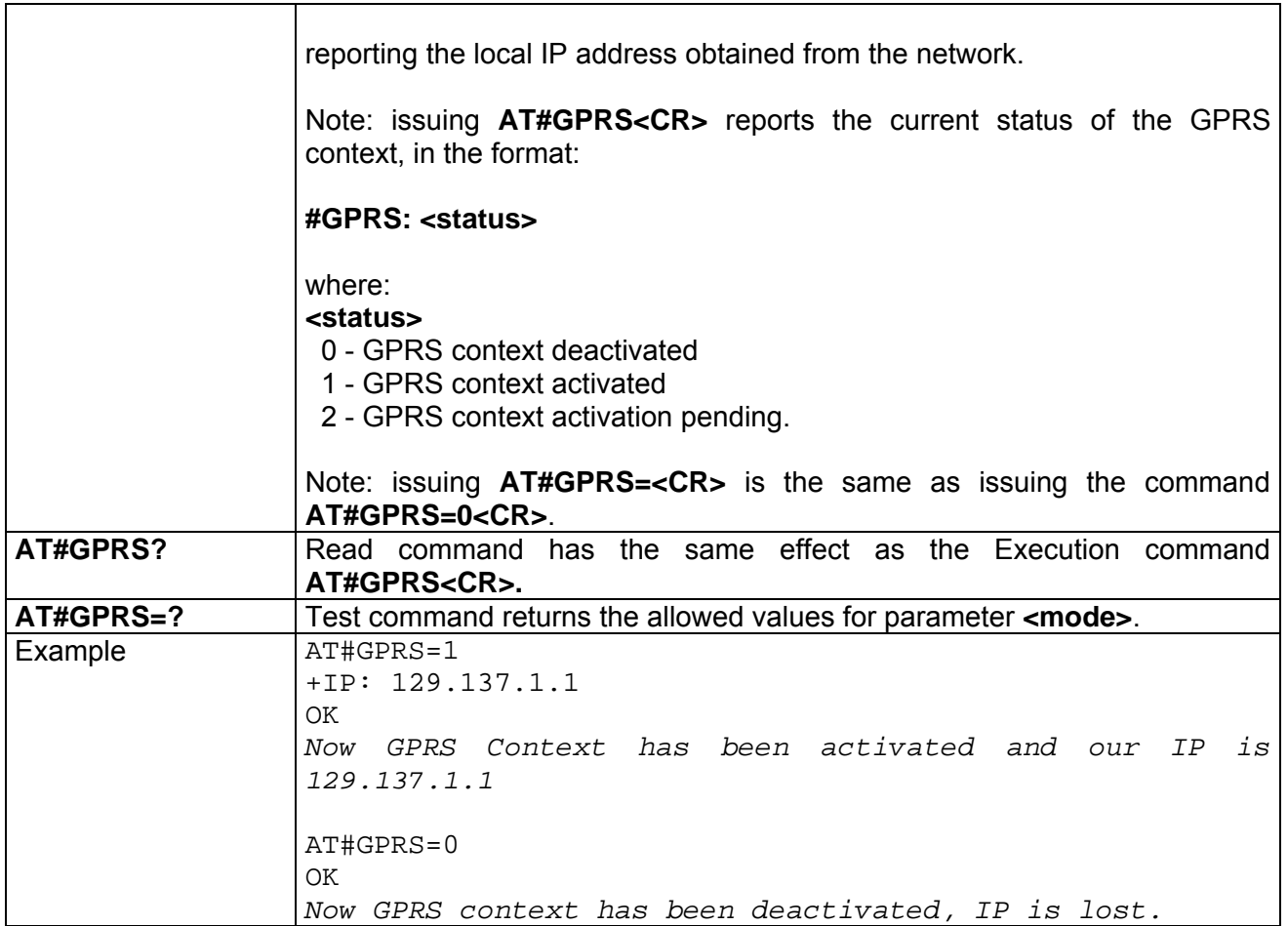

#### *3.6.5.3.13 #SKTD - Socket Dial*

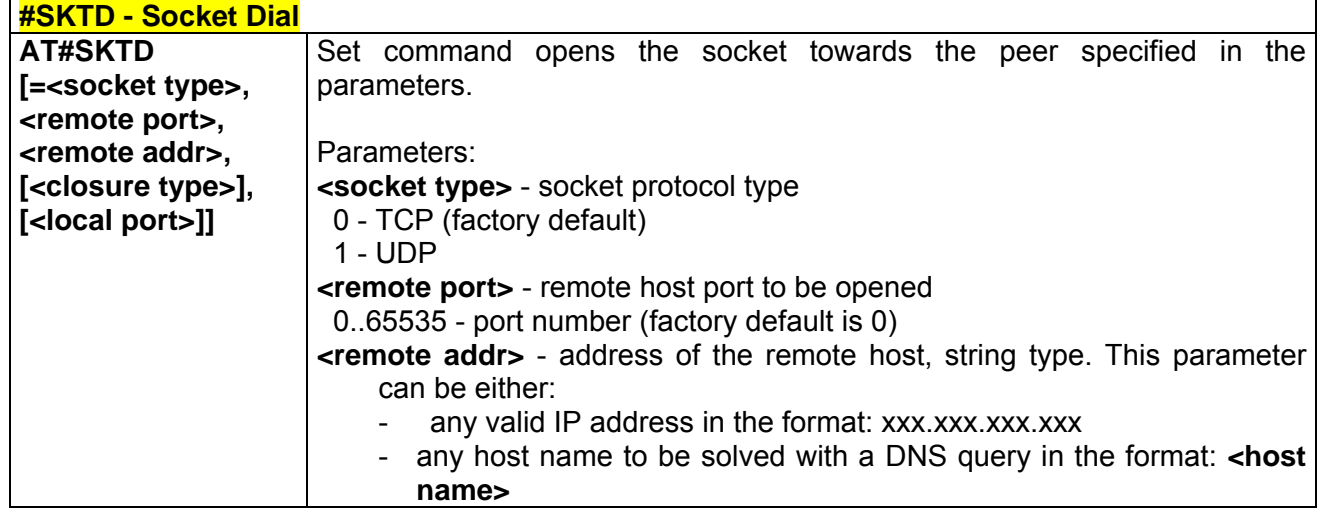

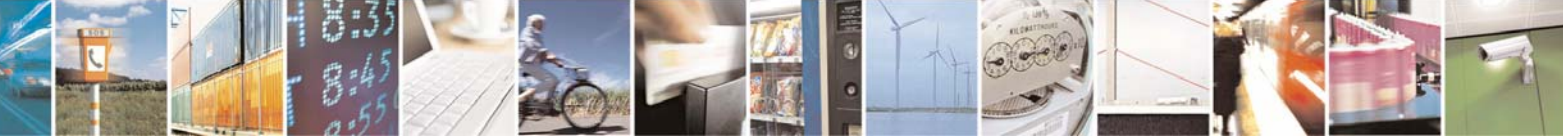

Reproduction forbidden without Telit Communications S.p.A. written authorization - All Right reserved page 382 of 614

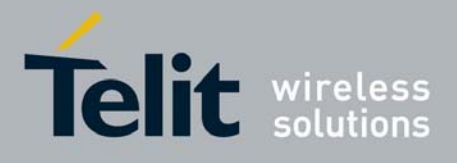

80000ST10025a Rev. 0 - 04/08/06

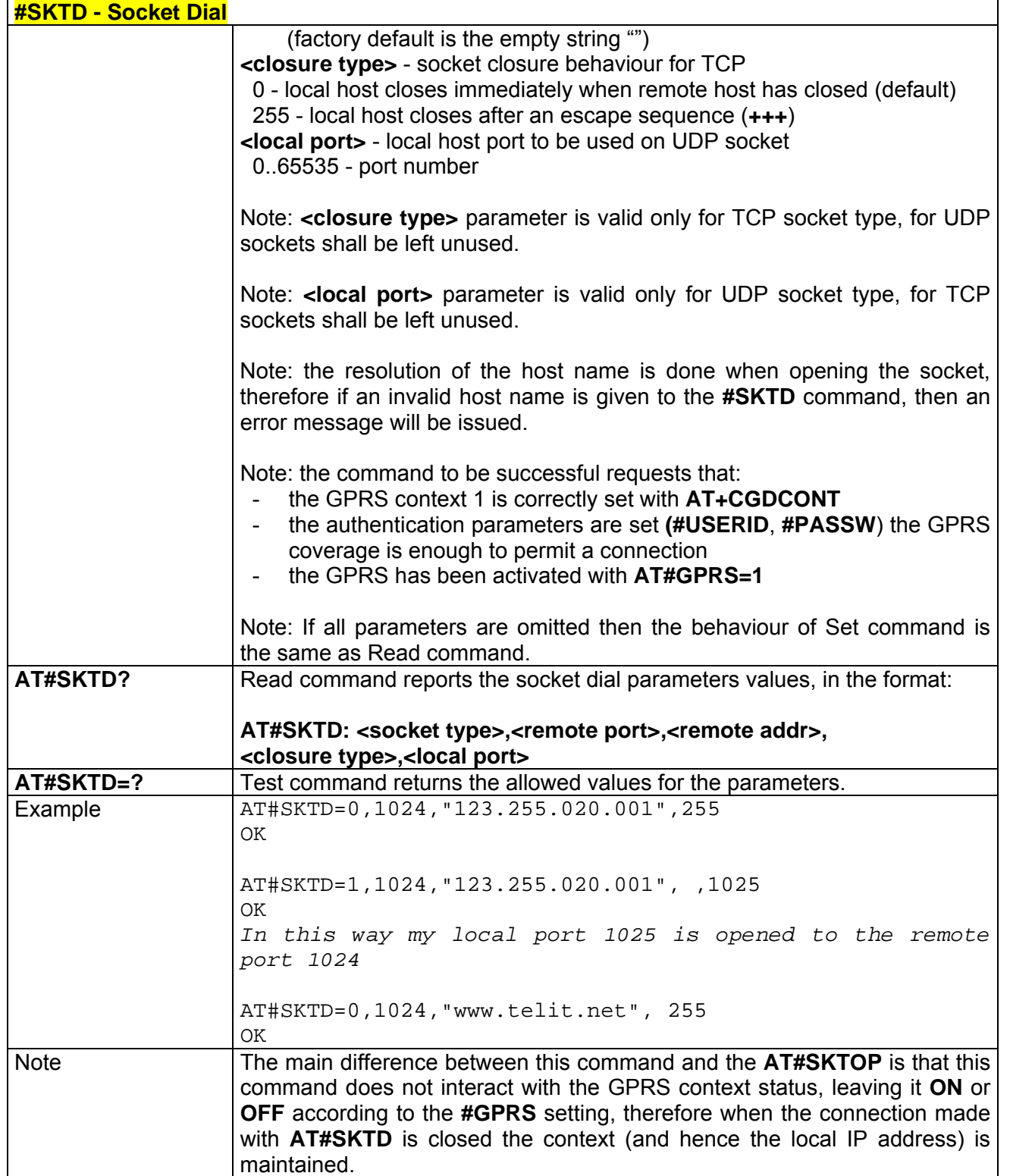

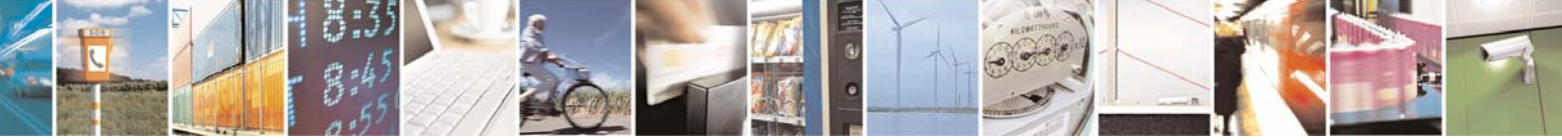

Reproduction forbidden without Telit Communications S.p.A. written authorization - All Right reserved page 383 of 614

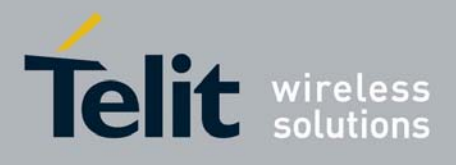

80000ST10025a Rev. 0 - 04/08/06

# *3.6.5.3.14 #SKTL - Socket Listen*

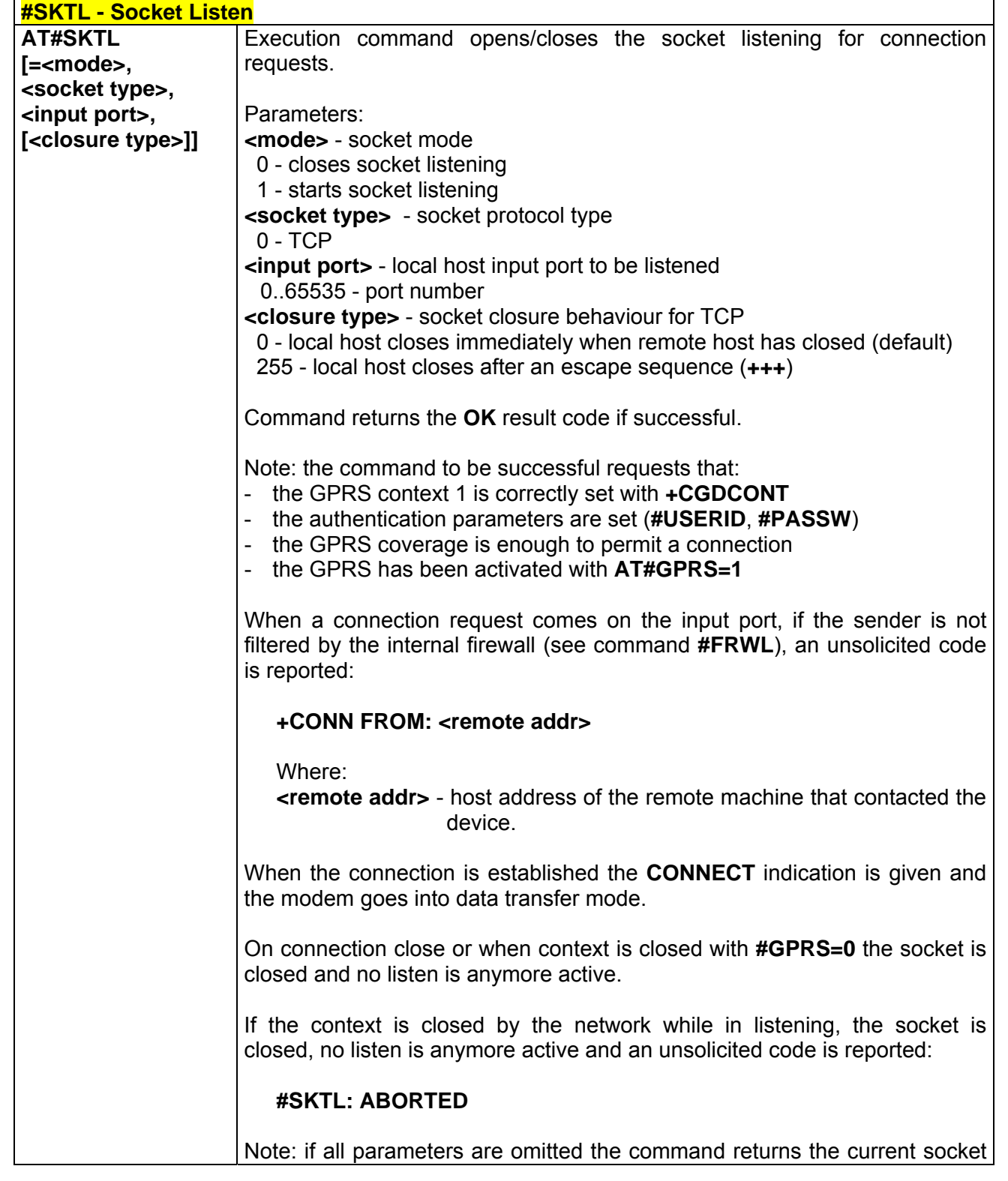

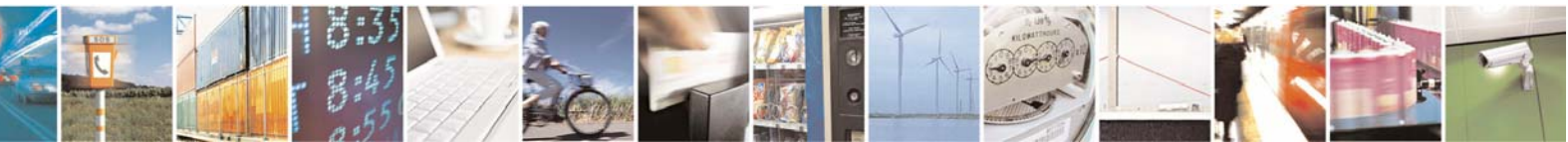

Reproduction forbidden without Telit Communications S.p.A. written authorization - All Right reserved page 384 of 614

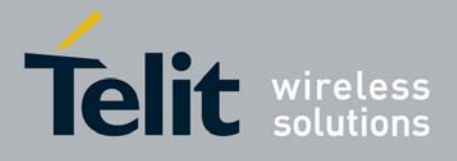

80000ST10025a Rev. 0 - 04/08/06

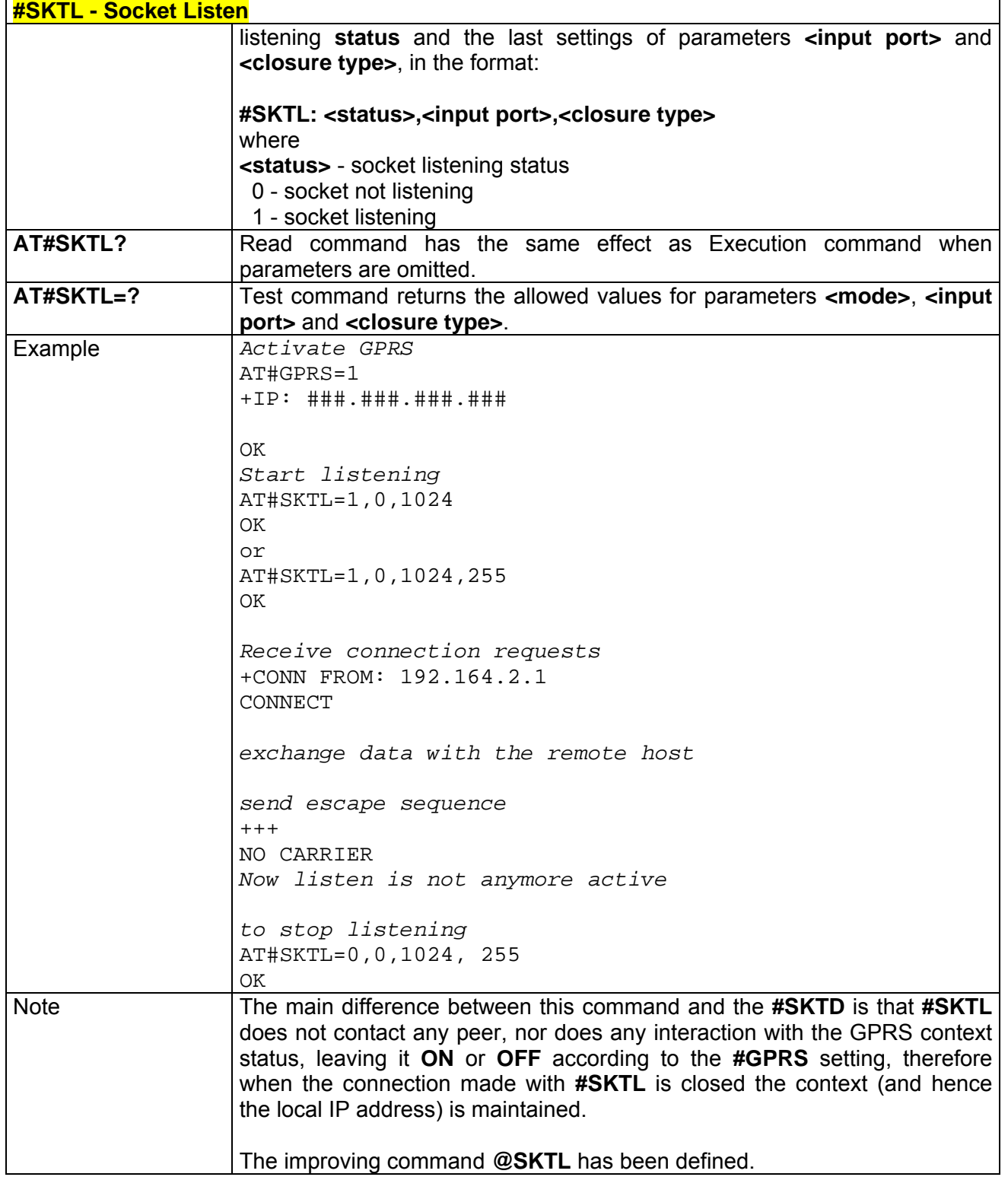

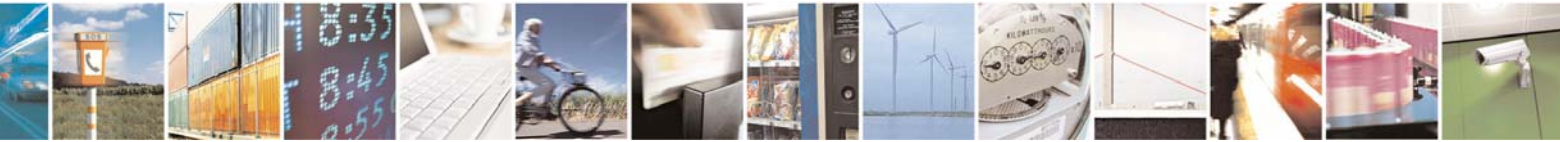

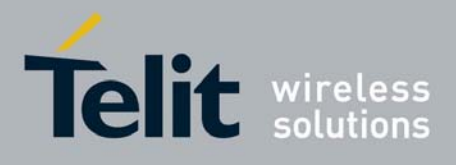

80000ST10025a Rev. 0 - 04/08/06

# *3.6.5.3.15 @SKTL - Socket Listen*

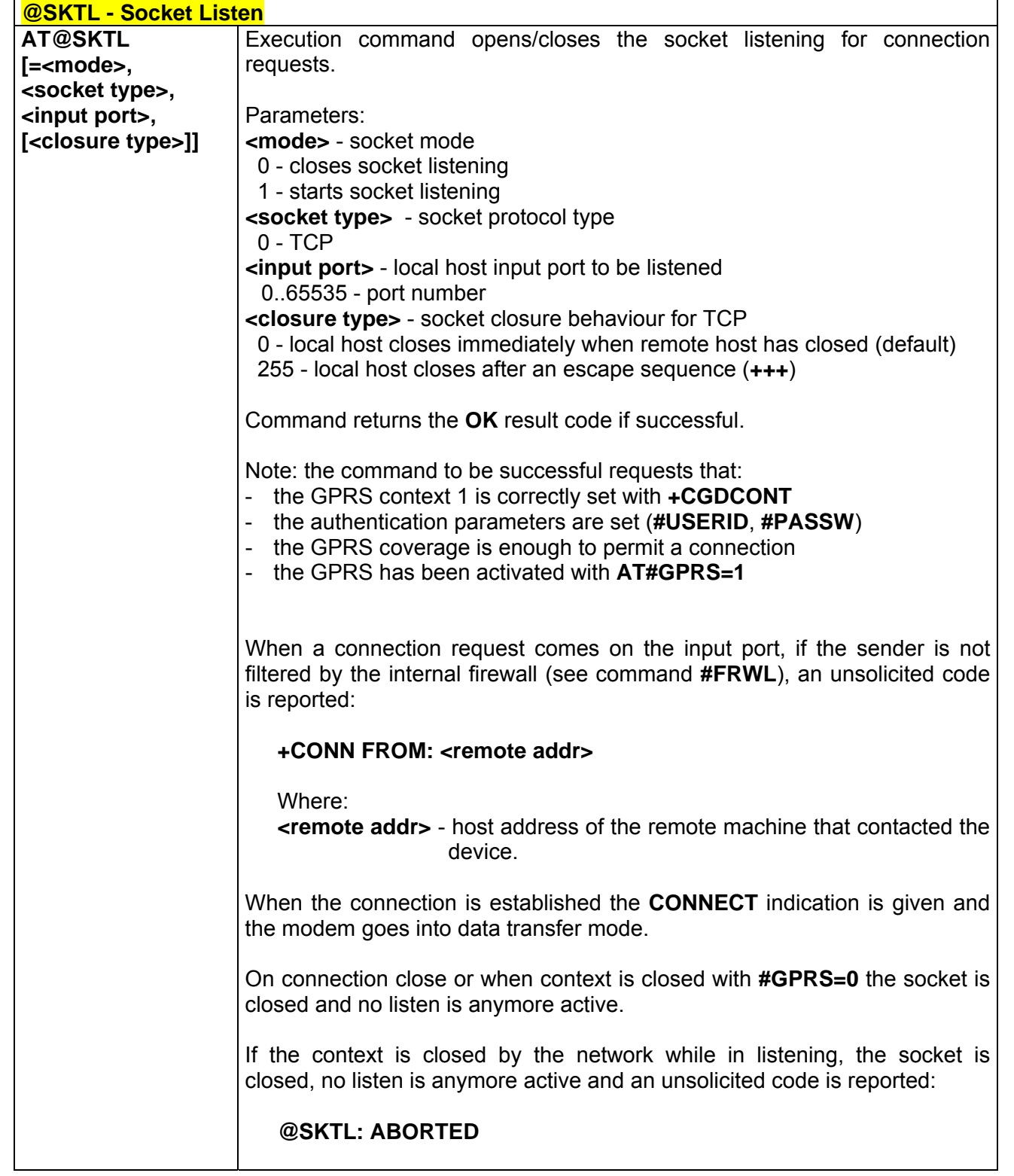

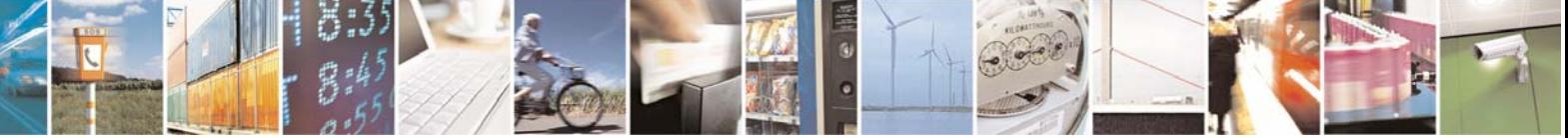

Reproduction forbidden without Telit Communications S.p.A. written authorization - All Right reserved page 386 of 614

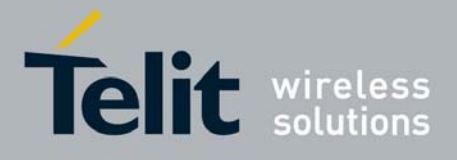

80000ST10025a Rev. 0 - 04/08/06

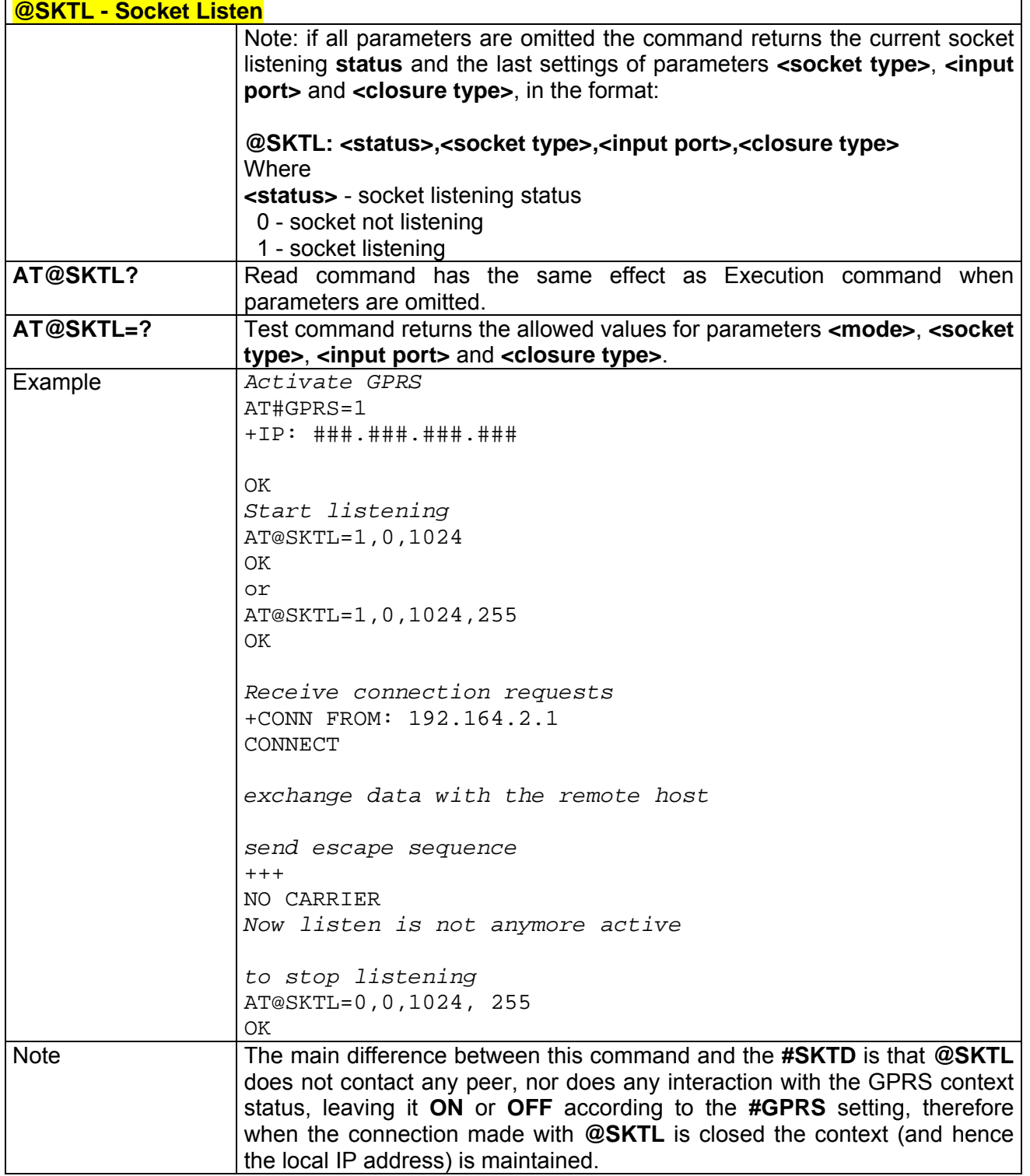

 $\mathbf{r}$ 

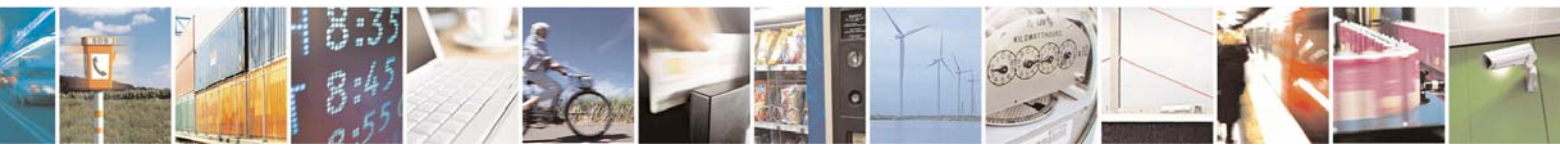

Reproduction forbidden without Telit Communications S.p.A. written authorization - All Right reserved page 387 of 614

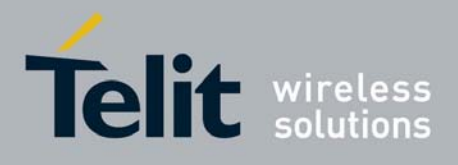

# *3.6.5.3.16 #E2SLRI - Socket Listen Ring Indicator*

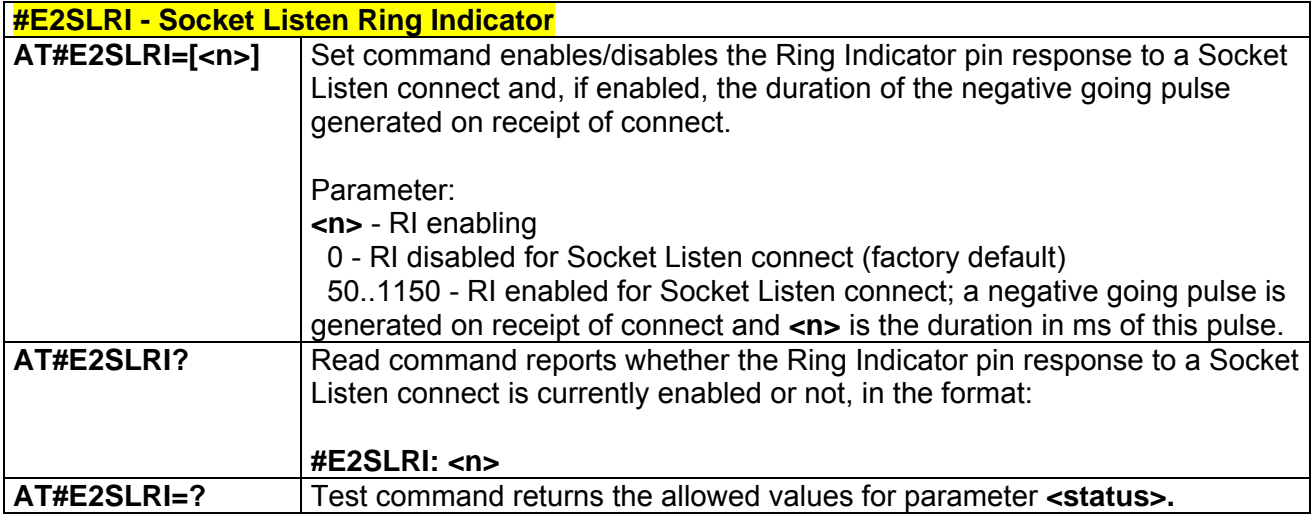

## *3.6.5.3.17 #FRWL - Firewall Setup*

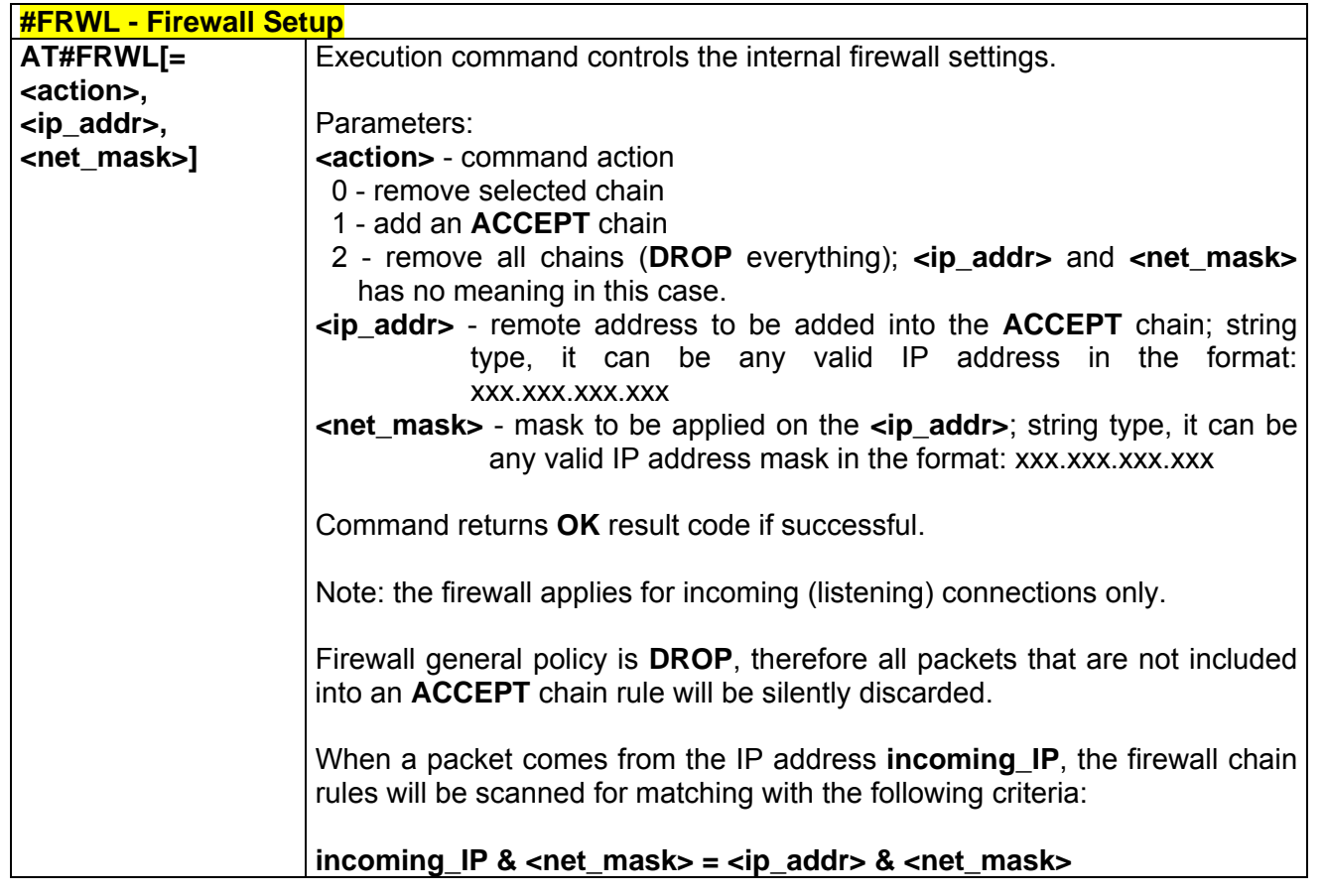

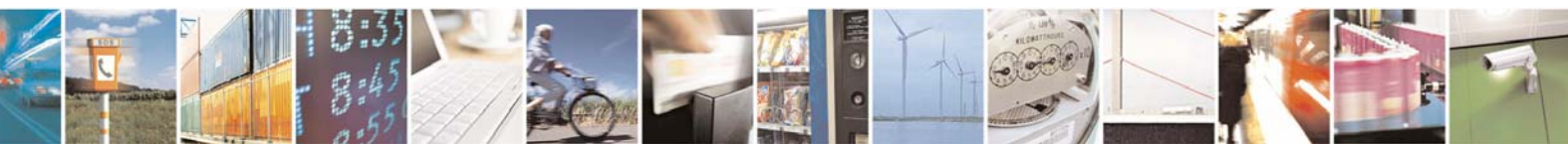

Reproduction forbidden without Telit Communications S.p.A. written authorization - All Right reserved page 388 of 614

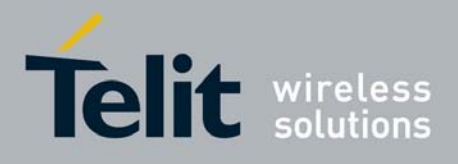

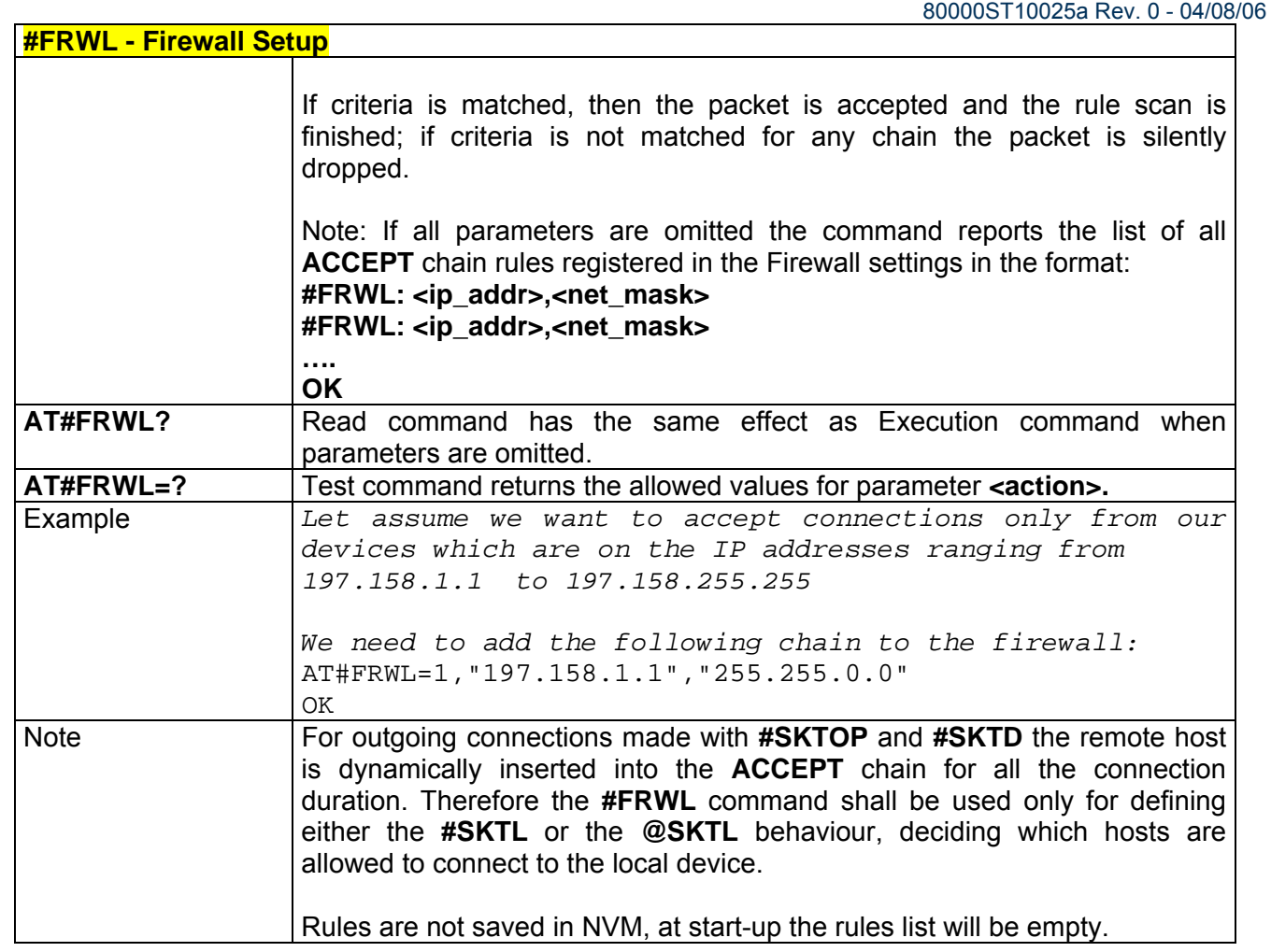

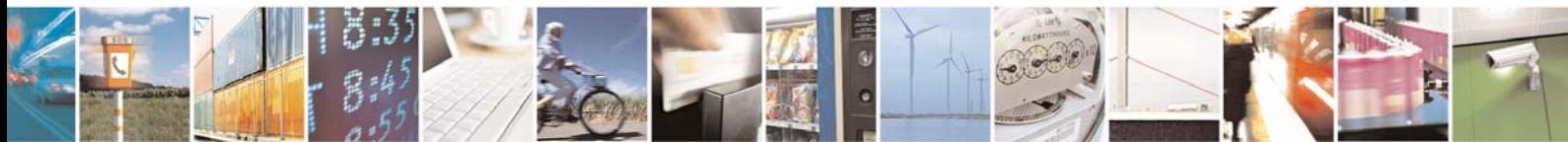

Reproduction forbidden without Telit Communications S.p.A. written authorization - All Right reserved page 389 of 614

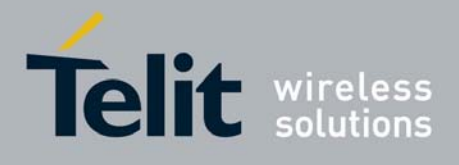

# 3.6.5.4 Easy Camera® Management AT Commands

# *3.6.5.4.1 #CAMON - Camera ON*

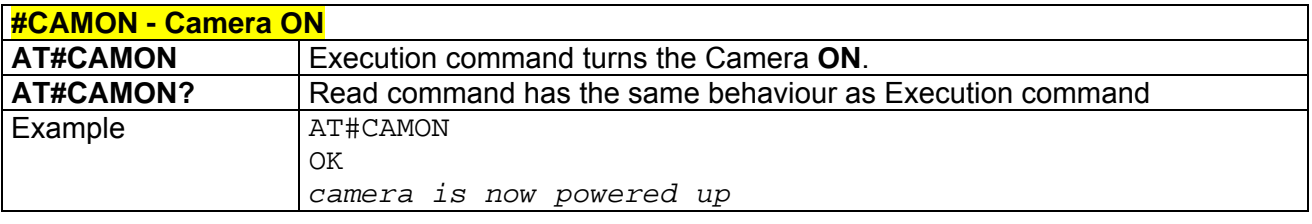

## *3.6.5.4.2 #CAMOFF - Camera OFF*

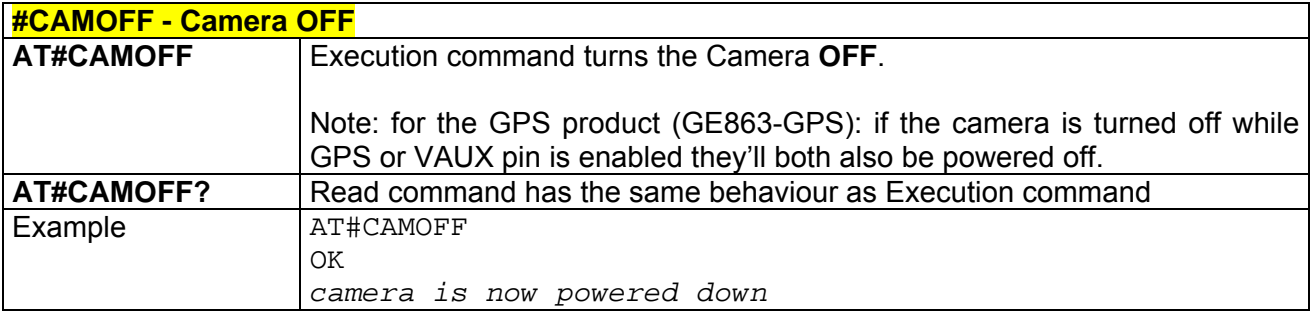

### *3.6.5.4.3 #CAMEN - Camera ON/OFF*

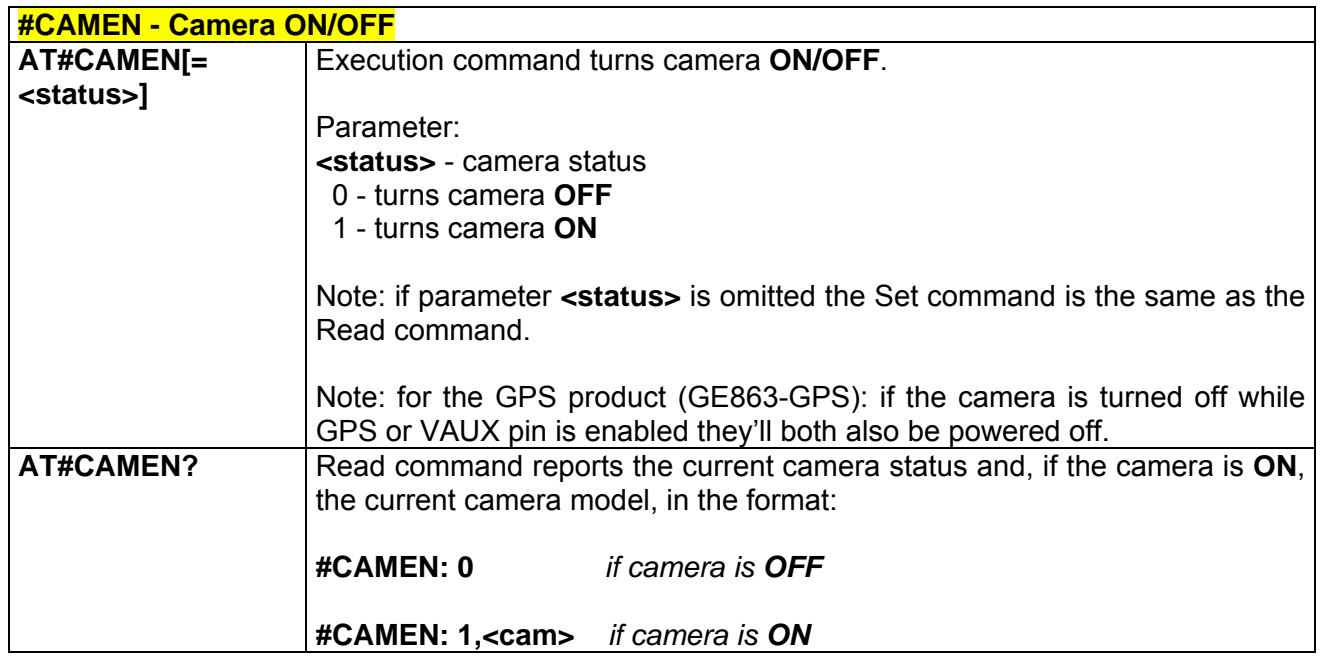

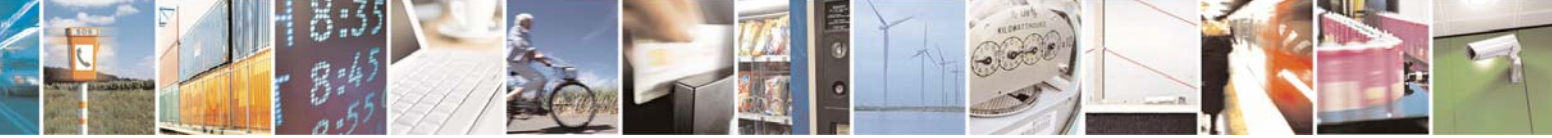

Reproduction forbidden without Telit Communications S.p.A. written authorization - All Right reserved page 390 of 614

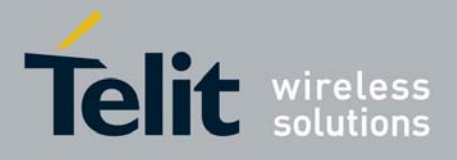

#### **AT Commands Reference Guide**  $-04/08/06$

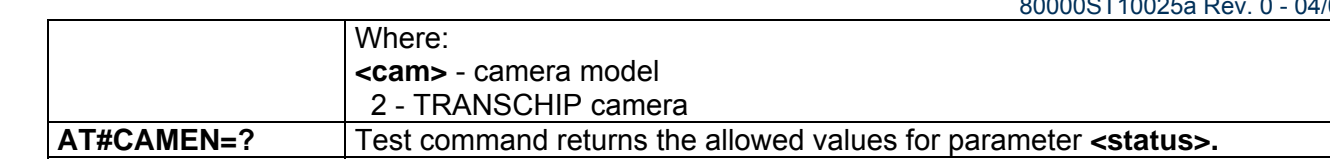

### *3.6.5.4.4 #SELCAM - Camera Model*

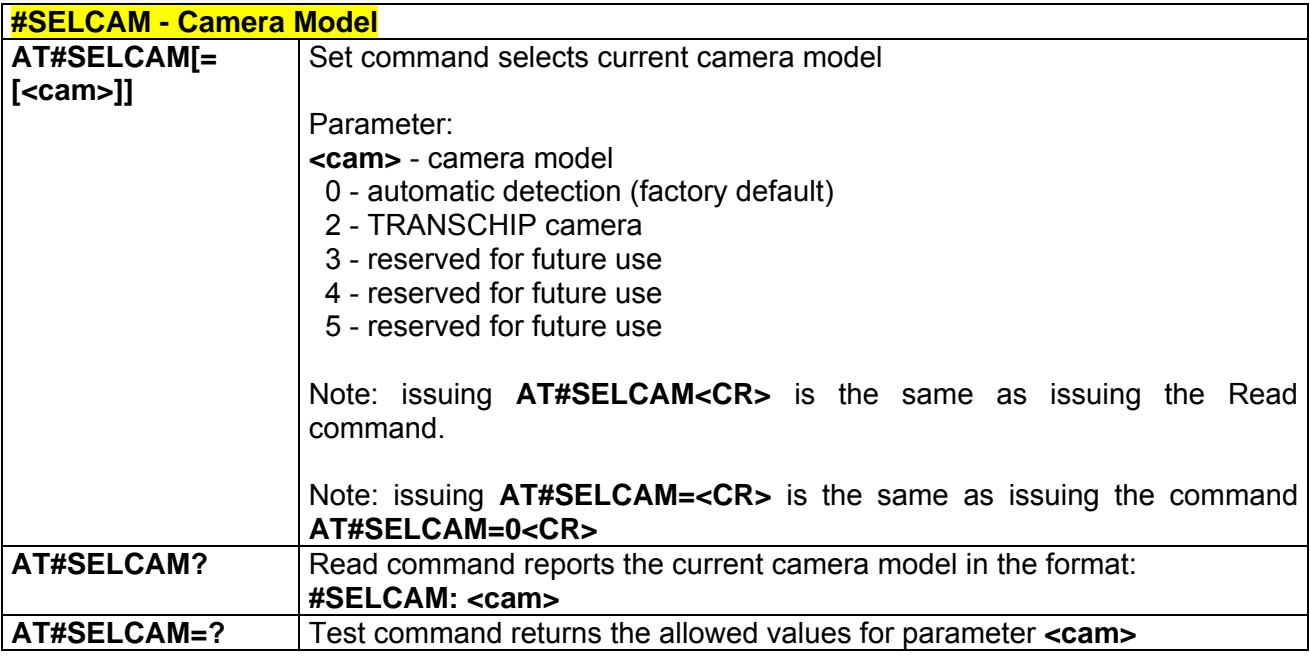

### *3.6.5.4.5 #CAMRES - Camera Resolution*

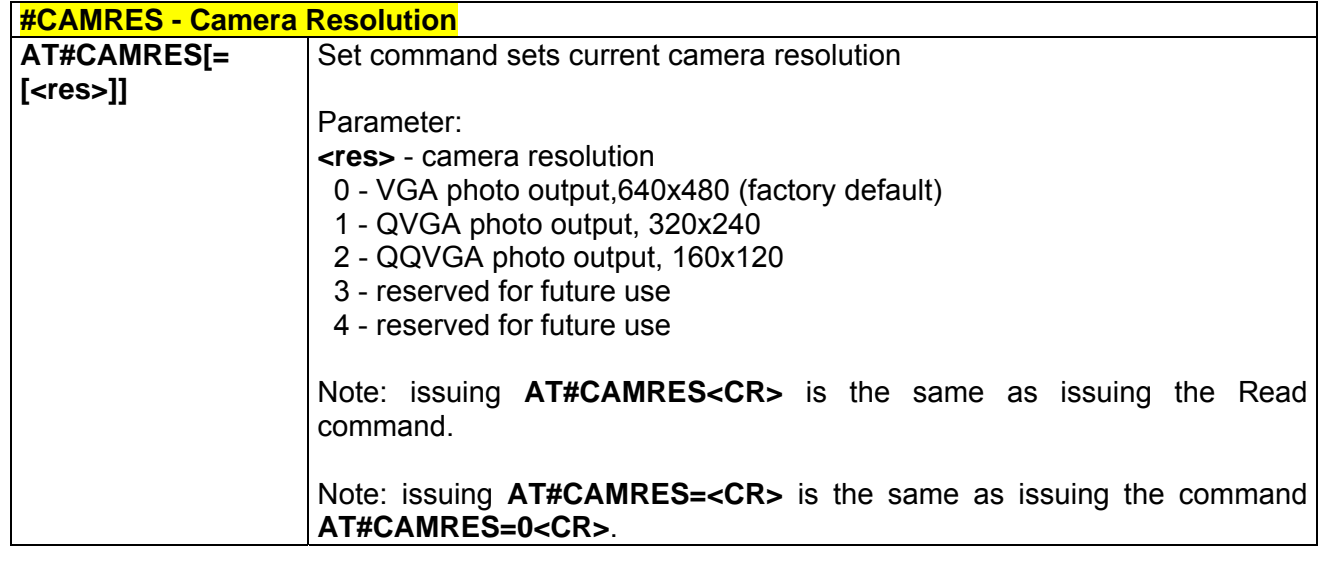

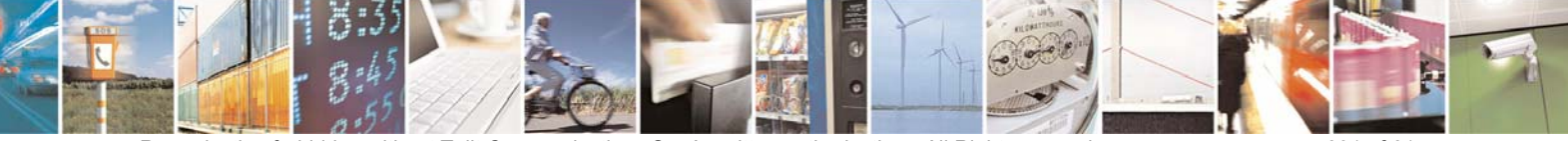

Reproduction forbidden without Telit Communications S.p.A. written authorization - All Right reserved page 391 of 614

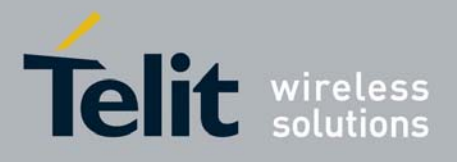

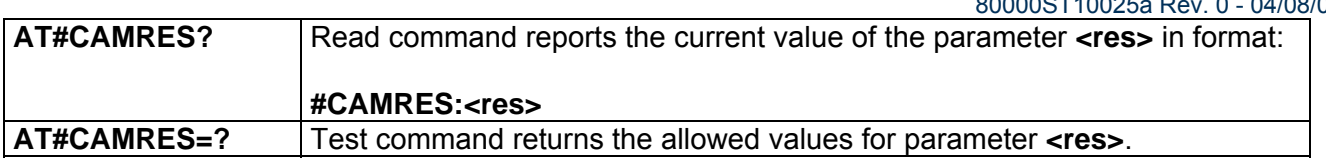

### *3.6.5.4.6 #CAMCOL - Camera Colour Mode*

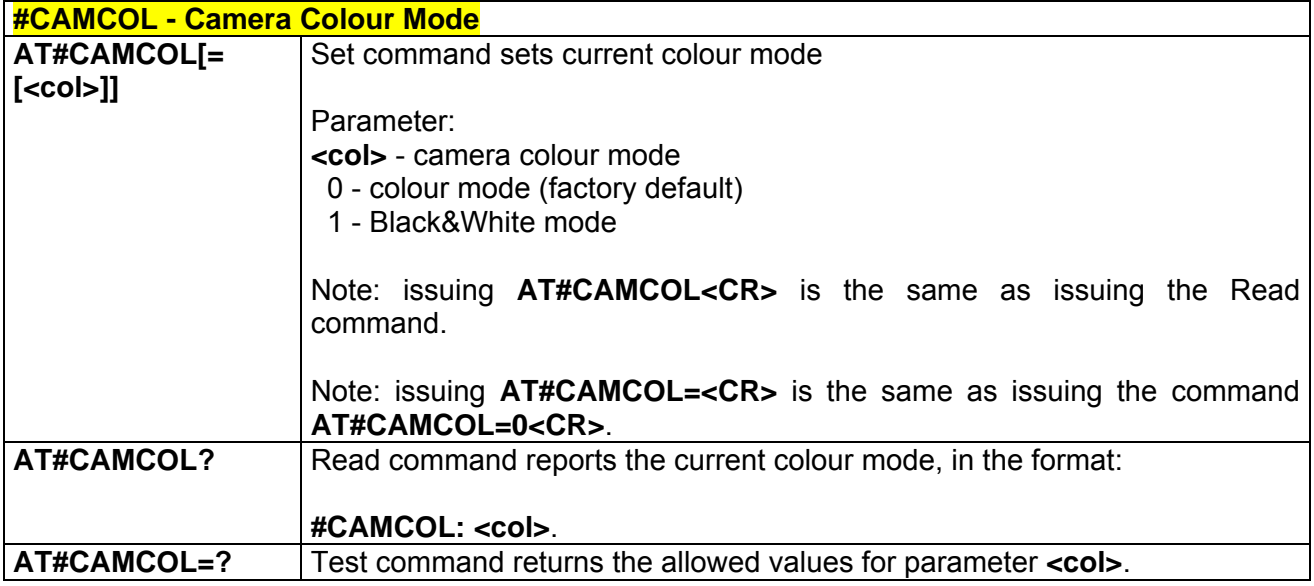

# *3.6.5.4.7 #CAMQUA - Camera Photo Quality*

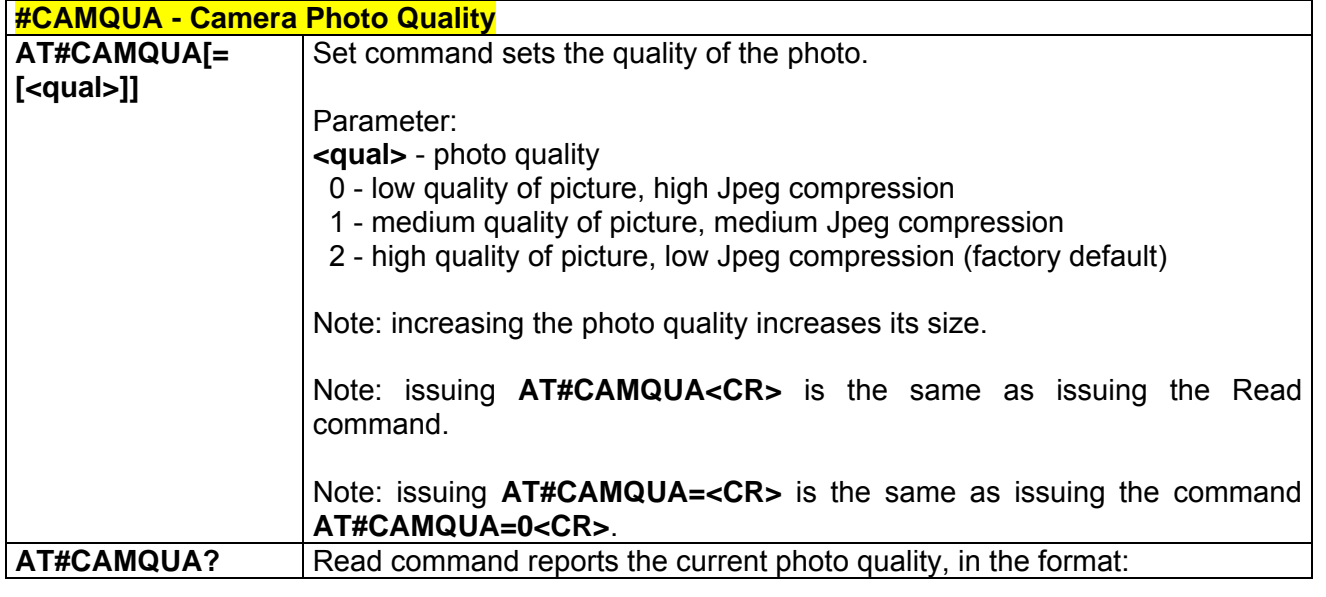

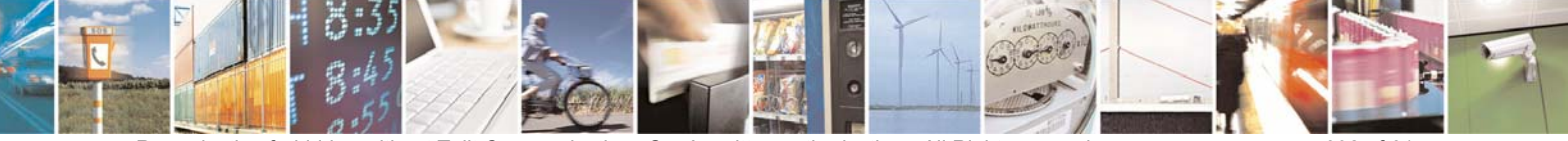

Reproduction forbidden without Telit Communications S.p.A. written authorization - All Right reserved page 392 of 614

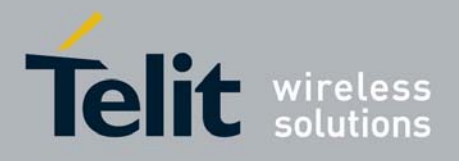

80000ST10025a Rev. 0 - 04/08/06

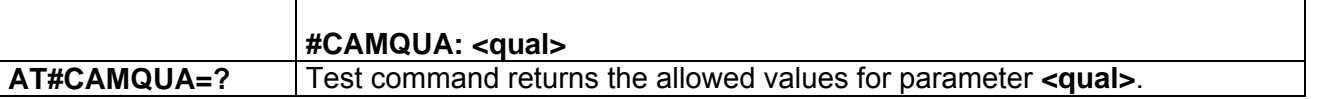

# *3.6.5.4.8 #CMODE - Camera Exposure*

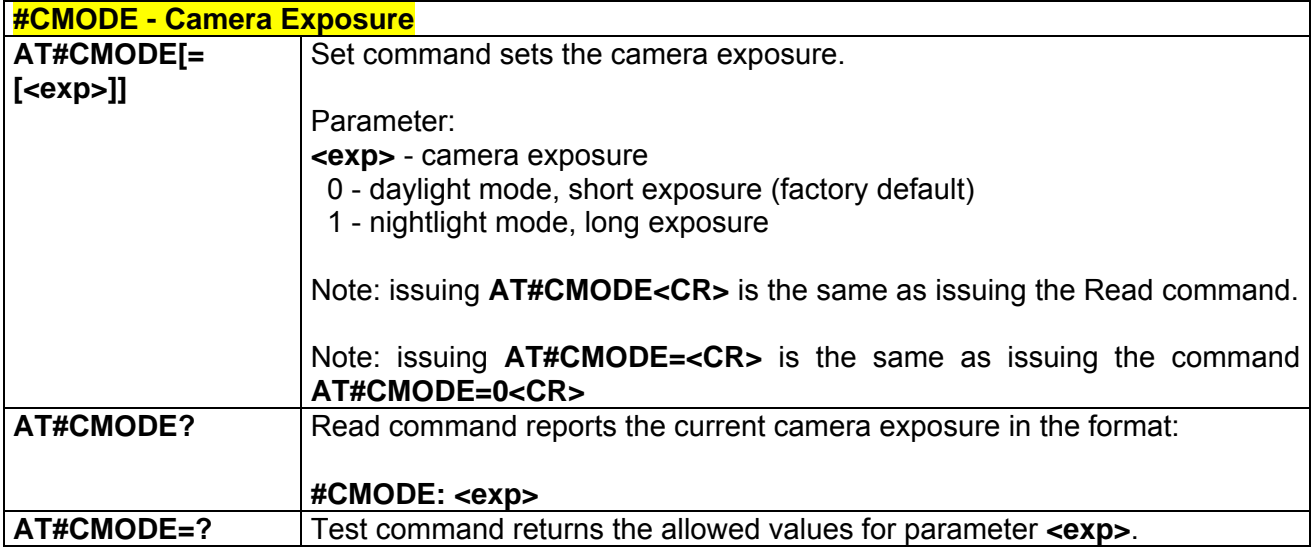

# *3.6.5.4.9 #CAMZOOM - Camera Zoom*

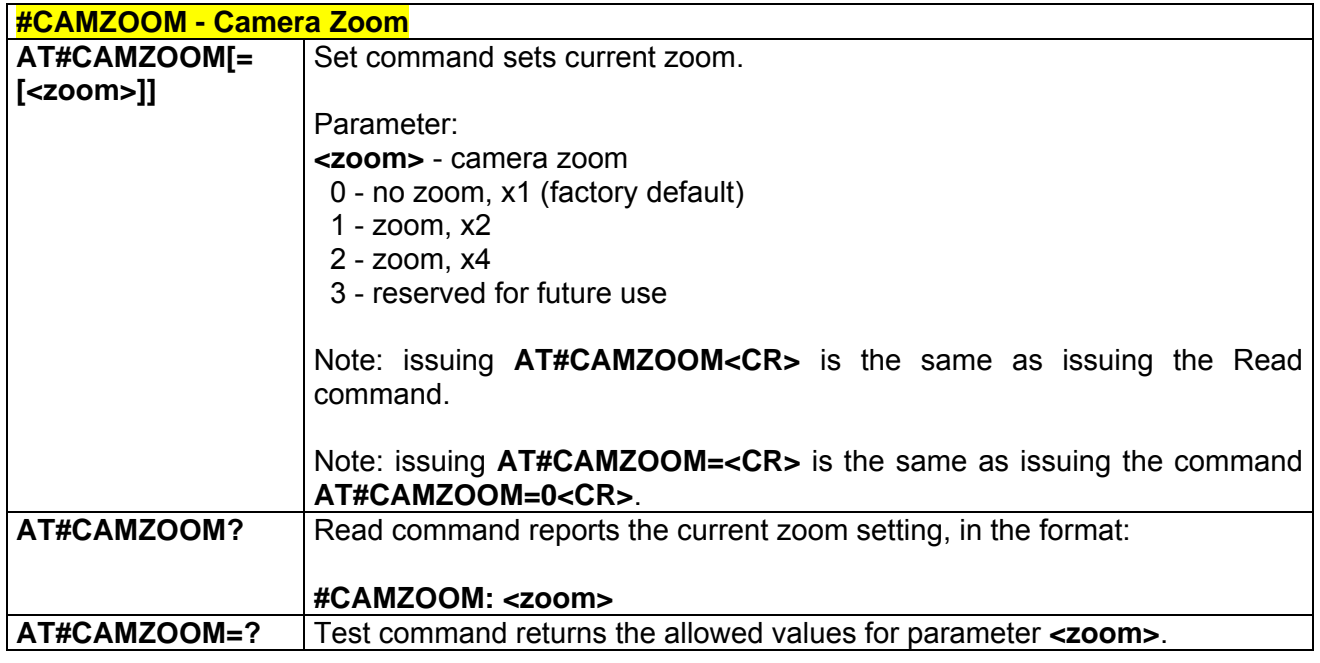

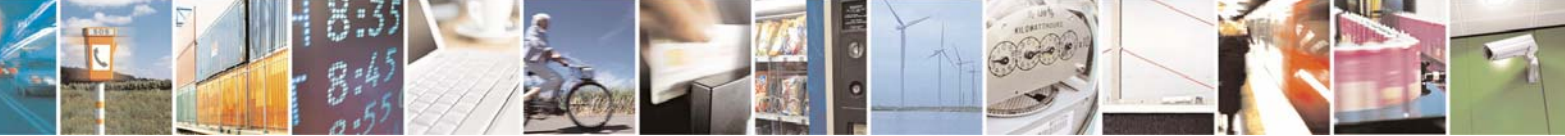

Reproduction forbidden without Telit Communications S.p.A. written authorization - All Right reserved page 393 of 614

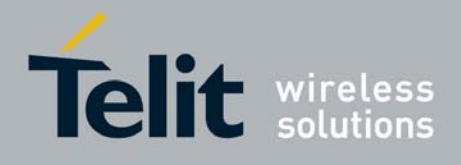

### *3.6.5.4.10 #CAMTXT - Camera Time/Date Overprint*

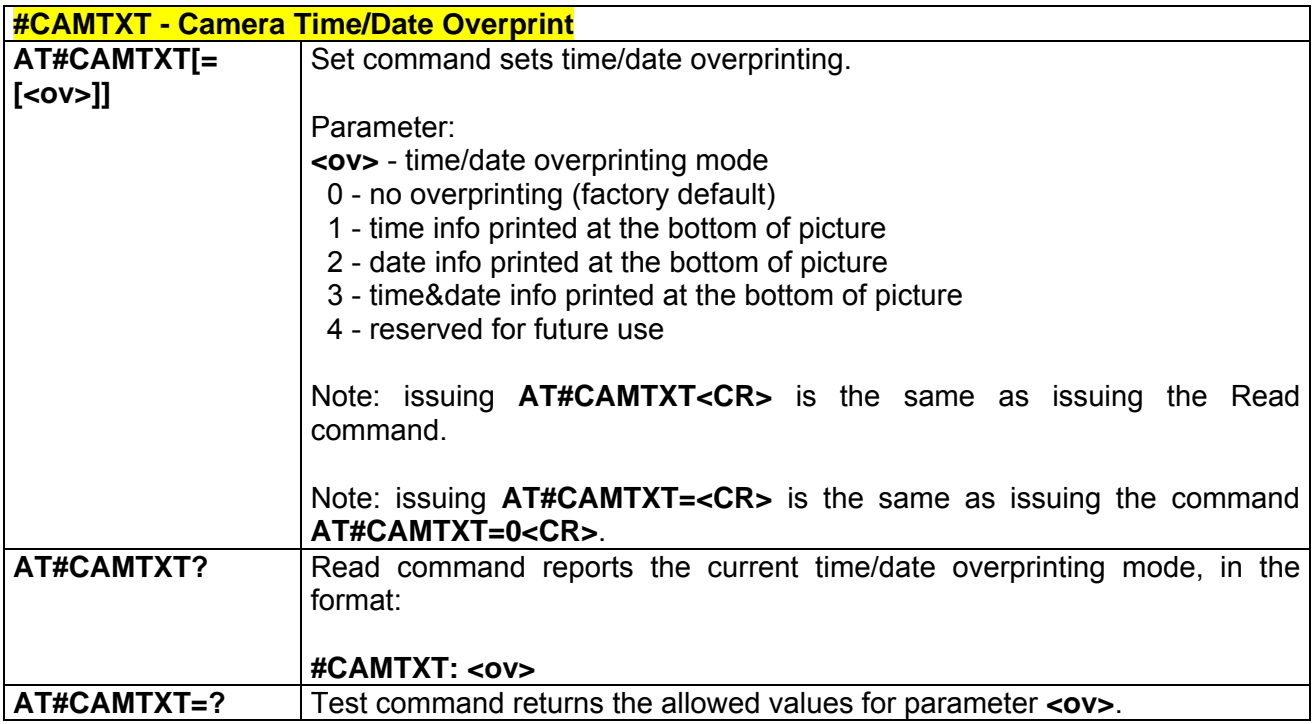

### *3.6.5.4.11 #TPHOTO - Camera Take Photo*

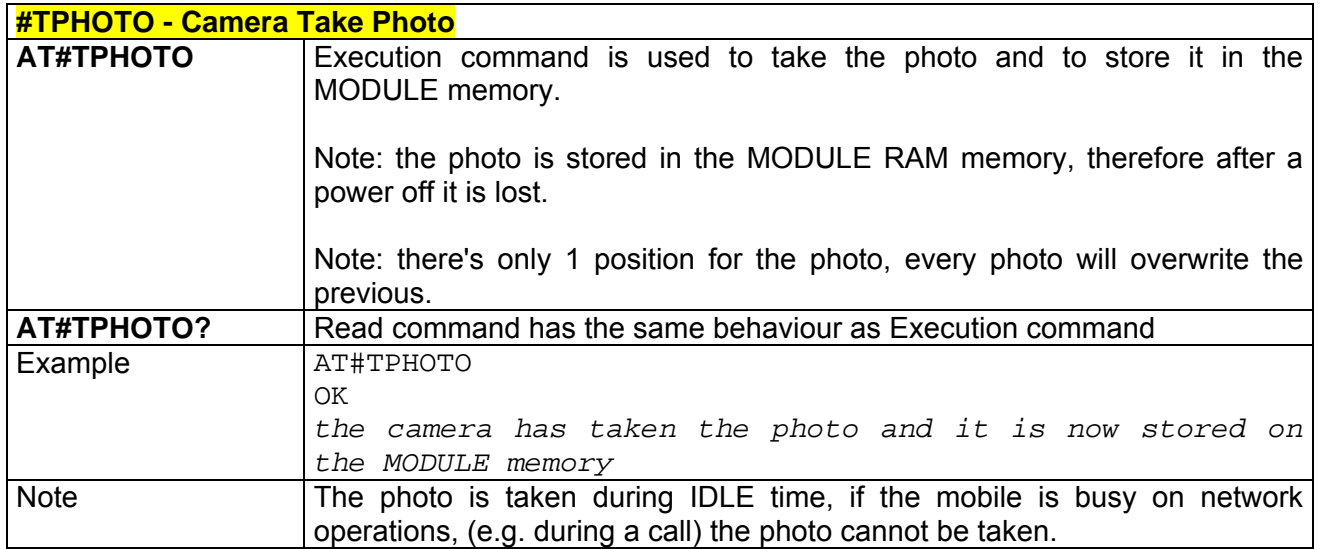

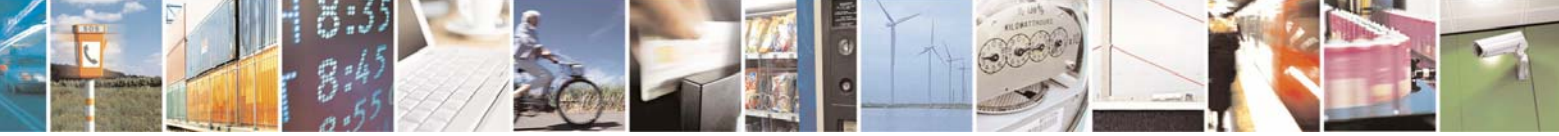

Reproduction forbidden without Telit Communications S.p.A. written authorization - All Right reserved page 394 of 614

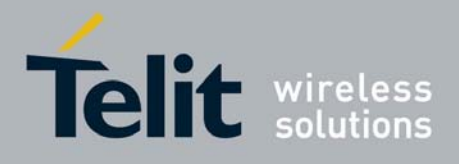

#### *3.6.5.4.12 #RPHOTO - Camera Read Photo*

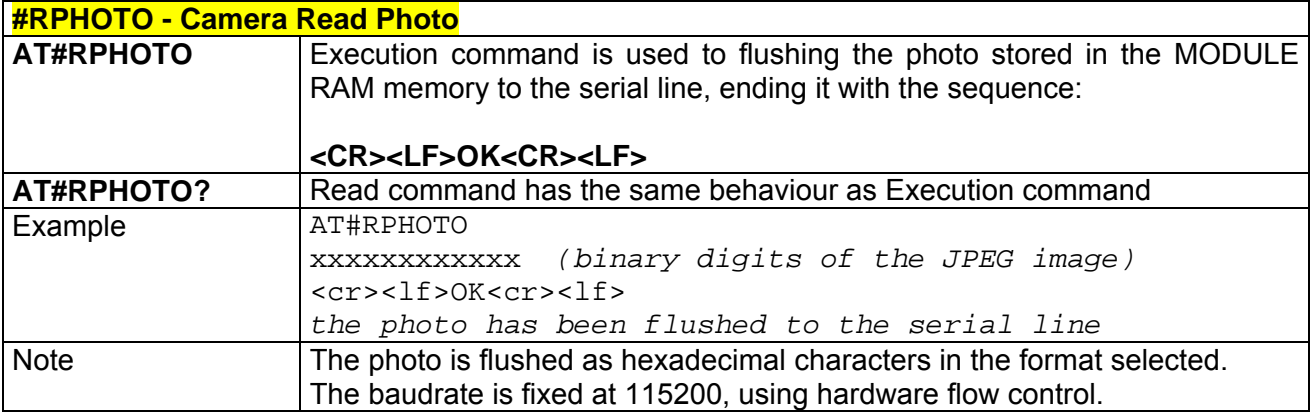

## *3.6.5.4.13 #OBJL - Object List*

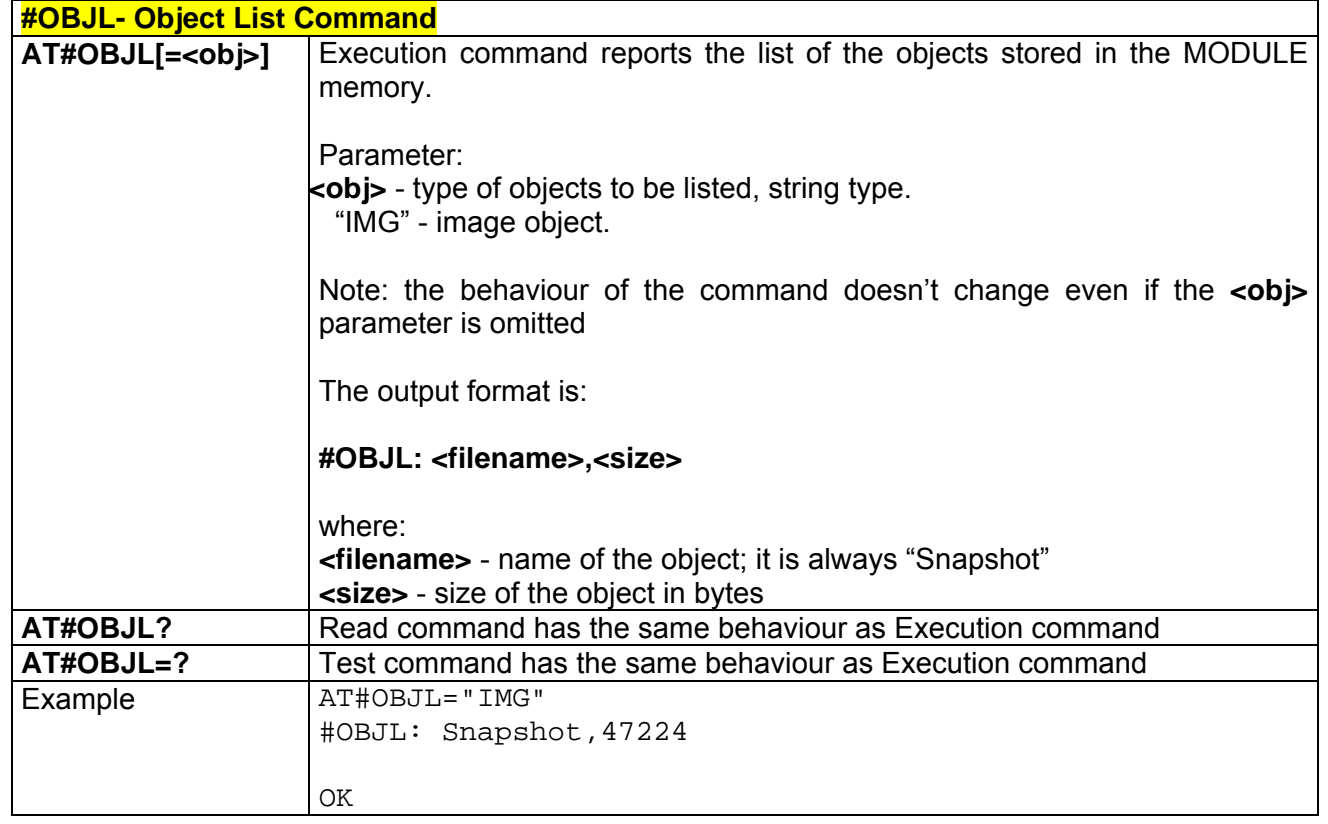

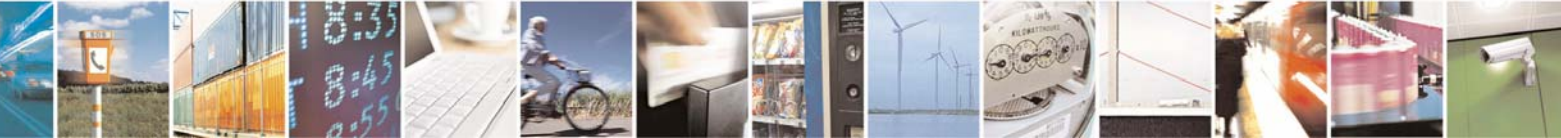

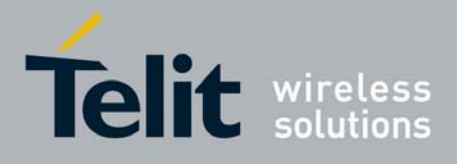

## *3.6.5.4.14 #OBJR - Object Read*

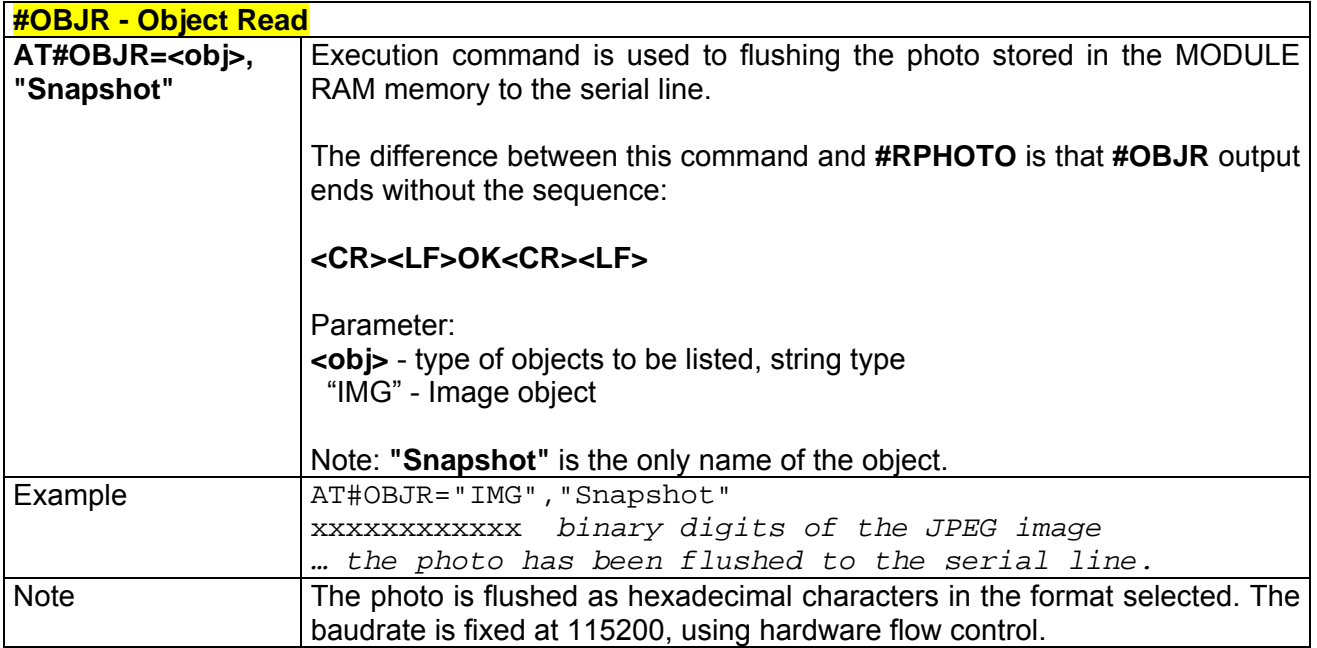

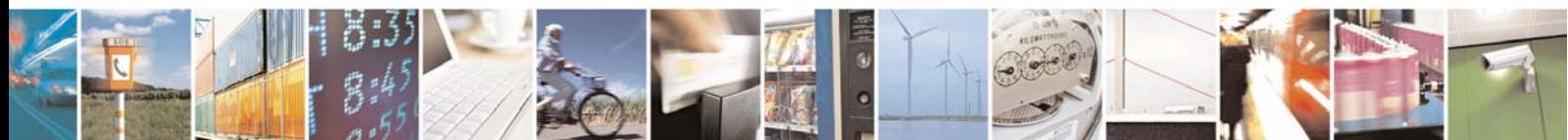

Reproduction forbidden without Telit Communications S.p.A. written authorization - All Right reserved page 396 of 614
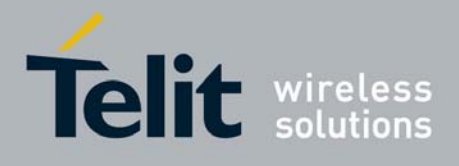

# 3.6.5.5 E-mail Management AT Commands

# *3.6.5.5.1 #ESMTP - E-mail SMTP Server*

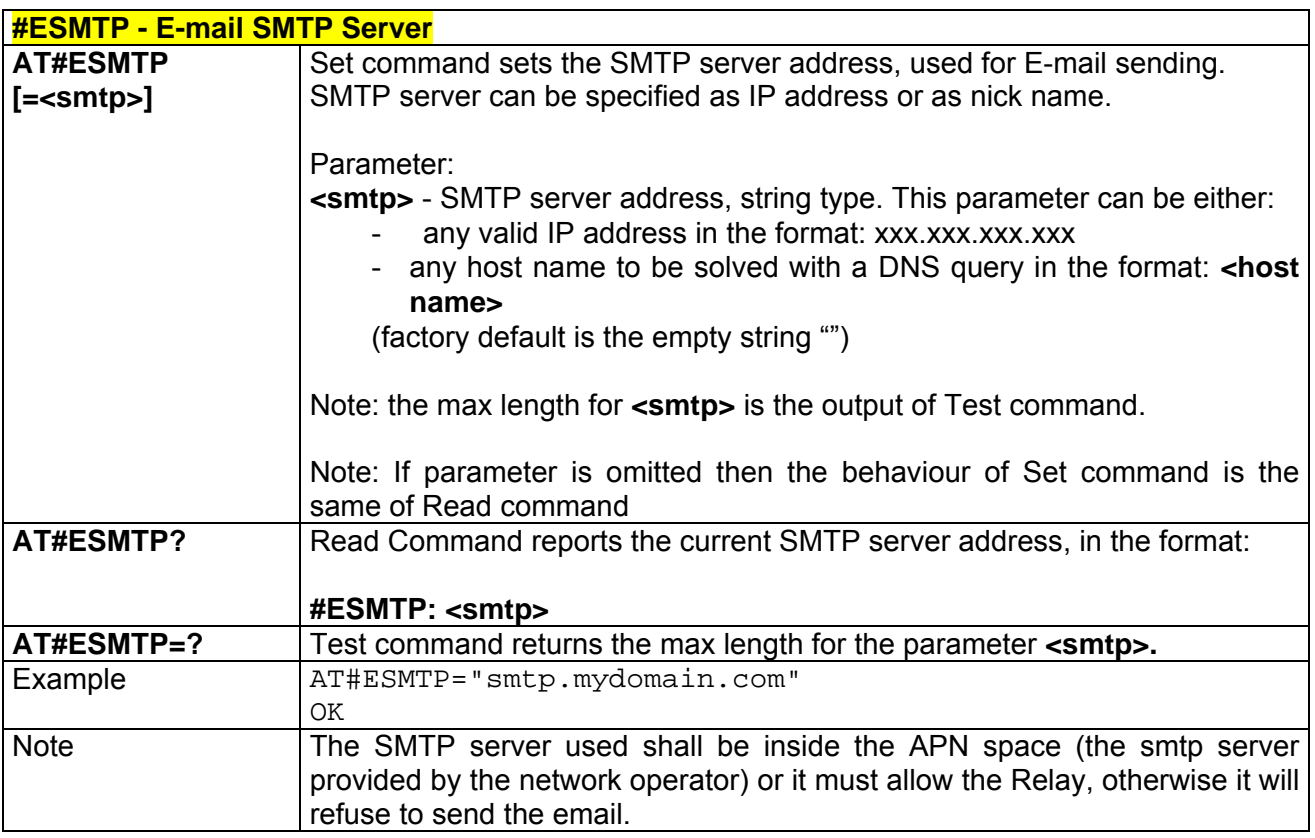

## *3.6.5.5.2 #EADDR - E-mail Sender Address*

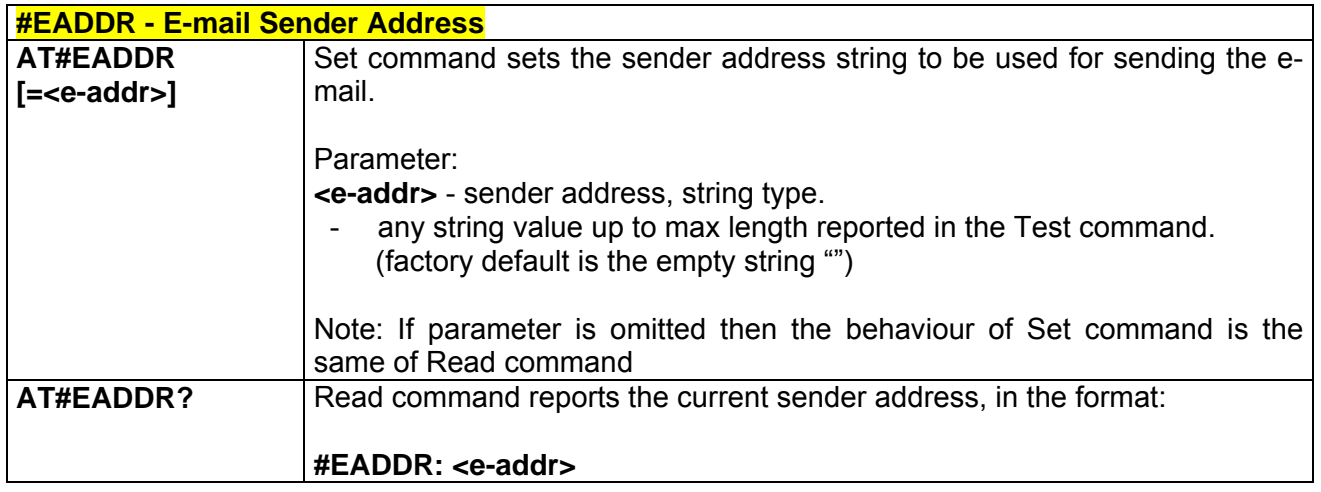

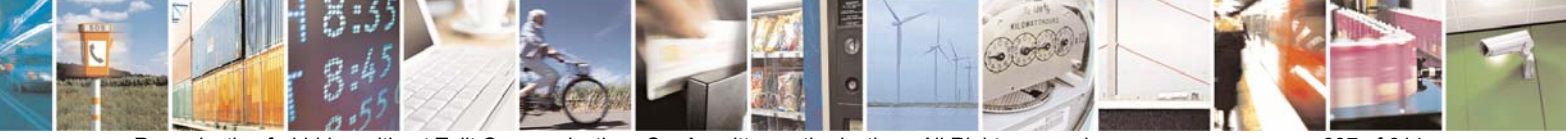

Reproduction forbidden without Telit Communications S.p.A. written authorization - All Right reserved page 397 of 614

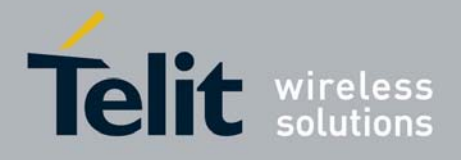

80000ST10025a Rev. 0 - 04/08/06

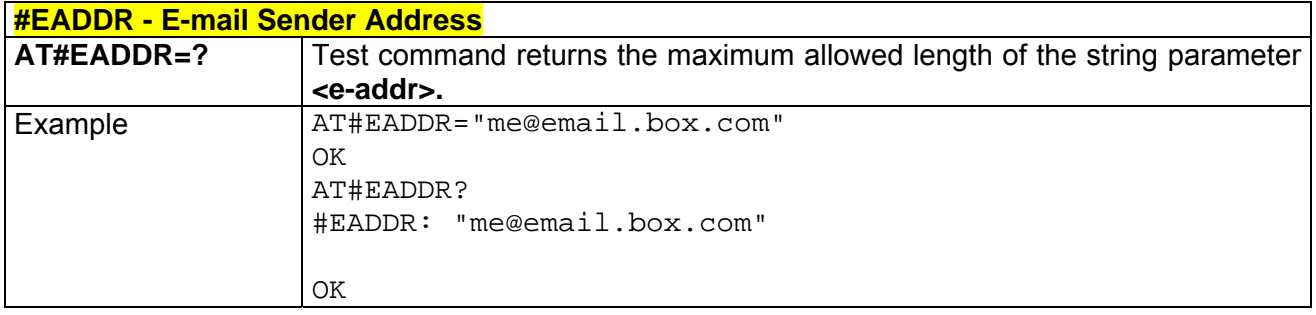

# *3.6.5.5.3 #EUSER - E-mail Authentication User Name*

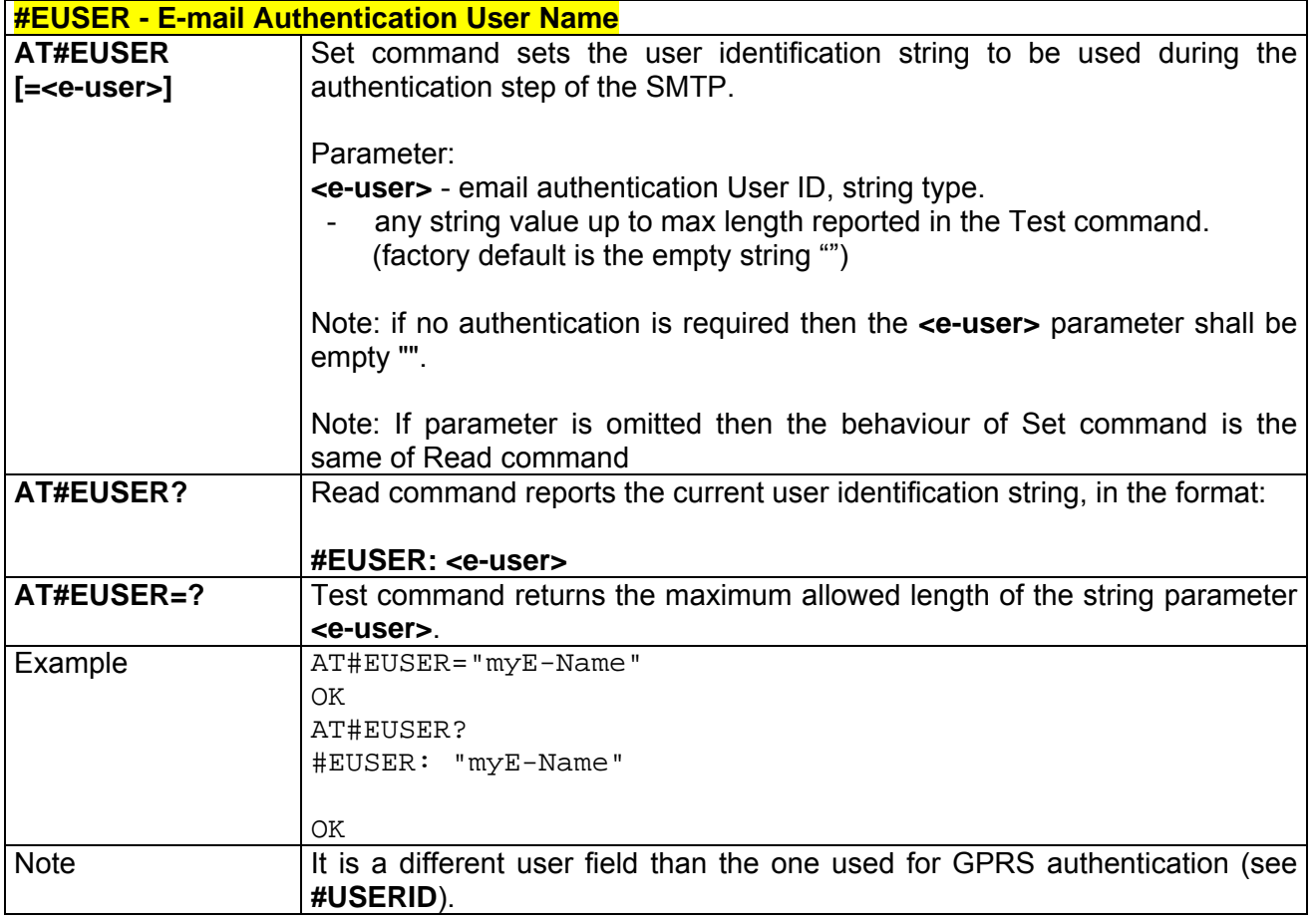

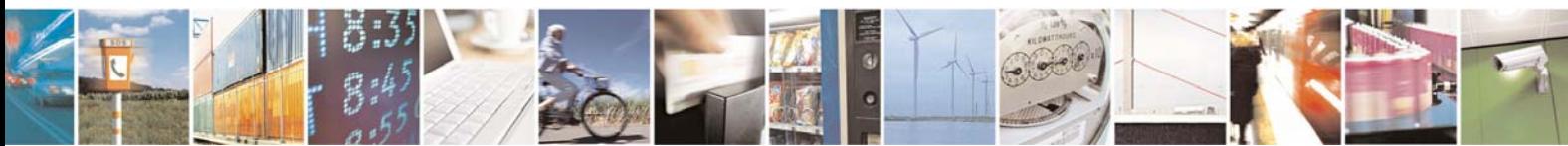

Reproduction forbidden without Telit Communications S.p.A. written authorization - All Right reserved page 398 of 614

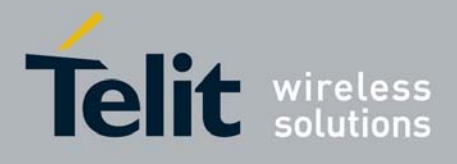

### *3.6.5.5.4 #EPASSW - E-mail Authentication Password*

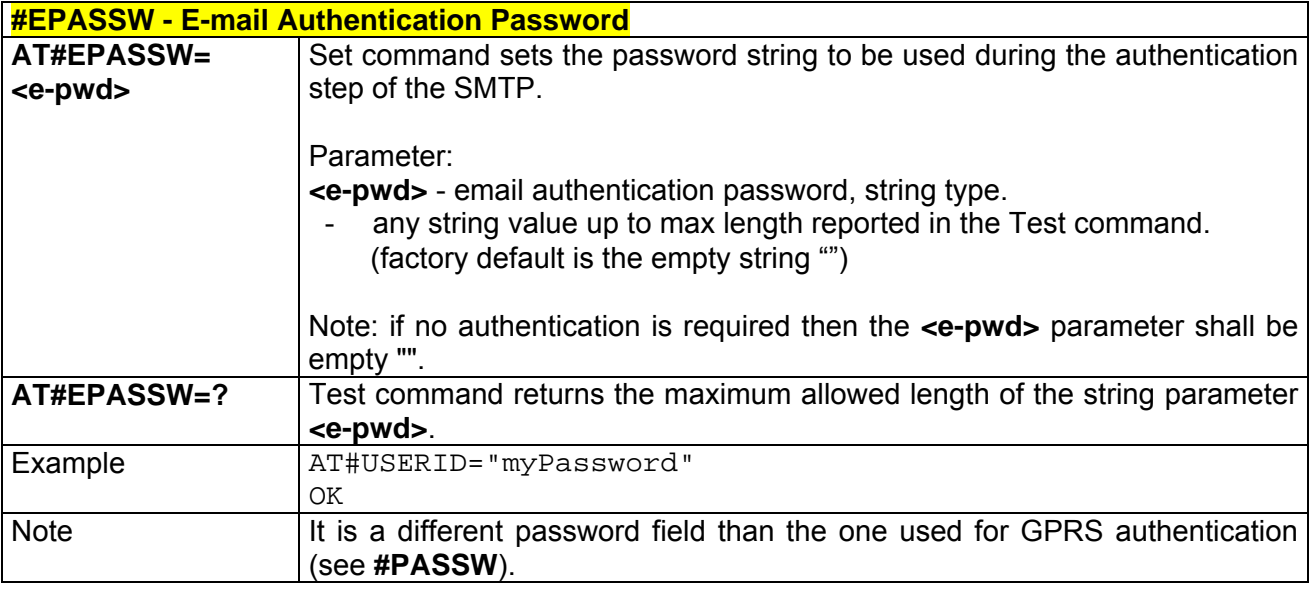

# *3.6.5.5.5 #SEMAIL - E-mail Sending With GPRS Context Activation*

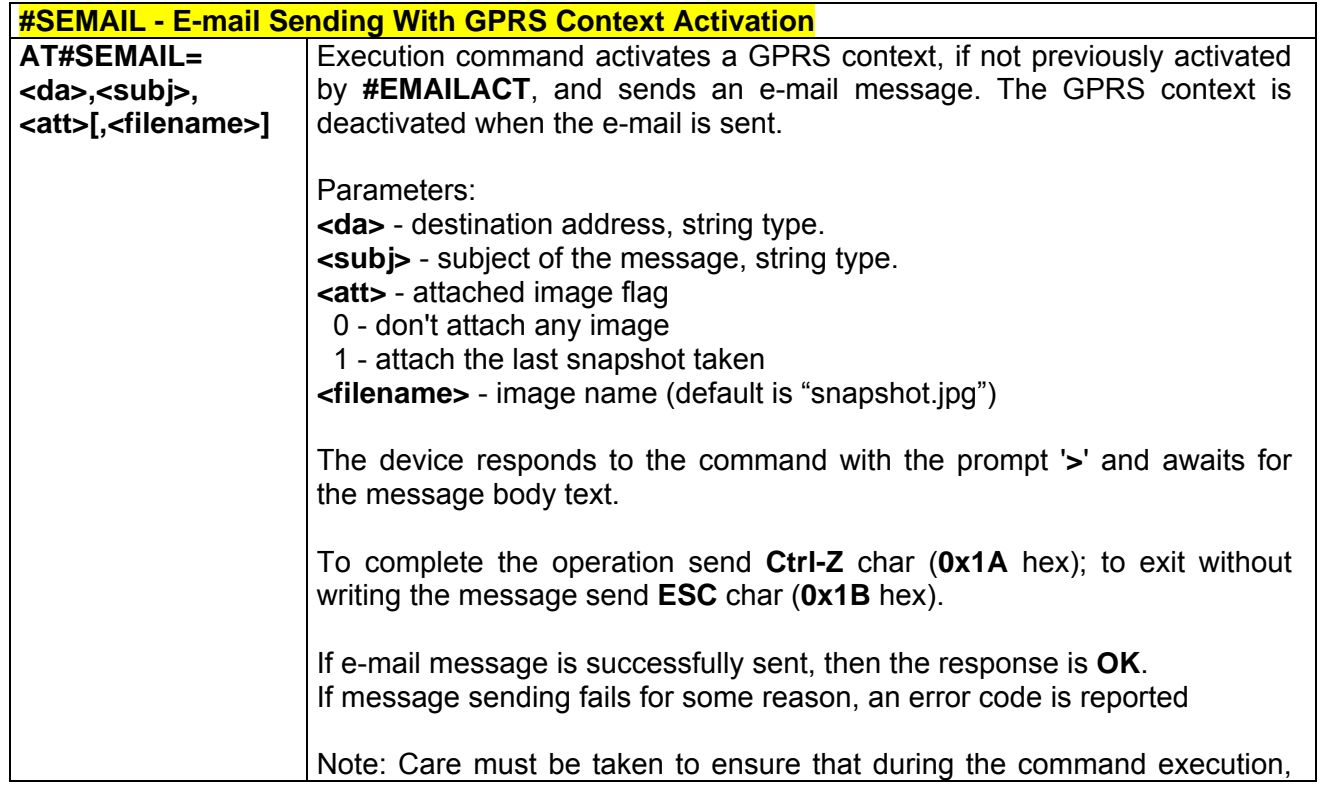

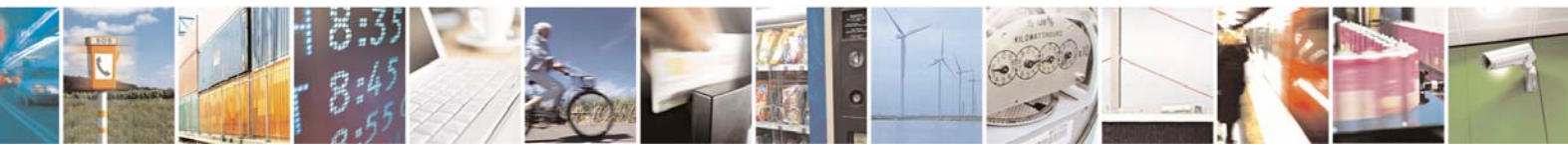

Reproduction forbidden without Telit Communications S.p.A. written authorization - All Right reserved page 399 of 614

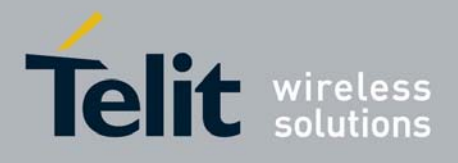

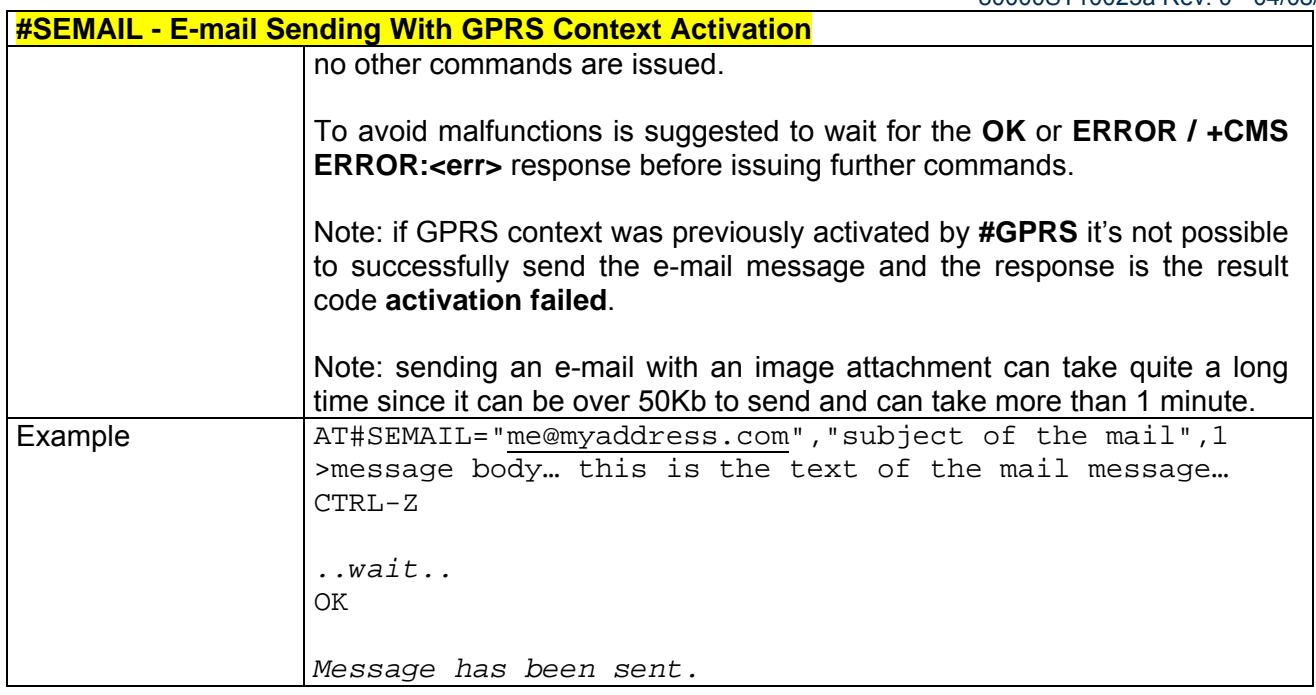

# *3.6.5.5.6 #EMAILACT - E-mail GPRS Context Activation*

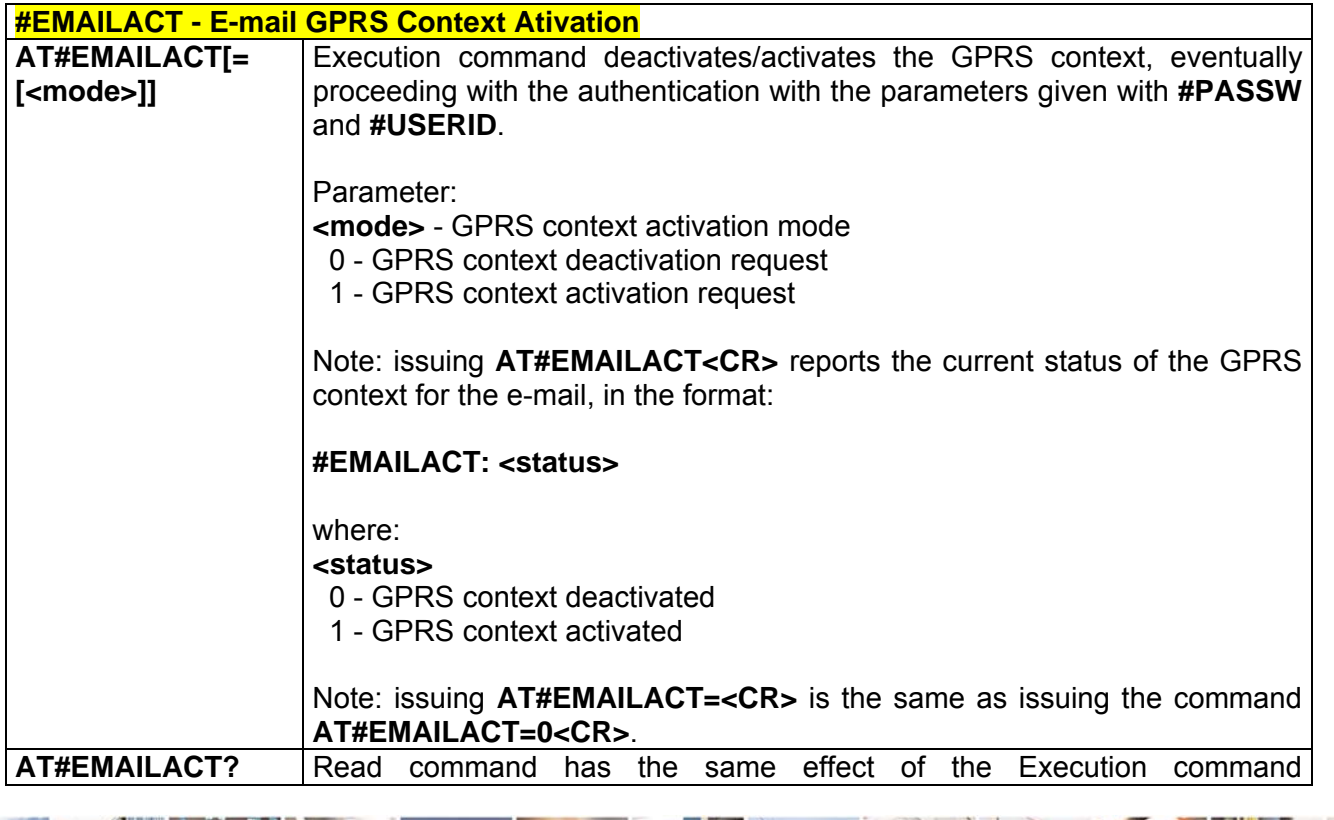

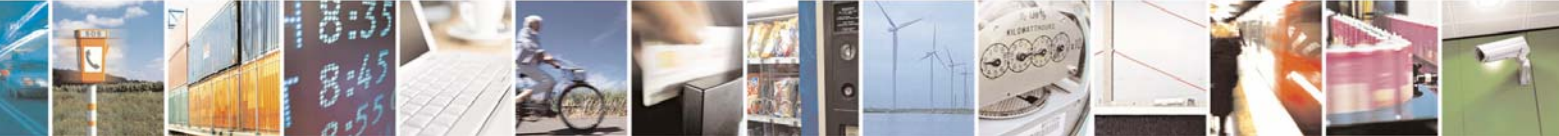

Reproduction forbidden without Telit Communications S.p.A. written authorization - All Right reserved page 400 of 614

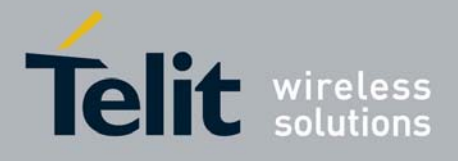

80000ST10025a Rev. 0 - 04/08/06

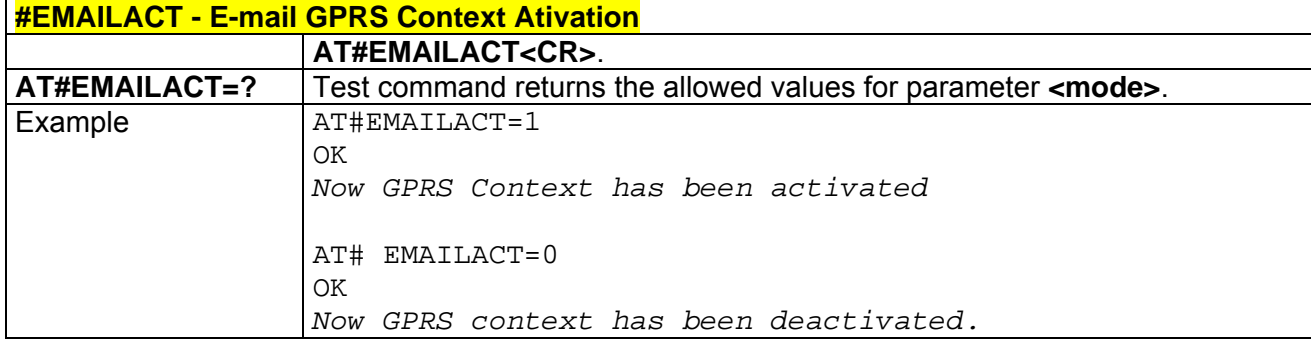

# *3.6.5.5.7 #EMAILD - E-mail Sending*

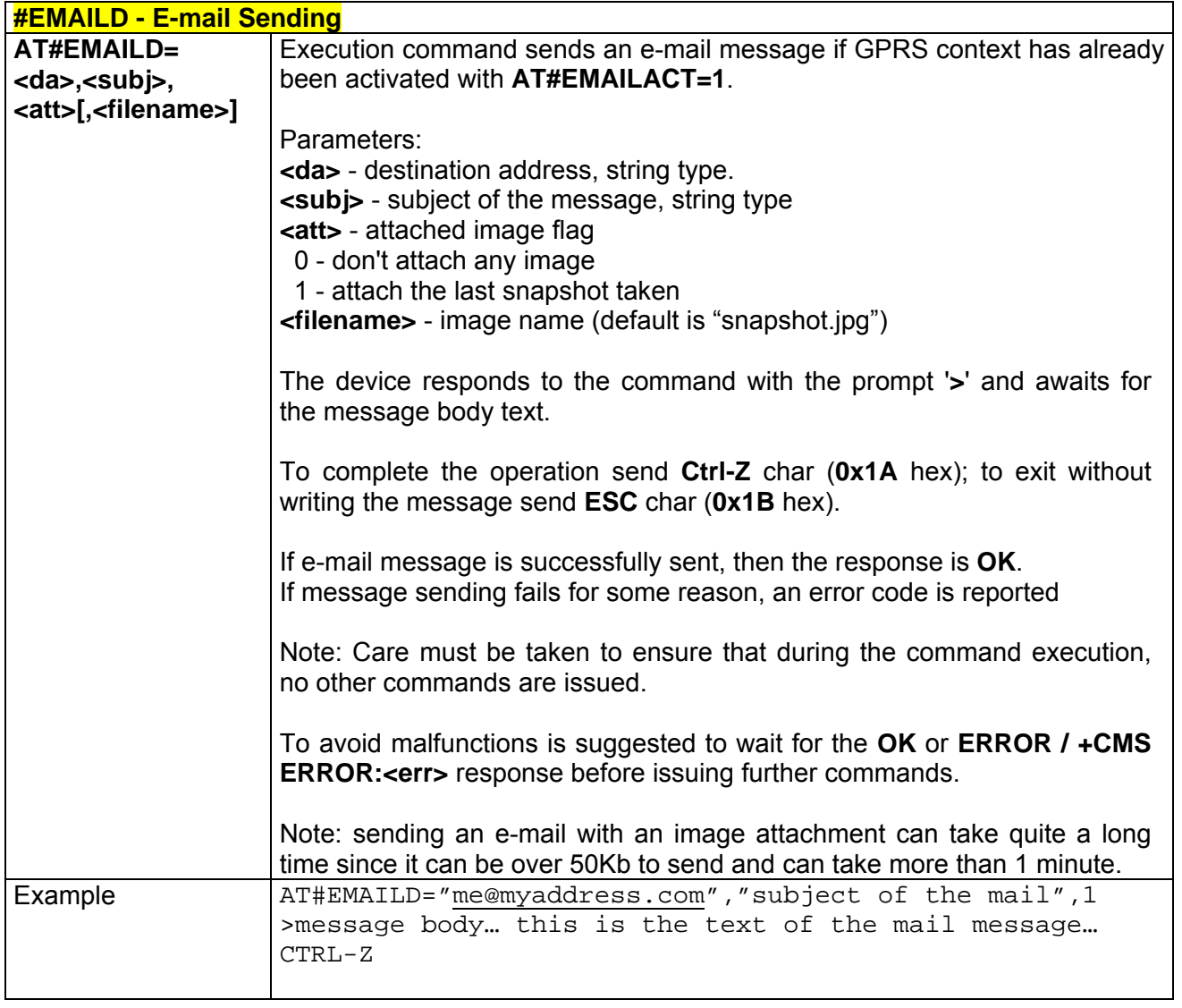

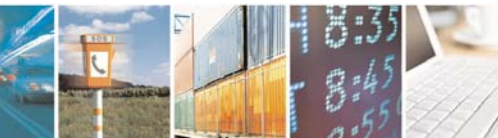

Reproduction forbidden without Telit Communications S.p.A. written authorization - All Right reserved page 401 of 614

Æ

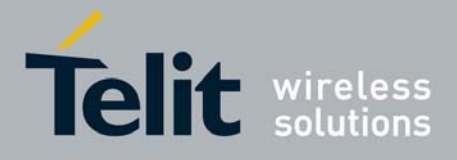

80000ST10025a Rev. 0 - 04/08/06

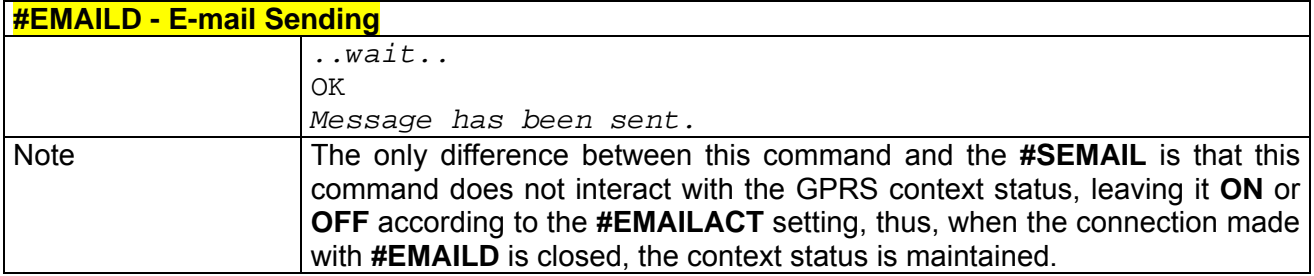

### *3.6.5.5.8 #ESAV - Email Parameters Save*

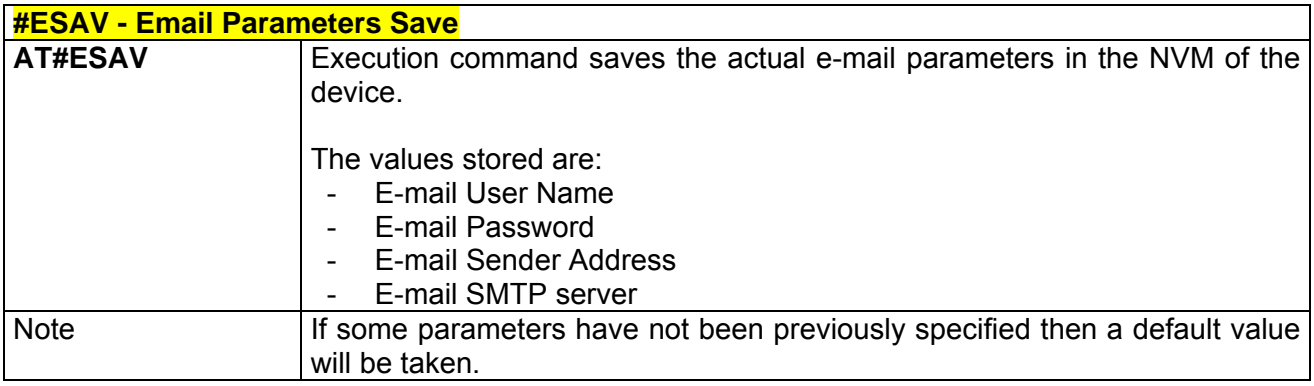

## *3.6.5.5.9 #ERST - E-mail Parameters Reset*

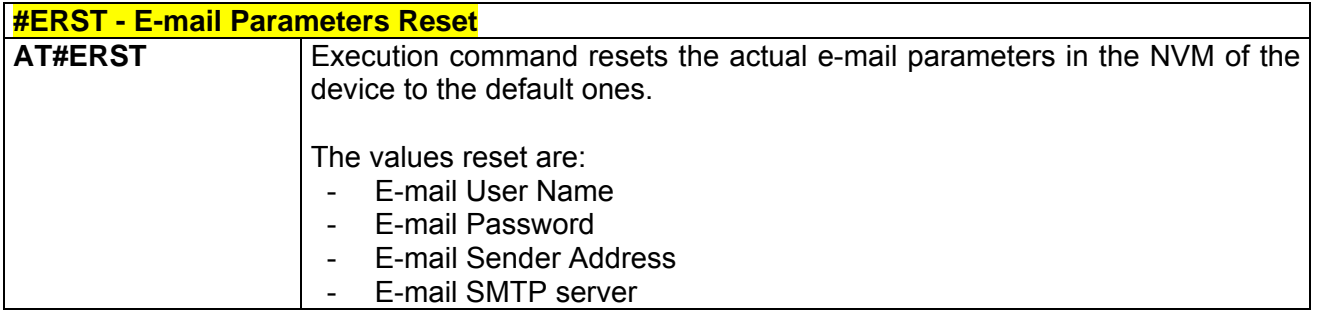

## *3.6.5.5.10 #EMAILMSG -SMTP Read Message*

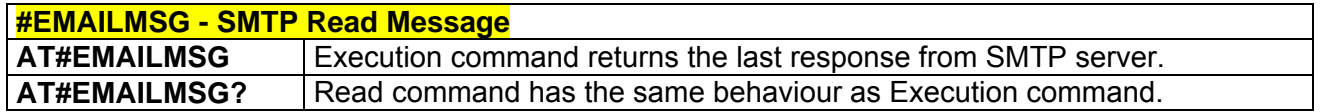

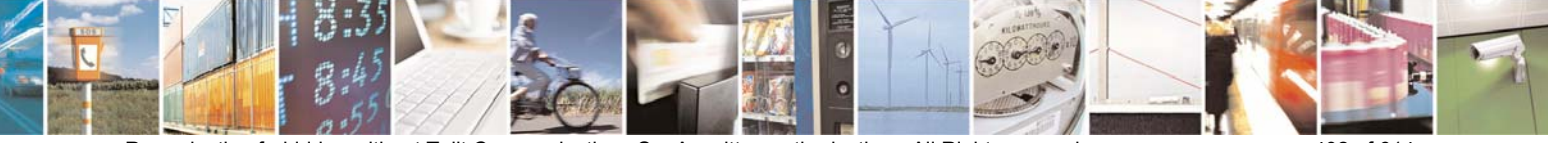

Reproduction forbidden without Telit Communications S.p.A. written authorization - All Right reserved page 402 of 614

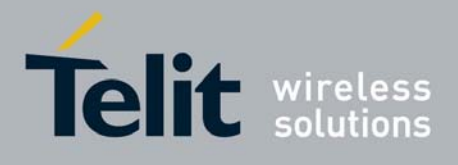

# 3.6.5.6 Easy Scan® Extension AT Commands

# *3.6.5.6.1 #CSURV - Network Survey*

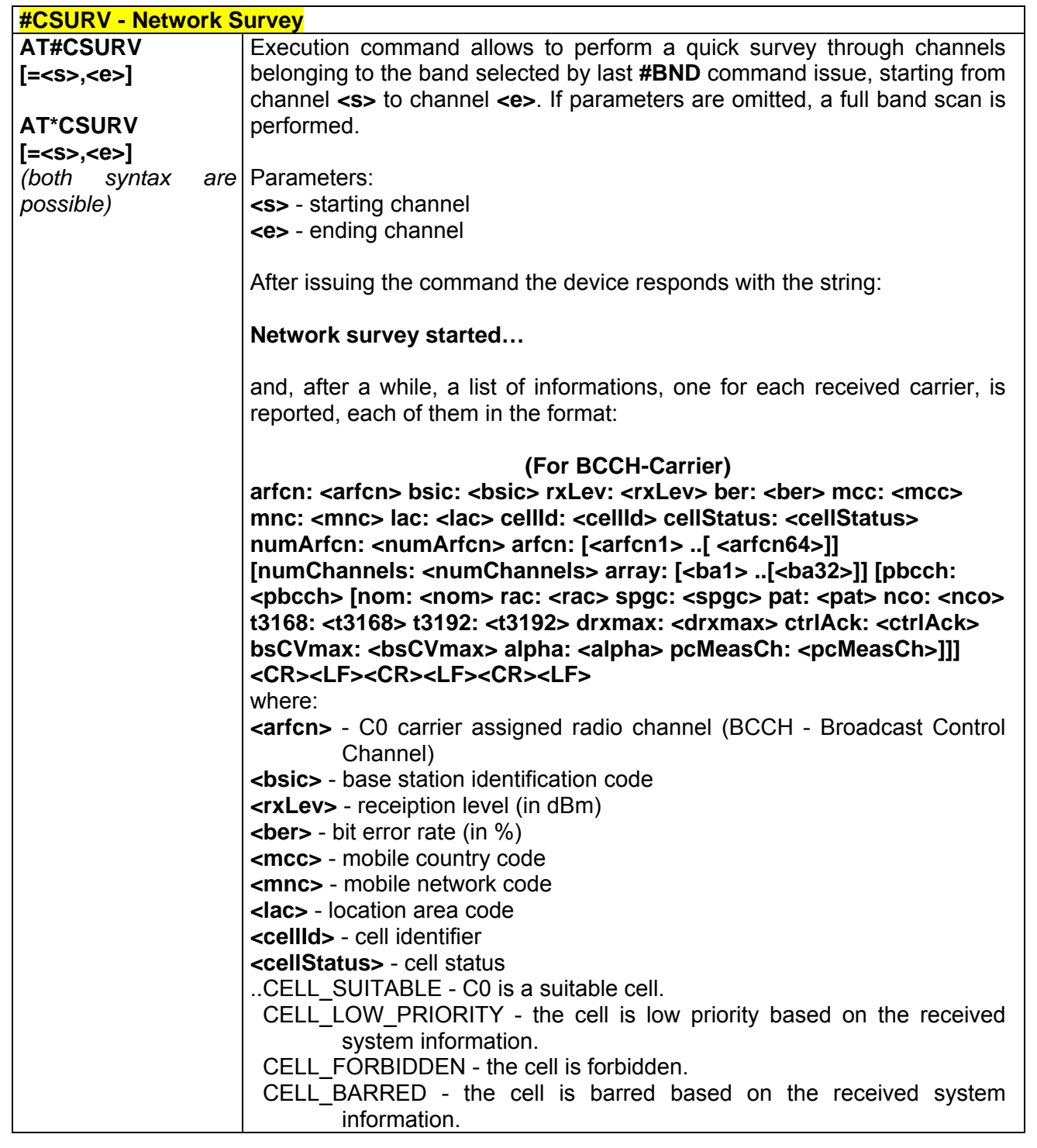

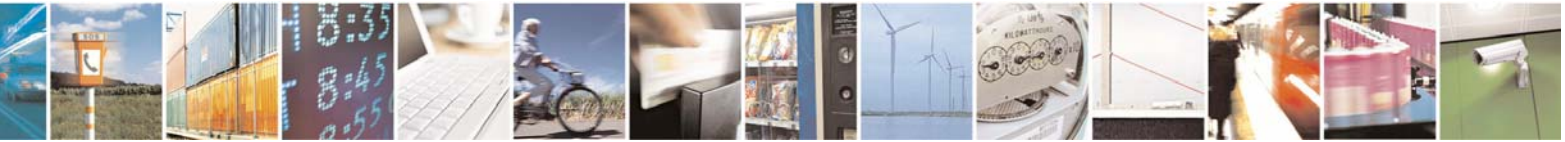

Reproduction forbidden without Telit Communications S.p.A. written authorization - All Right reserved page 403 of 614

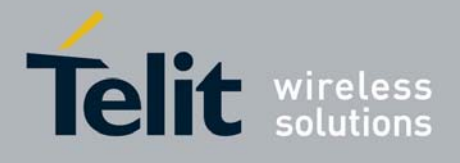

80000ST10025a Rev. 0 - 04/08/06

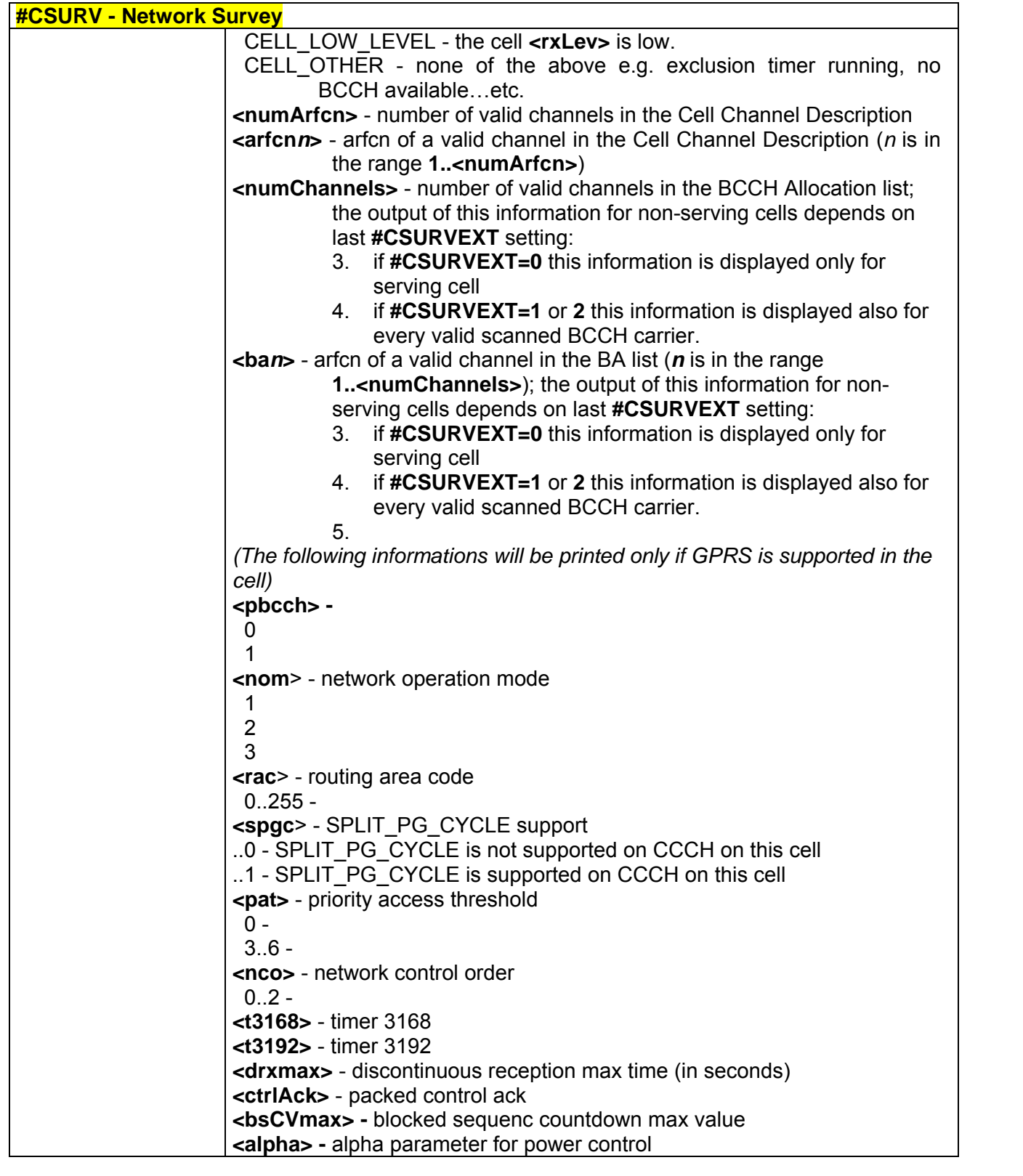

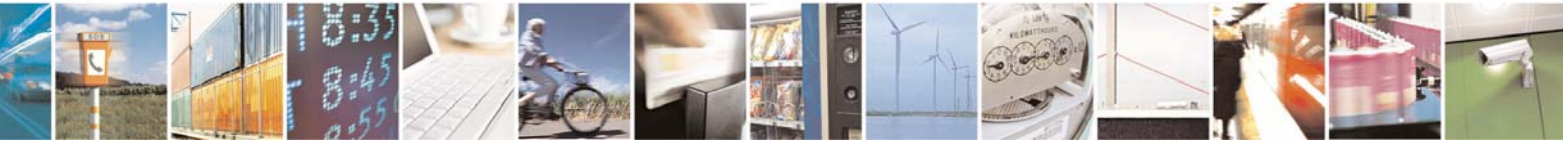

Reproduction forbidden without Telit Communications S.p.A. written authorization - All Right reserved page 404 of 614

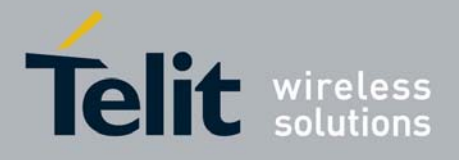

80000ST10025a Rev. 0 - 04/08/06

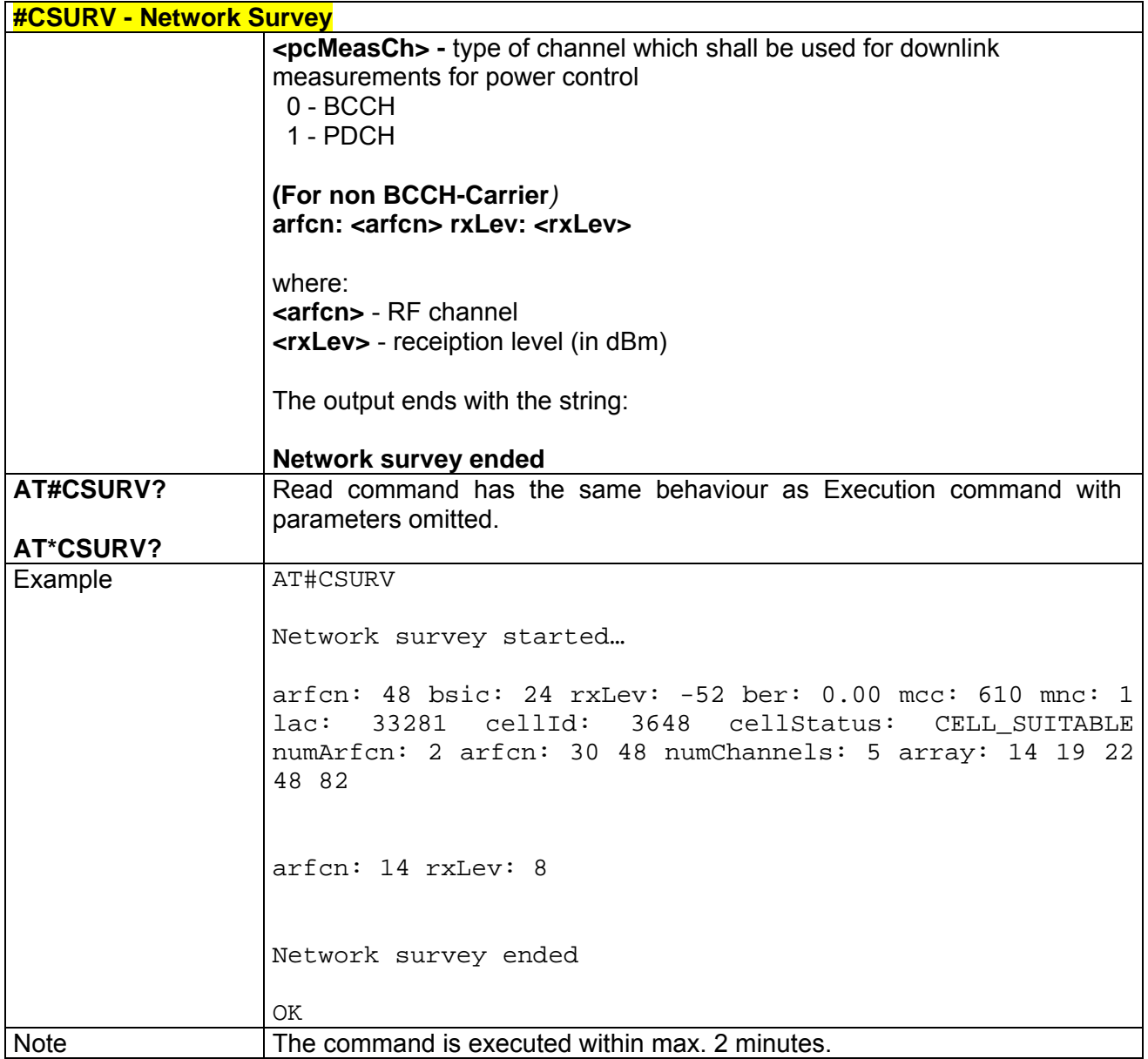

# *3.6.5.6.2 #CSURVC - Network Survey (Numeric Format)*

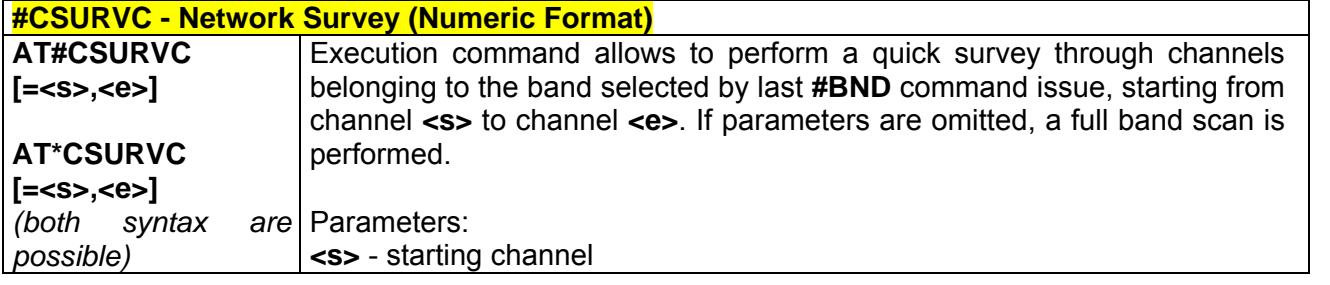

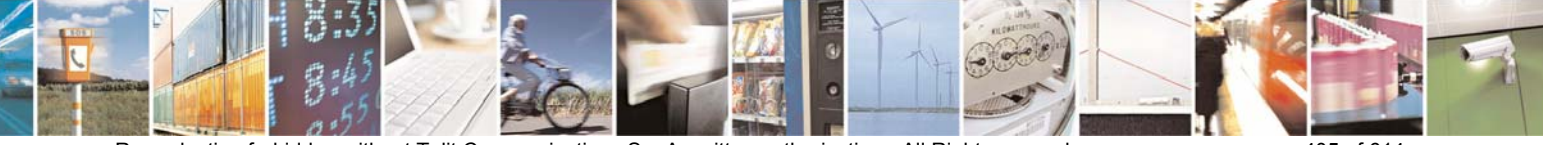

Reproduction forbidden without Telit Communications S.p.A. written authorization - All Right reserved page 405 of 614

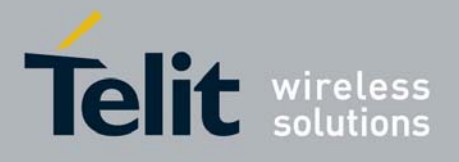

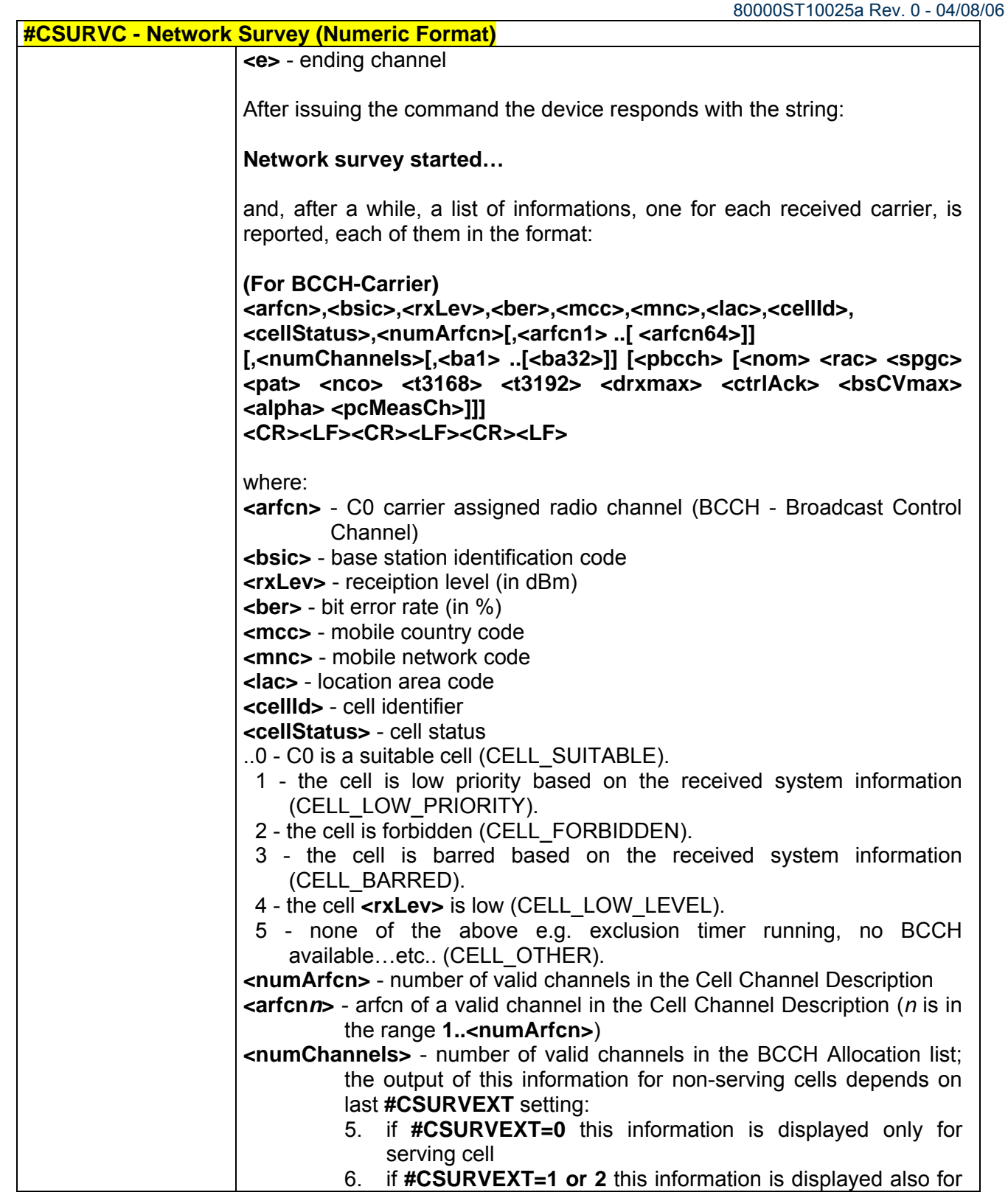

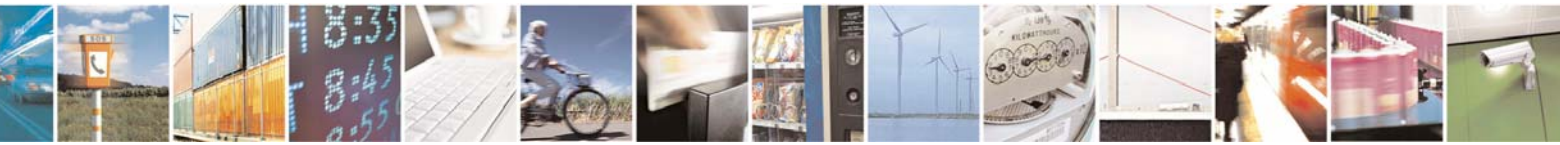

Reproduction forbidden without Telit Communications S.p.A. written authorization - All Right reserved page 406 of 614

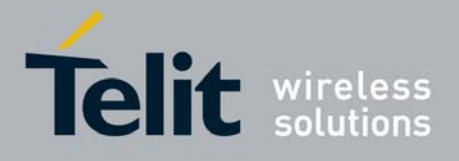

80000ST10025a Rev. 0 - 04/08/06

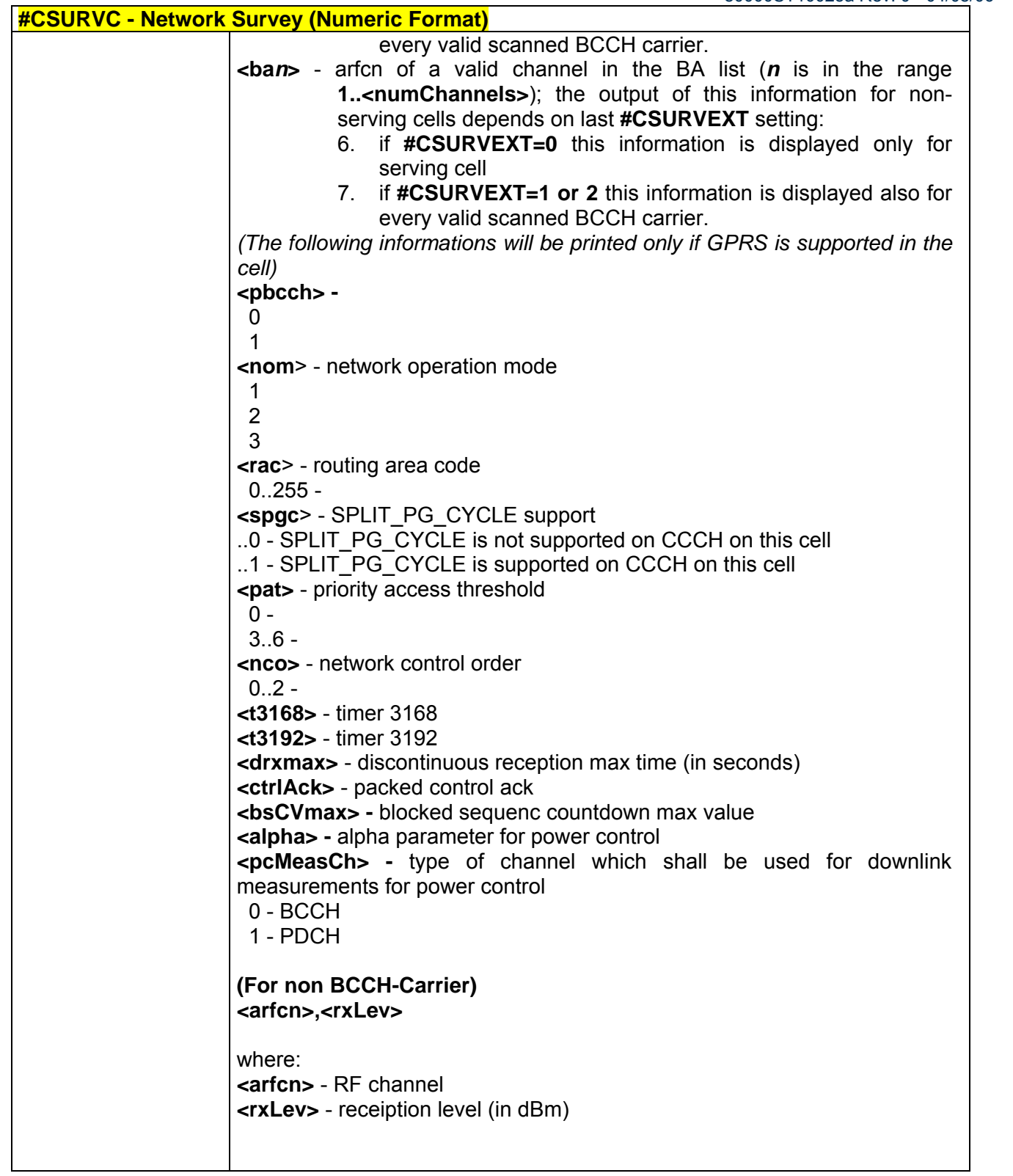

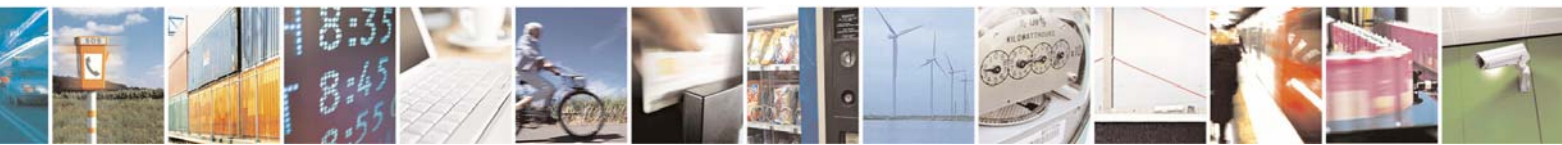

Reproduction forbidden without Telit Communications S.p.A. written authorization - All Right reserved page 407 of 614

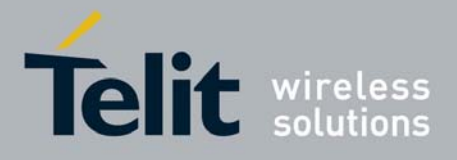

80000ST10025a Rev. 0 - 04/08/06

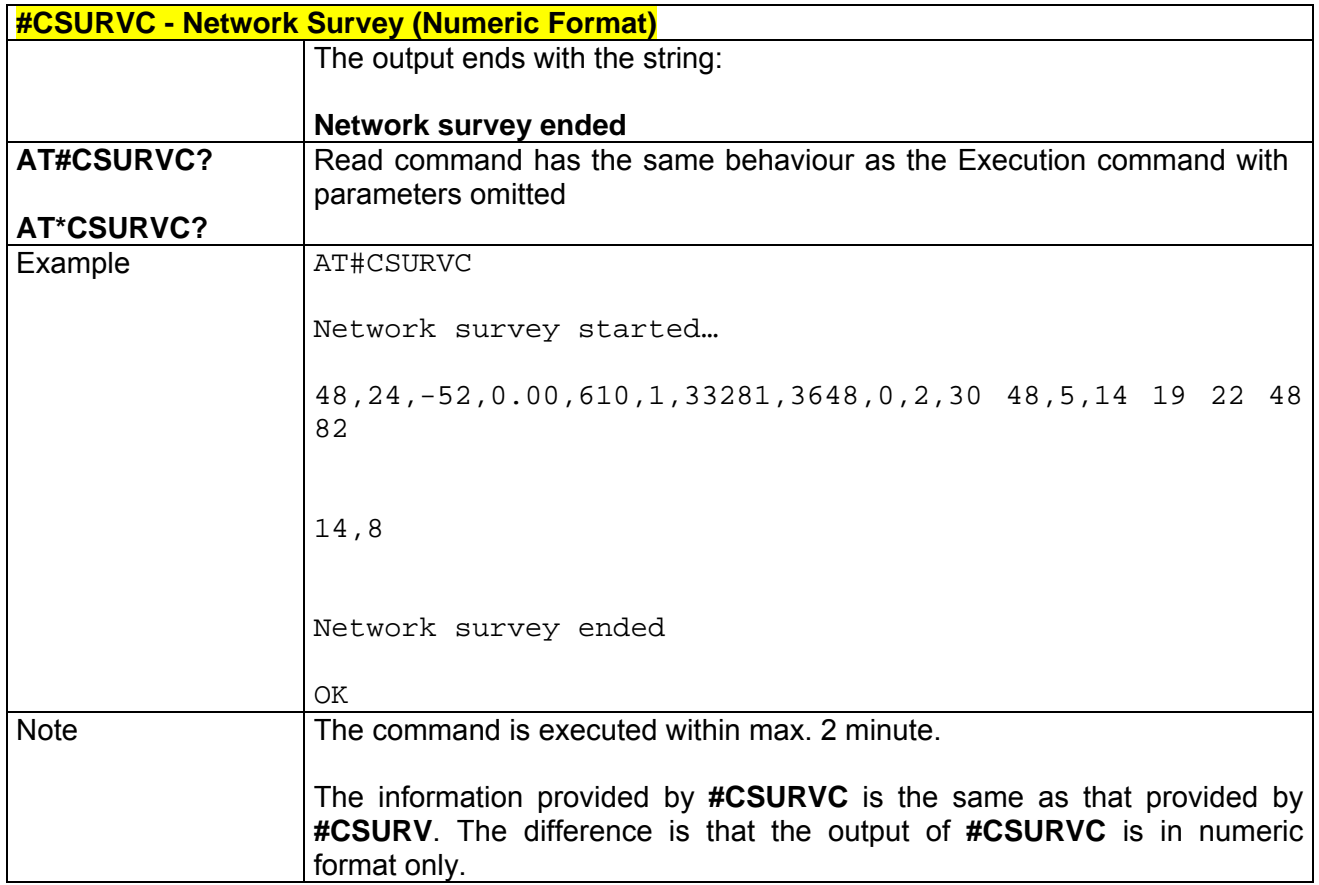

# *3.6.5.6.3 #CSURVU - Network Survey Of User Defined Channels*

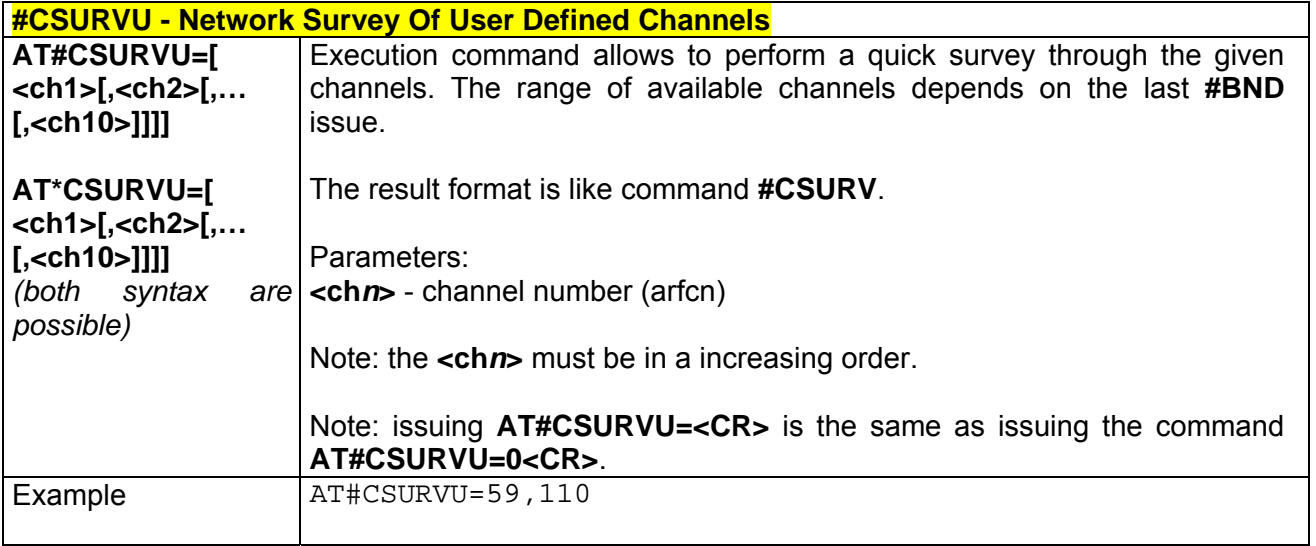

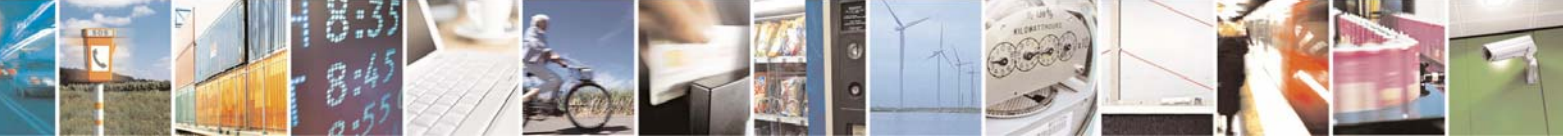

Reproduction forbidden without Telit Communications S.p.A. written authorization - All Right reserved page 408 of 614

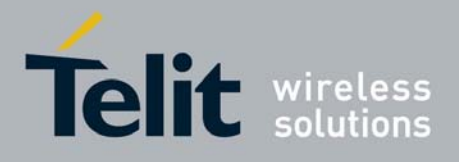

80000ST10025a Rev. 0 - 04/08/06

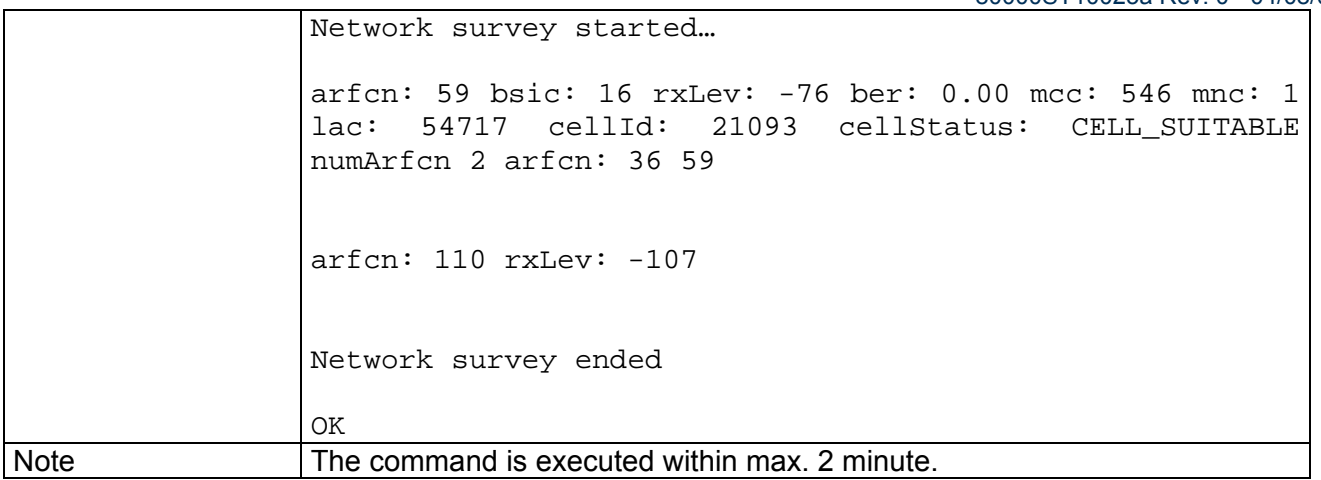

### *3.6.5.6.4 #CSURVUC - Network Survey Of User Defined Channels (Numeric Format)*

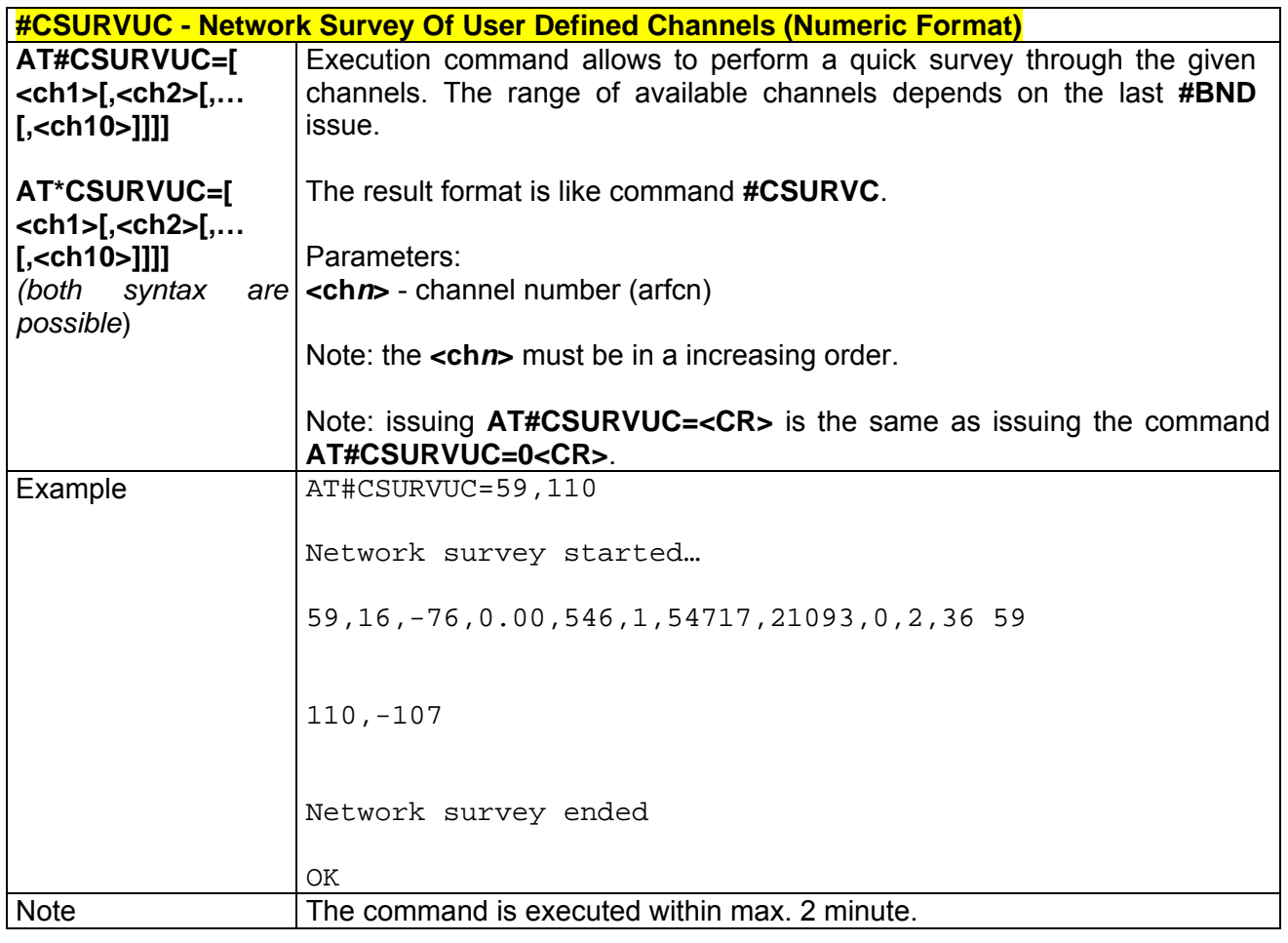

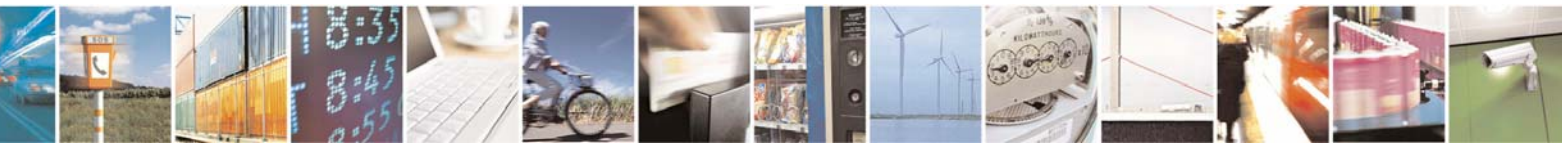

Reproduction forbidden without Telit Communications S.p.A. written authorization - All Right reserved page 409 of 614

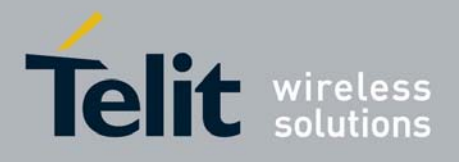

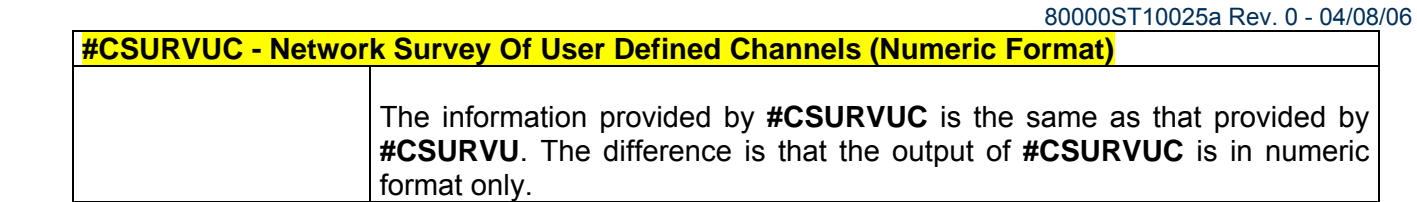

## *3.6.5.6.5 #CSURVB - BCCH Network Survey*

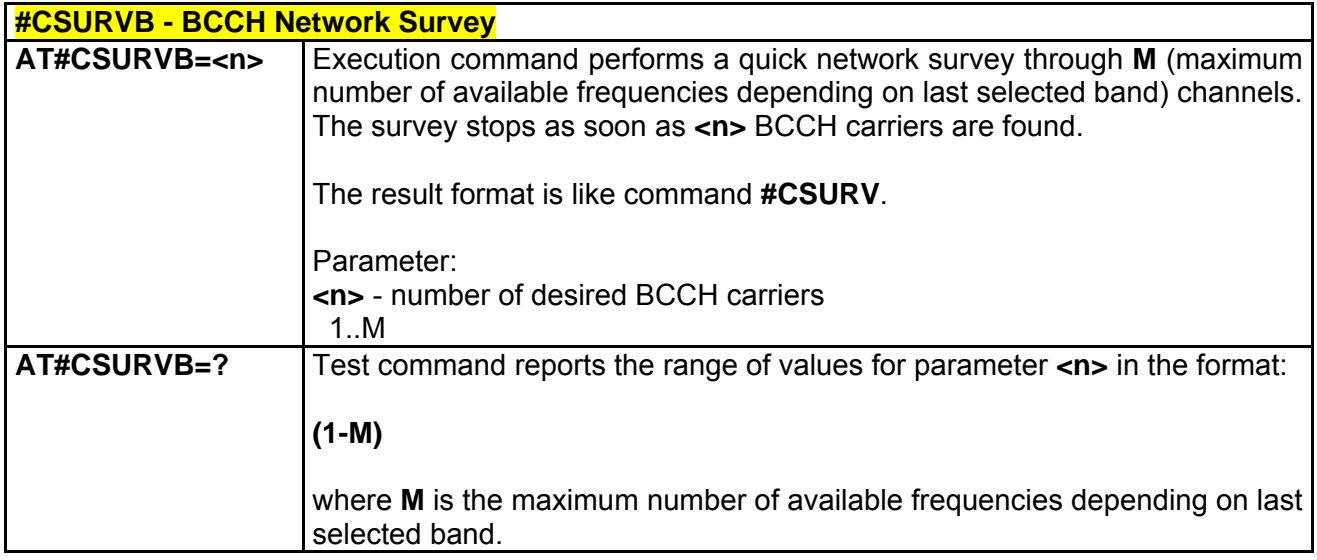

# *3.6.5.6.6 #CSURVBC - BCCH Network Survey (Numeric Format)*

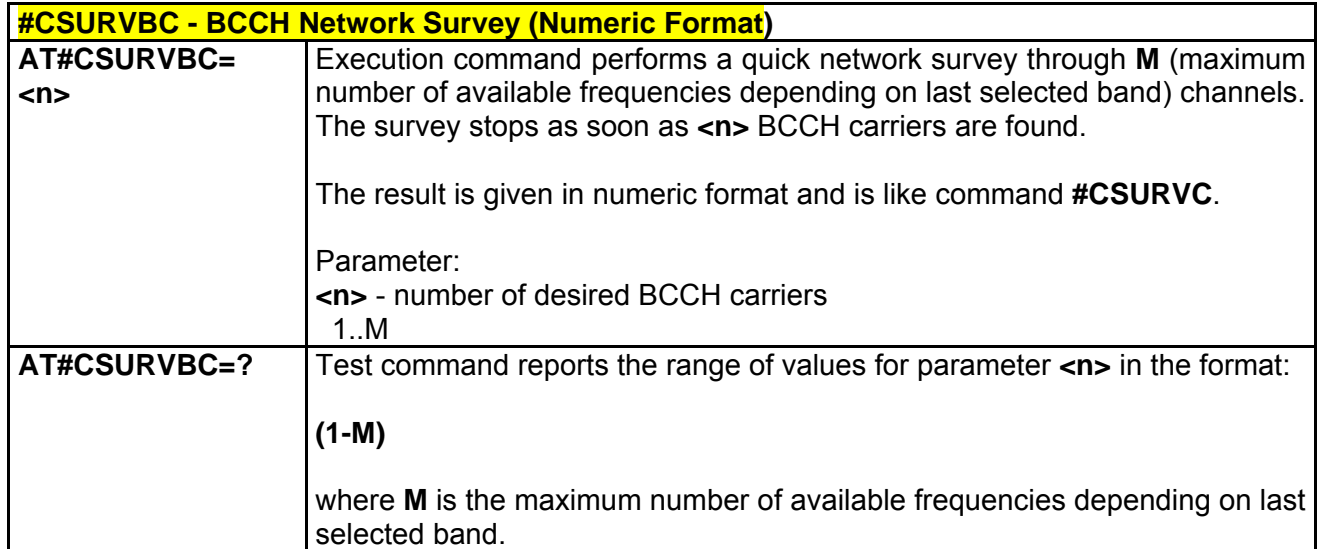

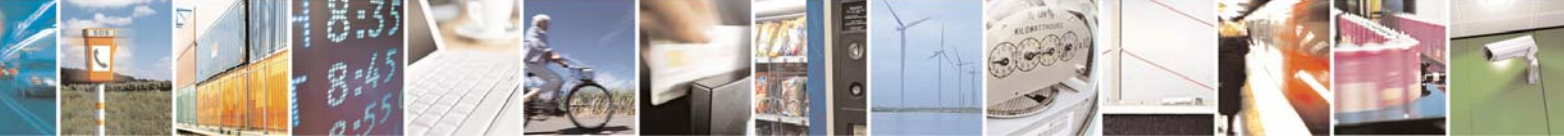

Reproduction forbidden without Telit Communications S.p.A. written authorization - All Right reserved page 410 of 614

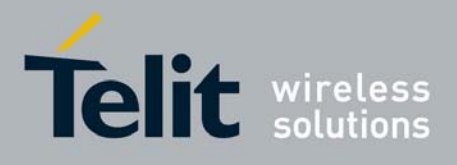

# *3.6.5.6.7 #CSURVF - Network Survey Format*

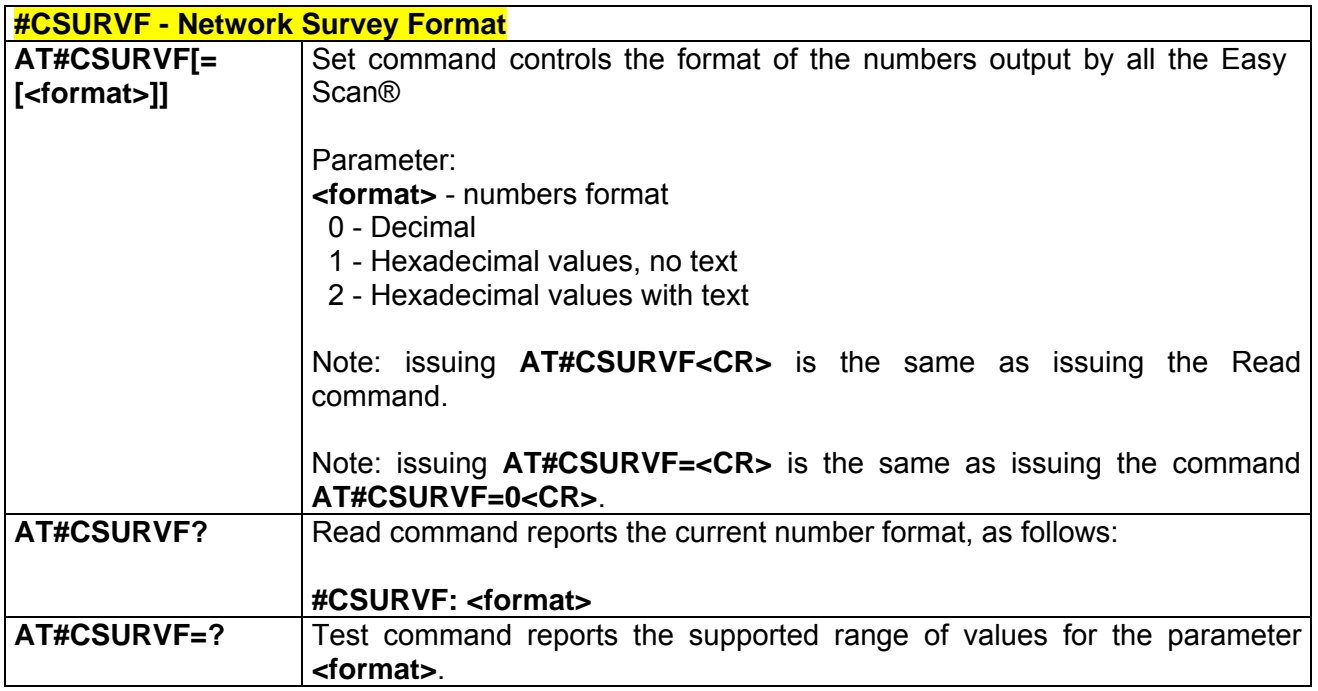

# *3.6.5.6.8 #CSURVNLF - <CR><LF> Removing On Easy Scan® Commands Family*

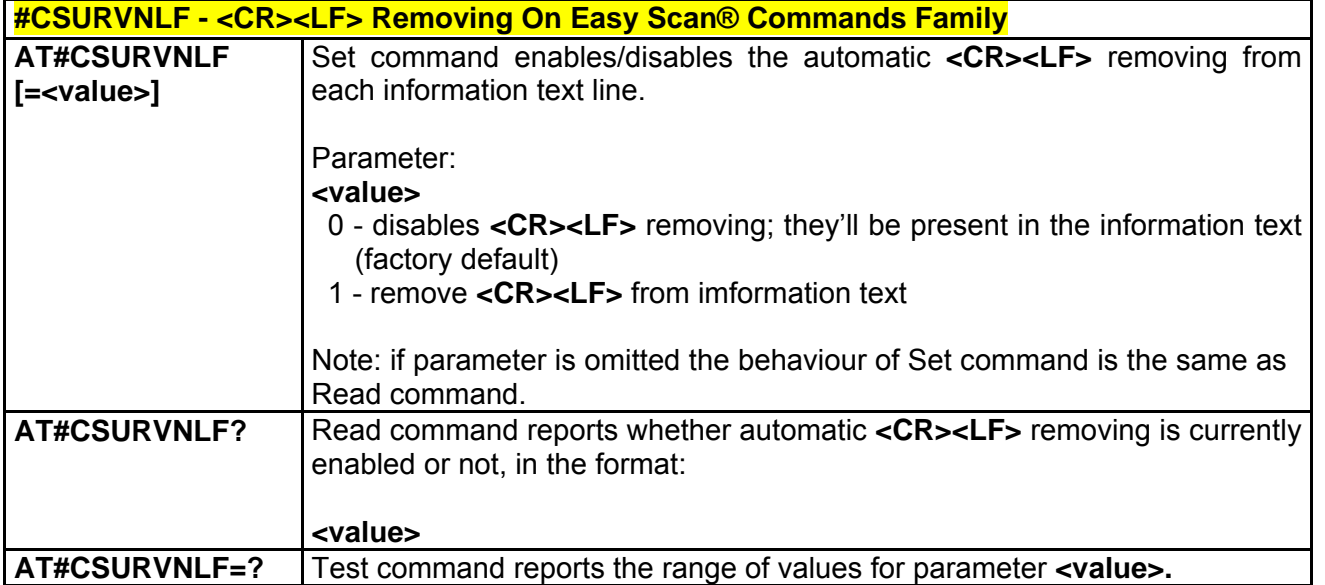

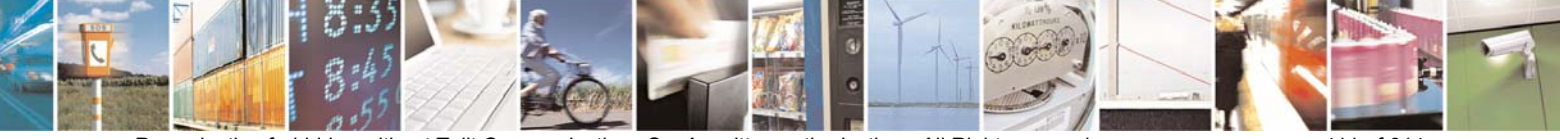

Reproduction forbidden without Telit Communications S.p.A. written authorization - All Right reserved page 411 of 614

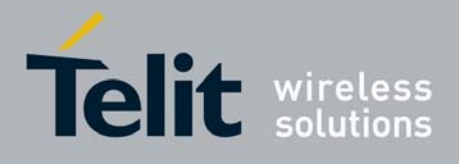

# *3.6.5.6.9 #CSURVEXT - Extended Network Survey*

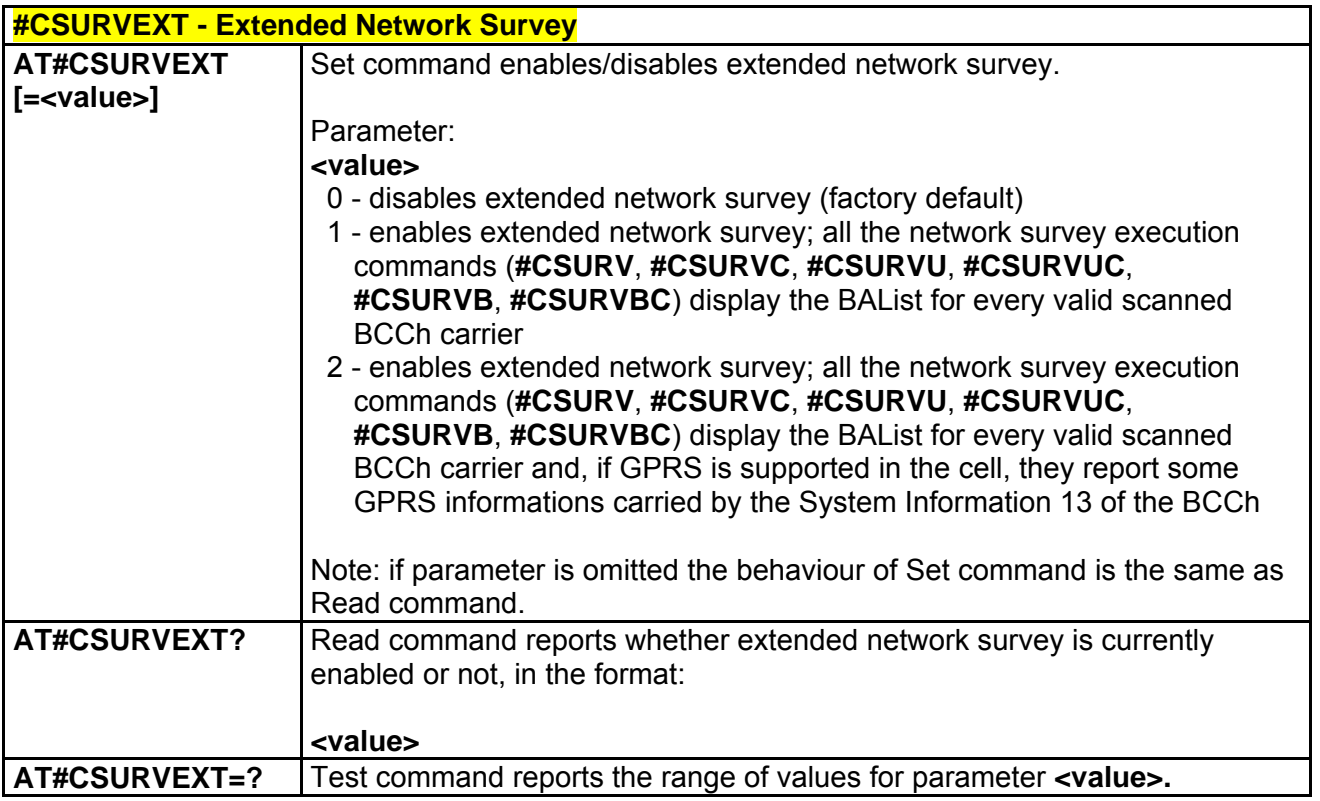

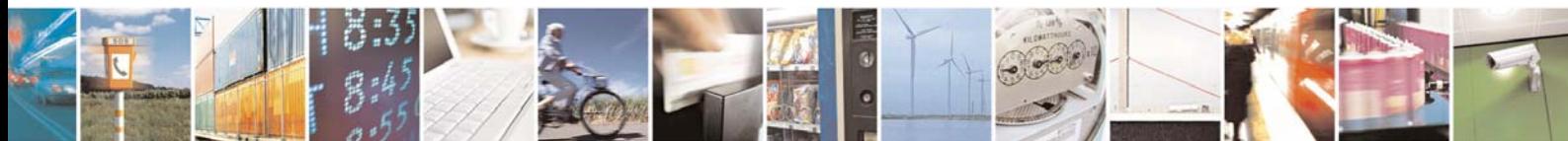

Reproduction forbidden without Telit Communications S.p.A. written authorization - All Right reserved page 412 of 614

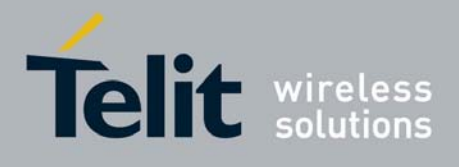

# 3.6.5.7 Jammed Detect & Report AT Commands

## *3.6.5.7.1 #JDR - Jammed Detect & Report*

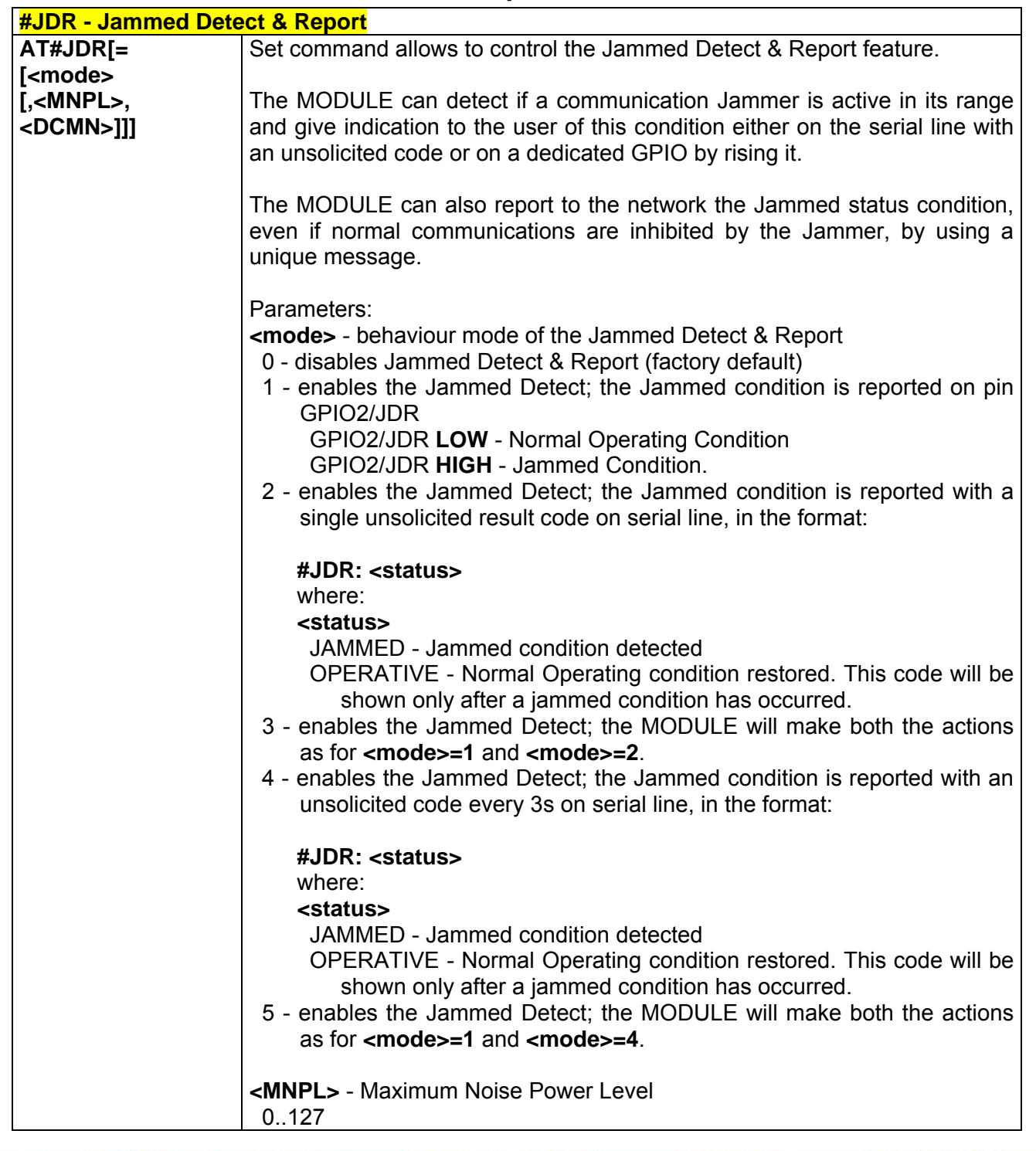

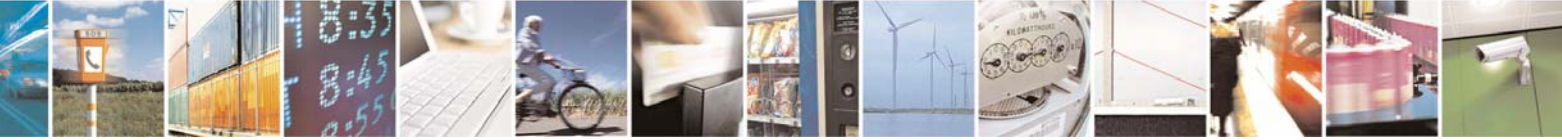

Reproduction forbidden without Telit Communications S.p.A. written authorization - All Right reserved page 413 of 614

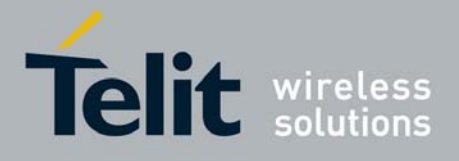

80000ST10025a Rev. 0 - 04/08/06

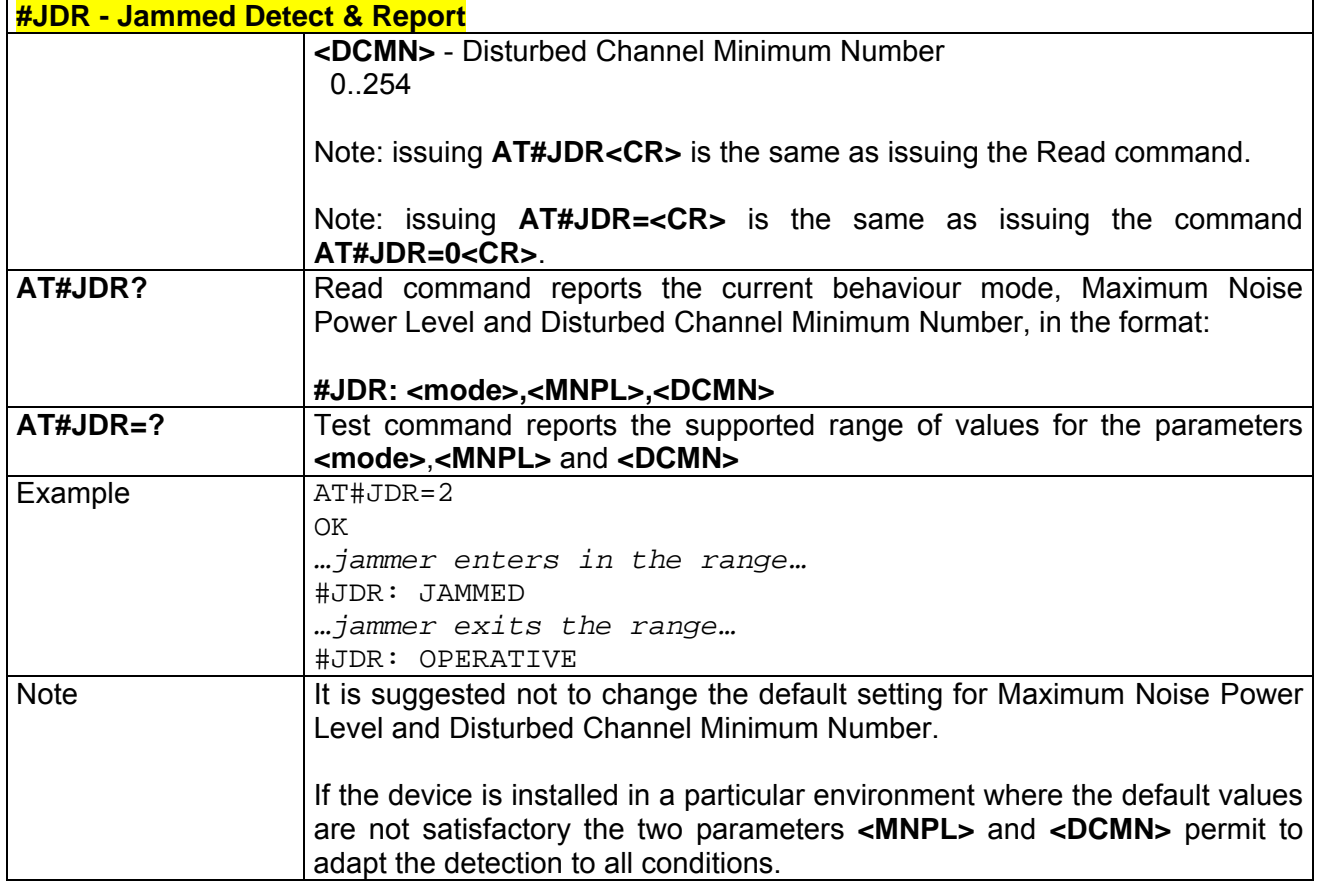

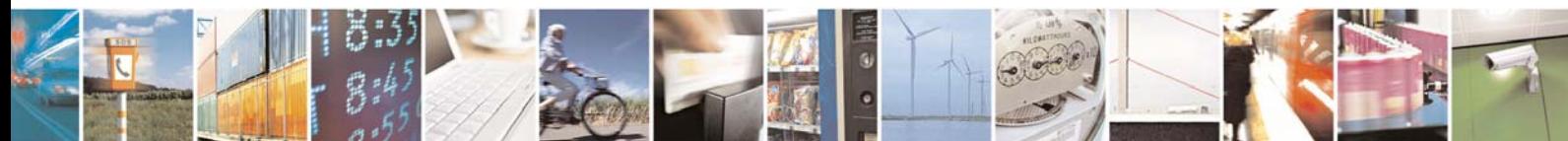

Reproduction forbidden without Telit Communications S.p.A. written authorization - All Right reserved page 414 of 614

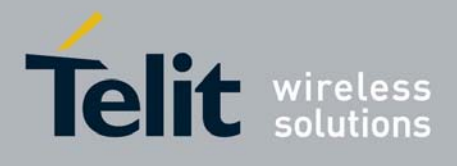

# 3.6.5.8 Easy Script® Extension - Python[7](#page-414-0) Interpreter, AT Commands

## *3.6.5.8.1 #WSCRIPT - Write Script*

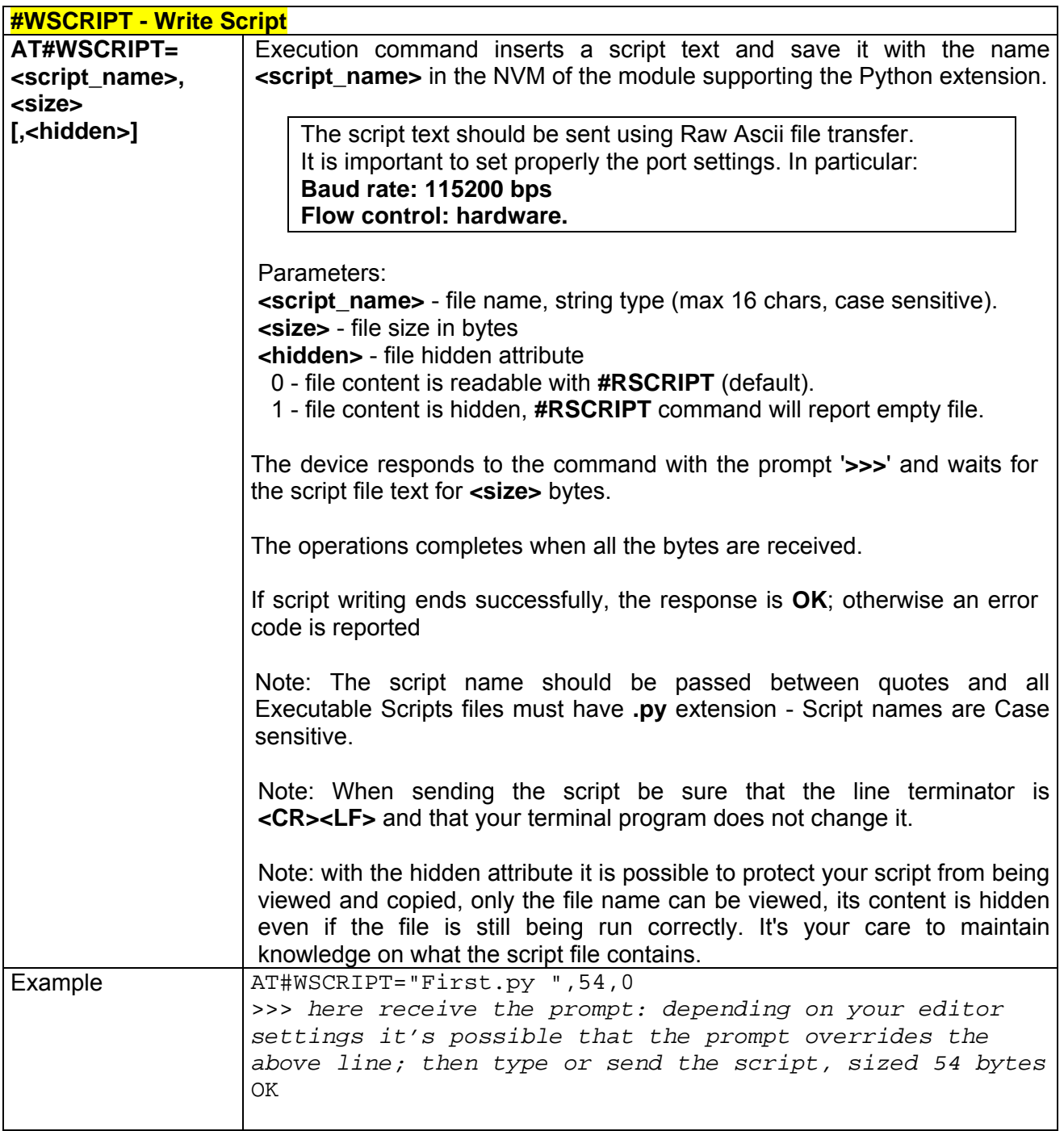

THET THE TREST TERRIT CONDET THE TREAD THE TREAD TREAD TREAD TREAD TREAD TREAD TREAD TREAD TREAD TREAD TREAD T<br>TREAD TREAD TREAD TREAD TREAD TREAD TREAD TREAD TREAD TREAD TREAD TREAD TREAD TREAD TREAD TREAD TREAD TREAD TR

<span id="page-414-0"></span>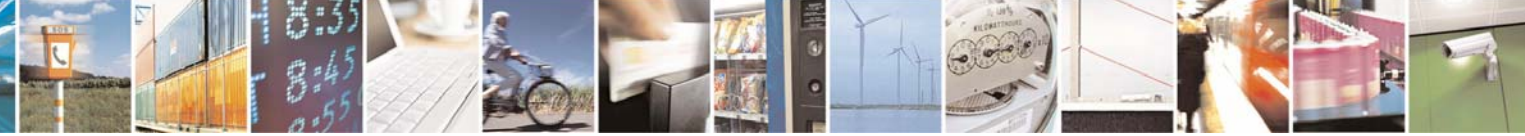

Reproduction forbidden without Telit Communications S.p.A. written authorization - All Right reserved page 415 of 614

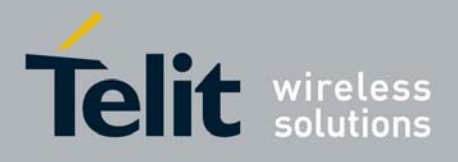

80000ST10025a Rev. 0 - 04/08/06

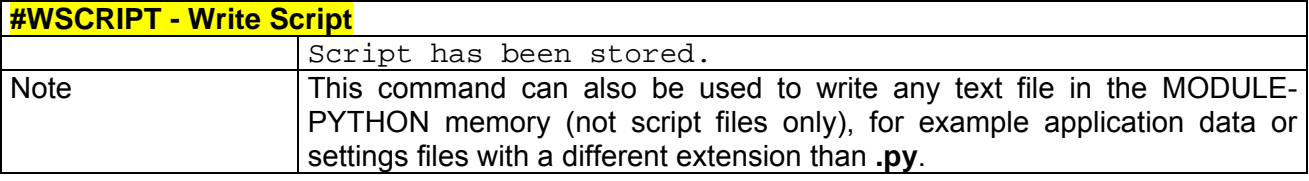

### *3.6.5.8.2 #ESCRIPT - Select Active Script*

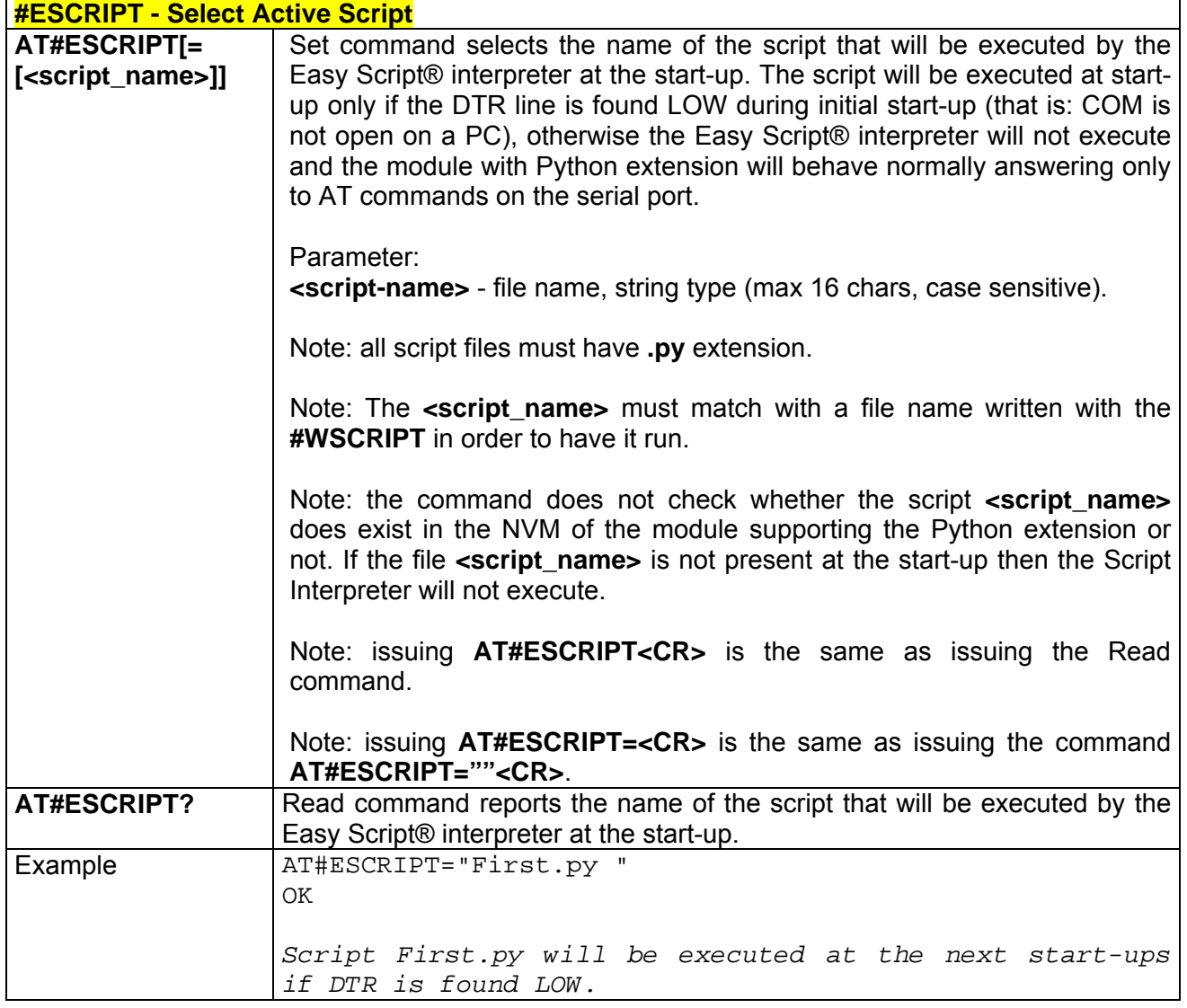

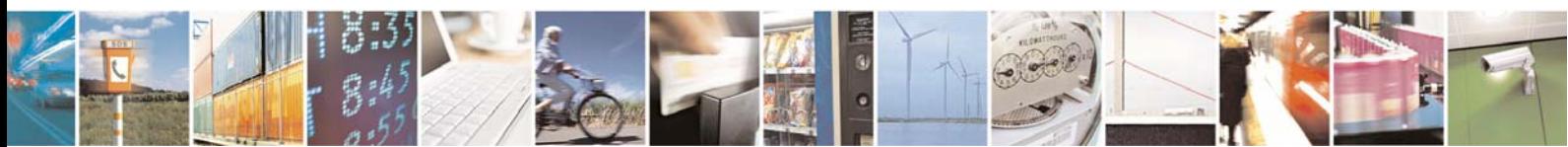

Reproduction forbidden without Telit Communications S.p.A. written authorization - All Right reserved page 416 of 614

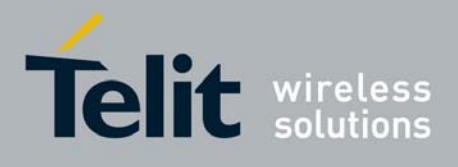

# *3.6.5.8.3 #RSCRIPT - Read Script*

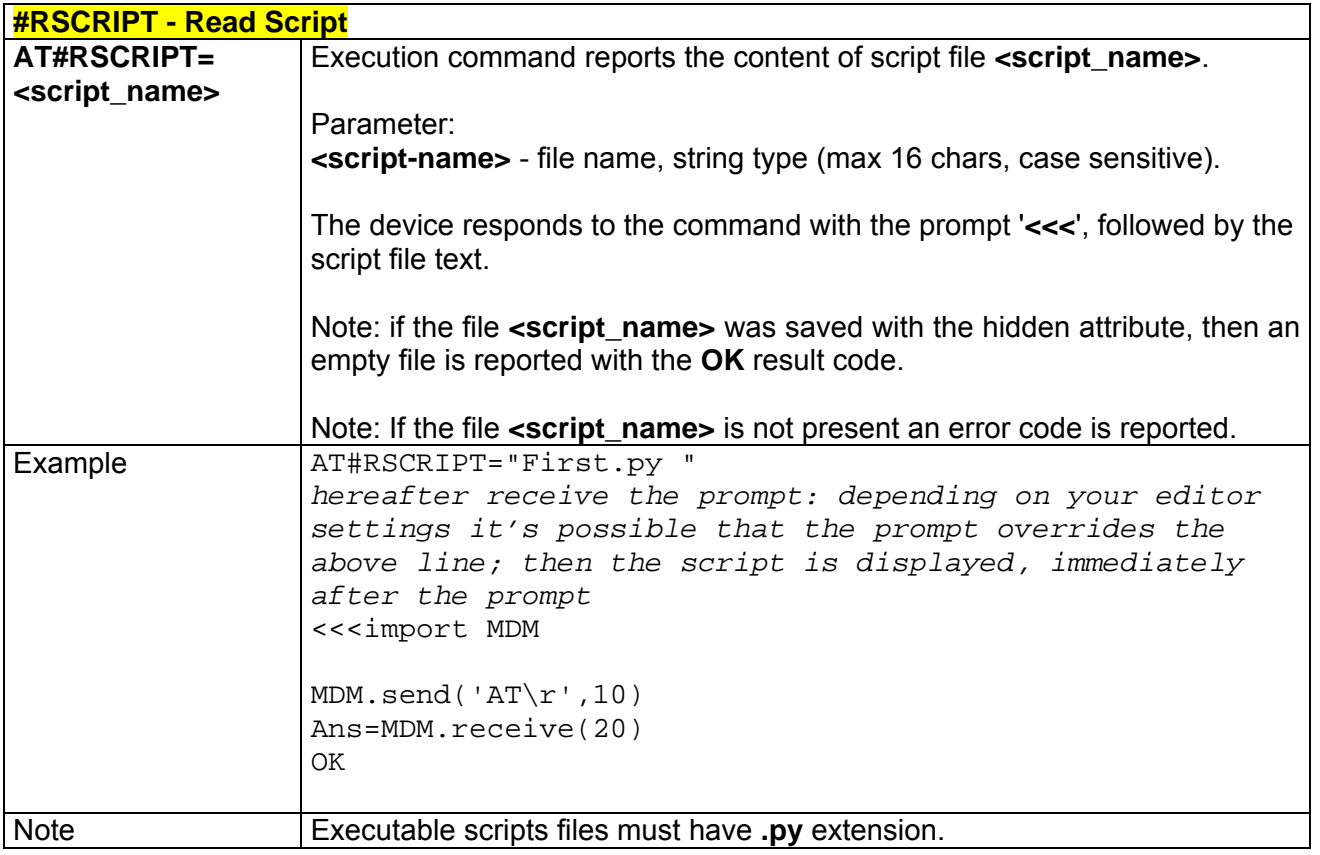

# *3.6.5.8.4 #LSCRIPT - List Script Names*

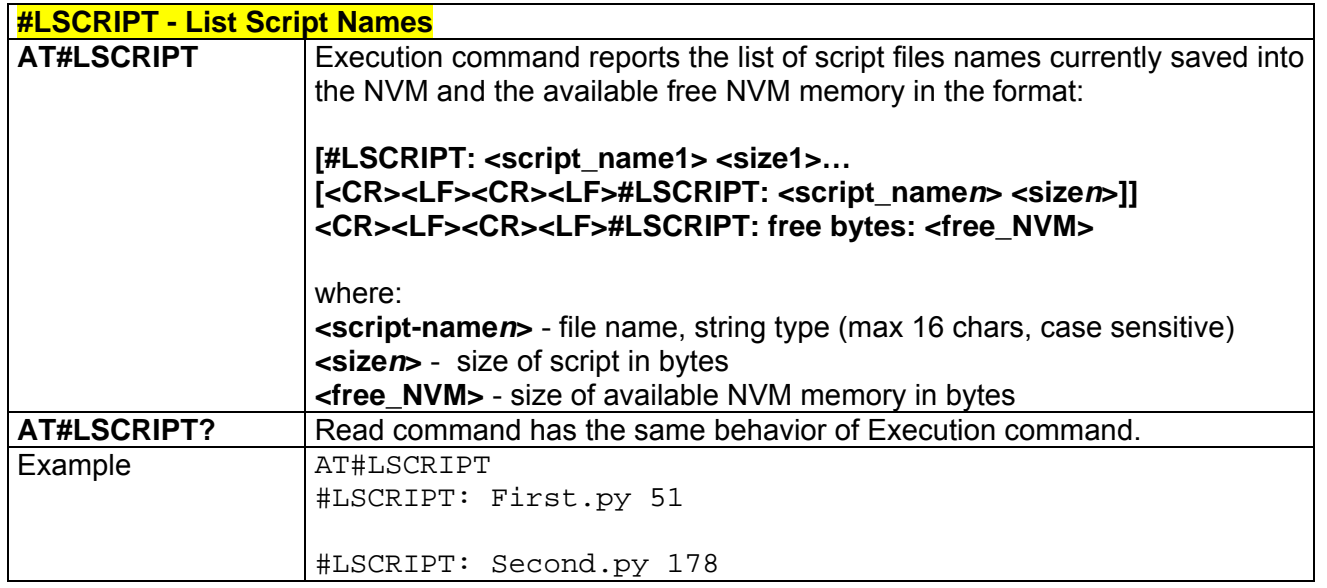

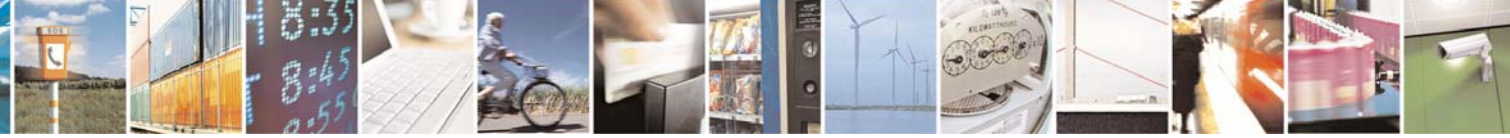

Reproduction forbidden without Telit Communications S.p.A. written authorization - All Right reserved page 417 of 614

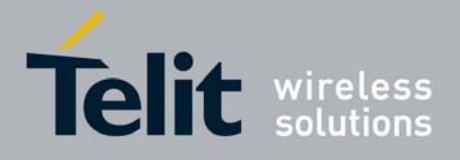

80000ST10025a Rev. 0 - 04/08/06

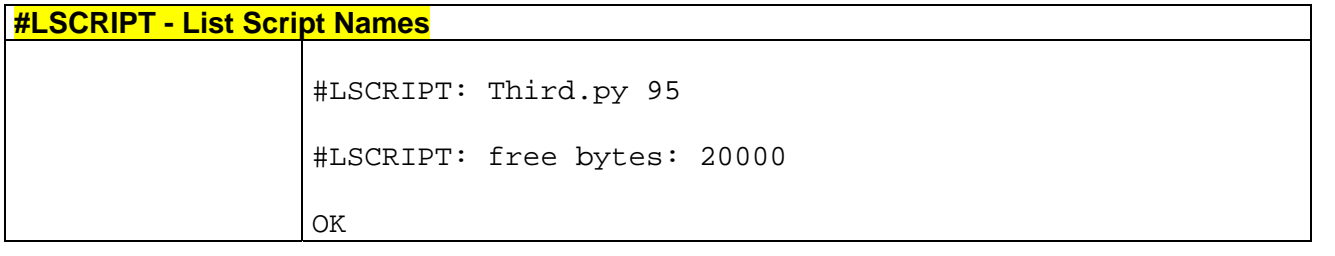

### *3.6.5.8.5 #DSCRIPT - Delete Script*

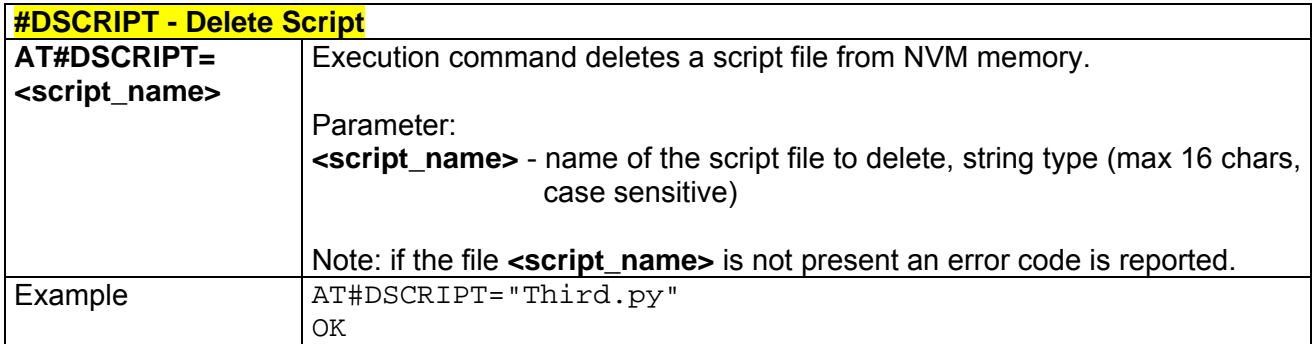

### *3.6.5.8.6 #REBOOT - Reboot*

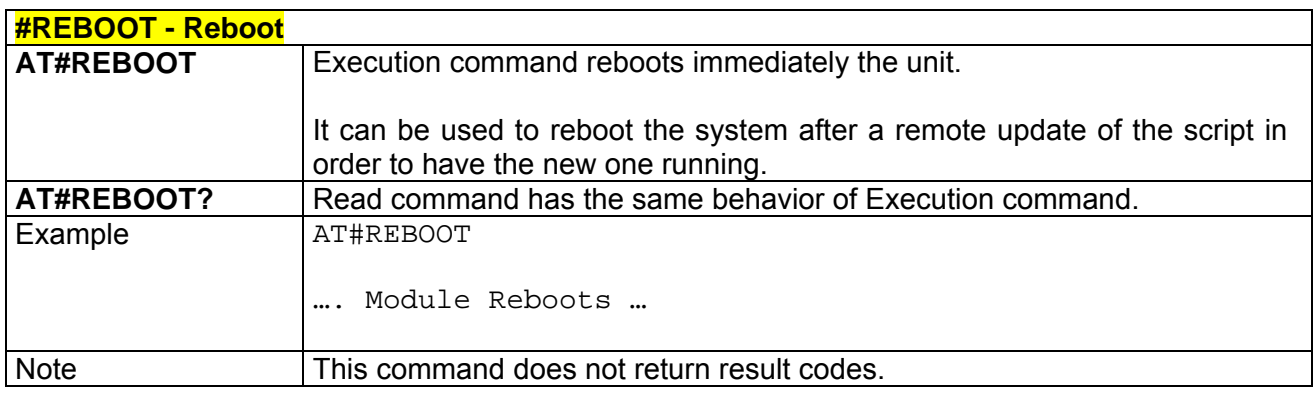

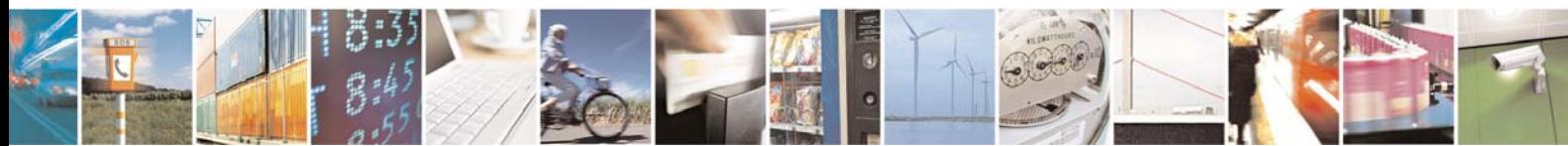

Reproduction forbidden without Telit Communications S.p.A. written authorization - All Right reserved page 418 of 614

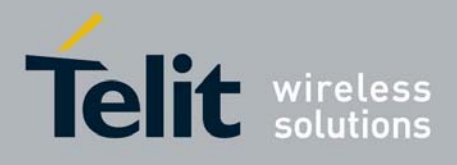

# 3.6.5.9 GPS AT Commands Set

# *3.6.5.9.1 \$GPSP - GPS controller power management*

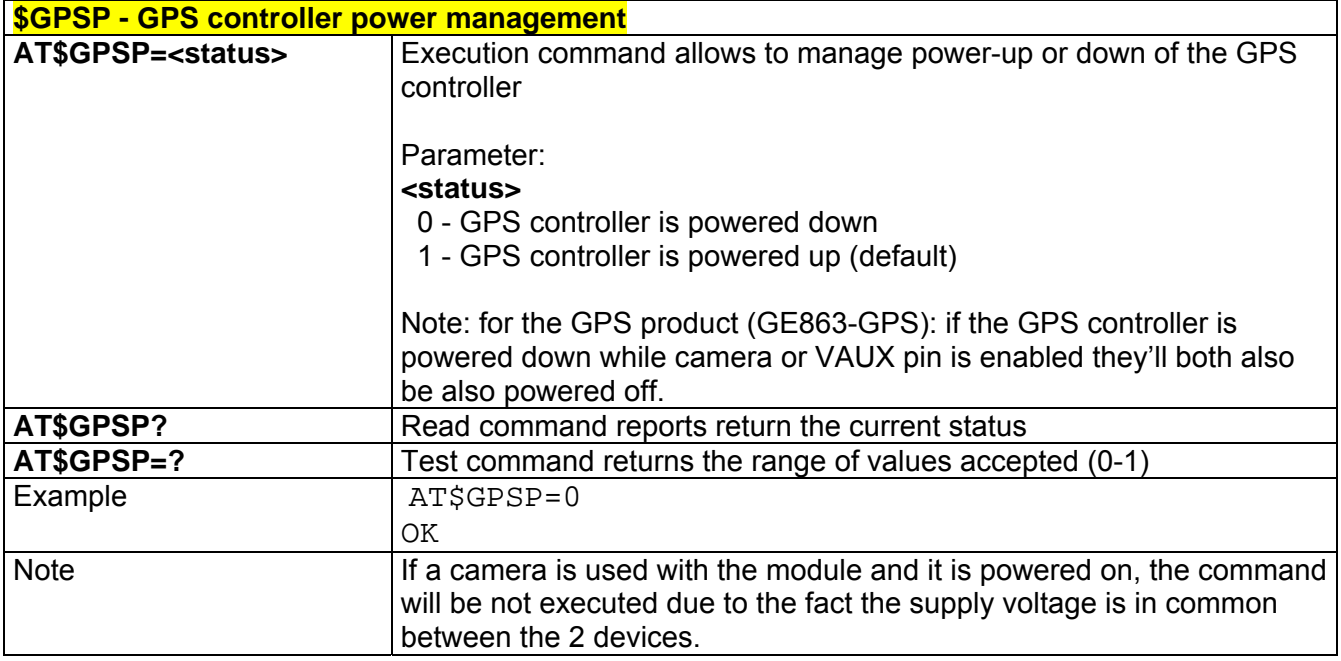

### *3.6.5.9.2 \$GPSR - GPS Reset*

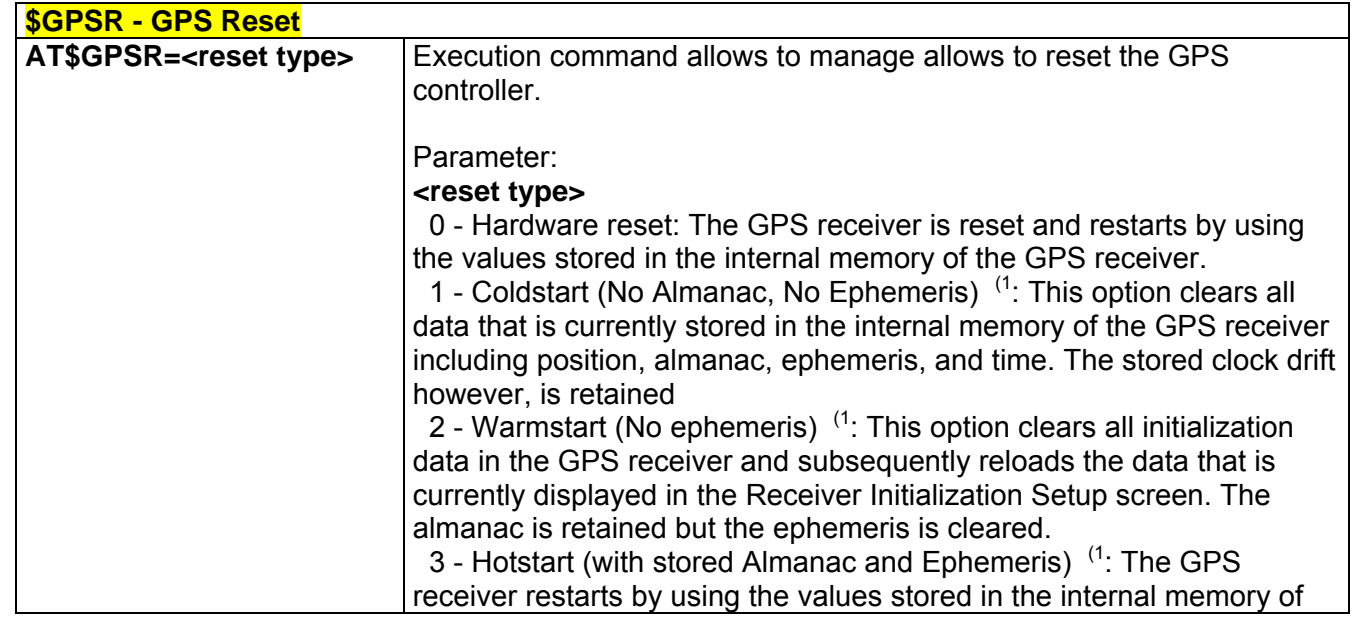

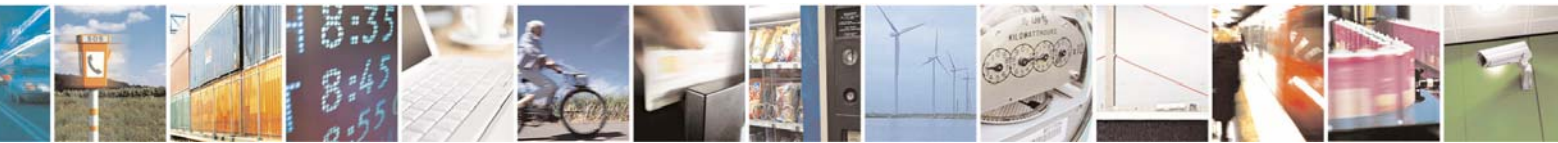

Reproduction forbidden without Telit Communications S.p.A. written authorization - All Right reserved page 419 of 614

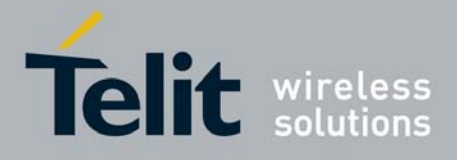

80000ST10025a Rev. 0 - 04/08/06

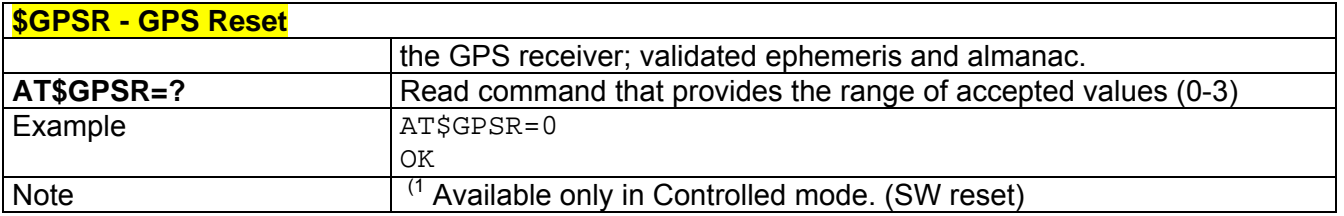

# *3.6.5.9.3 \$GPSD - GPS Device Type Set*

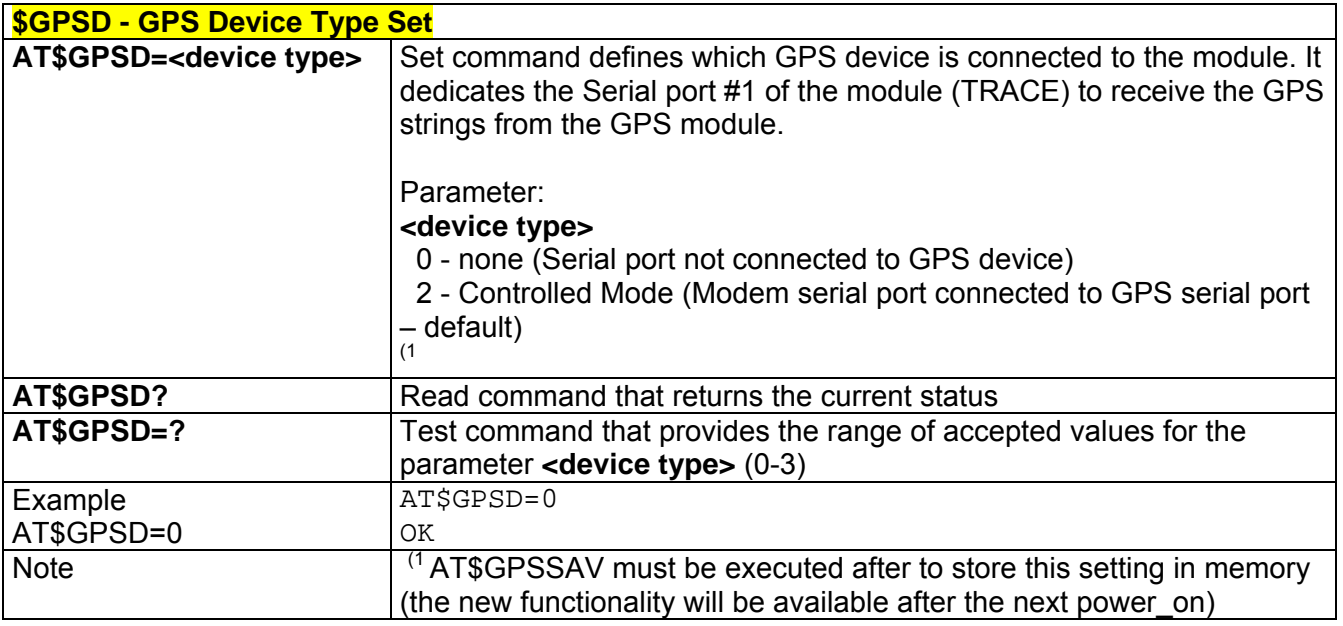

### *3.6.5.9.4 \$GPSSW - GPS Software Version*

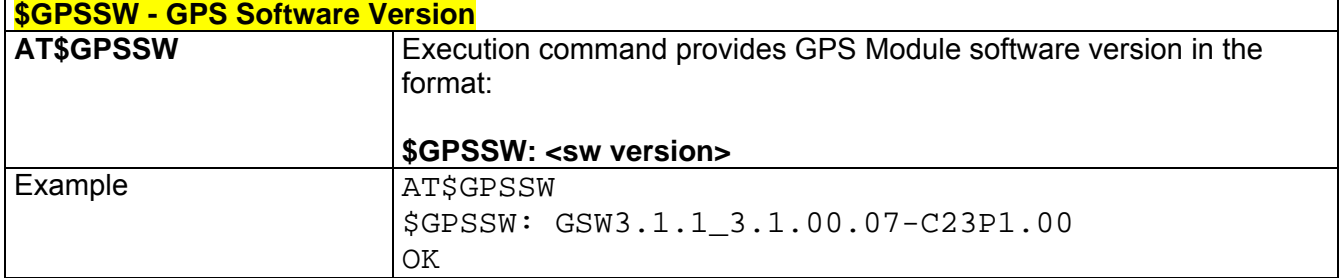

# *3.6.5.9.5 \$GPSAT – GPS Antenna Type Definition*

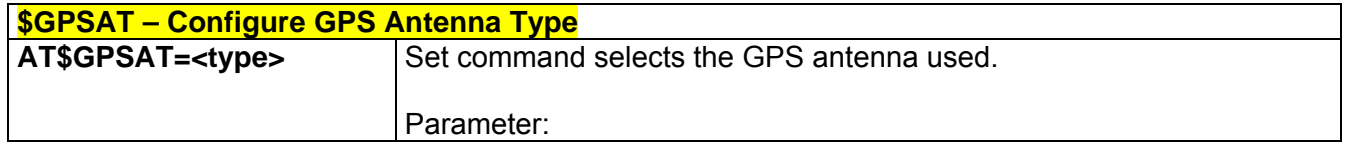

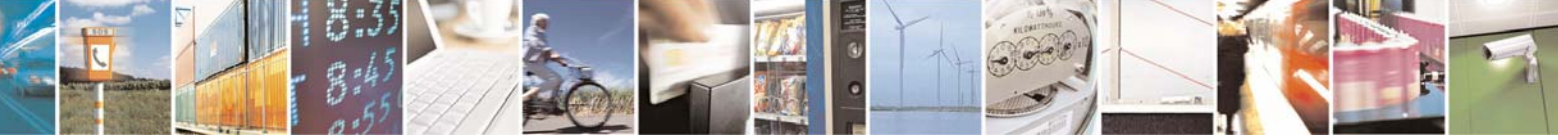

Reproduction forbidden without Telit Communications S.p.A. written authorization - All Right reserved page 420 of 614

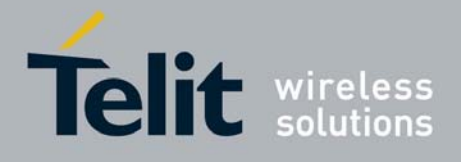

80000ST10025a Rev. 0 - 04/08/06

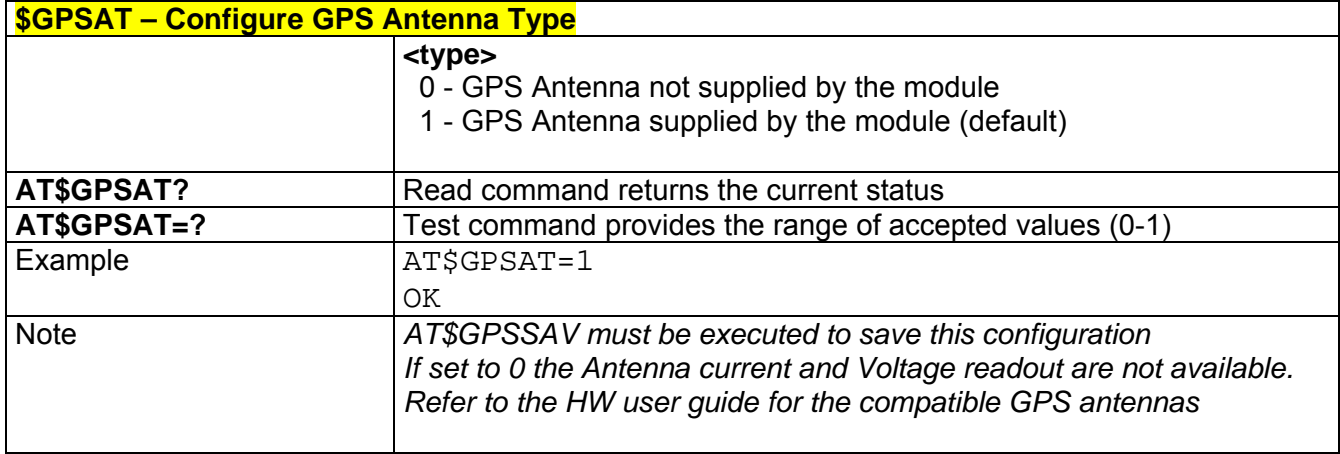

# *3.6.5.9.6 \$GPSAV – GPS Antenna Supply Voltage Readout*

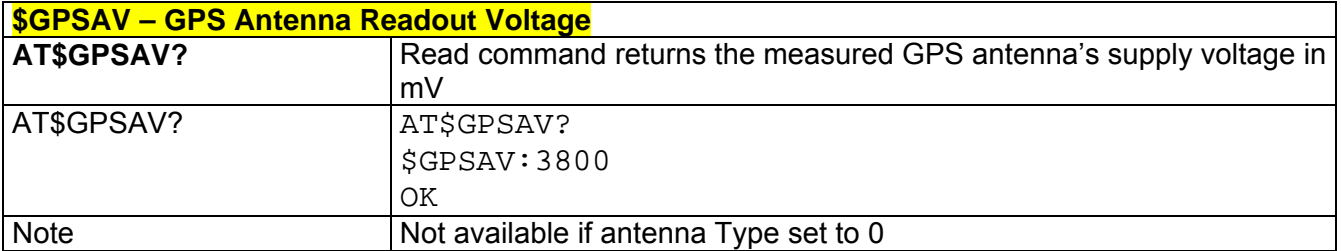

### *3.6.5.9.7 \$GPSAI – GPS Antenna Current Readout*

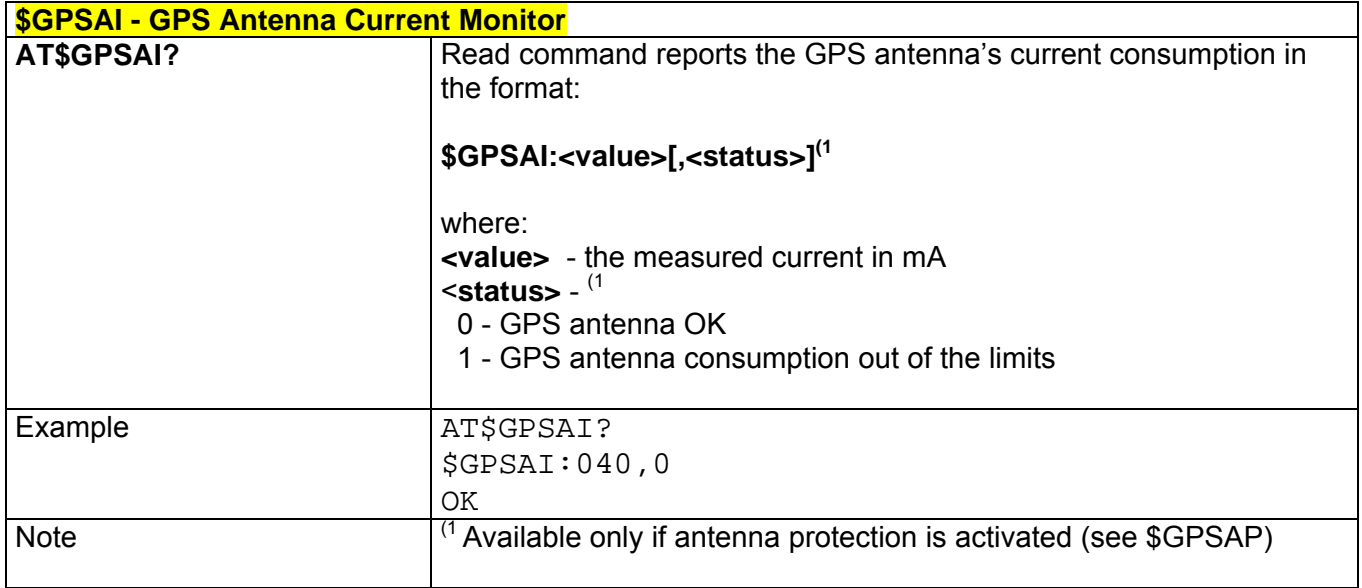

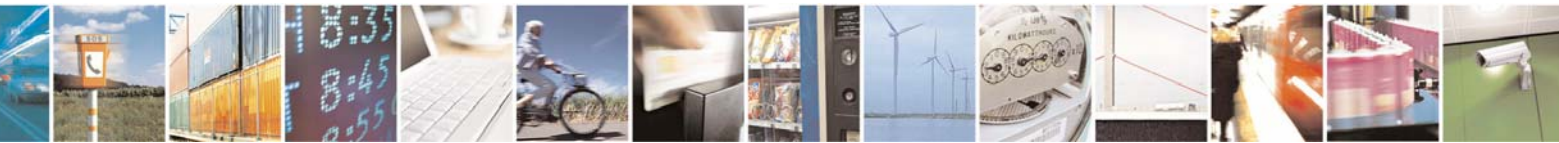

Reproduction forbidden without Telit Communications S.p.A. written authorization - All Right reserved page 421 of 614

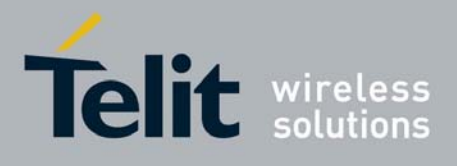

# *3.6.5.9.8 \$GPSAP – GPS Antenna Protection*

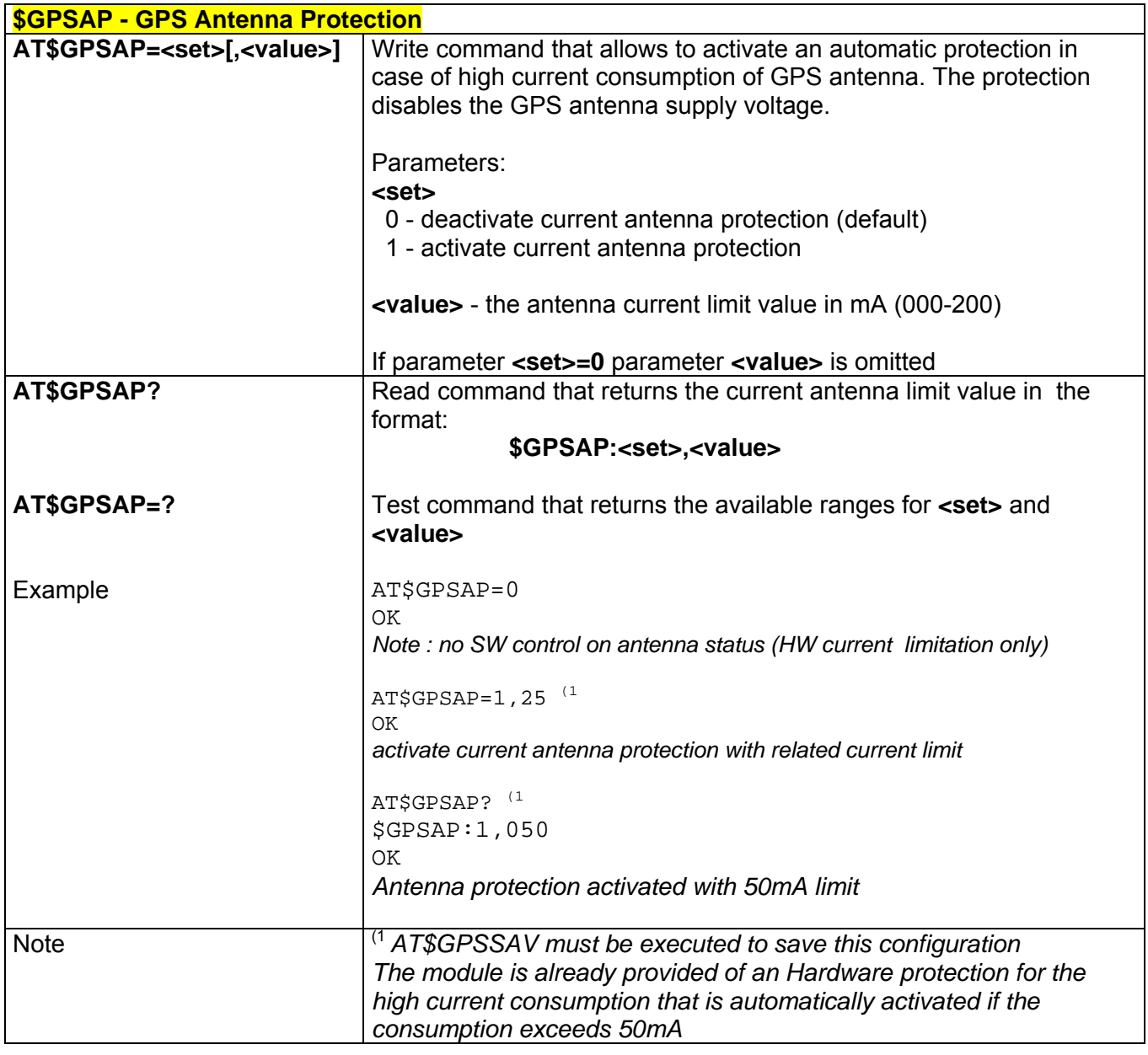

# *3.6.5.9.9 \$GPSNMUN – Unsolicited NMEA Data Configuration*

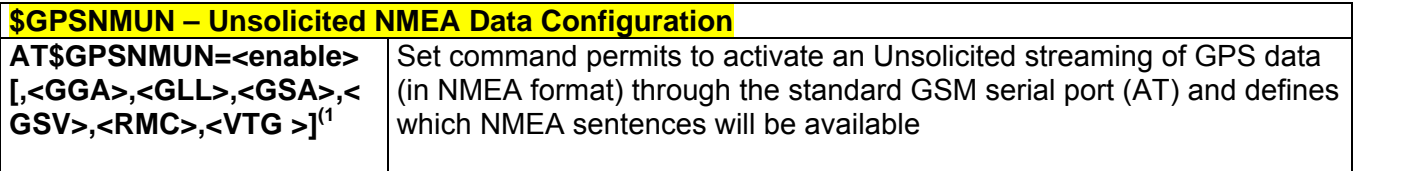

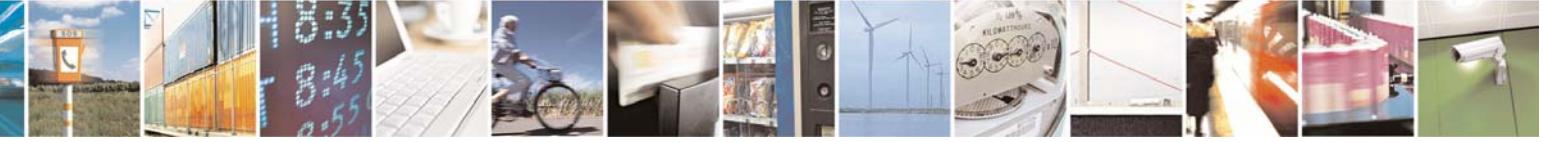

Reproduction forbidden without Telit Communications S.p.A. written authorization - All Right reserved page 422 of 614

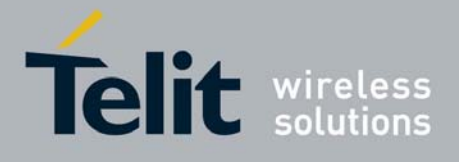

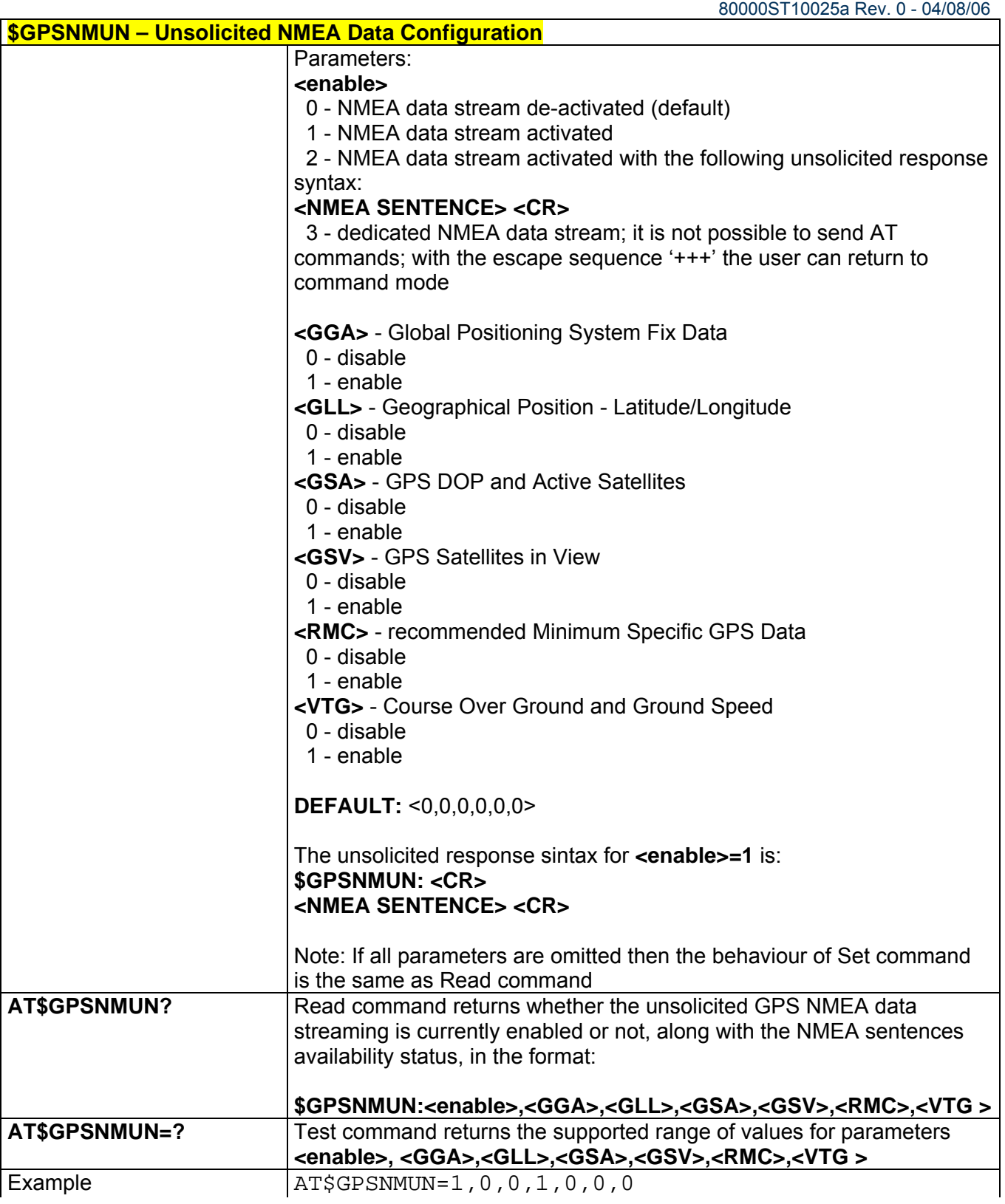

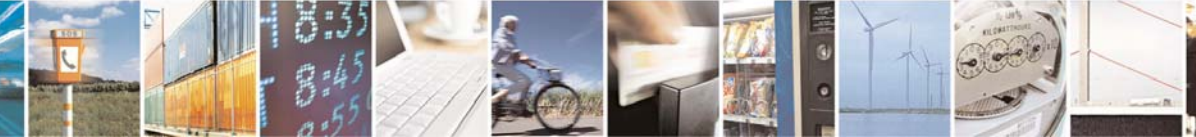

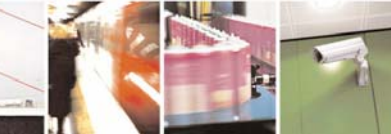

Reproduction forbidden without Telit Communications S.p.A. written authorization - All Right reserved page 423 of 614

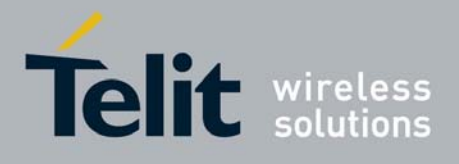

80000ST10025a Rev. 0 - 04/08/06

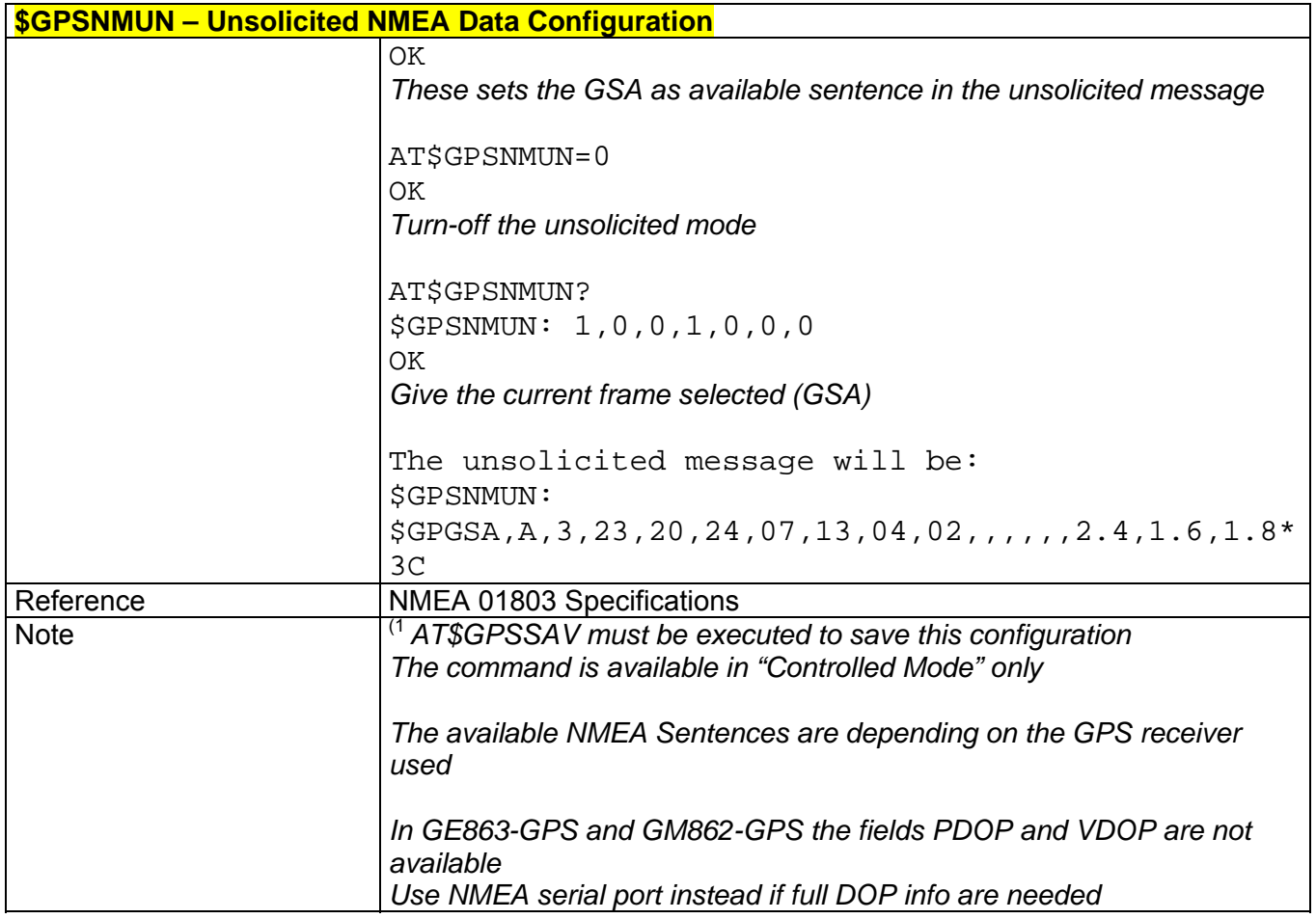

# *3.6.5.9.10 \$GPSACP – Get Acquired Position*

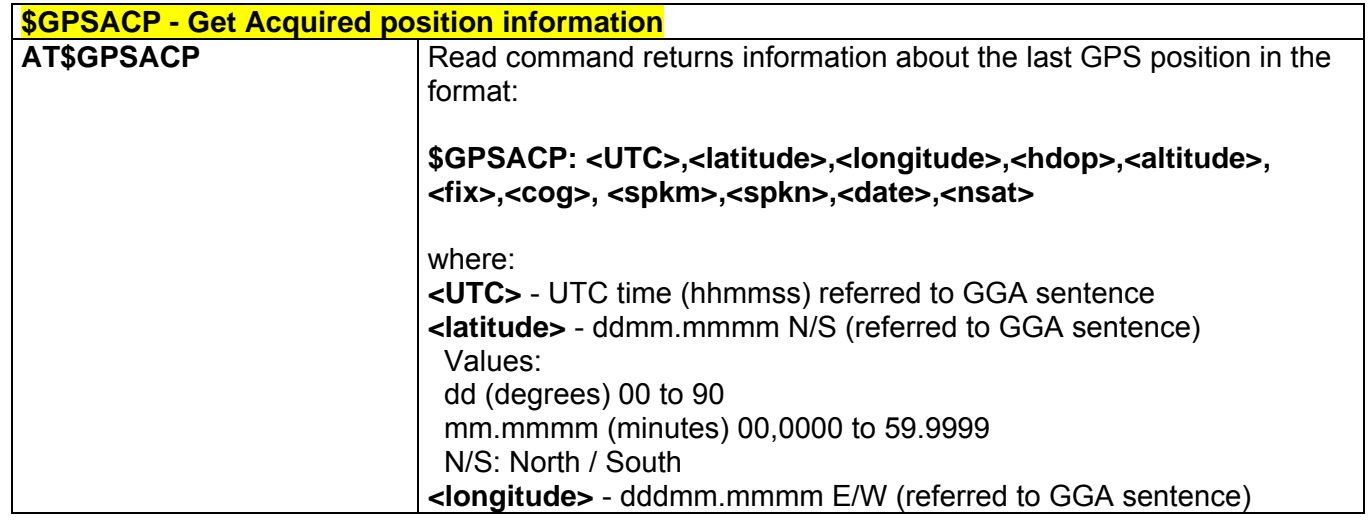

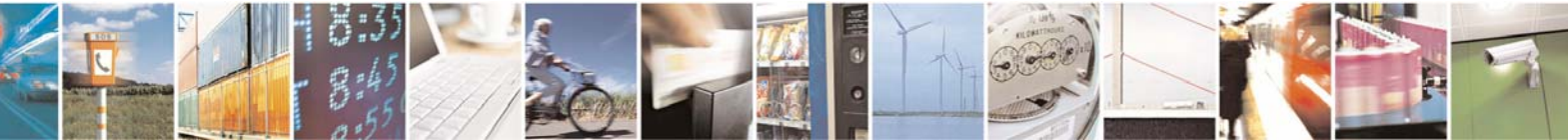

Reproduction forbidden without Telit Communications S.p.A. written authorization - All Right reserved page 424 of 614

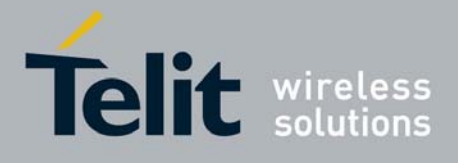

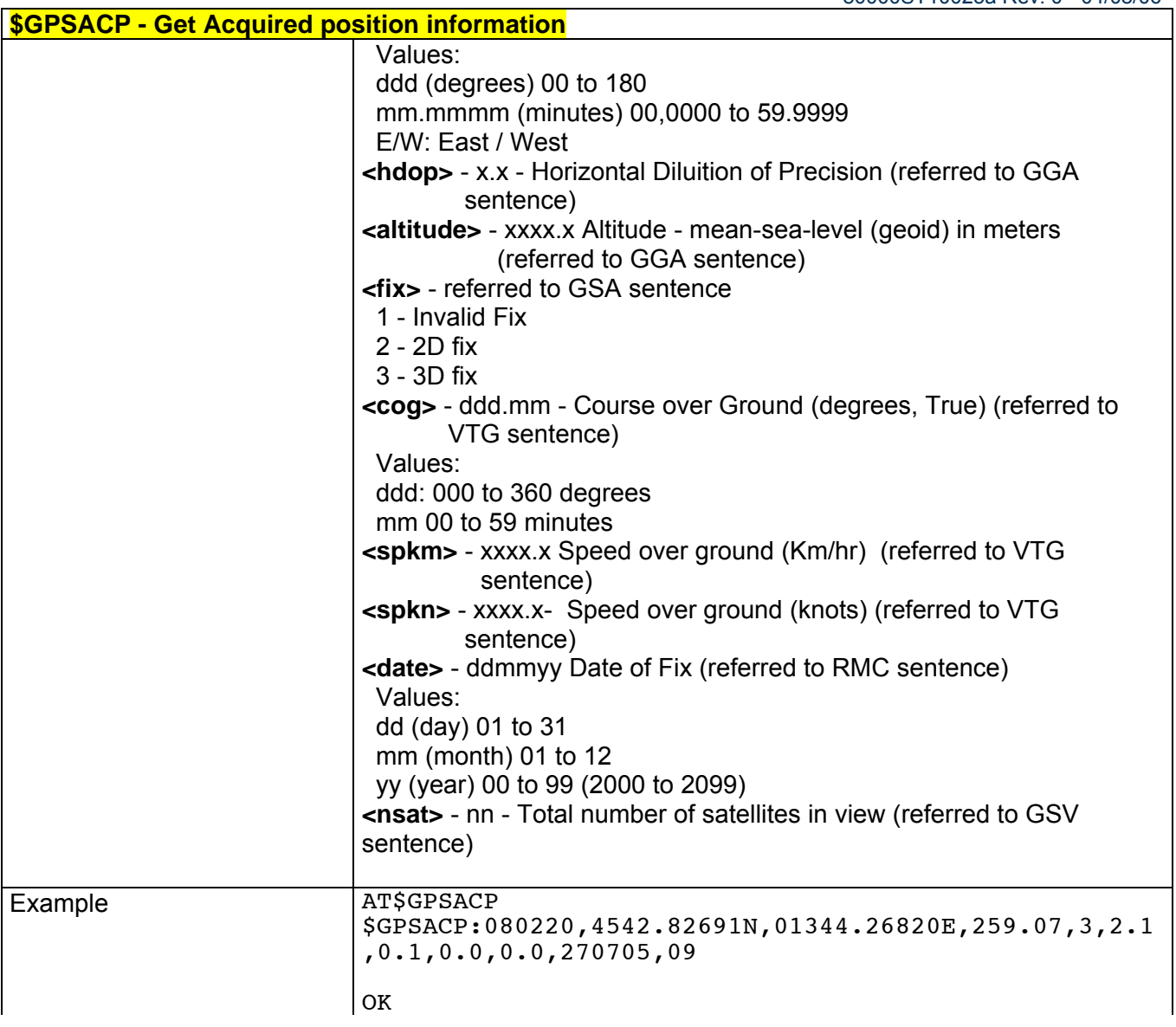

# *3.6.5.9.11 \$GPSSAV – Save GPS Parameters Configuration*

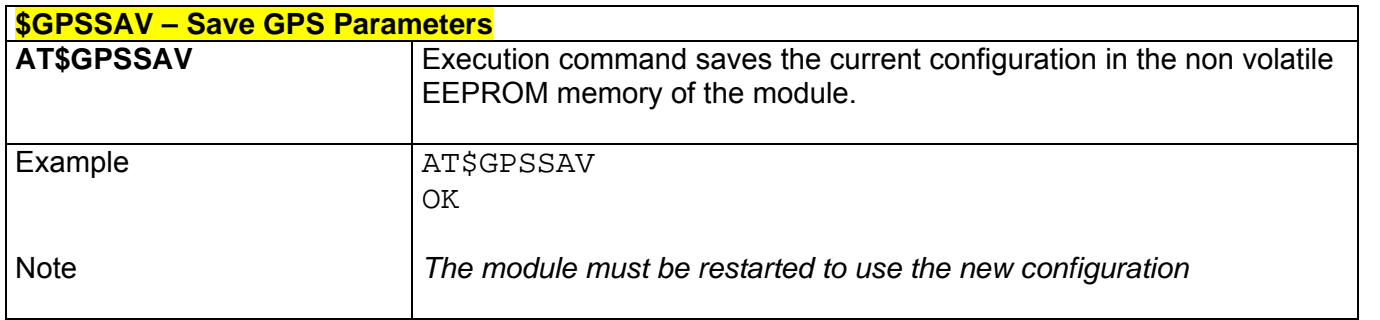

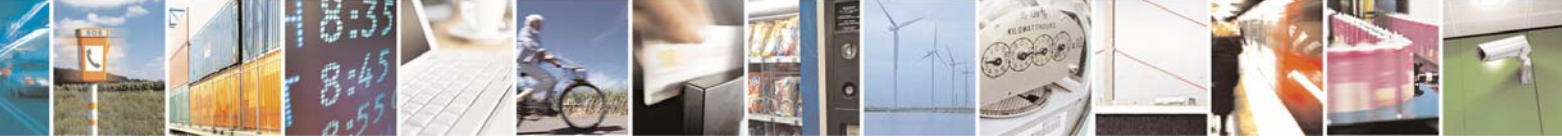

Reproduction forbidden without Telit Communications S.p.A. written authorization - All Right reserved page 425 of 614

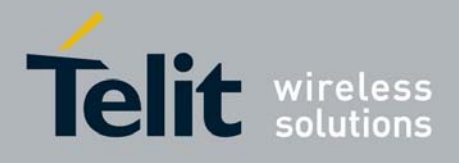

# *3.6.5.9.12 \$GPSRST – Restore to Default GPS Parameters*

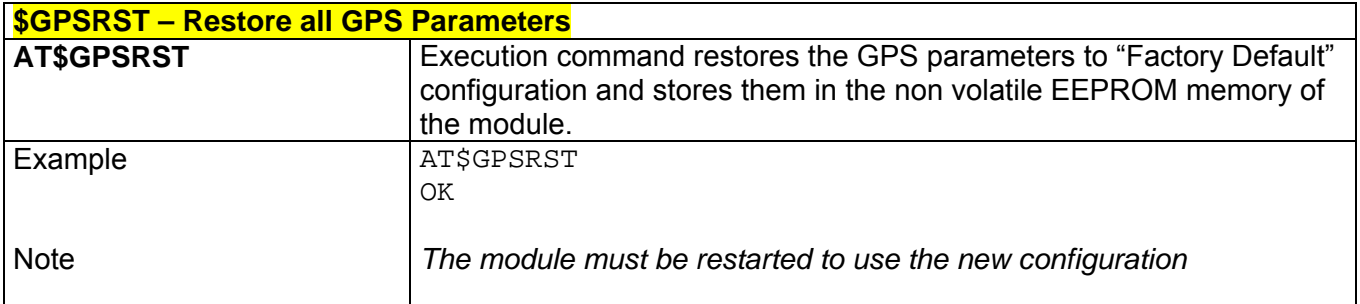

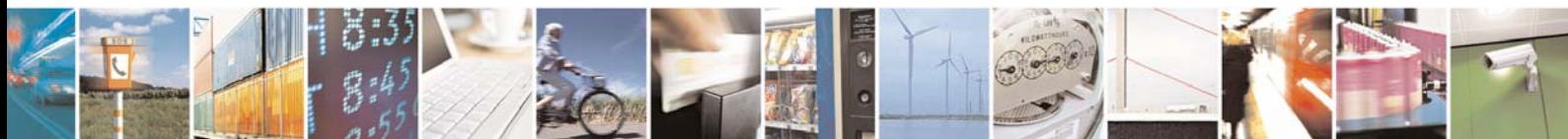

Reproduction forbidden without Telit Communications S.p.A. written authorization - All Right reserved page 426 of 614

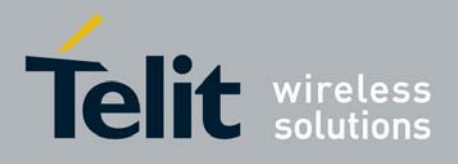

# 3.7 SELINT 2

# 3.7.1 Hayes Compliant AT Commands

3.7.1.1 Generic Modem Control

### *3.7.1.1.1 &F - Set To Factory-Defined Configuration*

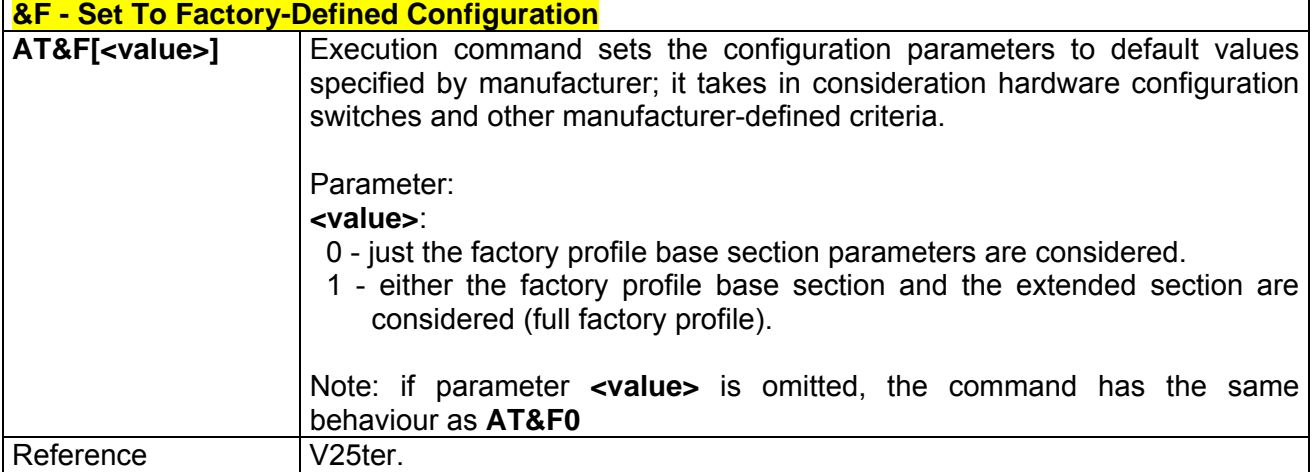

# *3.7.1.1.2 Z - Soft Reset*

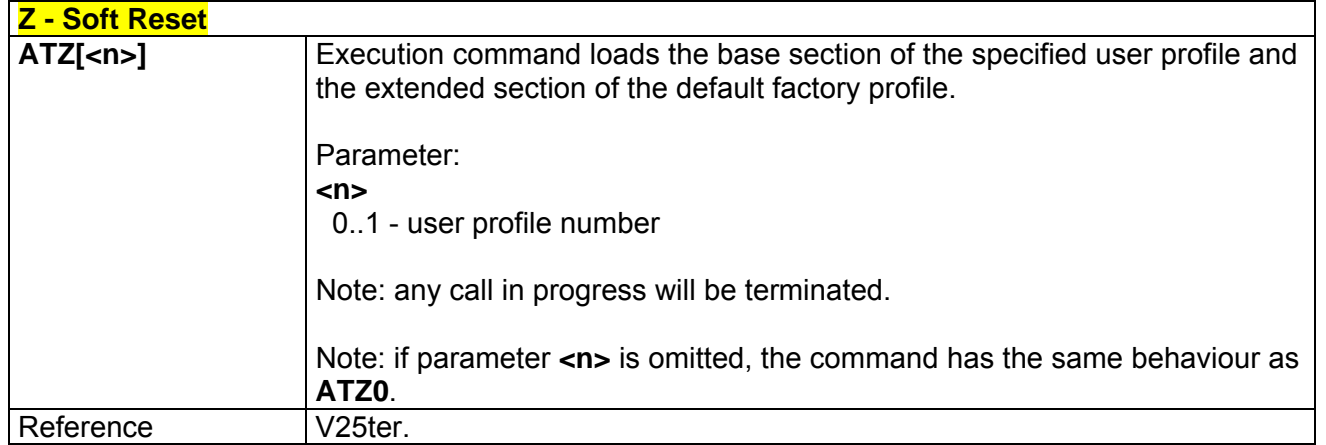

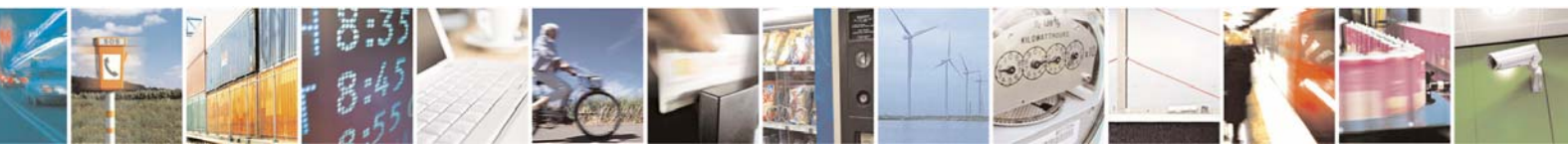

Reproduction forbidden without Telit Communications S.p.A. written authorization - All Right reserved page 427 of 614

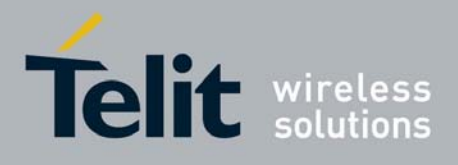

# *3.7.1.1.3 +FCLASS - Select Active Service Class*

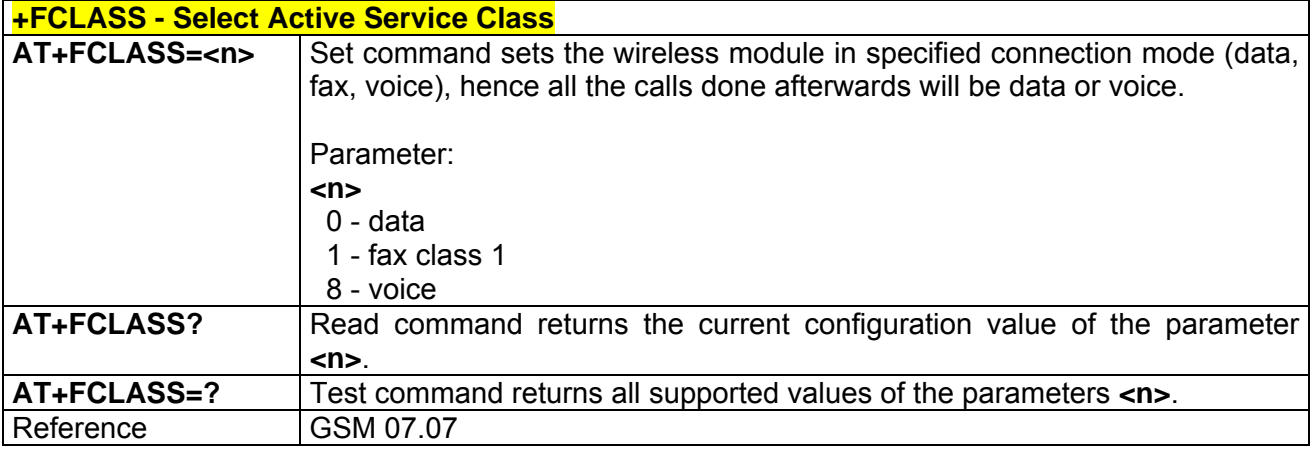

## *3.7.1.1.4 &Y - Designate A Default Reset Basic Profile*

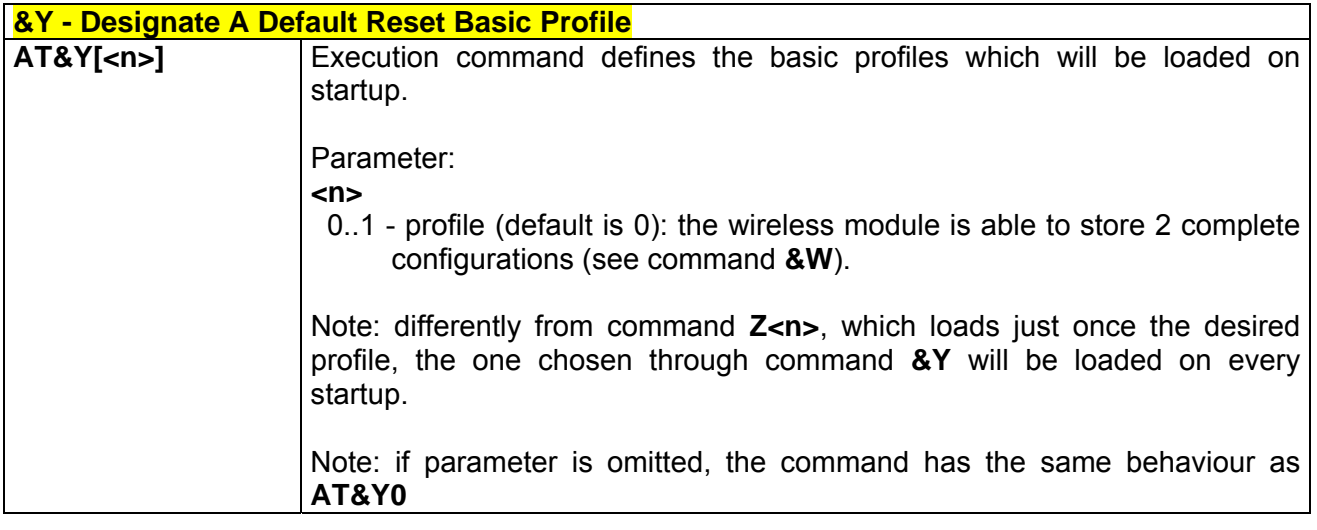

# *3.7.1.1.5 &P - Designate A Default Reset Full Profile*

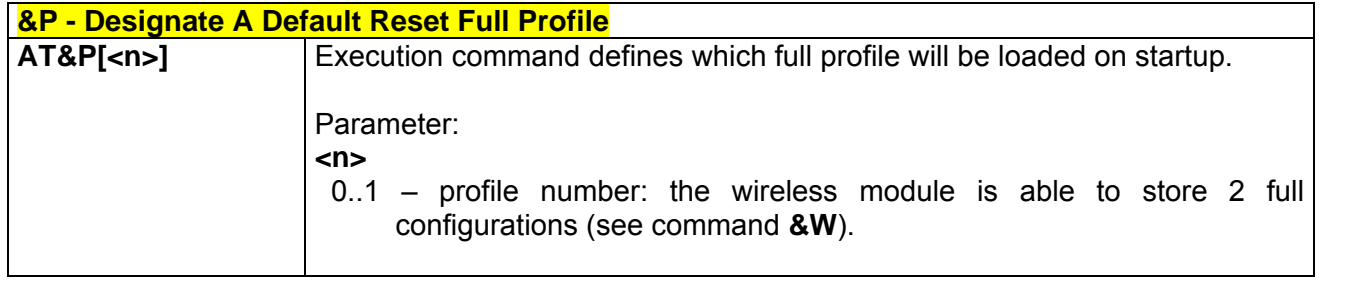

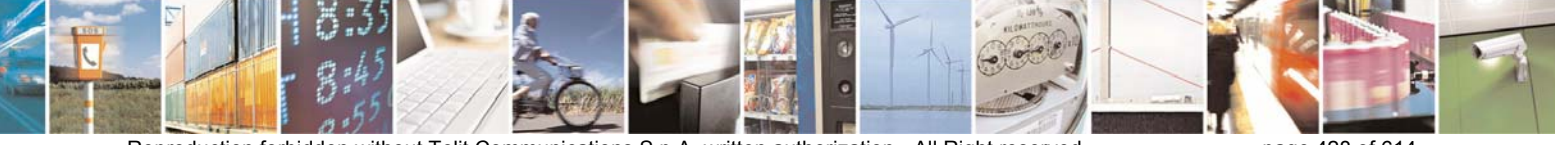

Reproduction forbidden without Telit Communications S.p.A. written authorization - All Right reserved page 428 of 614

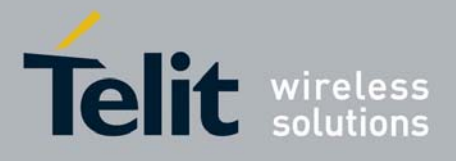

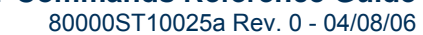

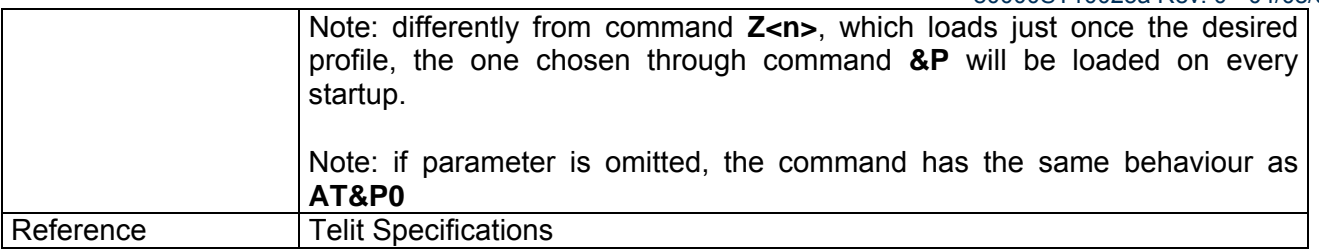

## *3.7.1.1.6 &W - Store Current Configuration*

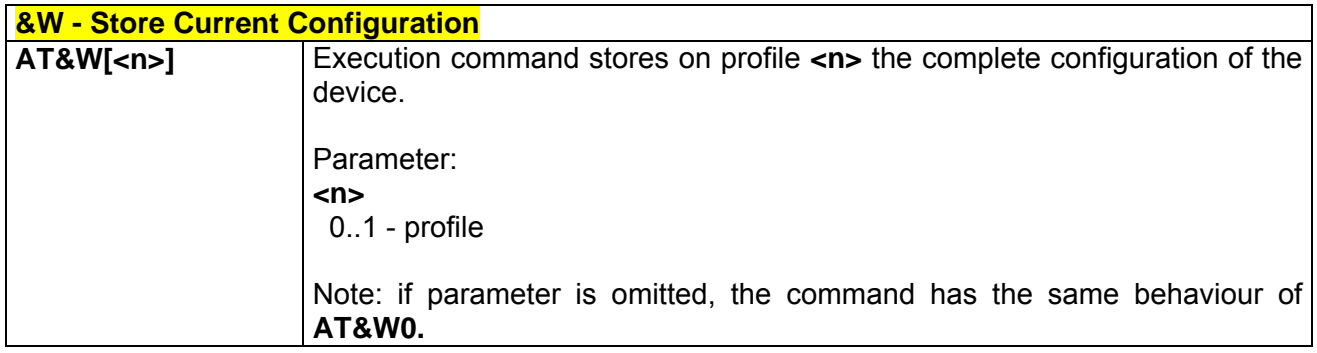

# *3.7.1.1.7 &Z - Store Telephone Number In The Module Internal Phonebook*

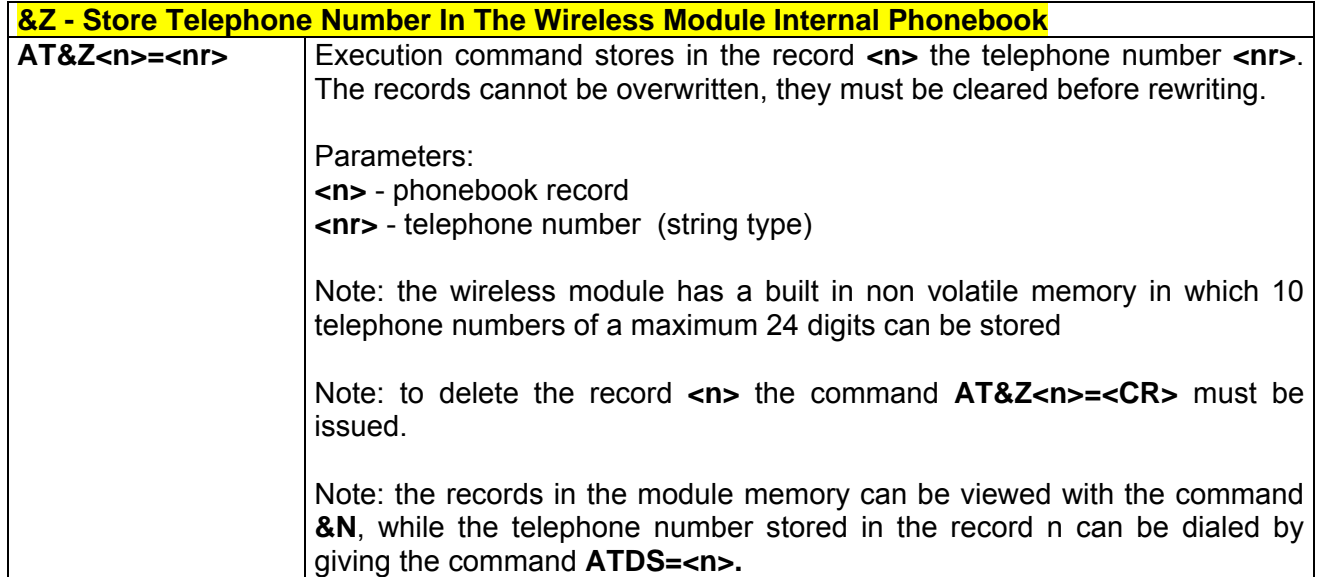

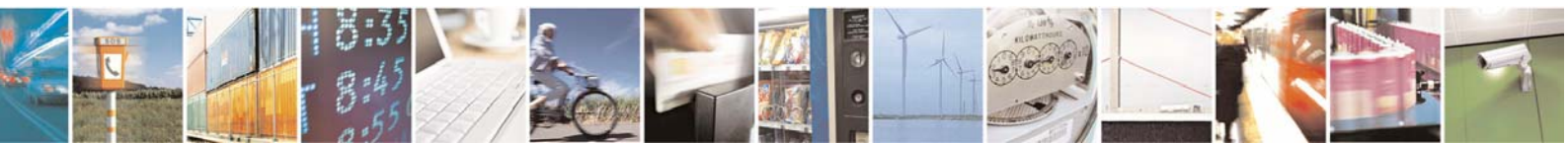

Reproduction forbidden without Telit Communications S.p.A. written authorization - All Right reserved page 429 of 614

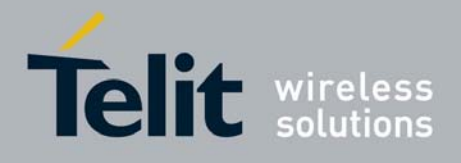

#### 80000ST10025a Rev. 0 - 04/08/06

# *3.7.1.1.8 &N - Display Internal Phonebook Stored Numbers*

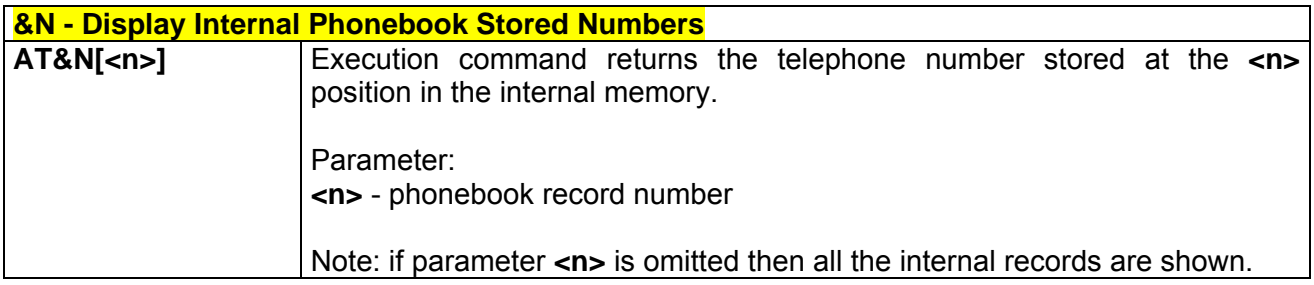

### *3.7.1.1.9 +GMI - Manufacturer Identification*

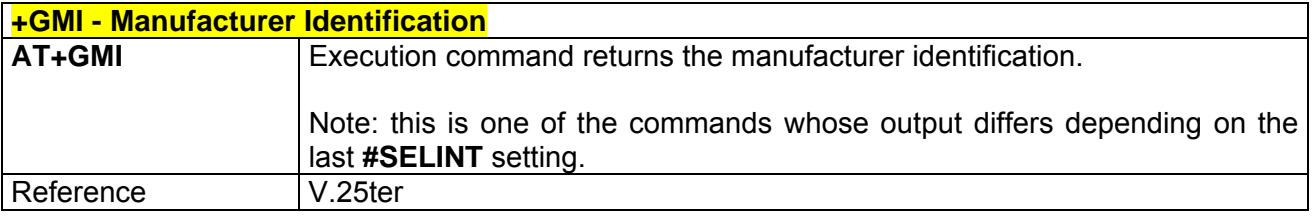

### *3.7.1.1.10 +GMM - Model Identification*

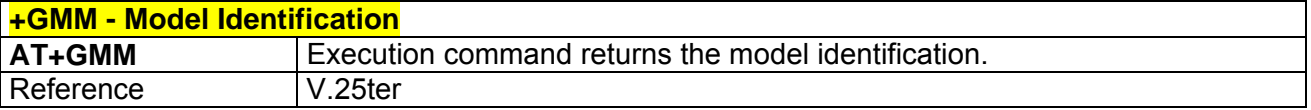

#### *3.7.1.1.11 +GMR - Revision Identification*

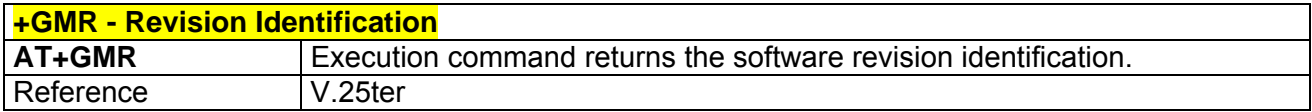

## *3.7.1.1.12 +GCAP - Capabilities List*

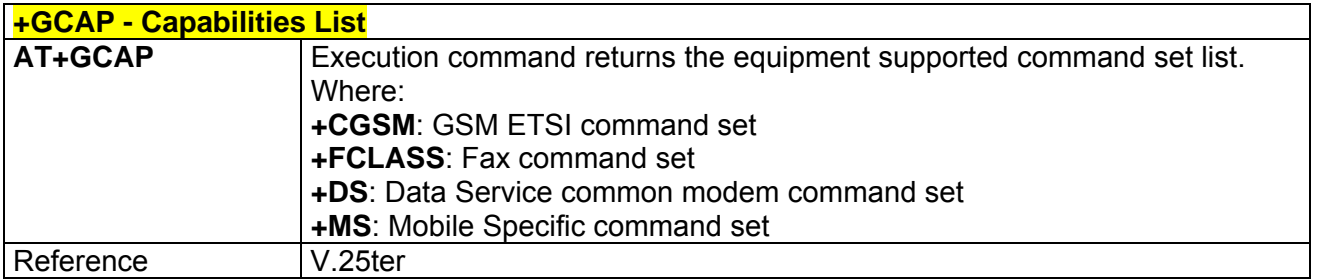

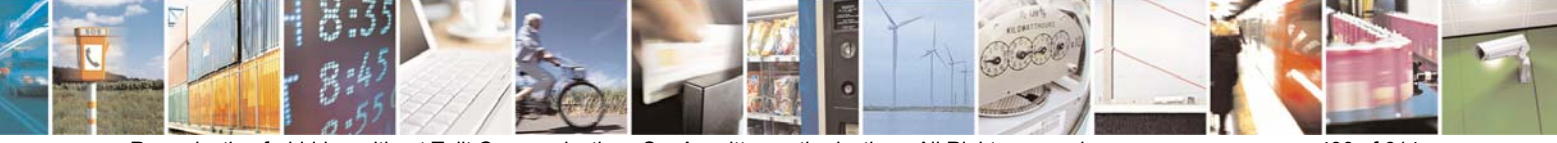

Reproduction forbidden without Telit Communications S.p.A. written authorization - All Right reserved page 430 of 614

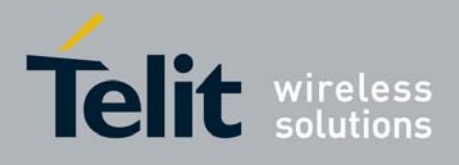

### *3.7.1.1.13 +GSN - Serial Number*

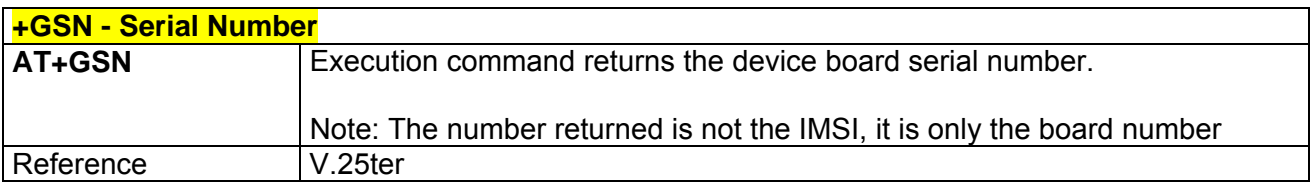

# *3.7.1.1.14 &V - Display Current Configuration & Profile*

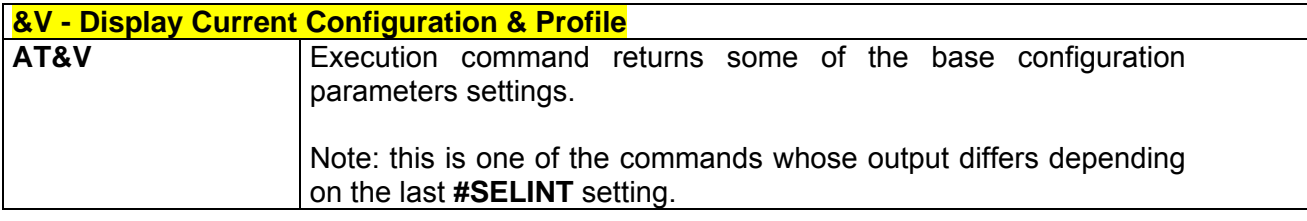

# *3.7.1.1.15 &V0 - Display Current Configuration & Profile*

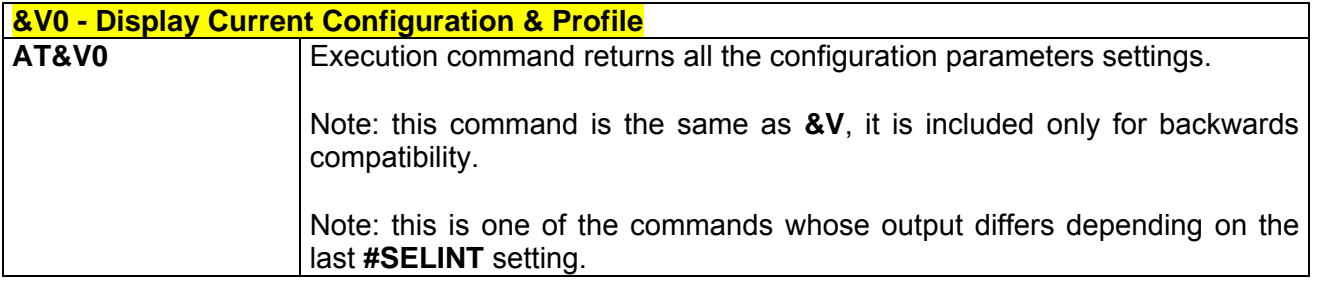

## *3.7.1.1.16 &V1 - Display S Registers Values*

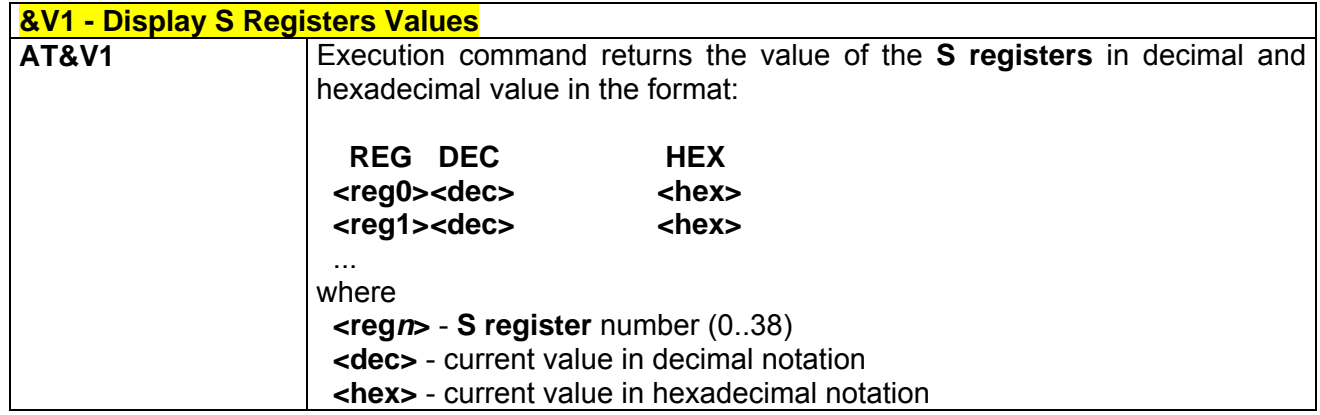

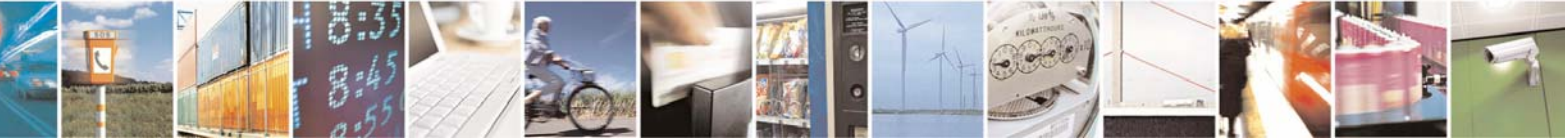

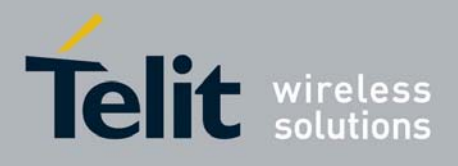

80000ST10025a Rev. 0 - 04/08/06

# *3.7.1.1.17 &V3 - Display S Registers Values*

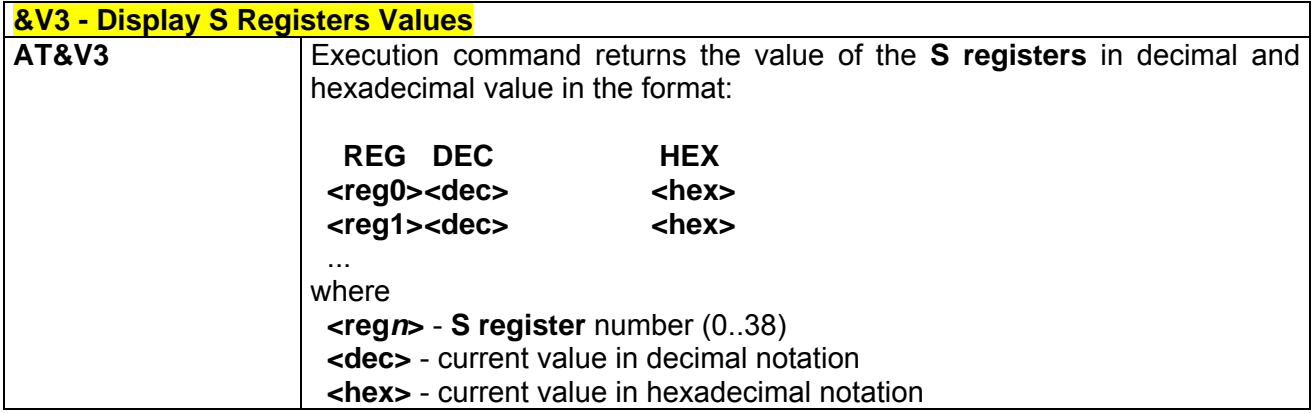

## *3.7.1.1.18 &V2 - Display Last Connection Statistics*

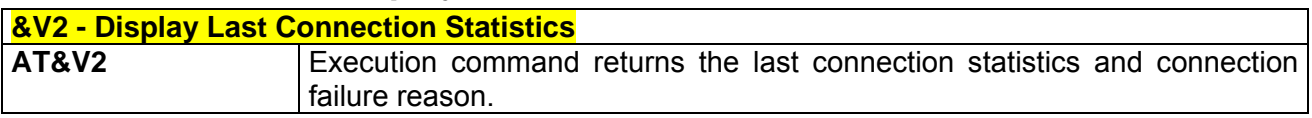

## *3.7.1.1.19 \V - Single Line Connect Message*

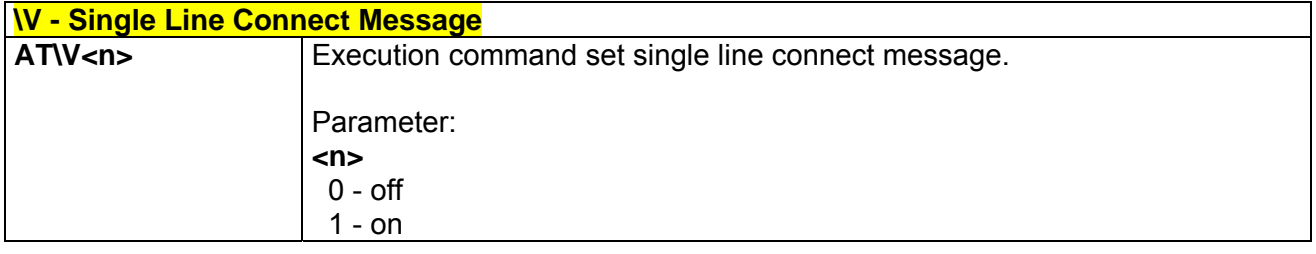

# *3.7.1.1.20 +GCI - Country Of Installation*

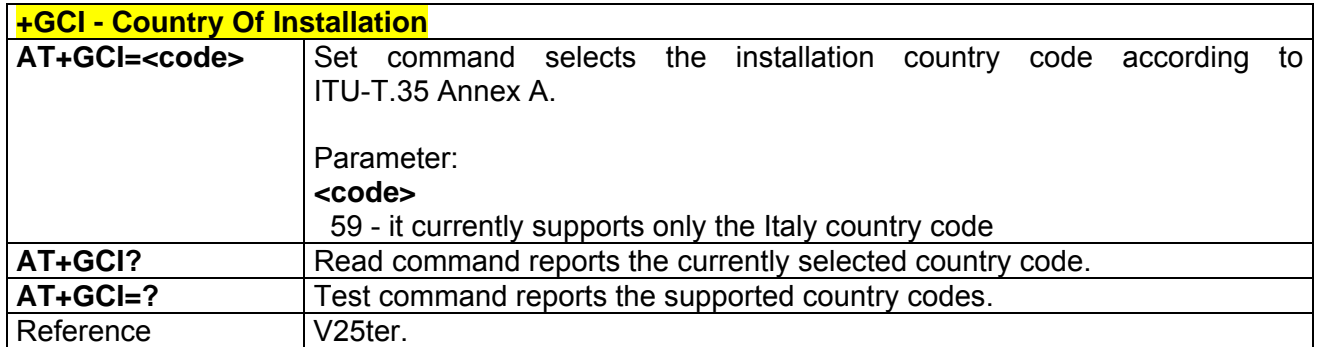

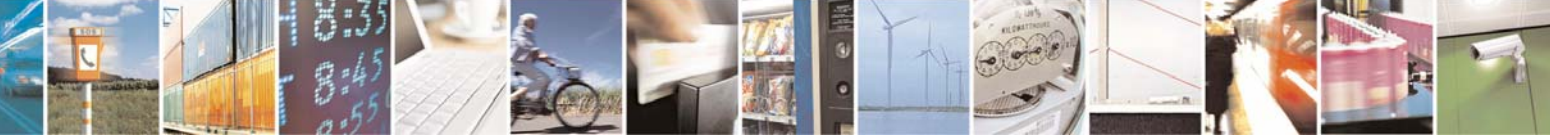

Reproduction forbidden without Telit Communications S.p.A. written authorization - All Right reserved page 432 of 614
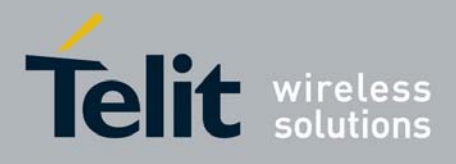

### *3.7.1.1.21 %L - Line Signal Level*

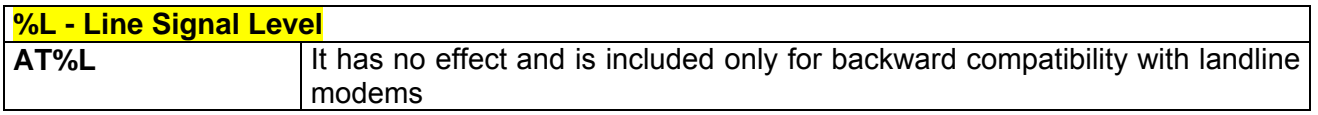

### *3.7.1.1.22 %Q - Line Quality*

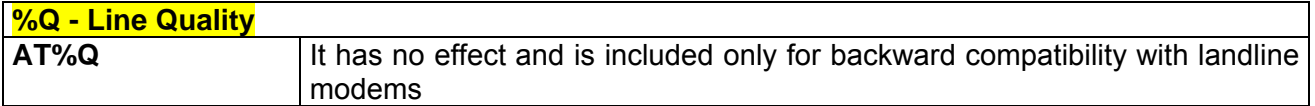

#### *3.7.1.1.23 L - Speaker Loudness*

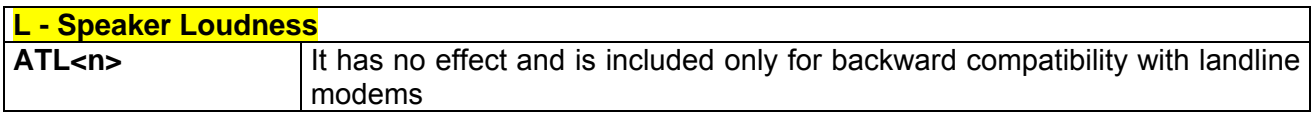

### *3.7.1.1.24 M - Speaker Mode*

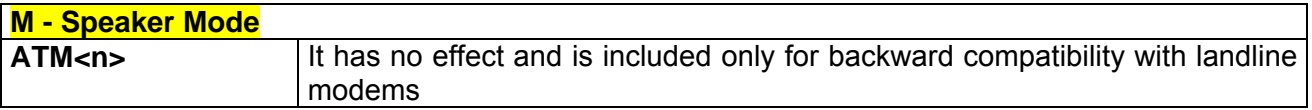

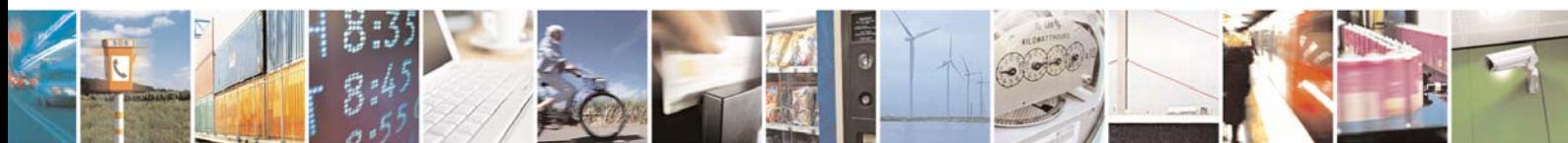

Reproduction forbidden without Telit Communications S.p.A. written authorization - All Right reserved page 433 of 614

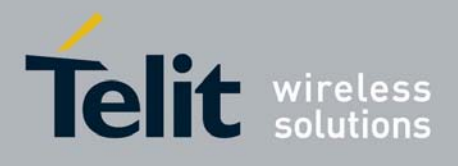

## 3.7.1.2 DTE - Modem Interface Control

### *3.7.1.2.1 E - Command Echo*

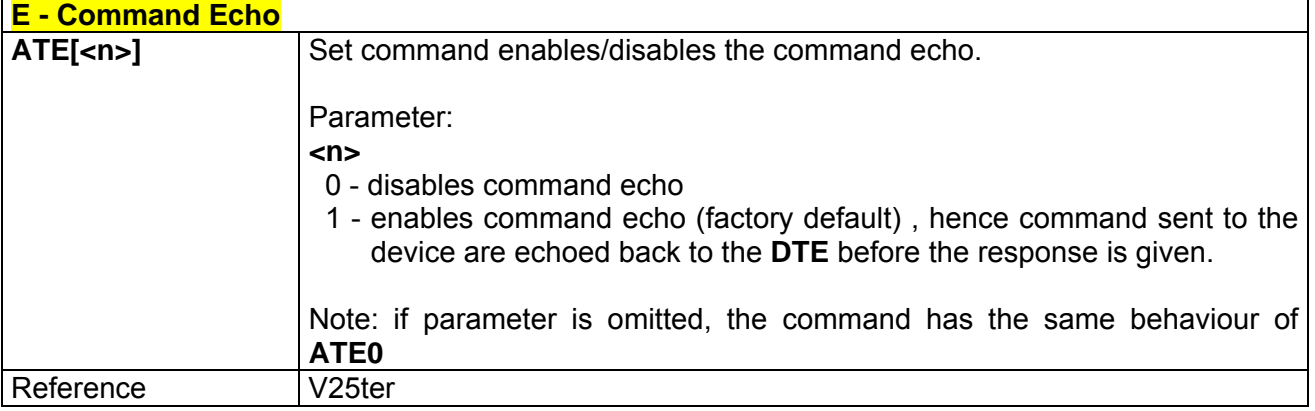

## *3.7.1.2.2 Q - Quiet Result Codes*

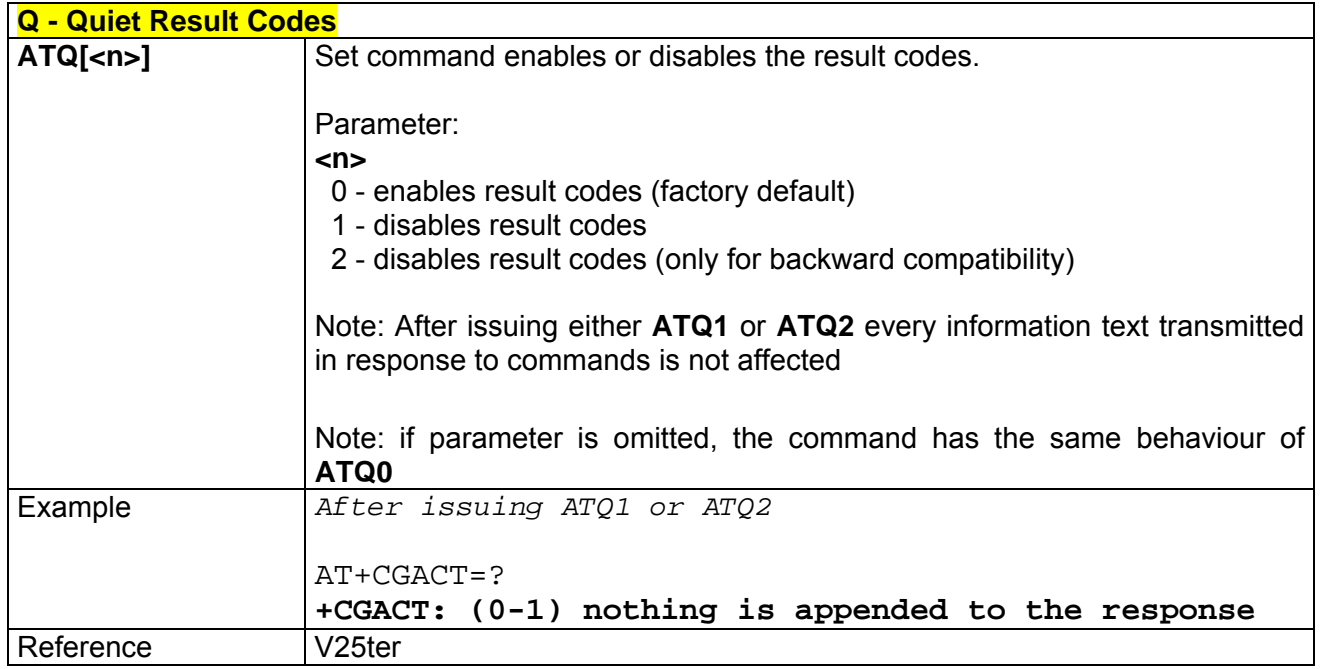

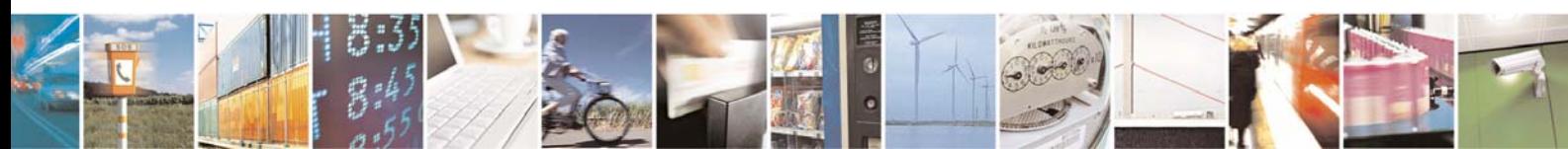

Reproduction forbidden without Telit Communications S.p.A. written authorization - All Right reserved page 434 of 614

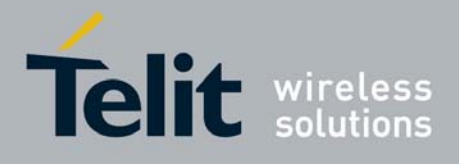

*3.7.1.2.3 V - Response Format* 

| <b>V - Response Format</b> |                                                                                                    |                                               |
|----------------------------|----------------------------------------------------------------------------------------------------|-----------------------------------------------|
| $ATV[\langle n \rangle]$   | Set command determines the contents of the header and trailer transmitted<br>with result codes and information responses. It also determines if result<br>codes are transmitted in a numeric form or an alphanumeric form (see<br>[§3.2.3 Information Responses And Result Codes] for the table of result<br>codes).<br>Parameter:<br>< n<br>0 - limited headers and trailers and numeric format of result codes |                                               |
|                            | information responses                                                                                                    | <text><cr><lf></lf></cr></text>               |
|                            | result codes                                                                                                    | <numeric code=""><cr></cr></numeric>          |
|                            | 1 - full headers and trailers and verbose format of result codes (factory<br>default)<br><cr><lf><br/>information responses</lf></cr>                                                                                                    |                                               |
|                            |                                                                                                    | <text><cr><lf></lf></cr></text>               |
|                            | result codes                                                                                                    | <cr><lf></lf></cr>                            |
|                            |                                                                                                    |                                               |
|                            |                                                                                                    | <numeric code=""><cr><lf></lf></cr></numeric> |
|                            | Note: the <text> portion of information responses is not affected by this<br/>setting.<br/>Note: if parameter is omitted, the command has the same behaviour of</text>                                                                                                    |                                               |
|                            | ATV0                                                                                                    |                                               |
| Reference                  | V <sub>25ter</sub>                                                                                                    |                                               |

## *3.7.1.2.4 X - Extended Result Codes*

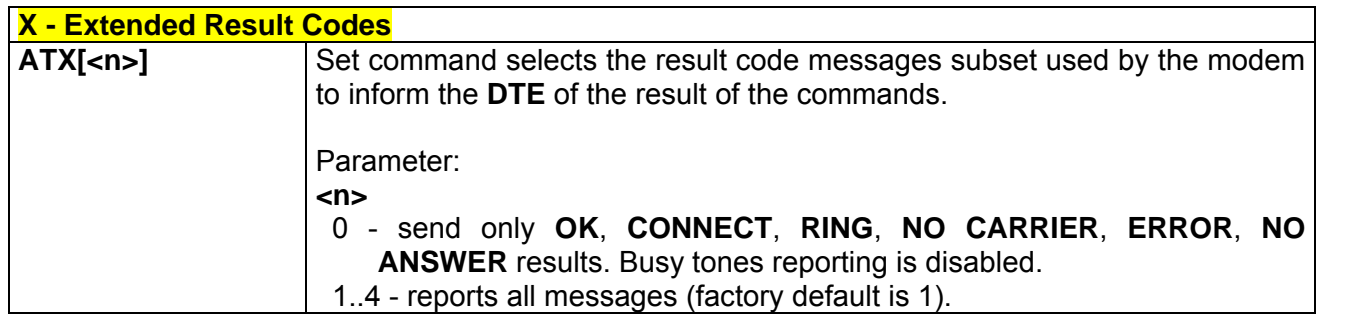

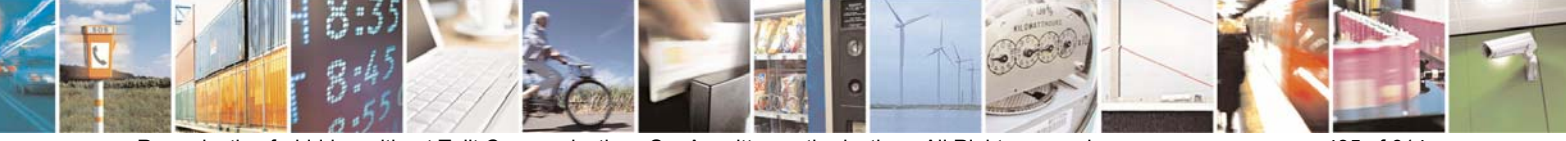

Reproduction forbidden without Telit Communications S.p.A. written authorization - All Right reserved page 435 of 614

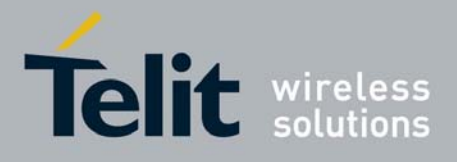

80000ST10025a Rev. 0 - 04/08/06

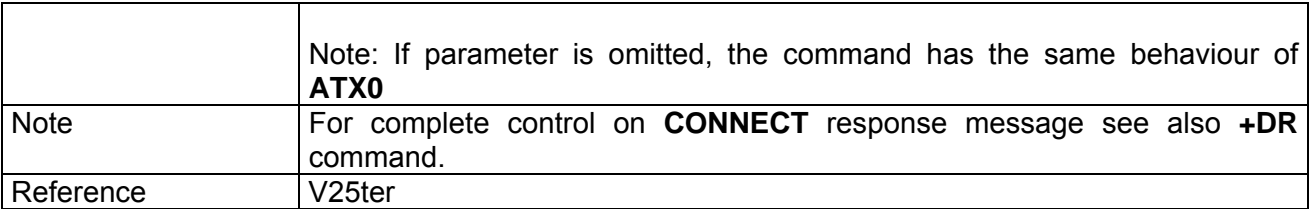

### *3.7.1.2.5 I - Identification Information*

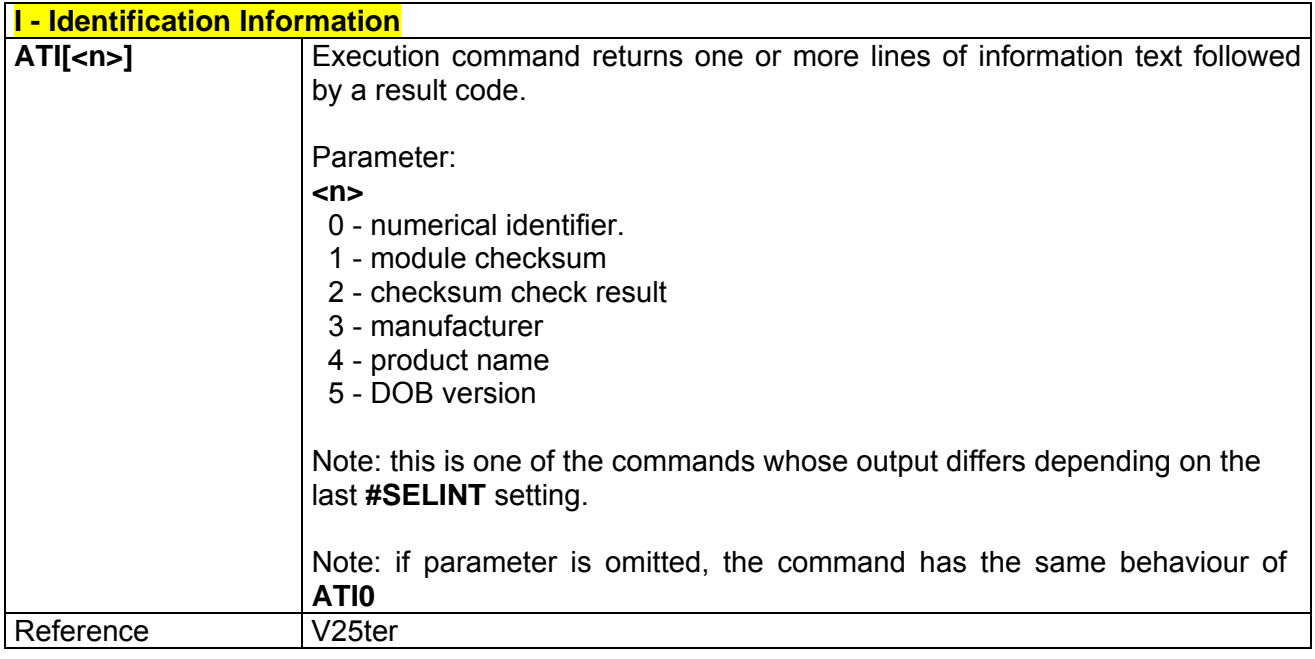

### *3.7.1.2.6 &C - Data Carrier Detect (DCD) Control*

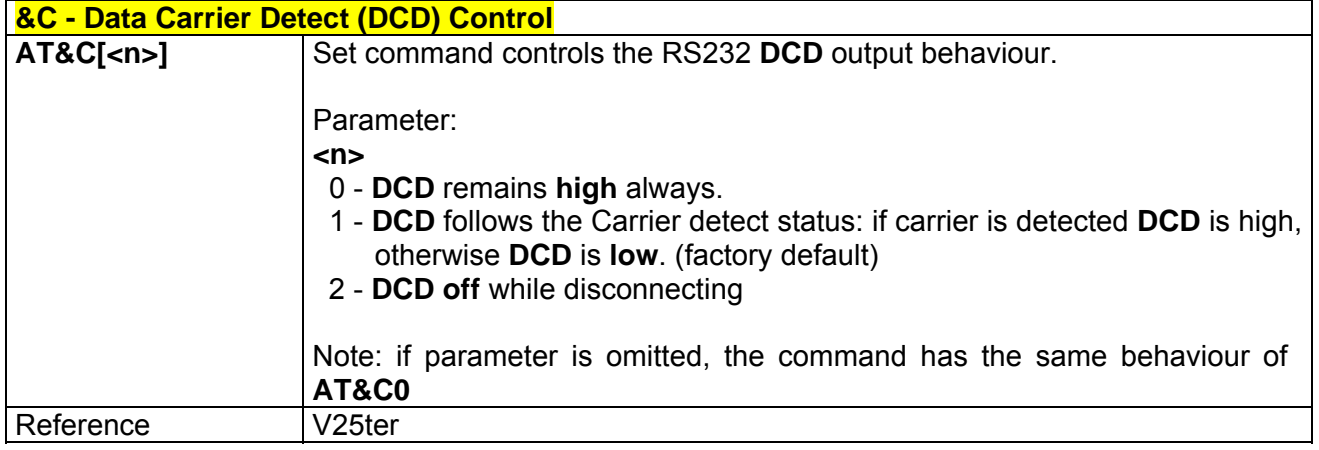

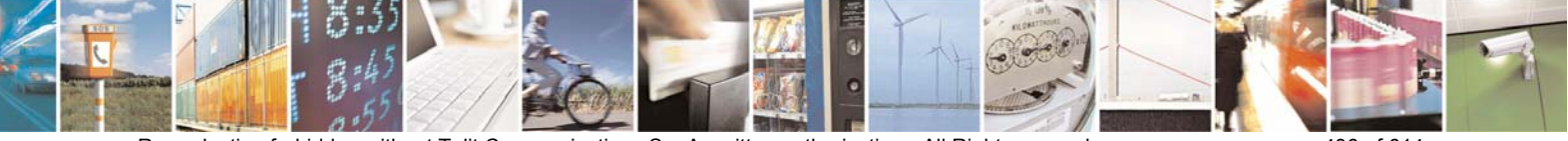

Reproduction forbidden without Telit Communications S.p.A. written authorization - All Right reserved page 436 of 614

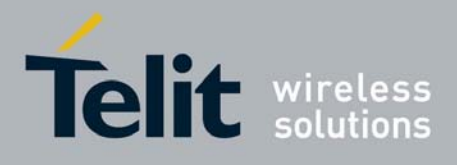

### *3.7.1.2.7 &D - Data Terminal Ready (DTR) Control*

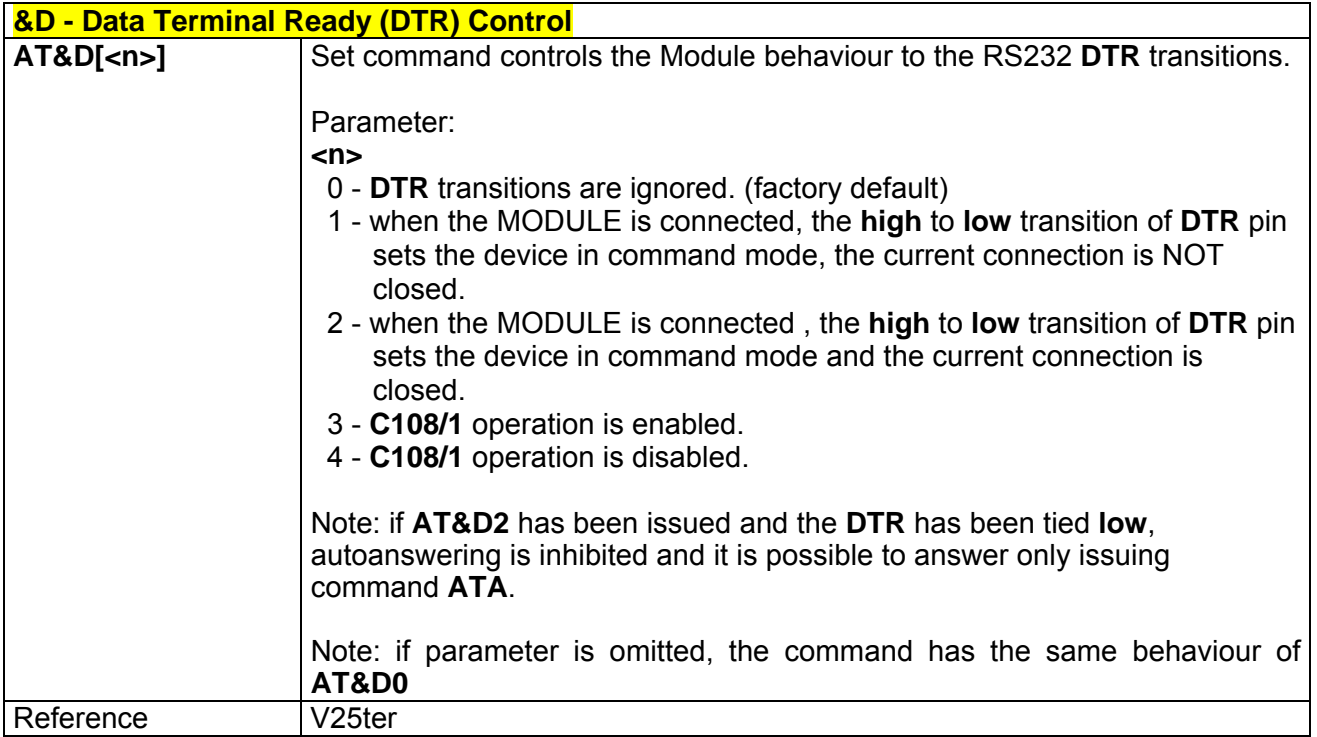

### *3.7.1.2.8 \Q - Standard Flow Control*

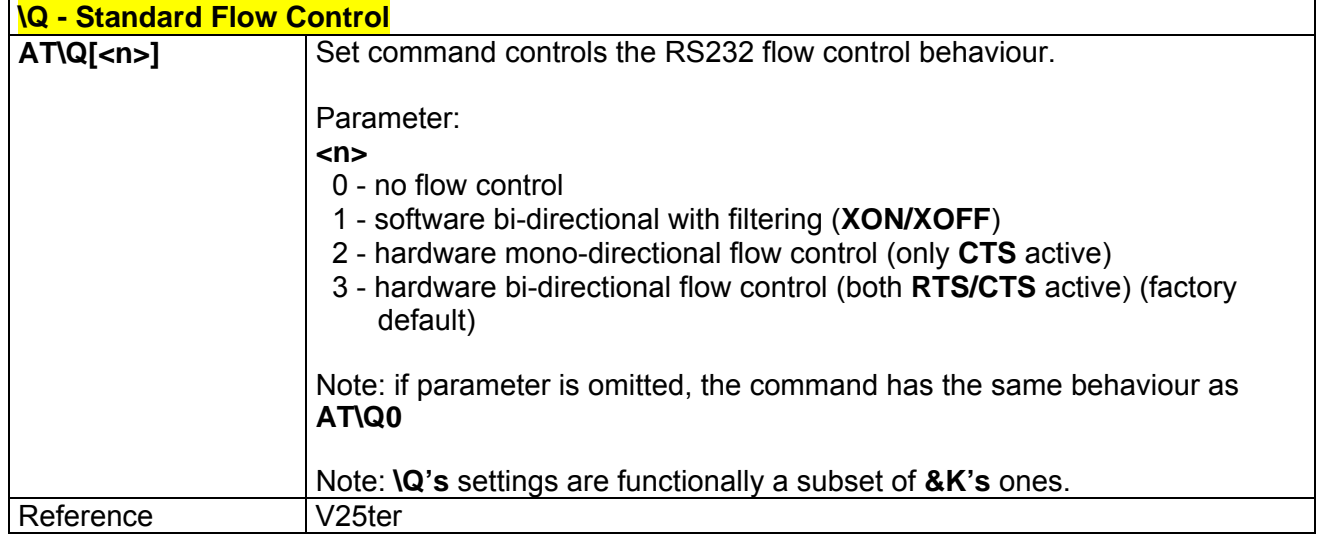

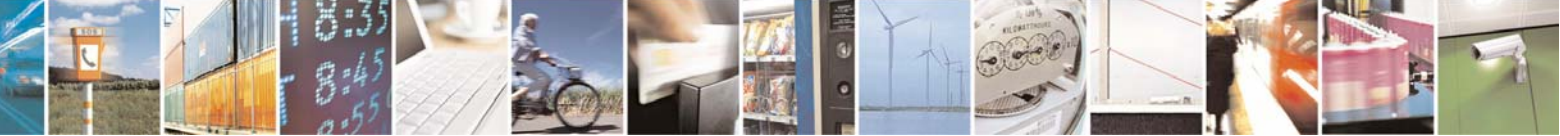

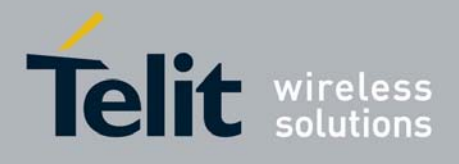

80000ST10025a Rev. 0 - 04/08/06

## *3.7.1.2.9 &K - Flow Control*

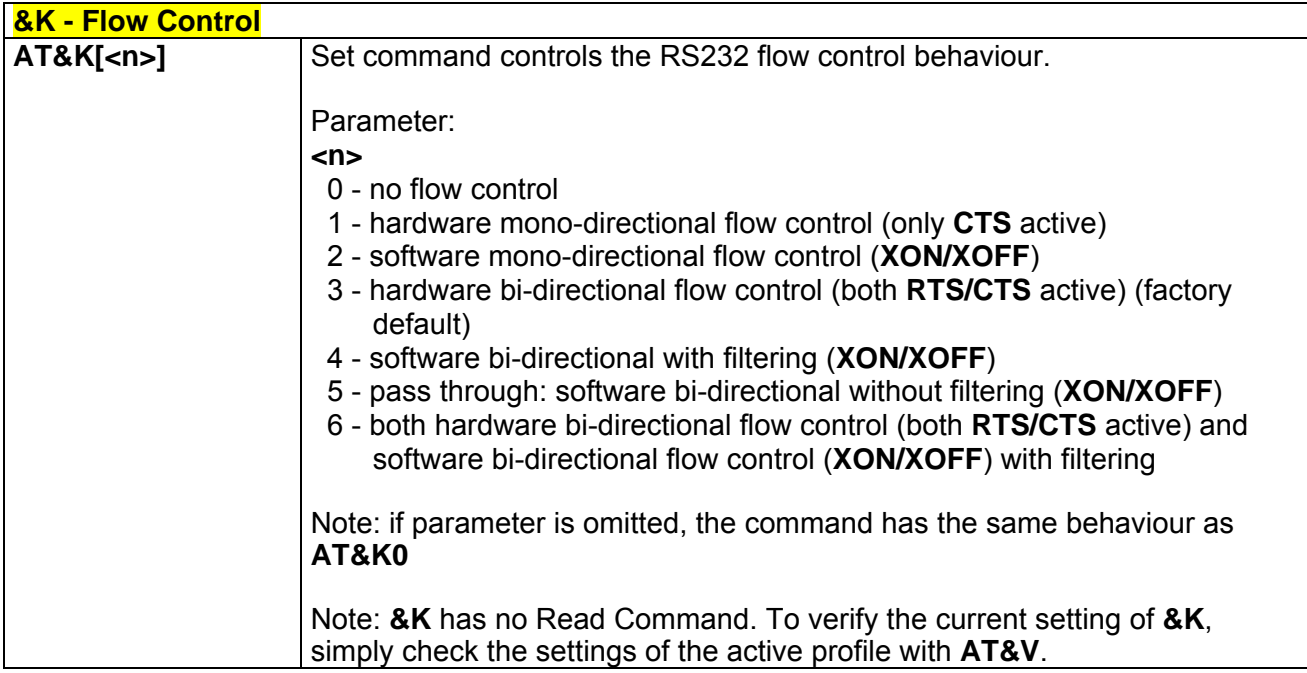

## *3.7.1.2.10 &S - Data Set Ready (DSR) Control*

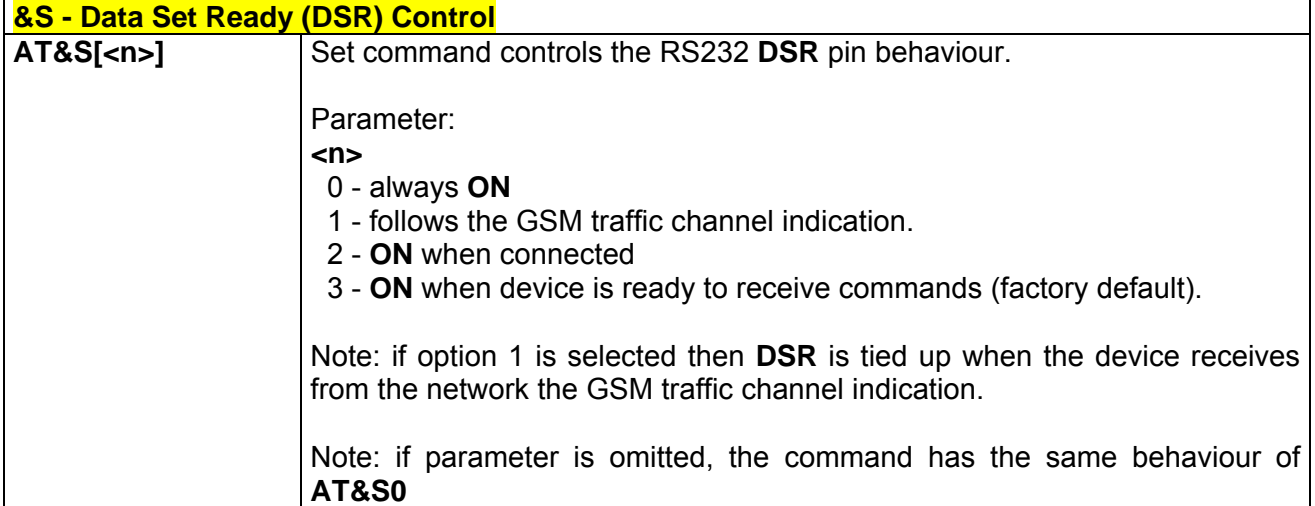

## *3.7.1.2.11 \R - Ring (RI) Control*

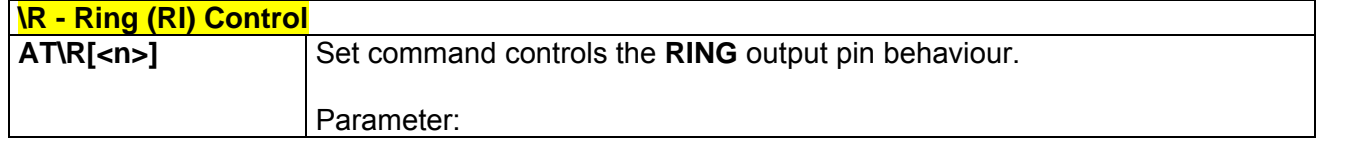

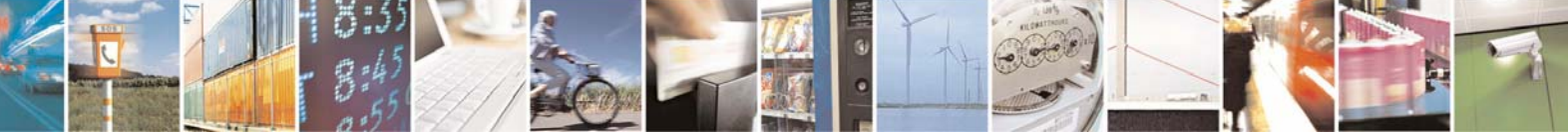

Reproduction forbidden without Telit Communications S.p.A. written authorization - All Right reserved page 438 of 614

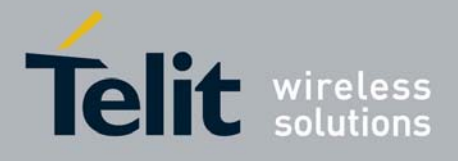

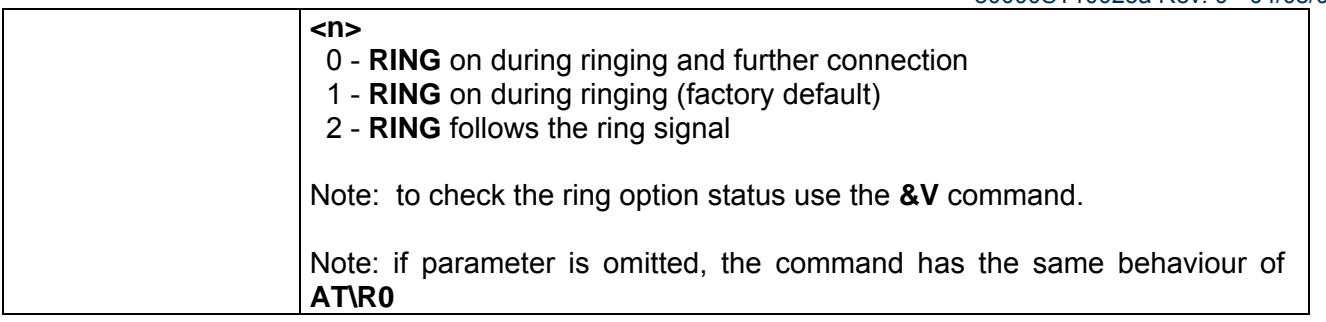

### *3.7.1.2.12 +IPR - Fixed DTE Interface Rate*

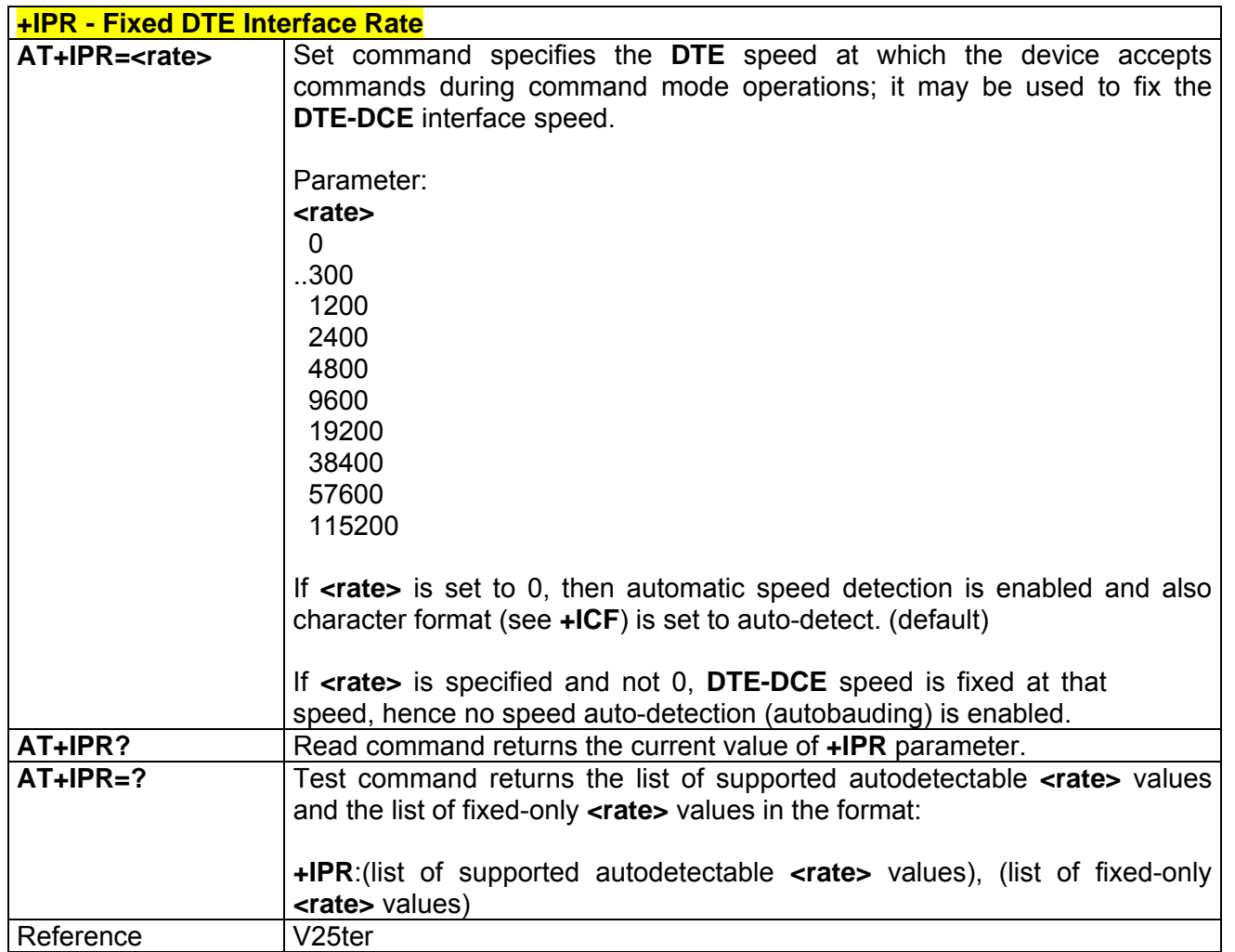

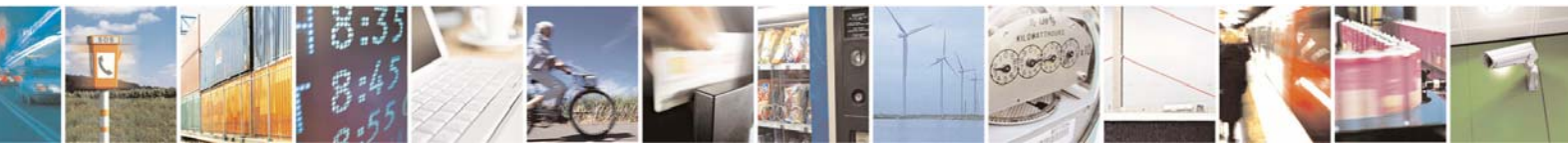

Reproduction forbidden without Telit Communications S.p.A. written authorization - All Right reserved page 439 of 614

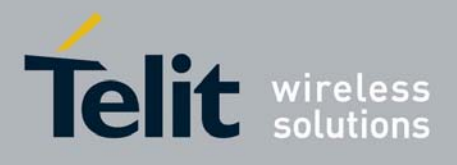

### *3.7.1.2.13 +IFC - DTE-Modem Local Flow Control*

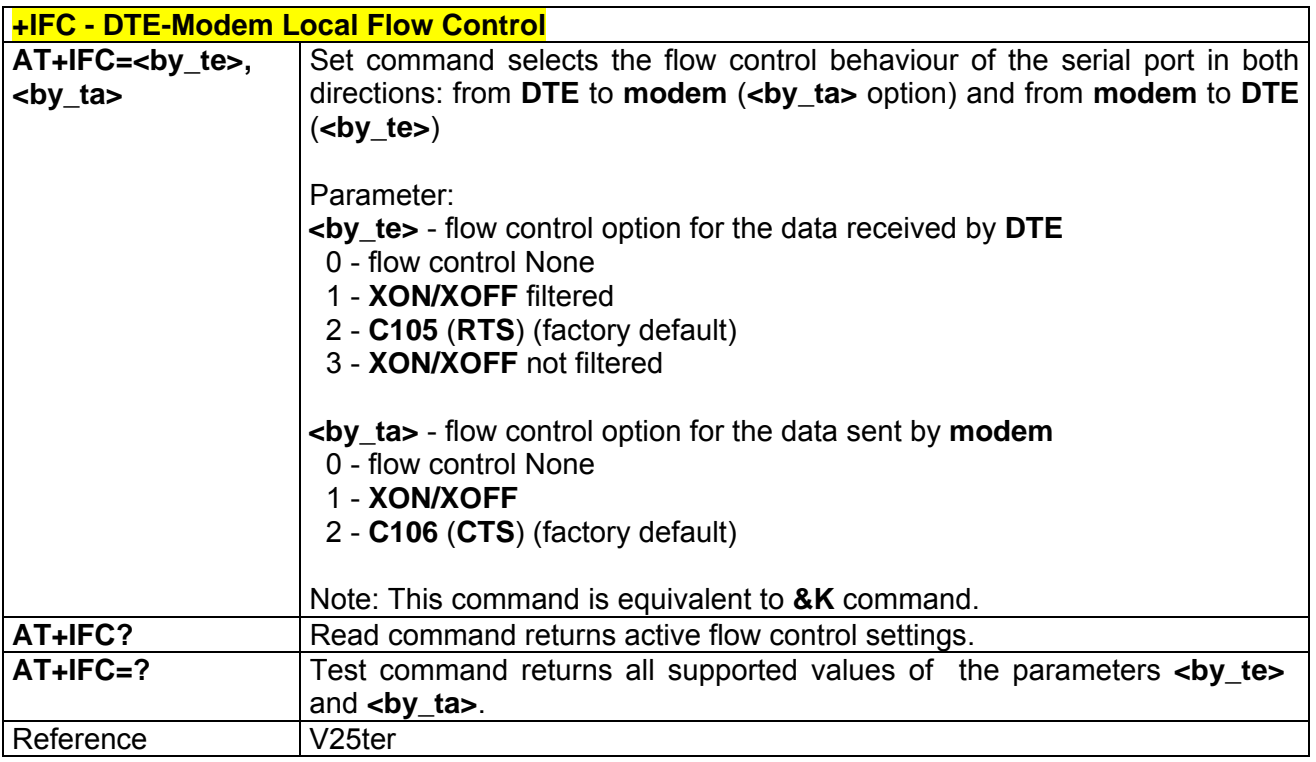

## *3.7.1.2.14 +ILRR - DTE-Modem Local Rate Reporting*

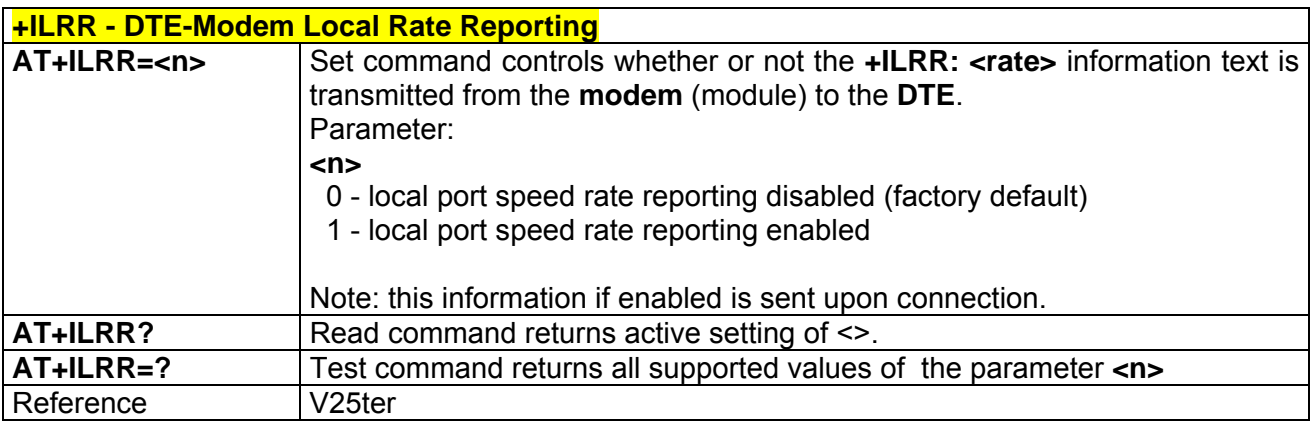

### *3.7.1.2.15 +ICF - DTE-Modem Character Framing*

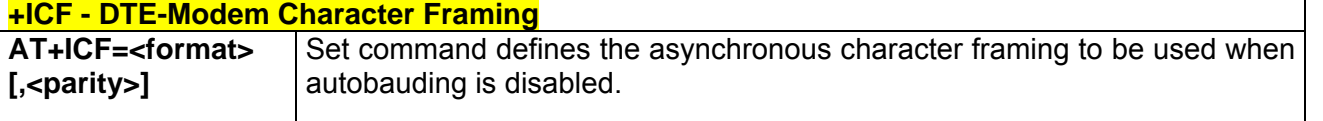

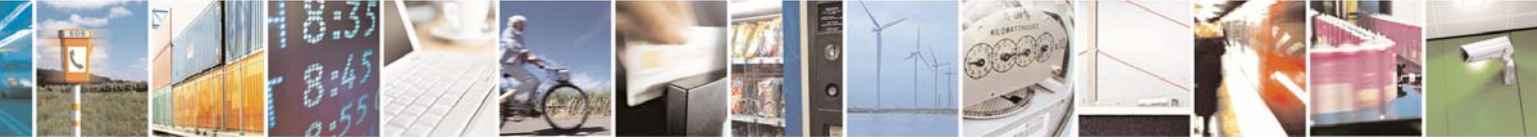

Reproduction forbidden without Telit Communications S.p.A. written authorization - All Right reserved page 440 of 614

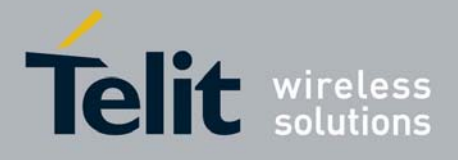

80000ST10025a Rev. 0 - 04/08/06

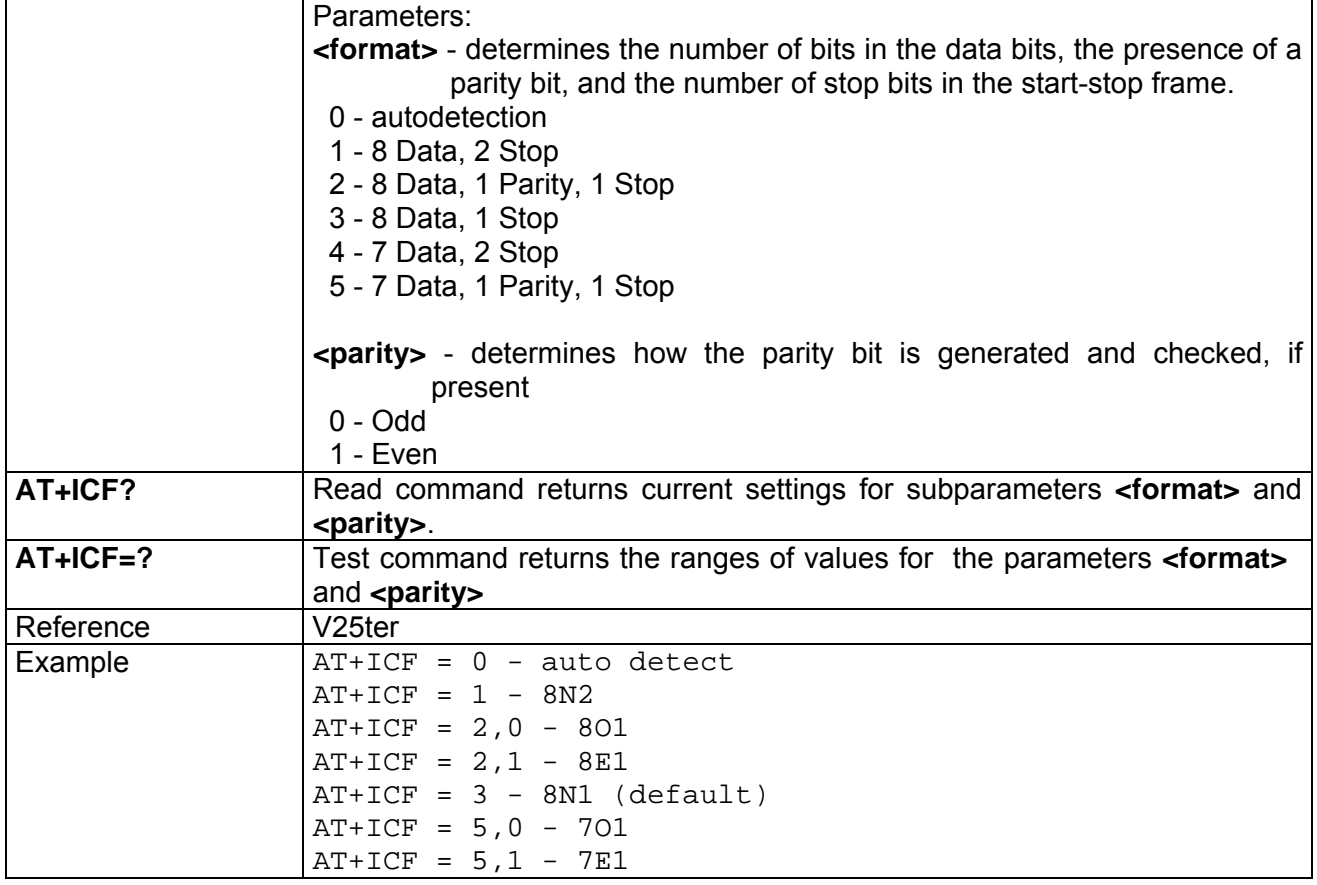

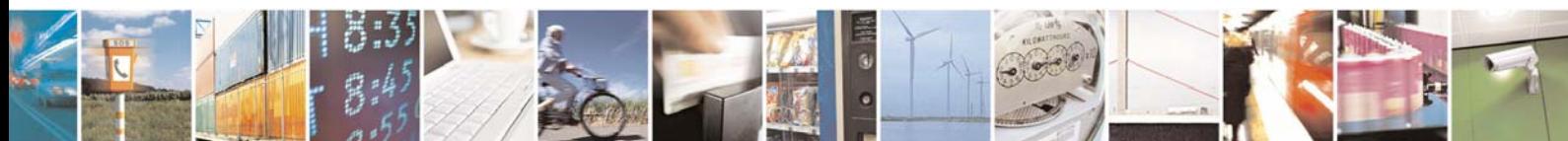

Reproduction forbidden without Telit Communications S.p.A. written authorization - All Right reserved page 441 of 614

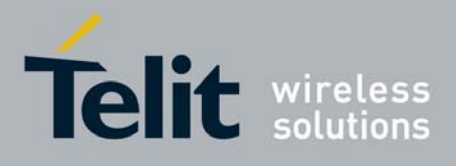

### 3.7.1.3 Call Control

#### *3.7.1.3.1 D - Dial*

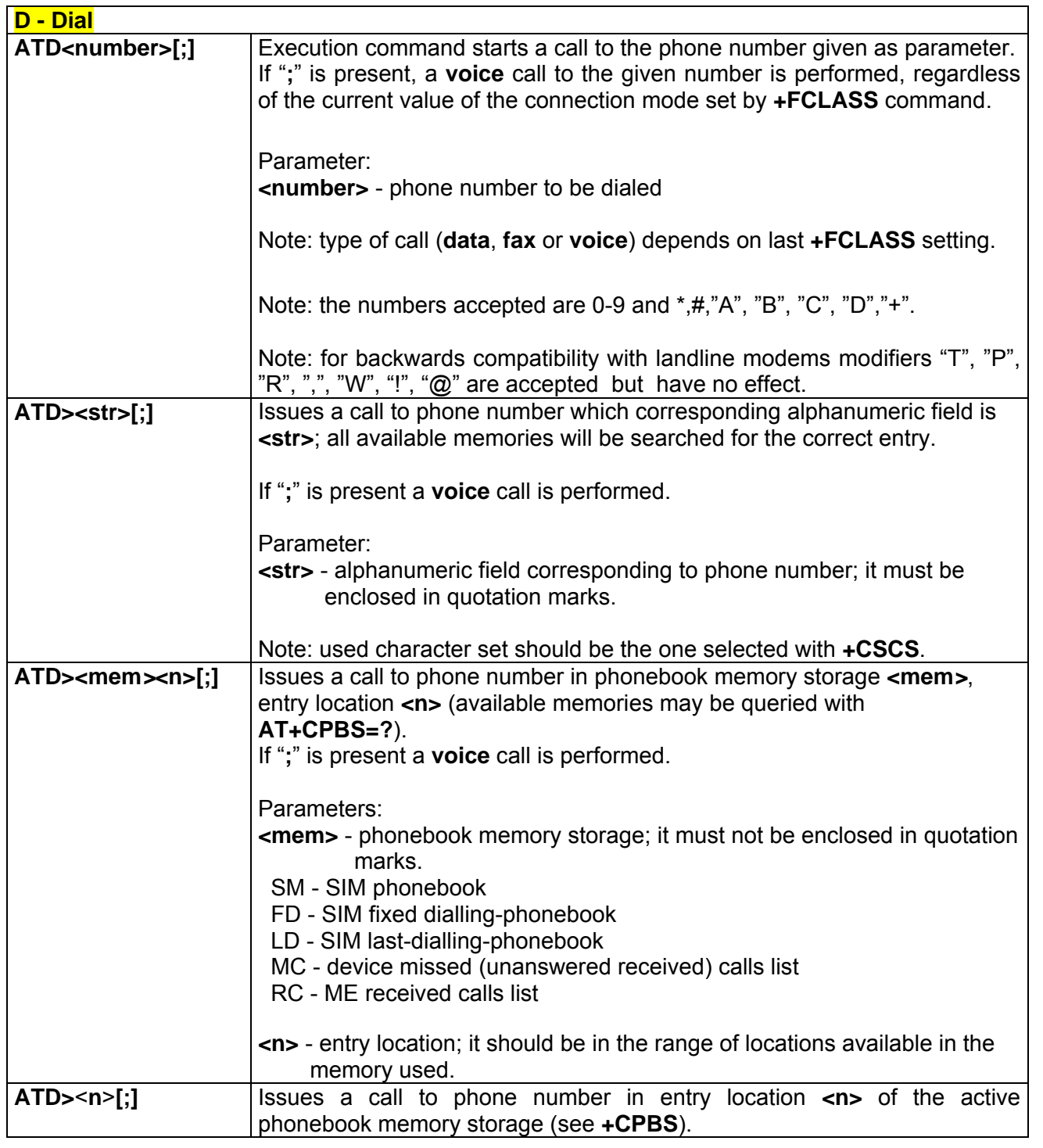

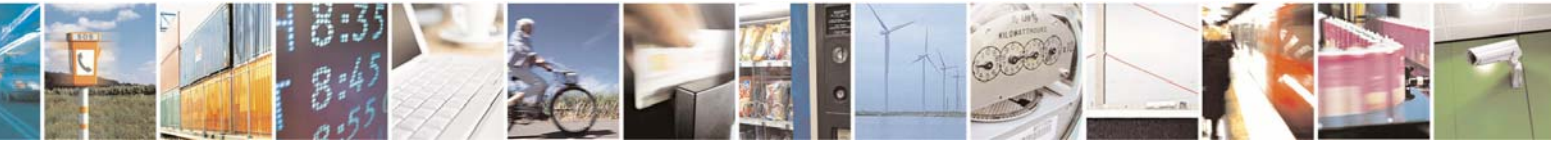

Reproduction forbidden without Telit Communications S.p.A. written authorization - All Right reserved page 442 of 614

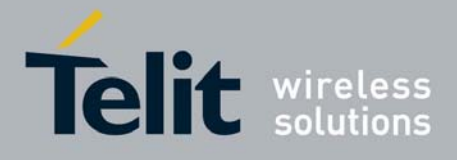

80000ST10025a Rev. 0 - 04/08/06

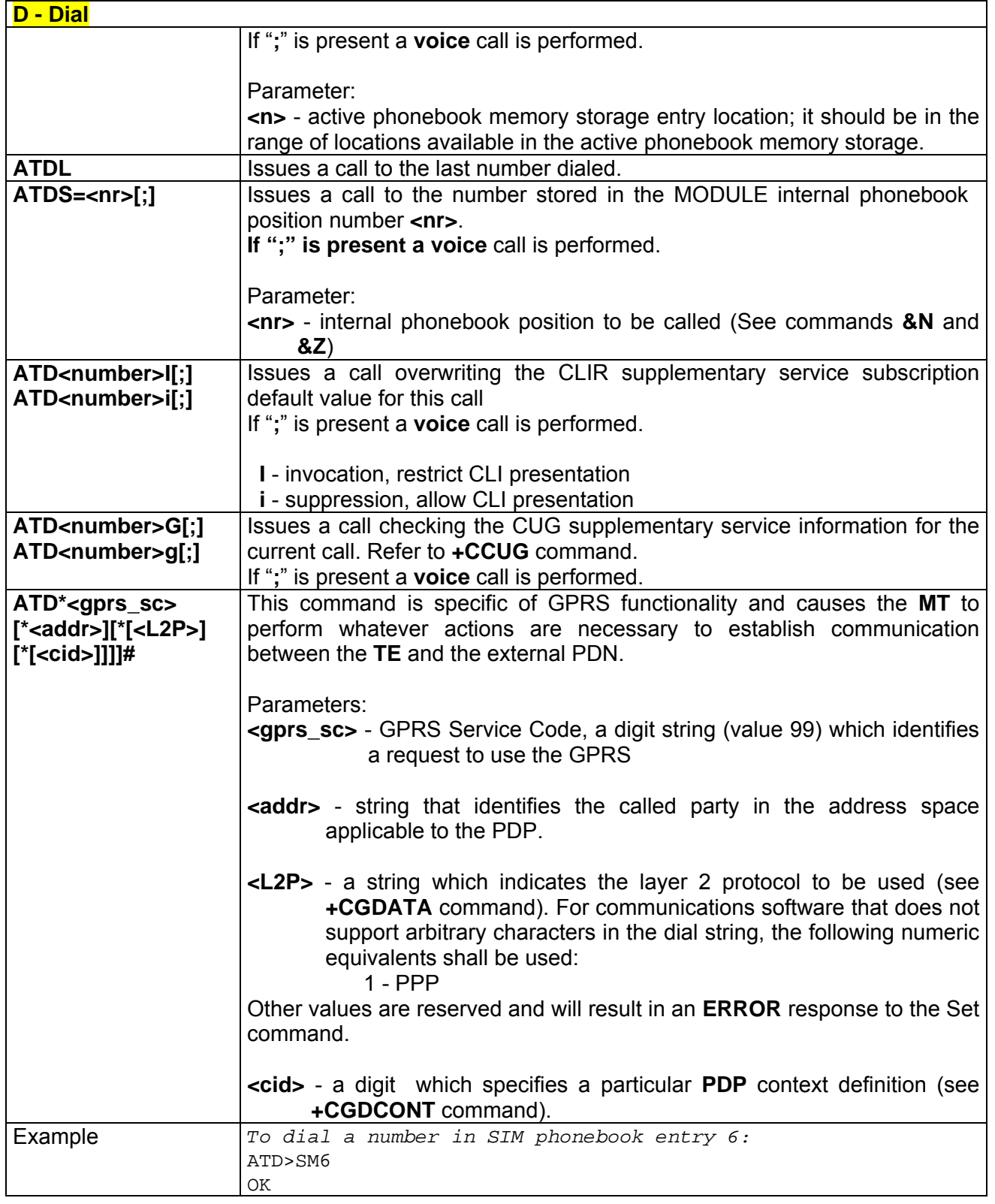

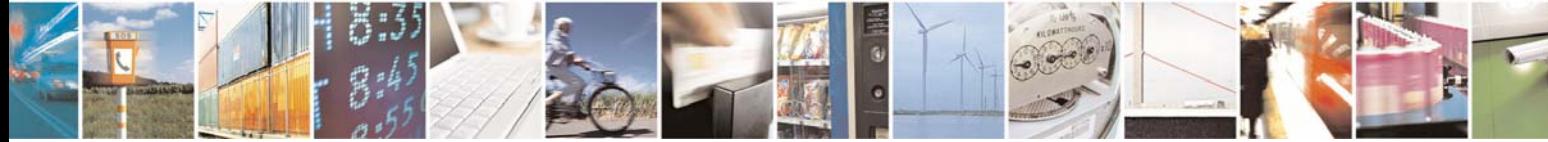

Reproduction forbidden without Telit Communications S.p.A. written authorization - All Right reserved page 443 of 614

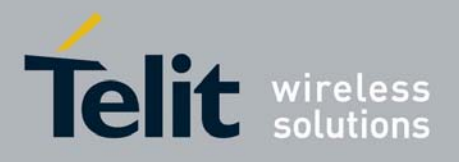

80000ST10025a Rev. 0 - 04/08/06

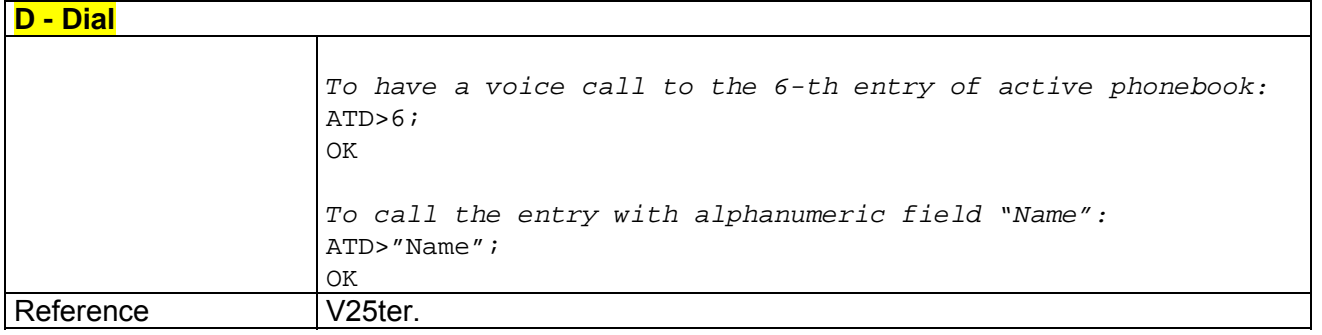

### *3.7.1.3.2 T - Tone Dial*

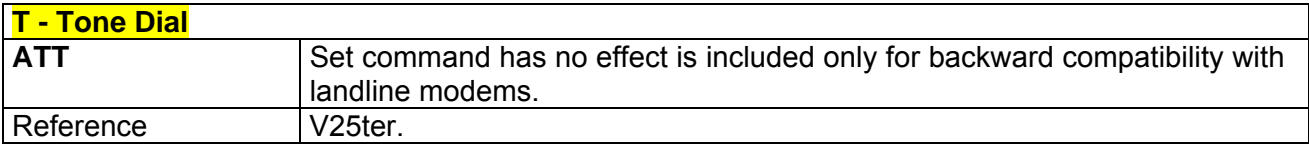

### *3.7.1.3.3 P - Pulse Dial*

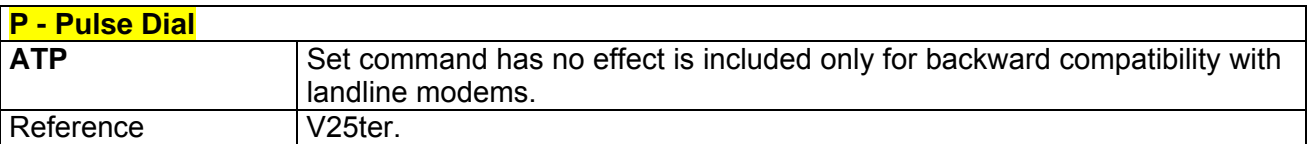

## *3.7.1.3.4 A - Answer*

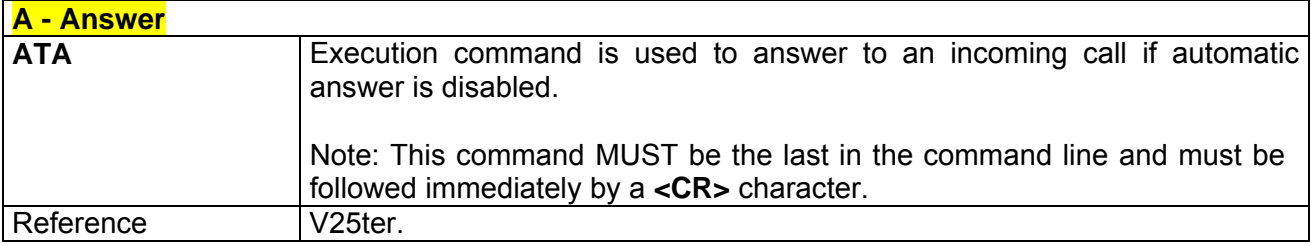

### *3.7.1.3.5 H - Disconnect*

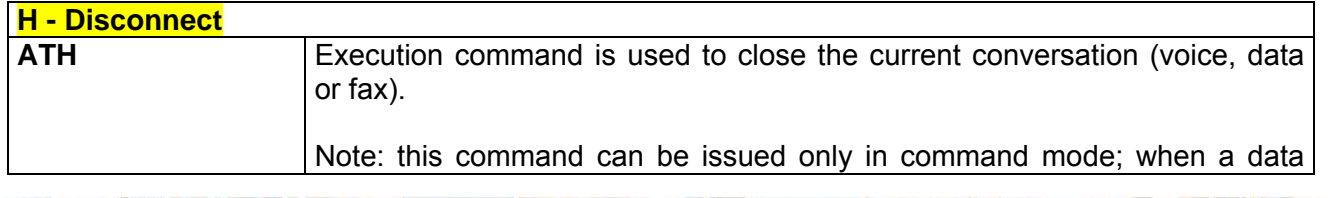

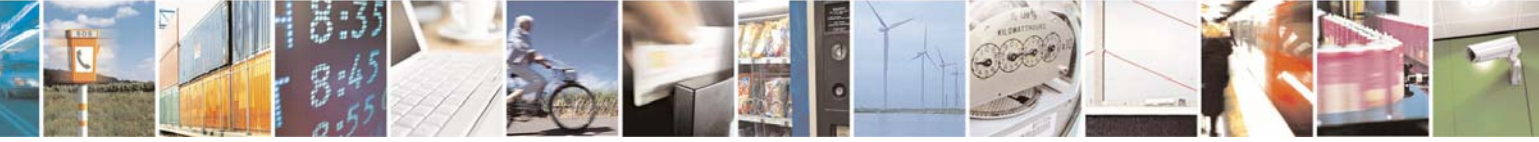

Reproduction forbidden without Telit Communications S.p.A. written authorization - All Right reserved page 444 of 614

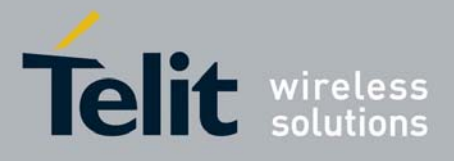

80000ST10025a Rev. 0 - 04/08/06

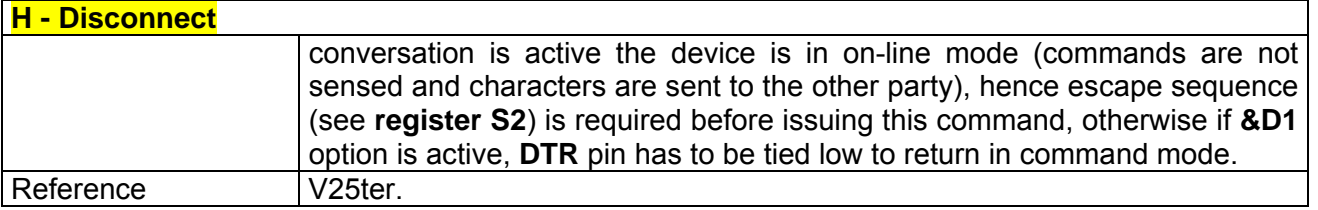

#### *3.7.1.3.6 O - Return To On Line Mode*

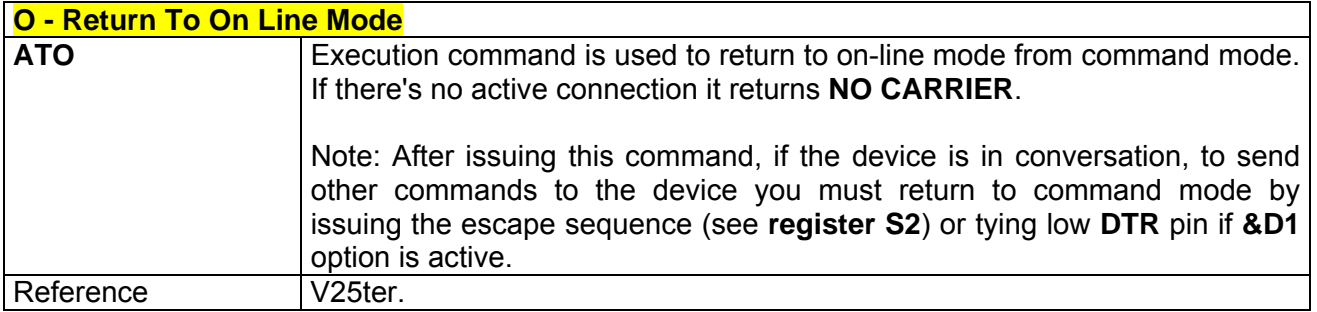

#### *3.7.1.3.7 &G - Guard Tone*

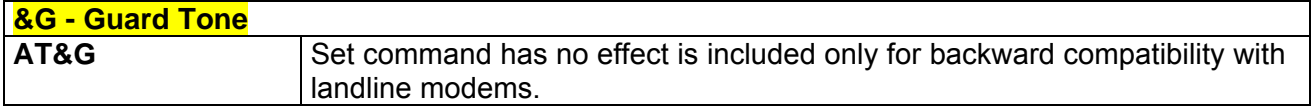

# *3.7.1.3.8 &Q - Sync/Async Mode*

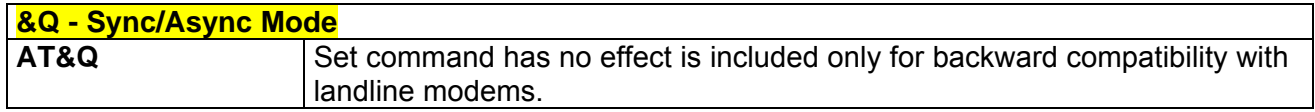

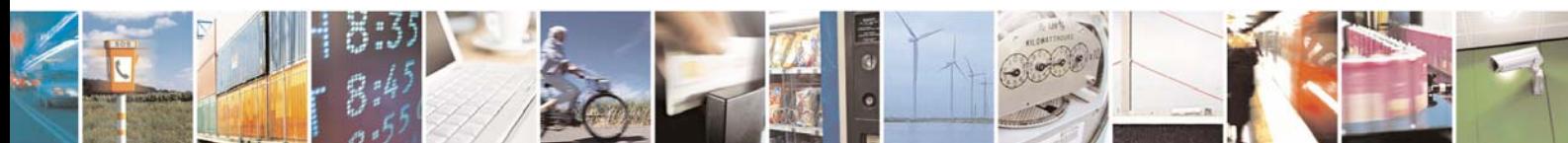

Reproduction forbidden without Telit Communications S.p.A. written authorization - All Right reserved page 445 of 614

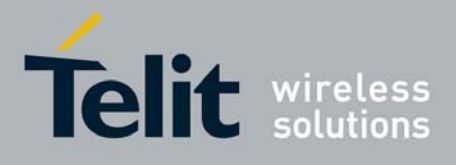

### 3.7.1.4 Modulation Control

#### *3.7.1.4.1 +MS - Modulation Selection*

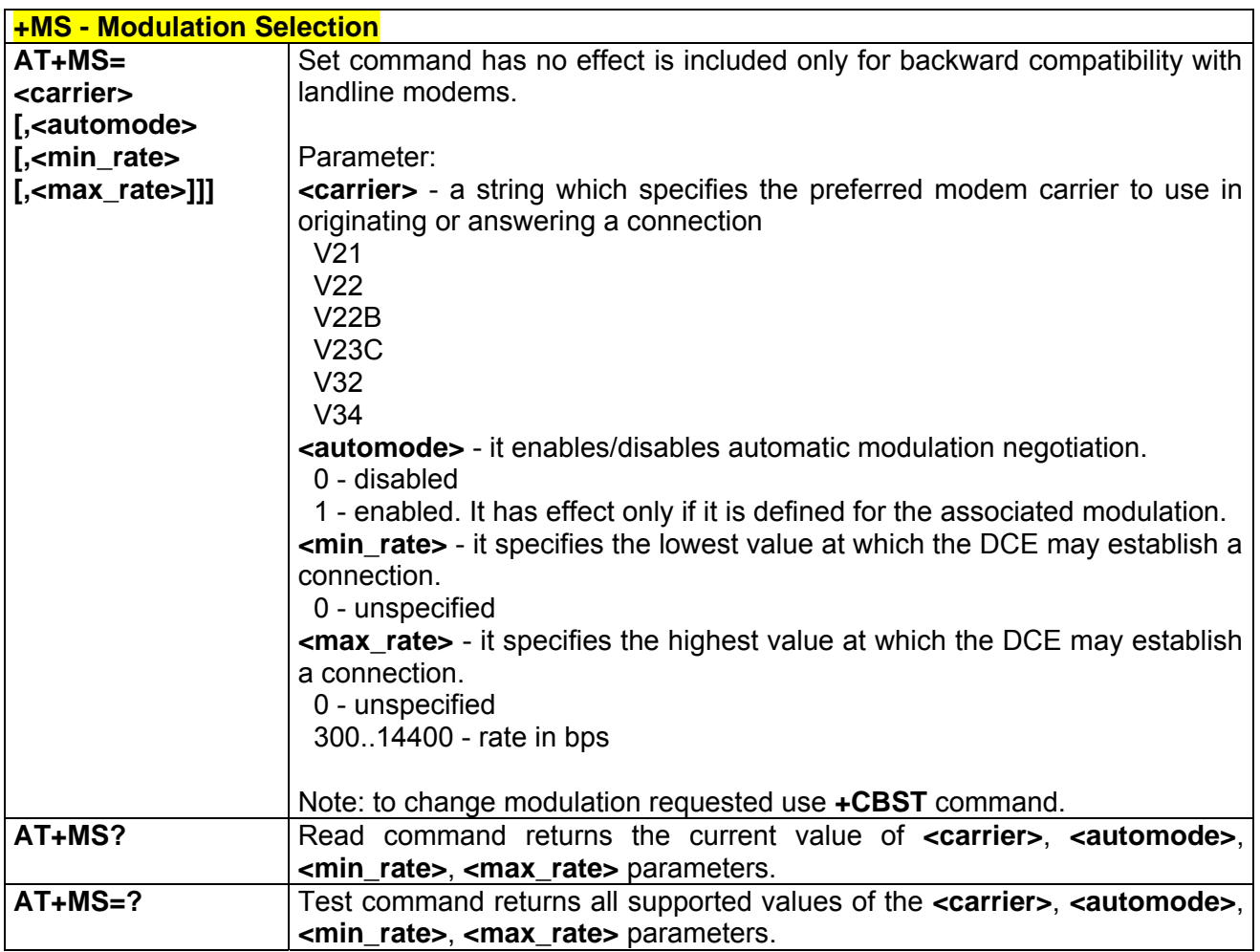

#### *3.7.1.4.2 %E - Line Quality Monitor And Auto Retrain Or Fallback/Fallforward*

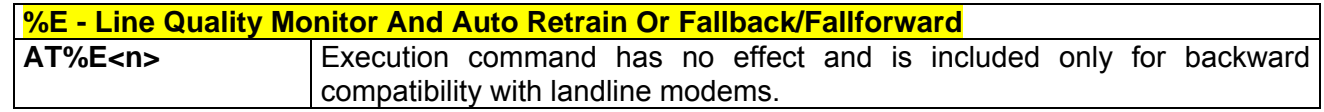

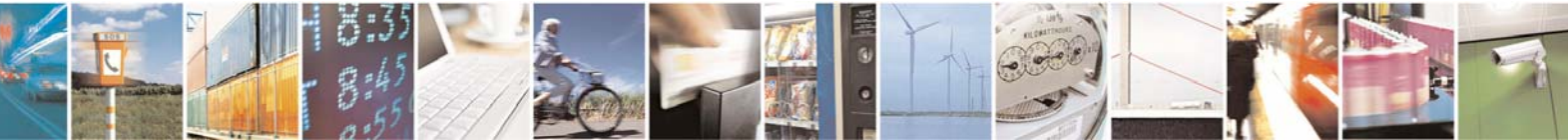

Reproduction forbidden without Telit Communications S.p.A. written authorization - All Right reserved page 446 of 614

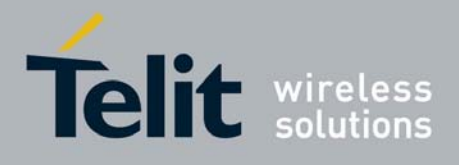

# 3.7.1.5 Compression Control

#### *3.7.1.5.1 +DS - Data Compression*

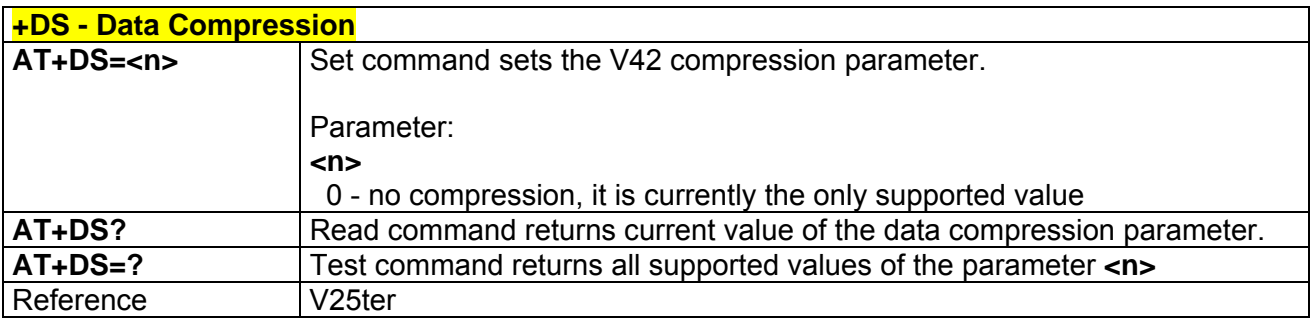

## *3.7.1.5.2 +DR - Data Compression Reporting*

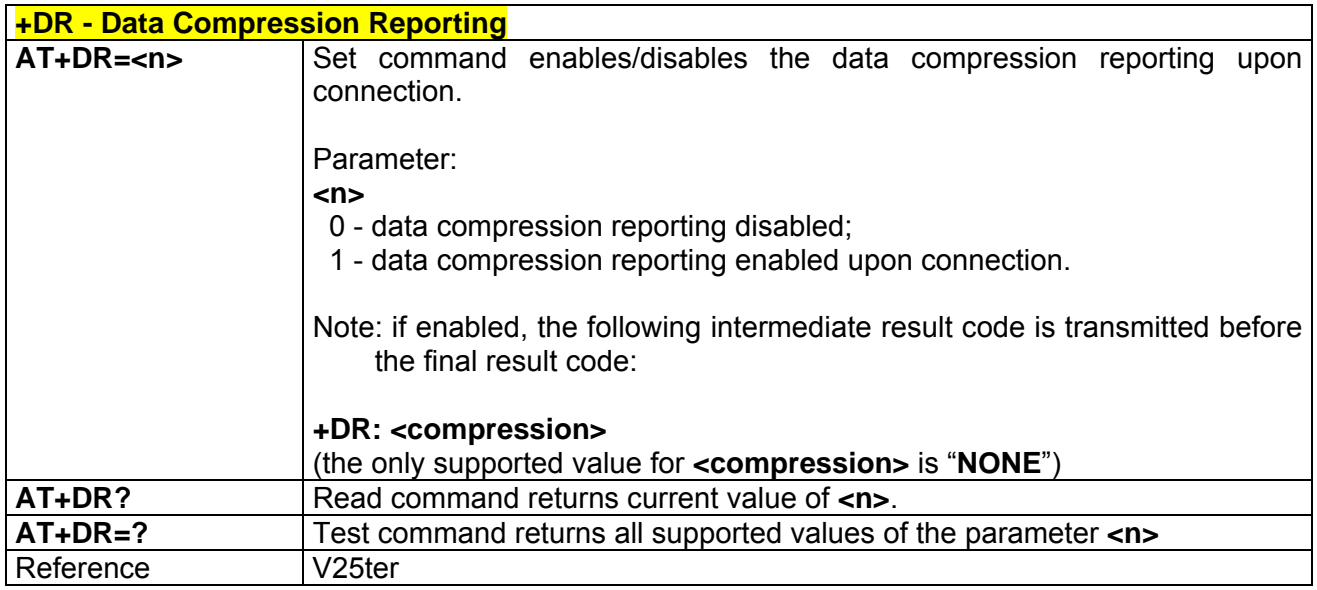

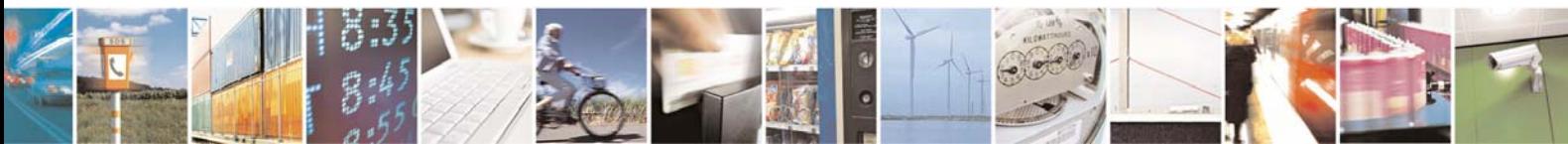

Reproduction forbidden without Telit Communications S.p.A. written authorization - All Right reserved page 447 of 614

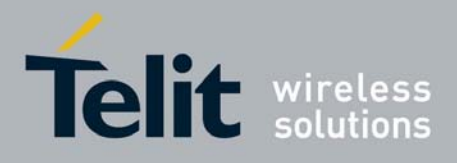

### 3.7.1.6 Break Control

#### *3.7.1.6.1 \B - Transmit Break To Remote*

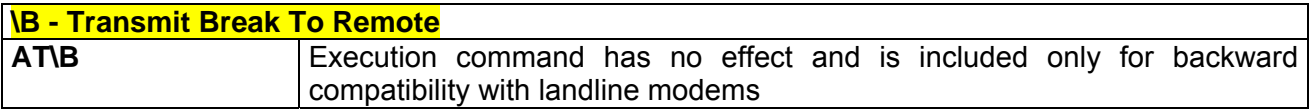

### *3.7.1.6.2 \K - Break Handling*

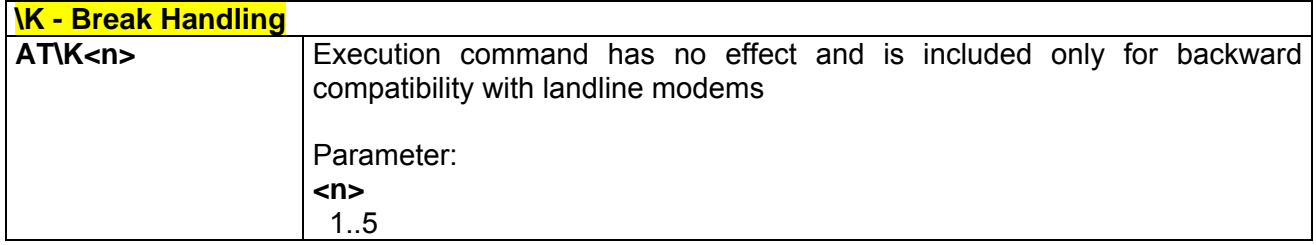

### *3.7.1.6.3 \N - Operating Mode*

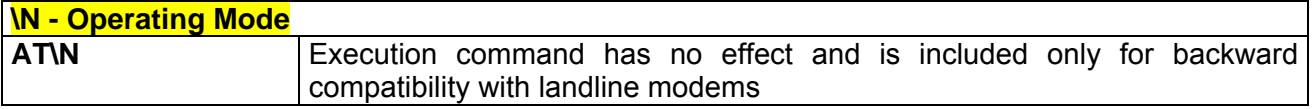

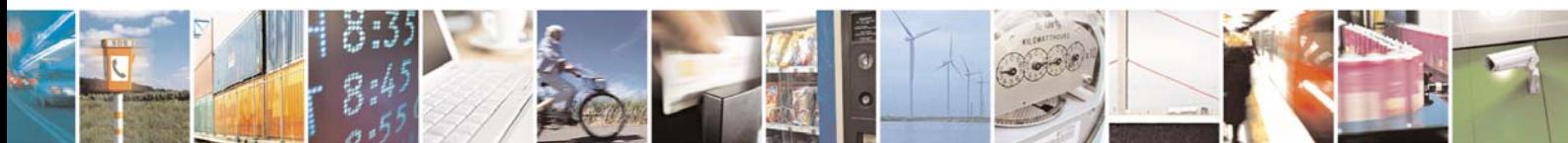

Reproduction forbidden without Telit Communications S.p.A. written authorization - All Right reserved page 448 of 614

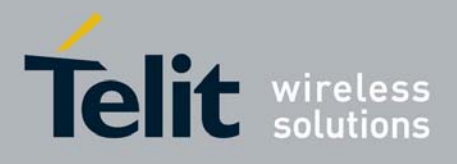

### 3.7.1.7 S Parameters

Basic commands that begin with the letter "**S**" are known as "**S-Parameters**". The number following the "**S**" indicates the "parameter number" being referenced. If the number is not recognized as a valid parameter number, an **ERROR** result code is issued.

If no value is given for the subparameter of an **S-Parameter**, an **ERROR** result code will be issued and the stored value left unchanged.

Note: what follows is a special way to select and set an **S-parameter**:

- 1. **ATS***n***<CR>** selects *n* as current parameter number. If the value of *n* is in the range (0, 2, 3, 4, 5, 7, 12, 25, 30, 38), this command establishes **S***n* as last selected parameter. Every value out of this range and less than 256 can be used but has no meaning and is maintained only for backward compatibility with landline modems.
- 2. **AT=<value><CR>** or **ATS=<value><CR>** set the contents of the selected **S-parameter**

Example:

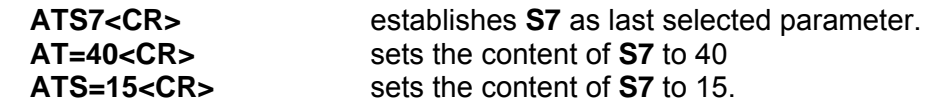

#### *3.7.1.7.1 S0 - Number Of Rings To Auto Answer*

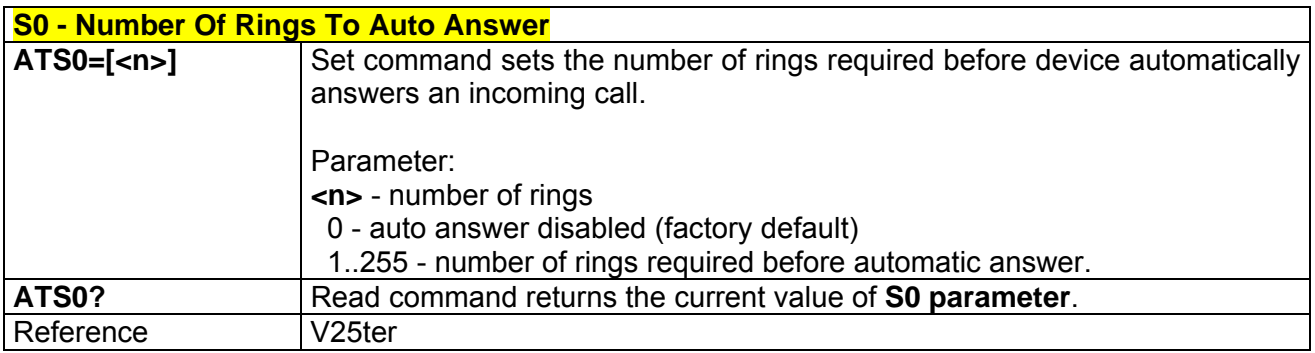

### *3.7.1.7.2 S1 - Ring Counter*

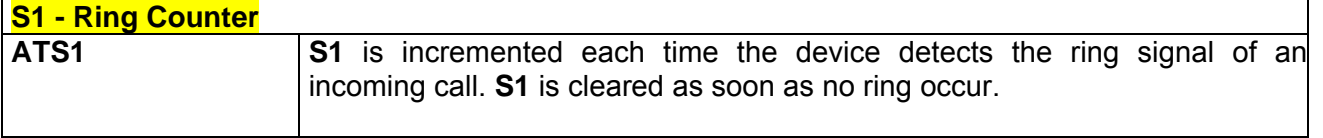

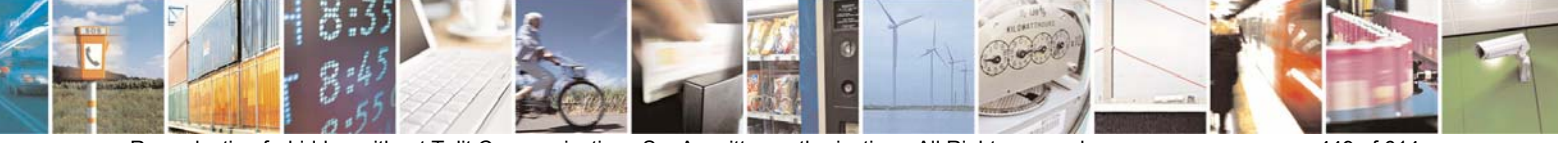

Reproduction forbidden without Telit Communications S.p.A. written authorization - All Right reserved page 449 of 614

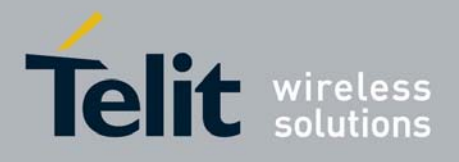

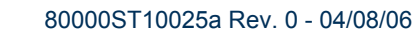

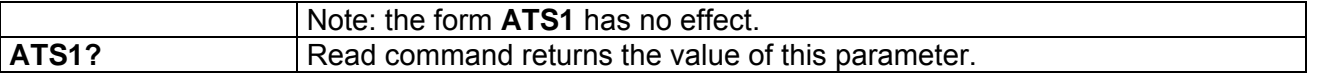

### *3.7.1.7.3 S2 - Escape Character*

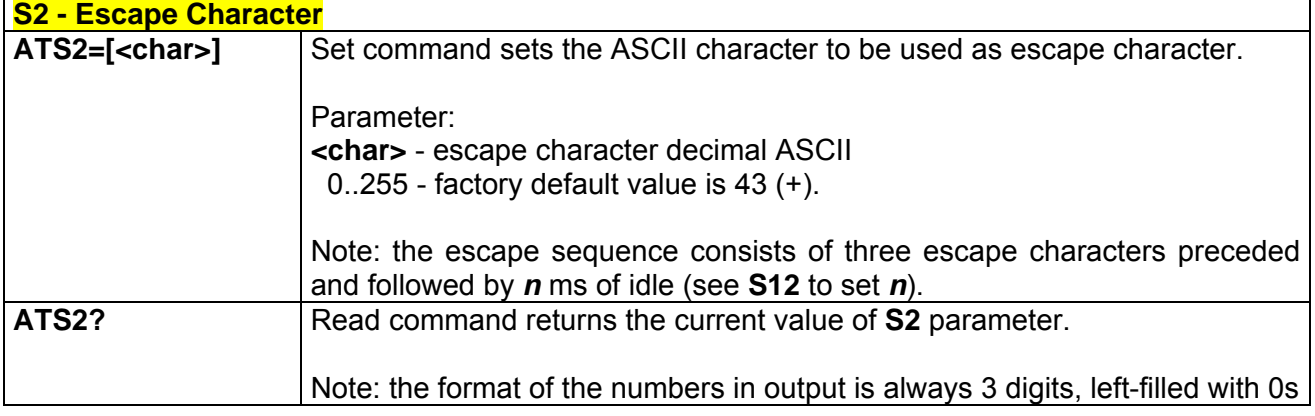

### *3.7.1.7.4 S3 - Command Line Termination Character*

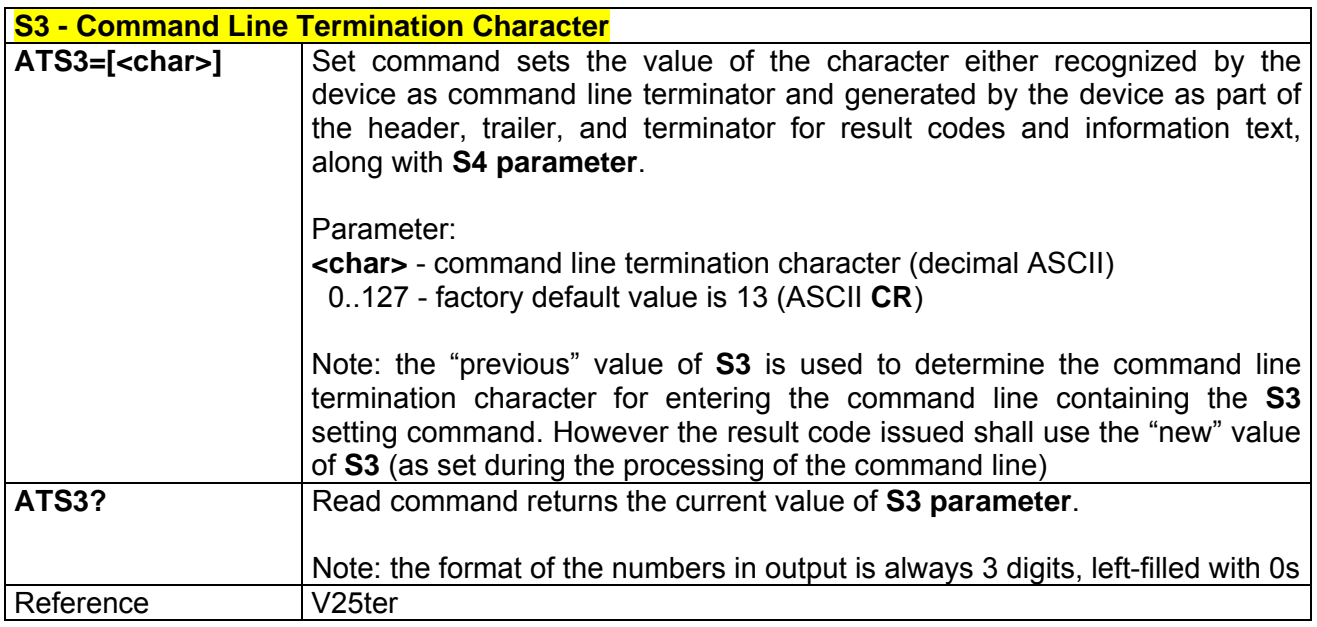

### *3.7.1.7.5 S4 - Response Formatting Character*

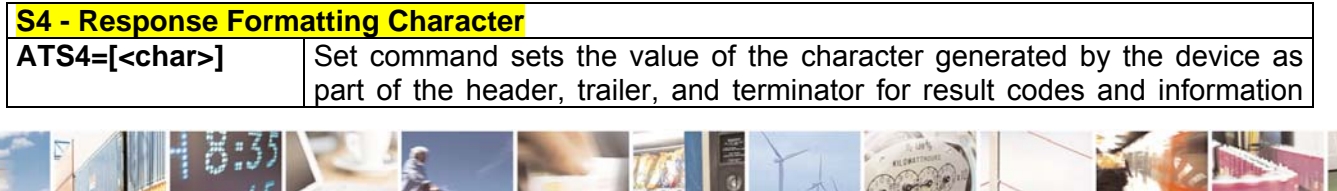

Reproduction forbidden without Telit Communications S.p.A. written authorization - All Right reserved page 450 of 614

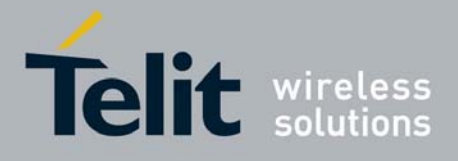

80000ST10025a Rev. 0 - 04/08/06

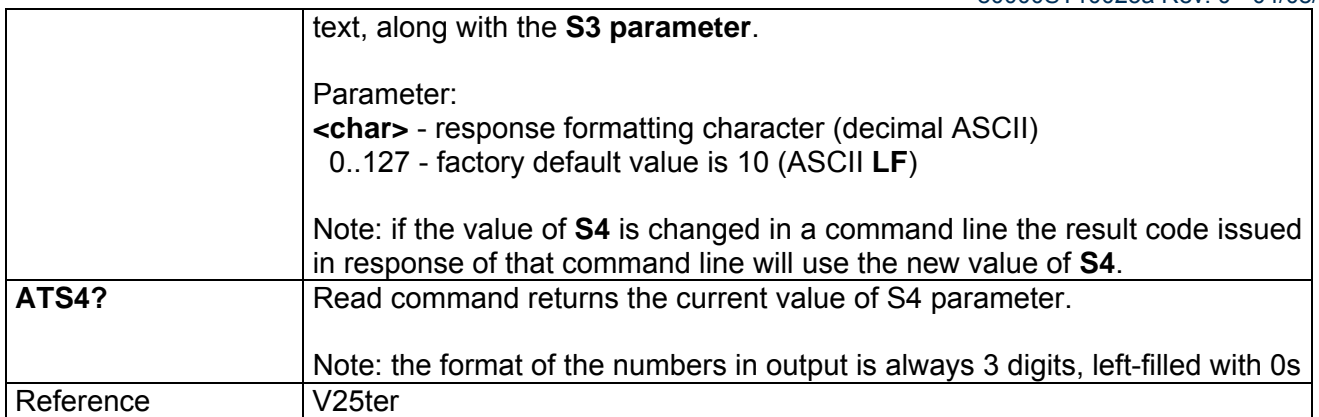

### *3.7.1.7.6 S5 - Command Line Editing Character*

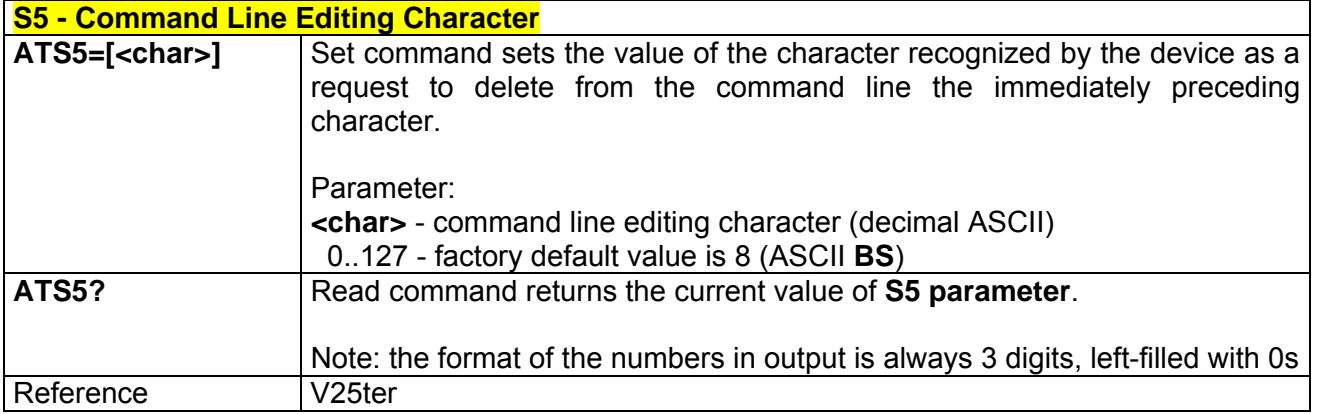

### *3.7.1.7.7 S7 - Connection Completion Time-Out*

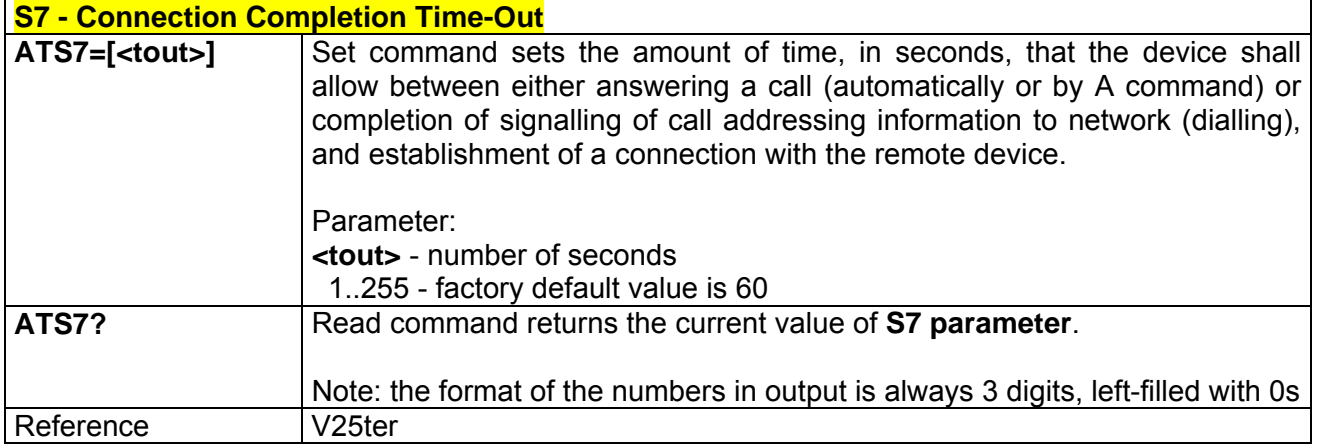

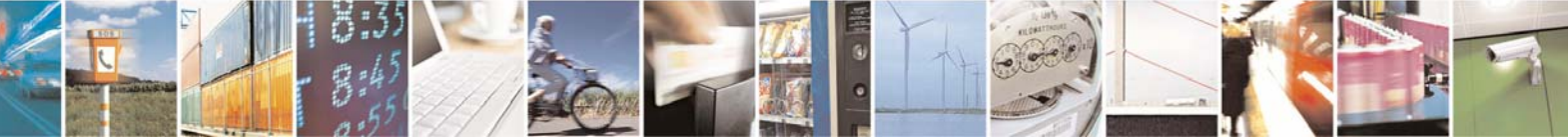

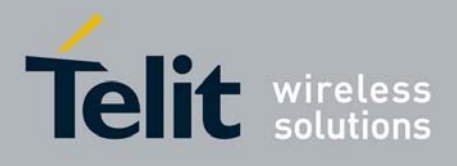

80000ST10025a Rev. 0 - 04/08/06

### *3.7.1.7.8 S12 - Escape Prompt Delay*

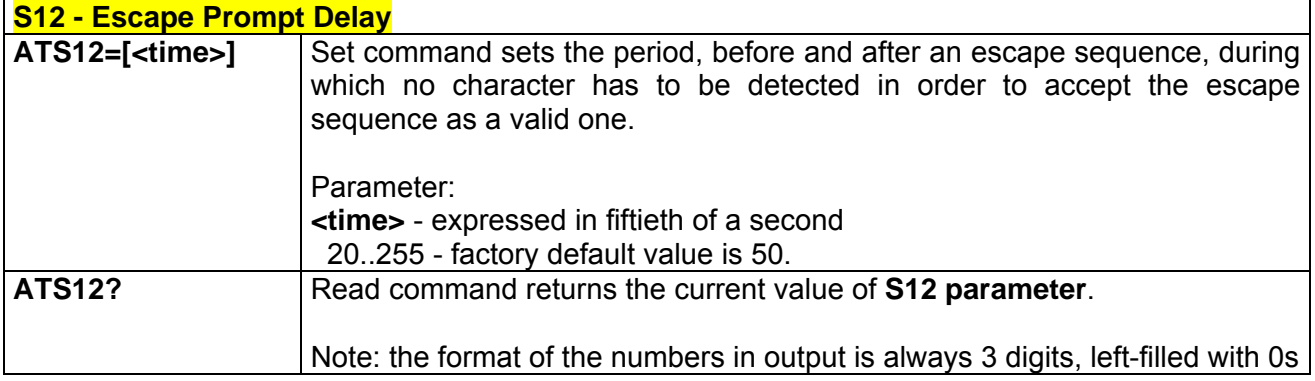

# *3.7.1.7.9 S25 - Delay To DTR Off*

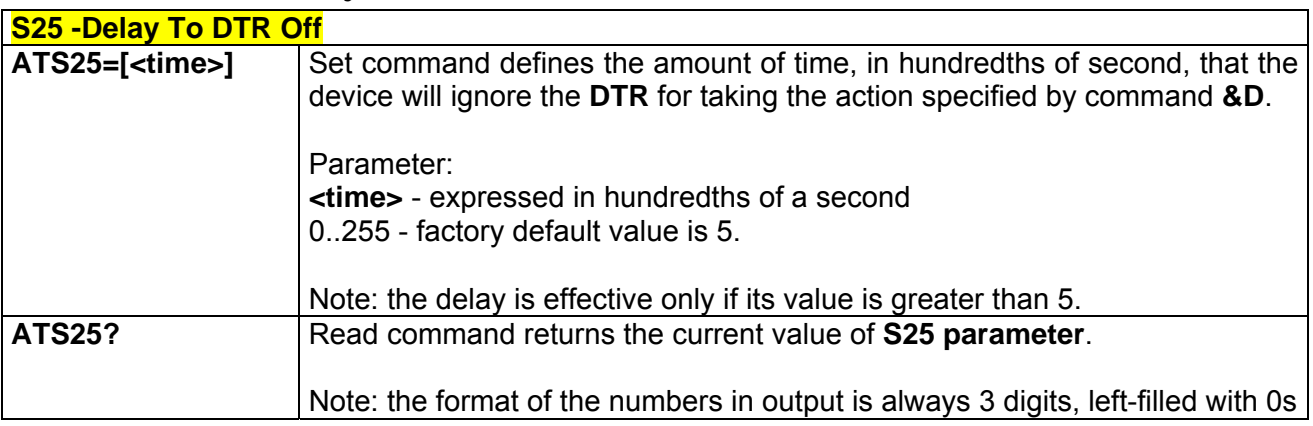

### *3.7.1.7.10 S30 - Disconnect Inactivity Timer*

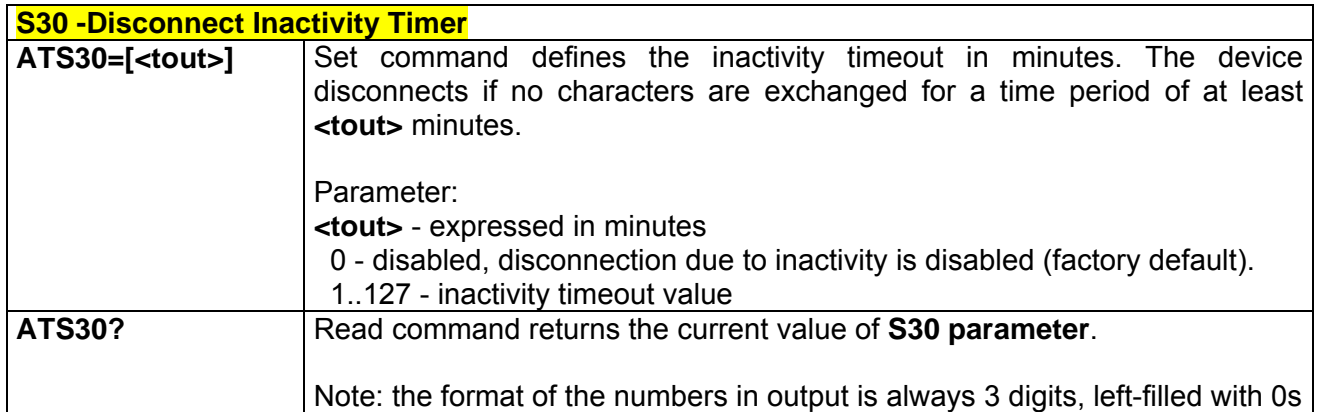

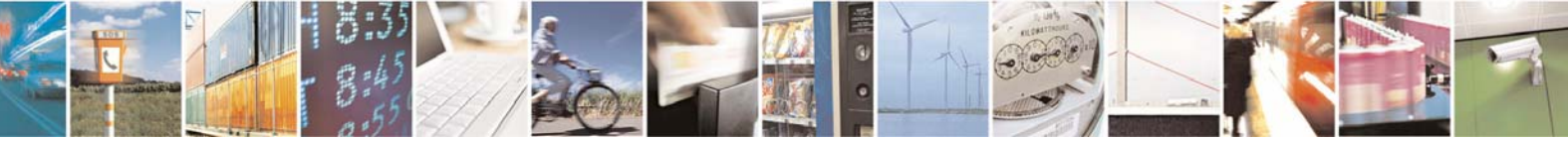

Reproduction forbidden without Telit Communications S.p.A. written authorization - All Right reserved page 452 of 614

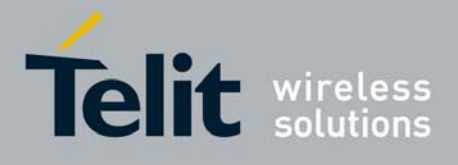

# *3.7.1.7.11 S38 - Delay Before Forced Hang Up*

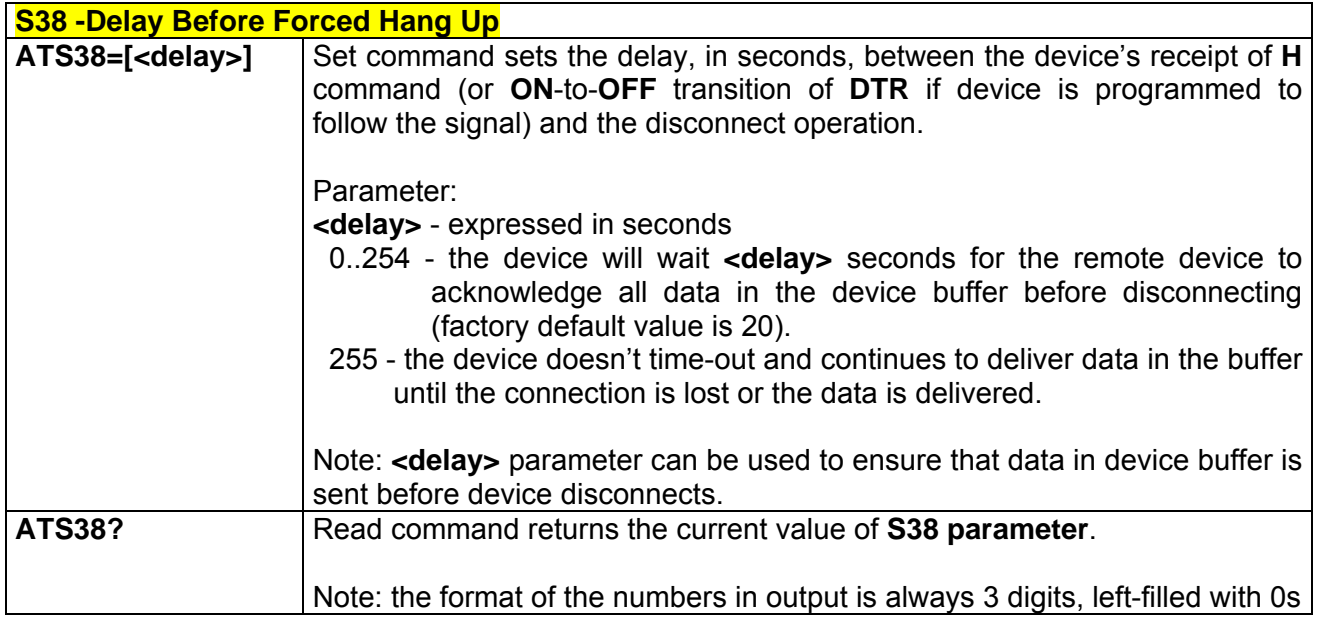

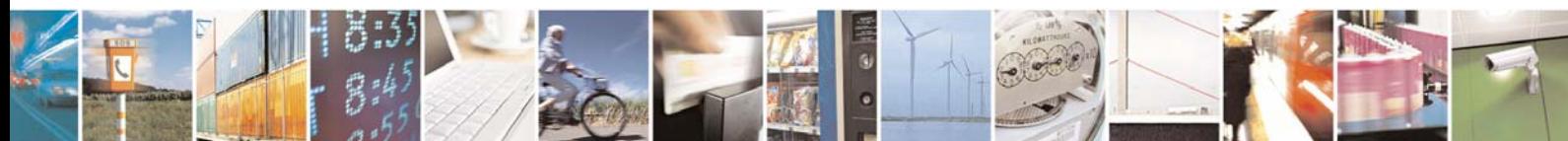

Reproduction forbidden without Telit Communications S.p.A. written authorization - All Right reserved page 453 of 614

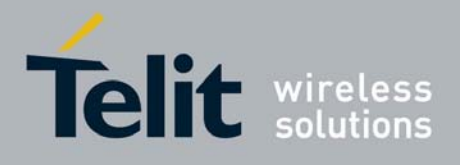

# 3.7.2 ETSI GSM 07.07 AT Commands

### 3.7.2.1 General

#### *3.7.2.1.1 +CGMI - Request Manufacturer Identification*

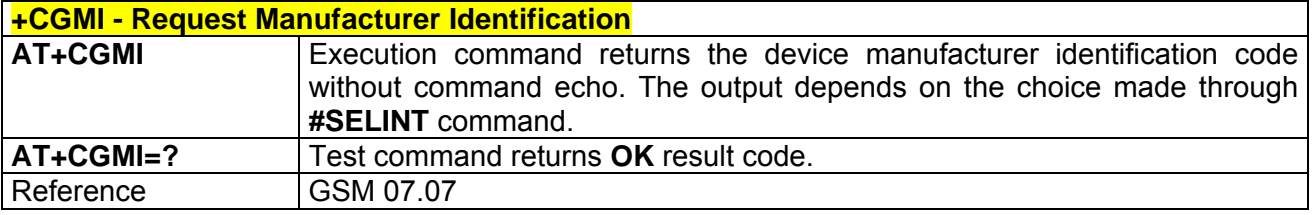

#### *3.7.2.1.2 +CGMM - Request Model Identification*

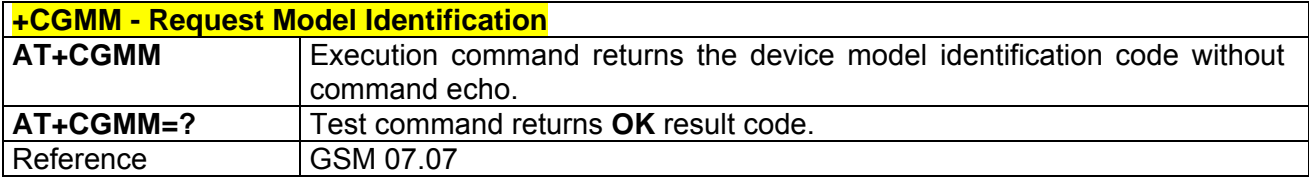

### *3.7.2.1.3 +CGMR - Request Revision Identification*

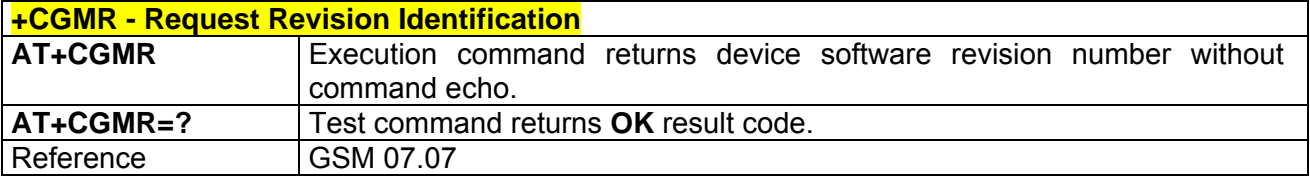

#### *3.7.2.1.4 +CGSN - Request Product Serial Number Identification*

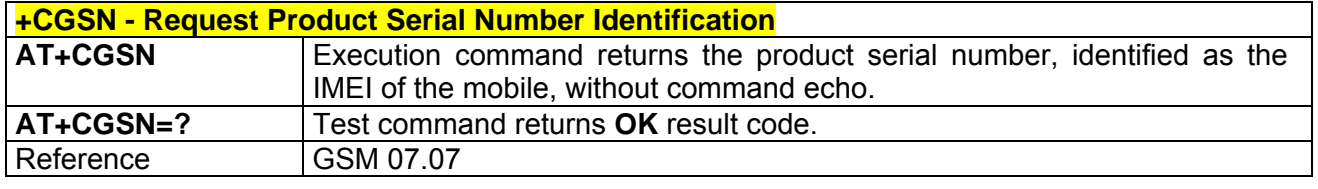

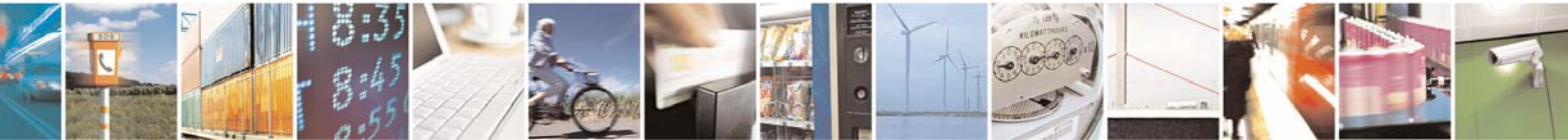

Reproduction forbidden without Telit Communications S.p.A. written authorization - All Right reserved page 454 of 614

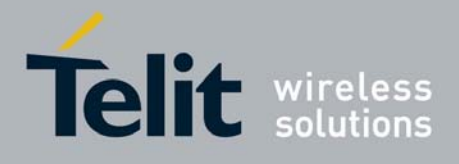

#### *3.7.2.1.5 +CSCS - Select TE Character Set*

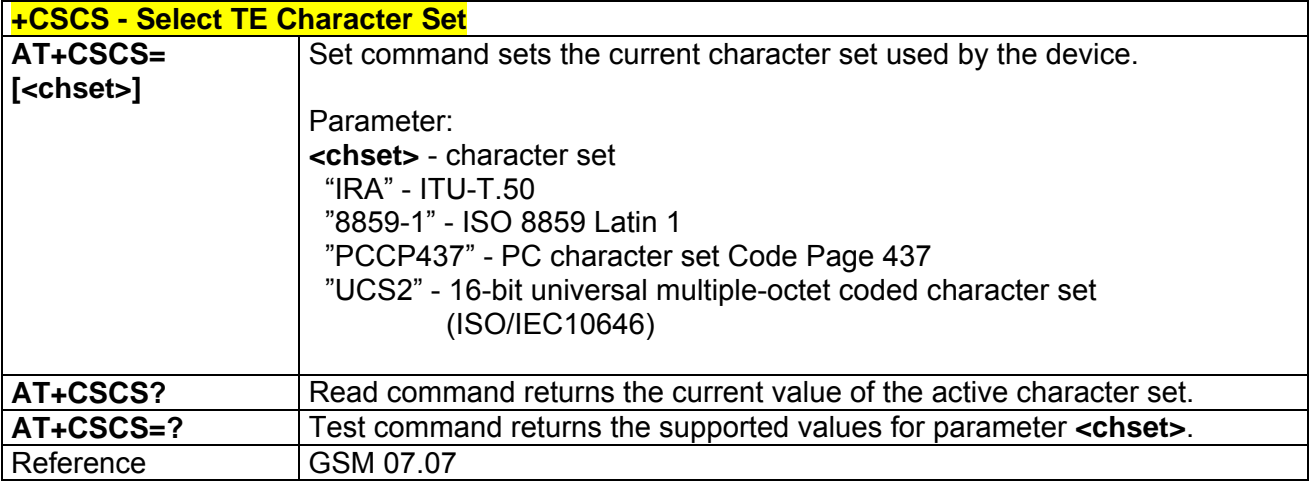

### *3.7.2.1.6 +CIMI - Request International Mobile Subscriber Identity (IMSI)*

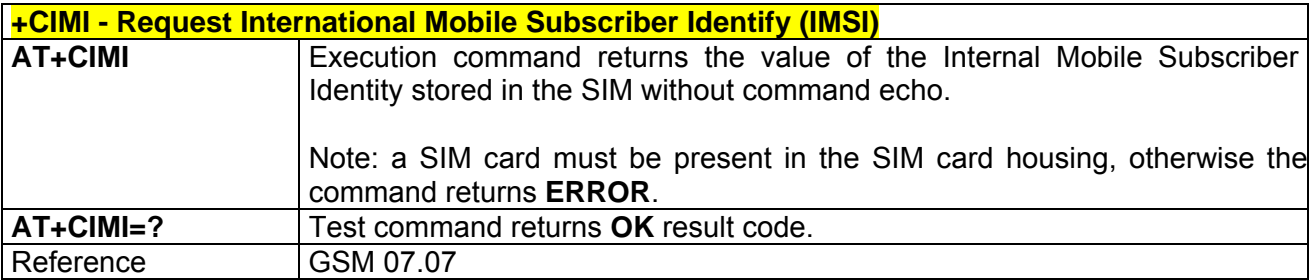

### *3.7.2.1.7 +CMUX - Multiplexing Mode*

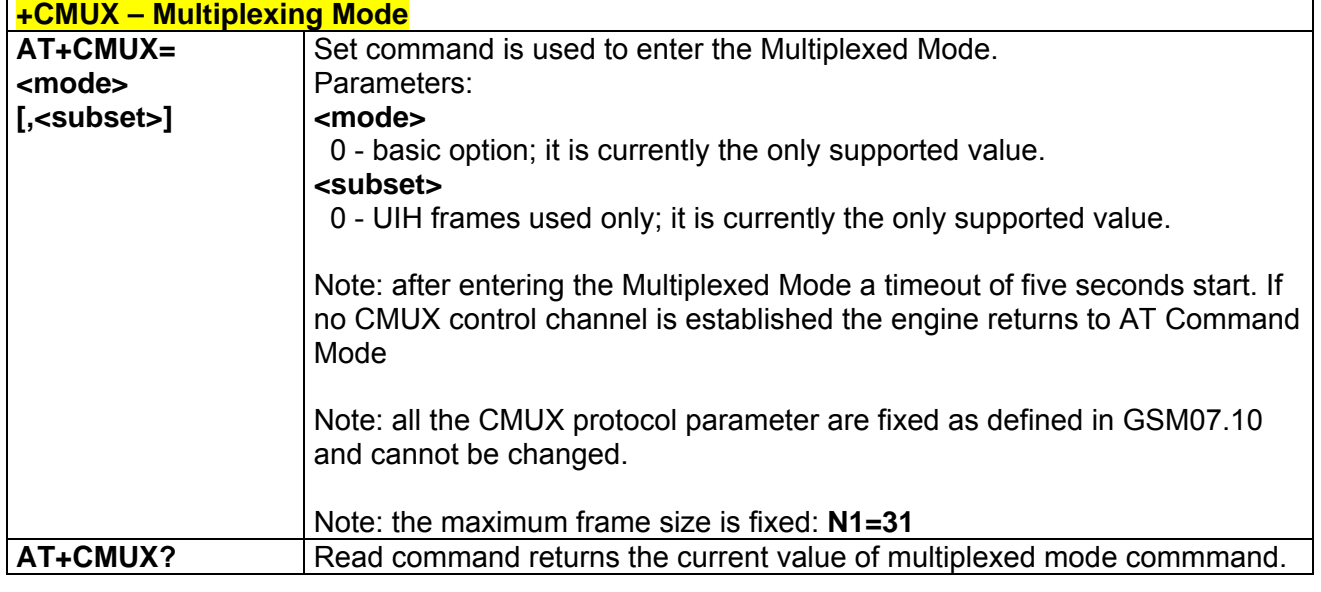

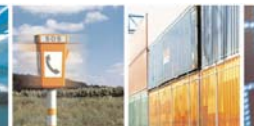

Reproduction forbidden without Telit Communications S.p.A. written authorization - All Right reserved page 455 of 614

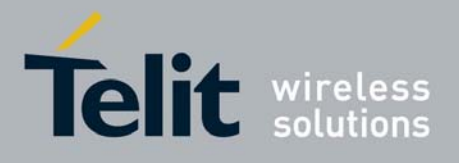

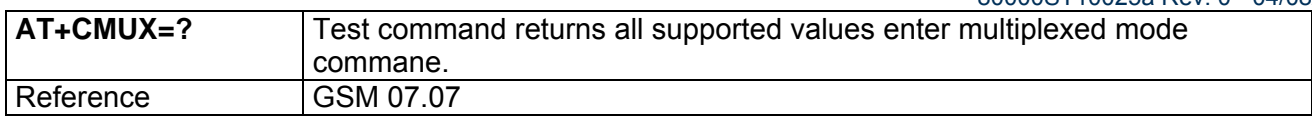

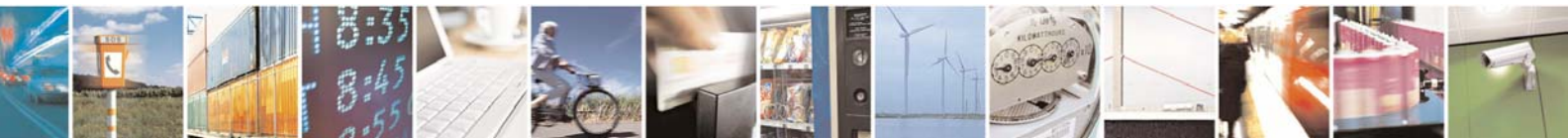

Reproduction forbidden without Telit Communications S.p.A. written authorization - All Right reserved page 456 of 614

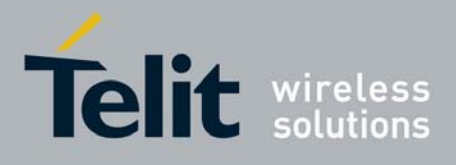

### 3.7.2.2 Call Control

### *3.7.2.2.1 +CHUP - Hang Up Call*

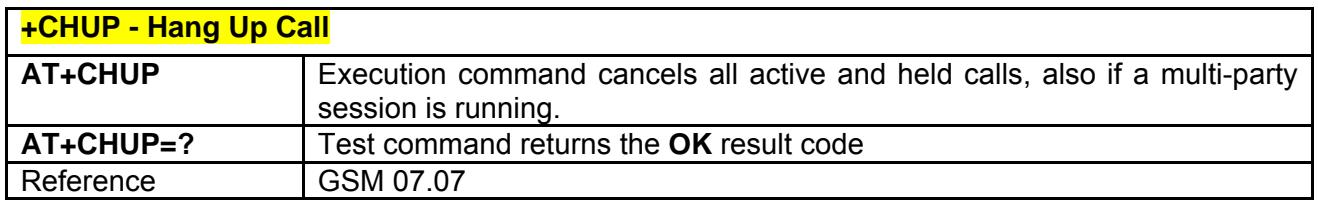

## *3.7.2.2.2 +CBST - Select Bearer Service Type*

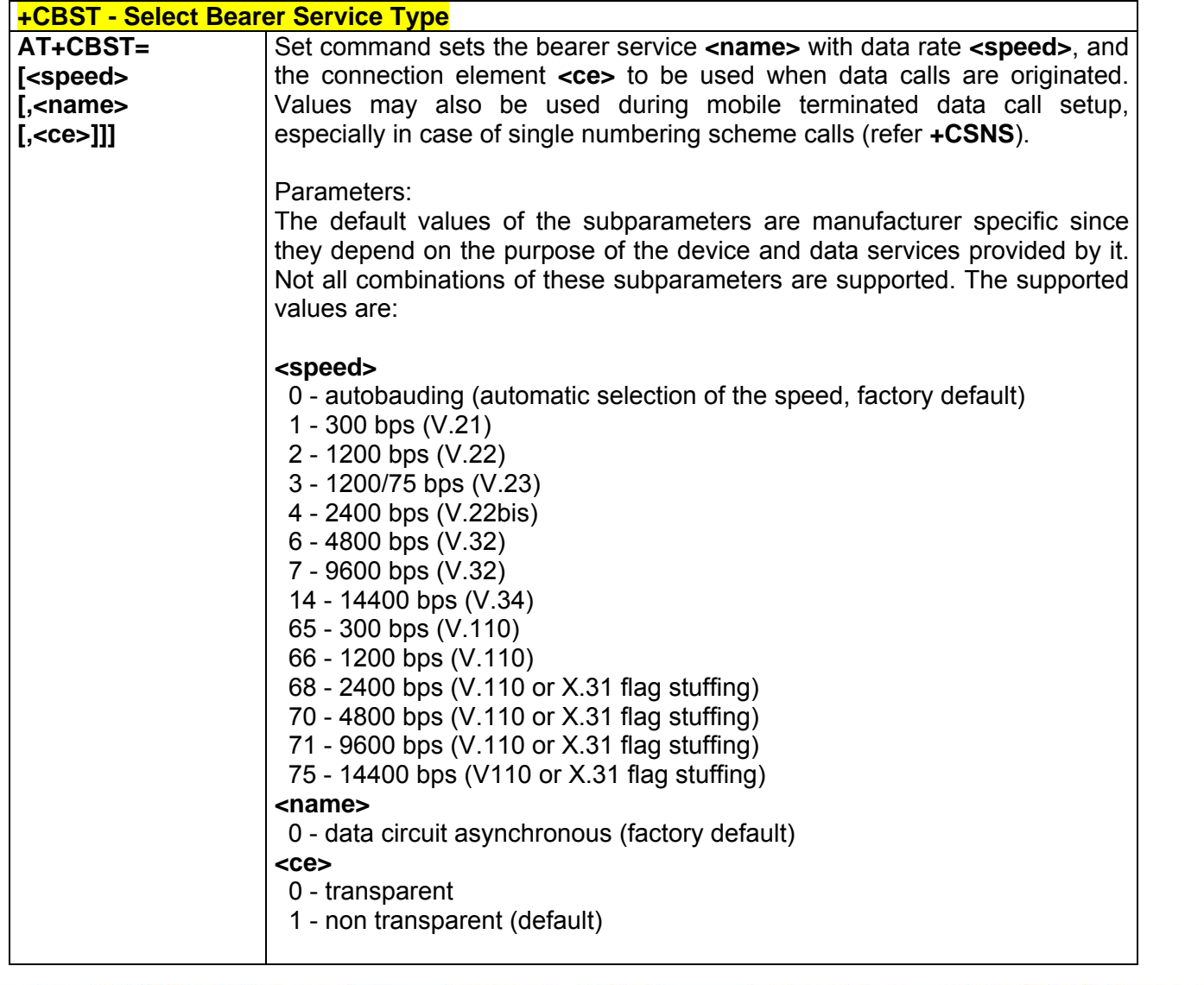

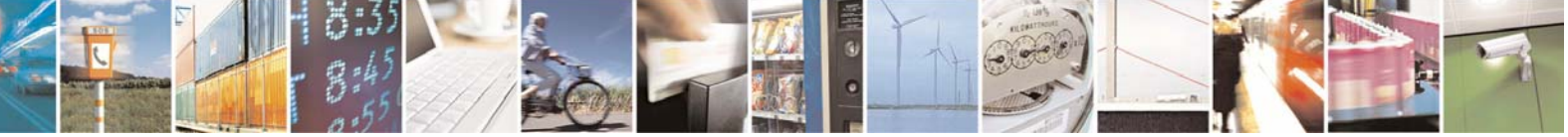

Reproduction forbidden without Telit Communications S.p.A. written authorization - All Right reserved page 457 of 614

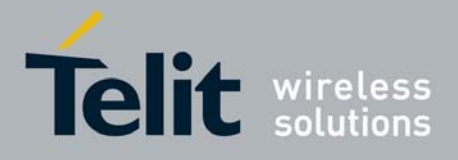

80000ST10025a Rev. 0 - 04/08/06

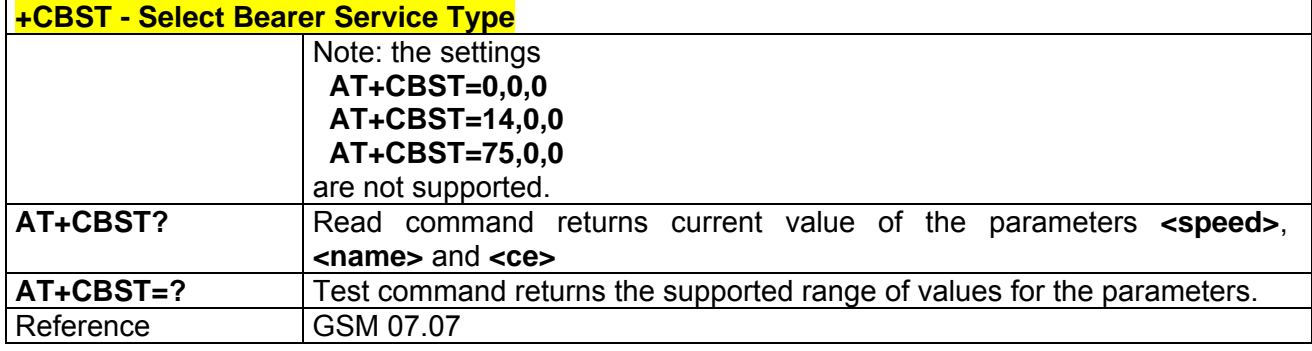

### *3.7.2.2.3 +CRLP - Radio Link Protocol*

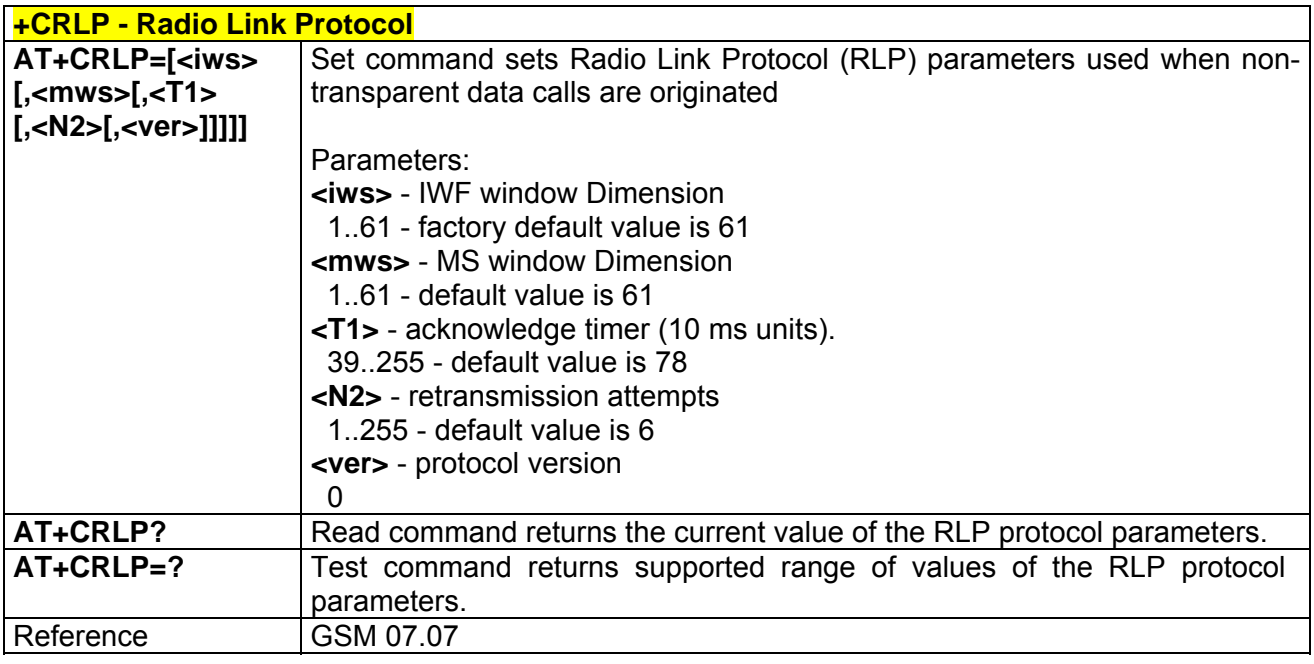

#### *3.7.2.2.4 +CR - Service Reporting Control*

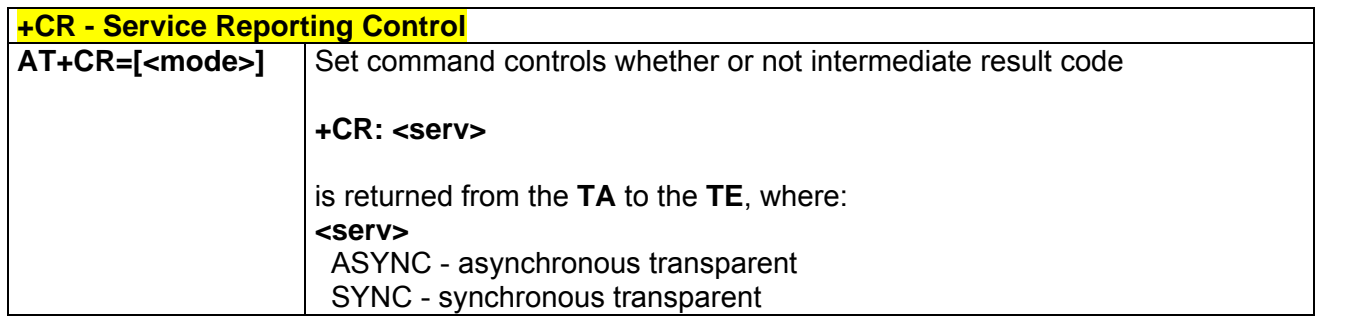

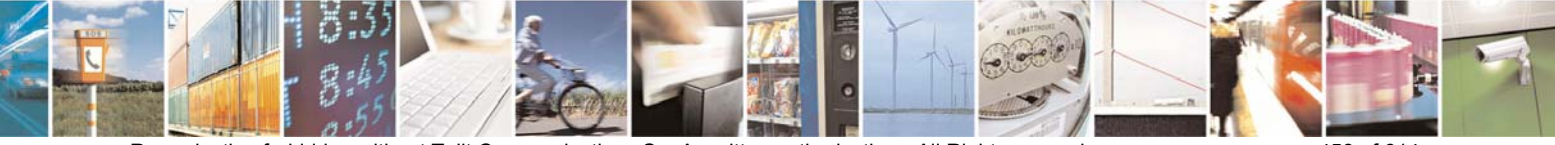

Reproduction forbidden without Telit Communications S.p.A. written authorization - All Right reserved page 458 of 614

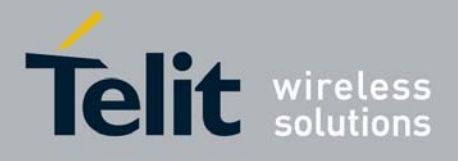

80000ST10025a Rev. 0 - 04/08/06

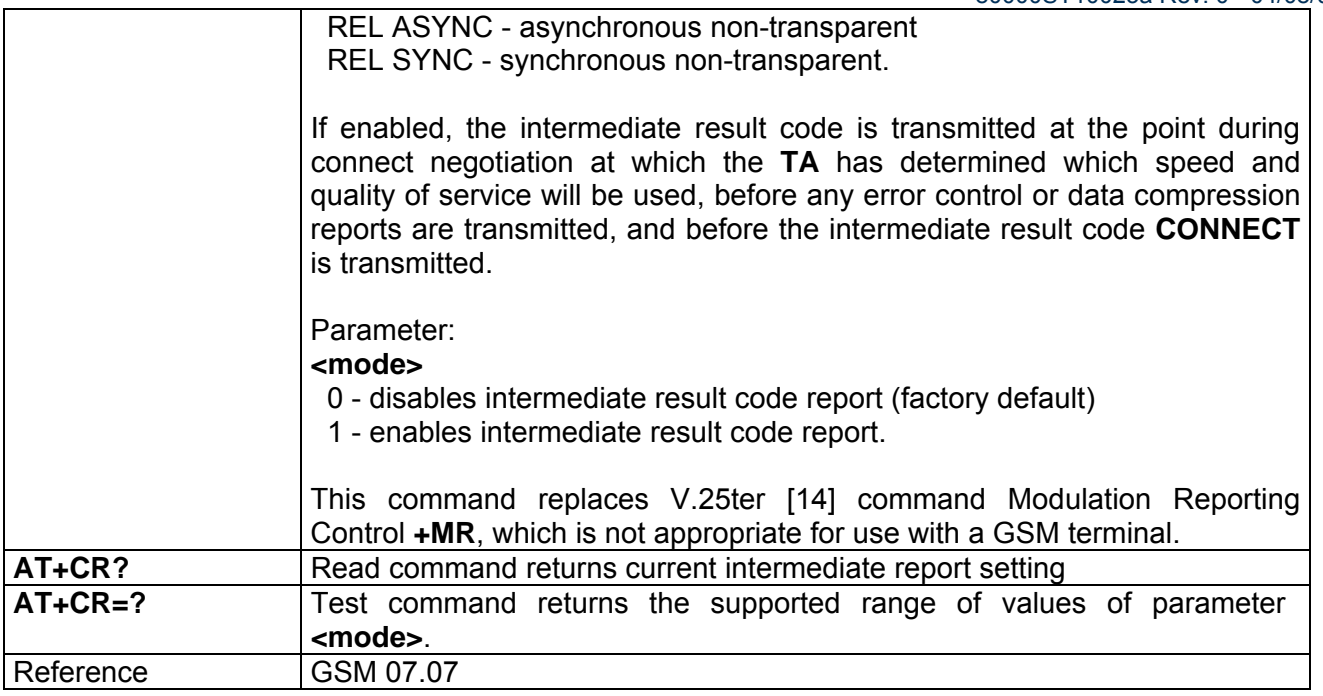

### *3.7.2.2.5 +CEER - Extended Error Report*

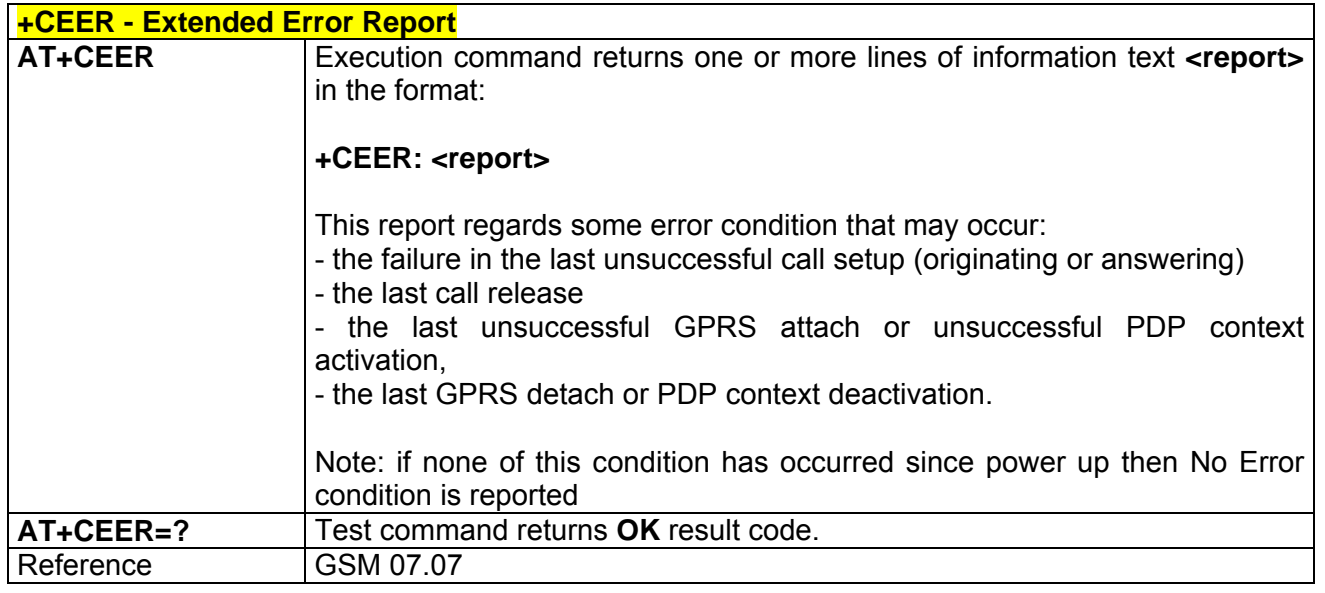

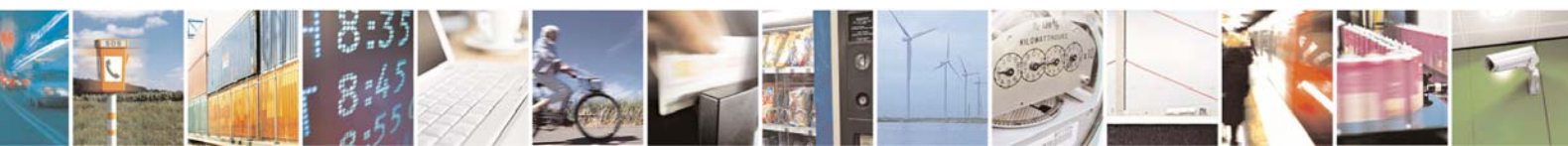

Reproduction forbidden without Telit Communications S.p.A. written authorization - All Right reserved page 459 of 614

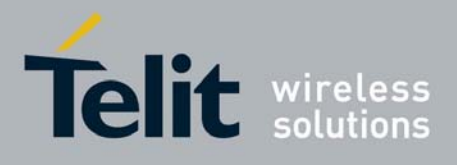

80000ST10025a Rev. 0 - 04/08/06

## *3.7.2.2.6 +CRC - Cellular Result Codes*

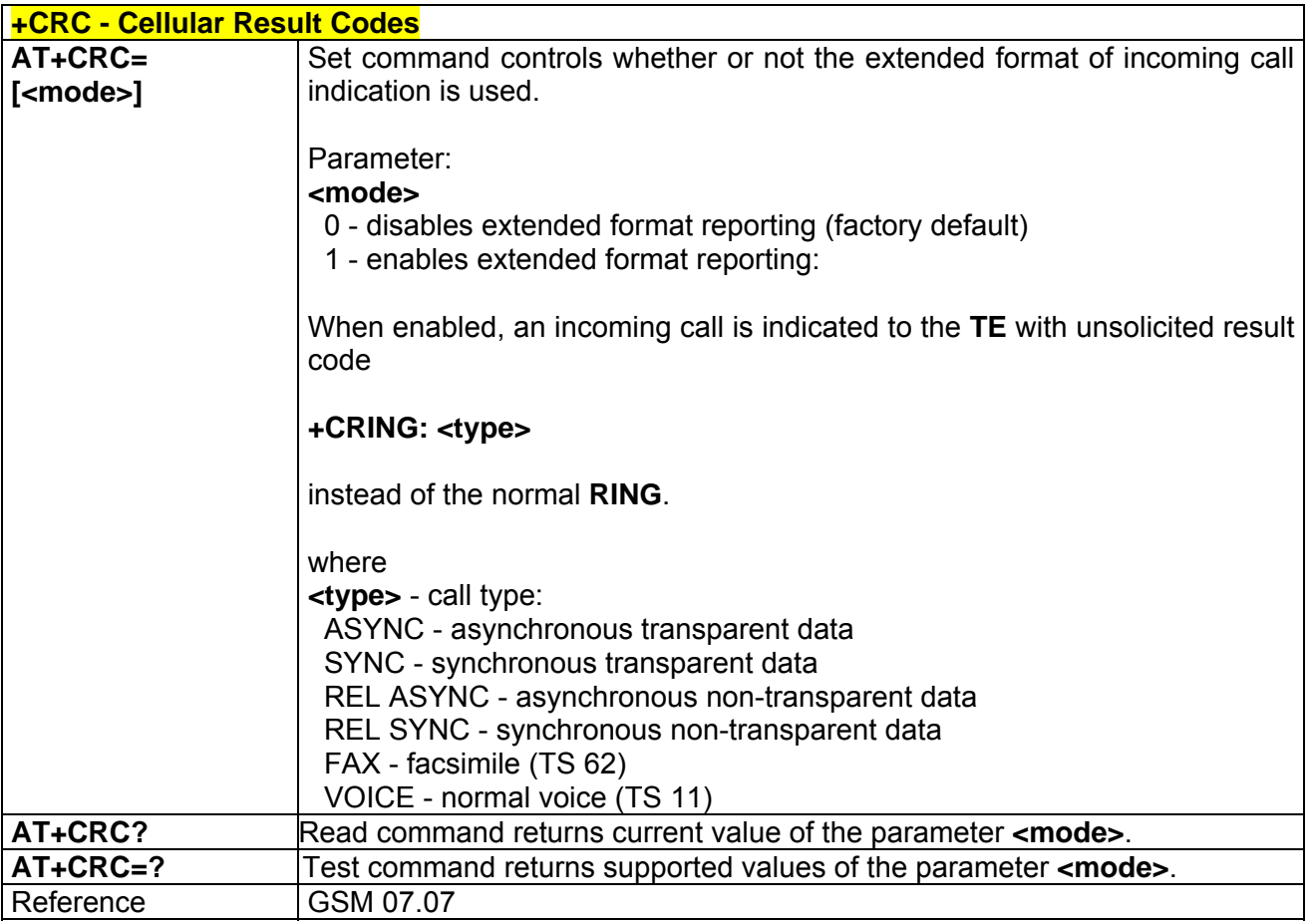

### *3.7.2.2.7 +CSNS - Single Numbering Scheme*

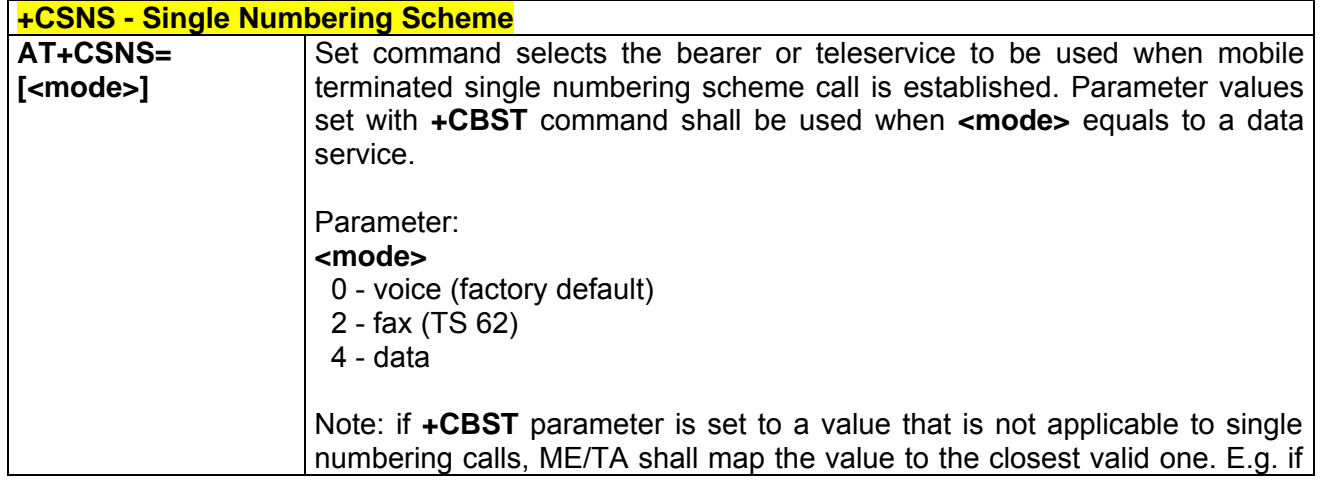

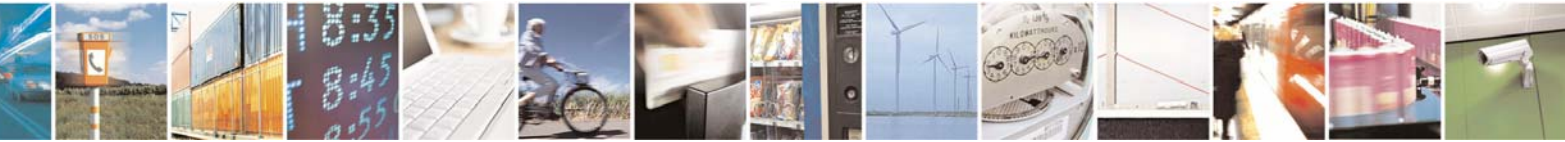

Reproduction forbidden without Telit Communications S.p.A. written authorization - All Right reserved page 460 of 614

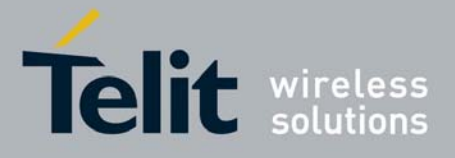

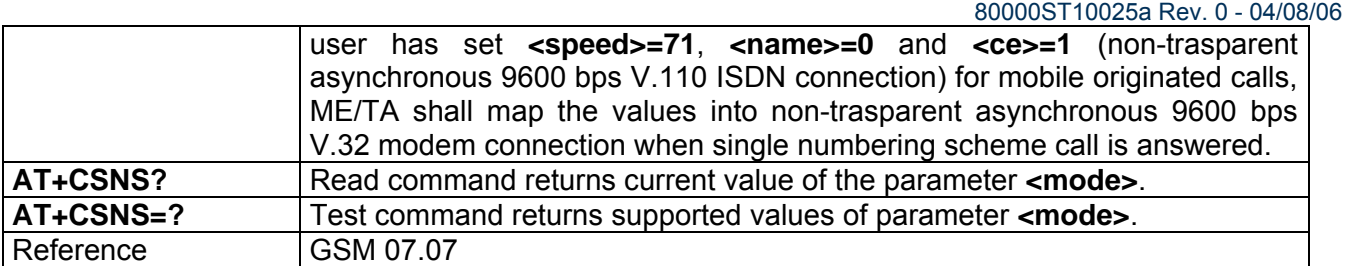

# *3.7.2.2.8 +CVHU - Voice Hang Up Control*

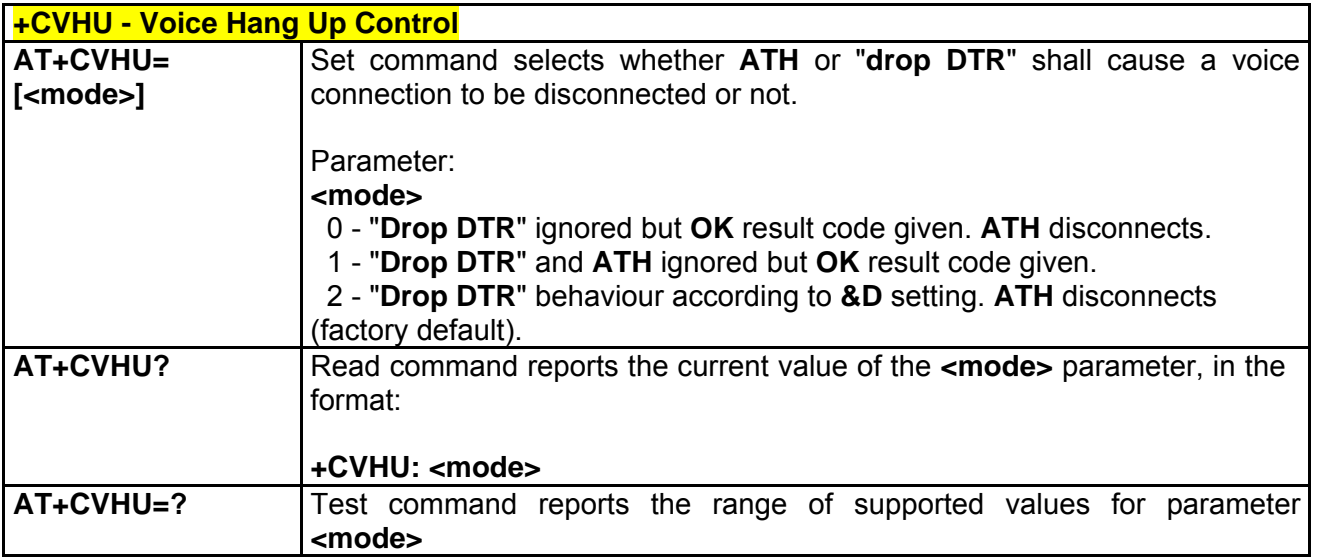

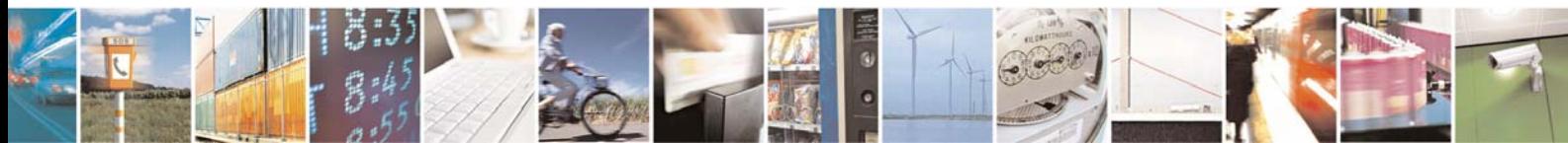

Reproduction forbidden without Telit Communications S.p.A. written authorization - All Right reserved page 461 of 614

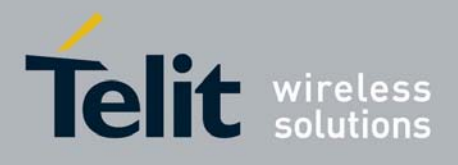

# 3.7.2.3 Network Service Handling

#### *3.7.2.3.1 +CNUM - Subscriber Number*

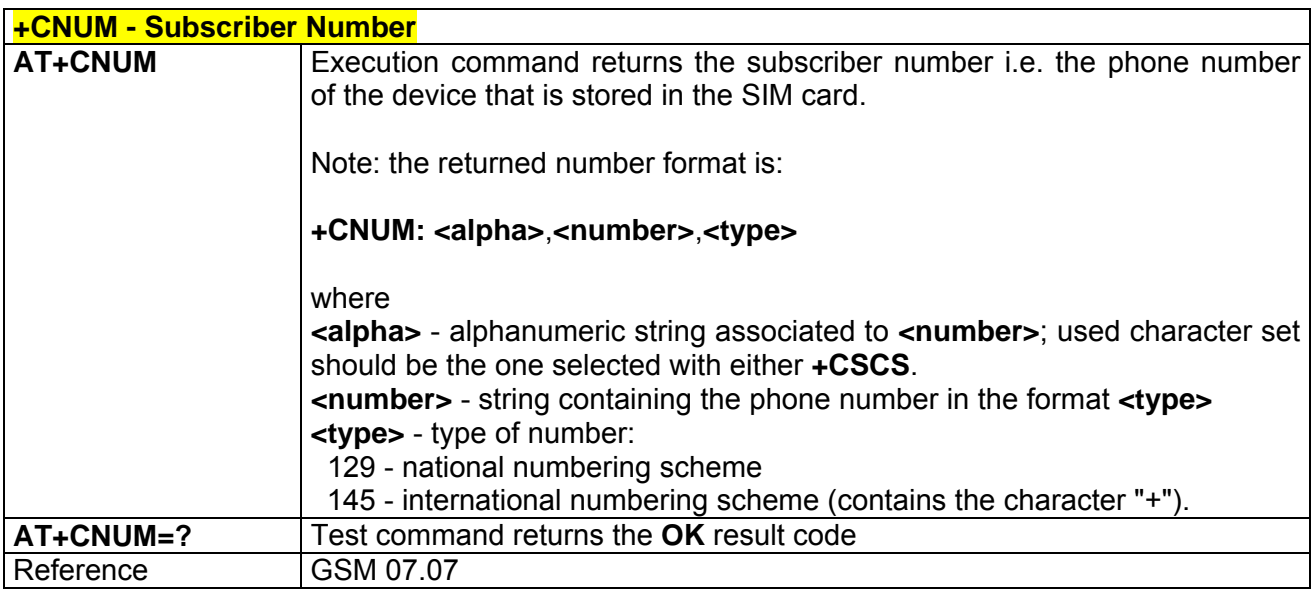

### *3.7.2.3.2 +COPN - Read Operator Names*

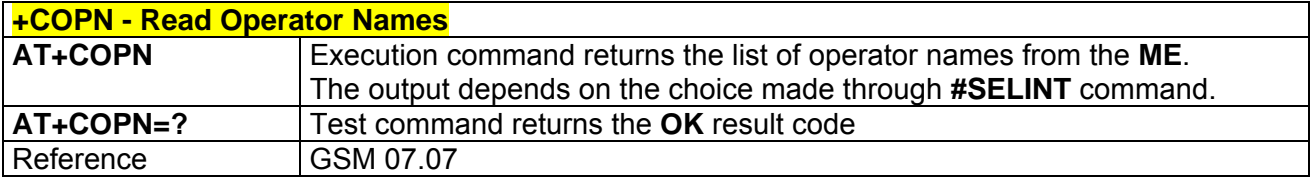

### *3.7.2.3.3 +CREG - Network Registration Report*

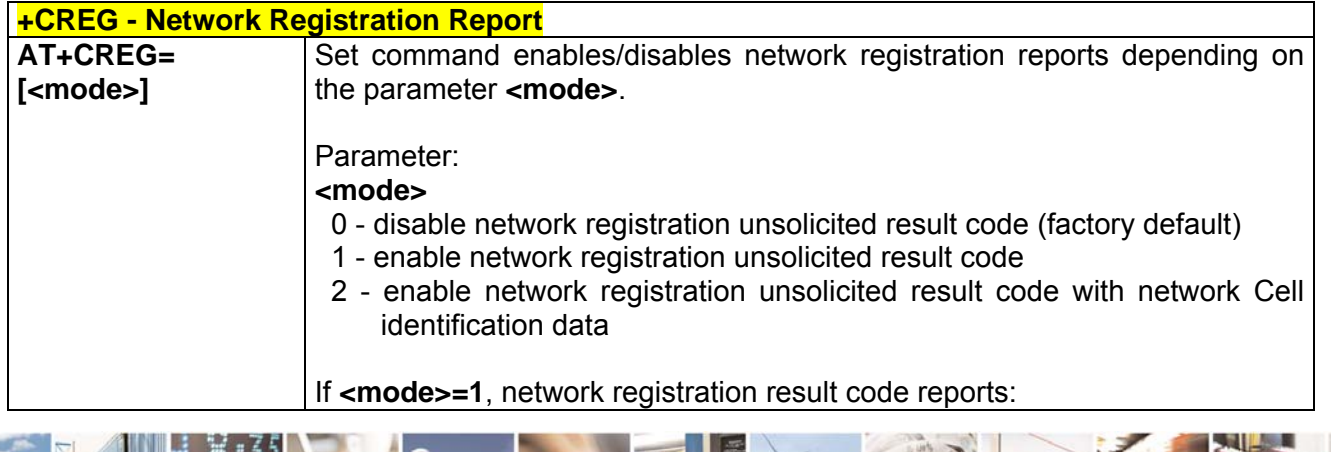

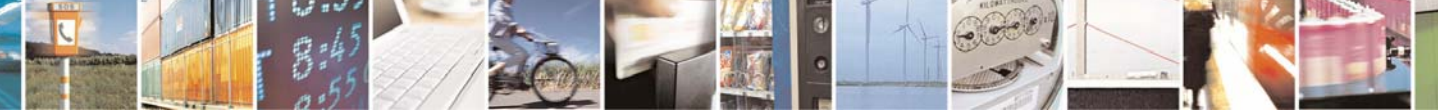

Reproduction forbidden without Telit Communications S.p.A. written authorization - All Right reserved page 462 of 614

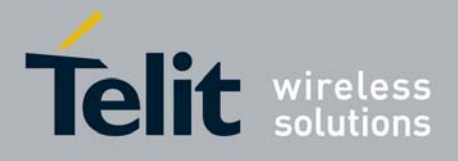

80000ST10025a Rev. 0 - 04/08/06

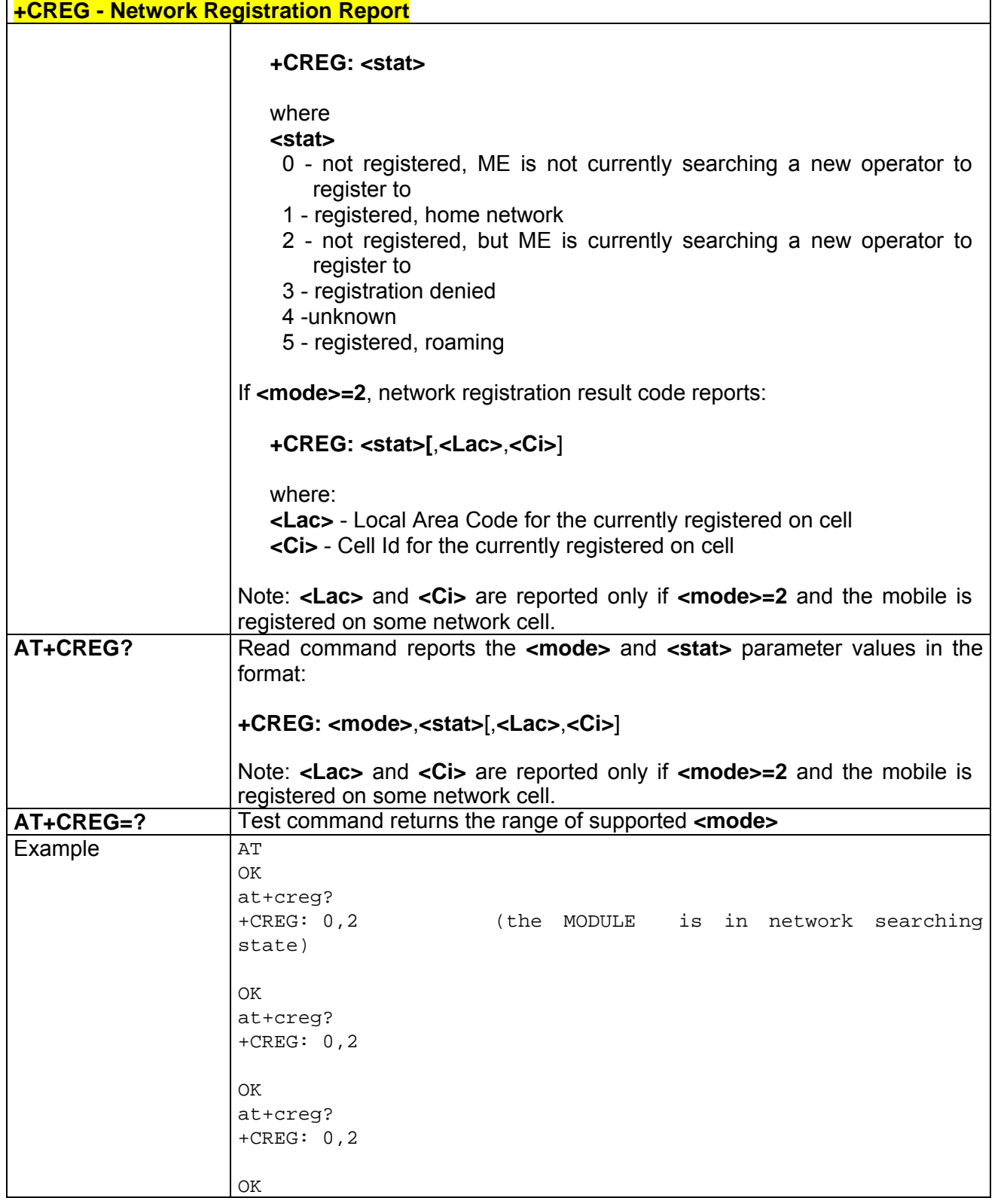

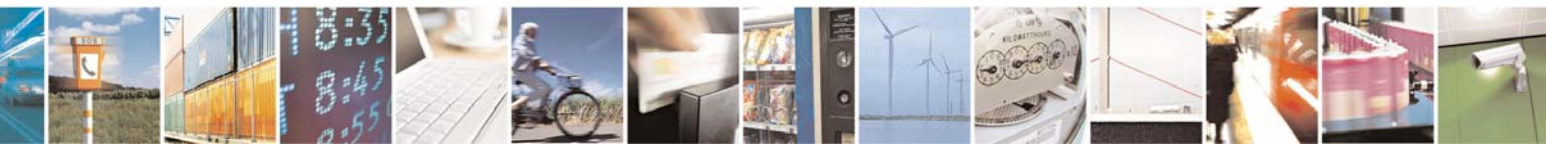

Reproduction forbidden without Telit Communications S.p.A. written authorization - All Right reserved page 463 of 614

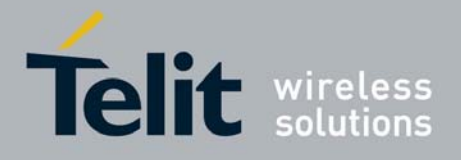

80000ST10025a Rev. 0 - 04/08/06

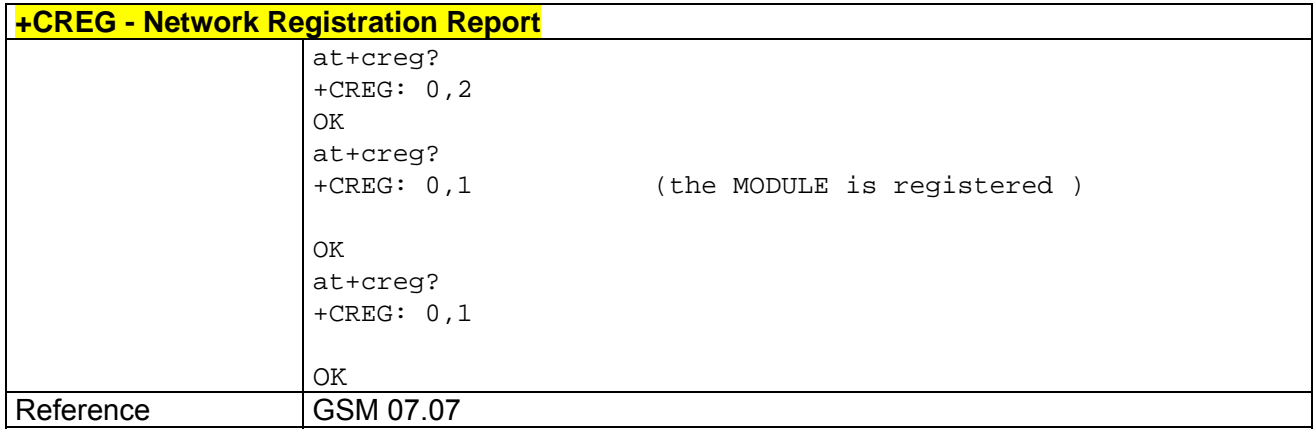

### *3.7.2.3.4 +COPS - Operator Selection*

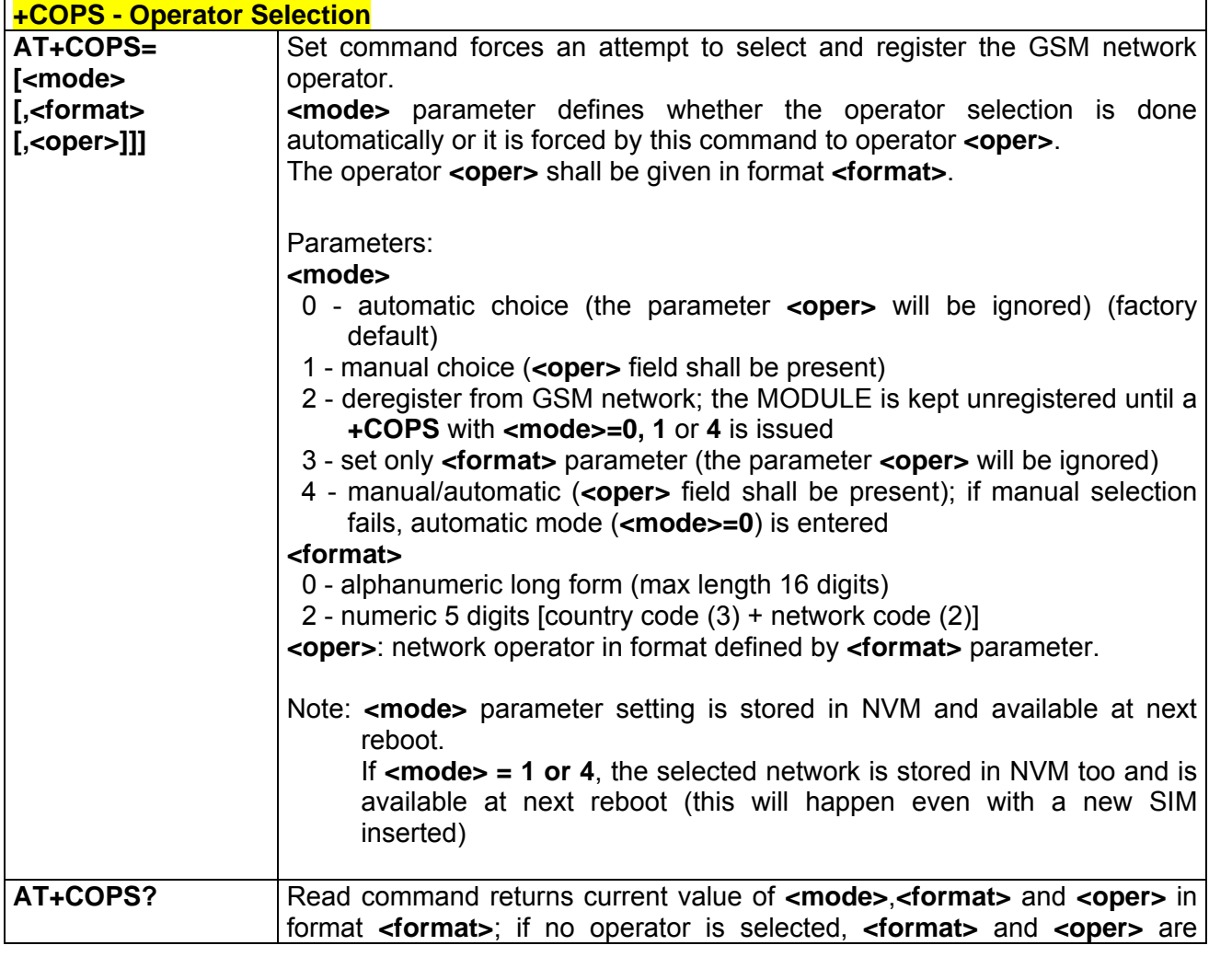

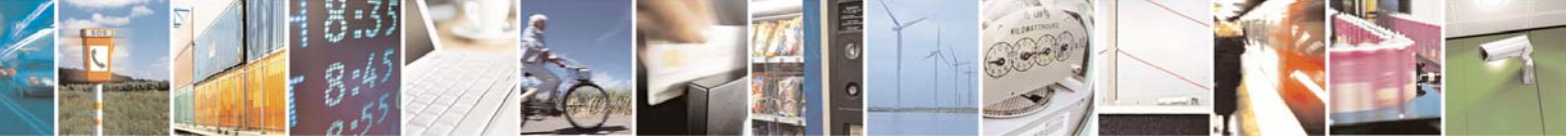

Reproduction forbidden without Telit Communications S.p.A. written authorization - All Right reserved page 464 of 614

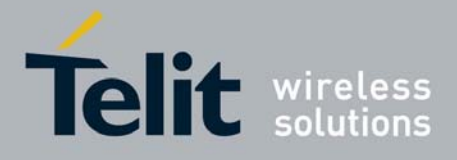

80000ST10025a Rev. 0 - 04/08/06

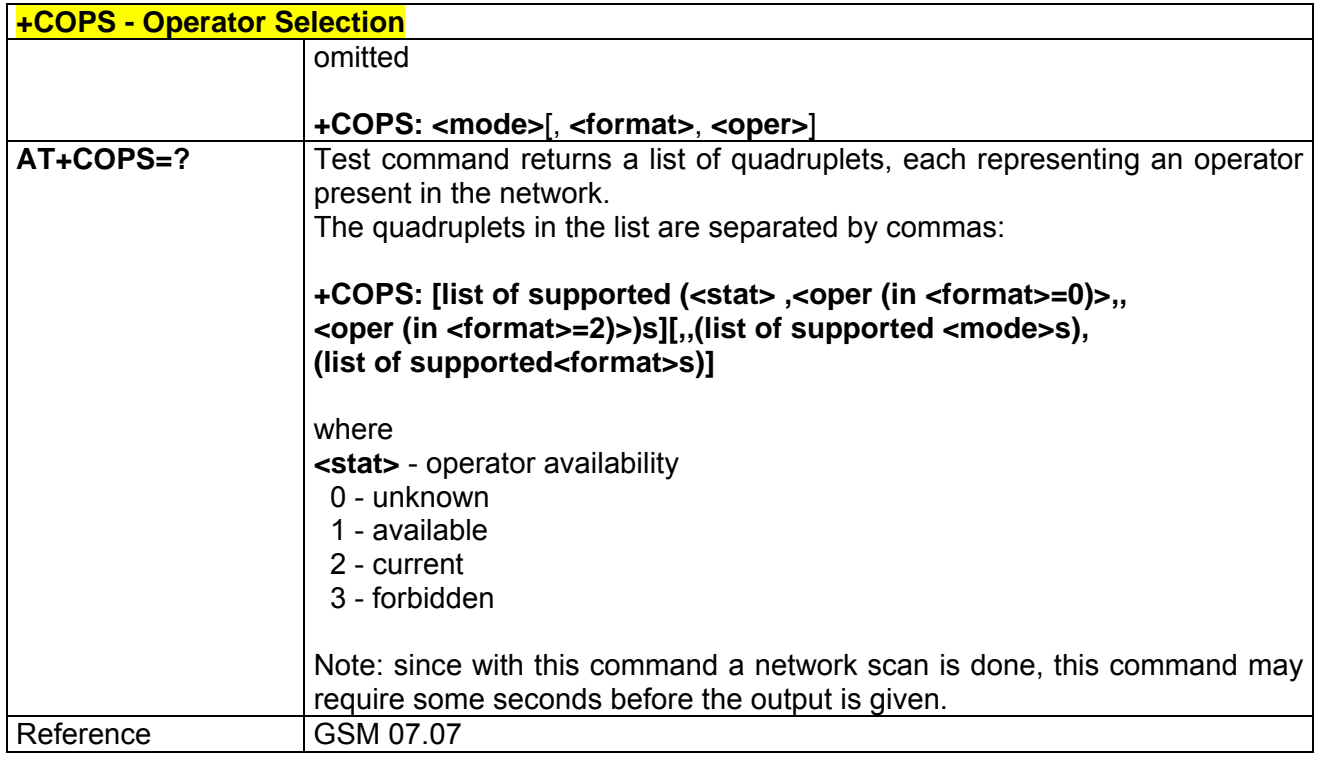

# *3.7.2.3.5 +CLCK - Facility Lock/Unlock*

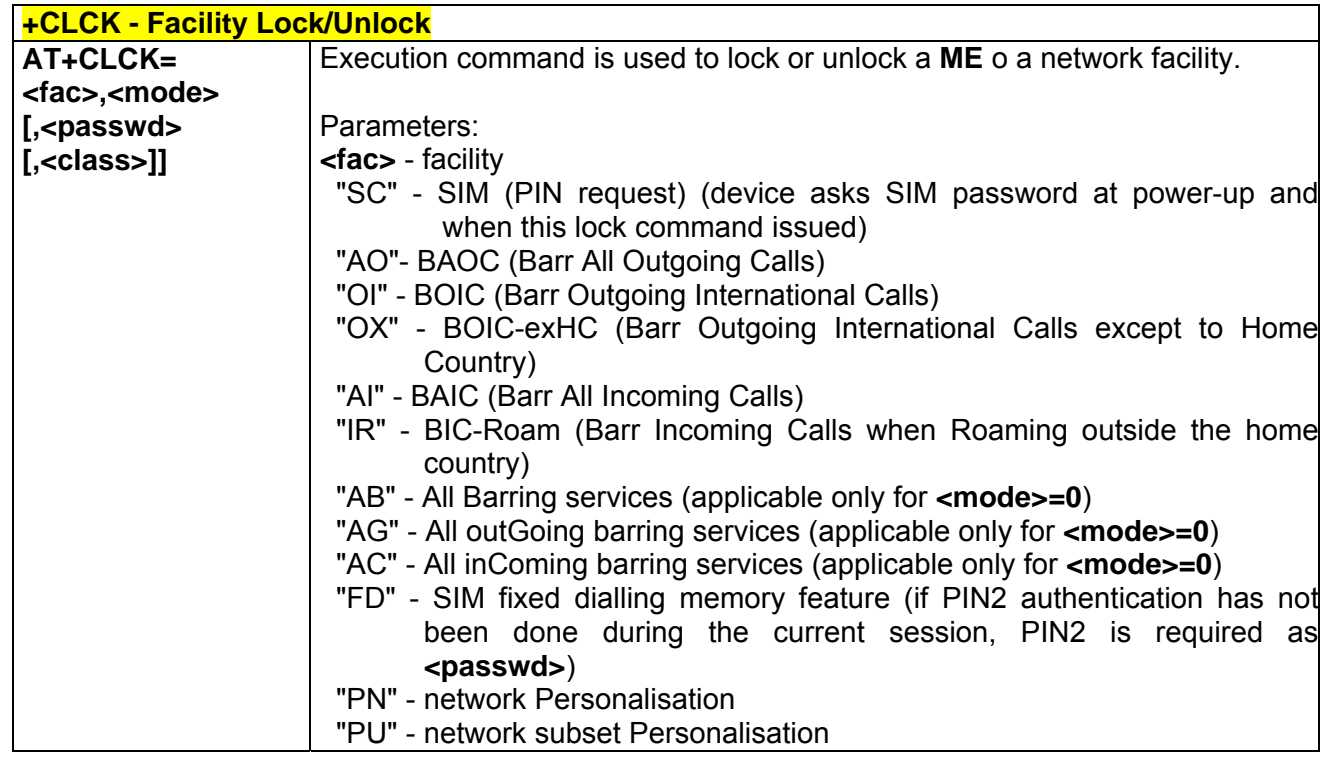

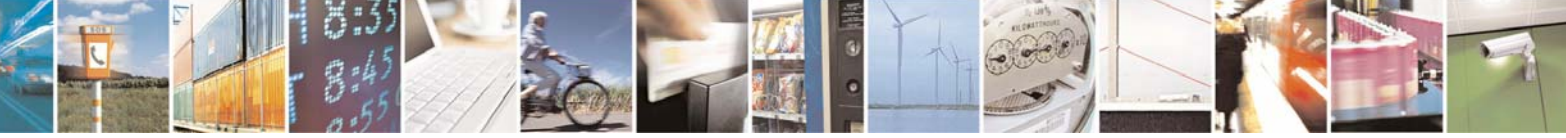

Reproduction forbidden without Telit Communications S.p.A. written authorization - All Right reserved page 465 of 614

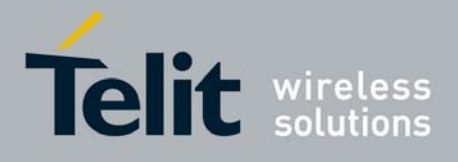

80000ST10025a Rev. 0 - 04/08/06

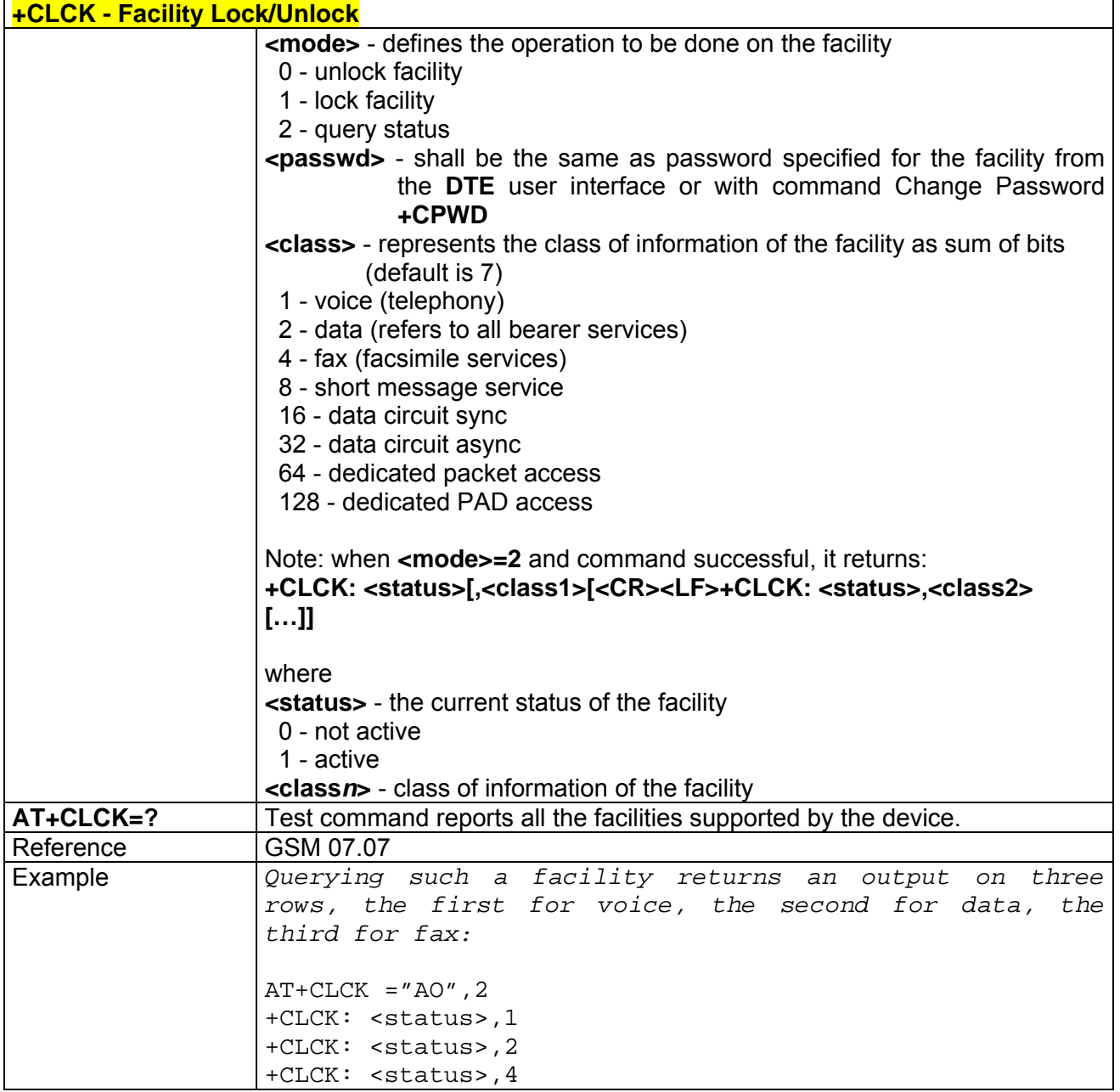

### *3.7.2.3.6 +CPWD - Change Facility Password*

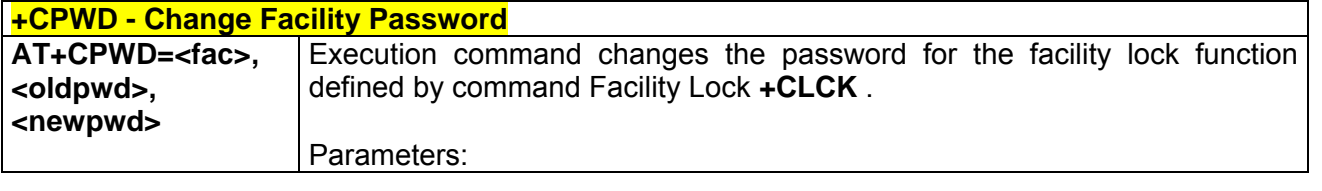

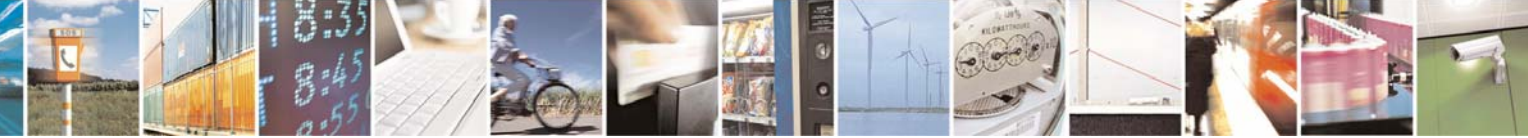

Reproduction forbidden without Telit Communications S.p.A. written authorization - All Right reserved page 466 of 614

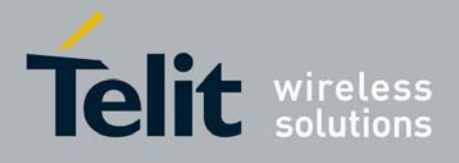

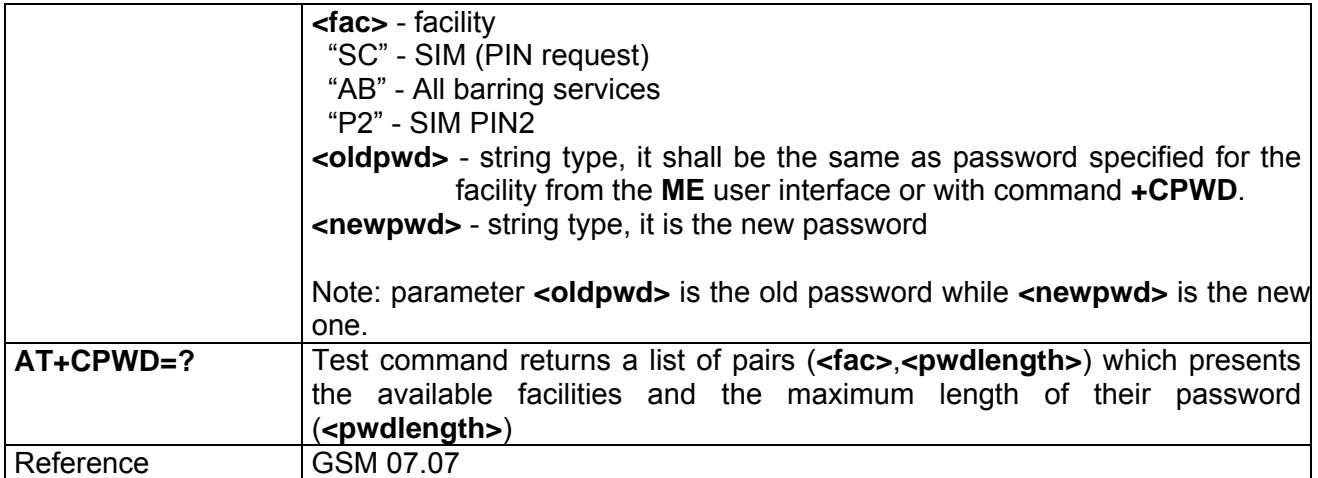

# *3.7.2.3.7 +CLIP - Calling Line Identification Presentation*

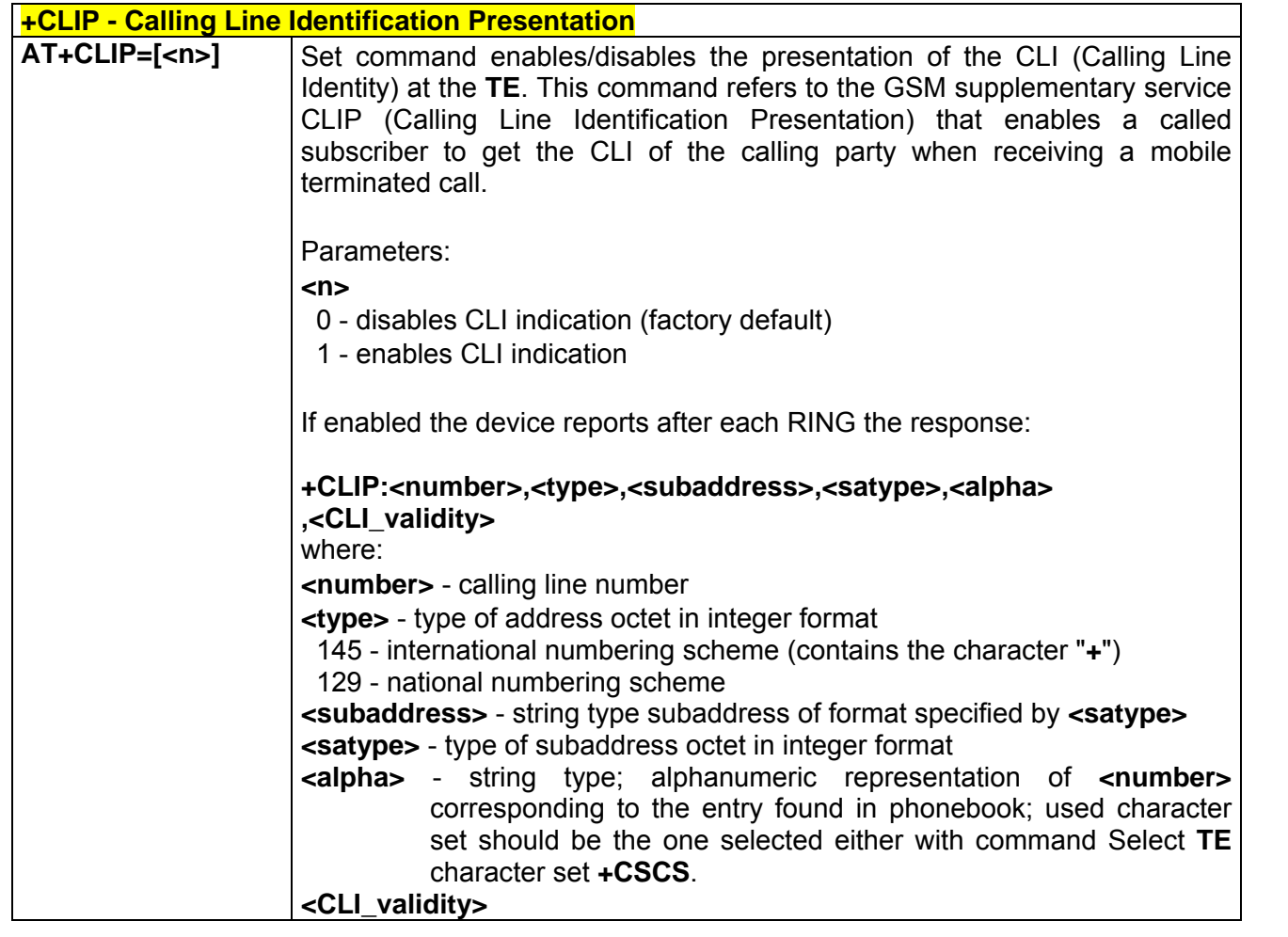

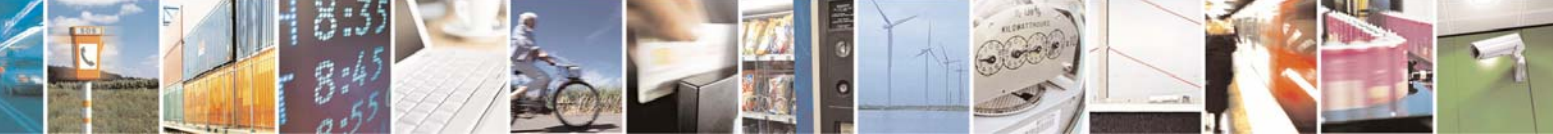

Reproduction forbidden without Telit Communications S.p.A. written authorization - All Right reserved page 467 of 614

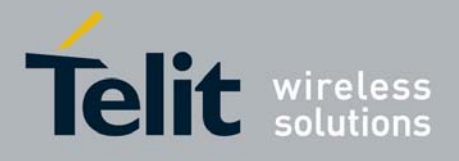

80000ST10025a Rev. 0 - 04/08/06

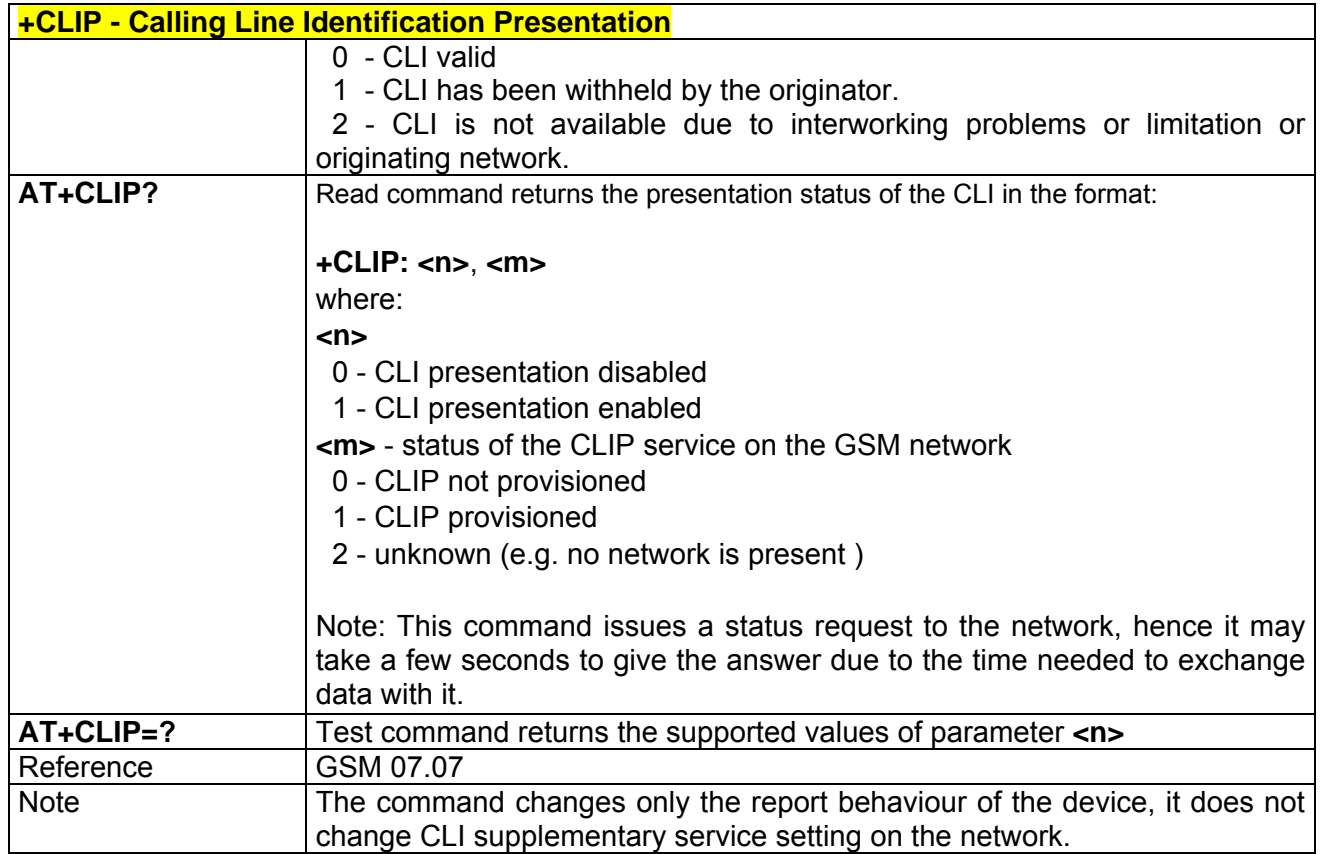

# *3.7.2.3.8 +CLIR - Calling Line Identification Restriction*

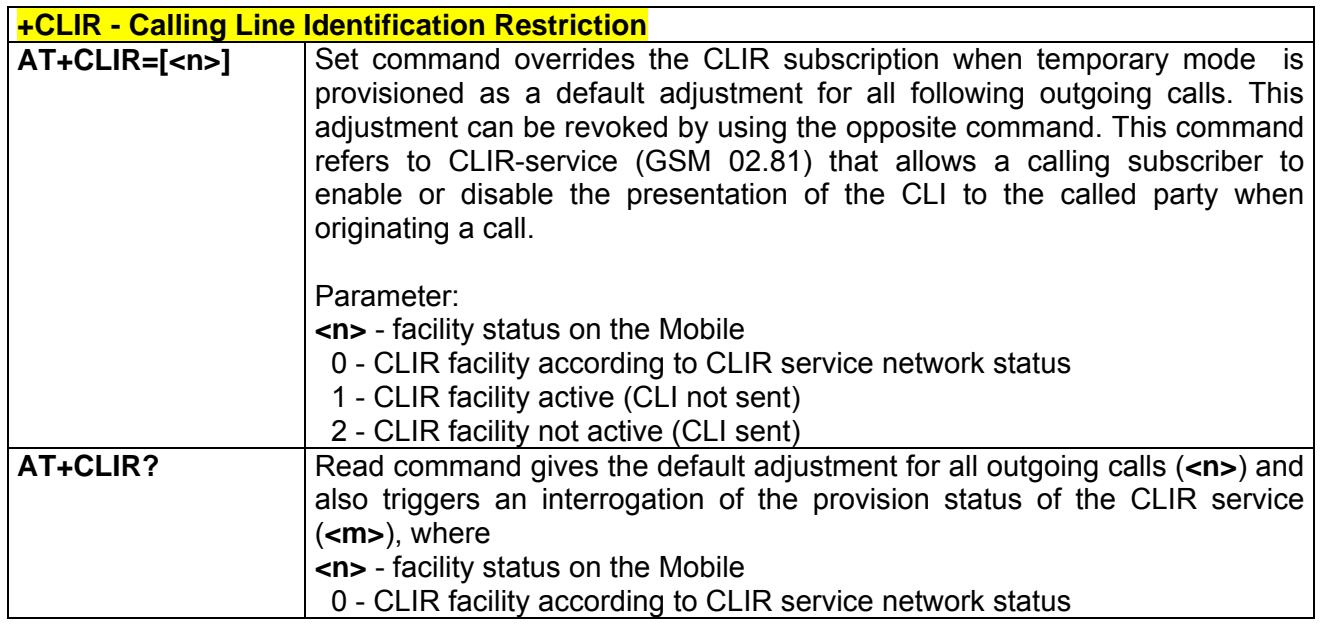

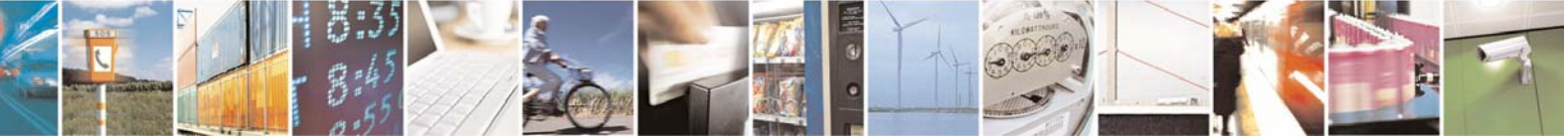

Reproduction forbidden without Telit Communications S.p.A. written authorization - All Right reserved page 468 of 614
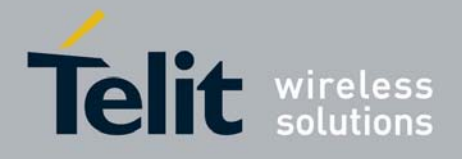

80000ST10025a Rev. 0 - 04/08/06

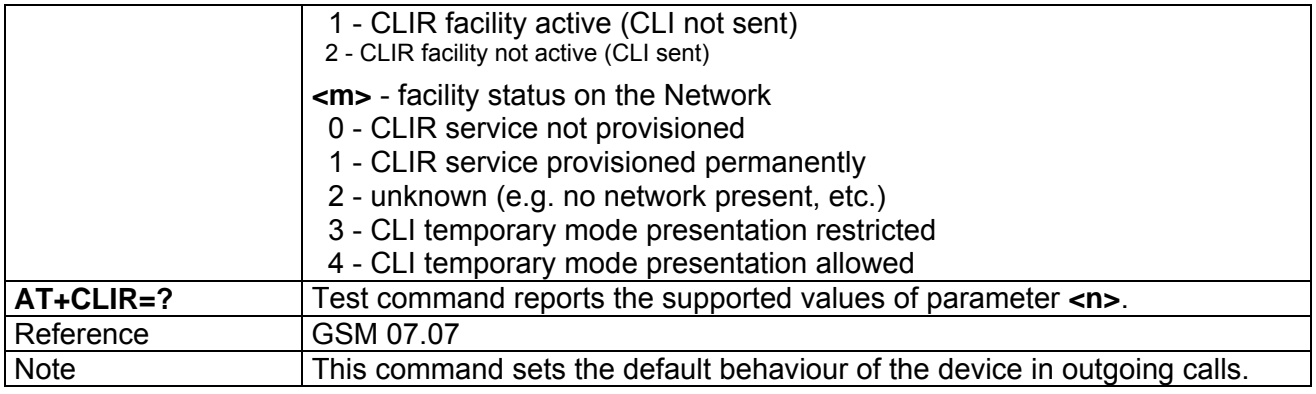

## *3.7.2.3.9 +CCFC - Call Forwarding Number And Conditions*

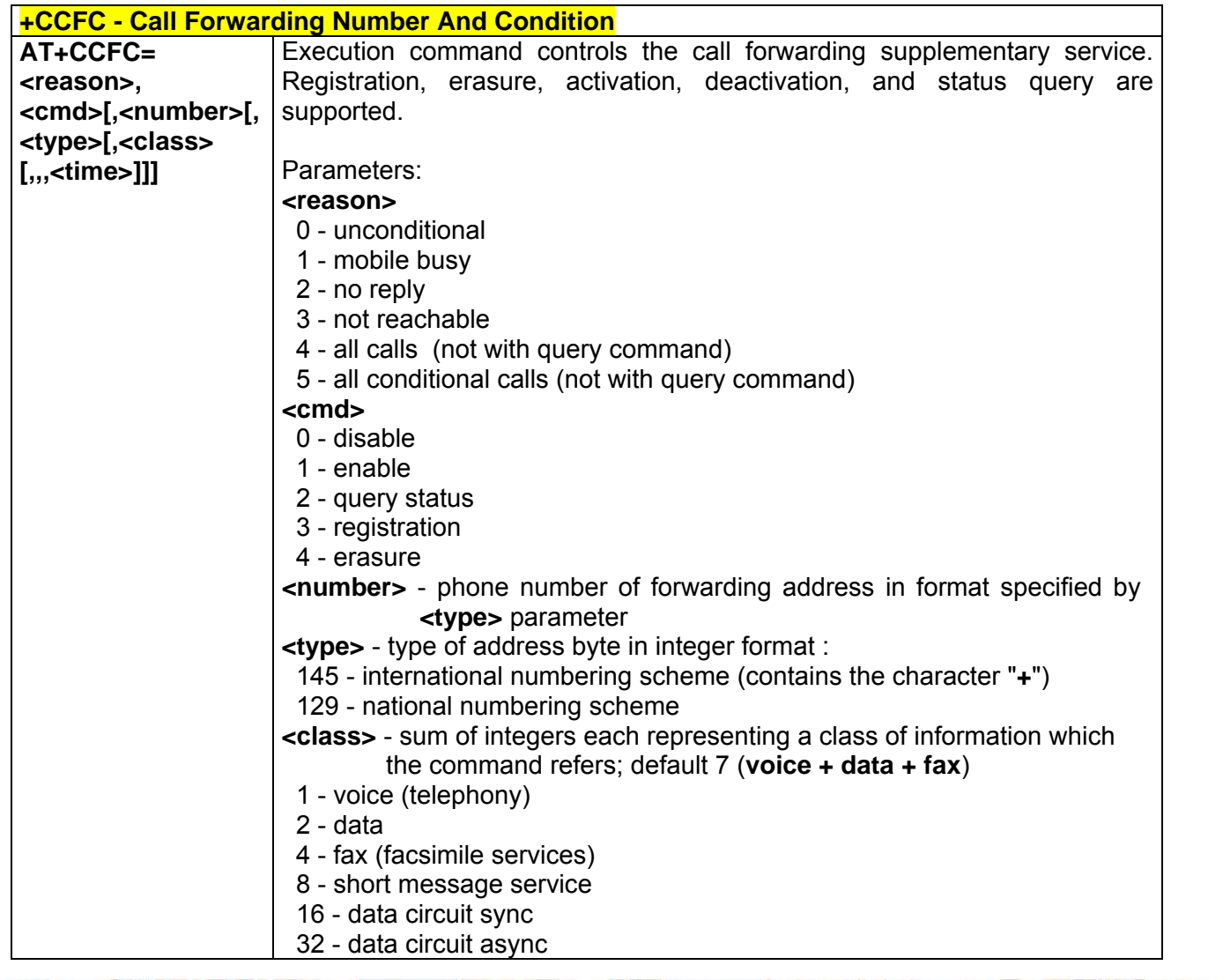

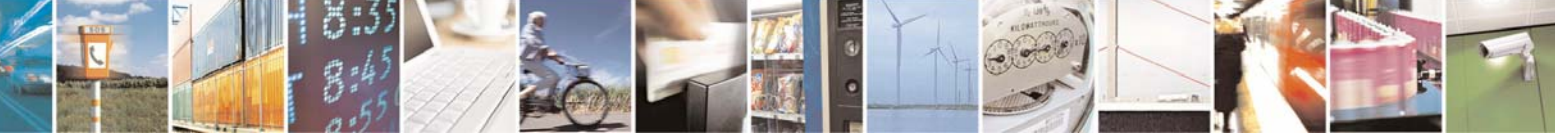

Reproduction forbidden without Telit Communications S.p.A. written authorization - All Right reserved page 469 of 614

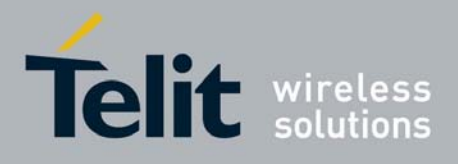

80000ST10025a Rev. 0 - 04/08/06

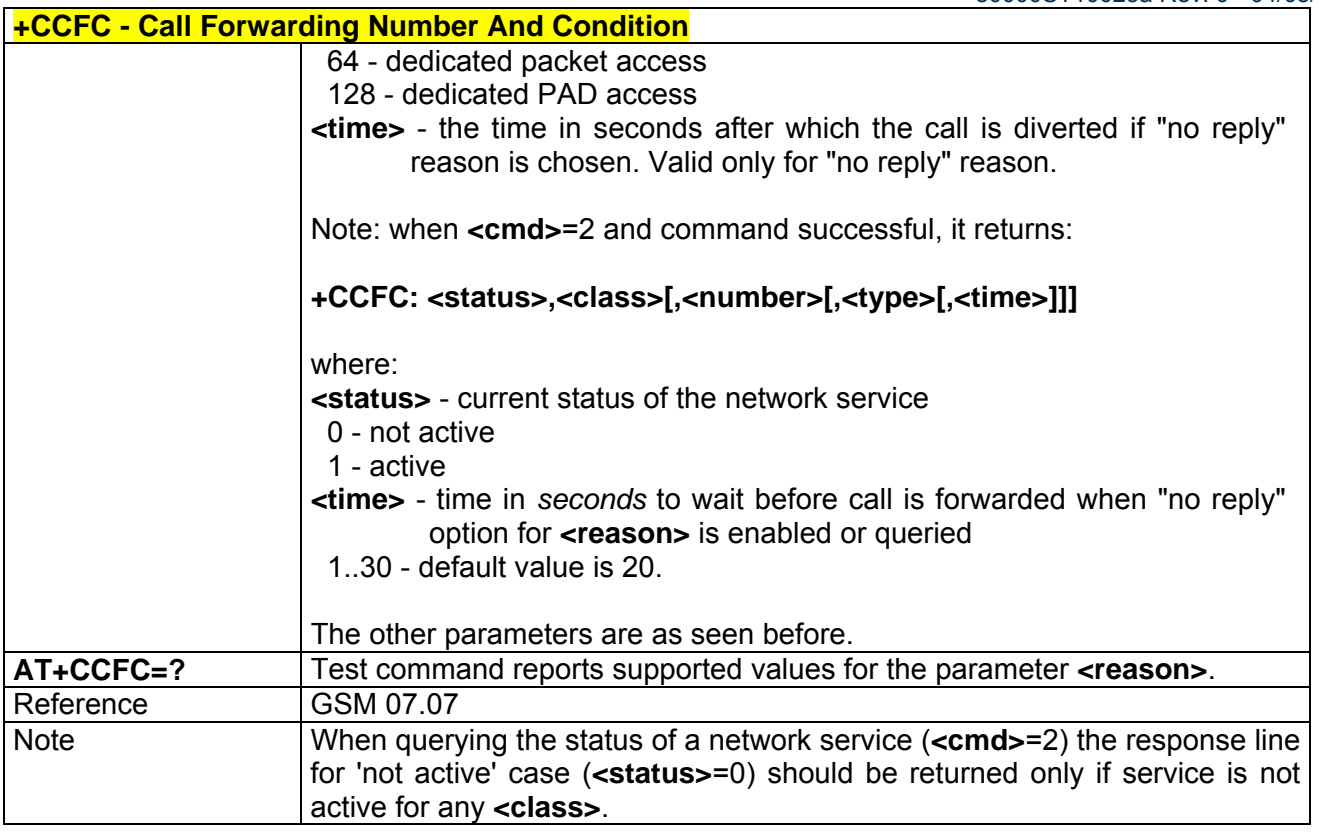

## *3.7.2.3.10 +CCWA - Call Waiting*

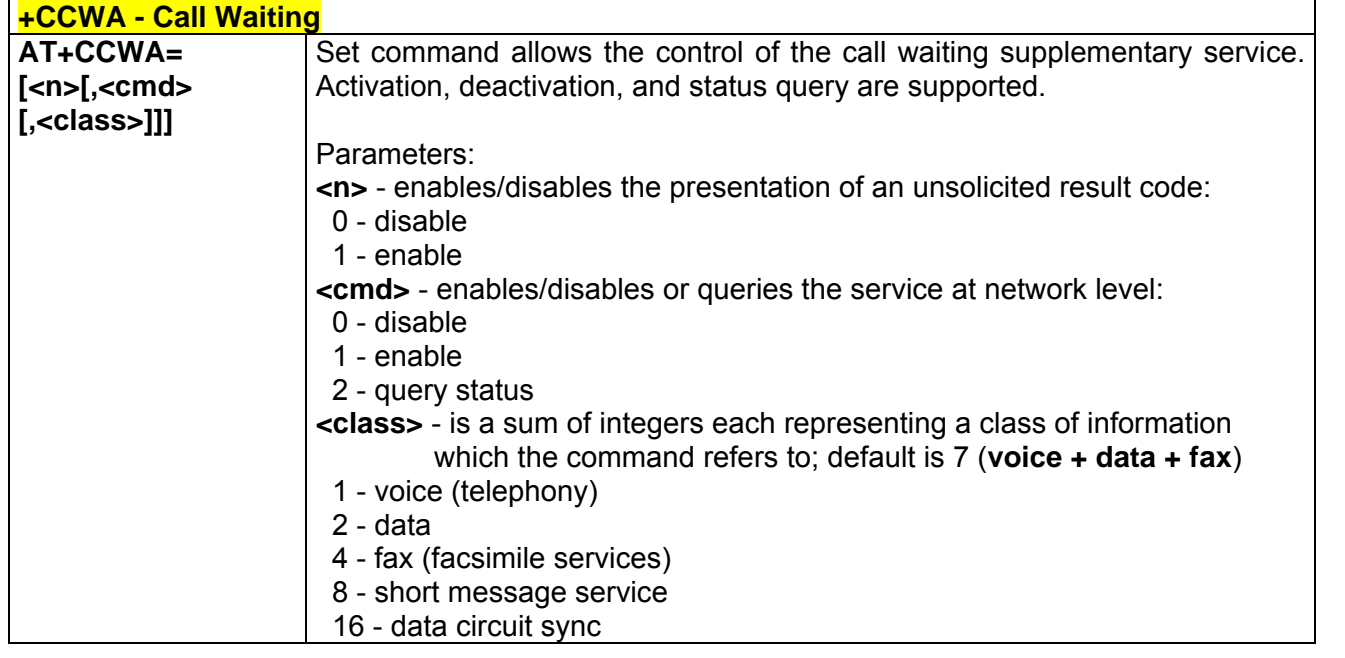

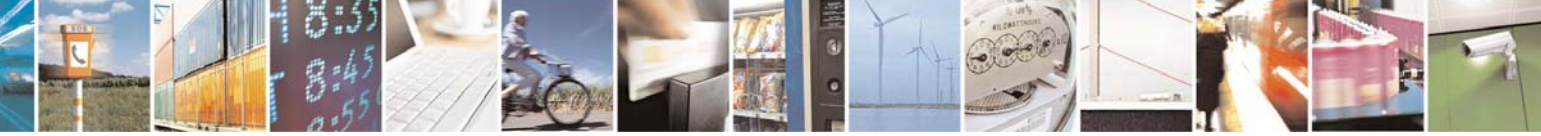

Reproduction forbidden without Telit Communications S.p.A. written authorization - All Right reserved page 470 of 614

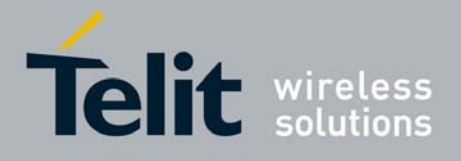

#### **AT Commands Reference Guide** 80000ST10025a Rev. 0 - 04/08/06

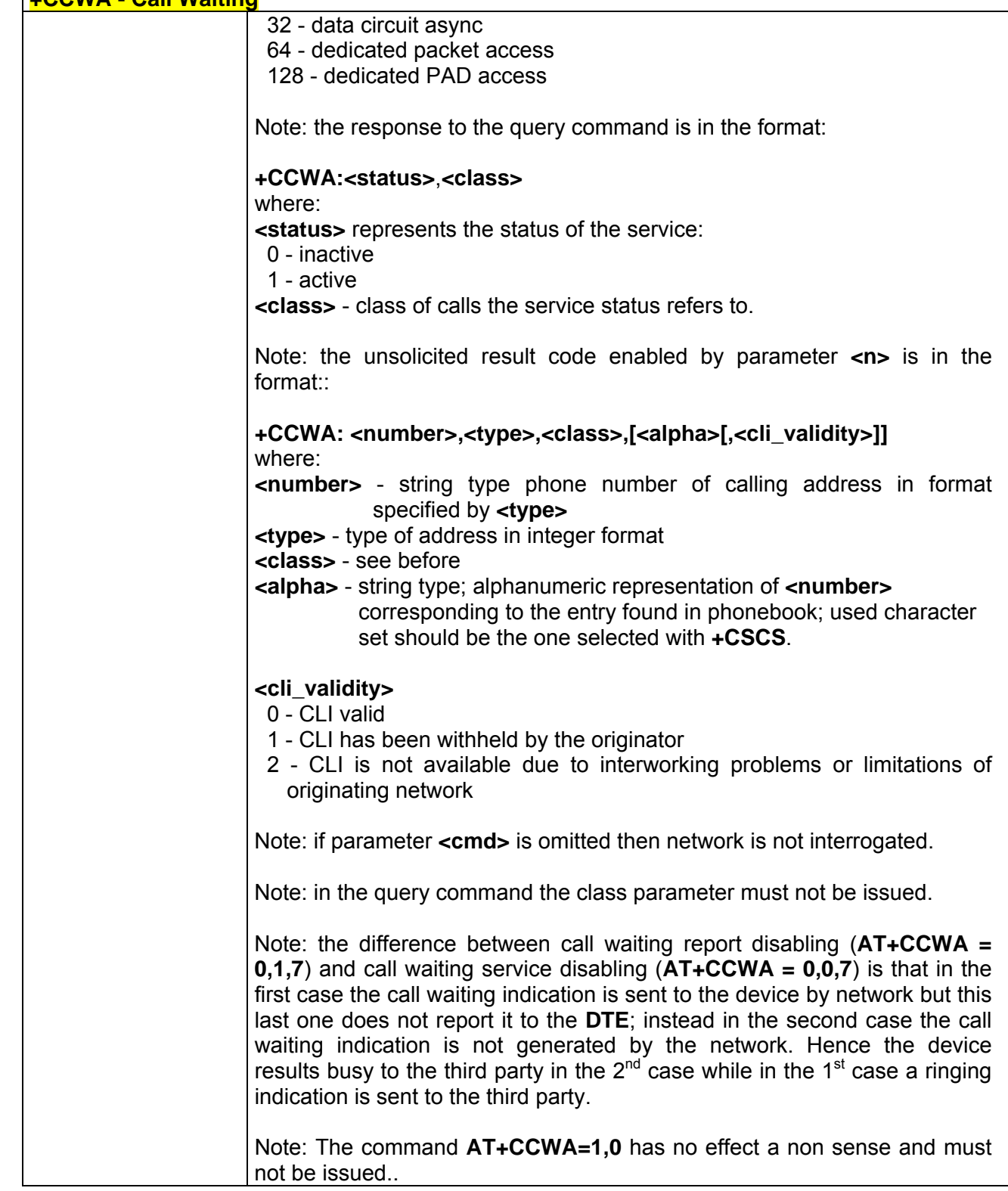

**+CCWA - Call Waiting** 

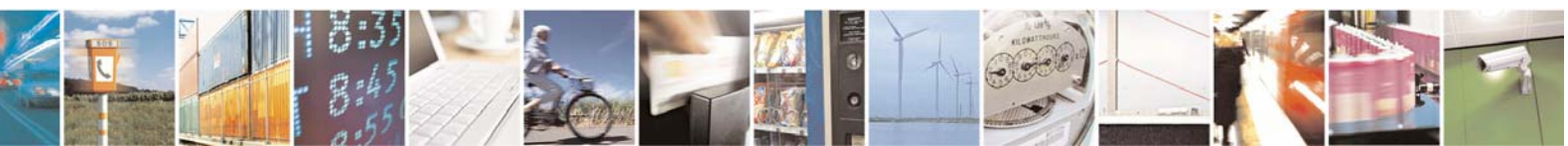

Reproduction forbidden without Telit Communications S.p.A. written authorization - All Right reserved page 471 of 614

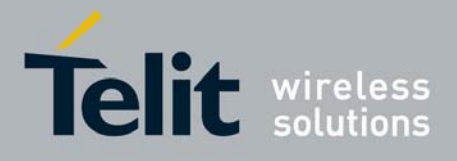

80000ST10025a Rev. 0 - 04/08/06

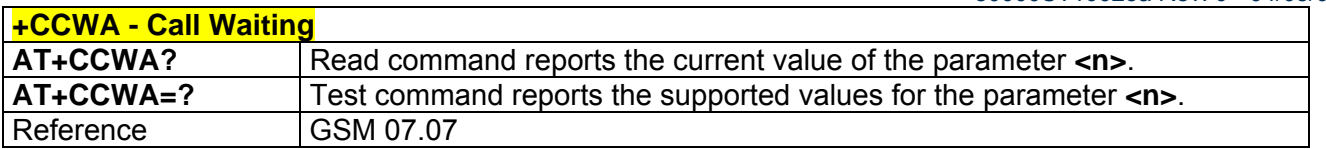

## *3.7.2.3.11 +CHLD - Call Holding Services*

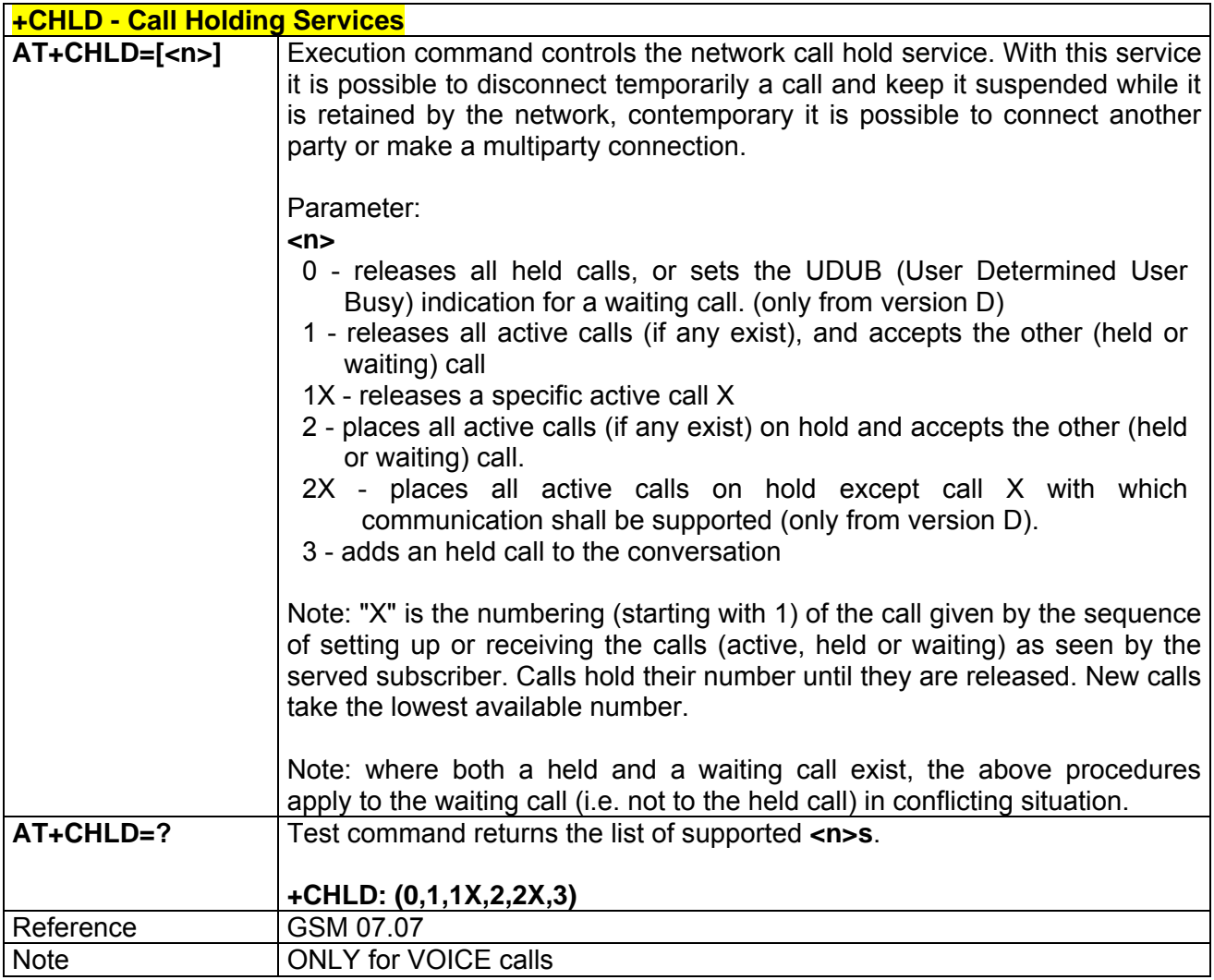

### *3.7.2.3.12 +CUSD - Unstructured Supplementary Service Data*

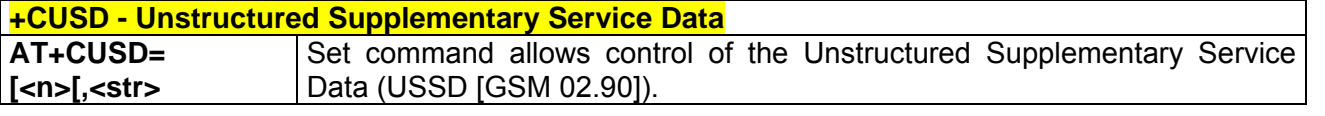

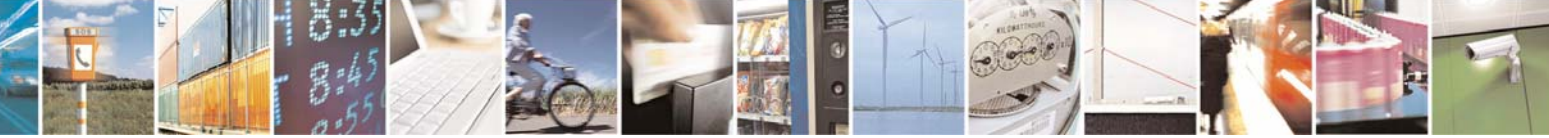

Reproduction forbidden without Telit Communications S.p.A. written authorization - All Right reserved page 472 of 614

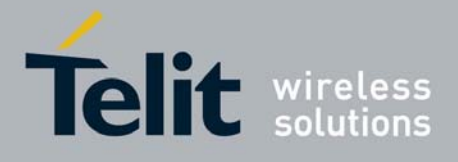

80000ST10025a Rev. 0 - 04/08/06

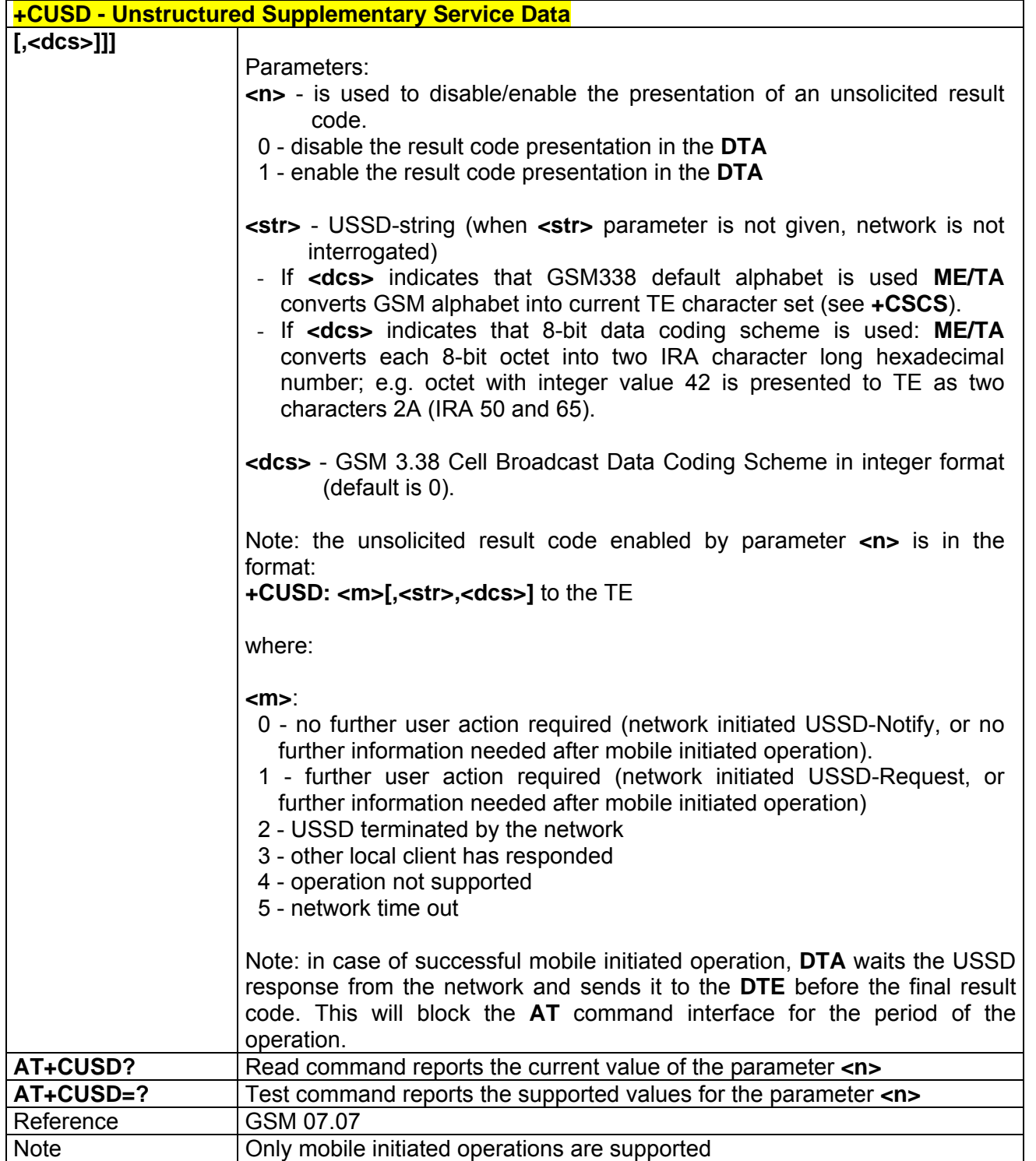

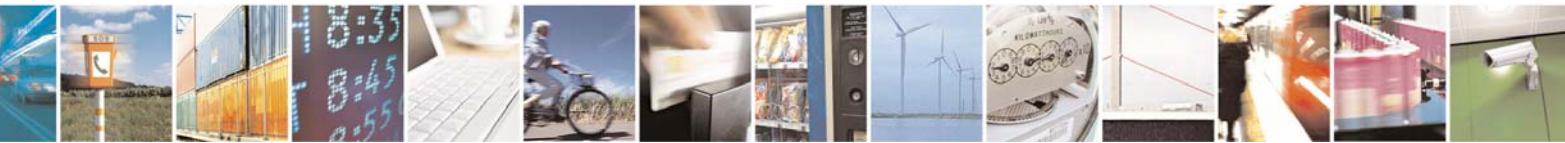

Reproduction forbidden without Telit Communications S.p.A. written authorization - All Right reserved page 473 of 614

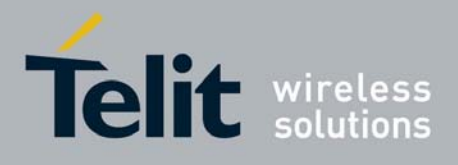

80000ST10025a Rev. 0 - 04/08/06

# *3.7.2.3.13 +CAOC - Advice Of Charge*

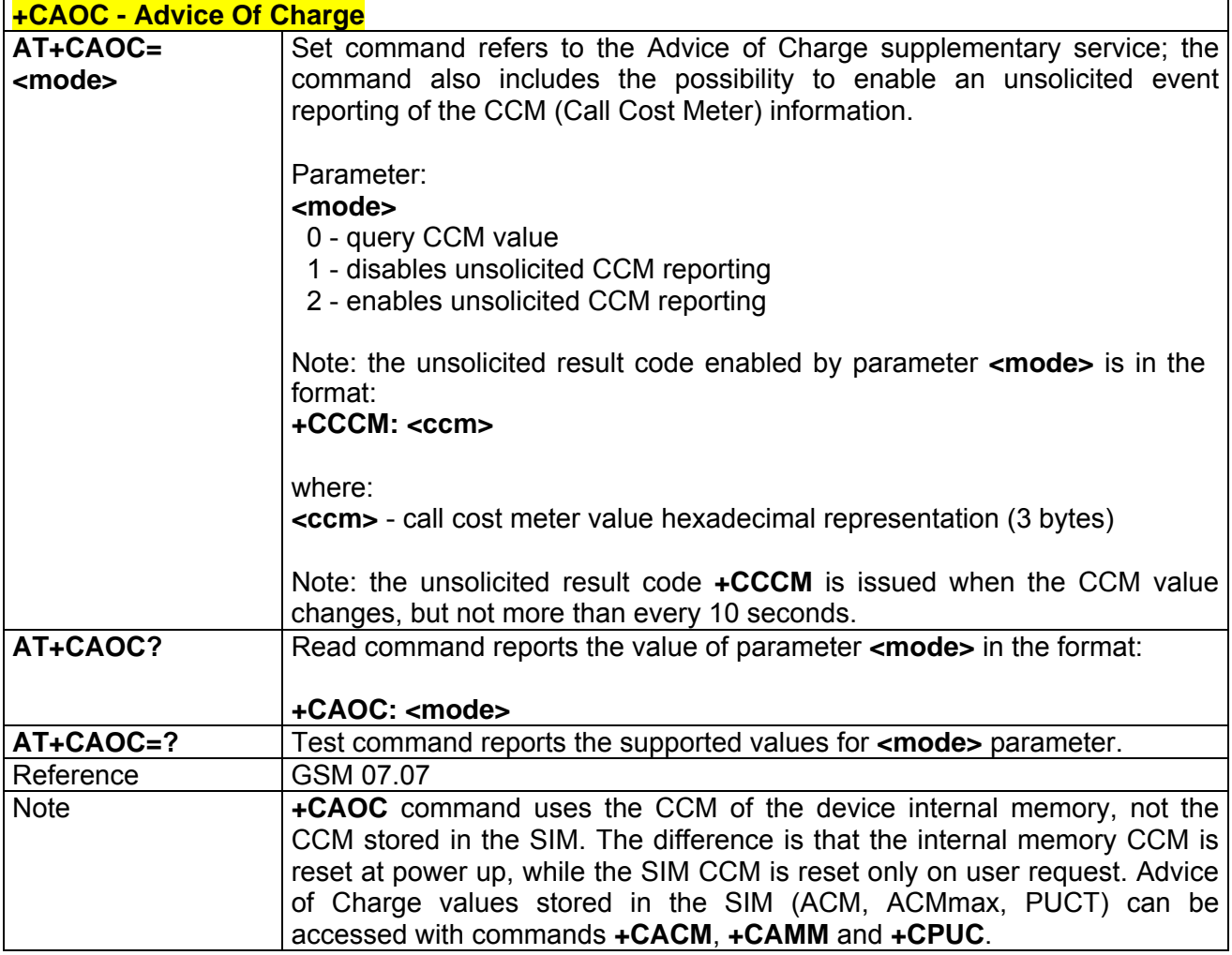

## *3.7.2.3.14 +CLCC - List Current Calls*

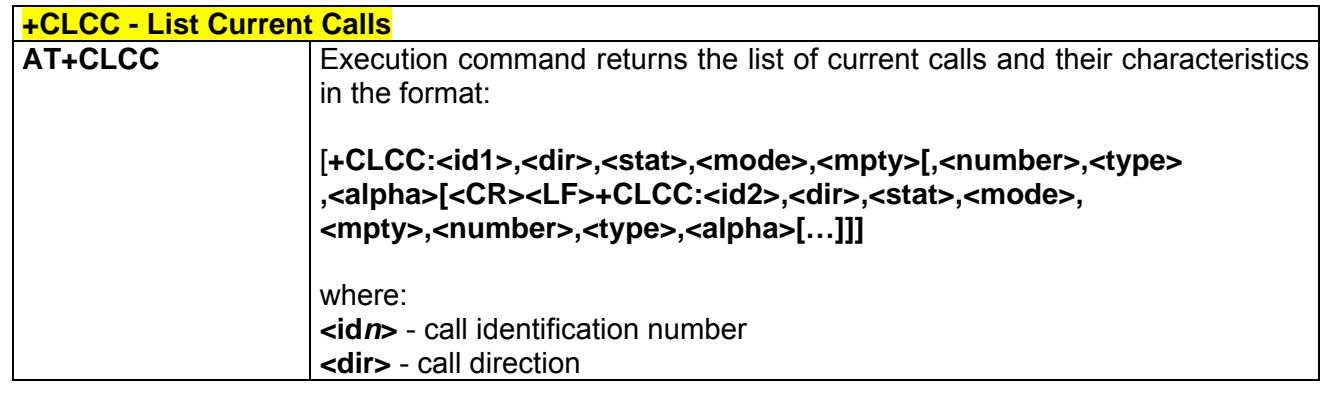

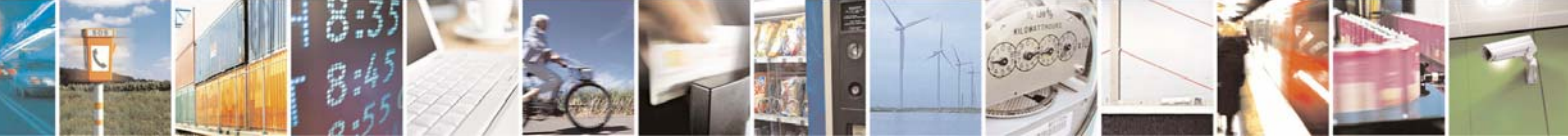

Reproduction forbidden without Telit Communications S.p.A. written authorization - All Right reserved page 474 of 614

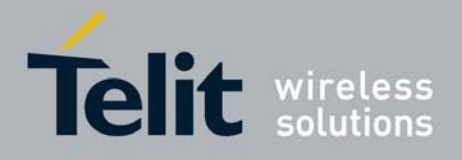

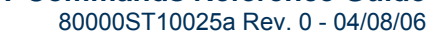

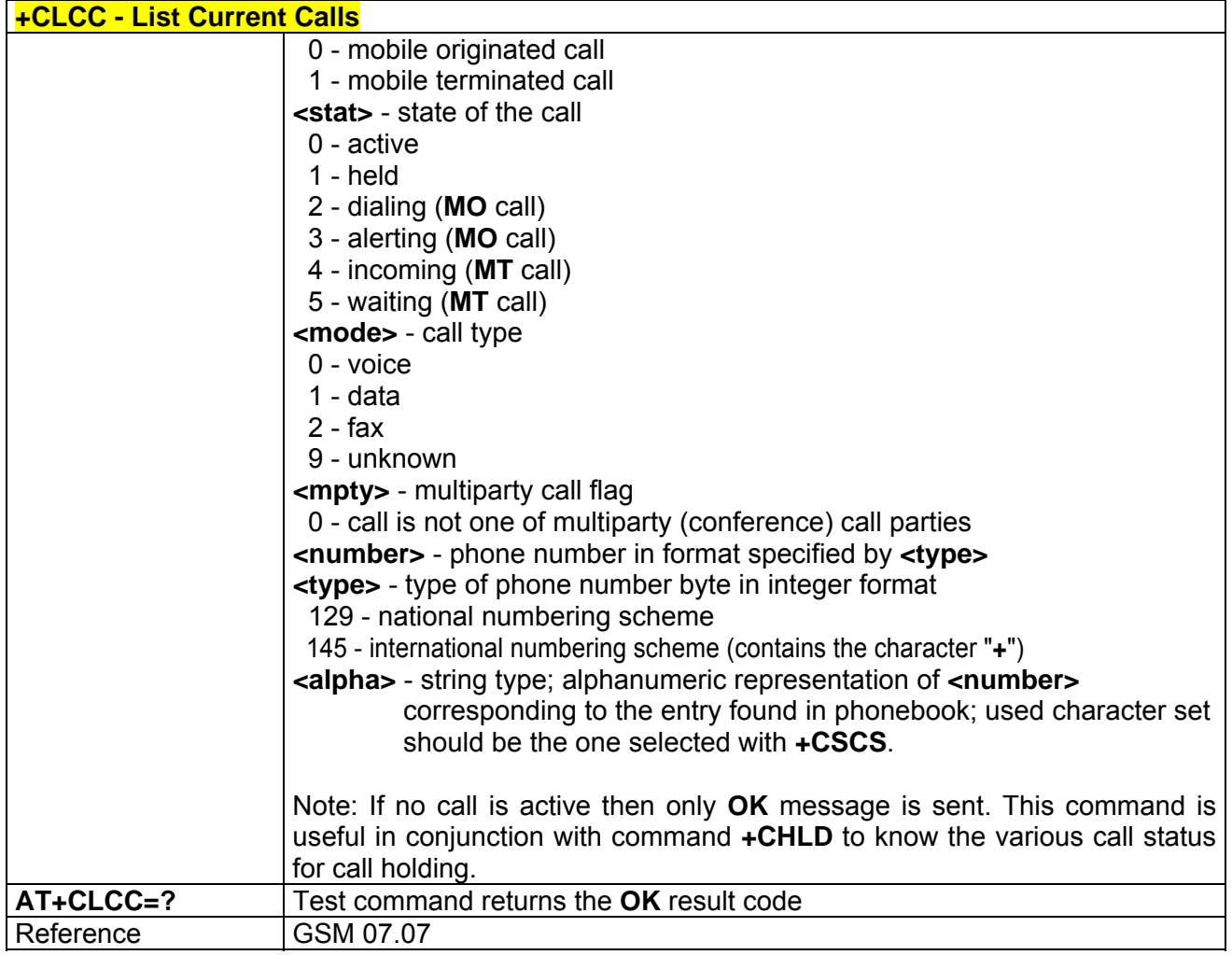

## *3.7.2.3.15 +CSSN - SS Notification*

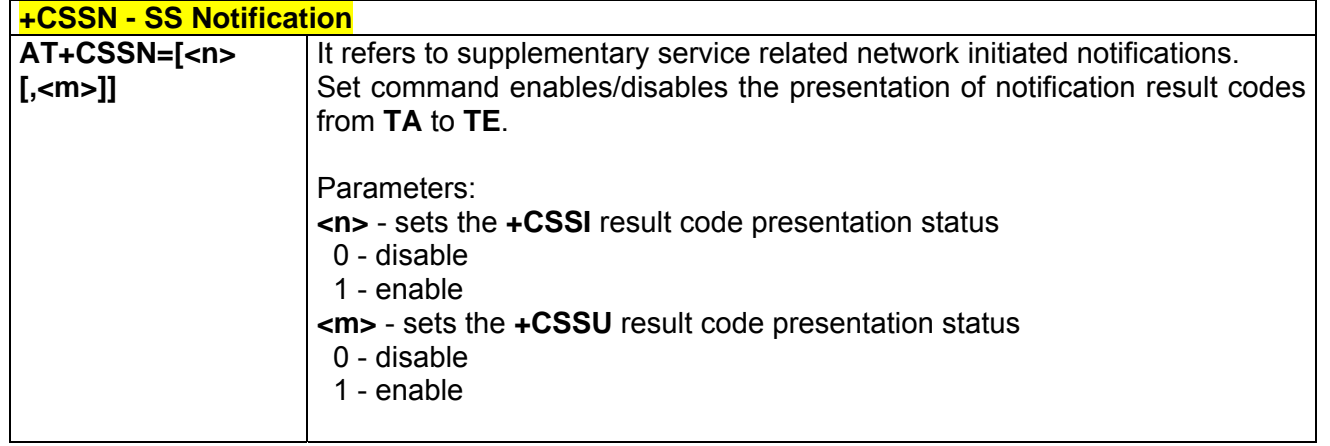

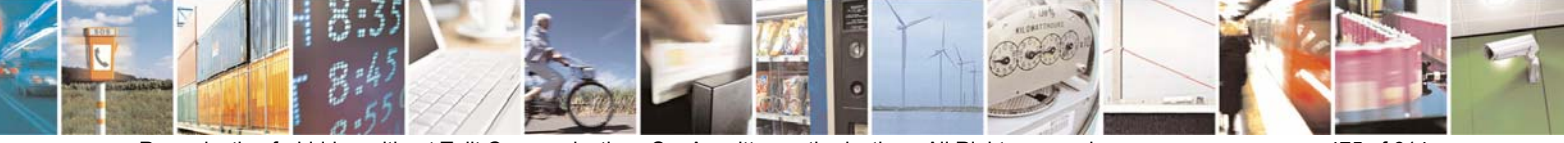

Reproduction forbidden without Telit Communications S.p.A. written authorization - All Right reserved page 475 of 614

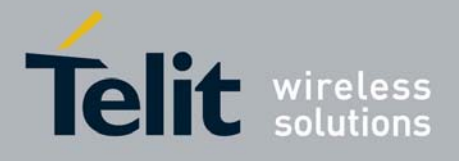

80000ST10025a Rev. 0 - 04/08/06

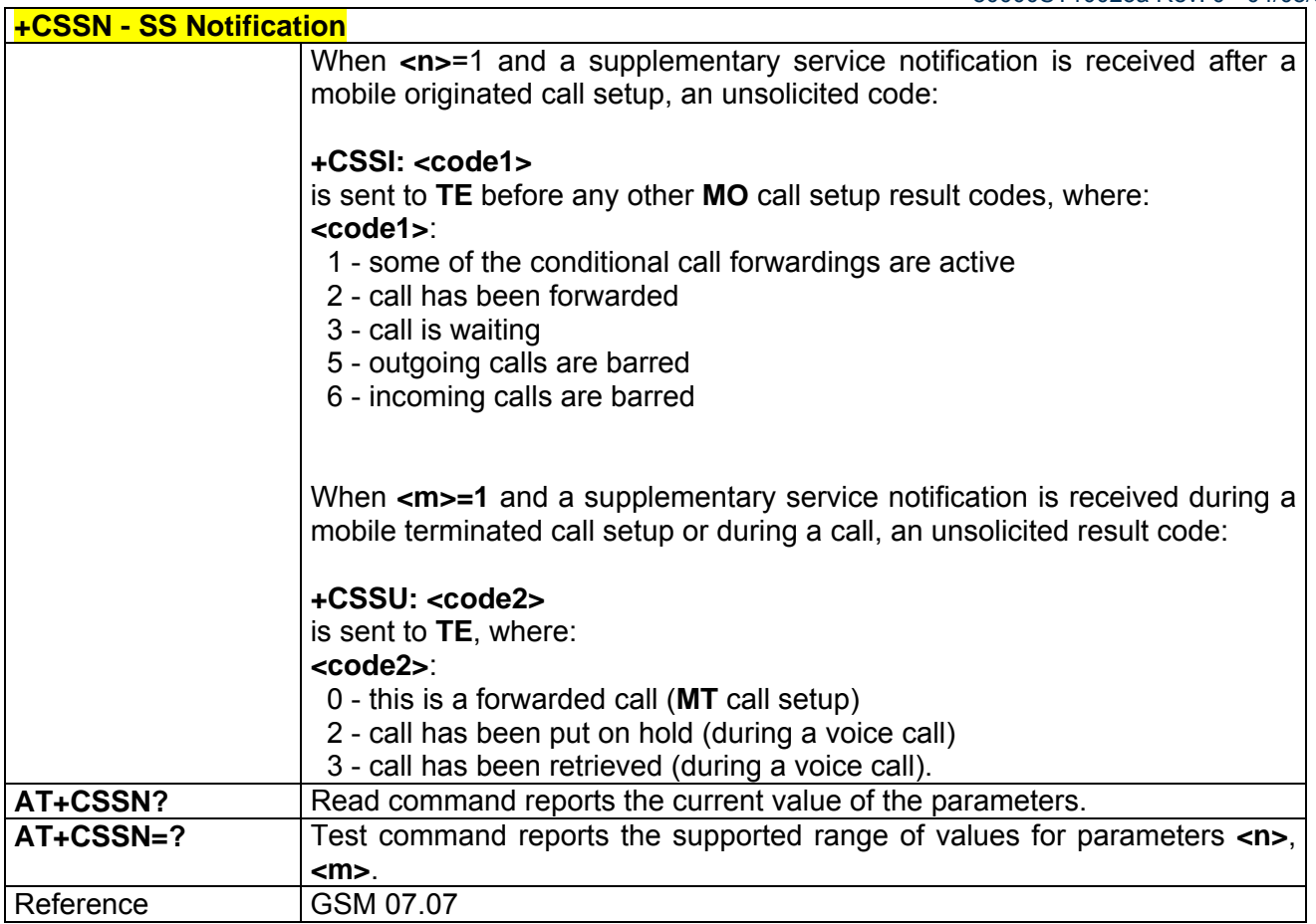

# *3.7.2.3.16 +CCUG - Closed User Group Supplementary Service Control*

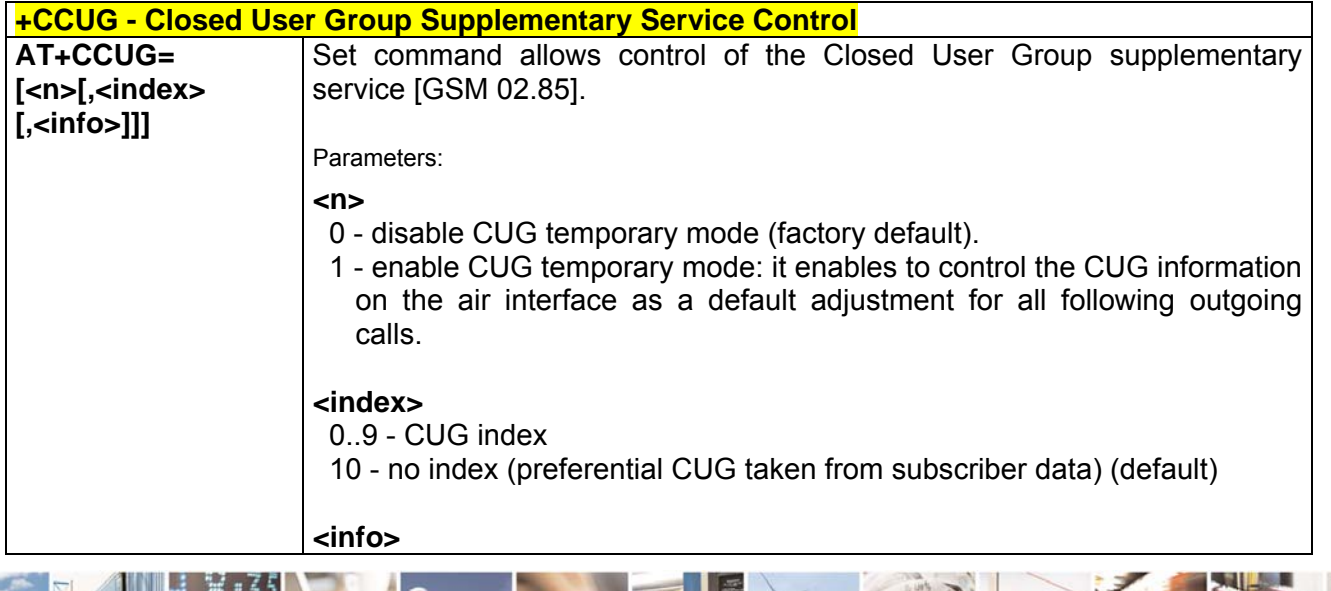

丹耳 Reproduction forbidden without Telit Communications S.p.A. written authorization - All Right reserved page 476 of 614

Ŀ.

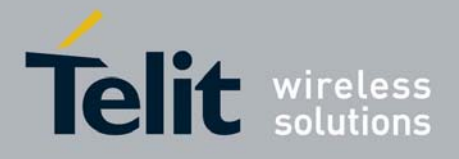

80000ST10025a Rev. 0 - 04/08/06

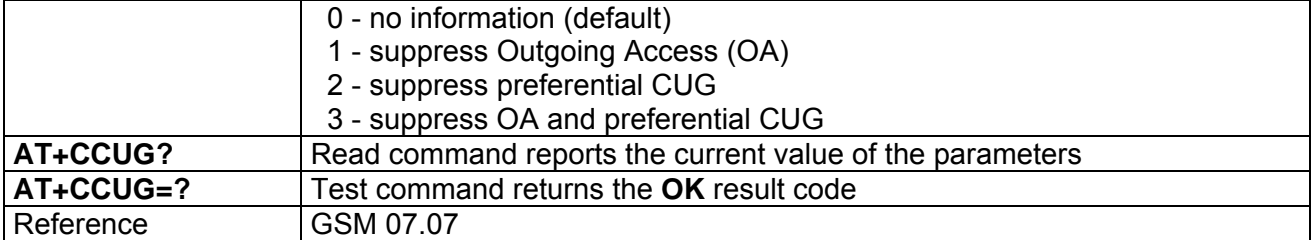

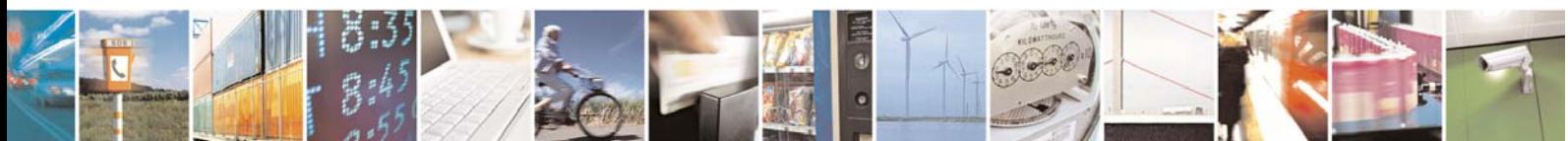

Reproduction forbidden without Telit Communications S.p.A. written authorization - All Right reserved page 477 of 614

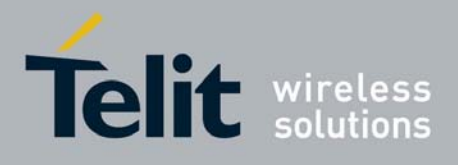

**AT Commands Reference Guide** 80000ST10025a Rev. 0 - 04/08/06

# 3.7.2.4 Mobile Equipment Control

### *3.7.2.4.1 +CPAS - Phone Activity Status*

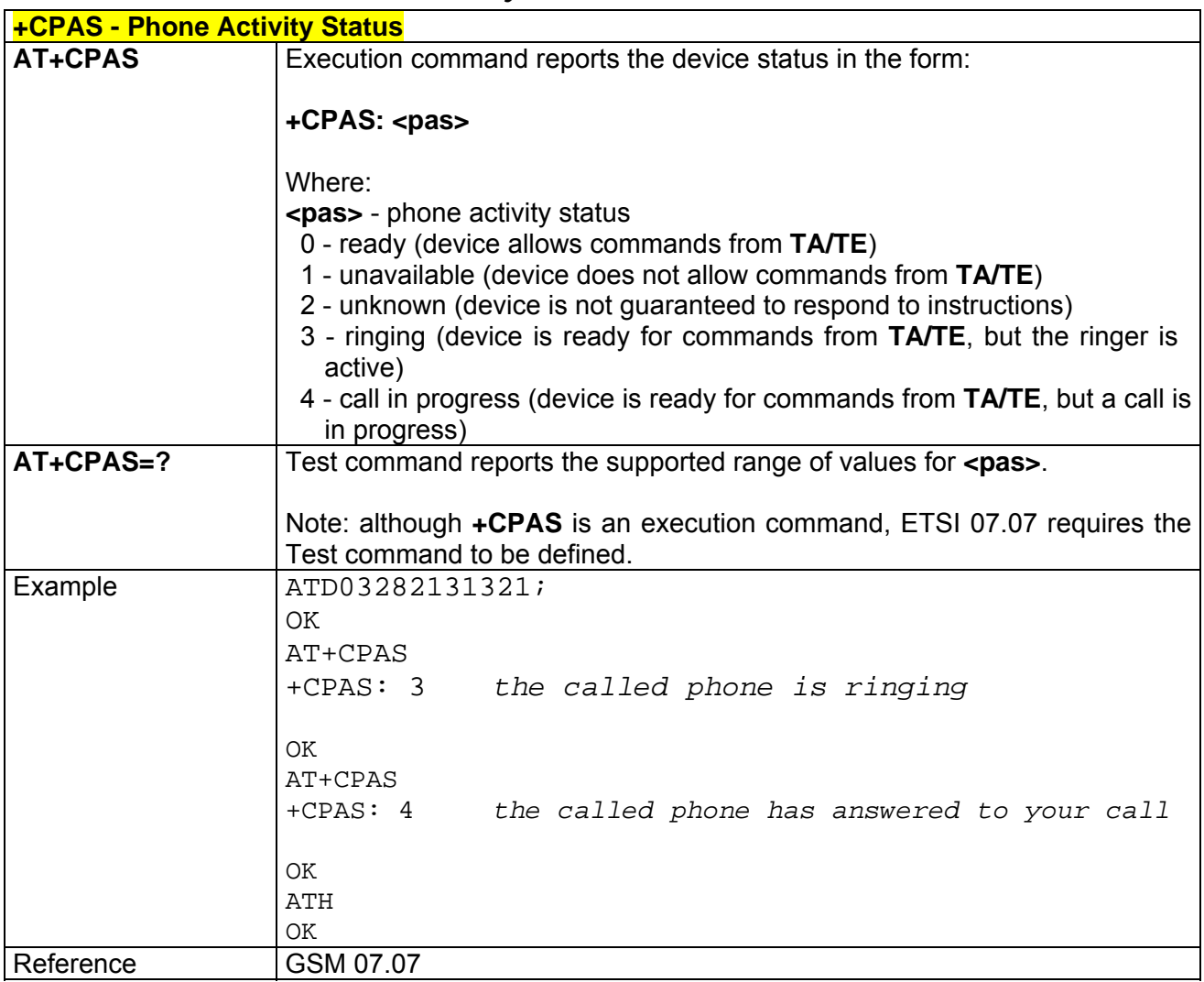

# *3.7.2.4.2 +CFUN - Set Phone Functionality*

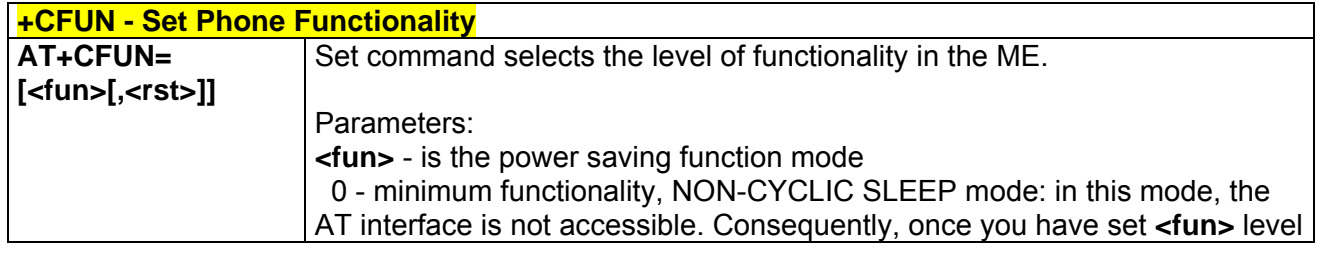

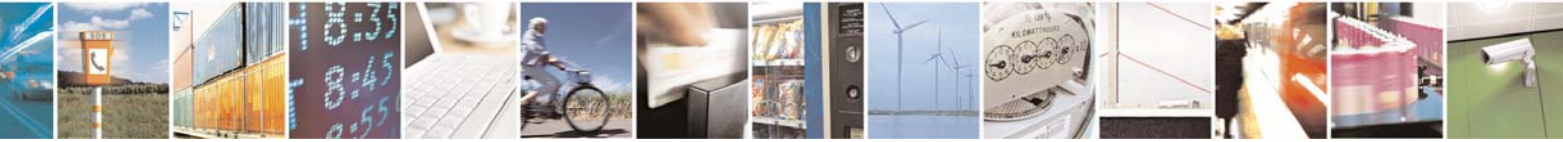

Reproduction forbidden without Telit Communications S.p.A. written authorization - All Right reserved page 478 of 614

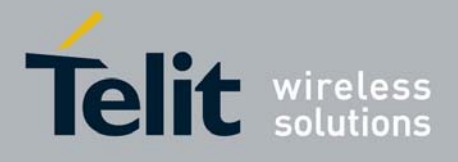

80000ST10025a Rev. 0 - 04/08/06

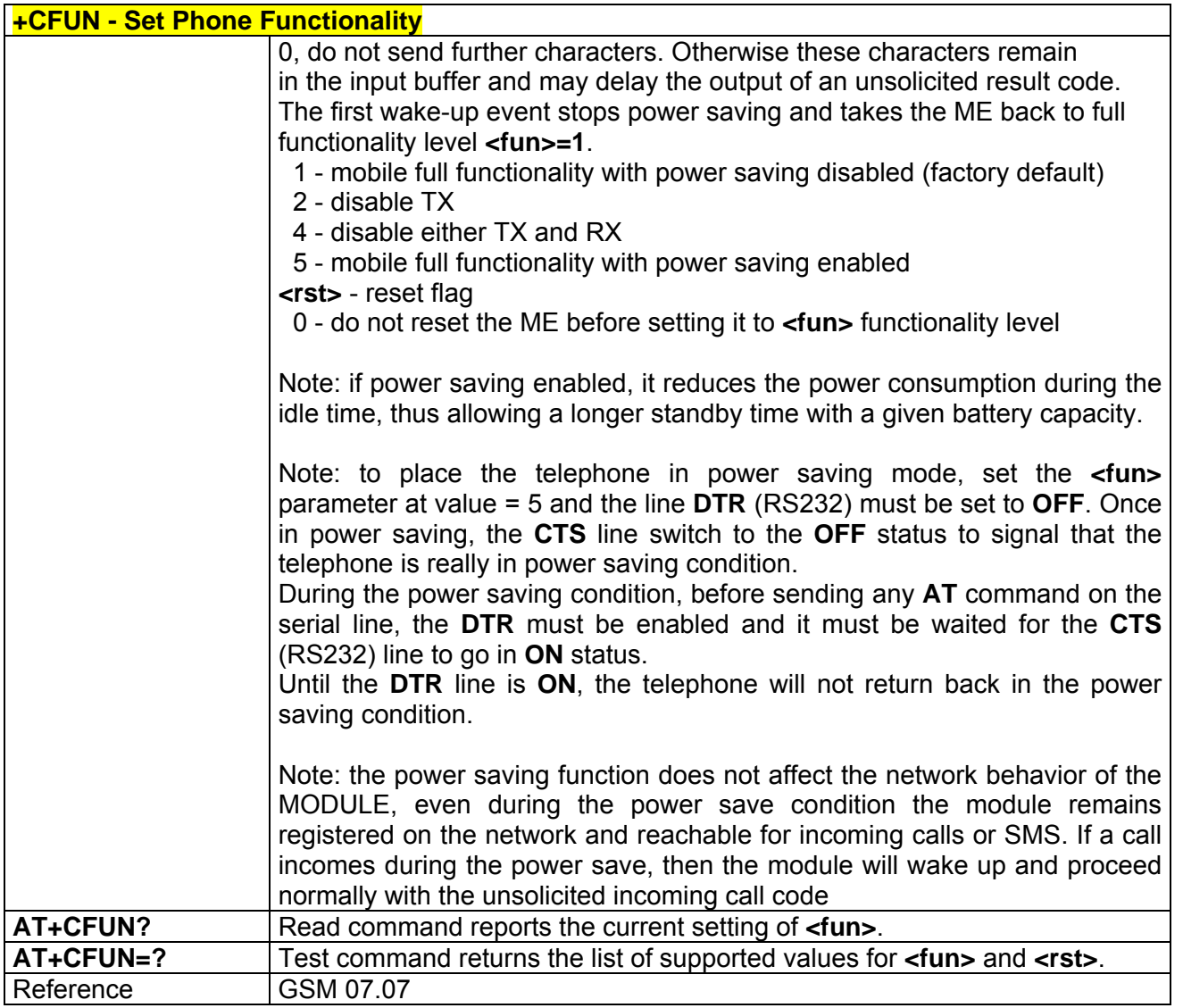

## *3.7.2.4.3 +CPIN - Enter PIN*

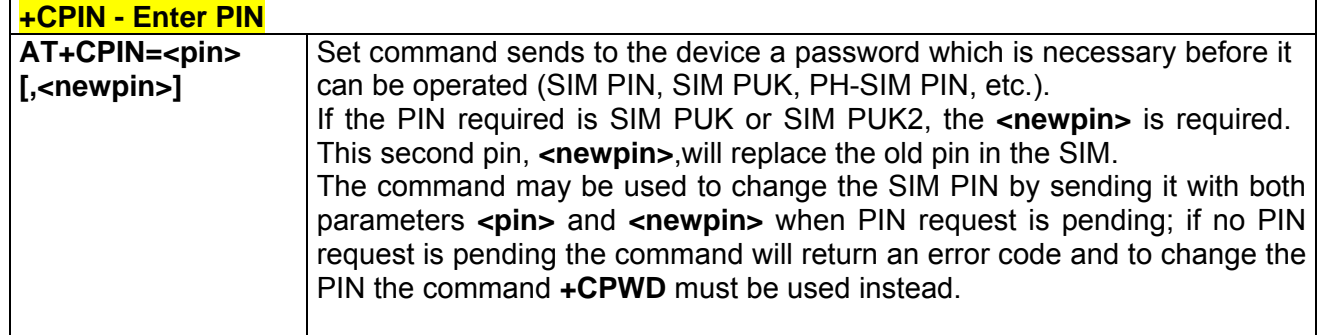

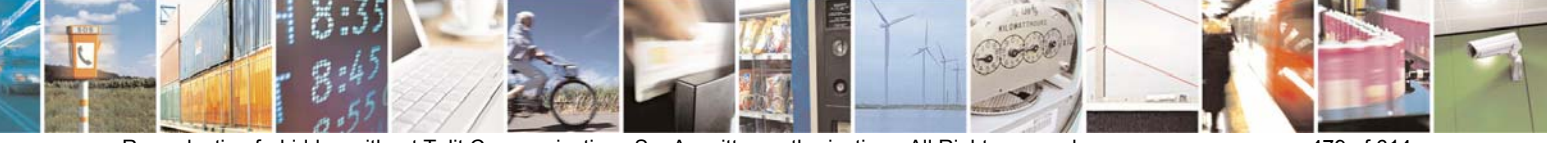

Reproduction forbidden without Telit Communications S.p.A. written authorization - All Right reserved page 479 of 614

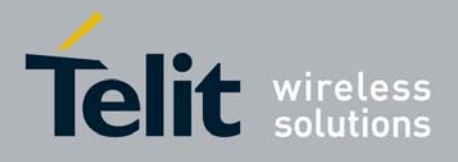

80000ST10025a Rev. 0 - 04/08/06

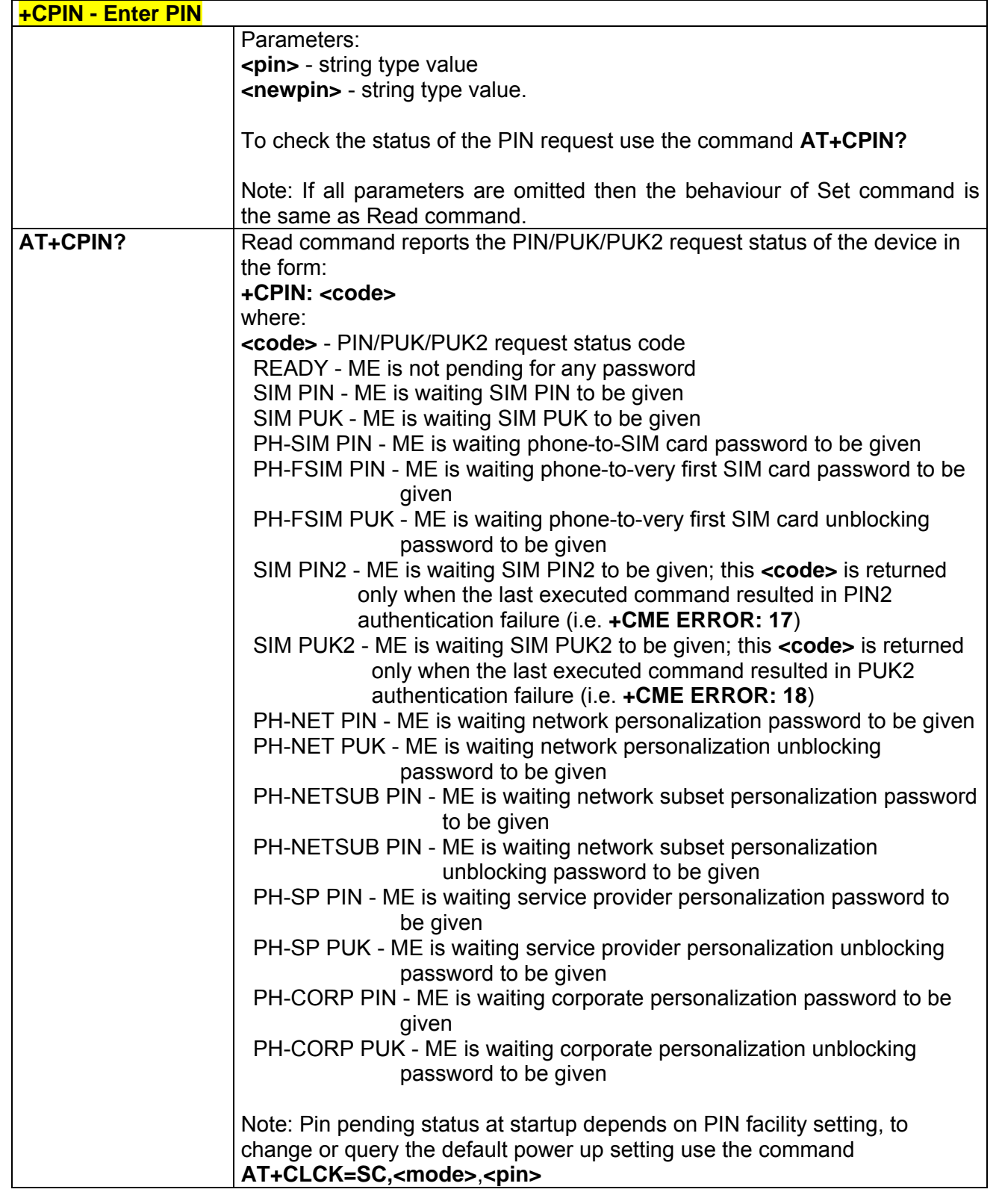

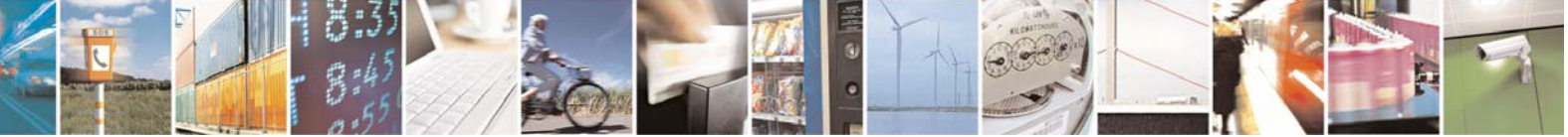

Reproduction forbidden without Telit Communications S.p.A. written authorization - All Right reserved page 480 of 614

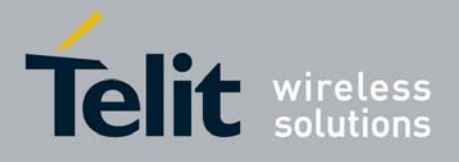

80000ST10025a Rev. 0 - 04/08/06

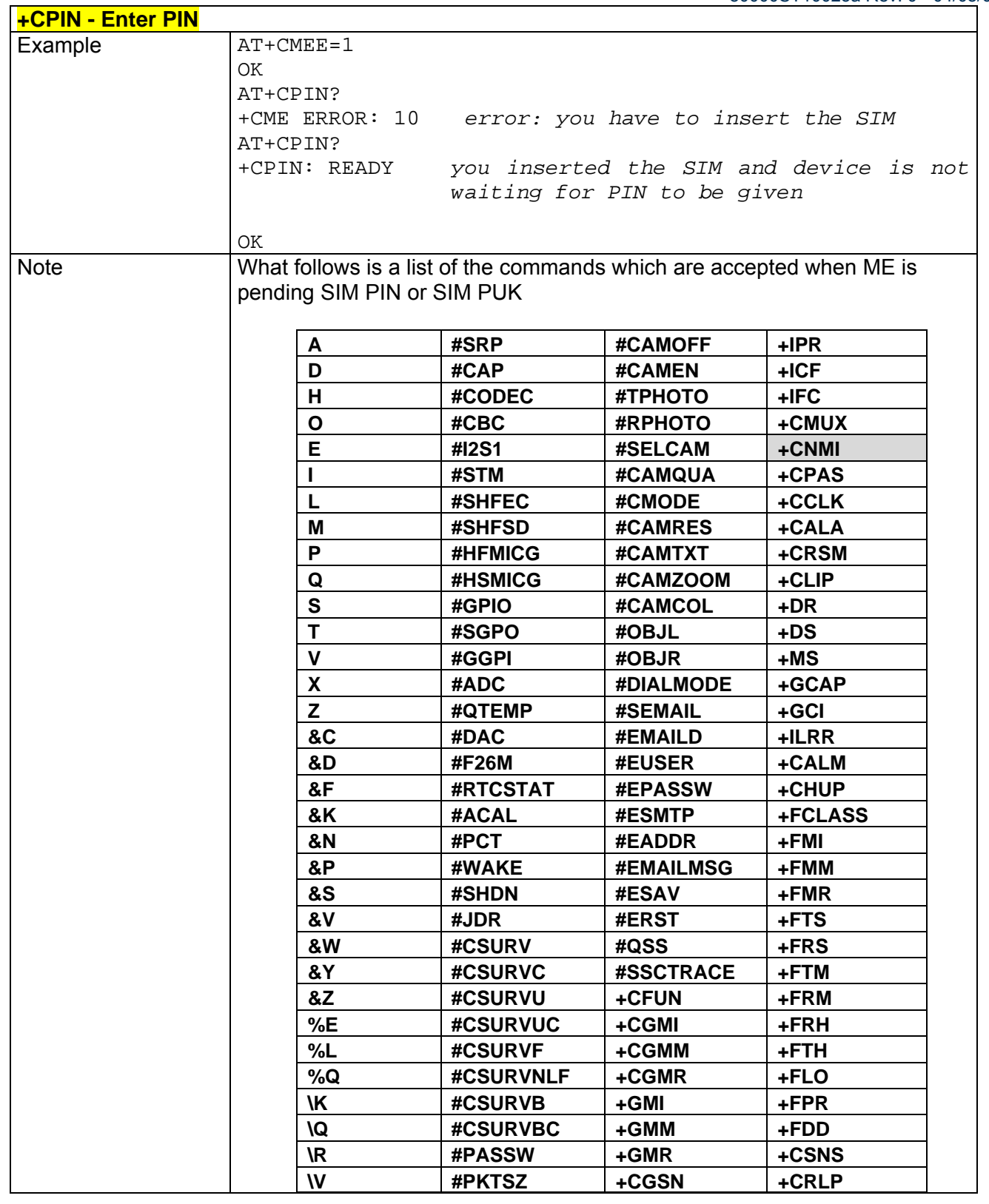

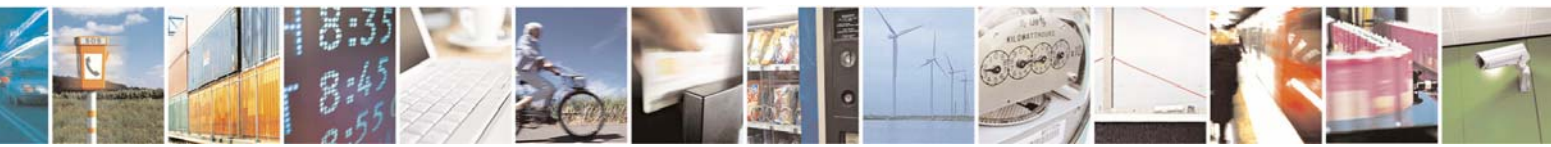

Reproduction forbidden without Telit Communications S.p.A. written authorization - All Right reserved page 481 of 614

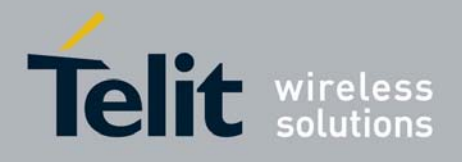

80000ST10025a Rev. 0 - 04/08/06

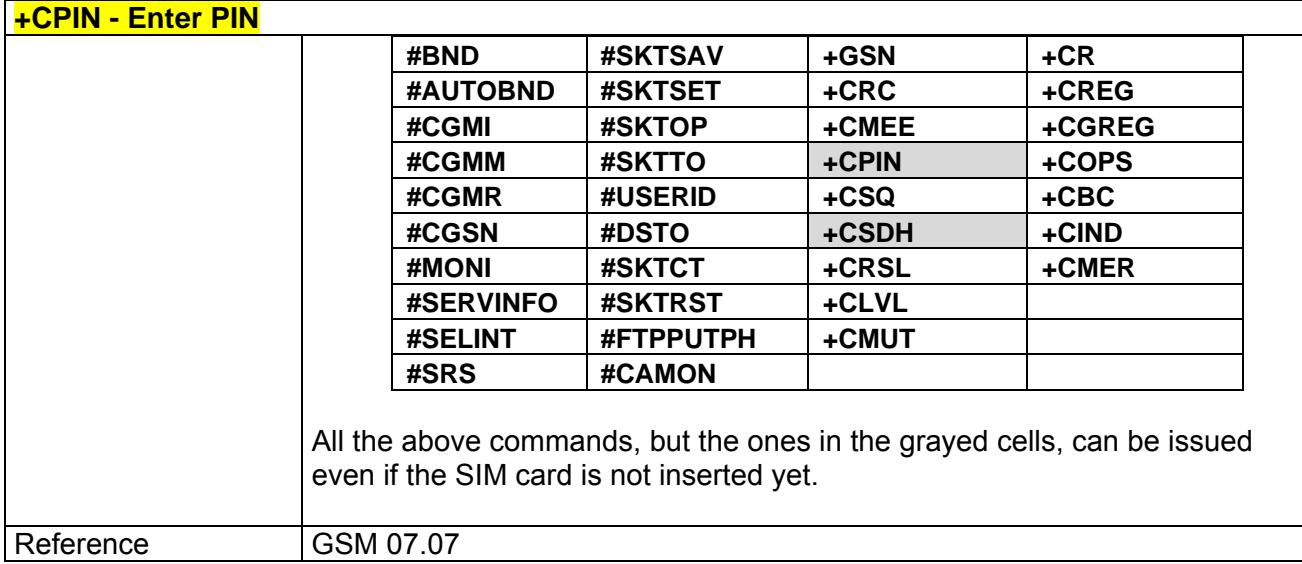

## *3.7.2.4.4 +CSQ - Signal Quality*

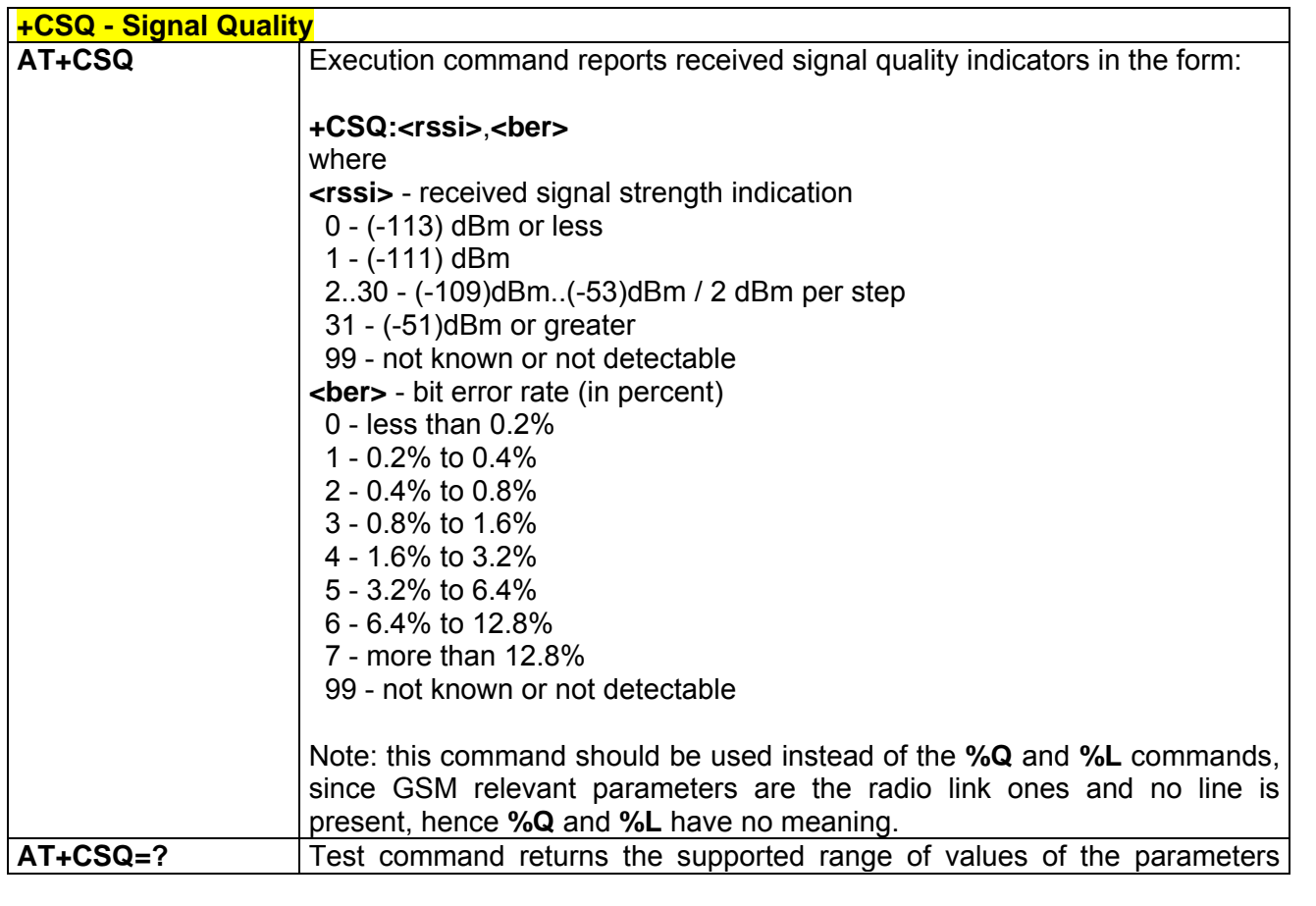

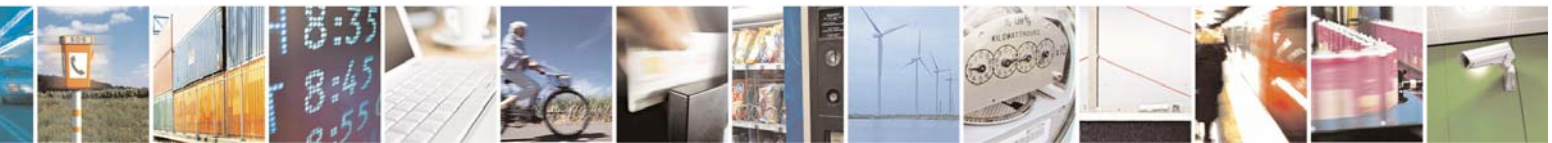

Reproduction forbidden without Telit Communications S.p.A. written authorization - All Right reserved page 482 of 614

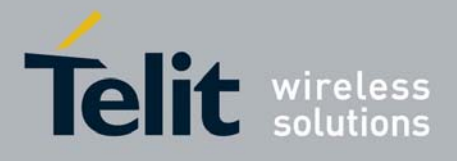

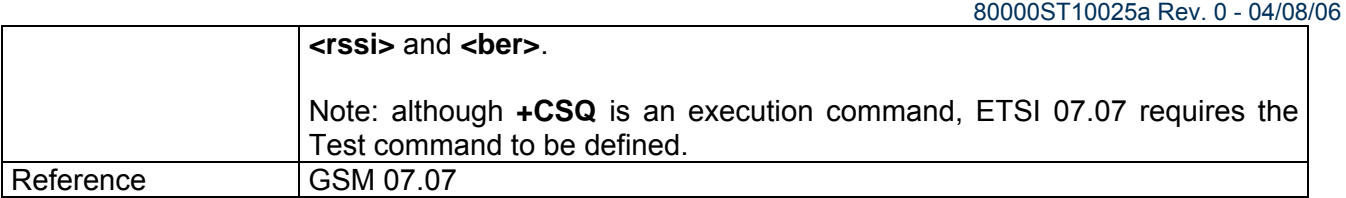

### *3.7.2.4.5 +CIND - Indicator Control*

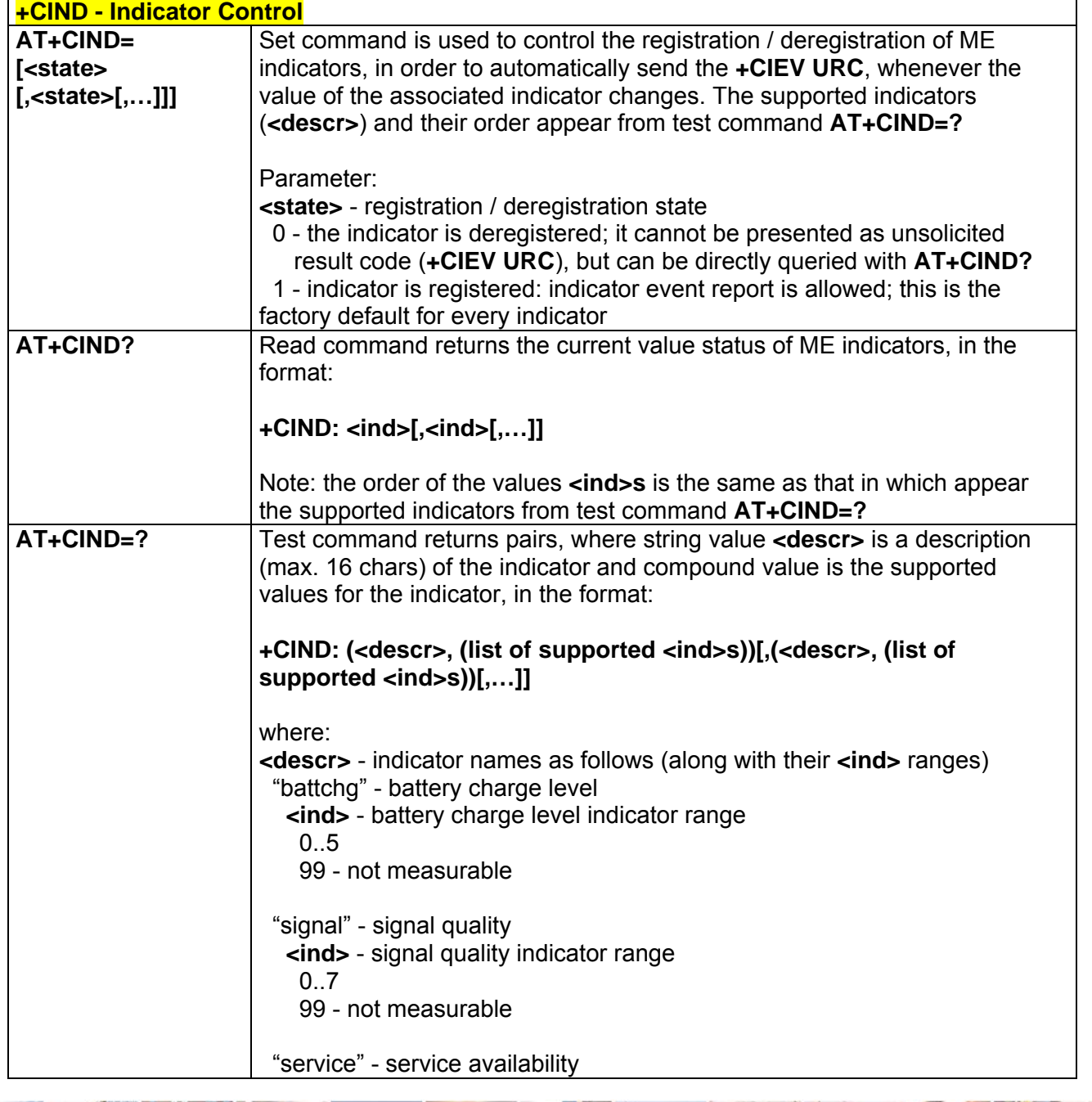

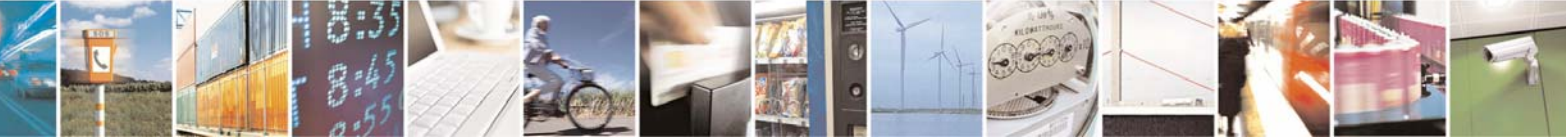

Reproduction forbidden without Telit Communications S.p.A. written authorization - All Right reserved page 483 of 614

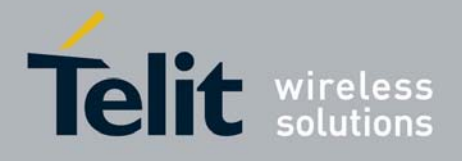

80000ST10025a Rev. 0 - 04/08/06

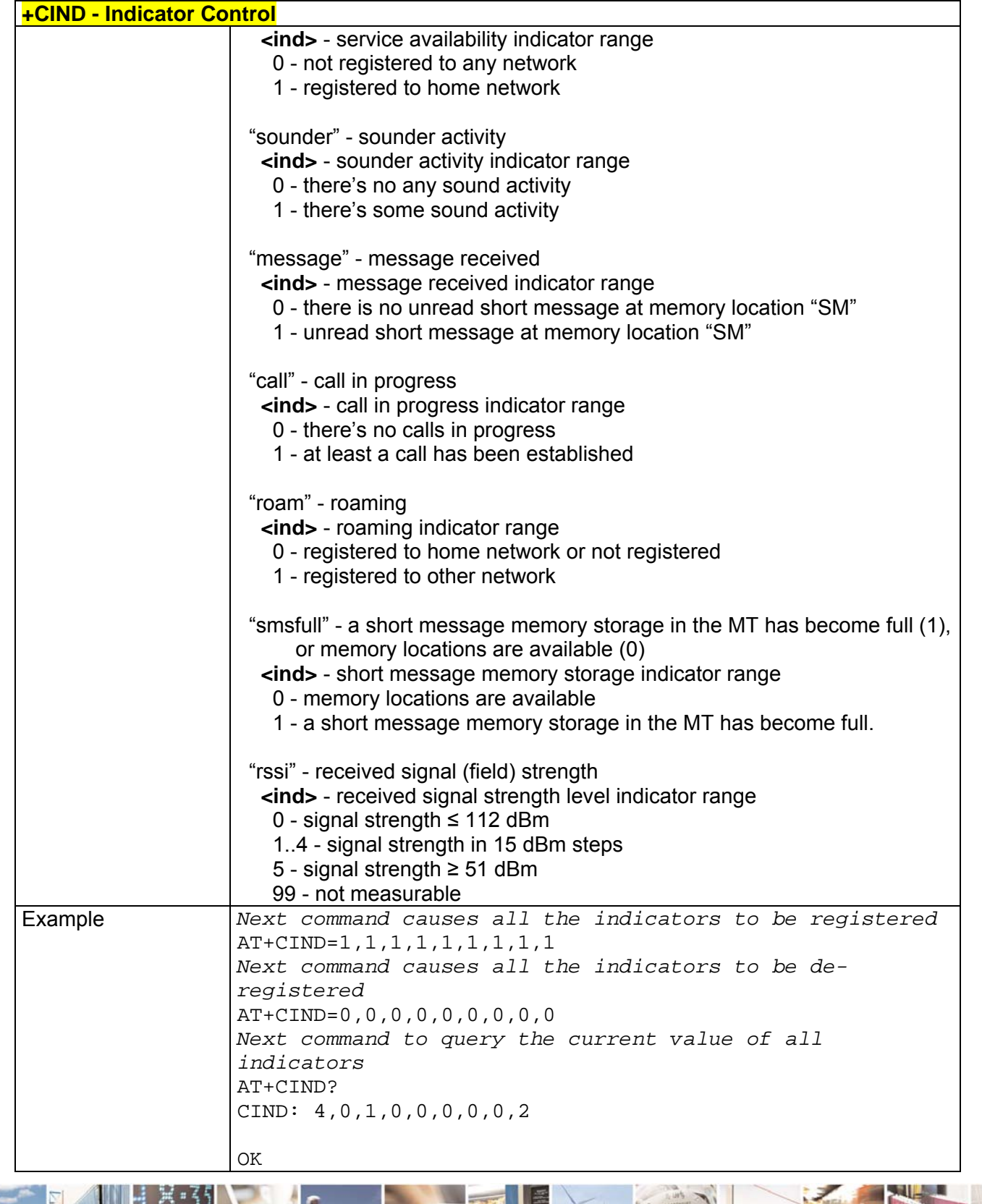

 $\mathcal{B}^{(g)}$ Reproduction forbidden without Telit Communications S.p.A. written authorization - All Right reserved page 484 of 614

8

P.

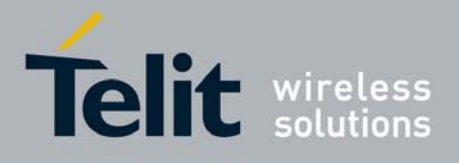

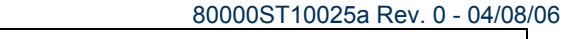

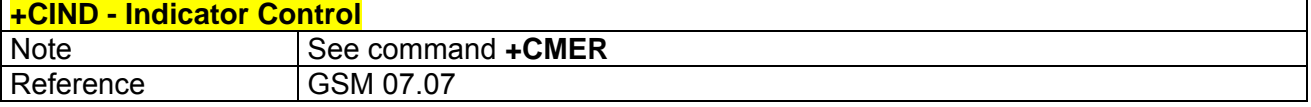

# *3.7.2.4.6 +CMER - Mobile Equipment Event Reporting*

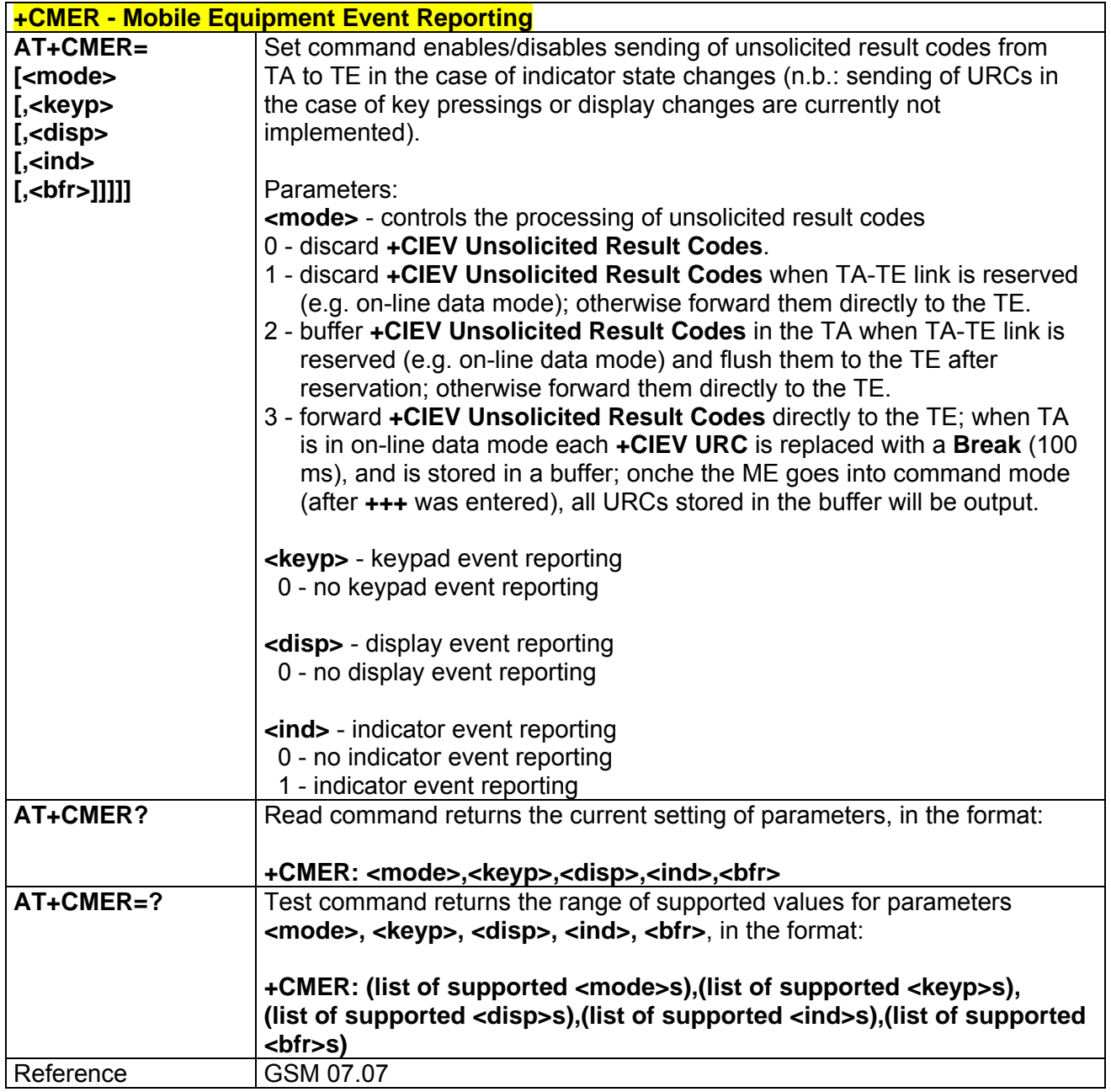

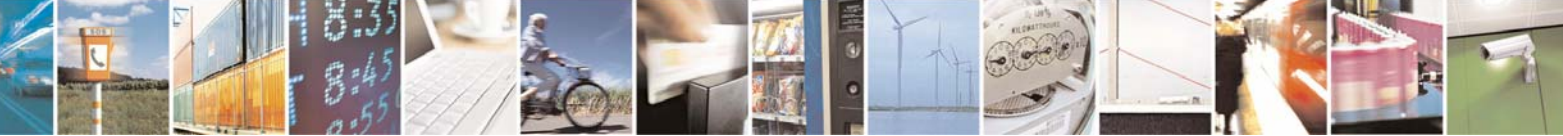

Reproduction forbidden without Telit Communications S.p.A. written authorization - All Right reserved page 485 of 614

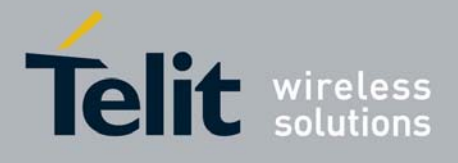

80000ST10025a Rev. 0 - 04/08/06

# *3.7.2.4.7 +CPBS - Select Phonebook Memory Storage*

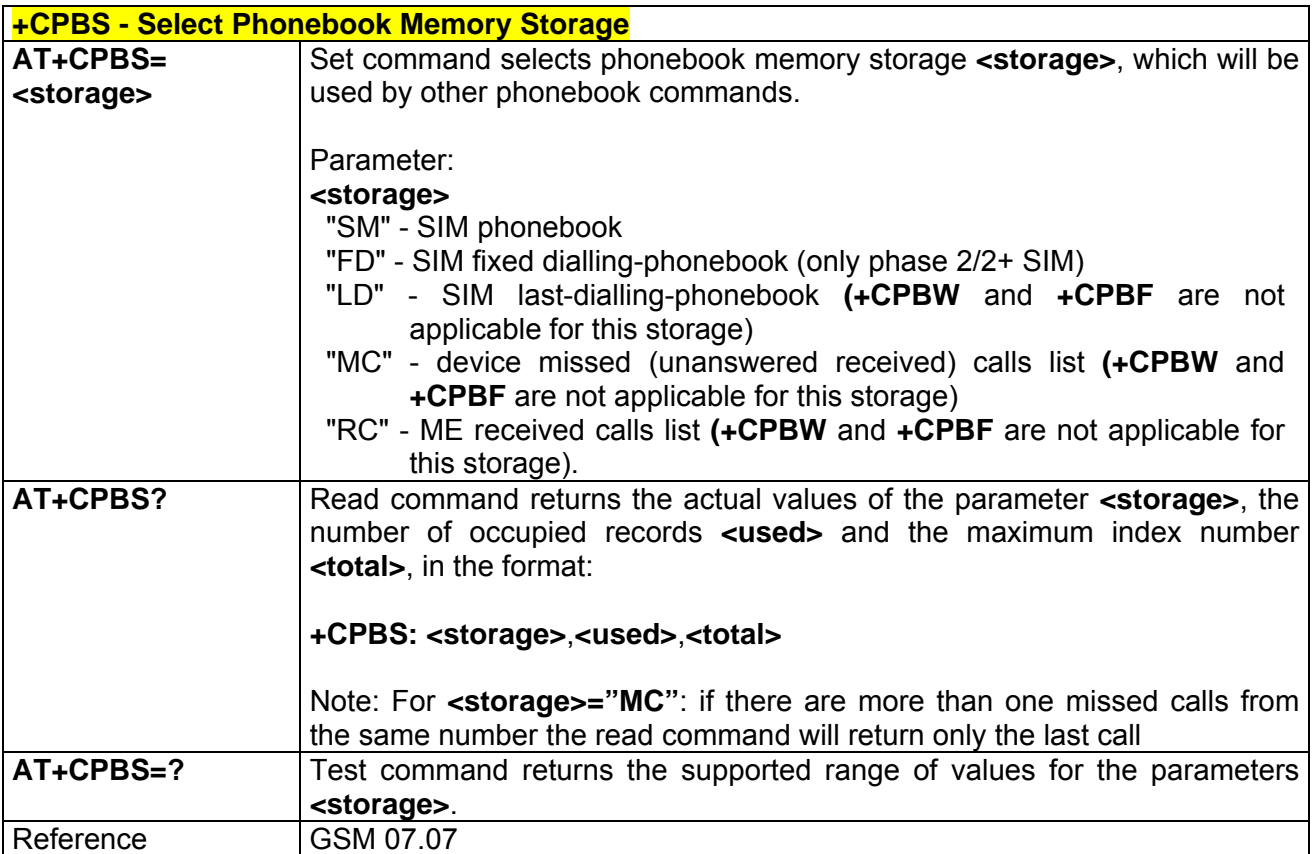

## *3.7.2.4.8 +CPBR - Read Phonebook Entries*

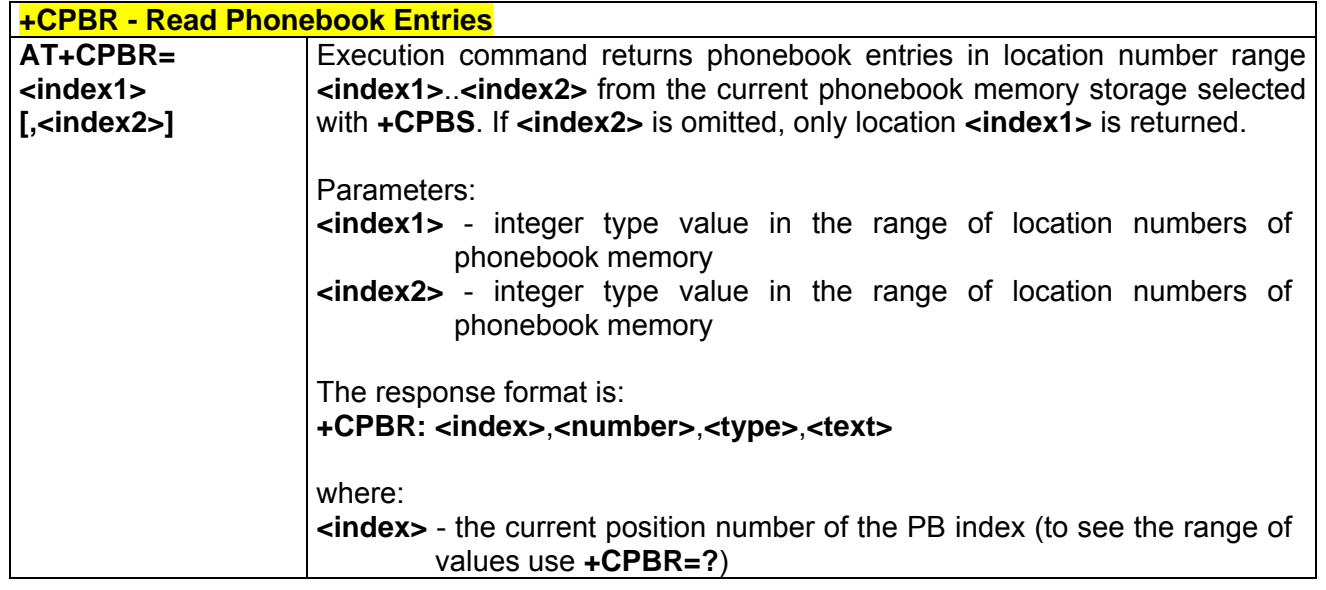

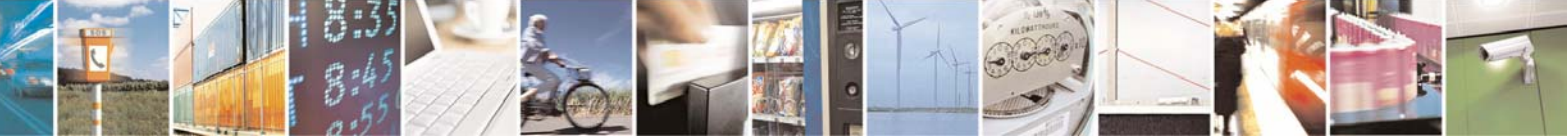

Reproduction forbidden without Telit Communications S.p.A. written authorization - All Right reserved page 486 of 614

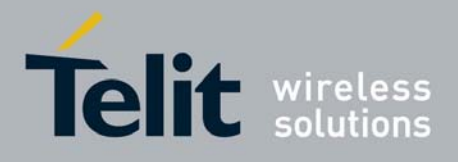

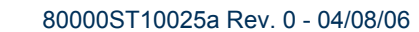

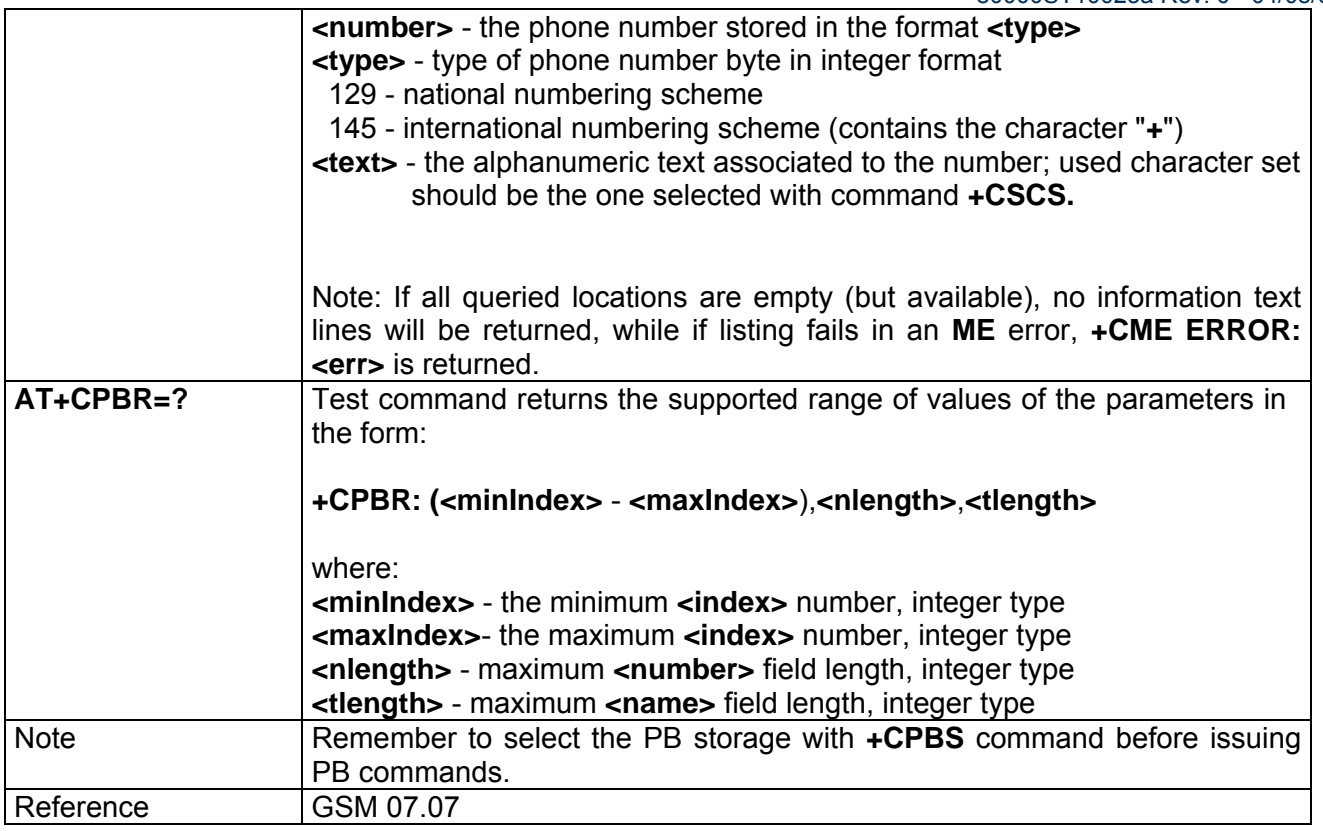

## *3.7.2.4.9 +CPBF - Find Phonebook Entries*

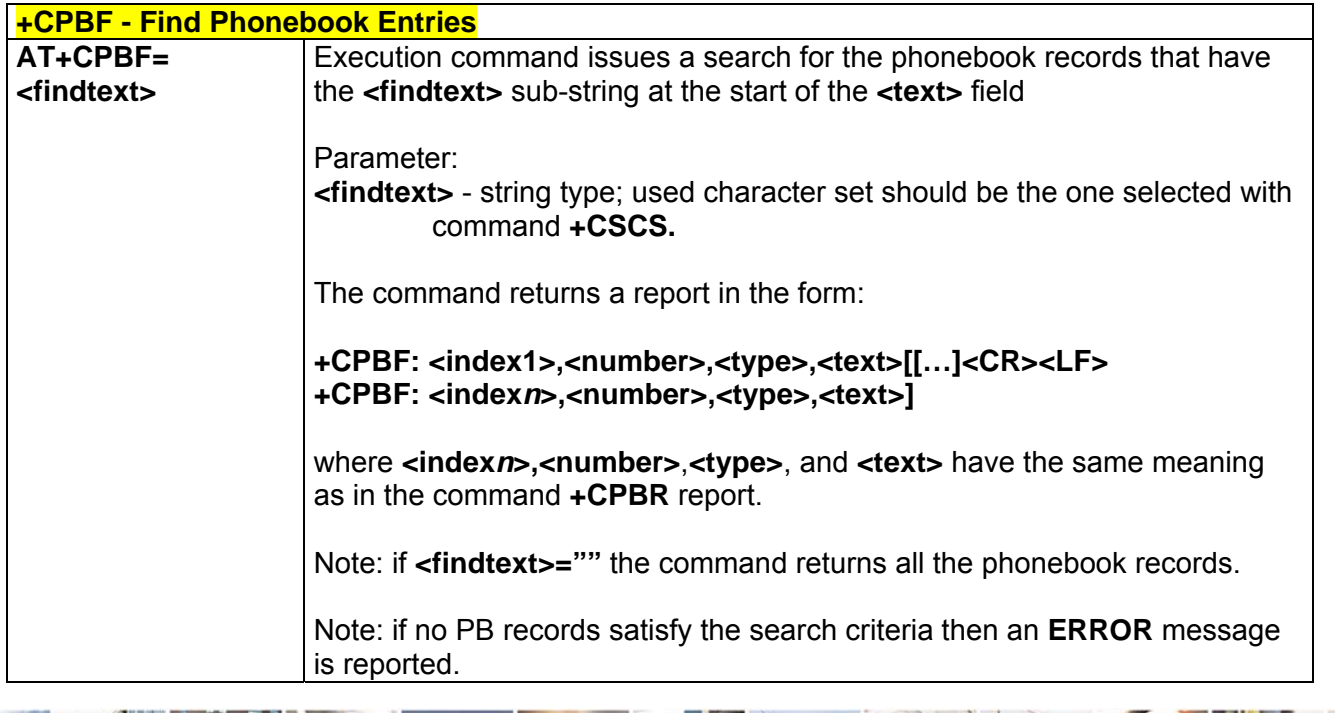

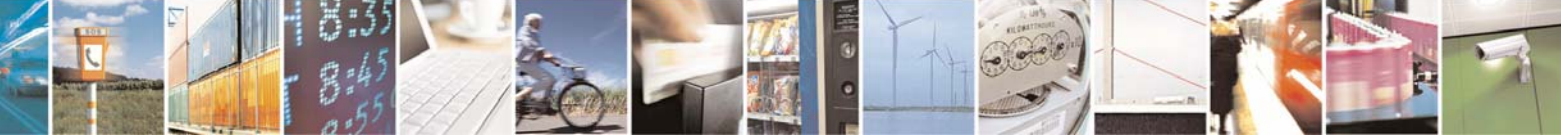

Reproduction forbidden without Telit Communications S.p.A. written authorization - All Right reserved page 487 of 614

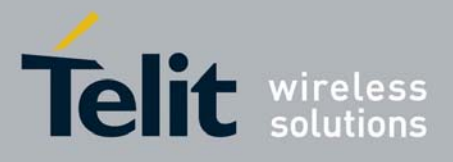

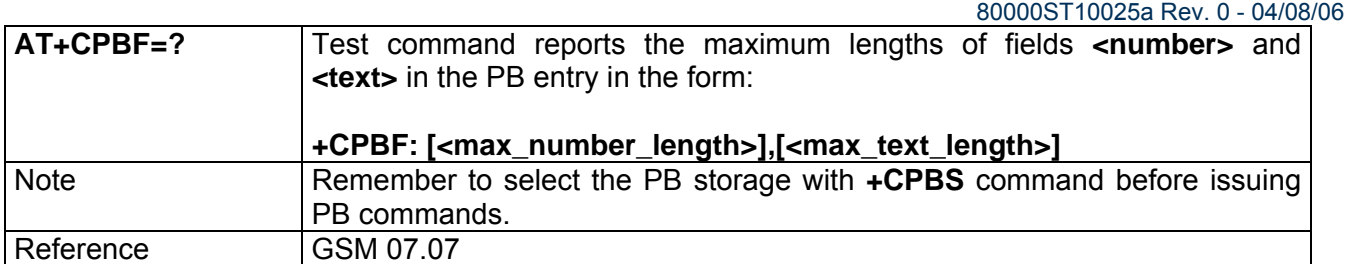

# *3.7.2.4.10 +CPBW - Write Phonebook Entry*

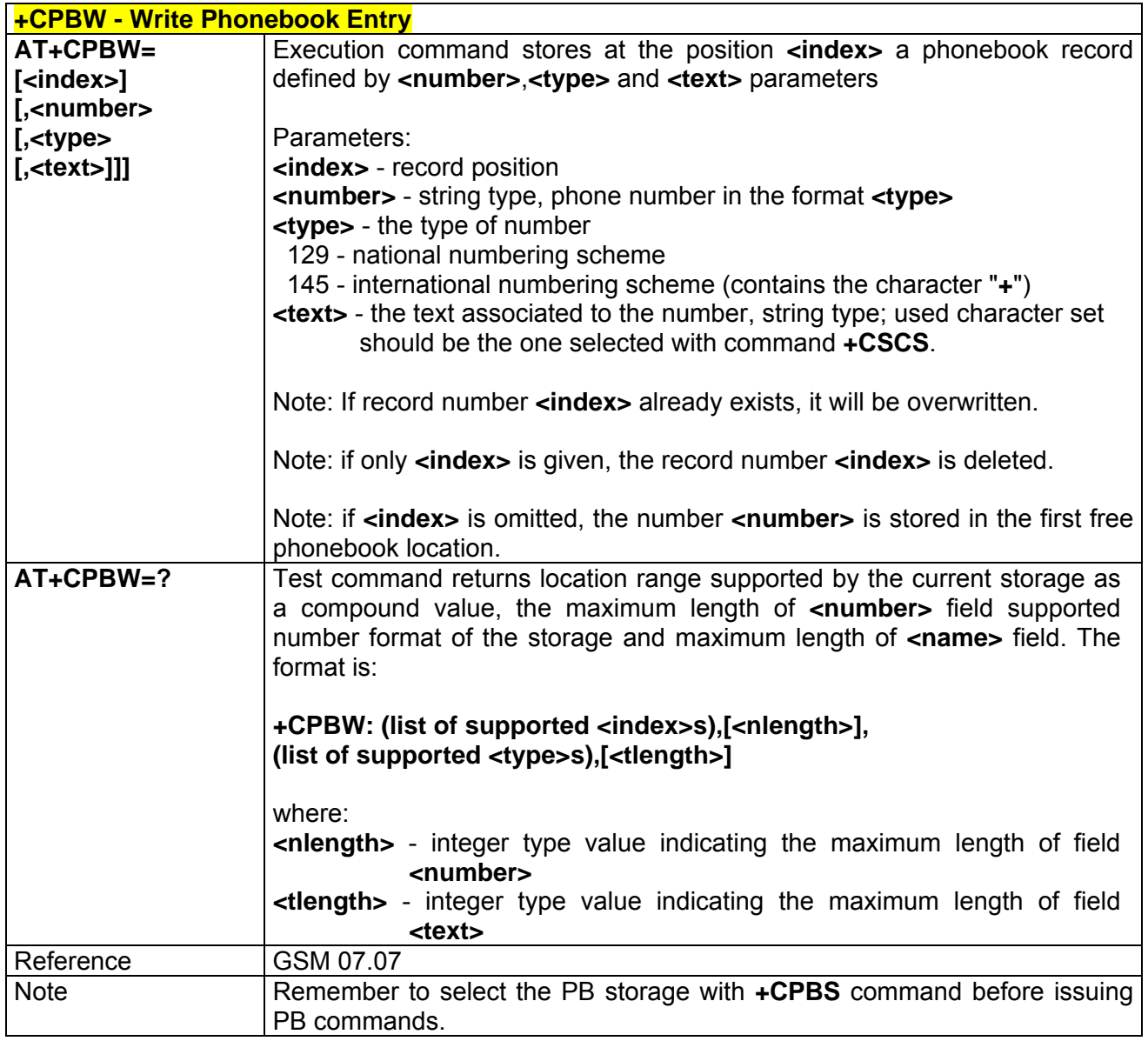

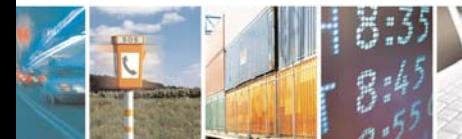

Reproduction forbidden without Telit Communications S.p.A. written authorization - All Right reserved page 488 of 614

æ

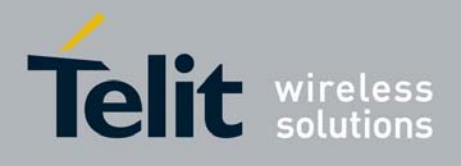

## *3.7.2.4.11 +CCLK - Clock Management*

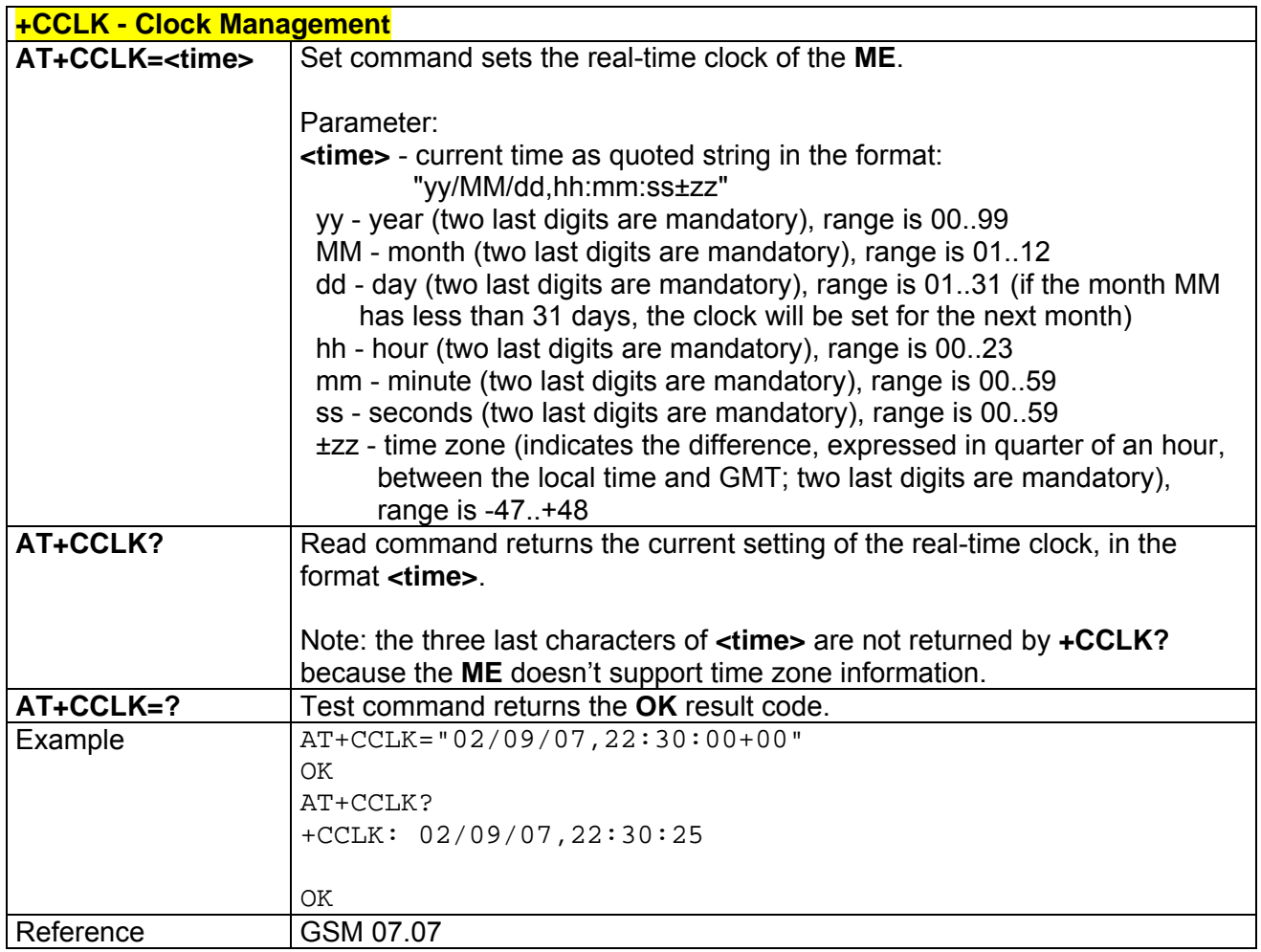

## *3.7.2.4.12 +CALA - Alarm Management*

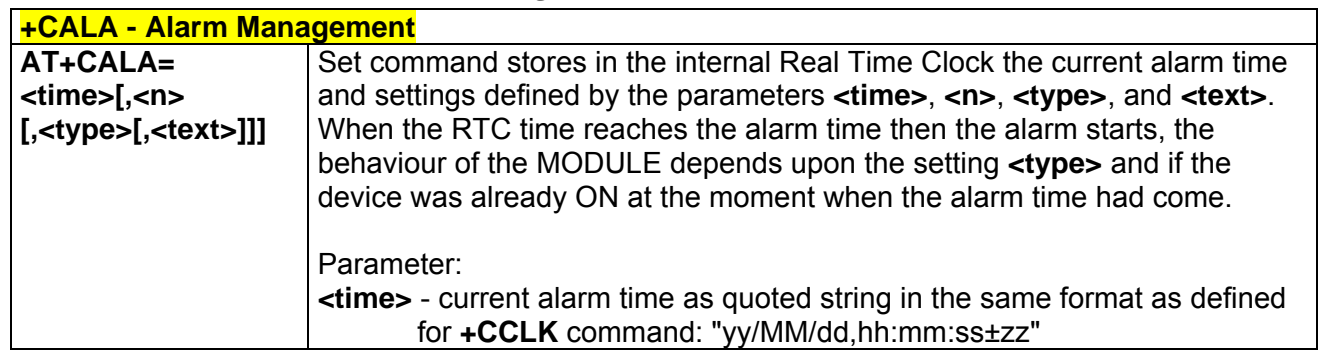

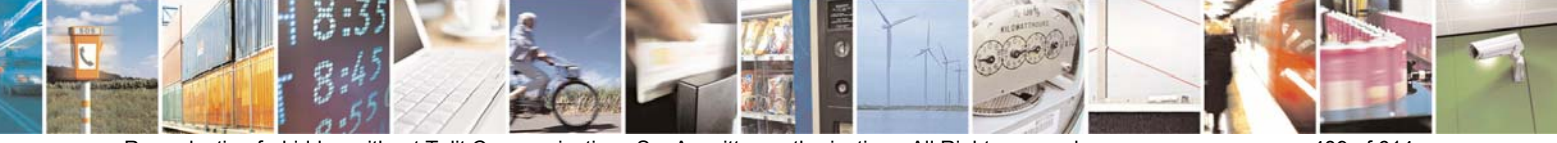

Reproduction forbidden without Telit Communications S.p.A. written authorization - All Right reserved page 489 of 614

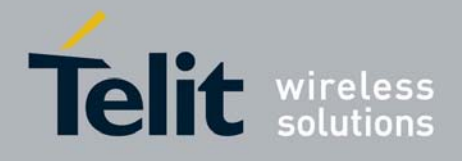

#### **AT Commands Reference Guide** 80000ST10025a Rev. 0 - 04/08/06

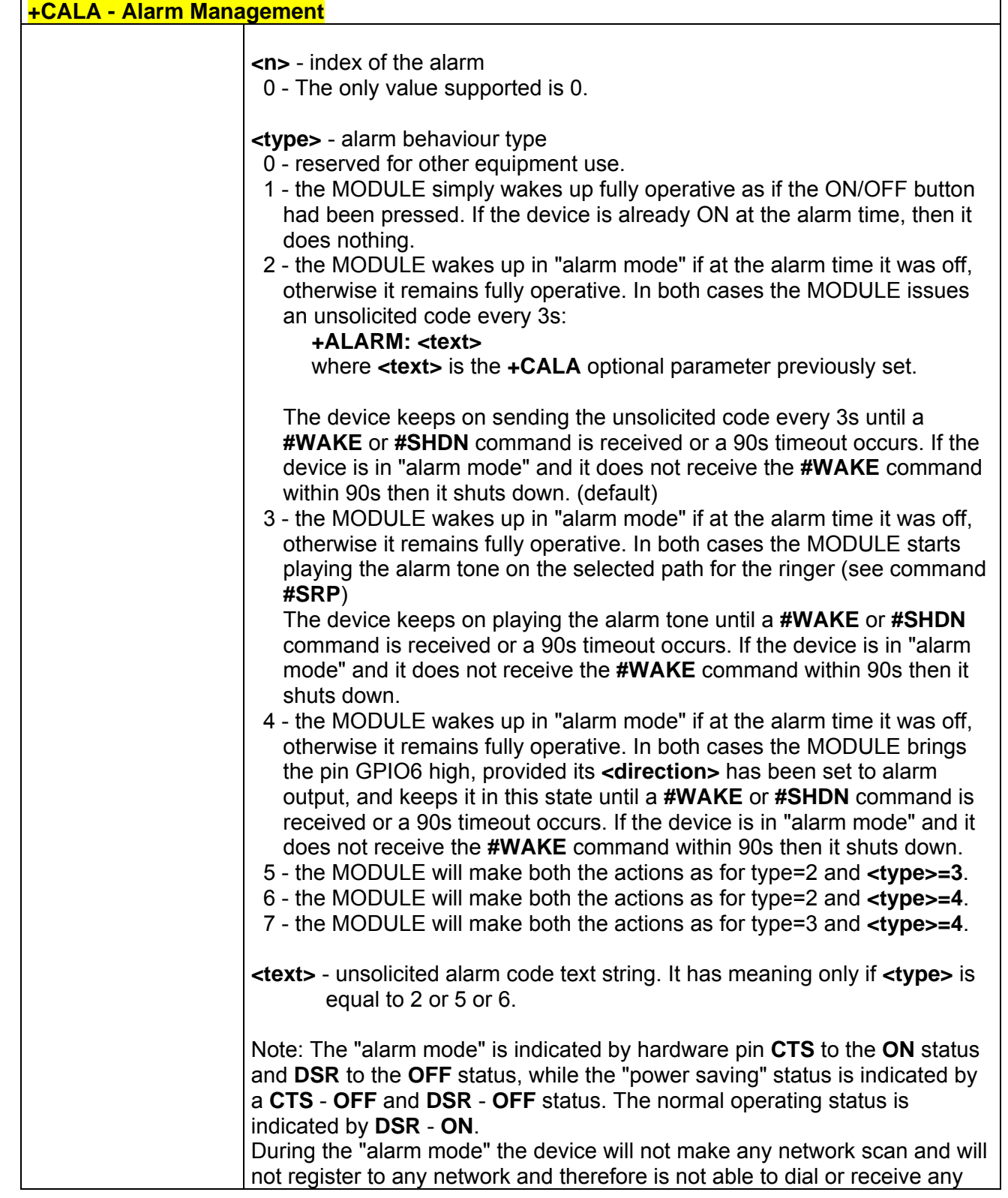

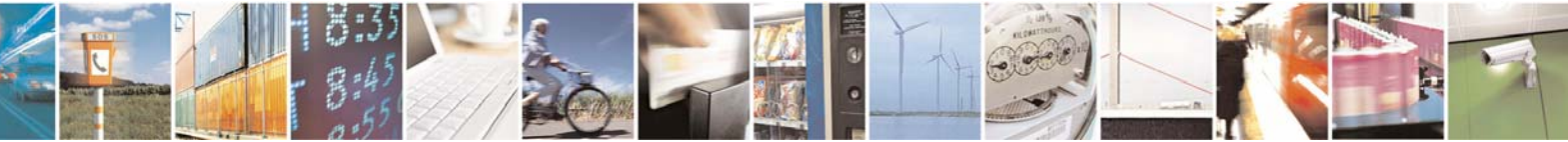

Reproduction forbidden without Telit Communications S.p.A. written authorization - All Right reserved page 490 of 614

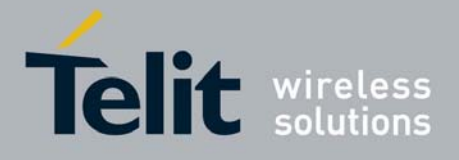

80000ST10025a Rev. 0 - 04/08/06

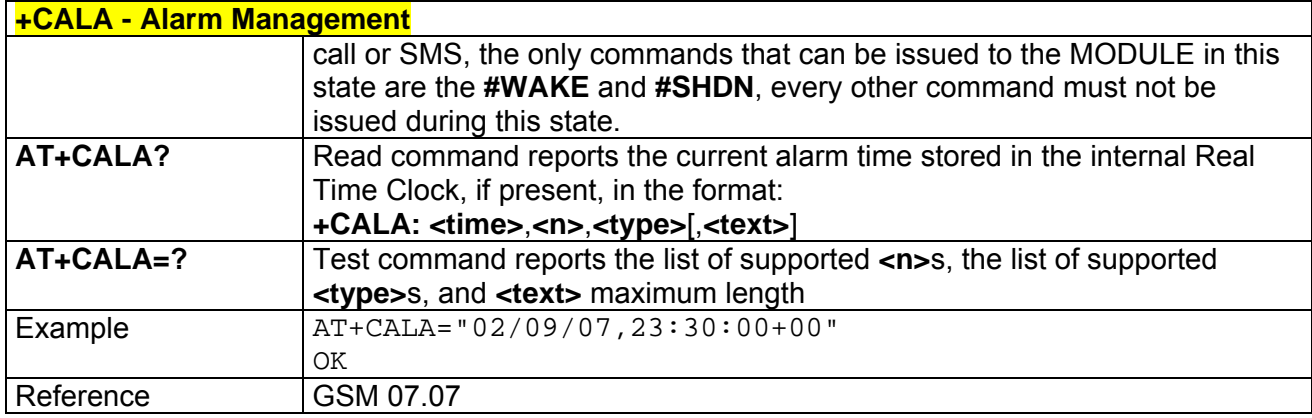

## *3.7.2.4.13 +CRSM - Restricted SIM Access*

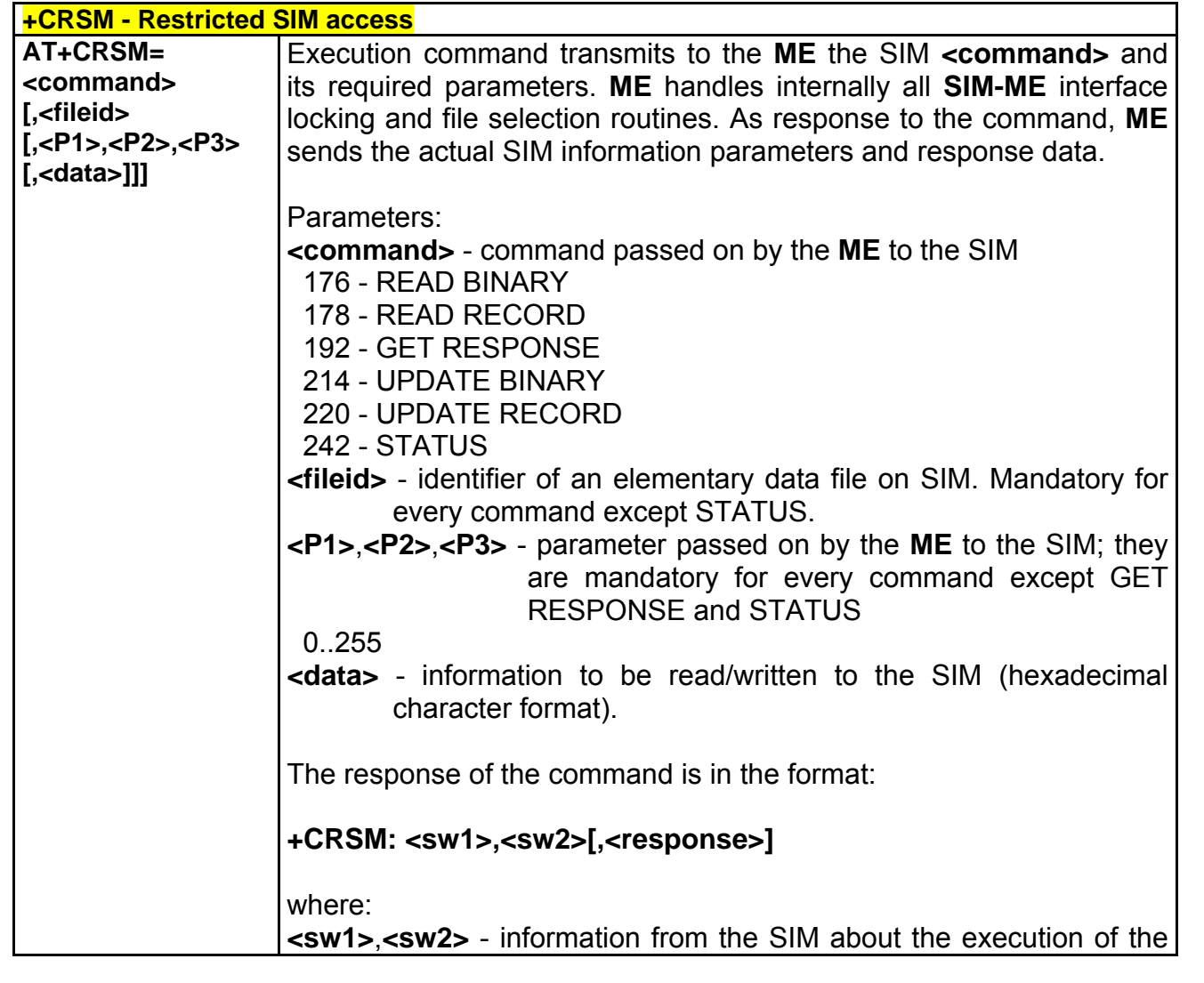

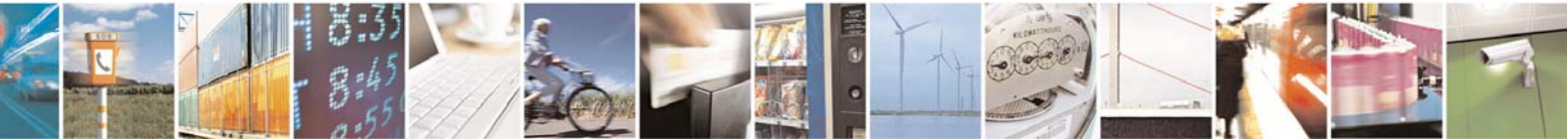

Reproduction forbidden without Telit Communications S.p.A. written authorization - All Right reserved page 491 of 614

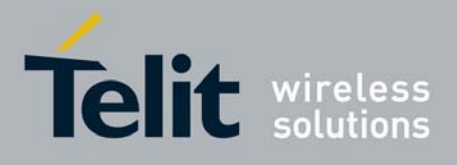

80000ST10025a Rev. 0 - 04/08/06

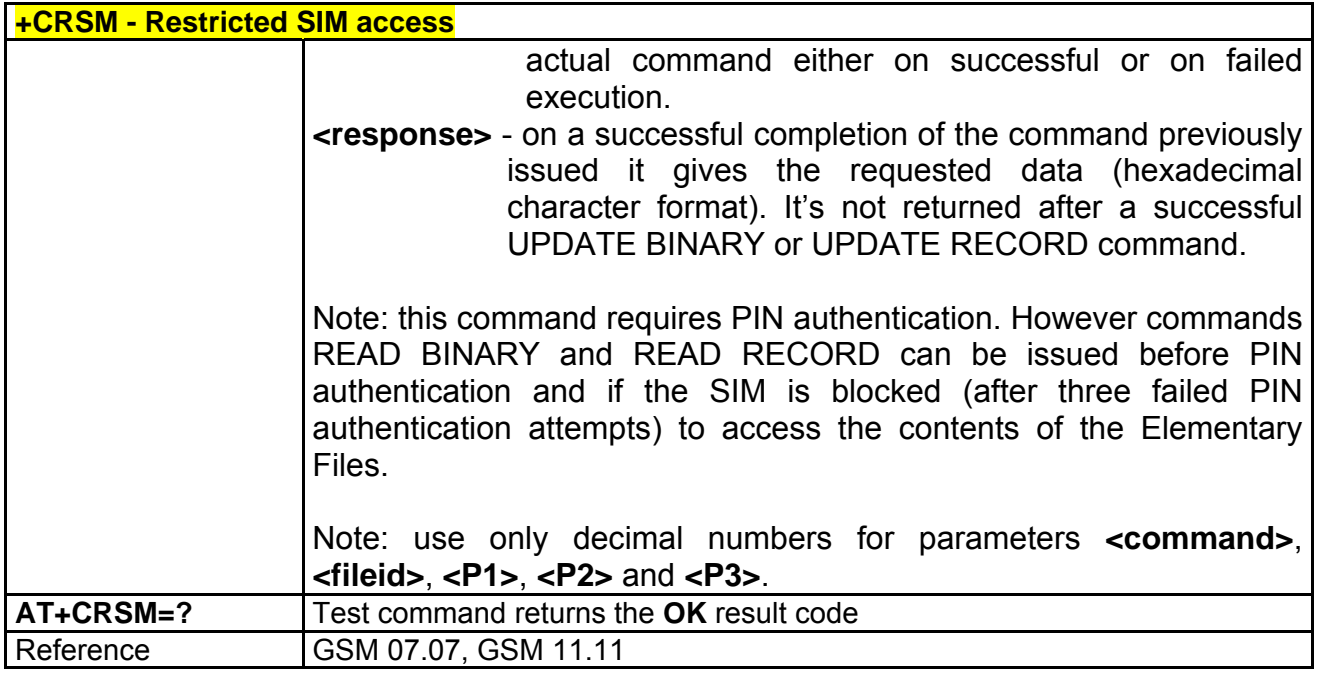

### *3.7.2.4.14 +CALM - Alert Sound Mode*

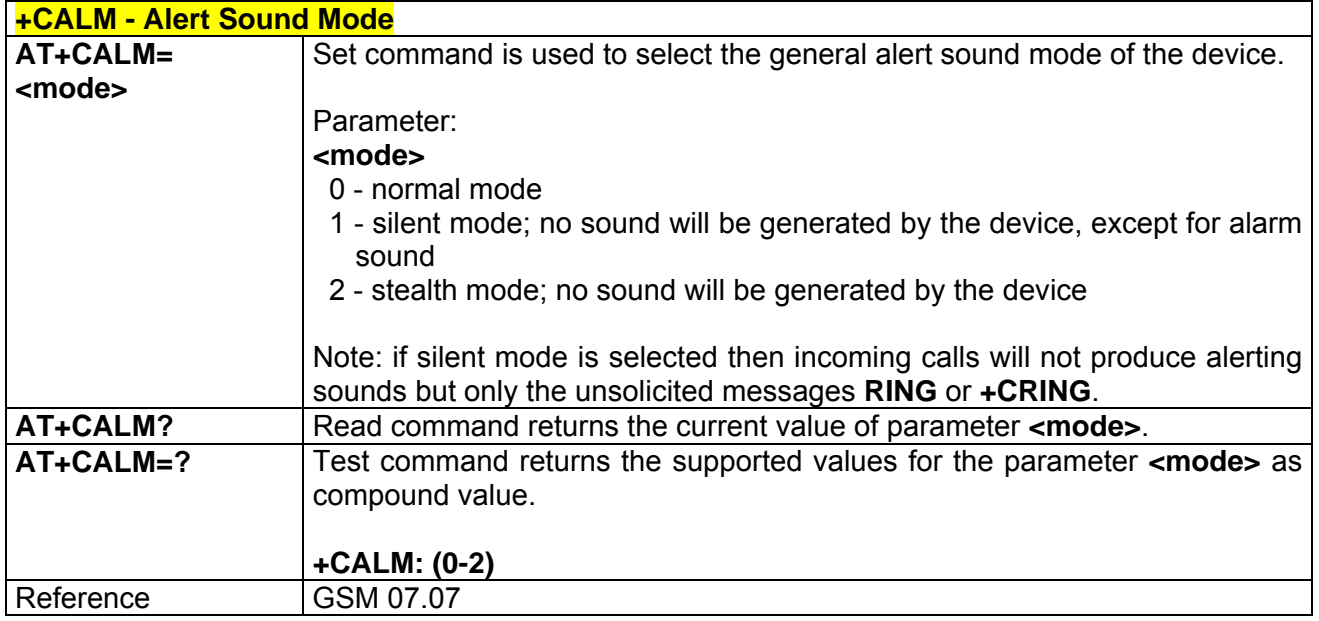

## *3.7.2.4.15 +CRSL - Ringer Sound Level*

**+CRSL - Ringer Sound Level** 

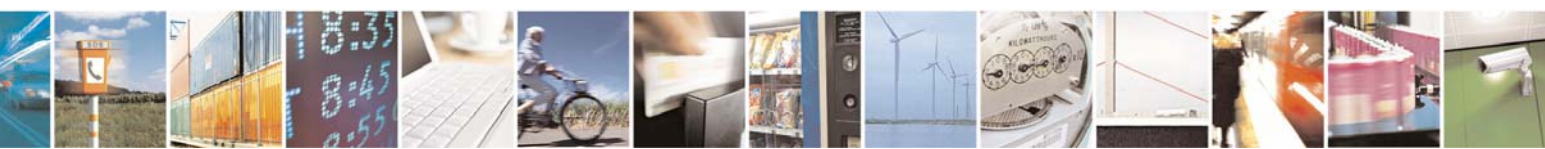

Reproduction forbidden without Telit Communications S.p.A. written authorization - All Right reserved page 492 of 614

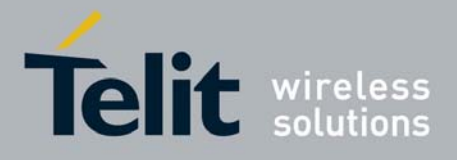

80000ST10025a Rev. 0 - 04/08/06

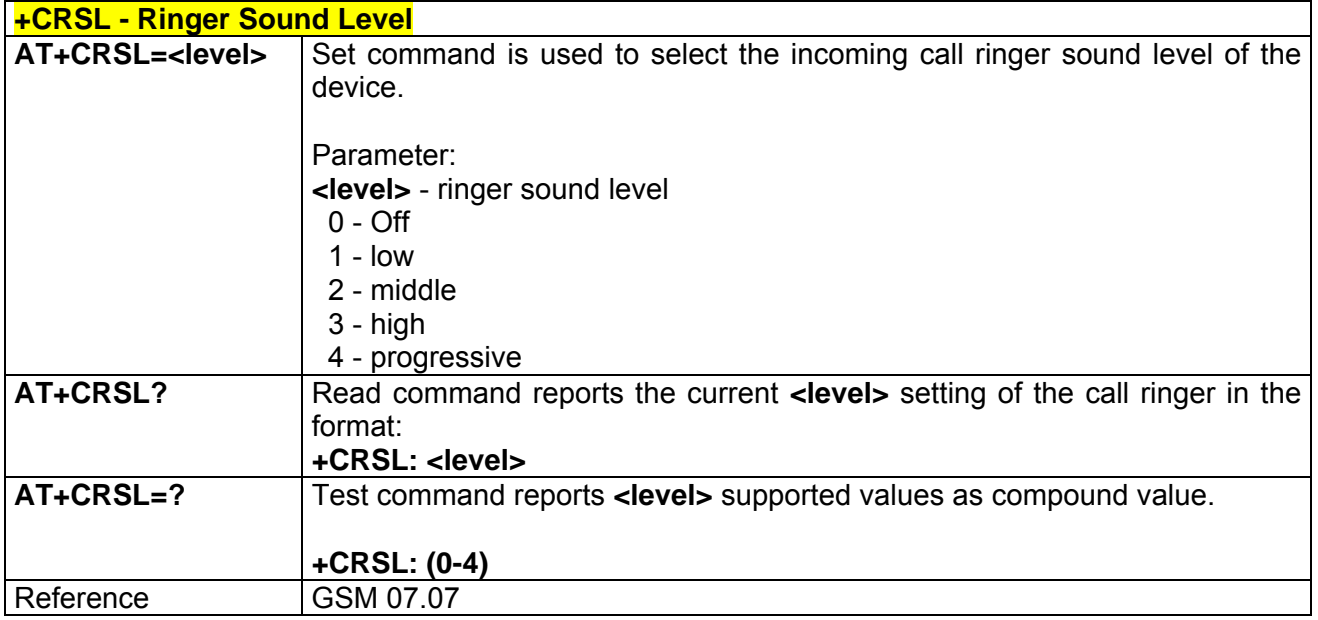

## *3.7.2.4.16 +CLVL - Loudspeaker Volume Level*

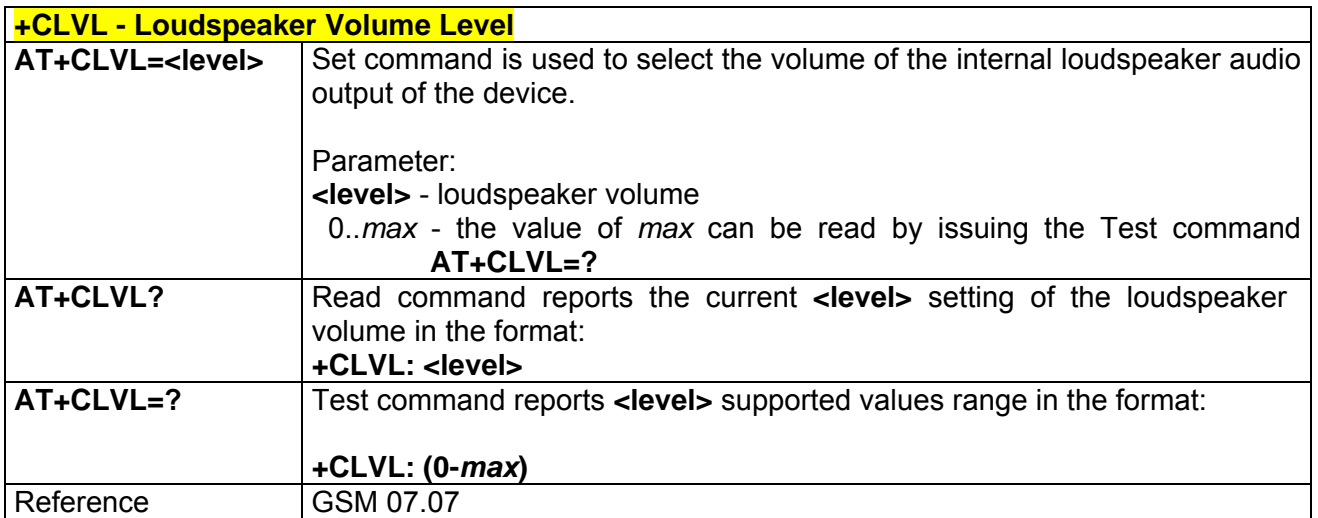

## *3.7.2.4.17 +CMUT - Microphone Mute Control*

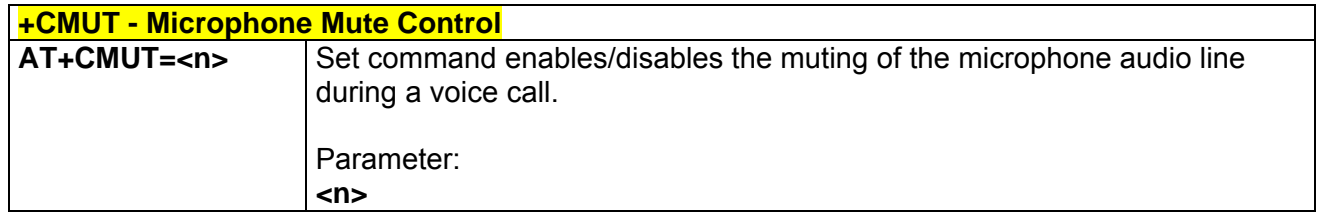

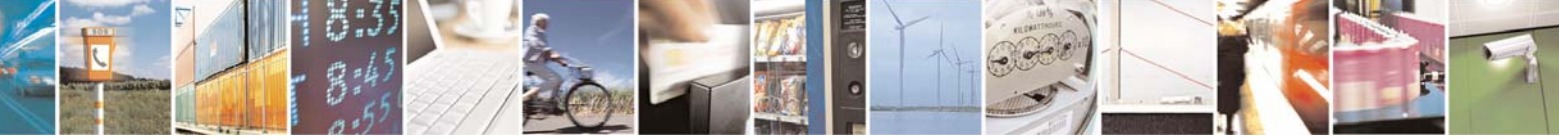

Reproduction forbidden without Telit Communications S.p.A. written authorization - All Right reserved page 493 of 614

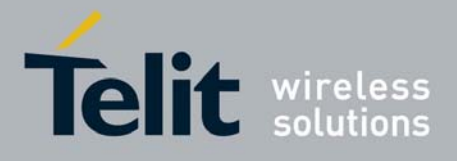

80000ST10025a Rev. 0 - 04/08/06

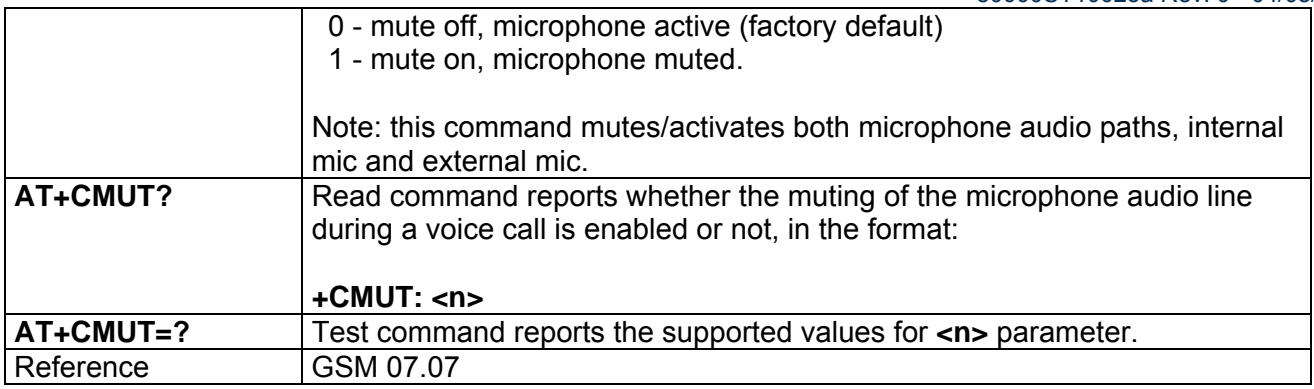

### *3.7.2.4.18 +CACM - Accumulated Call Meter*

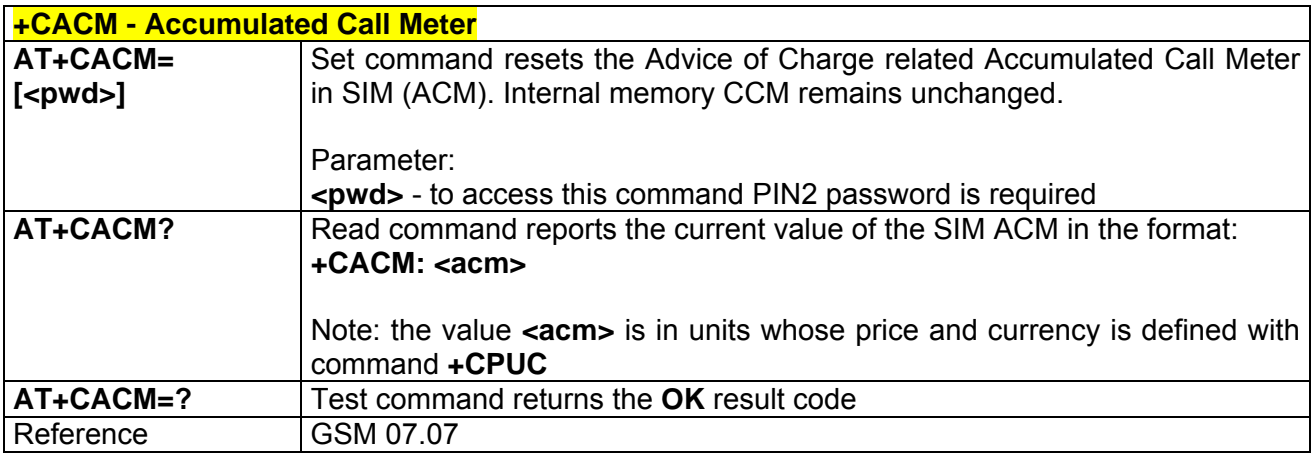

### *3.7.2.4.19 +CAMM - Accumulated Call Meter Maximum*

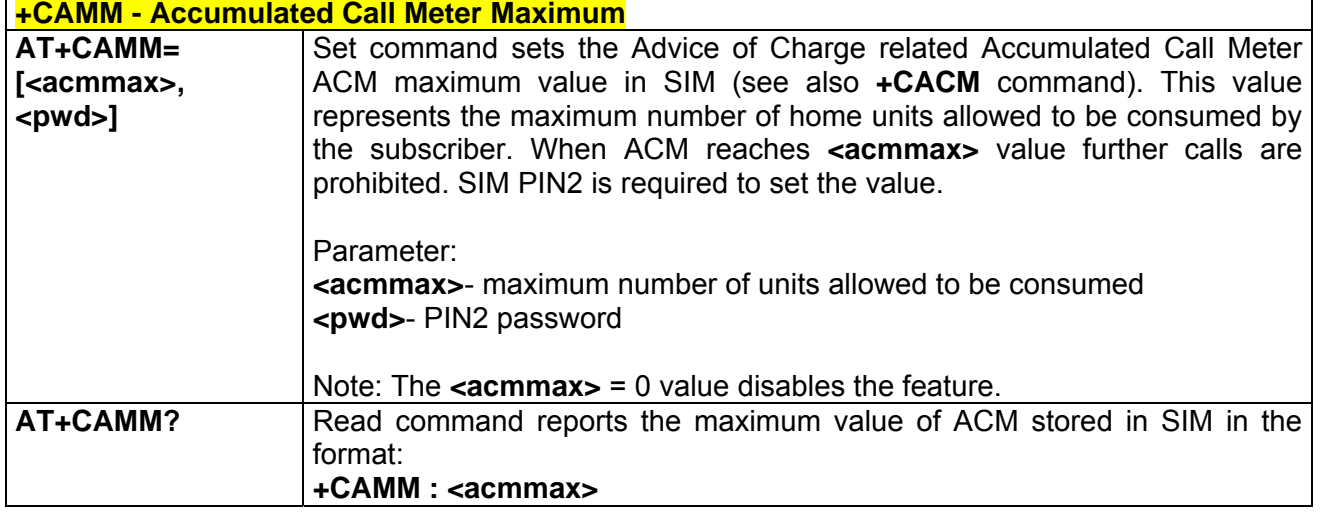

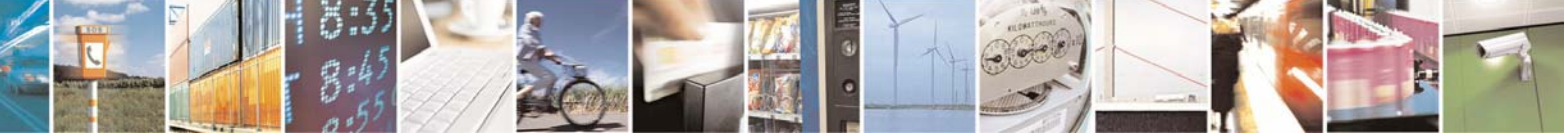

Reproduction forbidden without Telit Communications S.p.A. written authorization - All Right reserved page 494 of 614

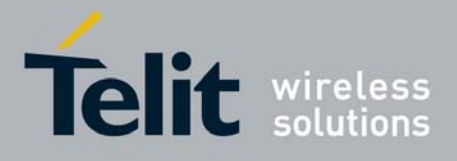

#### **AT Commands Reference Guide** 80000ST10025a Rev. 0 - 04/08/06

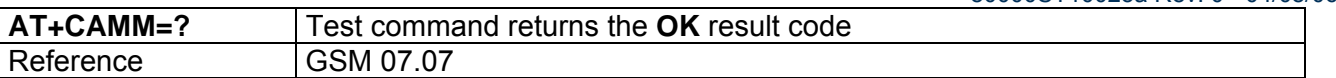

## *3.7.2.4.20 +CPUC - Price Per Unit And Currency Table*

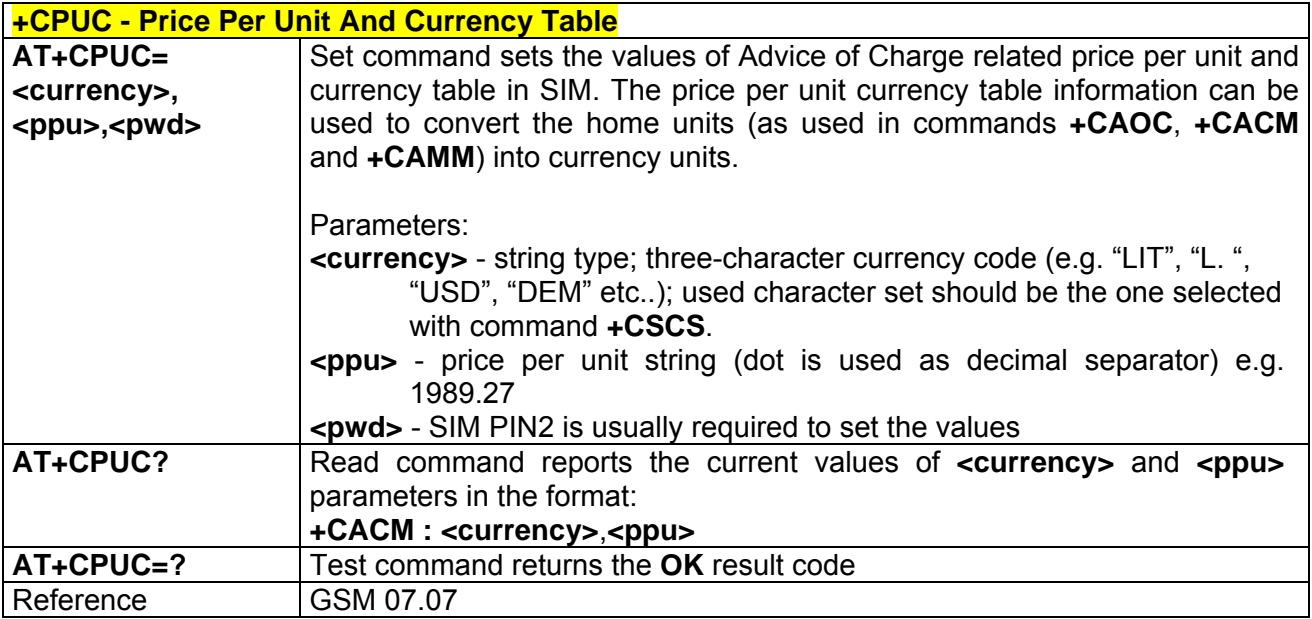

## *3.7.2.4.21 +CLAC - Available AT Commands*

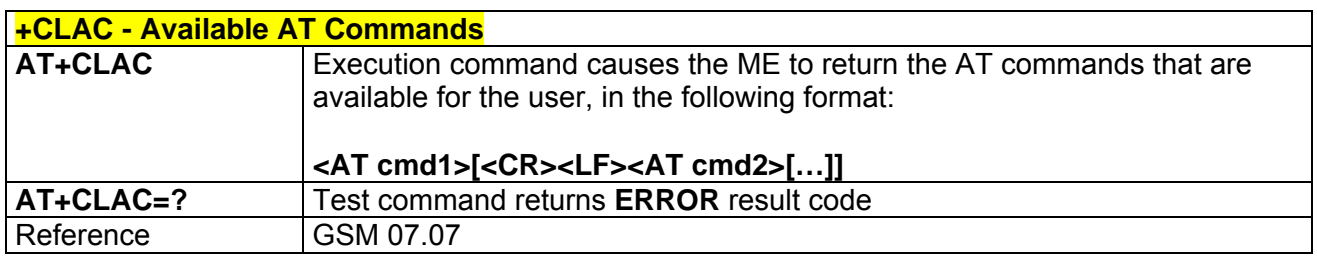

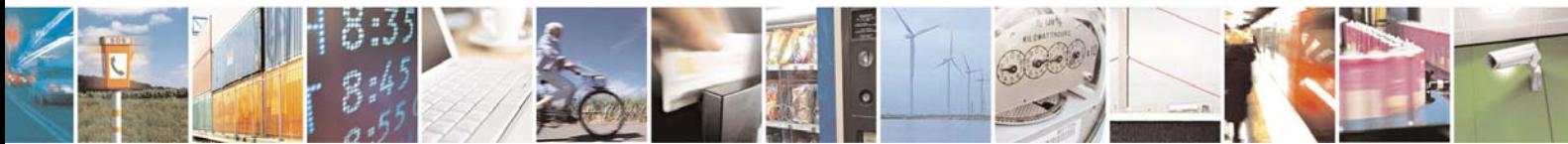

Reproduction forbidden without Telit Communications S.p.A. written authorization - All Right reserved page 495 of 614

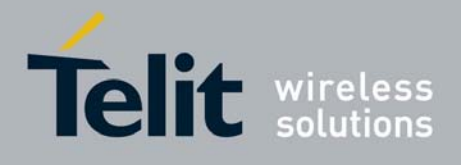

# 3.7.2.5 Mobile Equipment Errors

### *3.7.2.5.1 +CMEE - Report Mobile Equipment Error*

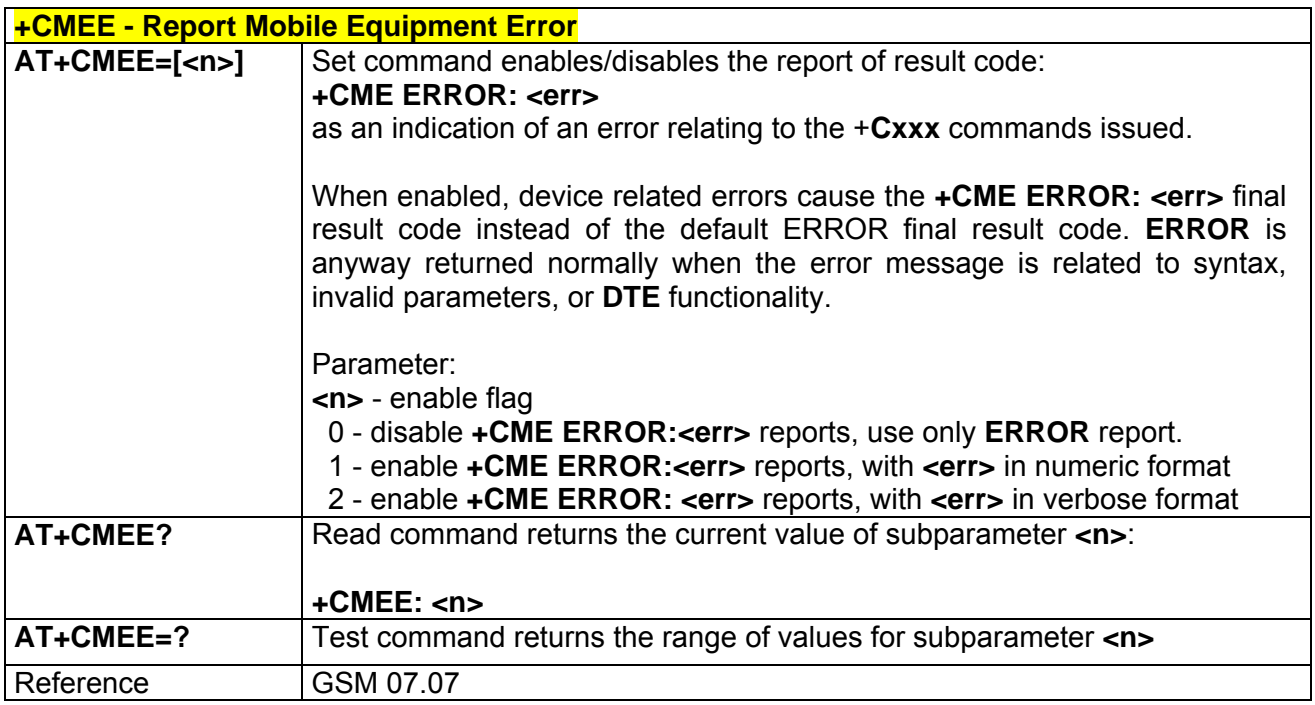

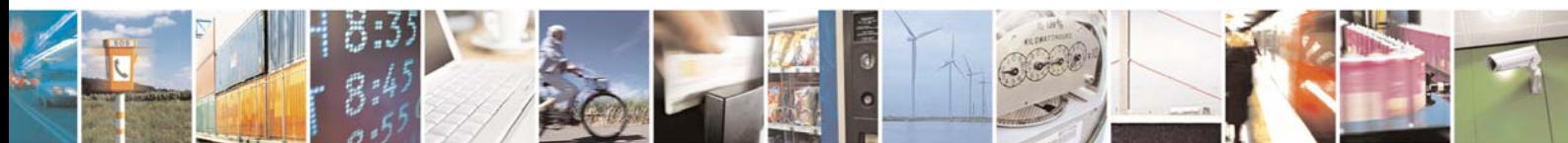

Reproduction forbidden without Telit Communications S.p.A. written authorization - All Right reserved page 496 of 614

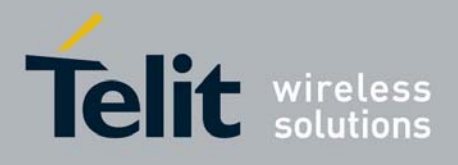

## 3.7.2.6 Voice Control

### *3.7.2.6.1 +VTS - DTMF Tones Transmission*

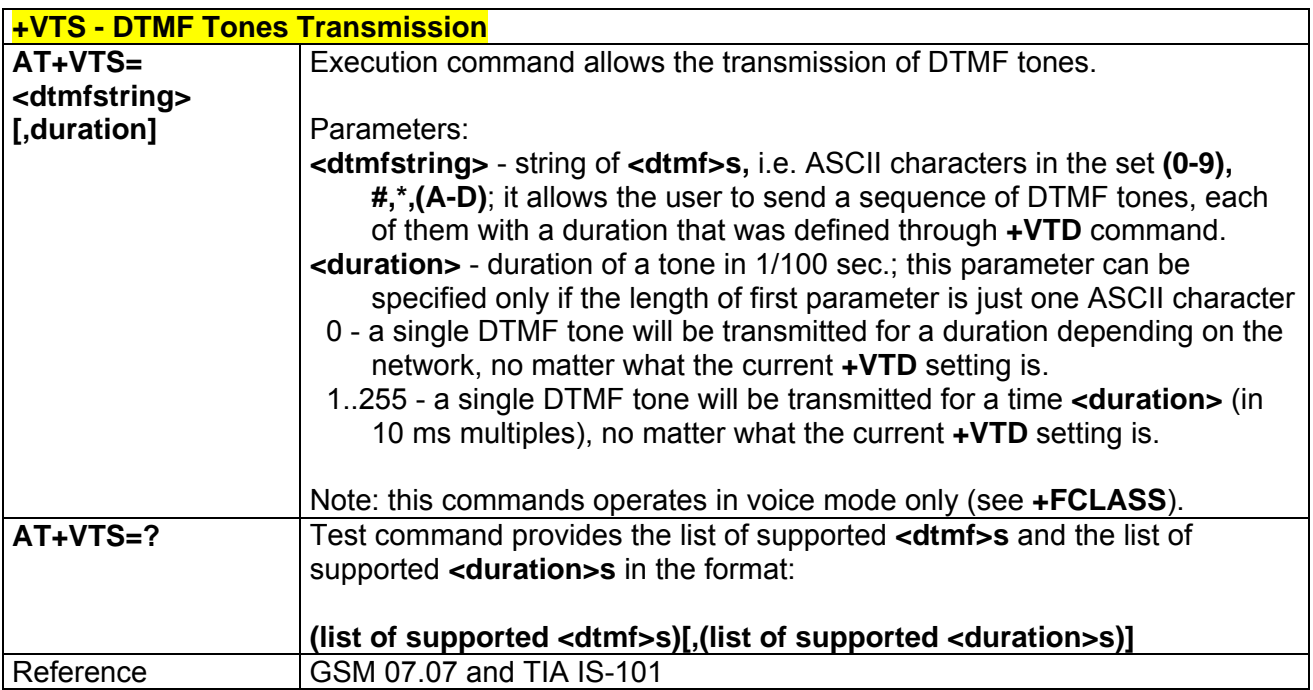

# *3.7.2.6.2 +VTD - Tone Duration*

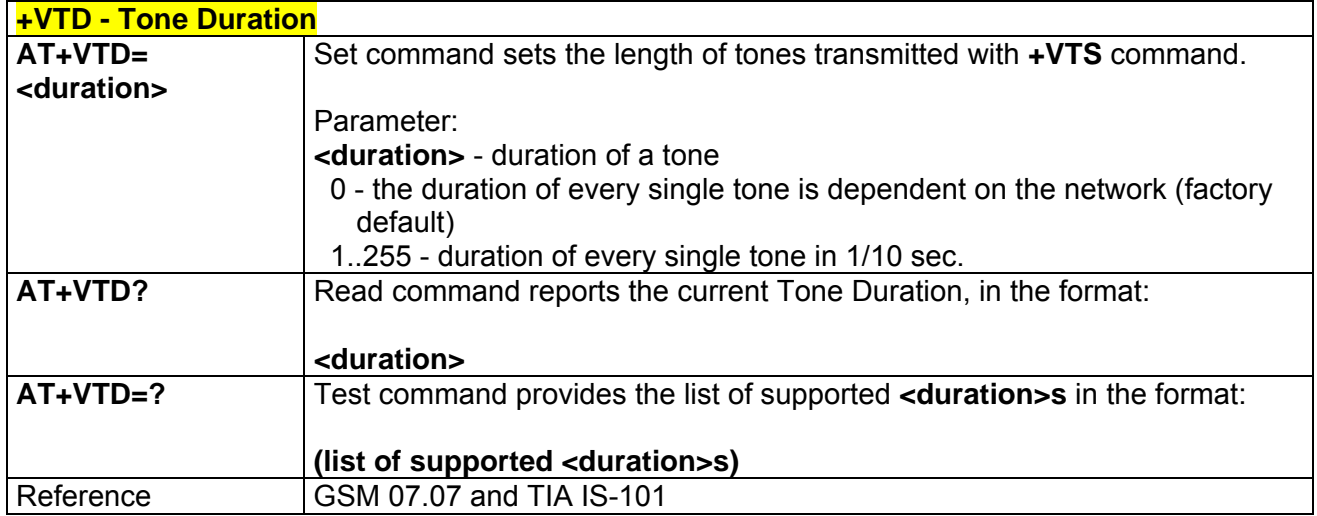

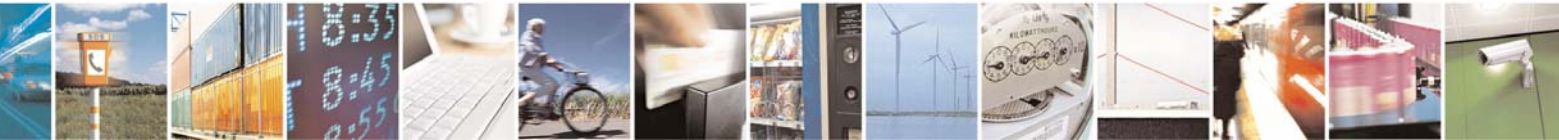

Reproduction forbidden without Telit Communications S.p.A. written authorization - All Right reserved page 497 of 614

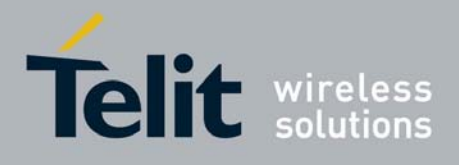

## 3.7.2.7 Commands For GPRS

### *3.7.2.7.1 +CGCLASS - GPRS Mobile Station Class*

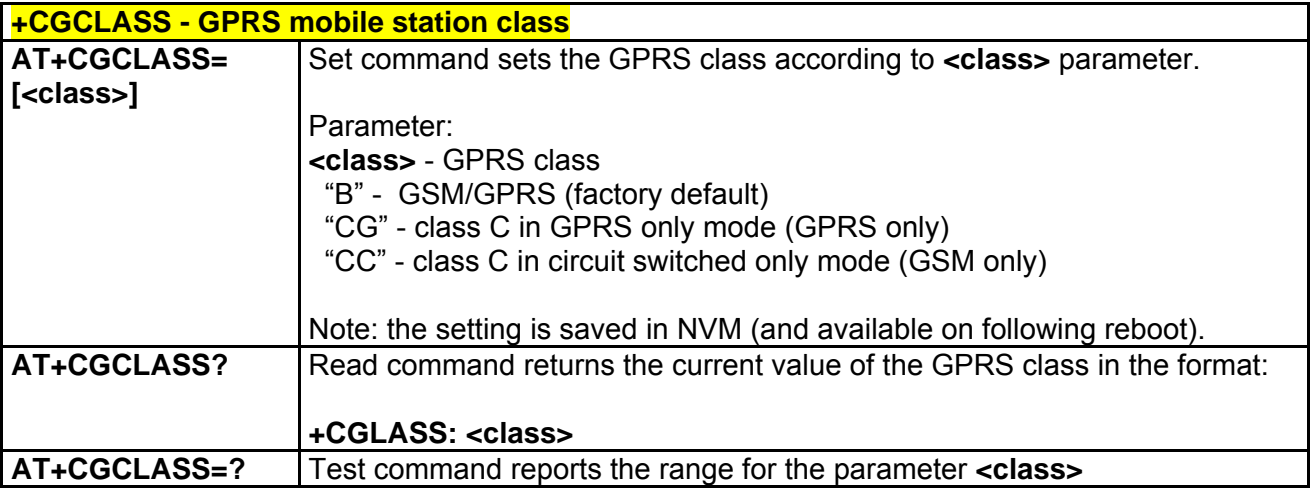

### *3.7.2.7.2 +CGATT - GPRS Attach Or Detach*

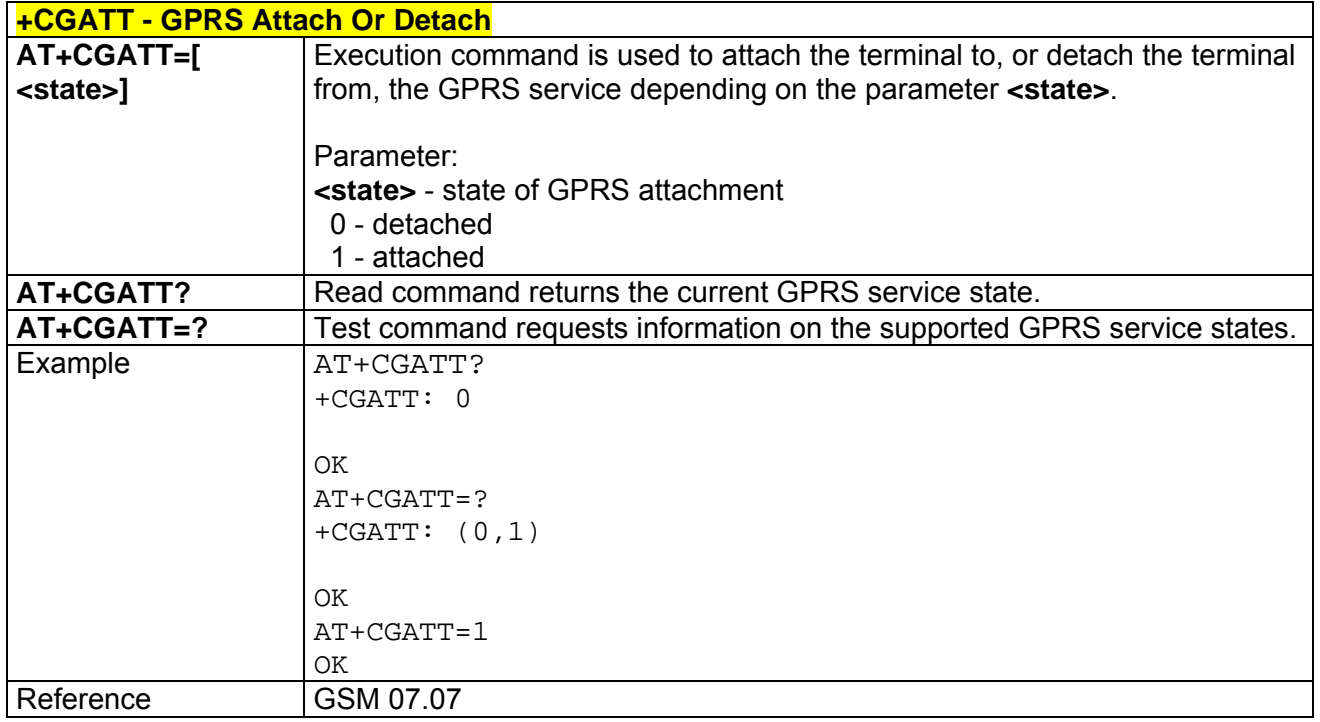

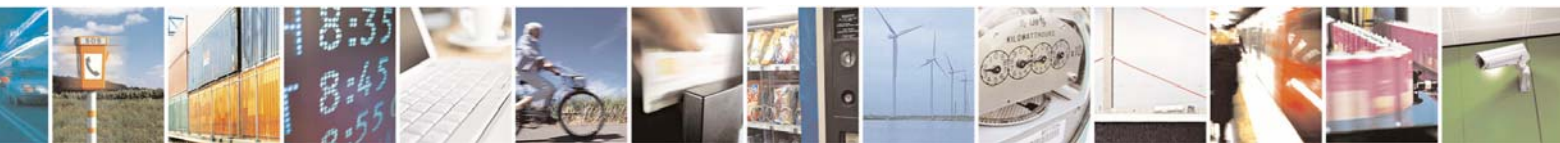

Reproduction forbidden without Telit Communications S.p.A. written authorization - All Right reserved page 498 of 614

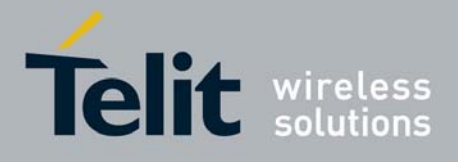

80000ST10025a Rev. 0 - 04/08/06

# *3.7.2.7.3 +CGREG - GPRS Network Registration Status*

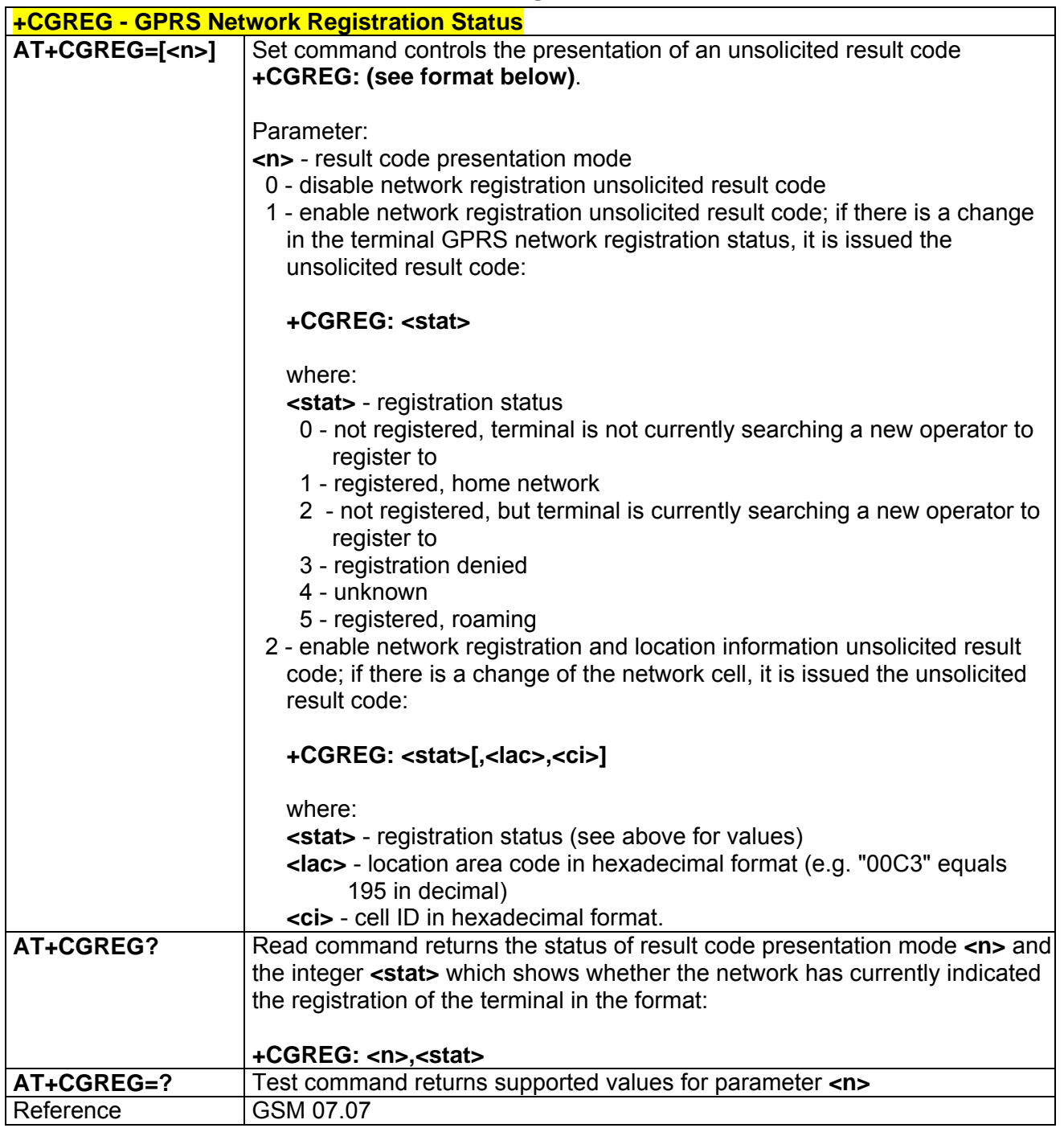

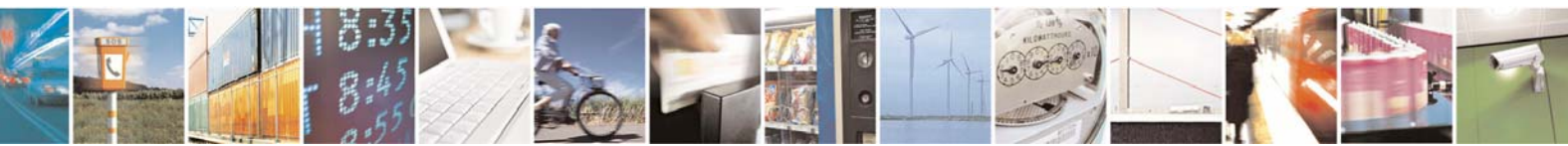

Reproduction forbidden without Telit Communications S.p.A. written authorization - All Right reserved page 499 of 614

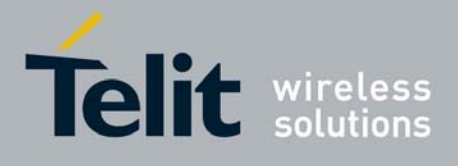

80000ST10025a Rev. 0 - 04/08/06

## *3.7.2.7.4 +CGDCONT - Define PDP Context*

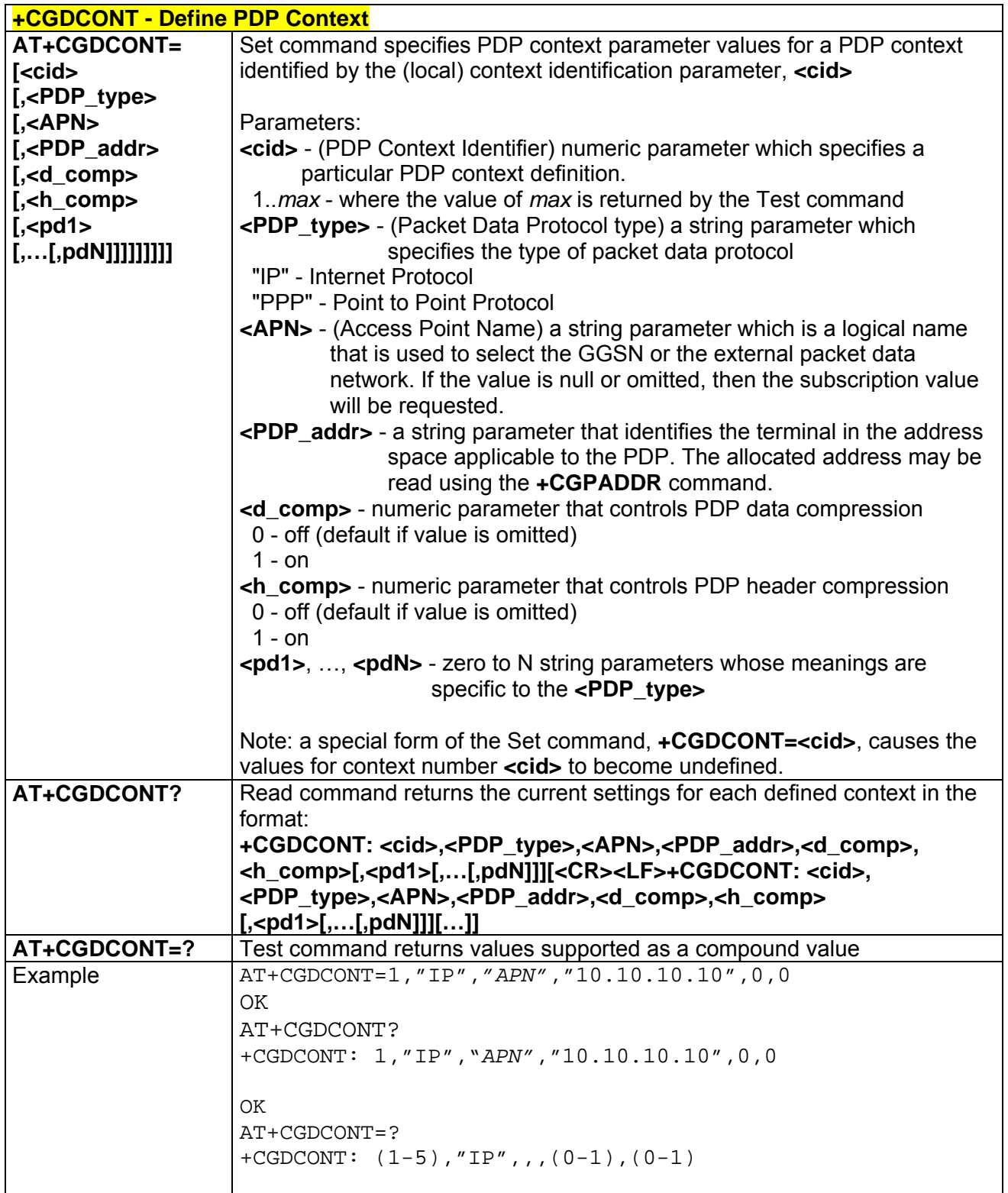

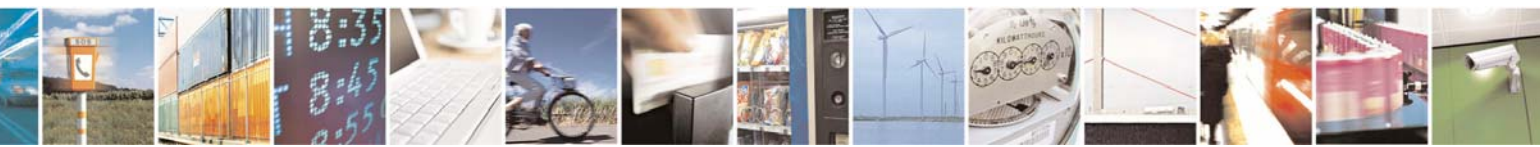

Reproduction forbidden without Telit Communications S.p.A. written authorization - All Right reserved page 500 of 614

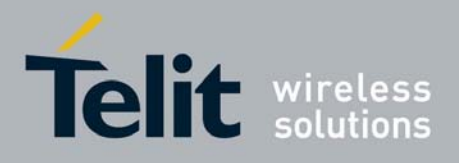

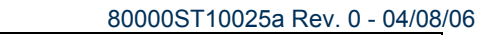

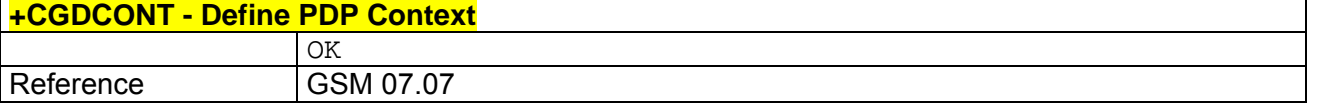

# *3.7.2.7.5 +CGQMIN - Quality Of Service Profile (Minimum Acceptable)*

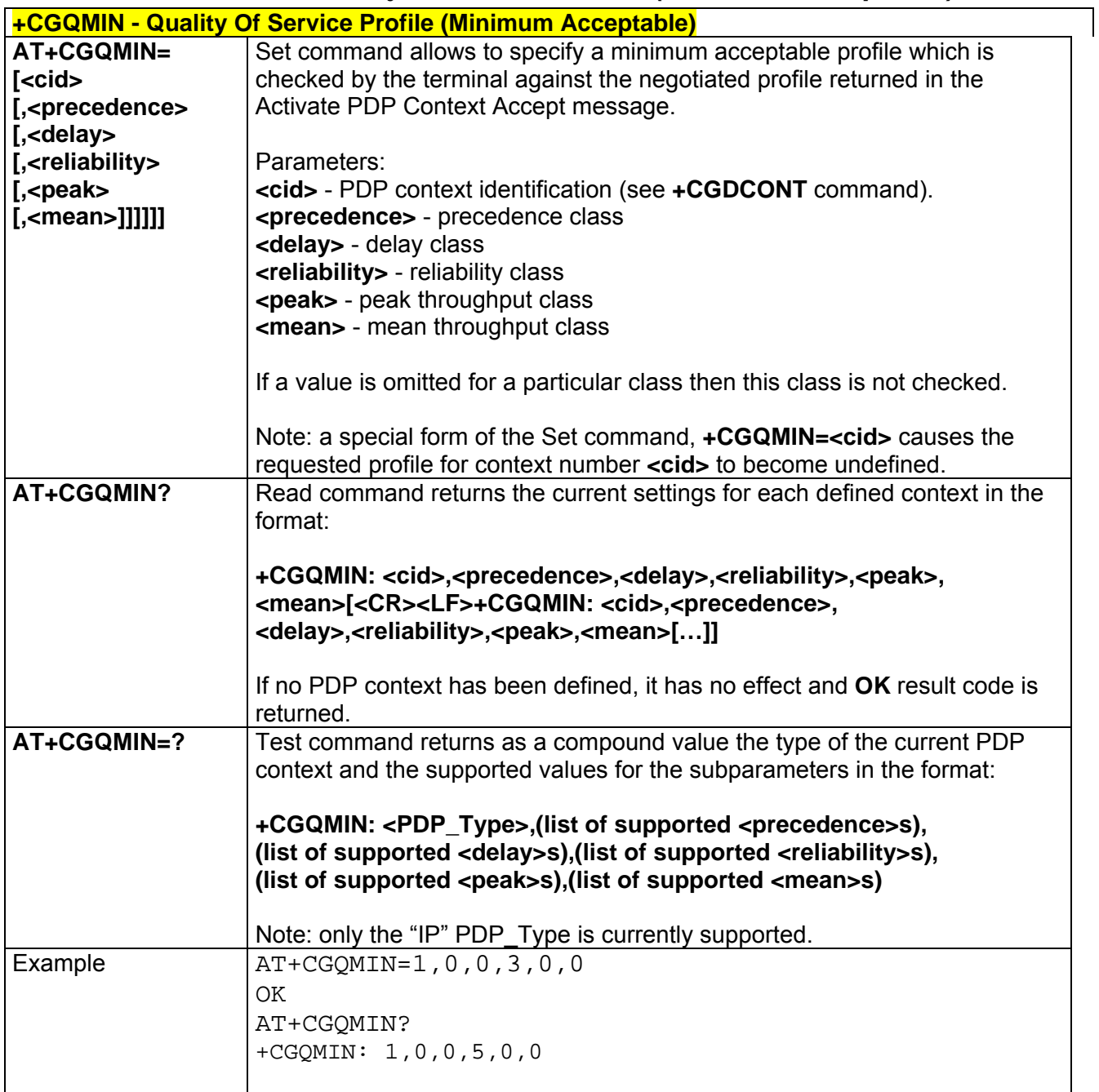

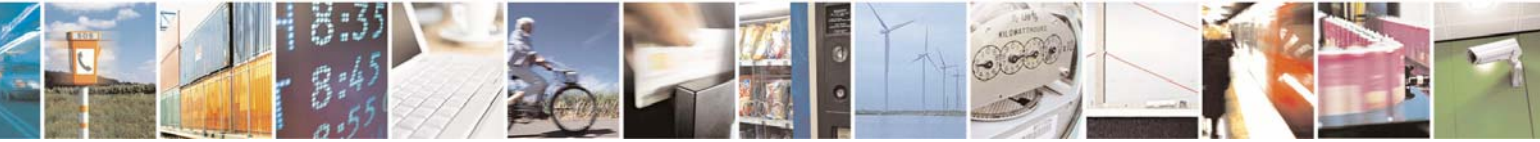

Reproduction forbidden without Telit Communications S.p.A. written authorization - All Right reserved page 501 of 614

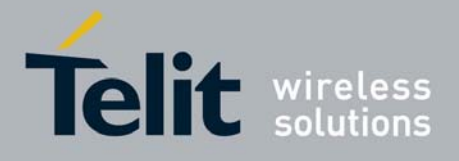

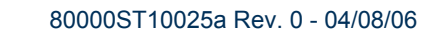

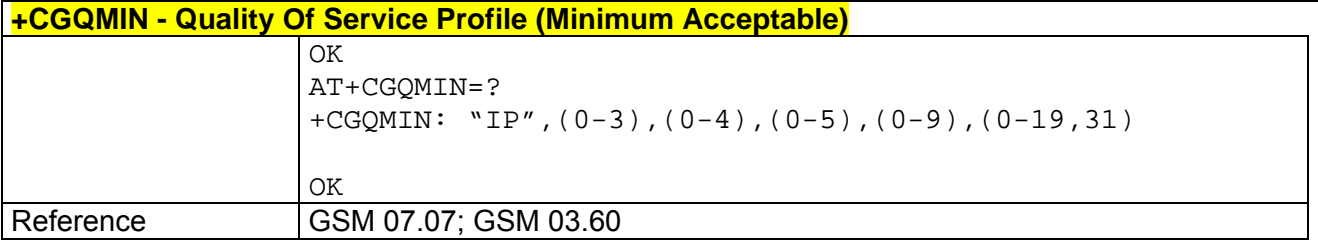

## *3.7.2.7.6 +CGQREQ - Quality Of Service Profile (Requested)*

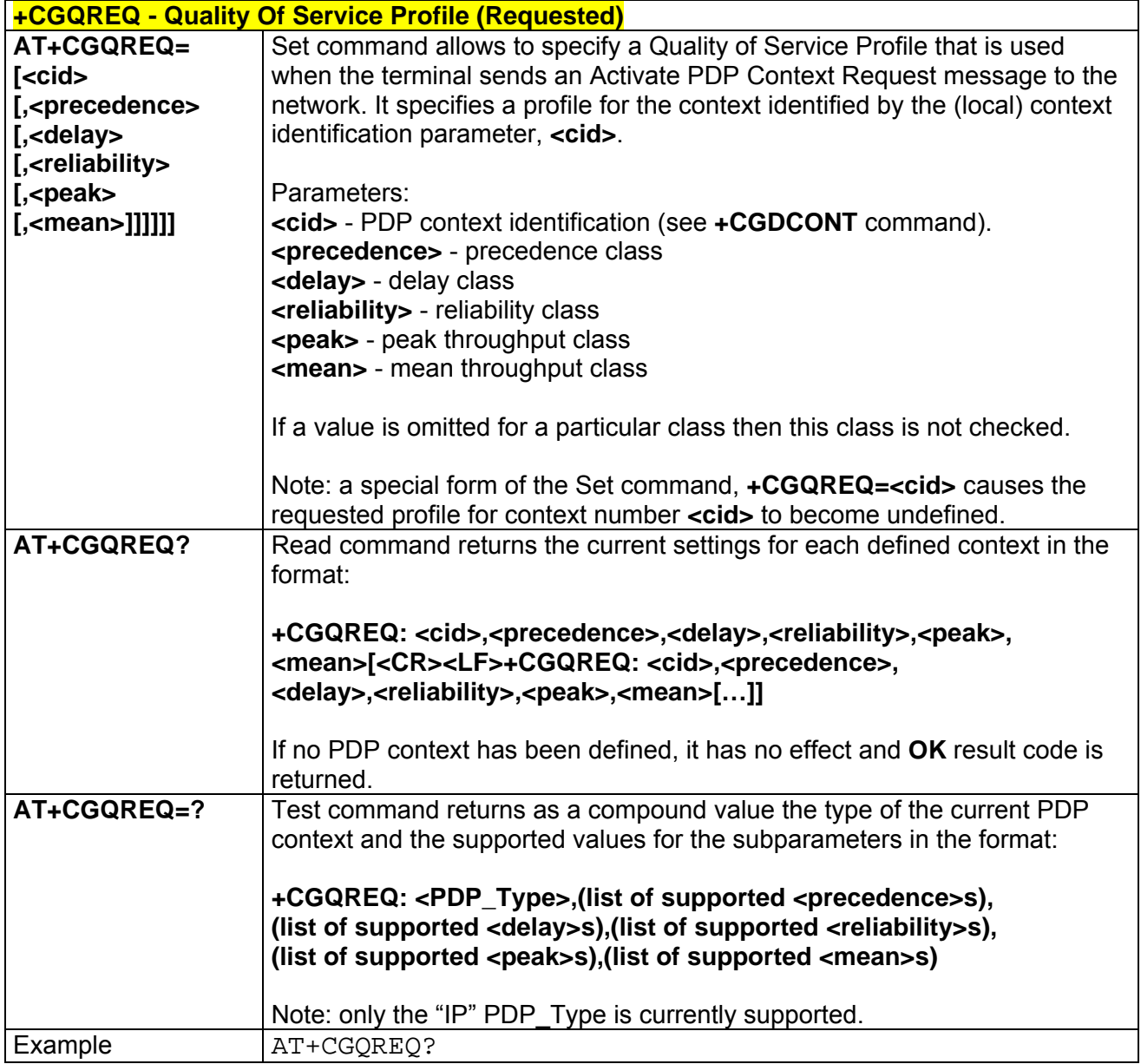

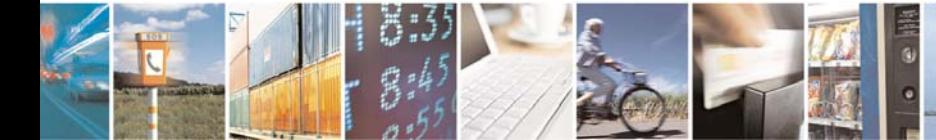

Reproduction forbidden without Telit Communications S.p.A. written authorization - All Right reserved page 502 of 614

l.

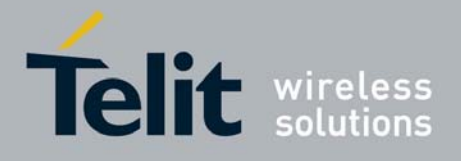

80000ST10025a Rev. 0 - 04/08/06

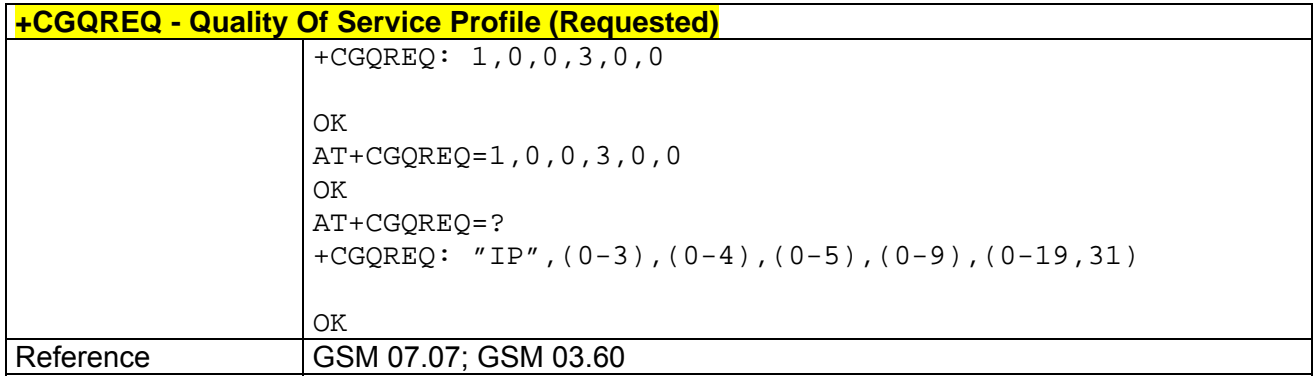

## *3.7.2.7.7 +CGACT - PDP Context Activate Or Deactivate*

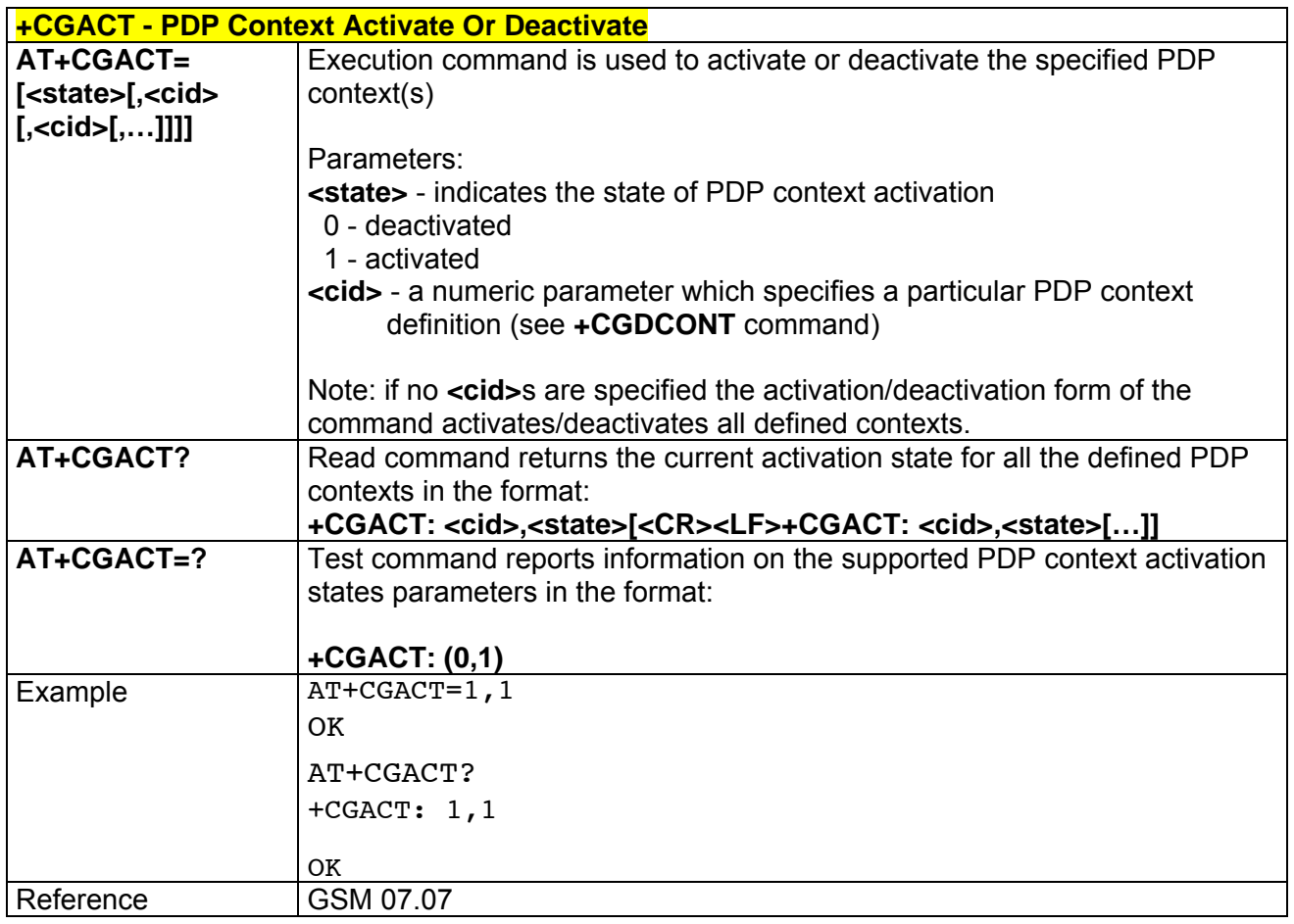

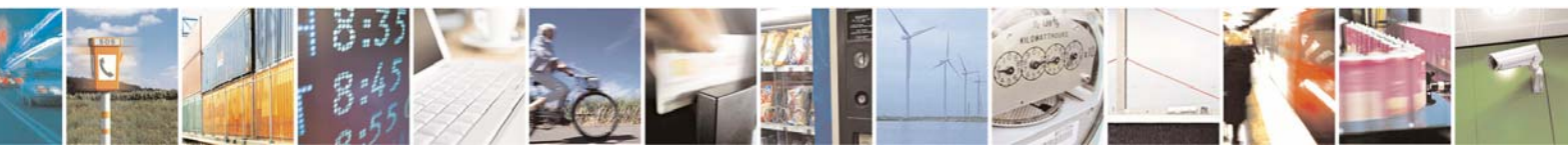

Reproduction forbidden without Telit Communications S.p.A. written authorization - All Right reserved page 503 of 614

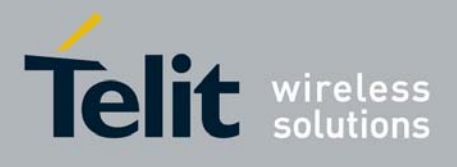

**AT Commands Reference Guide** 80000ST10025a Rev. 0 - 04/08/06

### *3.7.2.7.8 +CGPADDR - Show PDP Address*

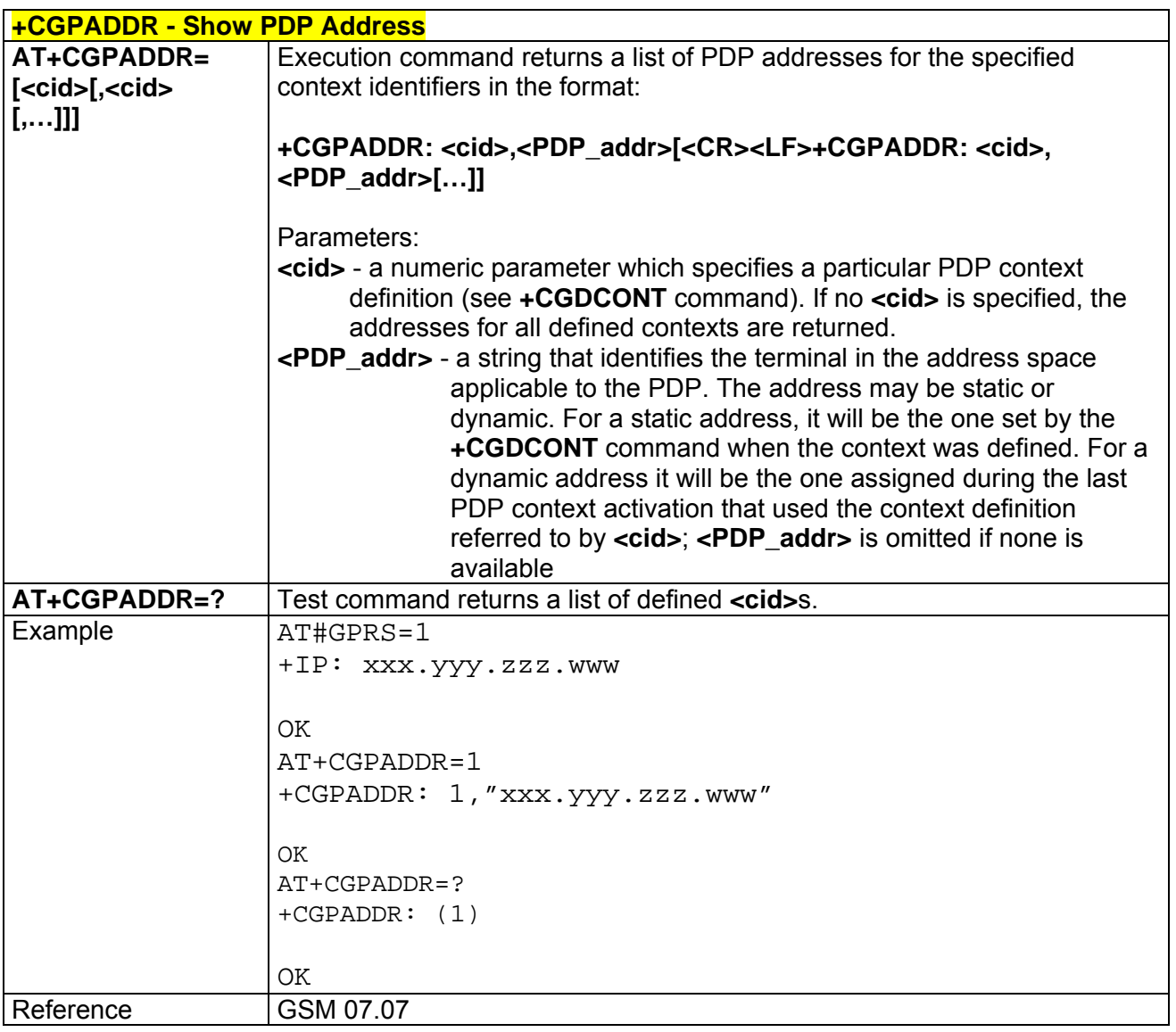

### *3.7.2.7.9 +CGDATA - Enter Data State*

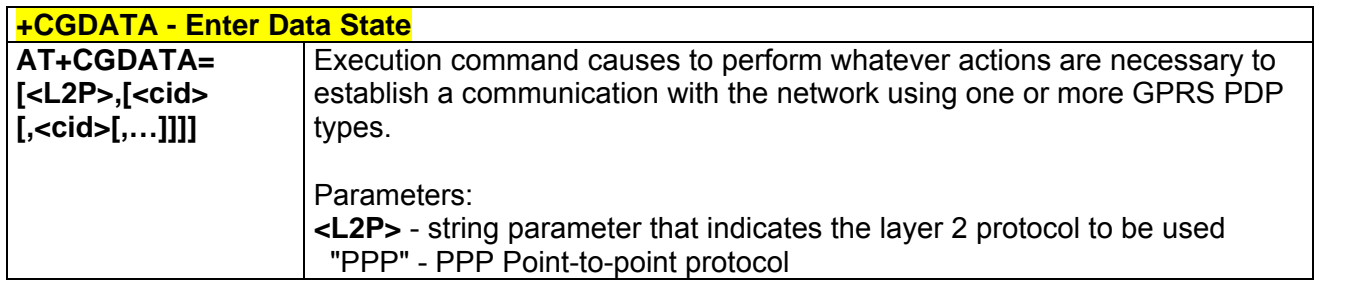

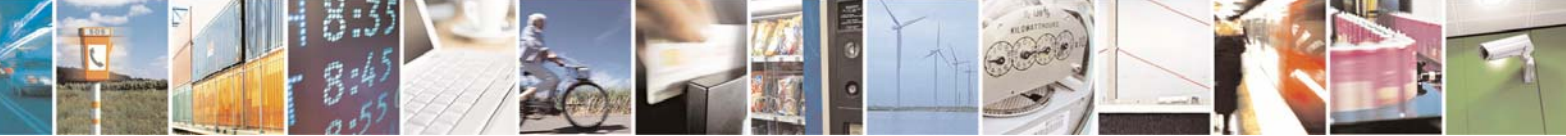

Reproduction forbidden without Telit Communications S.p.A. written authorization - All Right reserved page 504 of 614
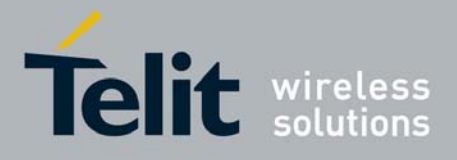

80000ST10025a Rev. 0 - 04/08/06

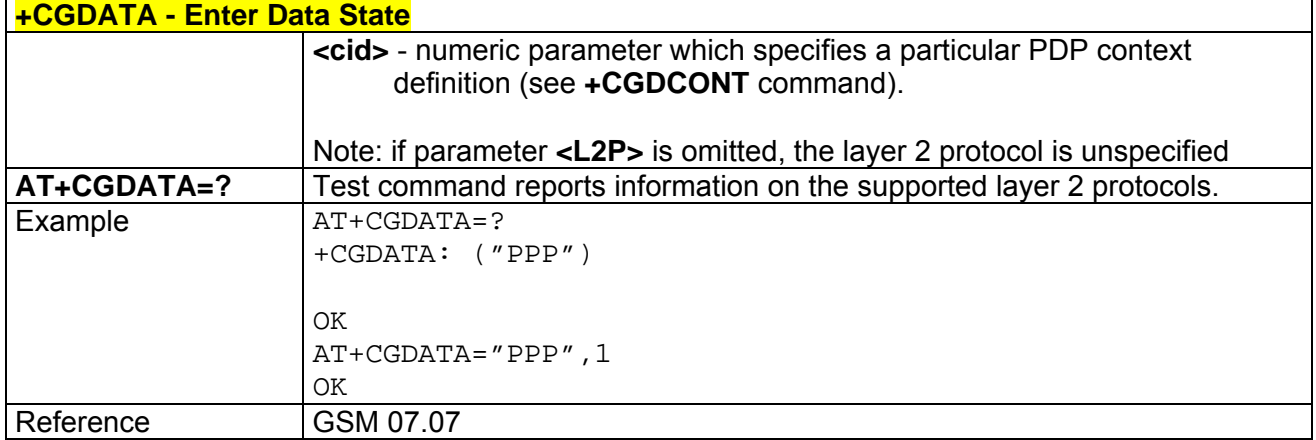

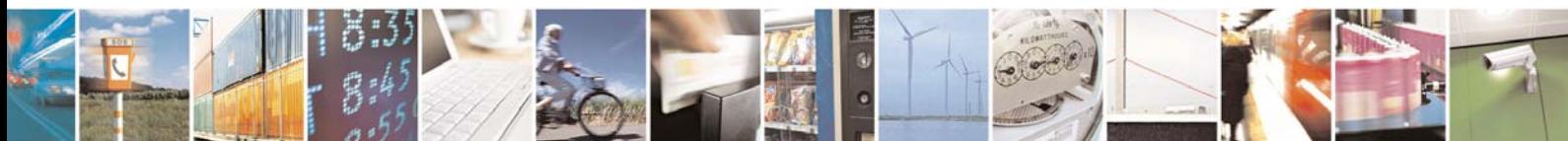

Reproduction forbidden without Telit Communications S.p.A. written authorization - All Right reserved page 505 of 614

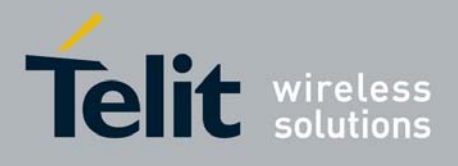

# 3.7.2.8 Commands For Battery Charger

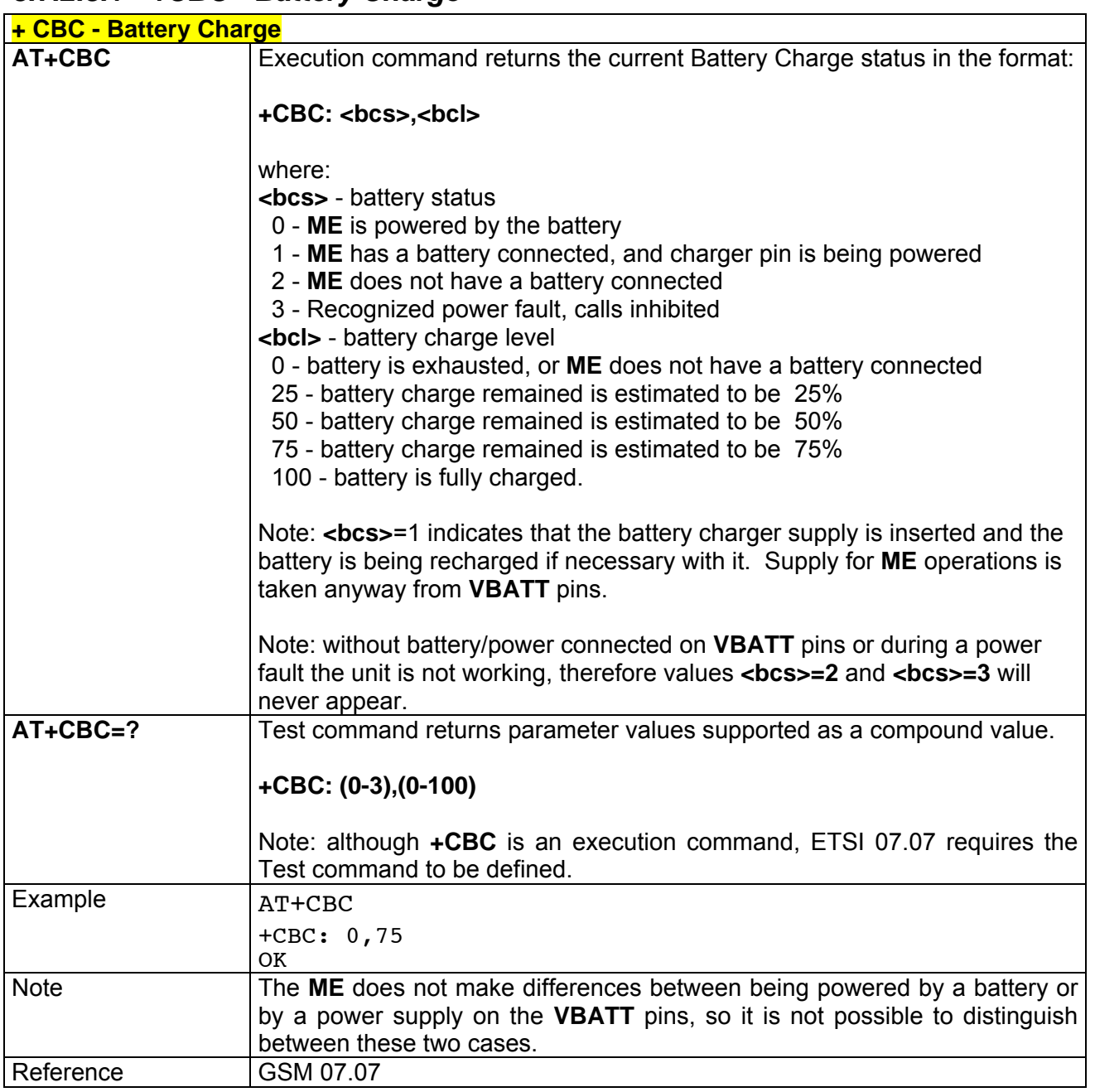

## *3.7.2.8.1 +CBC - Battery Charge*

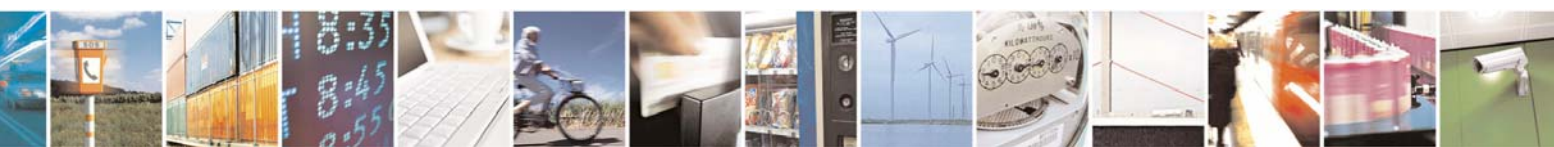

Reproduction forbidden without Telit Communications S.p.A. written authorization - All Right reserved page 506 of 614

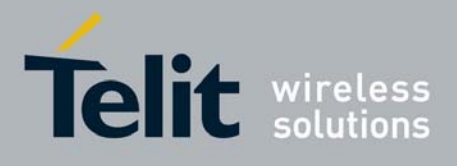

# 3.7.3 ETSI GSM 07.05 AT Commands for SMS and CB services

## 3.7.3.1 General Configuration

## *3.7.3.1.1 +CSMS - Select Message Service*

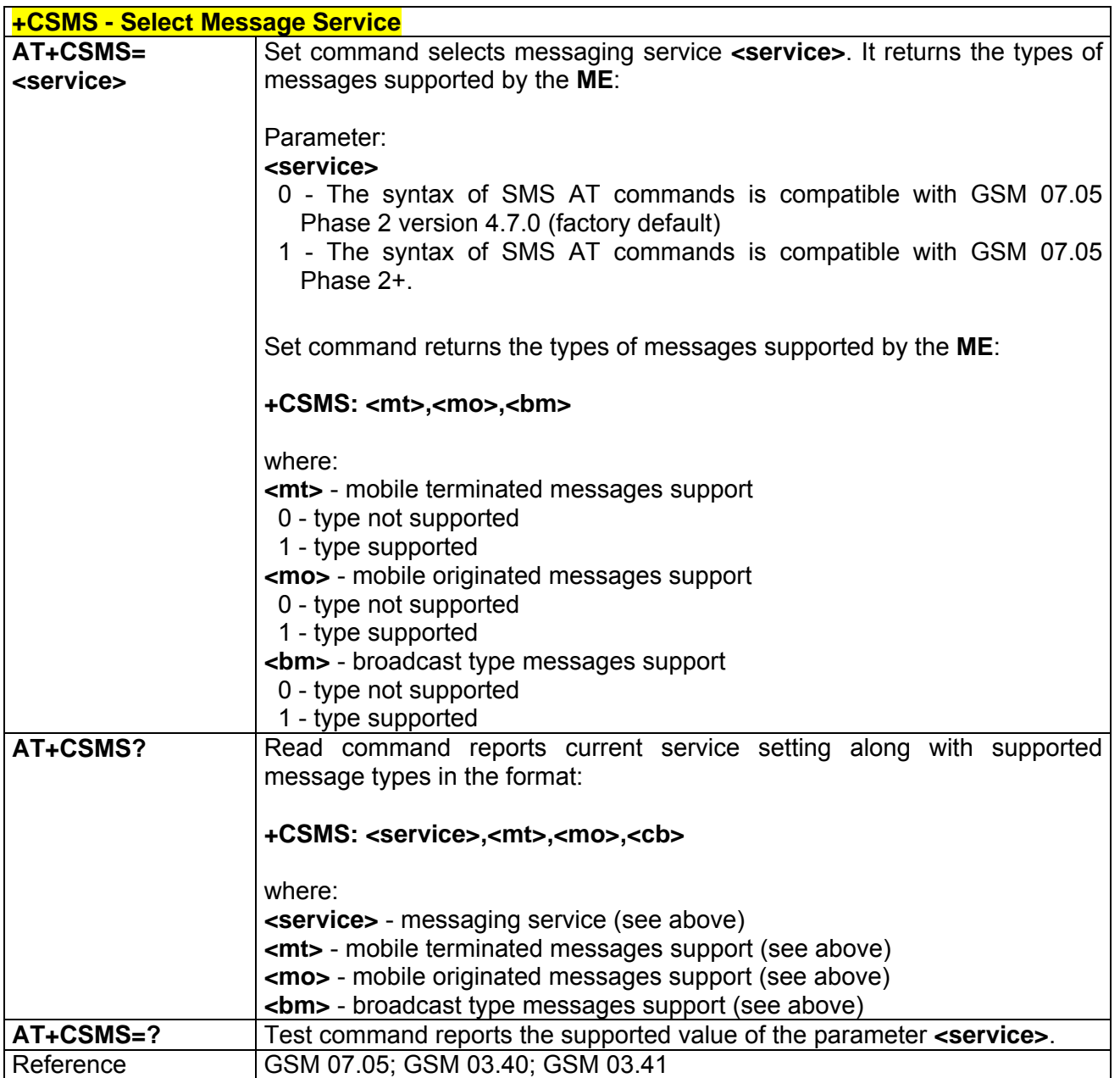

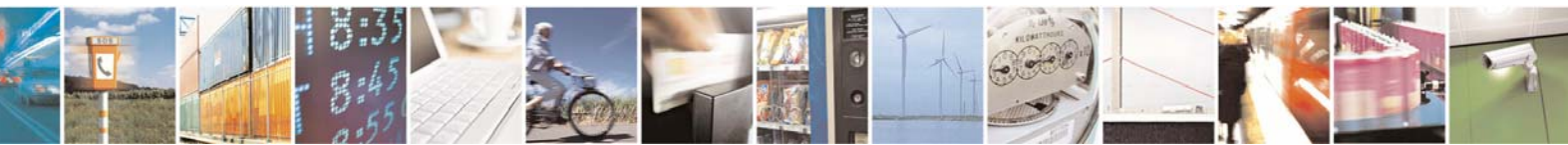

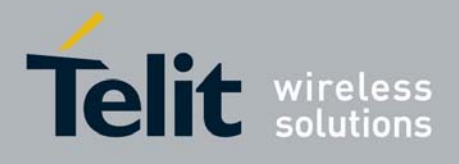

## *3.7.3.1.2 +CPMS - Preferred Message Storage*

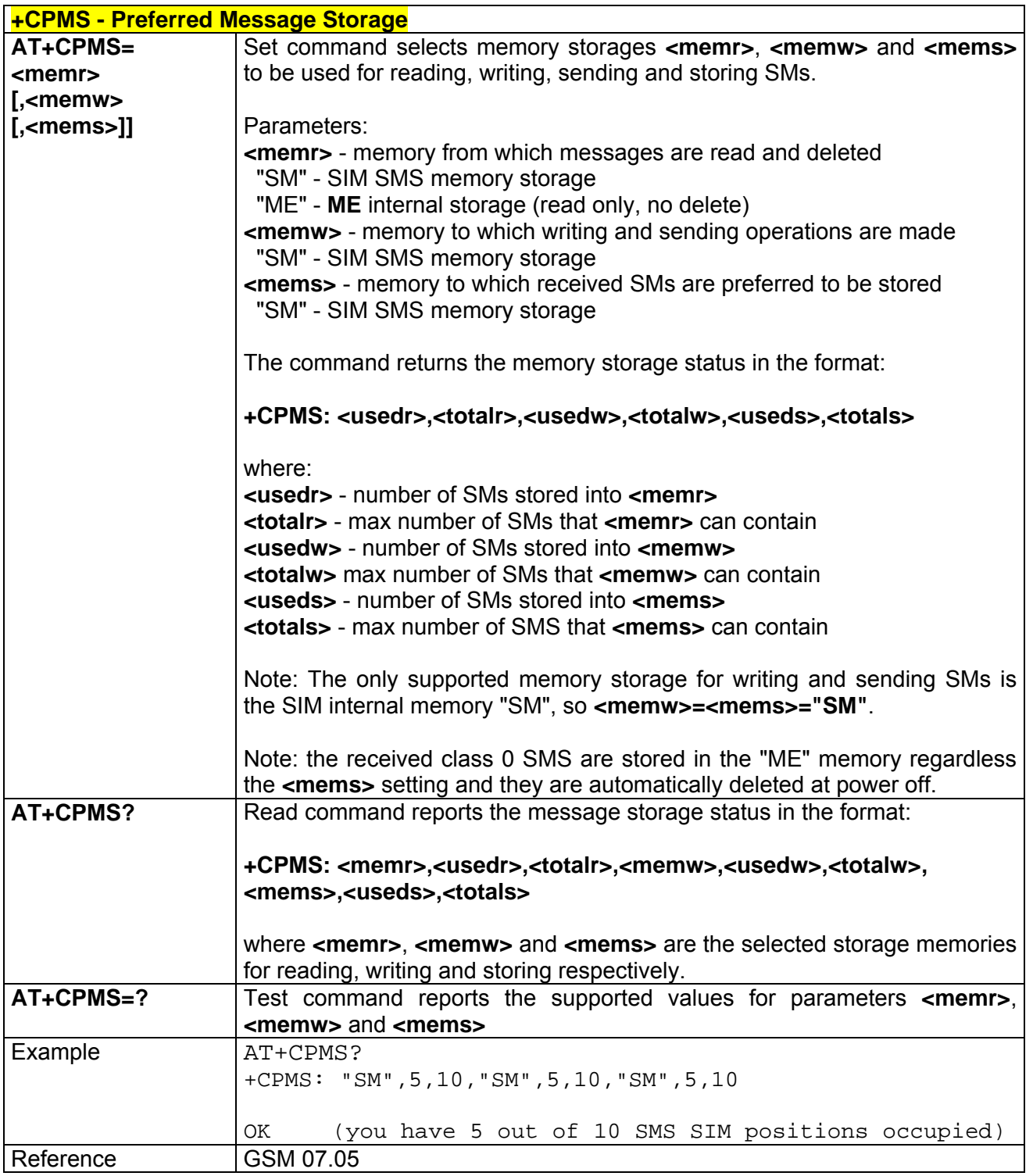

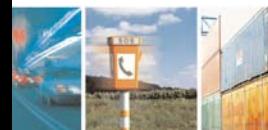

丹耶

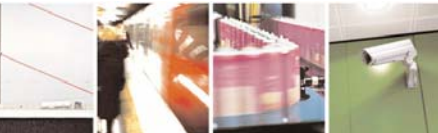

Reproduction forbidden without Telit Communications S.p.A. written authorization - All Right reserved page 508 of 614

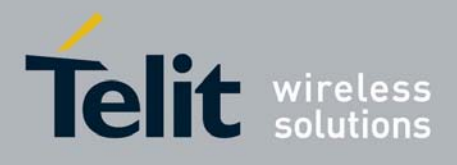

## *3.7.3.1.3 +CMGF - Message Format*

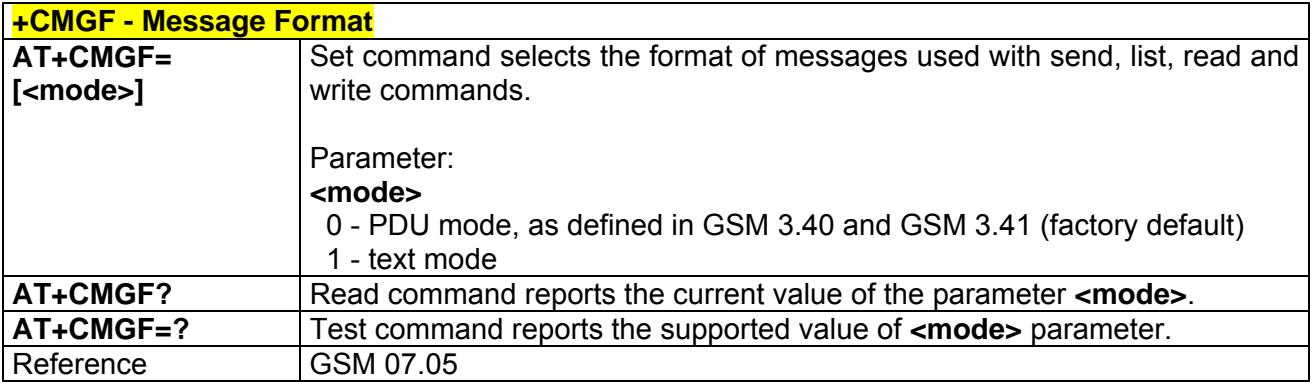

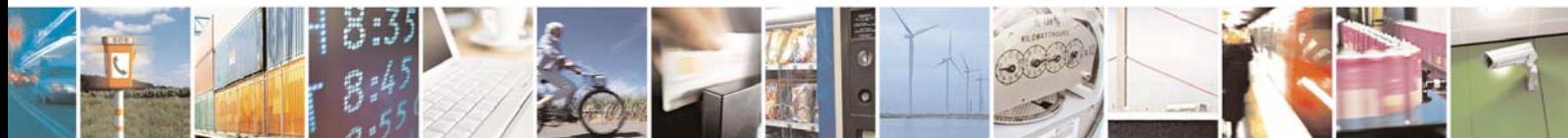

Reproduction forbidden without Telit Communications S.p.A. written authorization - All Right reserved page 509 of 614

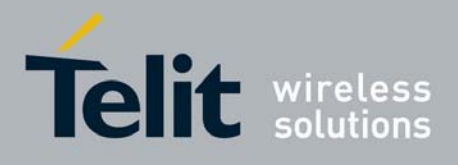

## 3.7.3.2 Message Configuration

### *3.7.3.2.1 +CSCA - Service Center Address*

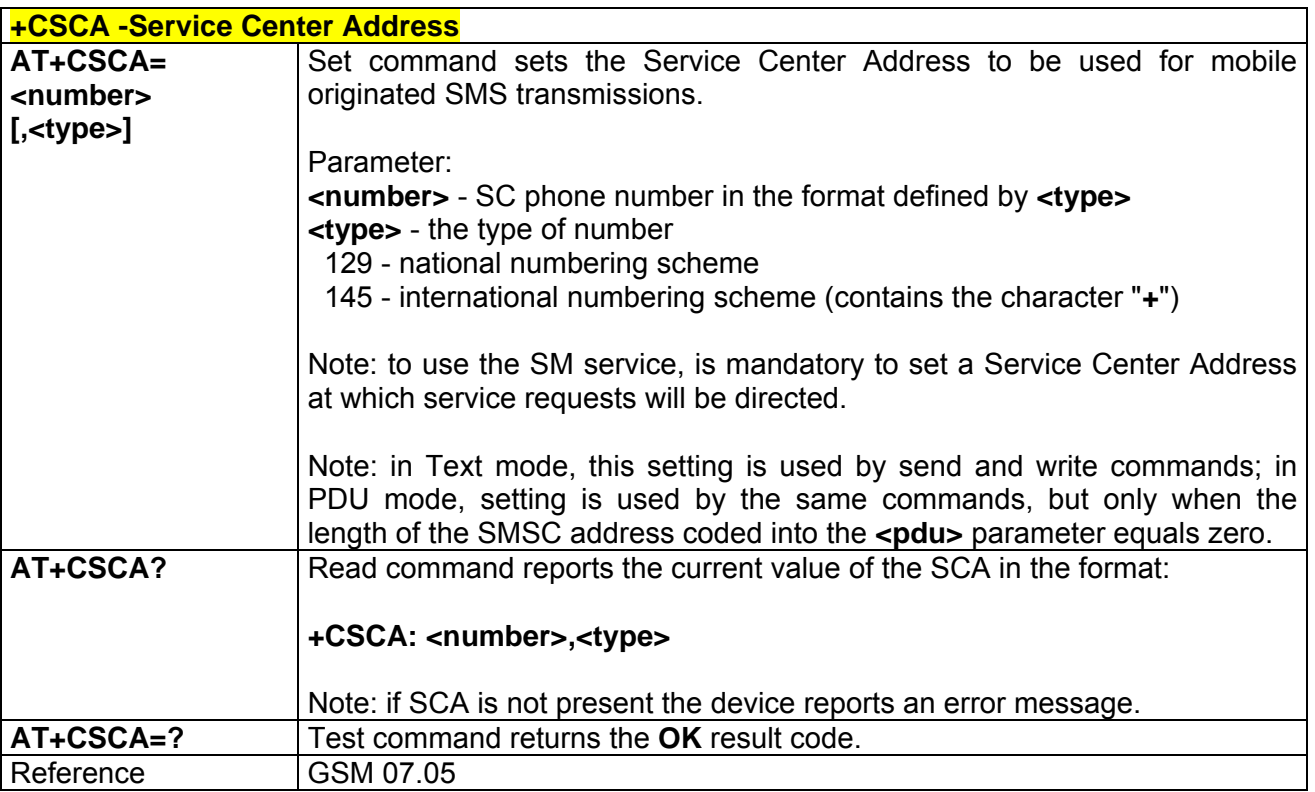

#### *3.7.3.2.2 +CSMP - Set Text Mode Parameters*

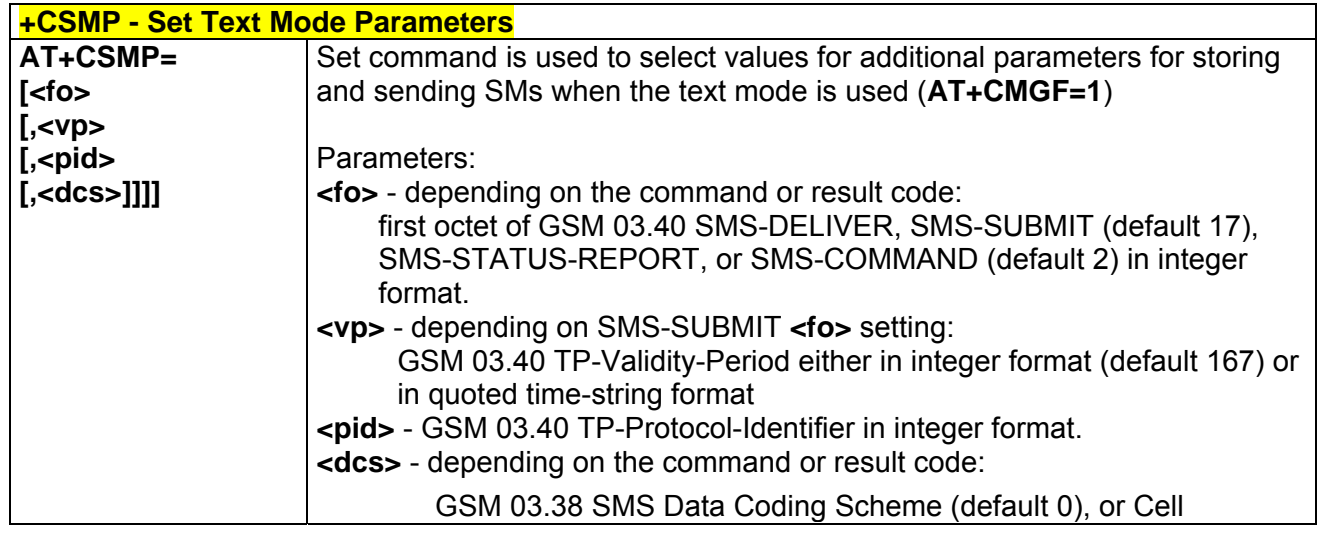

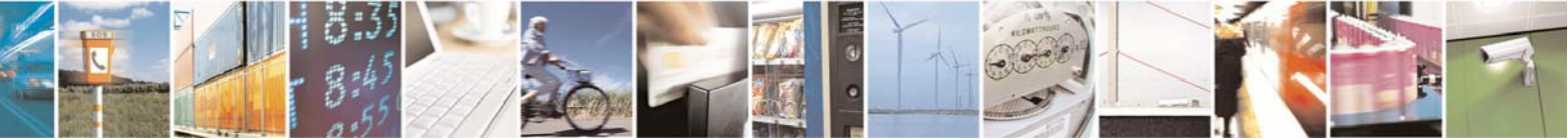

Reproduction forbidden without Telit Communications S.p.A. written authorization - All Right reserved page 510 of 614

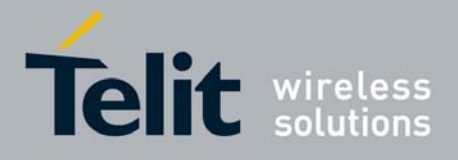

80000ST10025a Rev. 0 - 04/08/06

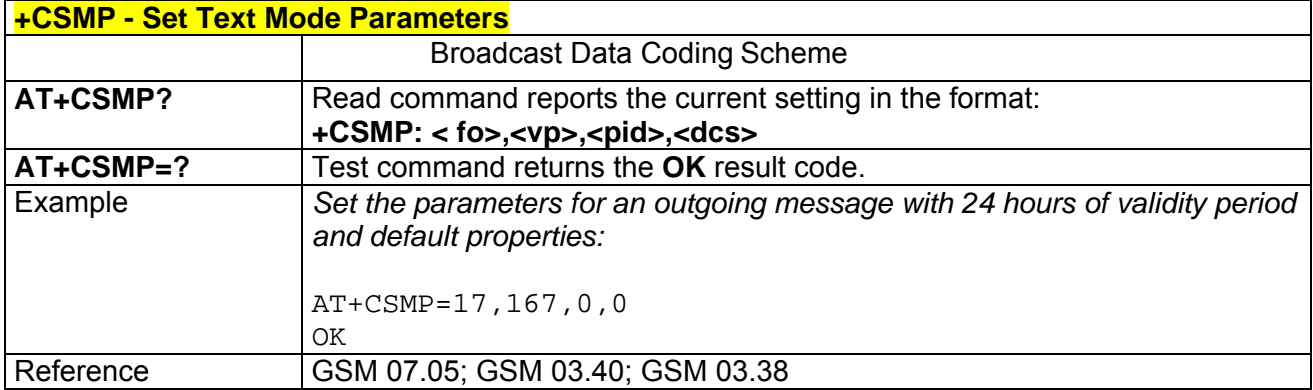

### *3.7.3.2.3 +CSDH - Show Text Mode Parameters*

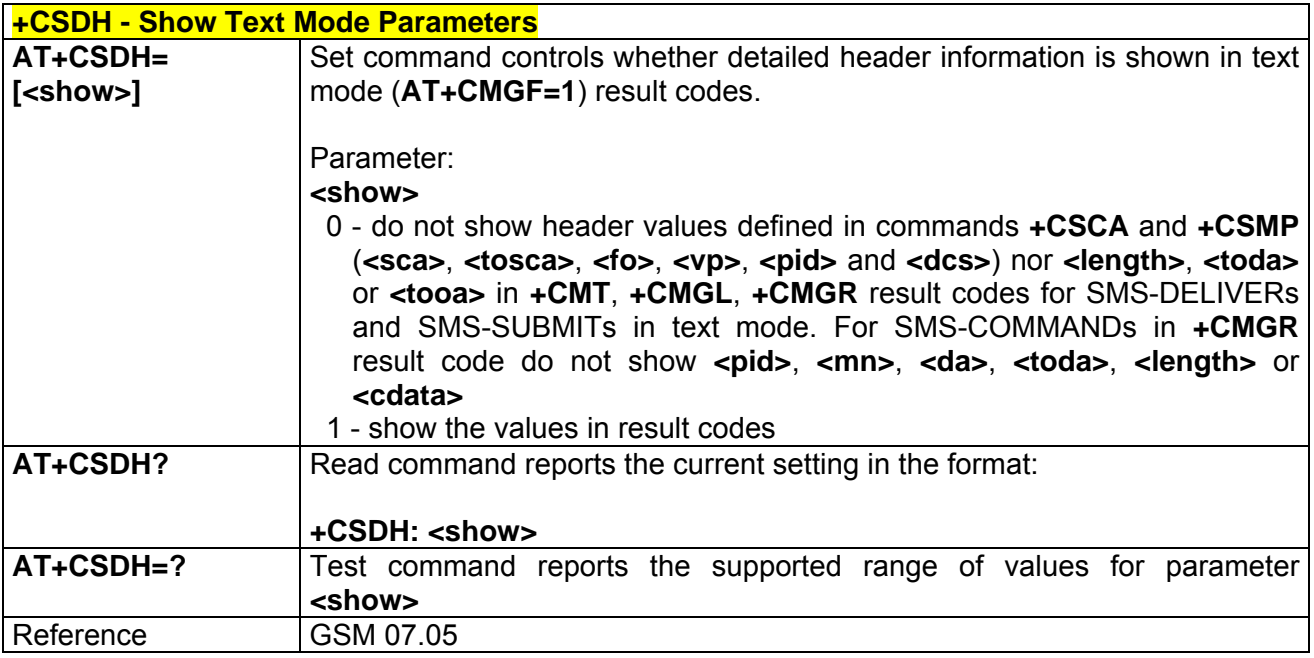

## *3.7.3.2.4 +CSCB - Select Cell Broadcast Message Types*

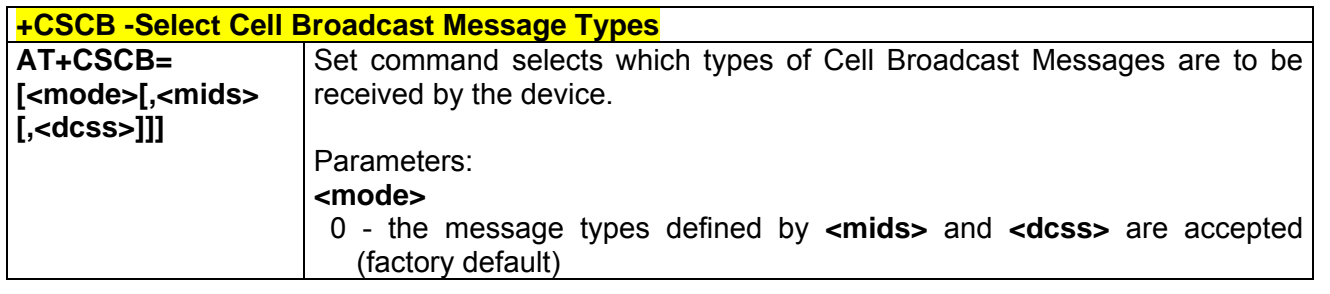

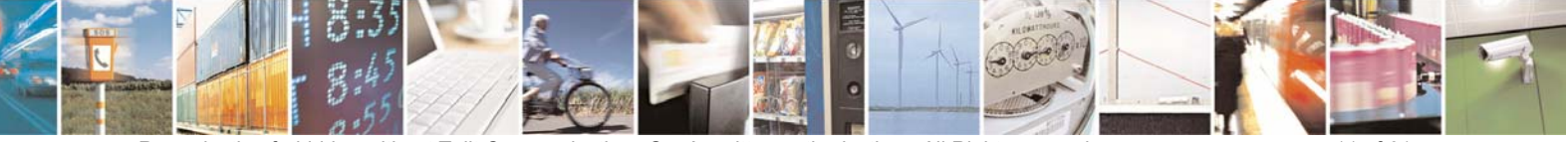

Reproduction forbidden without Telit Communications S.p.A. written authorization - All Right reserved page 511 of 614

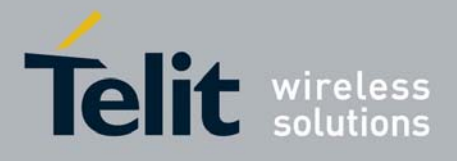

80000ST10025a Rev. 0 - 04/08/06

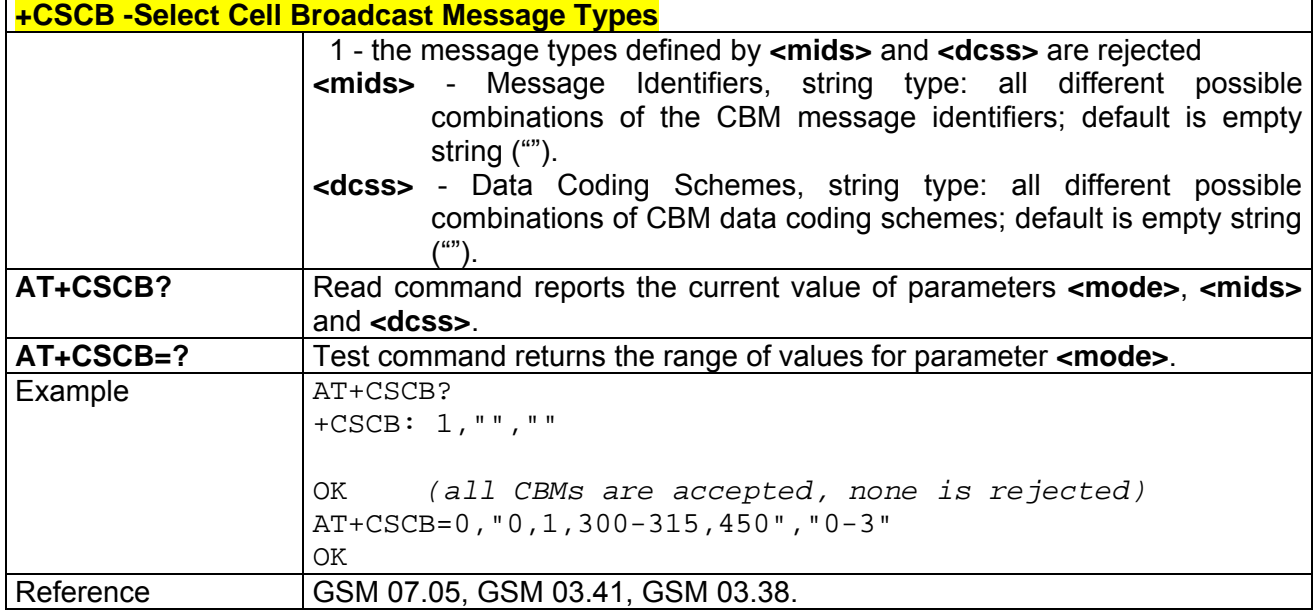

### *3.7.3.2.5 +CSAS - Save Settings*

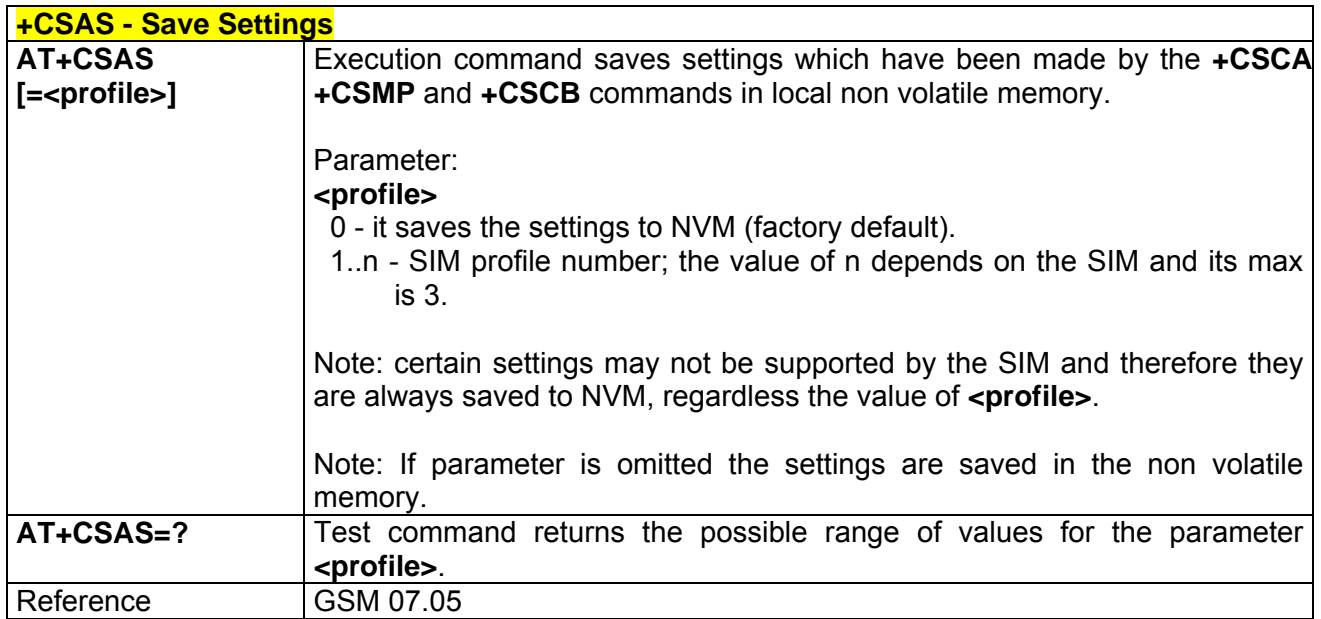

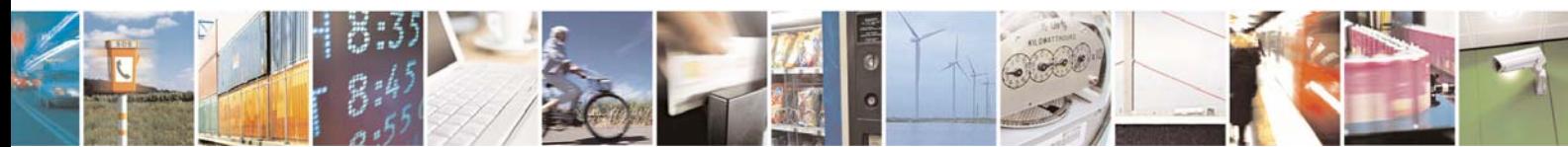

Reproduction forbidden without Telit Communications S.p.A. written authorization - All Right reserved page 512 of 614

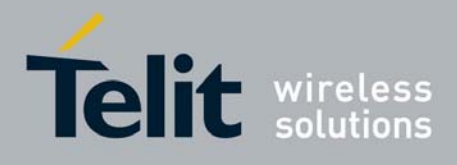

## *3.7.3.2.6 +CRES - Restore Settings*

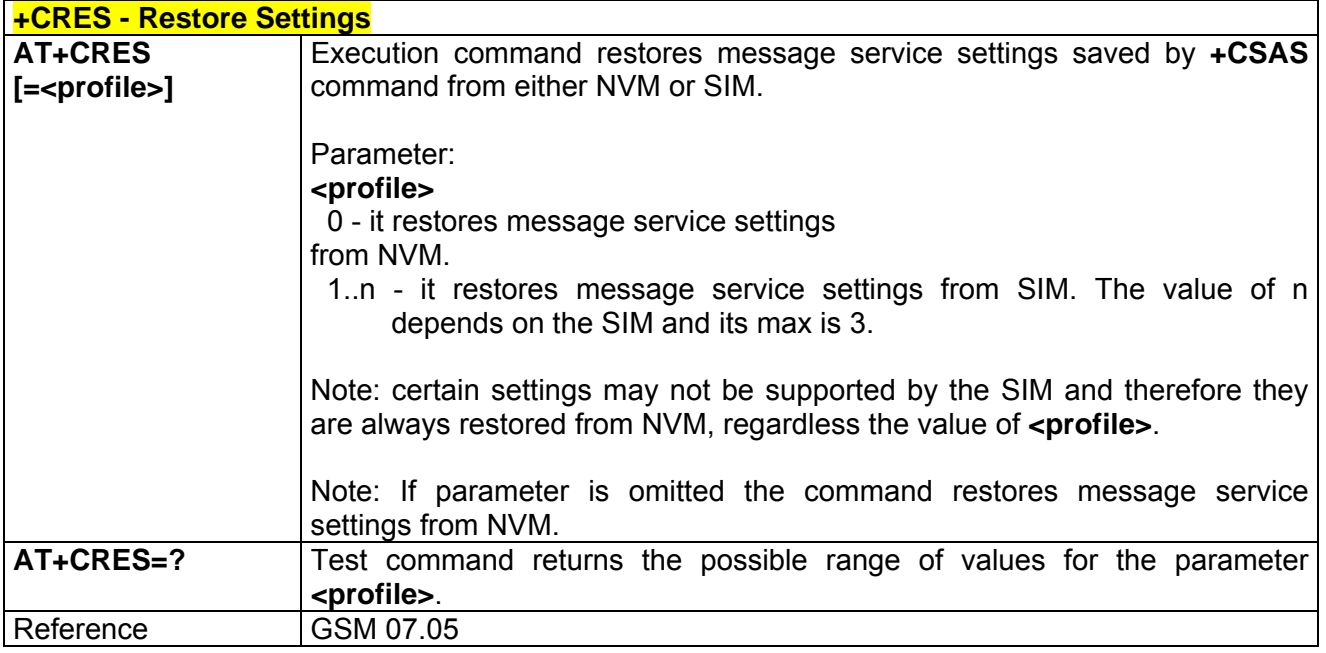

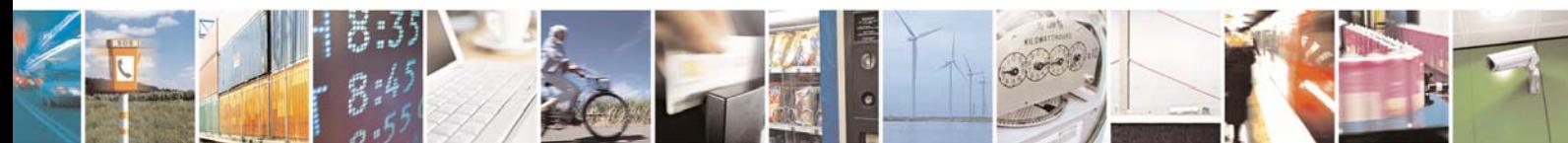

Reproduction forbidden without Telit Communications S.p.A. written authorization - All Right reserved page 513 of 614

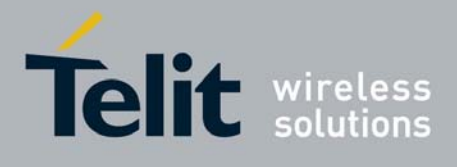

## 3.7.3.3 Message Receiving And Reading

## *3.7.3.3.1 +CNMI - New Message Indications To Terminal Equipment*

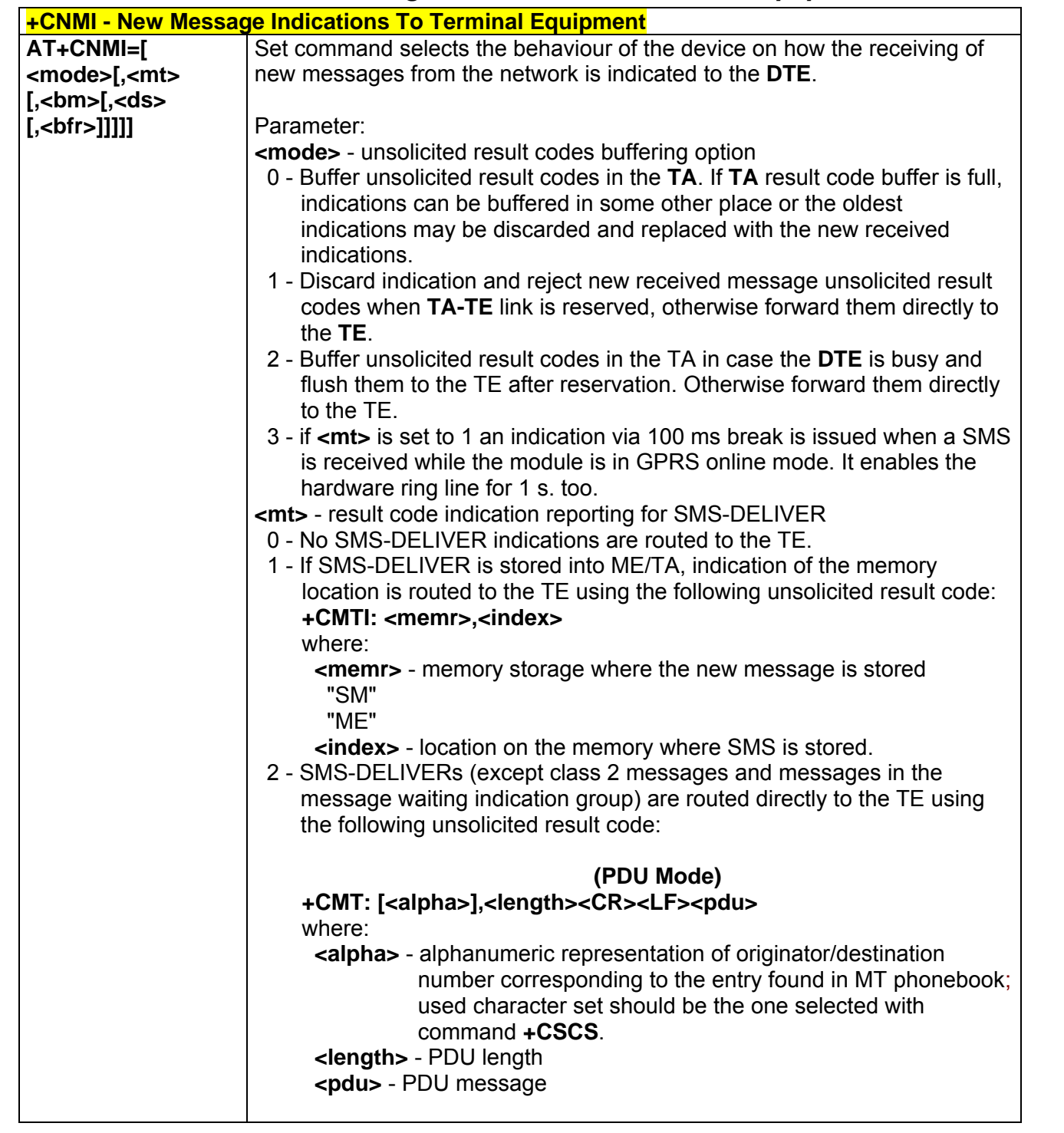

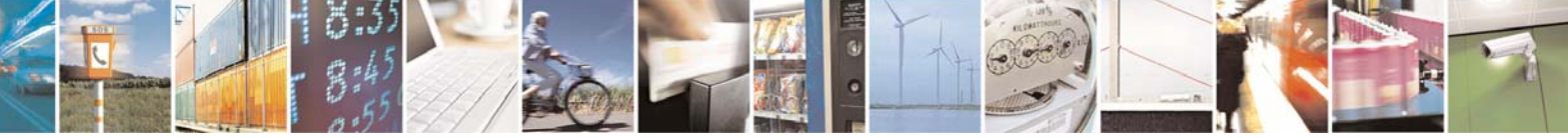

Reproduction forbidden without Telit Communications S.p.A. written authorization - All Right reserved page 514 of 614

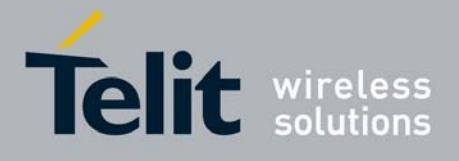

80000ST10025a Rev. 0 - 04/08/06

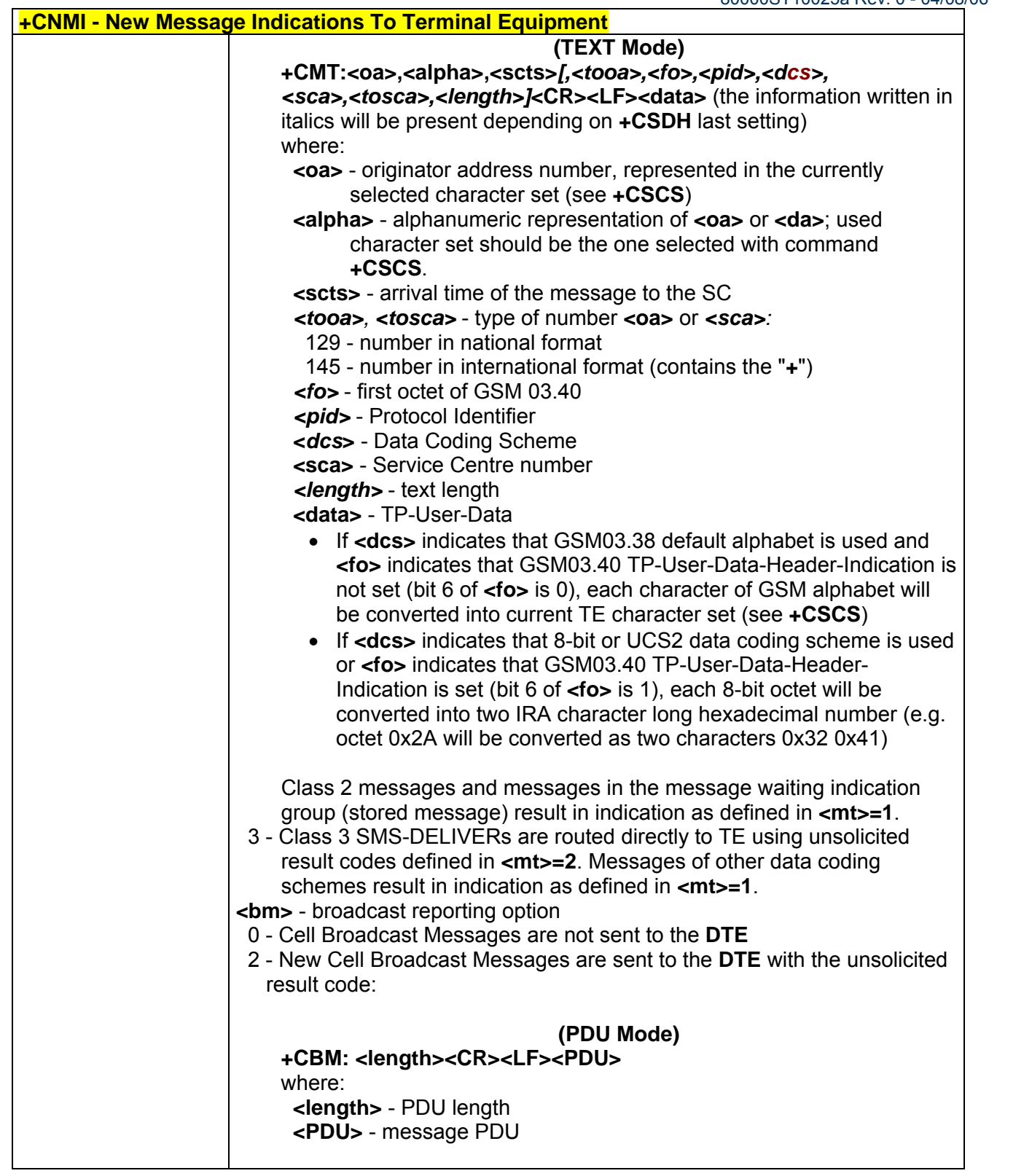

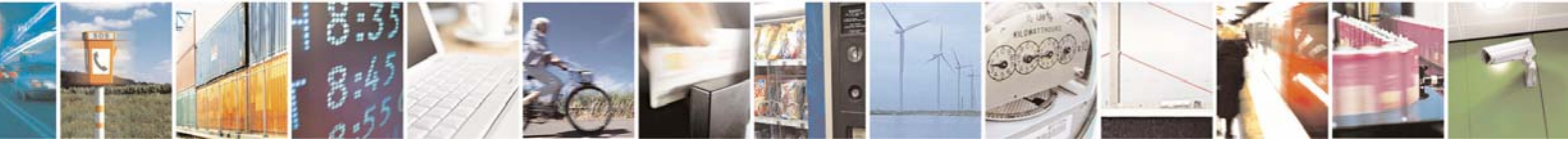

Reproduction forbidden without Telit Communications S.p.A. written authorization - All Right reserved page 515 of 614

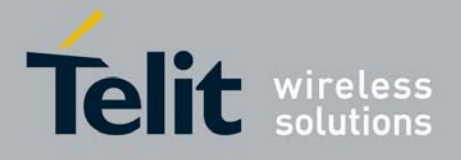

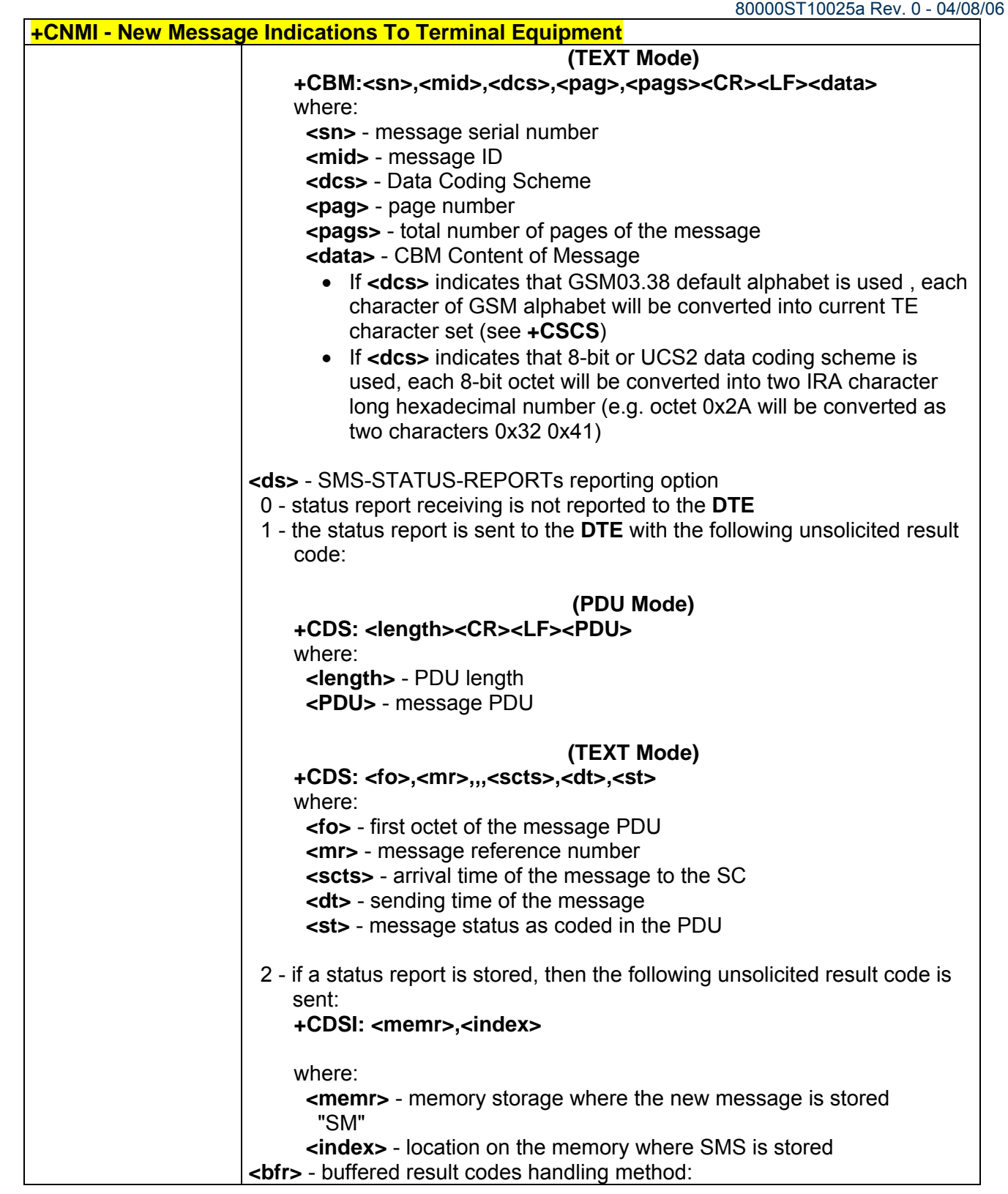

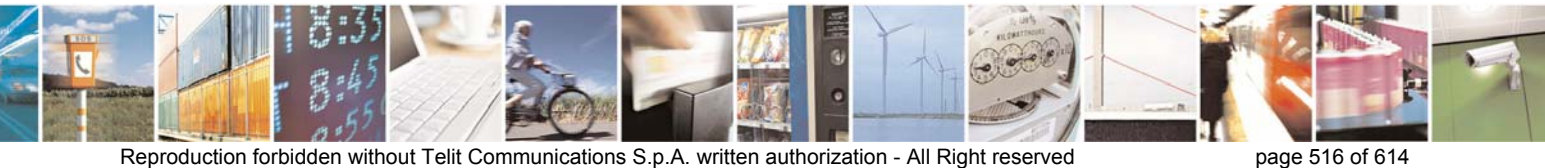

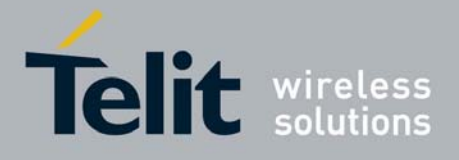

80000ST10025a Rev. 0 - 04/08/06

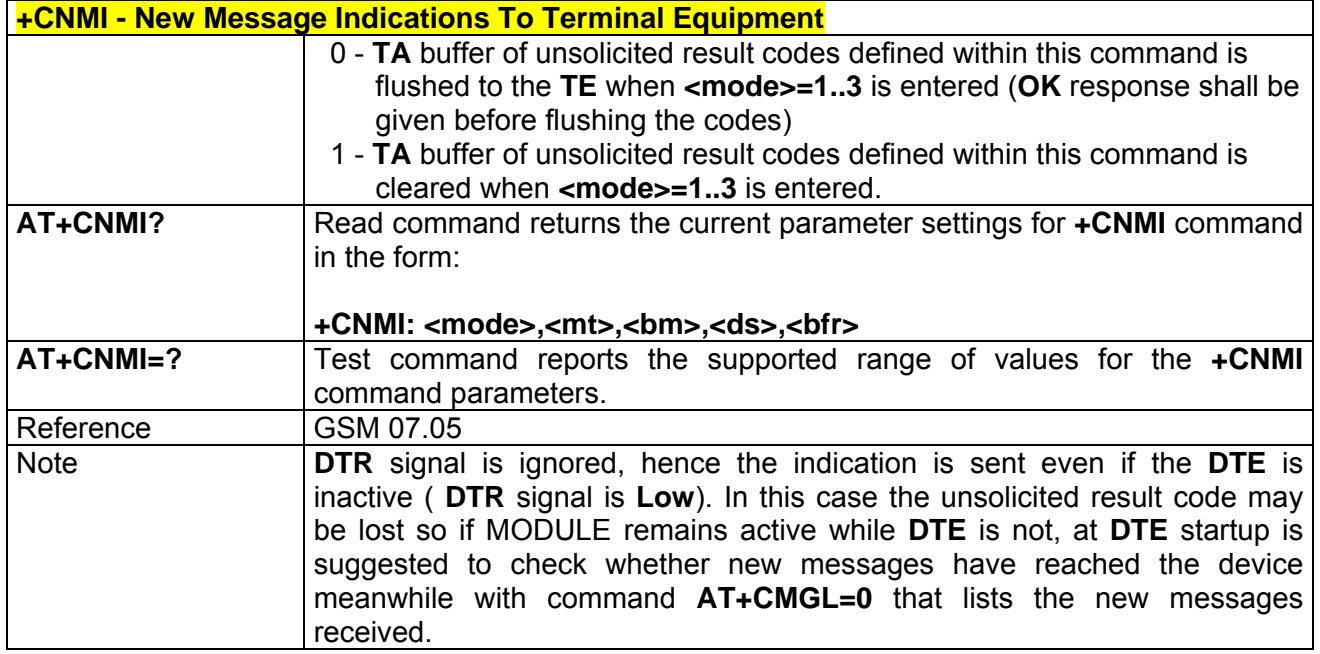

### *3.7.3.3.2 +CMGL - List Messages*

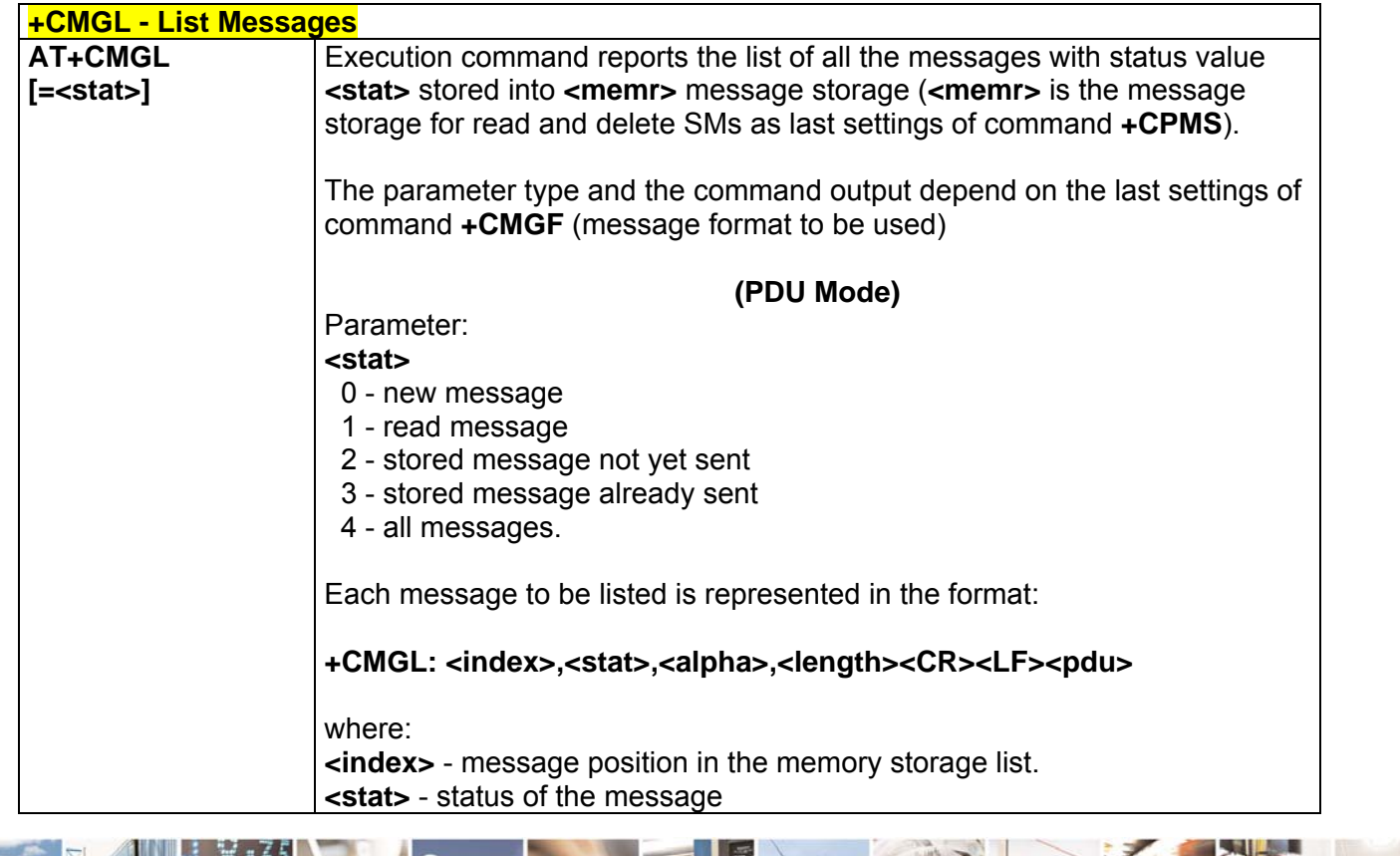

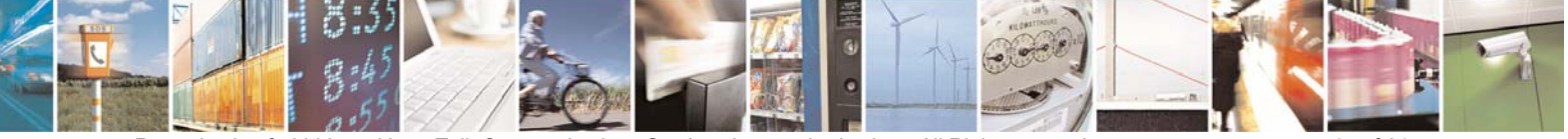

Reproduction forbidden without Telit Communications S.p.A. written authorization - All Right reserved page 517 of 614

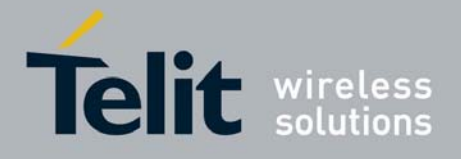

80000ST10025a Rev. 0 - 04/08/06

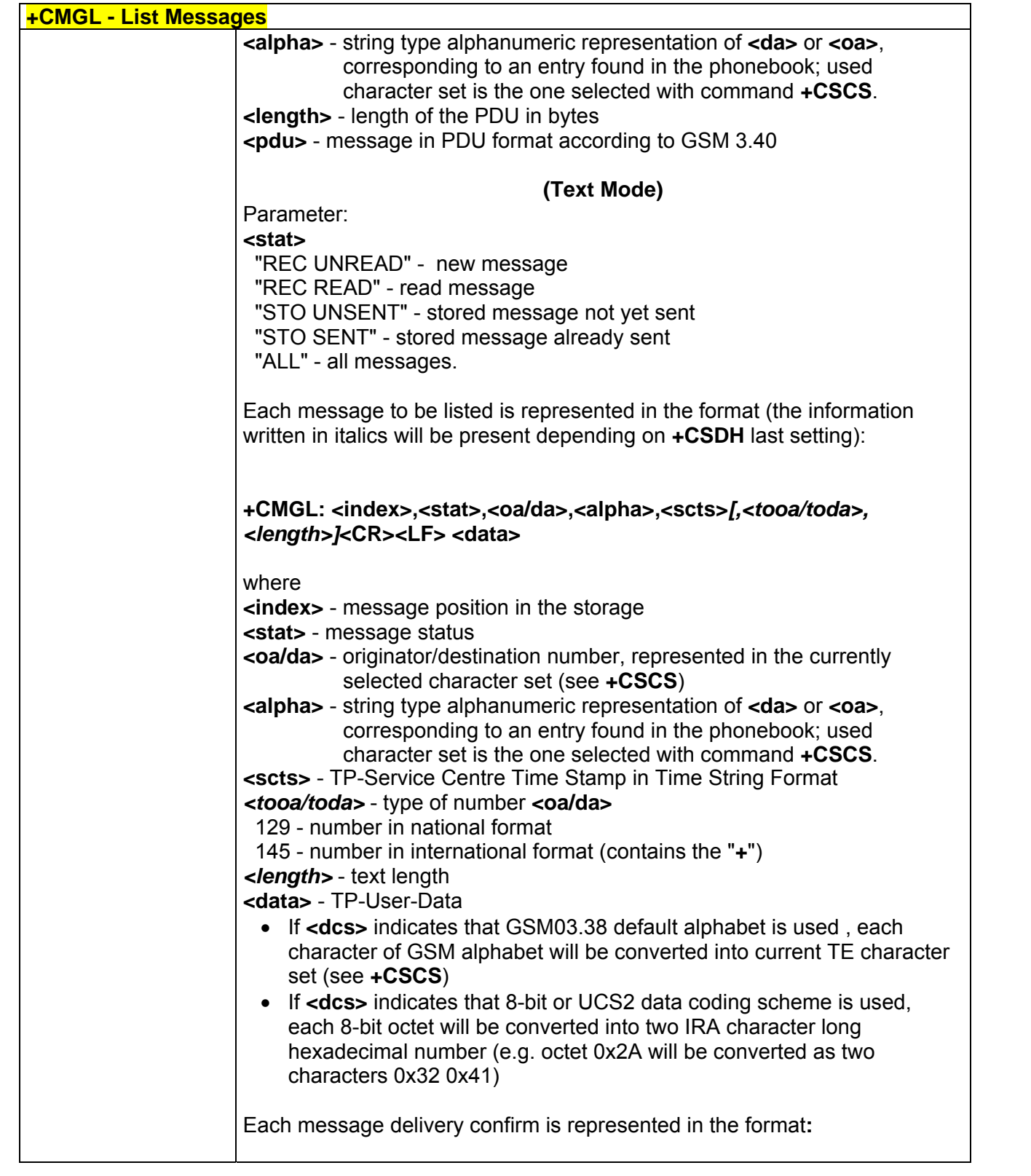

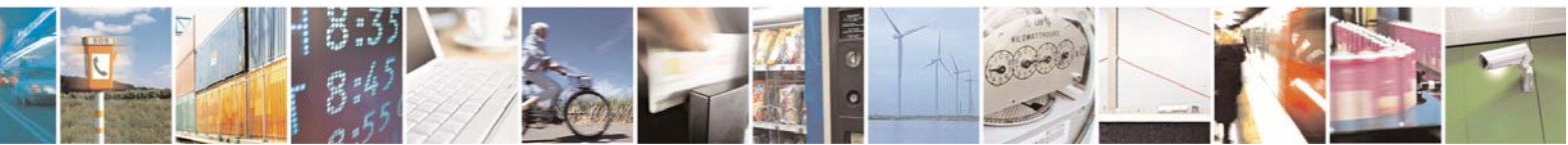

Reproduction forbidden without Telit Communications S.p.A. written authorization - All Right reserved page 518 of 614

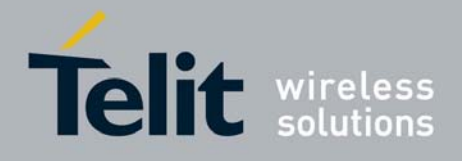

80000ST10025a Rev. 0 - 04/08/06

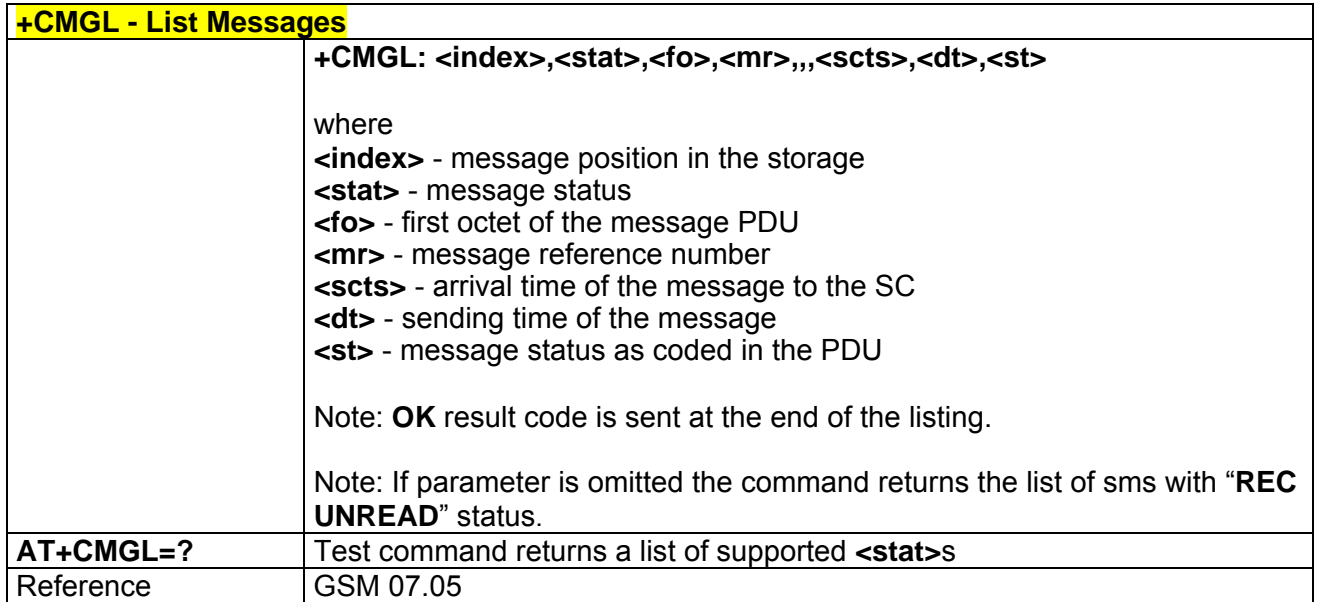

## *3.7.3.3.3 +CMGR - Read Message*

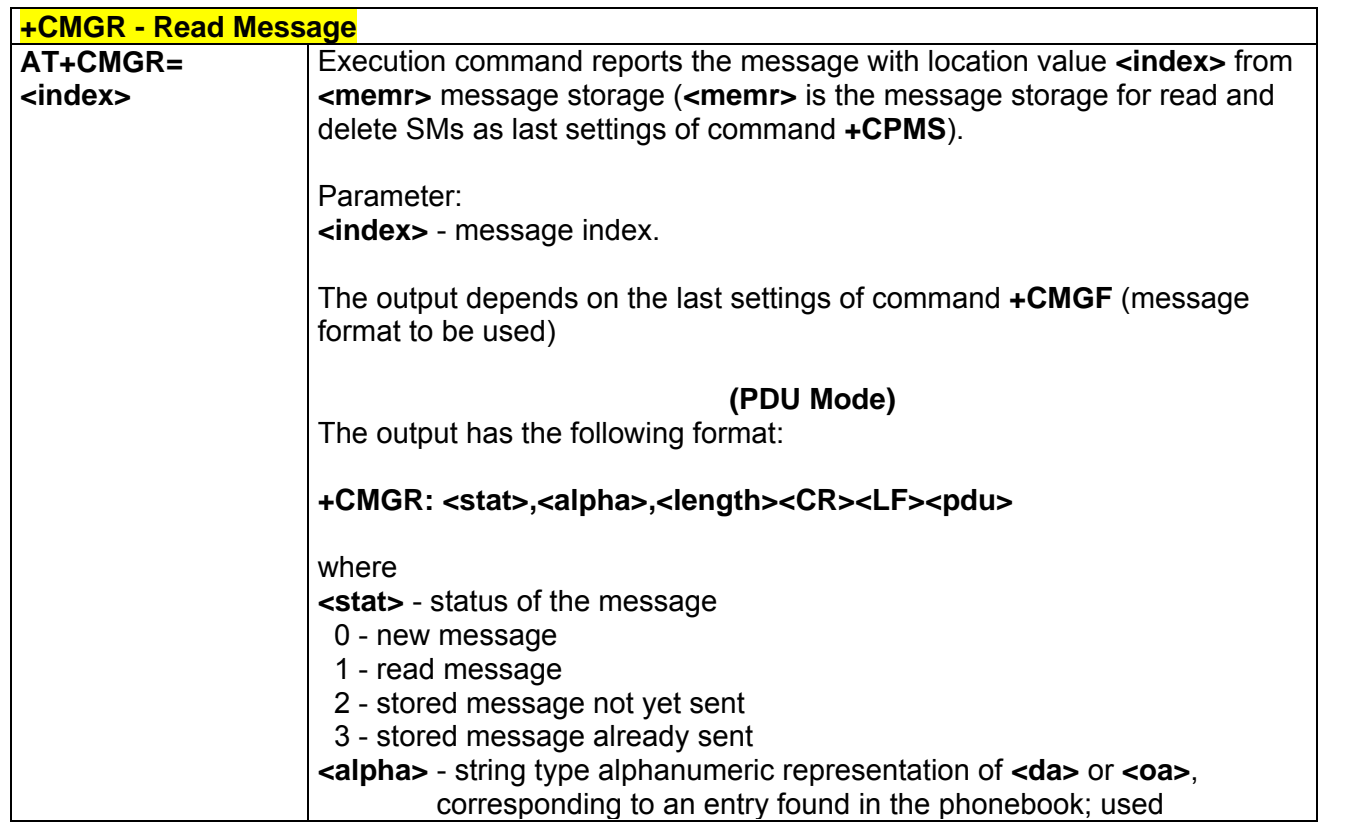

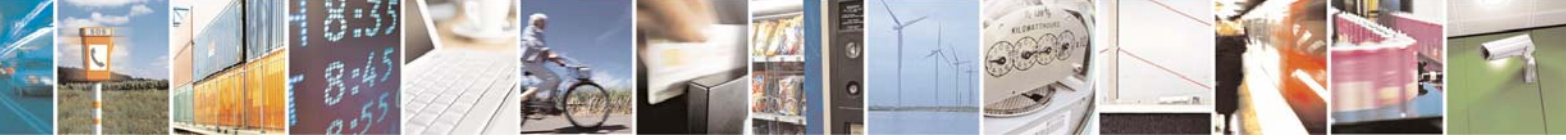

Reproduction forbidden without Telit Communications S.p.A. written authorization - All Right reserved page 519 of 614

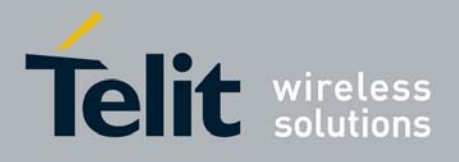

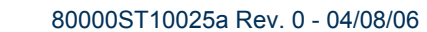

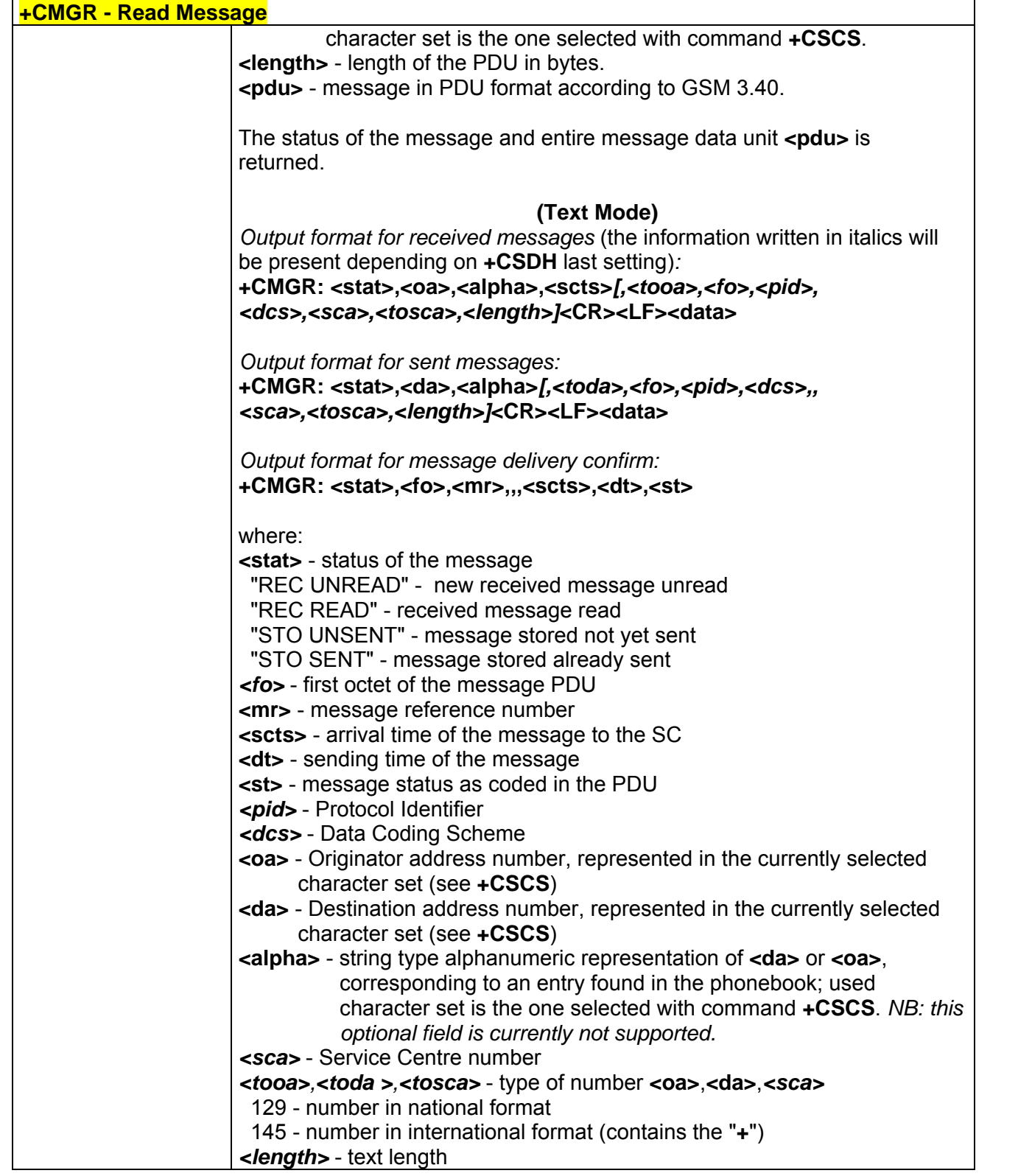

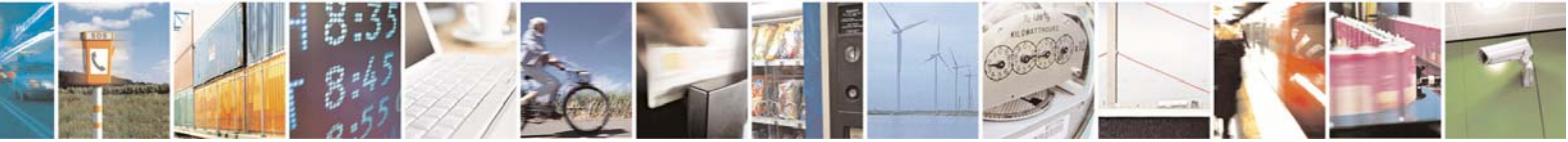

Reproduction forbidden without Telit Communications S.p.A. written authorization - All Right reserved page 520 of 614

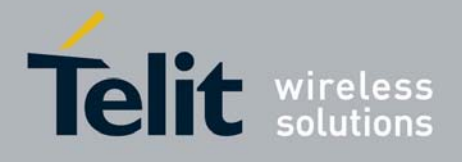

80000ST10025a Rev. 0 - 04/08/06

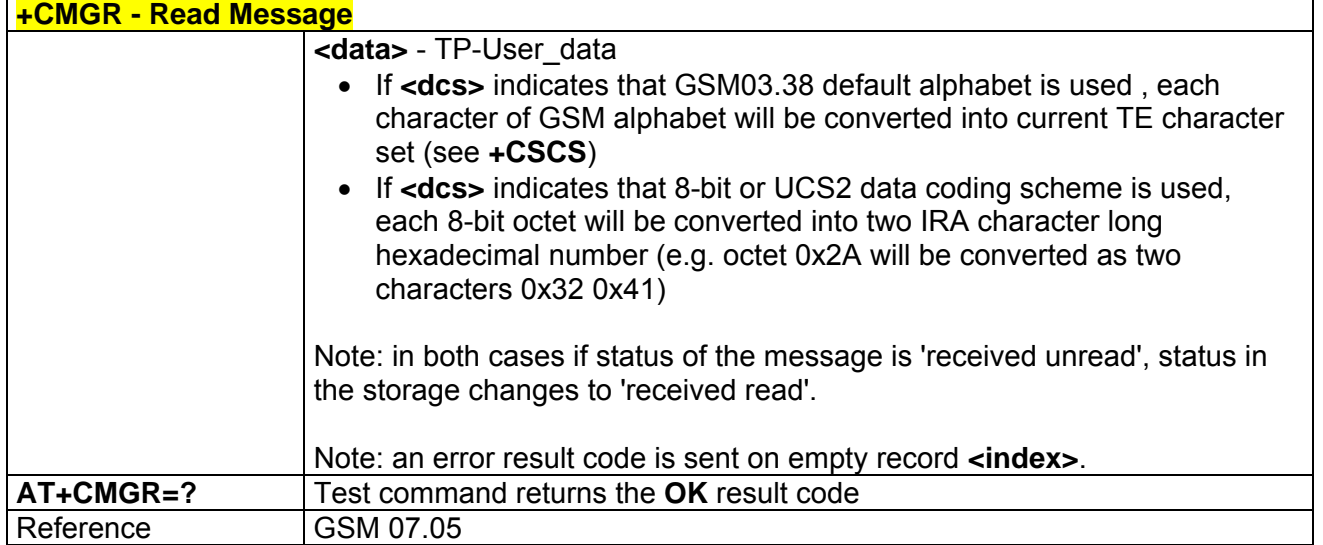

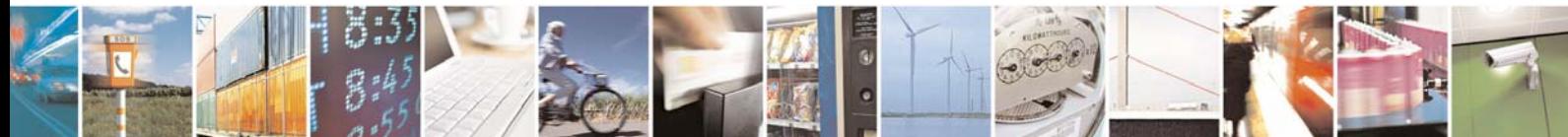

Reproduction forbidden without Telit Communications S.p.A. written authorization - All Right reserved page 521 of 614

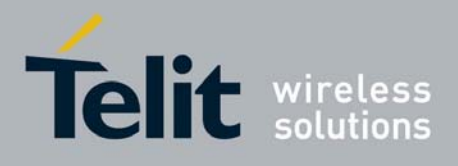

## 3.7.3.4 Message Sending And Writing

## *3.7.3.4.1 +CMGS - Send Message*

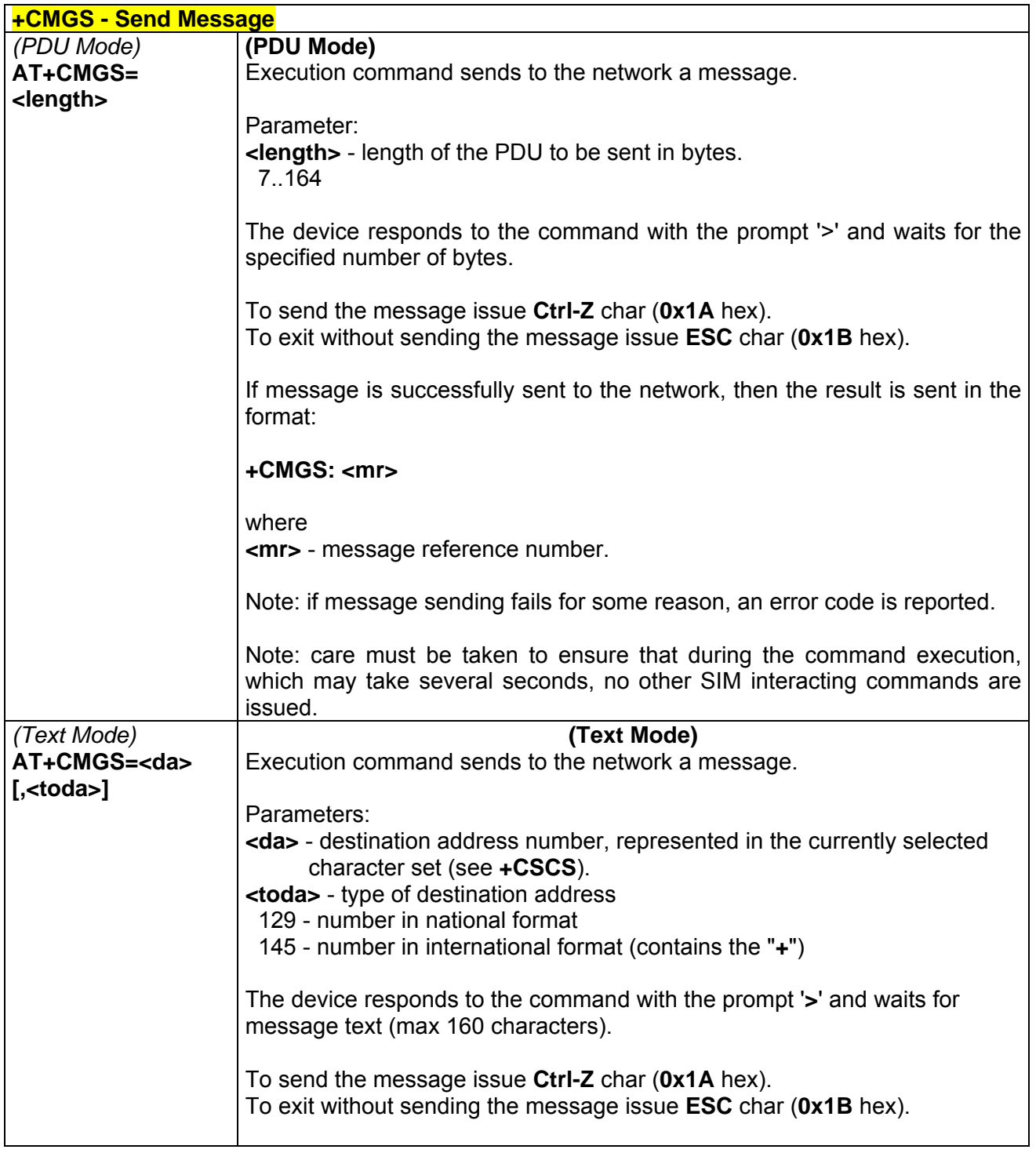

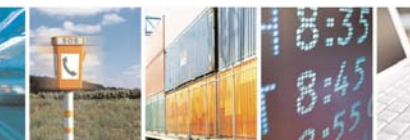

Reproduction forbidden without Telit Communications S.p.A. written authorization - All Right reserved page 522 of 614

Æ

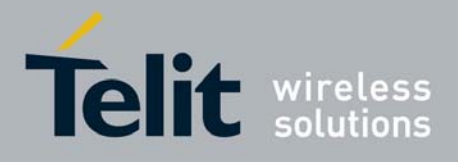

80000ST10025a Rev. 0 - 04/08/06

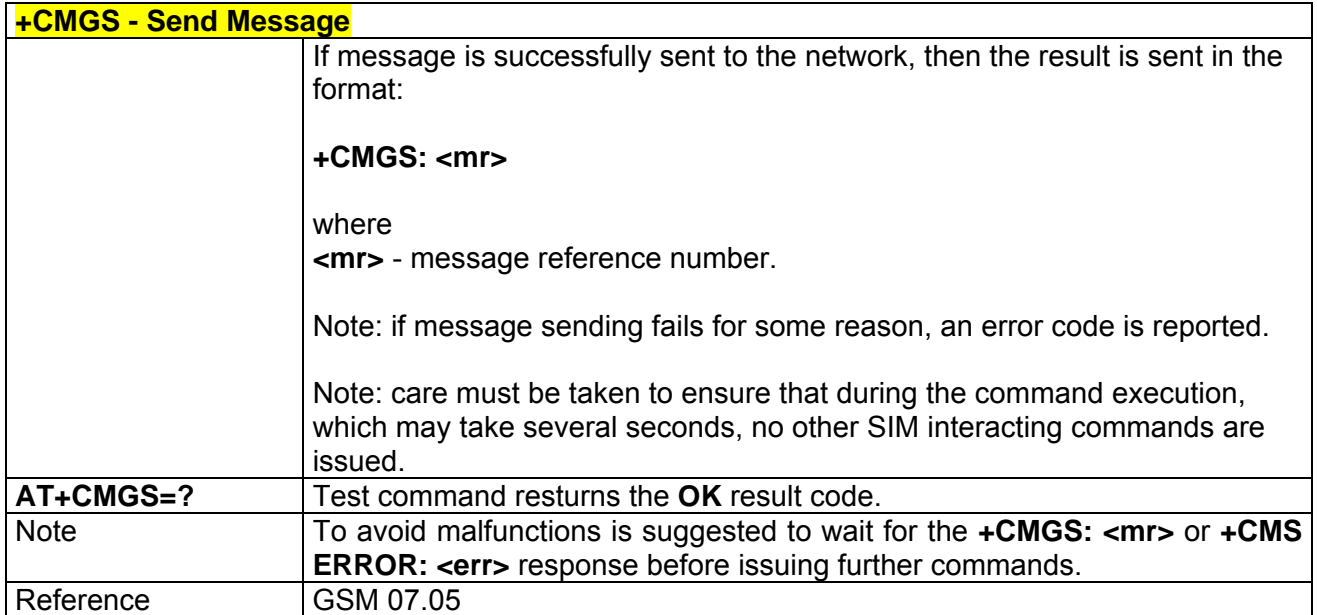

## *3.7.3.4.2 +CMSS - Send Message From Storage*

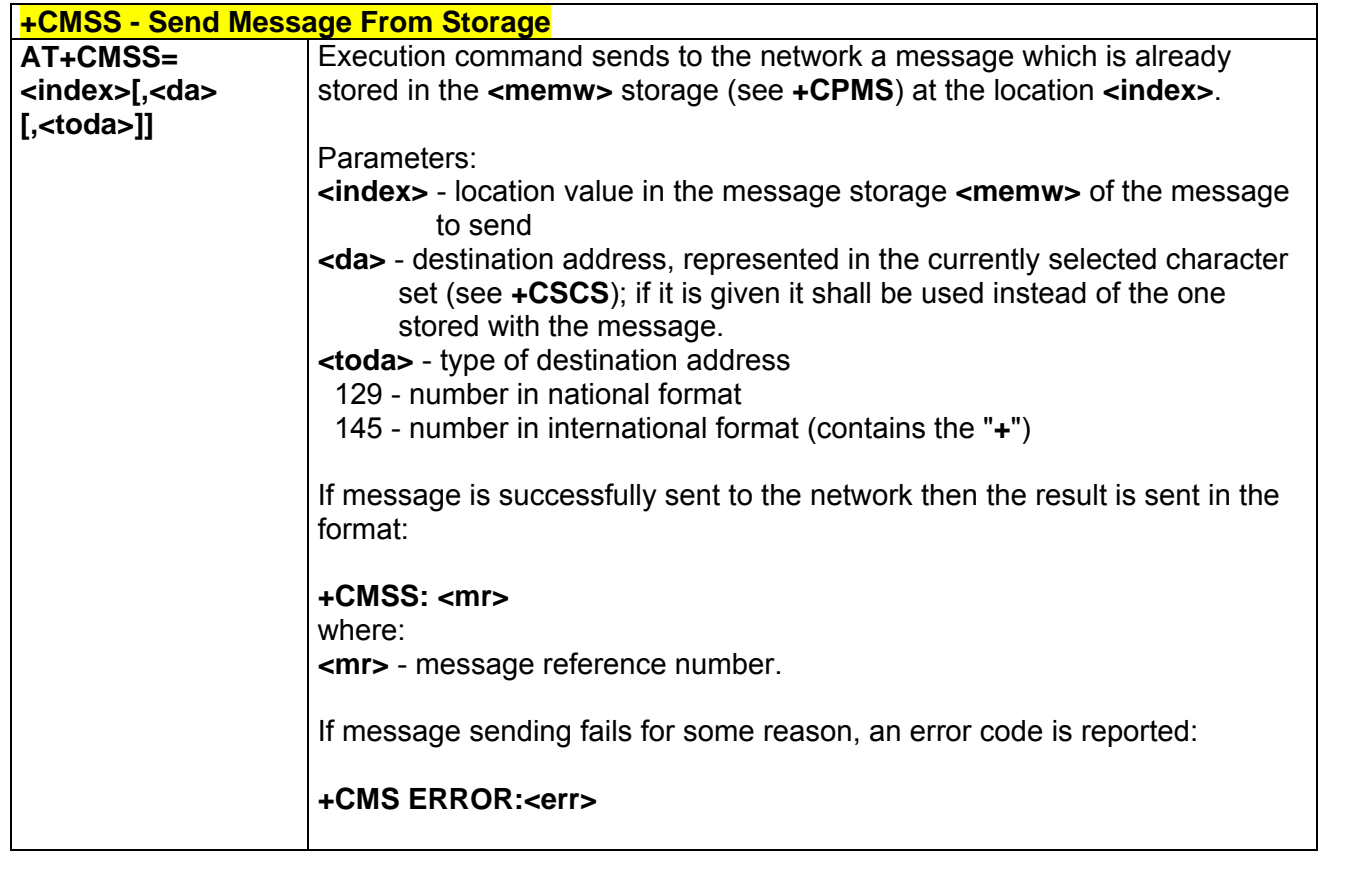

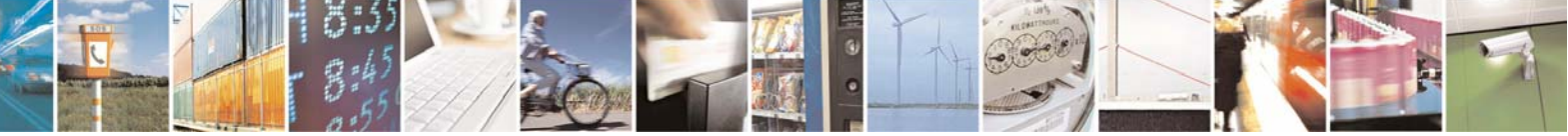

Reproduction forbidden without Telit Communications S.p.A. written authorization - All Right reserved page 523 of 614

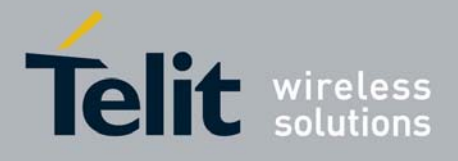

80000ST10025a Rev. 0 - 04/08/06

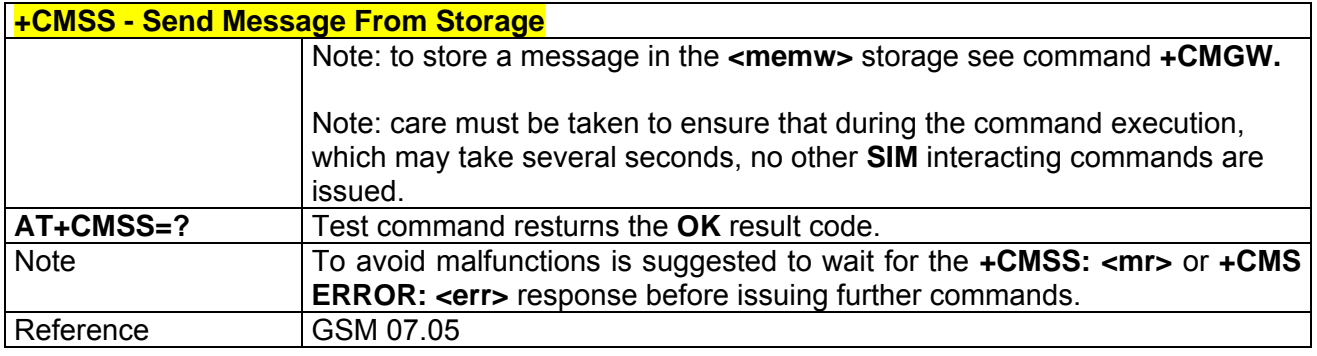

## *3.7.3.4.3 +CMGW - Write Message To Memory*

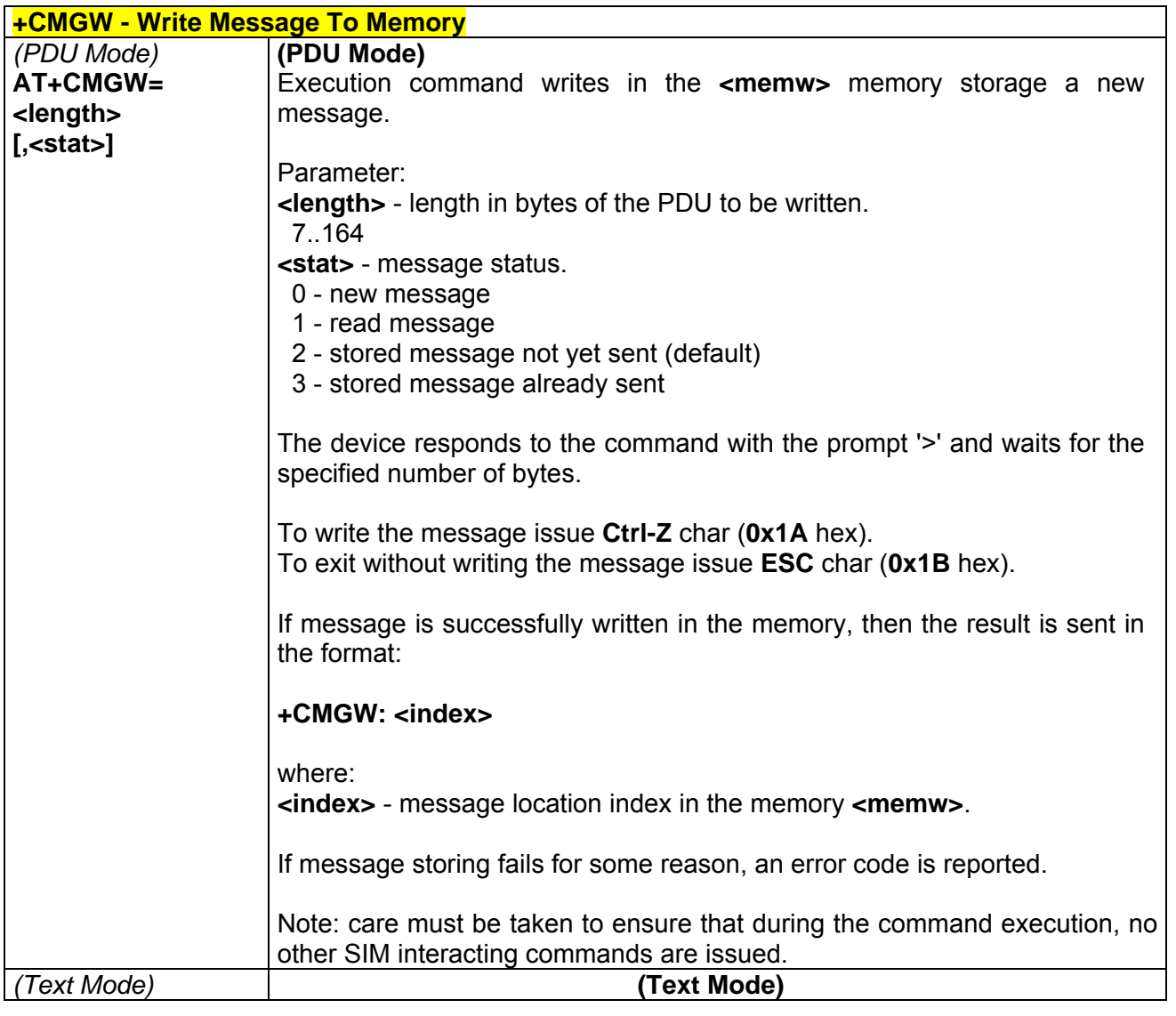

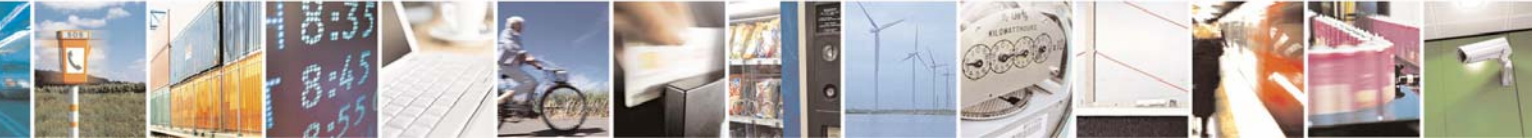

Reproduction forbidden without Telit Communications S.p.A. written authorization - All Right reserved page 524 of 614

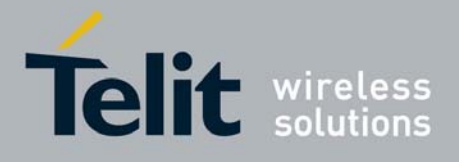

80000ST10025a Rev. 0 - 04/08/06

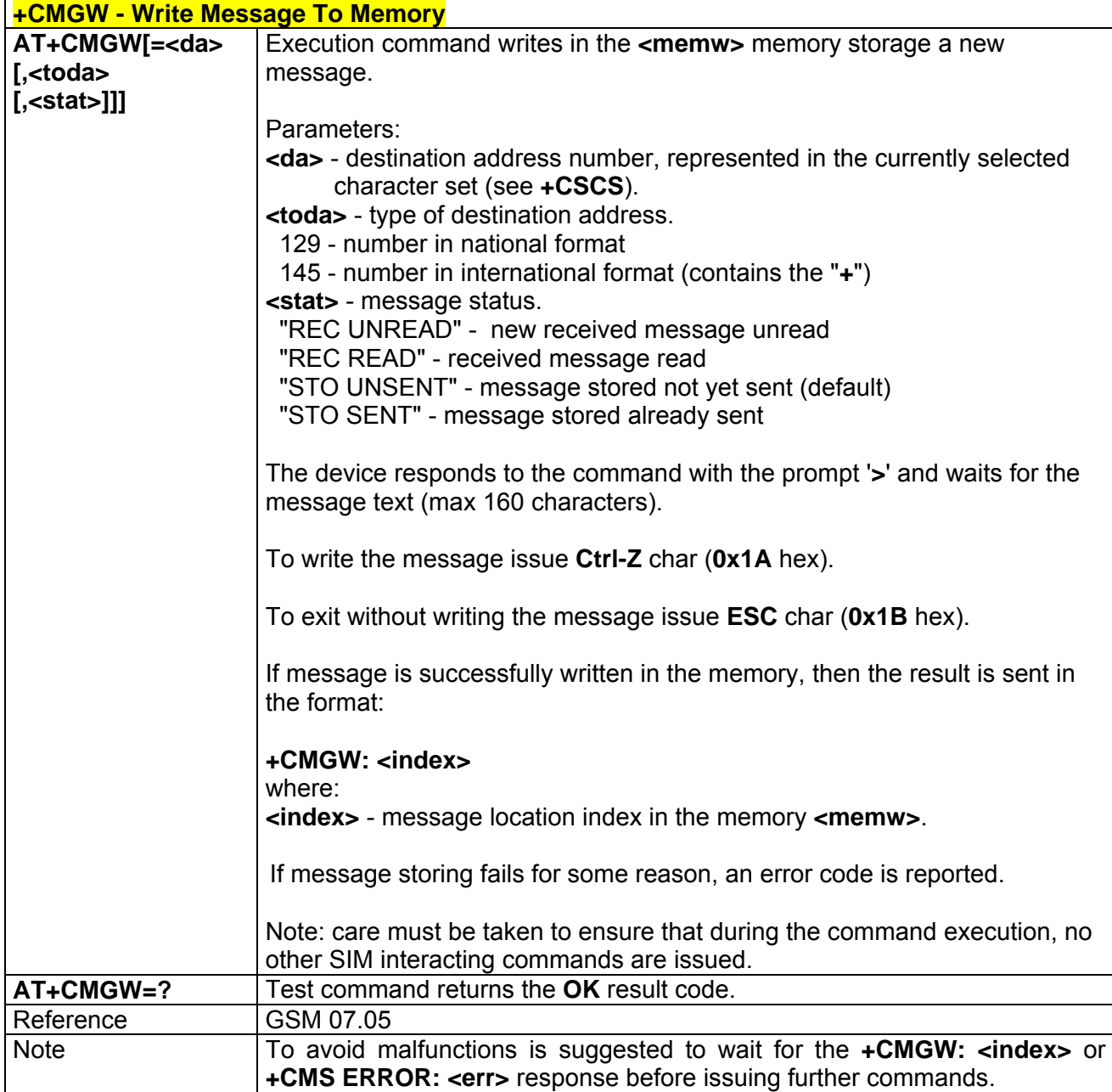

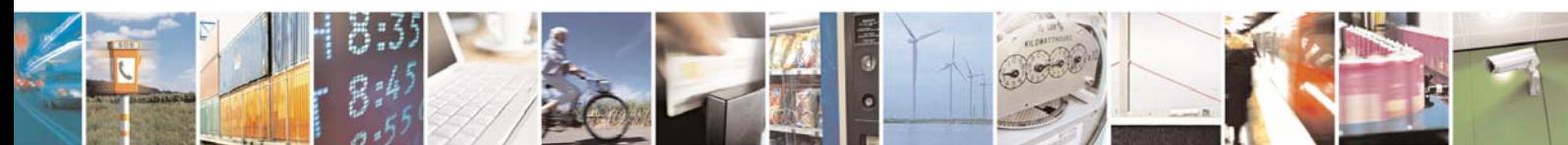

Reproduction forbidden without Telit Communications S.p.A. written authorization - All Right reserved page 525 of 614

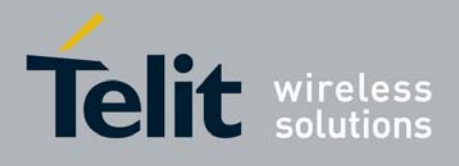

## *3.7.3.4.4 +CMGD - Delete Message*

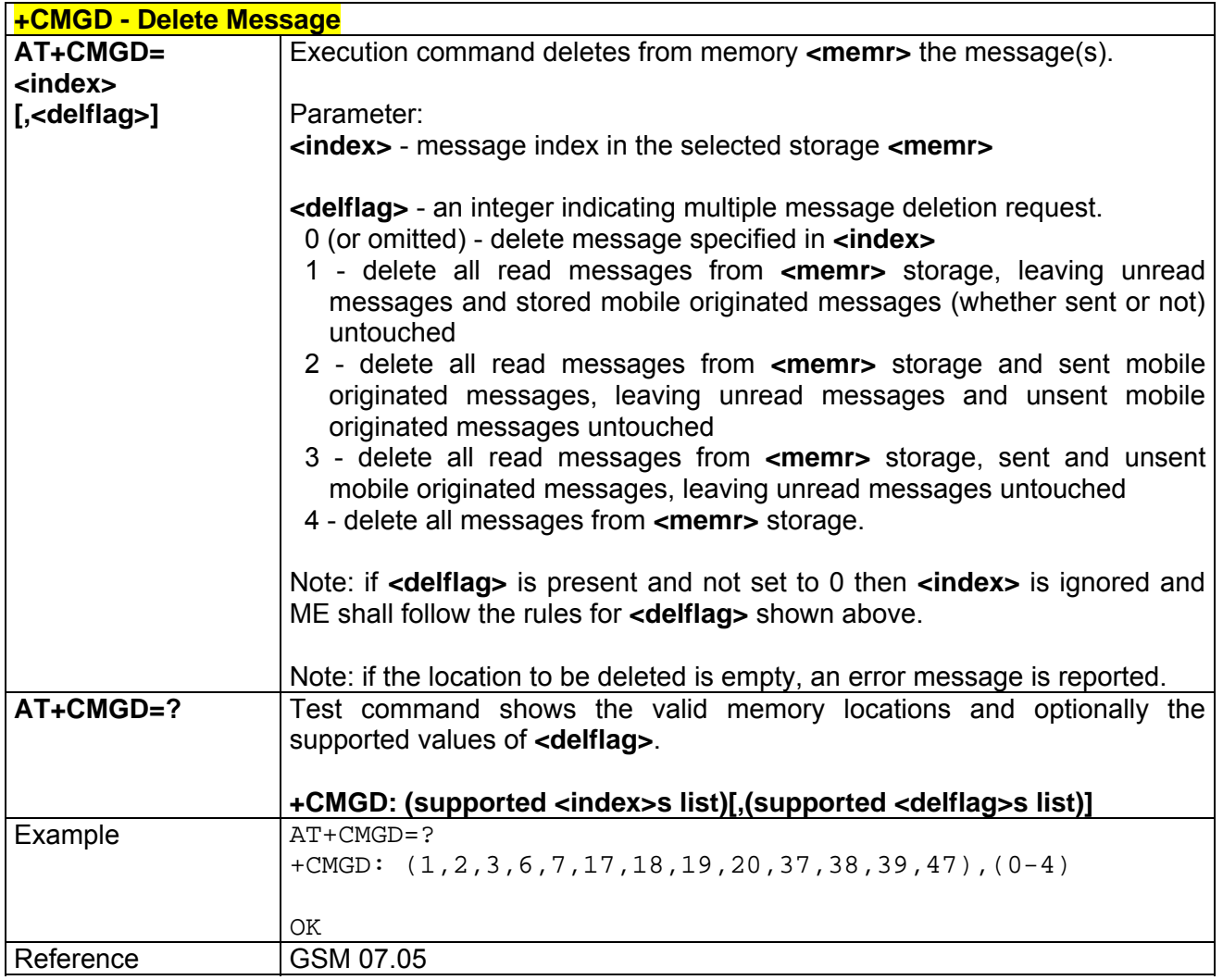

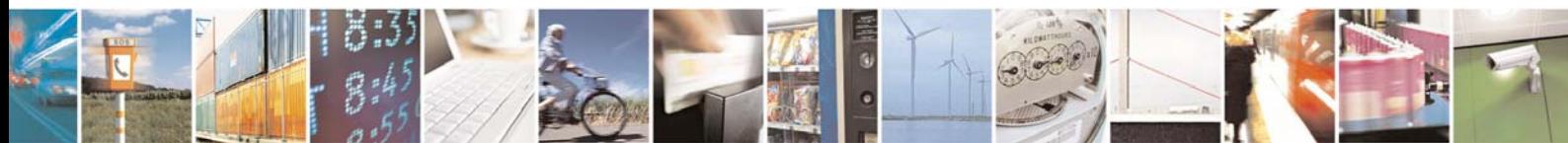

Reproduction forbidden without Telit Communications S.p.A. written authorization - All Right reserved page 526 of 614

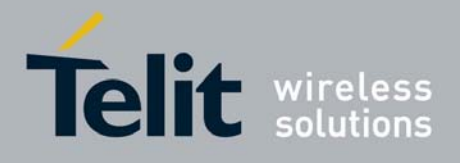

# 3.7.4 FAX Class 1 AT Commands

## 3.7.4.1 General Configuration

NOTE: All the test command results are without command echo

#### *3.7.4.1.1 +FMI - Manufacturer ID*

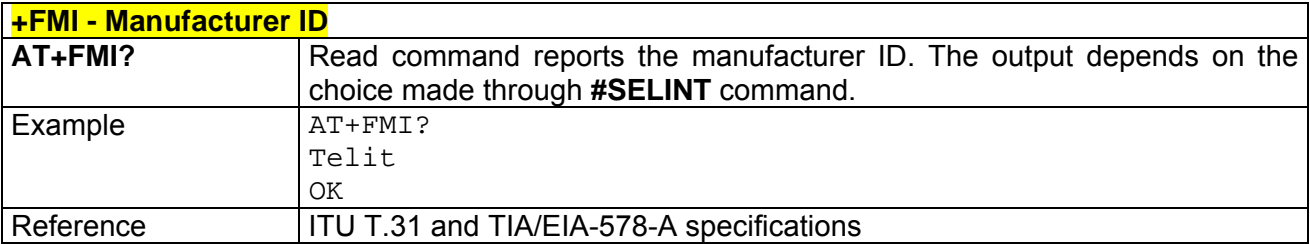

### *3.7.4.1.2 +FMM - Model Id*

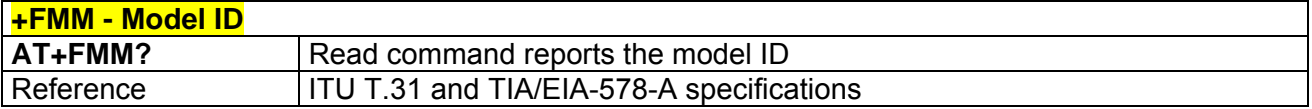

#### *3.7.4.1.3 +FMR - Revision ID*

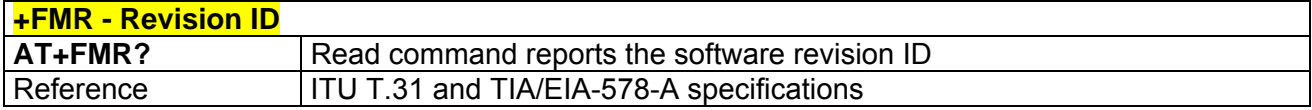

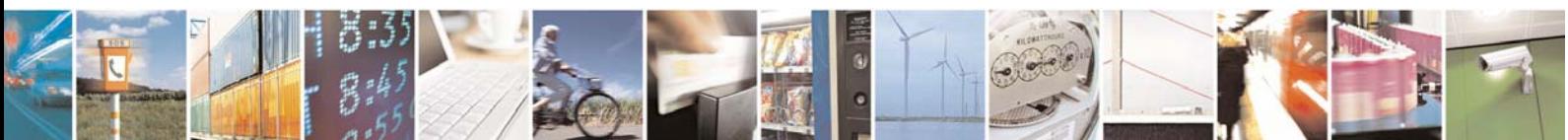

Reproduction forbidden without Telit Communications S.p.A. written authorization - All Right reserved page 527 of 614

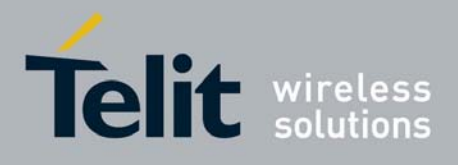

## 3.7.4.2 Transmission/Reception Control

#### *3.7.4.2.1 +FTS - Stop Transmission And Pause*

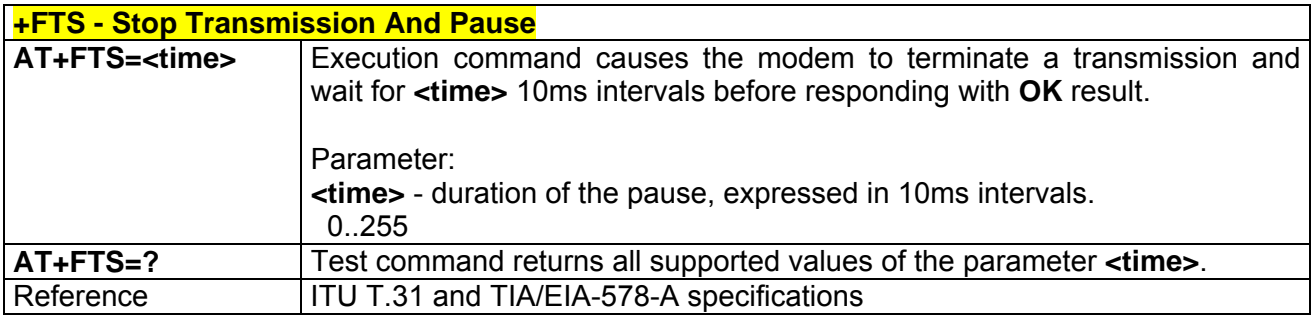

## *3.7.4.2.2 +FRS - Wait For Receive Silence*

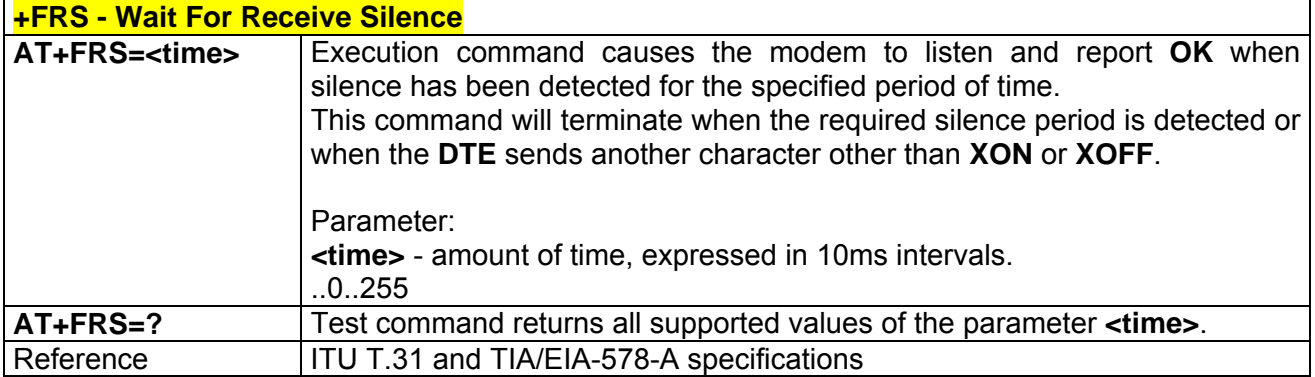

### *3.7.4.2.3 +FTM - Transmit Data Modulation*

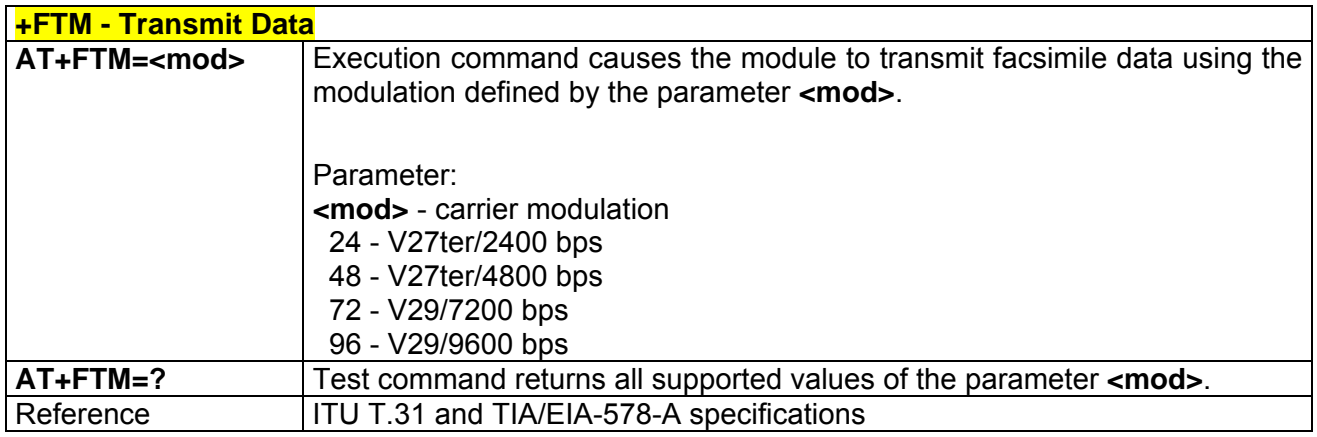

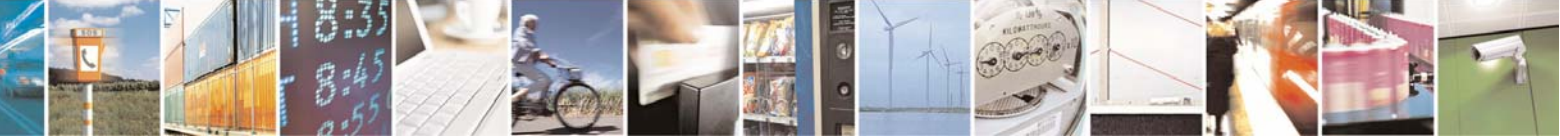

Reproduction forbidden without Telit Communications S.p.A. written authorization - All Right reserved page 528 of 614

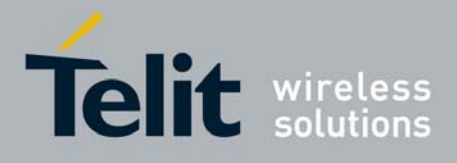

#### *3.7.4.2.4 +FRM - Receive Data Modulation*

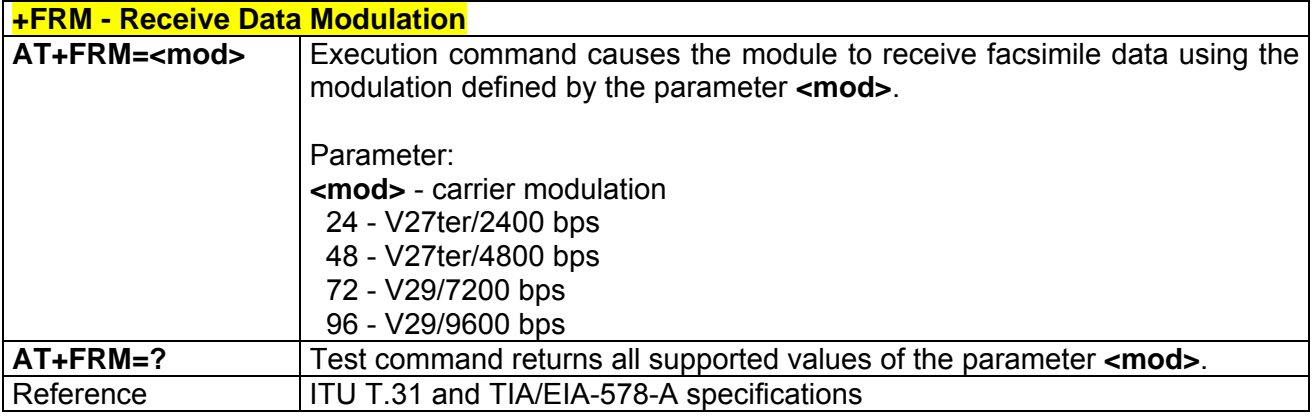

### *3.7.4.2.5 +FTH - Transmit Data With HDLC Framing*

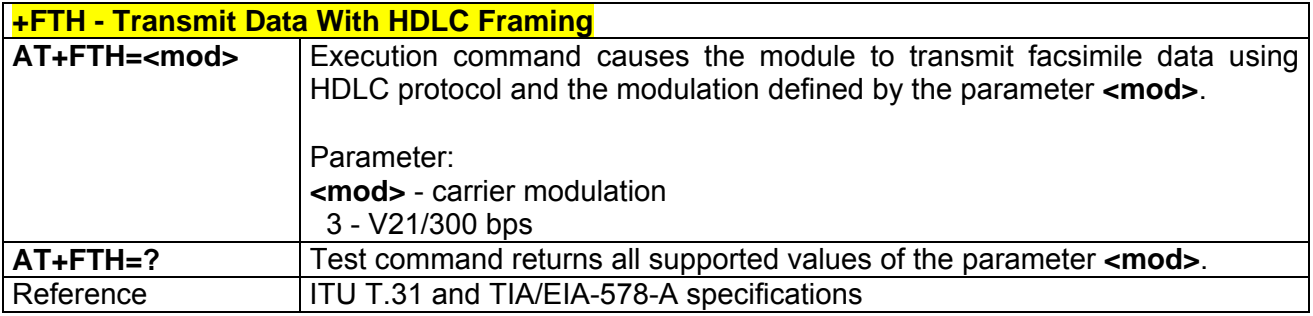

#### *3.7.4.2.6 +FRH - Receive Data With HDLC Framing*

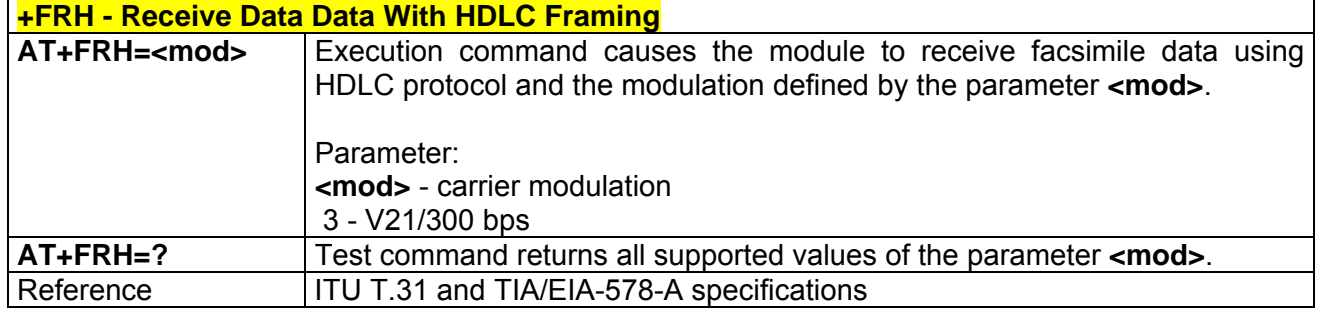

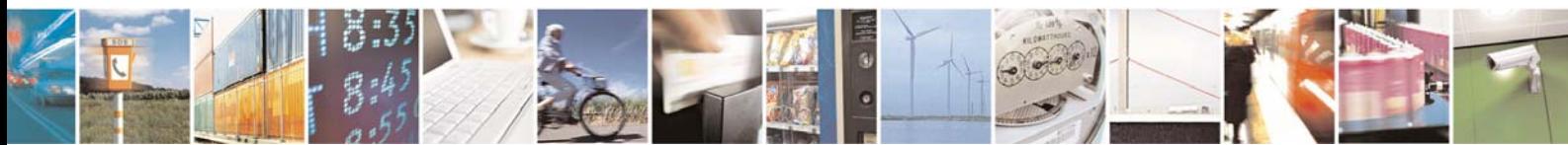

Reproduction forbidden without Telit Communications S.p.A. written authorization - All Right reserved page 529 of 614

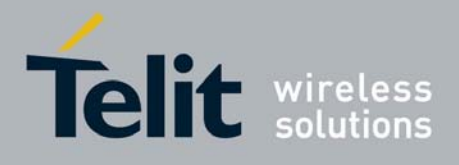

## 3.7.4.3 Serial Port Control

### *3.7.4.3.1 +FLO - Select Flow Control Specified By Type*

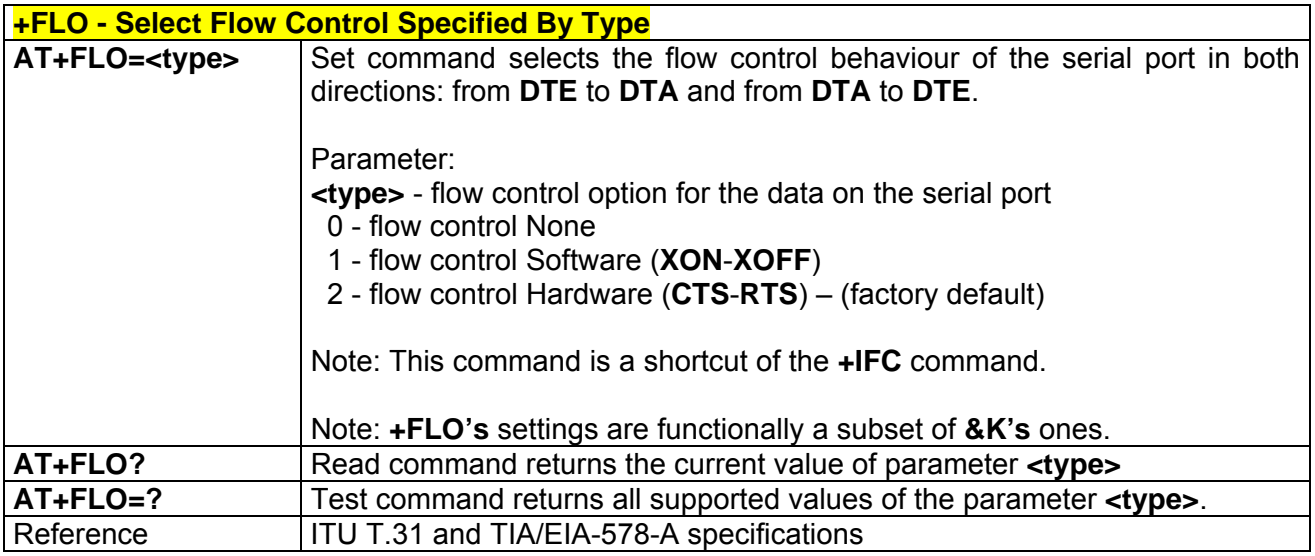

### *3.7.4.3.2 +FPR - Select Serial Port Rate*

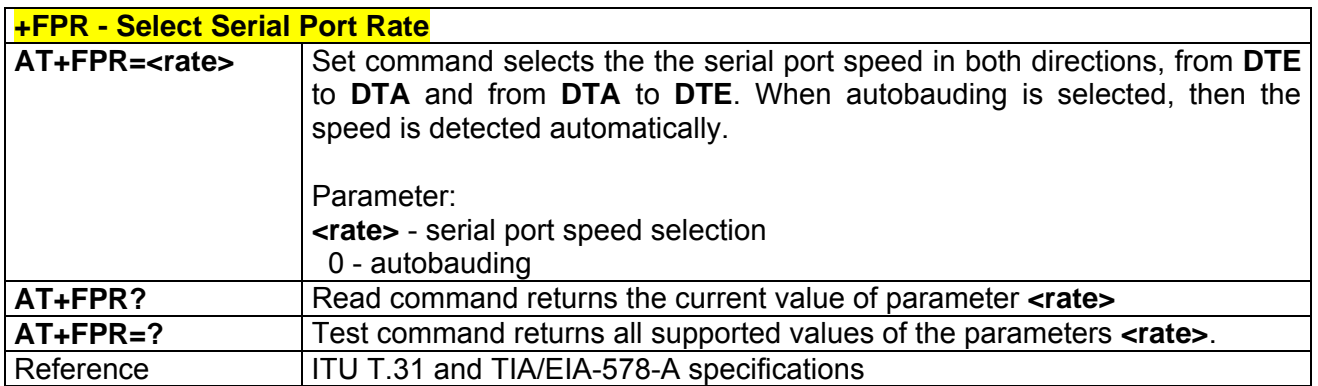

### *3.7.4.3.3 +FDD - Double Escape Character Replacement Control*

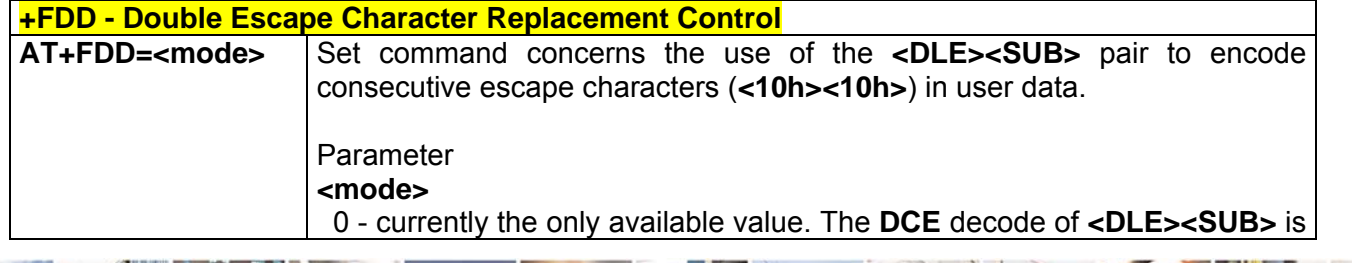

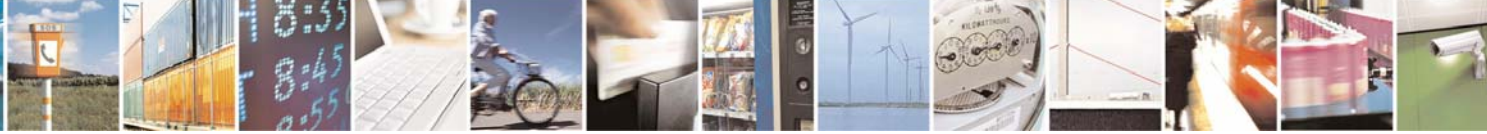

Reproduction forbidden without Telit Communications S.p.A. written authorization - All Right reserved page 530 of 614

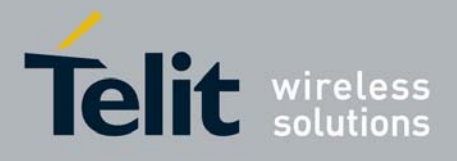

80000ST10025a Rev. 0 - 04/08/06

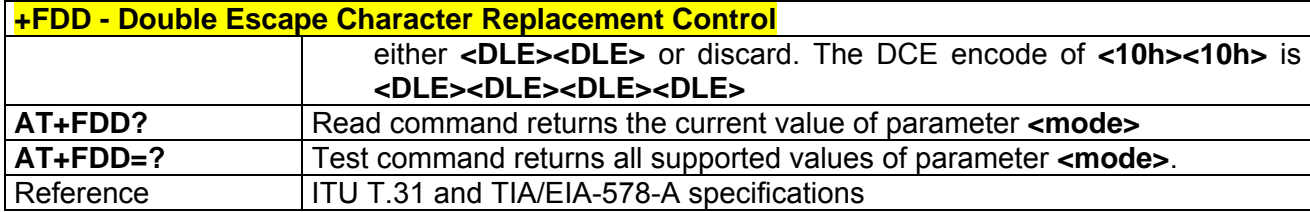

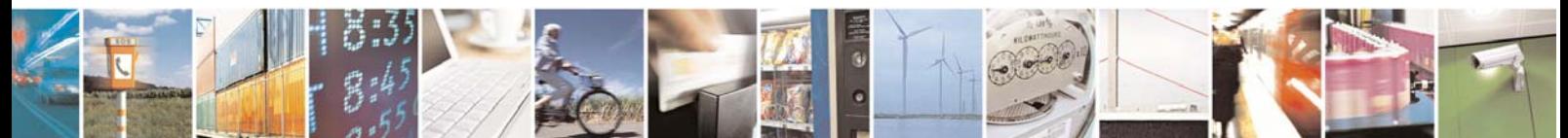

Reproduction forbidden without Telit Communications S.p.A. written authorization - All Right reserved page 531 of 614

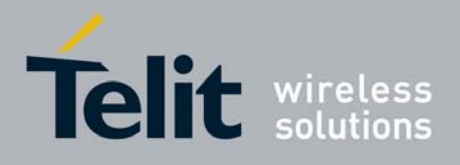

# 3.7.5 Custom AT Commands

## 3.7.5.1General Configuration AT Commands

#### *3.7.5.1.1 #CGMI - Manufacturer Identification*

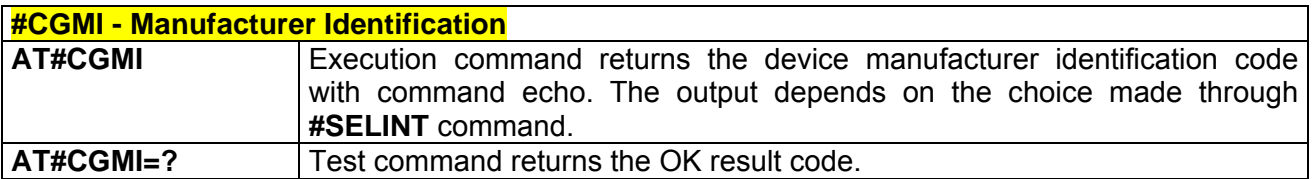

#### *3.7.5.1.2 #CGMM - Model Identification*

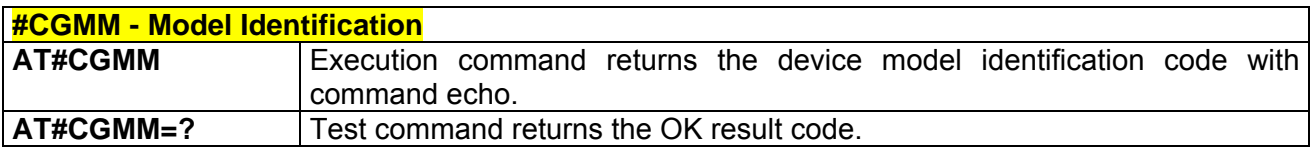

#### *3.7.5.1.3 #CGMR - Revision Identification*

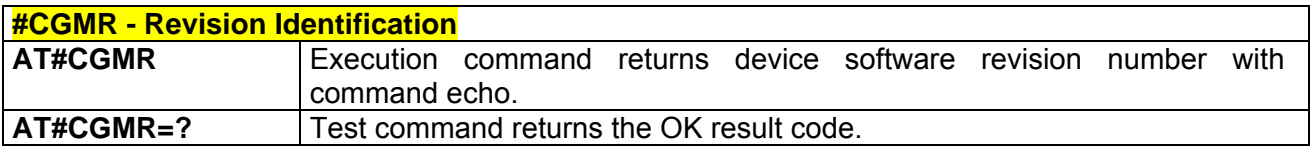

#### *3.7.5.1.4 #CGSN - Product Serial Number Identification*

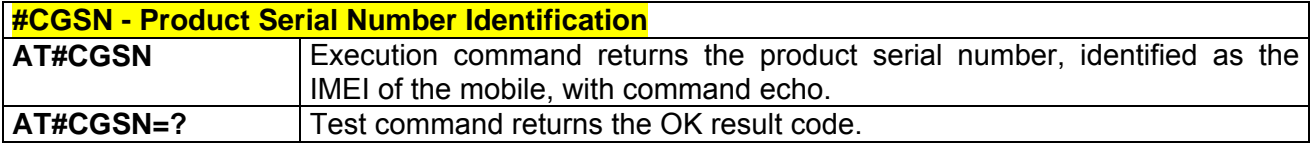

## *3.7.5.1.5 #CIMI - International Mobile Subscriber Identity (IMSI)*

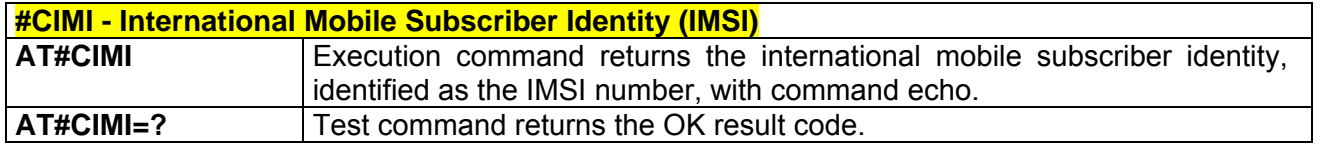

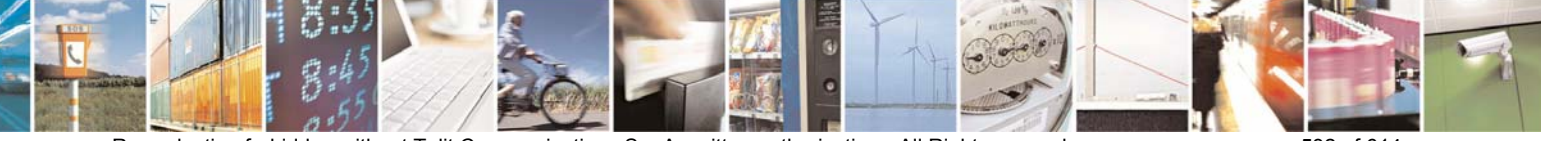

Reproduction forbidden without Telit Communications S.p.A. written authorization - All Right reserved page 532 of 614

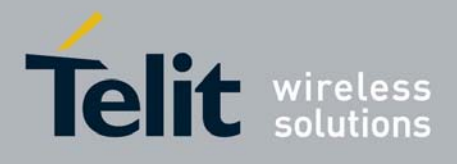

#### *3.7.5.1.6 #CCID - Read ICCID (Integrated Circuit Card Identification)*

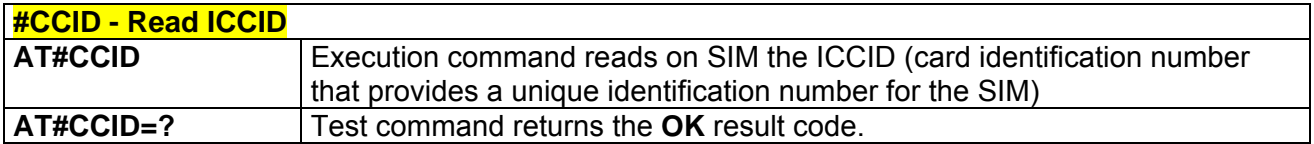

### *3.7.5.1.7 #CAP - Change Audio Path*

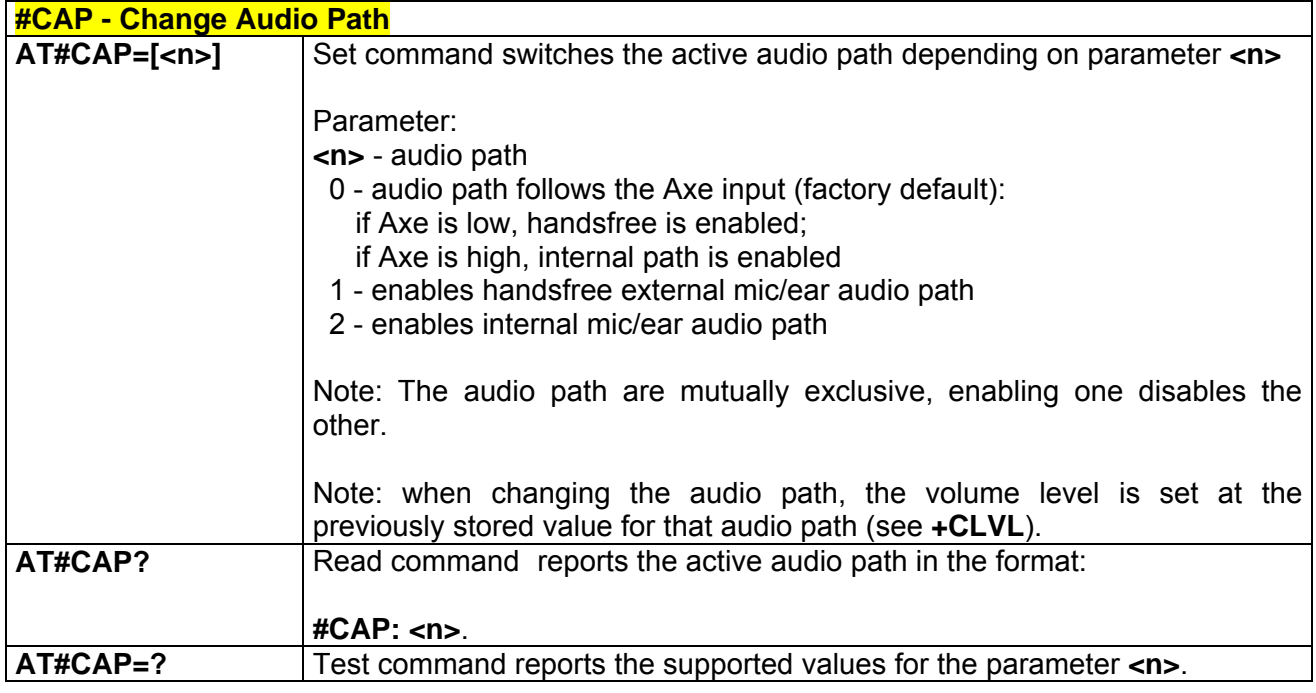

### *3.7.5.1.8 #SRS - Select Ringer Sound*

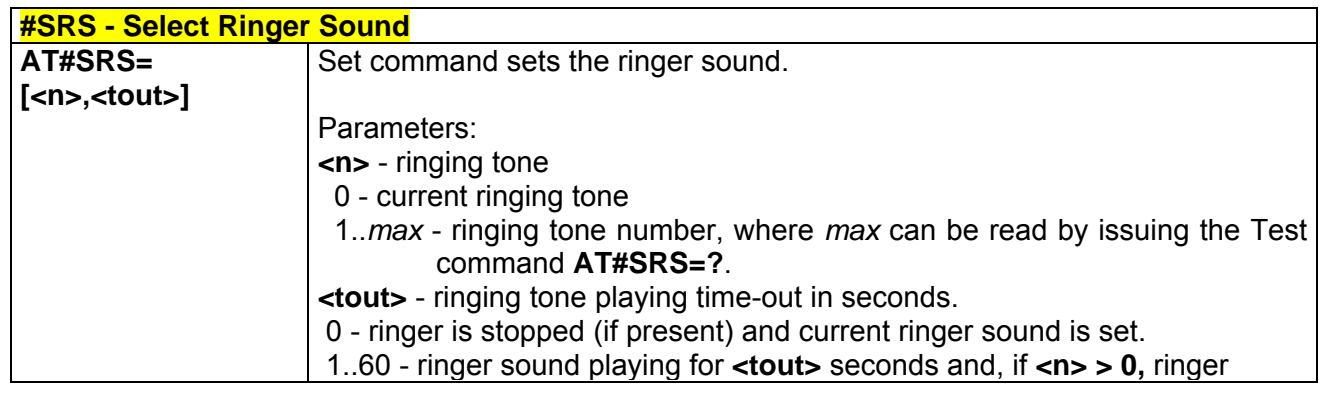

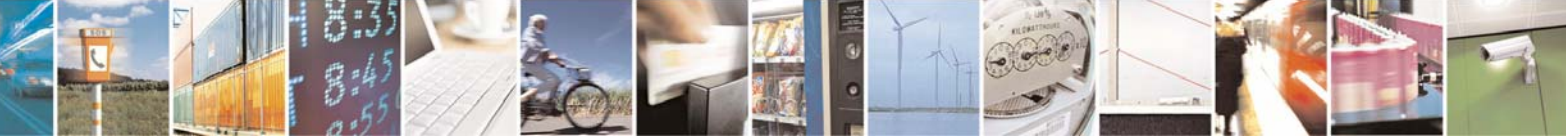

Reproduction forbidden without Telit Communications S.p.A. written authorization - All Right reserved page 533 of 614

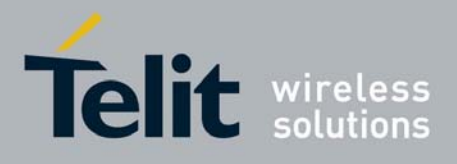

80000ST10025a Rev. 0 - 04/08/06

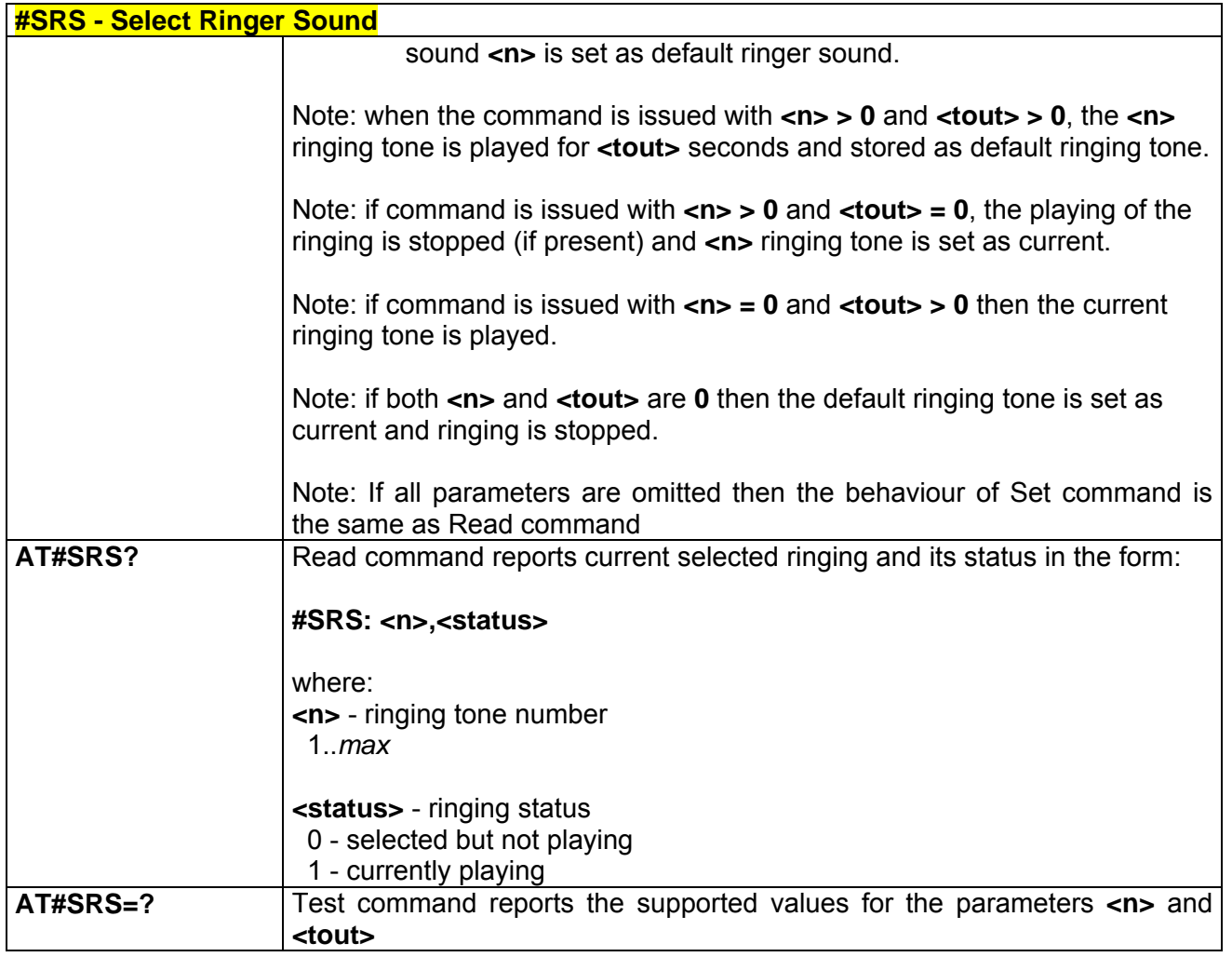

## *3.7.5.1.9 #SRP -Select Ringer Path*

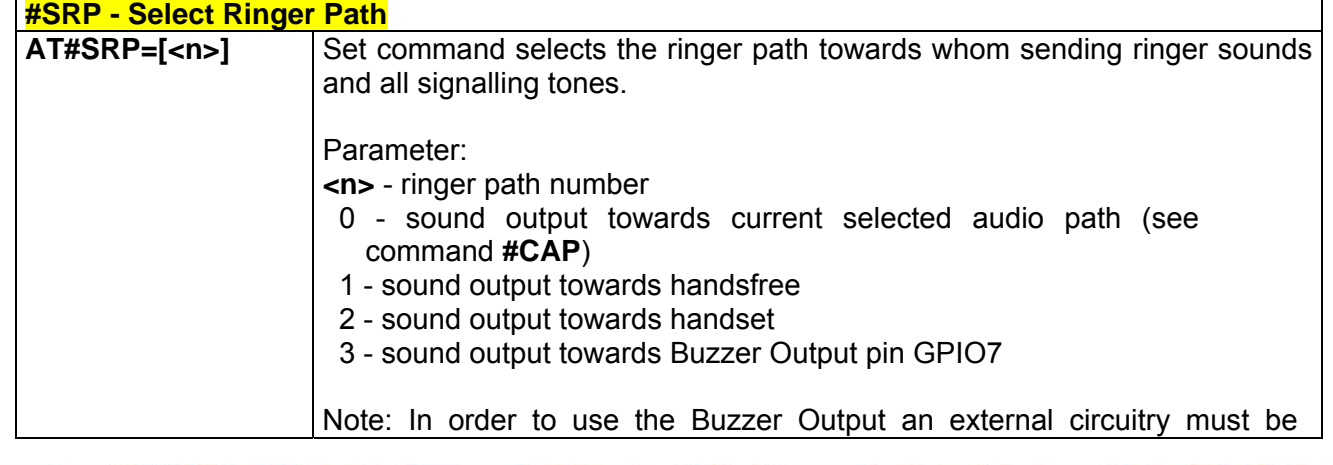

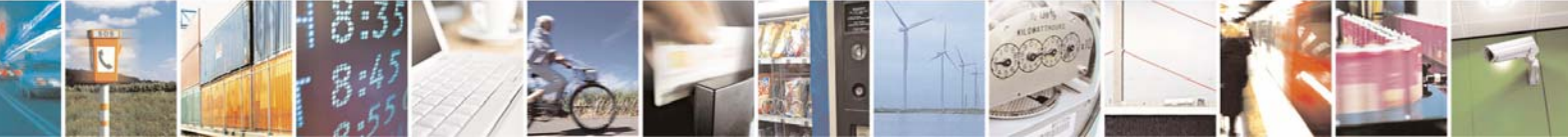

Reproduction forbidden without Telit Communications S.p.A. written authorization - All Right reserved page 534 of 614

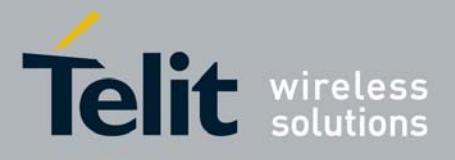

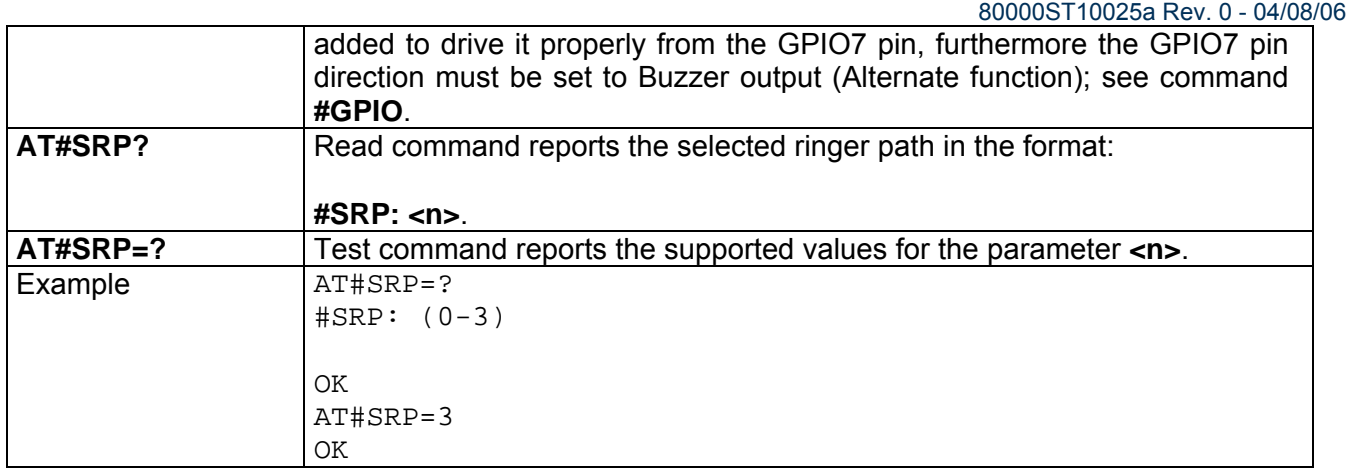

### *3.7.5.1.10 #STM - Signalling Tones Mode*

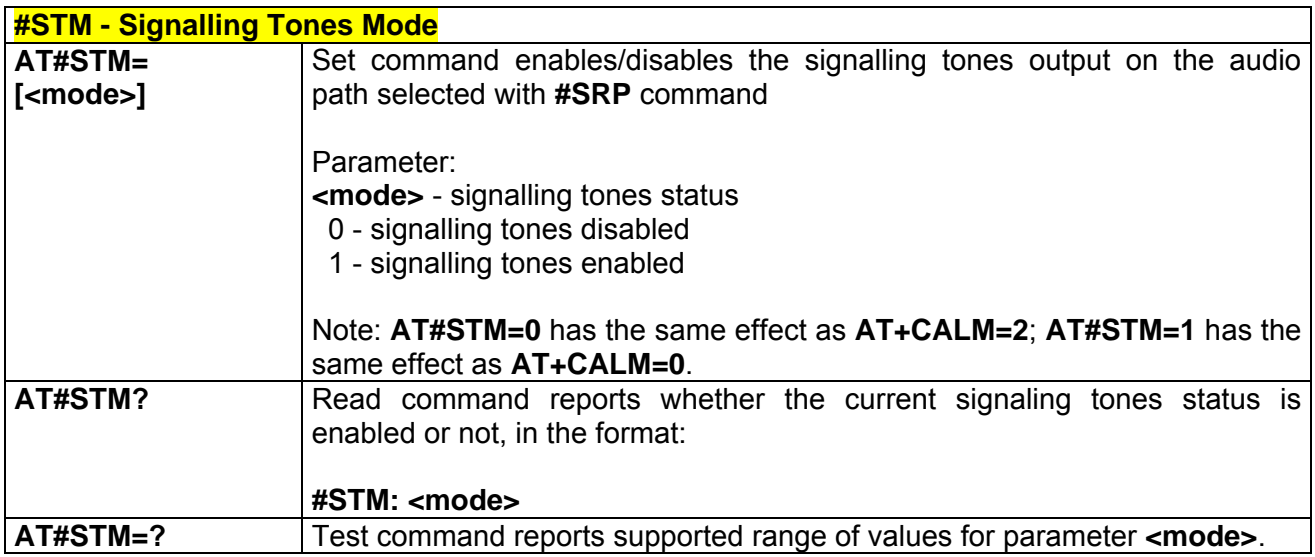

## *3.7.5.1.11 #PCT - Display PIN Counter*

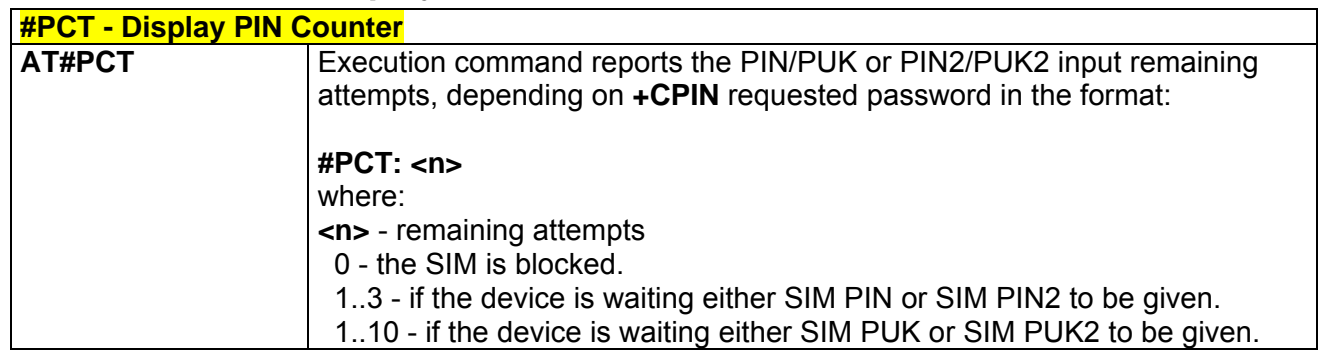

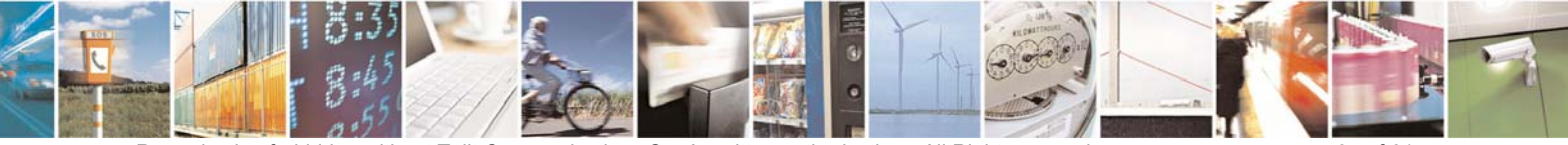

Reproduction forbidden without Telit Communications S.p.A. written authorization - All Right reserved page 535 of 614

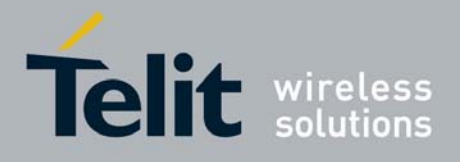

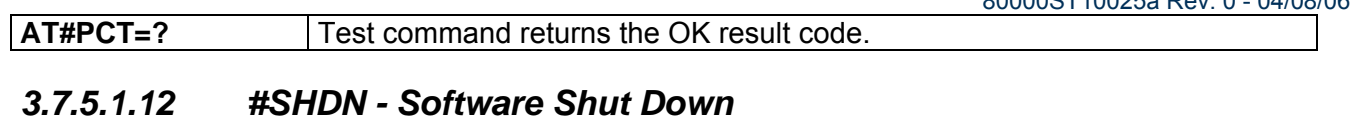

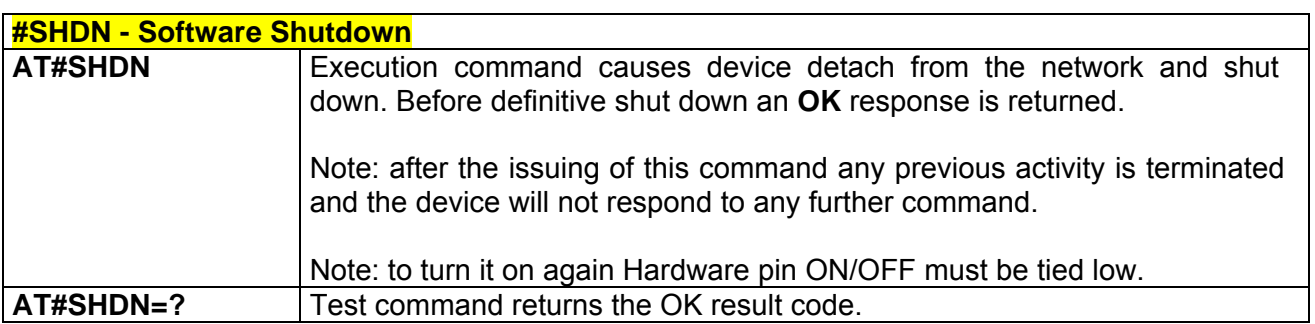

### *3.7.5.1.13 #WAKE - Wake From Alarm Mode*

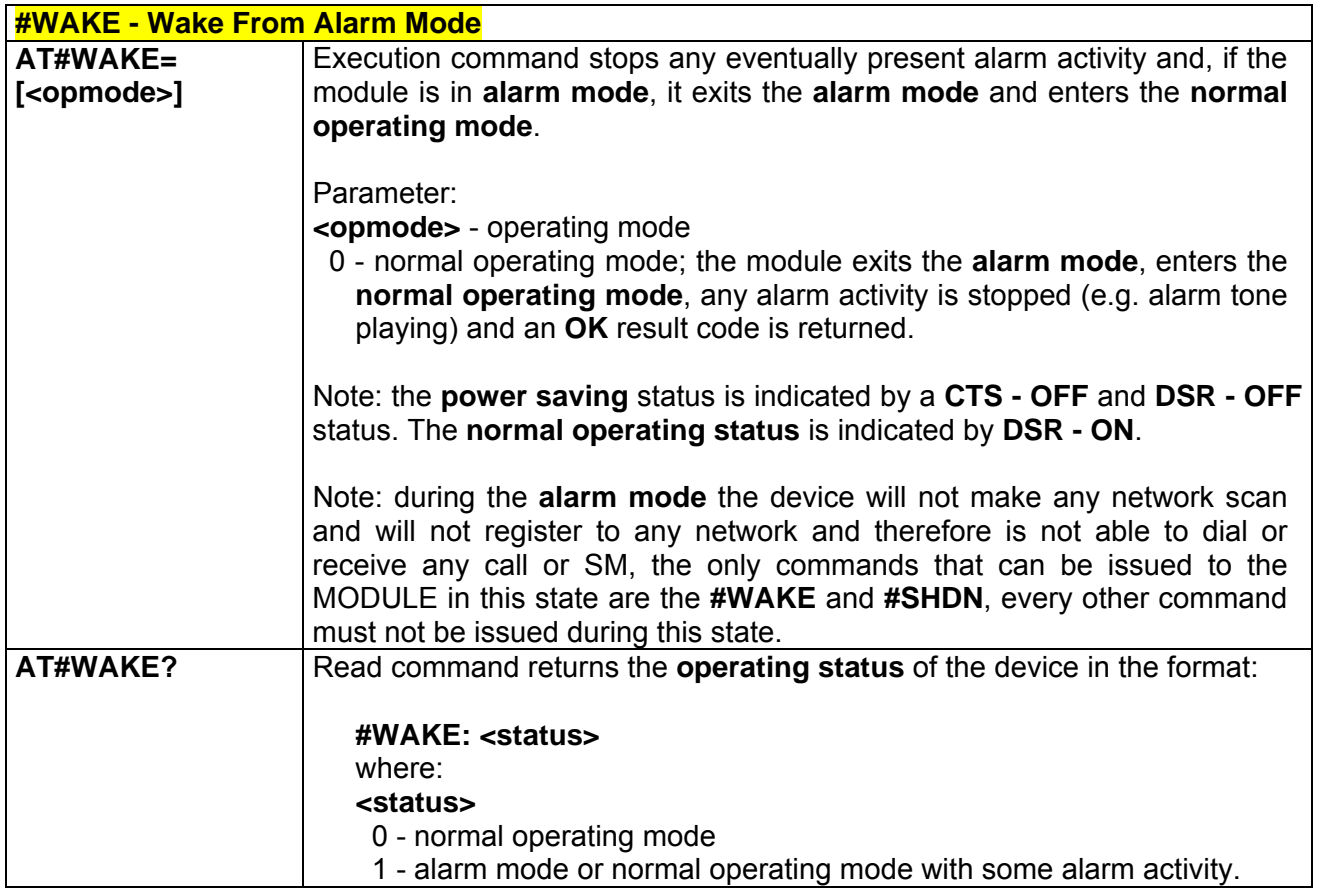

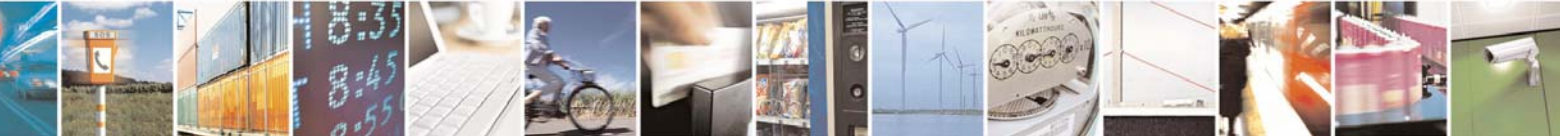

Reproduction forbidden without Telit Communications S.p.A. written authorization - All Right reserved page 536 of 614

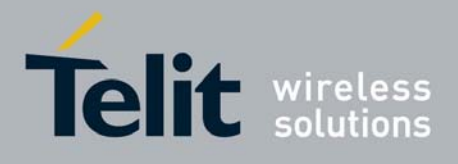

## *3.7.5.1.14 #QTEMP -Query Temperature Overflow*

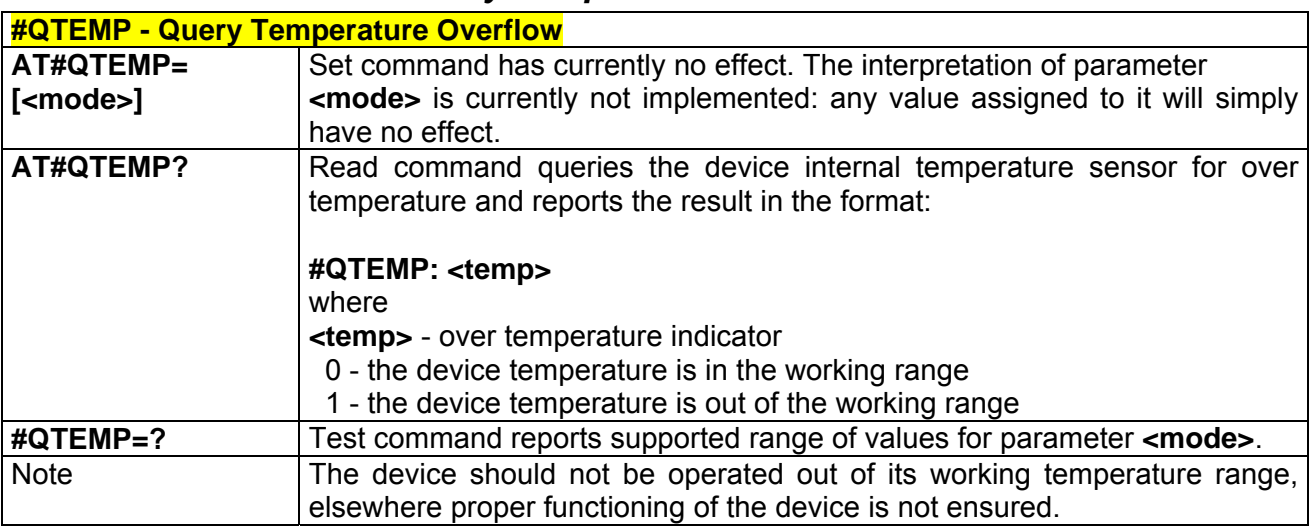

## *3.7.5.1.15 #GPIO - General Purpose Input/Output Pin Control*

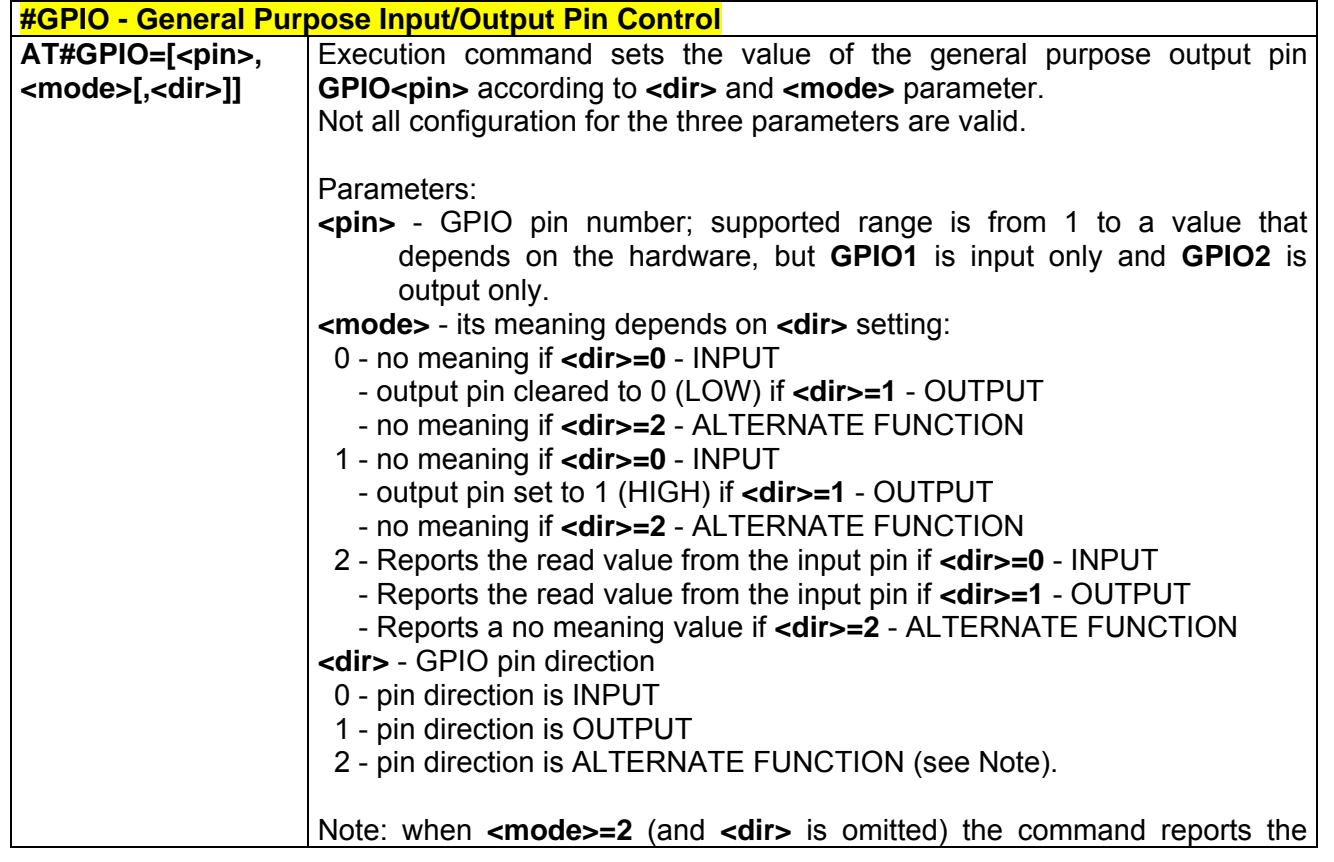

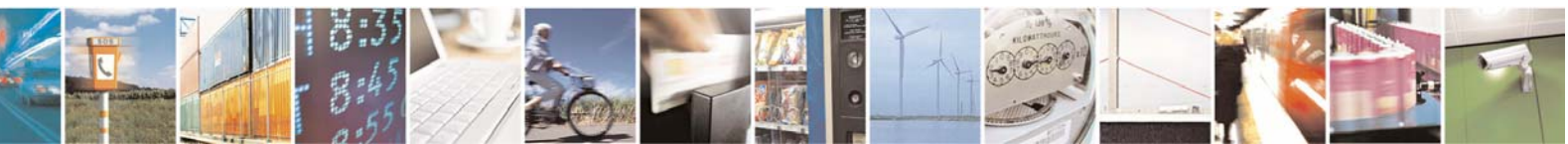

Reproduction forbidden without Telit Communications S.p.A. written authorization - All Right reserved page 537 of 614

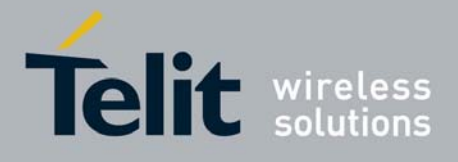

80000ST10025a Rev. 0 - 04/08/06

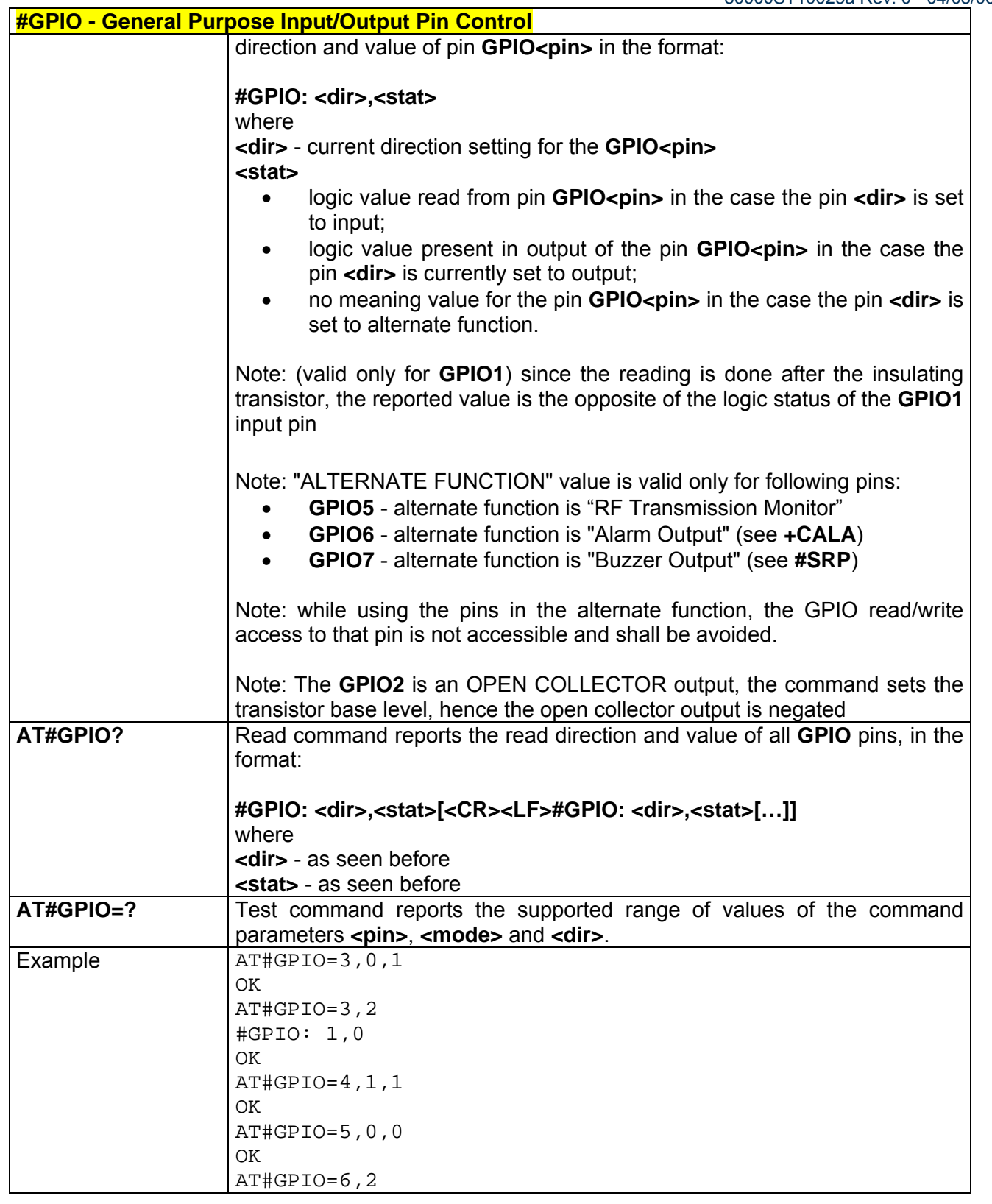

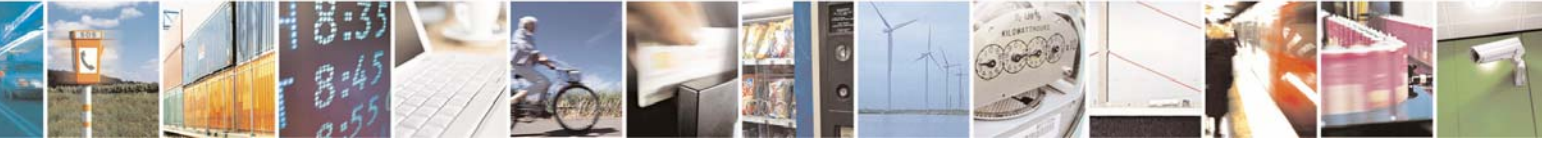

Reproduction forbidden without Telit Communications S.p.A. written authorization - All Right reserved page 538 of 614

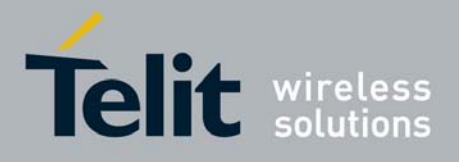

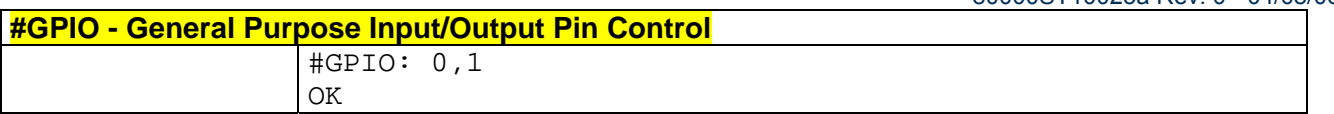

## *3.7.5.1.16 #I2S1 - Set PCM Output For Channel 1*

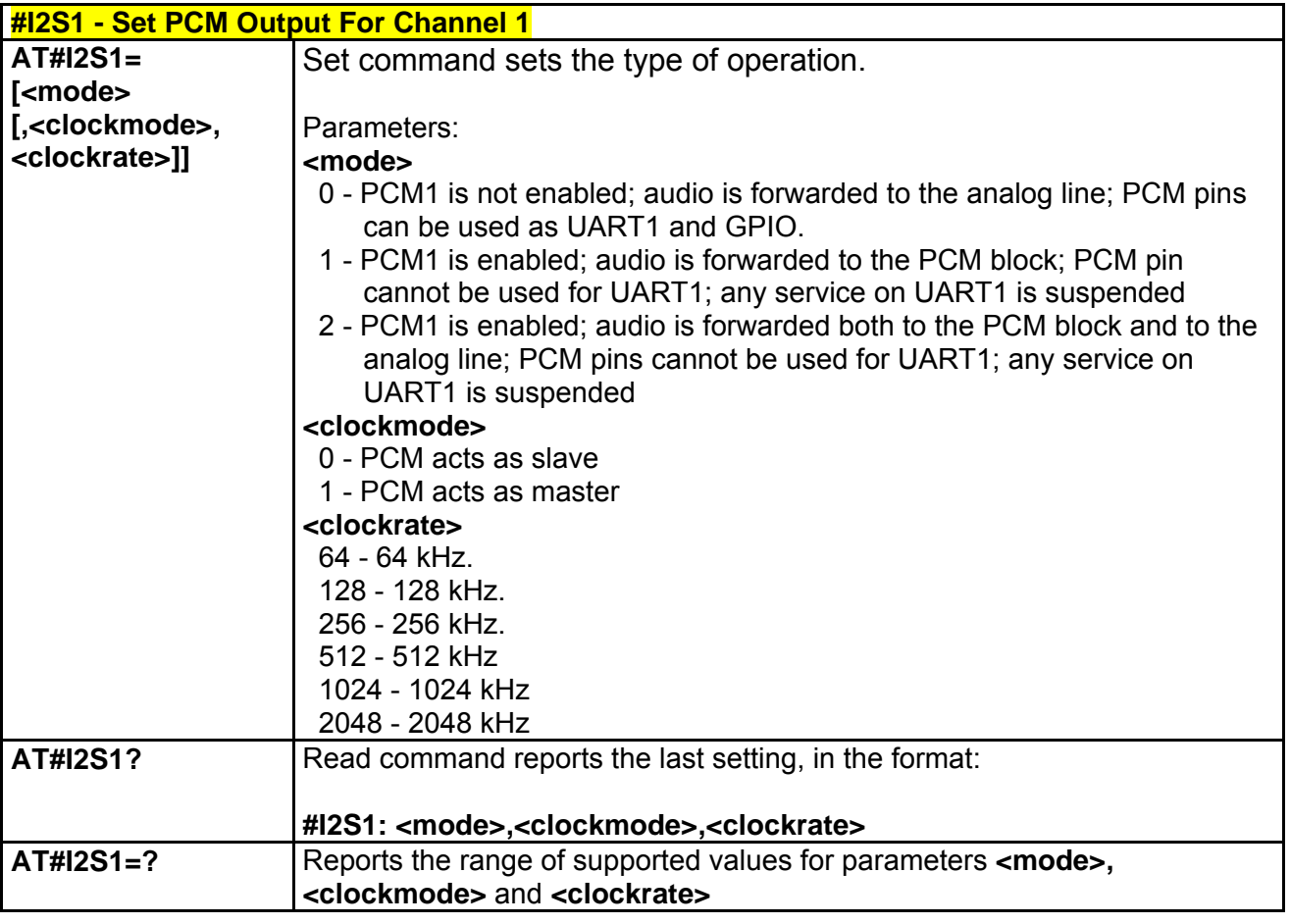

### *3.7.5.1.17 #E2SMSRI - SMS Ring Indicator*

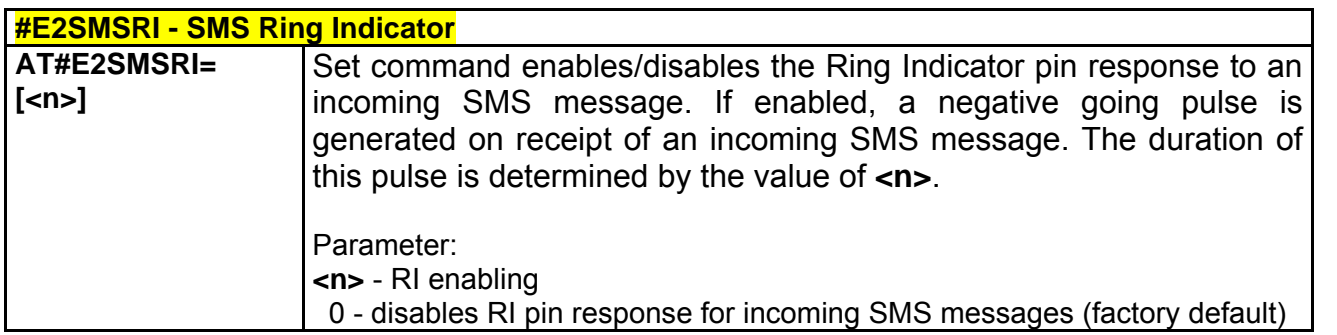

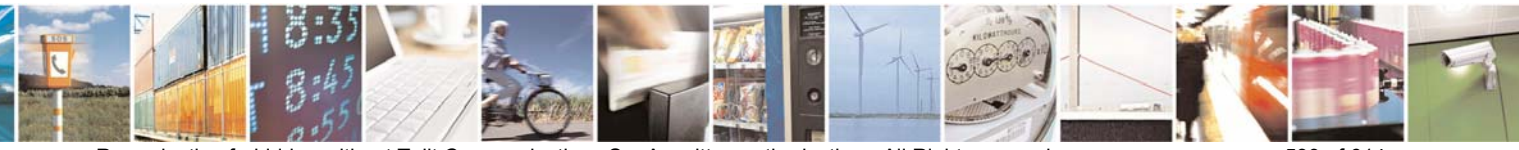

Reproduction forbidden without Telit Communications S.p.A. written authorization - All Right reserved page 539 of 614

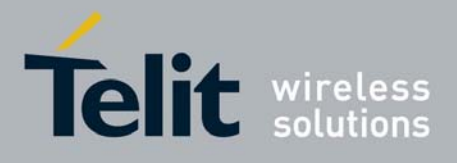

80000ST10025a Rev. 0 - 04/08/06

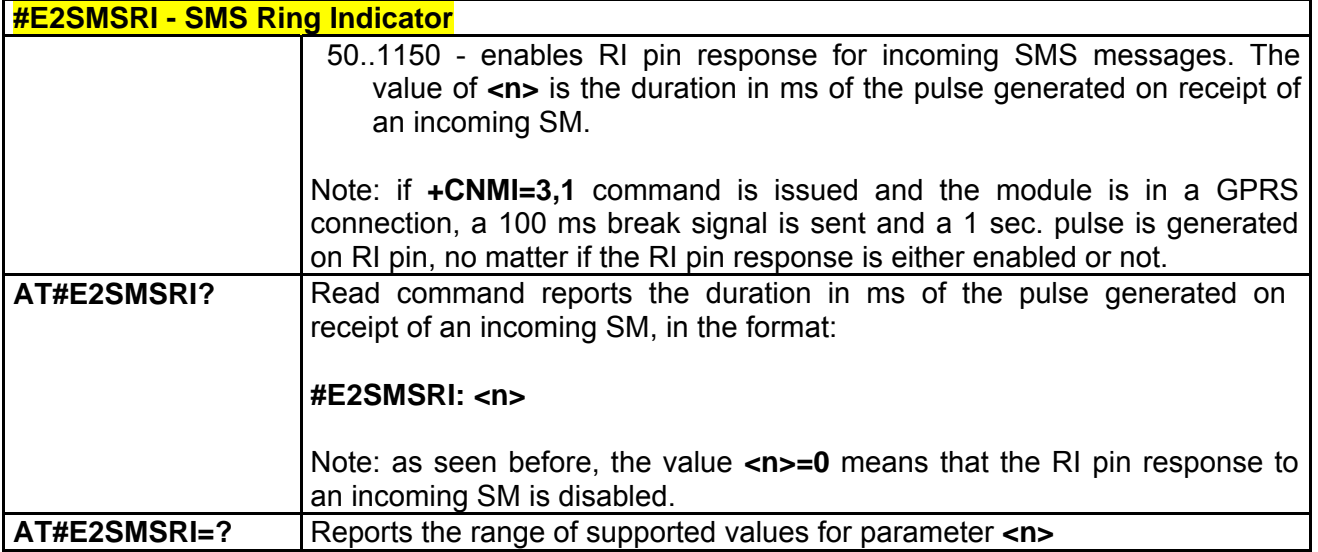

#### *3.7.5.1.18 #ADC - Read Analog/Digital Converter input*

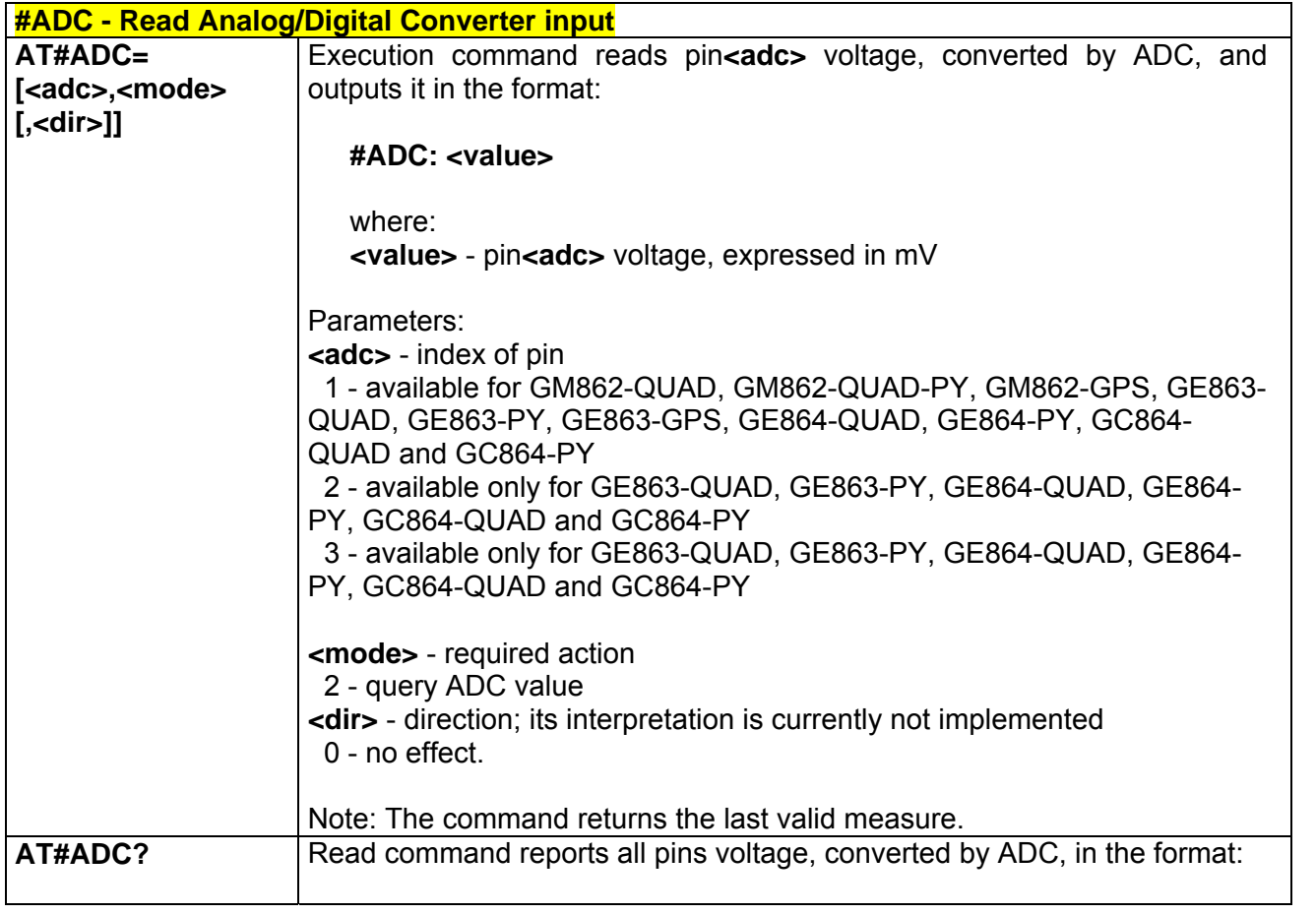

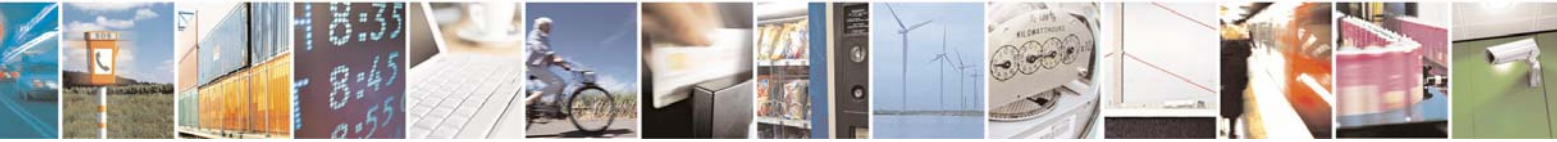

Reproduction forbidden without Telit Communications S.p.A. written authorization - All Right reserved page 540 of 614
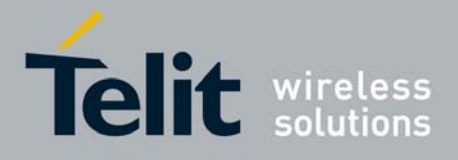

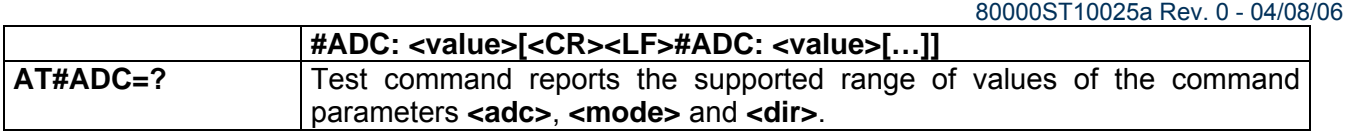

# *3.7.5.1.19 #DAC - Digital/Analog Converter control*

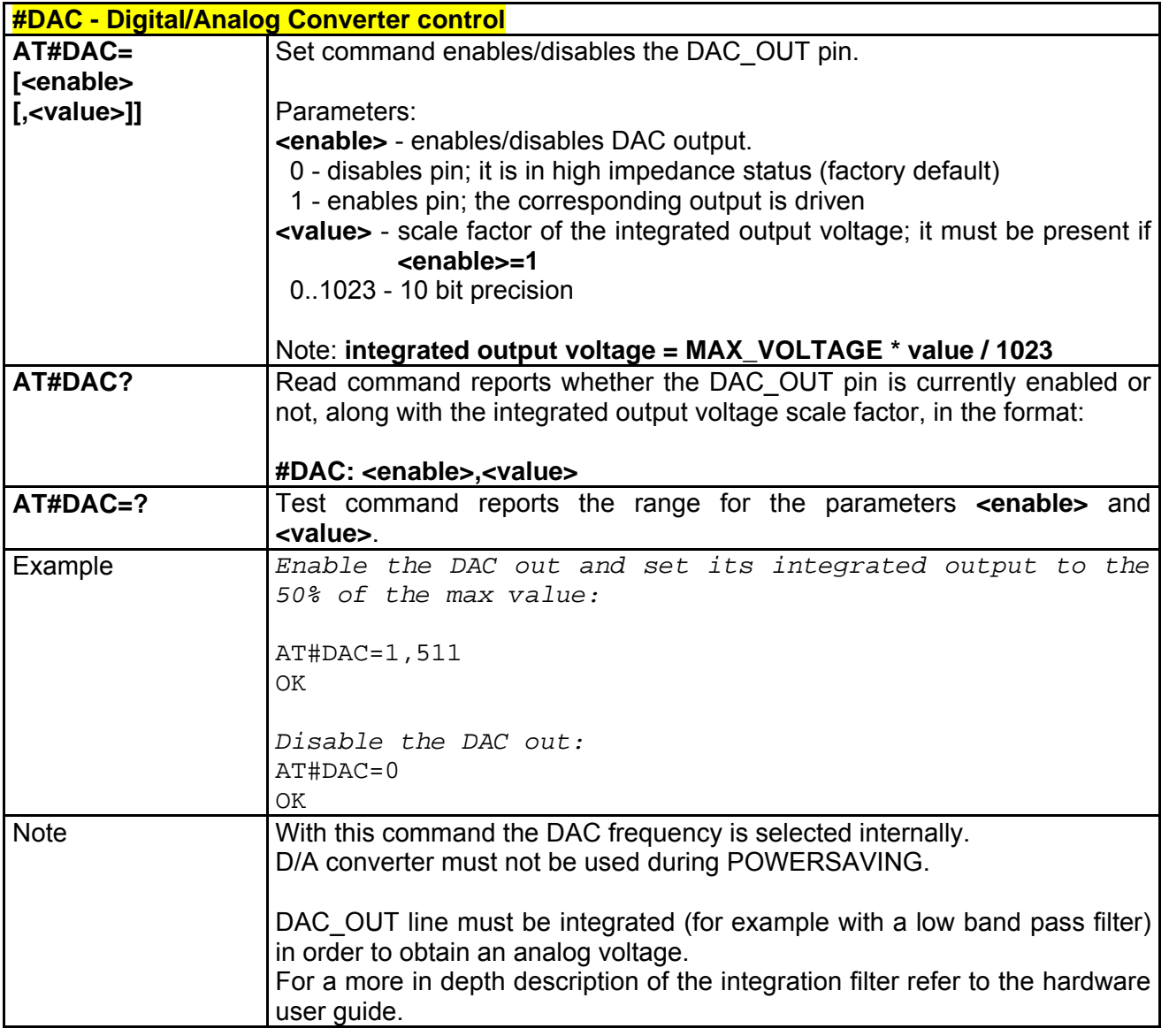

# *3.7.5.1.20 #VAUX - Auxiliary Voltage Output Control*

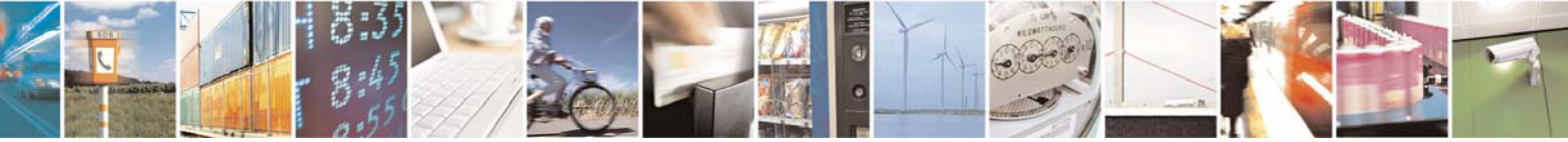

Reproduction forbidden without Telit Communications S.p.A. written authorization - All Right reserved page 541 of 614

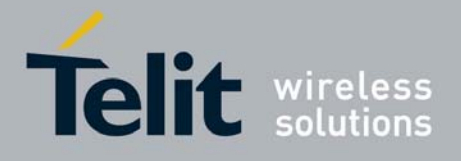

80000ST10025a Rev. 0 - 04/08/06

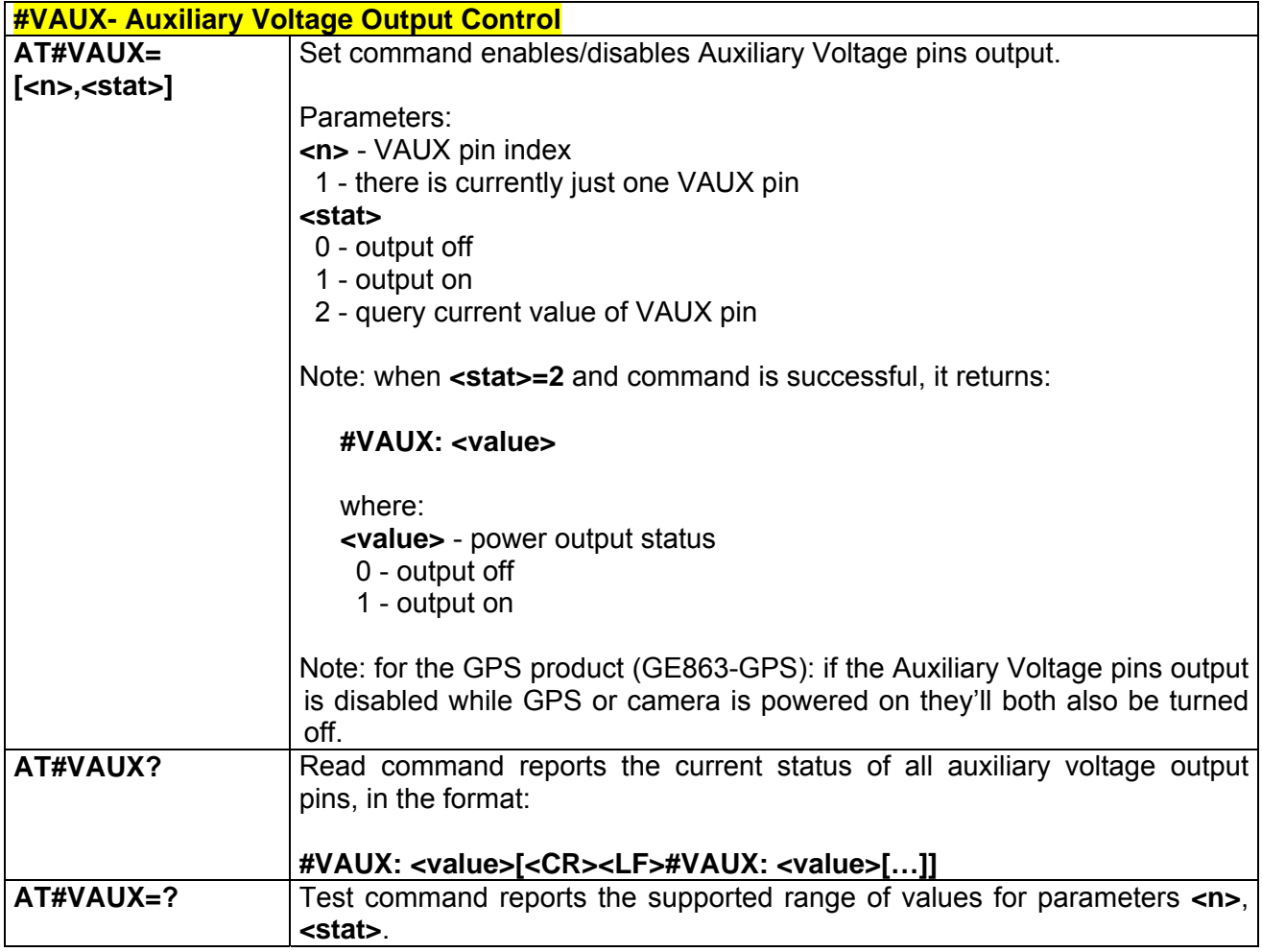

# *3.7.5.1.21 #CBC - Battery And Charger Status*

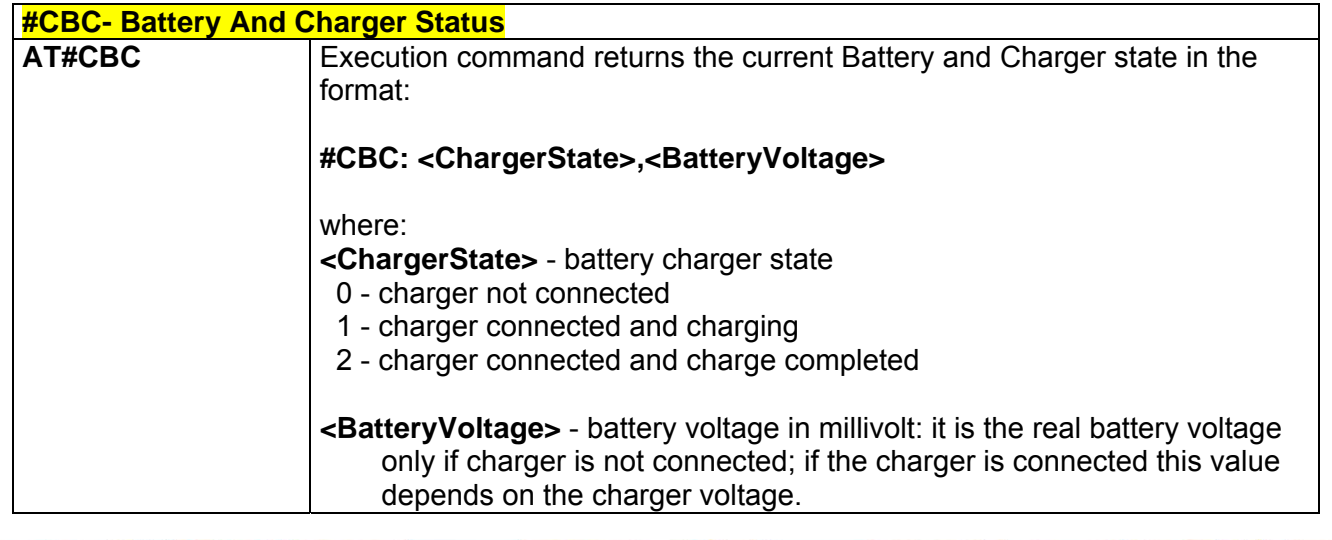

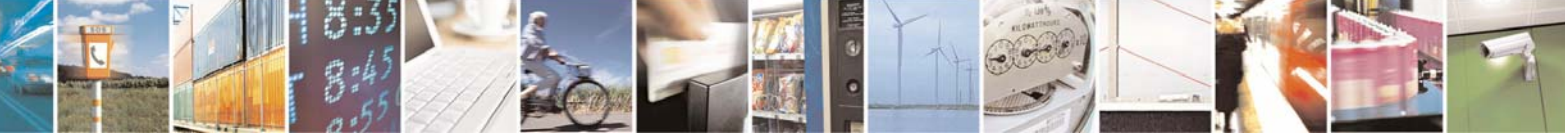

Reproduction forbidden without Telit Communications S.p.A. written authorization - All Right reserved page 542 of 614

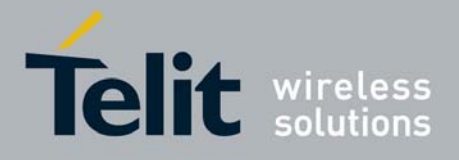

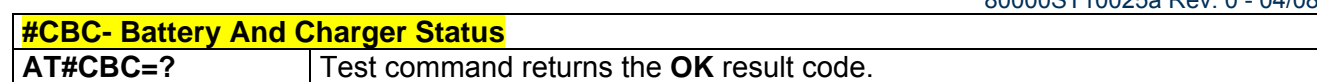

## *3.7.5.1.22 #AUTOATT - Auto-Attach Property*

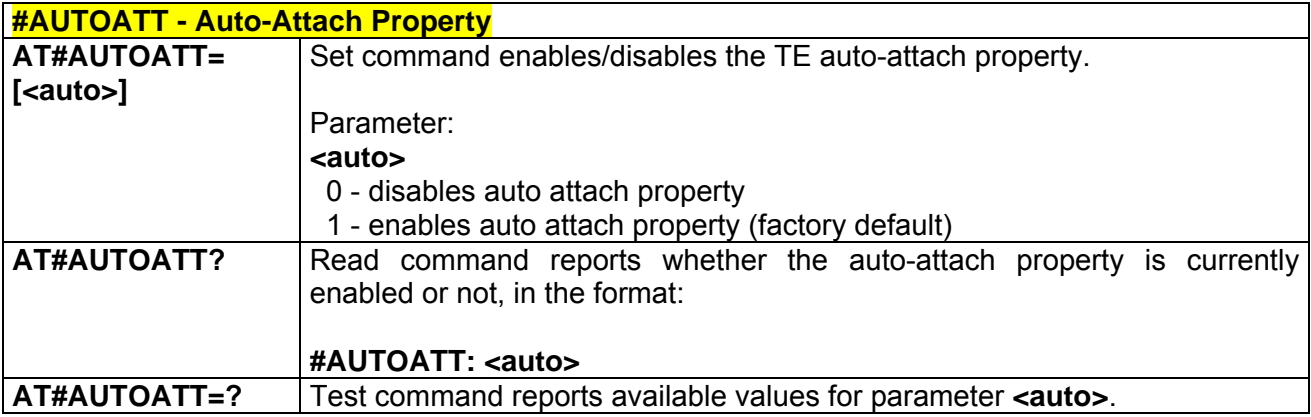

### *3.7.5.1.23 #MSCLASS - Multislot Class Control*

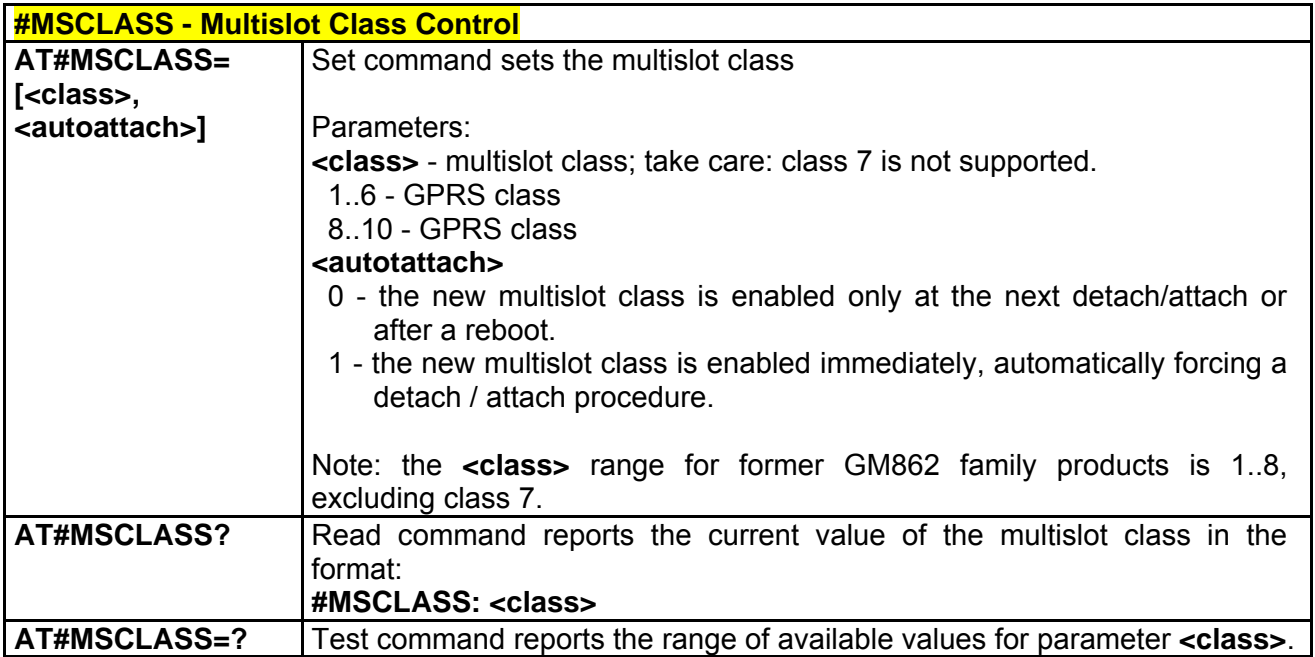

### *3.7.5.1.24 #MONI - Cell Monitor*

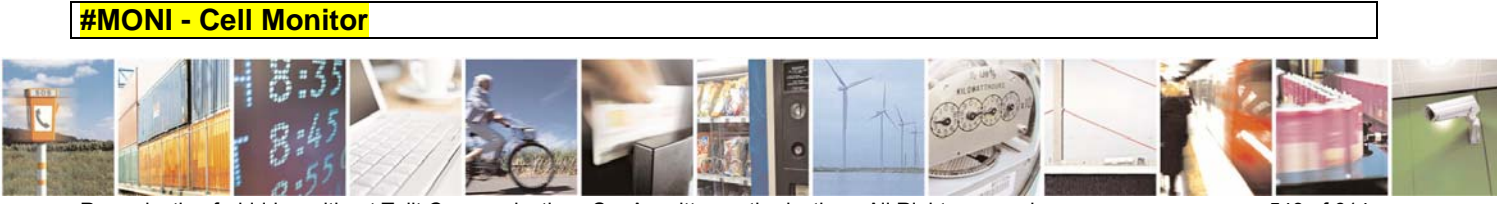

Reproduction forbidden without Telit Communications S.p.A. written authorization - All Right reserved page 543 of 614

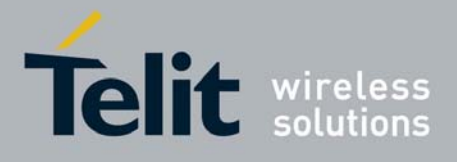

80000ST10025a Rev. 0 - 04/08/06

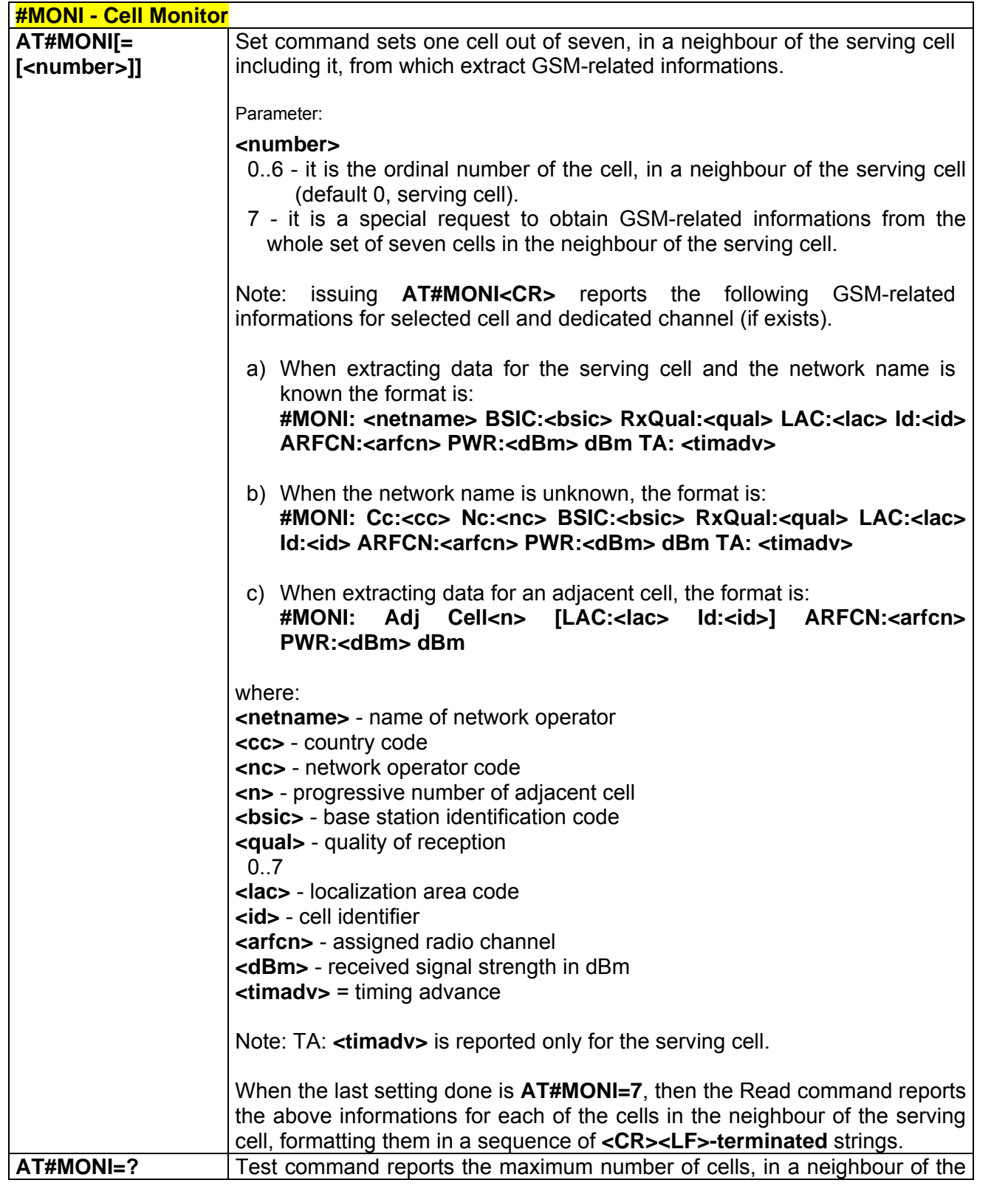

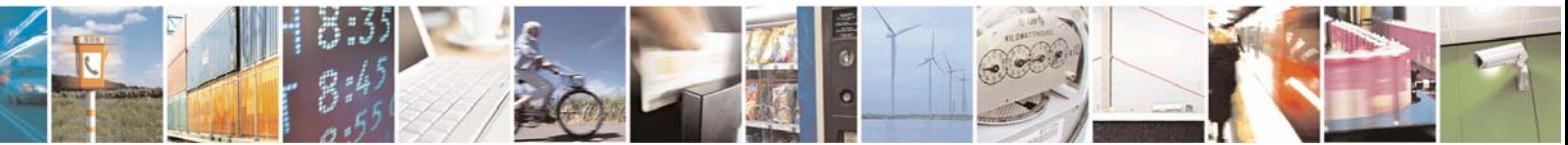

Reproduction forbidden without Telit Communications S.p.A. written authorization - All Right reserved page 544 of 614

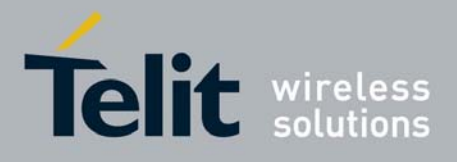

80000ST10025a Rev. 0 - 04/08/06

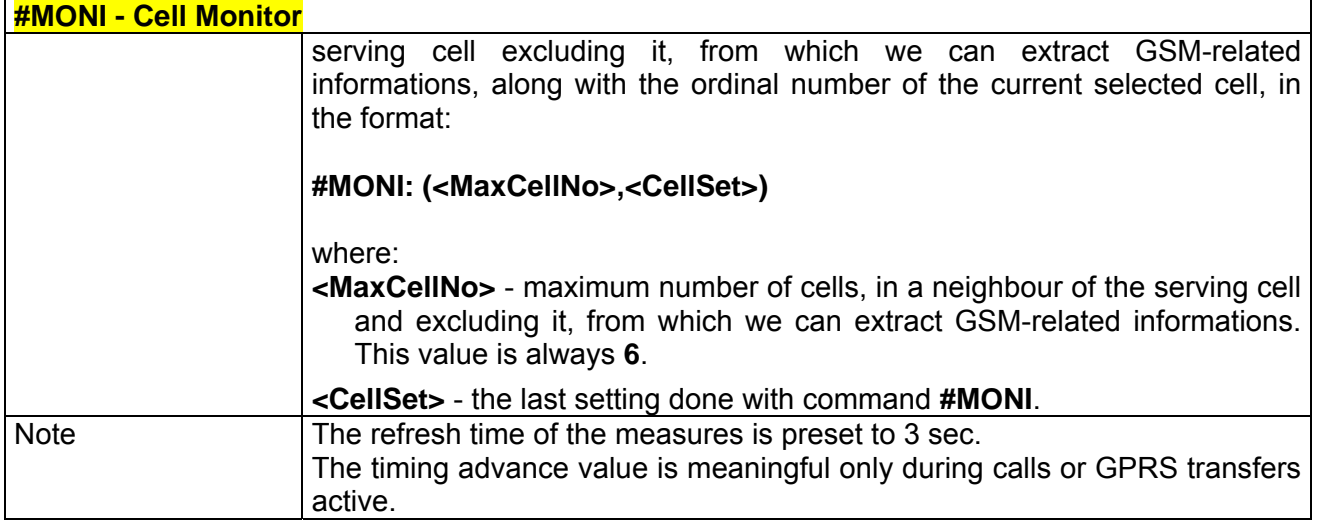

# *3.7.5.1.25 #SERVINFO - Serving Cell Information*

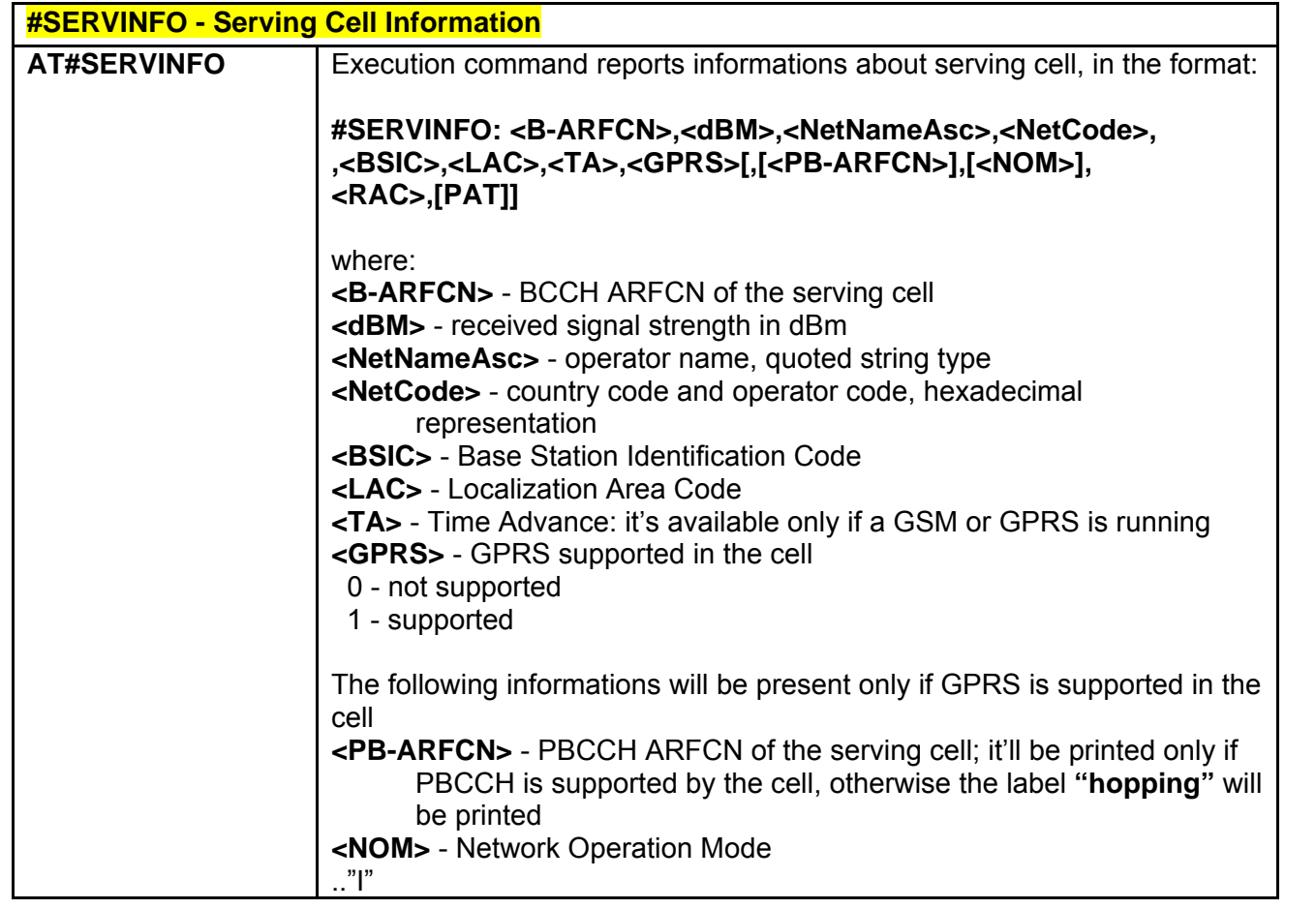

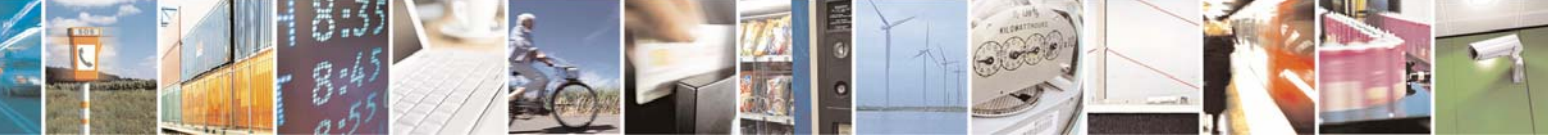

Reproduction forbidden without Telit Communications S.p.A. written authorization - All Right reserved page 545 of 614

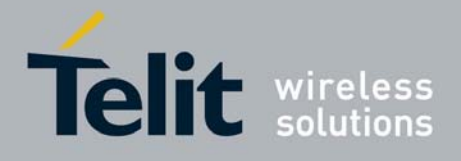

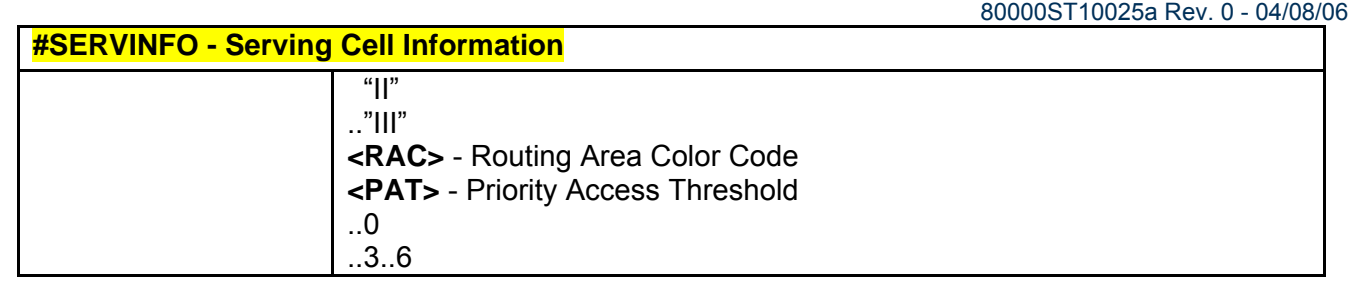

## *3.7.5.1.26 #QSS - Query SIM Status*

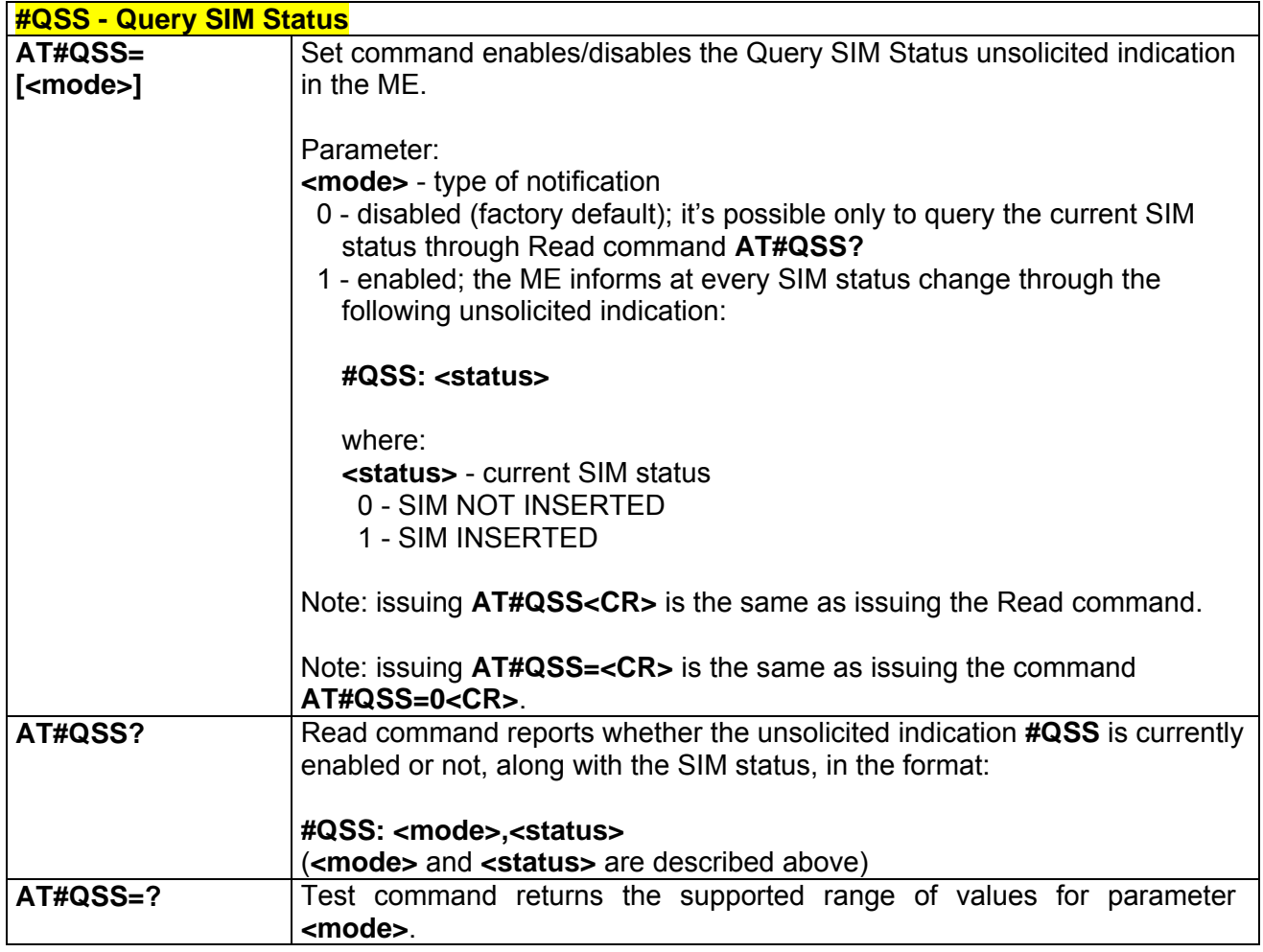

## *3.7.5.1.27 #DIALMODE - ATD Dialling Mode*

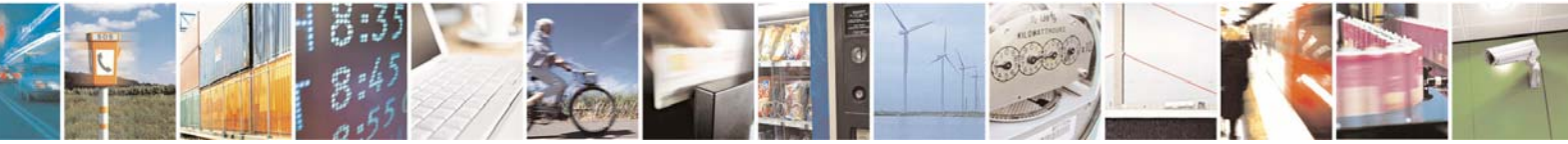

Reproduction forbidden without Telit Communications S.p.A. written authorization - All Right reserved page 546 of 614

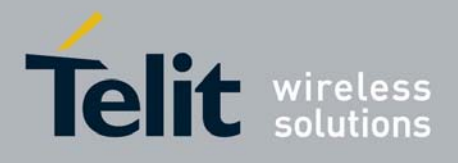

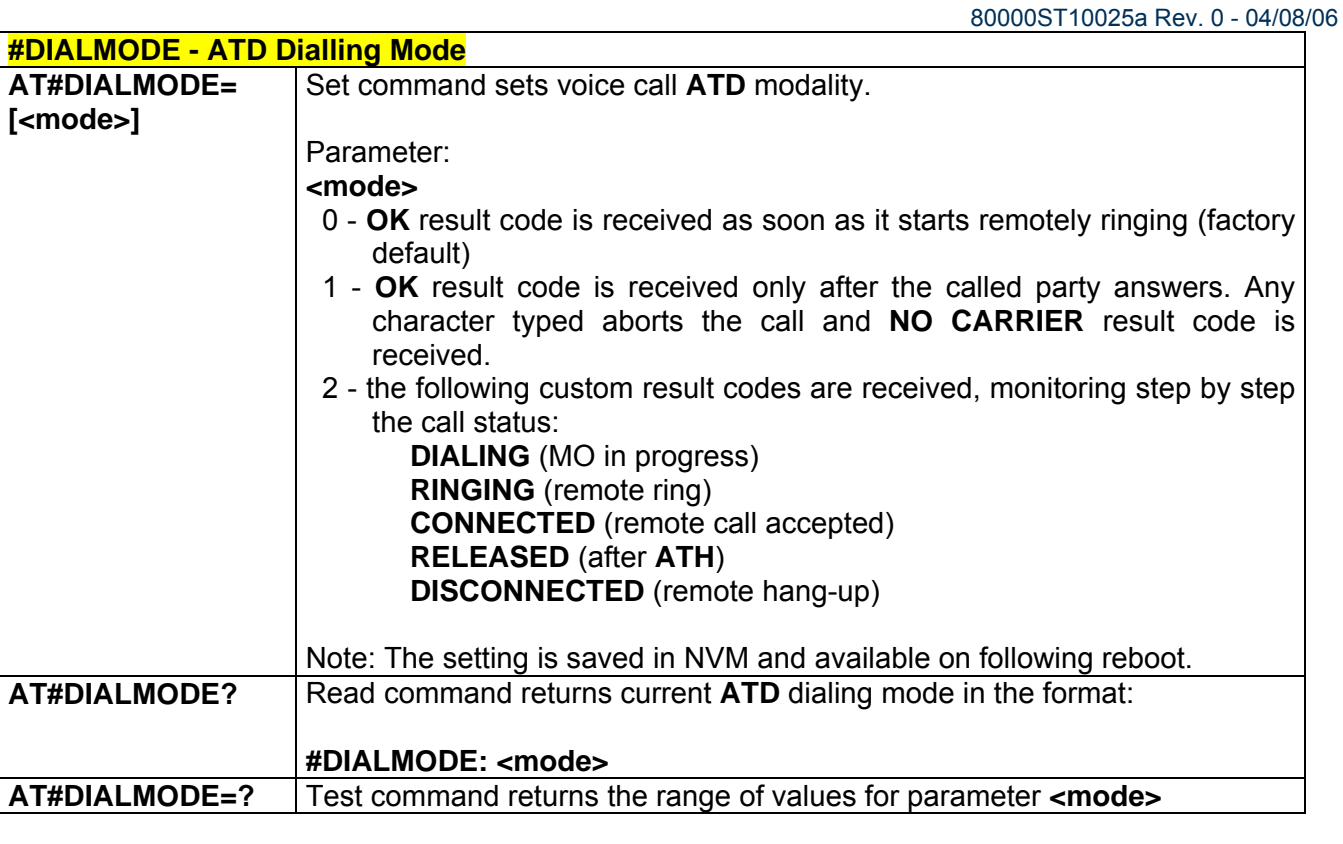

## *3.7.5.1.28 #ACAL - Automatic Call*

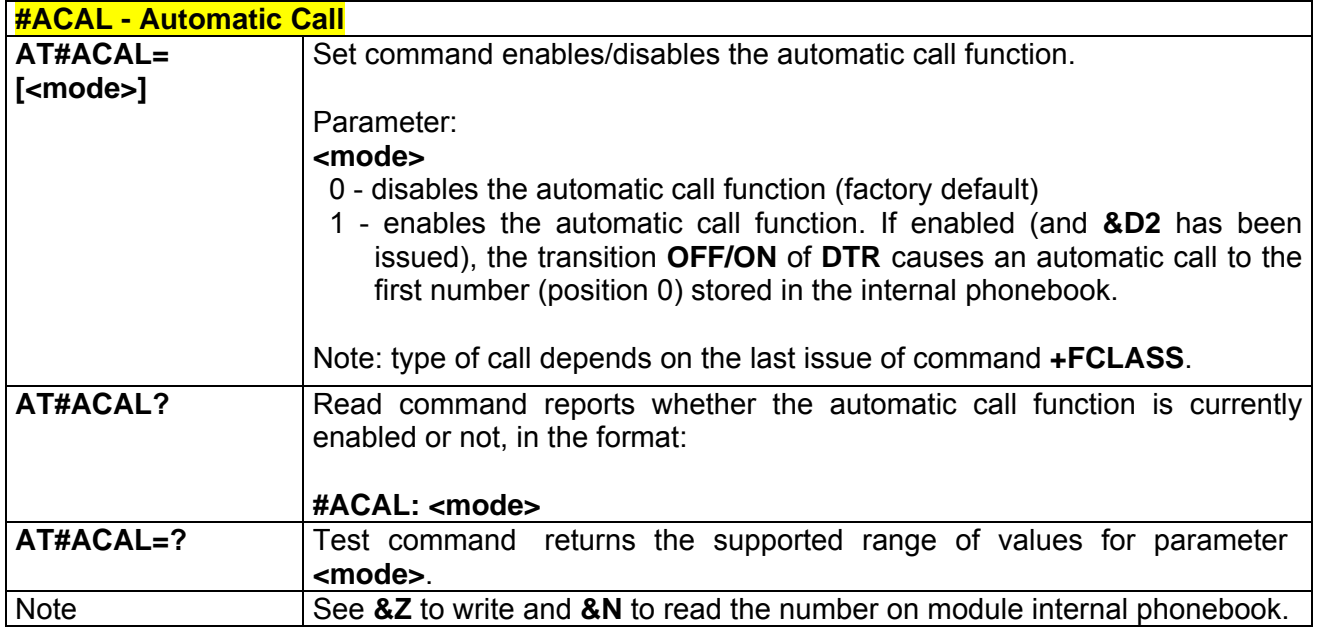

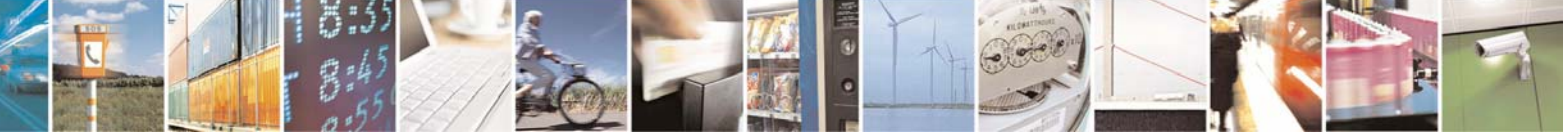

Reproduction forbidden without Telit Communications S.p.A. written authorization - All Right reserved page 547 of 614

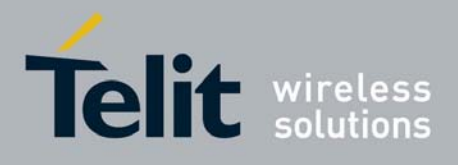

#### *3.7.5.1.29 #ECAM - Extended Call Monitoring*

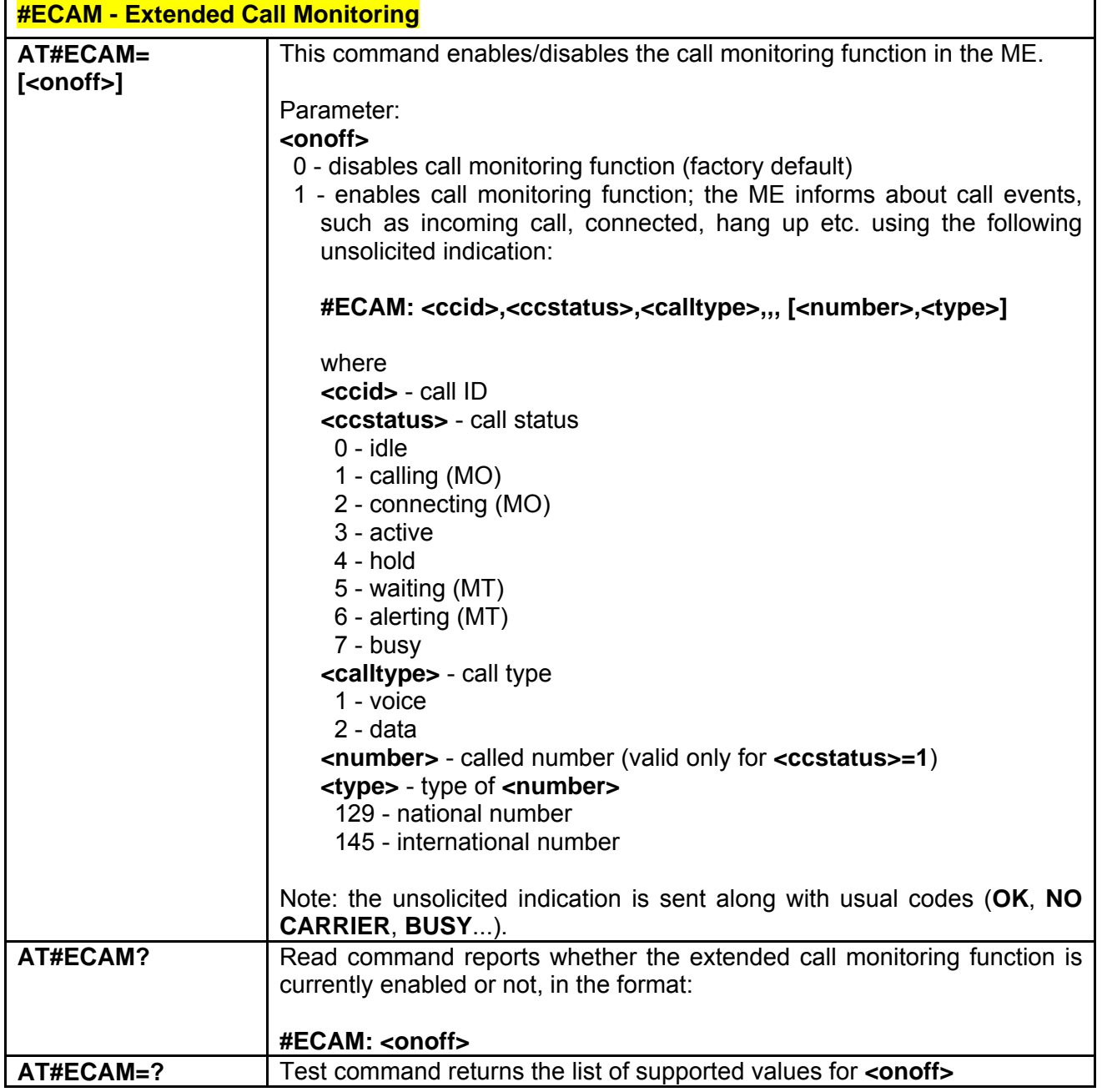

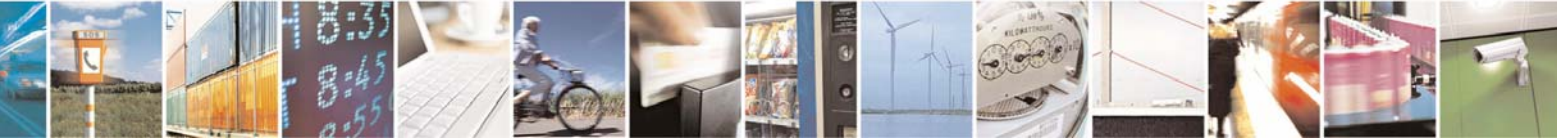

Reproduction forbidden without Telit Communications S.p.A. written authorization - All Right reserved page 548 of 614

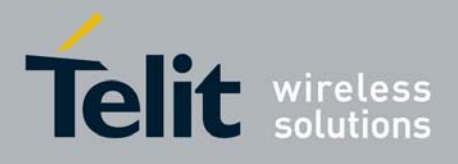

#### *3.7.5.1.30 #SMOV - SMS Overflow*

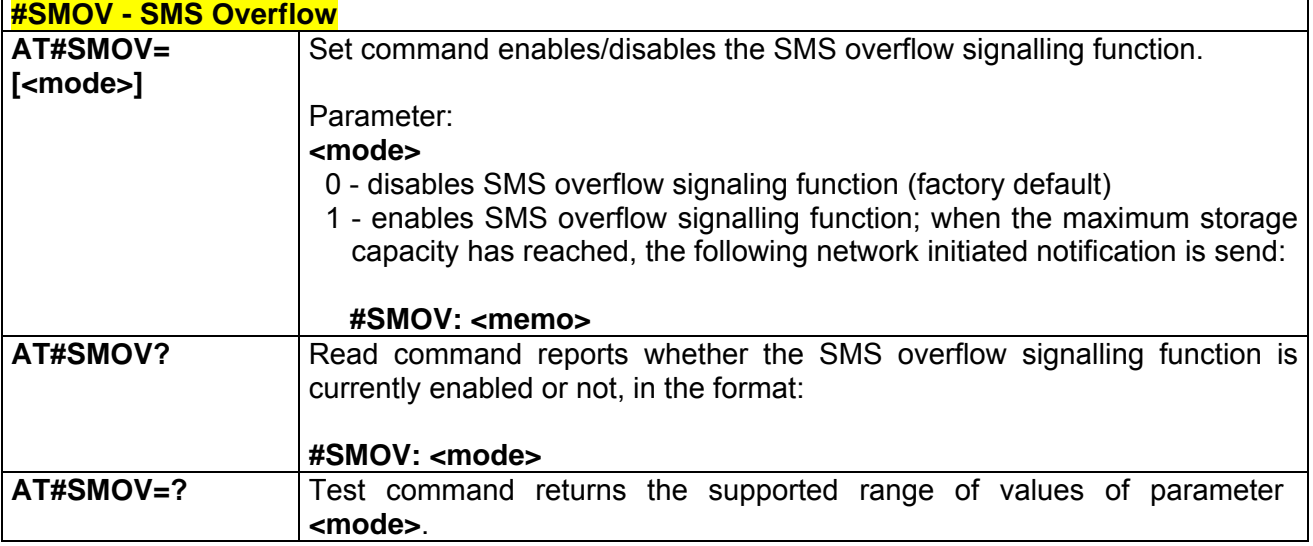

#### *3.7.5.1.31 #CODEC - Audio Codec*

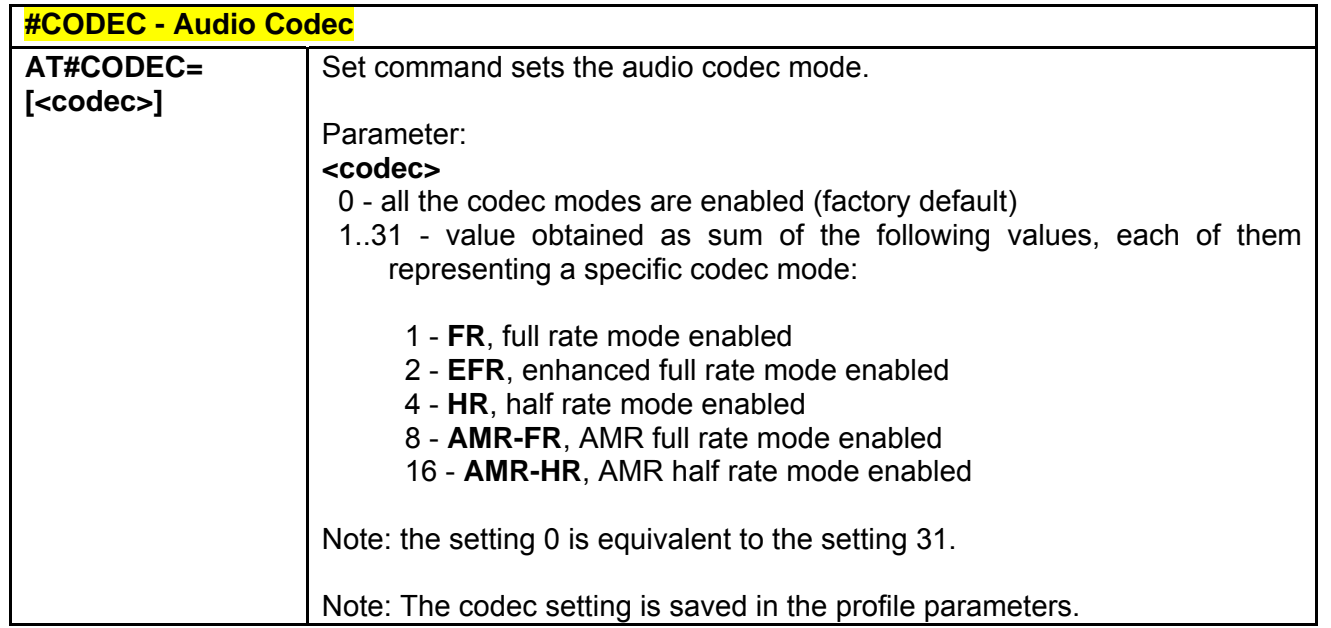

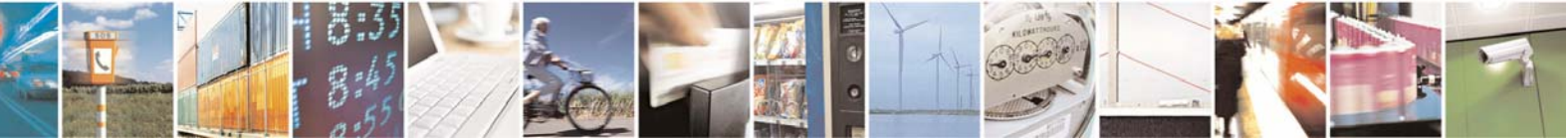

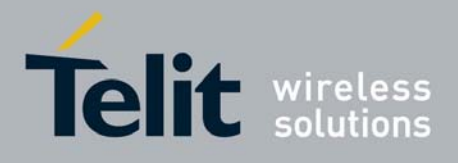

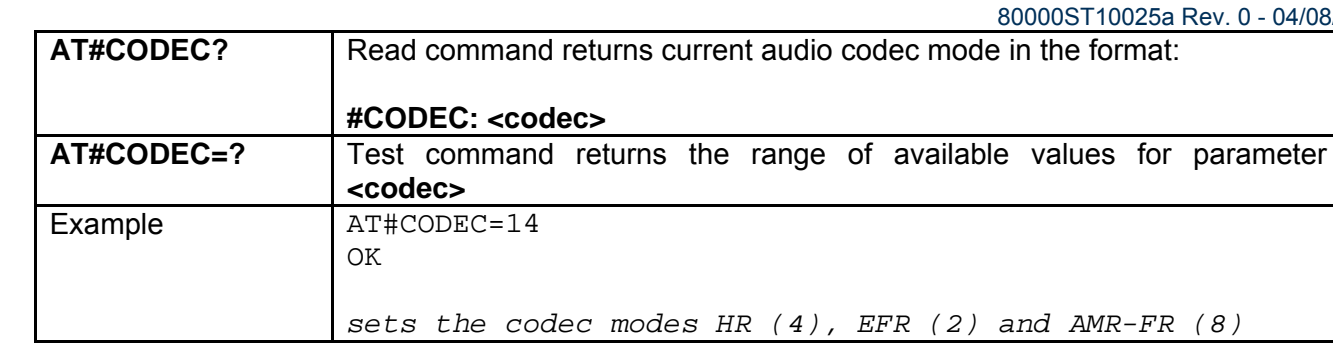

### *3.7.5.1.32 #SHFEC - Handsfree Echo Canceller*

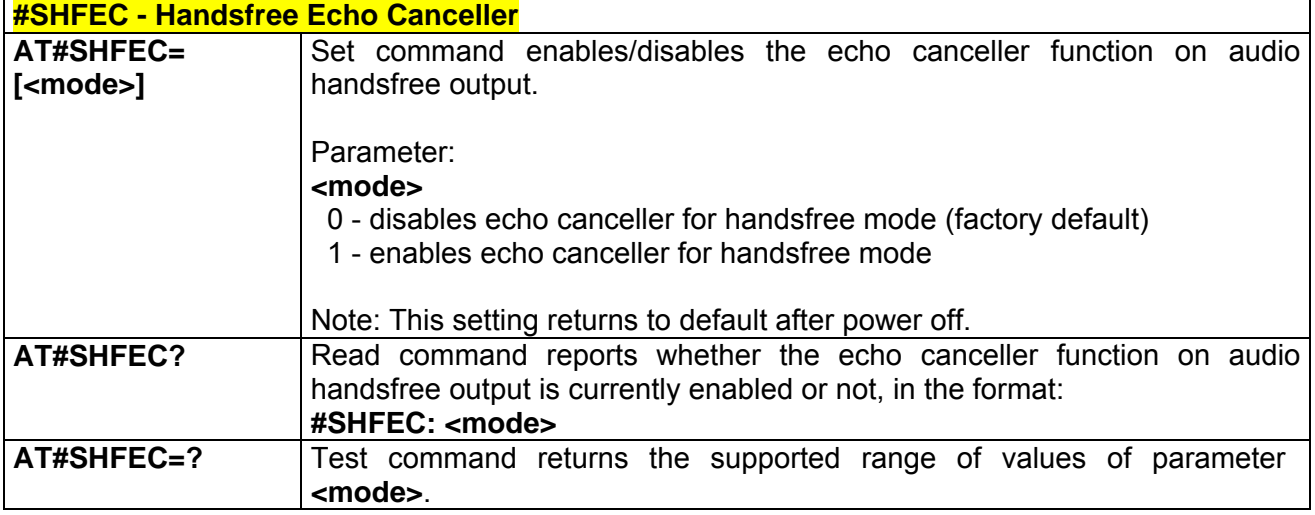

## *3.7.5.1.33 #HFMICG - Handsfree Microphone Gain*

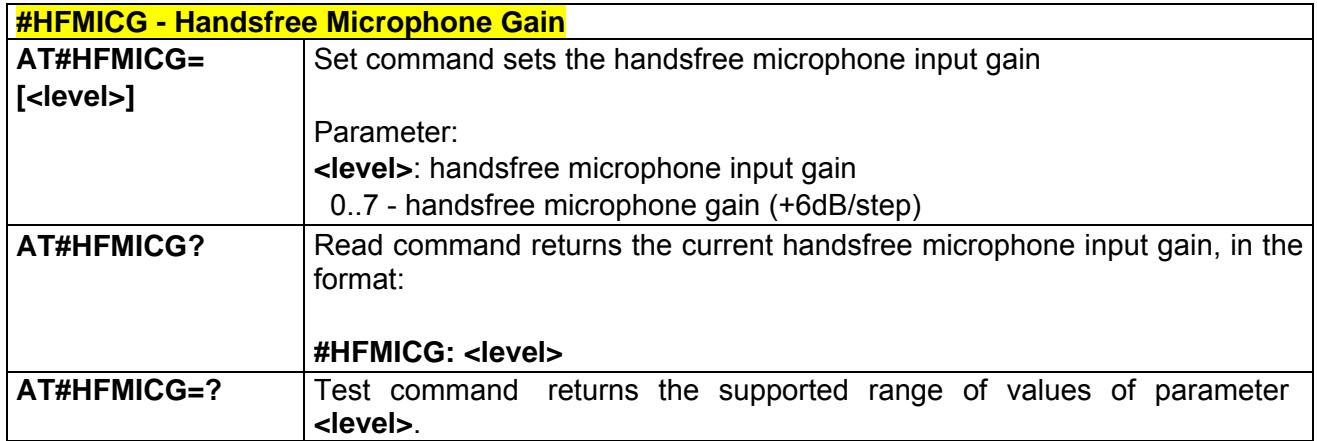

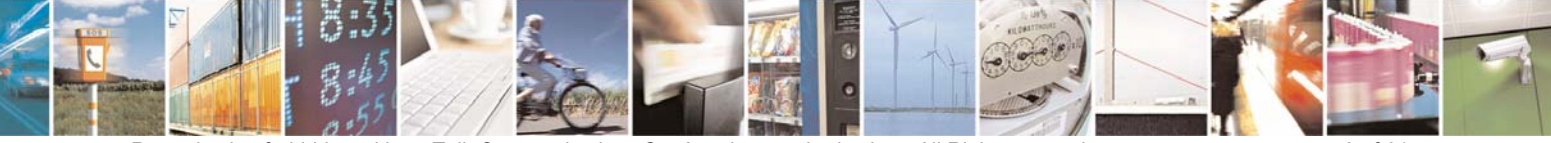

Reproduction forbidden without Telit Communications S.p.A. written authorization - All Right reserved page 550 of 614

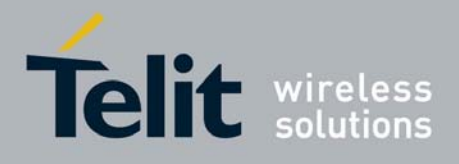

## *3.7.5.1.34 #HSMICG - Handset Microphone Gain*

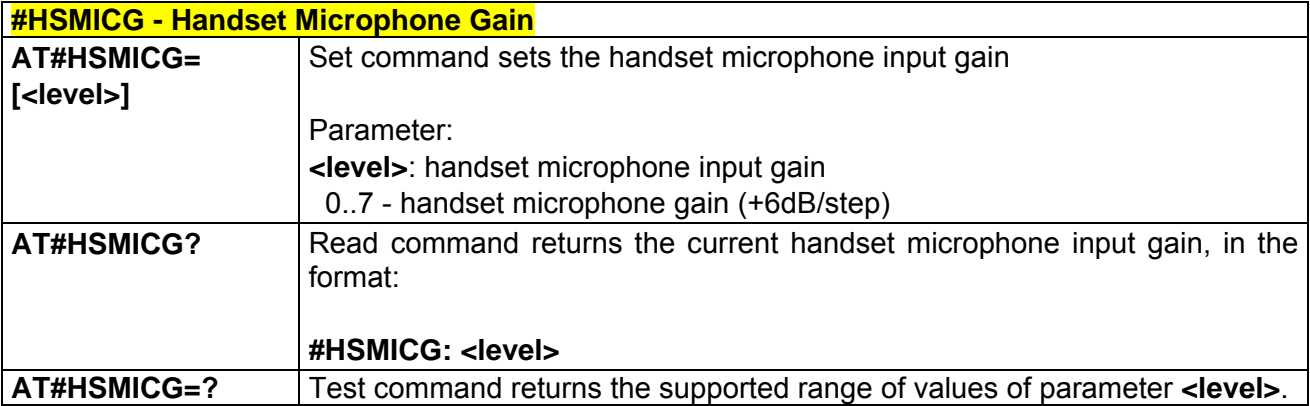

#### *3.7.5.1.35 #SHFSD - Set Headset Sidetone*

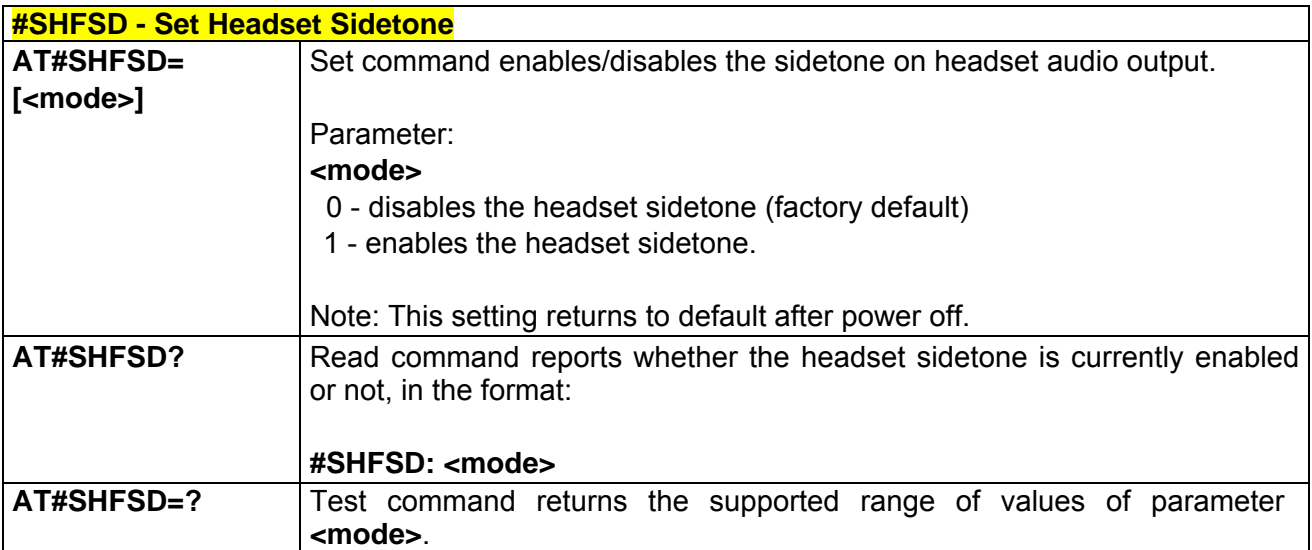

## *3.7.5.1.36 #/ - Repeat Last Command*

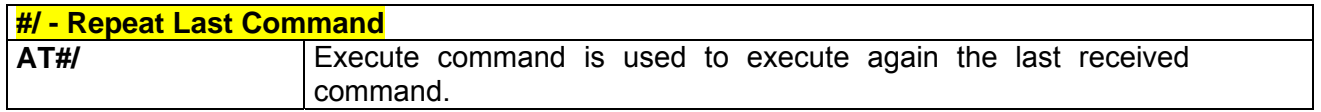

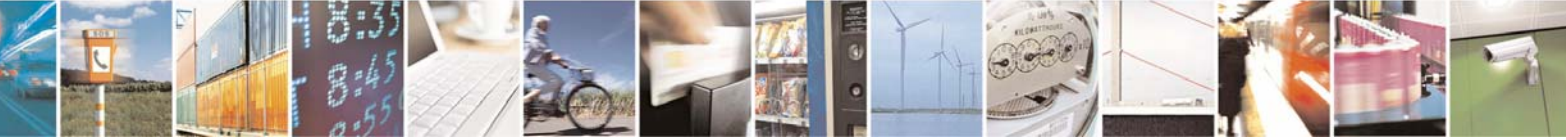

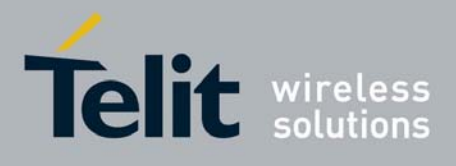

## *3.7.5.1.37 #NITZ - Network Timezone*

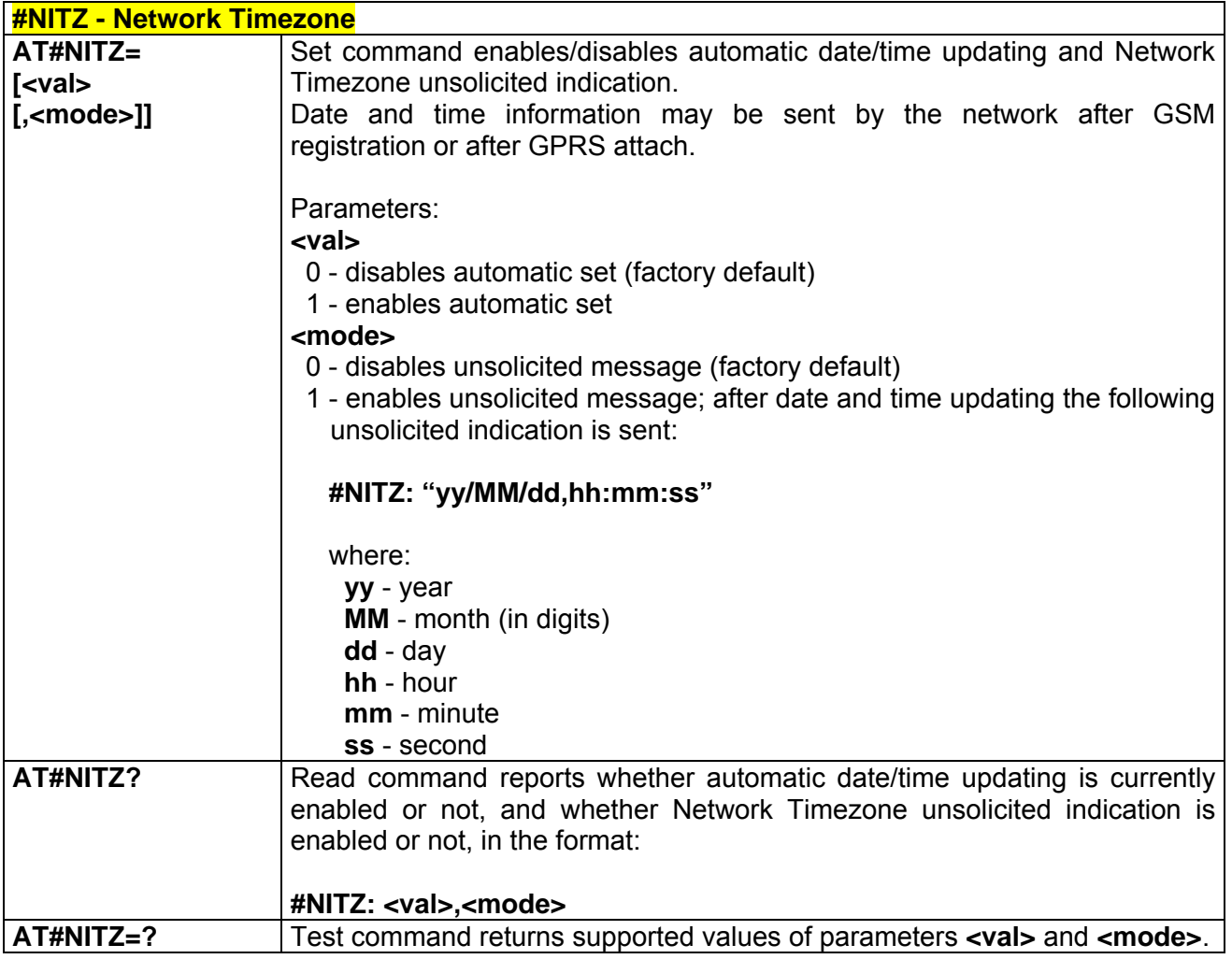

### *3.7.5.1.38 #BND - Select Band*

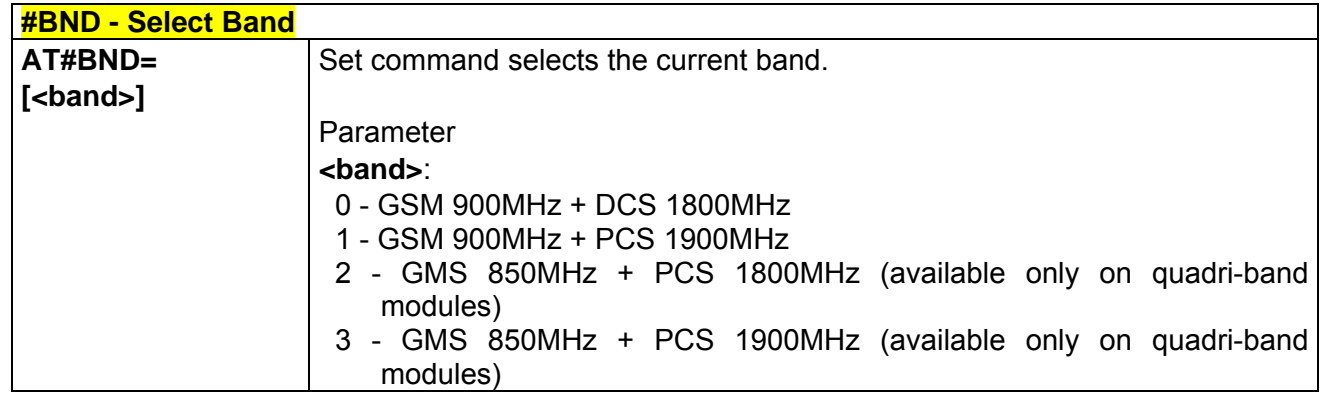

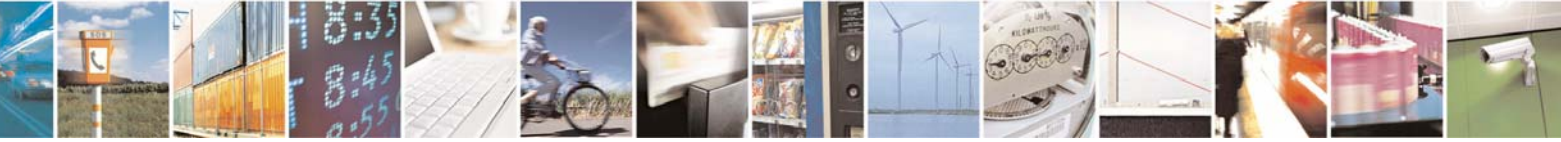

Reproduction forbidden without Telit Communications S.p.A. written authorization - All Right reserved page 552 of 614

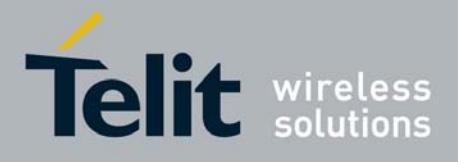

80000ST10025a Rev. 0 - 04/08/06

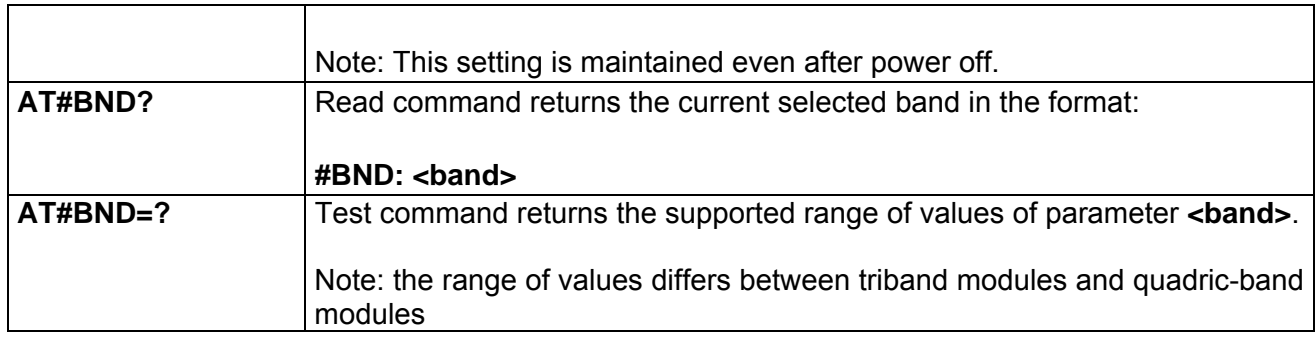

## *3.7.5.1.39 #AUTOBND - Automatic Band Selection*

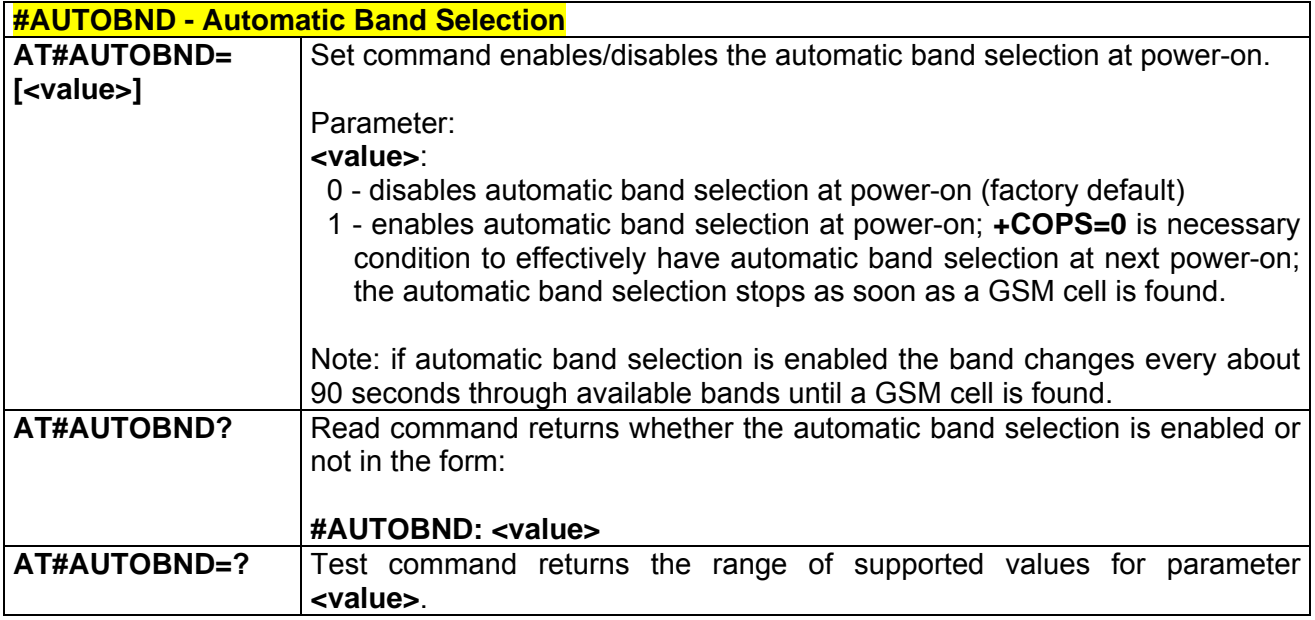

## *3.7.5.1.40 #SKIPESC - Skip Escape Sequence*

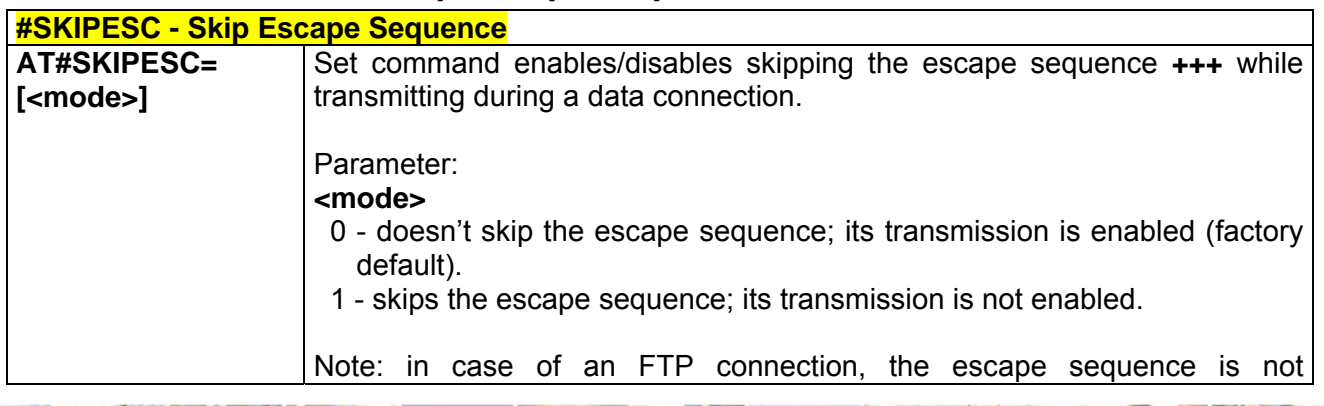

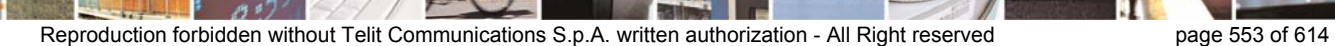

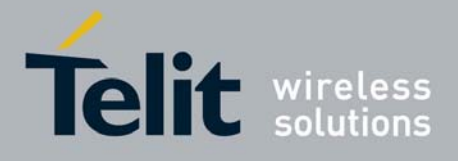

80000ST10025a Rev. 0 - 04/08/06

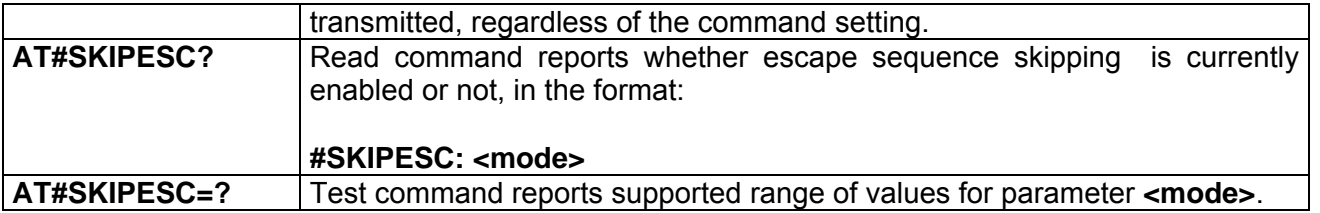

### *3.7.5.1.41 #E2ESC - Escape Sequence Guard Time*

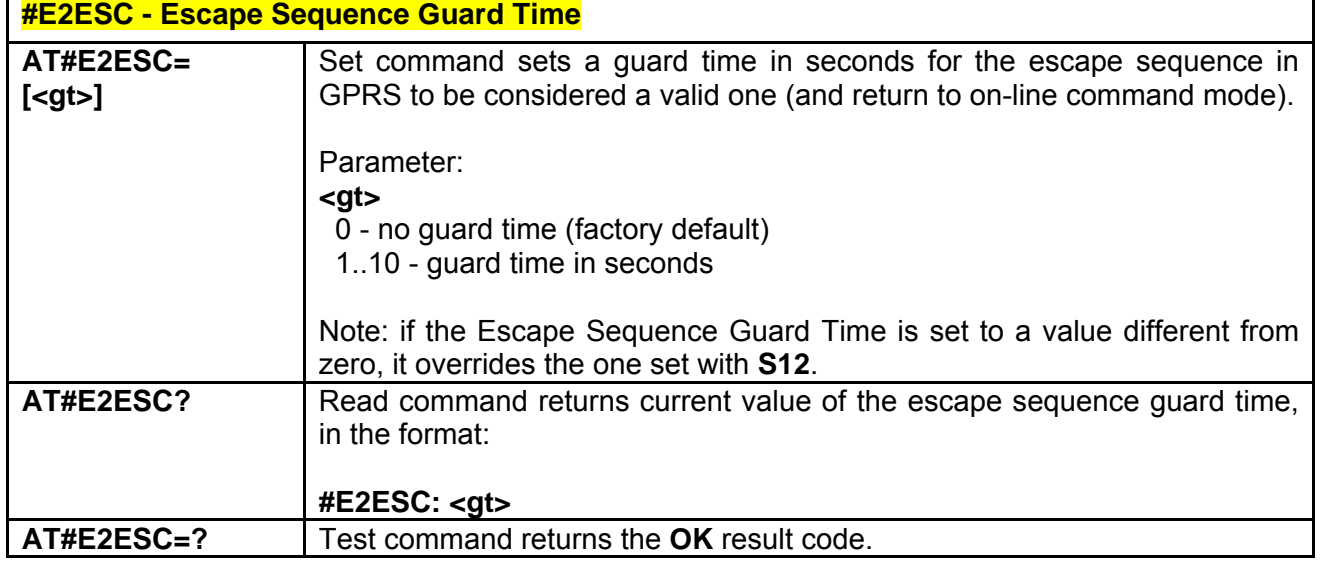

# *3.7.5.1.42 #GAUTH - PPP-GPRS Connection Authentication Type*

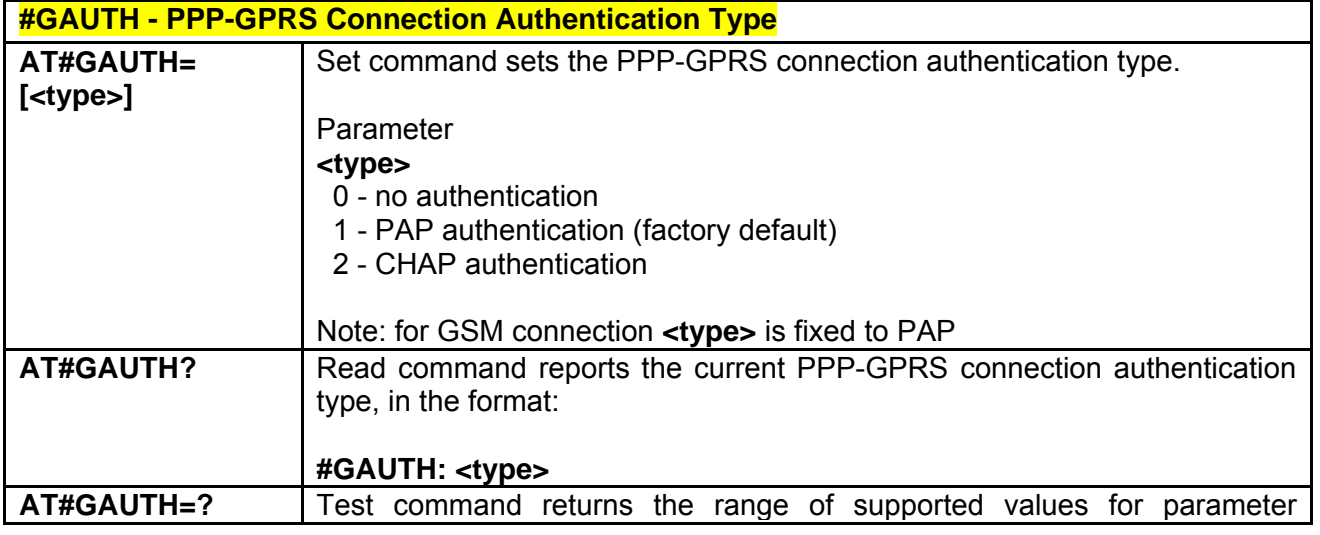

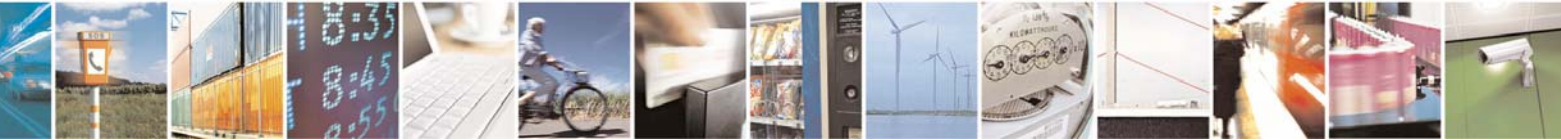

Reproduction forbidden without Telit Communications S.p.A. written authorization - All Right reserved page 554 of 614

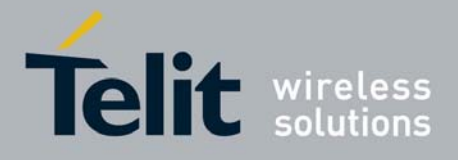

**<type>**.

## *3.7.5.1.43 #RTCSTAT - RTC Status*

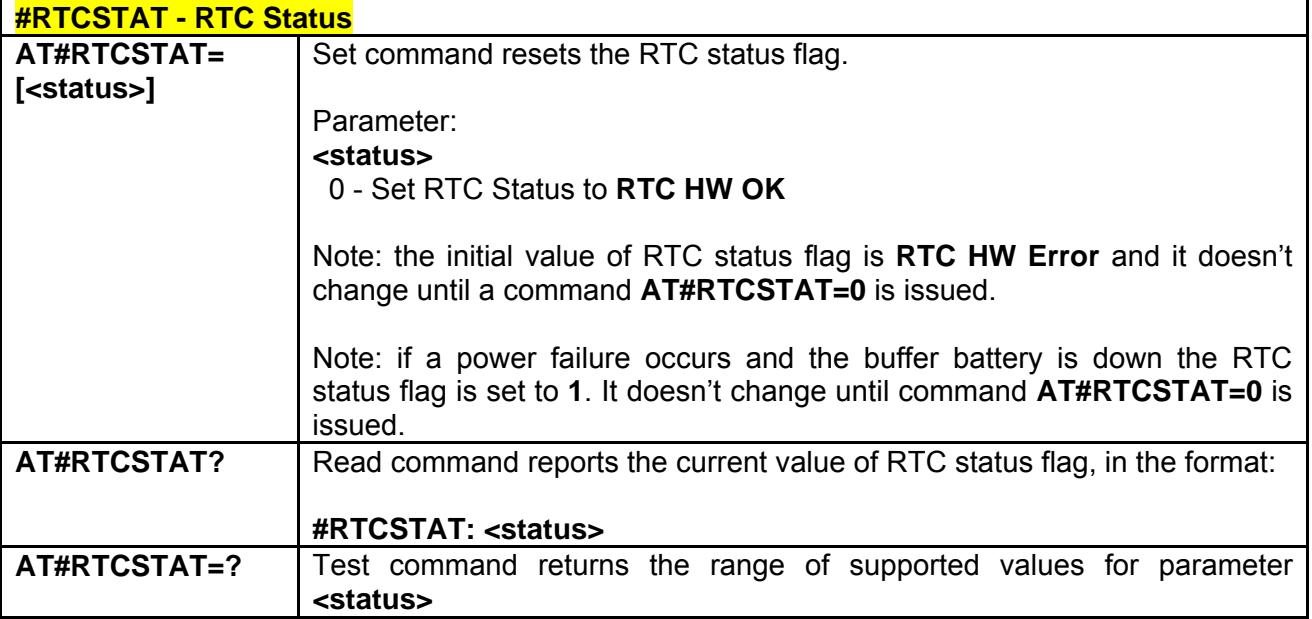

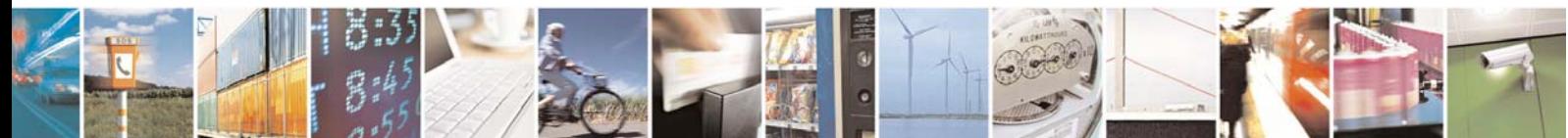

Reproduction forbidden without Telit Communications S.p.A. written authorization - All Right reserved page 555 of 614

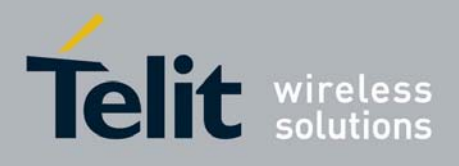

### 3.7.5.2 FTP AT Commands

### *3.7.5.2.1 #FTPTO - FTP Time-Out*

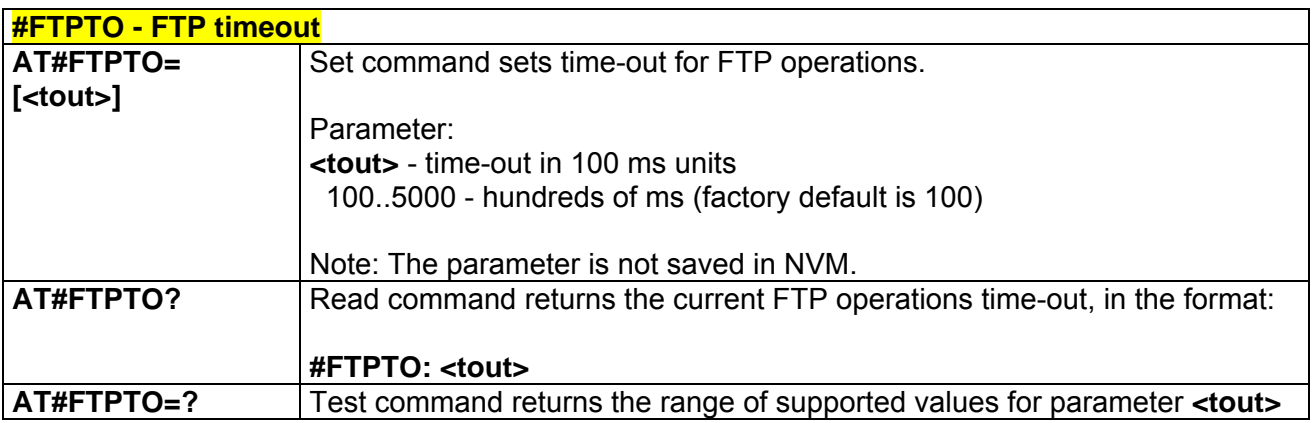

## *3.7.5.2.2 #FTPOPEN - FTP Open*

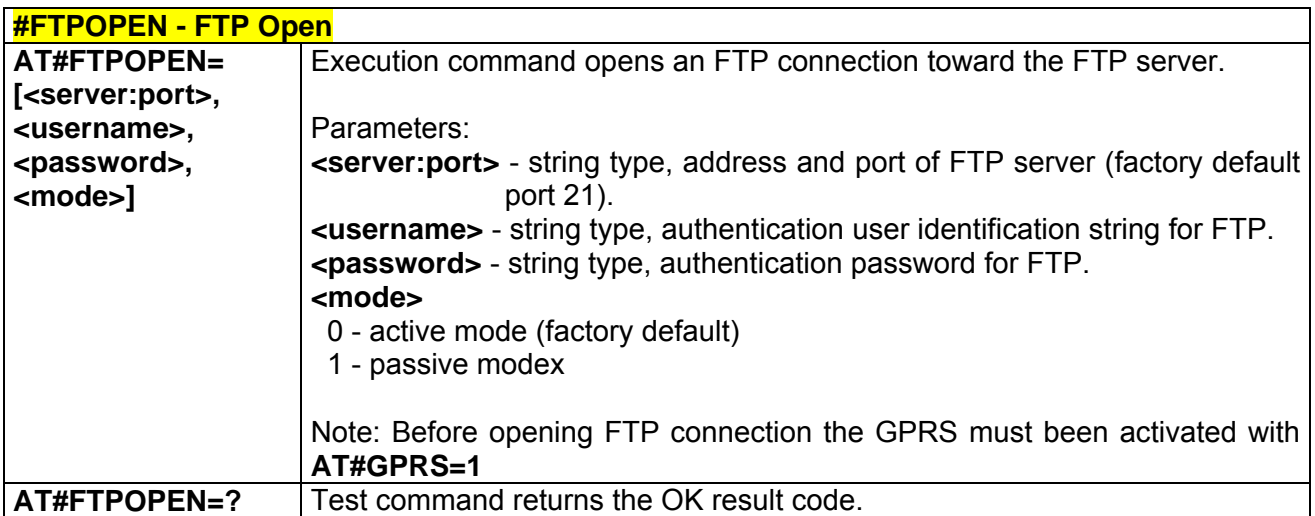

### *3.7.5.2.3 #FTPCLOSE - FTP Close*

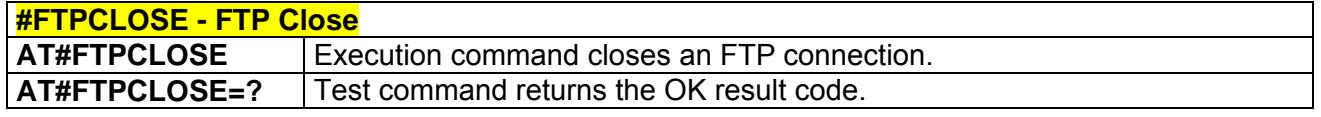

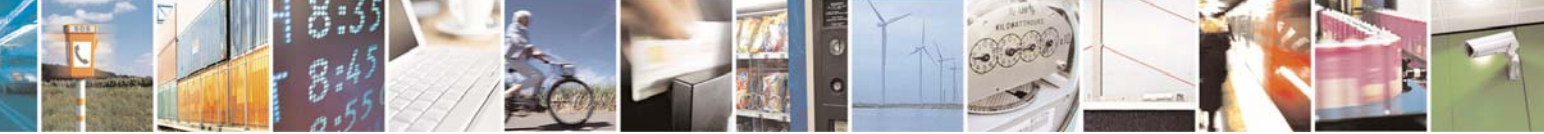

Reproduction forbidden without Telit Communications S.p.A. written authorization - All Right reserved page 556 of 614

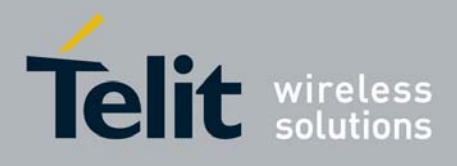

#### *3.7.5.2.4 #FTPPUT - FTP Put*

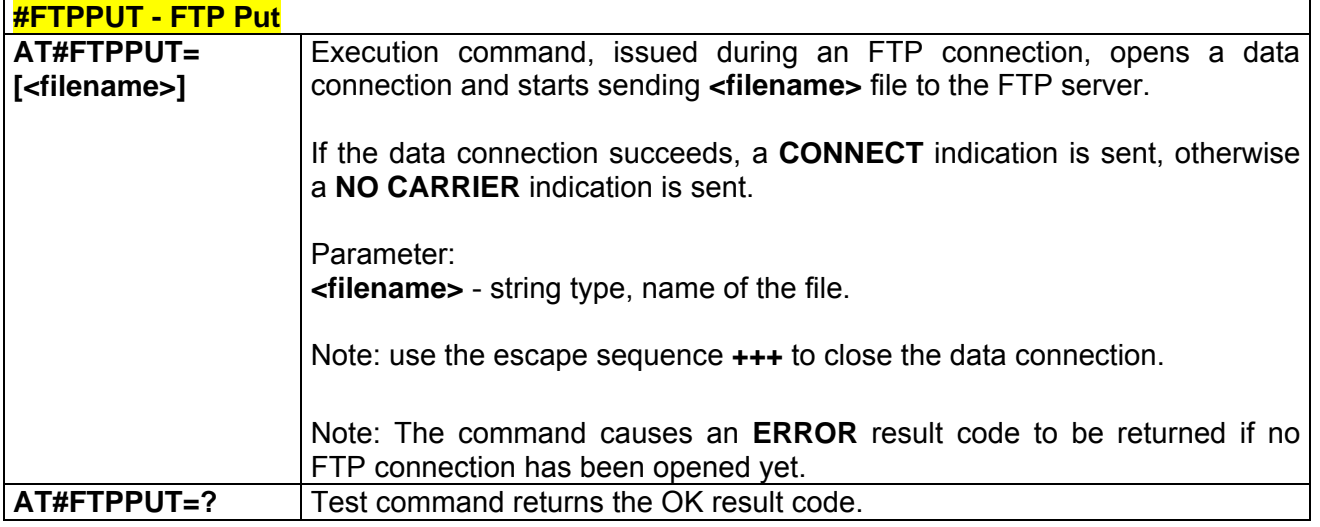

### *3.7.5.2.5 #FTPPUTPH - FTP Put Photo*

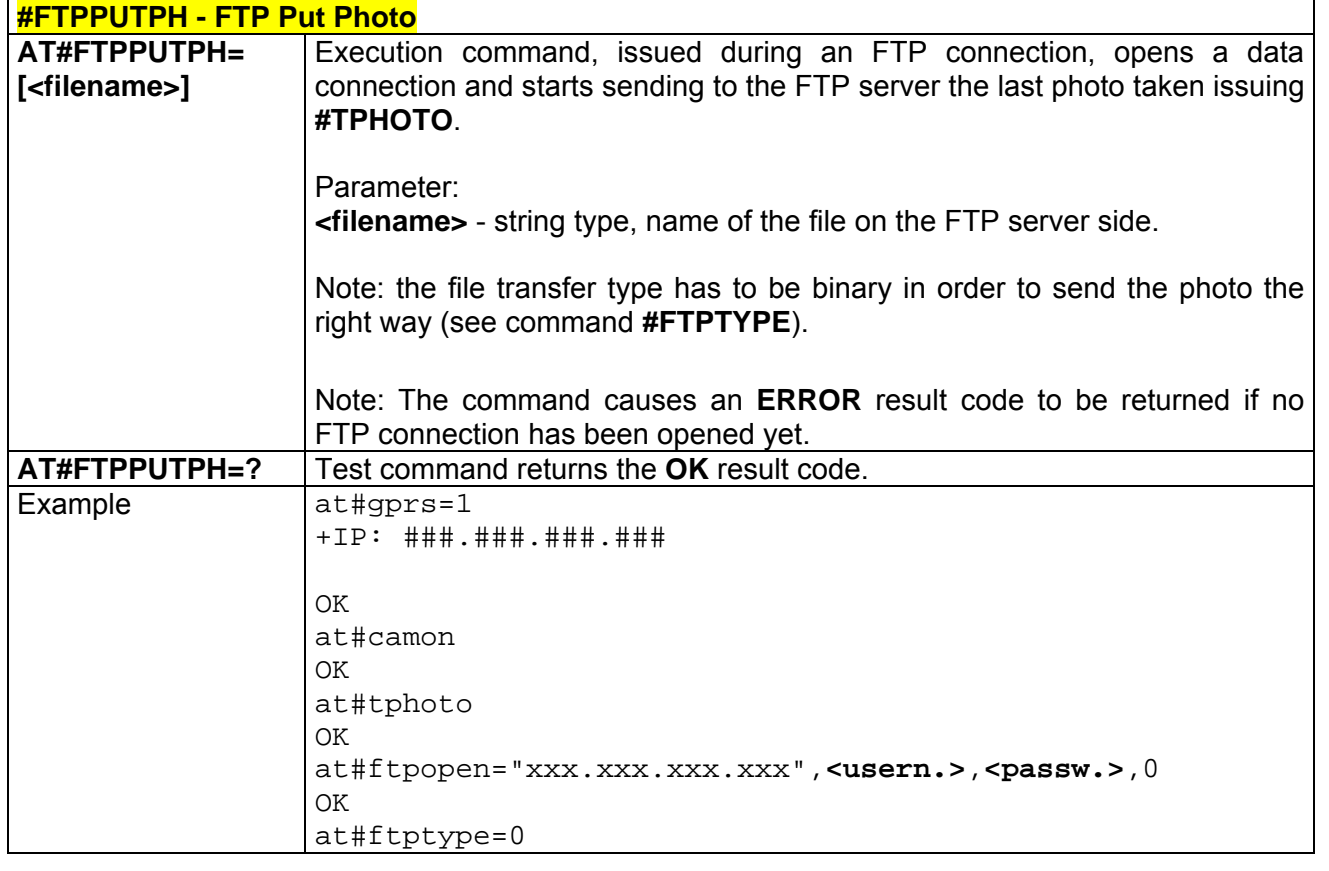

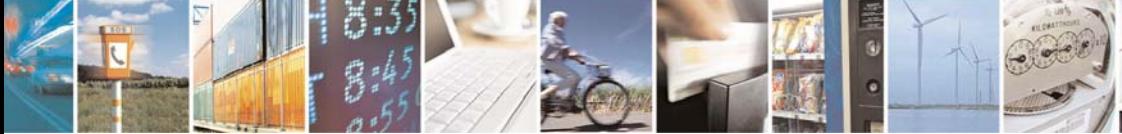

Reproduction forbidden without Telit Communications S.p.A. written authorization - All Right reserved page 557 of 614

Æ

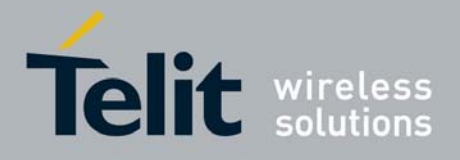

80000ST10025a Rev. 0 - 04/08/06

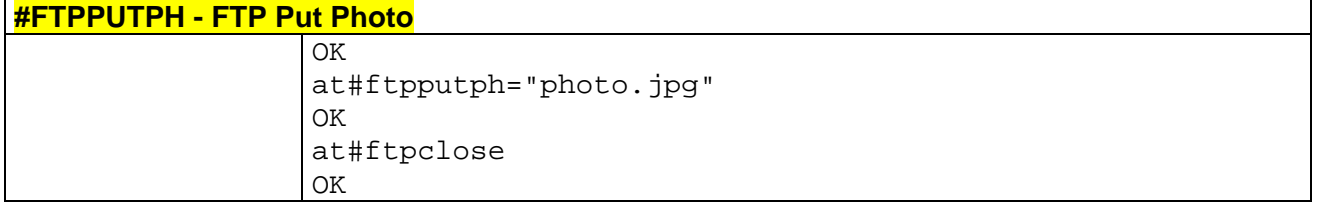

## *3.7.5.2.6 #FTPGET - FTP Get*

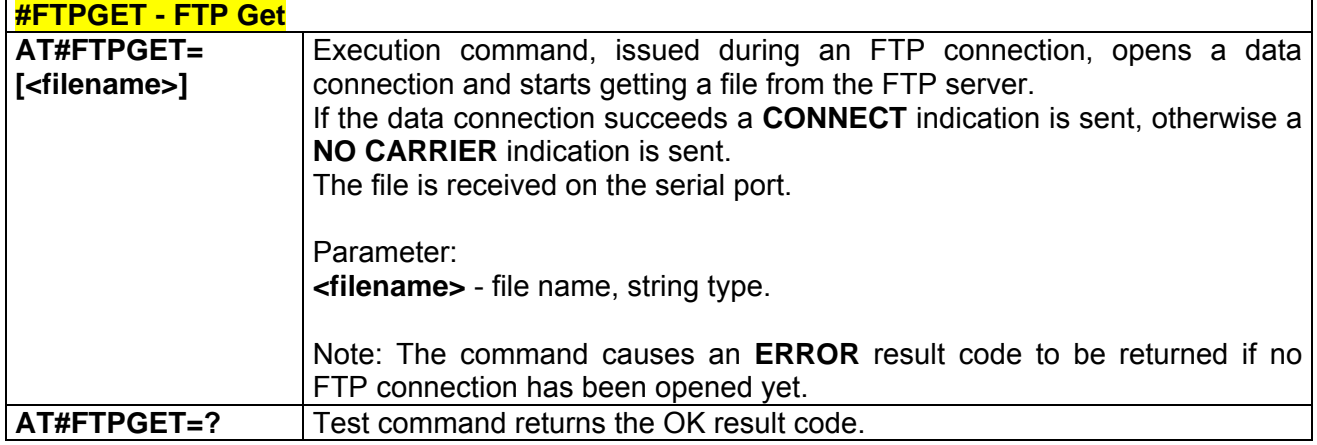

# *3.7.5.2.7 #FTPTYPE - FTP Type*

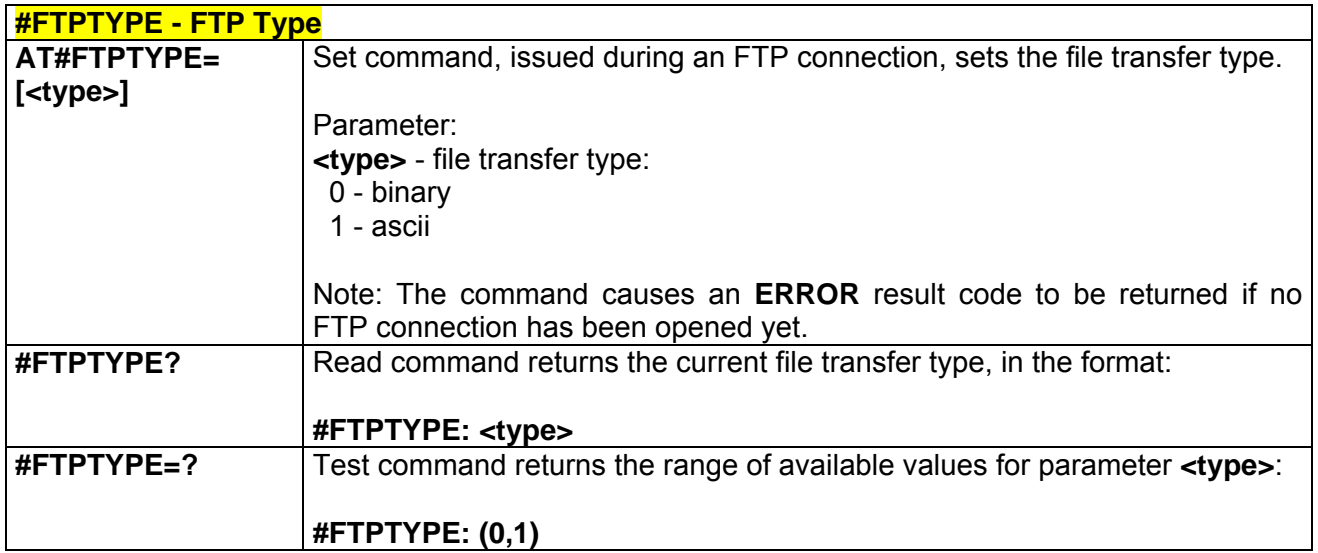

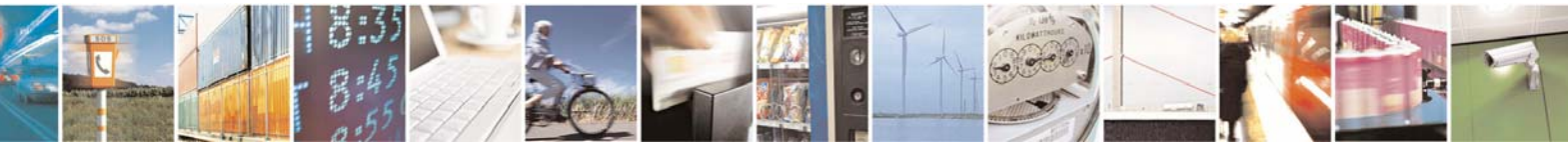

Reproduction forbidden without Telit Communications S.p.A. written authorization - All Right reserved page 558 of 614

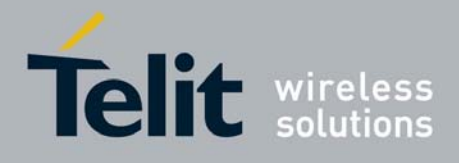

#### *3.7.5.2.8 #FTPMSG - FTP Read Message*

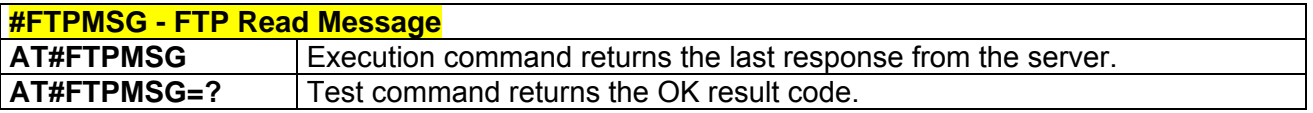

#### *3.7.5.2.9 #FTPDELE - FTP Delete*

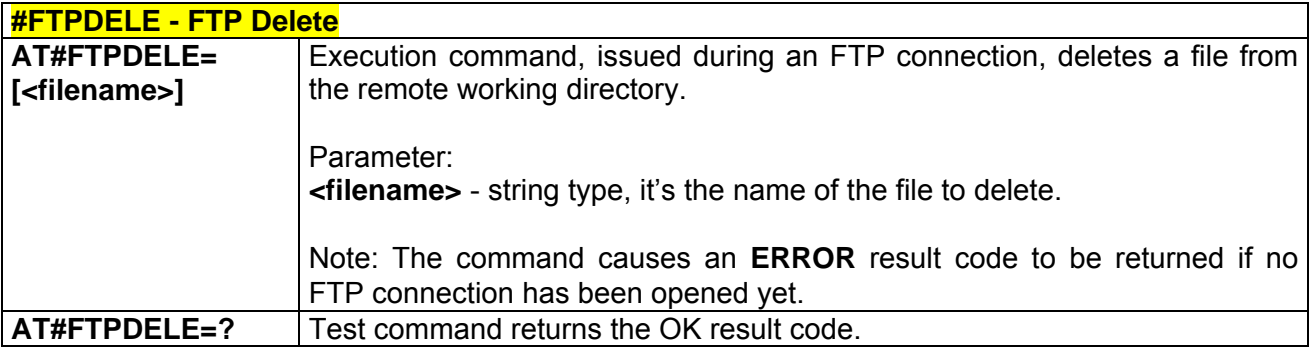

#### *3.7.5.2.10 #FTPPWD - FTP Print Working Directory*

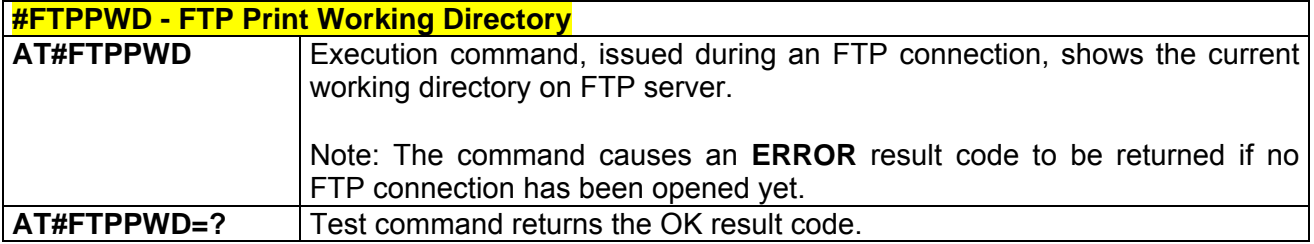

#### *3.7.5.2.11 #FTPCWD - FTP Change Working Directory*

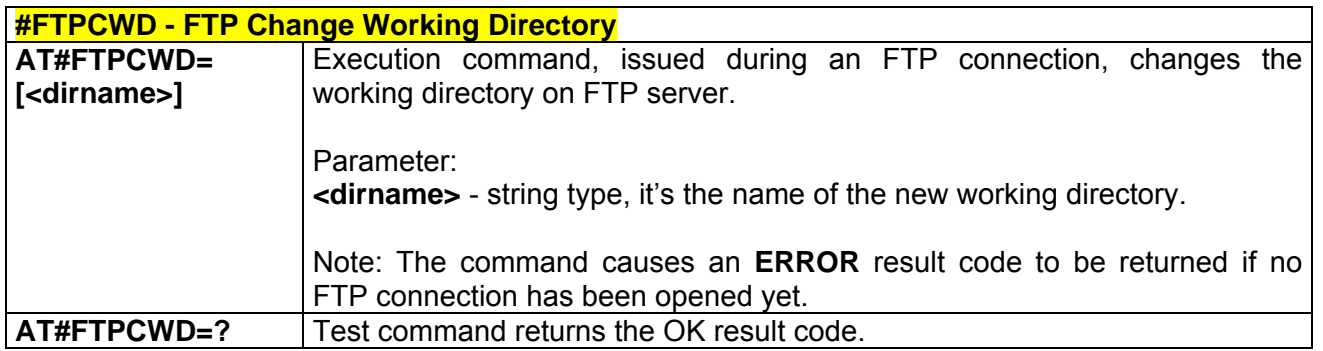

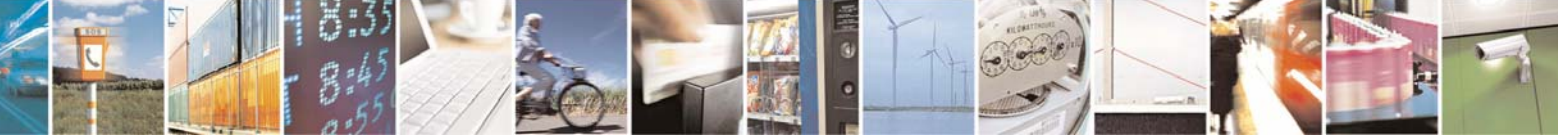

Reproduction forbidden without Telit Communications S.p.A. written authorization - All Right reserved page 559 of 614

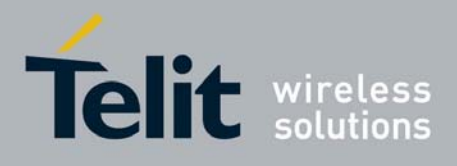

### *3.7.5.2.12 #FTPLIST - FTP List*

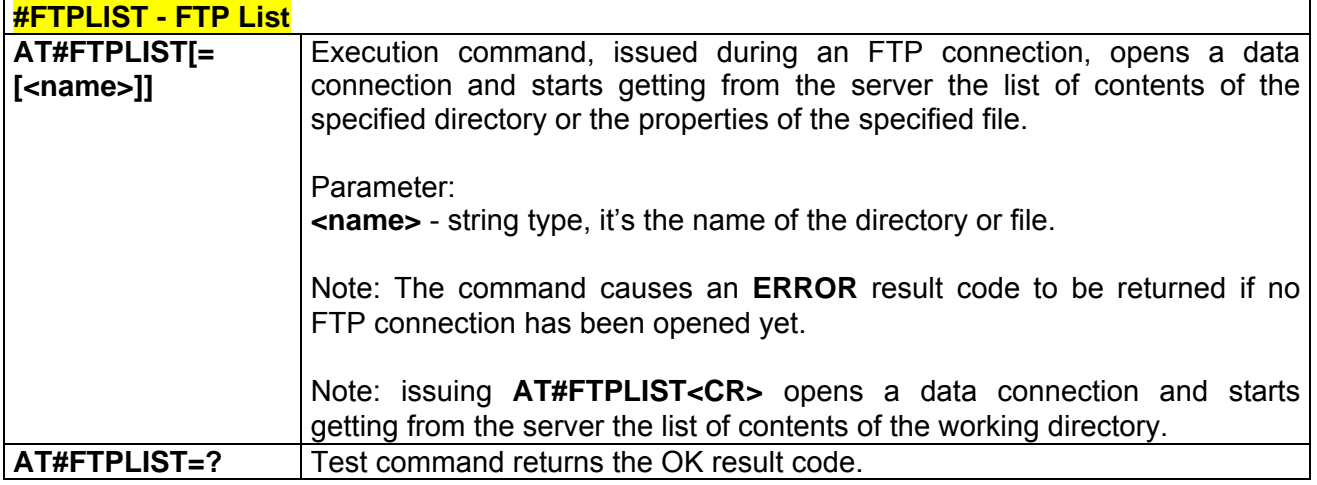

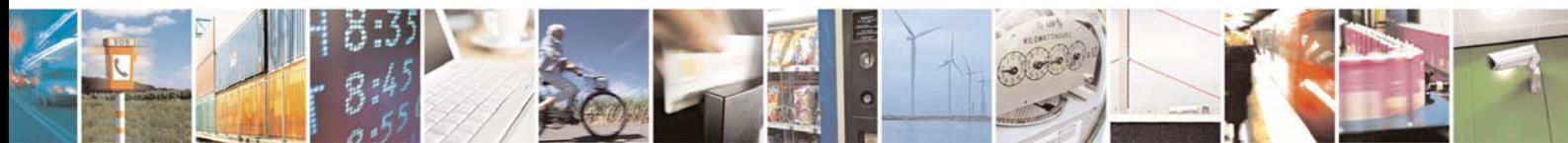

Reproduction forbidden without Telit Communications S.p.A. written authorization - All Right reserved page 560 of 614

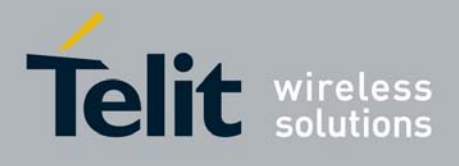

# 3.7.5.3 Enhanced Easy GPRS® Extension AT Commands

#### *3.7.5.3.1 #USERID - Authentication User ID*

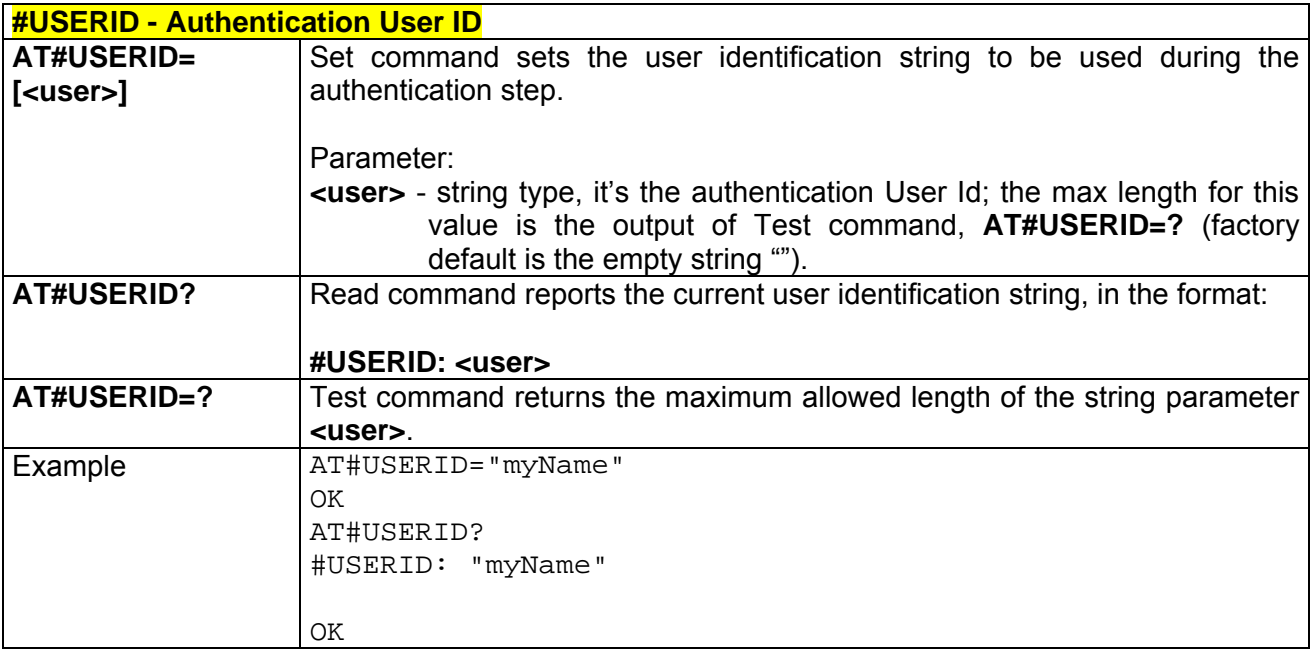

### *3.7.5.3.2 #PASSW - Authentication Password*

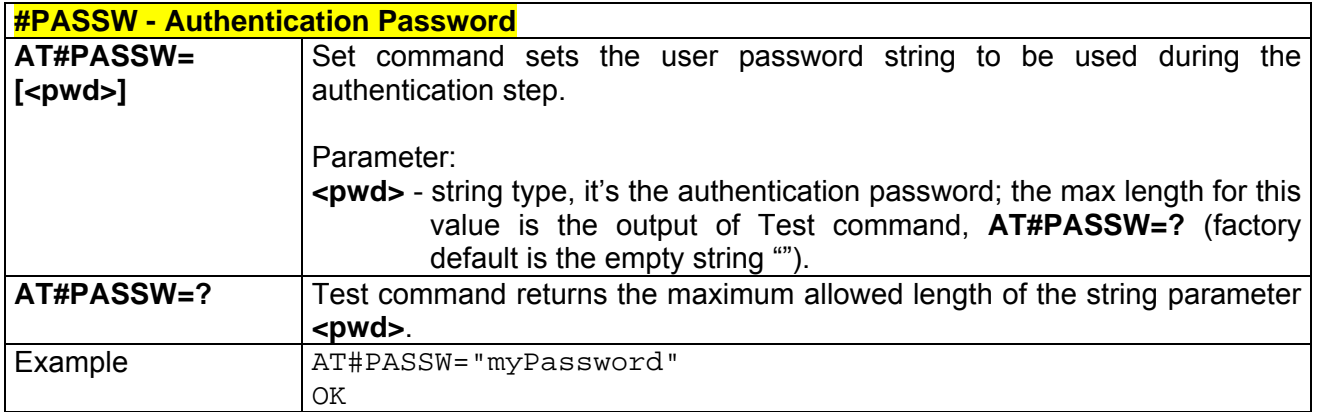

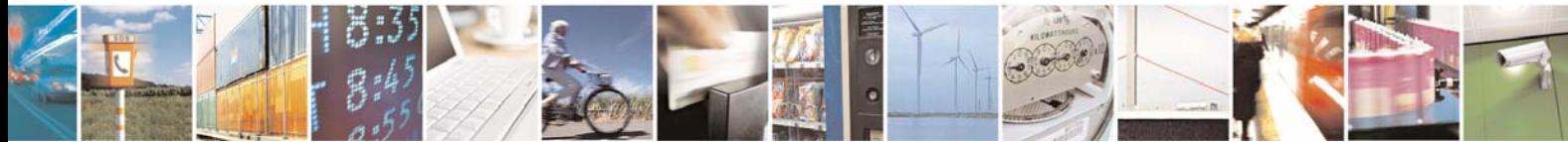

Reproduction forbidden without Telit Communications S.p.A. written authorization - All Right reserved page 561 of 614

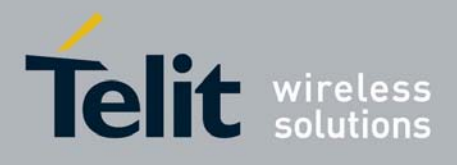

#### *3.7.5.3.3 #PKTSZ - Packet Size*

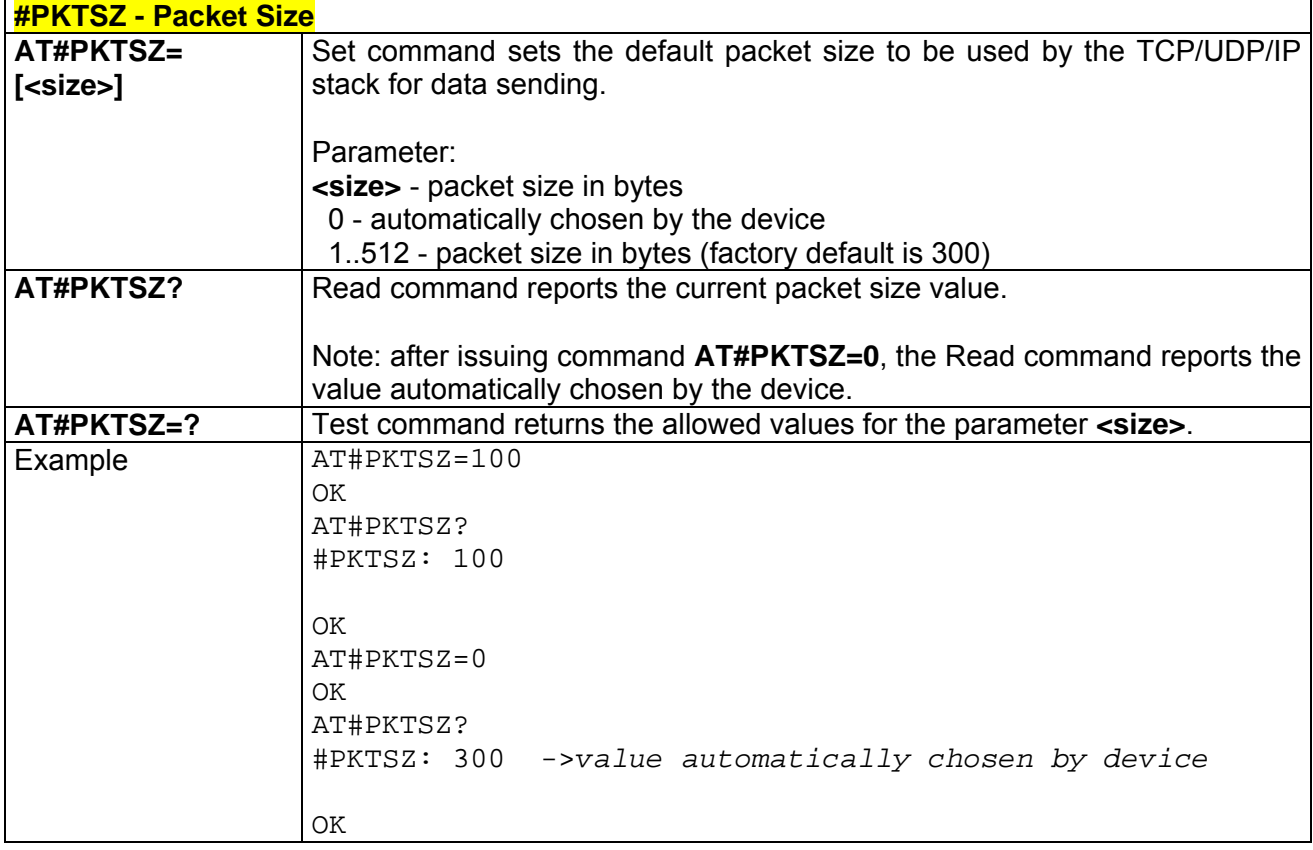

## *3.7.5.3.4 #DSTO - Data Sending Time-Out*

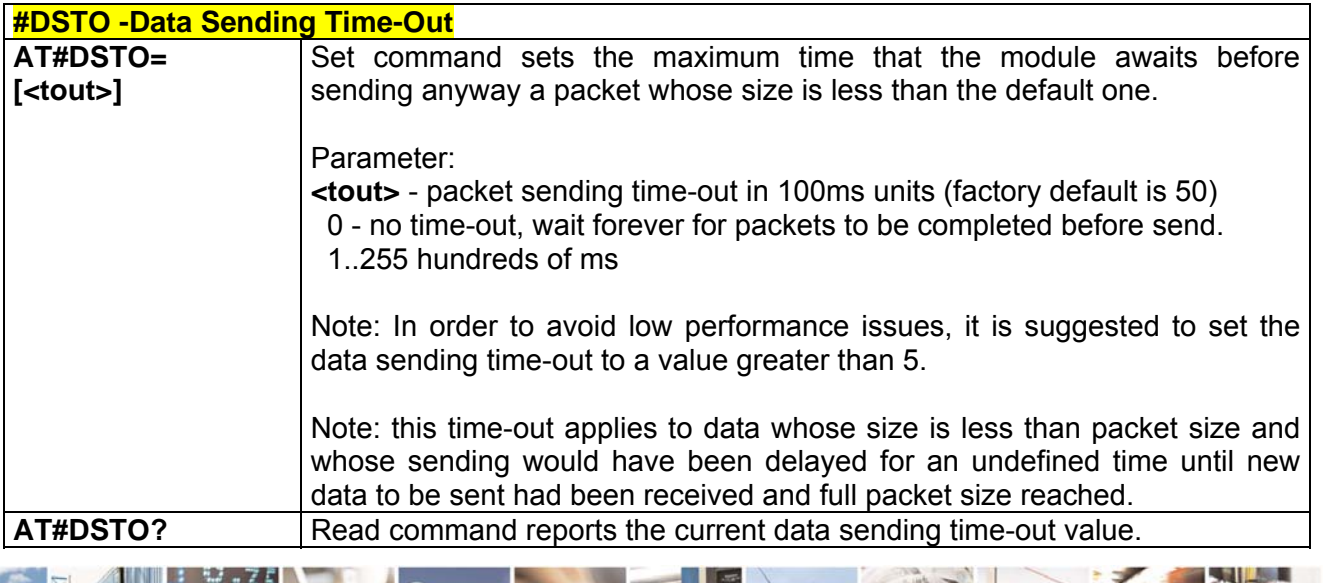

Reproduction forbidden without Telit Communications S.p.A. written authorization - All Right reserved page 562 of 614

丹耶

Æ

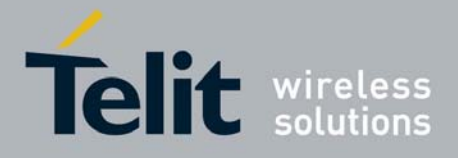

80000ST10025a Rev. 0 - 04/08/06

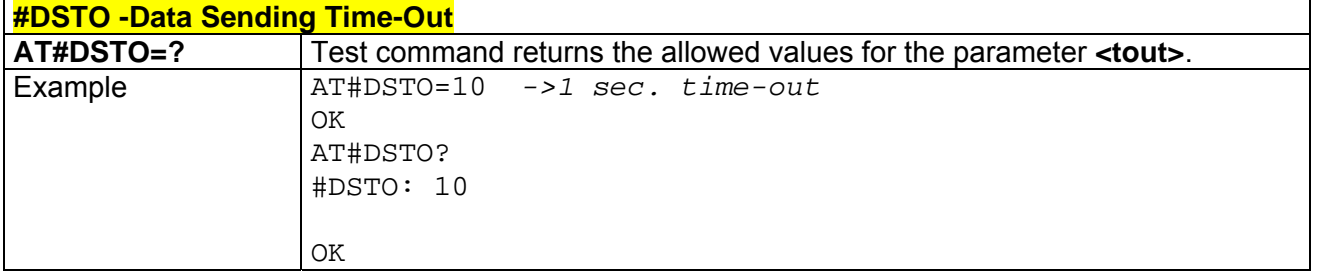

## *3.7.5.3.5 #SKTTO - Socket Inactivity Time-Out*

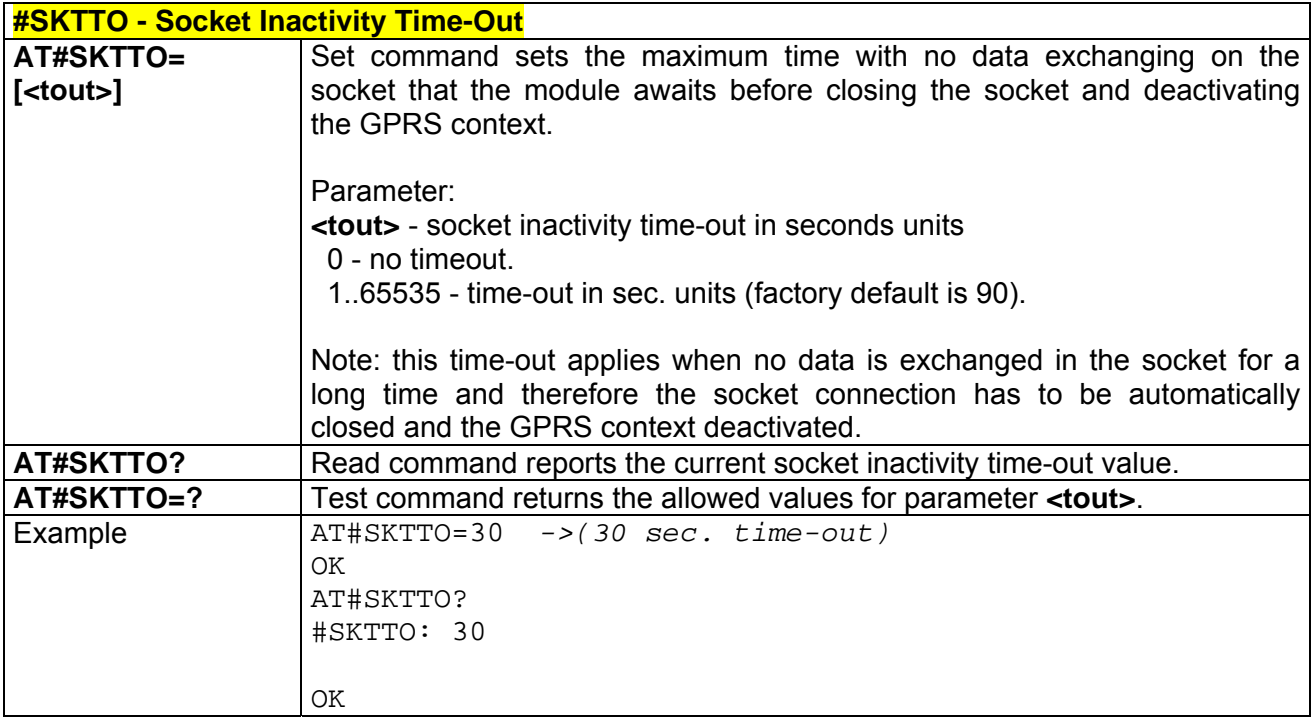

#### *3.7.5.3.6 #SKTSET - Socket Definition*

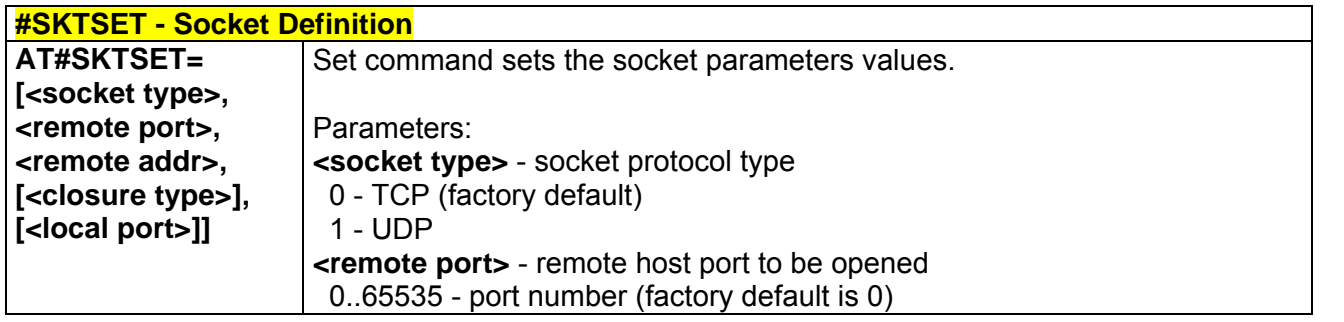

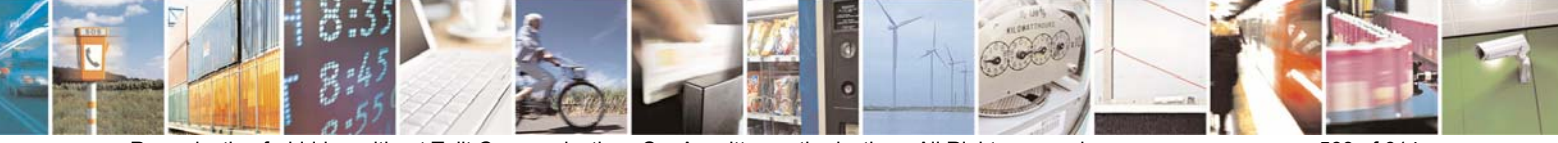

Reproduction forbidden without Telit Communications S.p.A. written authorization - All Right reserved page 563 of 614

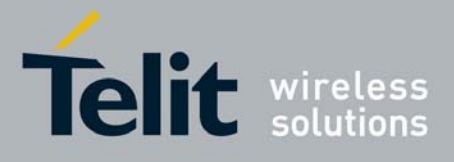

80000ST10025a Rev. 0 - 04/08/06

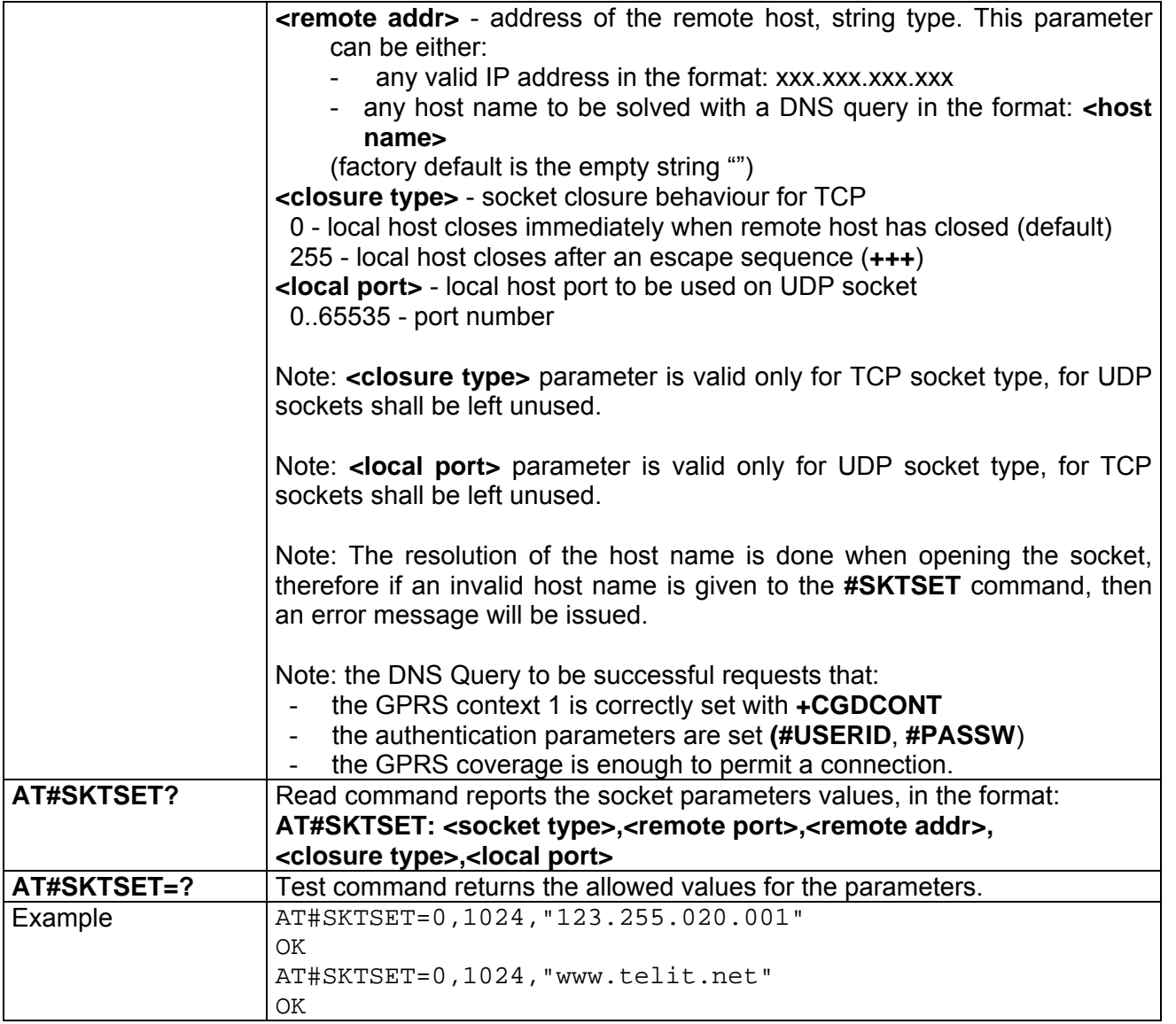

# *3.7.5.3.7 #SKTOP - Socket Open*

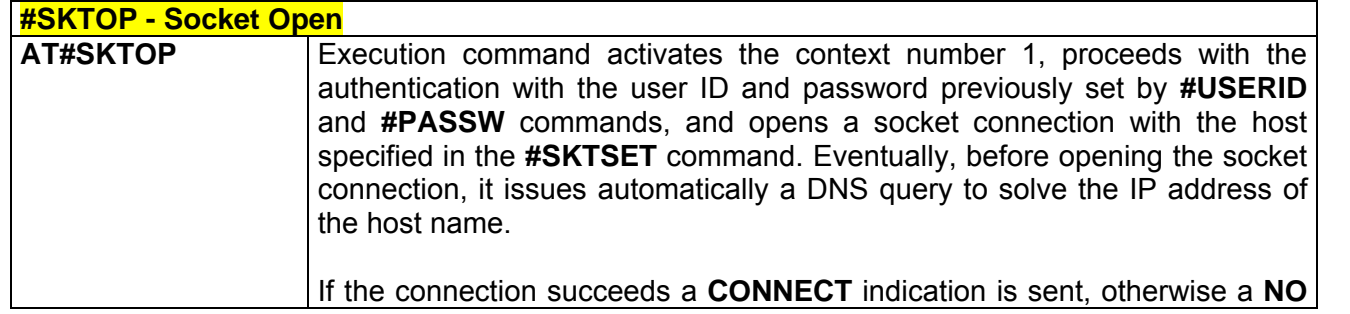

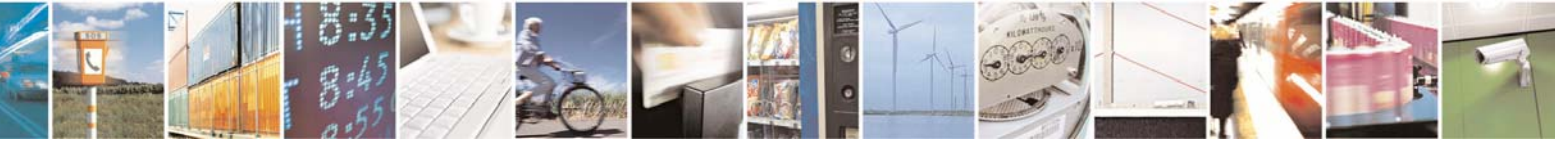

Reproduction forbidden without Telit Communications S.p.A. written authorization - All Right reserved page 564 of 614

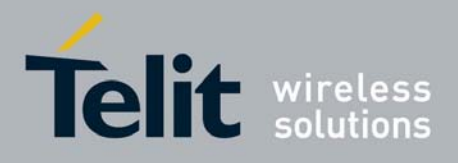

80000ST10025a Rev. 0 - 04/08/06

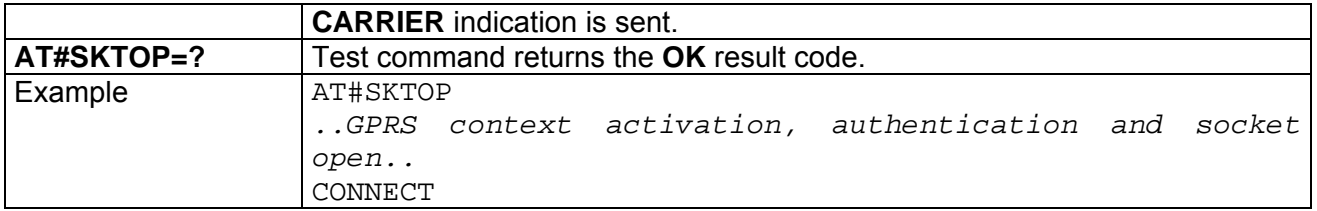

#### *3.7.5.3.8 #QDNS - Query DNS*

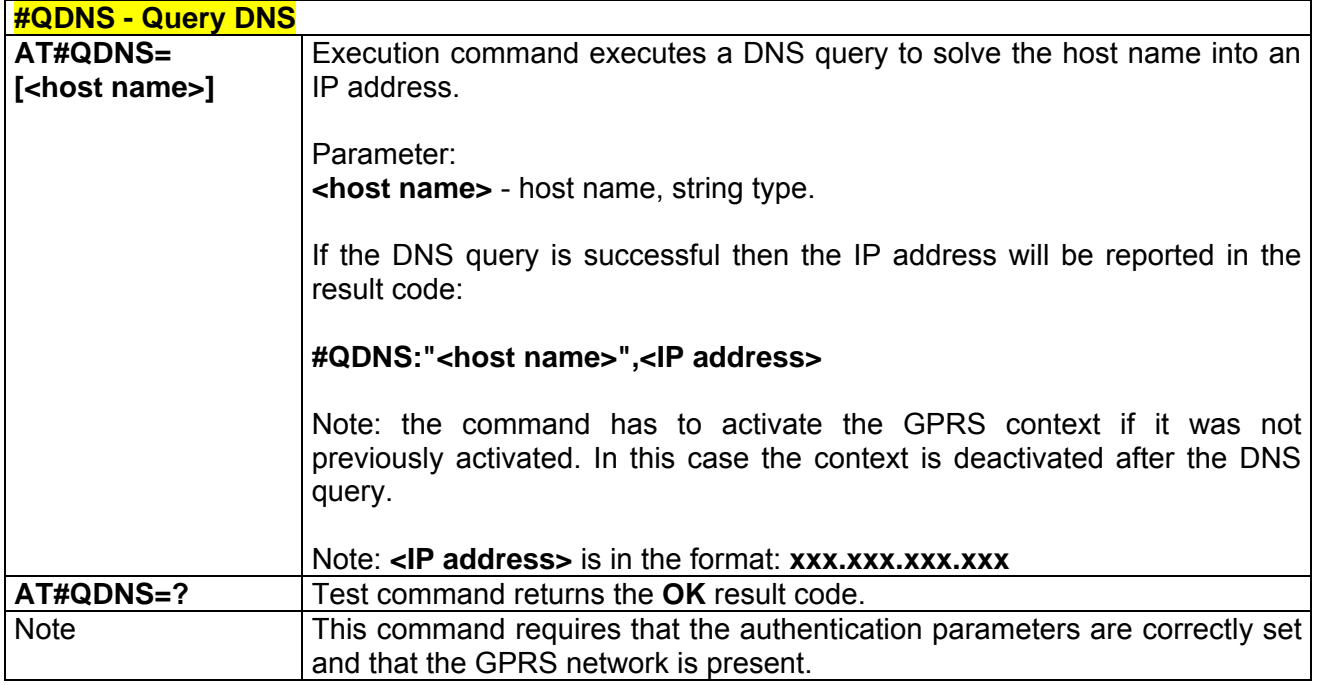

## *3.7.5.3.9 #SKTCT - Socket TCP Connection Time-Out*

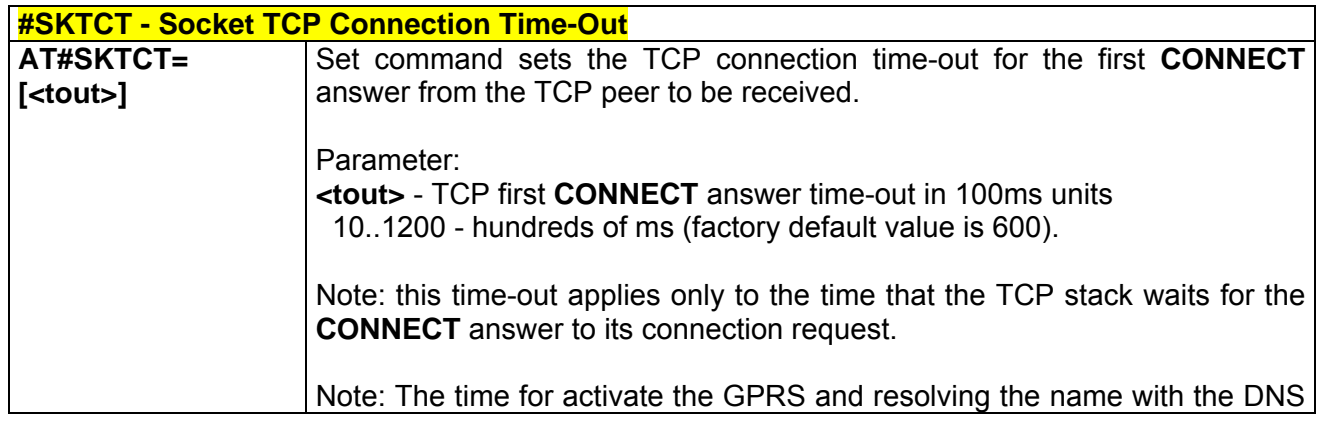

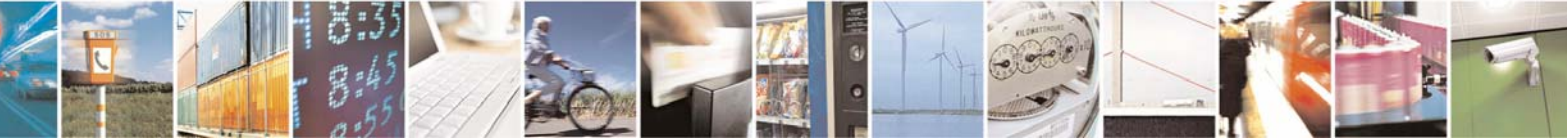

Reproduction forbidden without Telit Communications S.p.A. written authorization - All Right reserved page 565 of 614

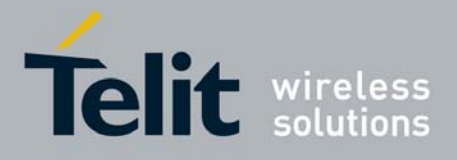

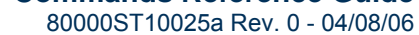

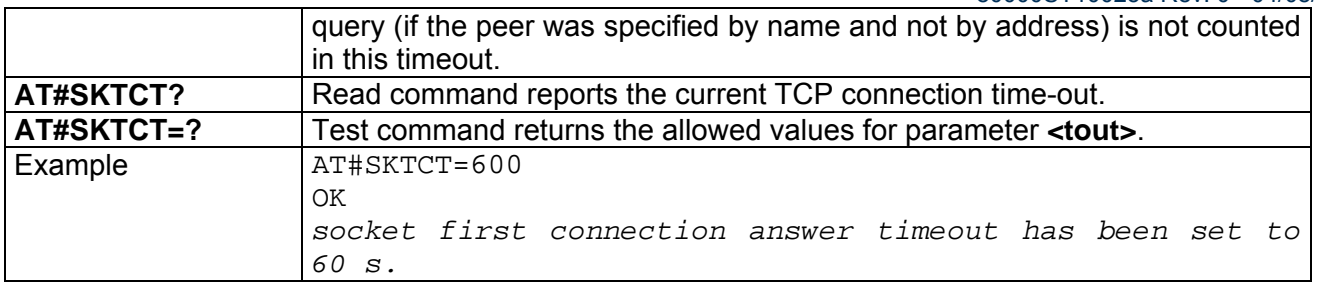

### *3.7.5.3.10 #SKTSAV - Socket Parameters Save*

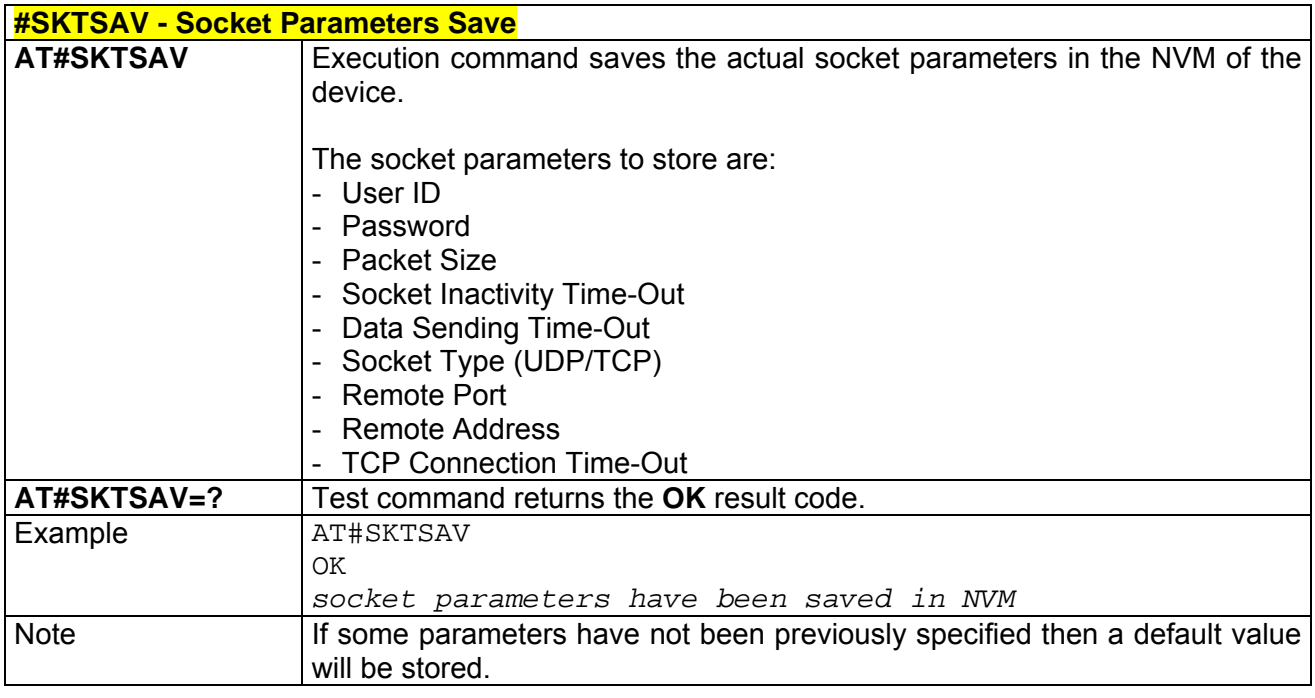

#### *3.7.5.3.11 #SKTRST - Socket Parameters Reset Command*

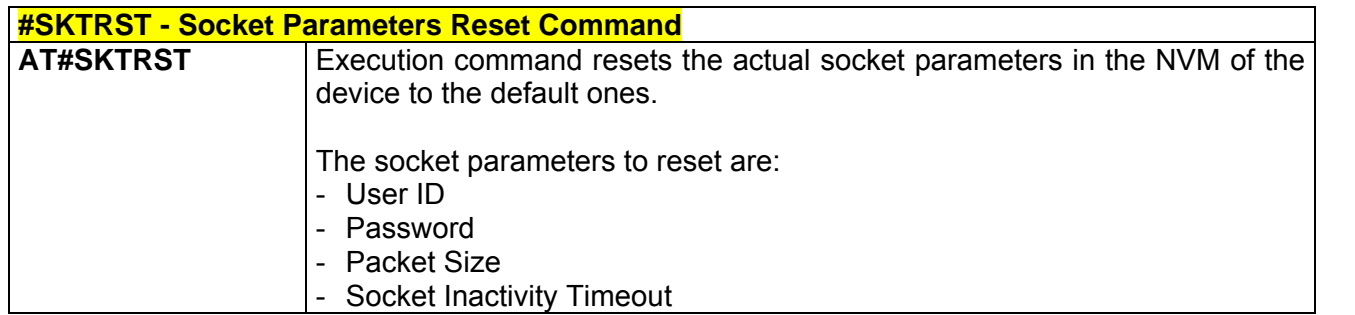

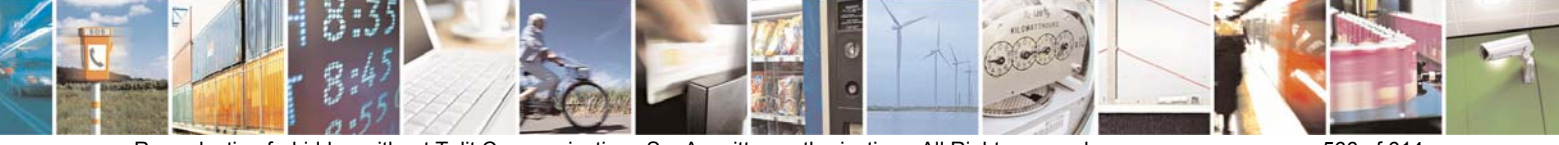

Reproduction forbidden without Telit Communications S.p.A. written authorization - All Right reserved page 566 of 614

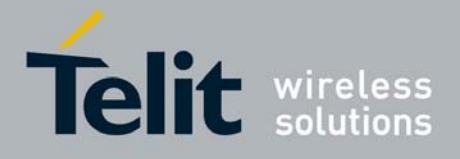

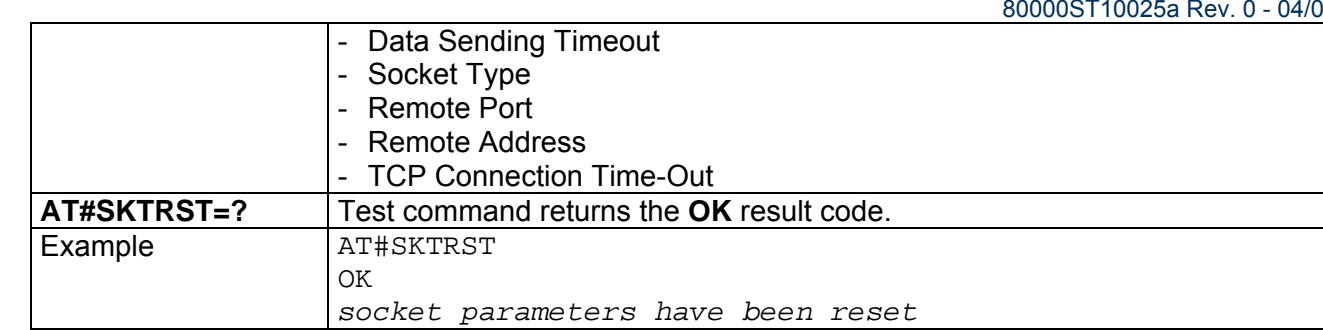

## *3.7.5.3.12 #GPRS - GPRS Context Activation*

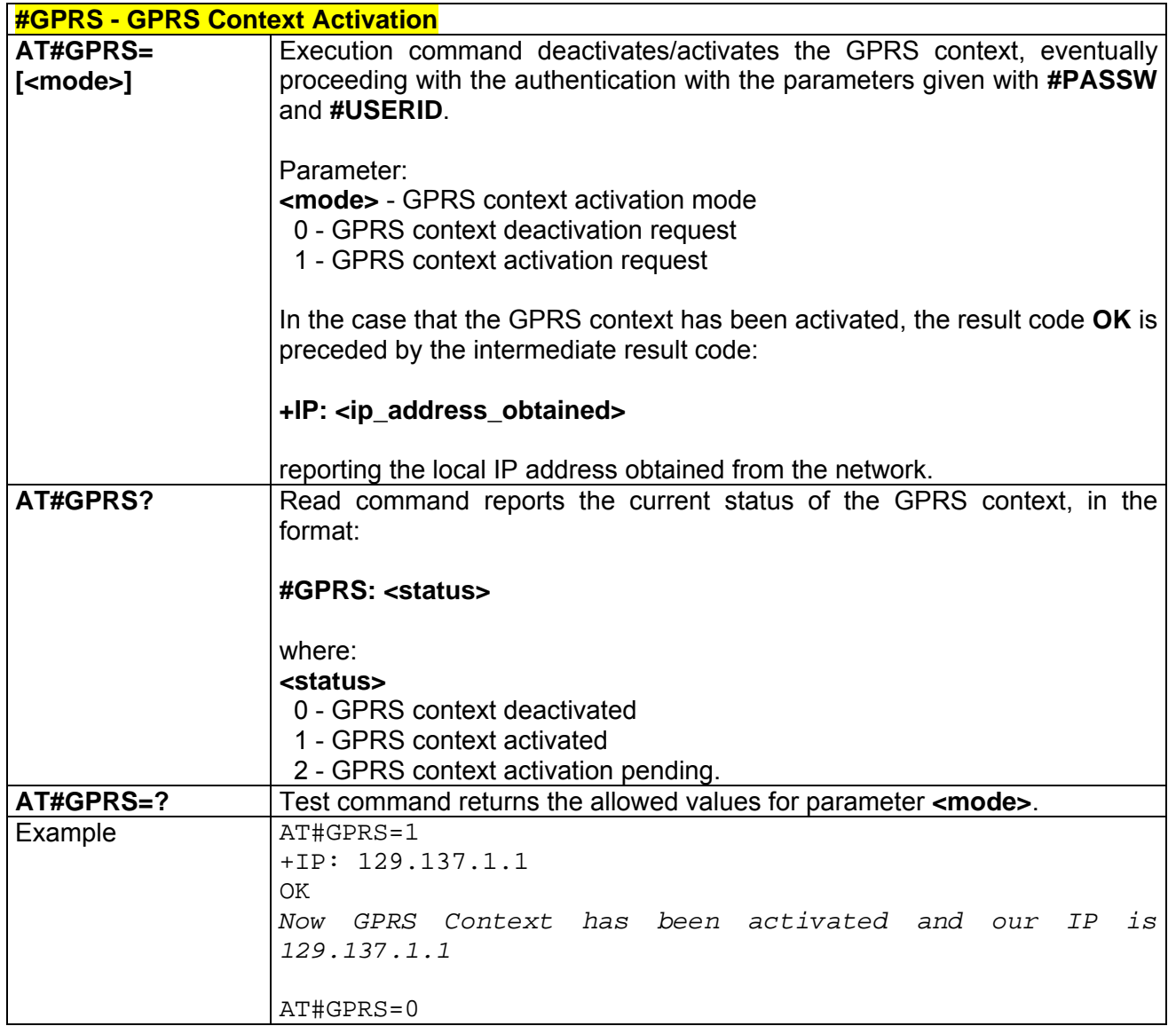

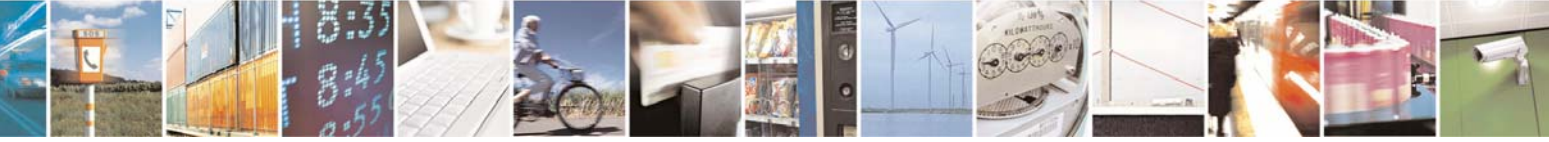

Reproduction forbidden without Telit Communications S.p.A. written authorization - All Right reserved page 567 of 614

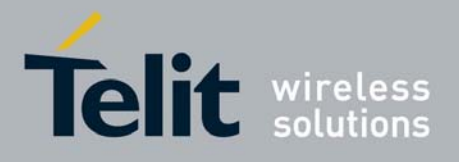

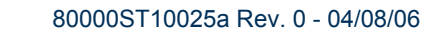

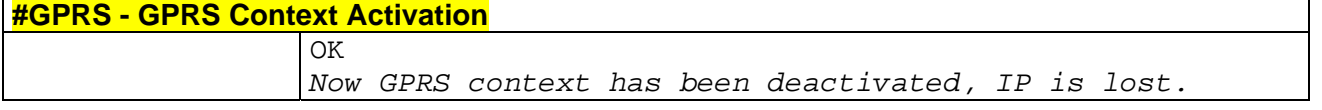

### *3.7.5.3.13 #SKTD - Socket Dial*

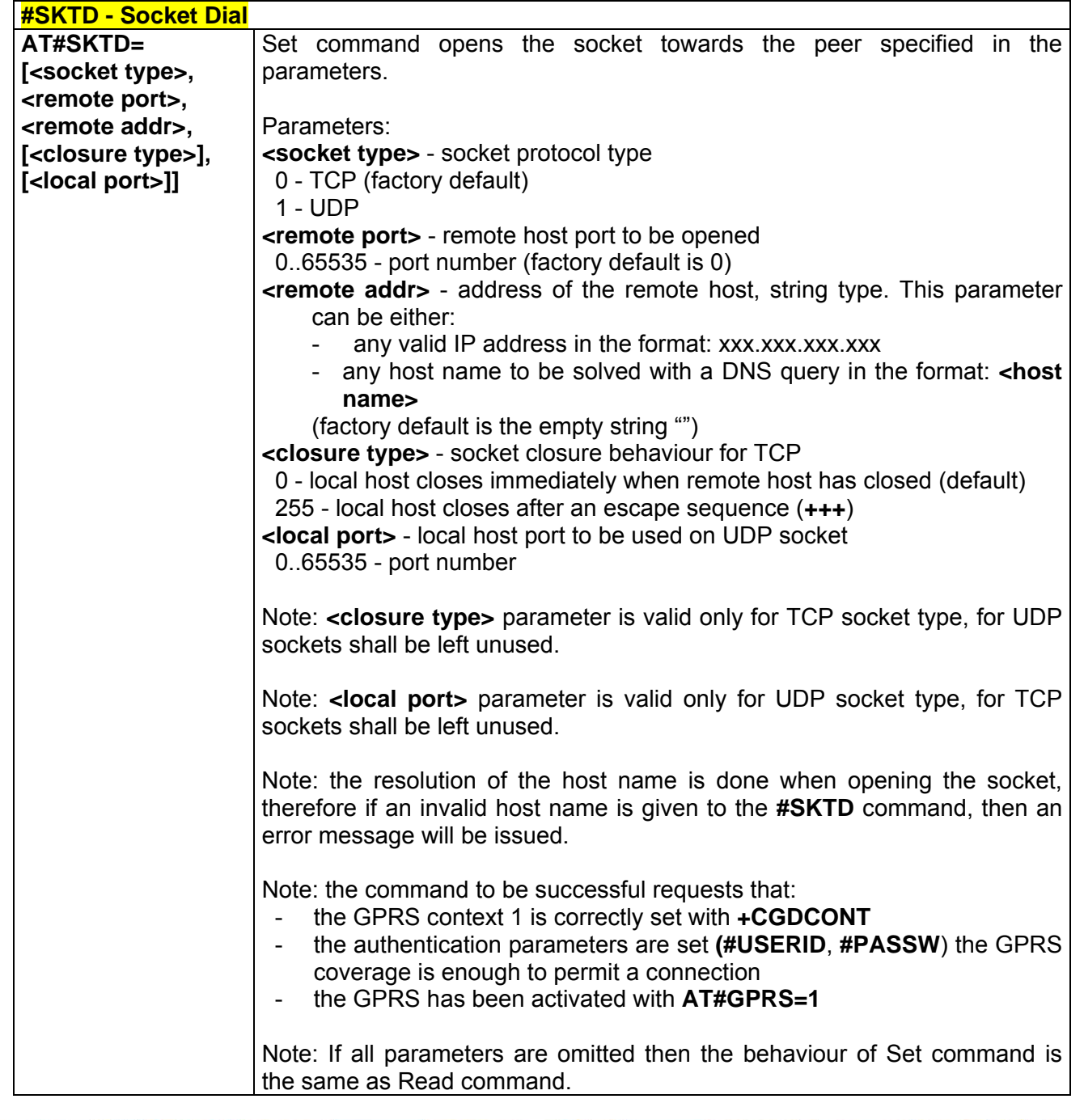

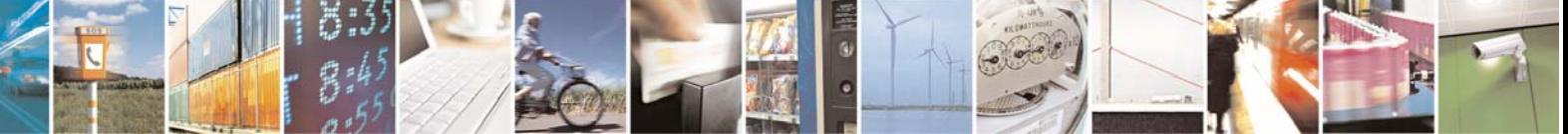

Reproduction forbidden without Telit Communications S.p.A. written authorization - All Right reserved page 568 of 614

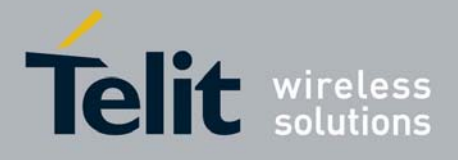

80000ST10025a Rev. 0 - 04/08/06

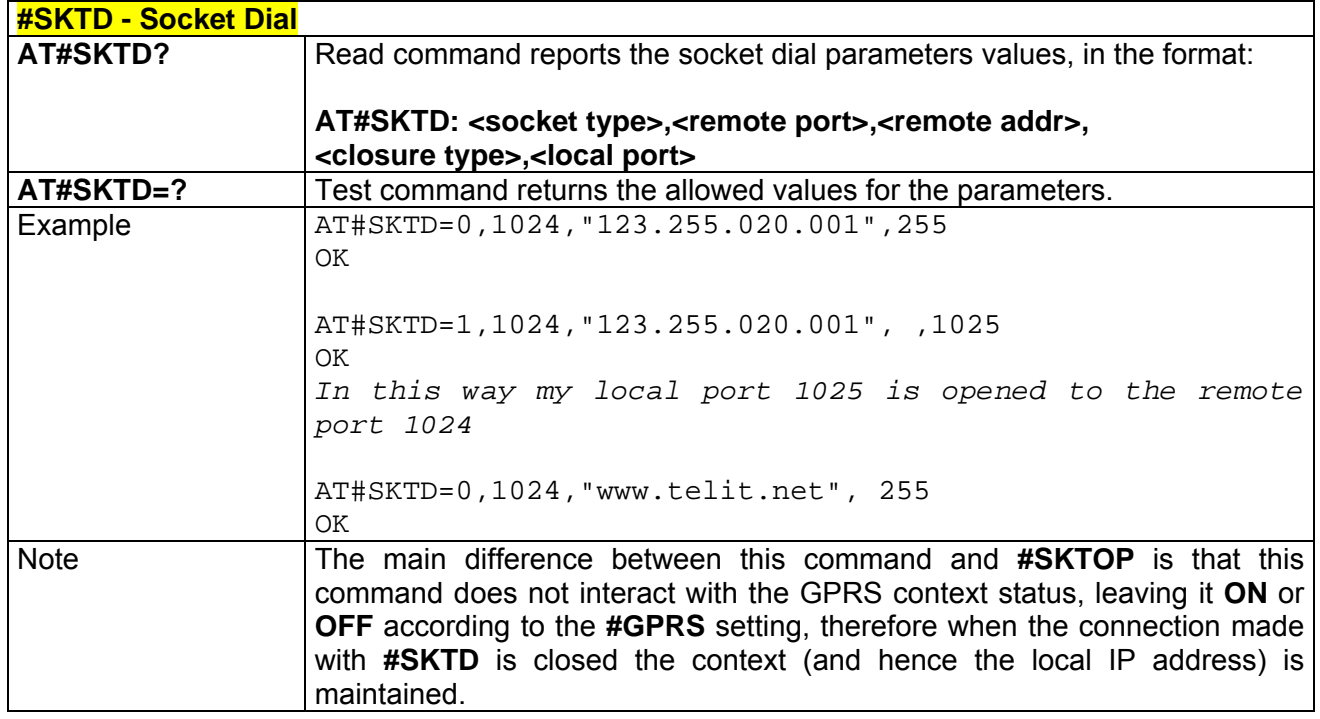

### *3.7.5.3.14 #SKTL - Socket Listen*

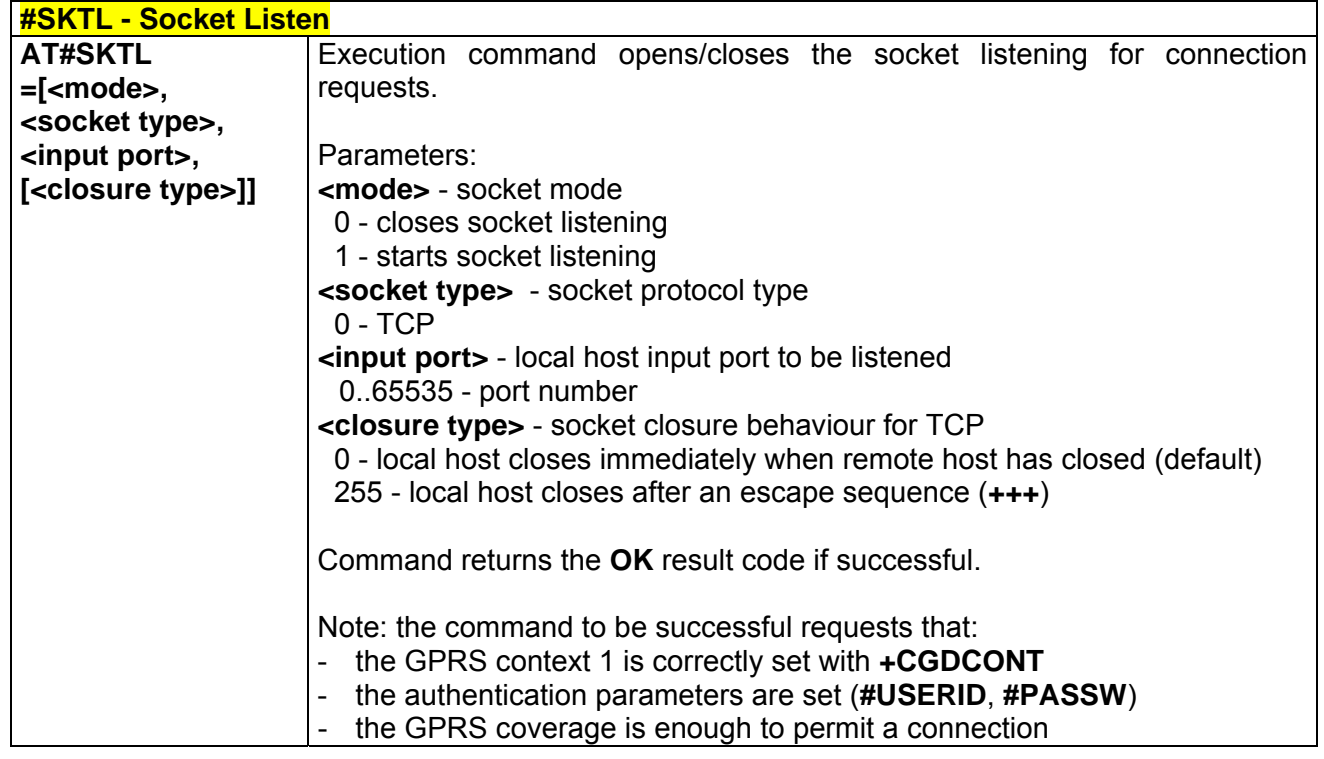

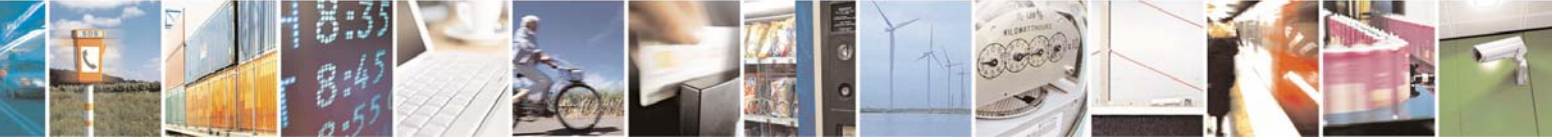

Reproduction forbidden without Telit Communications S.p.A. written authorization - All Right reserved page 569 of 614

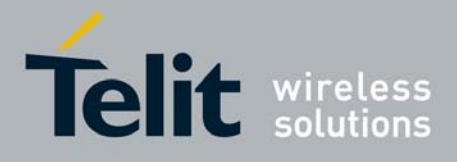

80000ST10025a Rev. 0 - 04/08/06

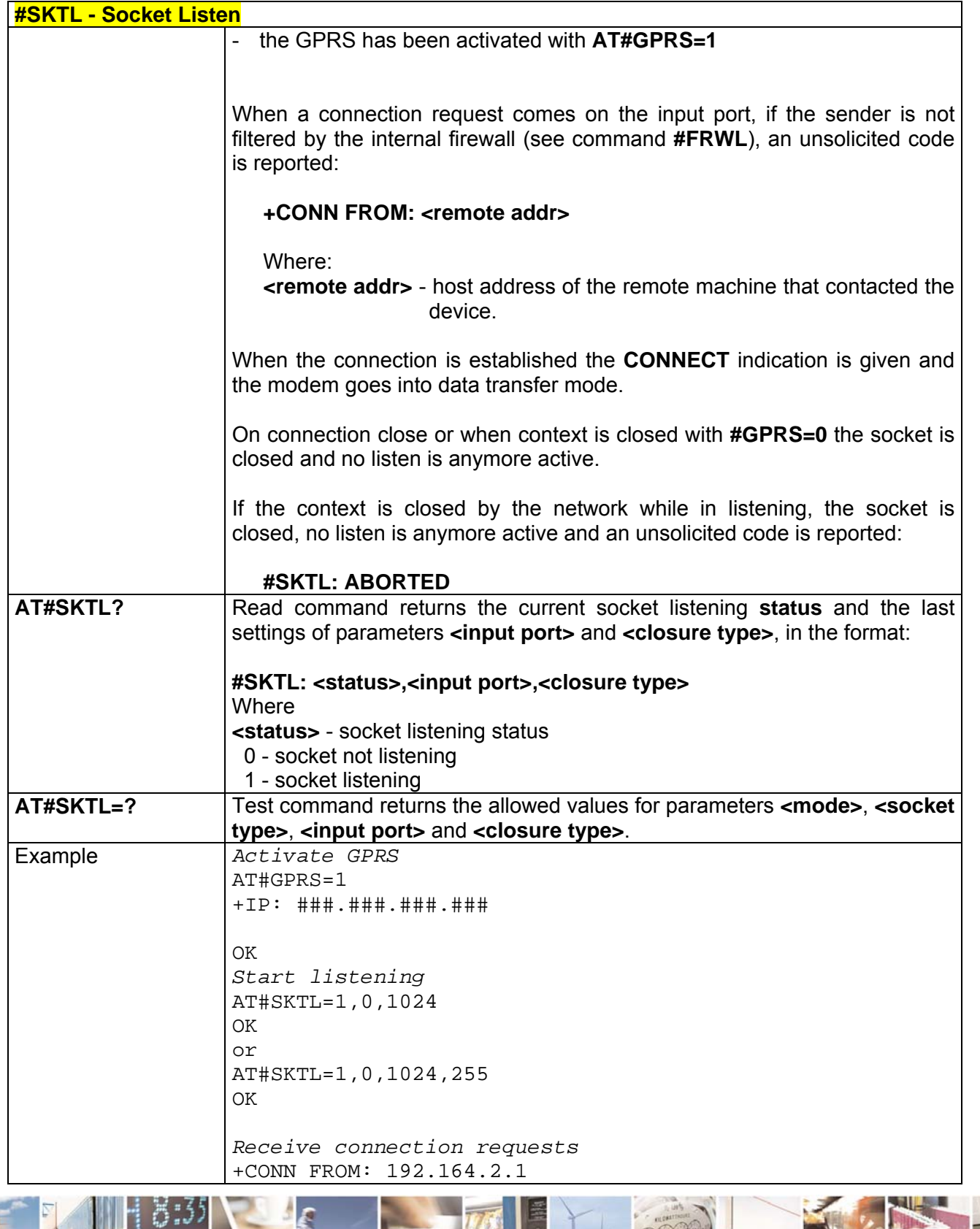

Reproduction forbidden without Telit Communications S.p.A. written authorization - All Right reserved page 570 of 614

Ê  $\mathcal{B}^{(g)}$ 

P

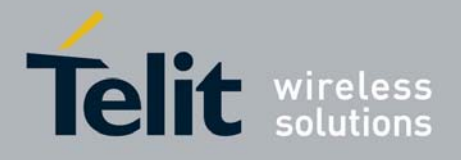

80000ST10025a Rev. 0 - 04/08/06

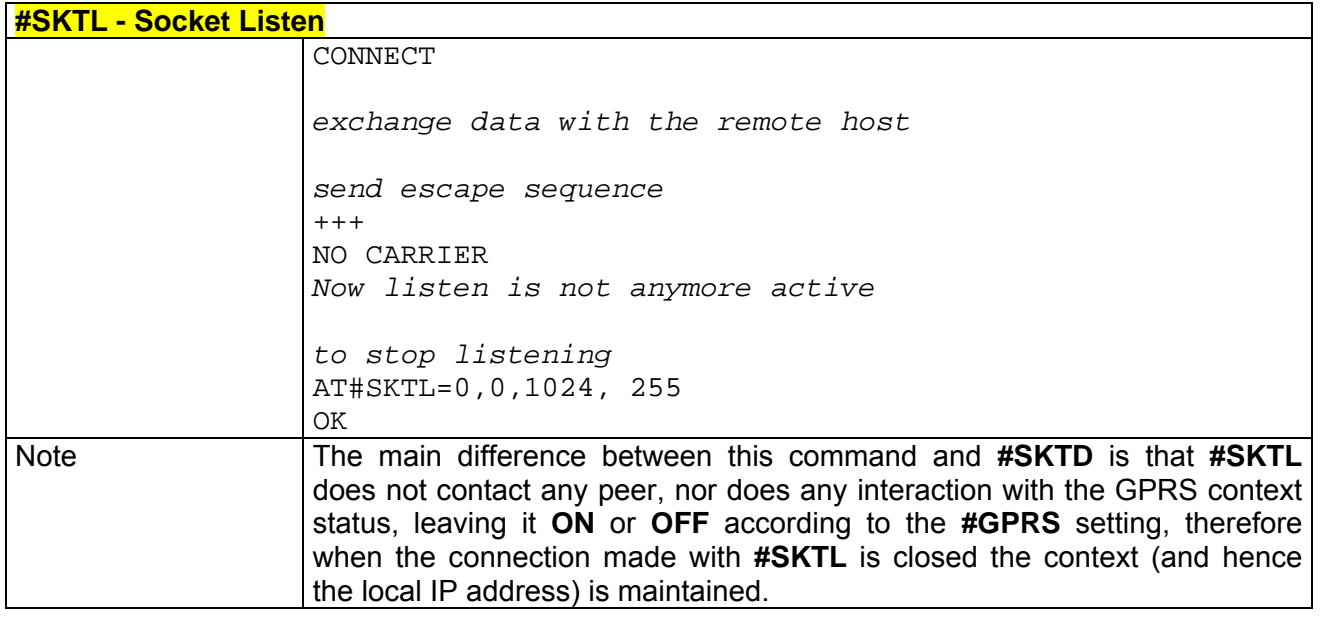

## *3.7.5.3.15 #E2SLRI - Socket Listen Ring Indicator*

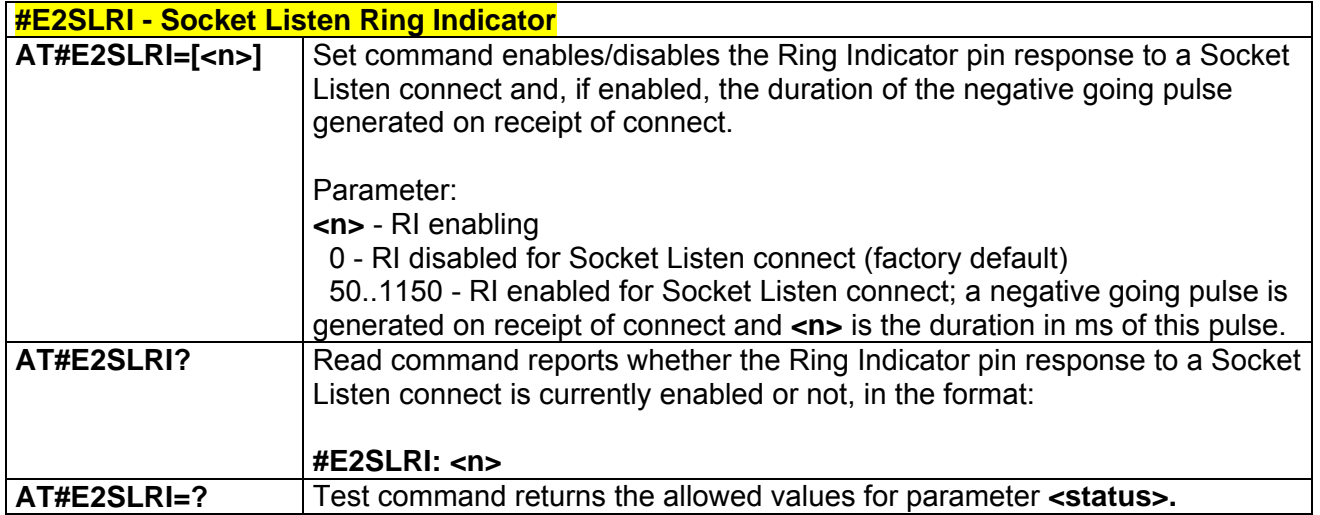

## *3.7.5.3.16 #FRWL - Firewall Setup*

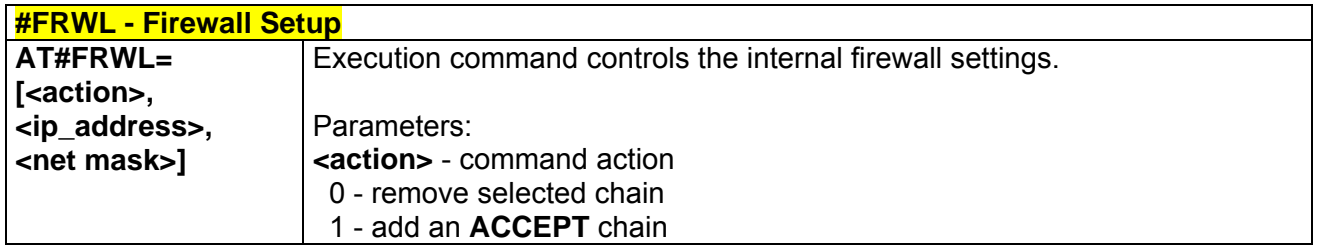

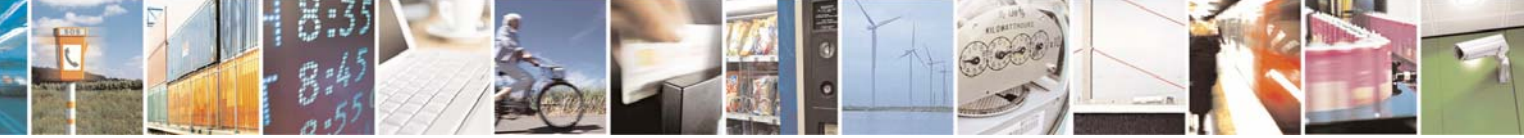

Reproduction forbidden without Telit Communications S.p.A. written authorization - All Right reserved page 571 of 614

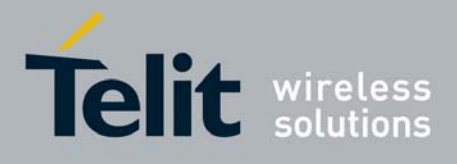

80000ST10025a Rev. 0 - 04/08/06

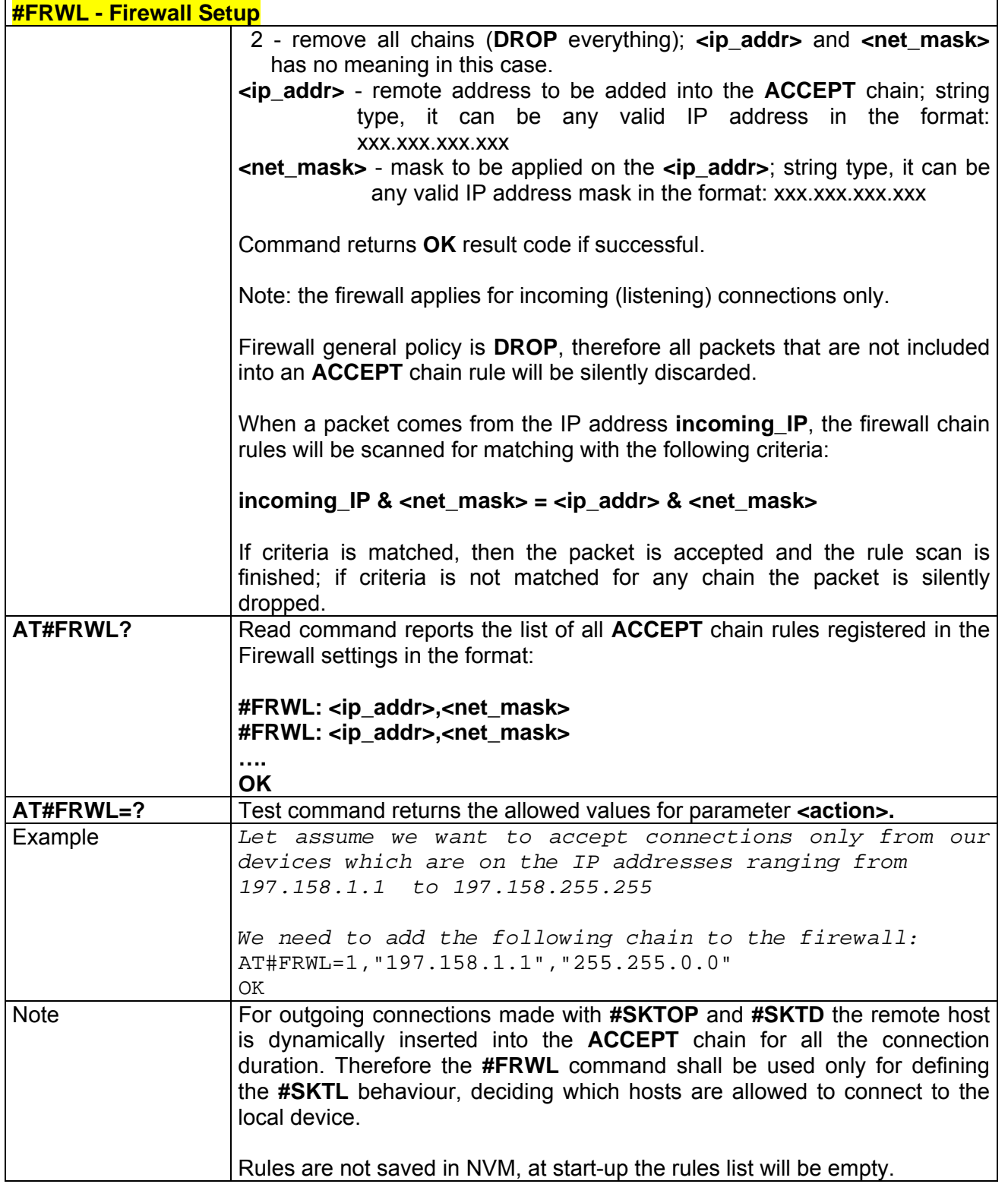

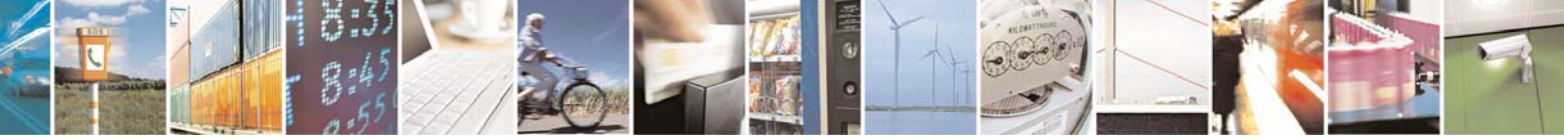

Reproduction forbidden without Telit Communications S.p.A. written authorization - All Right reserved page 572 of 614

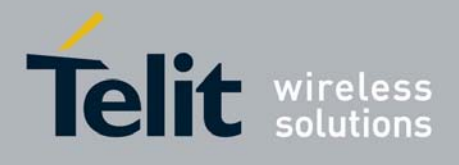

# 3.7.5.4 Easy Camera® Management AT Commands

## *3.7.5.4.1 #CAMEN - Camera ON/OFF*

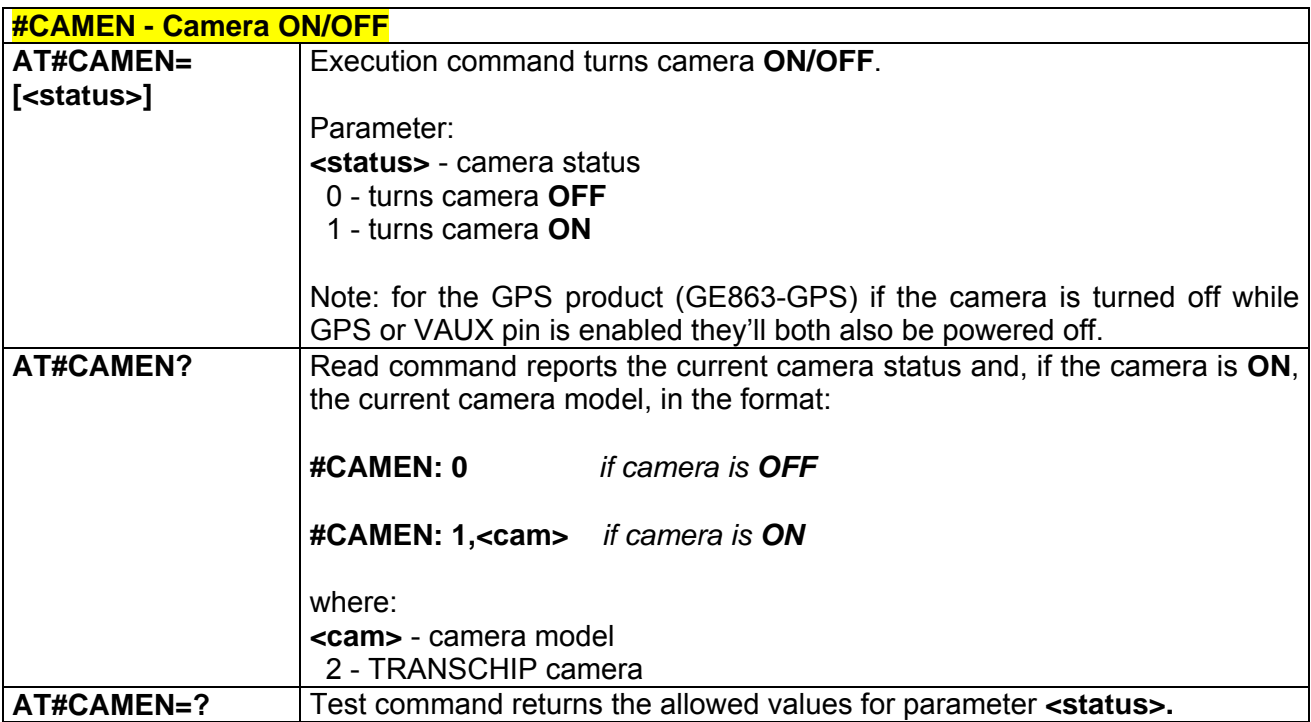

#### *3.7.5.4.2 #SELCAM - Camera Model*

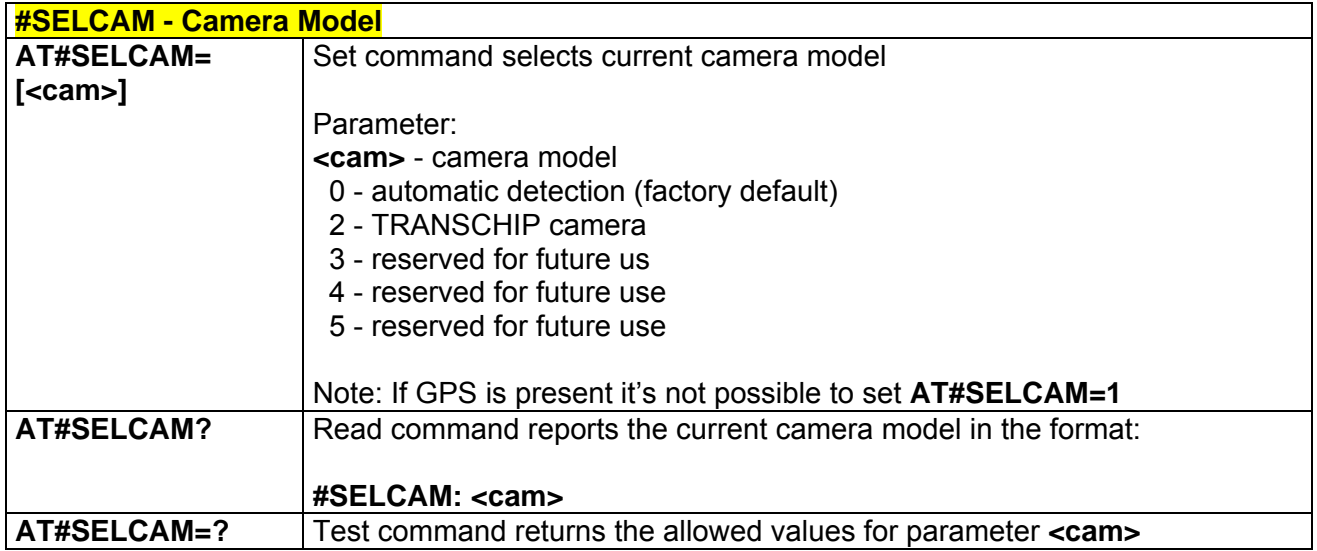

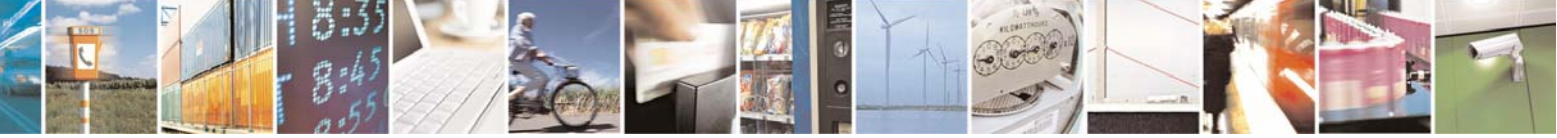

Reproduction forbidden without Telit Communications S.p.A. written authorization - All Right reserved page 573 of 614

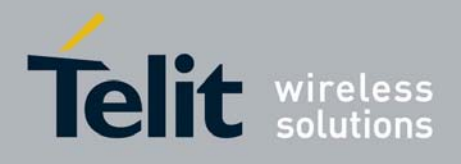

#### *3.7.5.4.3 #CAMRES - Camera Resolution*

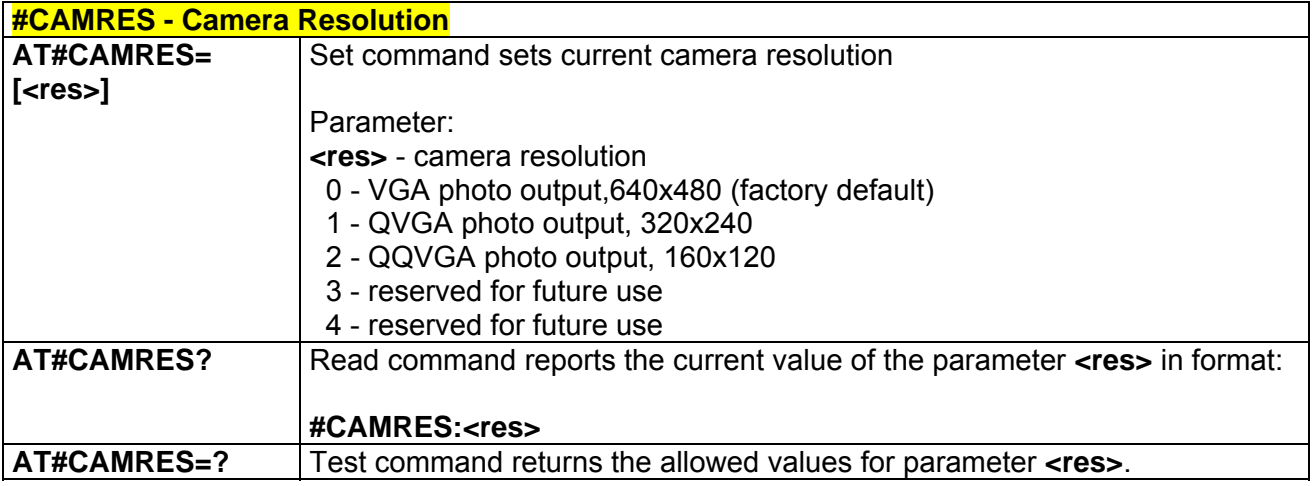

### *3.7.5.4.4 #CAMCOL - Camera Colour Mode*

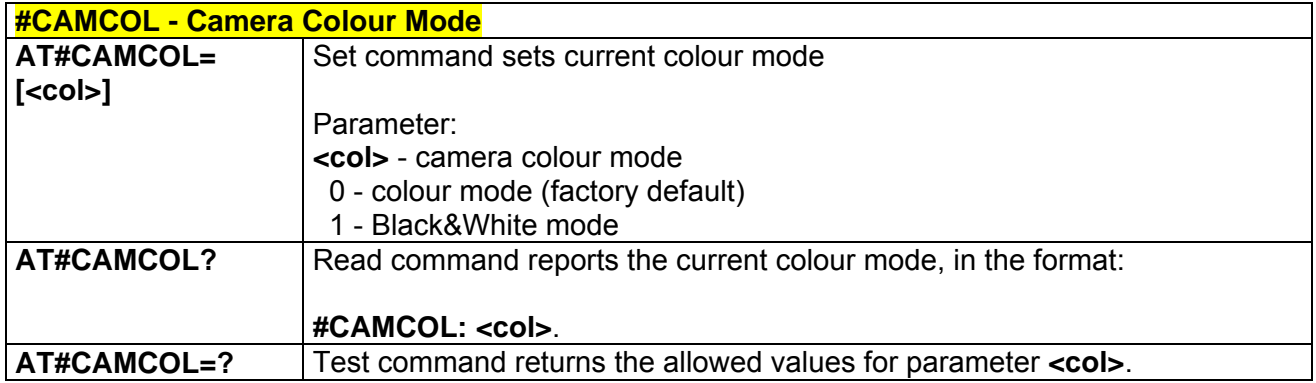

#### *3.7.5.4.5 #CAMQUA - Camera Photo Quality*

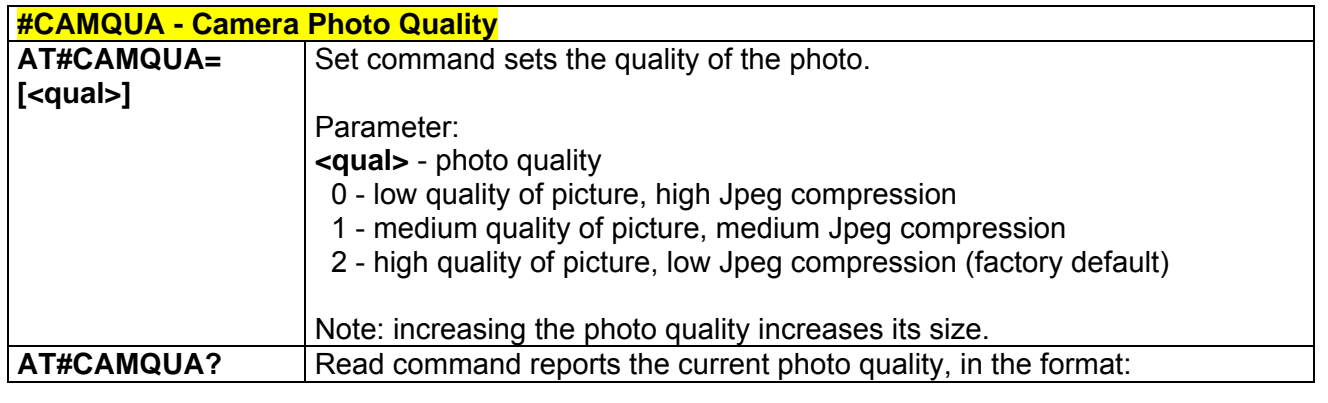

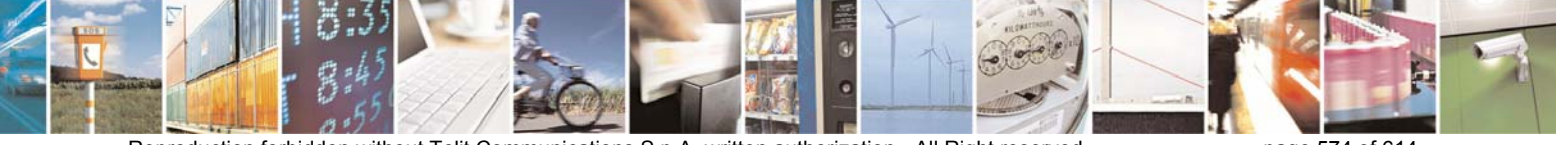

Reproduction forbidden without Telit Communications S.p.A. written authorization - All Right reserved page 574 of 614

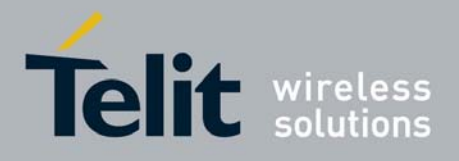

80000ST10025a Rev. 0 - 04/08/06

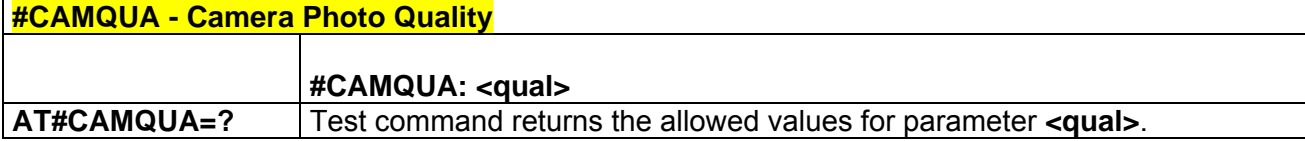

## *3.7.5.4.6 #CMODE - Camera Exposure*

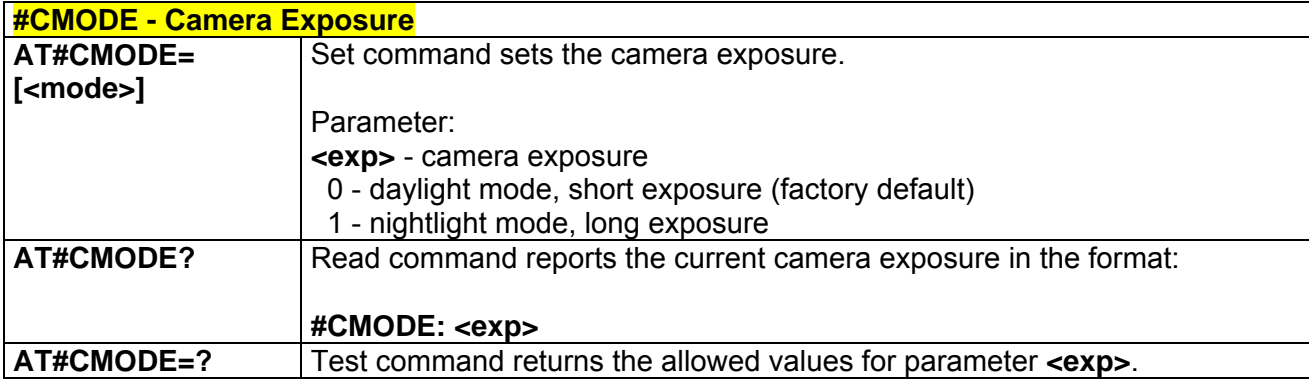

#### *3.7.5.4.7 #CAMZOOM - Camera Zoom*

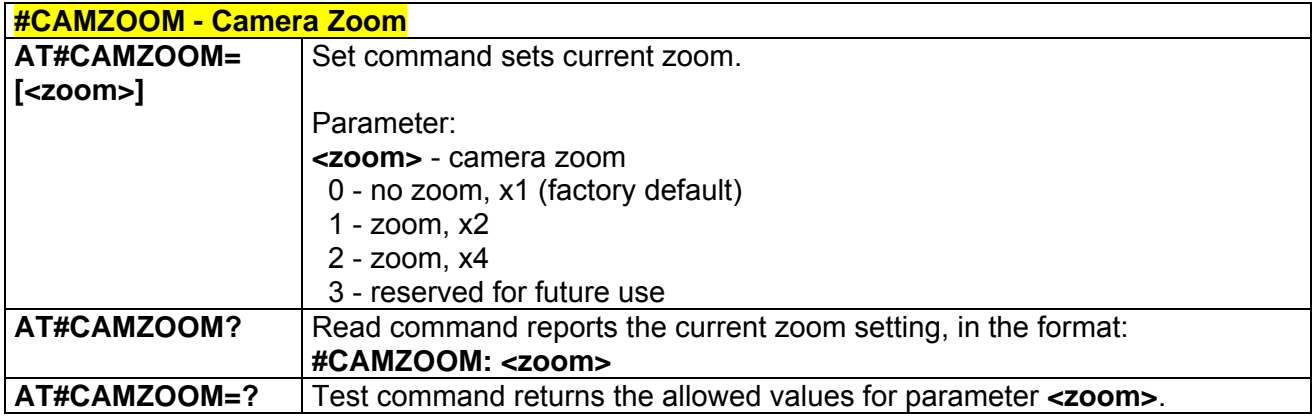

#### *3.7.5.4.8 #CAMTXT - Camera Time/Date Overprint*

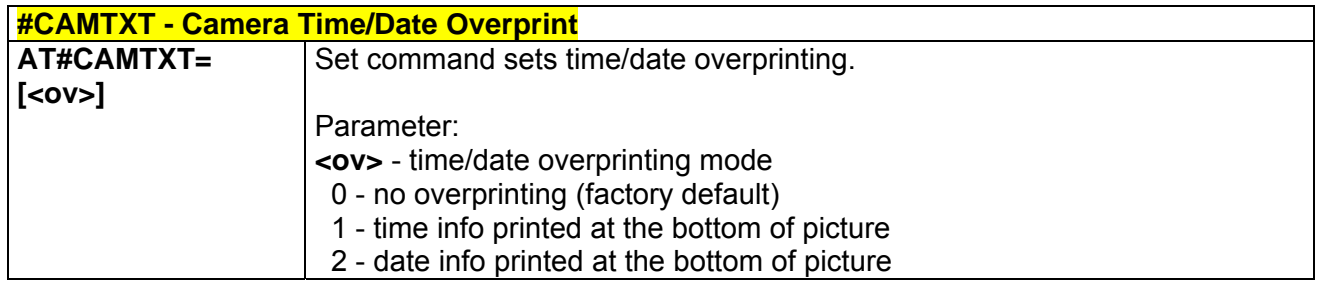

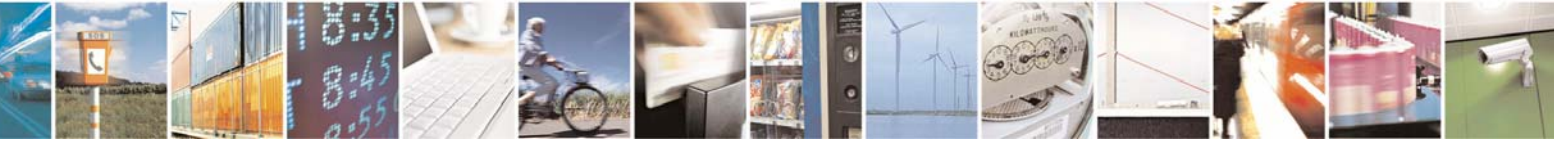

Reproduction forbidden without Telit Communications S.p.A. written authorization - All Right reserved page 575 of 614

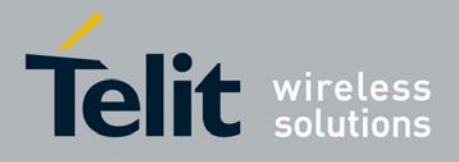

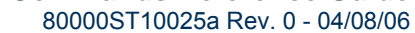

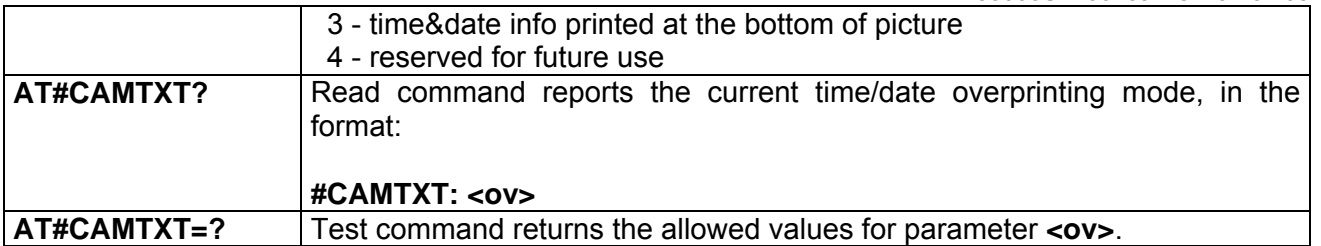

### *3.7.5.4.9 #TPHOTO - Camera Take Photo*

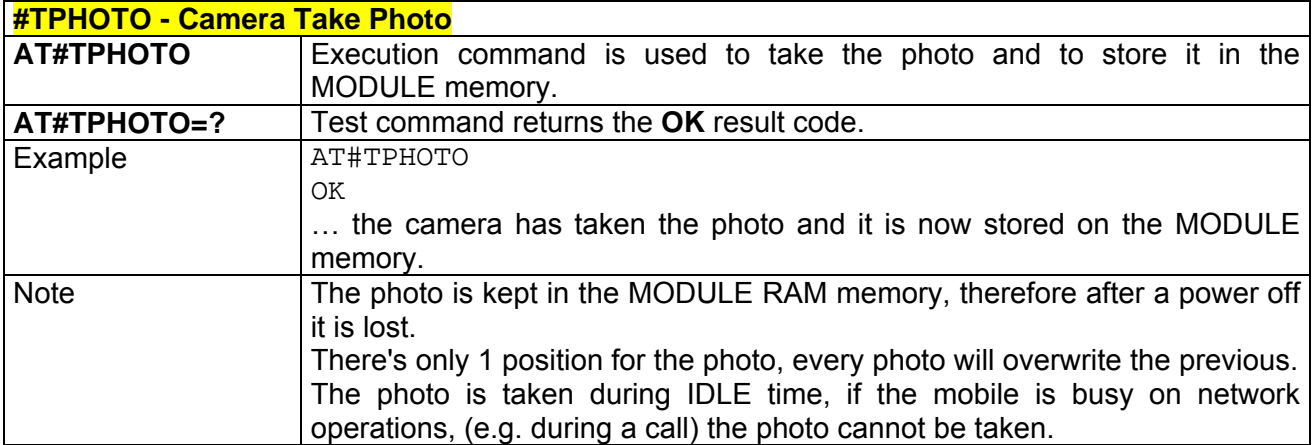

#### *3.7.5.4.10 #RPHOTO - Camera Read Photo*

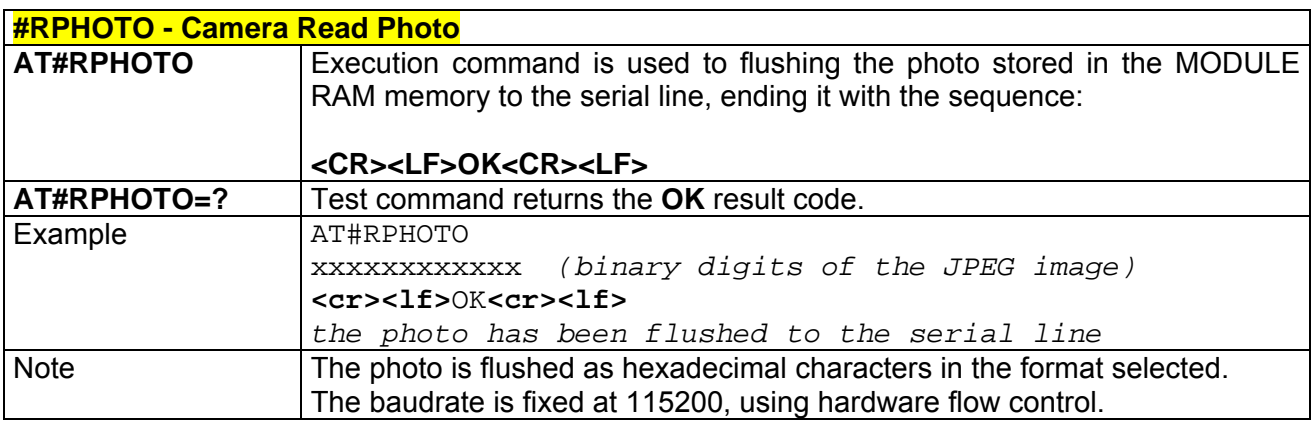

## *3.7.5.4.11 #OBJL - Object List*

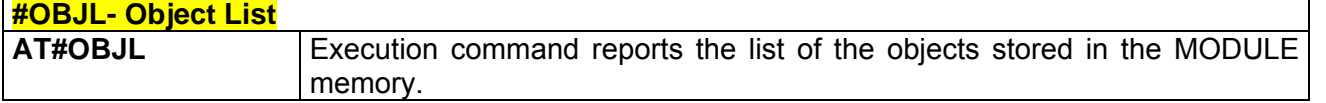

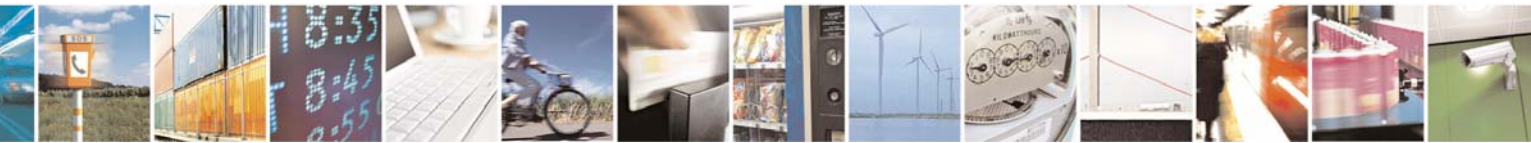

Reproduction forbidden without Telit Communications S.p.A. written authorization - All Right reserved page 576 of 614
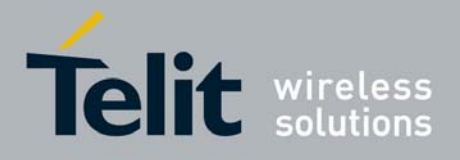

80000ST10025a Rev. 0 - 04/08/06

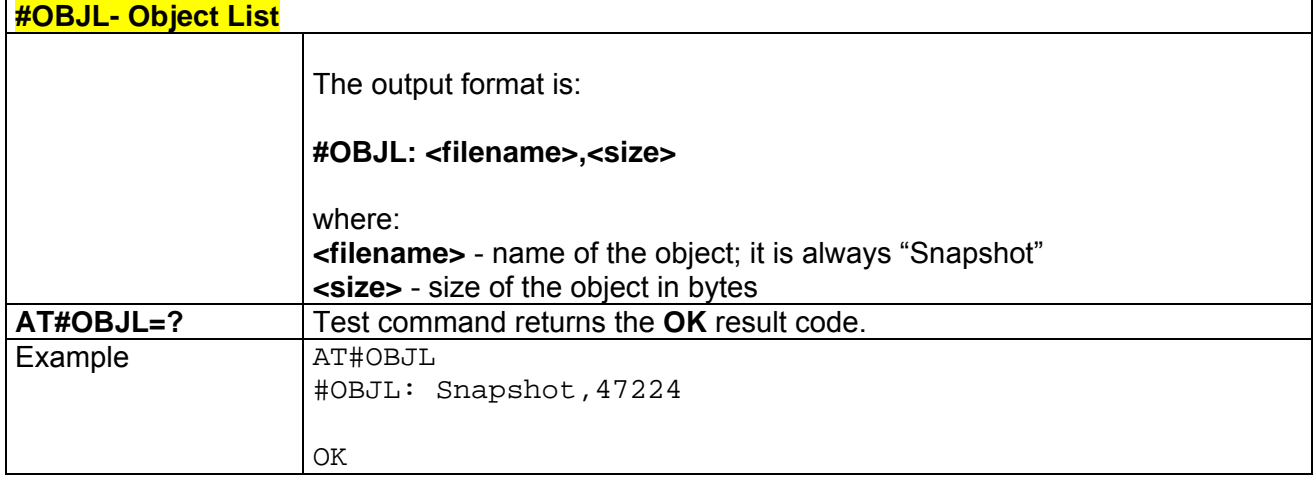

# *3.7.5.4.12 #OBJR - Object Read*

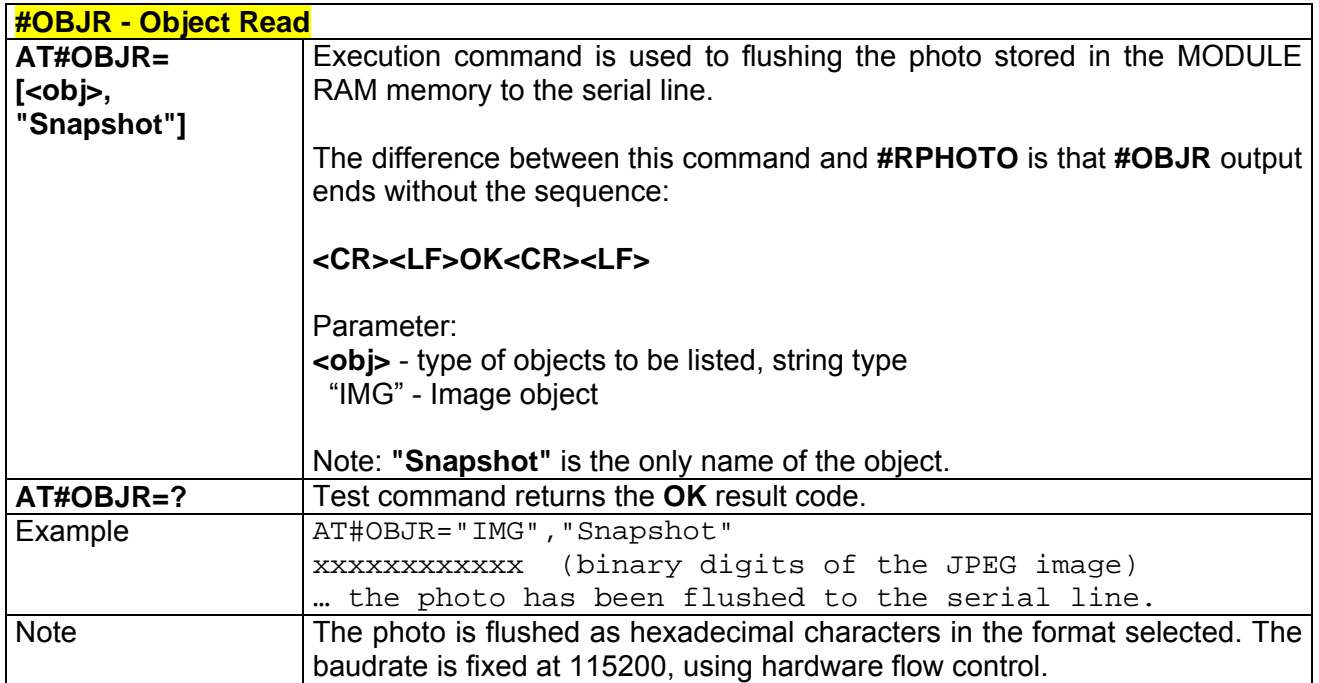

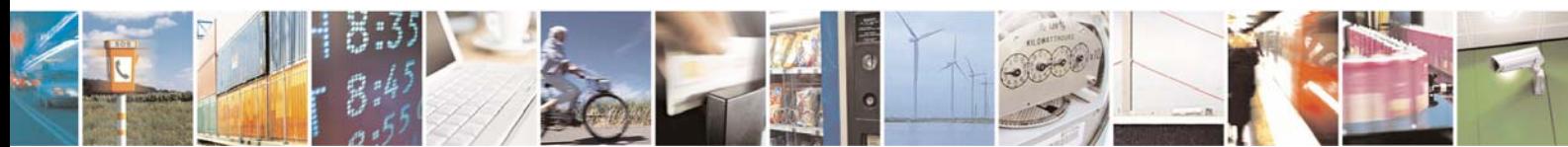

Reproduction forbidden without Telit Communications S.p.A. written authorization - All Right reserved page 577 of 614

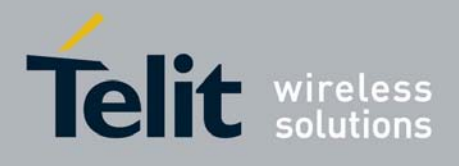

# 3.7.5.5 Email Management AT Commands

# *3.7.5.5.1 #ESMTP - E-mail SMTP Server*

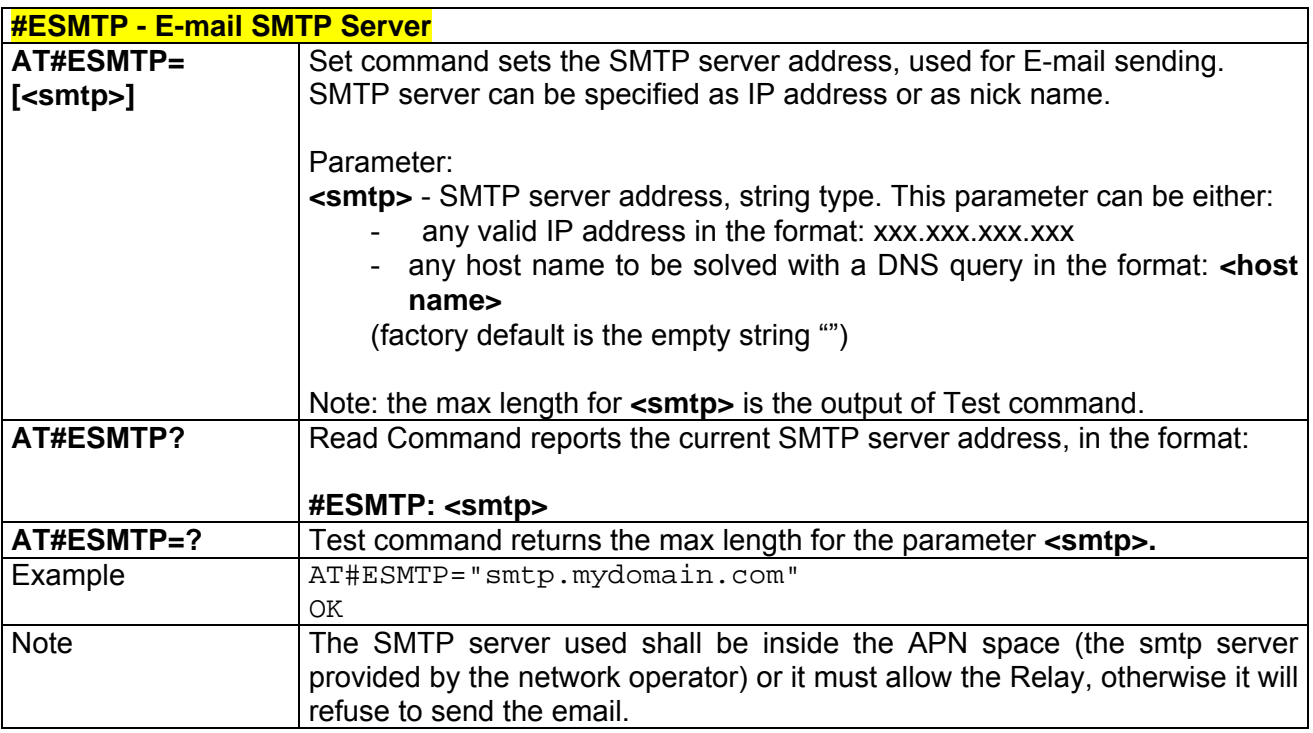

### *3.7.5.5.2 #EADDR - E-mail Sender Address*

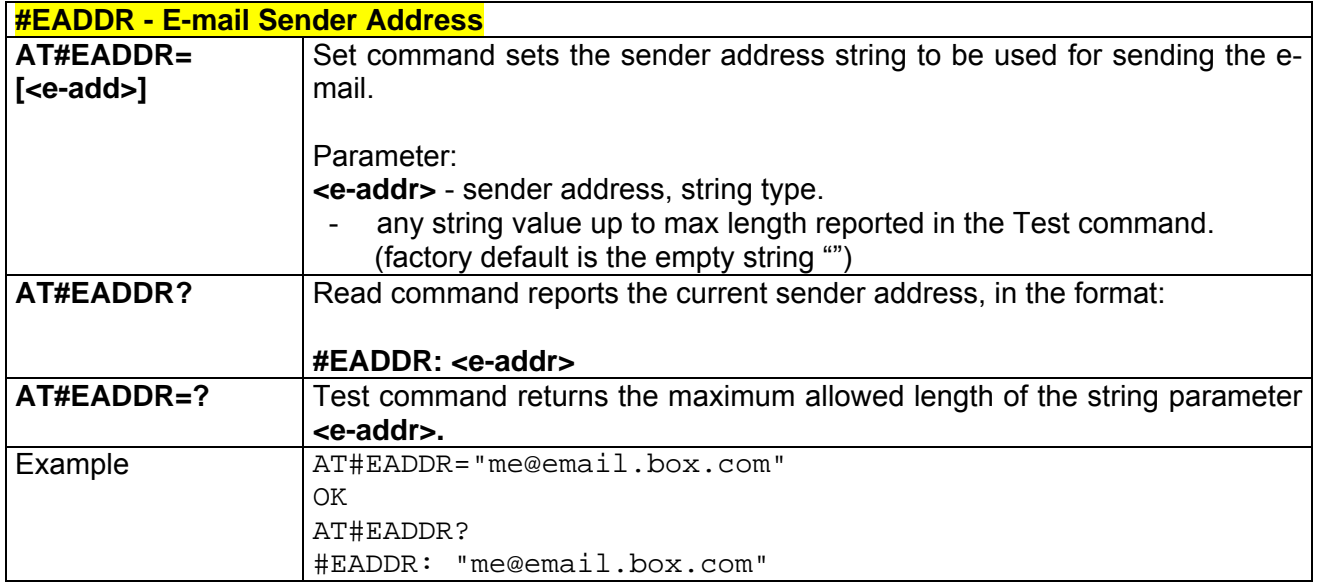

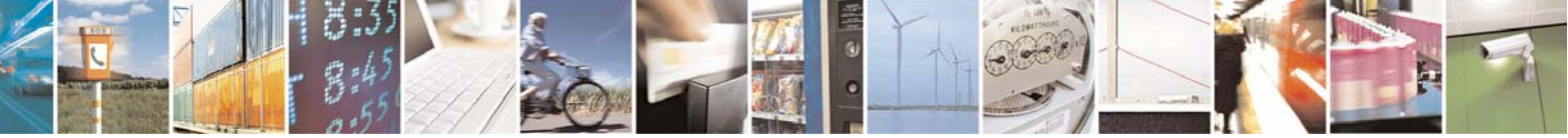

Reproduction forbidden without Telit Communications S.p.A. written authorization - All Right reserved page 578 of 614

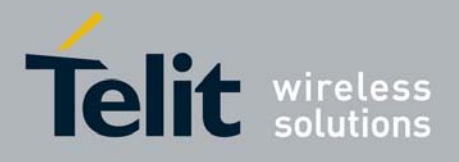

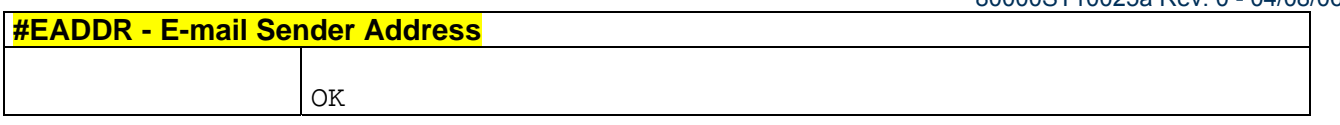

### *3.7.5.5.3 #EUSER - E-mail Authentication User Name*

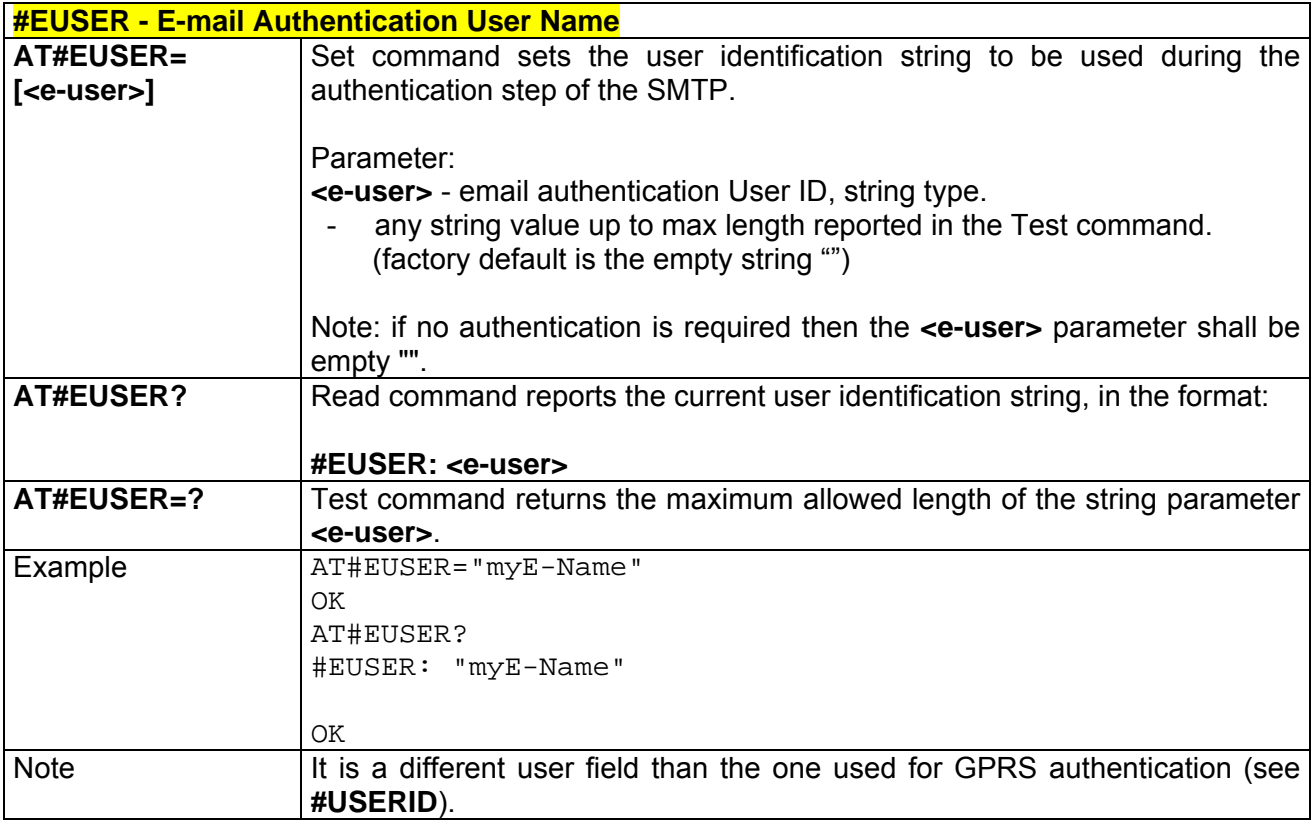

# *3.7.5.5.4 #EPASSW - E-mail Authentication Password*

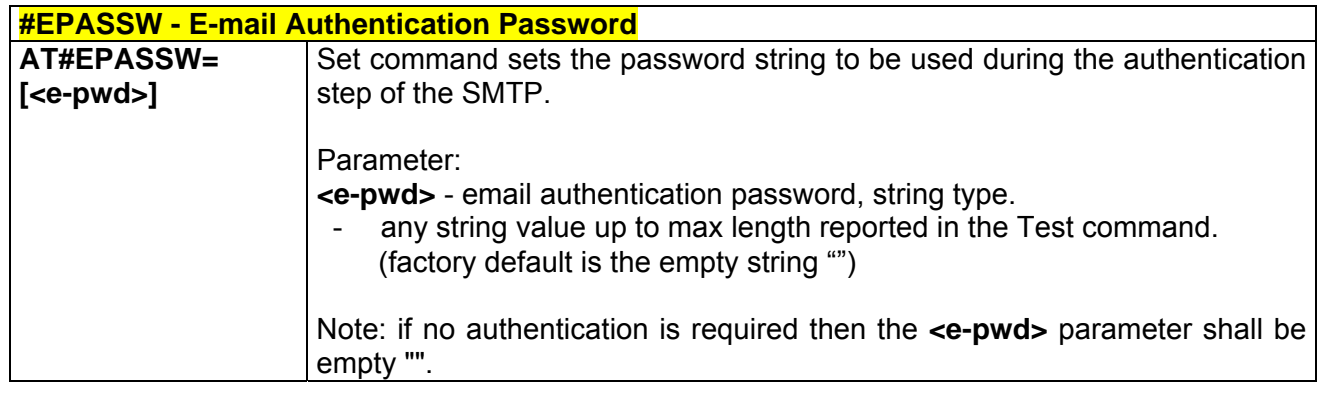

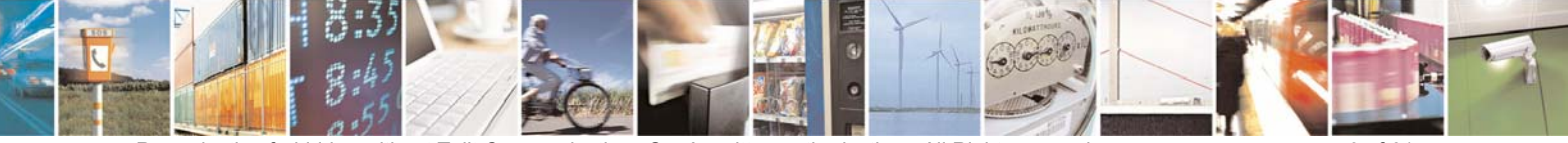

Reproduction forbidden without Telit Communications S.p.A. written authorization - All Right reserved page 579 of 614

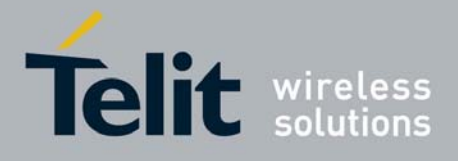

80000ST10025a Rev. 0 - 04/08/06

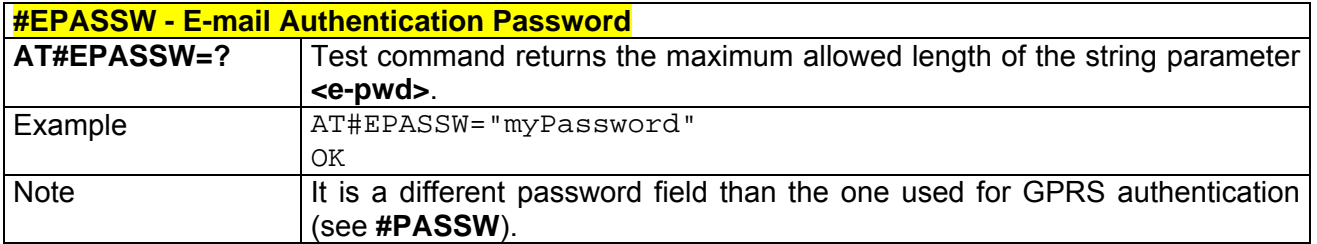

# *3.7.5.5.5 #SEMAIL - E-mail Sending With GPRS Context Activation*

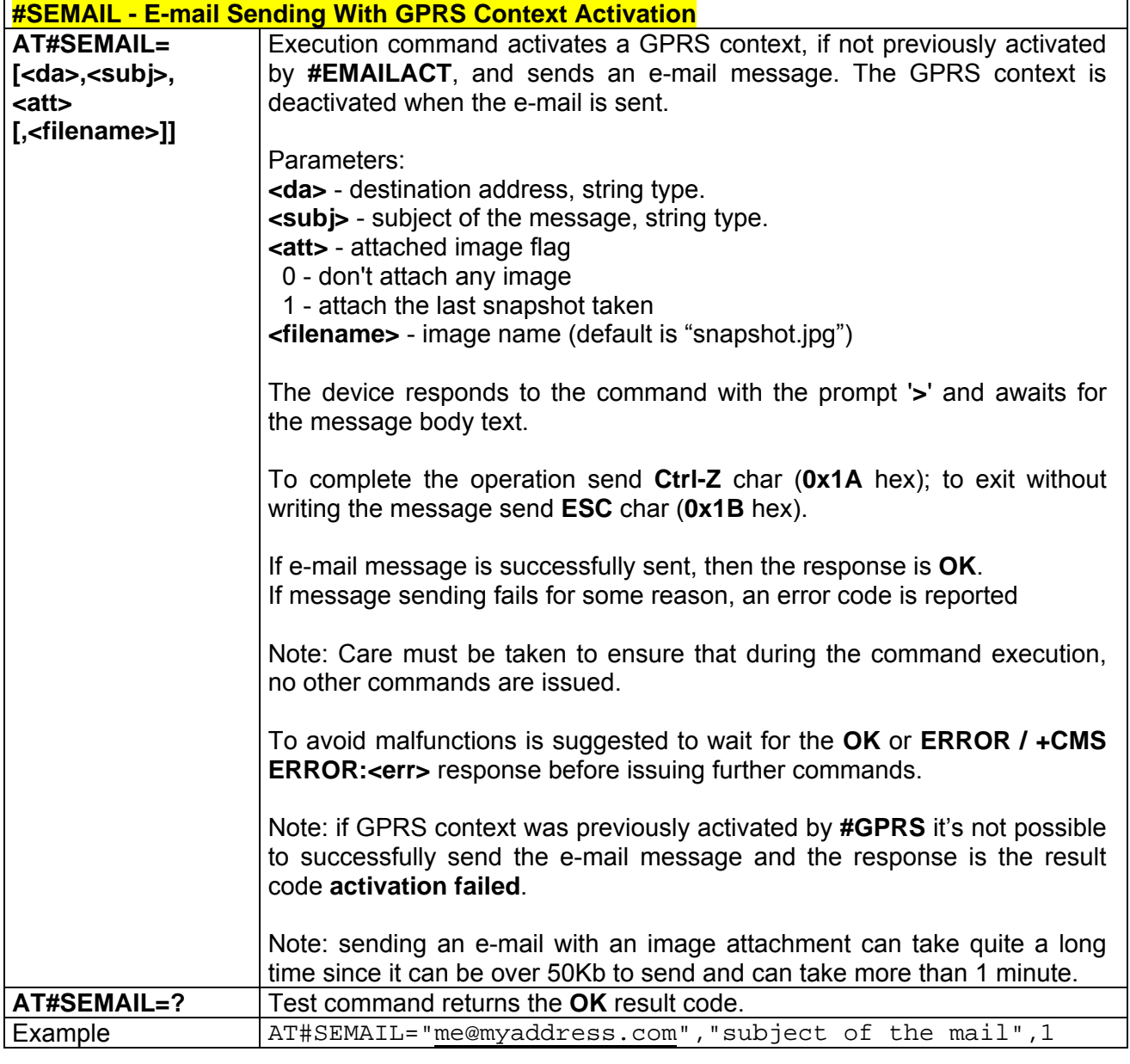

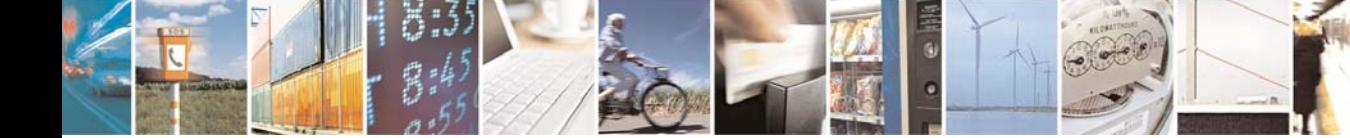

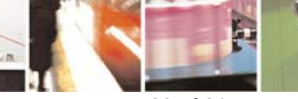

Reproduction forbidden without Telit Communications S.p.A. written authorization - All Right reserved page 580 of 614

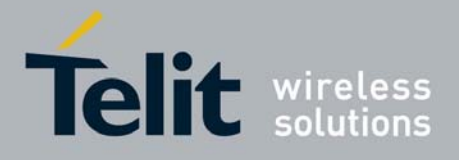

80000ST10025a Rev. 0 - 04/08/06

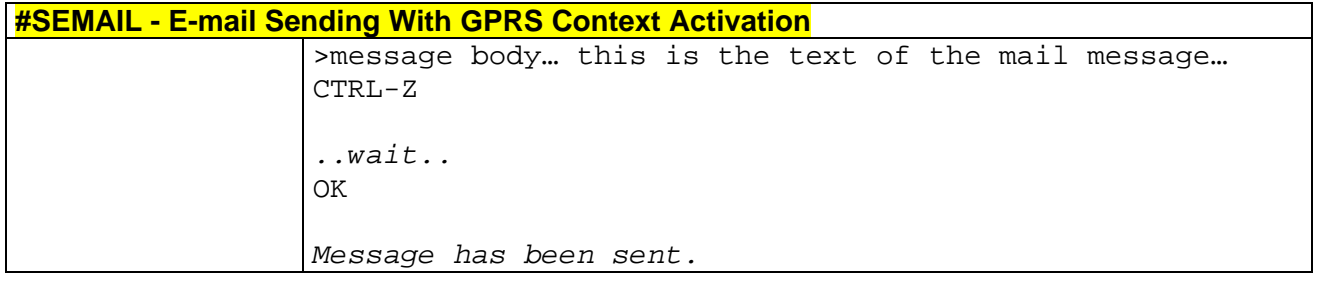

# *3.7.5.5.6 #EMAILACT - E-mail GPRS Context Activation*

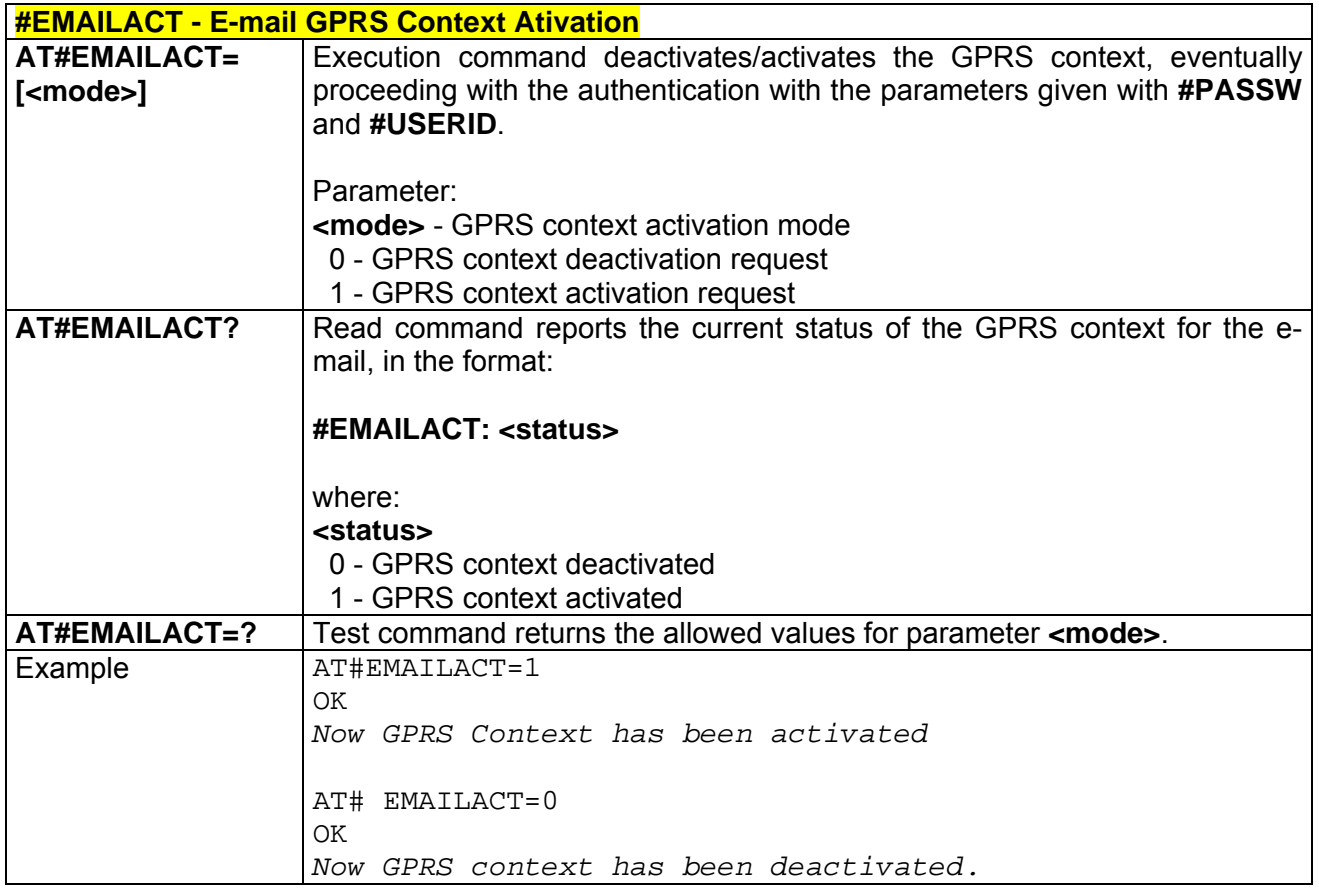

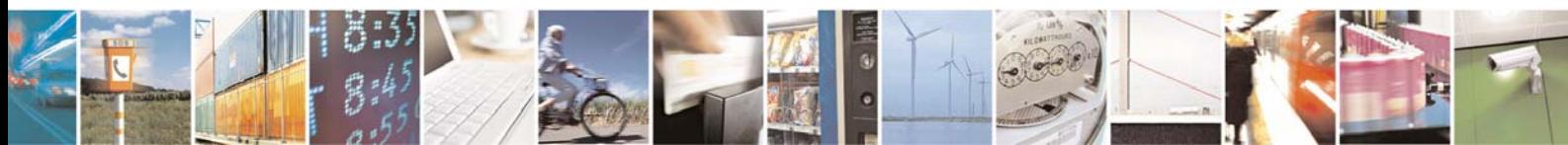

Reproduction forbidden without Telit Communications S.p.A. written authorization - All Right reserved page 581 of 614

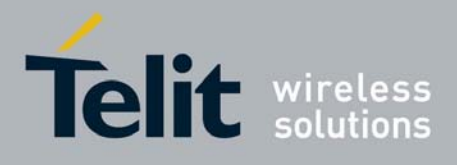

# *3.7.5.5.7 #EMAILD - E-mail Sending*

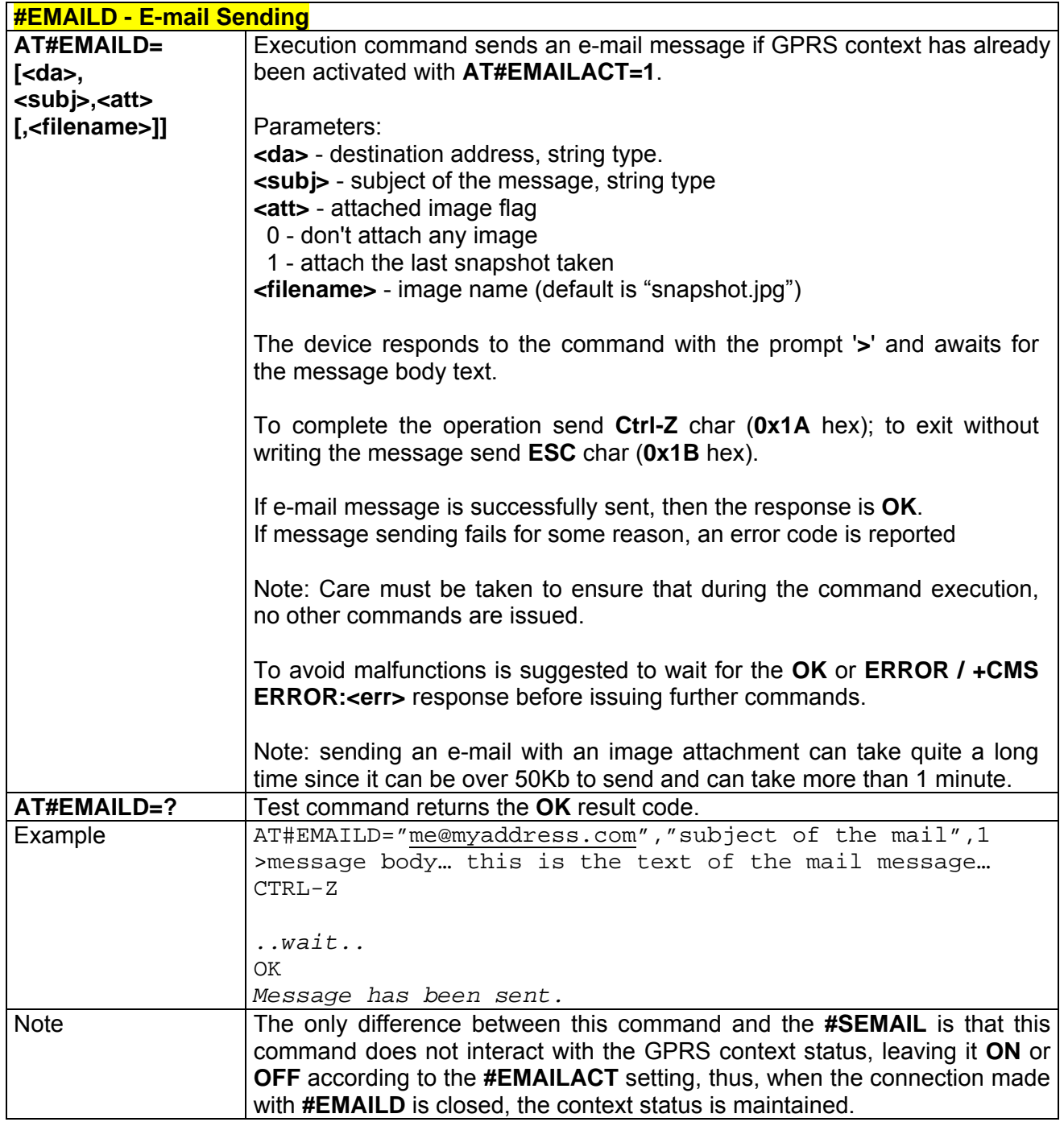

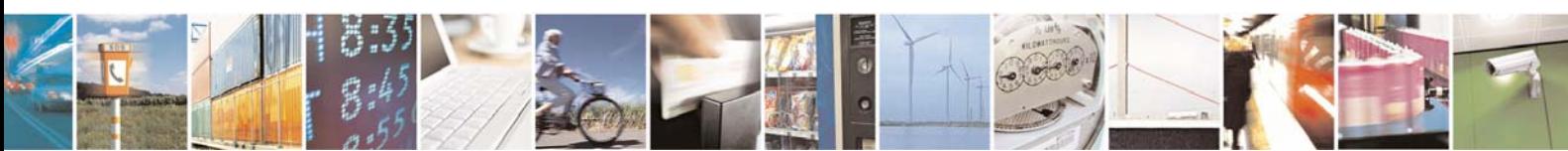

Reproduction forbidden without Telit Communications S.p.A. written authorization - All Right reserved page 582 of 614

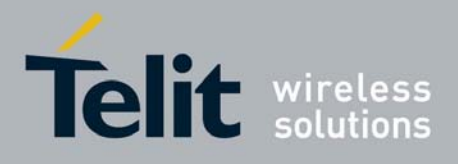

#### *3.7.5.5.8 #ESAV - Email Parameters Save*

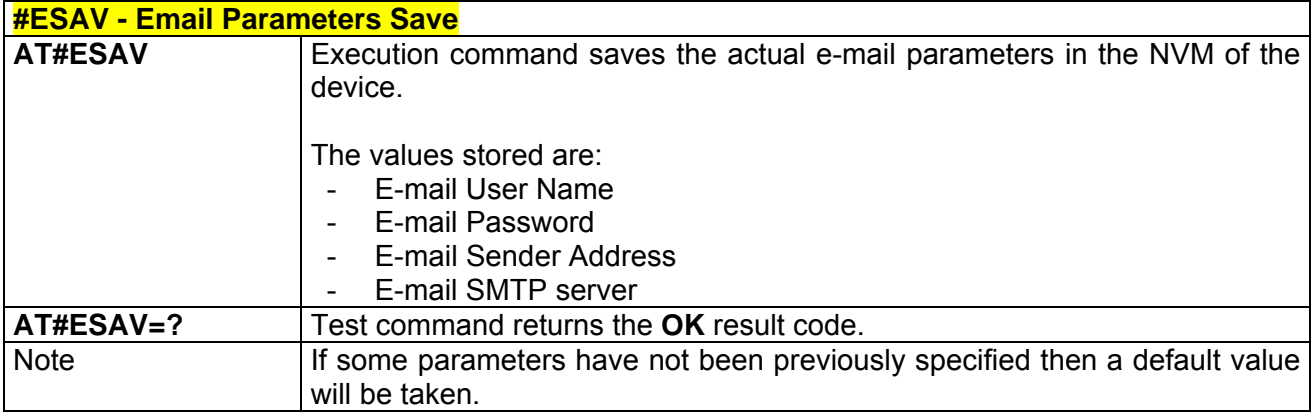

### *3.7.5.5.9 #ERST - E-mail Parameters Reset*

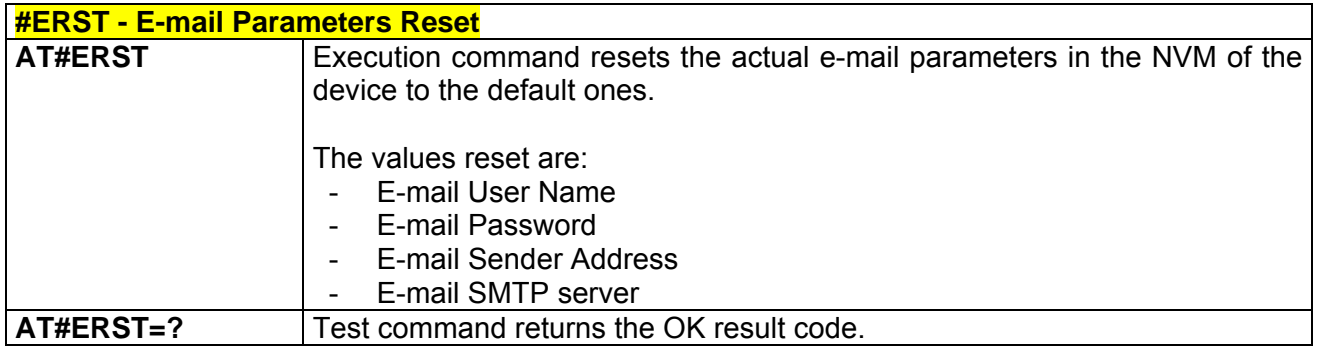

# *3.7.5.5.10 #EMAILMSG -SMTP Read Message*

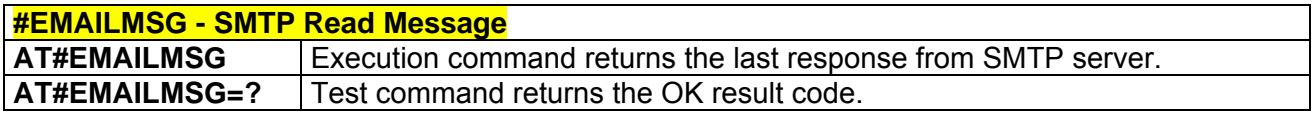

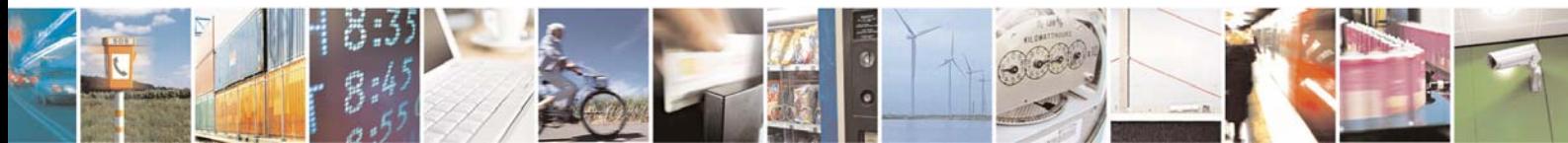

Reproduction forbidden without Telit Communications S.p.A. written authorization - All Right reserved page 583 of 614

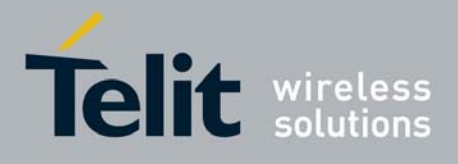

# 3.7.5.6 Easy Scan® Extension AT Commands

# *3.7.5.6.1 #CSURV - Network Survey*

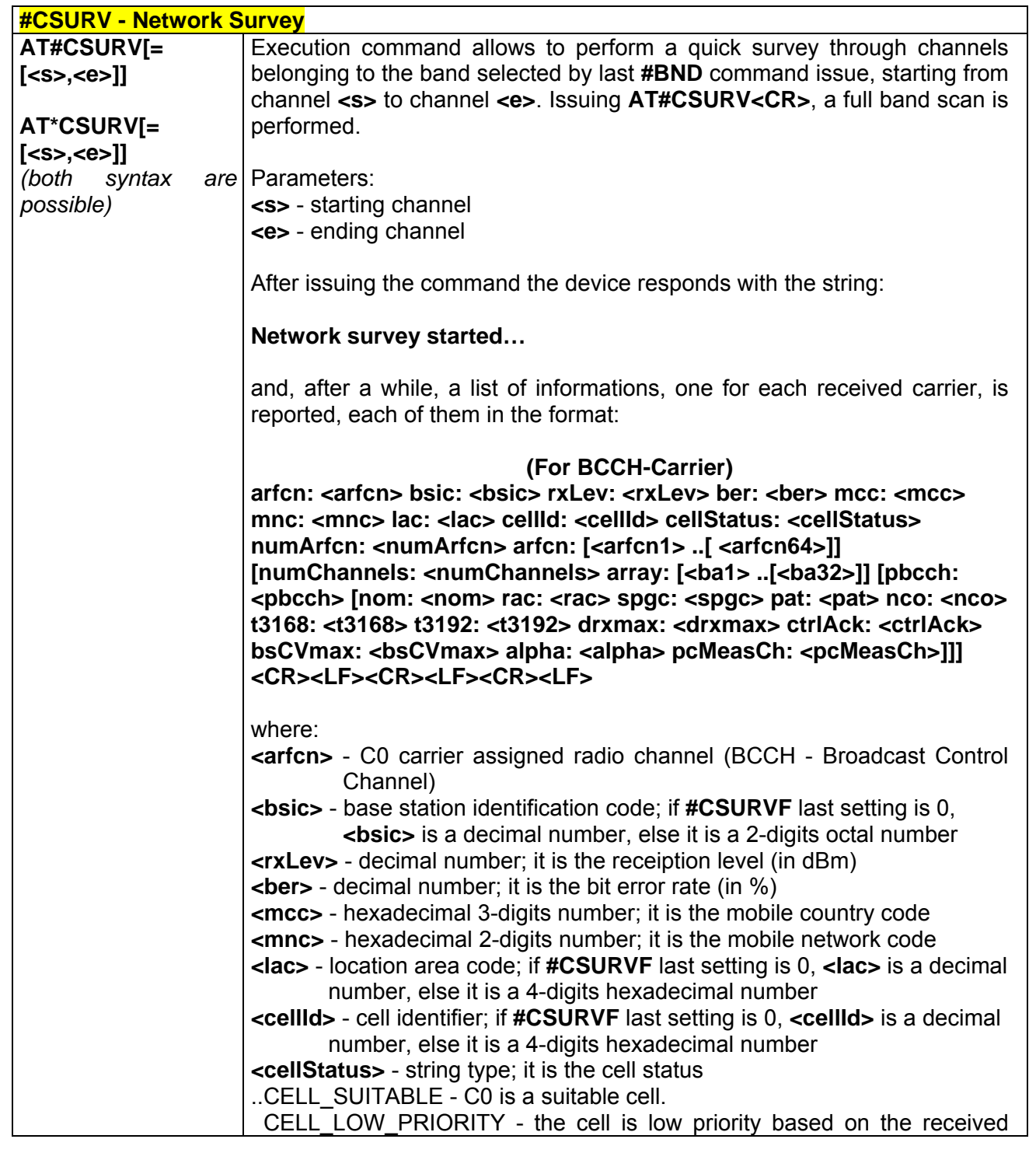

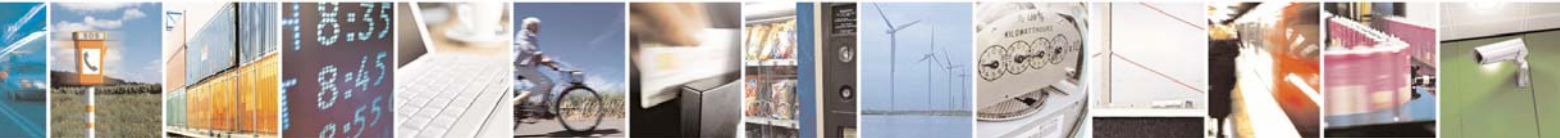

Reproduction forbidden without Telit Communications S.p.A. written authorization - All Right reserved page 584 of 614

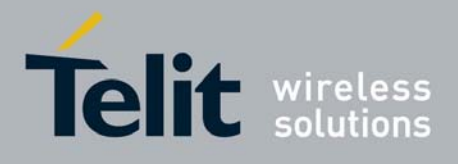

80000ST10025a Rev. 0 - 04/08/06

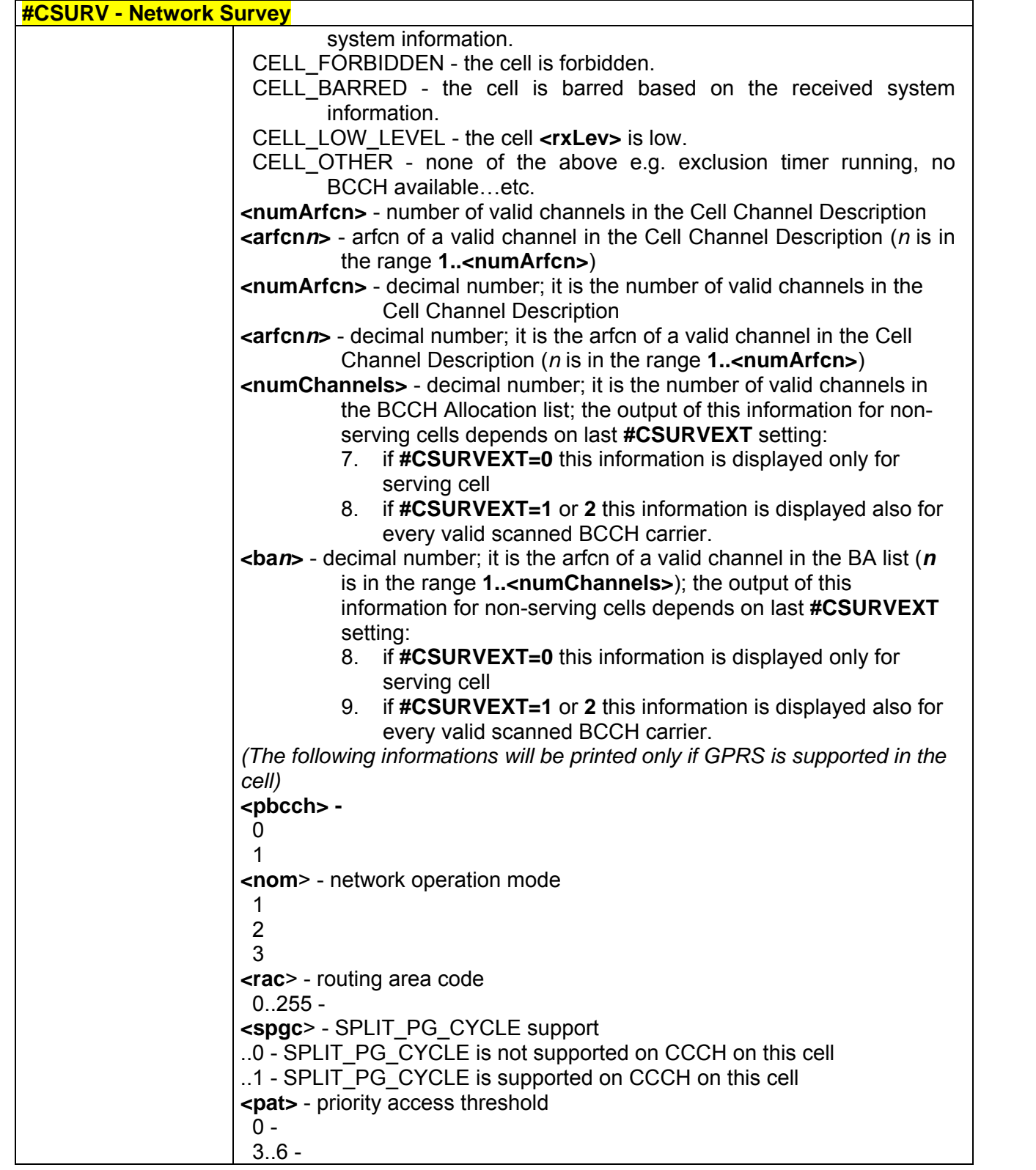

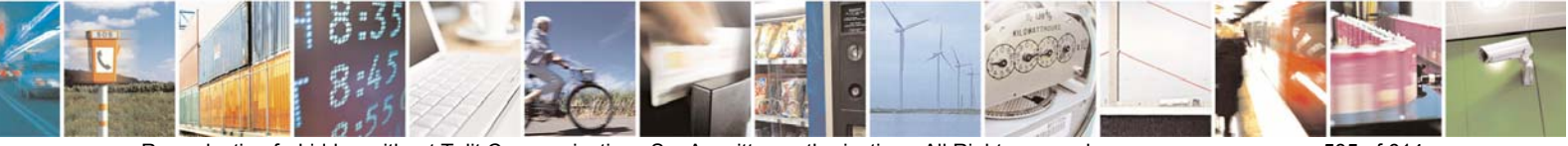

Reproduction forbidden without Telit Communications S.p.A. written authorization - All Right reserved page 585 of 614

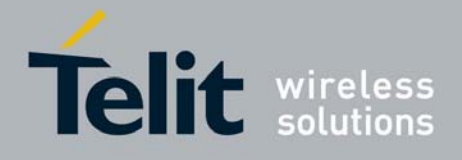

80000ST10025a Rev. 0 - 04/08/06

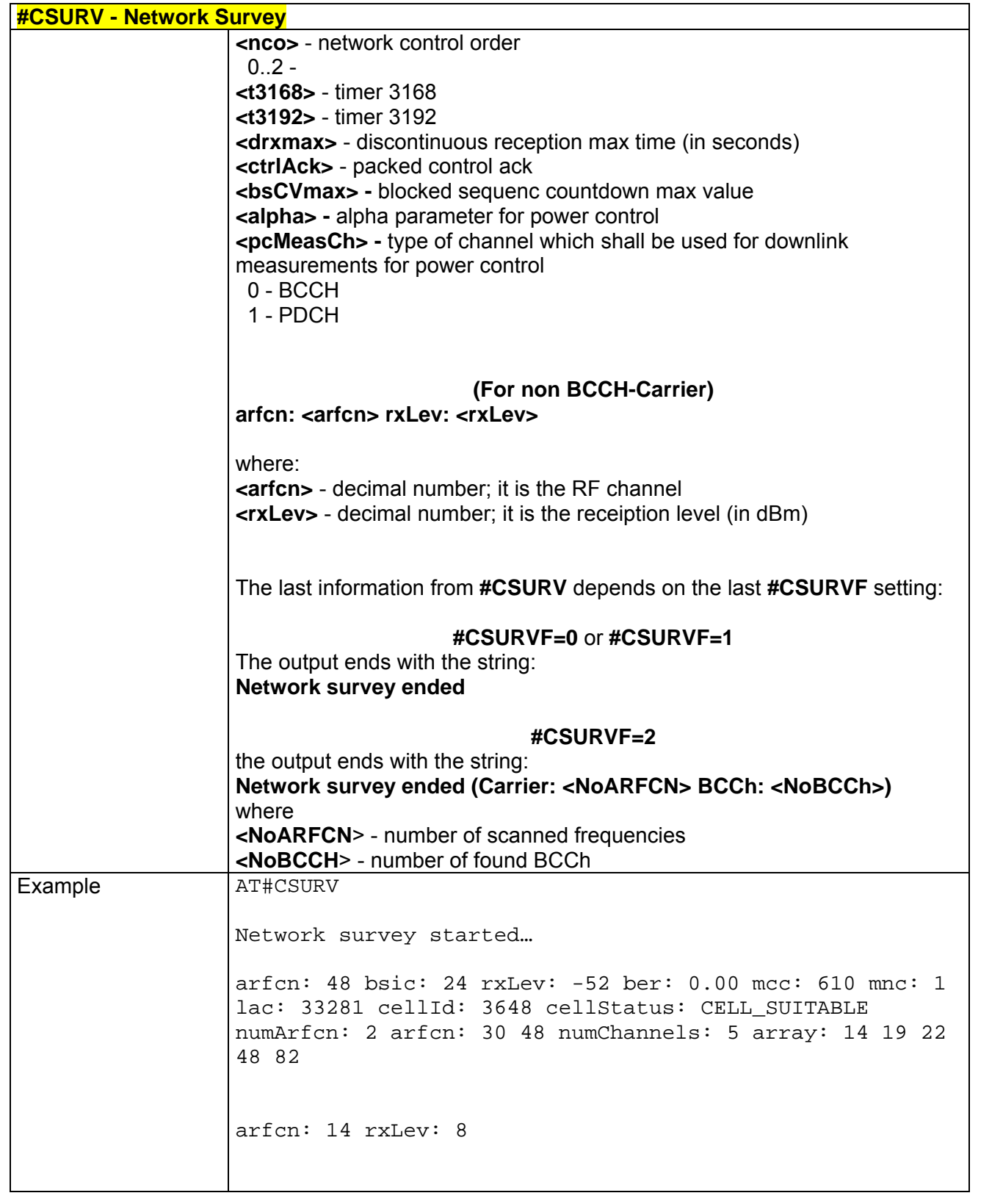

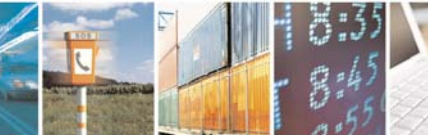

Reproduction forbidden without Telit Communications S.p.A. written authorization - All Right reserved page 586 of 614

Þ

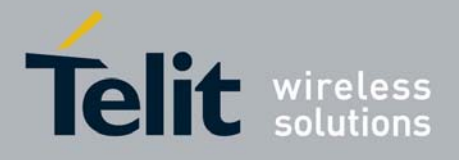

80000ST10025a Rev. 0 - 04/08/06

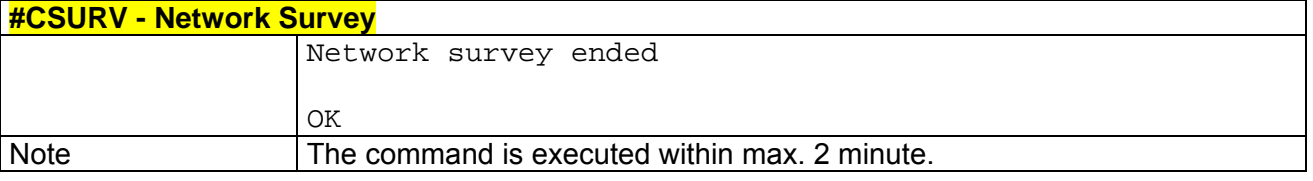

# *3.7.5.6.2 #CSURVC - Network Survey (Numeric Format)*

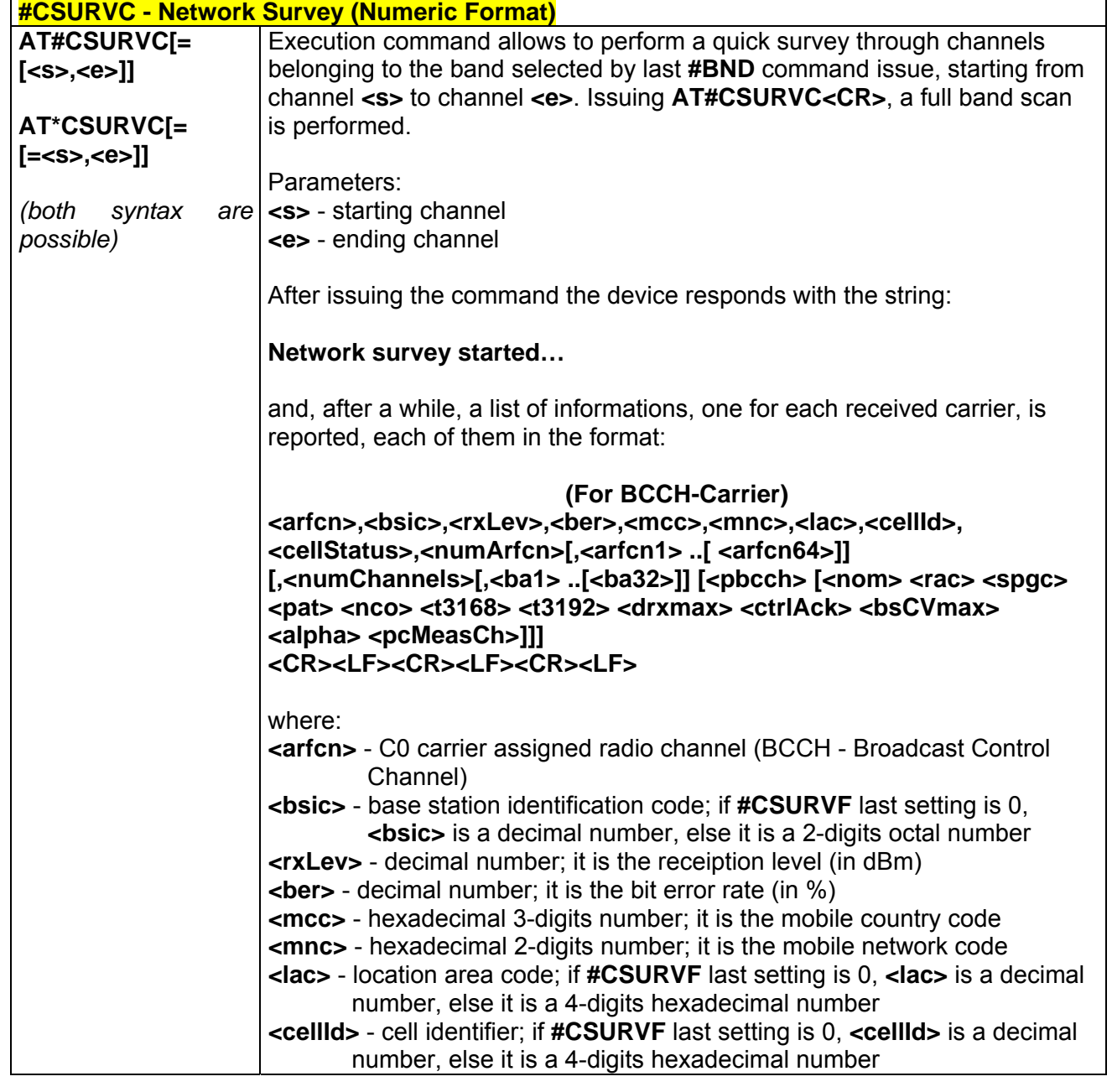

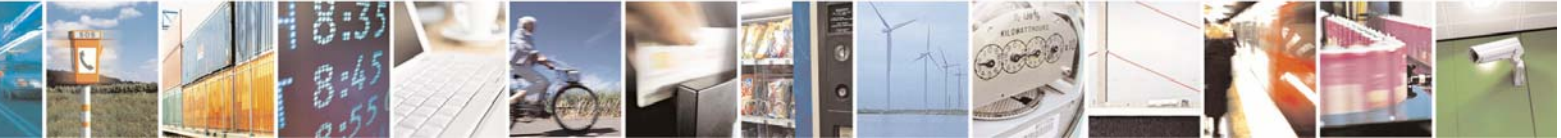

Reproduction forbidden without Telit Communications S.p.A. written authorization - All Right reserved page 587 of 614

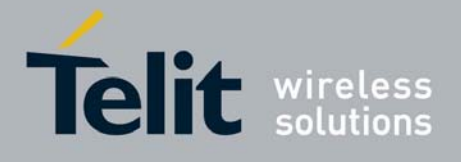

80000ST10025a Rev. 0 - 04/08/06

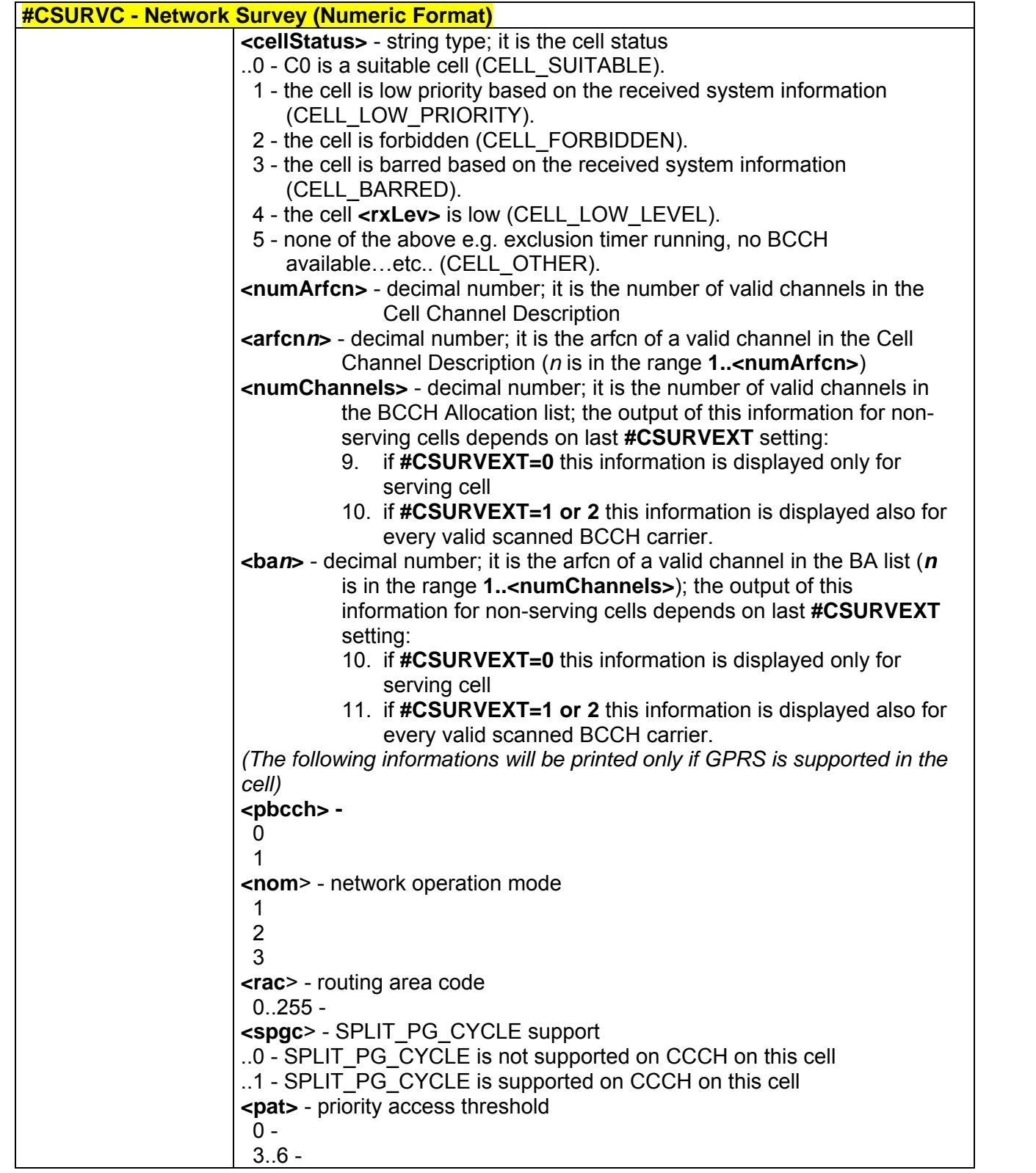

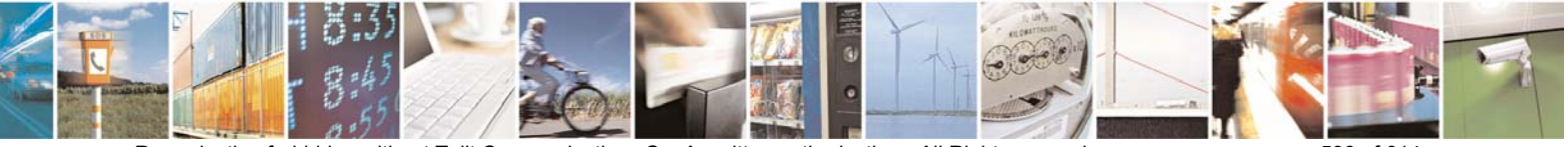

Reproduction forbidden without Telit Communications S.p.A. written authorization - All Right reserved page 588 of 614

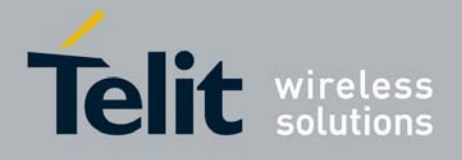

80000ST10025a Rev. 0 - 04/08/06

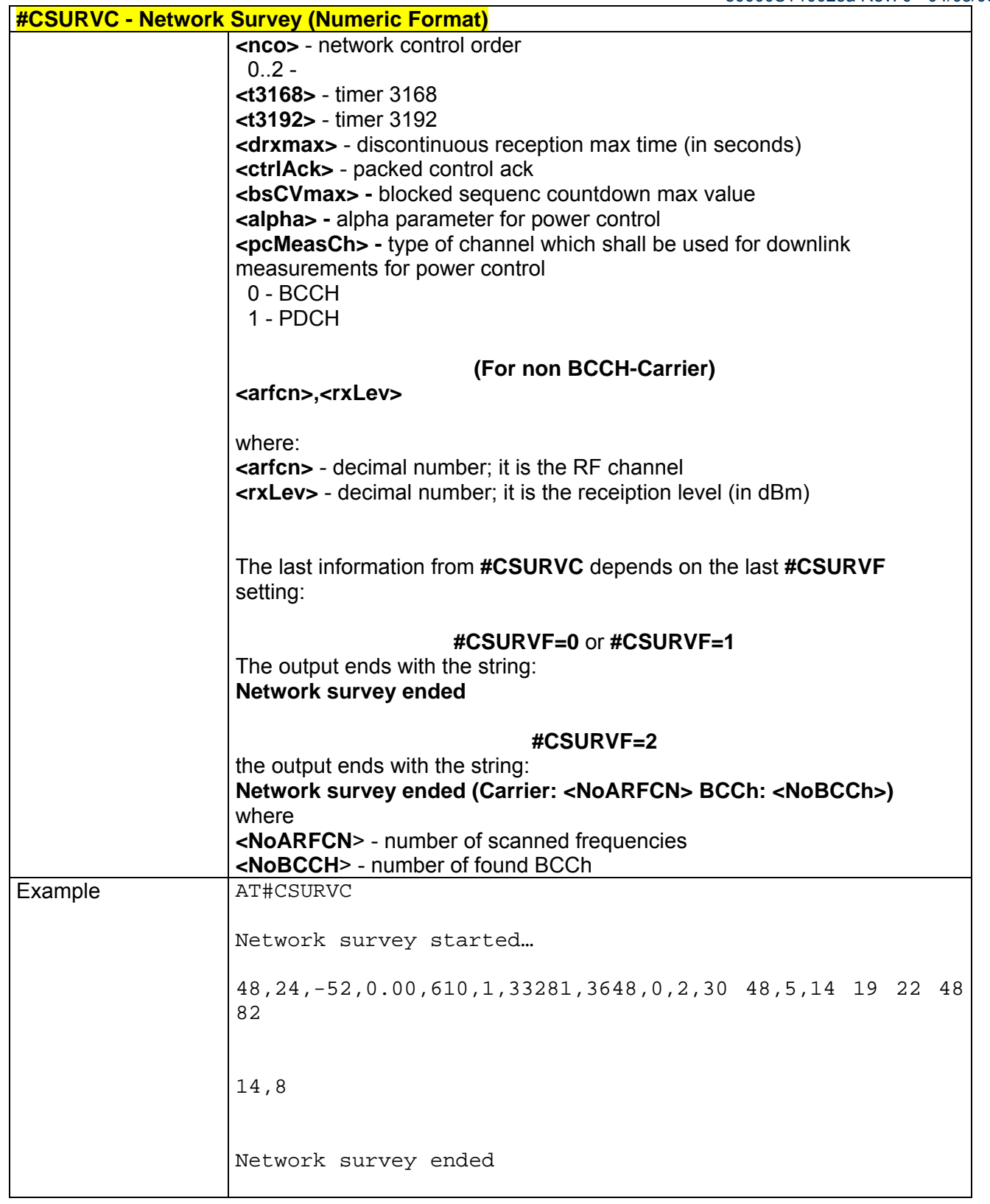

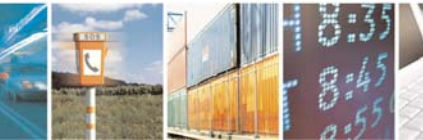

Reproduction forbidden without Telit Communications S.p.A. written authorization - All Right reserved page 589 of 614

Þ

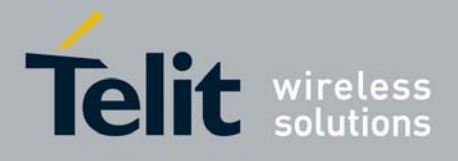

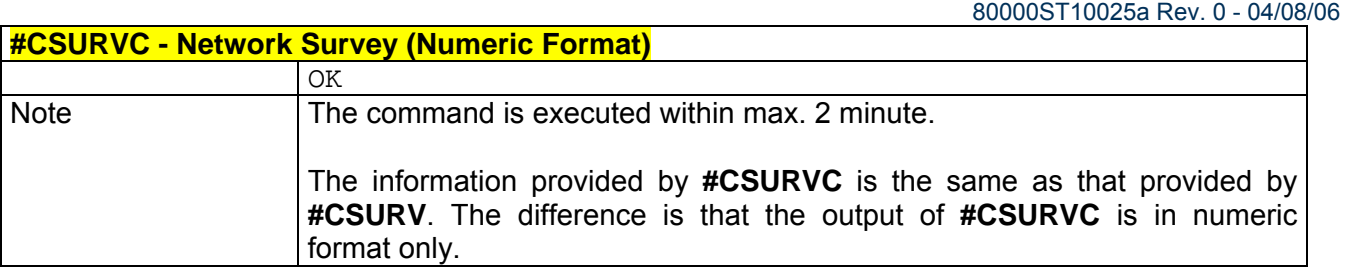

### *3.7.5.6.3 #CSURVU - Network Survey Of User Defined Channels*

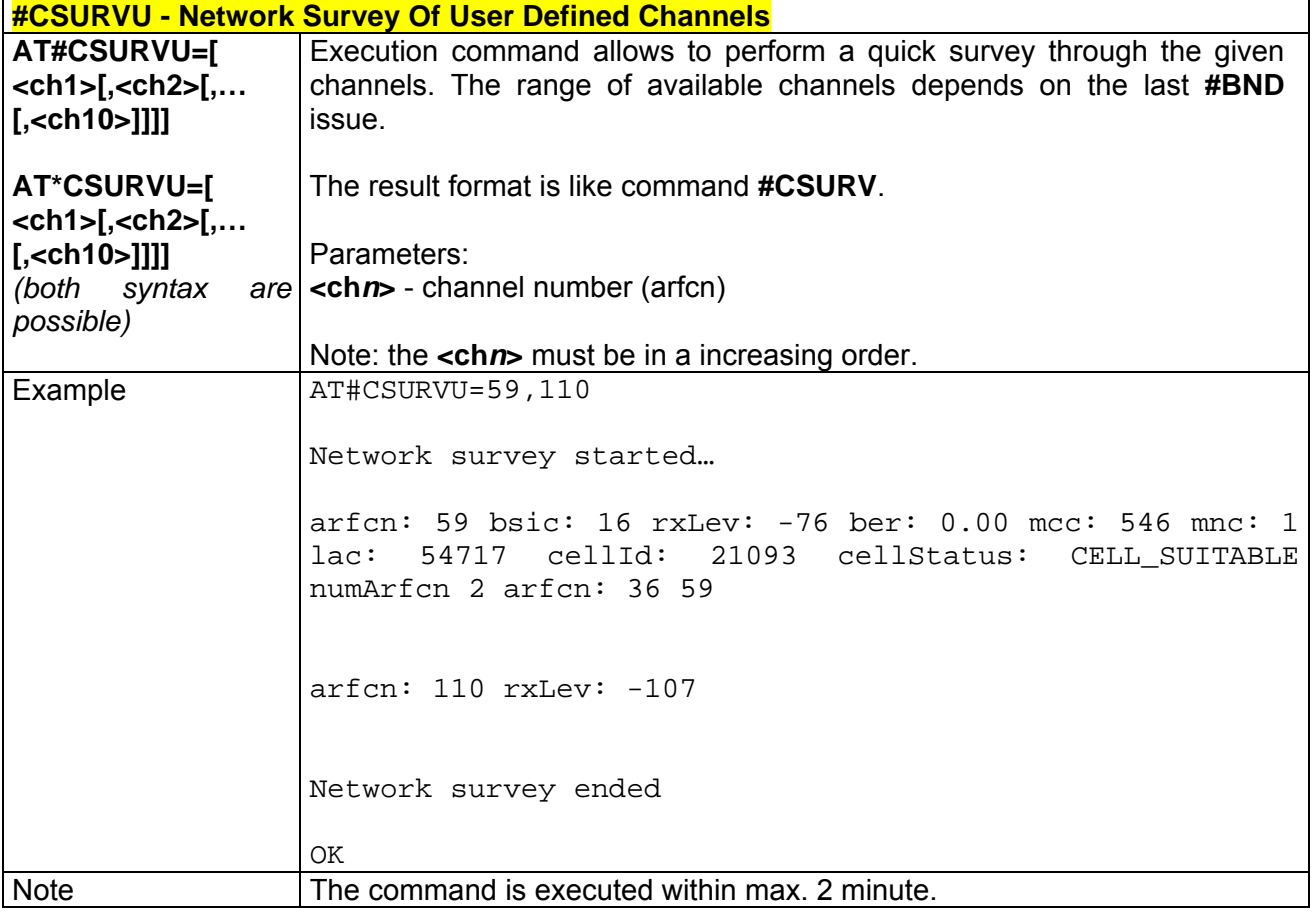

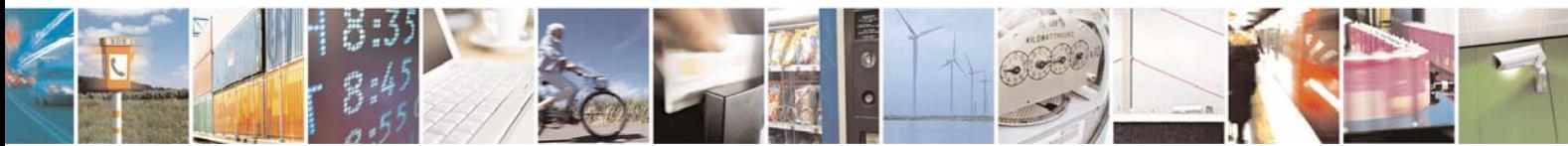

Reproduction forbidden without Telit Communications S.p.A. written authorization - All Right reserved page 590 of 614

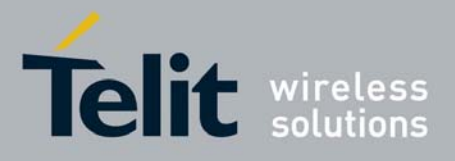

# *3.7.5.6.4 #CSURVUC - Network Survey Of User Defined Channels (Numeric Format)*

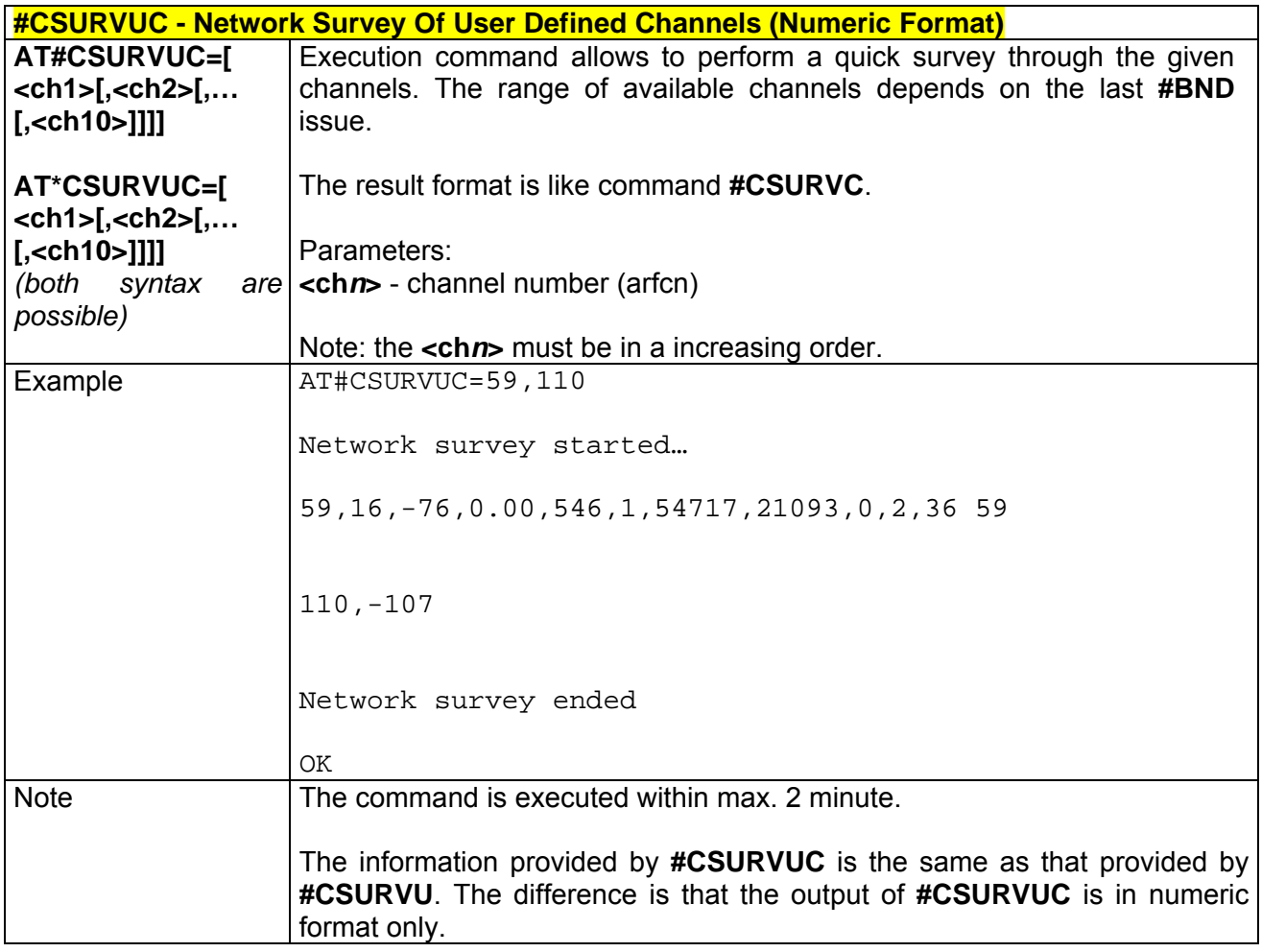

# *3.7.5.6.5 #CSURVB - BCCH Network Survey*

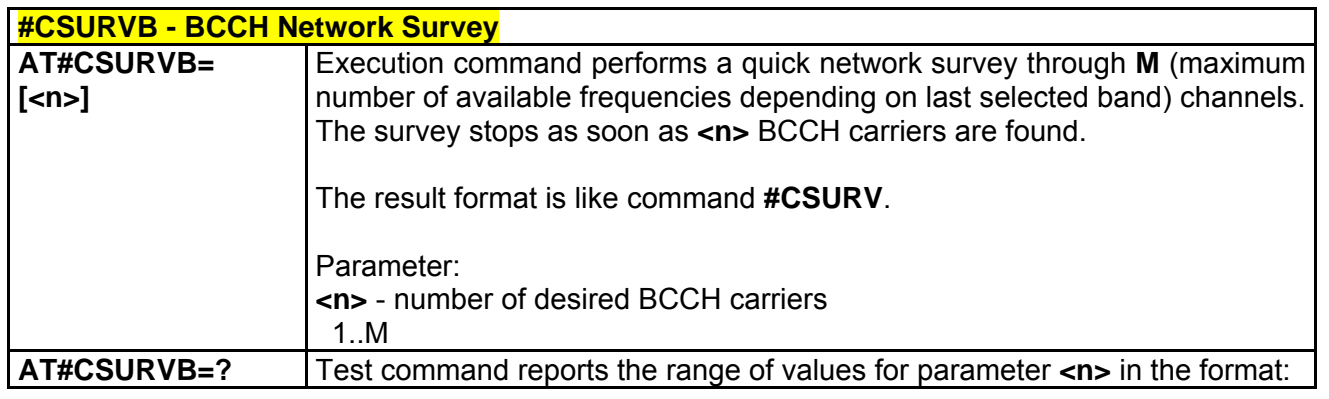

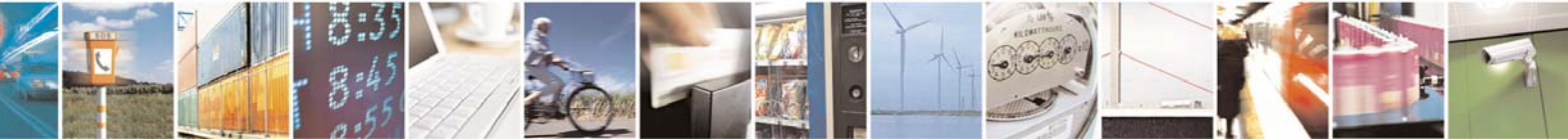

Reproduction forbidden without Telit Communications S.p.A. written authorization - All Right reserved page 591 of 614

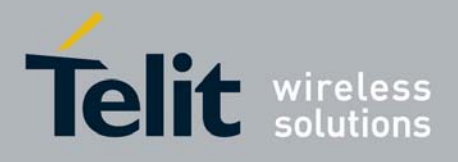

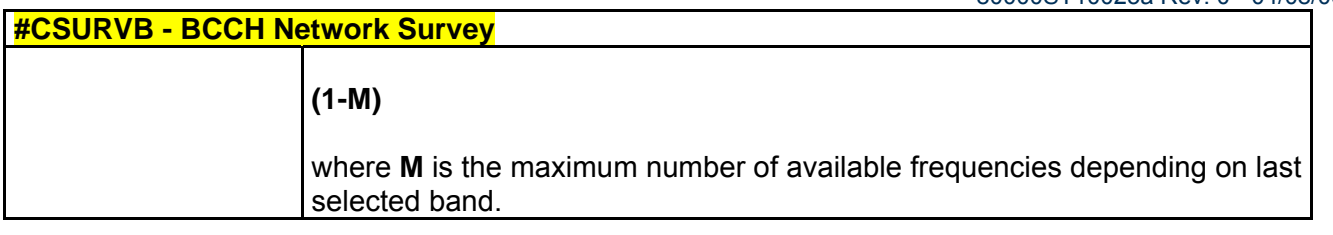

### *3.7.5.6.6 #CSURVBC - BCCH Network Survey (Numeric Format)*

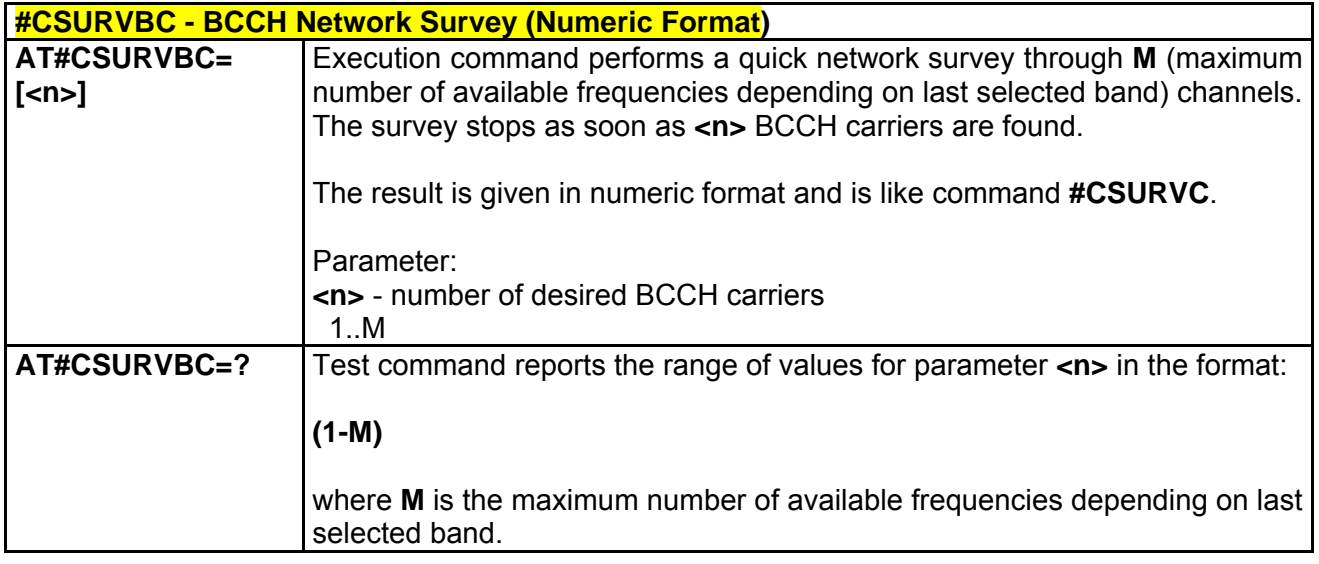

# *3.7.5.6.7 #CSURVF - Network Survey Format*

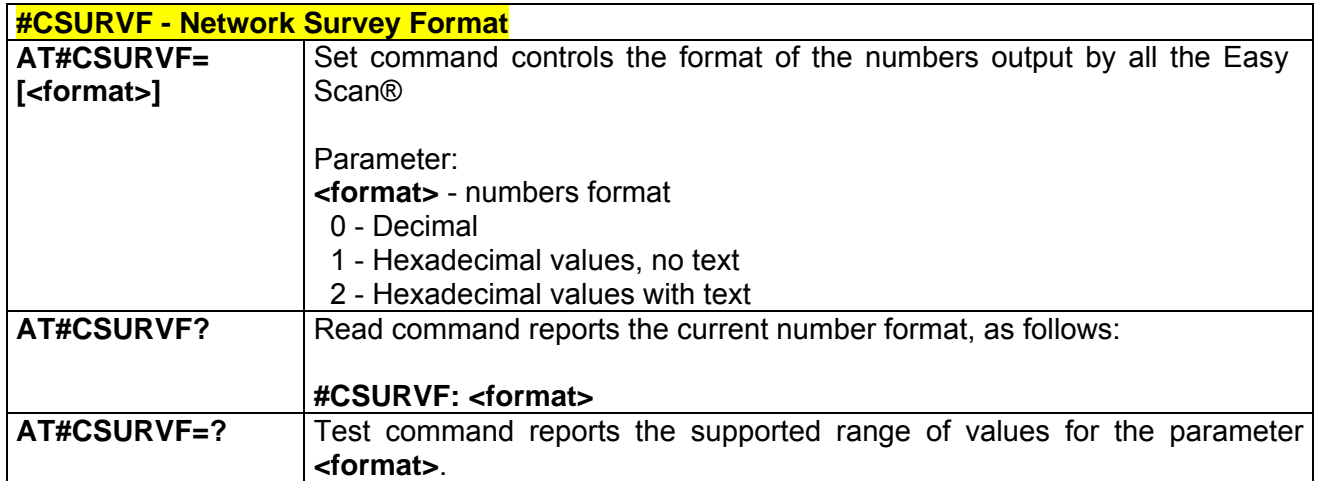

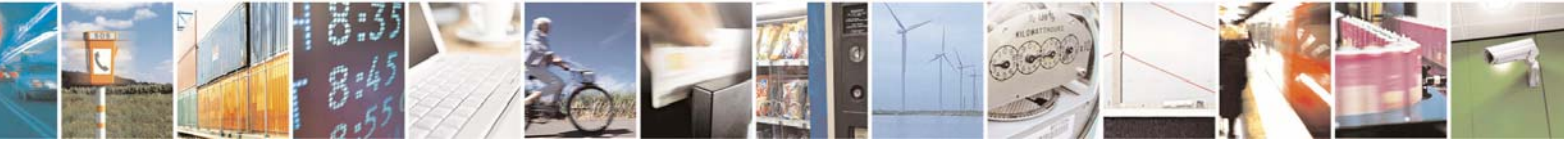

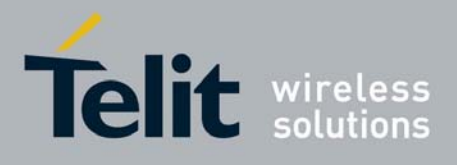

### *3.7.5.6.8 #CSURVNLF - <CR><LF> Removing On Easy Scan® Commands Family*

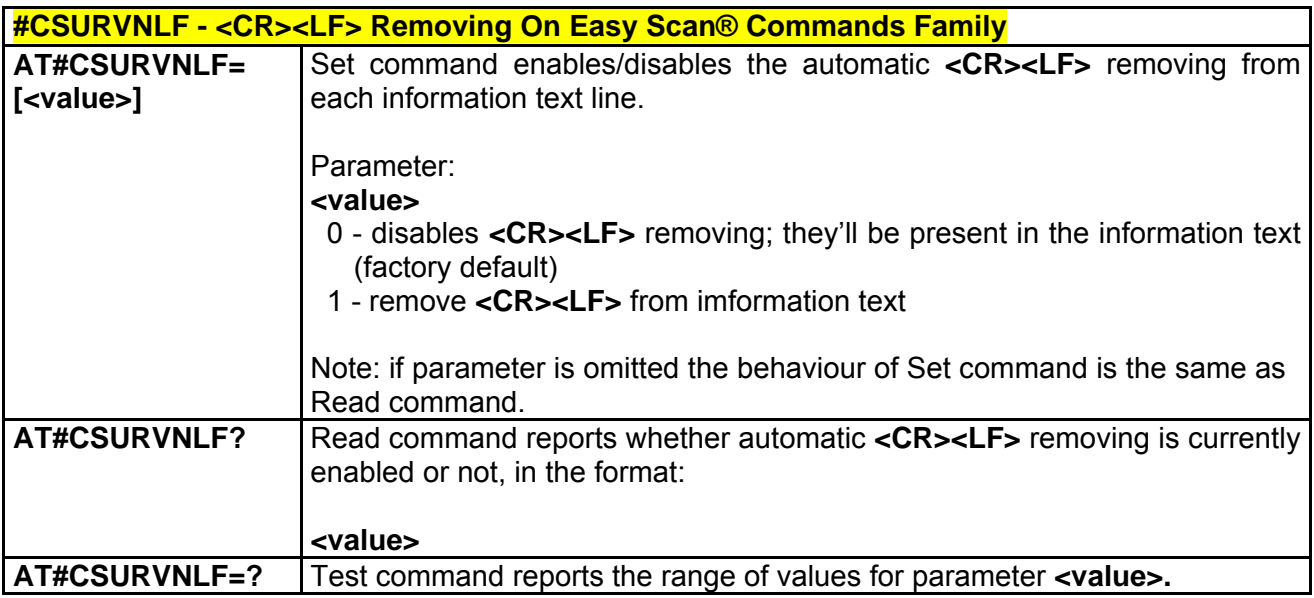

# *3.7.5.6.9 #CSURVEXT - Extended Network Survey*

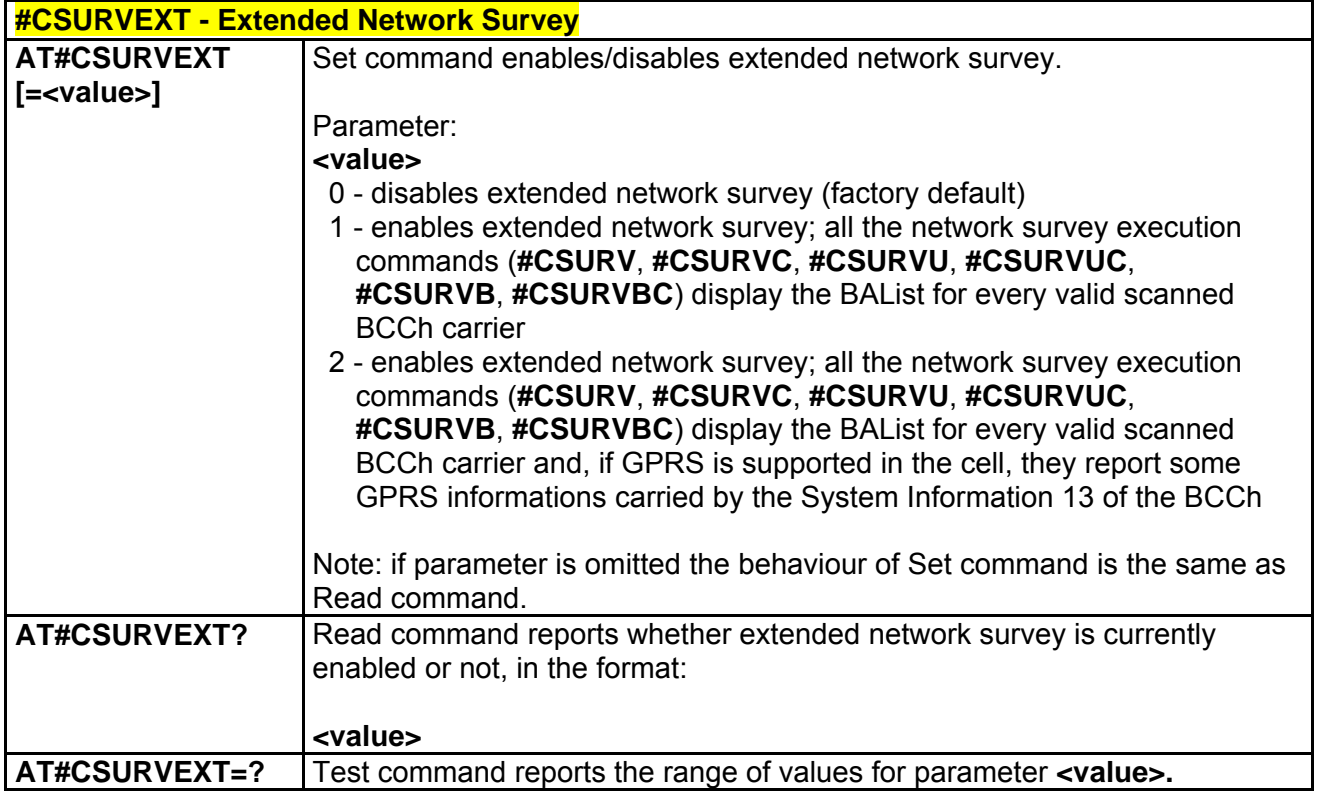

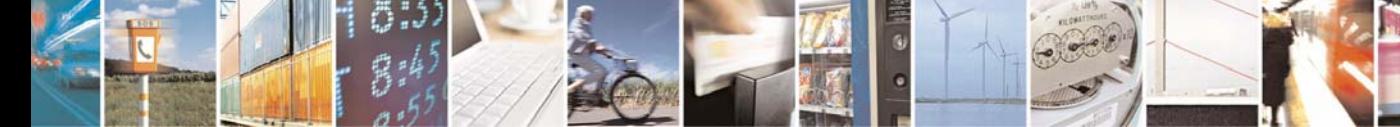

Reproduction forbidden without Telit Communications S.p.A. written authorization - All Right reserved page 593 of 614

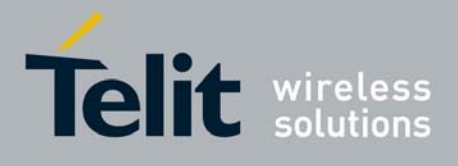

# 3.7.5.7 Jammed Detect & Report AT Commands

# *3.7.5.7.1 #JDR - Jammed Detect & Report*

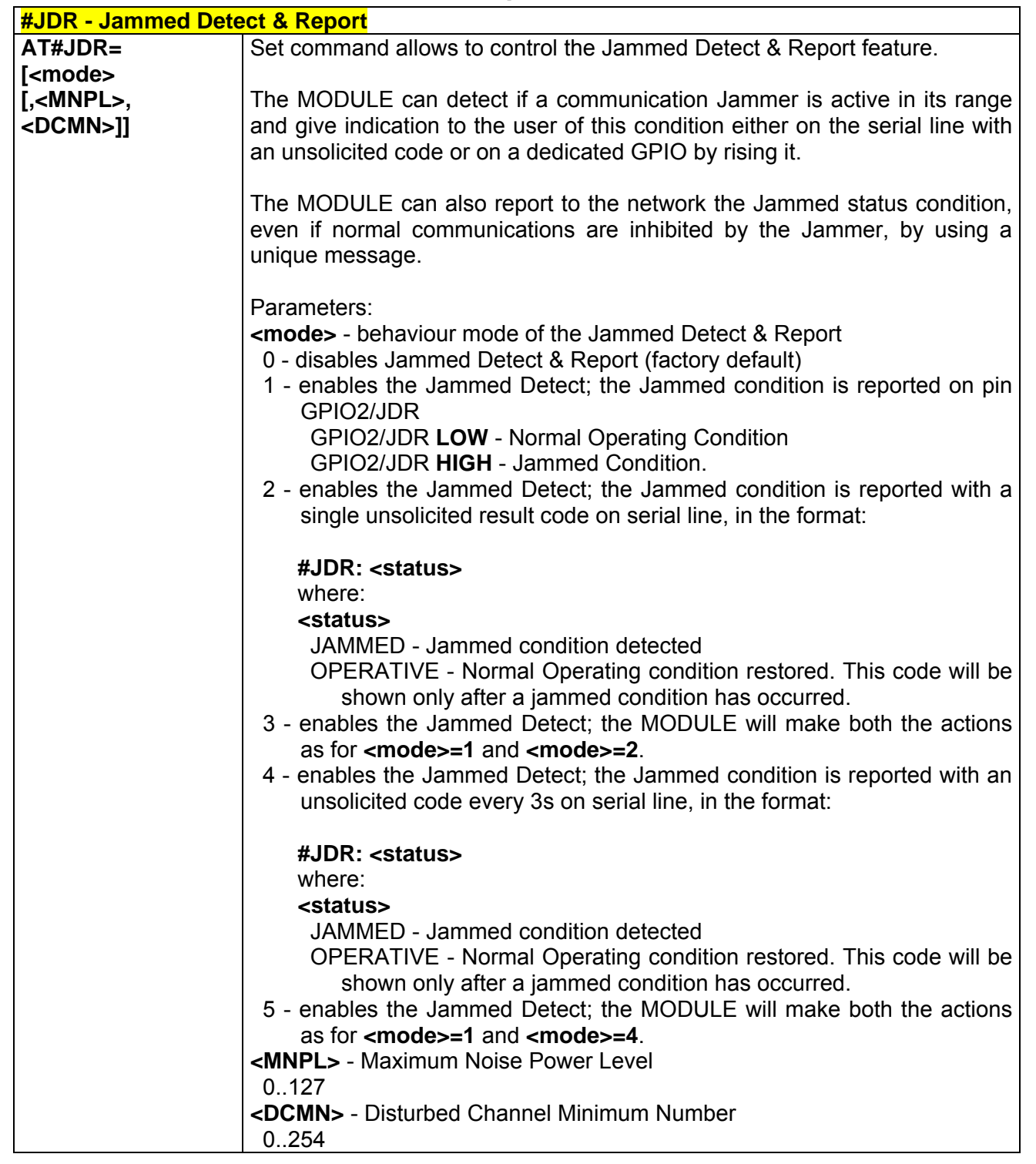

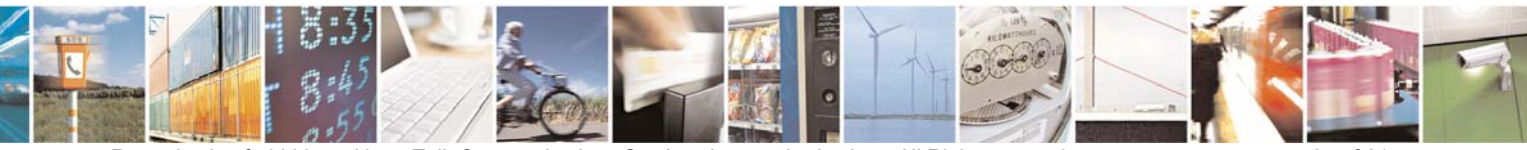

Reproduction forbidden without Telit Communications S.p.A. written authorization - All Right reserved page 594 of 614

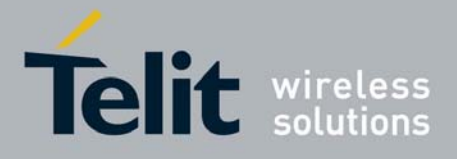

80000ST10025a Rev. 0 - 04/08/06

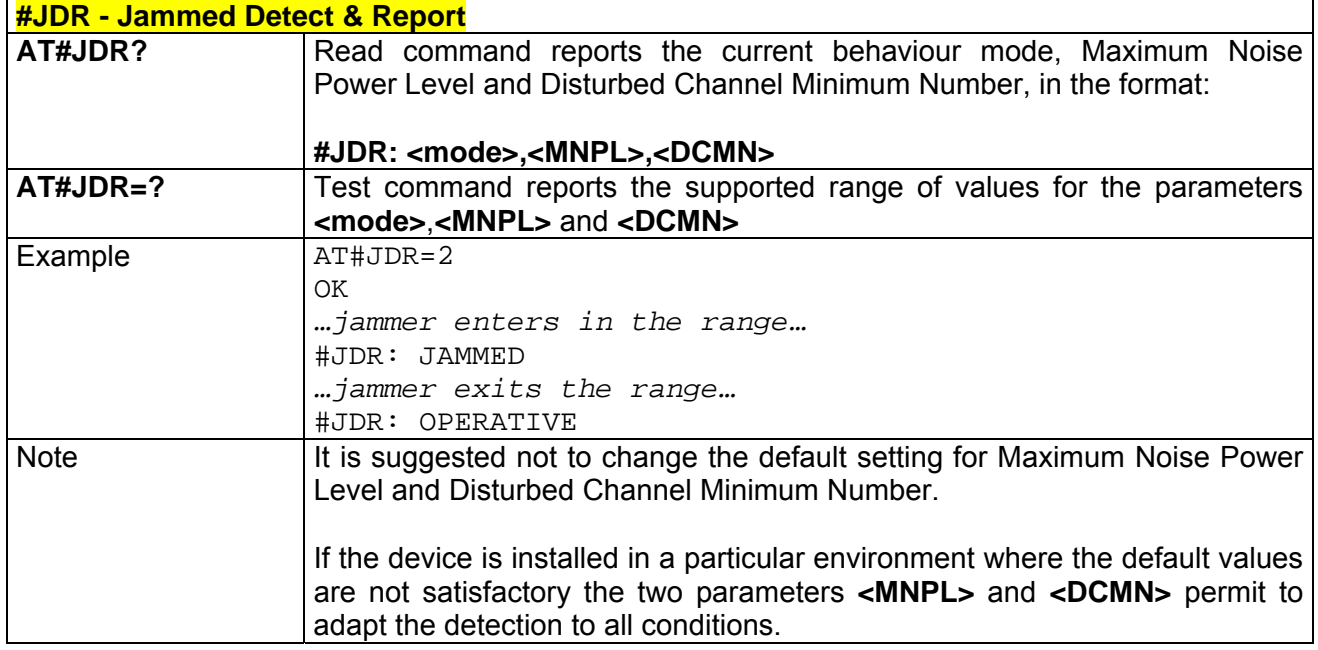

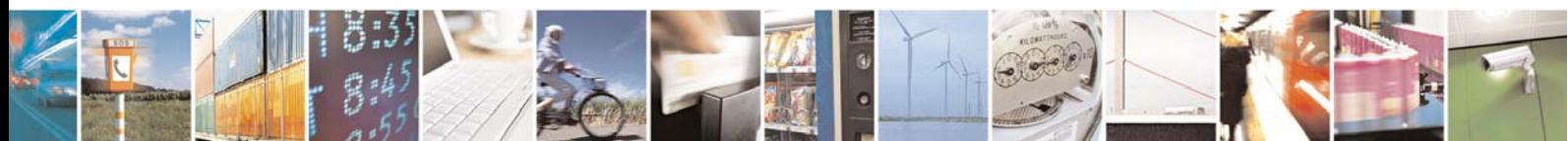

Reproduction forbidden without Telit Communications S.p.A. written authorization - All Right reserved page 595 of 614

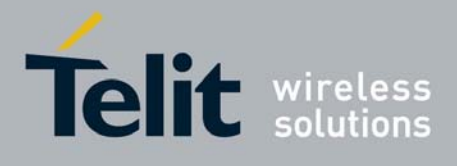

# 3.7.5.8 Easy Script® Extension - Python[8](#page-595-0) interpreter, AT Commands

# *3.7.5.8.1 #WSCRIPT - Write Script*

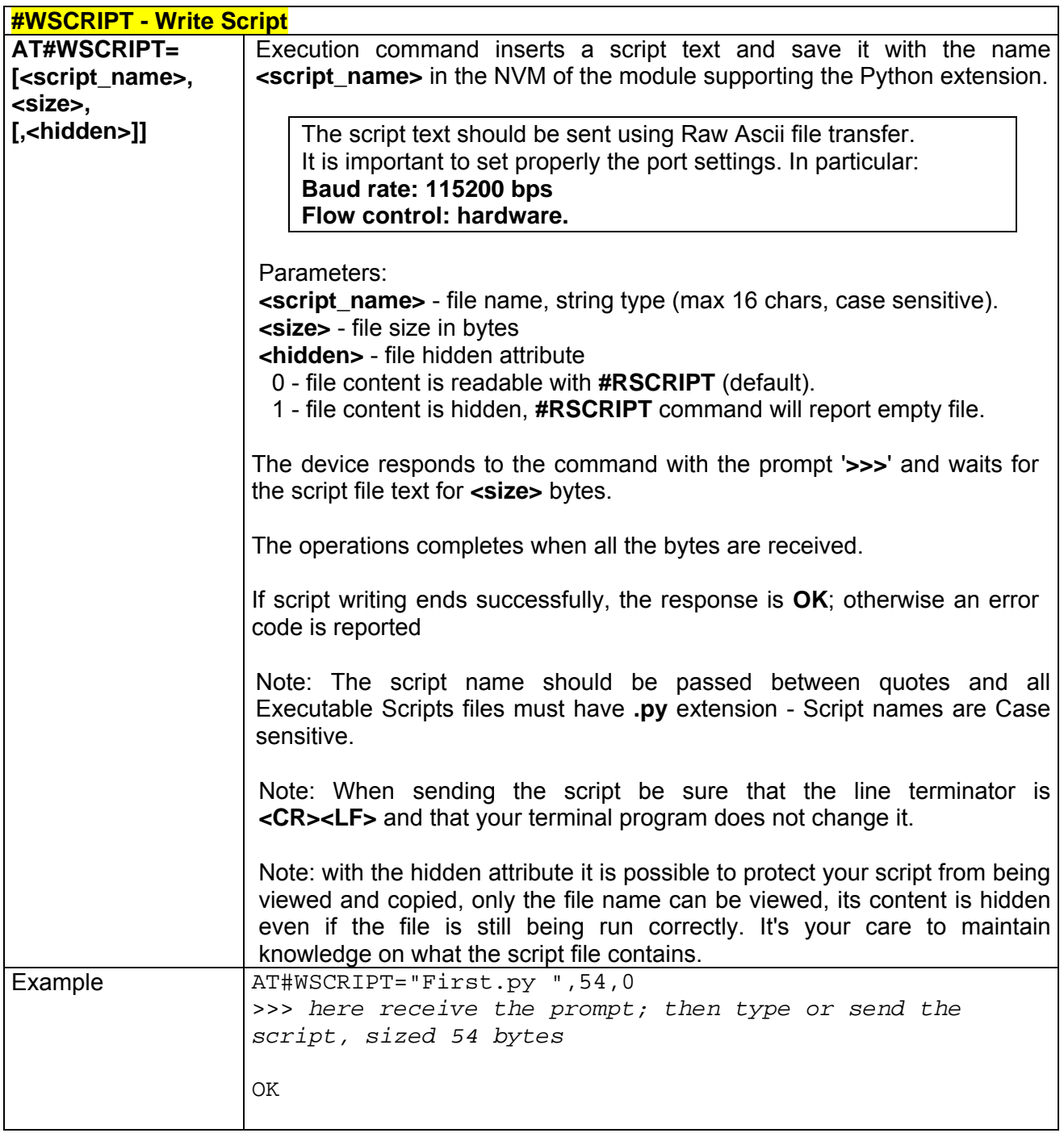

8 PYTHON is a registered trademark of the Python Software Foundation.

<span id="page-595-0"></span>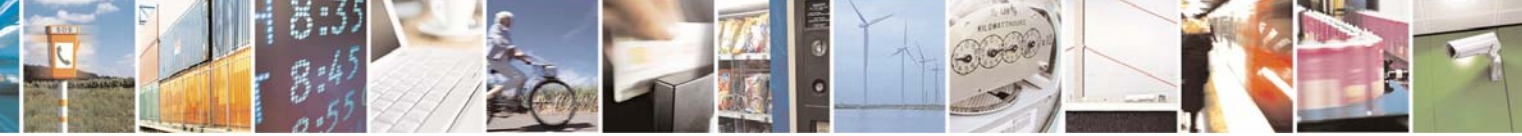

Reproduction forbidden without Telit Communications S.p.A. written authorization - All Right reserved page 596 of 614

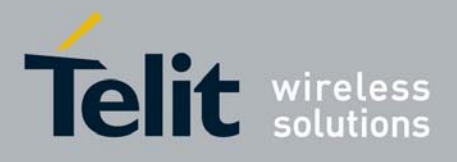

80000ST10025a Rev. 0 - 04/08/06

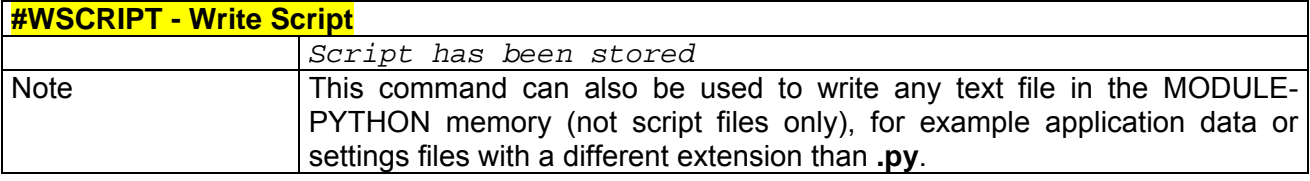

### *3.7.5.8.2 #ESCRIPT - Select Active Script*

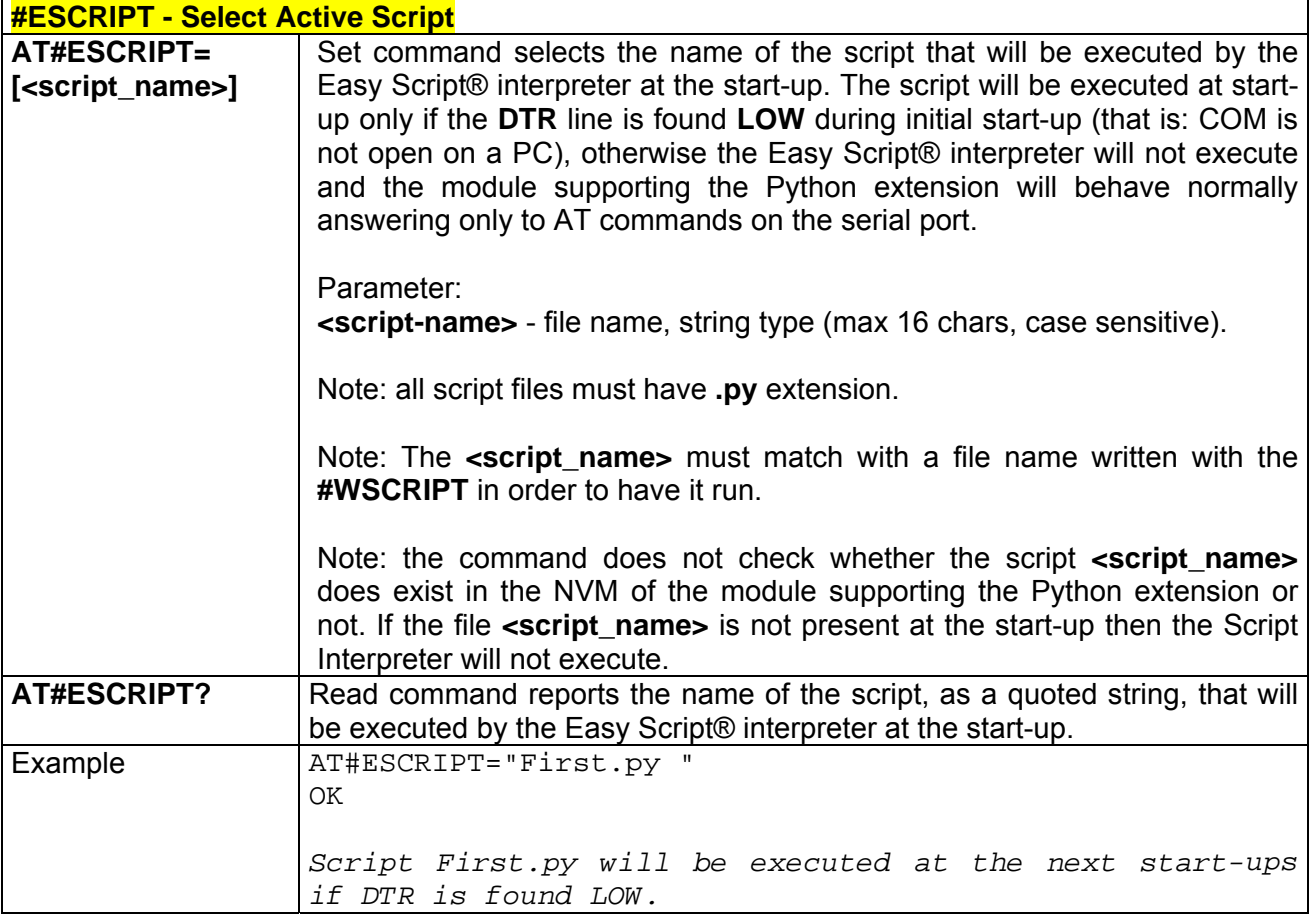

# *3.7.5.8.3 #RSCRIPT - Read Script*

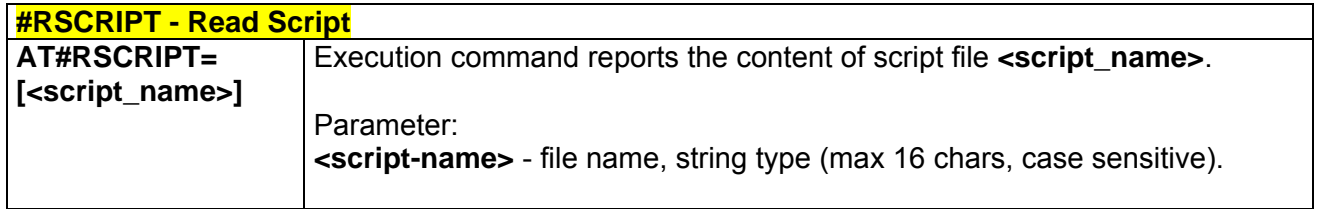

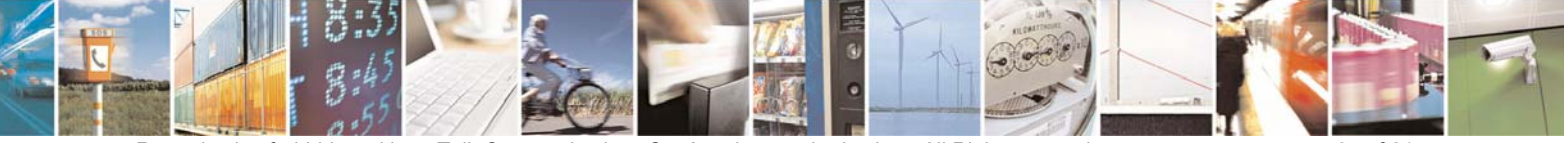

Reproduction forbidden without Telit Communications S.p.A. written authorization - All Right reserved page 597 of 614

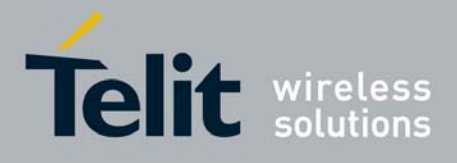

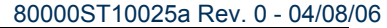

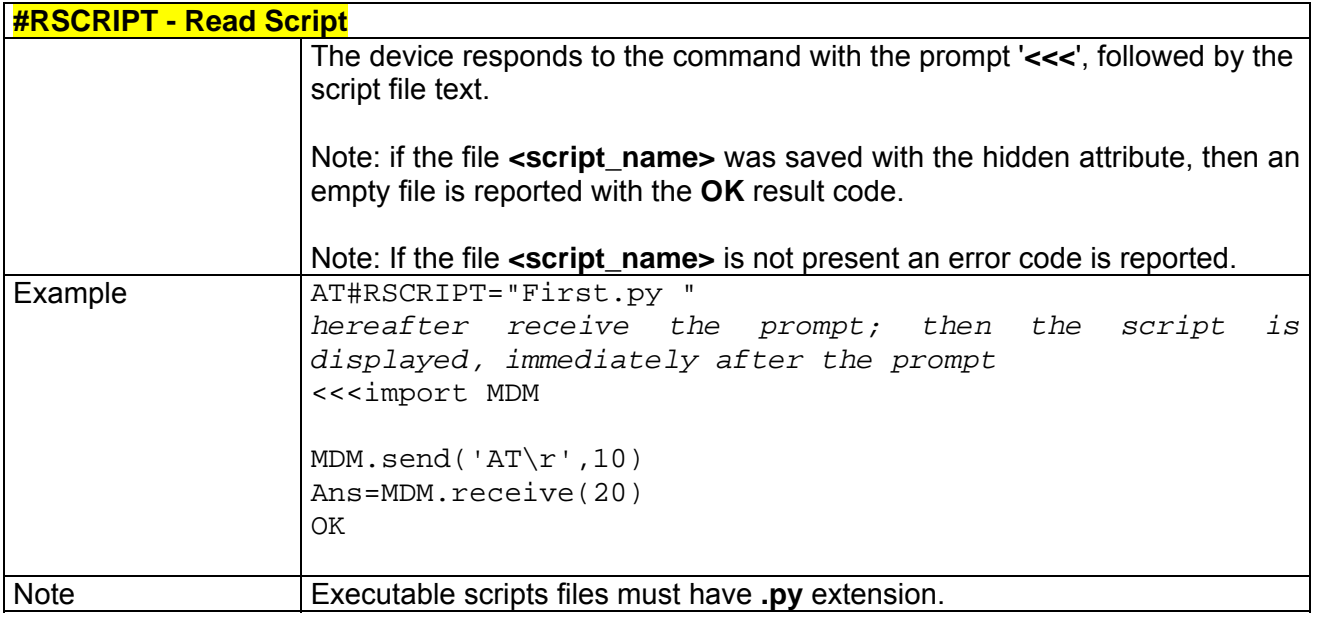

# *3.7.5.8.4 #LSCRIPT - List Script Names*

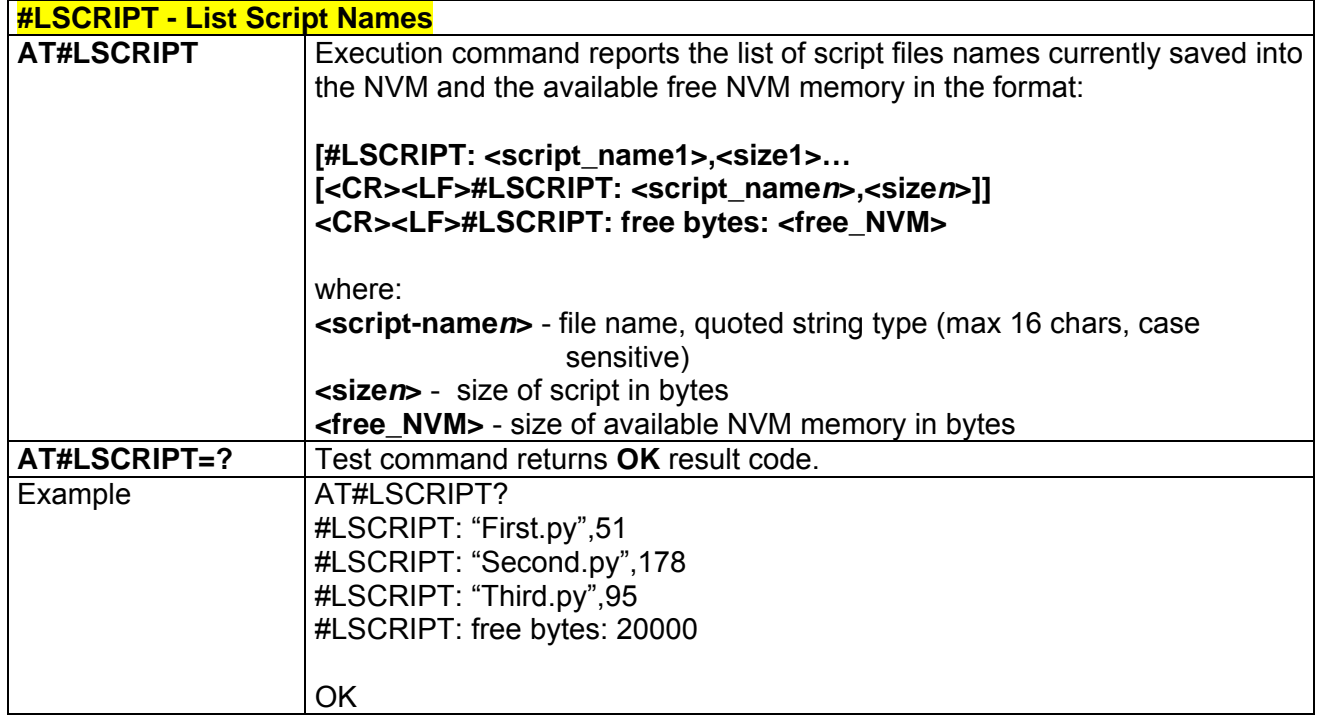

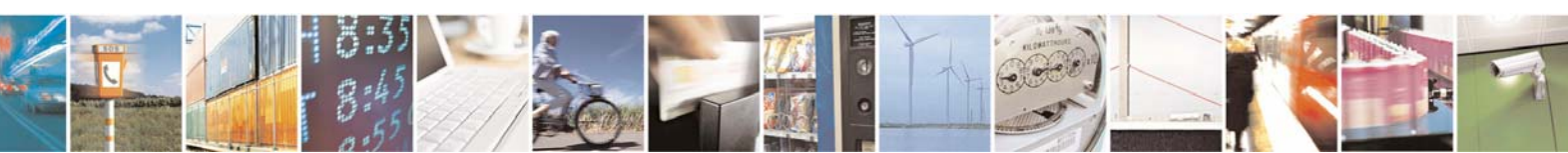

Reproduction forbidden without Telit Communications S.p.A. written authorization - All Right reserved page 598 of 614

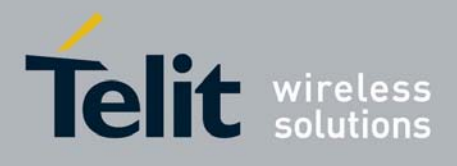

# *3.7.5.8.5 #DSCRIPT - Delete Script*

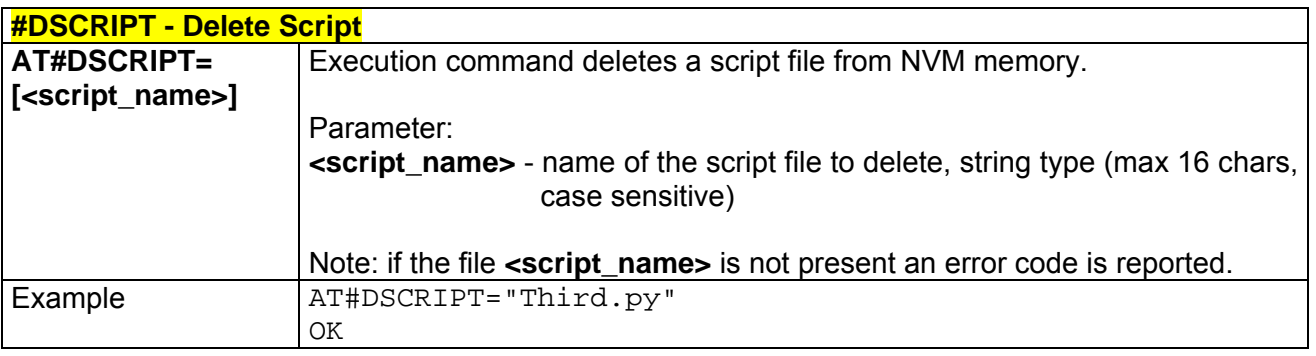

# *3.7.5.8.6 #REBOOT - Reboot*

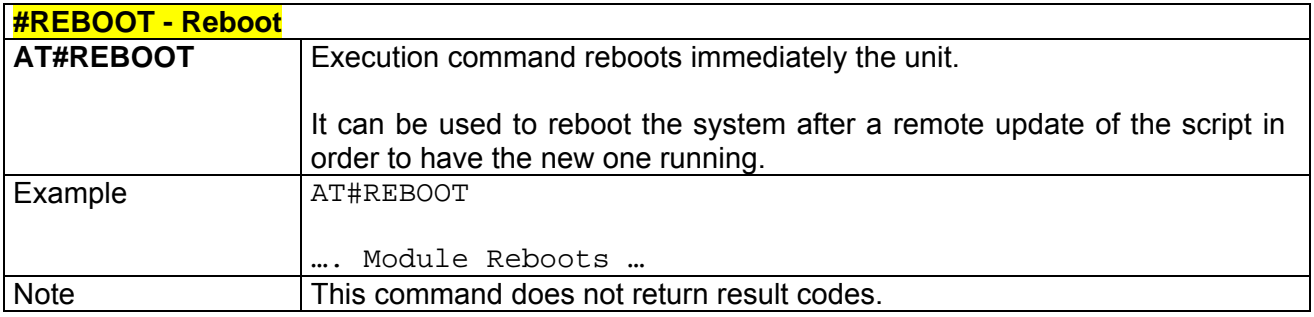

# *3.7.5.8.7 #CMUXSCR - CMUX Script Enable*

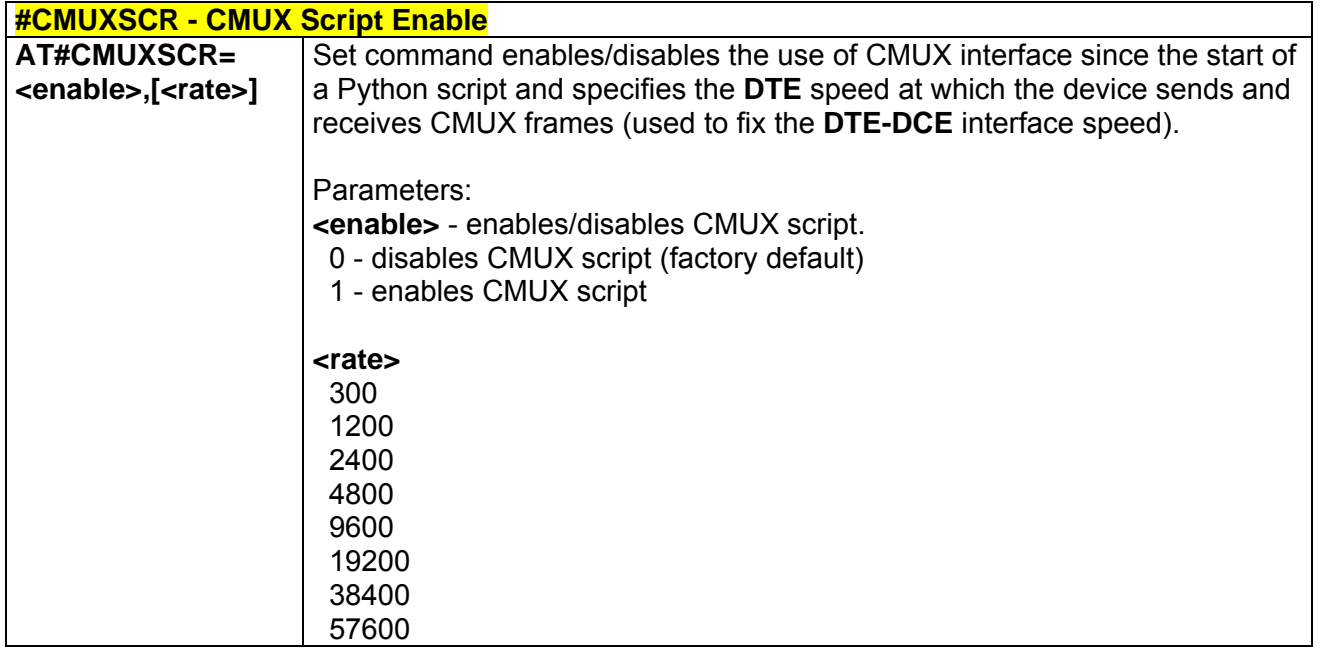

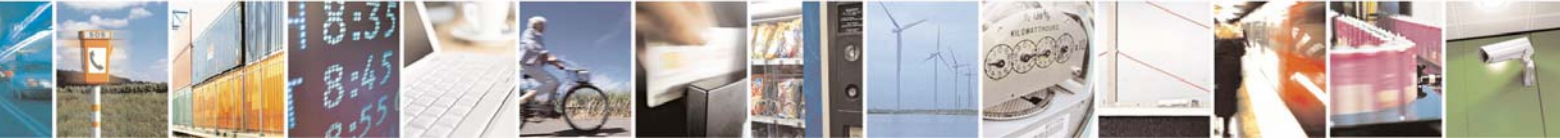

Reproduction forbidden without Telit Communications S.p.A. written authorization - All Right reserved page 599 of 614

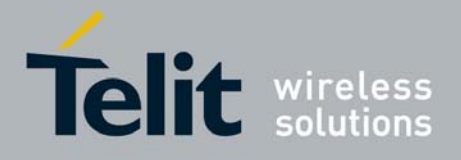

80000ST10025a Rev. 0 - 04/08/06

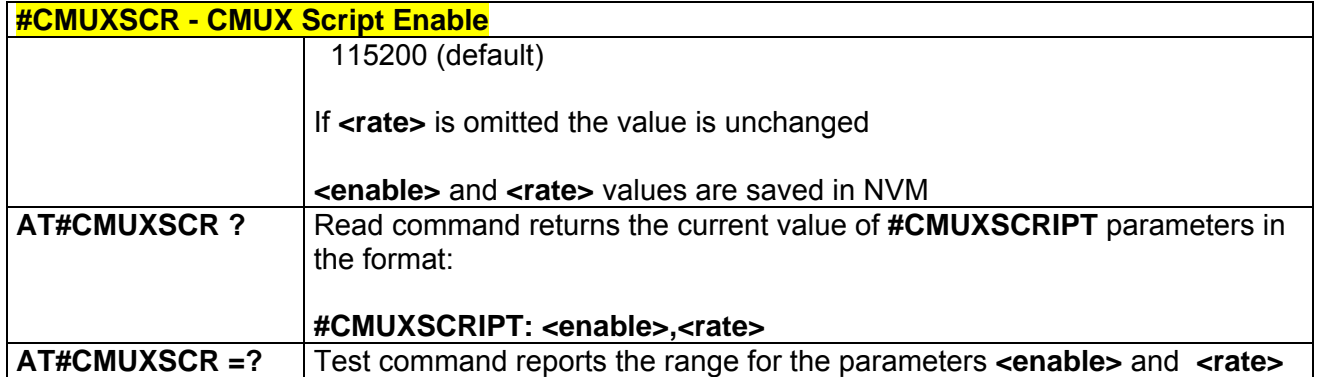

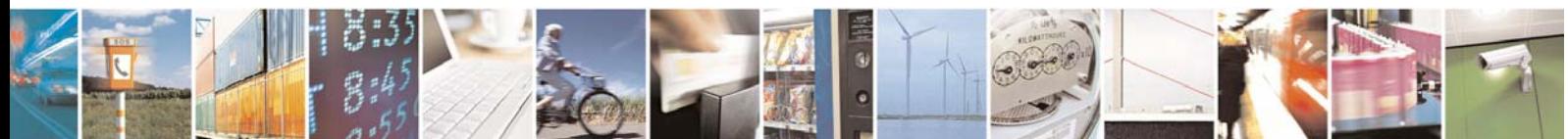

Reproduction forbidden without Telit Communications S.p.A. written authorization - All Right reserved page 600 of 614

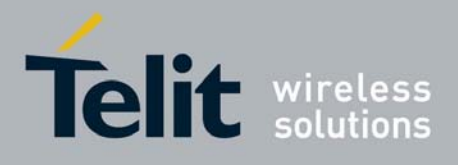

# 3.7.5.9 GPS AT Commands Set

# *3.7.5.9.1 \$GPSP - GPS controller power management*

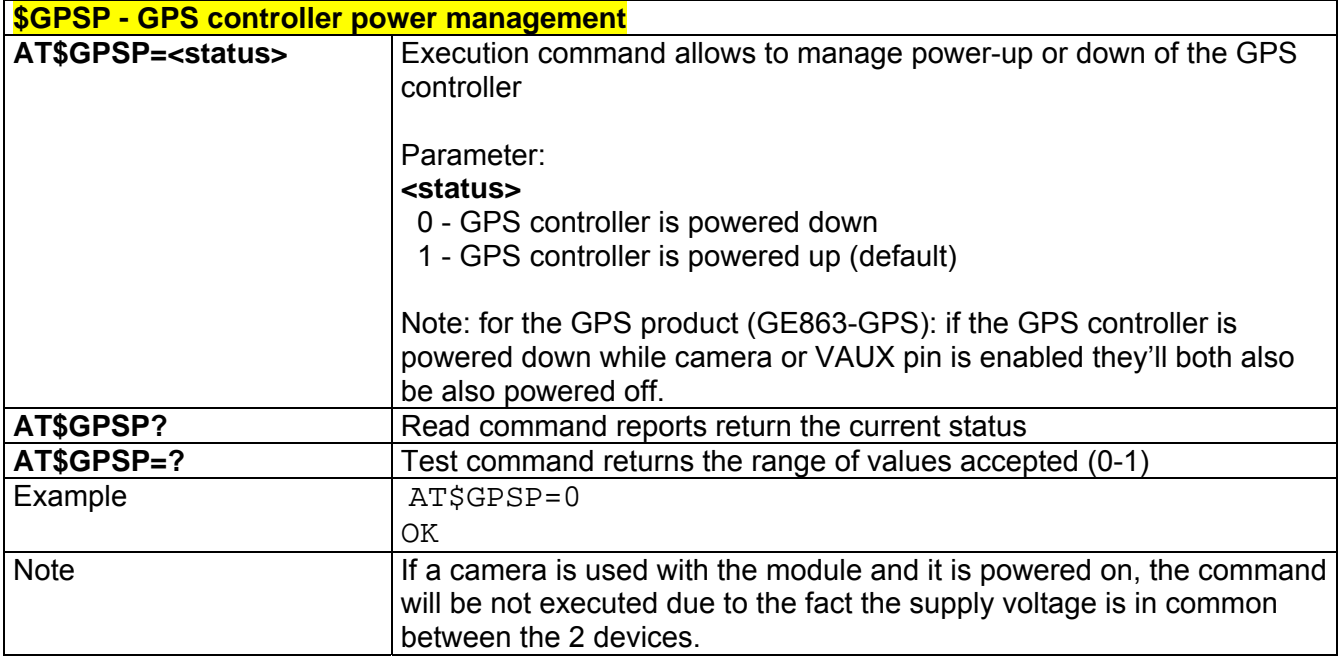

### *3.7.5.9.2 \$GPSR - GPS Reset*

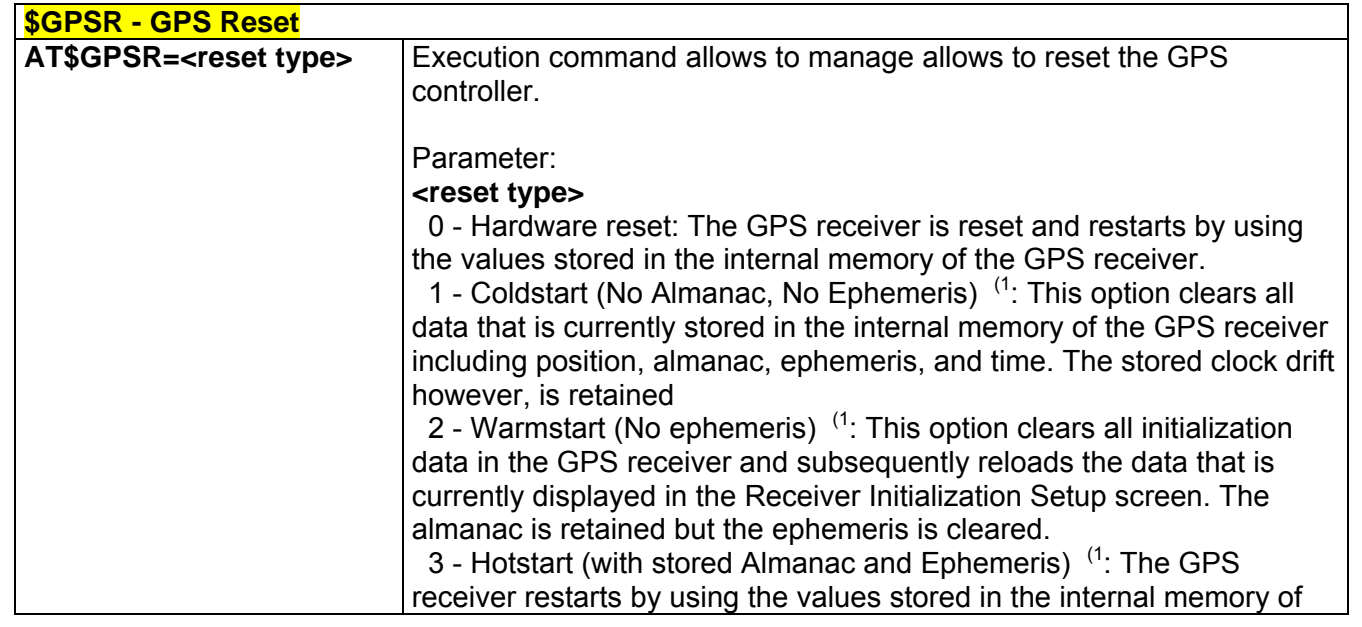

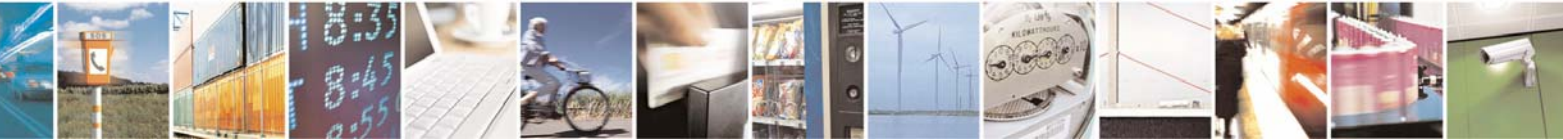

Reproduction forbidden without Telit Communications S.p.A. written authorization - All Right reserved page 601 of 614

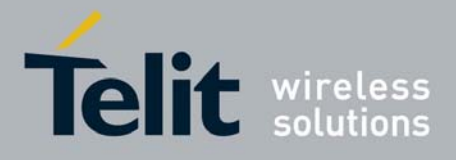

80000ST10025a Rev. 0 - 04/08/06

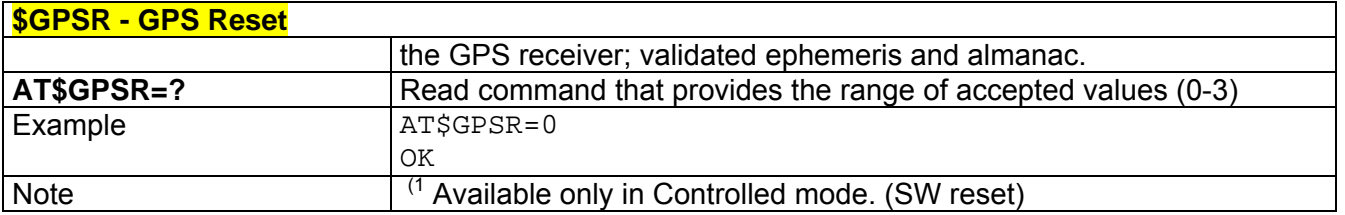

# *3.7.5.9.3 \$GPSD - GPS Device Type Set*

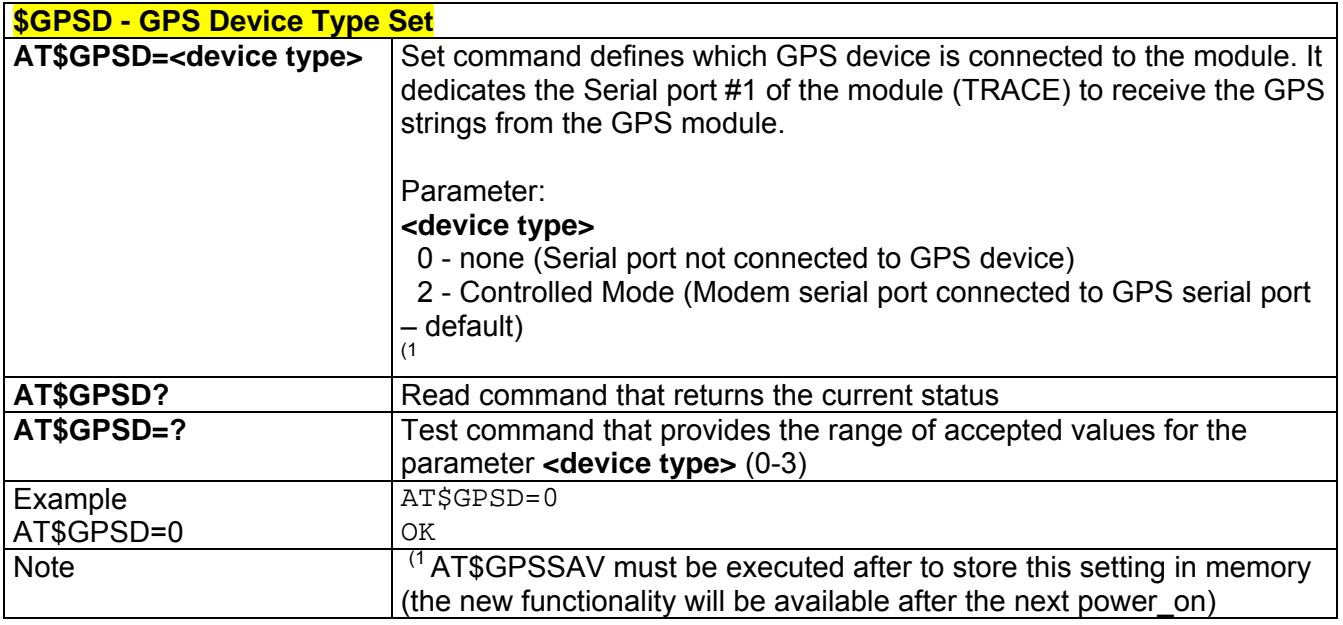

### *3.7.5.9.4 \$GPSSW - GPS Software Version*

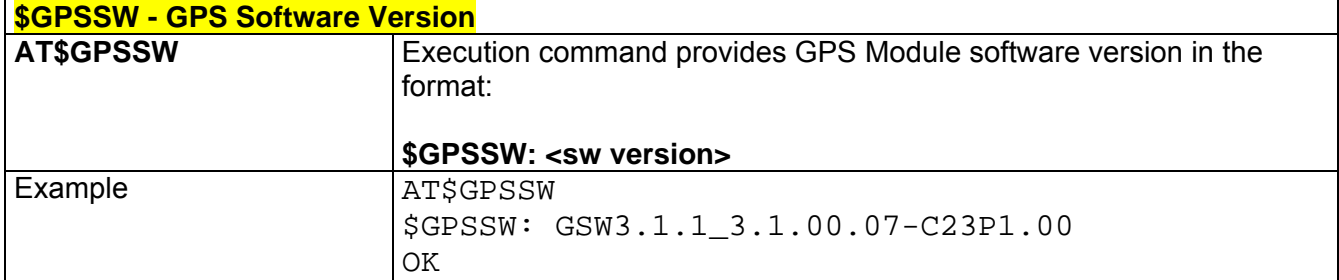

# *3.7.5.9.5 \$GPSAT – GPS Antenna Type Definition*

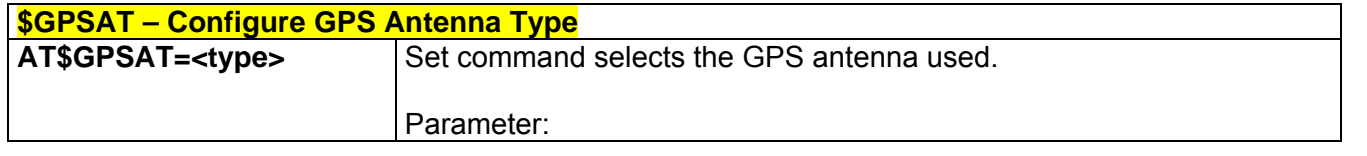

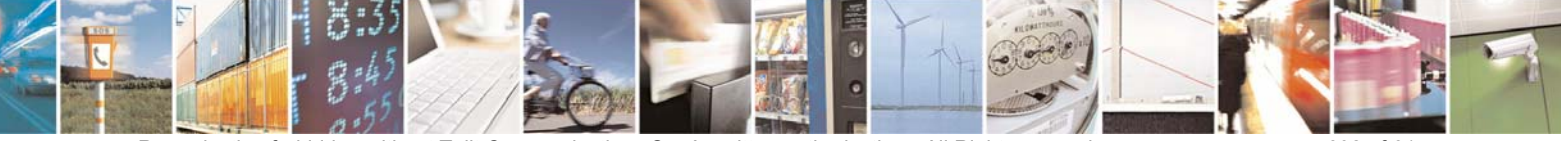

Reproduction forbidden without Telit Communications S.p.A. written authorization - All Right reserved page 602 of 614

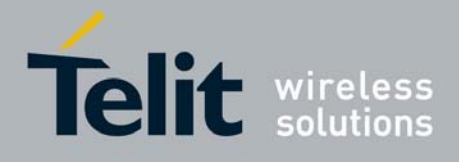

80000ST10025a Rev. 0 - 04/08/06

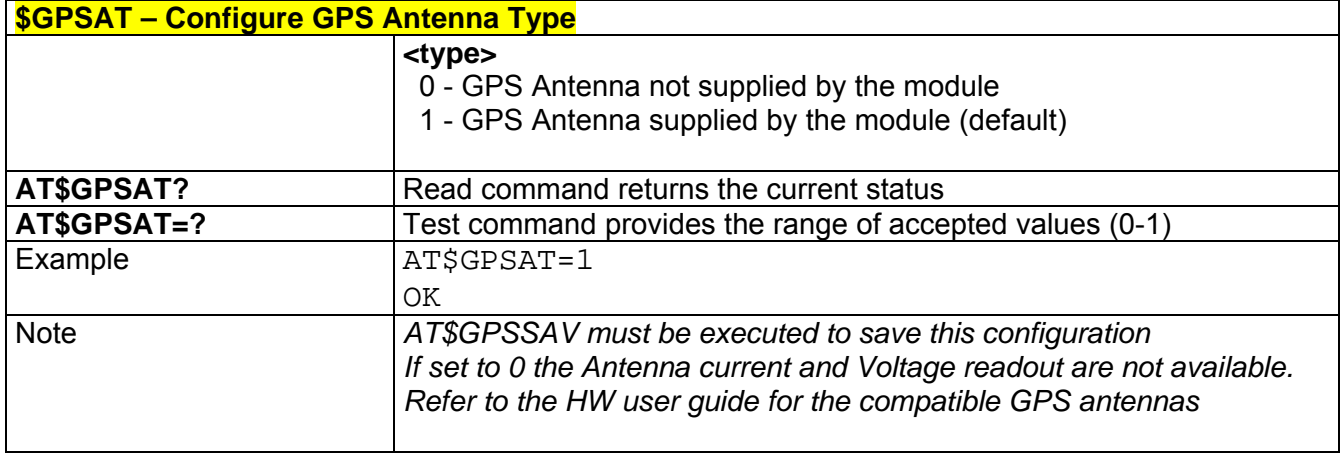

# *3.7.5.9.6 \$GPSAV – GPS Antenna Supply Voltage Readout*

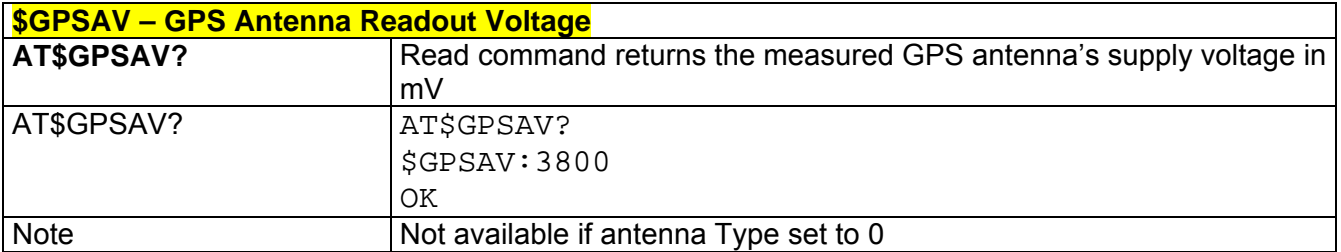

### *3.7.5.9.7 \$GPSAI – GPS Antenna Current Readout*

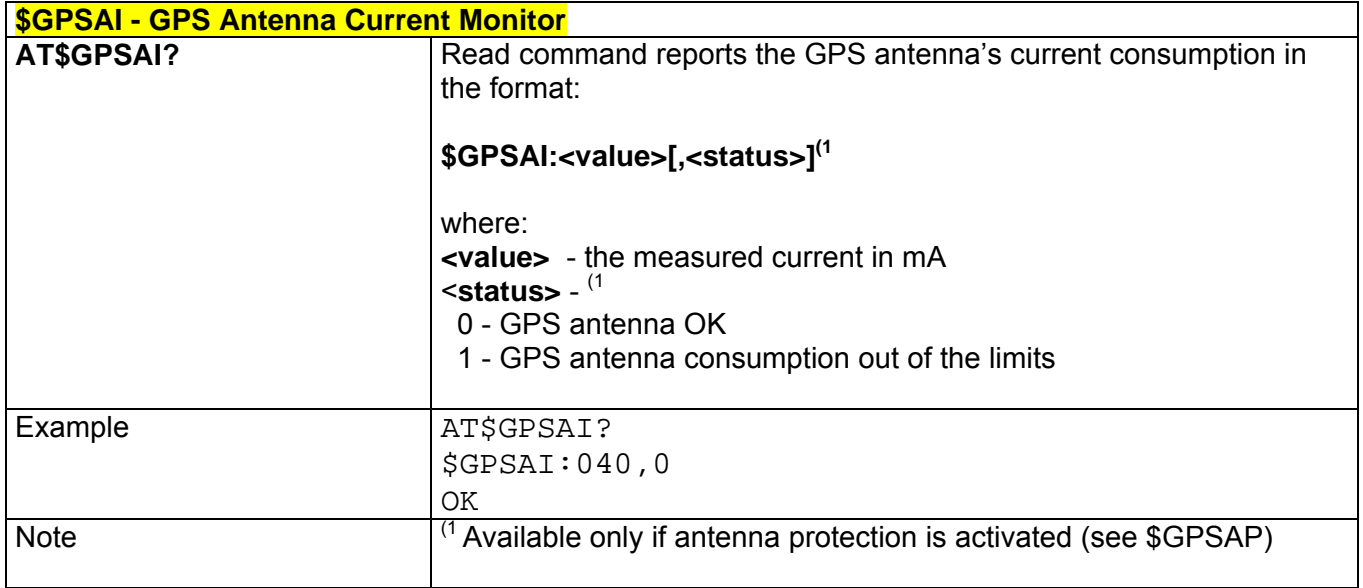

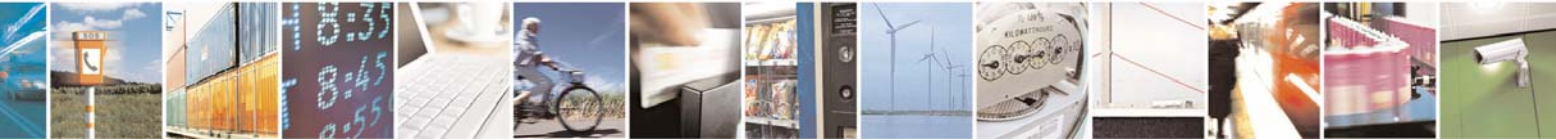

Reproduction forbidden without Telit Communications S.p.A. written authorization - All Right reserved page 603 of 614

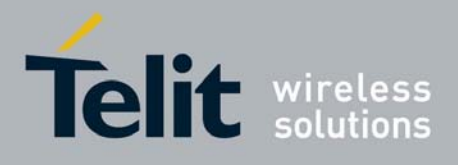

# *3.7.5.9.8 \$GPSAP – GPS Antenna Protection*

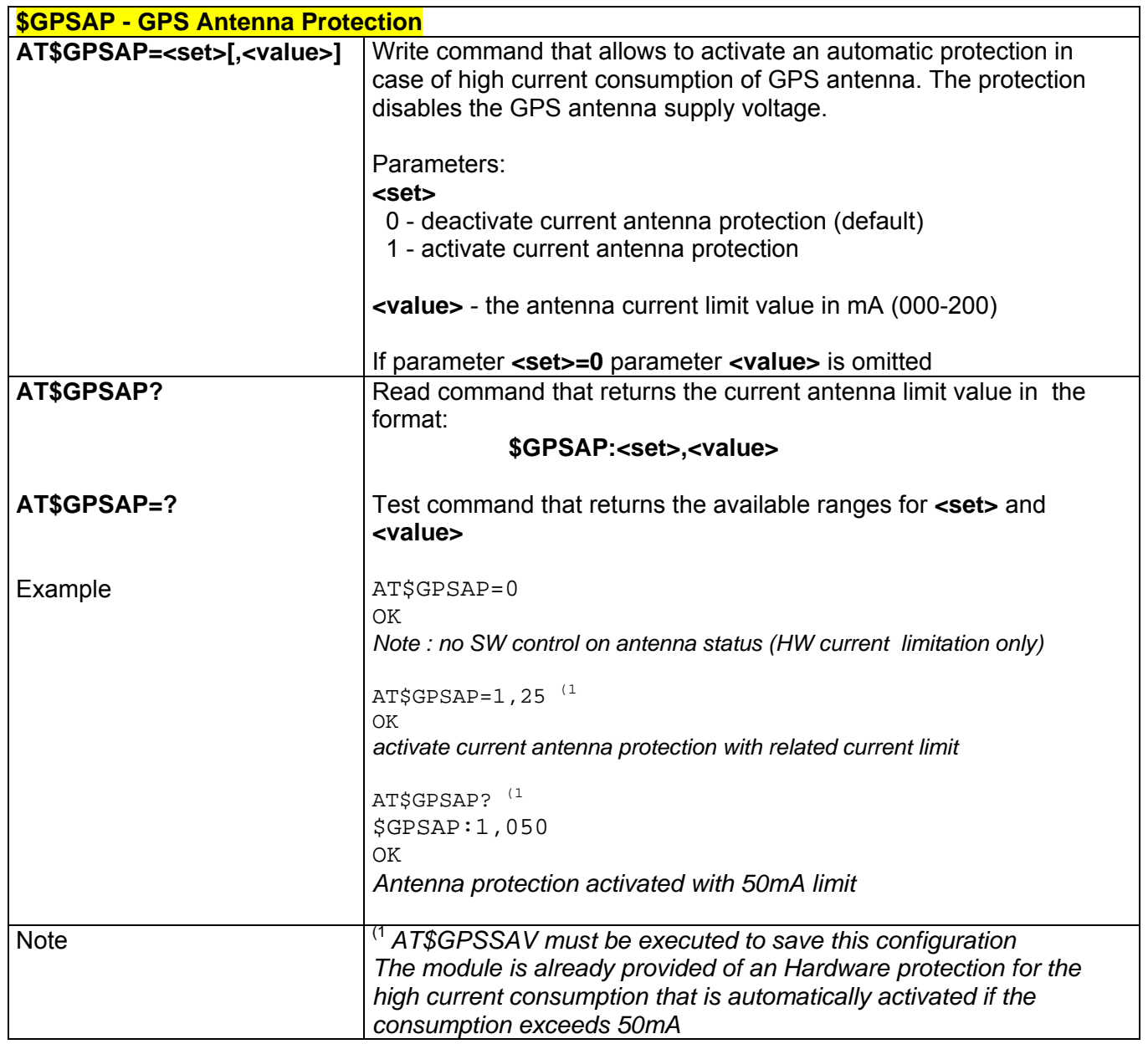

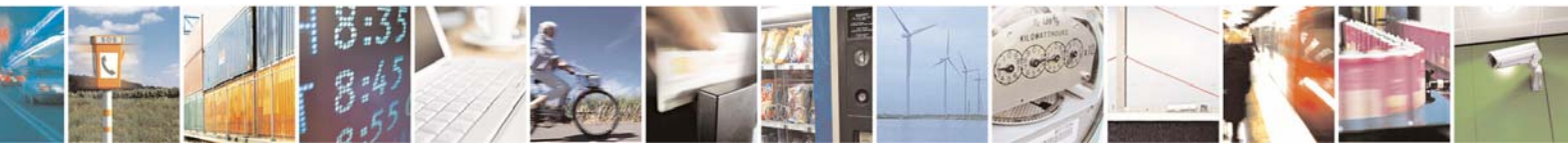

Reproduction forbidden without Telit Communications S.p.A. written authorization - All Right reserved page 604 of 614

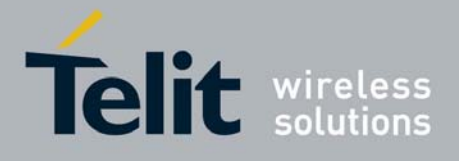

# *3.7.5.9.9 \$GPSNMUN – Unsolicited NMEA Data Configuration*

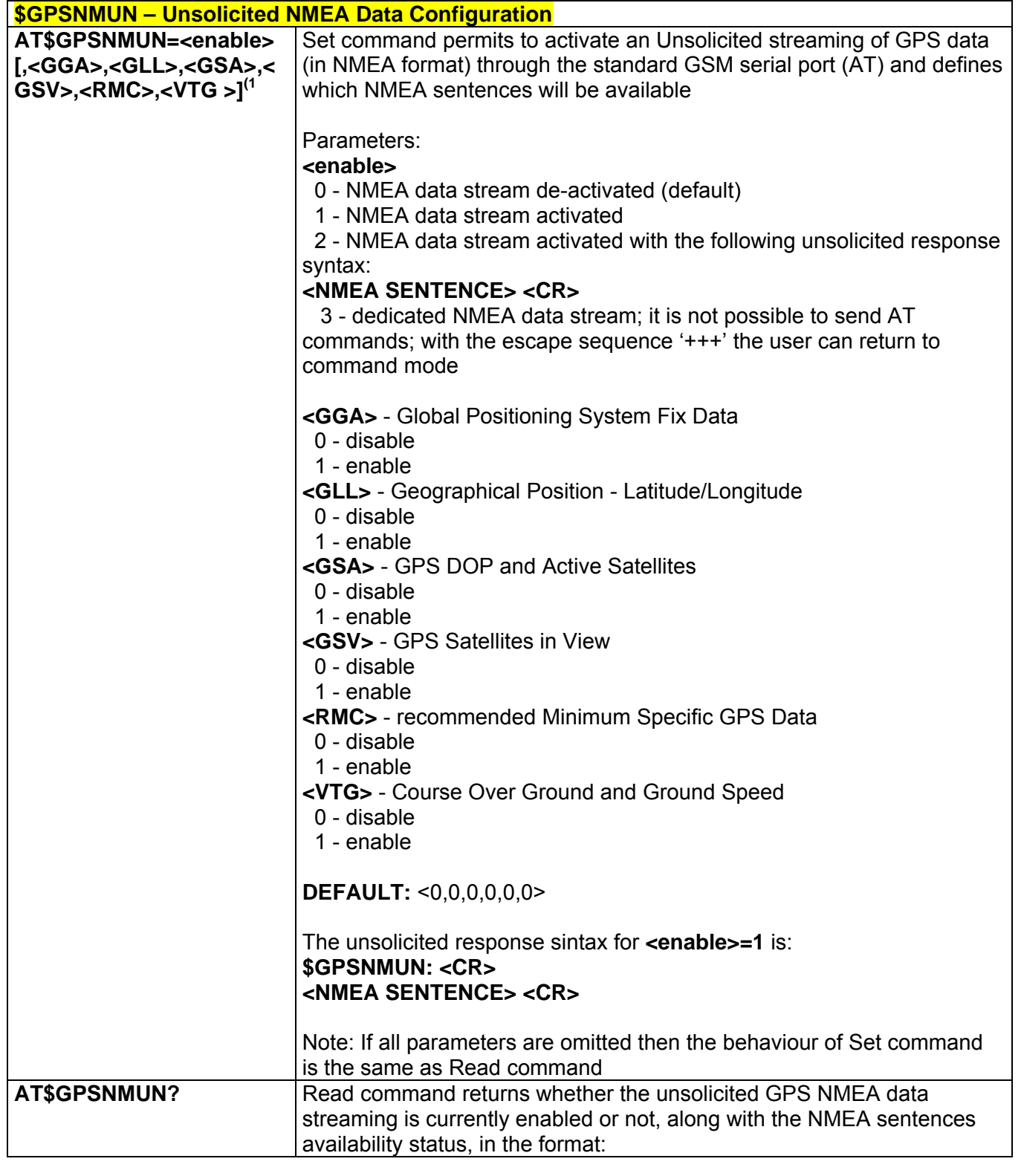

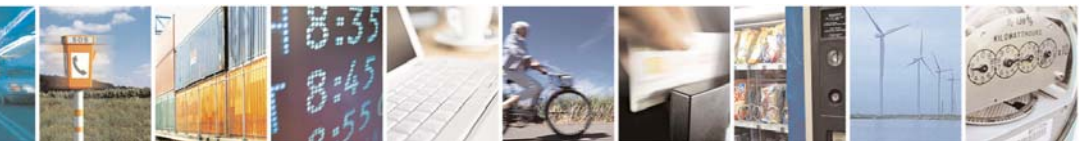

Æ

Reproduction forbidden without Telit Communications S.p.A. written authorization - All Right reserved page 605 of 614

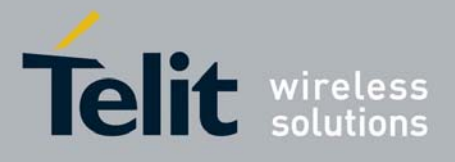

80000ST10025a Rev. 0 - 04/08/06

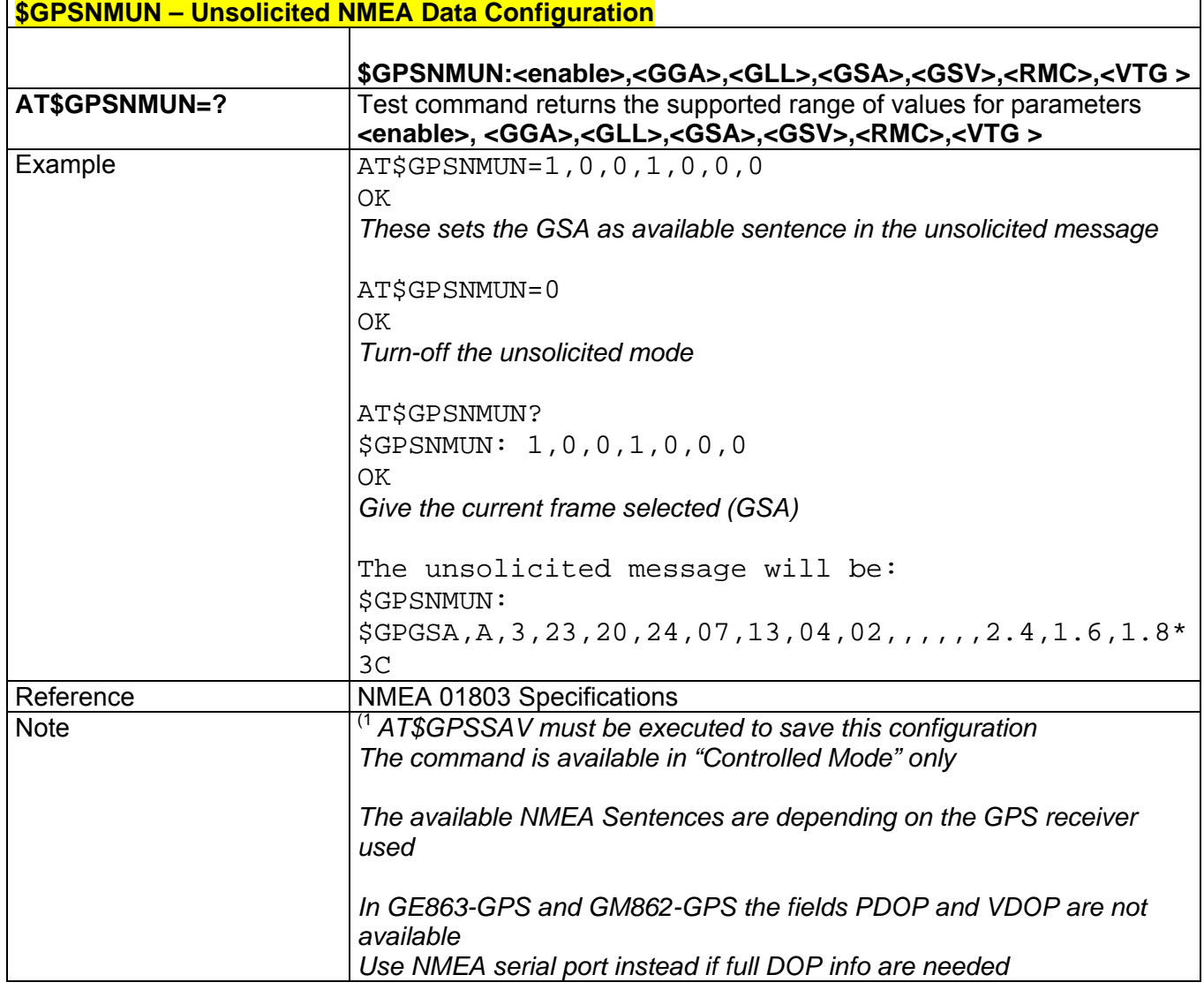

# *3.7.5.9.10 \$GPSACP – Get Acquired Position*

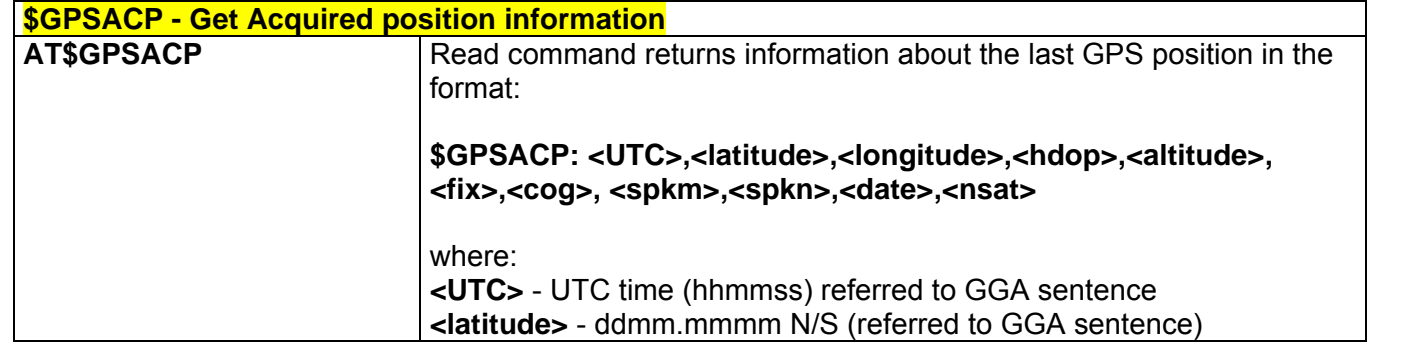

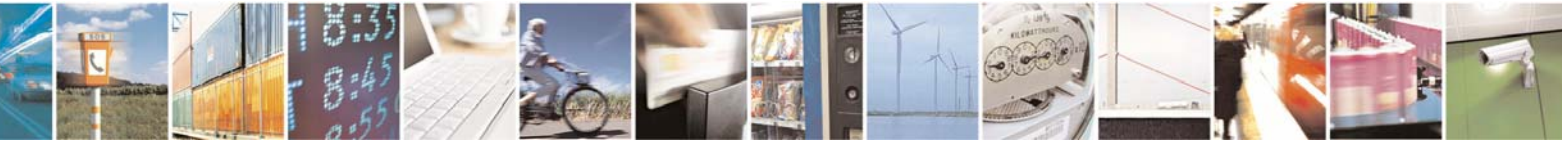

Reproduction forbidden without Telit Communications S.p.A. written authorization - All Right reserved page 606 of 614

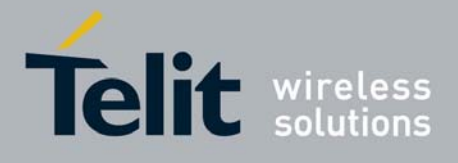

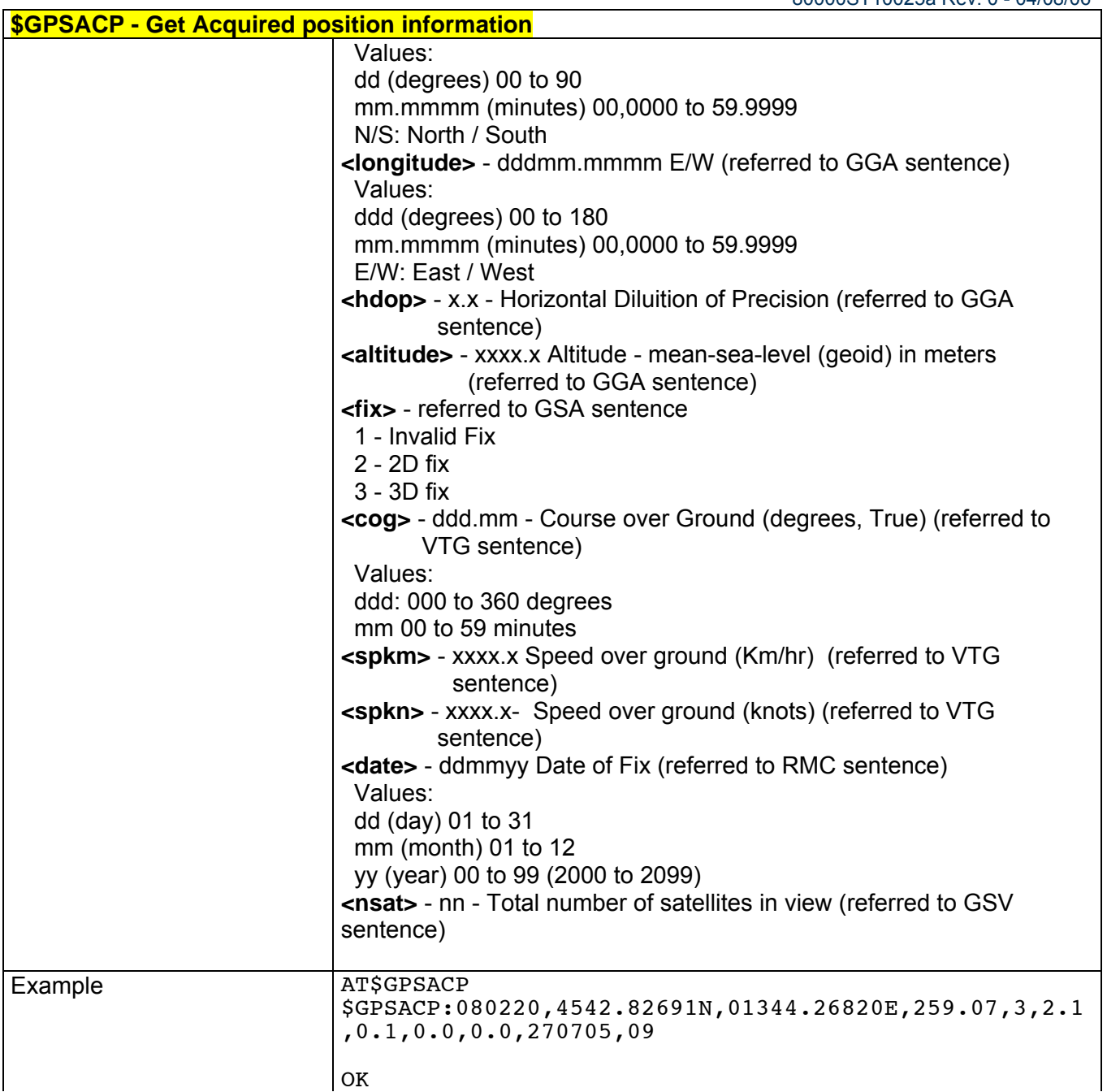

# *3.7.5.9.11 \$GPSSAV – Save GPS Parameters Configuration*

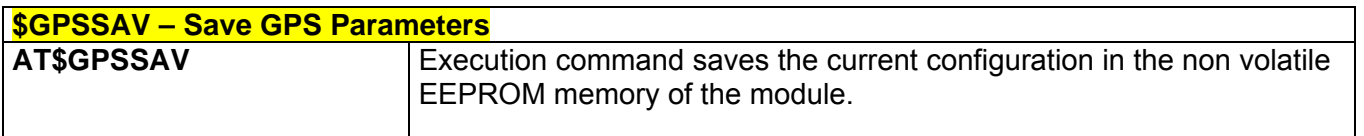

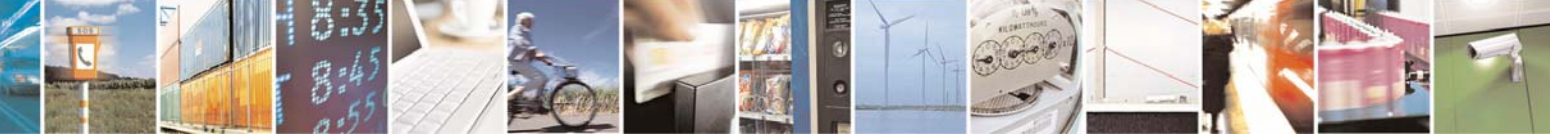

Reproduction forbidden without Telit Communications S.p.A. written authorization - All Right reserved page 607 of 614

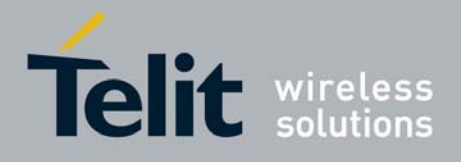

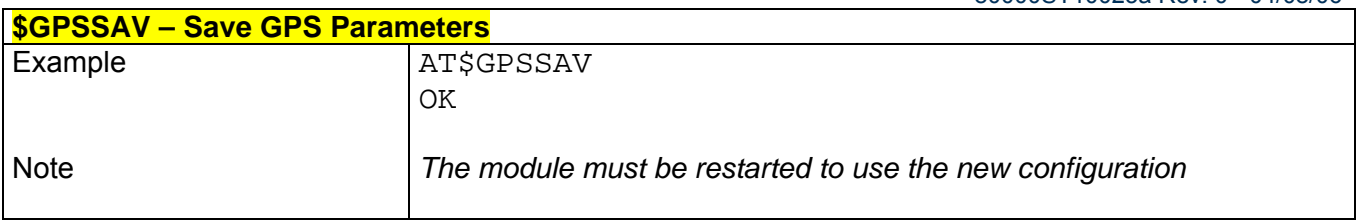

# *3.7.5.9.12 \$GPSRST – Restore to Default GPS Parameters*

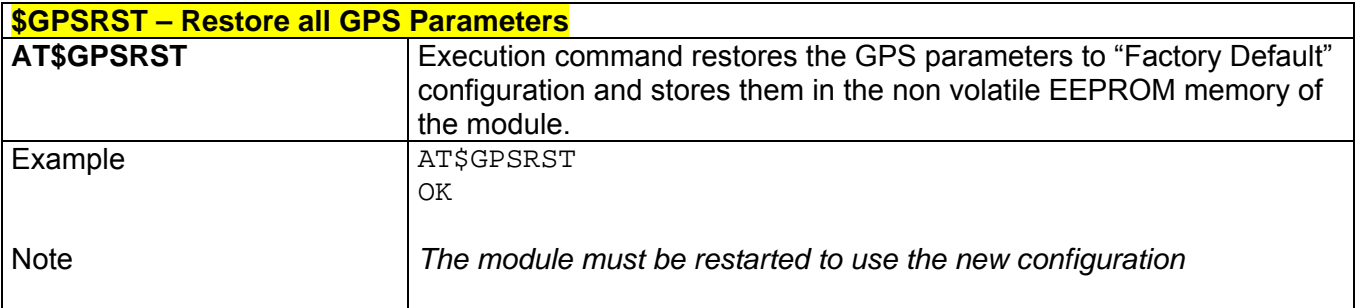

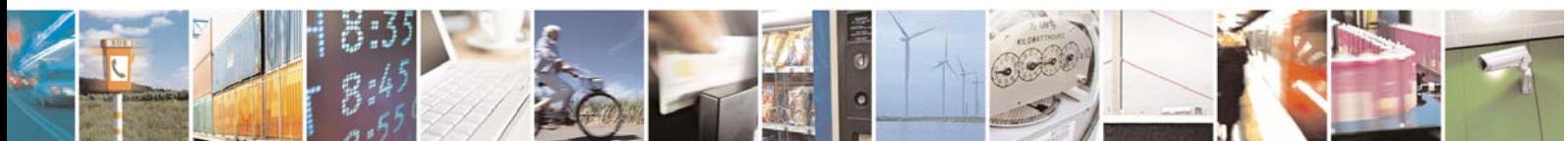

Reproduction forbidden without Telit Communications S.p.A. written authorization - All Right reserved page 608 of 614

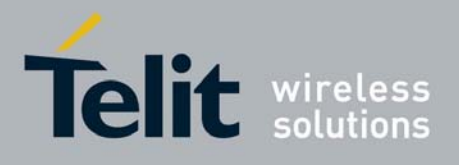

# 3.7.5.10 SAP AT Commands Set

### *3.7.5.10.1 #RSEN – Remote Sim Enable*

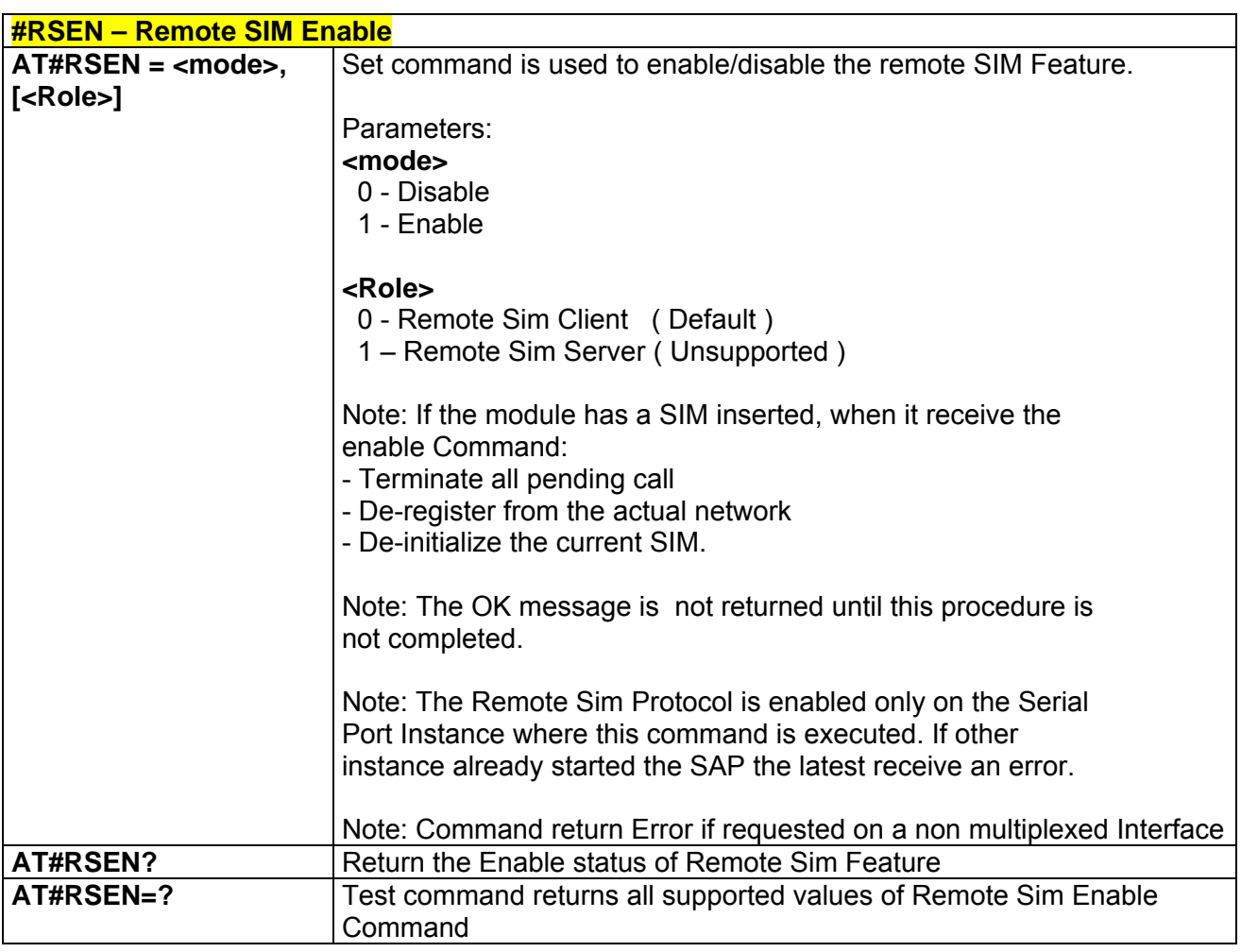

# *3.7.5.10.2 #RSM: – Remote Sim message (Unsolicited)*

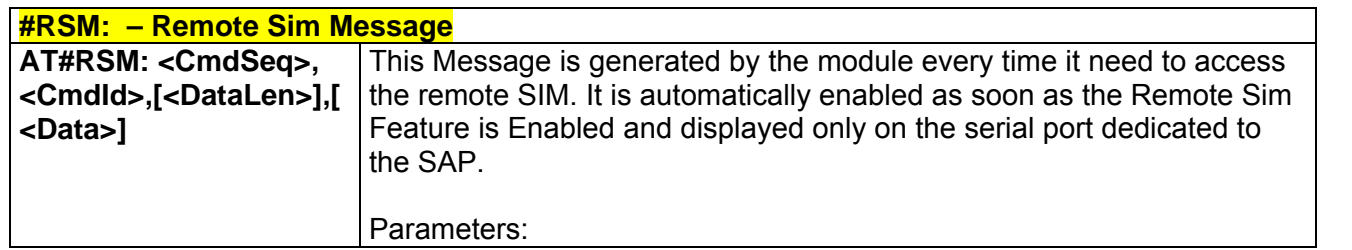

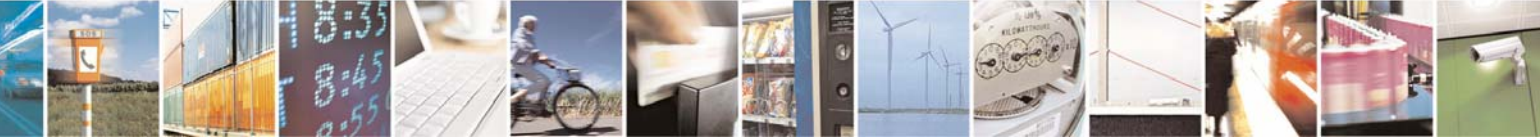

Reproduction forbidden without Telit Communications S.p.A. written authorization - All Right reserved page 609 of 614

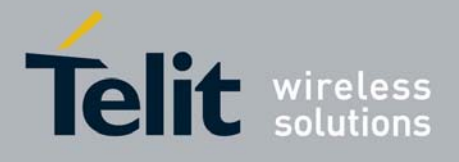

80000ST10025a Rev. 0 - 04/08/06

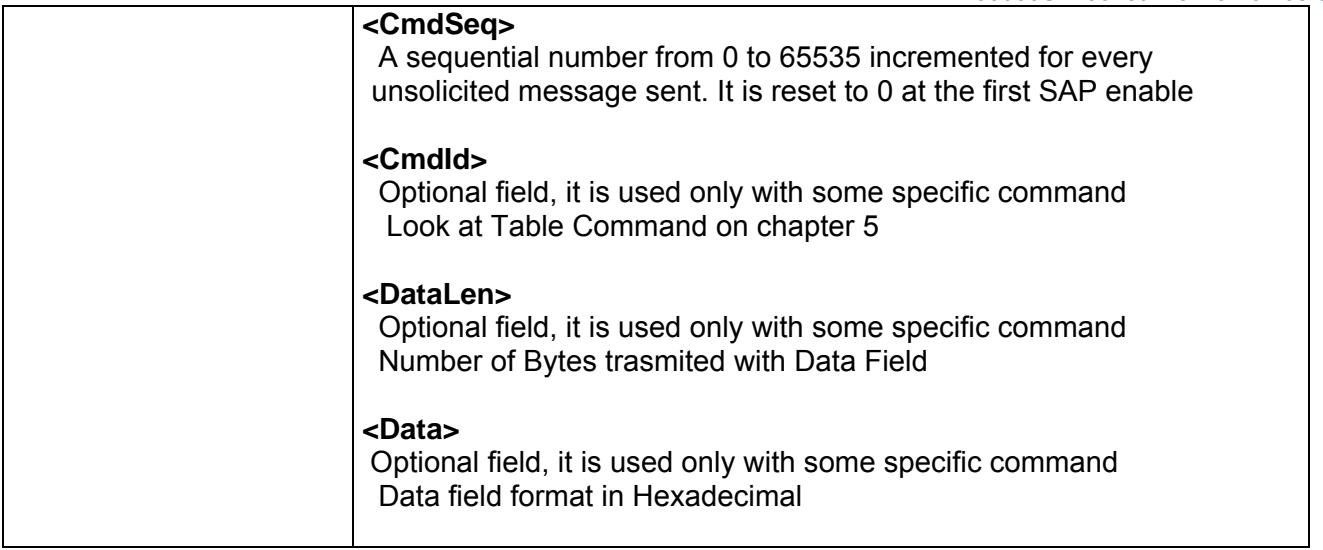

# *3.7.5.10.3 AT#RSM – Remote Sim message Command*

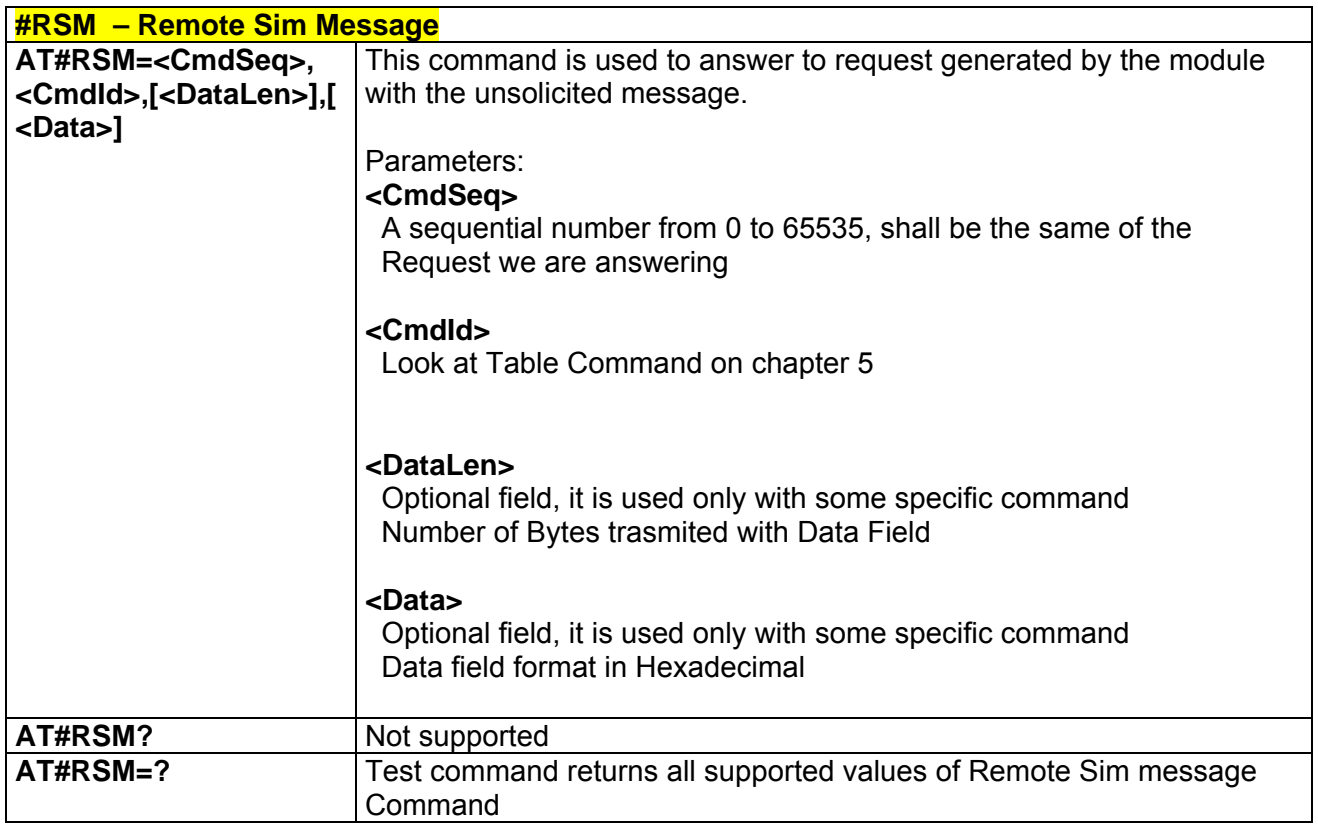

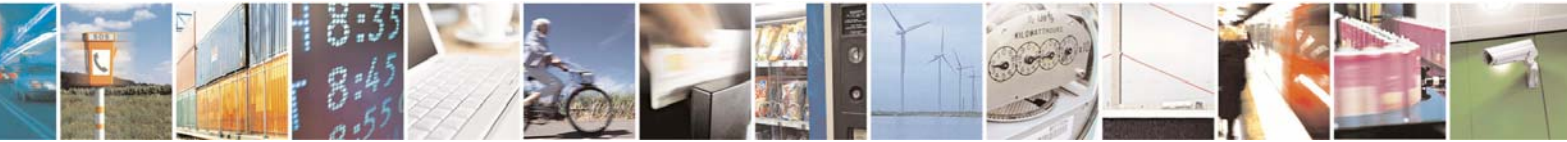

Reproduction forbidden without Telit Communications S.p.A. written authorization - All Right reserved page 610 of 614

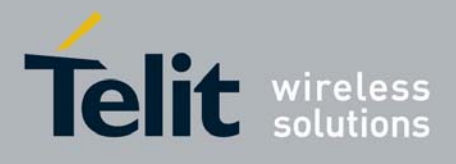

# *3.7.5.10.4 AT#RSS – Remote Sim Status Command*

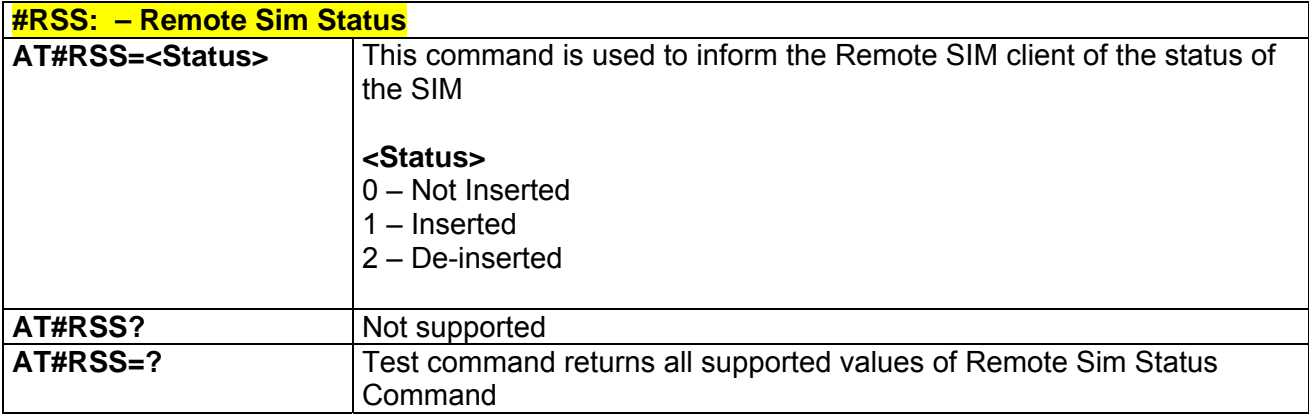

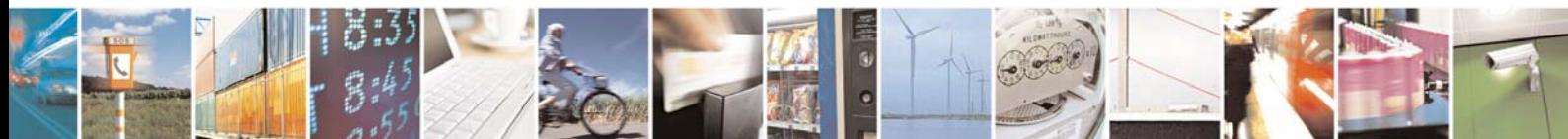

Reproduction forbidden without Telit Communications S.p.A. written authorization - All Right reserved page 611 of 614

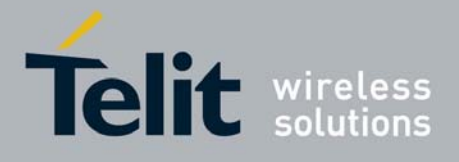

# 4 List of acronyms

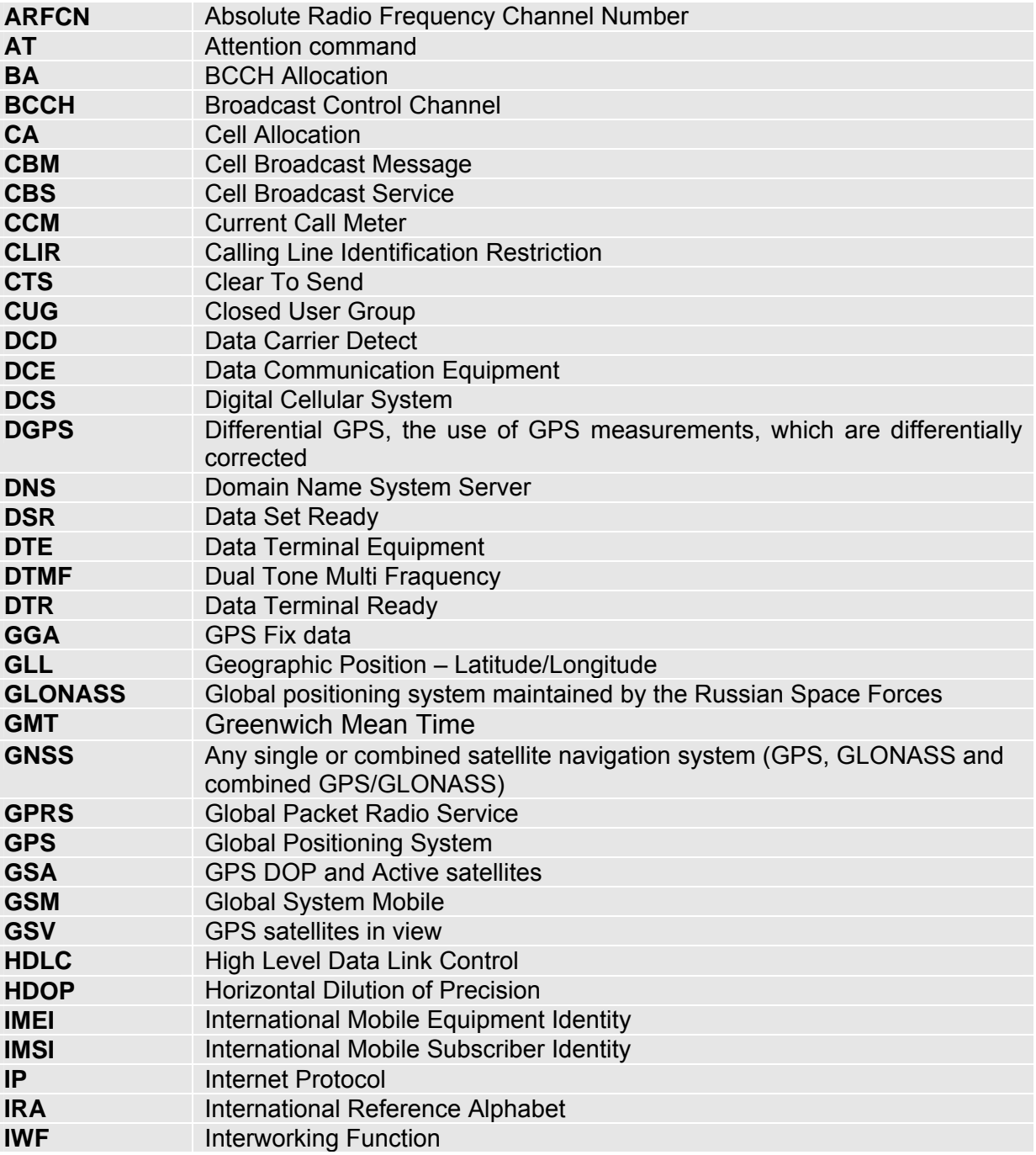

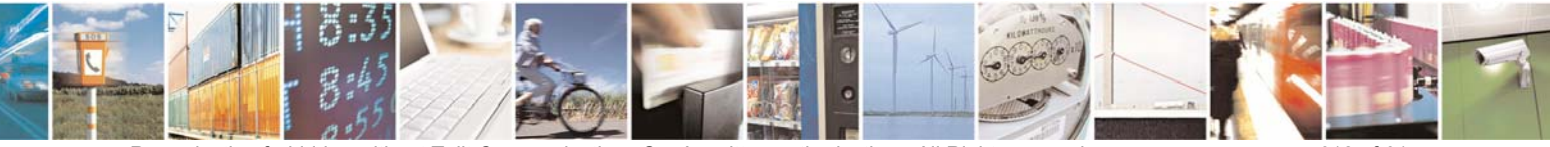

Reproduction forbidden without Telit Communications S.p.A. written authorization - All Right reserved page 612 of 614
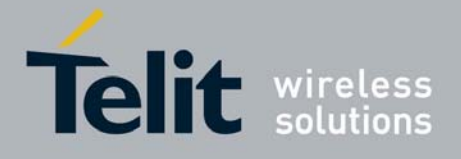

## **AT Commands Reference Guide**

80000ST10025a Rev. 0 - 04/08/06

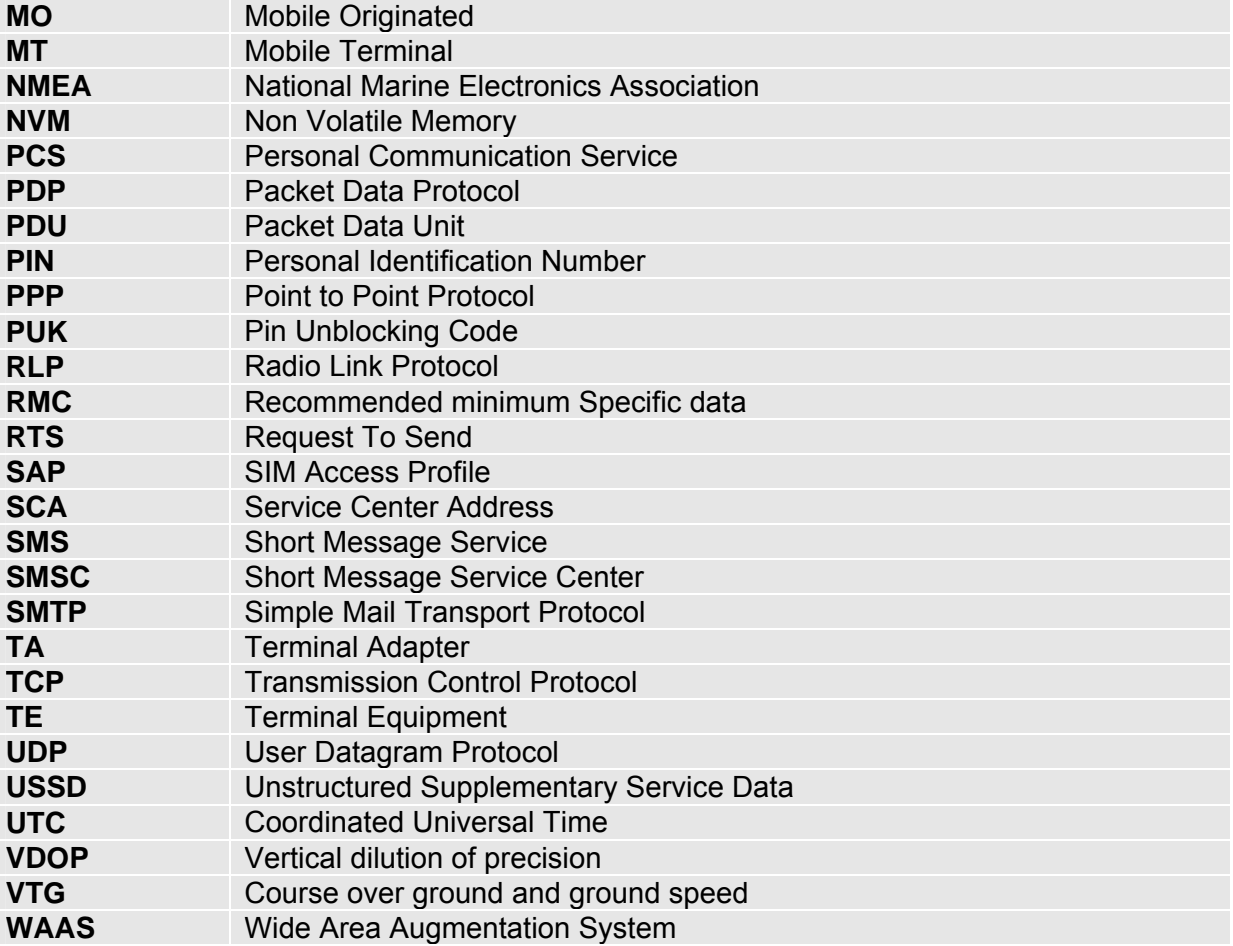

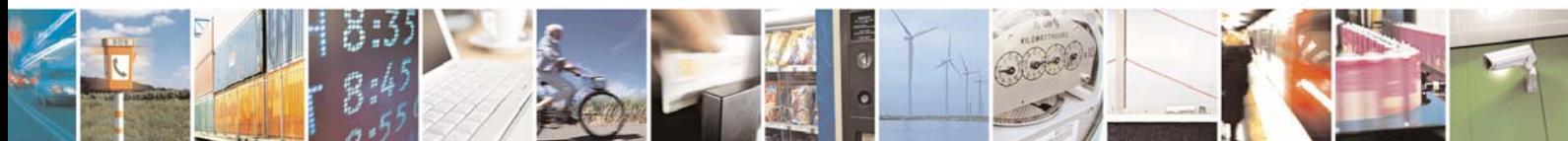

Reproduction forbidden without Telit Communications S.p.A. written authorization - All Right reserved page 613 of 614

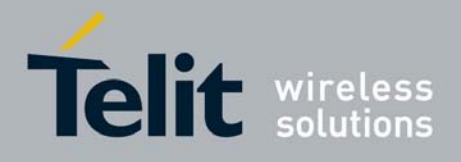

**AT Commands Reference Guide** 80000ST10025a Rev. 0 - 04/08/06

## 5 Document Change Log

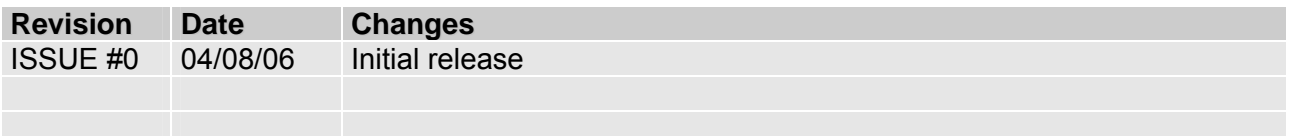

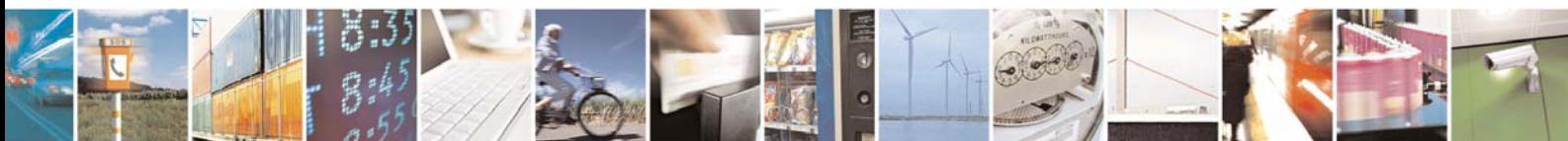

Reproduction forbidden without Telit Communications S.p.A. written authorization - All Right reserved page 614 of 614